Enterprise COBOL for z/OS 6.2

Programming Guide

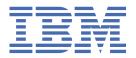

#### Note

Before using this information and the product it supports, be sure to read the general information under "Notices" on page 869.

#### Second edition (28 June 2024 update)

This edition applies to Version 6 Release 2 of IBM® Enterprise COBOL for z/OS® (program number 5655-EC6) and to all subsequent releases and modifications until otherwise indicated in new editions. Make sure that you are using the correct edition for the level of the product.

You can view or download softcopy publications free of charge in the <u>Enterprise COBOL for z/OS library</u>. Because Enterprise COBOL for z/OS supports the continuous delivery (CD) model and publications are updated to document the features delivered under the CD model, it is a good idea to check for updates once every two months.

It is our intention to update the product documentation for this release periodically, without updating the order number. If you need to uniquely refer to the version of your product documentation, refer to the order number with the date of update.

#### © Copyright International Business Machines Corporation 1991, 2023.

US Government Users Restricted Rights – Use, duplication or disclosure restricted by GSA ADP Schedule Contract with IBM Corp.

# **Contents**

| Tables                                               | XIX |
|------------------------------------------------------|-----|
| Preface                                              | xx\ |
| About this information                               |     |
| How this information will help you                   |     |
| Abbreviated terms                                    |     |
| Comparison of commonly used terms                    |     |
| How to read syntax diagrams                          |     |
| How examples are shown                               |     |
| Additional documentation and support                 |     |
| Summary of changes                                   |     |
| Version 6 Release 2 with PTFs installed              | xxi |
| Version 6 Release 2                                  |     |
| How to send your comments                            |     |
| Part 1. Coding your program                          | 1   |
| Chapter 1. Structuring your program                  |     |
| Identifying a program                                |     |
| Identifying a program as recursive                   |     |
| Marking a program as callable by containing programs |     |
| Setting a program to an initial state                |     |
| Changing the header of a source listing              |     |
| Describing the computing environment                 |     |
| Example: FILE-CONTROL entries                        |     |
| Specifying the collating sequence                    |     |
| Defining symbolic characters                         |     |
| Defining a user-defined class                        |     |
| Defining files to the operating system               |     |
| Describing the data                                  |     |
| Using data in input and output operations            |     |
| Comparison of WORKING-STORAGE and LOCAL-STORAGE      |     |
| Using data from another program                      |     |
| Processing the data                                  |     |
| How logic is divided in the PROCEDURE DIVISION       | 18  |
| Declaratives                                         | 21  |
| Chapter 2. Using data                                | 23  |
| Using variables, structures, literals, and constants |     |
| Using variables                                      |     |
| Using data items and group items                     |     |
| Using literals                                       |     |
| Using constants                                      |     |
| Using figurative constants                           |     |
| Assigning values to data items                       |     |
| Examples: initializing data items                    |     |
| Initializing a structure (INITIALIZE)                |     |
| Assigning values to elementary data items (MOVE)     |     |
| Assigning values to group data items (MOVE)          |     |
| Assigning arithmetic results (MOVE or COMPUTE)       |     |

| Assigning input from a screen or file (ACCEPT)                                                                                                    |                                                                |
|----------------------------------------------------------------------------------------------------|----------------------------------------------------------------|
| Displaying values on a screen or in a file (DISPLAY)                                                                                                    |                                                                |
| Displaying data on the system logical output device                                                                                                    |                                                                |
| Using WITH NO ADVANCING                                                                                                    |                                                                |
| Using intrinsic functions (built-in functions)                                                                                                    | 38                                                             |
| Using tables (arrays) and pointers                                                                                                    | 39                                                             |
| Storage and its addressability                                                                                                    | 39                                                             |
| Chapter 3. Working with numbers and arithmetic                                                                                                    | Δ3                                                             |
| Defining numeric data                                                                                                    |                                                                |
| Displaying numeric data                                                                                                    |                                                                |
| Controlling how numeric data is stored                                                                                                    |                                                                |
| Formats for numeric data                                                                                                    |                                                                |
| Examples: numeric data and internal representation                                                                                                    |                                                                |
| Data format conversions                                                                                                    |                                                                |
| Conversions and precision                                                                                                    |                                                                |
| Sign representation of zoned and packed-decimal data                                                                                                    |                                                                |
| Checking for incompatible data (numeric class test)                                                                                                    |                                                                |
| Performing arithmetic                                                                                                    |                                                                |
| Using COMPUTE and other arithmetic statements                                                                                                    |                                                                |
| Using arithmetic expressions                                                                                                    |                                                                |
| Using numeric intrinsic functions                                                                                                    |                                                                |
| Using math-oriented callable services                                                                                                    |                                                                |
| Using date callable services                                                                                                    |                                                                |
| Examples: numeric intrinsic functions                                                                                                    |                                                                |
| Fixed-point contrasted with floating-point arithmetic                                                                                                    |                                                                |
| Examples: fixed-point and floating-point evaluations                                                                                                    |                                                                |
| Using currency signs                                                                                                    |                                                                |
| Example: multiple currency signs                                                                                                    |                                                                |
| Chapter 4. Handling tables                                                                                                    | 67                                                             |
| Defining a table (OCCURS)                                                                                                    |                                                                |
| Nesting tables                                                                                                    |                                                                |
| Troom 8 tables                                                                                                    | ny                                                             |
| Example: subscripting                                                                                                    |                                                                |
| Example: subscripting                                                                                                    | 70                                                             |
| Example: indexing                                                                                                    | 70<br>70                                                       |
| Example: indexing<br>Referring to an item in a table                                                                                                    |                                                                |
| Example: indexingReferring to an item in a tableSubscripting                                                                                                    |                                                                |
| Example: indexingReferring to an item in a tableSubscriptingIndexing                                                                                                    |                                                                |
| Example: indexing                                                                                                    |                                                                |
| Example: indexing                                                                                                    |                                                                |
| Example: indexing Referring to an item in a table Subscripting Indexing Putting values into a table Loading a table dynamically Initializing a table (INITIALIZE)                                                                                                    |                                                                |
| Example: indexing Referring to an item in a table Subscripting Indexing Putting values into a table Loading a table dynamically Initializing a table (INITIALIZE) Assigning values when you define a table (VALUE)                                                                                                    |                                                                |
| Example: indexing  Referring to an item in a table  Subscripting  Indexing  Putting values into a table  Loading a table dynamically  Initializing a table (INITIALIZE)  Assigning values when you define a table (VALUE)  Example: PERFORM and subscripting                                                                                                    |                                                                |
| Example: indexing                                                                                                    |                                                                |
| Example: indexing                                                                                                    |                                                                |
| Example: indexing                                                                                                    |                                                                |
| Example: indexing                                                                                                    |                                                                |
| Example: indexing  Referring to an item in a table  Subscripting  Indexing  Putting values into a table  Loading a table dynamically  Initializing a table (INITIALIZE)  Assigning values when you define a table (VALUE)  Example: PERFORM and subscripting  Example: PERFORM and indexing  Creating variable-length tables (DEPENDING ON)  Loading a variable-length table  Assigning values to a variable-length table                                                                                                    | 70                                                             |
| Example: indexing  Referring to an item in a table  Subscripting  Indexing  Putting values into a table  Loading a table dynamically  Initializing a table (INITIALIZE)  Assigning values when you define a table (VALUE)  Example: PERFORM and subscripting  Example: PERFORM and indexing  Creating variable-length tables (DEPENDING ON)  Loading a variable-length table  Assigning values to a variable-length table  Complex OCCURS DEPENDING ON                                                                                                    |                                                                |
| Example: indexing  Referring to an item in a table  Subscripting  Indexing  Putting values into a table  Loading a table dynamically  Initializing a table (INITIALIZE)  Assigning values when you define a table (VALUE)  Example: PERFORM and subscripting  Example: PERFORM and indexing  Creating variable-length tables (DEPENDING ON)  Loading a variable-length table  Assigning values to a variable-length table  Complex OCCURS DEPENDING ON  Example: complex ODO  Effects of change in ODO object value  Searching a table                                                                                                    | 70                                                             |
| Example: indexing  Referring to an item in a table  Subscripting  Indexing  Putting values into a table  Loading a table dynamically  Initializing a table (INITIALIZE).  Assigning values when you define a table (VALUE)  Example: PERFORM and subscripting  Example: PERFORM and indexing  Creating variable-length tables (DEPENDING ON)  Loading a variable-length table  Assigning values to a variable-length table  Complex OCCURS DEPENDING ON  Example: complex ODO  Effects of change in ODO object value                                                                                                    | 70                                                             |
| Example: indexing  Referring to an item in a table  Subscripting  Indexing  Putting values into a table  Loading a table dynamically  Initializing a table (INITIALIZE)  Assigning values when you define a table (VALUE)  Example: PERFORM and subscripting  Example: PERFORM and indexing  Creating variable-length tables (DEPENDING ON)  Loading a variable-length table  Assigning values to a variable-length table  Complex OCCURS DEPENDING ON  Example: complex ODO  Effects of change in ODO object value  Searching a table  Doing a serial search (SEARCH)  Doing a binary search (SEARCH ALL)                                                                                                    | 70                                                             |
| Example: indexing  Referring to an item in a table  Subscripting  Indexing  Putting values into a table  Loading a table dynamically  Initializing a table (INITIALIZE)  Assigning values when you define a table (VALUE)  Example: PERFORM and subscripting  Example: PERFORM and indexing  Creating variable-length tables (DEPENDING ON)  Loading a variable-length table  Assigning values to a variable-length table  Complex OCCURS DEPENDING ON  Example: complex ODO  Effects of change in ODO object value  Searching a table  Doing a serial search (SEARCH)  Doing a binary search (SEARCH ALL).  Sorting a table                                                                                                    | 70 70 70 70 71 71 72 73 73 73 74 76 76 77 80 80 80 81 81 81 82 |
| Example: indexing  Referring to an item in a table  Subscripting  Indexing  Putting values into a table  Loading a table dynamically  Initializing a table (INITIALIZE).  Assigning values when you define a table (VALUE)  Example: PERFORM and subscripting  Example: PERFORM and indexing  Creating variable-length tables (DEPENDING ON)  Loading a variable-length table  Assigning values to a variable-length table.  Complex OCCURS DEPENDING ON  Example: complex ODO  Effects of change in ODO object value  Searching a table  Doing a serial search (SEARCH)  Doing a binary search (SEARCH ALL)  Sorting a table  Processing table items using intrinsic functions                                                       | 70                                                             |
| Example: indexing  Referring to an item in a table  Subscripting  Indexing  Putting values into a table  Loading a table dynamically  Initializing a table (INITIALIZE).  Assigning values when you define a table (VALUE)  Example: PERFORM and subscripting  Example: PERFORM and indexing  Creating variable-length tables (DEPENDING ON)  Loading a variable-length table  Assigning values to a variable-length table.  Complex OCCURS DEPENDING ON  Example: complex ODO  Effects of change in ODO object value  Searching a table  Doing a serial search (SEARCH)  Doing a binary search (SEARCH ALL)  Sorting a table  Processing table items using intrinsic functions  Example: processing tables using intrinsic functions | 70 70 70 71 72 73 73 73 73 74 76 76 80 80 81 81 82 82 84 85    |
| Example: indexing  Referring to an item in a table  Subscripting  Indexing  Putting values into a table  Loading a table dynamically  Initializing a table (INITIALIZE).  Assigning values when you define a table (VALUE)  Example: PERFORM and subscripting  Example: PERFORM and indexing  Creating variable-length tables (DEPENDING ON)  Loading a variable-length table  Assigning values to a variable-length table.  Complex OCCURS DEPENDING ON  Example: complex ODO  Effects of change in ODO object value  Searching a table  Doing a serial search (SEARCH)  Doing a binary search (SEARCH ALL)  Sorting a table  Processing table items using intrinsic functions                                                       | 70 70 70 71 72 73 73 73 73 74 76 76 80 81 81 82 82 84 85 85    |

| Chapter 5. Selecting and repeating program actions                 | 91  |
|--------------------------------------------------------------------|-----|
| Selecting program actions                                          | 91  |
| Coding a choice of actions                                         | 91  |
| Coding conditional expressions                                     |     |
| Repeating program actions                                          |     |
| Choosing inline or out-of-line PERFORM                             |     |
| Coding a loop                                                      | 100 |
| Looping through a table                                            |     |
| Executing multiple paragraphs or sections                          | 101 |
| Chapter 6. Handling strings                                        | 103 |
| Joining data items (STRING)                                        | 103 |
| Example: STRING statement                                          | 104 |
| Splitting data items (UNSTRING)                                    | 105 |
| Example: UNSTRING statement                                        | 106 |
| Manipulating null-terminated strings                               | 108 |
| Example: null-terminated strings                                   | 108 |
| Referring to substrings of data items                              | 109 |
| Reference modifiers                                                |     |
| Example: arithmetic expressions as reference modifiers             |     |
| Example: intrinsic functions as reference modifiers                |     |
| Tallying and replacing data items (INSPECT)                        |     |
| Examples: INSPECT statement                                        |     |
| Converting data items (intrinsic functions)                        |     |
| Changing case (UPPER-CASE, LOWER-CASE)                             |     |
| Transforming to reverse order (REVERSE)                            |     |
| Converting to numbers (NUMVAL, NUMVAL-C, NUMVAL-F)                 |     |
| Converting from one code page to another                           |     |
| Converting to hexadecimal or bit data (HEX-OF, BIT-OF)             |     |
| Converting from hexadecimal or bit data (HEX-TO-CHAR, BIT-TO-CHAR) |     |
| Evaluating data items (intrinsic functions)                        |     |
| Evaluating single characters for collating sequence                |     |
| Finding the largest or smallest data item                          |     |
| Finding the length of data items                                   |     |
| Finding the date of compilation                                    | 121 |
| Chapter 7. Processing data in an international environment         |     |
| COBOL statements and national data                                 | 124 |
| Intrinsic functions and national data                              |     |
| Unicode and the encoding of language characters                    |     |
| Using national data (Unicode) in COBOL                             |     |
| Defining national data items                                       |     |
| Using national literals                                            |     |
| Using national-character figurative constants                      |     |
| Defining national numeric data items                               |     |
| National groups                                                    |     |
| Using national groups                                              |     |
| Storage of character data                                          |     |
| Converting to or from national (Unicode) representation            |     |
| Converting alphanumeric, DBCS, and integer to national (MOVE)      |     |
| Converting alphanumeric or DBCS to national (NATIONAL-OF)          |     |
| Converting national to alphanumeric (DISPLAY-OF)                   |     |
| Overriding the default code page                                   |     |
| Conversion exceptions                                              |     |
| Example: converting to and from national data                      |     |
| Processing UTF-8 data                                              |     |
| Using intrinsic functions to process UTF-8 encoded data            | 140 |

| Processing Chinese GB 18030 data                          |     |
|-----------------------------------------------------------|-----|
| Comparing national (UTF-16) data                          |     |
| Comparing two class national operands                     |     |
| Comparing class national and class numeric operands       |     |
| Comparing national numeric and other numeric operands     |     |
| Comparing national and other character-string operands    |     |
| Comparing national data and alphanumeric-group operands   |     |
| Coding for use of DBCS support                            |     |
| Defining DBCS data                                        |     |
| Using DBCS literals                                       |     |
| Testing for valid DBCS characters                         |     |
| Processing alphanumeric data items that contain DBCS data | 149 |
| Chapter 8. Processing files                               |     |
| File organization and input-output devices                |     |
| Choosing file organization and access mode                |     |
| Format for coding input and output                        |     |
| Allocating files                                          |     |
| Checking for input or output errors                       | 155 |
| Chapter 9. Processing QSAM files                          | 157 |
| Defining QSAM files and records in COBOL                  |     |
| Establishing record formats                               | 158 |
| Setting block sizes                                       |     |
| Coding input and output statements for QSAM files         |     |
| Opening QSAM files                                        | 166 |
| Dynamically creating QSAM files                           | 167 |
| Adding records to QSAM files                              | 167 |
| Updating QSAM files                                       | 167 |
| Writing QSAM files to a printer or spooled data set       | 168 |
| Closing QSAM files                                        |     |
| Handling errors in QSAM files                             |     |
| Working with QSAM files                                   |     |
| Defining and allocating QSAM files                        |     |
| Retrieving QSAM files                                     |     |
| Ensuring that file attributes match your program          |     |
| Using striped extended-format QSAM data sets              |     |
| Allocation of buffers for QSAM files                      |     |
| Accessing z/OS UNIX files using QSAM                      |     |
| Processing QSAM ASCII files on tape                       | 177 |
| Chapter 10. Processing VSAM files                         |     |
| VSAM files                                                |     |
| Defining VSAM file organization and records               |     |
| Specifying sequential organization for VSAM files         |     |
| Specifying indexed organization for VSAM files            |     |
| Specifying relative organization for VSAM files           |     |
| Specifying access modes for VSAM files                    |     |
| Defining record lengths for VSAM files                    |     |
| Coding input and output statements for VSAM files         |     |
| File position indicator                                   |     |
| Opening a file (ESDS, KSDS, or RRDS)                      |     |
| Reading records from a VSAM file                          |     |
| Updating records in a VSAM file                           |     |
| Adding records to a VSAM file                             |     |
| Replacing records in a VSAM file                          |     |
| Deleting records from a VSAM file                         |     |
| Closing VSAM files                                        | 193 |

| Handling errors in VSAM files                               |     |
|-------------------------------------------------------------|-----|
| Protecting VSAM files with a password                       |     |
| Example: password protection for a VSAM indexed file        |     |
| Working with VSAM data sets under z/OS and z/OS UNIX        |     |
| Defining VSAM files                                         |     |
| Creating alternate indexes                                  |     |
| Allocating VSAM files                                       |     |
| Sharing VSAM files through RLS                              |     |
| Allocation of record areas for VSAM files                   |     |
| Improving VSAM performance                                  |     |
| Extended addressability support                             | 202 |
| Chapter 11. Processing line-sequential files                |     |
| Defining line-sequential files and records in COBOL         |     |
| Describing the structure of a line-sequential file          |     |
| Control characters in line-sequential files                 |     |
| Allocating line-sequential files                            |     |
| Coding input-output statements for line-sequential files    | 207 |
| Opening line-sequential files                               |     |
| Reading records from line-sequential files                  | 208 |
| Adding records to line-sequential files                     |     |
| Closing line-sequential files                               | 209 |
| Handling errors in line-sequential files                    | 210 |
| Chapter 12. Sorting and merging files                       | 211 |
| Sort and merge process                                      | 212 |
| Describing the sort or merge file                           | 212 |
| Describing the input to sorting or merging                  | 213 |
| Example: describing sort and input files for SORT           | 214 |
| Coding the input procedure                                  |     |
| Describing the output from sorting or merging               | 215 |
| Coding the output procedure                                 | 216 |
| Example: coding the output procedure when using DFSORT      | 216 |
| Restrictions on input and output procedures                 | 217 |
| Defining sort and merge data sets                           | 217 |
| Sorting variable-length records                             | 218 |
| Requesting the sort or merge                                | 218 |
| Setting sort or merge criteria                              | 219 |
| Example: sorting with input and output procedures           | 220 |
| Choosing alternate collating sequences                      | 221 |
| Preserving the original sequence of records with equal keys | 221 |
| Determining whether the sort or merge was successful        | 221 |
| Stopping a sort or merge operation prematurely              |     |
| Improving sort performance with FASTSRT                     | 222 |
| FASTSRT requirements for JCL                                |     |
| FASTSRT requirements for sort input and output files        | 223 |
| Checking for sort errors with NOFASTSRT                     | 224 |
| Controlling sort behavior                                   | 225 |
| Changing DFSORT defaults with control statements            | 226 |
| Allocating storage for sort or merge operations             | 226 |
| Allocating space for sort files                             | 227 |
| Using checkpoint/restart with DFSORT                        |     |
| Using COBOL user exit routines with DFSORT                  |     |
| Sorting under CICS                                          |     |
| CICS SORT application restrictions                          |     |
| Chapter 13. Handling errors                                 | 231 |
| Requesting dumps                                            |     |

I

| Handling errors in joining and splitting strings           | 232 |
|------------------------------------------------------------|-----|
| Handling errors in arithmetic operations                   | 232 |
| Example: checking for division by zero                     | 233 |
| Handling errors in input and output operations             | 233 |
| Using the end-of-file condition (AT END)                   |     |
| Coding ERROR declaratives                                  |     |
| Using file status keys                                     | 237 |
| Example: file status key                                   | 238 |
| Using VSAM status codes (VSAM files only)                  | 238 |
| Example: checking VSAM status codes                        | 239 |
| Coding INVALID KEY phrases                                 | 240 |
| Example: FILE STATUS and INVALID KEY                       |     |
| Handling errors when calling programs                      | 241 |
| Writing routines for handling errors                       | 242 |
| Part 2. Compiling and debugging your program               | 243 |
| Chapter 14. Compiling under z/OS                           | 245 |
| Compiling with JCL                                         |     |
| Using a cataloged procedure                                |     |
| Writing JCL to compile programs                            |     |
| Compiling under TSO                                        |     |
| Example: ALLOCATE and CALL for compiling under TSO         |     |
| Example: CLIST for compiling under TSO                     |     |
| Starting the compiler from an assembler program            |     |
| Defining compiler input and output                         |     |
| Data sets used by the compiler under z/OS                  |     |
| Defining the source code data set (SYSIN)                  |     |
| Defining a compiler-option data set (SYSOPTF)              |     |
| Specifying source libraries (SYSLIB)                       |     |
| Defining the output data set (SYSPRINT)                    |     |
| Directing compiler messages to your terminal (SYSTERM)     |     |
| Creating object code (SYSLIN or SYSPUNCH)                  |     |
| Defining an associated-data file (SYSADATA)                |     |
| Defining the Java-source output file (SYSJAVA)             |     |
| Defining the debug data set (SYSDEBUG)                     |     |
| Defining the library-processing output file (SYSMDECK)     |     |
| Specifying compiler options under z/OS                     |     |
| Specifying compiler options in the PROCESS (CBL) statement |     |
| Example: specifying compiler options using JCL             |     |
| Example: specifying compiler options under TSO             |     |
| Compiler options and compiler output under z/OS            |     |
| Compiling multiple programs (batch compilation)            |     |
| Example: batch compilation                                 |     |
| Specifying compiler options in a batch compilation         |     |
| Example: precedence of options in a batch compilation      |     |
| Example: LANGUAGE option in a batch compilation            |     |
| Correcting errors in your source program                   |     |
| Generating a list of compiler messages                     |     |
| Messages and listings for compiler-detected errors         |     |
| Format of compiler diagnostic messages                     |     |
| Severity codes for compiler diagnostic messages            |     |
| Chapter 15. Compiling under z/OS UNIX                      | 273 |
| Setting environment variables under z/OS UNIX              |     |
| Specifying compiler options under z/OS UNIX                |     |
| Compiling and linking with the cob2 command                |     |
|                                                            |     |

| <u> </u>           | LL under z/OS UNIX                                           |     |
|--------------------|--------------------------------------------------------------|-----|
| Example: usi       | ng cob2 to compile and link under z/OS UNIX                  | 276 |
| cob2 syntax a      | and options                                                  | 277 |
| cob2 input a       | nd output files                                              | 279 |
| Compiling using    | scripts                                                      | 280 |
| Chapter 16. Compil | ing, linking, and running OO applications                    | 281 |
| Compiling, linkir  | ng, and running OO applications under z/OS UNIX              | 281 |
|                    | O applications under z/OS UNIX                               |     |
|                    | applications under z/OS UNIX                                 |     |
|                    | mpiling and linking a COBOL class definition under z/OS UNIX |     |
|                    | applications under z/OS UNIX                                 |     |
|                    | ng, and running OO applications in JCL or TSO/E              |     |
|                    | O applications in JCL or TSO/E                               |     |
|                    | d running OO applications in JCL or TSO/E                    |     |
|                    | mpiling, linking, and running an OO application using JCL    |     |
|                    | s for z/OS                                                   |     |
|                    | ted syntax, and Java 6 or later                              |     |
| Chanter 17 Compile | er options                                                   | 291 |
|                    | for 85 COBOL Standard conformance                            |     |
|                    | piler options                                                |     |
| <b>.</b>           | oner options                                                 |     |
|                    |                                                              |     |
|                    |                                                              |     |
|                    |                                                              |     |
| , ,                |                                                              |     |
|                    |                                                              |     |
|                    |                                                              |     |
|                    |                                                              |     |
|                    |                                                              |     |
|                    |                                                              |     |
|                    |                                                              |     |
|                    |                                                              |     |
|                    |                                                              |     |
| <b>-</b>           |                                                              |     |
|                    |                                                              |     |
|                    |                                                              |     |
| =,,                |                                                              |     |
|                    |                                                              |     |
|                    |                                                              |     |
|                    |                                                              |     |
|                    |                                                              |     |
|                    |                                                              |     |
|                    |                                                              |     |
|                    |                                                              |     |
|                    |                                                              |     |
|                    |                                                              |     |
|                    |                                                              |     |
|                    |                                                              |     |
|                    |                                                              |     |
|                    |                                                              |     |
|                    |                                                              |     |
|                    |                                                              |     |
|                    |                                                              |     |
|                    |                                                              |     |
|                    |                                                              |     |
| INVDATA            |                                                              | 326 |
| LANGUAGE           |                                                              | 330 |

|   | LINECOUNT                                                 | 331 |
|---|-----------------------------------------------------------|-----|
|   | LIST                                                      | 331 |
|   | MAP                                                       | 332 |
|   | MAXPCF                                                    | 333 |
|   | MDECK                                                     | 334 |
|   | NAME                                                      |     |
|   | NSYMBOL                                                   |     |
|   | NUMBER                                                    |     |
| • | NUMCHECK                                                  |     |
| I |                                                           |     |
|   | NUMPROC                                                   |     |
|   | OBJECT                                                    |     |
|   | OFFSET                                                    |     |
|   | OPTFILE                                                   |     |
|   | OPTIMIZE                                                  | 343 |
|   | OUTDD                                                     | 344 |
|   | PARMCHECK                                                 | 344 |
|   | PGMNAME                                                   | 345 |
|   | QUALIFY                                                   | 347 |
|   | ŘENT                                                      | 348 |
|   | RMODE                                                     |     |
|   | RULES                                                     |     |
|   | SEQUENCE                                                  |     |
|   | SERVICE                                                   |     |
|   |                                                           |     |
|   | SOURCE                                                    |     |
|   | SPACE                                                     |     |
|   | SQL                                                       |     |
|   | SQLCCSID                                                  |     |
|   | SQLIMS                                                    |     |
|   | SSRANGE                                                   | 356 |
|   | STGOPT                                                    | 357 |
|   | SUPPRESS                                                  | 358 |
|   | TERMINAL                                                  | 358 |
|   | TEST                                                      | 359 |
|   | THREAD                                                    | 363 |
|   | TRUNC                                                     |     |
|   | VBREF                                                     |     |
|   | VLR                                                       |     |
|   | VSAMOPENES.                                               | 368 |
|   | WORD                                                      |     |
|   | XMLPARSE                                                  |     |
|   |                                                           |     |
|   | XREF                                                      |     |
|   | ZONECHECK                                                 |     |
|   | ZONEDATA                                                  |     |
|   | ZWB                                                       | 375 |
|   |                                                           |     |
|   | Chapter 18. Compiler-directing statements                 | 377 |
|   |                                                           |     |
|   | Chapter 19. Debugging                                     | 381 |
|   | Debugging with source language                            | 382 |
|   | Tracing program logic                                     |     |
|   | Finding and handling input-output errors                  |     |
|   | Validating data                                           |     |
|   | Moving, initializing or setting uninitialized data        |     |
|   |                                                           |     |
|   | Generating information about procedures                   |     |
|   | Debugging using compiler options                          |     |
|   | Finding coding errors                                     |     |
| _ | Finding line sequence problems                            |     |
|   | Checking for invalid COBOL data or invalid COBOL programs | 386 |

| Checking for valid ranges                                                                                    |     |
|----------------------------------------------------------------------------------------------------|-----|
| Selecting the level of error to be diagnosed                                                                 |     |
| Finding program entity definitions and references                                                            |     |
| Listing data items                                                                                           |     |
| Using the debugger                                                                                           |     |
| Getting listings                                                                                             | 391 |
| Example: short listing                                                                                       | 393 |
| Example: SOURCE and NUMBER output                                                                            | 396 |
| Example: MAP output                                                                                          | 396 |
| Reading LIST output                                                                                          | 402 |
| Example: XREF output: data-name cross-references                                                             | 420 |
| Example: OFFSET compiler output                                                                              |     |
| Example: VBREF compiler output                                                                               |     |
| Example: conditional compilation output                                                                      |     |
| Suppressing information in CEEDUMP processing (IGZ10PT)                                                      |     |
| Generating a report of COBOL programs                                                                        |     |
| Part 3. Targeting COBOL programs for certain environments                                                    | 429 |
| Chapter 20. Developing COBOL programs for CICS                                                               | 431 |
| Coding COBOL programs to run under CICS                                                                      |     |
| Getting the system date under CICS                                                                           |     |
| Calling to or from COBOL programs                                                                            |     |
| Determining the success of ECI calls                                                                         |     |
| Compiling with the CICS option                                                                               |     |
| Separating CICS suboptions                                                                                   |     |
| Integrated CICS translator                                                                                   |     |
| Using the separate CICS translator                                                                           |     |
| CICS reserved-word table                                                                                     |     |
| Handling errors by using CICS HANDLE                                                                         |     |
| Example: handling errors by using CICS HANDLE                                                                |     |
| Chapter 21. Programming for a Db2 environment                                                                | 441 |
| Db2 coprocessor                                                                                              |     |
| Using the separate Db2 precompiler                                                                           |     |
| Coding SQL statements                                                                                        |     |
| Using SQL INCLUDE with the Db2 coprocessor                                                                   |     |
| Using character data in SQL statements                                                                       |     |
| Using national decimal data in SQL statements                                                                |     |
| Using national group items in SQL statements                                                                 |     |
|                                                                                                    |     |
| Using binary items in SQL statements                                                                         |     |
| Determining the success of SQL statements                                                                    |     |
| Compiling with the SQL option                                                                                |     |
| Separating Db2 suboptions                                                                                    |     |
| COBOL and Db2 CCSID determination                                                                            |     |
| Code-page determination for string host variables in SQL statements                                          |     |
| Programming with the SQLCCSID or NOSQLCCSID option                                                           |     |
| Differences in how the Db2 precompiler and coprocessor behave  Choosing the DYNAM or NODYNAM compiler option |     |
|                                                                                                    |     |
| Chapter 22. Developing COBOL programs for IMS                                                                |     |
| IMS SQL coprocessor                                                                                          |     |
| Coding SQLIMS statements                                                                                     |     |
| Using SQLIMS INCLUDE with the IMS SQL coprocessor                                                            |     |
| Using character data in SQLIMS statements                                                                    |     |
| Using binary items in SQLIMS statements                                                                      |     |
| Determining the success of SOLIMS statements                                                                 | 459 |

| Compiling with the SQLIMS option                                                            | 455 |
|---------------------------------------------------------------------------------------------|-----|
| Separating IMS suboptions                                                                   |     |
| Compiling and linking COBOL programs for running under IMS                                  |     |
| Using object-oriented COBOL and Java under IMS                                              | 457 |
| Calling a COBOL method from a Java application under IMS                                    | 457 |
| Building a mixed COBOL-Java application that starts with COBOL                              |     |
| Writing mixed-language IMS applications                                                     |     |
| Chapter 23. Running COBOL programs under z/OS UNIX                                          | 161 |
| Running in z/OS UNIX environments                                                           |     |
| Setting and accessing environment variables                                                 |     |
| Setting and accessing environment variables                                                 |     |
| Runtime environment variables                                                               |     |
| Example: setting and accessing environment variables                                        |     |
| Calling UNIX/POSIX APIs                                                                     |     |
| Accessing main program parameters under z/OS UNIX                                           |     |
| Example: accessing main program parameters under z/OS UNIX                                  |     |
|                                                                                             |     |
| Chapter 24. Developing COBOL programs in the mixed AMODE Language Environment               |     |
| COBOL programs in AMODE 31 interacting with Java programs in AMODE 64                       |     |
| Application calls between COBOL programs in AMODE 31 and Java programs in AMODE 64          |     |
| Building the mixed AMODE COBOL/Java interoperability application                            |     |
| Running the mixed AMODE COBOL/Java interoperability program                                 |     |
| Examples for mixed AMODE COBOL/Java interoperability application                            | 471 |
| Part 4. Structuring complex applications                                                    | 473 |
| Chamber 25. Hair dayshare drawn                                                             | 400 |
| Chapter 25. Using subprograms.                                                              |     |
| Main programs, subprograms, and calls                                                       |     |
| Ending and reentering main programs or subprograms  Transferring control to another program |     |
| Making static calls                                                                         |     |
| Making dynamic calls                                                                        |     |
| AMODE switching                                                                             |     |
| Performance considerations of static and dynamic calls                                      |     |
| Making both static and dynamic calls                                                        |     |
| Examples: static and dynamic CALL statements                                                |     |
| Calling nested COBOL programs                                                               |     |
| Making recursive calls                                                                      |     |
| Calling to and from object-oriented programs                                                |     |
| Using procedure and function pointers                                                       |     |
| Deciding which type of pointer to use                                                       |     |
| Calling alternate entry points                                                              |     |
| Making programs reentrant                                                                   |     |
| Chapter 24 Sharing data                                                                     | 402 |
| Chapter 26. Sharing dataPassing data                                                        |     |
| Describing arguments in the calling program                                                 |     |
| Describing parameters in the called program                                                 |     |
| Testing for OMITTED arguments                                                               |     |
| Coding the LINKAGE SECTION                                                                  |     |
| Coding the PROCEDURE DIVISION for passing arguments                                         |     |
| Grouping data to be passed                                                                  |     |
| Handling null-terminated strings                                                            |     |
| Using pointers to process a chained list                                                    |     |
| Passing return-code information                                                             |     |
| Using the RETURN-CODE special register                                                      |     |

| XML input document encoding                                 |     |
|-------------------------------------------------------------|-----|
| Parsing XML documents encoded in UTF-8                      | 560 |
| Handling XML PARSE exceptions                               | 561 |
| How the XML parser handles errors                           | 563 |
| Handling encoding conflicts                                 | 564 |
| Terminating XML parsing                                     | 565 |
| XML PARSE examples                                          | 565 |
| Example: parsing a simple document                          |     |
| Example: program for processing XML                         |     |
| Example: parsing an XML document that uses namespaces       |     |
| Example: parsing an XML document one segment at a time      |     |
| Example: parsing XML documents with validation              |     |
| 6 6 6                                                       |     |
| Chapter 33. Producing XML output                            | 579 |
| Generating XML output                                       |     |
| Controlling the encoding of generated XML output            |     |
| Handling XML GENERATE exceptions                            |     |
| Example: generating XML                                     |     |
| Enhancing XML output                                        |     |
| Example: enhancing XML output                               |     |
| Example. enhancing AME output                               |     |
| Part 6 Daveloning object oriented programs                  | E02 |
| Part 6. Developing object-oriented programs                 |     |
| Chantar 24 Writing abject ariented programs                 | FOE |
| Chapter 34. Writing object-oriented programs                |     |
| Example: accounts                                           |     |
| Defining a class                                            |     |
| CLASS-ID paragraph for defining a class                     |     |
| REPOSITORY paragraph for defining a class                   | 600 |
| WORKING-STORAGE SECTION for defining class instance data    |     |
| Example: defining a class                                   |     |
| Defining a class instance method                            |     |
| METHOD-ID paragraph for defining a class instance method    |     |
| INPUT-OUTPUT SECTION for defining a class instance method   |     |
| DATA DIVISION for defining a class instance method          |     |
| PROCEDURE DIVISION for defining a class instance method     |     |
| Overriding an instance method                               |     |
| Overloading an instance method                              |     |
| Coding attribute (get and set) methods                      |     |
| Example: defining a method                                  |     |
| Defining a client                                           | 610 |
| REPOSITORY paragraph for defining a client                  |     |
| DATA DIVISION for defining a client                         |     |
| Comparing and setting object references                     |     |
| Invoking methods (INVOKE)                                   |     |
| Creating and initializing instances of classes              |     |
| Freeing instances of classes                                |     |
| Example: defining a client                                  | 620 |
| Defining a subclass                                         | 620 |
| CLASS-ID paragraph for defining a subclass                  | 621 |
| REPOSITORY paragraph for defining a subclass                | 622 |
| WORKING-STORAGE SECTION for defining subclass instance data |     |
| Defining a subclass instance method                         |     |
| Example: defining a subclass (with methods)                 |     |
| Defining a factory section                                  |     |
| WORKING-STORAGE SECTION for defining factory data           |     |
| Defining a factory method                                   |     |
| Example: defining a factory (with methods)                  |     |
|                                                             |     |

|   | Wrapping procedure-oriented COBOL programs                   | 632 |
|---|--------------------------------------------------------------|-----|
|   | Structuring OO applications                                  | 632 |
|   | Examples: COBOL applications that run using the java command | 633 |
|   | Chapter 35. Communicating with Java methods                  | 635 |
|   | Accessing JNI services                                       | 635 |
|   | Handling Java exceptions                                     | 636 |
|   | Managing local and global references                         | 637 |
|   | Java access controls                                         | 639 |
|   | Sharing data with Java                                       | 639 |
|   | Coding interoperable data types in COBOL and Java            |     |
|   | Declaring arrays and strings for Java                        | 640 |
|   | Manipulating Java arrays                                     |     |
|   | Manipulating Java strings                                    |     |
|   | Example: J2EE client written in COBOL                        |     |
|   | Example: invoking Java from a batch COBOL program            | 650 |
|   | Part 7. Specialized processing                               | 655 |
|   | Chapter 36. Interrupts and checkpoint/restart                | 657 |
|   | Setting checkpoints                                          |     |
|   | Designing checkpoints                                        |     |
|   | Testing for a successful checkpoint                          |     |
|   | DD statements for defining checkpoint data sets              | 658 |
|   | Messages generated during checkpoint                         | 660 |
|   | Restarting programs                                          | 660 |
|   | Requesting automatic restart                                 | 660 |
|   | Requesting deferred restart                                  |     |
|   | Formats for requesting deferred restart                      |     |
|   | Resubmitting jobs for restart                                | 662 |
|   | Example: restarting a job at a specific checkpoint step      |     |
|   | Example: requesting a step restart                           |     |
|   | Example: resubmitting a job for a step restart               |     |
|   | Example: resubmitting a job for a checkpoint restart         | 663 |
| I | Chapter 37. Using zlib compression from a COBOL program      | 665 |
|   | Part 8. Improving performance and productivity               | 669 |
|   | Chapter 38. Tuning your program                              | 671 |
|   | Using an optimal programming style                           | 671 |
|   | Using structured programming                                 | 672 |
|   | Factoring expressions                                        | 672 |
|   | Using symbolic constants                                     | 672 |
|   | Choosing efficient data types                                |     |
|   | Choosing efficient computational data items                  |     |
|   | Using consistent data types                                  |     |
|   | Making arithmetic expressions efficient                      |     |
|   | Making exponentiations efficient                             |     |
|   | Using VOLATILE clauses efficiently                           | 674 |
|   | Handling tables efficiently                                  | 674 |
|   | Optimization of table references                             |     |
|   | Optimizing your code                                         |     |
|   | Optimization                                                 |     |
|   | Choosing compiler features to enhance performance            |     |
|   | Performance-related compiler options                         |     |
|   | Evaluating performance                                       | 681 |

| Running efficiently with CICS, IMS, or VSAM                     | 682   |
|-----------------------------------------------------------------|-------|
| Choosing static or dynamic calls                                |       |
| Chapter 39. Simplifying coding                                  | 685   |
| Eliminating repetitive coding                                   |       |
| Example: using the COPY statement                               |       |
| Using Language Environment callable services                    |       |
| Sample list of Language Environment callable services           |       |
| Calling Language Environment services                           |       |
| Example: Language Environment callable services                 |       |
| Using the format 2 SORT statement to sort a table               |       |
| Appendix A. Intermediate results and arithmetic precision       | 693   |
| Terminology used for intermediate results                       |       |
| Example: calculation of intermediate results                    |       |
| Fixed-point data and intermediate results                       |       |
| Addition, subtraction, multiplication, and division             |       |
| Exponentiation                                                  |       |
| Example: exponentiation in fixed-point arithmetic               | 697   |
| Truncated intermediate results                                  | 697   |
| Binary data and intermediate results                            |       |
| Intrinsic functions evaluated in fixed-point arithmetic         | 698   |
| Integer functions                                               |       |
| Mixed functions                                                 |       |
| Floating-point data and intermediate results                    |       |
| Exponentiations evaluated in floating-point arithmetic          |       |
| Intrinsic functions evaluated in floating-point arithmetic      |       |
| Arithmetic expressions in nonarithmetic statements              | 701   |
| Appendix B. Converting double-byte character set (DBCS) dat     | a 703 |
| DBCS notation                                                   |       |
| Alphanumeric to DBCS data conversion (IGZCA2D)                  |       |
| IGZCA2D syntax                                                  |       |
| IGZCA2D return codes                                            |       |
| Example: IGZCA2D                                                |       |
| DBCS to alphanumeric data conversion (IGZCD2A)                  |       |
| IGZCD2A syntax                                                  |       |
| IGZCD2A return codes                                            |       |
| Example: IGZCD2A                                                | 707   |
| Appendix C. XML reference material                              |       |
| XML PARSE exceptions with XMLPARSE(XMLSS) in effect             |       |
| XML PARSE exceptions with XMLPARSE(COMPAT) in effect            |       |
| XML PARSE exceptions that allow continuation                    |       |
| XML PARSE exceptions that do not allow continuation             |       |
| XML GENERATE exceptions                                         | 717   |
| Appendix D. JSON reference material                             |       |
| JSON GENERATE exceptions                                        |       |
| JSON PARSE conditions and associated codes and runtime messages |       |
| Nonexception conditions and corresponding values of JSON-STATUS |       |
| Exception conditions, and corresponding values of JSON-CODE     |       |
| Nonexception condition runtime messages                         |       |
| Exception condition runtime messages                            | 722   |
| Appendix E. EXIT compiler option                                |       |
| Using the user-exit work area                                   | 723   |

| Calling from exit modules                                           | 724 |
|---------------------------------------------------------------------|-----|
| Processing of INEXIT                                                |     |
| INEXIT parameters                                                   |     |
| Processing of LIBEXIT                                               |     |
| Processing of LIBEXIT with nested COPY statements                   |     |
| LIBEXIT parameters                                                  |     |
| Processing of PRTEXIT                                               |     |
| PRTEXIT parameters                                                  |     |
| Processing of ADEXIT                                                |     |
| ADEXIT parameters                                                   |     |
| Processing of MSGEXIT                                               |     |
| MSGEXIT parameters                                                  |     |
| Customizing compiler-message severities                             |     |
| Example: MSGEXIT user exit                                          |     |
| Error handling for exit modules                                     |     |
| Using the EXIT compiler option with CICS, SQL and SQLIMS statements |     |
|                                                                     |     |
| Appendix F. JNI.cpy copybook                                        | 745 |
| Appendix G. COBOL SYSADATA file contents                            |     |
| Compiler options that affect the SYSADATA file                      |     |
| SYSADATA record types                                               |     |
| Example: SYSADATA                                                   |     |
| SYSADATA record descriptions                                        | 754 |
| Common header section                                               | 755 |
| Job identification record: X'0000'                                  | 757 |
| ADATA identification record: X'0001'                                | 758 |
| Compilation unit start   end record: X'0002'                        |     |
| Options record: X'0010'                                             |     |
| External symbol record: X'0020'                                     |     |
| Parse tree record: X'0024'                                          |     |
| Token record: X'0030'                                               |     |
| Source error record: X'0032'                                        |     |
| Source record: X'0038'                                              | 823 |
| COPY REPLACING record: X'0039'                                      | 824 |
| Symbol record: X'0042'                                              |     |
| Symbol cross-reference record: X'0044'                              |     |
| Nested program record: X'0046'                                      | 839 |
| Library record: X'0060'                                             | 839 |
| Statistics record: X'0090'                                          | 840 |
| EVENTS record: X'0120'                                              | 840 |
| Appendix H. Using sample programs                                   | 845 |
| IGYTCARA: batch application                                         | 845 |
| Input data for IGYTCARA                                             | 846 |
| Report produced by IGYTCARA                                         | 847 |
| Preparing to run IGYTCARA                                           | 848 |
| IGYTCARB: interactive program                                       | 849 |
| Preparing to run IGYTCARB                                           |     |
| IGYTSALE: nested program application                                |     |
| Input data for IGYTSALE                                             |     |
| Reports produced by IGYTSALE                                        |     |
| Preparing to run IGYTSALE                                           |     |
| Language elements and concepts that are illustrated                 |     |
| Appendix I. Accessing JCL parameters                                | 865 |

| Appendix J. Accessibility features for Enterprise COBOL for z/OS |             |
|------------------------------------------------------------------|-------------|
| Notices                                                          | 869         |
| Trademarks                                                       |             |
| Glossary                                                         | <b>87</b> 3 |
| List of resources                                                |             |
| Enterprise COBOL for z/OS                                        |             |
| Related publications                                             | 917         |
| Index                                                            | 921         |

# **Tables**

| 1. FILE-CONTROL entries                                                                 | 6   |
|-----------------------------------------------------------------------------------------|-----|
| 2. FILE SECTION entries                                                                 | 12  |
| 3. Assignment to data items in a program                                                | 27  |
| 4. Effect of RMODE and RENT compiler options on the RMODE attribute                     | 41  |
| 5. Ranges in value of COMP-5 data items                                                 | 49  |
| 6. Internal representation of numeric items                                             | 50  |
| 7. NUMCLS(PRIM) and valid signs                                                         | 54  |
| 8. NUMCLS(ALT) and valid signs                                                          | 54  |
| 9. Order of evaluation of arithmetic operators                                          | 56  |
| 10. Numeric intrinsic functions                                                         | 57  |
| 11. Compatibility of math intrinsic functions and callable services                     | 58  |
| 12. INTDATE(LILIAN) and compatibility of date intrinsic functions and callable services | 59  |
| 13. INTDATE(ANSI) and compatibility of date intrinsic functions and callable services   | 59  |
| 14. Hexadecimal values of the euro sign                                                 | 65  |
| 15. COBOL statements and national data                                                  | 124 |
| 16. Intrinsic functions and national character data                                     | 127 |
| 17. National group items that are processed with group semantics                        | 135 |
| 18. Encoding and size of alphanumeric, DBCS, and national data                          | 136 |
| 19. Summary of file organizations, access modes, and record formats of COBOL files      | 153 |
| 20. QSAM file allocation                                                                | 170 |
| 21. Maximum record length of QSAM files                                                 | 174 |
| 22. Comparison of VSAM, COBOL, and non-VSAM terminology                                 | 179 |
| 23. Comparison of VSAM data-set types                                                   | 180 |

| 24. VSAM file organization, access mode, and record format                                 | 181 |
|--------------------------------------------------------------------------------------------|-----|
| 25. Definition of VSAM fixed-length records                                                | 185 |
| 26. Definition of VSAM variable-length records                                             | 186 |
| 27. I/O statements for VSAM sequential files                                               | 187 |
| 28. I/O statements for VSAM relative and indexed files                                     | 187 |
| 29. Statements to load records into a VSAM file                                            | 190 |
| 30. Statements to update records in a VSAM file                                            | 192 |
| 31. Methods for improving VSAM performance                                                 | 201 |
| 32. Methods for checking for sort errors with NOFASTSRT                                    | 225 |
| 33. Methods for controlling sort behavior                                                  | 225 |
| 34. Compiler data sets                                                                     | 256 |
| 35. Block size of fixed-length compiler data sets                                          | 259 |
| 36. Block size of variable-length compiler data sets                                       | 259 |
| 37. Types of compiler output under z/OS                                                    | 265 |
| 38. Severity codes for compiler diagnostic messages                                        | 272 |
| 39. Input files to the cob2 command                                                        | 279 |
| 40. Output files from the cob2 command                                                     | 279 |
| 41. Commands for compiling and linking a class definition                                  | 282 |
| 42. java command options for customizing the JVM                                           | 284 |
| 43. Compiler options                                                                       | 291 |
| 44. Mutually exclusive compiler options                                                    | 296 |
| 45. EBCDIC multibyte coded character set identifiers                                       | 306 |
| 46. DISPLAY output with the DISPSIGN(COMPAT) option or the DISPSIGN(SEP) option specified: | 314 |
| 47. Setting INVDATA and NUMPROC options when migrating from earlier COBOL versions         | 327 |
| 48. Values of the LANGUAGE compiler option                                                 | 330 |

I

| 49. Mapping of removed options to new options                                           | 343 |
|-----------------------------------------------------------------------------------------|-----|
| 50. Length of record read and file status                                               | 368 |
| 51. Severity levels of compiler messages                                                | 388 |
| 52. Using compiler options to get listings                                              | 391 |
| 53. Terms used in MAP output                                                            | 399 |
| 54. Symbols used in LIST and MAP output                                                 | 400 |
| 55. Compiler options in the INFO BYTE section                                           | 403 |
| 56. Signature information bytes                                                         | 404 |
| 57. Calls between COBOL and assembler under CICS                                        | 434 |
| 58. Compiler options required for the integrated CICS translator                        | 435 |
| 59. Compiler options required for the separate CICS translator                          | 437 |
| 60. TRUNC compiler options recommended for the separate CICS translator                 | 438 |
| 61. Samples with POSIX function calls                                                   | 465 |
| 62. Effects of termination statements                                                   | 476 |
| 63. Methods for passing data in the CALL statement                                      | 494 |
| 64. Compiler options for DLL applications                                               | 510 |
| 65. Binder options for DLL applications                                                 | 511 |
| 66. Special registers used by the XML parser                                            | 543 |
| 67. Results of processing-procedure changes to XML-CODE with XMLPARSE(XMLSS) in effect  | 546 |
| 68. Results of processing-procedure changes to XML-CODE with XMLPARSE(COMPAT) in effect | 547 |
| 69. Coded character sets for XML documents                                              | 556 |
| 70. Hexadecimal values of white-space characters                                        | 558 |
| 71. Aliases for XML encoding declarations                                               | 559 |
| 72. Hexadecimal values of special characters for various EBCDIC CCSIDs                  | 560 |
| 73. XML events and special registers                                                    | 566 |

| 74. XML events and special registers                                                               | 571 |
|----------------------------------------------------------------------------------------------------|-----|
| 75. XML events and special registers from parsing XML document with an undeclared namespace prefix | 573 |
| 76. Encoding of generated XML if the ENCODING phrase is omitted                                    | 584 |
| 77. Structure of class definitions                                                                 | 598 |
| 78. Structure of instance method definitions                                                       | 603 |
| 79. Structure of COBOL clients                                                                     | 610 |
| 80. Conformance of arguments in a COBOL client                                                     | 615 |
| 81. Conformance of the returned data item in a COBOL client                                        | 617 |
| 82. Structure of factory definitions                                                               | 624 |
| 83. Structure of factory method definitions                                                        | 625 |
| 84. JNI services for local and global references                                                   | 638 |
| 85. Interoperable data types in COBOL and Java                                                     | 640 |
| 86. Interoperable arrays and strings in COBOL and Java                                             | 640 |
| 87. Noninteroperable array types in COBOL and Java                                                 | 641 |
| 88. JNI array services                                                                             | 642 |
| 89. Services that convert between jstring references and national data                             | 644 |
| 90. Services that convert between jstring references and alphanumeric data                         | 645 |
| 91. Performance-related compiler options                                                           | 678 |
| 92. Performance-tuning worksheet                                                                   | 682 |
| 93. Language Environment callable services                                                         | 688 |
| 94. Comparison of format 1 and format 2 SORT statements                                            | 690 |
| 95. IGZCA2D return codes                                                                           | 704 |
| 96. IGZCD2A return codes                                                                           | 706 |
| 97. Reason codes for XML PARSE exceptions that are unique to Enterprise COBOL                      | 709 |
| 98. XML PARSE exceptions that allow continuation                                                   | 711 |

| 99. XML PARSE exceptions that do not allow continuation (for XMLPARSE(COMPAT)) | 714 |
|--------------------------------------------------------------------------------|-----|
| 100. XML GENERATE exceptions                                                   | 717 |
| 101. JSON GENERATE exceptions                                                  | 719 |
| 102. Reason codes for JSON nonexception conditions                             | 720 |
| 103. Reason codes for JSON exception conditions                                | 720 |
| 104. Layout of the user-exit work area                                         | 723 |
| 105. INEXIT processing                                                         | 724 |
| 106. INEXIT parameters                                                         | 724 |
| 107. LIBEXIT processing                                                        | 725 |
| 108. LIBEXIT processing with nonnested COPY statements                         | 726 |
| 109. LIBEXIT processing with nested COPY statements                            | 727 |
| 110. LIBEXIT parameters                                                        | 727 |
| 111. PRTEXIT processing                                                        | 728 |
| 112. PRTEXIT parameters                                                        | 729 |
| 113. ADEXIT processing                                                         | 730 |
| 114. ADEXIT parameters                                                         | 730 |
| 115. MSGEXIT processing                                                        | 731 |
| 116. MSGEXIT parameters                                                        | 732 |
| 117. FIPS (FLAGSTD) message categories                                         | 734 |
| 118. Actions possible in exit modules for CICS, SQL and SQLIMS statements      | 742 |
| 119. SYSADATA record types                                                     | 752 |
| 120. SYSADATA common header section                                            | 755 |
| 121. SYSADATA job identification record                                        | 757 |
| 122. ADATA identification record                                               | 758 |
| 123. SYSADATA compilation unit start   end record                              | 758 |

| 124. SYSADATA options record                 | . 759 |
|----------------------------------------------|-------|
| 125. SYSADATA external symbol record         | . 769 |
| 126. SYSADATA parse tree record              | 770   |
| 127. SYSADATA token record                   | . 797 |
| 128. SYSADATA source error record            | 823   |
| 129. SYSADATA source record                  | 823   |
| 130. SYSADATA COPY REPLACING record          | 824   |
| 131. SYSADATA symbol record                  | 825   |
| 132. SYSADATA symbol cross-reference record  | 837   |
| 133. SYSADATA nested program record          | 839   |
| 134. SYSADATA library record                 | 839   |
| 135. SYSADATA statistics record              | 840   |
| 136. SYSADATA EVENTS TIMESTAMP record layout | . 841 |
| 137. SYSADATA EVENTS PROCESSOR record layout | 841   |
| 138. SYSADATA EVENTS FILE END record layout  | 841   |
| 139. SYSADATA EVENTS PROGRAM record layout   | 842   |
| 140. SYSADATA EVENTS FILE ID record layout   | 842   |
| 141 SYSADATA EVENTS ERROR record layout      | 842   |

## **Preface**

## **About this information**

This information is for COBOL programmers and system programmers. It helps you understand how to use Enterprise COBOL for z/OS to compile COBOL programs. It also describes the operating system features that you might need to optimize program performance or handle errors.

For information about COBOL language, and for references needed to write a program for an IBM COBOL compiler, see the *Enterprise COBOL for z/OS Language Reference*.

**Important:** Enterprise COBOL for z/OS is referred to as Enterprise COBOL throughout this information.

## How this information will help you

This information will help you write and compile Enterprise COBOL programs. It will also help you define object-oriented classes and methods, invoke methods, and refer to objects in your programs.

This information assumes experience in developing application programs and some knowledge of COBOL. It focuses on using Enterprise COBOL to meet your programming objectives and not on the definition of the COBOL language. For complete information about COBOL syntax, see the *IBM Enterprise COBOL for z/OS Language Reference*.

For information about migrating programs to Enterprise COBOL, see the *IBM Enterprise COBOL for z/OS Migration Guide*.

IBM z/OS Language Environment® provides the runtime environment and runtime services that are required to run Enterprise COBOL programs. You can find information about link-editing and running programs in the IBM z/OS Language Environment Programming Guide and IBM z/OS Language Environment Programming Reference.

For a comparison of commonly used Enterprise COBOL and Language Environment terms, see "Comparison of commonly used terms" on page xxvi.

### **Abbreviated terms**

Certain terms are used in a shortened form in this information. Abbreviations for the product names used most frequently are listed alphabetically in the following table.

| Term used            | Long form                                                                           |
|----------------------|-------------------------------------------------------------------------------------|
| CICS®                | CICS Transaction Server                                                             |
| Debug Tool           | IBM Debug for z/OS (formerly IBM Debug Tool for z/OS and IBM Debug for z Systems®)1 |
| Enterprise COBOL     | IBM Enterprise COBOL for z/OS                                                       |
| Language Environment | IBM z/OS Language Environment                                                       |
| MVS <sup>™</sup>     | MVS/ESA                                                                             |
| z/OS UNIX            | z/OS UNIX System Services                                                           |

| Term used | Long form |
|-----------|-----------|
|           |           |

#### Note:

- 1. IBM Debug for z/OS supersedes IBM Debug for z Systems and IBM Debug Tool for z/OS. Not all references to IBM Debug for z Systems and IBM Debug Tool for z/OS have been changed in the COBOL documentation library. It is recommended that you upgrade your debugger to the latest level in order to have the full range of debugging features available. In some cases, you must upgrade your debugger to a certain version depending on what level of Enterprise COBOL you are using to create the COBOL application:
  - IBM Debug Tool V13.1 supports Enterprise COBOL V5.1 and earlier versions
  - IBM Debug for z Systems V14.0 supports Enterprise COBOL V6.1 and earlier versions
  - IBM Debug for z Systems V14.1 supports Enterprise COBOL V6.2 and earlier versions

To find out which IBM debug product best suits your needs, see <a href="https://www.ibm.com/support/knowledgecenter/SSQ2R2\_14.2.0/">https://www.ibm.com/support/knowledgecenter/SSQ2R2\_14.2.0/</a> com.ibm.debug.cg.doc/common/dcompo.html?sc=SSQ2R2\_latest.

In addition to these abbreviated terms, the term "85 COBOL Standard" is used to refer to the combination of the following standards:

- ISO 1989:1985, Programming languages COBOL
- ISO/IEC 1989/AMD1:1992, Programming languages COBOL: Intrinsic function module
- ISO/IEC 1989/AMD2:1994, Programming languages Correction and clarification amendment for COBOL
- ANSI INCITS 23-1985, Programming Languages COBOL
- ANSI INCITS 23a-1989, Programming Languages Intrinsic Function Module for COBOL
- ANSI INCITS 23b-1993, Programming Language Correction Amendment for COBOL

The term "2002 COBOL Standard" is used to refer to the following standard:

INCITS/ISO/IEC 1989-2002, Information technology - Programming languages - COBOL

The term "2014 COBOL Standard" is used to refer to the following standard:

• INCITS/ISO/IEC 1989:2014, Information technology - Programming languages, their environments and system software interfaces - Programming language COBOL

The ISO standards are identical to the American National standards.

Other terms, if not commonly understood, are shown in *italics* the first time that they appear, and are listed in the glossary.

## **Comparison of commonly used terms**

To better understand the terms used throughout the IBM z/OS Language Environment and IBM Enterprise COBOL for z/OS information, and to understand which terms are meant to be equivalent, see the following table.

| Language Environment term | Enterprise COBOL equivalent                            |
|---------------------------|--------------------------------------------------------|
| Aggregate                 | Group item                                             |
| Array                     | A table created using the OCCURS clause                |
| Array element             | Table element                                          |
| Enclave                   | Run unit                                               |
| External data             | WORKING-STORAGE data defined using the EXTERNAL clause |

| Language Environment term                | Enterprise COBOL equivalent |
|------------------------------------------|-----------------------------|
| Local data                               | Any non-EXTERNAL data item  |
| Pass parameters directly, by value       | BY VALUE                    |
| Pass parameters indirectly, by reference | BY REFERENCE                |
| Pass parameters indirectly, by value     | BY CONTENT                  |
| Routine                                  | Program                     |
| Scalar                                   | Elementary item             |

## How to read syntax diagrams

Use the following description to read the syntax diagrams in this information.

• Read the syntax diagrams from left to right, from top to bottom, following the path of the line.

The ▶▶—— symbol indicates the beginning of a syntax diagram.

The → symbol indicates that the syntax diagram is continued on the next line.

The ►—— symbol indicates that the syntax diagram is continued from the previous line.

The → symbol indicates the end of a syntax diagram.

Diagrams of syntactical units other than complete statements start with the ►—— symbol and end with the ——> symbol.

• Required items appear on the horizontal line (the main path):

```
► required_item →
```

• Optional items appear below the main path:

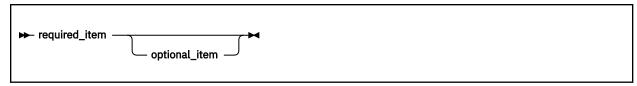

• If you can choose from two or more items, they appear vertically, in a stack. If you must choose one of the items, one item of the stack appears on the main path:

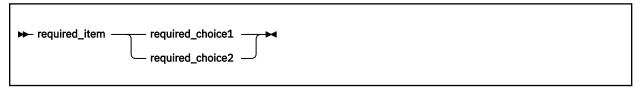

If choosing one of the items is optional, the entire stack appears below the main path:

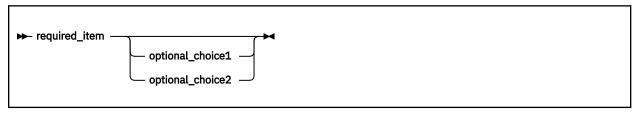

If one of the items is the default, it appears above the main path and the remaining choices are shown below:

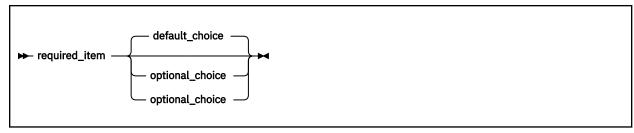

• An arrow returning to the left, above the main line, indicates an item that can be repeated:

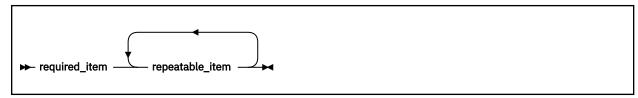

If the repeat arrow contains a comma, you must separate repeated items with a comma:

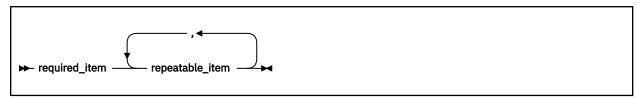

- Keywords appear in uppercase (for example, FROM). They must be spelled exactly as shown. Variables appear in lowercase italics (for example, *column-name*). They represent user-supplied names or values.
- If punctuation marks, parentheses, arithmetic operators, or other such symbols are shown, you must enter them as part of the syntax.

## How examples are shown

This information shows numerous examples of sample COBOL statements, program fragments, and small programs to illustrate the coding techniques being described. The examples of program code are written in lowercase, uppercase, or mixed case to demonstrate that you can write your programs in any of these ways.

To more clearly separate some examples from the explanatory text, they are presented in a monospace font.

COBOL keywords and compiler options that appear in text are generally shown in SMALL UPPERCASE. Other terms such as program variable names are sometimes shown in *an italic font* for clarity.

If you copy and paste examples from the PDF format documentation, make sure that the spaces in the examples (if any) are in place; you might need to manually add some missing spaces to ensure that COBOL source text aligns to the required columns per the COBOL reference format in the *Enterprise COBOL for z/OS Language Reference*. Alternatively, you can copy and paste examples from the HTML format documentation and the spaces should be already in place.

## **Additional documentation and support**

IBM Enterprise COBOL for z/OS provides Portable Document Format (PDF) versions of the entire library for this version and for previous versions on the library page at <a href="http://www.ibm.com/support/docview.wss?uid=swg27036733">https://www.ibm.com/support/docview.wss?uid=swg27036733</a>. These documents are also available in Japanese.

Support information is also available at <a href="https://www.ibm.com/support/home/product/">https://www.ibm.com/support/home/product/</a> B984385H82239E03/Enterprise\_COBOL\_for\_z/OS.

## **Summary of changes**

This section lists the major changes that have been made to this document for Enterprise COBOL Version 6 Release 2 and Version 6 Release 2 with PTFs installed. The changes that are described in this information have an associated cross-reference for your convenience. The latest technical changes are marked within >| and |< in the HTML version, or marked by vertical bars (|) in the left margin in the PDF version.

For a complete list of new and improved features in Enterprise COBOL 6.2 and COBOL 6.2 with PTFs installed, see What is new in Enterprise COBOL for z/OS 6.2 and COBOL 6.2 with PTFs installed in the Enterprise COBOL for z/OS What's New.

#### **Version 6 Release 2 with PTFs installed**

#### New and changed compiler options

- The following compiler options are new:
  - PI91584: COPYLOC: The new COPYLOC compiler option can be used to add either a PDSE (or PDS)
    dataset or z/OS UNIX directory as an additional location to be searched for copy members during the
    library phase. ("COPYLOC" on page 307)
  - PH05855: INITIAL: The new INITIAL compiler option allows you to get a program that has initial
    values in data items each time the program is called, without having to add the IS INITIAL clause
    to the PROGRAM-ID paragraph, and without having to use dynamic CALL and CANCEL statements.
    ("INITIAL" on page 325)
  - PH31500: INVDATA: The new INVDATA compiler option replaces the deprecated ZONEDATA compiler option and provides users fine-grained control over how the compiler generates code to handle USAGE DISPLAY and USAGE PACKED-DECIMAL data items that contain invalid data. ("INVDATA" on page 326)
- The following compiler options are modified:
  - PI90571: ZONEDATA: The ZONEDATA option is updated to affect the behaviour of MOVE statements, comparisons, and computations for USAGE DISPLAY or PACKED-DECIMAL data items that could contain invalid digits, an invalid sign code, or invalid zone bits. ("ZONEDATA" on page 372)
  - PI91585: RULES: New suboptions OMITODOMIN | NOOMITODOMIN are added to the RULES option to control whether the compiler will issue warning messages for any OCCURS DEPENDING ON clauses that are specified without *integer-1* (the minimum number of occurrences). ("RULES" on page 350)
  - PI91586: RULES: New suboptions UNREF | NOUNREFALL | NOUNREFSOURCE are added to the RULES option to control whether the compiler will report unreferenced data items, and to control whether the reporting is done only for data items not declared in a copy member (NOUNREFSOURCE) or all data items (NOUNREFALL). ("RULES" on page 350)
  - PI96135: NUMCHECK (PAC): For packed decimal (COMP-3) data items that have an even number of digits, the unused bits are checked for zeros. ("NUMCHECK" on page 336)
  - PI98480: NUMCHECK(ZON): New suboptions ALPHNUM | NOALPHNUM are added to the NUMCHECK(ZON) option to control whether the compiler will generate code for an implicit numeric class test for zoned decimal data items that are being compared with an alphanumeric data item, alphanumeric literal or alphanumeric figurative constant. ("NUMCHECK" on page 336)
  - PH04369: RULES (NOEVENPACK) will not issue messages for even-digit PACKED-DECIMAL data items whose names start with DFH, DSN, EYU or SQL, that is, data items generated for/by CICS and Db2®. ("RULES" on page 350)
  - PH04485: TEST: New suboptions DSNAME | NODSNAME are added to the TEST |
     NOTEST (SEPARATE) option to control whether the external file name, which is the SYSDEBUG dataset name used during compilation, will or will not be stored in the object program. ("TEST" on page 359)

- PH08642: NUMCHECK: Redundant checks previously added by the NUMCHECK option have been removed, improving performance, and some checks can be done at compile time. Specifying NUMCHECK may also cause the compiler to produce some messages at compile time instead of at run time. ("NUMCHECK" on page 336)
- PH09225: INITCHECK: The INITCHECK option can be specified with OPTIMIZE (0). ("INITCHECK" on page 323)
- PH11667: NUMCHECK(BIN): NUMCHECK(BIN) will check for binary data items (COMP, COMP-4, and USAGE BINARY) even when TRUNC(BIN) is in effect. ("NUMCHECK" on page 336)
- PH24340: NUMCHECK(ZON): New suboptions LAXREDEF | STRICTREDEF are added to the NUMCHECK(ZON) option to control whether the compiler will check and issue warning messages for redefined items. ("NUMCHECK" on page 336)
- PH24413: INITCHECK: New suboptions LAX | STRICT are added to the INITCHECK option to control whether the compiler will issue warning messages for data items unless they are initialized on at least one, or on all, logical paths to a statement. ("INITCHECK" on page 323)
- PH26794: NUMCHECK (BIN): New suboptions TRUNCBIN | NOTRUNCBIN are added to the NUMCHECK (BIN) option to control whether the compiler will generate the checking code for binary data items. ("NUMCHECK" on page 336)
- PH28546: A new "CONVERTING" phrase is added to the JSON GENERATE and JSON PARSE statements so that you can generate and parse JSON boolean values. (Chapter 31, "Producing JSON output," on page 537 and Chapter 30, "Processing JSON input," on page 531)
   Note that COBOL Runtime LE APAR PH26698 must also be applied on all systems where programs that make use of this new feature are linked or run.
- PTF UI71111 (No APAR number): New functionality is added to NUMCHECK to check alphanumeric senders whose contents are being moved to a numeric receiver. For alphanumeric senders whose contents are being moved to a numeric receiver, the compiler treats the sender as a numeric integer so NUMCHECK generates an implicit numeric class test for each alphanumeric sender. ("NUMCHECK" on page 336)
- Runtime APAR PH20569(V2R2/V2R3/V2R4): The included DWARF diagnostic information when TEST(NOSEPARATE) is in effect can be extracted from the LLA/VLF managed programs. (TEST)
- PH36688: RULES: New suboptions LAXREDEF | NOLAXREDEF are added to the RULES option to inform users of redefined items with mismatched lengths. ("RULES" on page 350)
- PH36690: OFFSET: The OFFSET option behavior is changed. If there are multiple blocks of instructions for a single line of COBOL code, multiple entries will be generated for those instructions in the OFFSET table. ("OFFSET" on page 341)
- PH41362: NUMCHECK (ZON): LAXREDEF | STRICTREDEF is deprecated but is tolerated for compatibility, and it is replaced by the LAX | STRICT option. ("NUMCHECK" on page 336)
- PH50301: NUMCHECK: The NUMCHECK compiler option is updated to avoid generating runtime checking code of zoned decimal senders in MOVE statements when the receiver is an alphanumeric data item and NUMCHECK(ZON(LAX)) is in effect. ("NUMCHECK" on page 336)
- The following compiler option is deprecated:
  - PH31500: ZONEDATA: This compiler option is deprecated but tolerated and is automatically mapped to an equivalent form of the new INVDATA compiler option. ("ZONEDATA" on page 372)

#### **IBM-supplied CICS reserved-word table changes**

• PI91589: New COBOL words are added to the IBM-supplied CICS reserved-word table. (<u>"CICS</u> reserved-word table" on page 438)

#### **Statement changes**

• PI95081: A new LOC(24|31) phrase is added to the ALLOCATE statement to control the location of dynamic storage that is acquired, which overrides the influence of the DATA compiler option. (<u>"Storage and its addressability"</u> on page 39)

#### **Intrinsic function enhancements**

- PI97434: Add support for processing national data items with the following intrinsic functions:
  - REVERSE
  - ULENGTH
  - UPOS
  - USUBSTR
  - UWIDTH

("Intrinsic functions and national data" on page 127)

If the updated intrinsic functions (REVERSE, ULENGTH, UPOS, USUBSTR, UWIDTH) in the May compiler PTFs (UI56120, UI56121, UI56122) are used, then the May Runtime PTF UI56043(V2R1)/ UI56042(V2R2)/UI55861(V2R3) must also be applied to Language Environment on all systems where these programs are linked or run.

- PI99703:
  - The following intrinsic functions are added as IBM extensions:
    - BIT-OF
    - HEX-OF

("Converting to hexadecimal or bit data (HEX-OF, BIT-OF)" on page 116)

- The following intrinsic functions are added as part of the 2014 COBOL Standard:
  - E
  - PI
  - TRIM

If the new intrinsic functions (BIT-OF, HEX-OF, E, PI, TRIM) in the July compiler PTFs (UI57342, UI57343, UI57344, UI57345) are used, then the July Runtime PTF UI57304(V2R1)/UI57303(V2R2)/ UI57302(V2R3) must also be applied to Language Environment on all systems where these programs are linked or run.

- PH02183:
  - The following intrinsic functions are added as IBM extensions:
    - BIT-TO-CHAR
    - HEX-TO-CHAR

("Converting from hexadecimal or bit data (HEX-TO-CHAR, BIT-TO-CHAR)" on page 117)

- The following intrinsic functions are added as part of the 2014 COBOL Standard:
  - ABS
  - BYTE-LENGTH ("Finding the length of data items" on page 120)
  - EXP
  - EXP10
  - NUMVAL-F
  - SIGN
  - TEST-NUMVAL
  - TEST-NUMVAL-C
  - TEST-NUMVAL-F

If the new intrinsic functions (BIT-TO-CHAR, HEX-TO-CHAR, NUMVAL-F, TEST-NUMVAL, TEST-NUMVAL-C, TEST-NUMVAL-F) in the September compiler PTFs (UI58632, UI58633, UI58634) are used, then the September Runtime PTF UI58596(V2R1)/UI58595(V2R2)/UI58603(V2R3) must also be applied to Language Environment on all systems where these programs are linked or run.

#### **COBOL/JNI** interface enhancement

Runtime APAR PH37101(V2R3/V2R4): An enhancement is made to assist COBOL programs running in AMODE 31 to interact with Java™ programs in AMODE 64. ("COBOL programs in AMODE 31 interacting with Java programs in AMODE 64" on page 469)

Note: IBM SDK, Java Technology Edition V8.0.6.35 (JVM) is needed for this enhancement.

### **Debugging enhancement**

Runtime APAR PH61133 (V2R4 or later): You can use ddname IGZPROUT at the run step of your JCL to generate a report of all COBOL 5 or later programs that are called dynamically, statically, and via DLL linkage. ("Generating a report of COBOL programs" on page 426)

#### **Version 6 Release 2**

#### New, changed, and removed compiler options

- The following compiler options are new:
  - DEFINE ("DEFINE" on page 311)
  - INITCHECK ("INITCHECK" on page 323)
  - INLINE ("INLINE" on page 325)
  - NUMCHECK ("NUMCHECK" on page 336)
  - PARMCHECK ("PARMCHECK" on page 344)
- The following compiler options are modified:
  - AFP: The default value is changed to AFP (NOVOLATILE). ("AFP" on page 298)
  - ARCH: A new higher level of ARCH(12) is accepted. ARCH(7) is still the default. ("ARCH" on page 299)
  - MAXPCF: The default value is changed to MAXPCF (100000) to reflect the increased capacity of the V6 compiler. ("MAXPCF" on page 333)
  - NOSTGOPT: In earlier versions, data items can get optimized with OPT(2) even when NOSTGOPT was
    in effect. NOSTGOPT was changed in this version so that no optimization of storage or data items
    occurs even with OPT(2). This is especially helpful for WORKING-STORAGE eye-catchers. ("STGOPT"
    on page 357)
  - SSRANGE: New suboptions MSG and ABD are added to the SSRANGE compiler option to control how the compiler checks reference modification lengths. ("SSRANGE" on page 356)
  - TEST: New suboptions SEPARATE and NOSEPARATE are added to the TEST compiler option
    to control program object size on disk while retaining debugging capability. In addition, new
    combinations of suboptions are supported in both the TEST and NOTEST compiler options, including
    TEST(NODWARF), TEST(SEPARATE), and NOTEST(DWARF, SOURCE). ("TEST" on page 359)
- The following compiler option is removed:
  - ZONECHECK is deprecated but is tolerated for compatibility, and it is replaced by NUMCHECK (ZON).
     ("ZONECHECK" on page 371)

#### **New statements**

• The new JSON PARSE statement converts JSON text to COBOL data formats. (Chapter 30, "Processing JSON input," on page 531)

### **Debugging changes**

• TEST(SEPARATE) supports generating the debug information into side files to control module size while retaining debugging capability. ("TEST" on page 359)

#### **Listing changes**

- Compiler diagnostic messages now appear at the end of the listing, as was the case in COBOL compilers before Enterprise COBOL V5.
- Addition of MD5 signature to program objects and debug data to allow matching of debug data with executables even if a program is recompiled. ("Example: MD5 signature" on page 413)
- Three new fields are added at the end of PPA4:
  - Offset of the first user-defined data item in WORKING-STORAGE.
  - Total length of user-defined data items in WORKING-STORAGE.
  - Bit to indicate whether there are EXTERNAL data items.

("Example: Program prolog areas" on page 415)

#### **Usability enhancements**

• Improves usability of the compiler in the z/OS UNIX System Services environment with addition of help information for the cob2 compiler invocation command. ("cob2 syntax and options" on page 277)

## **How to send your comments**

Your feedback is important in helping us to provide accurate, high-quality information. If you have comments about this information or any other Enterprise COBOL documentation, send your comments to: compinfo@cn.ibm.com.

Be sure to include the name of the document, the publication number, the version of Enterprise COBOL, and, if applicable, the specific location (for example, the page number or section heading) of the text that you are commenting on.

When you send information to IBM, you grant IBM a nonexclusive right to use or distribute the information in any way that IBM believes appropriate without incurring any obligation to you.

# Part 1. Coding your program

# **Chapter 1. Structuring your program**

COBOL programs consist of four divisions: IDENTIFICATION DIVISION, ENVIRONMENT DIVISION, DATA DIVISION, and PROCEDURE DIVISION. Each division has a specific logical function.

To define a program, only the IDENTIFICATION DIVISION is required.

To define a COBOL class or method, you need to define some divisions differently than you do for a program.

## related tasks

```
"Identifying a program" on page 3
```

# **Identifying a program**

Use the IDENTIFICATION DIVISION to name a program and optionally provide other identifying information.

You can use the optional AUTHOR, INSTALLATION, DATE-WRITTEN, and DATE-COMPILED paragraphs for descriptive information about a program. The data you enter in the DATE-COMPILED paragraph is replaced with the latest compilation date.

```
IDENTIFICATION DIVISION.
Program-ID. Helloprog.
Author. A. Programmer.
Installation. Computing Laboratories.
Date-Written. 09/04/2017.
Date-Compiled. 09/08/2017.
```

Use the PROGRAM-ID paragraph to name your program. The program-name that you assign is used in these ways:

- Other programs use that name to call your program.
- The name appears in the header on each page, except the first, of the program listing that is generated when you compile the program.
- If you use the NAME compiler option, the name is placed on the NAME binder (linkage-editor) control statement to identify the object module that the compilation creates.

**Tip:** Do not use program-names that start with prefixes used by IBM products. If you use program-names that start with any of the following prefixes, your CALL statements might resolve to IBM library or compiler routines rather than to your intended program:

- AFB
- AFH
- CBC
- CEE
- CEH
- CEL
- CEQ
- CEU

<sup>&</sup>quot;Describing the computing environment" on page 5

<sup>&</sup>quot;Describing the data" on page 11

<sup>&</sup>quot;Processing the data" on page 17

<sup>&</sup>quot;Defining a class" on page 598

<sup>&</sup>quot;Defining a class instance method" on page 602

<sup>&</sup>quot;Structuring OO applications" on page 632

- DFH
- DSN
- EDC
- FOR
- IBM
- IFY
- IGY
- IGZ
- ILB

**Tip:** If a program-name is case sensitive, avoid mismatches with the name that the compiler is looking for. Verify that the appropriate setting of the PGMNAME compiler option is in effect.

## related tasks

"Changing the header of a source listing" on page 5

"Identifying a program as recursive" on page 4

"Marking a program as callable by containing programs" on page 4

"Setting a program to an initial state" on page 4

### related references

Compiler limits (Enterprise COBOL for z/OS Language Reference)
Conventions for program-names (Enterprise COBOL for z/OS Language Reference)

# Identifying a program as recursive

Code the RECURSIVE attribute on the PROGRAM-ID clause to specify that a program can be recursively reentered while a previous invocation is still active.

You can code RECURSIVE only on the outermost program of a compilation unit. Neither nested subprograms nor programs that contain nested subprograms can be recursive. You must code RECURSIVE for programs that you compile with the THREAD option.

Refer to the <u>"Example: storage sections" on page 14</u>, which shows that a recursive program uses both WORKING-STORAGE and LOCAL-STORAGE.

## related tasks

"Sharing data in recursive or multithreaded programs" on page 16 "Making recursive calls" on page 487

# Marking a program as callable by containing programs

Use the COMMON attribute in the PROGRAM-ID paragraph to specify that a program can be called by the containing program or by any program in the containing program. The COMMON program cannot be called by any program contained in itself.

Only contained programs can have the COMMON attribute.

# related concepts

"Nested programs" on page 485

# Setting a program to an initial state

Use the INITIAL clause in the PROGRAM-ID paragraph to specify that whenever a program is called, that program and any nested programs that it contains are to be placed in their initial state.

When a program is set to its initial state:

• Data items that have VALUE clauses are set to the specified values.

- Changed GO TO statements and PERFORM statements are in their initial states.
- Non-EXTERNAL files are closed.

### related tasks

- "Ending and reentering main programs or subprograms" on page 476
- "Making static calls" on page 478
- "Making dynamic calls" on page 478

### related references

"INITIAL" on page 325

# Changing the header of a source listing

The header on the first page of a source listing contains the identification of the compiler and the current release level, the date and time of compilation, and the page number.

The following example shows these five elements:

```
PP 5655-EC6 IBM Enterprise COBOL for z/OS 6.2.0 P170724 Date 09/08/2017 Time 15:05:19 Page 1
```

The header indicates the compilation platform. You can customize the header on succeeding pages of the listing by using the compiler-directing TITLE statement.

### **Notes:**

- 1. If you are using the IBM Enterprise COBOL Value Unit Edition for z/OS product, the header on the first page of a source listing is the same as that for IBM Enterprise COBOL for z/OS. The product number will show 5655-EC6 rather than 5697-V61. The 5697-V61 product number for the Value Unit Edition product is only significant for product ordering purposes and product registration at installation time.
- 2. If you are using the IBM Enterprise COBOL Developer Trial for z/OS product, the header on the first page of a source listing will show the product identifier and current release level of the Developer Trial product.

## related references

TITLE statement (Enterprise COBOL for z/OS Language Reference)

# **Describing the computing environment**

In the ENVIRONMENT DIVISION of a program, you describe the aspects of the program that depend on the computing environment.

Use the CONFIGURATION SECTION to specify the following items:

- Computer for compiling the program (in the SOURCE-COMPUTER paragraph)
- Computer for running the program (in the OBJECT-COMPUTER paragraph)
- Special items such as the currency sign and symbolic characters (in the SPECIAL NAMES paragraph)
- User-defined classes (in the REPOSITORY paragraph)

Use the FILE-CONTROL and I-O-CONTROL paragraphs of the INPUT-OUTPUT SECTION to:

- Identify and describe the characteristics of the files in the program.
- Associate your files with the external QSAM, VSAM, or z/OS UNIX file system data sets where they
  physically reside.

The terms *file* in COBOL terminology and data set in operating-system terminology have essentially the same meaning and are used interchangeably in this information.

For Customer Information Control System (CICS) and online Information Management System (IMS) message processing programs (MPP), code only the ENVIRONMENT DIVISION header and, optionally, the CONFIGURATION SECTION. Do not code file definitions in your COBOL programs that will run under CICS. IMS allows COBOL definition of files only for batch programs.

Provide information to control efficient transmission of the data records between your program and the
external medium.

"Example: FILE-CONTROL entries" on page 6

## related tasks

"Specifying the collating sequence" on page 7
"Defining symbolic characters" on page 8
"Defining a user-defined class" on page 8
"Defining files to the operating system" on page 8

### related references

Sections and paragraphs (Enterprise COBOL for z/OS Language Reference)

# **Example: FILE-CONTROL entries**

The following table shows example FILE-CONTROL entries for a QSAM sequential file, a VSAM indexed file, and a line-sequential file.

| Table 1. FILE-CONTROL entries                                                                                                    |                                                                                                    |                                                                                                    |  |
|----------------------------------------------------------------------------------------------------|----------------------------------------------------------------------------------------------------|----------------------------------------------------------------------------------------------------|--|
| QSAM file                                                                                                    | VSAM file                                                                                                    | Line-sequential file                                                                                                    |  |
| SELECT PRINTFILE <sup>1</sup> ASSIGN TO UPDPRINT <sup>2</sup> ORGANIZATION IS SEQUENTIAL <sup>3</sup> ACCESS IS SEQUENTIAL. <sup>4</sup> | SELECT COMMUTER-FILE <sup>1</sup> ASSIGN TO COMMUTER <sup>2</sup> ORGANIZATION IS INDEXED <sup>3</sup> ACCESS IS RANDOM <sup>4</sup> RECORD KEY IS COMMUTER-KEY <sup>5</sup> FILE STATUS IS <sup>5</sup> COMMUTER-FILE- STATUS COMMUTER-VSAM- STATUS. | SELECT PRINTFILE <sup>1</sup> ASSIGN TO UPDPRINT <sup>2</sup> ORGANIZATION IS LINE SEQUENTIAL <sup>3</sup> ACCESS IS SEQUENTIAL. <sup>4</sup> |  |

- 1. The SELECT clause chooses a file in the COBOL program to be associated with an external data set.
- 2. The ASSIGN clause associates the program's name for the file with the external name for the actual data file. You can define the external name with a DD statement or an environment variable.
- 3. The ORGANIZATION clause describes the file's organization. For QSAM files, the ORGANIZATION clause is optional.
- 4. The ACCESS MODE clause defines the manner in which the records are made available for processing: sequential, random, or dynamic. For QSAM and line-sequential files, the ACCESS MODE clause is optional. These files always have sequential organization.
- 5. For VSAM files, you might have additional statements in the FILE-CONTROL paragraph depending on the type of VSAM file you use.

## related tasks

Chapter 9, "Processing QSAM files," on page 157 Chapter 10, "Processing VSAM files," on page 179

# Specifying the collating sequence

You can use the PROGRAM COLLATING SEQUENCE clause and the ALPHABET clause of the SPECIAL-NAMES paragraph to establish the collating sequence that is used in several operations on alphanumeric items.

These clauses specify the collating sequence for the following operations on alphanumeric items:

- Comparisons explicitly specified in relation conditions and condition-name conditions
- HIGH-VALUE and LOW-VALUE settings
- SEARCH ALL
- SORT and MERGE unless overridden by a COLLATING SEQUENCE phrase in the SORT or MERGE statement

"Example: specifying the collating sequence" on page 7

The sequence that you use can be based on one of these alphabets:

- EBCDIC: references the collating sequence associated with the EBCDIC character set
- NATIVE: references the same collating sequence as EBCDIC
- STANDARD-1: references the collating sequence associated with the ASCII character set defined by ANSI INCITS X3.4, Coded Character Sets - 7-bit American National Standard Code for Information Interchange (7-bit ASCII)
- STANDARD-2: references the collating sequence associated with the character set defined by ISO/IEC 646 -- Information technology -- ISO 7-bit coded character set for information interchange, International Reference Version
- An alteration of the EBCDIC sequence that you define in the SPECIAL-NAMES paragraph

The PROGRAM COLLATING SEQUENCE clause does not affect comparisons that involve national or DBCS operands.

### related tasks

```
"Choosing alternate collating
sequences" on page 221
"Comparing national (UTF-16)
data" on page 145
```

# **Example: specifying the collating sequence**

The following example shows the ENVIRONMENT DIVISION coding that you can use to specify a collating sequence in which uppercase and lowercase letters are similarly handled in comparisons and in sorting and merging.

When you change the EBCDIC sequence in the SPECIAL-NAMES paragraph, the overall collating sequence is affected, not just the collating sequence of the characters that are included in the SPECIAL-NAMES paragraph.

```
IDENTIFICATION DIVISION.

...
ENVIRONMENT DIVISION.

CONFIGURATION SECTION.

Source-Computer. IBM-390. Object-Computer. IBM-390

Program Collating Sequence Special-Sequence.

Special-Names.

Alphabet Special-Sequence Is

"A" Also "a"

"B" Also "b"

"C" Also "c"

"D" Also "d"

"E" Also "e"
```

```
"F" Also "f"
"G" Also "g"
"H" Also "h"
"I" Also "i"
"J" Also "j"
"K" Also "k"
"L" Also "l"
"M" Also "n"
"N" Also "n"
"O" Also "o"
"P" Also "p"
"Q" Also "q"
"R" Also "r"
"S" Also "s"
"T" Also "t"
"U" Also "v"
"V" Also "v"
"V" Also "v"
"W" Also "v"
"X" Also "x"
"X" Also "x"
"Y" Also "y"
"Z" Also "z".
```

### related tasks

"Specifying the collating sequence" on page 7

# **Defining symbolic characters**

Use the SYMBOLIC CHARACTERS clause to give symbolic names to any character of the specified alphabet. Use ordinal position to identify the character, where position 1 corresponds to character X'00'.

For example, to give a name to the backspace character (X'16' in the EBCDIC alphabet), code:

```
SYMBOLIC CHARACTERS BACKSPACE IS 23
```

# Defining a user-defined class

Use the CLASS clause to give a name to a set of characters that you list in the clause.

For example, name the set of digits by coding the following clause:

```
CLASS DIGIT IS "0" THROUGH "9"
```

You can reference the class-name only in a class condition. (This user-defined class is not the same as an object-oriented class.)

# Defining files to the operating system

For all files that you process in your COBOL program, you need to define the files to the operating system with an appropriate system data definition.

Depending on the operating system, this system data definition can take any of the following forms:

- · DD statement for MVS JCL.
- ALLOCATE command under TSO.
- Environment variable for z/OS or z/OS UNIX. The contents can define either an MVS data set or a file in the z/OS UNIX file system.

The following examples show the relationship of a FILE-CONTROL entry to the system data definition and to the FD entry in the FILE SECTION:

• JCL DD statement:

```
(1)
```

```
//OUTFILE DD DSNAME=MY.OUT171,UNIT=SYSDA,SPACE=(TRK,(50,5))
```

• Environment variable (export command):

```
export OUTFILE=DSN(MY.OUT171), UNIT(SYSDA), SPACE(TRK, (50,5))
```

COBOL code:

```
ENVIRONMENT DIVISION.
INPUT-OUTPUT SECTION.
FILE-CONTROL.
    SELECT CARPOOL
      ASSIGN TO OUTFILE (1)
      ORGANIZATION IS SEQUENTIAL.
DATA DIVISION.
FILE SECTION.
FD CARPOOL
                   (2)
    LABEL RECORD STANDARD
BLOCK CONTAINS 0 CHARACTERS
    RECORD CONTAINS 80 CHARACTERS
```

(1)

The assignment-name in the ASSIGN clause points to the ddname OUTFILE in the DD statement or the environment variable OUTFILE in the export command:

```
• //OUTFILE DD DSNAME=OUT171 . . ., or

    export OUTFILE= . . .
```

(2)

When you specify a file file-name in a FILE-CONTROL entry, you must describe the file in an FD entry:

```
SELECT CARPOOL
FD CARPOOL
```

## related tasks

"Optimizing buffer and device space" on page 10

### related references

"FILE SECTION entries" on page 12 FILE SECTION (Enterprise COBOL for z/OS Language Reference)

# Varying the input or output file at run time

The file-name that you code in a SELECT clause is used as a constant throughout your COBOL program, but you can associate the name of that file with a different system file at run time.

Changing a file-name within a COBOL program would require changing the input statements and output statements and recompiling the program. Alternatively, you can change the DSNAME value in the DD statement or the DSN or PATH value in the export command to use a different file at run time.

Environment variable values that are in effect at the time of the OPEN statement are used for associating COBOL file-names to the system file-names (including any path specifications).

The name that you use in the assignment-name of the ASSIGN clause must be the same as the ddname in the DD statement or the environment variable in the export command.

The file-name that you use in the SELECT clause (such as SELECT MASTER) must be the same as in the FD *file-name* entry.

Two files should not use the same ddname or environment variable name in their SELECT clauses; otherwise, results could be unpredictable. For example, if DISPLAY output is directed to SYSOUT, do not use SYSOUT as the ddname or environment variable name in the SELECT clause for a file.

# Example: using different input files

This example shows that you use the same COBOL program to access different files by coding a DD statement or an export command before the programs runs.

Consider a COBOL program that contains the following SELECT clause:

```
SELECT MASTER ASSIGN TO DA-3330-S-MASTERA
```

Assume the three possible input files are MASTER1, MASTER2, and MASTER3. Before running the program, code one of the following DD statements in the job step that calls for program execution, or issue one of the following export commands from the same shell from which you run the program:

```
//MASTERA DD DSNAME=MY.MASTER1,...
export MASTERA=DSN(MY.MASTER1),...

//MASTERA DD DSNAME=MY.MASTER2,...
export MASTERA=DSN(MY.MASTER2),...

//MASTERA DD DSNAME=MY.MASTER3,...
export MASTERA=DSN(MY.MASTER3),...
```

Any reference in the program to MASTER will therefore be a reference to the file that is currently assigned to the ddname or environment-variable name MASTERA.

Notice that in this example, you cannot use the PATH(path) form of the export command to reference a line-sequential file in the z/OS UNIX file system, because you cannot specify an organization field (S- or AS-) with a line-sequential file.

# Optimizing buffer and device space

Use the APPLY WRITE-ONLY clause to make optimum use of buffer and device space when you create a sequential file with blocked variable-length records.

With APPLY WRITE-ONLY specified, a buffer is truncated only when the next record does not fit in the unused portion of the buffer. Without APPLY WRITE-ONLY specified, a buffer is truncated when it does not have enough space for a maximum-size record.

The APPLY WRITE-ONLY clause has meaning only for sequential files that have variable-length records and are blocked.

The AWO compiler option applies an implicit APPLY WRITE-ONLY clause to all eligible files. The NOAWO compiler option has no effect on files that have the APPLY WRITE-ONLY clause specified. The APPLY WRITE-ONLY clause takes precedence over the NOAWO compiler option.

There is a record area allocated for file processing. However, due to buffer and device space optimization, the record area may or may not contain the actual record data for processing by the program:

- The file processing occurs in the record area and the data in the record area can be accessed by the program if one of the following is true:
  - The file is EXTERNAL
  - The file is contained in a "SAME RECORD AREA" statement in the I-O-CONTROL section
  - The program is compiled with the AWO compiler option
- The file processing typically occurs in a buffer and the data in the record area is not guaranteed to be accessible by the program (storage undefined) if all of the following is true:
  - The file is not EXTERNAL
  - The file is not contained in a "SAME RECORD AREA" statement in the I-O-CONTROL section

- The program is compiled with the NOAWO compiler option

Therefore, programs should not reference data directly in the file's record area. Instead, when a file record is read in, it should be read into a data item defined in WORKING-STORAGE or if read into the record area, should be immediately moved to a data item in WORKING-STORAGE for use by the program. For example:

```
FD MY-INPUT-FILE
   LABEL RECORDS ARE STANDARD
   RECORDING MODE IS V
BLOCK CONTAINS 0 RECORDS
DATA RECORD IS IN-RECORD-AREA.
01 IN-RECORD-AREA
                         PIC X(100).
WORKING-STORAGE.
01 WS-IN-RECORD-AREA PIC X(100).
PROCEDURE DIVISION.
READ MY-INPUT-FILE INTO WS-IN-RECORD-AREA.
```

## related references

"AWO" on page 302

# **Describing the data**

Define the characteristics of your data, and group your data definitions into one or more of the sections in the DATA DIVISION.

You can use these sections for defining the following types of data:

- Data used in input-output operations: FILE SECTION
- Data developed for internal processing:
  - To have storage be statically allocated and exist for the life of the run unit: WORKING-STORAGE **SECTION**
  - To have storage be allocated each time a program is entered, and deallocated on return from the program: LOCAL-STORAGE SECTION
- Data from another program: LINKAGE SECTION

The Enterprise COBOL compiler limits the maximum size of DATA DIVISION elements. For details, see the related reference about compiler limits below.

# related concepts

"Comparison of WORKING-STORAGE and LOCAL-STORAGE" on page 14

# related tasks

"Using data in input and output operations" on page 11 "Using data from another program" on page 16

## related references

Compiler limits (Enterprise COBOL for z/OS Language Reference)

# Using data in input and output operations

Define the data that you use in input and output operations in the FILE SECTION.

Provide the following information about the data:

 Name the input and output files that the program will use. Use the FD entry to give names to the files that the input-output statements in the PROCEDURE DIVISION can refer to.

Data items defined in the FILE SECTION are not available to PROCEDURE DIVISION statements until the file has been successfully opened.

- In the record description that follows the FD entry, describe the fields of the records in the file:
  - You can code a level-01 description of the entire record, and then in the WORKING-STORAGE SECTION code a working copy that describes the fields of the record in more detail. Use the READ INTO statement to bring the records into WORKING-STORAGE. Processing occurs on the copy of data in WORKING-STORAGE. A WRITE FROM statement writes processed data into the record area defined in the FILE SECTION.
  - The record-name established is the object of WRITE and REWRITE statements.
  - For QSAM files only, you can set the record format in the RECORDING MODE clause. If you omit the RECORDING MODE clause, the compiler determines the record format based on the RECORD clause and on the level-01 record descriptions.
  - For QSAM files, you can set a blocking factor for the file in the BLOCK CONTAINS clause. If you omit the BLOCK CONTAINS clause, the file defaults to unblocked. However, you can override this with z/OS data management facilities (including a DD file job-control statement).
  - For line-sequential files, you can set a blocking factor for the file in the BLOCK CONTAINS clause. When you code BLOCK CONTAINS 1 RECORDS, or BLOCK CONTAINS n CHARACTERS, where n is the length of one logical record in bytes, WRITE statements result in the record being transferred immediately to the file rather than being buffered. This technique is useful when you want each record written immediately, such as to an error log.

Programs in the same run unit can share, or have access to, common files. The method for doing this depends on whether the programs are part of a nested (contained) structure or are separately compiled (including programs compiled as part of a batch sequence).

You can use the EXTERNAL clause for separately compiled programs. A file that is defined as EXTERNAL can be referenced by any program in the run unit that describes the file.

You can use the GLOBAL clause for programs in a nested, or contained, structure. If a program contains another program (directly or indirectly), both programs can access a common file by referencing a GLOBAL file-name.

### related concepts

"Nested programs" on page 485

# related tasks

"Sharing files between programs (external files)" on page 503

## related references

"FILE SECTION entries" on page 12

## **FILE SECTION entries**

The entries that you can use in the FILE SECTION are summarized in the table below.

| Table 2. FILE SECTION entries |                                                                                                    |                                                                                                    |  |
|-------------------------------|----------------------------------------------------------------------------------------------------|----------------------------------------------------------------------------------------------------|--|
| Clause                        | To define                                                                                                    | Notes                                                                                                    |  |
| FD                            | The file-name to be referred to in PROCEDURE DIVISION input-output statements (OPEN, CLOSE, READ, also START and DELETE for VSAM) | Must match <i>file-name</i> in the SELECT clause. <i>file-name</i> is associated with a <i>ddname</i> through the assignment-name. |  |

| Clause                    | To define                                         | Notes                                                                                                    |
|---------------------------|---------------------------------------------------|----------------------------------------------------------------------------------------------------|
| BLOCK CONTAINS            | Size of physical records                          | If the CHARACTERS phrase is specified, size indicates the number of bytes in a record regardless of the USAGE of the data items in the record.                                                                                                    |
|                           |                                                   | QSAM: If provided, must match information on JCL or data-set label. If specified as BLOCK CONTAINS 0, or not provided, the system determines the optimal block size for you.                                                                                            |
|                           |                                                   | Line sequential: Can be specified to control buffering for WRITE statements.                                                                                                    |
|                           |                                                   | VSAM: Syntax-checked, but has no effect on execution.                                                                                                    |
| RECORD<br>CONTAINS n      | Size of logical records (fixed length)            | Integer size indicates the number of bytes in a record regardless of the USAGE of the data items in the record. If the clause is provided, it must match information on JCL or data-set label. If <i>n</i> is equal to 0, LRECL must be coded on JCL or data-set label. |
| RECORD IS<br>VARYING      | Size of logical records<br>(variable length)      | Integer size or sizes, if specified, indicate the number of bytes in a record regardless of the USAGE of the data items in the record. If the clause is provided, it must match information on JCL or data-set label; compiler checks that record descriptions match.   |
| RECORD<br>CONTAINS n TO m | Size of logical records<br>(variable length)      | The integer sizes indicate the number of bytes in a record regardless of the USAGE of the data items in the record. If the clause is provided, it must match information on JCL or data-set label; compiler checks that record descriptions match.                      |
| LABEL RECORDS             | Labels for QSAM files                             | VSAM: Handled as comments                                                                                                    |
| STANDARD                  | Labels exist                                      | QSAM: Handled as comments                                                                                                    |
| OMITTED                   | Labels do not exist                               | QSAM: Handled as comments                                                                                                    |
| data-name                 | Labels defined by the user                        | QSAM: Allowed for (optional) tape or disk                                                                                                    |
| VALUE OF                  | An item in the label records associated with file | Comments only                                                                                                    |
| DATA RECORDS              | Names of records associated with file             | Comments only                                                                                                    |
| LINAGE                    | Depth of logical page                             | QSAM only                                                                                                    |
| CODE-SET                  | ASCII or EBCDIC files                             | QSAM only.                                                                                                    |
|                           |                                                   | When an ASCII file is identified with the CODE-SET clause, the corresponding DD statement might need to have DCB=(OPTCD=Q) or DCB=(RECFM=D) coded if the file was not created using VS COBOL II, COBOL for OS/390° & VM, or IBM Enterprise COBOL for z/OS.              |

| Table 2. FILE SECTION entries (continued)            |  |  |  |
|------------------------------------------------------|--|--|--|
| Clause To define Notes                               |  |  |  |
| RECORDING MODE Physical record description QSAM only |  |  |  |

### related references

FILE SECTION (Enterprise COBOL for z/OS Language Reference)

# Comparison of WORKING-STORAGE and LOCAL-STORAGE

How data items are allocated and initialized varies depending on whether the items are in the WORKING-STORAGE SECTION or LOCAL-STORAGE SECTION.

WORKING-STORAGE for programs is allocated when the run unit is started.

Any data items that have VALUE clauses are initialized to the appropriate value at that time. For the duration of the run unit, WORKING-STORAGE items persist in their last-used state. Exceptions are:

A program with INITIAL specified in the PROGRAM-ID paragraph

In this case, WORKING-STORAGE data items are reinitialized each time that the program is entered.

• A subprogram that is dynamically called and then canceled

In this case, WORKING-STORAGE data items are reinitialized on the first reentry into the program following the CANCEL.

WORKING-STORAGE is deallocated at the termination of the run unit.

See the related tasks for information about WORKING-STORAGE in COBOL class definitions.

A separate copy of LOCAL-STORAGE data is allocated for each call of a program or invocation of a method, and is freed on return from the program or method. If you specify a VALUE clause for a LOCAL-STORAGE item, the item is initialized to that value on each call or invocation. If a VALUE clause is not specified, the initial value of the item is undefined.

**Threading:** Each invocation of a program that runs simultaneously on multiple threads shares access to a single copy of WORKING-STORAGE data. Each invocation has a separate copy of LOCAL-STORAGE data.

"Example: storage sections" on page 14

### related tasks

"Ending and reentering main programs or subprograms" on page 476
Chapter 28, "Preparing COBOL programs
for multithreading," on page 519
"WORKING-STORAGE SECTION for defining class instance data" on page 601

### related references

WORKING-STORAGE SECTION (Enterprise COBOL for z/OS Language Reference) LOCAL-STORAGE SECTION (Enterprise COBOL for z/OS Language Reference)

# **Example: storage sections**

The following example is a recursive program that uses both WORKING-STORAGE and LOCAL-STORAGE.

```
CBL pgmn(lu)

************************

* Recursive Program - Factorials

**********************************

IDENTIFICATION DIVISION.

Program-Id. factorial recursive.
ENVIRONMENT DIVISION.

DATA DIVISION.

WORKING-STORAGE SECTION.

01 numb pic 9(4) value 5.

01 fact pic 9(8) value 0.
```

```
LOCAL-STORAGE SECTION.

01 num pic 9(4).

PROCEDURE DIVISION.

move numb to num.

if numb = 0

move 1 to fact

else

subtract 1 from numb

call 'factorial'

multiply num by fact

end-if.

display num '! = ' fact.

goback.

End Program factorial.
```

The program produces the following output:

```
0000! = 00000001

0001! = 00000001

0002! = 00000002

0003! = 00000006

0004! = 00000024

0005! = 00000120
```

The following tables show the changing values of the data items in LOCAL-STORAGE and WORKING-STORAGE in the successive recursive calls of the program, and in the ensuing gobacks. During the gobacks, fact progressively accumulates the value of 5! (five factorial).

| Recursive calls | Value for num in LOCAL-STORAGE | Value for numb in WORKING-STORAGE | Value for fact in WORKING-STORAGE |
|-----------------|--------------------------------|-----------------------------------|-----------------------------------|
| Main            | 5                              | 5                                 | 0                                 |
| 1               | 4                              | 4                                 | 0                                 |
| 2               | 3                              | 3                                 | 0                                 |
| 3               | 2                              | 2                                 | 0                                 |
| 4               | 1                              | 1                                 | 0                                 |
| 5               | 0                              | 0                                 | 0                                 |

| Gobacks | Value for num in LOCAL-STORAGE | Value for numb in WORKING-STORAGE | Value for fact in WORKING-STORAGE |
|---------|--------------------------------|-----------------------------------|-----------------------------------|
| 5       | 0                              | 0                                 | 1                                 |
| 4       | 1                              | 0                                 | 1                                 |
| 3       | 2                              | 0                                 | 2                                 |
| 2       | 3                              | 0                                 | 6                                 |
| 1       | 4                              | 0                                 | 24                                |
| Main    | 5                              | 0                                 | 120                               |

## related concepts

"Comparison of WORKING-STORAGE and LOCAL-STORAGE" on page 14

# Using data from another program

How you share data depends on the type of program. You share data differently in programs that are separately compiled than you do for programs that are nested or for programs that are recursive or multithreaded.

#### related tasks

"Sharing data in separately compiled programs" on page 16

"Sharing data in nested programs" on page 16

"Sharing data in recursive

or multithreaded programs" on page 16

"Passing data" on page 493

# **Sharing data in separately compiled programs**

Many applications consist of separately compiled programs that call and pass data to one another. Use the LINKAGE SECTION in the called program to describe the data passed from another program.

In the calling program, code a CALL . . . USING or INVOKE . . . USING statement to pass the data.

### related tasks

"Passing data" on page 493

"Coding the LINKAGE SECTION" on page 497

# Sharing data in nested programs

Some applications consist of nested programs, that is, programs that are contained in other programs. Level-01 data items can include the GLOBAL clause. The GLOBAL clause specifies that a data-name is available to every program contained within the program that defines it, as long as the contained program does not itself have a definition for that name.

A nested program cannot access data items in a sibling program (one at the same nesting level in the same containing program), but they can both refer to data items defined with the EXTERNAL clause or data items in the containing program if they are defined with the GLOBAL clause.

### related concepts

"Nested programs" on page 485

# Sharing data in recursive or multithreaded programs

If your program has the RECURSIVE attribute or is compiled with the THREAD compiler option, data that is defined in the LINKAGE SECTION is not accessible on subsequent invocations of the program.

To address a record in the LINKAGE SECTION, use either of these techniques:

- Pass an argument to the program and specify the record in an appropriate position in the USING phrase in the program.
- Use the format-5 SET statement.

If your program has the RECURSIVE attribute or is compiled with the THREAD compiler option, the address of the record is valid for a particular instance of the program invocation. The address of the record in another execution instance of the same program must be reestablished for that execution instance. Unpredictable results will occur if you refer to a data item for which the address has not been established.

## related concepts

"Multithreading" on page 519

### related tasks

"Making recursive calls" on page 487

"Processing files with multithreading" on page 522

#### related references

"THREAD" on page 363

SET statement (Enterprise COBOL for z/OS Language Reference)

# **Processing the data**

In the PROCEDURE DIVISION of a program, you code the executable statements that process the data that you defined in the other divisions. The PROCEDURE DIVISION contains one or two headers and the logic of your program.

The PROCEDURE DIVISION begins with the division header and a procedure-name header. The division header for a program can simply be:

PROCEDURE DIVISION.

You can code the division header to receive parameters by using the USING phrase, or to return a value by using the RETURNING phrase.

To receive an argument that was passed by reference (the default) or by content, code the division header for a program in either of these ways:

PROCEDURE DIVISION USING dataname
PROCEDURE DIVISION USING BY REFERENCE dataname

Be sure to define dataname in the LINKAGE SECTION of the DATA DIVISION.

To receive a parameter that was passed by value, code the division header for a program as follows:

PROCEDURE DIVISION USING BY VALUE dataname

To return a value as a result, code the division header as follows:

PROCEDURE DIVISION RETURNING dataname2

You can also combine USING and RETURNING in a PROCEDURE DIVISION header:

PROCEDURE DIVISION USING dataname RETURNING dataname2

Be sure to define dataname and dataname2 in the LINKAGE SECTION.

# related concepts

"How logic is divided in the PROCEDURE DIVISION" on page 18

## related tasks

"Coding the LINKAGE SECTION" on page 497

"Coding the PROCEDURE DIVISION

for passing arguments" on page 498

"Using PROCEDURE DIVISION RETURNING . . ." on page 502

"Eliminating repetitive coding" on page 685

### related references

The procedure division header (Enterprise COBOL for z/OS Language Reference)
The USING phrase (Enterprise COBOL for z/OS Language Reference)
CALL statement (Enterprise COBOL for z/OS Language Reference)

# How logic is divided in the PROCEDURE DIVISION

The PROCEDURE DIVISION of a program is divided into sections and paragraphs, which contain sentences, statements, and phrases.

### **Section**

Logical subdivision of your processing logic.

A section has a section header and is optionally followed by one or more paragraphs.

A section can be the subject of a PERFORM statement. One type of section is for declaratives.

## **Paragraph**

Subdivision of a section, procedure, or program.

A paragraph has a name followed by a period and zero or more sentences.

A paragraph can be the subject of a statement.

### **Sentence**

Series of one or more COBOL statements that ends with a period.

### **Statement**

Performs a defined step of COBOL processing, such as adding two numbers.

A statement is a valid combination of words, and begins with a COBOL statement. Statements are imperative (indicating unconditional action), conditional, or compiler-directing. Using explicit scope terminators instead of periods to show the logical end of a statement is preferred.

### **Phrase**

A subdivision of a statement.

# related concepts

"Compiler-directing statements" on page 19

"Scope terminators" on page 20

"Imperative statements" on page 18

"Conditional statements" on page 18

"Declaratives" on page 21

## related references

PROCEDURE DIVISION structure (Enterprise COBOL for z/OS Language Reference)

# **Imperative statements**

An imperative statement (such as ADD, MOVE, INVOKE, or CLOSE) indicates an unconditional action to be taken.

You can end an imperative statement with an implicit or explicit scope terminator.

A conditional statement that ends with an explicit scope terminator becomes an imperative statement called a *delimited scope statement*. Only imperative statements (or delimited scope statements) can be nested.

## related concepts

"Conditional statements" on page 18

"Scope terminators" on page 20

# **Conditional statements**

A conditional statement is either a simple conditional statement (IF, EVALUATE, SEARCH) or a conditional statement made up of an imperative statement that includes a conditional phrase or option.

You can end a conditional statement with an implicit or explicit scope terminator. If you end a conditional statement explicitly, it becomes a delimited scope statement (which is an imperative statement).

You can use a delimited scope statement in these ways:

 To delimit the range of operation for a COBOL conditional statement and to explicitly show the levels of nesting

For example, use an END-IF phrase instead of a period to end the scope of an IF statement within a nested IF.

• To code a conditional statement where the COBOL syntax calls for an imperative statement

For example, code a conditional statement as the object of an inline PERFORM:

```
PERFORM UNTIL TRANSACTION-EOF
PERFORM 200-EDIT-UPDATE-TRANSACTION
IF NO-ERRORS
PERFORM 300-UPDATE-COMMUTER-RECORD
ELSE
PERFORM 400-PRINT-TRANSACTION-ERRORS
END-IF
READ UPDATE-TRANSACTION-FILE INTO WS-TRANSACTION-RECORD
AT END
SET TRANSACTION-EOF TO TRUE
END-READ
END-PERFORM
```

An explicit scope terminator is required for the inline PERFORM statement, but it is not valid for the out-of-line PERFORM statement.

For additional program control, you can use the NOT phrase with conditional statements. For example, you can provide instructions to be performed when a particular exception does not occur, such as NOT ON SIZE ERROR. The NOT phrase cannot be used with the ON OVERFLOW phrase of the CALL statement, but it can be used with the ON EXCEPTION phrase.

Do not nest conditional statements. Nested statements must be imperative statements (or delimited scope statements) and must follow the rules for imperative statements.

The following statements are examples of conditional statements if they are coded without scope terminators:

- · Arithmetic statement with ON SIZE ERROR
- · Data-manipulation statements with ON OVERFLOW
- CALL statements with ON OVERFLOW
- I/O statements with INVALID KEY, AT END, or AT END-OF-PAGE
- RETURN with AT END

# related concepts

```
"Imperative statements" on page 18
"Scope terminators" on page 20
```

## related tasks

"Selecting program actions" on page 91

### related references

Conditional statements (*Enterprise COBOL for z/OS Language Reference*)

# **Compiler-directing statements**

A compiler-directing statement causes the compiler to take specific action about the program structure, COPY processing, listing control, or control flow.

A compiler-directing statement is not part of the program logic.

# related references

```
Chapter 18, "Compiler-directing statements," on page 377
Compiler-directing statements (Enterprise COBOL for z/OS Language Reference)
```

# **Scope terminators**

A scope terminator ends a statement. Scope terminators can be explicit or implicit.

Explicit scope terminators end a statement without ending a sentence. They consist of END followed by a hyphen and the name of the statement being terminated, such as END-IF. An implicit scope terminator is a period (.) that ends the scope of all previous statements not yet ended.

Each of the two periods in the following program fragment ends an IF statement, making the code equivalent to the code after it that instead uses explicit scope terminators:

```
IF ITEM = "A"

DISPLAY "THE VALUE OF ITEM IS " ITEM

ADD 1 TO TOTAL

MOVE "C" TO ITEM

DISPLAY "THE VALUE OF ITEM IS NOW " ITEM.

IF ITEM = "B"

ADD 2 TO TOTAL.

IF ITEM = "A"

DISPLAY "THE VALUE OF ITEM IS " ITEM

ADD 1 TO TOTAL

MOVE "C" TO ITEM

DISPLAY "THE VALUE OF ITEM IS NOW " ITEM

END-IF

ADD 2 TO TOTAL

END-IF
```

If you use implicit terminators, the end of statements can be unclear. As a result, you might end statements unintentionally, changing your program's logic. Explicit scope terminators make a program easier to understand and prevent unintentional ending of statements. For example, in the program fragment below, changing the location of the first period in the first implicit scope example changes the meaning of the code:

```
IF ITEM = "A"
    DISPLAY "VALUE OF ITEM IS " ITEM
    ADD 1 TO TOTAL.
    MOVE "C" TO ITEM
    DISPLAY " VALUE OF ITEM IS NOW " ITEM

IF ITEM = "B"
    ADD 2 TO TOTAL.
```

The MOVE statement and the DISPLAY statement after it are performed regardless of the value of ITEM, despite what the indentation indicates, because the first period terminates the IF statement.

For improved program clarity and to avoid unintentional ending of statements, use explicit scope terminators, especially within paragraphs. Use implicit scope terminators only at the end of a paragraph or the end of a program.

Be careful when coding an explicit scope terminator for an imperative statement that is nested within a conditional statement. Ensure that the scope terminator is paired with the statement for which it was intended. In the following example, the scope terminator will be paired with the second READ statement, though the programmer intended it to be paired with the first.

```
READ FILE1
AT END
MOVE A TO B
READ FILE2
END-READ
```

To ensure that the explicit scope terminator is paired with the intended statement, the preceding example can be recoded in this way:

```
READ FILE1
 AT END
MOVE A TO B
    READ FILE2
    END-READ
END-READ
```

# related concepts

"Conditional statements" on page 18 "Imperative statements" on page 18

# **Declaratives**

Declaratives provide one or more special-purpose sections that are executed when an exception condition occurs.

Start each declarative section with a USE statement that identifies the function of the section. In the procedures, specify the actions to be taken when the condition occurs.

## related tasks

"Finding and handling input-output errors" on page 383

### related references

Declaratives (Enterprise COBOL for z/OS Language Reference)

# **Chapter 2. Using data**

This information is intended to help non-COBOL programmers relate terms for data used in other programming languages to COBOL terms. It introduces COBOL fundamentals for variables, structures, literals, and constants; assigning and displaying values; intrinsic (built-in) functions, and tables (arrays) and pointers.

## related concepts

environment," on page 123

"Storage and its addressability" on page 39

### related tasks

"Using variables, structures, literals, and constants" on page 23
"Assigning values to data items" on page 27
"Displaying values on a
screen or in a file (DISPLAY)" on page 36
"Using intrinsic functions (built-in functions)" on page 38
"Using tables (arrays) and pointers" on page 39
Chapter 7, "Processing data in an international

# Using variables, structures, literals, and constants

Most high-level programming languages share the concept of data being represented as variables (data items), structures (group items), literals, or constants.

The data in a COBOL program can be alphabetic, alphanumeric, double-byte character set (DBCS), national, or numeric. You can also define index-names and data items described as USAGE POINTER, USAGE FUNCTION-POINTER, USAGE PROCEDURE-POINTER, or USAGE OBJECT REFERENCE. You place all data definitions in the DATA DIVISION of your program.

### related tasks

```
"Using variables" on page 23
"Using data items and group
items" on page 24
"Using literals" on page 25
"Using constants" on page 26
"Using figurative constants" on page 26
```

### related references

Classes and categories of data (Enterprise COBOL for z/OS Language Reference)

# **Using variables**

A *variable* is a data item whose value can change during a program. The value is restricted, however, to the data type that you define when you specify a name and a length for the data item.

For example, if a customer name is an alphanumeric data item in your program, you could define and use the customer name as shown below:

```
Data Division.
01 Customer-Name Pic X(20).
01 Original-Customer-Name Pic X(20).
...
Procedure Division.
Move Customer-Name to Original-Customer-Name
...
```

You could instead define the customer names above as national data items by specifying their PICTURE clauses as Pic N(20) and specifying the USAGE NATIONAL clause for the items. National data items are represented in Unicode UTF-16, in which most characters are represented in 2 bytes of storage.

## related concepts

"Unicode and the encoding of language characters" on page 128

### related tasks

"Using national data (Unicode) in COBOL" on page 129

## related references

"NSYMBOL" on page 335

"Storage of character data" on page 136

PICTURE clause (Enterprise COBOL for z/OS Language Reference)

# Using data items and group items

Related data items can be parts of a hierarchical data structure. A data item that does not have subordinate data items is called an *elementary item*. A data item that is composed of one or more subordinate data items is called a *group item*.

A record can be either an elementary item or a group item. A group item can be either an alphanumeric group item or a national group item.

For example, Customer-Record below is an alphanumeric group item that is composed of two subordinate alphanumeric group items (Customer-Name and Part-Order), each of which contains elementary data items. These groups items implicitly have USAGE DISPLAY. You can refer to an entire group item or to parts of a group item in MOVE statements in the PROCEDURE DIVISION as shown below:

```
Data Division.
File Section.
FD Customer-File
    Record Contains 45 Characters.
01 Customer-Record.
    05 Customer-Name.
                            Pic x(17).
         10 Last-Name
         10 Filler
                              Pic xx.
         10 Initials
    05 Part-Order.
                             Pic x(15).
Pic x(10).
         10 Part-Name
         10 Part-Color
Working-Storage Section.
01 Orig-Customer-Name.
05 Surname Pic x(17).
05 Initials Pic x(3).
01 Inventory-Part-Name Pic x(15).
Procedure Division.
    Move Customer-Name to Orig-Customer-Name
    Move Part-Name to Inventory-Part-Name
```

You could instead define Customer-Record as a national group item that is composed of two subordinate national group items by changing the declarations in the DATA DIVISION as shown below. National group items behave in the same way as elementary category national data items in most operations. The GROUP-USAGE NATIONAL clause indicates that a group item and any group items subordinate to it are national groups. Subordinate elementary items in a national group must be explicitly or implicitly described as USAGE NATIONAL.

```
Data Division.
File Section.
FD Customer-File
Record Contains 90 Characters.
01 Customer-Record Group-Usage National.
```

```
05 Customer-Name.
        10 Last-Name
                            Pic n(17).
       10 Filler
                            Pic n.
       10 Initials
                           Pic nn.
   05 Part-Order.
       10 Part-Name
                            Pic n(15).
       10 Part-Color
                           Pic n(10).
Working-Storage Section.
01 Orig-Customer-Name
                           Group-Usage National.
   05 Surname
05 Initials
                            Pic n(17).
                            Pic n(3).
01 Inventory-Part-Name
                           Pic n(15) Usage National.
Procedure Division.
    Move Customer-Name to Orig-Customer-Name
    Move Part-Name to Inventory-Part-Name
```

In the example above, the group items could instead specify the USAGE NATIONAL clause at the group level. A USAGE clause at the group level applies to each elementary data item in a group (and thus serves as a convenient shorthand notation). However, a group that specifies the USAGE NATIONAL clause is *not* a national group despite the representation of the elementary items within the group. Groups that specify the USAGE clause are alphanumeric groups and behave in many operations, such as moves and compares, like elementary data items of USAGE DISPLAY (except that no editing or conversion of data occurs).

## related concepts

"Unicode and the encoding of language characters" on page 128 "National groups" on page 132

## related tasks

"Using national data (Unicode) in COBOL" on page 129 "Using national groups" on page 133

# related references

"FILE SECTION entries" on page 12

"Storage of character data" on page 136

Classes and categories of group items
(Enterprise COBOL for z/OS Language Reference)

PICTURE clause (Enterprise COBOL for z/OS Language Reference)

MOVE statement (Enterprise COBOL for z/OS Language Reference)

USAGE clause (Enterprise COBOL for z/OS Language Reference)

# **Using literals**

A *literal* is a character string whose value is given by the characters themselves. If you know the value you want a data item to have, you can use a literal representation of the data value in the PROCEDURE DIVISION.

You do not need to define a data item for the value nor refer to it by using a data-name. For example, you can prepare an error message for an output file by moving an alphanumeric literal:

```
Move "Name is not valid" To Customer-Name
```

You can compare a data item to a specific integer value by using a numeric literal. In the example below, "Name is not valid" is an alphanumeric literal, and 03519 is a numeric literal:

You can use the opening delimiter N" or N' to designate a national literal if the NSYMBOL (NATIONAL) compiler option is in effect, or to designate a DBCS literal if the NSYMBOL (DBCS) compiler option is in effect.

You can use the opening delimiter NX" or NX' to designate national literals in hexadecimal notation (regardless of the setting of the NSYMBOL compiler option). Each group of four hexadecimal digits designates a single national character.

## related concepts

"Unicode and the encoding of language characters" on page 128

### related tasks

"Using national literals" on page 130 "Using DBCS literals" on page 148

### related references

"NSYMBOL" on page 335 Literals (Enterprise COBOL for z/OS Language Reference)

# **Using constants**

A *constant* is a data item that has only one value. COBOL does not define a construct for constants. However, you can define a data item with an initial value by coding a VALUE clause in the data description (instead of coding an INITIALIZE statement).

```
Data Division.
01 Report-Header pic x(50) value "Company Sales Report".
...
01 Interest pic 9v9999 value 1.0265.
```

The example above initializes an alphanumeric and a numeric data item. You can likewise use a VALUE clause in defining a national or DBCS constant.

### related tasks

"Using national data (Unicode) in COBOL" on page 129 "Coding for use of DBCS support" on page 147

# Using figurative constants

Certain commonly used constants and literals are available as reserved words called *figurative constants*: ZERO, SPACE, HIGH-VALUE, LOW-VALUE, QUOTE, NULL, and ALL *literal*. Because they represent fixed values, figurative constants do not require a data definition.

For example:

```
Move Spaces To Report-Header
```

### related tasks

"Using national-character figurative constants" on page 131 "Coding for use of DBCS support" on page 147

## related references

Figurative constants (Enterprise COBOL for z/OS Language Reference)

# **Assigning values to data items**

After you have defined a data item, you can assign a value to it at any time. Assignment takes many forms in COBOL, depending on what you want to do.

| Table 3. <b>Assignment to data items in a program</b>                          |                                                                                                    |  |  |
|--------------------------------------------------------------------------------|----------------------------------------------------------------------------------------------------|--|--|
| What you want to do                                                            | How to do it                                                                                                    |  |  |
| Assign values to a data item or large data area.                               | Use one of these ways:                                                                                                    |  |  |
|                                                                                | INITIALIZE statement                                                                                                    |  |  |
|                                                                                | MOVE statement                                                                                                    |  |  |
|                                                                                | STRING or UNSTRING statement                                                                                                    |  |  |
|                                                                                | VALUE clause (to set data items to the values<br>you want them to have when the program is in<br>initial state)                                                                                         |  |  |
| Assign the results of arithmetic.                                              | Use COMPUTE, ADD, SUBTRACT, MULTIPLY, or DIVIDE statements.                                                                                                    |  |  |
| Assign the results of intrinsic functions.                                     | Use COMPUTE, ADD, SUBTRACT, MULTIPLY, DIVIDE, or MOVE statements.                                                                                                    |  |  |
| Examine or replace characters or groups of characters in a data item.          | Use the INSPECT statement.                                                                                                    |  |  |
| Receive values from a file.                                                    | Use the READ (or READ INTO) statement.                                                                                                    |  |  |
| Receive values from a system input device or a file.                           | Use the ACCEPT statement.                                                                                                    |  |  |
| Establish a constant.                                                          | Use the VALUE clause in the definition of the data item, and do not use the data item as a receiver. Such an item is in effect a constant even though the compiler does not enforce readonly constants. |  |  |
| One of these actions:                                                          | Use the SET statement.                                                                                                    |  |  |
| Place a value associated with a table element in an index.                     |                                                                                                    |  |  |
| Set the status of an external switch to ON or OFF.                             |                                                                                                    |  |  |
| Move data to a condition-name to make the condition true.                      |                                                                                                    |  |  |
| Set a POINTER, PROCEDURE-POINTER, or FUNCTION-POINTER data item to an address. |                                                                                                    |  |  |
| Associate an OBJECT REFERENCE data item with an object instance.               |                                                                                                    |  |  |

"Examples: initializing data items" on page 28

# related tasks

"Initializing a structure
(INITIALIZE)" on page 31

"Assigning values to elementary
data items (MOVE)" on page 32

"Assigning values to group
data items (MOVE)" on page 33

"Assigning input from a
screen or file (ACCEPT)" on page 35

```
"Joining data items (STRING)" on page 103
"Splitting data items (UNSTRING)" on page 105
"Assigning arithmetic results
(MOVE or COMPUTE)" on page 34
"Tallying and replacing
data items (INSPECT)" on page 112
Chapter 7, "Processing data in an international environment," on page 123
```

# **Examples: initializing data items**

The following examples show how you can initialize many kinds of data items, including alphanumeric, national-edited, and numeric-edited data items, by using INITIALIZE statements.

An INITIALIZE statement is functionally equivalent to one or more MOVE statements. The related tasks about initializing show how you can use an INITIALIZE statement on a group item to conveniently initialize all the subordinate data items that are in a given data category.

## Initializing a data item to blanks or zeros:

```
INITIALIZE identifier-1
```

| identifier-1 PICTURE | identifier-1 before       | identifier-1 after        |
|----------------------|---------------------------|---------------------------|
| 9(5)                 | 12345                     | 00000                     |
| X(5)                 | AB123                     | bbbbb <sup>1</sup>        |
| N(3)                 | 004100420031 <sup>2</sup> | 002000200020 <sup>3</sup> |
| 99XX9                | 12AB3                     | bbbbb <sup>1</sup>        |
| XXBX/XX              | ABbC/DE                   | bbbb/bb <sup>1</sup>      |
| **99.9CR             | 1234.5CR                  | **00.0bb1                 |
| A(5)                 | ABCDE                     | bbbbb <sup>1</sup>        |
| +99.99E+99           | +12.34E+02                | +00.00E+00                |

- 1. The symbol *b* represents a blank space.
- 2. Hexadecimal representation of the national (UTF-16) characters 'AB1'. The example assumes that *identifier-1* has Usage National.
- 3. Hexadecimal representation of the national (UTF-16) characters ' '(three blank spaces). Note that if *identifier-1* were not defined as Usage National, and if NSYMBOL (DBCS) were in effect, INITIALIZE would instead store DBCS spaces ('4040') into *identifier-1*.

## Initializing an alphanumeric data item:

```
01 ALPHANUMERIC-1 PIC X VALUE "y".
01 ALPHANUMERIC-3 PIC X(1) VALUE "A".
. . .
INITIALIZE ALPHANUMERIC-1
REPLACING ALPHANUMERIC DATA BY ALPHANUMERIC-3
```

| ALPHANUMERIC-3 | ALPHANUMERIC-1 before | ALPHANUMERIC-1 after |
|----------------|-----------------------|----------------------|
| Α              | у                     | A                    |

# Initializing an alphanumeric right-justified data item:

```
01 ANJUST PIC X(8) VALUE SPACES JUSTIFIED RIGHT.
01 ALPHABETIC-1 PIC A(4) VALUE "ABCD".
...
INITIALIZE ANJUST
REPLACING ALPHANUMERIC DATA BY ALPHABETIC-1
```

| ALPHABETIC-1                                     | ANJUST before ANJUST after                  |  |  |
|--------------------------------------------------|---------------------------------------------|--|--|
| ABCD                                             | bbbbbbbb <sup>1</sup> bbbbABCD <sup>1</sup> |  |  |
| 1. The symbol <i>b</i> represents a blank space. |                                             |  |  |

# Initializing an alphanumeric-edited data item:

```
01 ALPHANUM-EDIT-1 PIC XXBX/XXX VALUE "ABbC/DEF".
01 ALPHANUM-EDIT-3 PIC X/BB VALUE "M/bb".
. . .
INITIALIZE ALPHANUM-EDIT-1
REPLACING ALPHANUMERIC-EDITED DATA BY ALPHANUM-EDIT-3
```

| ALPHANUM-EDIT-3                                  | ALPHANUM-EDIT-1 before | ALPHANUM-EDIT-1 after |  |
|--------------------------------------------------|------------------------|-----------------------|--|
| $M/bb^1$                                         | ABbC/DEF <sup>1</sup>  | M/bb/bbb <sup>1</sup> |  |
| 1. The symbol <i>b</i> represents a blank space. |                        |                       |  |

# Initializing a national data item:

```
01 NATIONAL-1 PIC NN USAGE NATIONAL VALUE N"AB".
01 NATIONAL-3 PIC NN USAGE NATIONAL VALUE N"CD".
. . .
INITIALIZE NATIONAL-1
REPLACING NATIONAL DATA BY NATIONAL-3
INITIALIZE NATIONAL-1 NATIONAL TO VALUE
```

| NATIONAL-3                                                    |           | NATIONAL-1 after first INITIALIZE | NATIONAL-1 after second INITIALIZE |
|---------------------------------------------------------------|-----------|-----------------------------------|------------------------------------|
| 00430044 <sup>1</sup>                                         | 004100422 | 00430044 <sup>1</sup>             | 00410042 <sup>2</sup>              |
| 1. Havadacimal representation of the national characters 'CD' |           |                                   |                                    |

- 1. Hexadecimal representation of the national characters 'CD'
- 2. Hexadecimal representation of the national characters 'AB'

# Initializing a national-edited data item:

```
01 NATL-EDIT-1 PIC ONN USAGE NATIONAL VALUE N"123".
01 NATL-3 PIC NNN USAGE NATIONAL VALUE N"456".
. . .
INITIALIZE NATL-EDIT-1
REPLACING NATIONAL-EDITED DATA BY NATL-3
```

| NATL-3                    | NATL-EDIT-1 before        | NATL-EDIT-1 after         |
|---------------------------|---------------------------|---------------------------|
| 003400350036 <sup>1</sup> | 003100320033 <sup>2</sup> | 003000340035 <sup>3</sup> |

| NATL-3                                                         | NATL-EDIT-1 before | NATL-EDIT-1 after |
|----------------------------------------------------------------|--------------------|-------------------|
| 1. Hexadecimal representation of the national characters '456' |                    |                   |
| 2. Hexadecimal representation of the national characters '123' |                    |                   |
| 3. Hexadecimal representation of the national characters '045' |                    |                   |

# Initializing a numeric (zoned decimal) data item:

| NUM-INT-CMPT-3 | NUMERIC-1 before | NUMERIC-1 after |
|----------------|------------------|-----------------|
| 1234567        | 98765432         | 01234567        |

# Initializing a numeric (national decimal) data item:

```
01 NAT-DEC-1 PIC 9(3) USAGE NATIONAL VALUE 987.
01 NUM-INT-BIN-3 PIC 9(2) BINARY VALUE 12.
. . .
INITIALIZE NAT-DEC-1
REPLACING NUMERIC DATA BY NUM-INT-BIN-3
```

| NUM-INT-BIN-3                                                  | NAT-DEC-1 before          | NAT-DEC-1 after |
|----------------------------------------------------------------|---------------------------|-----------------|
| 12                                                             | 003900380037 <sup>1</sup> | 0030003100322   |
| 1. Hexadecimal representation of the national characters '987' |                           |                 |
| 2. Hexadecimal representation of the national characters '012' |                           |                 |

## Initializing a numeric-edited (USAGE DISPLAY) data item:

```
01 NUM-EDIT-DISP-1 PIC $ZZ9V VALUE "$127".
01 NUM-DISP-3 PIC 999V VALUE 12.
. . .
INITIALIZE NUM-EDIT-DISP-1
REPLACING NUMERIC-EDITED DATA BY NUM-DISP-3
```

| NUM-DISP-3 | NUM-EDIT-DISP-1 before | NUM-EDIT-DISP-1 after |
|------------|------------------------|-----------------------|
| 012        | \$127                  | \$ 12                 |

## Initializing a numeric-edited (USAGE NATIONAL) data item:

```
01 NUM-EDIT-NATL-1 PIC $ZZ9V NATIONAL VALUE N"$127".
01 NUM-NATL-3 PIC 999V NATIONAL VALUE 12.
. . .
INITIALIZE NUM-EDIT-NATL-1
REPLACING NUMERIC-EDITED DATA BY NUM-NATL-3
```

| NUM-NATL-3                | NUM-EDIT-NATL-1 before        | NUM-EDIT-NATL-1 after         |
|---------------------------|-------------------------------|-------------------------------|
| 003000310032 <sup>1</sup> | 0024003100320037 <sup>2</sup> | 0024002000310032 <sup>3</sup> |

| NUM-NATL-3                                                       | NUM-EDIT-NATL-1 before | NUM-EDIT-NATL-1 after |
|------------------------------------------------------------------|------------------------|-----------------------|
| 1. Hexadecimal representation of the national characters '012'   |                        |                       |
| 2. Hexadecimal representation of the national characters '\$127' |                        |                       |
| 3. Hexadecimal representation of the national characters '\$ 12' |                        |                       |

### related tasks

"Initializing a structure (INITIALIZE)" on page 31 "Initializing a table (INITIALIZE)" on page 73 "Defining numeric data" on page 43

### related references

"NSYMBOL" on page 335

# **Initializing a structure (INITIALIZE)**

You can reset the values of all subordinate data items in a group item by applying the INITIALIZE statement to that group item. However, it is inefficient to initialize an entire group unless you really need all the items in the group to be initialized.

The following example shows how you can reset fields to spaces and zeros in transaction records that a program produces. The values of the fields are not identical in each record that is produced. (The transaction record is defined as an alphanumeric group item, TRANSACTION-OUT.)

```
01 TRANSACTION-OUT.
05 TRANSACTION-CODE PIC X.
05 PART-NUMBER PIC 9(6).
05 TRANSACTION-QUANTITY PIC 9(5).
05 PRICE-FIELDS.
10 UNIT-PRICE PIC 9(5)V9(2).
10 DISCOUNT PIC V9(2).
10 SALES-PRICE PIC 9(5)V9(2).
...
INITIALIZE TRANSACTION-OUT
```

| Record                                           | TRANSACTION-OUT before        | TRANSACTION-OUT after                  |
|--------------------------------------------------|-------------------------------|----------------------------------------|
| 1                                                | R0013830002400000000000000000 | b0000000000000000000000000000000000000 |
| 2                                                | R0013900004800000000000000000 | b0000000000000000000000000000000000000 |
| 3                                                | S0014100001200000000000000000 | b0000000000000000000000000000000000000 |
| 4                                                | C001383000000000425000000000  | b0000000000000000000000000000000000000 |
| 5                                                | C00201000000000000100000000   | b0000000000000000000000000000000000000 |
| 1. The symbol <i>b</i> represents a blank space. |                               |                                        |

You can likewise reset the values of all the subordinate data items in a national group item by applying the INITIALIZE statement to that group item. The following structure is similar to the preceding structure, but instead uses Unicode UTF-16 data:

```
01 TRANSACTION-OUT GROUP-USAGE NATIONAL.
05 TRANSACTION-CODE PIC N.
05 PART-NUMBER PIC 9(6).
05 TRANSACTION-QUANTITY PIC 9(5).
05 PRICE-FIELDS.
10 UNIT-PRICE PIC 9(5)V9(2).
10 DISCOUNT PIC V9(2).
10 SALES-PRICE PIC 9(5)V9(2).
```

```
INITIALIZE TRANSACTION-OUT
```

Regardless of the previous contents of the transaction record, after the INITIALIZE statement above is executed:

- TRANSACTION-CODE contains NX"0020" (a national space).
- Each of the remaining 27 national character positions of TRANSACTION-OUT contains NX"0030" (a national-decimal zero).

When you use an INITIALIZE statement to initialize an alphanumeric or national group data item, the data item is processed as a group item, that is, with group semantics. The elementary data items within the group are recognized and processed, as shown in the examples above. If you do not code the REPLACING phrase of the INITIALIZE statement:

- SPACE is the implied sending item for alphabetic, alphanumeric, alphanumeric-edited, DBCS, category national, and national-edited receiving items.
- ZERO is the implied sending item for numeric and numeric-edited receiving items.

## related concepts

"National groups" on page 132

### related tasks

"Initializing a table (INITIALIZE)" on page 73

"Using national groups" on page 133

### related references

INITIALIZE statement (Enterprise COBOL for z/OS Language Reference)

# Assigning values to elementary data items (MOVE)

Use a MOVE statement to assign a value to an elementary data item.

The following statement assigns the contents of an elementary data item, Customer-Name, to the elementary data item Orig-Customer-Name:

```
Move Customer-Name to Orig-Customer-Name
```

If Customer-Name is longer than Orig-Customer-Name, truncation occurs on the right. If Customer-Name is shorter, the extra character positions on the right in Orig-Customer-Name are filled with spaces.

For data items that contain numbers, moves can be more complicated than with character data items because there are several ways in which numbers can be represented. In general, the algebraic values of numbers are moved if possible, as opposed to the digit-by-digit moves that are performed with character data. For example, after the MOVE statement below, Item-x contains the value 3.0, represented as 0030:

```
01 Item-x Pic 999v9.
...
Move 3.06 to Item-x
```

You can move an alphabetic, alphanumeric, alphanumeric-edited, DBCS, integer, or numeric-edited data item to a category national or national-edited data item; the sending item is converted. You can move a national data item to a category national or national-edited data item. If the content of a category national data item has a numeric value, you can move that item to a numeric, numeric-edited, external floating-point, or internal floating-point data item. You can move a national-edited data item only to a category national data item or another national-edited data item. Padding or truncation might occur.

For complete details about elementary moves, see the related reference below about the MOVE statement.

The following example shows an alphanumeric data item in the Greek language that is moved to a national data item:

```
CBL CODEPAGE(00875)

...
01 Data-in-Unicode Pic N(100) usage national.
01 Data-in-Greek Pic X(100).

...
Read Greek-file into Data-in-Greek
Move Data-in-Greek to Data-in-Unicode
```

### related concepts

"Unicode and the encoding of language characters" on page 128

## related tasks

"Assigning values to group data items (MOVE)" on page 33 "Converting to or from national (Unicode) representation" on page 136

#### related references

"CODEPAGE" on page 304 Classes and categories of data (Enterprise COBOL for z/OS Language Reference) MOVE statement (Enterprise COBOL for z/OS Language Reference)

# Assigning values to group data items (MOVE)

Use the MOVE statement to assign values to group data items.

You can move a national group item (a data item that is described with the GROUP-USAGE NATIONAL clause) to another national group item. The compiler processes the move as though each national group item were an elementary item of category national, that is, as if each item were described as PIC N(m), where m is the length of that item in national character positions.

You can move an alphanumeric group item to an alphanumeric group item or to a national group item. You can also move a national group item to an alphanumeric group item. The compiler performs such moves as group moves, that is, without consideration of the individual elementary items in the sending or receiving group, and without conversion of the sending data item. Be sure that the subordinate data descriptions in the sending and receiving group items are compatible. The moves occur even if a destructive overlap could occur at run time.

You can code the CORRESPONDING phrase in a MOVE statement to move subordinate elementary items from one group item to the identically named corresponding subordinate elementary items in another group item:

```
01 Group-X.
   02 T-Code
                Pic X
                        Value "A".
                Pic 99
   02 Month
                        Value 04.
                Pic XX Value "CA".
   02 State
                PIC X.
   02 Filler
01 Group-N
                Group-Usage National.
   02 State
                Pic NN.
   02 Month
                Pic 99.
                Pic N.
   02 Filler
                Pic 999.
   02 Total
   MOVE CORR Group-X TO Group-N
```

In the example above, State and Month within Group-N receive the values in national representation of State and Month, respectively, from Group-X. The other data items in Group-N are unchanged. (Filler items in a receiving group item are unchanged by a MOVE CORRESPONDING statement.)

In a MOVE CORRESPONDING statement, sending and receiving group items are treated as group items, not as elementary data items; group semantics apply. That is, the elementary data items within each group are recognized, and the results are the same as if each pair of corresponding data items were referenced in a separate MOVE statement. Data conversions are performed according to the rules for the MOVE statement as specified in the related reference below. For details about which types of elementary data items correspond, see the related reference about the CORRESPONDING phrase.

## related concepts

"Unicode and the encoding of language characters" on page 128 "National groups" on page 132

## related tasks

"Assigning values to elementary data items (MOVE)" on page 32
"Using national groups" on page 133
"Converting to or from national (Unicode) rep

"Converting to or from national (Unicode) representation" on page 136

### related references

Classes and categories of group items
(Enterprise COBOL for z/OS Language Reference)
MOVE statement (Enterprise COBOL for z/OS Language Reference)
CORRESPONDING phrase (Enterprise COBOL for z/OS Language Reference)

# Assigning arithmetic results (MOVE or COMPUTE)

When assigning a number to a data item, consider using the COMPUTE statement instead of the MOVE statement.

```
Move w to z
Compute z = w
```

In the example above, the two statements in most cases have the same effect. The MOVE statement however carries out the assignment with truncation. You can use the DIAGTRUNC compiler option to request that the compiler issue a warning for MOVE statements that might truncate numeric receivers.

When significant left-order digits would be lost in execution, the COMPUTE statement can detect the condition and allow you to handle it. If you use the ON SIZE ERROR phrase of the COMPUTE statement, the compiler generates code to detect a size-overflow condition. If the condition occurs, the code in the ON SIZE ERROR phrase is performed, and the content of z remains unchanged. If you do not specify the ON SIZE ERROR phrase, the assignment is carried out with truncation. There is no ON SIZE ERROR support for the MOVE statement.

You can also use the COMPUTE statement to assign the result of an arithmetic expression or intrinsic function to a data item. For example:

```
Compute z = y + (x ** 3)
Compute x = Function Max(x y z)
```

You can assign the results of date, time, mathematical, and other calculations to data items by using Language Environment callable services. Language Environment services are available through a standard COBOL CALL statement, and the values they return are passed in the parameters of the CALL statement. For example, you can call the Language Environment service CEESIABS to find the absolute value of a data item by coding the following statement:

```
Call 'CEESIABS' Using Arg, Feedback-code, Result.
```

As a result of this call, data item Result is assigned the absolute value of the value in data item Arg; data item Feedback-code contains the return code that indicates whether the service completed

successfully. You have to define all the data items in the DATA DIVISION using the correct descriptions according to the requirements of the particular callable service. For the example above, the data items could be defined as follows:

```
77 Arg Pic s9(9) Binary.
77 Feedback-code Pic x(12) Display.
77 Result Pic s9(9) Binary.
```

## related references

"DIAGTRUNC" on page 312

Intrinsic functions (Enterprise COBOL for z/OS Language Reference)
Language Environment Programming Reference (Callable services)

# Assigning input from a screen or file (ACCEPT)

One way to assign a value to a data item is to read the value from a screen or a file.

To enter data from the screen, first associate the monitor with a mnemonic-name in the SPECIAL-NAMES paragraph. Then use ACCEPT to assign the line of input entered at the screen to a data item. For example:

```
Environment Division.
Configuration Section.
Special-Names.
Console is Names-Input.
. . .
Accept Customer-Name From Names-Input
```

To read from a file instead of the screen, make the following change:

• Change Console to device, where device is any valid system device (for example, SYSIN). For example:

```
SYSIN is Names-Input
```

device can be a ddname that references a z/OS UNIX file system path. If this ddname is not defined and your program is running in the z/OS UNIX environment, stdin is the input source. If this ddname is not defined and your program is not running in the z/OS UNIX environment, the ACCEPT statement fails.

When you use the ACCEPT statement, you can assign a value to an alphanumeric or national group item, or to an elementary data item that has USAGE DISPLAY, USAGE DISPLAY-1, or USAGE NATIONAL.

When you assign a value to a USAGE NATIONAL data item, input data from the console is converted from the EBCDIC code page specified in the CODEPAGE compiler option to national (Unicode UTF-16) representation. This is the only case where conversion of national data is done when you use the ACCEPT statement. Conversion is done in this case because the input is known to be coming from a screen.

To have conversion done when the input data is from any other device, use the NATIONAL-OF intrinsic function.

## related concepts

"Unicode and the encoding of language characters" on page 128

### related tasks

"Converting alphanumeric or DBCS to national (NATIONAL-OF)" on page 137

### related references

"CODEPAGE" on page 304

ACCEPT statement (Enterprise COBOL for z/OS Language Reference)
SPECIAL-NAMES paragraph (Enterprise COBOL for z/OS Language Reference)

# Displaying values on a screen or in a file (DISPLAY)

You can display the value of a data item on a screen or write it to a file by using the DISPLAY statement.

```
Display "No entry for surname '" Customer-Name "' found in the file.".
```

In the example above, if the content of data item *Customer-Name* is JOHNSON, then the statement displays the following message on the system logical output device:

```
No entry for surname 'JOHNSON' found in the file.
```

To write data to a destination other than the system logical output device, use the UPON phrase with a destination other than SYSOUT. For example, the following statement writes to the file that is specified in the SYSPUNCH DD statement:

```
Display "Hello" upon syspunch.
```

You can specify a file in the z/OS UNIX file system by using the SYSPUNCH DD statement. For example, the following definition causes DISPLAY output to be written to the file /u/userid/cobol/demo.lst:

```
//SYSPUNCH DD PATH='/u/userid/cobol/demo.lst',
// PATHOPTS=(OWRONLY,OCREAT,OTRUNC),PATHMODE=SIRWXU,
// FILEDATA=TEXT
```

The following statement writes to the job log or console and to the TSO screen if you are running under TSO:

```
Display "Hello" upon console.
```

When you display the value of a USAGE NATIONAL data item to the console, the data item is converted from Unicode (UTF-16) representation to EBCDIC based on the value of the CODEPAGE option. This is the only case in which conversion of national data is done when you use the DISPLAY statement. Conversion is done in this case because the output is known to be directed to a screen.

To have a national data item be converted when you direct output to a different device, use the DISPLAY-OF intrinsic function, as in the following example:

```
01 Data-in-Unicode pic N(10) usage national.
. . . . . . Display function Display-of(Data-in-Unicode, 00037)
```

## related concepts

"Unicode and the encoding of language characters" on page 128

### related tasks

"Displaying data on the system logical output device" on page 37 
"Using WITH NO ADVANCING" on page 37 
"Converting national to alphanumeric (DISPLAY-OF)" on page 138 
"Coding COBOL programs to run under CICS" on page 431

### related references

"CODEPAGE" on page 304
DISPLAY statement (Enterprise COBOL for z/OS Language Reference)

# Displaying data on the system logical output device

To write data to the system logical output device, either omit the UPON clause or use the UPON clause with destination SYSOUT.

```
Display "Hello" upon sysout.
```

The output is directed to the ddname that you specify in the OUTDD compiler option. You can specify a file in the z/OS UNIX file system with this ddname.

If the OUTDD ddname is not allocated and you are not running in the z/OS UNIX environment, a default DD of SYSOUT=\* is allocated. If the OUTDD ddname is not allocated and you are running in the z/OS UNIX environment, the \_IGZ\_SYSOUT environment variable is used as follows:

## **Undefined or set to stdout**

Output is routed to stdout (file descriptor 1).

#### Set to stderr

Output is routed to stderr (file descriptor 2).

## Otherwise (set to something other than stdout or stderr)

The DISPLAY statement fails; a severity-3 Language Environment condition is raised.

When DISPLAY output is routed to stdout or stderr, the output is not subdivided into records. The output is written as a single stream of characters without line breaks.

If OUTDD and the Language Environment runtime option MSGFILE specify the same ddname, both DISPLAY output and Language Environment runtime diagnostics are routed to the Language Environment message file.

#### related tasks

"Setting and accessing environment variables" on page 462

### related references

"OUTDD" on page 344

DISPLAY statement (Enterprise COBOL for z/OS Language Reference)

# **Using WITH NO ADVANCING**

If you specify the WITH NO ADVANCING phrase, and output is going to a ddname, the printer control character + (plus) is placed into the first output position from the *next* DISPLAY statement. + is the ANSI-defined printer control character that suppresses line spacing before a record is printed.

If you specify the WITH NO ADVANCING phrase and the output is going to stdout or stderr, a newline character is not appended to the end of the stream. A subsequent DISPLAY statement might add additional characters to the end of the stream.

If you do not specify WITH NO ADVANCING, and the output is going to a ddname, the printer control character '' (space) is placed into the first output position from the next DISPLAY statement, indicating single-spaced output.

```
DISPLAY "ABC"
DISPLAY "CDEF" WITH NO ADVANCING
DISPLAY "GHIJK" WITH NO ADVANCING
DISPLAY "LMNOPQ"
DISPLAY "RSTUVWX"
```

If you code the statements above, the result sent to the output device is:

```
ABC
CDEF
+GHIJK
```

```
+LMNOPQ
RSTUVMX
```

The output that is printed depends on how the output device interprets printer control characters.

If you do not specify the WITH NO ADVANCING phrase and the output is going to stdout or stderr, a newline character is appended to the end of the stream.

### related references

DISPLAY statement (Enterprise COBOL for z/OS Language Reference)

# **Using intrinsic functions (built-in functions)**

Some high-level programming languages have built-in functions that you can reference in your program as if they were variables that have defined attributes and a predetermined value. In COBOL, these functions are called *intrinsic functions*. They provide capabilities for manipulating strings and numbers.

Because the value of an intrinsic function is derived automatically at the time of reference, you do not need to define functions in the DATA DIVISION. Define only the nonliteral data items that you use as arguments. Figurative constants are not allowed as arguments.

A function-identifier is the combination of the COBOL reserved word FUNCTION followed by a function name (such as Max), followed by any arguments to be used in the evaluation of the function (such as x, y, z). For example, the groups of highlighted words below are function-identifiers:

```
Unstring Function Upper-case(Name) Delimited By Space
   Into Fname Lname
Compute A = 1 + Function Log10(x)
Compute M = Function Max(x y z)
```

A function-identifier represents both the invocation of the function and the data value returned by the function. Because it actually represents a data item, you can use a function-identifier in most places in the PROCEDURE DIVISION where a data item that has the attributes of the returned value can be used.

The COBOL word function is a reserved word, but the function-names are not reserved. You can use them in other contexts, such as for the name of a data item. For example, you could use Sqrt to invoke an intrinsic function and to name a data item in your program:

A function-identifier represents a value that is of one of these types: alphanumeric, national, numeric, or integer. You can include a substring specification (reference modifier) in a function-identifier for alphanumeric or national functions. Numeric intrinsic functions are further classified according to the type of numbers they return.

The functions MAX and MIN can return either type of value depending on the type of arguments you supply.

Functions can reference other functions as arguments provided that the results of the nested functions meet the requirements for the arguments of the outer function. For example, Function Sqrt(5) returns a numeric value. Thus, the three arguments to the MAX function below are all numeric, which is an allowable argument type for this function:

```
Compute x = Function Max((Function Sqrt(5)) 2.5 3.5)
```

#### related tasks

"Processing table items using intrinsic functions" on page 87 "Converting data items (intrinsic functions)" on page 113 "Evaluating data items (intrinsic functions)" on page 117

## Using tables (arrays) and pointers

In COBOL, arrays are called *tables*. A table is a set of logically consecutive data items that you define in the DATA DIVISION by using the OCCURS clause.

Pointers are data items that contain virtual storage addresses. You define them either explicitly with the USAGE IS POINTER clause in the DATA DIVISION or implicitly as ADDRESS OF special registers.

You can perform the following operations with pointer data items:

- Pass them between programs by using the CALL . . . BY REFERENCE statement.
- Set a pointer to allocated storage or free storage by using the ALLOCATE and FREE statements.
- Move them to other pointers by using the SET statement.
- Compare them to other pointers for equality by using a relation condition.
- Initialize them to contain an invalid address by using VALUE IS NULL.

Use pointer data items to:

- Accomplish limited base addressing, particularly if you want to pass and receive addresses of a record area that is defined with OCCURS DEPENDING ON and is therefore variably located.
- · Handle a chained list.

#### related tasks

"Defining a table (OCCURS)" on page 67
"Using procedure and function
pointers" on page 487

## Storage and its addressability

When you run COBOL programs, the programs and the data that they use reside in virtual storage. Storage that you use with COBOL can be either below the 16 MB line or above the 16 MB line but below the 2 GB bar. Two modes of addressing are available to address this storage: 24-bit and 31-bit.

You can address storage below (but not above) the 16 MB line with 24-bit addressing. You can address storage either above or below the 16 MB line with 31-bit addressing. *Unrestricted storage* is addressable by 31-bit addressing and therefore encompasses all the storage available to your program, both above and below the 16 MB line.

Enterprise COBOL does not directly exploit the 64-bit virtual addressing capability of z/OS; however, COBOL applications running in 31-bit or 24-bit addressing mode are fully supported on 64-bit z/OS systems.

Addressing mode (AMODE) is the attribute that tells which hardware addressing mode is supported by your program: 24-bit addressing, 31-bit addressing, or either 24-bit or 31-bit addressing. These attributes are AMODE 24, AMODE 31, and AMODE ANY, respectively. The program object and the executing program each have an AMODE attribute. Enterprise COBOL V5.1.1 object programs are either AMODE MIN for cases where AMODE 24 is possible, or AMODE 31 in all other cases. See "Restrictions for AMODE" on page 40.

Residency mode (RMODE) is the attribute of a program object that identifies where in virtual storage the program will reside: below the 16 MB line, or either below or above. This attribute is RMODE 24 or RMODE ANY.

Enterprise COBOL uses Language Environment services to control the storage used at run time. Thus COBOL compiler options and Language Environment runtime options influence the AMODE and RMODE attributes of your program and data, alone and in combination:

#### **DATA**

Compiler option that influences the location of storage for WORKING-STORAGE data, I-O buffers, and parameter lists for programs compiled with RENT.

### **RMODE**

Compiler option that influences the residency mode.

#### **RENT**

Compiler option to generate a reentrant program.

### **HEAP**

Runtime option that controls storage for the runtime heap. For example, COBOL WORKING-STORAGE is allocated from heap storage when the COBOL program is compiled with the RENT option and is in one of the following cases:

- Compiled with Enterprise COBOL V4.2 or earlier releases
- Compiled with the DATA(24) compiler option
- · Running in CICS
- A COBOL V5.1.1 or later program in a program object that contains only COBOL programs (except COBOL 5.1.0) and assembler. There are no Language Environment interlanguage calls within the program object and no COBOL V5.1.0 programs.
- A COBOL V5 program in a program object where the main entry point is COBOL V5. In this case, the program object can contain Language Environment interlanguage calls, with COBOL statically linking with C, C++ or PL/I. All COBOL V5 programs within such program objects (even if they are not the main entry point) have their WORKING-STORAGE allocated from heap storage.
- A COBOL V6.1 or later program

#### **STACK**

Runtime option that controls storage for the runtime stack. For example, COBOL LOCAL-STORAGE is allocated from stack storage.

### ALL31

Runtime option that specifies whether an application can run entirely in AMODE 31.

### **Restrictions for AMODE**

AMODE 24 execution is not supported in the following cases, and the applications must run in AMODE 31. This is the same set of AMODE 24 restrictions as COBOL V3 and V4.

- · Programs containing XML PARSE statements
- Programs containing XML GENERATE statements
- Program objects containing COBOL bound together with C, C++, or PL/I programs, and communicating via static CALL
- Programs containing object-oriented language syntax, such as INVOKE statements, or object-oriented class definitions
- Programs compiled with any of the following compiler options:
  - DLL

- PGMNAME(LONGUPPER)
- PGMNAME(LONGMIXED)
- · Multithreaded applications

**Note:** A program compiled with the THREAD option can run in AMODE 24, but only in an application that does not have multiple threads or PL/I tasks.

• Programs run from the z/OS UNIX file system

**Note:** An AMODE 31 driver program resident in the z/OS UNIX file system can contain a dynamic call to an AMODE 24 program module resident in an MVS PDSE.

• Programs used as COBOL compiler exit modules that are specified on the EXIT compiler option

• Language Environment enclaves that use XPLINK, including either the enclaves that contain non-COBOL programs compiled with the XPLINK compiler option, or run with the XPLINK runtime option

**Note:** To run COBOL programs with addressing mode 24, you must compile all COBOL programs with Enterprise COBOL V5.1.1, or later versions; or Enterprise COBOL V4.2 or earlier versions. If any component of a program object is compiled with Enterprise COBOL V5.1.0, the program object must run in addressing mode 31. COBOL programs that run with addressing mode 24 must be linked with the binder option RMODE (24).

## **Settings for RMODE**

The RMODE and RENT options determine the RMODE attribute of your program.

| Table 4. Effect of RMODE and RENT compiler options on the RMODE attribute |                                                           |                                                                              |  |
|---------------------------------------------------------------------------|-----------------------------------------------------------|------------------------------------------------------------------------------|--|
| RMODE compiler option RENT compiler option                                |                                                           | RMODE attribute                                                              |  |
| RMODE(AUTO)                                                               | RENT                                                      | RMODE ANY                                                                    |  |
| RMODE(AUTO)                                                               | NORENT                                                    | RMODE 24                                                                     |  |
| RMODE(24)                                                                 | RENT or NORENT                                            | RMODE 24                                                                     |  |
| RMODE(ANY)                                                                | RENT                                                      | RMODE ANY                                                                    |  |
| RMODE (ANY)                                                               | NORENT Compiler option conflict.  If the NORENT option is |                                                                              |  |
|                                                                           |                                                           | specified, the RMODE (24) or RMODE (AUTO) compiler option must be specified. |  |

**Link-edit considerations:** When the object code that COBOL generates has an attribute of RMODE 24, you must link-edit it with RMODE 24. When the object code that COBOL generates has an attribute of RMODE ANY, you can link-edit it with RMODE ANY or RMODE 24.

## Storage restrictions for passing data

Do not pass parameters that are allocated in storage above the 16 MB line to AMODE 24 subprograms. Force the WORKING-STORAGE data and parameter lists below the line for programs that run in 31-bit addressing mode and pass data to programs that run in AMODE 24:

- Compile with the RENT and DATA (24) compiler options, or if the WORKING-STORAGE is on the HEAP (see previous description of the HEAP option), run them with the HEAP (,, BELOW) runtime option.
- · Compile with the NORENT compiler option.

### **Location of data areas**

For reentrant programs, the DATA compiler option, and the HEAP runtime option control whether storage for data areas such as WORKING-STORAGE SECTION and FD record areas is obtained from below the 16 MB line or from unrestricted storage. Compile programs with RENT and RMODE (ANY) or RMODE (AUTO) if they will be run with 31-bit addressing in virtual storage addresses above the 16 MB line. The DATA option does not affect programs that are compiled with NORENT.

## Storage for LOCAL-STORAGE data

The location of LOCAL-STORAGE data items is controlled by the STACK runtime option and the AMODE of the program. LOCAL-STORAGE data items are acquired in unrestricted storage when the STACK(,,ANYWHERE) runtime option is in effect and the program is running in AMODE 31. Otherwise LOCAL-STORAGE is acquired below the 16 MB line. The DATA compiler option does not influence the location of LOCAL-STORAGE data.

## Storage for external data

In addition to affecting how storage is obtained for dynamic data areas (WORKING-STORAGE, FD record areas, and parameter lists), the DATA compiler option can also influence where storage for EXTERNAL data is obtained. Storage required for EXTERNAL data is obtained from unrestricted storage if the following conditions are met:

- The program is compiled with the DATA(31) and RENT compiler options.
- The HEAP (,, ANYWHERE) runtime option is in effect.
- The ALL31(0N) runtime option is in effect.

In all other cases, the storage for EXTERNAL data is obtained from below the 16 MB line. If you specify the ALL31(0N) runtime option, all the programs in the run unit must be capable of running in 31-bit addressing mode.

## Storage for QSAM input-output buffers

The DATA compiler option can also influence where input-output buffers for QSAM files are obtained. See the related references below for information about allocation of buffers for QSAM files and the DATA compiler option.

## **Storage for ALLOCATE statement**

The DATA compiler option setting influences how ALLOCATE acquires storage:

- If DATA(24) is in effect and the LOC 31 phrase of the ALLOCATE statement is not specified, ALLOCATE acquires storage from below the 16 MB line.
- If DATA(31) is in effect and the LOC 24 phrase of the ALLOCATE statement is not specified, ALLOCATE will attempt to acquire storage from above the 16 MB line.

### related concepts

"AMODE switching" on page 480
AMODE considerations for heap storage
(Language Environment Programming Guide)

#### related tasks

Chapter 25, "Using subprograms," on page 475 Chapter 26, "Sharing data," on page 493

### related references

"Allocation of buffers for QSAM files" on page 176

"Allocation of record areas for VSAM files" on page 201

"DATA" on page 310

"RENT" on page 348

"RMODE" on page 349

"Performance-related compiler options" on page 678

ALLOCATE statement (Enterprise COBOL for z/OS Language Reference)

HEAP, STACK, ALL31 (Language Environment Programming Reference)

MVS Program Management: User's Guide and Reference

# Chapter 3. Working with numbers and arithmetic

In general, you can view COBOL numeric data as a series of decimal digit positions. However, numeric items can also have special properties such as an arithmetic sign or a currency sign.

To define, display, and store numeric data so that you can perform arithmetic operations efficiently:

- Use the PICTURE clause and the characters 9, +, -, P, S, and V to define numeric data.
- Use the PICTURE clause and editing characters (such as Z, comma, and period) along with MOVE and DISPLAY statements to display numeric data.
- Use the USAGE clause with various formats to control how numeric data is stored.
- Use the numeric class test to validate that data values are appropriate.
- Use ADD, SUBTRACT, MULTIPLY, DIVIDE, and COMPUTE statements to perform arithmetic.
- Use the CURRENCY SIGN clause and appropriate PICTURE characters to designate the currency you want.

### related tasks

```
"Defining numeric data" on page 43
```

## **Defining numeric data**

Define numeric items by using the PICTURE clause with the character 9 in the data description to represent the decimal digits of the number. Do not use an X, which is for alphanumeric data items.

For example, Count-y below is a numeric data item, an external decimal item that has USAGE DISPLAY (a zoned decimal item):

```
05 Count-y Pic 9(4) Value 25.
05 Customer-name Pic X(20) Value "Johnson".
```

You can similarly define numeric data items to hold national characters (UTF-16). For example, Count-n below is an external decimal data item that has USAGE NATIONAL (a national decimal item):

```
05 Count-n Pic 9(4) Value 25 Usage National.
```

You can code up to 18 digits in the PICTURE clause when you compile using the default compiler option ARITH (COMPAT) (referred to as *compatibility mode*). When you compile using ARITH (EXTEND) (referred to as *extended mode*), you can code up to 31 digits in the PICTURE clause.

Other characters of special significance that you can code are:

P Indicates leading or trailing zeros

**S**Indicates a sign, positive or negative

V
Implies a decimal point

<sup>&</sup>quot;Displaying numeric data" on page 45

<sup>&</sup>quot;Controlling how numeric data is stored" on page 46

<sup>&</sup>quot;Checking for incompatible data (numeric class test)" on page 53

<sup>&</sup>quot;Performing arithmetic" on page 55

<sup>&</sup>quot;Using currency signs" on page 64

The s in the following example means that the value is signed:

```
05 Price Pic s99v99.
```

The field can therefore hold a positive or a negative value. The v indicates the position of an implied decimal point, but does not contribute to the size of the item because it does not require a storage position. An s usually does not contribute to the size of a numeric item, because by default s does not require a storage position.

However, if you plan to port your program or data to a different machine, you might want to code the sign for a zoned decimal data item as a separate position in storage. In the following case, the sign takes 1 byte:

```
05 Price Pic s99V99 Sign Is Leading, Separate.
```

This coding ensures that the convention your machine uses for storing a nonseparate sign will not cause unexpected results on a machine that uses a different convention.

Separate signs are also preferable for zoned decimal data items that will be printed or displayed.

Separate signs are required for national decimal data items that are signed. The sign takes 2 bytes of storage, as in the following example:

```
05 Price Pic s99V99 Usage National Sign Is Leading, Separate.
```

You cannot use the PICTURE clause with internal floating-point data (COMP-1 or COMP-2). However, you can use the VALUE clause to provide an initial value for an internal floating-point literal:

```
05 Compute-result Usage Comp-2 Value 06.23E-24.
```

For information about external floating-point data, see the examples referenced below and the related concept about formats for numeric data.

"Examples: numeric data and internal representation" on page 50

### related concepts

"Formats for numeric data" on page 47

Appendix A, "Intermediate results and arithmetic precision," on page 693

#### related tasks

"Displaying numeric data" on page 45

"Controlling how numeric data is stored" on page 46

"Performing arithmetic" on page 55

"Defining national numeric

data items" on page 132

#### related references

"Sign representation of zoned and packed-decimal data" on page 53

"Storage of character data" on page 136

"ARITH" on page 300

"NUMPROC" on page 340

SIGN clause (Enterprise COBOL for z/OS Language Reference)

## **Displaying numeric data**

You can define numeric items with certain editing symbols (such as decimal points, commas, dollar signs, and debit or credit signs) to make the items easier to read and understand when you display or print them.

For example, in the code below, Edited-price is a numeric-edited item that has USAGE DISPLAY. (You can specify the clause USAGE IS DISPLAY for numeric-edited items; however, it is implied. It means that the items are stored in character format.)

```
05 Price Pic 9(5)v99.
05 Edited-price Pic $zz,zz9.99.
...
Move Price To Edited-price
Display Edited-price
```

If the contents of Price are 0150099 (representing the value 1,500.99), \$ 1,500.99 is displayed when you run the code. The z in the PICTURE clause of Edited-price indicates the suppression of leading zeros.

You can define numeric-edited data items to hold national (UTF-16) characters instead of alphanumeric characters. To do so, define the numeric-edited items as USAGE NATIONAL. The effect of the editing symbols is the same for numeric-edited items that have USAGE NATIONAL as it is for numeric-edited items that have USAGE DISPLAY, except that the editing is done with national characters. For example, if Edited-price is declared as USAGE NATIONAL in the code above, the item is edited and displayed using national characters.

To display numeric or numeric-edited data items that have USAGE NATIONAL in EBCDIC, direct them to CONSOLE. For example, if Edited-price in the code above has USAGE NATIONAL, \$ 1,500.99 is displayed when you run the program if the last statement above is:

```
Display Edited-price Upon Console
```

You can cause an elementary numeric or numeric-edited item to be filled with spaces when a value of zero is stored into it by coding the BLANK WHEN ZERO clause for the item. For example, each of the DISPLAY statements below causes blanks to be displayed instead of zeros:

```
05 Price Pic 9(5)v99.
05 Edited-price-D Pic $99,999.99
Blank When Zero.
05 Edited-price-N Pic $99,999.99 Usage National
Blank When Zero.
...
Move 0 to Price
Move Price to Edited-price-D
Move Price to Edited-price-N
Display Edited-price-D
Display Edited-price-N upon console
```

You cannot use numeric-edited items as sending operands in arithmetic expressions or in ADD, SUBTRACT, MULTIPLY, DIVIDE, or COMPUTE statements. (Numeric editing takes place when a numeric-edited item is the receiving field for one of these statements, or when a MOVE statement has a numeric-edited receiving field and a numeric-edited or numeric sending field.) You use numeric-edited items primarily for displaying or printing numeric data.

You can move numeric-edited items to numeric or numeric-edited items. In the following example, the value of the numeric-edited item (whether it has USAGE DISPLAY or USAGE NATIONAL) is moved to the numeric item:

```
Move Edited-price to Price
Display Price
```

If these two statements immediately followed the statements in the first example above, then Price would be displayed as 0150099, representing the value 1,500.99. Price would also be displayed as 0150099 if Edited-price had USAGE NATIONAL.

You can also move numeric-edited items to alphanumeric, alphanumeric-edited, floating-point, and national data items. For a complete list of the valid receiving items for numeric-edited data, see the related reference about the MOVE statement.

"Examples: numeric data and internal representation" on page 50

### related tasks

"Displaying values on a

screen or in a file (DISPLAY)" on page 36

"Controlling how numeric data is stored" on page 46

"Defining numeric data" on page 43

"Performing arithmetic" on page 55

"Defining national numeric

data items" on page 132

"Converting to or from national (Unicode) representation" on page 136

#### related references

MOVE statement (Enterprise COBOL for z/OS Language Reference)
BLANK WHEN ZERO clause (Enterprise COBOL for z/OS Language Reference)

# Controlling how numeric data is stored

You can control how the computer stores numeric data items by coding the USAGE clause in your data description entries.

You might want to control the format for any of several reasons such as these:

- Arithmetic performed with computational data types is more efficient than with USAGE DISPLAY or USAGE NATIONAL data types.
- Packed-decimal format requires less storage per digit than USAGE DISPLAY or USAGE NATIONAL data types.
- Packed-decimal format converts to and from DISPLAY or NATIONAL format more efficiently than binary format does.
- Floating-point format is well suited for arithmetic operands and results with widely varying scale, while maintaining the maximal number of significant digits.
- · You might need to preserve data formats when you move data from one machine to another.

The numeric data you use in your program will have one of the following formats available with COBOL:

- External decimal (USAGE DISPLAY or USAGE NATIONAL)
- External floating point (USAGE DISPLAY or USAGE NATIONAL)
- Internal decimal (USAGE PACKED-DECIMAL)
- Binary (USAGE BINARY)
- Native binary (USAGE COMP-5)
- Internal floating point (USAGE COMP-1 or USAGE COMP-2)

COMP and COMP-4 are synonymous with BINARY, and COMP-3 is synonymous with PACKED-DECIMAL.

The compiler converts displayable numbers to the internal representation of their numeric values before using them in arithmetic operations. Therefore it is often more efficient if you define data items as BINARY or PACKED-DECIMAL than as DISPLAY or NATIONAL. For example:

05 Initial-count Pic S9(4) Usage Binary Value 1000.

Regardless of which USAGE clause you use to control the internal representation of a value, you use the same PICTURE clause conventions and decimal value in the VALUE clause (except for internal floating-point data, for which you cannot use a PICTURE clause).

"Examples: numeric data and internal representation" on page 50

### related concepts

"Formats for numeric data" on page 47

"Data format conversions" on page 51

Appendix A, "Intermediate results and arithmetic precision," on page 693

#### related tasks

"Defining numeric data" on page 43

"Displaying numeric data" on page 45

"Performing arithmetic" on page 55

#### related references

"Conversions and precision" on page 52

"Sign representation of zoned and packed-decimal data" on page 53

## Formats for numeric data

Several formats are available for numeric data.

## **External decimal (DISPLAY and NATIONAL) items**

When USAGE DISPLAY is in effect for a category numeric data item (either because you have coded it, or by default), each position (byte) of storage contains one decimal digit. The items are stored in displayable form. External decimal items that have USAGE DISPLAY are referred to as *zoned decimal* data items.

When USAGE NATIONAL is in effect for a category numeric data item, 2 bytes of storage are required for each decimal digit. The items are stored in UTF-16 format. External decimal items that have USAGE NATIONAL must only contain valid UTF-16 digits. If they do not, the data is illegal and the behaviour of the generated code is undefined. External decimal items that have USAGE NATIONAL are referred to as national decimal data items.

National decimal data items, if signed, must have the SIGN SEPARATE clause in effect. All other rules for zoned decimal items apply to national decimal items. You can use national decimal items anywhere that other category numeric data items can be used.

External decimal (both zoned decimal and national decimal) data items are primarily intended for receiving and sending numbers between your program and files, terminals, or printers. You can also use external decimal items as operands and receivers in arithmetic processing. However, if your program performs a lot of intensive arithmetic, and efficiency is a high priority, COBOL's computational numeric types might be a better choice for the data items used in the arithmetic.

## **External floating-point (DISPLAY and NATIONAL) items**

When USAGE DISPLAY is in effect for a floating-point data item (either because you have coded it, or by default), each PICTURE character position (except for v, an implied decimal point, if used) takes 1 byte of storage. The items are stored in displayable form. External floating-point items that have USAGE DISPLAY are referred to as *display floating-point* data items in this information when necessary to distinguish them from external floating-point items that have USAGE NATIONAL.

In the following example, Compute-Result is implicitly defined as a display floating-point item:

```
05 Compute-Result Pic -9v9(9)E-99.
```

The minus signs (-) do not mean that the mantissa and exponent must necessarily be negative numbers. Instead, they mean that when the number is displayed, the sign appears as a blank for positive numbers

or a minus sign for negative numbers. If you instead code a plus sign (+), the sign appears as a plus sign for positive numbers or a minus sign for negative numbers.

When USAGE NATIONAL is in effect for a floating-point data item, each PICTURE character position (except for v, if used) takes 2 bytes of storage. The items are stored as national characters (UTF-16). External floating-point items that have USAGE NATIONAL are referred to as *national floating-point* data items.

The existing rules for display floating-point items apply to national floating-point items.

In the following example, Compute-Result-N is a national floating-point item:

```
05 Compute-Result-N Pic -9v9(9)E-99 Usage National.
```

If Compute-Result-N is displayed, the signs appear as described above for Compute-Result, but in national characters. To instead display Compute-Result-N in EBCDIC characters, direct it to the console:

```
Display Compute-Result-N Upon Console
```

You cannot use the VALUE clause for external floating-point items.

As with external decimal numbers, external floating-point numbers have to be converted (by the compiler) to an internal representation of their numeric value before they can be used in arithmetic operations. If you compile with the default option ARITH (COMPAT), external floating-point numbers are converted to long (64-bit) floating-point format. If you compile with ARITH (EXTEND), they are instead converted to extended-precision (128-bit) floating-point format.

## **Binary (COMP) items**

BINARY, COMP, and COMP-4 are synonyms. Binary-format numbers occupy 2, 4, or 8 bytes of storage. If the PICTURE clause specifies that an item is signed, the leftmost bit is used as the operational sign.

A binary number with a PICTURE description of four or fewer decimal digits occupies 2 bytes; five to nine decimal digits, 4 bytes; and 10 to 18 decimal digits, 8 bytes. Binary items with nine or more digits require more handling by the compiler. Testing them for the SIZE ERROR condition and rounding is more cumbersome than with other types.

You can use binary items, for example, for indexes, subscripts, switches, and arithmetic operands or results.

Use the TRUNC (STD | OPT | BIN) compiler option to indicate how binary data (BINARY, COMP, or COMP - 4) is to be truncated.

## Native binary (COMP-5) items

Data items that you define as USAGE COMP-5 are represented in storage as binary data. However, unlike USAGE COMP items, they can contain values of magnitude up to the capacity of the native binary representation (2, 4, or 8 bytes) rather than being limited to the value implied by the number of 9s in the PICTURE clause.

When you move or store numeric data into a COMP-5 item, truncation occurs at the binary field size rather than at the COBOL PICTURE size limit. When you reference a COMP-5 item, the full binary field size is used in the operation.

COMP - 5 is thus particularly useful for binary data items that originate in non-COBOL programs where the data might not conform to a COBOL PICTURE clause.

The table below shows the ranges of possible values for COMP-5 data items.

| Table 5. Ranges in value of COMP-5 data items |                             |                                                                  |  |
|-----------------------------------------------|-----------------------------|------------------------------------------------------------------|--|
| PICTURE Storage representation                |                             | Numeric values                                                   |  |
| S9(1) through S9(4)                           | Binary halfword (2 bytes)   | -32768 through +32767                                            |  |
| S9(5) through S9(9)                           | Binary fullword (4 bytes)   | -2,147,483,648 through +2,147,483,647                            |  |
| S9(10) through<br>S9(18)                      | Binary doubleword (8 bytes) | -9,223,372,036,854,775,808 through<br>+9,223,372,036,854,775,807 |  |
| 9(1) through 9(4)                             | Binary halfword (2 bytes)   | 0 through 65535                                                  |  |
| 9(5) through 9(9)                             | Binary fullword (4 bytes)   | 0 through 4,294,967,295                                          |  |
| 9(10) through 9(18)                           | Binary doubleword (8 bytes) | 0 through 18,446,744,073,709,551,615                             |  |

You can specify scaling (that is, decimal positions or implied integer positions) in the PICTURE clause of COMP-5 items. If you do so, you must appropriately scale the maximal capacities listed above. For example, a data item you describe as PICTURE S99V99 COMP-5 is represented in storage as a binary halfword, and supports a range of values from -327.68 through +327.67.

**Large literals in VALUE clauses:** Literals specified in VALUE clauses for COMP-5 items can, with a few exceptions, contain values of magnitude up to the capacity of the native binary representation. See *Enterprise COBOL for z/OS Language Reference* for the exceptions.

Regardless of the setting of the TRUNC compiler option, COMP-5 data items behave like binary data does in programs compiled with TRUNC (BIN).

## Packed-decimal (COMP-3) items

PACKED-DECIMAL and COMP-3 are synonyms. Packed-decimal items occupy 1 byte of storage for every two decimal digits you code in the PICTURE description, except that the rightmost byte contains only one digit and the sign. This format is most efficient when you code an odd number of digits in the PICTURE description, so that the leftmost byte is fully used. Packed-decimal items are handled as fixed-point numbers for arithmetic purposes.

## Internal floating-point (COMP-1 and COMP-2) items

COMP-1 refers to short floating-point format and COMP-2 refers to long floating-point format, which occupy 4 and 8 bytes of storage, respectively. The leftmost bit contains the sign and the next 7 bits contain the exponent; the remaining 3 or 7 bytes contain the mantissa.

COMP-1 and COMP-2 data items are stored in System z® hexadecimal format.

### related concepts

"Unicode and the encoding

of language characters" on page 128

Appendix A, "Intermediate results and arithmetic precision," on page 693

#### related tasks

"Defining numeric data" on page 43

"Defining national numeric

data items" on page 132

### related references

"Storage of character data" on page 136

"TRUNC" on page 364

Classes and categories of data (Enterprise COBOL for z/OS Language Reference)

SIGN clause (Enterprise COBOL for z/OS Language Reference)

VALUE clause (Enterprise COBOL for z/OS Language Reference)

# **Examples: numeric data and internal representation**

The following table shows the internal representation of numeric items.

| Numeric type | PICTURE and USAGE and optional SIGN clause             | Value                | Internal representation          |
|--------------|--------------------------------------------------------|----------------------|----------------------------------|
| External     | PIC S9999 DISPLAY                                      | + 1234               | F1 F2 F3 C4                      |
| decimal      |                                                        | - 1234               | F1 F2 F3 D4                      |
|              |                                                        | 1234                 | F1 F2 F3 C4                      |
|              | PIC 9999 DISPLAY                                       | 1234                 | F1 F2 F3 F4                      |
|              | PIC 9999 NATIONAL                                      | 1234                 | 00 31 00 32 00 33 00 34          |
|              |                                                        | + 1234               | C1 F2 F3 F4                      |
|              | PIC S9999 DISPLAY<br>SIGN LEADING                      | - 1234               | D1 F2 F3 F4                      |
|              |                                                        | + 1234               | 4E F1 F2 F3 F4                   |
|              | PIC S9999 DISPLAY<br>SIGN LEADING SEPARATE             | - 1234               | 60 F1 F2 F3 F4                   |
|              | PIC S9999 DISPLAY<br>SIGN TRAILING<br>SEPARATE         | + 1234               | F1 F2 F3 F4 4E                   |
|              |                                                        | - 1234               | F1 F2 F3 F4 60                   |
|              | PIC S9999 NATIONAL<br>SIGN LEADING<br>SEPARATE         | + 1234               | 00 2B 00 31 00 32 00 33 00<br>34 |
|              |                                                        | - 1234               | 00 2D 00 31 00 32 00 33 00<br>34 |
|              | PIC S9999 NATIONAL<br>SIGN TRAILING<br>SEPARATE        | + 1234               | 00 31 00 32 00 33 00 34 00<br>2B |
|              |                                                        | - 1234               | 00 31 00 32 00 33 00 34 00<br>2D |
| Binary       |                                                        | + 1234               | 04 D2                            |
|              | PIC S9999 BINARY<br>PIC S9999 COMP<br>PIC S9999 COMP-4 | - 1234               | FB 2E                            |
|              | PIC S9999 COMP-5                                       | + 12345 <sup>1</sup> | 30 39                            |
|              |                                                        | - 12345 <sup>1</sup> | CF C7                            |
|              | PIC 9999 BINARY<br>PIC 9999 COMP<br>PIC 9999 COMP-4    | 1234                 | 04 D2                            |
|              | PIC 9999 COMP-5                                        | 60000 <sup>1</sup>   | EA 60                            |

| Numeric type            | PICTURE and USAGE and optional SIGN clause       | Value       | Internal representation                                              |
|-------------------------|--------------------------------------------------|-------------|----------------------------------------------------------------------|
| Internal                | -                                                | + 1234      | 01 23 4C                                                             |
| decimal                 | PIC S9999 PACKED-<br>DECIMAL<br>PIC S9999 COMP-3 | - 1234      | 01 23 4D                                                             |
|                         | PIC 9999 PACKED-<br>DECIMAL<br>PIC 9999 COMP-3   | 1234        | 01 23 4F                                                             |
| Internal                | COMP-1                                           | + 1234      | 43 4D 20 00                                                          |
| floating point          |                                                  | - 1234      | C3 4D 20 00                                                          |
|                         | COMP-2                                           | + 1234      | 43 4D 20 00 00 00 00 00                                              |
|                         |                                                  | - 1234      | C3 4D 20 00 00 00 00 00                                              |
| External floating point | PIC +9(2).9(2)E+99<br>DISPLAY                    | + 12.34E+02 | 4E F1 F2 4B F3 F4 C5 4E F0 F2                                        |
|                         |                                                  | - 12.34E+02 | 60 F1 F2 4B F3 F4 C5 4E F0 F2                                        |
|                         | PIC +9(2).9(2)E+99<br>NATIONAL                   | + 12.34E+02 | 00 2B 00 31 00 32 00 2E 00<br>33<br>00 34 00 45 00 2B 00 30 00<br>32 |
|                         |                                                  | - 12.34E+02 | 00 2D 00 31 00 32 00 2E 00<br>33<br>00 34 00 45 00 2B 00 30 00<br>32 |

<sup>1.</sup> The example demonstrates that COMP-5 data items can contain values of magnitude up to the capacity of the native binary representation (2, 4, or 8 bytes), rather than being limited to the value implied by the number of 9s in the PICTURE clause.

## **Data format conversions**

When the code in your program involves the interaction of items that have different data formats, the compiler converts those items either temporarily, for comparisons and arithmetic operations, or permanently, for assignment to the receiver in a MOVE or COMPUTE statement.

A conversion is actually a move of a value from one data item to another. The compiler performs any conversions that are required during the execution of arithmetic or comparisons by using the same rules that are used for MOVE and COMPUTE statements.

When possible, the compiler performs a move to preserve numeric value instead of a direct digit-for-digit move.

Conversion generally requires additional storage and processing time because data is moved to an internal work area and converted before the operation is performed. The results might also have to be moved back into a work area and converted again.

Conversions between fixed-point data formats (external decimal, packed decimal, or binary) are without loss of precision provided that the target field can contain all the digits of the source operand.

A loss of precision is possible in conversions between fixed-point data formats and floating-point data formats (short floating point, long floating point, or external floating point). These conversions happen during arithmetic evaluations that have a mixture of both fixed-point and floating-point operands.

### related references

"Conversions and precision" on page 52

"Sign representation of zoned and packed-decimal data" on page 53

## **Conversions and precision**

In some numeric conversions, a loss of precision is possible; other conversions preserve precision or result in rounding.

Because both fixed-point and external floating-point items have decimal characteristics, references to fixed-point items in the following examples include external floating-point items unless stated otherwise.

When the compiler converts from fixed-point to internal floating-point format, fixed-point numbers in base 10 are converted to the numbering system used internally.

When the compiler converts short form to long form for comparisons, zeros are used for padding the shorter number.

## Conversions that lose precision

When a USAGE COMP-1 data item is moved to a fixed-point data item that has more than nine digits, the fixed-point data item will receive only nine significant digits, and the remaining digits will be zero.

When a USAGE COMP-2 data item is moved to a fixed-point data item that has more than 18 digits, the fixed-point data item will receive only 18 significant digits, and the remaining digits will be zero.

## Conversions that preserve precision

If a fixed-point data item that has six or fewer digits is moved to a USAGE COMP-1 data item and then returned to the fixed-point data item, the original value is recovered.

If a USAGE COMP-1 data item is moved to a fixed-point data item of nine or more digits and then returned to the USAGE COMP-1 data item, the original value is recovered.

If a fixed-point data item that has 15 or fewer digits is moved to a USAGE COMP-2 data item and then returned to the fixed-point data item, the original value is recovered.

If a USAGE COMP-2 data item is moved to a fixed-point (not external floating-point) data item of 18 or more digits and then returned to the USAGE COMP-2 data item, the original value is recovered.

## Conversions that result in rounding

If a USAGE COMP-1 data item, a USAGE COMP-2 data item, an external floating-point data item, or a floating-point literal is moved to a fixed-point data item, rounding occurs in the low-order position of the target data item.

If a USAGE COMP-2 data item is moved to a USAGE COMP-1 data item, rounding occurs in the low-order position of the target data item.

If a fixed-point data item is moved to an external floating-point data item and the PICTURE of the fixed-point data item contains more digit positions than the PICTURE of the external floating-point data item, rounding occurs in the low-order position of the target data item.

#### related concepts

Appendix A, "Intermediate results and arithmetic precision," on page 693

## Sign representation of zoned and packed-decimal data

Sign representation affects the processing and interaction of zoned decimal and internal decimal data.

Given X 'sd', where s is the sign representation and d represents the digit, the valid sign representations for zoned decimal (USAGE DISPLAY) data without the SIGN IS SEPARATE clause are:

#### Positive:

C, A, E, and F

### **Negative:**

D and B

The COBOL NUMPROC compiler option affects sign processing for zoned decimal and internal decimal data. NUMPROC has no effect on binary data, national decimal data, or floating-point data.

### NUMPROC(PFD)

Given X'sd', where s is the sign representation and d represents the digit, when you use NUMPROC (PFD), the compiler assumes that the sign in your data is one of three preferred signs:

### Signed positive or 0:

X'C'

### Signed negative:

X'D'

### **Unsigned or alphanumeric:**

X'F

Based on this assumption, the compiler uses whatever sign it is given to process data. The preferred sign is generated only where necessary (for example, when unsigned data is moved to signed data). Using the NUMPROC (PFD) option can save processing time, but you must use preferred signs with your data for correct processing.

#### NUMPROC(NOPFD)

When the NUMPROC (NOPFD) compiler option is in effect, the compiler accepts any valid sign configuration. The preferred sign is always generated in the receiver. NUMPROC (NOPFD) is less efficient than NUMPROC (PFD), but you should use it whenever data that does not use preferred signs might exist.

If an unsigned, zoned-decimal sender is moved to an alphanumeric receiver, the sign is unchanged (even with NUMPROC (NOPFD) in effect).

### related references

"NUMPROC" on page 340 "ZWB" on page 375

# **Checking for incompatible data (numeric class test)**

The compiler assumes that values you supply for a data item are valid for the PICTURE and USAGE clauses, and does not check their validity. Ensure that the contents of a data item conform to the PICTURE and USAGE clauses before using the item in additional processing.

It can happen that values are passed into your program and assigned to items that have incompatible data descriptions for those values. For example, nonnumeric data might be moved or passed into a field that is defined as numeric, or a signed number might be passed into a field that is defined as unsigned. In either case, the receiving fields contain invalid data. When you give an item a value that is incompatible with its data description, references to that item in the PROCEDURE DIVISION are undefined and your results are unpredictable.

You can use the numeric class test to perform data validation. For example:

```
Linkage Section.
01 Count-x Pic 999.
...
Procedure Division Using Count-x.
If Count-x is numeric then display "Data is good"
```

The numeric class test checks the contents of a data item against a set of values that are valid for the PICTURE and USAGE of the data item. For example, a packed decimal item is checked for hexadecimal values X'0' through X'9' in the digit positions and for a valid sign value in the sign position (whether separate or nonseparate). An external decimal data item that has USAGE DISPLAY is checked for hexadecimal values X'0' through X'9' in the digit positions (the lower 4 bits of each byte), for a valid zone code in the upper 4 bits of each byte and for a valid sign value in the sign position (whether separate or nonseparate). The sign code is in the upper 4 bits of the sign byte or in a separate byte if SIGN IS SEPARATE was specified. If the SIGN IS SEPARATE clause is used, the upper four bits of all bytes must be x'F'.

**Note:** Although the INVDATA compiler option allows toleration of invalid zone codes in USAGE DISPLAY numeric (zoned decimal) data items in numeric comparisons, invalid zone codes in zoned decimal data items will be treated as nonnumeric by the numeric class test.

For zoned decimal and packed decimal items, the numeric class test is affected by the NUMPROC compiler option and the NUMCLS option (which is set at installation time). To determine the NUMCLS setting used at your installation, consult your system programmer.

If NUMCLS (PRIM) is in effect at your installation, use the following table to find the values that the compiler considers valid for the sign.

| Table 7. NUMCLS(PRIM) and valid signs |               |                          |
|---------------------------------------|---------------|--------------------------|
|                                       | NUMPROC (PFD) |                          |
| Signed                                | C, D, F       | C, D, +0 (positive zero) |
| Unsigned F                            |               | F                        |
| Separate sign +, -                    |               | +, -, +0 (positive zero) |

If NUMCLS (ALT) is in effect at your installation, use the following table to find the values that the compiler considers valid for the sign.

| Table 8. NUMCLS(ALT) and valid signs |        |                          |  |
|--------------------------------------|--------|--------------------------|--|
| NUMPROC (NOPFD)                      |        | NUMPROC (PFD)            |  |
| Signed                               | A to F | C, D, +0 (positive zero) |  |
| Unsigned F                           |        | F                        |  |
| Separate sign                        | +, -   | +, -, +0 (positive zero) |  |

For more information about numeric class condition, see *Class condition* in the *Enterprise COBOL for z/OS Language Reference*.

You can also use the NUMCHECK (ZON, PAC) option to have the compiler generate implicit numeric class tests for zoned decimal (numeric USAGE DISPLAY) and packed decimal (COMP-3) data items that are used as sending data items. This numeric class test validates data and also validates sign fields against the NUMPROC compiler option to help you decide whether you can use NUMPROC (PFD) or not. For details, see "NUMCHECK" on page 336.

For more information about other invalid data issues, in particular for COBOL migration purposes, see the FAQ about invalid data in the Enterprise COBOL Migration Guide.

#### related references

- "NUMCHECK" on page 336
  "NUMPROC" on page 340
- "INVDATA" on page 326

## **Performing arithmetic**

You can use any of several COBOL language features (including COMPUTE, arithmetic expressions, numeric intrinsic functions, and math and date callable services) to perform arithmetic. Your choice depends on whether a feature meets your particular needs.

For most common arithmetic evaluations, the COMPUTE statement is appropriate. If you need to use numeric literals, numeric data, or arithmetic operators, you might want to use arithmetic expressions. In places where numeric expressions are allowed, you can save time by using numeric intrinsic functions. Language Environment callable services for mathematical functions and for date and time operations also provide a means of assigning arithmetic results to data items.

### related tasks

- "Using COMPUTE and other arithmetic statements" on page 55
- "Using arithmetic expressions" on page 56
- "Using numeric intrinsic functions" on page 56
- "Using math-oriented callable services" on page 58
- "Using date callable services" on page 59

## Using COMPUTE and other arithmetic statements

Use the COMPUTE statement for most arithmetic evaluations rather than ADD, SUBTRACT, MULTIPLY, and DIVIDE statements. Often you can code only one COMPUTE statement instead of several individual arithmetic statements.

The COMPUTE statement assigns the result of an arithmetic expression to one or more data items:

```
Compute z = a + b / c ** d - e
Compute x y z = a + b / c ** d - e
```

Some arithmetic calculations might be more intuitive using arithmetic statements other than COMPUTE. For example:

| СОМРИТЕ                                                                                                    | Equivalent arithmetic statements                    |  |
|----------------------------------------------------------------------------------------------------|-----------------------------------------------------|--|
| Compute Increment = Increment + 1                                                                                                    | Add 1 to Increment                                  |  |
| Compute Balance =<br>Balance - Overdraft                                                                                                | Subtract Overdraft from Balance                     |  |
| Compute IncrementOne =     IncrementOne + 1 Compute IncrementTwo =     IncrementTwo + 1 Compute IncrementThree =     IncrementThree + 1 | Add 1 to IncrementOne, IncrementTwo, IncrementThree |  |

You might also prefer to use the DIVIDE statement (with its REMAINDER phrase) for division in which you want to process a remainder. The REM intrinsic function also provides the ability to process a remainder.

When you perform arithmetic calculations, you can use national decimal data items as operands just as you use zoned decimal data items. You can also use national floating-point data items as operands just as you use display floating-point operands.

### related concepts

"Fixed-point contrasted with floating-point arithmetic" on page 62
Appendix A, "Intermediate results and arithmetic precision," on page 693

#### related tasks

"Defining numeric data" on page 43

## Using arithmetic expressions

You can use arithmetic expressions in many (but not all) places in statements where numeric data items are allowed.

For example, you can use arithmetic expressions as comparands in relation conditions:

If 
$$(a + b) > (c - d + 5)$$
 Then. . .

Arithmetic expressions can consist of a single numeric literal, a single numeric data item, or a single intrinsic function reference. They can also consist of several of these items connected by arithmetic operators.

Arithmetic operators are evaluated in the following order of precedence:

| Table 9. <b>Order of evaluation of arithmetic operators</b> |                            |        |  |
|-------------------------------------------------------------|----------------------------|--------|--|
| Operator Meaning Order of evaluation                        |                            |        |  |
| Unary + or -                                                | Algebraic sign             | First  |  |
| **                                                          | Exponentiation             | Second |  |
| / or *                                                      | Division or multiplication | Third  |  |
| Binary + or -                                               | Addition or subtraction    | Last   |  |

Operators at the same level of precedence are evaluated from left to right; however, you can use parentheses to change the order of evaluation. Expressions in parentheses are evaluated before the individual operators are evaluated. Parentheses, whether necessary or not, make your program easier to read.

### related concepts

"Fixed-point contrasted with floating-point arithmetic" on page 62 Appendix A, "Intermediate results and arithmetic precision," on page 693

## **Using numeric intrinsic functions**

You can use numeric intrinsic functions only in places where numeric expressions are allowed. These functions can save you time because you don't have to code the many common types of calculations that they provide.

Numeric intrinsic functions return a signed numeric value, and are treated as temporary numeric data items.

Numeric functions are classified into the following categories:

#### Integer

Those that return an integer

### Floating point

Those that return a long (64-bit) or extended-precision (128-bit) floating-point value (depending on whether you compile using the default option ARITH(COMPAT) or using ARITH(EXTEND))

#### Mixed

Those that return an integer, a floating-point value, or a fixed-point number with decimal places, depending on the arguments

You can use intrinsic functions to perform several different arithmetic operations, as outlined in the following table.

| Table 10. Numeric intrinsic functions                                                                  |                                                                                                    |                       |                                                                                                    |                                                               |
|----------------------------------------------------------------------------------------------------|----------------------------------------------------------------------------------------------------|-----------------------|----------------------------------------------------------------------------------------------------|---------------------------------------------------------------|
| Number<br>handling                                                                                     | Date and time                                                                                                    | Finance               | Mathematics                                                                                             | Statistics                                                    |
| LENGTH MAX MIN NUMVAL NUMVAL-C NUMVAL-F SIGN TEST-NUMVAL TEST- NUMVAL-C TEST- NUMVAL-F ORD-MAX ORD-MIN | CURRENT-DATE DATE-OF-INTEGER DATE-TO-YYYYMMDD DAY-OF-INTEGER DAY-TO-YYYYDDD INTEGER-OF-DATE INTEGER-OF-DAY WHEN-COMPILED YEAR-TO-YYYY | ANNUITY PRESENT-VALUE | ABS ACOS ASIN ATAN COS E EXP EXP10 FACTORIAL INTEGER INTEGER-PART LOG LOG10 MOD PI REM SIN SQRT SUM TAN | MEAN MEDIAN MIDRANGE RANDOM RANGE STANDARD-DEVIATION VARIANCE |

<sup>&</sup>quot;Examples: numeric intrinsic functions" on page 60

You can reference one function as the argument of another. A nested function is evaluated independently of the outer function (except when the compiler determines whether a mixed function should be evaluated using fixed-point or floating-point instructions).

You can also nest an arithmetic expression as an argument to a numeric function. For example, in the statement below, there are three function arguments (a, b, and the arithmetic expression (c / d)):

```
Compute x = Function Sum(a b (c / d))
```

You can reference all the elements of a table (or array) as function arguments by using the ALL subscript.

You can also use the integer special registers as arguments wherever integer arguments are allowed.

Many of the capabilities of numeric intrinsic functions are also provided by Language Environment callable services.

### related concepts

"Fixed-point contrasted with floating-point arithmetic" on page 62
Appendix A, "Intermediate results and arithmetic precision," on page 693

## Using math-oriented callable services

Most COBOL intrinsic functions have corresponding math-oriented callable services that you can use to produce the same results.

When you compile with the default option ARITH (COMPAT), COBOL floating-point intrinsic functions return long (64-bit) results. When you compile with option ARITH (EXTEND), COBOL floating-point intrinsic functions (with the exception of RANDOM) return extended-precision (128-bit) results.

For example (considering the first row of the table below), if you compile using ARITH(COMPAT), CEESDACS returns the same result as ACOS. If you compile using ARITH(EXTEND), CEESQACS returns the same result as ACOS.

| Table 11. Compatibility of math intrinsic functions and callable services |                                                                              |                                                                                  |                                                           |
|---------------------------------------------------------------------------|------------------------------------------------------------------------------|----------------------------------------------------------------------------------|-----------------------------------------------------------|
| COBOL intrinsic function                                                  | Corresponding long-<br>precision Language<br>Environment callable<br>service | Corresponding extended-<br>precision Language<br>Environment callable<br>service | Results same for intrinsic function and callable service? |
| ACOS                                                                      | CEESDACS                                                                     | CEESQACS                                                                         | Yes                                                       |
| ASIN                                                                      | CEESDASN                                                                     | CEESQASN                                                                         | Yes                                                       |
| ATAN                                                                      | CEESDATN                                                                     | CEESQATN                                                                         | Yes                                                       |
| cos                                                                       | CEESDCOS                                                                     | CEESQCOS                                                                         | Yes                                                       |
| Е                                                                         | CEESDEXP with parm1 set to 1.0                                               | CEESQEXP with parm1 set to 1.0                                                   | Yes                                                       |
| EXP                                                                       | CEESDEXP                                                                     | CEESQEXP                                                                         | Yes                                                       |
| EXP10                                                                     | CEESDXPD with parm1 set to 10.0                                              | CEESQXPQ with parm1 set to 10.0                                                  | Yes                                                       |
| LOG                                                                       | CEESDLOG                                                                     | CEESQLOG                                                                         | Yes                                                       |
| LOG10                                                                     | CEESDLG1                                                                     | CEESQLG1                                                                         | Yes                                                       |
| RANDOM <sup>1</sup>                                                       | CEERAN0                                                                      | none                                                                             | No                                                        |
| REM                                                                       | CEESDMOD                                                                     | CEESQMOD                                                                         | Yes                                                       |
| SIN                                                                       | CEESDSIN                                                                     | CEESQSIN                                                                         | Yes                                                       |
| SQRT                                                                      | CEESDSQT                                                                     | CEESQSQT                                                                         | Yes                                                       |
| TAN                                                                       | CEESDTAN                                                                     | CEESQTAN                                                                         | Yes                                                       |

<sup>1.</sup> RANDOM returns a long (64-bit) floating-point result even if you pass it a 31-digit argument and compile with ARITH(EXTEND).

Both the RANDOM intrinsic function and CEERANO service generate random numbers between zero and one. However, because each uses its own algorithm, RANDOM and CEERANO produce different random numbers from the same seed.

Even for functions that produce the same results, how you use intrinsic functions and Language Environment callable services differs. The rules for the data types required for intrinsic function arguments are less restrictive. For numeric intrinsic functions, you can use arguments that are of any numeric data type. When you invoke a Language Environment callable service with a CALL statement,

however, you must ensure that the parameters match the numeric data types (generally COMP-1 or COMP-2) required by that service.

The error handling of intrinsic functions and Language Environment callable services sometimes differs. If you pass an explicit feedback token when calling the Language Environment math services, you must check the feedback code after each call and take explicit action to deal with errors. However, if you call with the feedback token explicitly OMITTED, you do not need to check the token; Language Environment automatically signals any errors.

### related concepts

"Fixed-point contrasted with floating-point arithmetic" on page 62
Appendix A, "Intermediate results and arithmetic precision," on page 693

#### related tasks

"Using Language Environment callable services" on page 687

#### related references

"ARITH" on page 300

## Using date callable services

Both the COBOL date intrinsic functions and the Language Environment date callable services are based on the Gregorian calendar. However, the starting dates can differ depending on the setting of the INTDATE compiler option.

When INTDATE (LILIAN) is in effect, COBOL uses October 15, 1582 as day 1. Language Environment always uses October 15, 1582 as day 1. If you use INTDATE (LILIAN), you get equivalent results from COBOL intrinsic functions and Language Environment date callable services. The following table compares the results when INTDATE (LILIAN) is in effect.

| Table 12. INTDATE(LILIAN) and compatibility of date intrinsic functions and callable services |                                      |              |  |
|-----------------------------------------------------------------------------------------------|--------------------------------------|--------------|--|
| COBOL intrinsic function                                                                      | Results                              |              |  |
| DATE-OF-INTEGER                                                                               | CEEDATE with picture string YYYYMMDD | Compatible   |  |
| DAY-OF-INTEGER                                                                                | CEEDATE with picture string YYYYDDD  | Compatible   |  |
| INTEGER-OF-DATE                                                                               | CEEDAYS                              | Compatible   |  |
| INTEGER-OF-DATE                                                                               | CEECBLDY                             | Incompatible |  |

When the default setting of INTDATE (ANSI) is in effect, COBOL uses January 1, 1601 as day 1. The following table compares the results when INTDATE (ANSI) is in effect.

| Table 13. INTDATE(ANSI) and compatibility of date intrinsic functions and callable services |                                      |              |  |
|---------------------------------------------------------------------------------------------|--------------------------------------|--------------|--|
| COBOL intrinsic function                                                                    | Results                              |              |  |
| INTEGER-OF-DATE                                                                             | CEECBLDY                             | Compatible   |  |
| DATE-OF-INTEGER                                                                             | CEEDATE with picture string YYYYMMDD | Incompatible |  |
| DAY-OF-INTEGER                                                                              | CEEDATE with picture string YYYYDDD  | Incompatible |  |
| INTEGER-OF-DATE                                                                             | CEEDAYS                              | Incompatible |  |

### related tasks

"Using Language Environment callable services" on page 687

## **Examples: numeric intrinsic functions**

The following examples and accompanying explanations show intrinsic functions in each of several categories.

Where the examples below show zoned decimal data items, national decimal items could instead be used. (Signed national decimal items, however, require that the SIGN SEPARATE clause be in effect.)

## General number handling

Suppose you want to find the maximum value of two prices (represented below as alphanumeric items with dollar signs), put this value into a numeric field in an output record, and determine the length of the output record. You can use NUMVAL - C (a function that returns the numeric value of an alphanumeric or national literal, or an alphanumeric or national data item) and the MAX and LENGTH functions to do so:

```
01 X Pic 9(2).
01 Price1 Pic x(8) Value "$8000".
01 Price2 Pic x(8) Value "$2000".
01 Output-Record.
05 Product-Name Pic x(20).
05 Product-Number Pic 9(9).
05 Product-Price Pic 9(6).
...

Procedure Division.
Compute Product-Price =
Function Max (Function Numval-C(Price1) Function Numval-C(Price2))
Compute X = Function Length(Output-Record)
```

Additionally, to ensure that the contents in Product-Name are in uppercase letters, you can use the following statement:

```
Move Function Upper-case (Product-Name) to Product-Name
```

### Date and time

The following example shows how to calculate a due date that is 90 days from today. The first eight characters returned by the CURRENT-DATE function represent the date in a four-digit year, two-digit month, and two-digit day format (YYYYMMDD). The date is converted to its integer value; then 90 is added to this value and the integer is converted back to the YYYYMMDD format.

```
01 YYYYMMDD Pic 9(8).
01 Integer-Form Pic S9(9).
...
Move Function Current-Date(1:8) to YYYYMMDD
Compute Integer-Form = Function Integer-of-Date(YYYYMMDD)
Add 90 to Integer-Form
Compute YYYYMMDD = Function Date-of-Integer(Integer-Form)
Display 'Due Date: ' YYYYMMDD
```

### Finance

Business investment decisions frequently require computing the present value of expected future cash inflows to evaluate the profitability of a planned investment. The present value of an amount that you expect to receive at a given time in the future is that amount, which, if invested today at a given interest rate, would accumulate to that future amount.

For example, assume that a proposed investment of \$1,000 produces a payment stream of \$100, \$200, and \$300 over the next three years, one payment per year respectively. The following COBOL statements calculate the present value of those cash inflows at a 10% interest rate:

```
01 Series-Amt1 Pic 9(9)V99 Value 100.
01 Series-Amt2 Pic 9(9)V99 Value 200.
01 Series-Amt3 Pic 9(9)V99 Value 300.
01 Discount-Rate Pic S9(2)V9(6) Value .10.
01 Todays-Value Pic 9(9)V99.

Compute Todays-Value = Function Present-Value(Discount-Rate Series-Amt1 Series-Amt2 Series-Amt3)
```

You can use the ANNUITY function in business problems that require you to determine the amount of an installment payment (annuity) necessary to repay the principal and interest of a loan. The series of payments is characterized by an equal amount each period, periods of equal length, and an equal interest rate each period. The following example shows how you can calculate the monthly payment required to repay a \$15,000 loan in three years at a 12% annual interest rate (36 monthly payments, interest per month = .12/12):

```
01 Loan Pic 9(9)V99.
01 Payment Pic 9(9)V99.
01 Interest Pic 9(9)V99.
01 Number-Periods Pic 99.
. . . .
Compute Loan = 15000
Compute Interest = .12
Compute Number-Periods = 36
Compute Payment =
Loan * Function Annuity((Interest / 12) Number-Periods)
```

### **Mathematics**

The following COBOL statement demonstrates that you can nest intrinsic functions, use arithmetic expressions as arguments, and perform previously complex calculations simply:

```
Compute Z = Function Log(Function Sqrt (2 * X + 1)) + Function Rem(X 2)
```

Here in the addend the intrinsic function REM (instead of a DIVIDE statement with a REMAINDER clause) returns the remainder of dividing X by 2.

### **Statistics**

Intrinsic functions make calculating statistical information easier. Assume you are analyzing various city taxes and want to calculate the mean, median, and range (the difference between the maximum and minimum taxes):

```
Pic 99v999 value .045.
01 Tax-S
01 Tax-T
                    Pic 99v999 value .02.
                    Pic 99v999 value .035.
01 Tax-W
01 Tax-B
                    Pic 99v999 value .03.
01 Ave-Tax
                   Pic 99v999.
                    Pic 99v999.
01
   Median-Tax
01 Tax-Range
                    Pic 99v999.
    Compute Ave-Tax
                      = Function Mean
                                         (Tax-S Tax-T Tax-W Tax-B)
    Compute Median-Tax = Function Median (Tax-S Tax-T Tax-W Tax-B)
    Compute Tax-Range = Function Range (Tax-S Tax-T Tax-W Tax-B)
```

### related tasks

"Converting to numbers (NUMVAL, NUMVAL-C, NUMVAL-F)" on page 115

## Fixed-point contrasted with floating-point arithmetic

How you code arithmetic in a program (whether an arithmetic statement, an intrinsic function, an expression, or some combination of these nested within each other) determines whether the evaluation is done with floating-point or fixed-point arithmetic.

**Note:** Fixed-point evaluations are sometimes done with decimal floating-point instructions, which are quite different from hex floating-point instructions.

Many statements in a program could involve arithmetic. For example, each of the following types of COBOL statements requires some arithmetic evaluation:

· General arithmetic

```
compute report-matrix-col = (emp-count ** .5) + 1
add report-matrix-min to report-matrix-max giving report-matrix-tot
```

· Expressions and functions

```
compute report-matrix-col = function sqrt(emp-count) + 1
compute whole-hours = function integer-part((average-hours) + 1)
```

Arithmetic comparisons

## Floating-point evaluations

In general, if your arithmetic coding has either of the characteristics listed below, it is evaluated in floating-point arithmetic:

• An operand or result field is floating point.

An operand is floating point if you code it as a floating-point literal or if you code it as a data item that is defined as USAGE COMP-1, USAGE COMP-2, or external floating point (USAGE DISPLAY or USAGE NATIONAL with a floating-point PICTURE).

An operand that is a nested arithmetic expression or a reference to a numeric intrinsic function results in floating-point arithmetic when any of the following conditions is true:

- An argument in an arithmetic expression results in floating point.
- The function is a floating-point function.
- The function is a mixed function with one or more floating-point arguments.
- An exponent contains decimal places.

An exponent contains decimal places if you use a literal that contains decimal places, give the item a PICTURE that contains decimal places, or use an arithmetic expression or function whose result has decimal places.

An arithmetic expression or numeric function yields a result that has decimal places if any operand or argument (excluding divisors and exponents) has decimal places.

## **Fixed-point evaluations**

In general, if an arithmetic operation contains neither of the characteristics listed above for floating point, the compiler causes it to be evaluated in fixed-point arithmetic. In other words, arithmetic evaluations are handled as fixed point only if all the operands are fixed point, the result field is defined to be fixed point, and none of the exponents represent values with decimal places. Nested arithmetic expressions and function references must also represent fixed-point values.

## **Arithmetic comparisons (relation conditions)**

When you compare numeric expressions using a relational operator, the numeric expressions (whether they are data items, arithmetic expressions, function references, or some combination of these) are comparands in the context of the entire evaluation. That is, the attributes of each can influence the evaluation of the other: both expressions are evaluated in fixed point, or both are evaluated in floating point. This is also true of abbreviated comparisons even though one comparand does not explicitly appear in the comparison. For example:

```
if (a + d) = (b + e) and c
```

This statement has two comparisons: (a + d) = (b + e), and (a + d) = c. Although (a + d) does not explicitly appear in the second comparison, it is a comparand in that comparison. Therefore, the attributes of c can influence the evaluation of (a + d).

The compiler handles comparisons (and the evaluation of any arithmetic expressions nested in comparisons) in floating-point arithmetic if either comparand is a floating-point value or resolves to a floating-point value.

The compiler handles comparisons (and the evaluation of any arithmetic expressions nested in comparisons) in fixed-point arithmetic if both comparands are fixed-point values or resolve to fixed-point values.

Implicit comparisons (no relational operator used) are not handled as a unit, however; the two comparands are treated separately as to their evaluation in floating-point or fixed-point arithmetic. In the following example, five arithmetic expressions are evaluated independently of one another's attributes, and then are compared to each other.

```
evaluate (a + d)
   when (b + e) thru c
   when (f / g) thru (h * i)
   ...
end-evaluate
```

"Examples: fixed-point and floating-point evaluations" on page 63

### related references

"Arithmetic expressions in nonarithmetic statements" on page 701

## **Examples: fixed-point and floating-point evaluations**

The following example shows statements that are evaluated using fixed-point arithmetic and using floating-point arithmetic.

Assume that you define the data items for an employee table in the following manner:

```
01 employee-table.
05 emp-count pic 9(4).
05 employee-record occurs 1 to 1000 times
depending on emp-count.
10 hours pic +9(5)ve+99.

11 report-matrix-col pic 9(3).
12 report-matrix-min pic 9(3).
13 report-matrix-max pic 9(3).
14 report-matrix-max pic 9(3).
15 report-matrix-tot pic 9(3).
16 report-matrix-tot pic 9(3).
17 report-matrix-tot pic 9(3).
18 report-matrix-tot pic 9(3).
19 average-hours pic 9(3)v9.
10 whole-hours pic 9(4).
```

These statements are evaluated using floating-point arithmetic:

```
compute report-matrix-col = (emp-count ** .5) + 1
```

```
compute report-matrix-col = function sqrt(emp-count) + 1
if report-matrix-tot < function sqrt(emp-count) + 1</pre>
```

These statements are evaluated using fixed-point arithmetic:

```
add report-matrix-min to report-matrix-max giving report-matrix-tot
compute report-matrix-max =
   function max(report-matrix-max report-matrix-tot)
if whole-hours not = function integer-part((average-hours) + 1)
```

## **Using currency signs**

Many programs need to process financial information and present that information using the appropriate currency signs. With COBOL currency support (and the appropriate code page for your printer or display unit), you can use several currency signs in a program.

You can use one or more of the following signs:

- Symbols such as the dollar sign (\$)
- Currency signs of more than one character (such as USD or EUR)
- Euro sign, established by the Economic and Monetary Union (EMU)

To specify the symbols for displaying financial information, use the CURRENCY SIGN clause (in the SPECIAL-NAMES paragraph in the CONFIGURATION SECTION) with the PICTURE characters that relate to those symbols. In the following example, the PICTURE character \$ indicates that the currency sign \$US is to be used:

```
Currency Sign is "$US" with Picture Symbol "$".

77 Invoice-Amount Pic $$,$$9.99.

Display "Invoice amount is " Invoice-Amount.
```

In this example, if Invoice-Amount contained 1500.00, the display output would be:

```
Invoice amount is $US1,500.00
```

By using more than one CURRENCY SIGN clause in your program, you can allow for multiple currency signs to be displayed.

You can use a hexadecimal literal to indicate the currency sign value. Using a hexadecimal literal could be useful if the data-entry method for the source program does not allow the entry of the intended characters easily. The following example shows the hexadecimal value X'9F' used as the currency sign:

```
Currency Sign X'9F' with Picture Symbol 'U'.
...
01 Deposit-Amount Pic UUUUU9.99.
```

If there is no corresponding character for the euro sign on your keyboard, you need to specify it as a hexadecimal value in the CURRENCY SIGN clause. The hexadecimal value for the euro sign is either X'9F' or X'5A' depending on the code page in use, as shown in the following table.

| Table 14. Hexadecimal values of the euro sign |                                                               |               |           |  |
|-----------------------------------------------|---------------------------------------------------------------|---------------|-----------|--|
| Code page<br>CCSID                            | Applicable countries                                          | Modified from | Euro sign |  |
| 1140                                          | USA, Canada, Netherlands, Portugal, Australia, New<br>Zealand | 037           | X'9F'     |  |
| 1141                                          | Austria, Germany                                              | 273           | X'9F'     |  |
| 1142                                          | Denmark, Norway                                               | 277           | X'5A'     |  |
| 1143                                          | Finland, Sweden                                               | 278           | X'5A'     |  |
| 1144                                          | Italy                                                         | 280           | X'9F'     |  |
| 1145                                          | Spain, Latin America - Spanish                                | 284           | X'9F'     |  |
| 1146                                          | UK                                                            | 285           | X'9F'     |  |
| 1147                                          | France                                                        | 297           | X'9F'     |  |
| 1148                                          | Belgium, Canada, Switzerland                                  | 500           | X'9F'     |  |
| 1149                                          | Iceland                                                       | 871           | X'9F'     |  |

### related references

"CURRENCY" on page 309

CURRENCY SIGN clause (Enterprise COBOL for z/OS Language Reference)

## **Example: multiple currency signs**

The following example shows how you can display values in both euro currency (as EUR) and Swiss francs (as CHF).

```
IDENTIFICATION DIVISION.
PROGRAM-ID. EuroSamp.
Environment Division.
Configuration Section.
Special-Names.
     Currency Sign is "CHF " with Picture Symbol "F" Currency Sign is "EUR " with Picture Symbol "U".
Data Division.
WORKING-STORAGE SECTION.
O1 Deposit-in-Euro Pic S99999V99.
                                     Pic S9999V99 Value 8000.00.
01 Deposit-Report.
02 Report-in-Franc Pic -FFFFF9.99.
02 Report-in-Euro Pic -UUUUU9.99.
01 EUR-to-CHF-Conv-Rate Pic 9V99999 Value 1.53893.
PROCEDURE DIVISION.
Report-Deposit-in-CHF-and-EUR.
     Move Deposit-in-Euro to Report-in-Euro
Compute Deposit-in-CHF Rounded
              = Deposit-in-Euro * EUR-to-CHF-Conv-Rate
         On Size Error
           Perform Conversion-Error
         Not On Size Error
           Move Deposit-in-CHF to Report-in-Franc
Display "Deposit in euro = " Report-in-Euro
Display "Deposit in franc = " Report-in-Franc
     End-Compute
     Goback.
Conversion-Error.
               Display "Conversion error from EUR to CHF"
Display "Euro value: " Report-in-Euro.
```

The above example produces the following display output:

```
Deposit in euro = EUR 8000.00
Deposit in franc = CHF 12311.44
```

The exchange rate used in this example is for illustrative purposes only.

# **Chapter 4. Handling tables**

A *table* is a collection of data items that have the same description, such as account totals or monthly averages. A table consists of a table name and subordinate items called *table elements*. A table is the COBOL equivalent of an array.

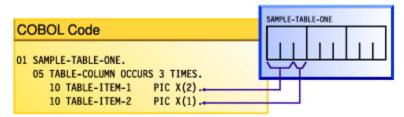

In the example above, SAMPLE-TABLE-ONE is the group item that contains the table. TABLE-COLUMN names the table element of a one-dimensional table that occurs three times.

Rather than defining repetitious items as separate, consecutive entries in the DATA DIVISION, you use the OCCURS clause in the DATA DIVISION entry to define a table. This practice has these advantages:

- The code clearly shows the unity of the items (the table elements).
- You can use subscripts and indexes to refer to the table elements.
- You can easily repeat data items.

Tables are important for increasing the speed of a program, especially a program that looks up records.

### related concepts

"Complex OCCURS DEPENDING ON" on page 81

### related tasks

"Defining a table (OCCURS)" on page 67

"Nesting tables" on page 69

"Referring to an item in a table" on page 70

"Putting values into a table" on page 73

"Creating variable-length
tables (DEPENDING ON)" on page 78

"Searching a table" on page 84

"Sorting
a table" on page 87

"Processing table items
using intrinsic functions" on page 87

"Working with
unbounded tables and groups" on page 88

"Handling tables efficiently" on page 674

## **Defining a table (OCCURS)**

To code a table, give the table a group name and define a subordinate item (the table element) to be repeated n times.

```
01 table-name.
05 element-name OCCURS n TIMES.
. . . (subordinate items of the table element)
```

In the example above, table-name is the name of an alphanumeric group item. The table element definition (which includes the OCCURS clause) is subordinate to the group item that contains the table. The OCCURS clause cannot be used in a level-01 description.

If a table is to contain only Unicode (UTF-16) data, and you want the group item that contains the table to behave like an elementary category national item in most operations, code the GROUP-USAGE NATIONAL clause for the group item:

```
01 table-nameN Group-Usage National.
05 element-nameN OCCURS m TIMES.
10 elementN1 Pic nn.
10 elementN2 Pic S99 Sign Is Leading, Separate.
. . .
```

Any elementary item that is subordinate to a national group must be explicitly or implicitly described as USAGE NATIONAL, and any subordinate numeric data item that is signed must be implicitly or explicitly described with the SIGN IS SEPARATE clause.

To create tables of two to seven dimensions, use nested OCCURS clauses.

To create a variable-length table, code the DEPENDING ON phrase of the OCCURS clause.

To specify that table elements will be arranged in ascending or descending order based on the values in one or more key fields of the table, code the ASCENDING or DESCENDING KEY phrases of the OCCURS clause, or both. Specify the names of the keys in decreasing order of significance. Keys can be of class alphabetic, alphanumeric, DBCS, national, or numeric. (If it has USAGE NATIONAL, a key can be of category national, or can be a national-edited, numeric-edited, national decimal, or national floating-point item.)

You must code the ASCENDING or DESCENDING KEY phrase of the OCCURS clause to do a binary search (SEARCH ALL) of a table. You can use a format 2 SORT statement to order the table according to its defined keys, thereby making the table searchable by the SEARCH ALL statement. Note that SEARCH ALL will return unpredictable results if the table has not been ordered according to the keys.

"Example: binary search" on page 86

### related concepts

"National groups" on page 132

### related tasks

"Nesting tables" on page 69

"Referring to an item in a table" on page 70

"Putting values into a table" on page 73

"Creating variable-length

tables (DEPENDING ON)" on page 78

"Using national groups" on page 133

"Doing a binary search (SEARCH

ALL)" on page 86

"Defining numeric data" on page 43

### related references

OCCURS clause (Enterprise COBOL for z/OS Language Reference)
SIGN clause (Enterprise COBOL for z/OS Language Reference)
ASCENDING KEY and DESCENDING KEY phrases
(Enterprise COBOL for z/OS Language Reference)
SORT statement (Enterprise COBOL for z/OS Language Reference)

## **Nesting tables**

To create a two-dimensional table, define a one-dimensional table in each occurrence of another onedimensional table.

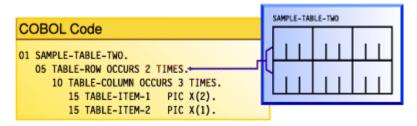

For example, in SAMPLE-TABLE-TWO above, TABLE-ROW is an element of a one-dimensional table that occurs two times. TABLE-COLUMN is an element of a two-dimensional table that occurs three times in each occurrence of TABLE-ROW.

To create a three-dimensional table, define a one-dimensional table in each occurrence of another one-dimensional table, which is itself contained in each occurrence of another one-dimensional table. For example:

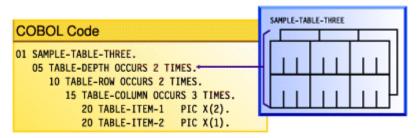

In SAMPLE-TABLE-THREE, TABLE-DEPTH is an element of a one-dimensional table that occurs two times. TABLE-ROW is an element of a two-dimensional table that occurs two times within each occurrence of TABLE-DEPTH. TABLE-COLUMN is an element of a three-dimensional table that occurs three times within each occurrence of TABLE-ROW.

In a two-dimensional table, the two subscripts correspond to the row and column numbers. In a threedimensional table, the three subscripts correspond to the depth, row, and column numbers.

"Example: subscripting" on page 70 "Example: indexing" on page 70

### related tasks

"Defining a table (OCCURS)" on page 67

"Referring to an item in a table" on page 70

"Putting values into a table" on page 73

"Creating variable-length

tables (DEPENDING ON)" on page 78

"Searching a table" on page 84

"Processing table items

using intrinsic functions" on page 87

"Handling tables efficiently" on page 674

### related references

OCCURS clause (Enterprise COBOL for z/OS Language Reference)

## **Example: subscripting**

The following example shows valid references to SAMPLE-TABLE-THREE that use literal subscripts. The spaces are required in the second example.

```
TABLE-COLUMN (2, 2, 1)
TABLE-COLUMN (2 2 1)
```

In either table reference, the first value (2) refers to the second occurrence within TABLE-DEPTH, the second value (2) refers to the second occurrence within TABLE-ROW, and the third value (1) refers to the first occurrence within TABLE-COLUMN.

The following reference to SAMPLE-TABLE-TWO uses variable subscripts. The reference is valid if SUB1 and SUB2 are data-names that contain positive integer values within the range of the table.

```
TABLE-COLUMN (SUB1 SUB2)
```

#### related tasks

"Subscripting" on page 71

## **Example: indexing**

The following example shows how displacements to elements that are referenced with indexes are calculated.

Consider the following three-dimensional table, SAMPLE-TABLE-FOUR:

```
01 SAMPLE-TABLE-FOUR
05 TABLE-DEPTH OCCURS 3 TIMES INDEXED BY INX-A.
10 TABLE-ROW OCCURS 4 TIMES INDEXED BY INX-B.
15 TABLE-COLUMN OCCURS 8 TIMES INDEXED BY INX-C PIC X(8).
```

Suppose you code the following relative indexing reference to SAMPLE-TABLE-FOUR:

```
TABLE-COLUMN (INX-A + 1, INX-B + 2, INX-C - 1)
```

This reference causes the following computation of the displacement to the TABLE-COLUMN element:

```
(contents of INX-A) + (256 * 1)
+ (contents of INX-B) + (64 * 2)
+ (contents of INX-C) - (8 * 1)
```

This calculation is based on the following element lengths:

- Each occurrence of TABLE-DEPTH is 256 bytes in length (4 \* 8 \* 8).
- Each occurrence of TABLE-ROW is 64 bytes in length (8 \* 8).
- Each occurrence of TABLE-COLUMN is 8 bytes in length.

#### related tasks

"Indexing" on page 72

# Referring to an item in a table

A table element has a collective name, but the individual items within it do not have unique data-names.

To refer to an item, you have a choice of three techniques:

- Use the data-name of the table element, along with its occurrence number (called a subscript) in parentheses. This technique is called subscripting.
- Use the data-name of the table element, along with a value (called an index) that is added to the address of the table to locate an item (as a displacement from the beginning of the table). This technique is called *indexing*, or subscripting using index-names.
- · Use both subscripts and indexes together.

#### related tasks

"Subscripting" on page 71 "Indexing" on page 72

## Subscripting

The lowest possible subscript value is 1, which references the first occurrence of a table element. In a one-dimensional table, the subscript corresponds to the row number.

You can use a literal or a data-name as a subscript. If a data item that has a literal subscript is of fixed length, the compiler resolves the location of the data item.

When you use a data-name as a variable subscript, you must describe the data-name as an elementary numeric integer. The most efficient format is COMPUTATIONAL (COMP) with a PICTURE size that is smaller than five digits. You cannot use a subscript with a data-name that is used as a subscript. The code generated for the application resolves the location of a variable subscript at run time.

You can increment or decrement a literal or variable subscript by a specified integer amount. For example:

```
TABLE-COLUMN (SUB1 - 1, SUB2 + 3)
```

You can change part of a table element rather than the whole element. To do so, refer to the character position and length of the substring to be changed. For example:

```
01 ANY-TABLE.
    05 TABLE-ELEMENT
         TABLE-ELEMENT PIC X(10)
OCCURS 3 TIMES VALUE "ABCDEFGHIJ".
    MOVE "??" TO TABLE-ELEMENT (1) (3 : 2).
```

The MOVE statement in the example above moves the string '??' into table element number 1, beginning at character position 3, for a length of 2 characters.

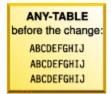

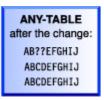

"Example: subscripting" on page 70

### related tasks

"Indexing" on page 72

"Putting values into a table" on page 73

"Searching a table" on page 84

"Handling tables efficiently" on page 674

## **Indexing**

You create an index by using the INDEXED BY phrase of the OCCURS clause to identify an index-name. For example, INX-A in the following code is an index-name:

```
05 TABLE-ITEM PIC X(8)
OCCURS 10 INDEXED BY INX-A.
```

The compiler calculates the value contained in the index as the occurrence number (subscript) minus 1, multiplied by the length of the table element. Therefore, for the fifth occurrence of TABLE-ITEM, the binary value contained in INX-A is (5 - 1) \* 8, or 32.

You can use an index-name to reference another table only if both table descriptions have the same number of table elements, and the table elements are of the same length.

You can use the USAGE IS INDEX clause to create an index data item, and can use an index data item with any table. For example, INX-B in the following code is an index data item:

```
77 INX-B USAGE IS INDEX.

SET INX-A TO 10
SET INX-B TO INX-A.
PERFORM VARYING INX-A FROM 1 BY 1 UNTIL INX-A > INX-B
DISPLAY TABLE-ITEM (INX-A)
END-PERFORM.
```

The index-name INX-A is used to traverse table TABLE-ITEM above. The index data item INX-B is used to hold the index of the last element of the table. The advantage of this type of coding is that calculation of offsets of table elements is minimized, and no conversion is necessary for the UNTIL condition.

You can use the SET statement to assign to an index data item the value that you stored in an index-name, as in the statement SET INX-B TO INX-A above. For example, when you load records into a variable-length table, you can store the index value of the last record into a data item defined as USAGE IS INDEX. Then you can test for the end of the table by comparing the current index value with the index value of the last record. This technique is useful when you look through or process a table.

You can increment or decrement an index-name by an elementary integer data item or a nonzero integer literal, for example:

```
SET INX-A DOWN BY 3
```

The integer represents a number of occurrences. It is converted to an index value before being added to or subtracted from the index.

Initialize the index-name by using a SET, PERFORM VARYING, or SEARCH ALL statement. You can then use the index-name in SEARCH or relational condition statements. To change the value, use a PERFORM, SEARCH, or SET statement.

Because you are comparing a physical displacement, you can directly use index data items only in SEARCH and SET statements or in comparisons with indexes or other index data items. You cannot use index data items as subscripts or indexes.

"Example: indexing" on page 70

### related tasks

```
"Subscripting" on page 71
"Putting values into a table" on page 73
"Searching a table" on page 84
"Processing table items
using intrinsic functions" on page 87
"Handling tables efficiently" on page 674
```

#### related references

INDEXED BY phrase (Enterprise COBOL for z/OS Language Reference) INDEX phrase (Enterprise COBOL for z/OS Language Reference) SET statement (Enterprise COBOL for z/OS Language Reference)

## **Putting values into a table**

You can put values into a table by loading the table dynamically, initializing the table with the INITIALIZE statement, or assigning values with the VALUE clause when you define the table.

### related tasks

```
"Loading a table dynamically" on page 73
```

table" on page 80

## Loading a table dynamically

If the initial values of a table are different with each execution of your program, you can define the table without initial values. You can instead read the changed values into the table dynamically before the program refers to the table.

To load a table, use the PERFORM statement and either subscripting or indexing.

When reading data to load your table, test to make sure that the data does not exceed the space allocated for the table. Use a named value (rather than a literal) for the maximum item count. Then, if you make the table bigger, you need to change only one value instead of all references to a literal.

```
"Example: PERFORM and subscripting" on page 76
"Example: PERFORM and indexing" on page 77
```

#### related references

PERFORM statement (Enterprise COBOL for z/OS Language Reference)

## Initializing a table (INITIALIZE)

You can load a table by coding one or more INITIALIZE statements.

For example, to move the value 3 into each of the elementary numeric data items in a table called TABLE-ONE, shown below, you can code the following statement:

```
INITIALIZE TABLE-ONE REPLACING NUMERIC DATA BY 3.
```

To move the character 'X' into each of the elementary alphanumeric data items in TABLE-ONE, you can code the following statement:

```
INITIALIZE TABLE-ONE REPLACING ALPHANUMERIC DATA BY "X".
```

When you use the INITIALIZE statement to initialize a table, the table is processed as a group item (that is, with group semantics); elementary data items within the group are recognized and processed. For example, suppose that TABLE-ONE is an alphanumeric group that is defined like this:

```
01 TABLE-ONE.
  02 Trans-out Occurs 20.
        05 Trans-code Pic X Value "R".
05 Part-number Pic XX Value "13".
05 Trans-quan Pic 99 Value 10.
        05 Trans-quan
        05 Price-fields.
```

<sup>&</sup>quot;Loading a variable-length table" on page 80

<sup>&</sup>quot;Initializing a table (INITIALIZE)" on page 73

<sup>&</sup>quot;Assigning values when you define a table (VALUE)" on page 74

<sup>&</sup>quot;Assigning values to a variable-length

```
10 Unit-price Pic 99V Value 50.
10 Discount Pic 99V Value 25.
10 Sales-Price Pic 999 Value 375.
...
Initialize TABLE-ONE Replacing Numeric Data By 3
Alphanumeric Data By "X"
```

The table below shows the content that each of the twenty 12-byte elements Trans-out(n) has before execution and after execution of the INITIALIZE statement shown above:

| Trans-out(n) before                              | Trans-out(n) after        |  |
|--------------------------------------------------|---------------------------|--|
| R13105025375                                     | XXb030303003 <sup>1</sup> |  |
| 1. The symbol <i>b</i> represents a blank space. |                           |  |

You can similarly use an INITIALIZE statement to load a table that is defined as a national group. For example, if TABLE-ONE shown above specified the GROUP-USAGE NATIONAL clause, and Trans-code and Part-number had N instead of X in their PICTURE clauses, the following statement would have the same effect as the INITIALIZE statement above, except that the data in TABLE-ONE would instead be encoded in UTF-16:

```
Initialize TABLE-ONE Replacing Numeric Data By 3
National Data By N"X"
```

The REPLACING NUMERIC phrase initializes floating-point data items also.

You can use the REPLACING phrase of the INITIALIZE statement similarly to initialize all of the elementary ALPHABETIC, DBCS, ALPHANUMERIC-EDITED, NATIONAL-EDITED, and NUMERIC-EDITED data items in a table.

The INITIALIZE statement cannot assign values to a variable-length table (that is, a table that was defined using the OCCURS DEPENDING ON clause).

"Examples: initializing data items" on page 28

### related tasks

"Initializing a structure

(INITIALIZE)" on page 31

"Assigning values when you define a table (VALUE)" on page 74

"Assigning values to a variable-length

table" on page 80

"Looping through a table" on page 101

"Using data items and group

items" on page 24

"Using national groups" on page 133

#### related references

INITIALIZE statement (Enterprise COBOL for z/OS Language Reference)

## Assigning values when you define a table (VALUE)

If a table is to contain stable values (such as days and months), you can set the specific values when you define the table.

Set static values in tables in one of these ways:

- Initialize each table item individually.
- Initialize an entire table at the group level.
- Initialize all occurrences of a given table element to the same value.

#### related tasks

"Initializing each table item individually" on page 75 "Initializing a table at the group level" on page 76 "Initializing all occurrences of a given table element" on page 76 "Initializing a structure (INITIALIZE)" on page 31

# Initializing each table item individually

If a table is small, you can set the value of each item individually by using a VALUE clause.

Use the following technique, which is shown in the example code below:

- 1. Define a record (such as Error-Flag-Table below) that contains the items that are to be in the table.
- 2. Set the initial value of each item in a VALUE clause.
- 3. Code a REDEFINES entry to make the record into a table.

```
****************
          ERROR FLAG TABLE
****************
01 Error-Flag-Table
                                  Value Spaces.
                                   Value Spaces.
  88 No-Errors
   05 Type-Error
05 Shift-Error
05 Home-Code-Error
                                   Pic X.
                                  Pic X.
Pic X.
                                  Pic X.
Pic X.
    05 Work-Code-Error
    05 Name-Error
    05 Initials-Error
                                   Pic X.
                                   Pic X.
    05 Duplicate-Error
   05 Not-Found-Error
                                  Pic X.
01 Filler Redefines Error-Flag-Table.
    05 Error-Flag Occurs 8 Times
        Indexed By Flag-Index
                                   Pic X.
```

In the example above, the VALUE clause at the 01 level initializes each of the table items to the same value. Each table item could instead be described with its own VALUE clause to initialize that item to a distinct value.

To initialize larger tables, use MOVE, PERFORM, or INITIALIZE statements.

### related tasks

"Initializing a structure (INITIALIZE)" on page 31 "Assigning values to a variable-length table" on page 80

### related references

REDEFINES clause (Enterprise COBOL for z/OS Language Reference) OCCURS clause (Enterprise COBOL for z/OS Language Reference)

# Initializing a table at the group level

Code an alphanumeric or national group data item and assign to it, through the VALUE clause, the contents of the whole table. Then, in a subordinate data item, use an OCCURS clause to define the individual table items.

In the following example, the alphanumeric group data item TABLE-ONE uses a VALUE clause that initializes each of the four elements of TABLE-TWO:

```
01 TABLE-ONE VALUE "1234".
05 TABLE-TWO OCCURS 4 TIMES PIC X.
```

In the following example, the national group data item Table-OneN uses a VALUE clause that initializes each of the three elements of the subordinate data item Table-TwoN (each of which is implicitly USAGE NATIONAL). Note that you can initialize a national group data item with a VALUE clause that uses an alphanumeric literal, as shown below, or a national literal.

```
01 Table-OneN Group-Usage National Value "AB12CD34EF56".
05 Table-TwoN Occurs 3 Times Indexed By MyI.
10 ElementOneN Pic nn.
10 ElementTwoN Pic 99.
```

After Table - OneN is initialized, ElementOneN(1) contains NX"00410042" (the UTF-16 representation of 'AB'), the national decimal item ElementTwoN(1) contains NX"00310032" (the UTF-16 representation of '12'), and so forth.

#### related references

OCCURS clause (Enterprise COBOL for z/OS Language Reference)
GROUP-USAGE clause (Enterprise COBOL for z/OS Language Reference)

# Initializing all occurrences of a given table element

You can use the VALUE clause in the data description of a table element to initialize all instances of that element to the specified value.

```
01 T2.
05 T-OBJ PIC 9 VALUE 3.
05 T OCCURS 5 TIMES
DEPENDING ON T-OBJ.
10 X PIC XX VALUE "AA".
10 Y PIC 99 VALUE 19.
10 Z PIC XX VALUE "BB".
```

For example, the code above causes all the X elements (1 through 5) to be initialized to AA, all the Y elements (1 through 5) to be initialized to 19, and all the Z elements (1 through 5) to be initialized to BB. T-OBJ is then set to 3.

### related tasks

"Assigning values to a variable-length table" on page 80

### related references

OCCURS clause (Enterprise COBOL for z/OS Language Reference)

# **Example: PERFORM and subscripting**

This example traverses an error-flag table using subscripting until an error code that has been set is found. If an error code is found, the corresponding error message is moved to a print report field.

```
*******************
01 Error-Flag-Table
                                      Value Spaces.
  88 No-Errors
                                      Value Spaces.
    05 Type-Error
                                      Pic X.
    05 Shift-Error
                                      Pic X.
                                      Pic X.
    05 Home-Code-Error
    05 Work-Code-Error
                                      Pic X.
                                      Pic X.
    05 Name-Error
    05 Initials-Error
                                      Pic X.
    05 Duplicate-Error
                                      Pic X.
    05 Not-Found-Error
                                      Pic X.
01 Filler Redefines Error-Flag-Table.
    05 Error-Flag Occurs 8 Times
Indexed By Flag-Index
                                      Pic X.
Pic X Value "E".
77 Error-on
*****************
          ERROR MESSAGE TABLE
******************
01 Error-Message-Table.
    05 Filler
                                       Pic X(25) Value
         "Transaction Type Invalid".
    05 Filler
                                       Pic X(25) Value
         "Shift Code Invalid".
    05 Filler
                                       Pic X(25) Value
         "Home Location Code Inval.".
                                       Pic X(25) Value
    05 Filler
         "Work Location Code Inval.".
    05 Filler "Last Name - Blanks".
                                       Pic X(25) Value
    05 Filler
                                       Pic X(25) Value
         "Initials - Blanks".
    05 Filler
                                       Pic X(25) Value
         "Duplicate Record Found".
    05 Filler
                                       Pic X(25) Value
         "Commuter Record Not Found".
01 Filler Redefines Error-Message-Table.
    05 Error-Message Occurs 8 Times
           Indexed By Message-Index
                                       Pic X(25).
PROCEDURE DIVISION.
    Perform
         Varying Sub From 1 By 1
         Until No-Errors
       If Error-Flag (Sub) = Error-On
         Move Space To Error-Flag (Sub)
Move Error-Message (Sub) To Print-Message
         Perform 260-Print-Report
       End-If
    End-Perform
```

# **Example: PERFORM and indexing**

This example traverses an error-flag table using indexing until an error code that has been set is found. If an error code is found, the corresponding error message is moved to a print report field.

```
****************
   ERROR FLAG TABLE
****************
01 Error-Flag-Table
                           Value Spaces.
 88 No-Errors
                           Value Spaces.
   05 Type-Error
                           Pic X.
   05 Shift-Error
                           Pic X.
   05 Home-Code-Error
                           Pic X.
   05 Work-Code-Error
                           Pic X.
                           Pic X.
   05 Name-Error
   05 Initials-Error
                           Pic X.
                           Pic X.
   05 Duplicate-Error
   05 Not-Found-Error
01 Filler Redefines Error-Flag-Table.
   05 Error-Flag Occurs 8 Times
      Indexed By Flag-Index
                           Pic X Value "E".
77 Error-on
****************
   ERROR MESSAGE TABLE
*******************
01 Error-Message-Table.
```

```
Pic X(25) Value
    05
       Filler
          "Transaction Type Invalid".
    05
       Filler
                                              Pic X(25) Value
          "Shift Code Invalid".
    05 Filler
                                              Pic X(25) Value
           "Home Location Code Inval.".
    05 Filler
                                              Pic X(25) Value
          "Work Location Code Inval.".
    05 Filler
                                              Pic X(25) Value
           "Last Name - Blanks".
    05 Filler
                                              Pic X(25) Value
          "Initials - Blanks".
    05 Filler "Duplicate Record Found".
                                              Pic X(25) Value
    05 Filler
                                              Pic X(25) Value
          "Commuter Record Not Found".
01 Filler Redefines Error-Message-Table.
    05 Error-Message Occurs 8 Times
Indexed By Message-Index
                                              Pic X(25).
PROCEDURE DIVISION.
    Set Flag-Index To 1
Perform Until No-Errors
      Search Error-Flag
         When Error-Flag (Flag-Index) = Error-On
Move Space To Error-Flag (Flag-Index)
           Set Message-Index To Flag-Index
           Move Error-Message (Message-Index) To
             Print-Message
           Perform 260-Print-Report
      End-Search
    End-Perform
```

# **Creating variable-length tables (DEPENDING ON)**

If you do not know before run time how many times a table element occurs, define a variable-length table. To do so, use the OCCURS DEPENDING ON (ODO) clause.

```
X OCCURS 1 TO 10 TIMES DEPENDING ON Y
```

In the example above, X is called the ODO subject, and Y is called the ODO object.

You can also specify unbounded tables and groups, see Variable-length tables in the *Enterprise COBOL for z/OS Language Reference* for details.

Two factors affect the successful manipulation of variable-length records:

• Correct calculation of record lengths

The length of the variable portions of a group item is the product of the object of the DEPENDING ON phrase and the length of the subject of the OCCURS clause.

• Conformance of the data in the object of the OCCURS DEPENDING ON clause to its PICTURE clause

If the content of the ODO object does not match its PICTURE clause, the program could terminate abnormally. You must ensure that the ODO object correctly specifies the current number of occurrences of table elements.

The following example shows a group item (REC-1) that contains both the subject and object of the OCCURS DEPENDING ON clause. The way the length of the group item is determined depends on whether it is sending or receiving data.

```
WORKING-STORAGE SECTION.
01 MAIN-AREA.
03 REC-1.
05 FIELD-1
05 FIELD-2 OCCURS 1 TO 5 TIMES
DEPENDING ON FIELD-1
PIC 9.
PIC 9.
PIC X(05).
```

```
01 REC-2.
    03 REC-2-DATA
                                          PIC X(50).
```

If you want to move REC-1 (the sending item in this case) to REC-2, the length of REC-1 is determined immediately before the move, using the current value in FIELD-1. If the content of FIELD-1 conforms to its PICTURE clause (that is, if FIELD-1 contains a zoned decimal item), the move can proceed based on the actual length of REC-1. Otherwise, the result is unpredictable. You must ensure that the ODO object has the correct value before you initiate the move.

When you do a move to REC-1 (the receiving item in this case), the length of REC-1 is determined using the maximum number of occurrences. In this example, five occurrences of FIELD-2, plus FIELD-1, yields a length of 26 bytes. In this case, you do not need to set the ODO object (FIELD-1) before referencing REC-1 as a receiving item. However, the sending field's ODO object (not shown) must be set to a valid numeric value between 1 and 5 for the ODO object of the receiving field to be validly set by the move.

However, if you do a move to REC-1 (again the receiving item) where REC-1 is followed by a variably located group (a type of complex ODO), the actual length of REC-1 is calculated immediately before the move, using the current value of the ODO object (FIELD-1). In the following example, REC-1 and REC-2 are in the same record, but REC-2 is not subordinate to REC-1 and is therefore variably located:

```
01 MAIN-AREA
   03 REC-1
       05 FIELD-1
                                        PIC 9.
                                        PIC 9.
       05 FIELD-3
       05 FIELD-2 OCCURS 1 TO 5 TIMES
            DEPENDING ON FIELD-1
                                        PIC X(05).
   03 REC-2.
       05 FIELD-4 OCCURS 1 TO 5 TIMES
            DEPENDING ON FIELD-3
                                        PIC X(05).
```

The compiler issues a message that lets you know that the actual length was used. This case requires that you set the value of the ODO object before using the group item as a receiving field.

The following example shows how to define a variable-length table when the ODO object (LOCATION-TABLE - LENGTH below) is outside the group:

```
DATA DIVISION.
FILE SECTION.
FD LOCATION-FILE
    RECORDING MODE F
    BLOCK 0 RECORDS
    RECORD 80 CHARACTERS
    LABEL RECORD STANDARD.
01 LOCATION-RECORD.
    05 LOC-CODE
                              PIC XX.
    05 LOC-DESCRIPTION
                              PIC X(20).
PIC X(58).
       FILLER
WORKING-STORAGE SECTION.
01 FLAGS.
    05 LOCATION-EOF-FLAG
                              PIC X(5) VALUE SPACE.
       88 LOCATION-EOF
                                 VALUE "FALSE".
01 MISC-VALUES.
    05 LOCATION-TABLE-LENGTH
                              PIC 9(3) VALUE ZERO.
                              PIC 9(3) VALUE 100.
    05 LOCATION-TABLE-MAX
***********************
                LOCATION TABLE
                FILE CONTAINS LOCATION CODES.
***
************************
01 LOCATION-TABLE.
    05 LOCATION-CODE OCCURS 1 TO 100 TIMES
        DEPENDING ON LOCATION-TABLE-LENGTH
```

### related concepts

"Complex OCCURS DEPENDING ON" on page 81

```
related tasks
```

```
"Assigning values to a variable-length table" on page 80
"Loading a variable-length table" on page 80
"Preventing overlay when adding elements to a variable table" on page 83
"Finding the length of data items" on page 120
```

#### related references

OCCURS DEPENDING ON clause (Enterprise COBOL for z/OS Language Reference) Variable-length tables (Enterprise COBOL for z/OS Language Reference)

# Loading a variable-length table

You can use a *do-until* structure (a TEST AFTER loop) to control the loading of a variable-length table. For example, after the following code runs, LOCATION-TABLE-LENGTH contains the subscript of the last item in the table.

```
DATA DIVISION.
FILE SECTION.
FD LOCATION-FILE
    RECORDING MODE F
    BLOCK 0 RECORDS
    RECORD 80 CHARACTERS
    LABEL RECORD STANDARD.
01 LOCATION-RECORD.
    05 LOC-CODE
05 LOC-DESCRIPTION
05 FILLER
                               PIC XX.
                              PIC X(20).
PIC X(58).
WORKING-STORAGE SECTION.
01 FLAGS.
    05 LOCATION-EOF-FLAG
88 LOCATION-EOF
                               PIC X(5) VALUE SPACE.
                                        VALUE "YES".
01 MISC-VALUES.
    05 LOCATION-TABLE-LENGTH PIC 9(3) VALUE ZERO.
05 LOCATION-TABLE-MAX PIC 9(3) VALUE 100.
***********************
                LOCATION TABLE
***
***
                  FILE CONTAINS LOCATION CODES.
***********************
01 LOCATION-TABLE.
    05 LOCATION-CODE OCCURS 1 TO 100 TIMES
         DEPENDING ON LOCATION-TABLE-LENGTH PIC X(80).
PROCEDURE DIVISION.
    Perform Test After
        Varying Location-Table-Length From 1 By 1
Until Location-EOF
          Or Location-Table-Length = Location-Table-Max
      Move Location-Record To
          Location-Code (Location-Table-Length)
      Read Location-File
          At End Set Location-EOF To True
      End-Read
    End-Perform
```

# Assigning values to a variable-length table

You can code a VALUE clause for an alphanumeric or national group item that has a subordinate data item that contains the OCCURS clause with the DEPENDING ON phrase. Each subordinate structure that contains the DEPENDING ON phrase is initialized using the maximum number of occurrences.

If you define the entire table by using the DEPENDING ON phrase, all the elements are initialized using the maximum defined value of the ODO (OCCURS DEPENDING ON) object.

If the ODO object is initialized by a VALUE clause, it is logically initialized after the ODO subject has been initialized.

```
01 TABLE-THREE VALUE "3ABCDE".
05 X PIC 9.
05 Y OCCURS 5 TIMES
DEPENDING ON X PIC X.
```

For example, in the code above, the ODO subject Y(1) is initialized to 'A', Y(2) to 'B', ..., Y(5) to 'E', and finally the ODO object X is initialized to 3. Any subsequent reference to TABLE-THREE (such as in a DISPLAY statement) refers to X and the first three elements, Y(1) through Y(3), of the table.

### related tasks

"Assigning values when you define a table (VALUE)" on page 74

#### related references

OCCURS DEPENDING ON clause (Enterprise COBOL for z/OS Language Reference)

# **Complex OCCURS DEPENDING ON**

Several types of complex OCCURS DEPENDING ON (complex ODO) are possible. Complex ODO is supported as an extension to the 85 COBOL Standard.

The basic forms of complex ODO permitted by the compiler are as follows:

- Variably located item or group: A data item described by an OCCURS clause with the DEPENDING ON phrase is followed by a nonsubordinate elementary or group data item.
- Variably located table: A data item described by an OCCURS clause with the DEPENDING ON phrase is followed by a nonsubordinate data item described by an OCCURS clause.
- Table that has variable-length elements: A data item described by an OCCURS clause contains a subordinate data item described by an OCCURS clause with the DEPENDING ON phrase.
- Index name for a table that has variable-length elements.
- Element of a table that has variable-length elements.

"Example: complex ODO" on page 81

### related tasks

"Preventing index errors when changing ODO object value" on page 83 "Preventing overlay when adding elements to a variable table" on page 83

### related references

"Effects of change in ODO object value" on page 82 OCCURS DEPENDING ON clause (Enterprise COBOL for z/OS Language Reference)

# **Example: complex ODO**

The following example illustrates the possible types of occurrence of complex ODO.

```
01 FIELD-A.
    02 COUNTER-1
                                                PIC S99.
PIC S99.
    02 COUNTER-2
    02 TABLE-1.
       03 RECORD-1 OCCURS 1 TO 5 TIMES
                    DEPENDING ON COUNTER-1
                                                PIC X(3).
    02 EMPLOYEE-NUMBER
                                                PIC X(5).
                                                           (1)
(2)(3)
    02 TABLE-2 OCCURS 5 TIMES
               INDEXED BY INDX.
                                                PIC 99.
       03 TABLE-ITEM
       03 RECORD-2 OCCURS 1 TO 3 TIMES
```

**Definition:** In the example, COUNTER-1 is an *ODO object*, that is, it is the object of the DEPENDING ON clause of RECORD-1. RECORD-1 is said to be an *ODO subject*. Similarly, COUNTER-2 is the ODO object of the corresponding ODO subject, RECORD-2.

The types of complex ODO occurrences shown in the example above are as follows:

- (1)
- A variably located item: EMPLOYEE-NUMBER is a data item that follows, but is not subordinate to, a variable-length table in the same level-01 record.
- (2)
  - A variably located table: TABLE-2 is a table that follows, but is not subordinate to, a variable-length table in the same level-01 record.
- (3)
- A table with variable-length elements: TABLE-2 is a table that contains a subordinate data item, RECORD-2, whose number of occurrences varies depending on the content of its ODO object.
- (4)
  - An index-name, INDX, for a table that has variable-length elements.
- (5)

An element, TABLE-ITEM, of a table that has variable-length elements.

### How length is calculated

The length of the variable portion of each record is the product of its ODO object and the length of its ODO subject. For example, whenever a reference is made to one of the complex ODO items shown above, the actual length, if used, is computed as follows:

- The length of TABLE-1 is calculated by multiplying the contents of COUNTER-1 (the number of occurrences of RECORD-1) by 3 (the length of RECORD-1).
- The length of TABLE-2 is calculated by multiplying the contents of COUNTER-2 (the number of occurrences of RECORD-2) by 2 (the length of RECORD-2), and adding the length of TABLE-ITEM.
- The length of FIELD-A is calculated by adding the lengths of COUNTER-1, COUNTER-2, TABLE-1, EMPLOYEE-NUMBER, and TABLE-2 times 5.

# Setting values of ODO objects

You must set every ODO object in a group item before you reference any complex ODO item in the group. For example, before you refer to EMPLOYEE-NUMBER in the code above, you must set COUNTER-1 and COUNTER-2 even though EMPLOYEE-NUMBER does not directly depend on either ODO object for its value.

Restriction: An ODO object cannot be variably located.

# Effects of change in ODO object value

If a data item that is described by an OCCURS clause with the DEPENDING ON phrase is followed in the same group by one or more nonsubordinate data items (a form of complex ODO), any change in value of the ODO object affects subsequent references to complex ODO items in the record.

For example:

- The size of any group that contains the relevant ODO clause reflects the new value of the ODO object.
- A MOVE to a group that contains the ODO subject is made based on the new value of the ODO object.
- The location of any nonsubordinate items that follow the item described with the ODO clause is affected by the new value of the ODO object. (To preserve the contents of the nonsubordinate items, move them to a work area before the value of the ODO object changes, then move them back.)

The value of an ODO object can change when you move data to the ODO object or to the group in which it is contained. The value can also change if the ODO object is contained in a record that is the target of a READ statement.

### related tasks

"Preventing index errors when changing ODO object value" on page 83 "Preventing overlay when adding elements to a variable table" on page 83

# Preventing index errors when changing ODO object value

Be careful if you reference a complex-ODO index-name, that is, an index-name for a table that has variable-length elements, after having changed the value of the ODO object for a subordinate data item in the table.

When you change the value of an ODO object, the byte offset in an associated complex-ODO index is no longer valid because the table length has changed. Unless you take precautions, you will have unexpected results if you then code a reference to the index-name such as:

- A reference to an element of the table
- A SET statement of the form SET integer-data-item T0 index-name (format 1)
- A SET statement of the form SET index-name UP | DOWN BY integer (format 2)

To avoid this type of error, do these steps:

- 1. Save the index in an integer data item. (Doing so causes an implicit conversion: the integer item receives the table element occurrence number that corresponds to the offset in the index.)
- 2. Change the value of the ODO object.
- 3. Immediately restore the index from the integer data item. (Doing so causes an implicit conversion: the index-name receives the offset that corresponds to the table element occurrence number in the integer item. The offset is computed according to the table length then in effect.)

The following code shows how to save and restore the index-name (shown in "Example: complex ODO" on page 81) when the ODO object COUNTER-2 changes.

```
77 INTEGER-DATA-ITEM-1
                          PIC 99.
   SET INDX TO 5.
        INDX is valid at this point.
   SET INTEGER-DATA-ITEM-1 TO INDX.
        INTEGER-DATA-ITEM-1 now has the
        occurrence number that corresponds to INDX.
  MOVE NEW-VALUE TO COUNTER-2
        INDX is not valid at this point.
   SET INDX TO INTEGER-DATA-ITEM-1.
        INDX is now valid, containing the offset
        that corresponds to INTEGER-DATA-ITEM-1, and
        can be used with the expected results.
```

#### related references

SET statement (*Enterprise COBOL for z/OS Language Reference*)

# Preventing overlay when adding elements to a variable table

Be careful if you increase the number of elements in a variable-occurrence table that is followed by one or more nonsubordinate data items in the same group. When you increment the value of the ODO object and add an element to a table, you can inadvertently overlay the variably located data items that follow the table.

To avoid this type of error, do these steps:

- 1. Save the variably located data items that follow the table in another data area.
- 2. Increment the value of the ODO object.

- 3. Move data into the new table element (if needed).
- 4. Restore the variably located data items from the data area where you saved them.

In the following example, suppose you want to add an element to the table VARY-FIELD-1, whose number of elements depends on the ODO object CONTROL-1. VARY-FIELD-1 is followed by the nonsubordinate variably located data item GROUP-ITEM-1, whose elements could potentially be overlaid.

```
WORKING-STORAGE SECTION.
01 VARIABLE-REC.
    05 FIELD-1
                                                 PIC X(10).
    05 CONTROL-1
                                                 PIC S99.
   05 CONTROL-2
05 VARY-FIELD-1 OCCURS 1 TO 10 TIMES
                                                 PIC S99.
          DEPENDING ON CONTROL-1
                                                 PIC X(5).
    05 GROUP-ITEM-1.
        10 VARY-FIELD-2
               OCCURS 1 TO 10 TIMES
DEPENDING ON CONTROL-2
                                                 PIC X(9).
01 STORE-VARY-FIELD-2.
    05 GROUP-ITEM-2.
        10 VARY-FLD-2
               OCCURS 1 TO 10 TIMES
               DEPENDING ON CONTROL-2
                                                 PIC X(9).
```

Each element of VARY-FIELD-1 has 5 bytes, and each element of VARY-FIELD-2 has 9 bytes. If CONTROL-1 and CONTROL-2 both contain the value 3, you can picture storage for VARY-FIELD-1 and VARY-FIELD-2 as follows:

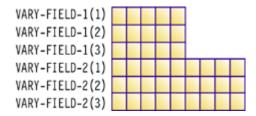

To add a fourth element to VARY-FIELD-1, code as follows to prevent overlaying the first 5 bytes of VARY-FIELD-2. (GROUP-ITEM-2 serves as temporary storage for the variably located GROUP-ITEM-1.)

```
MOVE GROUP-ITEM-1 TO GROUP-ITEM-2.
ADD 1 TO CONTROL-1.
MOVE five-byte-field TO
VARY-FIELD-1 (CONTROL-1).
MOVE GROUP-ITEM-2 TO GROUP-ITEM-1.
```

You can picture the updated storage for VARY-FIELD-1 and VARY-FIELD-2 as follows:

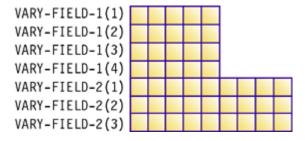

Note that the fourth element of VARY-FIELD-1 did not overlay the first element of VARY-FIELD-2.

# Searching a table

COBOL provides two search techniques for tables: serial and binary.

To do serial searches, use SEARCH and indexing. For variable-length tables, you can use PERFORM with subscripting or indexing.

To do binary searches, use SEARCH ALL and indexing.

A binary search can be considerably more efficient than a serial search. For a serial search, the number of comparisons is of the order of n, the number of entries in the table. For a binary search, the number of comparisons is of the order of only the logarithm (base 2) of n. A binary search, however, requires that the table items already be sorted.

#### related tasks

"Doing a serial search (SEARCH)" on page 85
"Doing a binary search (SEARCH
ALL)" on page 86

# Doing a serial search (SEARCH)

Use the SEARCH statement to do a serial (sequential) search beginning at the current index setting. To modify the index setting, use the SET statement.

The conditions in the WHEN phrase are evaluated in the order in which they appear:

- If none of the conditions is satisfied, the index is increased to correspond to the next table element, and the WHEN conditions are evaluated again.
- If one of the WHEN conditions is satisfied, the search ends. The index remains pointing to the table element that satisfied the condition.
- If the entire table has been searched and no conditions were met, the AT END imperative statement is executed if there is one. If you did not code AT END, control passes to the next statement in the program.

You can reference only one level of a table (a table element) with each SEARCH statement. To search multiple levels of a table, use nested SEARCH statements. Delimit each nested SEARCH statement with END-SEARCH.

**Performance:** If the found condition comes after some intermediate point in the table, you can speed up the search by using the SET statement to set the index to begin the search after that point. Arranging the table so that the data used most often is at the beginning of the table also enables more efficient serial searching. If the table is large and is presorted, a binary search is more efficient.

"Example: serial search" on page 85

#### related references

SEARCH statement (Enterprise COBOL for z/OS Language Reference)

# Example: serial search

The following example shows how you might find a particular string in the innermost table of a threedimensional table.

Each dimension of the table has its own index (set to 1, 4, and 1, respectively). The innermost table (TABLE-ENTRY3) has an ascending key.

```
01 TABLE-ONE.
05 TABLE-ENTRY1 OCCURS 10 TIMES
INDEXED BY TE1-INDEX.
10 TABLE-ENTRY2 OCCURS 10 TIMES
INDEXED BY TE2-INDEX.
15 TABLE-ENTRY3 OCCURS 5 TIMES
ASCENDING KEY IS KEY1
INDEXED BY TE3-INDEX.
20 KEY1
PIC X(5).
20 KEY2
PIC X(10).

PROCEDURE DIVISION.
SET TE1-INDEX TO 1
SET TE2-INDEX TO 4
```

```
SET TE3-INDEX TO 1
MOVE "A1234" TO KEY1 (TE1-INDEX, TE2-INDEX, TE3-INDEX + 2)
MOVE "AAAAAAAAOO" TO KEY2 (TE1-INDEX, TE2-INDEX, TE3-INDEX + 2)
...
SEARCH TABLE-ENTRY3
AT END
MOVE 4 TO RETURN-CODE
WHEN TABLE-ENTRY3(TE1-INDEX, TE2-INDEX, TE3-INDEX)
= "A1234AAAAAAAOO"
MOVE 0 TO RETURN-CODE
END-SEARCH
```

### Values after execution:

# Doing a binary search (SEARCH ALL)

If you use SEARCH ALL to do a binary search, you do not need to set the index before you begin. The index is always the one that is associated with the first index-name in the OCCURS clause. The index varies during execution to maximize the search efficiency.

To use the SEARCH ALL statement to search a table, the table must specify the ASCENDING or DESCENDING KEY phrases of the OCCURS clause, or both, and must already be ordered on the key or keys that are specified in the ASCENDING and DESCENDING KEY phrases. You can use a format 2 SORT statement to order the table according to its defined keys, thereby making the table searchable by the SEARCH ALL statement. Note that SEARCH ALL will return unpredictable results if the table has not been ordered according to the keys.

In the WHEN phrase of the SEARCH ALL statement, you can test any key that is named in the ASCENDING or DESCENDING KEY phrases for the table, but you must test all preceding keys, if any. The test must be an equal-to condition, and the WHEN phrase must specify either a key (subscripted by the first index-name associated with the table) or a condition-name that is associated with the key. The WHEN condition can be a compound condition that is formed from simple conditions that use AND as the only logical connective.

Each key and its object of comparison must be compatible according to the rules for comparison of data items. Note though that if a key is compared to a national literal or identifier, the key must be a national data item.

"Example: binary search" on page 86

### related tasks

"Defining a table (OCCURS)" on page 67

### related references

SEARCH statement (Enterprise COBOL for z/OS Language Reference) General relation conditions (Enterprise COBOL for z/OS Language Reference)

### **Example: binary search**

The following example shows how you can code a binary search of a table.

Suppose you define a table that contains 90 elements of 40 bytes each, and three keys. The primary and secondary keys (KEY-1 and KEY-2) are in ascending order, but the least significant key (KEY-3) is in descending order:

```
01 TABLE-A.
05 TABLE-ENTRY OCCURS 90 TIMES
ASCENDING KEY-1, KEY-2
DESCENDING KEY-3
INDEXED BY INDX-1.
```

```
10 PART-1 PIC 99.
10 KEY-1 PIC 9(5).
10 PART-2 PIC 9(6).
10 KEY-2 PIC 9(4).
10 PART-3 PIC 9(18).
10 KEY-3 PIC 9(5).
```

You can search this table by using the following statements:

```
SEARCH ALL TABLE-ENTRY
AT END
PERFORM NOENTRY
WHEN KEY-1 (INDX-1) = VALUE-1 AND
KEY-2 (INDX-1) = VALUE-2 AND
KEY-3 (INDX-1) = VALUE-3
MOVE PART-1 (INDX-1) TO OUTPUT-AREA
END-SEARCH
```

If an entry is found in which each of the three keys is equal to the value to which it is compared (VALUE-1, VALUE-2, and VALUE-3, respectively), PART-1 of that entry is moved to OUTPUT-AREA. If no matching key is found in the entries in TABLE-A, the NOENTRY routine is performed.

# Sorting a table

You can sort a table by using the format 2 SORT statement. It is part of the 2002 COBOL Standard.

The format 2 SORT statement sorts table elements according to the specified table keys, and it is especially useful for tables used with SEARCH ALL. You can specify the keys for sorting as part of the table definition, which can also be used in the SEARCH ALL statement. Alternatively, you can also specify the keys for sorting as part of the SORT statement, either if you want to sort the table using different keys than those specified in the table definition, or if the table has no keys specified.

With the format 2 SORT statement, you don't need to use the input and output procedures as you do with the format 1 SORT statement.

See the following example in which the table is sorted based on specified keys:

```
WORKING-STORAGE SECTION.
01 GROUP-ITEM.
05 TABL OCCURS 10 TIMES
10 ELEM-ITEM1 PIC X.
10 ELEM-ITEM2 PIC X.
10 ELEM-ITEM3 PIC X.
...
PROCEDURE DIVISION.
...
SORT TABL DESCENDING ELEM-ITEM2 ELEM-ITEM3.
IF TABL (1)...
```

### related references

SORT statement (Enterprise COBOL for z/OS Language Reference)
"Using the format 2 SORT statement to sort a table" on page 690

# **Processing table items using intrinsic functions**

You can use intrinsic functions to process alphabetic, alphanumeric, national, or numeric table items. (You can process DBCS data items only with the NATIONAL - OF intrinsic function.) The data descriptions of the table items must be compatible with the requirements for the function arguments.

Use a subscript or index to reference an individual data item as a function argument. For example, assuming that Table-One is a 3 x 3 array of numeric items, you can find the square root of the middle element by using this statement:

```
Compute X = Function Sqrt(Table-One(2,2))
```

You might often need to iteratively process the data in tables. For intrinsic functions that accept multiple arguments, you can use the subscript ALL to reference all the items in the table or in a single dimension of the table. The iteration is handled automatically, which can make your code shorter and simpler.

You can mix scalars and array arguments for functions that accept multiple arguments:

```
Compute Table-Median = Function Median(Arg1 Table-One(ALL))
```

"Example: processing tables using intrinsic functions" on page 88

#### related tasks

"Using intrinsic functions (built-in functions)" on page 38 "Converting data items (intrinsic functions)" on page 113 "Evaluating data items (intrinsic functions)" on page 117

### related references

Intrinsic functions (Enterprise COBOL for z/OS Language Reference)

# **Example: processing tables using intrinsic functions**

These examples show how you can apply an intrinsic function to some or all of the elements in a table by using the ALL subscript.

Assuming that Table-Two is a  $2 \times 3 \times 2$  array, the following statement adds the values in elements Table-Two (1,3,1), Table-Two (1,3,2), Table-Two (2,3,1), and Table-Two (2,3,2):

```
Compute Table-Sum = FUNCTION SUM (Table-Two(ALL, 3, ALL))
```

The following example computes various salary values for all the employees whose salaries are encoded in Employee-Table:

```
01 Employee-Table.
05 Emp-Count Pic s9(4) usage binary.
05 Emp-Record Occurs 1 to 500 times
depending on Emp-Count.

10 Emp-Name Pic x(20).
10 Emp-Idme Pic 9(9).
10 Emp-Salary Pic 9(7)v99.

...

Procedure Division.
Compute Max-Salary = Function Max(Emp-Salary(ALL))
Compute I = Function Ord-Max(Emp-Salary(ALL))
Compute Avg-Salary = Function Mean(Emp-Salary(ALL))
Compute Salary-Range = Function Range(Emp-Salary(ALL))
Compute Total-Payroll = Function Sum(Emp-Salary(ALL))
```

# Working with unbounded tables and groups

You can process an unbounded group as the input parameter to a called program. The memory for the unbounded group is provided by the calling program. Alternatively, you can define, initialize, and process unbounded groups in a single program.

To work with unbounded tables and groups in a single program, do these steps:

- 1. In the LINKAGE SECTION, define an unbounded table (with the syntax of OCCURS  $\,n\,$  TO UNBOUNDED), which will be part of an unbounded group.
- 2. In the WORKING-STORAGE SECTION or LOCAL-STORAGE SECTION, define the OCCURS DEPENDING ON objects.
- 3. In the PROCEDURE DIVISION, do these steps to process unbounded groups:
  - a. Set the OCCURS DEPENDING ON objects.

- b. Use the LENGTH special register or the LENGTH intrinsic function to compute the total size of the group.
- c. Use the CALL statement to call a storage allocation service, such as the Language Environment service CEEGTST. Allocate enough memory for the total length of the group. You will need a pointer to this memory (the CEEGTST service returns a pointer).
- d. Use the SET statement to establish addressability. For example, SET ADDRESS OF *group* TO *pointer*.
- 4. Use the unbounded table and its containing unbounded group according to the following rules:
  - You can reference unbounded tables in COBOL syntax anywhere a table can be referenced.
  - You can reference unbounded groups in COBOL syntax anywhere an alphanumeric or national group can be referenced, with the following exceptions:
    - You cannot specify unbounded groups as a BY CONTENT argument in a CALL statement.
    - You cannot specify unbounded groups as data-name-2 on the PROCEDURE DIVISION RETURNING phrase.
    - You cannot specify unbounded groups as arguments to intrinsic functions, except as an argument to the LENGTH intrinsic function.

### related references

"Example: Using unbounded tables for parsing XML documents" on page 89
Example: ALLOCATE and FREE storage for unbounded tables
(Enterprise COBOL for z/OS Language Reference)
Variable-length tables (Enterprise COBOL for z/OS Language Reference)
OCCURS DEPENDING ON clause
(Enterprise COBOL for z/OS Language Reference)

# **Example: Using unbounded tables for parsing XML documents**

Consider using unbounded tables when parsing an XML document with an unknown number of repetitive elements.

You can use any of the following methods:

- Predetermine the number of elements to expect. One method to determine the number of elements
  is to parse the XML document twice. During the first parse, count the number of occurrences of each
  unbounded element in the corresponding OCCURS UNBOUNDED DEPENDING ON object. Then, allocate
  storage for the data items using these computed values, and parse the XML document a second time to
  process its payload.
- Pick initial sizes and allow for expansion of the tables. It might be more efficient to set arbitrary limits in the OCCURS UNBOUNDED DEPENDING ON objects based on previous experience, and parse the document directly to process its content. For each unbounded element, check if the current limit is about to be exceeded. If so, allocate more storage for the corresponding array, copy the data from the old array to the expanded array, then free the storage for the old array.

The following examples illustrate the first method. See the *XML schema* example, and note that elements B and C have a maxOccurs value of unbounded, and thus can occur an unlimited number of times in the sequence within element G. In the *XML document* example, element B in fact occurs three times, and element C occurs five times.

In the XML processing program example, the processing procedure for the first XML PARSE statement simply computes the number of occurrences of elements B and C. After allocating the required storage, the program executes a second XML PARSE statement to process the XML payload.

### XML schema

```
<?xml version="1.0" encoding="UTF-8"?>
<xsd:schema targetNamespace="http://example.org"
xmlns:xsd="http://www.w3.org/2001/XMLSchema">
<xsd:element name="G">
```

```
<xsd:complexType>
<xsd:sequence>
<xsd:element name="A" type="xsd:string" max0ccurs="1" />
<xsd:element name="B" type="xsd:int" max0ccurs="unbounded" />
<xsd:element name="C" type="xsd:int" max0ccurs="unbounded" />
</xsd:sequence>
</xsd:complexType>
</xsd:complexType>
</xsd:clement>
</xsd:schema>
```

### XML document

```
<?xml version="1.0" encoding="UTF-8"?>
<p:G xmlns:p="http://example.org" >
<A>Hello</A>
<B>1</B>
<B>2</B>
<B>3</B>
<C>1/C>
<C>1</C>
<C>2</C>
<C>3</C>
<C>3</C>
<C>4</C>
<C>5</C>
</p:G>
```

# XML processing program

```
Identification division. Program-id. XMLProc.
Data division.
Working-storage section.
01 NB pic S9(9) binary value zero.
01 NC pic S9(9) binary value zero.
01 Gptr pointer.
01 Gsize pic 9(9) binary.
01 HeapO pic 9(9) binary value zero.
Linkage section.
01 XML-Doc pic X(500000).
01 G.
   02 A pic x(5).
  02 B pic s9(9) occurs 1 to unbounded depending on NB.
02 C pic s9(9) occurs 1 to unbounded depending on NC.
Procedure division using XML-Doc.
   XML parse XML-Doc processing procedure CountElements
   Move length of G to Gsize
Call "CEEGTST" using HeapO Gsize Gptr omitted
Set address of G to Gptr
   XML parse XML-doc processing procedure acquireContent
  Goback.
 CountElements.
If xml-event = 'START-OF-ELEMENT'
    Evaluate xml-text
       When 'B'
       Add 1 to NB
When 'C'
        Add 1 to NC
       When other
        Continue
    End-evaluate
   End-if.
End program XMLProc.
```

#### related tasks

"Working with

unbounded tables and groups" on page 88

# Chapter 5. Selecting and repeating program actions

Use COBOL control language to choose program actions based on the outcome of logical tests, to iterate over selected parts of your program and data, and to identify statements to be performed as a group.

These controls include the IF, EVALUATE, and PERFORM statements, and the use of switches and flags.

#### related tasks

"Selecting program actions" on page 91
"Repeating program actions" on page 99

# **Selecting program actions**

You can provide for different program actions depending on the tested value of one or more data items.

The IF and EVALUATE statements in COBOL test one or more data items by means of a conditional expression.

#### related tasks

"Coding a choice of actions" on page 91
"Coding conditional expressions" on page 95

### related references

IF statement (Enterprise COBOL for z/OS Language Reference)
EVALUATE statement (Enterprise COBOL for z/OS Language Reference)

# **Coding a choice of actions**

Use IF . . . ELSE to code a choice between two processing actions. (The word THEN is optional.) Use the EVALUATE statement to code a choice among three or more possible actions.

```
IF condition-p
  statement-1
ELSE
  statement-2
END-IF
```

When one of two processing choices is no action, code the IF statement with or without ELSE. Because the ELSE clause is optional, you can code the IF statement as follows:

```
IF condition-q
   statement-1
END-IF
```

Such coding is suitable for simple cases. For complex logic, you probably need to use the ELSE clause. For example, suppose you have nested IF statements in which there is an action for only one of the processing choices. You could use the ELSE clause and code the null branch of the IF statement with the CONTINUE statement:

```
IF condition-q
statement-1
ELSE
CONTINUE
END-IF
```

**Note:** NEXT SENTENCE can be very different from CONTINUE, based on location of the following period, as shown in this example:

```
IF condition-r
    statement-1
ELSE
    CONTINUE or NEXT SENTENCE
END-IF
*> CONTINUE goes to statement-2
    statement-2
    statement-3.
*> NEXT SENTENCE goes to statement-4
    statement-4
```

For details about NEXT SENTENCE, see IF statement in the *Enterprise COBOL for z/OS Language Reference*.

The EVALUATE statement is an expanded form of the IF statement that allows you to avoid nesting IF statements, a common source of logic errors and debugging problems.

#### related tasks

```
"Using nested IF statements" on page 92
"Using the EVALUATE statement" on page 93
"Coding conditional expressions" on page 95
```

# **Using nested IF statements**

If an IF statement contains an IF statement as one of its possible branches, the IF statements are said to be *nested*. Theoretically, there is no limit to the depth of nested IF statements.

However, use nested IF statements sparingly. The logic can be difficult to follow, although explicit scope terminators and indentation can help. If a program has to test a variable for more than two values, EVALUATE is probably a better choice.

The following pseudocode depicts a nested IF statement:

```
IF condition-p
   IF condition-q
    statement-1
ELSE
    statement-2
END-IF
   statement-3
ELSE
   statement-4
END-IF
```

In the pseudocode above, an IF statement and a sequential structure are nested in one branch of the outer IF. In this structure, the END-IF that closes the nested IF is very important. Use END-IF instead of a period, because a period would end the outer IF structure also.

The following figure shows the logic structure of the pseudocode above.

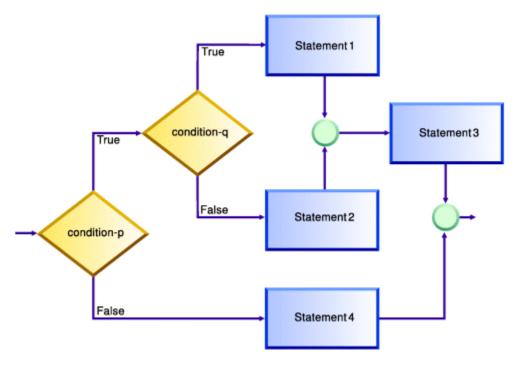

### related tasks

"Coding a choice of actions" on page 91

### related references

Explicit scope terminators (Enterprise COBOL for z/OS Language Reference)

# **Using the EVALUATE statement**

You can use the EVALUATE statement instead of a series of nested IF statements to test several conditions and specify a different action for each. Thus you can use the EVALUATE statement to implement a *case structure* or decision table.

You can also use the EVALUATE statement to cause multiple conditions to lead to the same processing, as shown in these examples:

"Example: EVALUATE using THRU phrase" on page 94

"Example: EVALUATE using multiple WHEN phrases" on page 94

In an EVALUATE statement, the operands before the WHEN phrase are referred to as *selection subjects*, and the operands in the WHEN phrase are called the *selection objects*. Selection subjects can be identifiers, literals, conditional expressions, or the word TRUE or FALSE. Selection objects can be identifiers, literals, conditional or arithmetic expressions, or the word TRUE, FALSE, or ANY.

You can separate multiple selection subjects with the ALSO phrase. You can separate multiple selection objects with the ALSO phrase. The number of selection objects within each set of selection objects must be equal to the number of selection subjects, as shown in this example:

"Example: EVALUATE testing several conditions" on page 95

Identifiers, literals, or arithmetic expressions that appear within a selection object must be valid operands for comparison to the corresponding operand in the set of selection subjects. Conditions or the word TRUE or FALSE that appear in a selection object must correspond to a conditional expression or the word TRUE or FALSE in the set of selection subjects. (You can use the word ANY as a selection object to correspond to any type of selection subject.)

The execution of the EVALUATE statement ends when one of the following conditions occurs:

• The statements associated with the selected WHEN phrase are performed.

- The statements associated with the WHEN OTHER phrase are performed.
- No WHEN conditions are satisfied.

WHEN phrases are tested in the order that they appear in the source program. Therefore, you should order these phrases for the best performance. First code the WHEN phrase that contains selection objects that are most likely to be satisfied, then the next most likely, and so on. An exception is the WHEN OTHER phrase, which must come last.

### related tasks

"Coding a choice of actions" on page 91

### related references

EVALUATE statement (Enterprise COBOL for z/OS Language Reference)
General relation conditions (Enterprise COBOL for z/OS Language Reference)

### Example: EVALUATE using THRU phrase

This example shows how you can code several conditions in a range of values to lead to the same processing action by coding the THRU phrase. Operands in a THRU phrase must be of the same class.

In this example, CARPOOL-SIZE is the selection subject; 1, 2, and 3 THRU 6 are the selection objects:

```
EVALUATE CARPOOL-SIZE
WHEN 1
MOVE "SINGLE" TO PRINT-CARPOOL-STATUS
WHEN 2
MOVE "COUPLE" TO PRINT-CARPOOL-STATUS
WHEN 3 THRU 6
MOVE "SMALL GROUP" TO PRINT-CARPOOL STATUS
WHEN OTHER
MOVE "BIG GROUP" TO PRINT-CARPOOL STATUS
END-EVALUATE
```

The following nested IF statements represent the same logic:

```
IF CARPOOL-SIZE = 1 THEN
  MOVE "SINGLE" TO PRINT-CARPOOL-STATUS
ELSE
  IF CARPOOL-SIZE = 2 THEN
    MOVE "COUPLE" TO PRINT-CARPOOL-STATUS
ELSE
  IF CARPOOL-SIZE >= 3 and CARPOOL-SIZE <= 6 THEN
    MOVE "SMALL GROUP" TO PRINT-CARPOOL-STATUS
  ELSE
    MOVE "BIG GROUP" TO PRINT-CARPOOL-STATUS
  END-IF
END-IF</pre>
```

### Example: EVALUATE using multiple WHEN phrases

The following example shows that you can code multiple WHEN phrases if several conditions should lead to the same action. Doing so gives you more flexibility than using only the THRU phrase, because the conditions do not have to evaluate to values in a range nor have the same class.

```
EVALUATE MARITAL-CODE
WHEN "M"
ADD 2 TO PEOPLE-COUNT
WHEN "S"
WHEN "D"
WHEN "W"
ADD 1 TO PEOPLE-COUNT
END-EVALUATE
```

The following nested IF statements represent the same logic:

```
IF MARITAL-CODE = "M" THEN
```

```
ADD 2 TO PEOPLE-COUNT

ELSE

IF MARITAL-CODE = "S" OR

MARITAL-CODE = "D" OR

MARITAL-CODE = "W" THEN

ADD 1 TO PEOPLE-COUNT

END-IF

END-IF
```

# **Example: EVALUATE testing several conditions**

This example shows the use of the ALSO phrase to separate two selection subjects (True ALSO True) and to separate the two corresponding selection objects within each set of selection objects (for example, When A + B < 10 Also C = 10).

Both selection objects in a WHEN phrase must satisfy the TRUE, TRUE condition before the associated action is performed. If both objects do not evaluate to TRUE, the next WHEN phrase is processed.

```
Identification Division.
  Program-ID. MiniEval.
Environment Division.
   Configuration Section.
   Source-Computer. IBM-390. Data Division.
   Working-Storage Section.
   01 Age
                                    Pic 999.
                                   Pic X.
Pic X(15).
Pic 999.
Pic 9999.
  01 Sex
01 Description
  01 A
01 B
                                    Pic 9999.
   01 C
                                   Pic 9999.
Pic 99999
          D
   01
  01
          Е
  01
                                    Pic 999999.
Procedure Division.
      Evaluate True Also True
        When Age < 13 Also Sex = "M"
Move "Young Boy" To Description
When Age < 13 Also Sex = "F"
Move "Young Girl" To Description
When Age > 12 And Age < 20 Also Sex = "M"
Move "Teenage Boy" To Description
When Age > 12 And Age < 20 Also Sex = "M"
When Age > 12 And Age < 20 Also Sex = "F"
         When Age > 12 And Age < 20 Also Sex = "F"
Move "Teenage Girl" To Description
         When Age > 19 Also Sex = "M"

Move "Adult Man" To Description
         When Age > 19 Also Sex = "F"
Move "Adult Woman" To Description
            Move "Invalid Data" To Description
      End-Evaluate
      Evaluate True Also True
         When A + B < 10 Also C = 10
Move "Case 1" To Description
         When A + B > 50 Also C = (D + E) / F
            Move "Case 2" To Description
         When Other
            Move "Case Other" To Description
      End-Evaluate
      Stop Run.
```

# **Coding conditional expressions**

Using the IF and EVALUATE statements, you can code program actions that will be performed depending on the truth value of a conditional expression.

You can specify the following conditions:

- Relation conditions, such as:
  - Numeric comparisons
  - Alphanumeric comparisons
  - DBCS comparisons

- National comparisons
- Class conditions; for example, to test whether a data item:
  - IS NUMERIC
  - IS ALPHABETIC
  - IS ALPHABETIC-LOWER
  - IS ALPHABETIC-UPPER
  - IS DBCS
  - IS KANJI
- Condition-name conditions, to test the value of a conditional variable that you define
- Sign conditions, to test whether a numeric operand IS POSITIVE, NEGATIVE, or ZERO
- Switch-status conditions, to test the status of UPSI switches that you name in the SPECIAL-NAMES paragraph
- Complex conditions, such as:
  - Negated conditions; for example, NOT (A IS EQUAL TO B)
  - Combined conditions (conditions combined with logical operators AND or OR)

### related concepts

"Switches and flags" on page 96

### related tasks

"Defining switches and flags" on page 97

"Resetting switches and flags" on page 98

"Checking for incompatible data (numeric class test)" on page 53

"Comparing national (UTF-16)

data" on page 145

"Testing for valid DBCS

characters" on page 149

### related references

General relation conditions (Enterprise COBOL for z/OS Language Reference)

Class condition (Enterprise COBOL for z/OS Language Reference)

Rules for condition-name entries (Enterprise COBOL for z/OS Language Reference)

Sign condition (Enterprise COBOL for z/OS Language Reference)

Combined conditions (Enterprise COBOL for z/OS Language Reference)

# **Switches and flags**

Some program decisions are based on whether the value of a data item is true or false, on or off, yes or no. Control these two-way decisions by using level-88 items with meaningful names (condition-names) to act as switches.

Other program decisions depend on the particular value or range of values of a data item. When you use condition-names to give more than just on or off values to a field, the field is generally referred to as a flag.

Flags and switches make your code easier to change. If you need to change the values for a condition, you have to change only the value of that level-88 condition-name.

For example, suppose a program uses a condition-name to test a field for a given salary range. If the program must be changed to check for a different salary range, you need to change only the value of the condition-name in the DATA DIVISION. You do not need to make changes in the PROCEDURE DIVISION.

### related tasks

"Defining switches and flags" on page 97

"Resetting switches and flags" on page 98

# **Defining switches and flags**

In the DATA DIVISION, define level-88 items that will act as switches or flags, and give them meaningful names.

To test for more than two values with flags, assign more than one condition-name to a field by using multiple level-88 items.

The reader can easily follow your code if you choose meaningful condition-names and if the values assigned to them have some association with logical values.

```
"Example: switches" on page 97 
"Example: flags" on page 97
```

# **Example: switches**

The following examples show how you can use level-88 items to test for various binary-valued (on-off) conditions in your program.

For example, to test for the end-of-file condition for an input file named Transaction-File, you can use the following data definitions:

```
WORKING-STORAGE SECTION.
01 Switches.
05 Transaction-EOF-Switch Pic X value space.
88 Transaction-EOF value "y".
```

The level-88 description says that a condition named Transaction-EOF is in effect when Transaction-EOF-Switch has value 'y'. Referencing Transaction-EOF in the PROCEDURE DIVISION expresses the same condition as testing Transaction-EOF-Switch = "y". For example, the following statement causes a report to be printed only if Transaction-EOF-Switch has been set to 'y':

```
If Transaction-EOF Then
Perform Print-Report-Summary-Lines
End-if
```

# **Example: flags**

The following examples show how you can use several level-88 items together with an EVALUATE statement to determine which of several conditions in a program is true.

Consider for example a program that updates a master file. The updates are read from a transaction file. The records in the file contain a field that indicates which of the three functions is to be performed: add, change, or delete. In the record description of the input file, code a field for the function code using level-88 items:

```
01 Transaction-Input Record
05 Transaction-Type Pic X.
88 Add-Transaction Value "A".
88 Change-Transaction Value "C".
88 Delete-Transaction Value "D".
```

The code in the PROCEDURE DIVISION for testing these condition-names to determine which function is to be performed might look like this:

```
Evaluate True
When Add-Transaction
Perform Add-Master-Record-Paragraph
When Change-Transaction
Perform Update-Existing-Record-Paragraph
When Delete-Transaction
```

```
Perform Delete-Master-Record-Paragraph
End-Evaluate
```

# Resetting switches and flags

Throughout your program, you might need to reset switches or flags to the original values they had in their data descriptions. To do so, either use a SET statement or define a data item to move to the switch or flag.

When you use the SET *condition-name* TO TRUE statement, the switch or flag is set to the original value that it was assigned in its data description. For a level-88 item that has multiple values, SET *condition-name* TO TRUE assigns the first value (A in the example below):

```
88 Record-is-Active Value "A" "O" "S"
```

Using the SET statement and meaningful condition-names makes it easier for readers to follow your code.

```
"Example: set switch on" on page 98 "Example: set switch off" on page 99
```

# **Example: set switch on**

The following examples show how you can set a switch on by coding a SET statement that moves the condition name value to the conditional variable.

For example, the SET statement in the following example has the same effect as coding the statement Move "y" to Transaction-EOF-Switch:

```
01 Switches
    05 Transaction-EOF-Switch Pic X Value space.
    88 Transaction-EOF Value "y".
...
Procedure Division.
000-Do-Main-Logic.
Perform 100-Initialize-Paragraph
Read Update-Transaction-File
At End Set Transaction-EOF to True
End-Read
```

The following example shows how to assign a value to a field in an output record based on the transaction code of an input record:

```
01 Input-Record.
                                 Pic X(9).
   05 Transaction-Type
01 Data-Record-Out.
   05 Data-Record-Type
                                 Pic X.
       88 Record-Is-Active
                                 Value "A".
                                    Value "S"
        88 Record-Is-Suspended
        88 Record-Is-Deleted
                                     Value "D".
   05 Key-Field
                                Pic X(5).
Procedure Division.
   Evaluate Transaction-Type of Input-Record When "ACTIVE"
       Set Record-Is-Active to TRUE
      When "SUSPENDED"
       Set Record-Is-Suspended to TRUE
      When "DELETED"
        Set Record-Is-Deleted to TRUE
    End-Evaluate
```

# **Example: set switch off**

The following example shows how you can set a switch off by coding a MOVE statement that moves the condition name value to the conditional variable.

For example, you can use a data item called SWITCH-OFF to set an on-off switch to off, as in the following code, which resets a switch to indicate that end-of-file has not been reached:

```
01 Switches
05 Transaction-EOF-Switch Pic X Value space.
88 Transaction-EOF Value "y".
01 SWITCH-OFF Pic X Value "n".
...
Procedure Division.
...
Move SWITCH-OFF to Transaction-EOF-Switch
```

# **Repeating program actions**

Use a PERFORM statement to repeat the same code (that is, loop) either a specified number of times or based on the outcome of a decision.

You can also use a PERFORM statement to execute a paragraph and then implicitly return control to the next executable statement. In effect, this PERFORM statement is a way of coding a closed subroutine that you can enter from many different parts of the program.

PERFORM statements can be inline or out-of-line.

### related tasks

"Choosing inline or out-of-line PERFORM" on page 99
"Coding a loop" on page 100
"Looping through a table" on page 101
"Executing multiple paragraphs or sections" on page 101

### related references

PERFORM statement (Enterprise COBOL for z/OS Language Reference)

# Choosing inline or out-of-line PERFORM

An inline PERFORM is an imperative statement that is executed in the normal flow of a program; an out-of-line PERFORM entails a branch to a named paragraph and an implicit return from that paragraph.

To determine whether to code an inline or out-of-line PERFORM statement, answer the following questions:

• Is the PERFORM statement used in several places?

Use an out-of-line PERFORM when you want to use the same portion of code in several places in your program.

• Which placement of the statement will be easier to read?

If the code to be performed is short, an inline PERFORM can be easier to read. But if the code extends over several screens, the logical flow of the program might be clearer if you use an out-of-line PERFORM. (Each paragraph in structured programming should perform one logical function, however.)

· What are the efficiency tradeoffs?

An inline PERFORM avoids the overhead of branching that occurs with an out-of-line PERFORM. But even out-of-line PERFORM coding can improve code optimization, so efficiency gains should not be overemphasized.

In the 1974 COBOL standard, the PERFORM statement is out-of-line and thus requires a branch to a separate procedure and an implicit return. If the performed procedure is in the subsequent sequential

flow of your program, it is also executed in that logic flow. To avoid this additional execution, place the procedure outside the normal sequential flow (for example, after the GOBACK) or code a branch around it.

The subject of an inline PERFORM is an imperative statement. Therefore, you must code statements (other than imperative statements) within an inline PERFORM with explicit scope terminators.

"Example: inline PERFORM statement" on page 100

# **Example: inline PERFORM statement**

This example shows the structure of an inline PERFORM statement that has the required scope terminators and the required END-PERFORM phrase.

```
Perform 100-Initialize-Paragraph
* The following statement is an inline PERFORM:
   Perform Until Transaction-EOF
      Read Update-Transaction-File Into WS-Transaction-Record
        At End
           Set Transaction-EOF To True
         Not At End
           Perform 200-Edit-Update-Transaction
            If No-Errors
               Perform 300-Update-Commuter-Record
              Perform 400-Print-Transaction-Errors
* End-If is a required scope terminator
           Fnd-Tf
           Perform 410-Re-Initialize-Fields
* End-Read is a required scope terminator
     End-Read
  End-Perform
```

# **Coding a loop**

Use the PERFORM . . . TIMES statement to execute a procedure a specified number of times.

```
PERFORM 010-PROCESS-ONE-MONTH 12 TIMES INSPECT . . .
```

In the example above, when control reaches the PERFORM statement, the code for the procedure 010-PROCESS-ONE-MONTH is executed 12 times before control is transferred to the INSPECT statement.

Use the PERFORM . . . UNTIL statement to execute a procedure until a condition you choose is satisfied. You can use either of the following forms:

```
PERFORM . . . WITH TEST AFTER . . . . UNTIL . . .
PERFORM . . . [WITH TEST BEFORE] . . . UNTIL . . .
```

Use the PERFORM . . . WITH TEST AFTER . . . UNTIL statement if you want to execute the procedure at least once, and test before any subsequent execution. This statement is equivalent to a do-until structure:

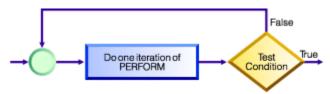

In the following example, the implicit WITH TEST BEFORE phrase provides a do-while structure:

```
PERFORM 010-PROCESS-ONE-MONTH
UNTIL MONTH GREATER THAN 12
INSPECT . . .
```

When control reaches the PERFORM statement, the condition MONTH GREATER THAN 12 is tested. If the condition is satisfied, control is transferred to the INSPECT statement. If the condition is not satisfied, 010-PROCESS-ONE-MONTH is executed, and the condition is tested again. This cycle continues until the condition tests as true. (To make your program easier to read, you might want to code the WITH TEST BEFORE clause.)

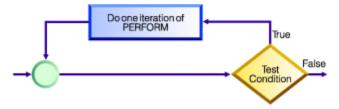

# Looping through a table

You can use the PERFORM . . . VARYING statement to initialize a table. In this form of the PERFORM statement, a variable is increased or decreased and tested until a condition is satisfied.

Thus you use the PERFORM statement to control looping through a table. You can use either of these forms:

```
PERFORM . . . WITH TEST AFTER . . . . VARYING . . . UNTIL . . .
PERFORM . . . [WITH TEST BEFORE] . . . VARYING . . . UNTIL . . .
```

The following section of code shows an example of looping through a table to check for invalid data:

```
PERFORM TEST AFTER VARYING WS-DATA-IX
FROM 1 BY 1 UNTIL WS-DATA-IX = 12
IF WS-DATA (WS-DATA-IX) EQUALS SPACES
SET SERIOUS-ERROR TO TRUE
DISPLAY ELEMENT-NUM-MSG5
END-IF
END-PERFORM
INSPECT . . .
```

When control reaches the PERFORM statement above, WS-DATA-IX is set equal to 1 and the PERFORM statement is executed. Then the condition WS-DATA-IX = 12 is tested. If the condition is true, control drops through to the INSPECT statement. If the condition is false, WS-DATA-IX is increased by 1, the PERFORM statement is executed, and the condition is tested again. This cycle of execution and testing continues until WS-DATA-IX is equal to 12.

The loop above controls input-checking for the 12 fields of item WS-DATA. Empty fields are not allowed in the application, so the section of code loops and issues error messages as appropriate.

# **Executing multiple paragraphs or sections**

In structured programming, you usually execute a single paragraph. However, you can execute a group of paragraphs, or a single section or group of sections, by coding the PERFORM . . . . THRU statement.

When you use the PERFORM . . . THRU statement, code a paragraph-EXIT statement to clearly indicate the end point of a series of paragraphs.

#### related tasks

<u>"Processing table items</u> using intrinsic functions" on page 87

### related references

EXIT PERFORM or EXIT PERFORM CYCLE statement (Enterprise COBOL for z/OS Language Reference) EXIT PARAGRAPH or EXIT SECTION statement (Enterprise COBOL for z/OS Language Reference)

# **Chapter 6. Handling strings**

COBOL provides language constructs for performing many different operations on string data items.

For example, you can:

- · Join or split data items.
- Manipulate null-terminated strings, such as count or move characters.
- Refer to substrings by their ordinal position and, if needed, length.
- Tally and replace data items, such as count the number of times a specific character occurs in a data item.
- Convert data items, such as change to uppercase or lowercase.
- Evaluate data items, such as determine the length of a data item.

### related tasks

"Joining data items (STRING)" on page 103

"Splitting data items (UNSTRING)" on page 105

"Manipulating null-terminated strings" on page 108

"Referring to substrings of data items" on page 109

"Tallying and replacing data items (INSPECT)" on page 112

"Converting data items (intrinsic functions)" on page 113

"Evaluating data items (intrinsic functions)" on page 117

Chapter 7, "Processing data in an international environment," on page 123

# **Joining data items (STRING)**

Use the STRING statement to join all or parts of several data items or literals into one data item. One STRING statement can take the place of several MOVE statements.

The STRING statement transfers data into a receiving data item in the order that you indicate. In the STRING statement you also specify:

- A delimiter for each set of sending fields that, if encountered, causes those sending fields to stop being transferred (DELIMITED BY phrase)
- (Optional) Action to be taken if the receiving field is filled before all of the sending data has been processed (ON OVERFLOW phrase)
- (Optional) An integer data item that indicates the leftmost character position within the receiving field into which data should be transferred (WITH POINTER phrase)

The receiving data item must not be an edited item, or a display or national floating-point item. If the receiving data item has:

- USAGE DISPLAY, each identifier in the statement except the POINTER identifier must have USAGE DISPLAY, and each literal in the statement must be alphanumeric
- USAGE NATIONAL, each identifier in the statement except the POINTER identifier must have USAGE NATIONAL, and each literal in the statement must be national
- USAGE DISPLAY-1, each identifier in the statement except the POINTER identifier must have USAGE DISPLAY-1, and each literal in the statement must be DBCS

Only that portion of the receiving field into which data is written by the STRING statement is changed.

"Example: STRING statement" on page 104

#### related tasks

"Handling errors in joining and splitting strings" on page 232

#### related references

STRING statement (Enterprise COBOL for z/OS Language Reference)

# **Example: STRING statement**

The following example shows the STRING statement selecting and formatting information from a record into an output line.

The FILE SECTION defines the following record:

```
01 RCD-01.
05 CUST-INFO.
10 CUST-ADME PIC X(15).
10 CUST-ADDR PIC X(35).
05 BILL-INFO.
10 INV-NO PIC X(6).
10 INV-AMT PIC $$,$$$.99.
10 AMT-PAID PIC $$,$$$.99.
10 BAL-DUE PIC $$,$$$.99.
10 DATE-DUE PIC $$,$$$.99.
```

The WORKING-STORAGE SECTION defines the following fields:

```
77 RPT-LINE PIC X(120).
77 LINE-POS PIC S9(3).
77 LINE-NO PIC 9(5) VALUE 1.
77 DEC-POINT PIC X VALUE ".".
```

The record RCD-01 contains the following information (the symbol b indicates a blank space):

```
J.B.bSMITHbbbbb
444bSPRINGbST.,bCHICAGO,bILL.bbbbbb
A14275
$4,736.85
$2,400.00
09/22/76
$2,336.85
10/22/76
```

In the PROCEDURE DIVISION, these settings occur before the STRING statement:

- RPT-LINE is set to SPACES.
- LINE-POS, the data item to be used as the POINTER field, is set to 4.

Here is the STRING statement:

```
STRING
LINE-NO SPACE CUST-INFO INV-NO SPACE DATE-DUE SPACE
DELIMITED BY SIZE
BAL-DUE
DELIMITED BY DEC-POINT
INTO RPT-LINE
WITH POINTER LINE-POS.
```

Because the POINTER field LINE-POS has value 4 before the STRING statement is performed, data is moved into the receiving field RPT-LINE beginning at character position 4. Characters in positions 1 through 3 are unchanged.

The sending items that specify DELIMITED BY SIZE are moved in their entirety to the receiving field. Because BAL-DUE is delimited by DEC-POINT, the moving of BAL-DUE to the receiving field stops when a decimal point (the value of DEC-POINT) is encountered.

### STRING results

When the STRING statement is performed, items are moved into RPT-LINE as shown in the table below.

| Item                                                 | Positions |
|------------------------------------------------------|-----------|
| LINE-NO                                              | 4 - 8     |
| Space                                                | 9         |
| CUST-INFO                                            | 10 - 59   |
| INV-NO                                               | 60 - 65   |
| Space                                                | 66        |
| DATE-DUE                                             | 67 - 74   |
| Space                                                | 75        |
| Portion of BAL - DUE that precedes the decimal point | 76 - 81   |

After the STRING statement is performed, the value of LINE-POS is 82, and RPT-LINE has the values shown below.

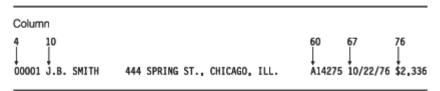

# **Splitting data items (UNSTRING)**

Use the UNSTRING statement to split a sending field into several receiving fields. One UNSTRING statement can take the place of several MOVE statements.

In the UNSTRING statement you can specify:

- Delimiters that, when one of them is encountered in the sending field, cause the current receiving field to stop receiving and the next, if any, to begin receiving (DELIMITED BY phrase)
- A field for the delimiter that, when encountered in the sending field, causes the current receiving field to stop receiving (DELIMITER IN phrase)
- An integer data item that stores the number of characters placed in the current receiving field (COUNT IN phrase)
- An integer data item that indicates the leftmost character position within the sending field at which UNSTRING processing should begin (WITH POINTER phrase)
- An integer data item that stores a tally of the number of receiving fields that are acted on (TALLYING IN phrase)
- Action to be taken if all of the receiving fields are filled before the end of the sending data item is reached (ON OVERFLOW phrase)

The sending data item and the delimiters in the DELIMITED BY phrase must be of category alphabetic, alphanumeric, alphanumeric-edited, DBCS, national, or national-edited.

Receiving data items can be of category alphabetic, alphanumeric, numeric, DBCS, or national. If numeric, a receiving data item must be zoned decimal or national decimal. If a receiving data item has:

- USAGE DISPLAY, the sending item and each delimiter item in the statement must have USAGE DISPLAY, and each literal in the statement must be alphanumeric
- USAGE NATIONAL, the sending item and each delimiter item in the statement must have USAGE NATIONAL, and each literal in the statement must be national

• USAGE DISPLAY-1, the sending item and each delimiter item in the statement must have USAGE DISPLAY-1, and each literal in the statement must be DBCS

"Example: UNSTRING statement" on page 106

### related concepts

"Unicode and the encoding of language characters" on page 128

#### related tasks

"Handling errors in joining and splitting strings" on page 232

### related references

UNSTRING statement (Enterprise COBOL for z/OS Language Reference)
Classes and categories of data (Enterprise COBOL for z/OS Language Reference)

# **Example: UNSTRING statement**

The following example shows the UNSTRING statement transferring selected information from an input record. Some information is organized for printing and some for further processing.

The FILE SECTION defines the following records:

```
* Record to be acted on by the UNSTRING statement:
01 INV-RCD.
     05 CONTROL-CHARS
05 ITEM-INDENT
                                        PIC X(20).
     05 FILLER
05 INV-CODE
                                        PIC X.
                                        PIC X(10).
     05 FILLER
05 NO-UNITS
                                        PIC X.
                                        PIC 9(6).
     05 FILLER
                                       PIC X.
     05 PRICE-PER-M
05 FILLER
                                       PIC 99999.
PIC X.
     05 RTL-AMT
                                        PIC 9(6).99.
  UNSTRING receiving field for printed output:
01 DISPLAY-REC.
     05 INV-NO
                                      PIC X VALUE SPACE.
     05 FILLER
         ITEM-NAME
                                        PIC X(20).
     05 FILLER
                                        PIC X VALUE SPACE.
     05 DISPLAY-DOLS
                                        PIC 9(6).
  UNSTRING receiving field for further processing:
01 WORK-REC.
     05 M-UNITS
                                        PIC 9(6).
     05 FIELD-A PIC 9(6).
05 WK-PRICE REDEFINES FIELD-A PIC 9999V99.
                                        PIC X(3).
  UNSTRING statement control fields:
77 DBY-1
77 CTR-1
                                        PIC X
                                        PIC S9(3).
                                        PIC S9(3).
77 CTR-2
77 CTR-3
77 CTR-4
                                        PIC S9(3).
PIC S9(3).
                                        PIC X.
77 DLTR-1
 77
    DLTR-2
                                        PIC X.
77 CHAR-CT
                                        PIC S9(3).
 77 FLDS-FILLED
                                        PIC S9(3).
```

In the PROCEDURE DIVISION, these settings occur before the UNSTRING statement:

- A period (.) is placed in DBY-1 for use as a delimiter.
- CHAR-CT (the POINTER field) is set to 3.
- The value zero (0) is placed in FLDS-FILLED (the TALLYING field).
- Data is read into record INV-RCD, whose format is as shown below.

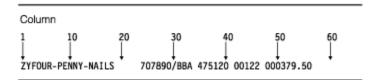

Here is the UNSTRING statement:

```
* Move subfields of INV-RCD to the subfields of DISPLAY-REC
* and WORK-REC:
    UNSTRING INV-RCD
      DELIMITED BY ALL SPACES OR "/" OR DBY-1
      INTO ITEM-NAME
                        COUNT IN CTR-1
           TNV-NO
                        DELIMITER IN DLTR-1 COUNT IN CTR-2
           INV-CLASS
           M-UNITS
                        COUNT IN CTR-3
           FIELD-A
           DISPLAY-DOLS DELIMITER IN DLTR-2 COUNT IN CTR-4
      WITH POINTER CHAR-CT
      TALLYING IN FLDS-FILLED
      ON OVERFLOW GO TO UNSTRING-COMPLETE.
```

Because the POINTER field CHAR-CT has value 3 before the UNSTRING statement is performed, the two character positions of the CONTROL-CHARS field in INV-RCD are ignored.

### **UNSTRING** results

When the UNSTRING statement is performed, the following steps take place:

- 1. Positions 3 through 18 (FOUR-PENNY-NAILS) of INV-RCD are placed in ITEM-NAME, left justified in the area, and the four unused character positions are padded with spaces. The value 16 is placed in CTR-1.
- 2. Because ALL SPACES is coded as a delimiter, the five contiguous space characters in positions 19 through 23 are considered to be one occurrence of the delimiter.
- 3. Positions 24 through 29 (707890) are placed in INV-NO. The delimiter character slash (/) is placed in DLTR-1, and the value 6 is placed in CTR-2.
- 4. Positions 31 through 33 (BBA) are placed in INV-CLASS. The delimiter is SPACE, but because no field has been defined as a receiving area for delimiters, the space in position 34 is bypassed.
- 5. Positions 35 through 40 (475120) are placed in M-UNITS. The value 6 is placed in CTR-3. The delimiter is SPACE, but because no field has been defined as a receiving area for delimiters, the space in position 41 is bypassed.
- 6. Positions 42 through 46 (00122) are placed in FIELD-A and right justified in the area. The high-order digit position is filled with a zero (0). The delimiter is SPACE, but because no field was defined as a receiving area for delimiters, the space in position 47 is bypassed.
- 7. Positions 48 through 53 (000379) are placed in DISPLAY-DOLS. The period (.) delimiter in DBY-1 is placed in DLTR-2, and the value 6 is placed in CTR-4.
- 8. Because all receiving fields have been acted on and two characters in INV-RCD have not been examined, the ON OVERFLOW statement is executed. Execution of the UNSTRING statement is completed.

After the UNSTRING statement is performed, the fields contain the values shown below.

| Field                            | Value                          |
|----------------------------------|--------------------------------|
| DISPLAY-REC                      | 707890 FOUR-PENNY-NAILS 000379 |
| WORK-REC                         | 475120000122BBA                |
| CHAR-CT (the POINTER field)      | 55                             |
| FLDS-FILLED (the TALLYING field) | 6                              |

# **Manipulating null-terminated strings**

You can construct and manipulate null-terminated strings (for example, strings that are passed to or from a C program) by various mechanisms.

For example, you can:

- Use null-terminated literal constants (Z"...").
- Use an INSPECT statement to count the number of characters in a null-terminated string:

```
MOVE 0 TO char-count
INSPECT source-field TALLYING char-count
FOR CHARACTERS
BEFORE X"00"
```

• Use an UNSTRING statement to move characters in a null-terminated string to a target field, and get the character count:

```
WORKING-STORAGE SECTION.
01 source-field PIC X(1001).
01 char-count COMP-5 PIC 9(4).
01 target-area.
02 individual-char OCCURS 1 TO 1000 TIMES DEPENDING ON char-count PIC X.

PROCEDURE DIVISION.
UNSTRING source-field DELIMITED BY X"00"
INTO target-area
COUNT IN char-count

ON OVERFLOW
DISPLAY "source not null terminated or target too short"
END-UNSTRING
```

- Use a SEARCH statement to locate trailing null or space characters. Define the string being examined as a table of single characters.
- Check each character in a field in a loop (PERFORM). You can examine each character in a field by using a reference modifier such as source-field (I:1).

"Example: null-terminated strings" on page 108

#### related tasks

"Handling null-terminated strings" on page 499

### related references

Alphanumeric literals (Enterprise COBOL for z/OS Language Reference)

# **Example: null-terminated strings**

The following example shows several ways in which you can process null-terminated strings.

```
01 L pic X(20) value z'ab'.
01 M pic X(20) value z'cd'.
01 N pic X(20).
01 N-Length pic 99 value zero.
01 Y pic X(13) value 'Hello, World!'.

* Display null-terminated string:
    Inspect N tallying N-length
    for characters before initial x'00'
    Display 'N: ' N(1:N-Length) ' Length: ' N-Length

* Move null-terminated string to alphanumeric, strip null:
    Unstring N delimited by X'00' into X

* Create null-terminated string:
    String Y delimited by size
    X'00' delimited by size
```

```
into N.

* Concatenate two null-terminated strings to produce another:

String L delimited by x'00'

M delimited by x'00'

X'00' delimited by size

into N.
```

# Referring to substrings of data items

Refer to a substring of a data item that has USAGE DISPLAY, DISPLAY-1, or NATIONAL by using a reference modifier. You can also refer to a substring of an alphanumeric or national character string that is returned by an intrinsic function by using a reference modifier.

**Note:** To get a substring of a character string argument that is encoded in UTF-8, use the USUBSTR function as described in "Using intrinsic functions to process UTF-8 encoded data" on page 140.

The following example shows how to use a reference modifier to refer to a twenty-character substring of a data item called Customer-Record:

```
Move Customer-Record(1:20) to Orig-Customer-Name
```

You code a reference modifier in parentheses immediately after the data item. As the example shows, a reference modifier can contain two values that are separated by a colon, in this order:

- 1. Ordinal position (from the left) of the character that you want the substring to start with
- 2. (Optional) Length of the required substring in character positions

The reference-modifier position and length for an item that has USAGE DISPLAY are expressed in terms of single-byte characters. The reference-modifier position and length for items that have USAGE DISPLAY-1 or NATIONAL are expressed in terms of DBCS character positions and national character positions, respectively.

If you omit the length in a reference modifier (coding only the ordinal position of the first character, followed by a colon), the substring extends to the end of the item. Omit the length where possible as a simpler and less error-prone coding technique.

You can refer to substrings of USAGE DISPLAY data items, including alphanumeric groups, alphanumeric-edited data items, numeric-edited data items, display floating-point data items, and zoned decimal data items, by using reference modifiers. When you reference-modify any of these data items, the result is of category alphanumeric. When you reference-modify an alphabetic data item, the result is of category alphabetic.

You can refer to substrings of USAGE NATIONAL data items, including national groups, national-edited data items, numeric-edited data items, national floating-point data items, and national decimal data items, by using reference modifiers. When you reference-modify any of these data items, the result is of category national. For example, suppose that you define a national decimal data item as follows:

```
01 NATL-DEC-ITEM Usage National Pic 999 Value 123.
```

You can use NATL-DEC-ITEM in an arithmetic expression because NATL-DEC-ITEM is of category numeric. But you cannot use NATL-DEC-ITEM(2:1) (the national character 2, which in hexadecimal notation is NX"0032") in an arithmetic expression, because it is of category national.

You can refer to substrings of table entries, including variable-length entries, by using reference modifiers. To refer to a substring of a table entry, code the subscript expression before the reference modifier. For example, assume that PRODUCT-TABLE is a properly coded table of character strings. To move D to the fourth character in the second string in the table, you can code this statement:

```
MOVE 'D' to PRODUCT-TABLE (2), (4:1)
```

You can code either or both of the two values in a reference modifier as a variable or as an arithmetic expression.

"Example: arithmetic expressions as reference modifiers" on page 111

Because numeric function identifiers can be used anywhere that arithmetic expressions can be used, you can code a numeric function identifier in a reference modifier as the leftmost character position or as the length, or both.

"Example: intrinsic functions as reference modifiers" on page 111

Each number in the reference modifier must have a value of at least 1. The sum of the two numbers must not exceed the total length of the data item by more than 1 character position so that you do not reference beyond the end of the substring.

If the leftmost character position or the length value is a fixed-point noninteger, truncation occurs to create an integer. If either is a floating-point noninteger, rounding occurs to create an integer.

The SSRANGE compiler option detects out-of-range reference modifiers, and flags violations with a runtime message.

### related concepts

"Reference modifiers" on page 110

"Unicode and the encoding

of language characters" on page 128

### related tasks

"Referring to an item in a table" on page 70

#### related references

"SSRANGE" on page 356

Reference modification (Enterprise COBOL for z/OS Language Reference)

Function definitions (Enterprise COBOL for z/OS Language Reference)

### Reference modifiers

Reference modifiers let you easily refer to a substring of a data item.

For example, assume that you want to retrieve the current time from the system and display its value in an expanded format. You can retrieve the current time with the ACCEPT statement, which returns the hours, minutes, seconds, and hundredths of seconds in this format:

```
HHMMSSss
```

However, you might prefer to view the current time in this format:

```
HH:MM:SS
```

Without reference modifiers, you would have to define data items for both formats. You would also have to write code to convert from one format to the other.

With reference modifiers, you do not need to provide names for the subfields that describe the TIME elements. The only data definition you need is for the time as returned by the system. For example:

```
01 REFMOD-TIME-ITEM PIC X(8).
```

The following code retrieves and expands the time value:

```
ACCEPT REFMOD-TIME-ITEM FROM TIME.
DISPLAY "CURRENT TIME IS: "
* Retrieve the portion of the time value that corresponds to
```

```
* the number of hours:
    REFMOD-TIME-ITEM (1:2)
    ":"

* Retrieve the portion of the time value that corresponds to

* the number of minutes:
    REFMOD-TIME-ITEM (3:2)
    ":"

* Retrieve the portion of the time value that corresponds to

* the number of seconds:
    REFMOD-TIME-ITEM (5:2)
```

"Example: arithmetic expressions as reference modifiers" on page 111

"Example: intrinsic

functions as reference modifiers" on page 111

#### related tasks

"Assigning input from a screen or file (ACCEPT)" on page 35 "Referring to substrings of data items" on page 109 "Using national data (Unicode) in COBOL" on page 129

#### related references

Reference modification (Enterprise COBOL for z/OS Language Reference)

### **Example: arithmetic expressions as reference modifiers**

Suppose that a field contains some right-justified characters, and you want to move those characters to another field where they will be left justified. You can do so by using reference modifiers and an INSPECT statement.

Suppose a program has the following data:

```
01 LEFTY PIC X(30).
01 RIGHTY PIC X(30) JUSTIFIED RIGHT.
01 I PIC 9(9) USAGE BINARY.
```

The program counts the number of leading spaces and, using arithmetic expressions in a reference modifier, moves the right-justified characters into another field, justified to the left:

```
MOVE SPACES TO LEFTY
MOVE ZERO TO I
INSPECT RIGHTY
   TALLYING I FOR LEADING SPACE.
IF I IS LESS THAN LENGTH OF RIGHTY THEN
   MOVE RIGHTY ( I + 1 : LENGTH OF RIGHTY - I ) TO LEFTY
END-IF
```

The MOVE statement transfers characters from RIGHTY, beginning at the position computed as I + 1 for a length that is computed as LENGTH OF RIGHTY - I, into the field LEFTY.

### Example: intrinsic functions as reference modifiers

You can use intrinsic functions in reference modifiers if you do not know the leftmost position or length of a substring at compile time.

For example, the following code fragment causes a substring of Customer-Record to be moved into the data item WS-name. The substring is determined at run time.

```
05 WS-name Pic x(20).
05 Left-posn Pic 99.
```

```
05 I Pic 99.
...
Move Customer-Record(Function Min(Left-posn I):Function Length(WS-name)) to WS-name
```

If you want to use a noninteger function in a position that requires an integer function, you can use the INTEGER or INTEGER-PART function to convert the result to an integer. For example:

```
Move Customer-Record(Function Integer(Function Sqrt(I)): ) to WS-name
```

#### related references

INTEGER (Enterprise COBOL for z/OS Language Reference)
INTEGER-PART (Enterprise COBOL for z/OS Language Reference)

# Tallying and replacing data items (INSPECT)

Use the INSPECT statement to inspect characters or groups of characters in a data item and to optionally replace them.

Use the INSPECT statement to do the following tasks:

- Count the number of times a specific character occurs in a data item (TALLYING phrase).
- Fill a data item or selected portions of a data item with specified characters such as spaces, asterisks, or zeros (REPLACING phrase).
- Convert all occurrences of a specific character or string of characters in a data item to replacement characters that you specify (CONVERTING phrase).

You can specify one of the following data items as the item to be inspected:

- An elementary item described explicitly or implicitly as USAGE DISPLAY, USAGE DISPLAY-1, or USAGE NATIONAL
- An alphanumeric group item or national group item

If the inspected item has:

- USAGE DISPLAY, each identifier in the statement (except the TALLYING count field) must have USAGE DISPLAY, and each literal in the statement must be alphanumeric
- USAGE NATIONAL, each identifier in the statement (except the TALLYING count field) must have USAGE NATIONAL, and each literal in the statement must be national
- USAGE DISPLAY-1, each identifier in the statement (except the TALLYING count field) must have USAGE DISPLAY-1, and each literal in the statement must be a DBCS literal

"Examples: INSPECT statement" on page 112

#### related concepts

"Unicode and the encoding of language characters" on page 128

#### related references

INSPECT statement (Enterprise COBOL for z/OS Language Reference)

### **Examples: INSPECT statement**

The following examples show some uses of the INSPECT statement to examine and replace characters.

In the following example, the INSPECT statement examines and replaces characters in data item DATA-2. The number of times a leading zero (0) occurs in the data item is accumulated in COUNTR. The first instance of the character A that follows the first instance of the character C is replaced by the character 2.

```
77 COUNTR PIC 9 VALUE ZERO.
01 DATA-2 PIC X(11).
```

```
. . .
INSPECT DATA-2
TALLYING COUNTR FOR LEADING "0"
REPLACING FIRST "A" BY "2" AFTER INITIAL "C"
```

| DATA-2 before | COUNTR after | DATA-2 after |
|---------------|--------------|--------------|
| 00ACADEMY00   | 2            | 00AC2DEMY00  |
| 0000ALABAMA   | 4            | 0000ALABAMA  |
| CHATHAM0000   | 0            | CH2THAM0000  |

In the following example, the INSPECT statement examines and replaces characters in data item DATA-3. Each character that precedes the first instance of a quotation mark (") is replaced by the character 0.

```
77 COUNTR PIC 9 VALUE ZERO.
01 DATA-3 PIC X(8).
. . .
INSPECT DATA-3
REPLACING CHARACTERS BY ZEROS BEFORE INITIAL QUOTE
```

| DATA-3 before | COUNTR after | DATA-3 after |
|---------------|--------------|--------------|
| 456"ABEL      | 0            | 000"ABEL     |
| ANDES"12      | 0            | 00000"12     |
| "TWAS BR      | 0            | "TWAS BR     |

The following example shows the use of INSPECT CONVERTING with AFTER and BEFORE phrases to examine and replace characters in data item DATA-4. All characters that follow the first instance of the character / but that precede the first instance of the character ? (if any) are translated from lowercase to uppercase.

```
01 DATA-4 PIC X(11).
...
INSPECT DATA-4
CONVERTING
    "abcdefghijklmnopqrstuvwxyz" TO
    "ABCDEFGHIJKLMNOPQRSTUVWXYZ"
AFTER INITIAL "/"
BEFORE INITIAL"?"
```

| DATA-4 before | DATA-4 after |
|---------------|--------------|
| a/five/?six   | a/FIVE/?six  |
| r/Rexx/RRRr   | r/REXX/RRRR  |
| zfour?inspe   | zfour?inspe  |

# **Converting data items (intrinsic functions)**

You can use intrinsic functions to convert character-string data items to several other formats, for example, to uppercase or lowercase, to reverse order, to numbers, to one code page from another, or to hexadecimal or binary digits. You can also convert hexadecimal character strings or bit character strings to alphanumeric data items.

You can use the NATIONAL-OF and DISPLAY-OF intrinsic functions to convert to and from national (Unicode) strings.

You can also use the INSPECT statement to convert characters.

"Examples: INSPECT statement" on page 112

#### related tasks

```
"Changing case (UPPER-CASE, LOWER-CASE)" on page 114
"Transforming to reverse order (REVERSE)" on page 114
```

"Converting to numbers (NUMVAL, NUMVAL-C, NUMVAL-F)" on page 115

"Converting from one code page to another" on page 116

"Converting

to hexadecimal or bit data (HEX-OF, BIT-OF)" on page 116

"Converting

from hexadecimal or bit data (HEX-TO-CHAR, BIT-TO-CHAR)" on page 117

### **Changing case (UPPER-CASE, LOWER-CASE)**

You can use the UPPER-CASE and LOWER-CASE intrinsic functions to easily change the case of alphanumeric, alphabetic, or national strings.

```
01 Item-1 Pic x(30) Value "Hello World!".
01 Item-2 Pic x(30).
...
Display Item-1
Display Function Upper-case(Item-1)
Display Function Lower-case(Item-1)
Move Function Upper-case(Item-1) to Item-2
Display Item-2
```

The code above displays the following messages on the system logical output device:

```
Hello World!
HELLO WORLD!
hello world!
HELLO WORLD!
```

The DISPLAY statements do not change the actual contents of Item-1, but affect only how the letters are displayed. However, the MOVE statement causes uppercase letters to replace the contents of Item-2.

**Note:** The UPPER-CASE and LOWER-CASE intrinsic functions do not support alphanumeric arguments that contain UTF-8 encoded data.

#### related tasks

"Assigning input from a screen or file (ACCEPT)" on page 35 "Displaying values on a screen or in a file (DISPLAY)" on page 36

# **Transforming to reverse order (REVERSE)**

You can reverse the order of the characters in a string by using the REVERSE intrinsic function.

```
Move Function Reverse(Orig-cust-name) To Orig-cust-name
```

For example, the statement above reverses the order of the characters in Orig-cust-name. If the starting value is JOHNSONbbb, the value after the statement is performed is bbbNOSNHOJ, where b represents a blank space.

#### related concepts

"Unicode and the encoding of language characters" on page 128

### Converting to numbers (NUMVAL, NUMVAL-C, NUMVAL-F)

The NUMVAL, NUMVAL-C and NUMVAL-F functions convert character strings (alphanumeric or national literals, or class alphanumeric or class national data items) to numbers. Use these functions to convert free-format character-representation numbers to numeric form so that you can process them numerically.

Use NUMVAL-C when the argument includes a currency symbol or comma or both, as shown in the example above. You can also place an algebraic sign before or after the character string, and the sign will be processed. The arguments must not exceed 18 digits when you compile with the default option ARITH(COMPAT) (compatibility mode) nor 31 digits when you compile with ARITH(EXTEND) (extended mode), not including the editing symbols.

Use NUMVAL-F when the argument includes an exponent value, as shown in the example above. You can also place an algebraic sign before the character string, and the sign will be processed. The arguments must not exceed 18 digits when you compile with the default option ARITH(COMPAT) (compatibility mode) nor 31 digits when you compile with ARITH(EXTEND) (extended mode), not including the editing symbols.

NUMVAL - C and NUMVAL - F return long (64-bit) floating-point values in compatibility mode, and return extended-precision (128-bit) floating-point values in extended mode. A reference to either of these functions represents a reference to a numeric data item.

At most 15 decimal digits can be converted accurately to long-precision floating point (as described in the related reference below about conversions and precision). Internally NUMVAL uses long-precision floating calculations to convert the given number to the output, so if the argument to NUMVAL, NUMVAL-C, or NUMVAL-F has more than 15 digits, it is recommended that you specify the ARITH(EXTEND) compiler option so that an extended-precision function result that can accurately represent the value of the argument is returned. Otherwise, the result may lose precision in an unexpected manner.

When you use NUMVAL, NUMVAL-C, or NUMVAL-F, you do not need to statically define numeric data in a fixed format nor input data in a precise manner. For example, suppose you define numbers to be entered as follows:

```
01 X Pic S999V99 leading sign is separate.
. . .
Accept X from Console
```

The user of the application must enter the numbers exactly as defined by the PICTURE clause. For example:

```
+001.23
-300.00
```

However, using the NUMVAL function, you could code:

```
01 A Pic x(10).

01 B Pic S999V99.

... Accept A from Console

Compute B = Function Numval(A)
```

The input could then be:

```
1.23
-300
```

#### related concepts

"Formats for numeric data" on page 47 "Data format conversions" on page 51 "Unicode and the encoding of language characters" on page 128

#### related tasks

"Converting to or from national (Unicode) representation" on page 136

#### related references

"Conversions and precision" on page 52 "ARITH" on page 300

### Converting from one code page to another

You can nest the DISPLAY-OF and NATIONAL-OF intrinsic functions to easily convert from any code page to any other code page.

For example, the following code converts an EBCDIC string to an ASCII string:

#### related concepts

"Unicode and the encoding of language characters" on page 128

#### related tasks

"Converting to or from national (Unicode) representation" on page 136

### Converting to hexadecimal or bit data (HEX-OF, BIT-OF)

You can use the HEX-OF or BIT-OF intrinsic functions to convert data of any type to hexadecimal or binary digits.

The HEX-OF intrinsic function can be used to convert data of any type to a human readable string of hexadecimal digits ("0" through "9", "A" through "F", and "a" through "f") that represent, in hexadecimal form, the underlying byte values of the data to be converted. The length of the output hex string in bytes is two times the length of the input argument string in bytes.

For example, FUNCTION HEX-OF ('Hello, world!') returns 'C8859393966B40A6969993845A'.

Note: The first two hexadecimal digits 'C8' correspond to the EBCDIC encoding of the letter 'H'.

The argument to the HEX-OF intrinsic function can be a literal, a data item, or the result of an intrinsic function.

The BIT-OF intrinsic function can be used to convert data of any type to a human readable string of binary digits ("0" or "1") that represent, in bit string form, the underlying byte values of the data to be

converted. The length of the output bit string in bytes is eight times the length of the input argument string in bytes.

**Note:** The first eight characters '11001000' of the output string correspond to the hexadecimal value x'C8', which matches the output of the HEX-0F intrinsic function shown above and corresponds to the EBCDIC encoding of the letter 'H'.

The argument to the BIT-OF intrinsic function can be a literal, a data item, or the result of an intrinsic function.

#### related references

BIT-OF (Enterprise COBOL for z/OS Language Reference) HEX-OF (Enterprise COBOL for z/OS Language Reference)

### Converting from hexadecimal or bit data (HEX-TO-CHAR, BIT-TO-CHAR)

You can use the HEX-TO-CHAR or BIT-TO-CHAR intrinsic functions to convert hexadecimal character strings (consisting of characters "0" through "9", "A" through "F", and "a" through "f") or bit character strings (consisting of characters "0" and "1") to alphanumeric data items.

#### **HEX-TO-CHAR**

The HEX-TO-CHAR intrinsic function can be used to convert a character string consisting of hexadecimal digits ("0" through "9", "A" through "F", and "a" through "f") to an alphanumeric character string consisting of bytes that correspond to the hexadecimal digits in the input character string.

For example,

```
MOVE 'FFAABB' TO MY-HEX-DATA
```

FUNCTION HEX-TO-CHAR (MY-HEX-DATA) returns a character string with value x 'FFAABB'.

The argument to the HEX-TO-CHAR intrinsic function can be an alphanumeric literal, alphanumeric data item, or alphanumeric group item. The length of the argument must be a multiple of 2 bytes.

#### **BIT-TO-CHAR**

The BIT-TO-CHAR intrinsic function can be used to convert a character string consisting of characters "0" and "1" to an alphanumeric character string consisting of bytes that correspond to the bit pattern indicated by the sequence of "0" and "1" characters in the input character string.

For example,

```
MOVE '1111001000000110' TO MY-BIT-DATA
```

FUNCTION BIT-TO-CHAR (MY-BIT-DATA) returns a character string with value x 'F206'.

The argument to the BIT-TO-CHAR intrinsic function can be an alphanumeric literal, alphanumeric data item or alphanumeric group item. The length of the argument must be a multiple of 8 bytes.

#### related references

BIT-TO-CHAR (Enterprise COBOL for z/OS Language Reference) HEX-TO-CHAR (Enterprise COBOL for z/OS Language Reference)

# **Evaluating data items (intrinsic functions)**

You can use intrinsic functions to determine the ordinal position of a character in the collating sequence, to find the largest or smallest item in a series, to find the length of data item, or to determine when a program was compiled.

Use these intrinsic functions:

- CHAR and ORD to evaluate integers and single alphabetic or alphanumeric characters with respect to the collating sequence used in a program
- MAX, MIN, ORD-MAX, and ORD-MIN to find the largest and smallest items in a series of data items, including USAGE NATIONAL data items
- LENGTH to find the length of data items, including USAGE NATIONAL data items, and BYTE-LENGTH to find the length of data items in bytes, including DBCS data items
- WHEN-COMPILED to find the date and time when a program was compiled

#### related concepts

"Unicode and the encoding of language characters" on page 128

#### related tasks

"Evaluating single characters for collating sequence" on page 118
"Finding the largest or smallest data item" on page 118
"Finding the length of data items" on page 120
"Finding the date of compilation" on page 121

### **Evaluating single characters for collating sequence**

To find out the ordinal position of a given alphabetic or alphanumeric character in the collating sequence, use the ORD function with the character as the argument. ORD returns an integer that represents that ordinal position.

You can use a one-character substring of a data item as the argument to ORD:

```
IF Function Ord(Customer-record(1:1)) IS > 194 THEN . . .
```

If you know the ordinal position in the collating sequence of a character, and want to find the character that it corresponds to, use the CHAR function with the integer ordinal position as the argument. CHAR returns the required character. For example:

```
INITIALIZE Customer-Name REPLACING ALPHABETIC BY Function Char(65)
```

The ordinal number associated with a character is not the same as the numeric value (in decimal) of the hex value of the character. For example, if you are using the EBCDIC collating sequence, the ordinal number of X'00' is one instead of zero. Similarly, the ordinal number of X'FF' is 256 instead of 255. Therefore, the ordinal values returned from the ORD intrinsic function when using the EBCDIC collating sequence range from 1 - 256, not 0 - 255 that are the decimal values of the hex values of the valid EBCDIC characters.

#### related references

CHAR (Enterprise COBOL for z/OS Language Reference)
ORD (Enterprise COBOL for z/OS Language Reference)

# Finding the largest or smallest data item

To determine which of two or more alphanumeric, alphabetic, or national data items has the largest value, use the MAX or ORD-MAX intrinsic function. To determine which item has the smallest value, use MIN or ORD-MIN. These functions evaluate according to the collating sequence.

To compare numeric items, including those that have USAGE NATIONAL, you can use MAX, ORD-MAX, MIN, or ORD-MIN. With these intrinsic functions, the algebraic values of the arguments are compared.

The MAX and MIN functions return the content of one of the arguments that you supply. For example, suppose that your program has the following data definitions:

```
05 Arg1 Pic x(10) Value "THOMASSON ".
05 Arg2 Pic x(10) Value "THOMAS ".
05 Arg3 Pic x(10) Value "VALLEJO ".
```

The following statement assigns VALLEJObbb to the first 10 character positions of Customer-record, where b represents a blank space:

```
Move Function Max(Arg1 Arg2 Arg3) To Customer-record(1:10)
```

If you used MIN instead, then THOMASbbbb would be assigned.

The functions ORD-MAX and ORD-MIN return an integer that represents the ordinal position (counting from the left) of the argument that has the largest or smallest value in the list of arguments that you supply. If you used the ORD-MAX function in the previous example, the compiler would issue an error message because the reference to a numeric function is not in a valid place. Using the same arguments as in the previous example, ORD-MAX can be used as follows:

```
Compute x = Function Ord-max(Arg1 Arg2 Arg3)
```

The statement above assigns the integer 3 to x if the same arguments are used as in the previous example. If you used ORD-MIN instead, the integer 2 would be returned. The examples above might be more realistic if Arg1, Arg2, and Arg3 were successive elements of an array (table).

If you specify a national item for any argument, you must specify all arguments as class national.

#### related tasks

```
"Performing arithmetic" on page 55
"Processing table items
using intrinsic functions" on page 87
"Returning variable results
with alphanumeric or national functions" on page 119
```

#### related references

MAX (Enterprise COBOL for z/OS Language Reference)
MIN (Enterprise COBOL for z/OS Language Reference)
ORD-MAX (Enterprise COBOL for z/OS Language Reference)
ORD-MIN (Enterprise COBOL for z/OS Language Reference)

# Returning variable results with alphanumeric or national functions

The results of alphanumeric or national functions could be of varying lengths and values depending on the function arguments.

In the following example, the amount of data moved to R3 and the results of the COMPUTE statement depend on the values and sizes of R1 and R2:

```
01 R1 Pic x(10) value "e".
01 R2 Pic x(05) value "f".
01 R3 Pic x(20) value spaces.
01 L Pic 99.
. . .
    Move Function Max(R1 R2) to R3
    Compute L = Function Length(Function Max(R1 R2))
```

This code has the following results:

R2 is evaluated to be larger than R1.

- The string 'fbbbb' is moved to R3, where b represents a blank space. (The unfilled character positions in R3 are padded with spaces.)
- L evaluates to the value 5.

If R1 contained 'g' instead of 'e', the code would have the following results:

- R1 would evaluate as larger than R2.
- The string 'gbbbbbbbbb' would be moved to R3. (The unfilled character positions in R3 would be padded with spaces.)
- The value 10 would be assigned to L.

If a program uses national data for function arguments, the lengths and values of the function results could likewise vary. For example, the following code is identical to the fragment above, but uses national data instead of alphanumeric data.

```
01 R1 Pic n(10) national value "e".
01 R2 Pic n(05) national value "f".
01 R3 Pic n(20) national value spaces.
01 L Pic 99 national.
. . .

Move Function Max(R1 R2) to R3
Compute L = Function Length(Function Max(R1 R2))
```

This code has the following results, which are similar to the first set of results except that these are for national characters:

- R2 is evaluated to be larger than R1.
- The string NX"0066 0020 0020 0020 0020" (the equivalent in national characters of 'fbbbb', where b represents a blank space), shown here in hexadecimal notation with added spaces for readability, is moved to R3. The unfilled character positions in R3 are padded with national spaces.
- L evaluates to the value 5, the length in national character positions of R2.

You might be dealing with variable-length output from alphanumeric or national functions. Plan your program accordingly. For example, you might need to think about using variable-length files when the records that you are writing could be of different lengths:

```
File Section.

FD Output-File Recording Mode V.

O1 Short-Customer-Record Pic X(50).

O1 Long-Customer-Record Pic X(70).

Working-Storage Section.

O1 R1 Pic x(50).

O1 R2 Pic x(70).

. . .

If R1 > R2

Write Short-Customer-Record from R1

Else

Write Long-Customer-Record from R2

End-if
```

#### related tasks

"Finding the largest or smallest data item" on page 118 "Performing arithmetic" on page 55

#### related references

MAX (Enterprise COBOL for z/OS Language Reference)

### Finding the length of data items

You can use the LENGTH function in many contexts (including tables and numeric data) to determine the length of an item. For example, you can use the LENGTH function to determine the length of an

alphanumeric or national literal, or a data item of any type except DBCS. You can also use the BYTE-LENGTH function to determine the length of an item in bytes.

### **LENGTH** intrinsic function

The LENGTH function returns the length of a national item (a literal, or any item that has USAGE NATIONAL, including national group items) as an integer equal to the length of the argument in national character positions. It returns the length of any other data item as an integer equal to the length of the argument in alphanumeric character positions.

The following COBOL statement demonstrates moving a data item into the field in a record that holds customer names:

Move Customer-name To Customer-record(1:Function Length(Customer-name))

#### **BYTE-LENGTH intrinsic function**

The BYTE-LENGTH function returns the length of a national item, an alphanumeric item, or a DBCS literal as an integer equal to the length of the argument in bytes.

#### **LENGTH OF special register**

You can also use the LENGTH OF special register, which returns the length in bytes even for national data. Coding either Function Length (Customer-name) or LENGTH OF Customer-name returns the same result for alphanumeric items: the length of Customer-name in bytes. The BYTE-LENGTH function returns the same result as the LENGTH OF special register for all arguments types.

You can use the LENGTH and BYTE-LENGTH functions only where arithmetic expressions are allowed. However, you can use the LENGTH OF special register in a greater variety of contexts. For example, you can use the LENGTH OF special register as an argument to an intrinsic function that accepts integer arguments. (You cannot use an intrinsic function as an operand to the LENGTH OF special register.) You can also use the LENGTH OF special register as a parameter in a CALL statement.

#### related tasks

"Performing arithmetic" on page 55
"Creating variable-length
tables (DEPENDING ON)" on page 78
"Processing table items
using intrinsic functions" on page 87

#### related references

BYTE-LENGTH (Enterprise COBOL for z/OS Language Reference) LENGTH (Enterprise COBOL for z/OS Language Reference) LENGTH OF (Enterprise COBOL for z/OS Language Reference)

### Finding the date of compilation

You can use the WHEN-COMPILED intrinsic function to determine when a program was compiled. The 21-character result indicates the four-digit year, month, day, and time (in hours, minutes, seconds, and hundredths of seconds) of compilation, and the difference in hours and minutes from Greenwich mean time

The first 16 positions are in the following format:

YYYYMMDDhhmmsshh

You can instead use the WHEN-COMPILED special register to determine the date and time of compilation in the following format:

MM/DD/YYhh.mm.ss

The WHEN-COMPILED special register supports only a two-digit year, and does not carry fractions of a second. You can use this special register only as the sending field in a MOVE statement.

#### related references

WHEN-COMPILED (Enterprise COBOL for z/OS Language Reference)

# Chapter 7. Processing data in an international environment

Enterprise COBOL supports Unicode UTF-16 as national character data at run time. UTF-16 provides a consistent and efficient way to encode plain text. Using UTF-16, you can develop software that will work with various national languages.

Use these COBOL facilities to code and compile programs that process national data:

- Data types and literals:
  - Character data types, defined with the USAGE NATIONAL clause and a PICTURE clause that defines data of category national, national-edited, or numeric-edited
  - Numeric data types, defined with the USAGE NATIONAL clause and a PICTURE clause that defines a numeric data item (a national decimal item) or an external floating-point data item (a national floating-point item)
  - National literals, specified with literal prefix N or NX
  - Figurative constant ALL national-literal
  - Figurative constants QUOTE, SPACE, HIGH-VALUE, LOW-VALUE, or ZERO, which have national character (UTF-16) values when used in national-character contexts
- The COBOL statements shown in the related reference below about COBOL statements and national data
- · Intrinsic functions:
  - NATIONAL-OF to convert an alphanumeric or double-byte character set (DBCS) character string to USAGE NATIONAL (UTF-16)
  - DISPLAY-OF to convert a national character string to USAGE DISPLAY in a selected code page (EBCDIC, ASCII, EUC, or UTF-8)
  - The other intrinsic functions shown in the related reference below about intrinsic functions and national data
- The GROUP-USAGE NATIONAL clause to define groups that contain only USAGE NATIONAL data items and that behave like elementary category national items in most operations
- · Compiler options:
  - CODEPAGE to specify the code page to use for alphanumeric and DBCS data in your program
  - NSYMBOL to control whether national or DBCS processing is used for the N symbol in literals and PICTURE clauses

You can also take advantage of implicit conversions of alphanumeric or DBCS data items to national representation. The compiler performs such conversions (in most cases) when you move these items to national data items, or compare these items with national data items.

#### related concepts

"Unicode and the encoding of language characters" on page 128 "National groups" on page 132

#### related tasks

"Using national data (Unicode) in COBOL" on page 129 "Converting to or from national (Unicode) representation" on page 136 "Processing UTF-8 data" on page 139 "Processing Chinese GB 18030 data" on page 144 "Comparing national (UTF-16)

data" on page 145

"Coding for use of DBCS support" on page 147

Appendix B, "Converting double-byte character set (DBCS) data," on page 703

#### related references

"COBOL statements and national data" on page 124

"Intrinsic functions and national data" on page 127

"CODEPAGE" on page 304

"NSYMBOL" on page 335

Classes and categories of data (Enterprise COBOL for z/OS Language Reference)

Data categories and PICTURE rules

(Enterprise COBOL for z/OS Language Reference)

MOVE statement (Enterprise COBOL for z/OS Language Reference)

General relation conditions (Enterprise COBOL for z/OS Language Reference)

# **COBOL** statements and national data

You can use national data with the PROCEDURE DIVISION and compiler-directing statements shown in the table below.

| Table 15. <b>COB</b> 0                                                                                                    | Table 15. <b>COBOL statements and national data</b>                                                                                          |                                                                                                    |                                                                   |  |  |
|----------------------------------------------------------------------------------------------------|----------------------------------------------------------------------------------------------------|----------------------------------------------------------------------------------------------------|-------------------------------------------------------------------|--|--|
| COBOL Can be national statement                                                                                                    |                                                                                                    | Comment                                                                                                   | For more information                                              |  |  |
| ACCEPT  identifier-1, identifier-2  identifier-1 is converted from the native code page specified in the CODEPAGE compiler option only if input is from CONSOLE. |                                                                                                    | "Assigning input from a screen or file (ACCEPT)" on page 35                                               |                                                                   |  |  |
| ADD                                                                                                    | All identifiers can be numeric items that have USAGE NATIONAL. identifier-3 (GIVING) can be numeric-edited with USAGE NATIONAL.              |                                                                                                    | "Using COMPUTE and other arithmetic statements" on page 55        |  |  |
| CALL                                                                                                    | identifier-2, identifier-3,<br>identifier-4, identifier-5;<br>literal-2, literal-3                                                           |                                                                                                    | "Passing data" on page 493                                        |  |  |
| COMPUTE                                                                                                    | identifier-1 can be numeric or numeric-edited with USAGE NATIONAL. arithmetic-expression can contain numeric items that have USAGE NATIONAL. |                                                                                                    | "Using COMPUTE and other arithmetic statements" on page 55        |  |  |
| COPY<br>REPLACING                                                                                                    | operand-1, operand-2 of the REPLACING phrase                                                                                                 |                                                                                                    | Chapter 18, "Compiler-directing statements," on page 377          |  |  |
| DISPLAY                                                                                                    | identifier-1                                                                                                    | identifier-1 is converted to EBCDIC only if the CONSOLE mnemonicname is specified directly or indirectly. | "Displaying values on a screen or in a file (DISPLAY)" on page 36 |  |  |

| Table 15. <b>COB</b> ( | Table 15. COBOL statements and national data (continued)                                                                                                    |                                                                                                    |                                                                                                    |  |  |  |
|------------------------|----------------------------------------------------------------------------------------------------|----------------------------------------------------------------------------------------------------|----------------------------------------------------------------------------------------------------|--|--|--|
| COBOL statement        | Can be national                                                                                                    | Comment                                                                                                    | For more information                                                                                                    |  |  |  |
| DIVIDE                 | All identifiers can be numeric items that have USAGE NATIONAL. identifier-3 (GIVING) and identifier-4 (REMAINDER) can be numeric-edited with USAGE NATIONAL. |                                                                                                    | "Using COMPUTE and other arithmetic statements" on page 55                                                              |  |  |  |
| INITIALIZE             | identifier-1; identifier-2<br>or literal-1 of the<br>REPLACING phrase                                                                                        | If you specify REPLACING NATIONAL or REPLACING NATIONAL - EDITED, identifier-2 or literal-1 must be valid as a sending operand in a move to identifier-1. | "Examples: initializing data items" on page 28                                                                          |  |  |  |
| INSPECT                | All identifiers and literals. (identifier-2, the TALLYING integer data item, can have USAGE NATIONAL.)                                                       | If any of these (other than identifier-2, the TALLYING identifier) have USAGE NATIONAL, all must be national.                                             | "Tallying and replacing data items<br>(INSPECT)" on page 112                                                            |  |  |  |
| INVOKE                 | Method-name as identifier-2 or literal-1; identifier-3 or literal-2 in the BY VALUE phrase                                                                   |                                                                                                    | "Invoking methods (INVOKE)" on<br>page 614                                                                              |  |  |  |
| JSON PARSE             | identifier-2 (the target data item); identifier-3 (the NAME identifier); literal-1 (the NAME substitution); identifier-4 (the SUPPRESS identifier)           | identifier-1 is not<br>supported as a national<br>data item.                                                                                              | Chapter 30, "Processing JSON input," on page 531                                                                        |  |  |  |
| MERGE                  | Merge keys                                                                                                    | The COLLATING SEQUENCE phrase does not apply.                                                                                                    | "Setting sort or merge criteria" on page 219                                                                            |  |  |  |
| MOVE                   | Both the sender and receiver, or only the receiver                                                                                                    | Implicit conversions are performed for valid MOVE operands.                                                                                               | "Assigning values to elementary data items (MOVE)" on page 32  "Assigning values to group data items (MOVE)" on page 33 |  |  |  |
| MULTIPLY               | All identifiers can be numeric items that have USAGE NATIONAL. identifier-3 (GIVING) can be numeric-edited with USAGE NATIONAL.                              |                                                                                                    | "Using COMPUTE and other arithmetic statements" on page 55                                                              |  |  |  |

| Table 15. <b>COBO</b>      | Table 15. <b>COBOL statements and national data</b> (continued)                                                                                                    |                                                                                                    |                                                            |  |  |  |
|----------------------------|----------------------------------------------------------------------------------------------------|----------------------------------------------------------------------------------------------------|------------------------------------------------------------|--|--|--|
| COBOL<br>statement         | Can be national                                                                                                    | Comment                                                                                                    | For more information                                       |  |  |  |
| SEARCH ALL (binary search) | Both the key data item and its object of comparison                                                                                                    | The key data item and its object of comparison must be compatible according to the rules of comparison. If the object of comparison is of class national, the key must be also. | "Doing a binary search (SEARCH<br>ALL)" on page 86         |  |  |  |
| SORT                       | Sort keys                                                                                                    | The COLLATING SEQUENCE phrase does not apply.                                                                                                    | "Setting sort or merge criteria" on page 219               |  |  |  |
| STRING                     | All identifiers and literals. (identifier-4, the POINTER integer data item, can have USAGE NATIONAL.)                                                                                        | If identifier-3, the receiving data item, is national, all identifiers and literals (other than identifier-4, the POINTER identifier) must be national.                         | "Joining data items (STRING)" on page 103                  |  |  |  |
| SUBTRACT                   | All identifiers can be numeric items that have USAGE NATIONAL. identifier-3 (GIVING) can be numeric-edited with USAGE NATIONAL.                                                              |                                                                                                    | "Using COMPUTE and other arithmetic statements" on page 55 |  |  |  |
| UNSTRING                   | All identifiers and literals. (identifier-6 and identifier-7, the COUNT and TALLYING integer data items, respectively, can have USAGE NATIONAL.)                                             | If identifier-4, a receiving data item, has USAGE NATIONAL, the sending data item and each delimiter must have USAGE NATIONAL, and each literal must be national.               | "Splitting data items (UNSTRING)" on page 105              |  |  |  |
| XML<br>GENERATE            | identifier-1 (the generated XML document); identifier-2 (the source field or fields); identifier-4 or literal-4 (the namespace identifier); identifier-5 or literal-5 (the namespace prefix) |                                                                                                    | Chapter 33, "Producing XML output,"<br>on page 579         |  |  |  |

| Table 15. <b>COBOL statements and national data</b> (continued) |                                 |                                                                                                    |                                                    |  |
|-----------------------------------------------------------------|---------------------------------|----------------------------------------------------------------------------------------------------|----------------------------------------------------|--|
| COBOL<br>statement                                              | Can be national                 | Comment                                                                                                    | For more information                               |  |
| XML PARSE                                                       | identifier-1 (the XML document) | The XML-NTEXT special register contains national character document fragments during parsing. XML-NNAMESPACE and XML-NNAMESPACE-PREFIX special registers contain the associated namespace identifier and namespace prefix, if any, in national characters. | Chapter 32, "Processing XML input,"<br>on page 539 |  |

### related tasks

"Defining numeric data" on page 43

"Displaying numeric data" on page 45

"Using national data (Unicode)

in COBOL" on page 129

"Comparing national (UTF-16)

data" on page 145

#### related references

"CODEPAGE" on page 304

Classes and categories of data (Enterprise COBOL for z/OS Language Reference)

# **Intrinsic functions and national data**

You can use arguments of class national with the intrinsic functions shown in the table below.

|   | Table 16. Intrinsic functions and national character data |                                                          |                                                                  |  |  |
|---|-----------------------------------------------------------|----------------------------------------------------------|------------------------------------------------------------------|--|--|
|   | Intrinsic function                                        | Function type                                            | For more information                                             |  |  |
| ı | BIT-OF                                                    | Alphanumeric                                             | BIT-OF (Enterprise COBOL for z/OS Language Reference)            |  |  |
| I | BYTE-LENGTH                                               | Integer                                                  | "Finding the length of data items" on page 120                   |  |  |
|   | CONTENT-OF                                                | Alphanumeric,<br>national, UTF-8,<br>integer, or numeric | CONTENT-OF (Enterprise COBOL for z/OS Language<br>Reference)     |  |  |
|   | DISPLAY-OF                                                | Alphanumeric                                             | "Converting national to alphanumeric (DISPLAY-OF)" on page 138   |  |  |
| I | HEX-0F                                                    | Alphanumeric                                             | HEX-OF (Enterprise COBOL for z/OS Language Reference)            |  |  |
|   | LENGTH                                                    | Integer                                                  | "Finding the length of data items" on page 120                   |  |  |
|   | LOWER-CASE, UPPER-CASE                                    | National                                                 | "Changing case (UPPER-CASE, LOWER-CASE)" on page 114             |  |  |
|   | NUMVAL, NUMVAL-C, NUMVAL-F                                | Numeric                                                  | "Converting to numbers (NUMVAL, NUMVAL-C, NUMVAL-F)" on page 115 |  |  |
|   | MAX, MIN                                                  | National                                                 | "Finding the largest or smallest data item" on page 118          |  |  |
|   | ORD-MAX, ORD-MIN                                          | Integer                                                  | "Finding the largest or smallest data item" on page 118          |  |  |

| Table 16. Intrinsic functions and national character data (continued) |                          |                                                                 |  |
|-----------------------------------------------------------------------|--------------------------|-----------------------------------------------------------------|--|
| Intrinsic function                                                    | Function type            | For more information                                            |  |
| REVERSE                                                               | Alphanumeric or national | REVERSE (Enterprise COBOL for z/OS Language Reference)          |  |
| TEST-NUMVAL, TEST-<br>NUMVAL-C, TEST-NUMVAL-F                         | Integer                  | TEST-NUMVAL (Enterprise COBOL for z/OS Language<br>Reference)   |  |
|                                                                       |                          | TEST-NUMVAL-C (Enterprise COBOL for z/OS Language<br>Reference) |  |
|                                                                       |                          | TEST-NUMVAL-F (Enterprise COBOL for z/OS Language<br>Reference) |  |
| TRIM                                                                  | Alphanumeric or national | TRIM (Enterprise COBOL for z/OS Language Reference)             |  |
| ULENGTH                                                               | Integer                  | ULENGTH (Enterprise COBOL for z/OS Language Reference)          |  |
| UPOS                                                                  | Integer                  | UPOS (Enterprise COBOL for z/OS Language Reference)             |  |
| USUBSTR                                                               | Alphanumeric or national | USUBSTR (Enterprise COBOL for z/OS Language Reference)          |  |
| USUPPLEMENTARY                                                        | Integer                  | USUPPLEMENTARY (Enterprise COBOL for z/OS Language Reference)   |  |
| UVALID                                                                | Integer                  | UVALID (Enterprise COBOL for z/OS Language Reference)           |  |
| UWIDTH                                                                | Integer                  | UWIDTH (Enterprise COBOL for z/OS Language Reference)           |  |

You can use national decimal arguments wherever zoned decimal arguments are allowed. You can use national floating-point arguments wherever display floating-point arguments are allowed. (See the related reference below about arguments for a complete list of intrinsic functions that can take integer or numeric arguments.)

#### **Related tasks**

"Defining numeric data" on page 43
"Using national data (Unicode)
in COBOL" on page 129

#### **Related references**

Arguments (Enterprise COBOL for z/OS Language Reference)
Classes and categories of data (Enterprise COBOL for z/OS Language Reference)
Intrinsic functions (Enterprise COBOL for z/OS Language Reference)

# Unicode and the encoding of language characters

Enterprise COBOL provides basic runtime support for Unicode, which can handle tens of thousands of characters that cover all commonly used characters and symbols in the world.

A character set is a defined set of characters, but is not associated with a coded representation. A coded character set (also referred to in this documentation as a code page) is a set of unambiguous rules that relate the characters of the set to their coded representation. Each code page has a name and is like a table that sets up the symbols for representing a character set; each symbol is associated with a unique bit pattern, or code point. Each code page also has a coded character set identifier (CCSID), which is a value from 1 to 65,536.

Unicode has several encoding schemes, called *Unicode Transformation Format (UTF)*, such as UTF-8, UTF-16, and UTF-32. Enterprise COBOL uses UTF-16 (CCSID 1200) in big-endian format as the representation for national literals and data items that have USAGE NATIONAL.

UTF-8 represents ASCII invariant characters a-z, A-Z, 0-9, and certain special characters such as '@, . +-=/\*() the same way that they are represented in ASCII. UTF-16 represents these characters as NX'00nn', where X'nn' is the representation of the character in ASCII.

For example, the string 'ABC' is represented in UTF-16 as NX'004100420043'. In UTF-8, 'ABC' is represented as X'414243'.

One or more *encoding units* are used to represent a character from a coded character set. For UTF-16, an encoding unit takes 2 bytes of storage. Any character defined in any EBCDIC, ASCII, or EUC code page is represented in one UTF-16 encoding unit when the character is converted to the national data representation.

**Cross-platform considerations:** Enterprise COBOL and COBOL for AIX® support UTF-16 in big-endian format in national data. If you are porting Unicode data that is encoded in UTF-16LE representation to Enterprise COBOL from another platform, you must convert that data to UTF-16 in big-endian format to process the data as national data.

#### related tasks

"Converting to or from national (Unicode) representation" on page 136

#### related references

"Storage of character data" on page 136

Character sets and code pages (Enterprise COBOL for z/OS Language Reference)

# **Using national data (Unicode) in COBOL**

In Enterprise COBOL, you can specify national (UTF-16) data in any of several ways.

These types of national data are available:

- National data items (categories national, national-edited, and numeric-edited)
- · National literals
- Figurative constants as national characters
- Numeric data items (national decimal and national floating-point)

In addition, you can define national groups that contain only data items that explicitly or implicitly have USAGE NATIONAL, and that behave in the same way as elementary category national data items in most operations.

These declarations affect the amount of storage that is needed.

#### related concepts

"Unicode and the encoding

of language characters" on page 128

"National groups" on page 132

#### related tasks

"Defining national data

items" on page 130

"Using national literals" on page 130

"Using national-character

figurative constants" on page 131

"Defining national numeric

data items" on page 132

"Using national groups" on page 133

"Converting to or from national (Unicode) representation" on page 136

"Comparing national (UTF-16)

data" on page 145

#### related references

"Storage of character data" on page 136

Classes and categories of data (Enterprise COBOL for z/OS Language Reference)

### **Defining national data items**

Define national data items with the USAGE NATIONAL clause to hold national (UTF-16) character strings.

You can define national data items of the following categories:

- National
- · National-edited
- · Numeric-edited

To define a category national data item, code a PICTURE clause that contains only one or more PICTURE symbols N.

To define a national-edited data item, code a PICTURE clause that contains at least one of each of the following symbols:

- Symbol N
- Simple insertion editing symbol B, 0, or /

To define a numeric-edited data item of class national, code a PICTURE clause that defines a numeric-edited item (for example, -\$999.99) and code a USAGE NATIONAL clause. You can use a numeric-edited data item that has USAGE NATIONAL in the same way that you use a numeric-edited item that has USAGE DISPLAY.

You can also define a data item as numeric-edited by coding the BLANK WHEN ZERO clause for an elementary item that is defined as numeric by its PICTURE clause.

If you code a PICTURE clause but do not code a USAGE clause for data items that contain only one or more PICTURE symbols N, you can use the compiler option NSYMBOL (NATIONAL) to ensure that such items are treated as national data items instead of as DBCS items.

#### related tasks

"Displaying numeric data" on page 45

#### related references

"NSYMBOL" on page 335

BLANK WHEN ZERO clause (Enterprise COBOL for z/OS Language Reference)

# **Using national literals**

To specify national literals, use the prefix character N and compile with the option NSYMBOL (NATIONAL).

You can use either of these notations:

- N"character-data"
- N'character-data'

If you compile with the option NSYMBOL (DBCS), the literal prefix character N specifies a DBCS literal, not a national literal.

To specify a national literal as a hexadecimal value, use the prefix NX. You can use either of these notations:

- NX"hexadecimal-digits"
- NX'hexadecimal-digits'

Each of the following MOVE statements sets the national data item Y to the UTF-16 value of the characters 'AB':

```
01 Y pic NN usage national.
...
Move NX"00410042" to Y
```

```
Move N"AB" to Y
Move "AB" to Y
```

Do not use alphanumeric hexadecimal literals in contexts that call for national literals, because such usage is easily misunderstood. For example, the following statement also results in moving the UTF-16 characters 'AB' (not the hexadecimal bit pattern C1C2) to Y, where Y is defined as USAGE NATIONAL:

```
Move X"C1C2" to Y
```

You cannot use national literals in the SPECIAL-NAMES paragraph or as program-names. You can use a national literal to name an object-oriented method in the METHOD-ID paragraph or to specify a method-name in an INVOKE statement.

#### related tasks

"Using literals" on page 25

#### related references

"NSYMBOL" on page 335

National literals (Enterprise COBOL for z/OS Language Reference)

### Using national-character figurative constants

You can use the figurative constant ALL *national-literal* in a context that requires national characters. ALL *national-literal* represents all or part of the string that is generated by successive concatenations of the encoding units that make up the national literal.

You can use the figurative constants QUOTE, SPACE, HIGH-VALUE, LOW-VALUE, or ZERO in a context that requires national characters, such as a MOVE statement, an implicit move, or a relation condition that has national operands. In these contexts, the figurative constant represents a national-character (UTF-16) value.

When you use the figurative constant QUOTE in a context that requires national characters, and the QUOTE compiler option is in effect, its value is NX'0022'. If the APOST compiler option is in effect, its value is NX'0027'.

When you use the figurative constant HIGH-VALUE in a context that requires national characters, its value is NX'FFFF'. When you use LOW-VALUE in a context that requires national characters, its value is NX'0000'.

**Restrictions:** You must not use HIGH-VALUE or the value assigned from HIGH-VALUE in a way that results in conversion of the value from one data representation to another (for example, between USAGE DISPLAY and USAGE NATIONAL). X'FF' (the value of HIGH-VALUE in an alphanumeric context when the EBCDIC collating sequence is being used) does not represent a valid EBCDIC character, and NX'FFFF' does not represent a valid national character. Conversion of such a value to another representation results in a *substitution character* being used (not X'FF' or NX'FFFF'). Consider the following example:

```
01 natl-data PIC NN Usage National.
01 alph-data PIC XX.
...
MOVE HIGH-VALUE TO natl-data, alph-data
IF natl-data = alph-data...
```

The IF statement above evaluates as false even though each of its operands was set to HIGH-VALUE. Before an elementary alphanumeric operand is compared to a national operand, the alphanumeric operand is treated as though it were moved to a temporary national data item, and the alphanumeric characters are converted to the corresponding national characters. When X'FF' is converted to UTF-16, however, the UTF-16 item gets a substitution character value and so does not compare equally to NX'FFFF'.

#### related tasks

"Converting to or from national (Unicode) representation" on page 136
"Comparing national (UTF-16)
data" on page 145

#### related references

Figurative constants (Enterprise COBOL for z/OS Language Reference)
DISPLAY-OF (Enterprise COBOL for z/OS Language Reference)
Support for Unicode: Using Unicode Services

### Defining national numeric data items

Define data items with the USAGE NATIONAL clause to hold numeric data that is represented in national characters (UTF-16). You can define national decimal items and national floating-point items.

To define a national decimal item, code a PICTURE clause that contains only the symbols 9, P, S, and V. If the PICTURE clause contains S, the SIGN IS SEPARATE clause must be in effect for that item.

To define a national floating-point item, code a PICTURE clause that defines a floating-point item (for example, +99999.9E-99).

You can use national decimal items in the same way that you use zoned decimal items. You can use national floating-point items in the same way that you use display floating-point items.

#### related tasks

"Defining numeric data" on page 43
"Displaying numeric data" on page 45

#### related references

SIGN clause (Enterprise COBOL for z/OS Language Reference)

# **National groups**

National groups, which are specified either explicitly or implicitly with the GROUP-USAGE NATIONAL clause, contain only data items that have USAGE NATIONAL. In most cases, a national group item is processed as though it were redefined as an elementary category national item described as PIC N(m), where m is the number of national (UTF-16) characters in the group.

For some operations on national groups, however (just as for some operations on alphanumeric groups), group semantics apply. Such operations (for example, MOVE CORRESPONDING and INITIALIZE) recognize or process the elementary items within the national group.

Where possible, use national groups instead of alphanumeric groups that contain USAGE NATIONAL items. National groups provide several advantages for the processing of national data compared to the processing of national data within alphanumeric groups:

- When you move a national group to a longer data item that has USAGE NATIONAL, the receiving item is padded with national characters. By contrast, if you move an alphanumeric group that contains national characters to a longer alphanumeric group that contains national characters, alphanumeric spaces are used for padding. As a result, mishandling of data items could occur.
- When you move a national group to a shorter data item that has USAGE NATIONAL, the national group is truncated at national-character boundaries. By contrast, if you move an alphanumeric group that contains national characters to a shorter alphanumeric group that contains national characters, truncation might occur between the 2 bytes of a national character.
- When you move a national group to a national-edited or numeric-edited item, the content of the group is edited. By contrast, if you move an alphanumeric group to an edited item, no editing takes place.
- When you use a national group as an operand in a STRING, UNSTRING, or INSPECT statement:
  - The group content is processed as national characters rather than as single-byte characters.

- TALLYING and POINTER operands operate at the logical level of national characters.
- The national group operand is supported with a mixture of other national operand types.

By contrast, if you use an alphanumeric group that contains national characters in these contexts, the characters are processed byte by byte. As a result, invalid handling or corruption of data could occur.

**USAGE NATIONAL groups:** A group item can specify the USAGE NATIONAL clause at the group level as a convenient shorthand for the USAGE of each of the elementary data items within the group. Such a group is *not* a national group, however, but an alphanumeric group, and behaves in many operations, such as moves and compares, like an elementary data item of USAGE DISPLAY (except that no editing or conversion of data occurs).

#### related tasks

```
"Assigning values to group data items (MOVE)" on page 33
"Joining data items (STRING)" on page 103
"Splitting data items (UNSTRING)" on page 105
"Tallying and replacing data items (INSPECT)" on page 112
"Using national groups" on page 133
```

#### related references

GROUP-USAGE clause (Enterprise COBOL for z/OS Language Reference)

### Using national groups

To define a group data item as a national group, code a GROUP-USAGE NATIONAL clause at the group level for the item. The group can contain only data items that explicitly or implicitly have USAGE NATIONAL.

The following data description entry specifies that a level-01 group and its subordinate groups are national group items:

```
01 Nat-Group-1 GROUP-USAGE NATIONAL.
02 Group-1.
04 Month PIC 99.
04 DayOf PIC 99.
04 Year PIC 9999.
02 Group-2 GROUP-USAGE NATIONAL.
04 Amount PIC 9(4).99 USAGE NATIONAL.
```

In the example above, Nat-Group-1 is a national group, and its subordinate groups Group-1 and Group-2 are also national groups. A GROUP-USAGE NATIONAL clause is implied for Group-1, and USAGE NATIONAL is implied for the subordinate items in Group-1. Month, DayOf, and Year are national decimal items, and Amount is a numeric-edited item that has USAGE NATIONAL.

You can subordinate national groups within alphanumeric groups as in the following example:

```
01 Alpha-Group-1.
02 Group-1.
04 Month PIC 99.
04 DayOf PIC 99.
04 Year PIC 99999.
02 Group-2 GROUP-USAGE NATIONAL.
04 Amount PIC 9(4).99.
```

In the example above, Alpha-Group-1 and Group-1 are alphanumeric groups; USAGE DISPLAY is implied for the subordinate items in Group-1. (If Alpha-Group-1 specified USAGE NATIONAL at the group level, USAGE NATIONAL would be implied for each of the subordinate items in Group-1. However, Alpha-Group-1 and Group-1 would be alphanumeric groups, not national groups, and would behave like alphanumeric groups during operations such as moves and compares.) Group-2 is a national group, and USAGE NATIONAL is implied for the numeric-edited item Amount.

You cannot subordinate alphanumeric groups within national groups. All elementary items within a national group must be explicitly or implicitly described as USAGE NATIONAL, and all group items within a national group must be explicitly or implicitly described as GROUP-USAGE NATIONAL.

#### related concepts

"National groups" on page 132

#### related tasks

"Using national groups as elementary items" on page 134 "Using national groups as group items" on page 134

#### related references

GROUP-USAGE clause (Enterprise COBOL for z/OS Language Reference)

### Using national groups as elementary items

In most cases, you can use a national group as though it were an elementary data item.

In the following example, a national group item, Group-1, is moved to a national-edited item, Edited-date. Because Group-1 is treated as an elementary data item during the move, editing takes place in the receiving data item. The value in Edited-date after the move is 06/23/2010 in national characters.

```
01 Edited-date PIC NN/NN/NNNN USAGE NATIONAL.
01 Group-1 GROUP-USAGE NATIONAL.
02 Month PIC 99 VALUE 06.
02 DayOf PIC 99 VALUE 23.
02 Year PIC 9999 VALUE 2010.
...
MOVE Group-1 to Edited-date.
```

If Group-1 were instead an alphanumeric group in which each of its subordinate items had USAGE NATIONAL (specified either explicitly with a USAGE NATIONAL clause on each elementary item, or implicitly with a USAGE NATIONAL clause at the group level), a group move, rather than an elementary move, would occur. Neither editing nor conversion would take place during the move. The value in the first eight character positions of Edited-date after the move would be 06232010 in national characters, and the value in the remaining two character positions would be 4 bytes of alphanumeric spaces.

#### related tasks

"Assigning values to group data items (MOVE)" on page 33
"Comparing national data and alphanumeric-group operands" on page 147
"Using national groups as group items" on page 134

#### related references

MOVE statement (Enterprise COBOL for z/OS Language Reference)

### Using national groups as group items

In some cases when you use a national group, it is handled with group semantics; that is, the elementary items in the group are recognized or processed.

In the following example, an INITIALIZE statement that acts upon national group item Group-OneN causes the value 15 in national characters to be moved to only the numeric items in the group:

```
01 Group-OneN Group-Usage National.
05 Trans-codeN Pic N Value "A".
```

```
05 Part-numberN Pic NN Value "XX".
05 Trans-quanN Pic 99 Value 10.
...
Initialize Group-OneN Replacing Numeric Data By 15
```

Because only Trans-quanN in Group-OneN above is numeric, only Trans-quanN receives the value 15. The other subordinate items are unchanged.

The table below summarizes the cases where national groups are processed with group semantics.

| Table 17. National group items that are processed with group semantics |                                                                                                    |                                                                                                    |  |
|------------------------------------------------------------------------|----------------------------------------------------------------------------------------------------|----------------------------------------------------------------------------------------------------|--|
| Language feature                                                       | Comment                                                                                                    |                                                                                                    |  |
| CORRESPONDING phrase of the ADD, SUBTRACT, or MOVE statement           | Specify a national group item for processing as a group in accordance with the rules of the CORRESPONDING phrase.                                                                                                    | Elementary items within the national group are processed like elementary items that have USAGE NATIONAL within an alphanumeric group.   |  |
| Host variable in EXEC<br>SQL statement                                 | Specify a national group item as a host variable.                                                                                                    |                                                                                                    |  |
| INITIALIZE statement                                                   | Specify a national group for processing as a group in accordance with the rules of the INITIALIZE statement.                                                                                                    | Elementary items within the national group are initialized like elementary items that have USAGE NATIONAL within an alphanumeric group. |  |
| Name qualification                                                     | ification  Use the name of a national group item to qualify the names of elementary data items and of subordinate group items in the national group.  Follow the same rules for qualification as for an alphanumeric group. |                                                                                                    |  |
| THROUGH phrase of the RENAMES clause                                   | To specify a national group item in the THROUGH phrase, use the same rules as for an alphanumeric group item.                                                                                                    | The result is an alphanumeric group item.                                                                                               |  |
| FROM phrase of the XML<br>GENERATE statement                           | Specify a national group item in the FROM phrase for processing as a group in accordance with the rules of the XML GENERATE statement.                                                                                      | Elementary items within the national group are processed like elementary items that have USAGE NATIONAL within an alphanumeric group.   |  |

#### related tasks

"Initializing a structure

(INITIALIZE)" on page 31

"Initializing a table (INITIALIZE)" on page 73

"Assigning values to elementary

data items (MOVE)" on page 32

"Assigning values to group

data items (MOVE)" on page 33

"Finding the length of data

items" on page 120

"Generating XML output" on page 579

"Using national group items in SQL statements" on page 444

#### related references

Qualification (Enterprise COBOL for z/OS Language Reference) RENAMES clause (Enterprise COBOL for z/OS Language Reference)

### Storage of character data

Use the table below to compare alphanumeric (DISPLAY), DBCS (DISPLAY-1), and Unicode (NATIONAL) encoding and to plan storage usage.

| Table 18. Encoding and size of alphanumeric, DBCS, and national data |        |             |                       |  |
|----------------------------------------------------------------------|--------|-------------|-----------------------|--|
| Characteristic DISPLAY DISPLAY-1 NATIONAL                            |        |             |                       |  |
| Character encoding unit                                              | 1 byte | 2 bytes     | 2 bytes               |  |
| Code page                                                            | EBCDIC | EBCDIC DBCS | UTF-16BE <sup>1</sup> |  |
| Encoding units per graphic character                                 | 1      | 1           | 1 or 2 <sup>2</sup>   |  |
| Bytes per graphic character                                          | 1 byte | 2 bytes     | 2 or 4 bytes          |  |

- 1. Use the CODEPAGE compiler option to specify the EBCDIC code page that is applicable to alphanumeric or DBCS data.
- 2. Most characters are represented in UTF-16 using one encoding unit. In particular, the following characters are represented using a single UTF-16 encoding unit per character:
  - COBOL characters A-Z, a-z, 0-9, space, + \* / = \$ , ; . " () > < : '</li>
  - All characters that are converted from an EBCDIC or ASCII code page

#### related concepts

"Unicode and the encoding of language characters" on page 128

# **Converting to or from national (Unicode) representation**

You can implicitly or explicitly convert data items to national (UTF-16) representation.

You can implicitly convert alphabetic, alphanumeric, DBCS, or integer data to national data by using the MOVE statement. Implicit conversions also take place in other COBOL statements, such as IF statements that compare an alphanumeric data item with a data item that has USAGE NATIONAL.

You can explicitly convert to and from national data items by using the intrinsic functions NATIONAL-OF and DISPLAY-OF, respectively. By using these intrinsic functions, you can specify a code page for the conversion that is different from the code page that is in effect with the CODEPAGE compiler option.

#### related tasks

"Converting alphanumeric,
DBCS, and integer to national (MOVE)" on page 136
"Converting alphanumeric
or DBCS to national (NATIONAL-OF)" on page 137
"Converting national to
alphanumeric (DISPLAY-OF)" on page 138
"Overriding the default code page" on page 138
"Comparing national (UTF-16)

data" on page 145

#### related references

"CODEPAGE" on page 304

"Conversion exceptions" on page 138

### Converting alphanumeric, DBCS, and integer to national (MOVE)

You can use a MOVE statement to implicitly convert data to national representation.

You can move the following kinds of data to category national or national-edited data items, and thus convert the data to national representation:

- Alphabetic
- · Alphanumeric
- · Alphanumeric-edited
- DBCS
- Integer of USAGE DISPLAY
- Numeric-edited of USAGE DISPLAY

You can likewise move the following kinds of data to numeric-edited data items that have USAGE NATIONAL:

- Alphanumeric
- Display floating-point (floating-point of USAGE DISPLAY)
- Numeric-edited of USAGE DISPLAY
- Integer of USAGE DISPLAY

For complete rules about moves to national data, see the related reference about the MOVE statement.

For example, the MOVE statement below moves the alphanumeric literal "AB" to the national data item UTF16-Data:

```
01 UTF16-Data Pic N(2) Usage National.
...
Move "AB" to UTF16-Data
```

After the MOVE statement above, UTF16-Data contains NX'00410042', the national representation of the alphanumeric characters 'AB'.

If padding is required in a receiving data item that has USAGE NATIONAL, the default UTF-16 space character (NX ' 0020 ') is used. If truncation is required, it occurs at the boundary of a national-character position.

#### related tasks

"Assigning values to elementary data items (MOVE)" on page 32
"Assigning values to group data items (MOVE)" on page 33
"Displaying numeric data" on page 45
"Coding for use of DBCS support" on page 147

#### related references

MOVE statement (Enterprise COBOL for z/OS Language Reference)

# Converting alphanumeric or DBCS to national (NATIONAL-OF)

Use the NATIONAL-OF intrinsic function to convert alphabetic, alphanumeric, or DBCS data to a national data item. Specify the source code page as the second argument if the source is encoded in a different code page than is in effect with the CODEPAGE compiler option.

"Example: converting to and from national data" on page 138

#### related tasks

"Processing UTF-8 data" on page 139

"Processing Chinese GB 18030 data" on page 144

"Processing alphanumeric data items that contain DBCS data" on page 149

#### related references

"CODEPAGE" on page 304

NATIONAL-OF (Enterprise COBOL for z/OS Language Reference)

### **Converting national to alphanumeric (DISPLAY-OF)**

Use the DISPLAY-OF intrinsic function to convert national data to an alphanumeric (USAGE DISPLAY) character string that is represented in a code page that you specify as the second argument.

If you omit the second argument, the output code page is the one that was in effect with the CODEPAGE compiler option when the source was compiled.

If you specify an EBCDIC or ASCII code page that combines single-byte character set (SBCS) and DBCS characters, the returned string might contain a mixture of SBCS and DBCS characters. The DBCS substrings are delimited by shift-in and shift-out characters if the code page in effect for the function is an EBCDIC code page.

"Example: converting to and from national data" on page 138

#### related tasks

"Processing UTF-8 data" on page 139

"Processing Chinese GB 18030 data" on page 144

#### related references

DISPLAY-OF (Enterprise COBOL for z/OS Language Reference)

### Overriding the default code page

In some cases, you might need to convert data to or from a code page that differs from the CCSID that is specified as the CODEPAGE option value. To do so, convert the item by using a conversion function in which you explicitly specify the code page.

If you specify a code page as an argument to the DISPLAY-OF intrinsic function, and the code page differs from the code page that is in effect with the CODEPAGE compiler option, do not use the function result in any operations that involve implicit conversion (such as an assignment to, or comparison with, a national data item). Such operations assume the EBCDIC code page that is specified with the CODEPAGE compiler option.

#### related references

"CODEPAGE" on page 304

# **Conversion exceptions**

Implicit or explicit conversion between national data and alphanumeric data can fail and generate a severity-3 Language Environment condition.

Failure can occur if the code page that you specified implicitly or explicitly is not a valid code page.

A character that does not have a counterpart in the target CCSID does not result in a conversion exception. Such a character is converted to a *substitution character* in the target code page.

#### related references

"CODEPAGE" on page 304

# Example: converting to and from national data

The following example shows the NATIONAL-OF and DISPLAY-OF intrinsic functions and the MOVE statement for converting to and from national (UTF-16) data items. It also demonstrates the need for explicit conversions when you operate on strings that are encoded in multiple code pages.

CBL CODEPAGE(00037)

The example above works correctly because the input code page is specified. Data-in-Greek is converted as data represented in CCSID 00875 (Greek). However, the following statement results in an incorrect conversion unless all the characters in the item happen to be among those that have a common representation in both the Greek and the English code pages:

```
Move Data-in-Greek to Data-in-Unicode
```

The MOVE statement above converts Data-in-Greek to Unicode representation based on the CCSID 00037 (U.S. English) to UTF-16 conversion. This conversion does not produce the expected results because Data-in-Greek is encoded in CCSID 00875.

If you can correctly set the CODEPAGE compiler option to CCSID 00875 (that is, the rest of your program also handles EBCDIC data in Greek), you can code the same example correctly as follows:

```
CBL CODEPAGE(00875)

* . . .

01 Data-in-Unicode pic N(100) usage national.

01 Data-in-Greek pic X(100).

* . . .

Read Greek-file into Data-in-Greek

* . . . process Data-in-Greek here . . .

* . . . or do the following (if need to process data in Unicode):

Move Data-in-Greek to Data-in-Unicode

* . . process Data-in-Unicode

Move function Display-of(Data-in-Unicode) to Data-in-Greek

Write Greek-record from Data-in-Greek
```

# **Processing UTF-8 data**

To process UTF-8 data, first convert the UTF-8 data to UTF-16 in a national data item. After processing the national data, convert it back to UTF-8 for output. For the conversions, use the intrinsic functions NATIONAL-0F and DISPLAY-0F, respectively. Use code page 1208 for UTF-8 data.

National data is encoded in UTF-16, which uses one encoding unit for almost all commonly encountered characters. With this property, you can use string operations such as reference modification on the national data. If it is more convenient to retain the UTF-8 encoding, use the Unicode intrinsic functions to assist with processing the data. For details, see "Using intrinsic functions to process UTF-8 encoded data" on page 140.

Take the following steps to convert ASCII or EBCDIC data to UTF-8:

- 1. Use the function NATIONAL OF to convert the ASCII or EBCDIC string to a national (UTF-16) string.
- 2. Use the function DISPLAY-OF to convert the national string to UTF-8.

The following example converts Greek EBCDIC data to UTF-8:

```
01 Greek-EBCDIC pic X(10) value "αβγδεζηθ".
01 UnicodeString pic N(10).
01 UTF-8-String pic X(20).
   Move function National-of(Greek-EBCDIC, 00875) to UnicodeString
   Move function Display-of(UnicodeString, 01208) to UTF-8-String
```

**Usage note:** Use care if you use reference modification to refer to data encoded in UTF-8. UTF-8 characters are encoded with a varying number of bytes per character. Avoid operations that might split a multibyte character.

#### related tasks

```
"Referring to substrings of data items" on page 109
"Converting to or from national (Unicode) representation" on page 136
"Parsing XML documents encoded in UTF-8" on page 560
"Using intrinsic functions to process UTF-8 encoded data" on page 140
```

### Using intrinsic functions to process UTF-8 encoded data

If it is more convenient to keep your data encoded in UTF-8, use the Unicode intrinsic functions to facilitate testing and processing the UTF-8 data.

You can use the following intrinsic functions:

#### **UVALID**

To verify that the UTF-8 character data is well-formed

#### **USUPPLEMENTARY**

If the data is to be converted to national, and it is important that every character can be represented by a single 16-bit encoding unit, use the USUPPLEMENTARY function to determine whether a valid UTF-8 character string contains a Unicode supplementary code point; that is, a code point with a Unicode scalar value above U+FFFF, requiring a 4-byte representation in UTF-8.

#### **USUBSTR**

It provides a convenient alternative to reference modification for referring to substrings of the UTF-8 character string. USUBSTR expects character position and length arguments versus the computed byte locations and counts required by reference modification.

Auxiliary functions can provide additional information about a valid UTF-8 character string:

#### **ULENGTH**

To determine the total number of Unicode code points in the string

#### UPOS

To determine the byte position in the string of the *n*th Unicode code point

#### UWIDTH

To determine the width in bytes of the nth Unicode code point in the string

The following code fragment illustrates UTF-8 validity checking, and the use of the auxiliary functions:

In the following string, the sequence that starts with x'F5' is not valid UTF-8 because no byte can have a value in the range x'F5' to x'FF':

```
x'6162D0B0E4BA8CF5646364'
```

The output from checkUTF-8-validity for this string is as follows:

```
checkUTF-8-validity failure:
The UTF-8 representation is not valid, starting at byte 08.
The 04th and last valid code point starts at byte 05 for 03 bytes.
```

The following code fragment illustrates checking for the presence of a Unicode supplementary code point, requiring a 4-byte representation in UTF-8:

In the following string, the sequence x'F0908C82' is a supplementary character (as is any valid UTF-8 sequence beginning with a byte in the range x'F0' to x'F4'):

```
x'6162D0B0E4BA8CF0908C826364'
```

The output from checkUTF-8-supp for this string is as follows:

```
checkUTF-8-supp hit:
The 04th code point of the string, starting at byte 08,
is a Unicode supplementary code point, width 04 bytes.
```

#### related references

"CODEPAGE" on page 304

### Example: deriving initials from UTF-8 names

The following program uses the Unicode functions to derive composers' initials from a table of names in Czech. It is intended to illustrate these functions, and is not necessarily the most efficient way of doing the task. Although the program processes the composer names in UTF-8, the data begins and ends in EBCDIC in order to permit a meaningful display of the program source and output. The compiler option CODEPAGE (1153) ensures that the names are interpreted correctly when translated to and from Unicode.

### **Program initials**

```
Process codepage (1153)
    * For a table of Czech composer names represented in UTF-8, *
    * determine and print out the initials of each name.
    Identification division.
      Program-id. initials.
    Data division.
     Working-storage section.
      1 utilityVariables.
       2 UTF-8-space pic x value x'20'.
       2 UTF-8-hyphen pic x value x'2D'.
       2 UTF-8-ch pic xxx.
       2 i comp pic 9.
       2 j comp pic 99.
       2 hex pic x(160).
      1 EBCDICnameData.
       2 pic x(40) value 'Antonín Leopold Dvořák'.
       2 pic x(40) value 'Leoš Janáček'.
       2 pic x(40) value 'Rafael Jeroným Kubelík'.
       2 pic x(40) value 'Pavel Křížkovský'.
       2 pic x(40) value 'Jan Václav Hugo Voříšek'.
      1 redefines EBCDICnameData.
       2 EBCDICname pic x(40) occurs 5 times.
      1 UTF-8-nameData.
       2 composer pic x(40) occurs 5 times.
      1 composerInitials.
       2 occurs 5.
        3 cInitSize comp pic 99.
        3 cInit pic x(8).
      1 state pic 9.
       88 seekingInitial value 0. *> Skip space and hyphen
        88 seekingSeparator value 1. *> Skip all but space and hyphen
```

### Program initials, continued

```
Procedure division.
     main.
       Display 'Compute composer initials...'
       Initialize composerInitials
       Perform test before varying i from 1 by 1 until i > 5
  * Start by translating each composer name from EBCDIC to UTF-8.
         Move function display-of
              (function national-of(EBCDICname(i)) 1208)
              to composer(i)
   * Test each character of the name; skip leading spaces, etc.
         Set seekingInitial to true
         Move 1 to cInitSize(i)
         Perform varying j from 1 by 1
              until j > function ULENGTH(composer(i))
           Move function USUBSTR(composer(i) j 1) to UTF-8-ch
   * Initial found. Save in buffer, then skip to next space/hyphen.
           If seekingInitial and
                UTF-8-ch not = UTF-8-Space and UTF-8-Hyphen
              String function USUBSTR(composer(i) j 1)
                  delimited by size
                  into cInit(i) with pointer cInitSize(i)
              Set seekingSeparator to true
           End-if
   * Space/hyphen found; skip spaces or hyphens to next initial.
            If seekingSeparator and
               (UTF-8-ch = UTF-8-Space or UTF-8-Hyphen)
              Set seekingInitial to true
           End-if
         End-perform
  * Adjust string pointer to number of initials found.
         Subtract 1 from cInitSize(i)
        End-perform
   * Print out the UTF-8 initials, translated to EBCDIC, and
  * also in hexadecimal, using program ToHex (listed later).
        Perform test before varying i from 1 by 1 until i > 5
         Call 'toHex' using hex cInit(i) value cInitSize(i)
         Display ' #' i ': ' function display-of(
             function national-of(cInit(i)(1:cInitSize(i)) 1208))
              ' (x''' hex(1:2 * cInitSize(i)) ''')'
       End-perform.
       Goback.
   End program initials.
```

### **Output from program initials**

```
Compute composer initials...

#1: ALD (x'414C44')

#2: LJ (x'4C4A')

#3: RJK (x'524A4B')

#4: PK (x'504B')

#5: JVHV (x'4A564856')
```

#### **Program toHex**

```
Identification division.
    Program-id. toHex.
    Data division.
    Working-storage section.
    1 hexv.
    2 pic x(32) value '000102030405060708090A0B0C0D0E0F'.
    2 pic x(32) value '101112131415161718191A1B1C1D1E1F'.
    2 pic x(32) value '202122232425262728292A2B2C2D2E2F'.
    2 pic x(32) value '303132333435363738393A3B3C3D3E3F'.
    2 pic x(32) value '404142434445464748494A4B4C4D4E4F'.
    2 pic x(32) value '505152535455565758595A5B5C5D5E5F'.
    2 pic x(32) value '606162636465666768696A6B6C6D6E6F'.
```

```
2 pic x(32) value '707172737475767778797A7B7C7D7E7F'
   2 pic x(32) value '808182838485868788898A8B8C8D8E8F'
   2 pic x(32) value '909192939495969798999A9B9C9D9E9F'
2 pic x(32) value 'A0A1A2A3A4A5A6A7A8A9AAABACADAEAF'
   2 pic x(32) value 'B0B1B2B3B4B5B6B7B8B9BABBBCBDBEBF'
   2 pic x(32) value 'COC1C2C3C4C5C6C7C8C9CACBCCCDCECF
   2 pic x(32) value 'D0D1D2D3D4D5D6D7D8D9DADBDCDDDEDF'
   2 pic x(32) value 'E0E1E2E3E4E5E6E7E8E9EAEBECEDEEEF'
   2 pic x(32) value 'F0F1F2F3F4F5F6F7F8F9FAFBFCFDFEFF'.
  1 redefines hexv.
   2 hex pic xx occurs 256 times.
 Local-storage section.
  1 i pic 9(4) binary.
1 j pic 9(4) binary value 0.
  1 jx redefines j.
   2 pic x.
   2 jxd pic x.
 Linkage section.
  1 ostr.
   2 ostrv pic xx occurs 1024 times.
  1 istr.
   2 istrv pic x occurs 1024 times.
  1 len pic 9(9) binary.
Procedure division using ostr istr value len.
    If len > 1024
      Display '>> Error: length ' len ' greater than toHex '
            supported maximum of 1024.
      Stop run
    End-if
    Perform with test before varying i from 1 by 1 until i > len
      Move 0 to j
Move istrv(i) to jxd
      Add 1 to j Move hex(j) to ostrv(i)
    End-perform
    Goback
End program toHex.
```

# **Processing Chinese GB 18030 data**

GB 18030 is a national-character standard specified by the government of the People's Republic of China.

GB 18030 characters can be encoded in either UTF-16 or in code page CCSID 1392. Code page 1392 is an ASCII multibyte code page that uses 1, 2, or 4 bytes per character. A subset of the GB 18030 characters can be encoded in the Chinese ASCII code page, CCSID 1386, or in the Chinese EBCDIC code page, CCSID 1388.

Enterprise COBOL does not have explicit support for GB 18030, but does support the processing of GB 18030 characters in several ways. You can:

- Use DBCS data items to process GB 18030 characters that are represented in CCSID 1388.
- Use national data items to define and process GB 18030 characters that are represented in UTF-16, CCSID 01200.
- Process data in any code page (including CCSID 1388 or 1392) by converting the data to UTF-16, processing the UTF-16 data, and then converting the data back to the original code-page representation.

When you need to process Chinese GB 18030 data that requires conversion, first convert the input data to UTF-16 in a national data item. After you process the national data item, convert it back to Chinese GB 18030 for output. For the conversions, use the intrinsic functions NATIONAL-0F and DISPLAY-0F, respectively, and specify code page 1388 or 1392 as the second argument of each function.

The following example illustrates these conversions:

```
01 Chinese-EBCDIC pic X(16) value "與林匹克运动会"。
01 Chinese-GB18030-String pic X(16)。
01 UnicodeString pic N(14)。
...
Move function National-of(Chinese-EBCDIC, 1388) to UnicodeString
* Process data in Unicode
Move function Display-of(UnicodeString, 1388) to Chinese-GB18030-String
```

#### related tasks

"Converting to or from national (Unicode) representation" on page 136 "Coding for use of DBCS support" on page 147

#### related references

"Storage of character data" on page 136

# Comparing national (UTF-16) data

You can compare national (UTF-16) data, that is, national literals and data items that have USAGE NATIONAL (whether of class national or class numeric), explicitly or implicitly with other kinds of data in relation conditions.

You can code conditional expressions that use national data in the following statements:

- EVALUATE
- IF
- INSPECT
- PERFORM
- SEARCH
- STRING
- UNSTRING

For full details about comparing national data items to other data items, see the related references.

#### related tasks

"Comparing two class national operands" on page 145

"Comparing class national and class numeric operands" on page 146

"Comparing national numeric and other numeric operands" on page 146

"Comparing national and other character-string operands" on page 147

"Comparing national data and alphanumeric-group operands" on page 147

#### related references

Relation conditions (Enterprise COBOL for z/OS Language Reference)
General relation conditions (Enterprise COBOL for z/OS Language Reference)
National comparisons (Enterprise COBOL for z/OS Language Reference)
Group comparisons (Enterprise COBOL for z/OS Language Reference)

# Comparing two class national operands

You can compare the character values of two operands of class national.

Either operand (or both) can be any of the following types of items:

- A national group
- An elementary category national or national-edited data item

A numeric-edited data item that has USAGE\_NATIONAL

One of the operands can instead be a national literal or a national intrinsic function.

When you compare two class national operands that have the same length, they are determined to be equal if all pairs of the corresponding characters are equal. Otherwise, comparison of the binary values of the first pair of unequal characters determines the operand with the larger binary value.

When you compare operands that have unequal lengths, the shorter operand is treated as if it were padded on the right with default UTF-16 space characters (NX '0020') to the length of the longer operand.

The PROGRAM COLLATING SEQUENCE clause does not affect the comparison of two class national operands.

#### related concepts

"National groups" on page 132

#### related tasks

"Using national groups" on page 133

#### related references

National comparisons (Enterprise COBOL for z/OS Language Reference)

### Comparing class national and class numeric operands

You can compare national literals or class national data items to integer literals or numeric data items that are defined as integer (that is, national decimal items or zoned decimal items). At most one of the operands can be a literal.

You can also compare national literals or class national data items to floating-point data items (that is, display floating-point or national floating-point items).

Numeric operands are converted to national (UTF-16) representation if they are not already in national representation. A comparison is made of the national character values of the operands.

#### related references

General relation conditions (Enterprise COBOL for z/OS Language Reference)

# Comparing national numeric and other numeric operands

National numeric operands (national decimal and national floating-point operands) are data items of class numeric that have USAGE NATIONAL.

You can compare the algebraic values of numeric operands regardless of their USAGE. Thus you can compare a national decimal item or a national floating-point item with a binary item, an internal-decimal item, a zoned decimal item, a display floating-point item, or any other numeric item.

#### related tasks

"Defining national numeric data items" on page 132

#### related references

General relation conditions (Enterprise COBOL for z/OS Language Reference)

# Comparing national and other character-string operands

You can compare the character value of a national literal or class national data item with the character value of any of the following other character-string operands: alphabetic, alphanumeric, alphanumeric-edited, DBCS, or numeric-edited of USAGE DISPLAY.

These operands are treated as if they were moved to an elementary national data item. The characters are converted to national (UTF-16) representation, and the comparison proceeds with two national character operands.

### related tasks

"Using national-character figurative constants" on page 131

### related references

National comparisons (Enterprise COBOL for z/OS Language Reference)

# Comparing national data and alphanumeric-group operands

You can compare a national literal, a national group item, or any elementary data item that has USAGE NATIONAL to an alphanumeric group.

Neither operand is converted. The national operand is treated as if it were moved to an alphanumeric group item of the same size in bytes as the national operand, and the two groups are compared. An alphanumeric comparison is done regardless of the representation of the subordinate items in the alphanumeric group operand.

For example, Group-XN is an alphanumeric group that consists of two subordinate items that have USAGE NATIONAL:

```
01 Group-XN.
02 TransCode PIC NN Value "AB" Usage National.
02 Quantity PIC 999 Value 123 Usage National.

If N"AB123" = Group-XN Then Display "EQUAL"
Else Display "NOT EQUAL".
```

When the IF statement above is executed, the 10 bytes of the national literal N"AB123" are compared byte by byte to the content of Group-XN. The items compare equally, and "EQUAL" is displayed.

## related references

Group comparisons (Enterprise COBOL for z/OS Language Reference)

# **Coding for use of DBCS support**

IBM Enterprise COBOL for z/OS supports using applications in any of many national languages, including languages that use double-byte character sets (DBCS).

The following list summarizes the support for DBCS:

- DBCS characters in user-defined words (DBCS names)
- · DBCS characters in comments
- DBCS data items (defined with PICTURE N, G, or G and B)
- DBCS literals
- DBCS compiler option

#### related tasks

"Defining DBCS data" on page 148 "Using DBCS literals" on page 148

"Testing for valid DBCS

characters" on page 149

"Processing alphanumeric data items that contain DBCS data" on page 149
Appendix B, "Converting double-byte character set (DBCS) data," on page 703

#### related references

"DBCS" on page 311

# **Defining DBCS data**

Use the PICTURE and USAGE clauses to define DBCS data items. DBCS data items can use PICTURE symbols G, G and B, or N. Each DBCS character position is 2 bytes in length.

You can specify a DBCS data item by using the USAGE DISPLAY-1 clause. When you use PICTURE symbol G, you must specify USAGE DISPLAY-1. When you use PICTURE symbol N but omit the USAGE clause, USAGE DISPLAY-1 or USAGE NATIONAL is implied depending on the setting of the NSYMBOL compiler option.

If you use a VALUE clause with the USAGE clause in the definition of a DBCS item, you must specify a DBCS literal or the figurative constant SPACE or SPACES.

For the purpose of handling reference modifications, each character in a DBCS data item is considered to occupy the number of bytes that corresponds to the code-page width (that is, 2).

#### related references

"NSYMBOL" on page 335

## **Using DBCS literals**

You can use the prefix N or G to represent a DBCS literal.

That is, you can specify a DBCS literal in either of these ways:

- N'dbcs characters' (provided that the compiler option NSYMBOL (DBCS) is in effect)
- G'dbcs characters'

You can use quotation marks (") or apostrophes (') as the delimiters of a DBCS literal irrespective of the setting of the APOST or QUOTE compiler option. You must code the same opening and closing delimiter for a DBCS literal.

The shift-out (SO) control character X ' 0E ' must immediately follow the opening delimiter, and the shift-in (SI) control character X ' 0F ' must immediately precede the closing delimiter.

In addition to DBCS literals, you can use alphanumeric literals to specify any character in one of the supported code pages. However, any string of DBCS characters that is within an alphanumeric literal must be delimited by the SO and SI characters, and the DBCS compiler option must be in effect for the SO and SI characters to be recognized as shift codes.

You cannot continue an alphanumeric literal that contains DBCS characters. The length of a DBCS literal is likewise limited by the available space in Area B on a single source line. The maximum length of a DBCS literal is thus 28 double-byte characters.

An alphanumeric literal that contains DBCS characters is processed byte by byte, that is, with semantics appropriate for single-byte characters, except when it is converted explicitly or implicitly to national data representation, as for example in an assignment to or comparison with a national data item.

### related tasks

"Using figurative constants" on page 26

#### related references

"APOST/QUOTE" on page 298
"DBCS" on page 311
"NSYMBOL" on page 335
DBCS literals (Enterprise COBOL for z/OS Language Reference)

# **Testing for valid DBCS characters**

The Kanji class test tests for valid Japanese graphic characters. This testing includes Katakana, Hiragana, Roman, and Kanji character sets.

The Kanji class test is done by checking characters for the range X'41' through X'7E' in the first byte and X'41' through X'FE' in the second byte, plus the space character X'4040'.

The DBCS class test tests for valid graphic characters for the code page.

The DBCS class test is done by checking characters for the range X'41' through X'FE' in both the first and second byte of each character, plus the space character X'4040'.

### related tasks

"Coding conditional expressions" on page 95

#### related references

Class condition (Enterprise COBOL for z/OS Language Reference)

## Processing alphanumeric data items that contain DBCS data

If you use byte-oriented operations (for example, STRING, UNSTRING, or reference modification) on an alphanumeric data item that contains DBCS characters, results are unpredictable. You should instead convert the item to a national data item before you process it.

That is, do these steps:

- 1. Convert the item to UTF-16 in a national data item by using a MOVE statement or the NATIONAL OF intrinsic function.
- 2. Process the national data item as needed.
- 3. Convert the result back to an alphanumeric data item by using the DISPLAY-OF intrinsic function.

### related tasks

"Joining data items (STRING)" on page 103

"Splitting data items (UNSTRING)" on page 105

"Referring to substrings

of data items" on page 109

"Converting to or from national (Unicode) representation" on page 136

# **Chapter 8. Processing files**

Processing data is an essential part of every program. Your program retrieves information, processes it as you request, and then produces the results.

The source of the information and the target for the results can be one or more of the following items:

- · Another program
- · Hierarchical or relational database
- Messages from subsystem software
  - · Direct-access storage device
  - Magnetic tape
  - Printer
  - Terminal
  - · Card reader or punch
- The information as it exists on an external device might be in a physical record or block, a collection of information that is handled as a unit by the system during input or output operations.

Your COBOL program does not directly handle physical records. It processes logical records. A logical record can correspond to a complete physical record, part of a physical record, or to parts or all of one or more physical records. Your COBOL program handles logical records exactly as you have defined them.

In COBOL, a collection of logical records is a file, a sequence of pieces of information that your program can process.

### related concepts

"File organization and input-output devices" on page 151

### related tasks

"Choosing file organization and access mode" on page 152

"Allocating files" on page 154

"Checking for input or output errors" on page 155

# File organization and input-output devices

Depending on the input-output devices, your file organization can be sequential, line sequential, indexed, or relative. Decide on the file types and devices to be used when you design your program.

You have the following choices of file organization:

## Sequential file organization

The chronological order in which records are entered when a file is created establishes the arrangement of the records. Each record except the first has a unique predecessor record, and each record except the last has a unique successor record. Once established, these relationships do not change.

The access (record transmission) mode allowed for sequential files is sequential only.

## Line-sequential file organization

Line-sequential files are sequential files that reside in the z/OS UNIX file system and that contain only characters as data. Each record ends with a newline character.

The only access (record transmission) mode allowed for line-sequential files is sequential.

### **Indexed file organization**

Each record in the file contains a special field whose contents form the record key. The position of the key is the same in each record. The index component of the file establishes the logical arrangement

of the file, an ordering by record key. The actual physical arrangement of the records in the file is not significant to your COBOL program.

An indexed file can also use alternate indexes in addition to the record key. These keys let you access the file using a different logical ordering of the records.

The access (record transmission) modes allowed for indexed files are sequential, random, or dynamic. When you read or write indexed files sequentially, the sequence is that of the key values. When you read or write indexed files randomly, the sequence is in a programmer-specified manner. When you read or write indexed files dynamically, the sequence is sequential or random or both, determined by the input-output statements used.

## Relative file organization

Records in the file are identified by their location relative to the beginning of the file. The first record in the file has a relative record number of 1, the tenth record has a relative record number of 10, and so on.

The access (record transmission) modes allowed for relative files are sequential, random, or dynamic. When relative files are read or written sequentially, the sequence is that of the relative record number.

With IBM Enterprise COBOL for z/OS, requests to the operating system for the storage and retrieval of records from input-output devices are handled by the two access methods QSAM and VSAM, and the z/OS UNIX file system.

The device type upon which you elect to store your data could affect the choices of file organization available to you. Direct-access storage devices provide greater flexibility in the file organization options. Sequential-only devices limit organization options but have other characteristics, such as the portability of tapes, that might be useful.

## Sequential-only devices

Terminals, printers, card readers, and punches are called *unit-record devices* because they process one line at a time. Therefore, you must also process records one at a time sequentially in your program when it reads from or writes to unit-record devices.

On tape, records are ordered sequentially, so your program must process them sequentially. Use QSAM physical sequential files when processing tape files. The records on tape can be fixed length or variable length.

### **Direct-access storage devices**

Direct-access storage devices hold many records. The record arrangement of files stored on these devices determines the ways that your program can process the data. When using direct-access devices, you have greater flexibility within your program, because you can use several types of file organization:

- Sequential (VSAM or QSAM)
- Line sequential (z/OS UNIX)
- Indexed (VSAM)
- Relative (VSAM)

### related tasks

"Allocating files" on page 154

Chapter 9, "Processing QSAM files," on page 157

Chapter 10, "Processing VSAM files," on page 179

Chapter 11, "Processing line-sequential files," on page 205

"Choosing file organization and access mode" on page 152

# Choosing file organization and access mode

There are several guidelines you can use to determine which file organization and access mode to use in an application.

Consider the following guidelines when choosing file organization:

- If an application accesses records (whether fixed-length or variable-length) only sequentially and does not insert records between existing records, a QSAM or VSAM sequential file is the simplest type.
- If you are developing an application for z/OS UNIX file system that sequentially accesses records that contain only printable characters and certain control characters, line-sequential files work best.
- If an application requires both sequential and random access (whether records are fixed length or variable length), a VSAM indexed file is the most flexible type.
- If an application inserts and deletes records randomly, a relative file works well.

Consider the following guidelines when choosing access mode:

- If a large percentage of a file is referenced or updated in an application, sequential access is faster than random or dynamic access.
- If a small percentage of records is processed during each run of an application, use random or dynamic access.

| Table 19. Summary of file organizations, access modes, and record formats of COBOL files |                   |               |                |              |                    |  |
|------------------------------------------------------------------------------------------|-------------------|---------------|----------------|--------------|--------------------|--|
| File organization                                                                        | Sequential access | Random access | Dynamic access | Fixed length | Variable<br>length |  |
| QSAM (physical sequential)                                                               | Х                 |               |                | Х            | Х                  |  |
| Line sequential                                                                          | Х                 |               |                | X1           | Х                  |  |
| VSAM sequential (ESDS)                                                                   | Х                 |               |                | Х            | Х                  |  |
| VSAM indexed (KSDS)                                                                      | Х                 | Х             | Х              | Х            | Х                  |  |
| VSAM relative (RRDS)                                                                     | Х                 | Х             | Х              | Х            | Х                  |  |

<sup>1.</sup> The data itself is in variable format but can be read into and written from COBOL fixed-length records.

## related references

# Format for coding input and output

The following example shows the general format of input-output coding. Explanations of the user-supplied information are shown after the code.

```
IDENTIFICATION DIVISION.
ENVIRONMENT DIVISION.
INPUT-OUTPUT SECTION.
FILE-CONTROL
     SELECT filename ASSIGN TO assignment-name ORGANIZATION IS org ACCESS MODE IS access FILE STATUS IS file-status
DATA DIVISION.
FILE SECTION.
FD filename
01 recordname
                                                                  (6)
(7) (8)
     nn . . . fieldlength & type nn . . . fieldlength & type
WORKING-STORAGE SECTION
01 file-status PICTURE 99.
PROCEDURE DIVISION.
     OPEN iomode filename
                                                                  (9)
     READ filename
```

<sup>&</sup>quot;Format for coding input and output" on page 153

<sup>&</sup>quot;Control characters in line-sequential files" on page 206

WRITE recordname
CLOSE filename
STOP RUN.

The user-supplied information in the code above is described below:

## (1) filename

Any legal COBOL name. You must use the same file-name in the SELECT clause and in the FD entry, and in the READ, OPEN, and CLOSE statements. In addition, the file-name is required if you use the START or DELETE statements. This name is not necessarily the actual name of the data set as known to the system. Each file requires its own SELECT clause, FD entry, and input-output statements.

## (2) assignment-name

Any name you choose, provided that it follows COBOL and system naming rules. The name can be 1 - 30 characters long if it is a user-defined word, or 1 - 160 characters long if it is a literal. You code the *name* part of the *assignment-name* in a DD statement, in an ALLOCATE command (TSO), or as an environment variable (for example, in an export command) (z/OS UNIX).

## (3) org

The organization can be SEQUENTIAL, LINE SEQUENTIAL, INDEXED, or RELATIVE. This clause is optional for QSAM files.

## (4) access

The access mode can be SEQUENTIAL, RANDOM, or DYNAMIC. For sequential file processing, including line-sequential, you can omit this clause.

### (5) file-status

The COBOL file status key. You can specify the file status key as a two-character category alphanumeric or category national item, or as a two-digit zoned decimal (USAGE DISPLAY) or national decimal (USAGE NATIONAL) item.

### (6) recordname

The name of the record used in the WRITE or REWRITE statements.

## (7) fieldlength

The logical length of the field.

## (8) type

The record format of the file. If you break the record entry beyond the level-01 description, map each element accurately against the fields in the record.

### (9) iomode

The INPUT or OUTPUT mode. If you are only reading from a file, code INPUT. If you are only writing to a file, code OUTPUT or EXTEND. If you are both reading and writing, code I-0, except for organization LINE SEQUENTIAL.

### related tasks

Chapter 9, "Processing QSAM files," on page 157
Chapter 10, "Processing VSAM files," on page 179
Chapter 11, "Processing line-sequential files," on page 205

# **Allocating files**

For any type of file (sequential, line sequential, indexed, or relative) in your z/OS or z/OS UNIX applications, you can define the external name with either a ddname or an environment-variable name. The external name is the name in the assignment-name of the ASSIGN clause.

If the file is in the z/OS UNIX file system, you can use either a DD definition or an environment variable to define the file by specifying its path name with the PATH keyword.

The environment-variable name must be uppercase. The allowable attributes for its value depend on the organization of the file being defined.

Because you can define the external name in either of two ways, the COBOL run time goes through the following steps to find the definition of the file:

- 1. If the ddname is explicitly allocated, it is used. The definition can be from a DD statement in JCL, an ALLOCATE command from TSO/E, or a user-initiated dynamic allocation.
- 2. If the ddname is not explicitly allocated and an environment variable of the same name is set, the value of the environment variable is used.

The file is dynamically allocated using the attributes specified by the environment variable. At a minimum, you must specify either the PATH() or DSN() option. All options and attributes must be in uppercase, except for the *path-name* suboption of the PATH option, which is case sensitive. You cannot specify a temporary data-set name in the DSN() option.

File status code 98 results from any of the following cases:

- The contents (including a value of null or all blanks) of the environment variable are not valid.
- The dynamic allocation of the file fails.
- The dynamic deallocation of the file fails.

The COBOL run time checks the contents of the environment variable at each OPEN statement. If a file with the same external name was dynamically allocated by a previous OPEN statement, and the contents of the environment variable have changed since that OPEN, the run time dynamically deallocates the previous allocation and reallocates the file using the options currently set in the environment variable. If the contents of the environment variable have not changed, the run time uses the current allocation.

- 3. If neither a ddname nor an environment variable is defined, the following steps occur:
  - a) If the allocation is for a QSAM file and the CBLQDA runtime option is in effect, CBLQDA dynamic allocation processing takes place for those eligible files. This type of "implicit" dynamic allocation persists for the life of the run unit and cannot be reallocated.
  - b) Otherwise, the allocation fails.

The COBOL run time deallocates all dynamic allocations at run unit termination, except for implicit CBLQDA allocations.

#### related tasks

"Setting and accessing environment variables" on page 462

"Defining and allocating QSAM files" on page 170

"Dynamically creating QSAM files" on page 167

"Allocating VSAM files" on page 198

# **Checking for input or output errors**

After each input or output statement is performed, the file status key is updated with a value that indicates the success or failure of the operation.

Using a FILE STATUS clause, test the file status key after each input or output statement, and call an error-handling procedure if a nonzero file status code is returned. With VSAM files, you can use a second data item in the FILE STATUS clause to get additional VSAM status code information.

Another way of handling errors in input and output operations is to code ERROR (synonymous with EXCEPTION) declaratives.

### related tasks

"Handling errors in input and output operations" on page 233 "Coding ERROR declaratives" on page 236 "Using file status keys" on page 237

# **Chapter 9. Processing QSAM files**

Queued sequential access method (QSAM) files are unkeyed files in which the records are placed one after another, according to entry order.

Your program can process these files only sequentially, retrieving (with the READ statement) records in the same order as they are in the file. Each record is placed after the preceding record. To process QSAM files in your program, use COBOL language statements that:

- Identify and describe the QSAM files in the ENVIRONMENT DIVISION and the DATA DIVISION.
- Process the records in these files in the PROCEDURE DIVISION.

After you have created a record, you cannot change its length or its position in the file, and you cannot delete it. You can, however, update QSAM files on direct-access storage devices (using REWRITE), though not in the z/OS UNIX file system.

QSAM files can be on tape, direct-access storage devices (DASDs), unit-record devices, and terminals. OSAM processing is best for tables and intermediate storage.

You can also access byte-stream files in the z/OS UNIX file system using QSAM. These files are binary byte-oriented sequential files with no record structure. The record definitions that you code in your COBOL program and the length of the variables that you read into and write from determine the amount of data transferred.

### related concepts

z/OS DFSMS: Using Data Sets (Access methods)

### related tasks

"Defining QSAM files and records in COBOL" on page 157
"Coding input and output
statements for QSAM files" on page 166
"Handling errors in QSAM files" on page 169
"Working with QSAM files" on page 169
"Accessing z/OS UNIX files
using QSAM" on page 176
"Processing QSAM ASCII files on tape" on page 177

# **Defining QSAM files and records in COBOL**

Use the FILE-CONTROL entry to define the files in a COBOL program as QSAM files, and to associate the files with their external file-names.

An external file-name (a ddname or environment variable name) is the name by which a file is known to the operating system. In the following example, COMMUTER-FILE-MST is your program's name for the file; COMMUTR is the external name:

FILE-CONTROL.

SELECT COMMUTER-FILE-MST
ASSIGN TO S-COMMUTR
ORGANIZATION IS SEQUENTIAL
ACCESS MODE IS SEQUENTIAL.

The ASSIGN clause *name* can include an S- before the external name to document that the file is a QSAM file. Both the ORGANIZATION and ACCESS MODE clauses are optional.

### related tasks

"Establishing record formats" on page 158 "Setting block sizes" on page 164

## **Establishing record formats**

In the FD entry in the DATA DIVISION, code the record format and indication of whether the records are blocked. In the associated record description entry or entries, specify the *record-name* and record length.

You can code a record format of F, V, S, or U in the RECORDING MODE clause. COBOL determines the record format from the RECORD clause or from the record descriptions associated with the FD entry for the file. If you want the records to be blocked, code the BLOCK CONTAINS clause in the FD entry.

The following example shows how the FD entry might look for a file that has fixed-length records:

```
FILE SECTION.

FD COMMUTER-FILE-MST

RECORDING MODE IS F

BLOCK CONTAINS 0 RECORDS

RECORD CONTAINS 80 CHARACTERS.

01 COMMUTER-RECORD-MST.

05 COMMUTER-NUMBER PIC X(16).

05 COMMUTER-DESCRIPTION PIC X(64).
```

A recording mode of S is not supported for files in the z/OS UNIX file system. The above example is appropriate for such a file.

## related concepts

"Logical records" on page 158

### related tasks

"Requesting fixed-length format" on page 158

"Requesting variable-length format" on page 159

"Requesting spanned format" on page 161

"Requesting undefined format" on page 163

"Defining QSAM files and records in COBOL" on page 157

### related references

"FILE SECTION entries" on page 12

## **Logical records**

COBOL uses the term logical record in a slightly different way than z/OS QSAM.

For format-V and format-S files, a QSAM logical record includes a 4-byte prefix in front of the user data portion of the record that is not included in the definition of a COBOL logical record.

For format-F and format-U files, and for byte-stream files in the z/OS UNIX file system, the definitions of QSAM logical record and COBOL logical record are identical.

In this information, *QSAM logical record* refers to the QSAM definition, and *logical record* refers to the COBOL definition.

#### related references

```
"Layout of format-F records" on page 159
"Layout of format-V records" on page 160
"Layout of format-S records" on page 162
"Layout of format-U records" on page 163
```

## Requesting fixed-length format

Fixed-length records are in format F. Use RECORDING MODE F to explicitly request this format.

You can omit the RECORDING MODE clause. The compiler determines the recording mode to be F if the length of the largest level-01 record associated with the file is not greater than the block size coded in the BLOCK CONTAINS clause, and you take one of the following actions:

• Use the RECORD CONTAINS *integer* clause (format-1 RECORD clause) to indicate the length of the record in bytes.

When you use this clause, the file is always fixed format with record length *integer* even if there are multiple level-01 record description entries with different lengths associated with the file.

• Omit the RECORD CONTAINS *integer* clause, but code the same fixed size and no OCCURS DEPENDING ON clause for all level-01 record description entries associated with the file. This fixed size is the record length.

In an unblocked format-F file, the logical record is the same as the block.

In a blocked format-F file, the number of logical records in a block (the *blocking factor*) is constant for every block in the file except the last block, which might be shorter.

Files in the z/OS UNIX file system are never blocked.

## related concepts

"Logical records" on page 158

#### related tasks

- "Requesting variable-length format" on page 159
- "Requesting spanned format" on page 161
- "Requesting undefined format" on page 163
- "Establishing record formats" on page 158

### related references

"Layout of format-F records" on page 159

## Layout of format-F records

The layout of format-F QSAM records is shown below.

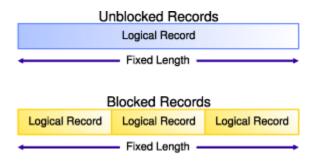

### related concepts

"Logical records" on page 158

### related tasks

"Requesting fixed-length format" on page 158

z/OS DFSMS: Using Data Sets (Fixed-length record formats)

## related references

- "Layout of format-V records" on page 160
- "Layout of format-S records" on page 162
- "Layout of format-U records" on page 163

# Requesting variable-length format

Variable-length records can be in format V or format D. Format-D records are variable-length records on ASCII tape files. Format-D records are processed in the same way as format-V records.

Use RECORDING MODE V for both. You can omit the RECORDING MODE clause. The compiler determines the recording mode to be V if the largest level-01 record associated with the file is not greater than the block size set in the BLOCK CONTAINS clause, and you take one of the following actions:

• Use the RECORD IS VARYING clause (format-3 RECORD clause).

If you provide values for *integer-1* and *integer-2* (RECORD IS VARYING FROM *integer-1* To *integer-2*), the maximum record length is the value coded for *integer-2* regardless of the lengths coded in the level-01 record description entries associated with the file. The integer sizes indicate the minimum and maximum record lengths in numbers of bytes regardless of the USAGE of the data items in the record.

If you omit *integer-1* and *integer-2*, the maximum record length is determined to be the size of the largest level-01 record description entry associated with the file.

- Use the RECORD CONTAINS *integer-1* TO *integer-2* clause (format-2 RECORD clause). Make *integer-1* and *integer-2* match the minimum length and the maximum length in bytes of the level-01 record description entries associated with the file. The maximum record length is the *integer-2* value.
- Omit the RECORD clause, but code multiple level-01 records (associated with the file) that are of different sizes or contain an OCCURS DEPENDING ON clause.

The maximum record length is determined to be the size of the largest level-01 record description entry associated with the file.

When you specify a READ INTO statement for a format-V file, the record size read for that file is used in the MOVE statement generated by the compiler. Consequently, you might not get the result you expect if the record just read does not correspond to the level-01 record description. All other rules of the MOVE statement apply. For example, when you specify a MOVE statement for a format-V record read in by the READ statement, the size of the record moved corresponds to its level-01 record description.

When you specify a READ statement for a format-V file followed by a MOVE of the level-01 record, the actual record length is not used. The program will attempt to move the number of bytes described by the level-01 record description. If this number exceeds the actual record length and extends outside the area addressable by the program, results are unpredictable. If the number of bytes described by the level-01 record description is shorter than the physical record read, truncation of bytes beyond the level-01 description occurs. To find the actual length of a variable-length record, specify *data-name-1* in format 3 of the RECORD clause of the File Definition (FD).

### related tasks

"Requesting fixed-length format" on page 158

"Requesting spanned format" on page 161

"Requesting undefined format" on page 163

"Establishing record formats" on page 158

### related references

"FILE SECTION entries" on page 12

"Layout of format-V records" on page 160

Enterprise COBOL for z/OS Migration Guide (Moving from the

VS COBOL II run time)

## Layout of format-V records

Format-V QSAM records have control fields that precede the data. The QSAM logical record length is determined by adding 4 bytes (for the control fields) to the record length defined in your program. However, you must not include these 4 bytes in the description of the record and record length.

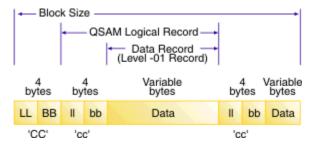

CC

The first 4 bytes of each block contain control information.

LL Represents 2 bytes designating the length of the block (including the CC field).

**BB** Represents 2 bytes reserved for system use.

CC

The first 4 bytes of each logical record contain control information.

- **11** Represents 2 bytes designating the logical record length (including the **cc** field).
- **bb** Represents 2 bytes reserved for system use.

The block length is determined as follows:

- Unblocked format-V records: CC + cc + the data portion
- Blocked format-V records: CC + the cc of each record + the data portion of each record

The operating system provides the control bytes when the file is written; the control byte fields do not appear in the description of the logical record in the DATA DIVISION of your program. COBOL allocates input and output buffers that are large enough to accommodate the control bytes. These control fields in the buffer are not available for you to use in your program. When variable-length records are written on unit record devices, control bytes are neither printed nor punched. They appear however on other external storage devices, as well as in buffer areas of storage. If you move V-mode records from an input buffer to a WORKING-STORAGE area, the records will be moved without the control bytes.

Files in the z/OS UNIX file system are never blocked.

## related concepts

"Logical records" on page 158

### related tasks

"Requesting variable-length format" on page 159

### related references

"Layout of format-F records" on page 159

"Layout of format-S records" on page 162

"Layout of format-U records" on page 163

# **Requesting spanned format**

Spanned records are in format S. A *spanned record* is a QSAM logical record that can be contained in one or more physical blocks.

You can code RECORDING MODE S for spanned records in QSAM files that are assigned to magnetic tape or to direct access devices. Do not request spanned records for files in the z/OS UNIX file system. You can omit the RECORDING MODE clause. The compiler determines the recording mode to be S if the maximum record length (in bytes) plus 4 is greater than the block size set in the BLOCK CONTAINS clause.

For files with format S in your program, the compiler determines the maximum record length with the same rules as are used for format V. The length is based on your usage of the RECORD clause.

When creating files that contain format-S records and a record is larger than the remaining space in a block, COBOL writes a segment of the record to fill the block. The rest of the record is stored in the next block or blocks depending on its length. COBOL supports QSAM spanned records up to 32,760 bytes in length.

When retrieving files that have format-S records, a program can retrieve only complete records.

**Benefits of format-S files:** You can efficiently use external storage and still organize your files with logical record lengths by defining files with format-S records:

- You can set block lengths to efficiently use track capacities on direct access devices.
- You are not required to adjust the logical record lengths to device-dependent physical block lengths. One logical record can span two or more physical blocks.
- You have greater flexibility when you want to transfer logical records between direct access storage types.

You will, however, have additional overhead in processing format-S files.

**Format-S files and READ INTO:** When you specify a READ INTO statement for a format-S file, the compiler generates a MOVE statement that uses the size of the record that it just read for that file. If the record just read does not correspond to the level-01 record description, you might not get the result that you expect. All other rules of the MOVE statement apply.

## related concepts

"Logical records" on page 158

"Spanned blocked and unblocked files" on page 162

### related tasks

"Requesting fixed-length format" on page 158

"Requesting variable-length format" on page 159

"Requesting undefined format" on page 163

"Establishing record formats" on page 158

## related references

"FILE SECTION entries" on page 12

"Layout of format-S records" on page 162

## Spanned blocked and unblocked files

A spanned blocked QSAM file is made up of blocks, each containing one or more logical records or segments of logical records. A spanned unblocked file is made up of physical blocks, each containing one logical record or one segment of a logical record.

In a spanned blocked file, a logical record can be either fixed or variable in length, and its size can be smaller than, equal to, or larger than the physical block size. There are no required relationships between logical records and physical block sizes.

In a spanned unblocked file, the logical records can be either fixed or variable in length. When the physical block contains one logical record, the block length is determined by the logical record size. When a logical record has to be segmented, the system always writes the largest physical block possible. The system segments the logical record when the entire logical record cannot fit on a track.

### related concepts

"Logical records" on page 158

## related tasks

"Requesting spanned format" on page 161

## Layout of format-S records

Spanned records are preceded by control fields, as explained below.

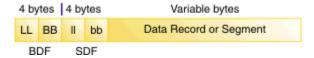

Each block is preceded by a 4-byte block descriptor field ('BDF' in the image above). There is only one block descriptor field at the beginning of each physical block.

Each segment of a record in a block is preceded by a 4-byte segment descriptor field ('SDF' in the image) even if the segment is the entire record. There is one segment descriptor field for each record segment in the block. The segment descriptor field also indicates whether the segment is the first, the last, or an intermediate segment.

You do not describe these fields in the DATA DIVISION, and the fields are not available for you to use in your COBOL program.

### related tasks

"Requesting spanned format" on page 161

## related references

"Layout of format-F records" on page 159

"Layout of format-V records" on page 160 "Layout of format-U records" on page 163

## **Requesting undefined format**

Format-U records have undefined or unspecified characteristics. With format U, you can process blocks that do not meet format-V specifications.

When you use format-U files, each block of storage is one logical record. A read of a format-U file returns the entire block as a record. A write to a format-U file writes a record out as a block. The compiler determines the recording mode to be U only if you code RECORDING MODE U.

It is recommended that you not use format U to update or extend a file that was written with a different record format. If you use format U to update a file that was written with a different format, the RECFM value in the data-set label could be changed or the data set could contain records written in different formats.

The record length is determined in your program based on how you use the RECORD clause:

- If you use the RECORD CONTAINS *integer* clause (format-1 RECORD clause), the record length is the *integer* value regardless of the lengths of the level-01 record description entries associated with the file. The integer size indicates the number of bytes in a record regardless of the USAGE of its data items.
- If you use the RECORD IS VARYING clause (format-3 RECORD clause), the record length is determined based on whether you code *integer-1* and *integer-2*.

If you code *integer-1* and *integer-2* (RECORD IS VARYING FROM *integer-1* To *integer-2*), the maximum record length is the *integer-2* value regardless of the lengths of the level-01 record description entries associated with the file. The integer sizes indicate the minimum and maximum record lengths in numbers of bytes regardless of the USAGE of the data items in the record.

If you omit *integer-1* and *integer-2*, the maximum record length is determined to be the size of the largest level-01 record description entry associated with the file.

- If you use the RECORD CONTAINS *integer-1* TO *integer-2* clause (format-2 RECORD clause), with *integer-1* and *integer-2* matching the minimum length and the maximum length in bytes of the level-01 record description entries associated with the file, the maximum record length is the *integer-2* value.
- If you omit the RECORD clause, the maximum record length is determined to be the size of the largest level-01 record description entry associated with the file.

**Format-U files and READ INTO:** When you specify a READ INTO statement for a format-U file, the compiler generates a MOVE statement that uses the size of the record that it just read for that file. If the record just read does not correspond to the level-01 record description, you might not get the result that you expect. All other rules of the MOVE statement apply.

## related tasks

"Requesting fixed-length format" on page 158

"Requesting variable-length format" on page 159

"Requesting spanned format" on page 161

"Establishing record formats" on page 158

## related references

"FILE SECTION entries" on page 12

"Layout of format-U records" on page 163

## Layout of format-U records

With format-U, each block of external storage is handled as a logical record. There are no record-length or block-length fields.

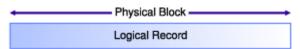

## related concepts

"Logical records" on page 158

#### related tasks

"Requesting undefined format" on page 163

### related references

"Layout of format-F records" on page 159

"Layout of format-V records" on page 160

"Layout of format-S records" on page 162

## **Setting block sizes**

In COBOL, you establish the size of a physical record by using the BLOCK CONTAINS clause. If you omit this clause, the compiler assumes that the records are not blocked.

Blocking QSAM files on tape and disk can enhance processing speed and minimize storage requirements. You can block files in the z/OS UNIX file system, PDSE members, and spooled data sets, but doing so has no effect on how the system stores the data.

If you set the block size explicitly in the BLOCK CONTAINS clause, the size must not be greater than the maximum block size for the device. If you specify the CHARACTERS phrase of the BLOCK CONTAINS clause, size must indicate the number of bytes in a record regardless of the USAGE of the data items in the record. The block size that is set for a format-F file must be an integral multiple of the record length.

If your program uses QSAM files on tape, use a physical block size of at least 12 to 18 bytes. Otherwise, the block will be skipped over when a parity check occurs during one of the following actions:

- Reading a block of records of fewer than 12 bytes
- Writing a block of records of fewer than 18 bytes

Larger blocks generally give you better performance. Blocks of only a few kilobytes are particularly inefficient; you should choose a block size of at least tens of kilobytes. If you specify record blocking and omit the block size, the system will pick a block size that is optimal for device utilization and for data transfer speed.

**Letting z/OS determine block size:** To maximize performance, do not explicitly set the block size for a blocked file in your COBOL source program. For new blocked data sets, it is simpler to allow z/OS to supply a system-determined block size. To use this feature, follow these guidelines:

- Code BLOCK CONTAINS 0 in your source program or compile with the BLOCKO option. For details about BLOCKO, see "BLOCKO" on page 302.
- Do not code RECORD CONTAINS 0 in your source program.
- Do not code a BLKSIZE value in the JCL DD statement.

**Setting block size explicitly:** If you prefer to set a block size explicitly, your program will be most flexible if you follow these guidelines:

- Code BLOCK CONTAINS 0 in your source program or compile with the BLOCKO option.
- Code a BLKSIZE value in the ddname definition (the JCL DD statement).

For extended-format data sets on z/OS, z/OS DFSMS adds a 32-byte block suffix to the physical record. If you specify a block size explicitly (using JCL or ISPF), do not include the size of this block suffix in the block size. This block suffix is not available for you to use in your program. z/OS DFSMS allocates the space used to read in the block suffix. However, when you calculate how many blocks of an extended-format data set will fit on a track of a direct-access device, you need to include the size of the block suffix in the block size.

If you specify a block size that is larger than 32760 directly in the BLOCK CONTAINS clause or indirectly with the use of BLOCK CONTAINS n RECORDS, the OPEN of the data set fails with file status code 90 unless you define the data set to be on tape.

For existing blocked data sets, it is simplest to:

- Code BLOCK CONTAINS 0 in your source program or compile with the BLOCKO option.
  - Not code a BLKSIZE value in the ddname definition.

When you omit the BLKSIZE from the ddname definition, the block size is automatically obtained by the system from the data-set label.

**Taking advantage of LBI:** You can improve the performance of tape data sets by using the large block interface (LBI) for large block sizes. When the LBI is available, the COBOL run time automatically uses this facility for those tape files for which you use system-determined block size. LBI is also used for those files for which you explicitly define a block size in JCL or a BLOCK CONTAINS clause. Use of the LBI allows block sizes to exceed 32760 if the tape device supports it.

The LBI is not used in all cases. An attempt to use a block size greater than 32760 in the following cases is diagnosed at compile time or results in a failure at OPEN:

- Spanned records
- OPEN I-0

Using a block size that exceeds 32760 might result in your not being able to read the tape on another system. A tape that you create with a block size greater than 32760 can be read only on a system that has a tape device that supports block sizes greater than 32760. If you specify a block size that is too large for the file, the device, or the operating system level, a runtime message is issued.

To limit a system-determined block size to 32760, do not specify BLKSIZE anywhere, and set one of the following items to 32760:

- The BLKSZLIM keyword on the DD statement for the data set
- BLKSZLIM for the data class by using the BLKSZLIM keyword (must be set by your systems programmer)
- A block-size limit for the system in the DEVSUPxx member of SYS1.PARMLIB by using the keyword TAPEBLKSZLIM (must be set by your systems programmer)

The block-size limit is the first nonzero value that the compiler finds by checking these items.

If no BLKSIZE or BLKSZLIM value is available from any source, the system limits BLKSIZE to 32760. You can then enable block sizes larger than 32760 in one of two ways:

- Specify a BLKSZLIM value greater than 32760 in the DD statement for the file and use BLOCK CONTAINS 0 in your COBOL source.
- Specify a value greater than 32760 for the BLKSIZE in the DD statement or in the BLOCK CONTAINS clause in your COBOL source.

BLKSZLIM is device-independent.

**Block size and the DCB RECFM subparameter:** Under z/OS, you can code the S or T option in the DCB RECFM subparameter:

• Use the S (standard) option in the DCB RECFM subparameter for a format-F record with only standard blocks (ones that have no truncated blocks or unfilled tracks in the file, except for the last block of the file). S is also supported for records on tape. It is ignored if the records are not on DASD or tape.

Using this standard block option might improve input-output performance, especially for direct-access devices.

• The T (track overflow) option for QSAM files is no longer useful.

### related tasks

"Defining QSAM files and records in COBOL" on page 157 z/OS DFSMS: Using Data Sets

### related references

"FILE SECTION entries" on page 12

"BLOCK0" on page 302

BLOCK CONTAINS clause (Enterprise COBOL for z/OS Language Reference)

# Coding input and output statements for QSAM files

You can code the following input and output statements to process a QSAM file or a byte-stream file in the z/OS UNIX file system using QSAM: OPEN, READ, WRITE, REWRITE, and CLOSE.

#### **OPEN**

Initiates the processing of files. You can open all QSAM files as INPUT, OUTPUT, or EXTEND (depending on device capabilities).

You can also open QSAM files on direct access storage devices as I - 0. You cannot open z/OS UNIX files as I - 0; a file status of 37 results if you attempt to do so.

### **READ**

Reads a record from the file. With sequential processing, your program reads one record after another in the same order in which they were entered when the file was created.

### WRITE

Creates a record in the file. Your program writes new records to the end of the file.

#### REWRITE

Updates a record. You cannot update a file in the z/OS UNIX file system using REWRITE.

### **CLOSE**

Releases the connection between the file and your program.

### related tasks

"Opening QSAM files" on page 166

"Dynamically creating QSAM files" on page 167

"Adding records to QSAM

files" on page 167

"Updating QSAM files" on page 167

"Writing QSAM files to a

printer or spooled data set" on page 168

"Closing QSAM files" on page 168

### related references

OPEN statement (Enterprise COBOL for z/OS Language Reference)
READ statement (Enterprise COBOL for z/OS Language Reference)
WRITE statement (Enterprise COBOL for z/OS Language Reference)
REWRITE statement (Enterprise COBOL for z/OS Language Reference)
CLOSE statement (Enterprise COBOL for z/OS Language Reference)
File status key (Enterprise COBOL for z/OS Language Reference)

# **Opening QSAM files**

Before a program can use any READ, WRITE, or REWRITE statements to process records in a file, it must first open the file by using an OPEN statement.

An OPEN statement works if both of the following conditions are true:

- The file is available or has been dynamically allocated.
- The *fixed file attributes* coded in the ddname definition or the data-set label for the file match the attributes coded for that file in the SELECT clause and FD entry.

Mismatches in the file-organization attributes, code set, maximum record size, or record format (fixed or variable) result in file status code 39, and the failure of the OPEN statement. Mismatches in maximum record size and record format are not errors when opening files in the z/OS UNIX file system.

For fixed-length QSAM files, if you code RECORD CONTAINS 0 in the FD entry, the record size attributes are not in conflict. The record size is taken from the DD statement or the data-set label, and the OPEN statement is successful.

Code CLOSE WITH LOCK so that the file cannot be opened again while the program is running.

Use the REVERSED option of the OPEN statement to process tape files in reverse order. The file is positioned at the end, and READ statements read the data records in reverse order, starting with the last record. The REVERSED option is supported only for files that have fixed-length records.

### related tasks

"Dynamically creating QSAM files" on page 167

"Ensuring that file attributes match your program" on page 173

### related references

OPEN statement (Enterprise COBOL for z/OS Language Reference)

## **Dynamically creating QSAM files**

Sometimes a QSAM file is unavailable on the operating system, but a COBOL program specifies that the file be created. Under certain circumstances, the file is created for you dynamically.

A QSAM file is considered to be *available* on z/OS when it has been identified to the operating system using a valid DD statement, an export command for an environment variable, or a TSO ALLOCATE command. Otherwise the file is *unavailable*.

Note that a DD statement with a misspelled ddname is equivalent to a missing DD statement, and an environment variable with a value that is not valid is equivalent to an unset variable.

The QSAM file is implicitly created if you use the runtime option CBLQDA and one of the following circumstances exists:

• An optional file is being opened as EXTEND or I-0.

Optional files are files that are not necessarily available each time the program is run. You define a file that is being opened in INPUT, I-0, or EXTEND mode as optional by coding the SELECT OPTIONAL clause in the FILE-CONTROL paragraph.

• The file is being opened for OUTPUT, regardless of the OPTIONAL phrase.

The file is allocated with the system default attributes established at your installation and the attributes coded in the SELECT clause and FD entry in your program.

Do not confuse this implicit allocation mechanism with the explicit dynamic allocation of files by means of environment variables. Explicit dynamic allocation requires that a valid environment variable be set. CBLQDA support is used only when the QSAM file is unavailable as defined above, which includes no valid environment variable being set.

Under z/OS, files created using the CBLQDA option are temporary data sets and do not exist after the program has run.

### related tasks

"Opening QSAM files" on page 166

# Adding records to QSAM files

To add to a QSAM file, open the file as EXTEND and use the WRITE statement to add records immediately after the last record in the file.

To add records to a file opened as I-0, you must first close the file and open it as EXTEND.

### related references

READ statement (Enterprise COBOL for z/OS Language Reference) WRITE statement (Enterprise COBOL for z/OS Language Reference)

# **Updating QSAM files**

You can update QSAM files only if they reside on direct access storage devices. You cannot update files in the z/OS UNIX file system.

Replace an existing record with another record of the same length by doing these steps:

- 1. Open the file as I-0.
- 2. Use REWRITE to update an existing record. (The last file processing statement before REWRITE must have been a successful READ statement.)

You cannot open as I-0 an extended format data set that you allocate in compressed format.

#### related references

REWRITE statement (Enterprise COBOL for z/OS Language Reference)

# Writing QSAM files to a printer or spooled data set

COBOL provides language statements to control the size of a printed page and control the vertical positioning of records.

**Controlling the page size:** Use the LINAGE clause of the FD entry to control the size of your printed page: the number of lines in the top and bottom margins and in the footing area of the page. When you use the LINAGE clause, COBOL handles the file as if you had also requested the ADV compiler option.

If you use the LINAGE clause in combination with WRITE BEFORE|AFTER ADVANCING nn LINES, be careful about the values you set. With the ADVANCING nn LINES phrase, COBOL first calculates the sum of LINAGE-COUNTER plus nn. Subsequent actions depend on the size of nn. The END-OF-PAGE imperative phrase is performed after the LINAGE-COUNTER is increased. Consequently, the LINAGE-COUNTER could be pointing to the next logical page instead of to the current footing area when the END-OF-PAGE phrase is performed.

AT END-OF-PAGE or NOT AT END-OF-PAGE imperative phrases are performed only if the write operation completes successfully. If the write operation is unsuccessful, control is passed to the end of the WRITE statement, and all conditional phrases are omitted.

**Controlling the vertical positioning of records:** Use the WRITE ADVANCING statement to control the vertical positioning of each record you write on a printed page.

BEFORE ADVANCING prints the record before the page is advanced. AFTER ADVANCING prints the record after the page is advanced.

Specify the number of lines the page is advanced with an integer (or an *identifier* with a *mnemonic-name*) following ADVANCING. If you omit the ADVANCING phrase from a WRITE statement, the effect is as if you had coded:

AFTER ADVANCING 1 LINE

### related references

WRITE statement (Enterprise COBOL for z/OS Language Reference)

# **Closing QSAM files**

Use the CLOSE statement to disconnect your program from a QSAM file. If you try to close a file that is already closed, you will get a logic error.

If you do not close a QSAM file, the file is automatically closed for you under the following conditions:

- When the run unit ends normally, the run time closes all open files that are defined in any COBOL programs in the run unit.
- If the run unit ends abnormally and the TRAP(ON) runtime option is in effect, the run time closes all open files that are defined in any COBOL programs in the run unit.
- When Language Environment condition handling has completed and the application resumes in a routine other than where the condition occurred, the run time closes all open files that are defined in any COBOL programs in the run unit that might be called again and reentered.

You can change the location where the program resumes running (after a condition is handled) by moving the resume cursor with the Language Environment CEEMRCR callable service or by using language constructs such as a C longimp.

- When you use CANCEL for a COBOL subprogram, the run time closes any open nonexternal files that are defined in that program.
- When a COBOL subprogram with the INITIAL attribute returns control, the run time closes any open nonexternal files that are defined in that program.
- When a thread of a multithreaded application ends, both external and nonexternal files that you opened from within that same thread are closed.

File status key data items in the DATA DIVISION are set when these implicit CLOSE operations are performed, but your EXCEPTION/ERROR declarative is not invoked.

**Errors:** If you open a QSAM file in a multithreaded application, you must close it from the same thread of execution from which the file was opened. Attempting to close the file from a different thread results in a close failure with file-status condition 90.

### related references

CLOSE statement (Enterprise COBOL for z/OS Language Reference)

# Handling errors in QSAM files

When an input statement or output statement fails, COBOL does not take corrective action for you. You choose whether your program should continue running after a less-than-severe input or output error occurs.

COBOL provides these ways for you to intercept and handle certain QSAM input and output errors:

- End-of-file phrase (AT END)
- EXCEPTION/ERROR declarative
- FILE STATUS clause
- INVALID KEY phrase

If you do not code a FILE STATUS key or a declarative, serious QSAM processing errors will cause a message to be issued and a Language Environment condition to be signaled, which will cause an abend if you specify the runtime option ABTERMENC (ABEND).

If you use the FILE STATUS clause or the EXCEPTION/ERROR declarative, code EROPT=ACC in the DCB of the DD statement for that file. Otherwise, your COBOL program will not be able to continue processing after some error conditions.

If you use the FILE STATUS clause, be sure to check the key and take appropriate action based on its value. If you do not check the key, your program might continue, but the results will probably not be what you expected.

## related tasks

"Handling errors in input and output operations" on page 233

# **Working with QSAM files**

To work with QSAM files in a COBOL program, you define and allocate the files, retrieve them, and ensure that their file attributes match those in the program. You can also use striped extended-format QSAM data sets to help improve performance.

### related tasks

"Defining and allocating QSAM files" on page 170

"Retrieving QSAM files" on page 172

"Ensuring that file attributes match your program" on page 173 "Using striped extended-format QSAM data sets" on page 175

#### related references

"Allocation of buffers for QSAM files" on page 176

# **Defining and allocating QSAM files**

You can define a QSAM file or a byte-stream file in the z/OS UNIX file system by using either a DD statement or an environment variable. Allocation of these files follows the general rules for the allocation of COBOL files.

When you use an environment variable, the name must be in uppercase. Specify the MVS data set in one of these ways:

- DSN (data-set-name)
- DSN(data-set-name(member-name))

datα-set-name must be fully qualified and cannot be a temporary data set (that is, it must not start with &).

**Restriction:** You cannot create a PDS or PDSE by using an environment variable.

You can optionally specify the following attributes in any order after DSN:

- A disposition value, one of: NEW, OLD, SHR, or MOD
- TRACKS or CYL
- SPACE(nnn,mmm)
- VOL (volume-serial)
- UNIT(type)
- KEEP, DELETE, CATALOG, or UNCATALOG
- STORCLAS (storage-class)
- MGMTCLAS (management-class)
- DATACLAS (data-class)

You can use either an environment variable or a DD definition to define a file in the z/OS UNIX file system. To do so, define one of the following items with a name that matches the external name in the ASSIGN clause:

- A DD allocation that uses PATH='absolute-path-name' and FILEDATA=BINARY
- An environment variable with a value PATH(pathname), where pathname is an absolute path name (starting with /)

For compatibility with releases of COBOL before COBOL for OS/390 & VM Version 2 Release 2, you can also specify FILEDATA=TEXT when using a DD allocation for z/OS UNIX files, but this use is not recommended. To process text files in the z/OS UNIX file system, use LINE SEQUENTIAL organization. If you do use QSAM to process text files in the z/OS UNIX file system, you cannot use environment variables to define the files.

When you define a QSAM file, use the parameters as shown below.

| Table 20. <b>QSAM file allocation</b>                                                     |                        |                    |  |  |  |
|-------------------------------------------------------------------------------------------|------------------------|--------------------|--|--|--|
| What you want to do                                                                       | DD parameter to use    | EV keyword to use  |  |  |  |
| Name the file.                                                                            | DSNAME (data-set name) | DSN                |  |  |  |
| Select the type and quantity of input-<br>output devices to be allocated for the<br>file. | UNIT                   | UNIT for type only |  |  |  |

| Table 20. <b>QSAM file allocation</b> (continued)                                               |                                                    |                                                                                                    |  |  |  |
|-------------------------------------------------------------------------------------------------|----------------------------------------------------|----------------------------------------------------------------------------------------------------|--|--|--|
| What you want to do                                                                             | DD parameter to use                                | EV keyword to use                                                                                        |  |  |  |
| Give instructions for the volume in which the file will reside and for volume mounting.         | VOLUME (or let the system choose an output volume) | VOL                                                                                                    |  |  |  |
| Allocate the type and amount of space the file needs. (Only for direct-access storage devices.) | SPACE                                              | SPACE for the amount of<br>space (primary and secondary<br>only); TRACKS or CYL for the<br>type of space |  |  |  |
| Specify the type and some of the contents of the label associated with the file.                | LABEL                                              | n/a                                                                                                    |  |  |  |
| Indicate whether you want to catalog, pass, or keep the file after the job step is completed.   | DISP                                               | NEW, OLD, SHR, MOD plus<br>KEEP, DELETE, CATALOG, or<br>UNCATALOG                                        |  |  |  |
| Complete any data control block information that you want to add.                               | DCB subparameters                                  | n/a                                                                                                    |  |  |  |

Some of the information about the QSAM file must always be coded in the FILE-CONTROL paragraph, the FD entry, and other COBOL clauses. Other information must be coded in the DD statement or environment variable for output files. For input files, the system can obtain information from the file label (for standard label files). If DCB information is provided in the DD statement for input files, it overrides information on the data-set label. For example, the amount of space allocated for a new direct-access device file can be set in the DD statement by the SPACE parameter.

You cannot express certain characteristics of QSAM files in the COBOL language, but you can code them in the DD statement for the file by using the DCB parameter. Use the subparameters of the DCB parameter to provide information that the system needs for completing the data set definition, including the following items:

- Block size (BLKSIZE=), if BLOCK CONTAINS 0 RECORDS or BLOCK0 option was specified at compile time (recommended)
- Options to be executed if an error occurs in reading or writing a record
- TRACK OVERFLOW or standard blocks
- · Mode of operation for a card reader or punch

DCB attributes coded for a DD DUMMY do not override those coded in the FD entry of your COBOL program.

"Example: setting and accessing environment variables" on page 464

### related tasks

"Setting block sizes" on page 164

"Defining QSAM files and records in COBOL" on page 157

"Allocating files" on page 154

### related references

"BLOCK0" on page 302

"Parameters for creating QSAM files" on page 172

MVS Program Management: User's Guide and Reference

## **Parameters for creating QSAM files**

The following DD statement parameters are frequently used to create QSAM files.

```
dataset-name
DSNAME=
          dataset-name(member-na
DSN=
          &&name (member-name)
        ( name[,unitcount] )
VOLUME= ( [PRIVATE] [,RETAIN] [,vol-sequence-num] [,volume-count] ...
VOL=
                                ,SER=(volume-serial[,volume-serial]...)
                                      dsname
                                       *.stepname.ddname
                                       *.stepname.procstep.ddname
SPACE=
        (TRK
                                 ,(primary-quantity[,secondary-quantity][,directory-quantity]))
          CYL
          average-record-length
                                              ,EXPDT= [yyddd
yyyy/ddd]
,RETPD=xxxx
LABEL= ([Data-set-sequence-number,]
                             ,DELETE )
           NEW
                  ,DELETE
                             .KEEP
                             .CATLG
DCB=
        ( subparameter-list )
```

### related tasks

"Defining and allocating QSAM files" on page 170

# **Retrieving QSAM files**

You retrieve QSAM files, cataloged or not, by using job control statements or environment variables.

## **Cataloged files**

All data set information, such as volume and space, is stored in the catalog and file label. All you have to code are the data set name and a disposition. When you use a DD statement, this is the DSNAME parameter and the DISP parameter. When you use an environment variable, this is the DSN parameter and one of the parameters OLD, SHR, or MOD.

### **Noncataloged files**

Some information is stored in the file label, but you must code the unit and volume information, and the *dsname* and disposition.

If you are using JCL, and you created the file in the current job step or in a previous job step in the current job, you can refer to the previous DD statement for most of the data set information. You do, however, need to code DSNAME and DISP.

### related references

"Parameters for retrieving QSAM files" on page 173

## Parameters for retrieving QSAM files

The following DD statement parameters are used to retrieve previously created files.

```
dataset-name
DSNAME=
         dataset-name(member-name)
DSN=
         *.ddname
         *.stepname.ddname
         &&name
         &&name(member-name)
      ( name[,unitcount] )
UNIT=
VOLUME= ( subparameter-list )
VOL=
LABEL= ( subparameter-list )
                              .DELETE
          OLD
                  .DELETE
        (
DISP=
                  ,KEEP
          SHR
                              .KEEP
                  ,PASS
                              ,CATLG
          MOD
                  ,CATLG
                              ,UNCATLG
                  .UNCATLG
        ( subparameter-list )
DCB=
```

### related tasks

"Retrieving QSAM files" on page 172

## Ensuring that file attributes match your program

When the fixed file attributes in the DD statement or the data-set label and the attributes that are coded for that file in the SELECT clause and FD entry are not consistent, an OPEN statement in your program might not work.

Mismatches in the attributes for file organization, record format (fixed or variable), record length, or the code set result in file status code 39 and the failure of the OPEN statement. An exception exists for files in the z/OS UNIX file system: mismatches in record format and record length do not cause an error.

To prevent common file status 39 problems, follow the guidelines for processing existing or new files.

If you have not made a file available with a DD statement or a TSO ALLOCATE command, and your COBOL program specifies that the file be created, Enterprise COBOL dynamically allocates the file. When the file is opened, the file attributes that are coded in your program are used. You do not have to worry about file attribute conflicts.

Remember that information in the JCL or environment variable overrides information in the data-set label.

### related tasks

"Processing existing files" on page 174

"Processing new files" on page 175

"Opening QSAM files" on page 166

### related references

"FILE SECTION entries" on page 12

## **Processing existing files**

When your program processes an existing file, code the description of the file in your COBOL program to be consistent with the file attributes of the data set. Use the guidelines below to define the maximum record length.

| Table 21. Maximum record length of QSAM files                         |                                                    |  |  |  |
|-----------------------------------------------------------------------|----------------------------------------------------|--|--|--|
| For this format: Specify this:                                        |                                                    |  |  |  |
| V or S Exactly 4 bytes less than the length attribute of the data set |                                                    |  |  |  |
| F Same value as the length attribute of the data set                  |                                                    |  |  |  |
| U                                                                     | Same value as the length attribute of the data set |  |  |  |

The easiest way to define variable-length (format-V) records in a program is to use the RECORD IS VARYING FROM *integer-1* TO *integer-2* clause in the FD entry and set an appropriate value for *integer-2*. Express the integer sizes in bytes regardless of the underlying USAGE of the data items in the record. For example, assume that you determine that the length attribute of the data set is 104 bytes (LRECL=104). Remembering that the maximum record length is determined from the RECORD IS VARYING clause and not from the level-01 record descriptions, you could define a format-V file in your program with this code:

```
FILE SECTION.
FD COMMUTER-FILE-MST
RECORDING MODE IS V
RECORD IS VARYING FROM 4 TO 100 CHARACTERS.
01 COMMUTER-RECORD-A PIC X(4).
01 COMMUTER-RECORD-B PIC X(75).
```

Assume that the existing file in the previous example was format-U instead of format-V. If the 104 bytes are all user data, you could define the file in your program with this code:

```
FILE SECTION.
FD COMMUTER-FILE-MST
RECORDING MODE IS U
RECORD IS VARYING FROM 4 TO 104 CHARACTERS.
01 COMMUTER-RECORD-A PIC X(4).
01 COMMUTER-RECORD-B PIC X(75).
```

To define fixed-length records in your program, either code the RECORD CONTAINS *integer* clause, or omit this clause and code all level-01 record descriptions to be the same fixed size. In either case, use a value that equals the value of the length attribute of the data set. If you intend to use the same program to process different files at run time, and those files have differing fixed lengths, avoid record-length conflicts by coding RECORD CONTAINS 0.

If the existing file is an ASCII data set (DCB=(OPTCD=Q)), you must use the CODE-SET clause in the FD entry for the file.

### related tasks

```
"Processing new files" on page 175
```

## related references

"FILE SECTION entries" on page 12

<sup>&</sup>quot;Requesting fixed-length format" on page 158

<sup>&</sup>quot;Requesting variable-length format" on page 159

<sup>&</sup>quot;Requesting undefined format" on page 163

<sup>&</sup>quot;Opening QSAM files" on page 166

## **Processing new files**

If your COBOL program writes records to a new file that will be made available before the program runs, ensure that the file attributes in the DD statement, the environment variable, or the allocation do not conflict with the attributes in the program.

Usually you need to code only a minimum of parameters when predefining files. But if you need to explicitly set a length attribute for the data set (for example, you are using an ISPF allocation panel, or your DD statement is for a batch job in which the program uses RECORD CONTAINS 0), follow these guidelines:

- For format-V and format-S files, set a length attribute that is 4 bytes larger than that defined in the program.
- For format-F and format-U files, set a length attribute that is the same as that defined in the program.
- If you open the file as OUTPUT and write it to a printer, the compiler might add 1 byte to the record length to account for the carriage-control character, depending on the ADV compiler option and the language used in your program. In such a case, take the added byte into account when coding the LRECL value.

For example, if your program contains the following code for a file that has variable-length records, the LRECL value in the DD statement or allocation should be 54.

```
FILE SECTION.
FD COMMUTER-FILE-MST
RECORDING MODE IS V
RECORD CONTAINS 10 TO 50 CHARACTERS.
01 COMMUTER-RECORD-A PIC X(10).
01 COMMUTER-RECORD-B PIC X(50).
```

#### related tasks

"Processing existing files" on page 174

"Requesting fixed-length format" on page 158

"Requesting variable-length format" on page 159

"Requesting undefined format" on page 163

"Opening QSAM files" on page 166

"Dynamically creating QSAM files" on page 167

## related references

"FILE SECTION entries" on page 12

# Using striped extended-format QSAM data sets

Striped extended-format QSAM data sets can benefit applications that process files that have large amounts of data or in which the time needed for I/O operations significantly affects overall performance.

A *striped extended-format QSAM data set* is an extended-format QSAM data set that is spread over multiple volumes, thus allowing parallel data access.

For you to gain the maximum benefit from using QSAM striped data sets, z/OS DFSMS needs to be able to allocate the required number of buffers above the 16 MB line. When you develop applications that contain files allocated to OSAM striped data sets, follow these guidelines:

- Avoid using a QSAM striped data set for a file that cannot have buffers allocated above the 16 MB line.
- Omit the RESERVE clause in the FILE-CONTROL entry for the file. Doing so lets z/OS DFSMS determine the optimum number of buffers for the data set.
- Compile your program with the DATA(31) and RENT compiler options, and make the program object AMODE 31.
- Specify the ALL31(0N) runtime option if the file is an EXTERNAL file with format-F, format-V, or format-U records.

Note that all striped data sets are extended-format data sets, but not all extended-format data sets are striped.

#### related tasks

z/OS DFSMS: Using Data Sets

## Allocation of buffers for QSAM files

z/OS DFSMS automatically allocates buffers for storing input and output for a QSAM file above or below the 16 MB line as appropriate for the file.

Most QSAM files have buffers allocated above the 16 MB line. Exceptions are:

- Programs running in AMODE 24.
- Programs compiled with the DATA(24) and RENT options.
- Programs compiled with the NORENT option.
- EXTERNAL files when the ALL31(0FF) runtime option is specified. To specify the ALL31(0N) runtime option, all programs in the run unit must be capable of running in 31-bit addressing mode.
- Files allocated to the TSO terminal.
- A file with format-S (spanned) records, if the file is any of the following ones:
  - An EXTERNAL file (even if ALL31(0N) is specified)
  - A file specified in a SAME RECORD AREA clause of the I-O-CONTROL paragraph
  - A blocked file that is opened I-O and updated using the REWRITE statement

## related concepts

"Storage and its addressability" on page 39

### related tasks

"Using striped extended-format QSAM data sets" on page 175

# Accessing z/OS UNIX files using QSAM

You can process byte-stream files in the z/OS UNIX file system as ORGANIZATION SEQUENTIAL files using QSAM. To do this, specify as the assignment-name in the ASSIGN clause either a ddname or an environment-variable name.

## ddname

A DD allocation that identifies the file with the keywords PATH= and FILEDATA=BINARY

## **Environment-variable name**

An environment variable that holds the runtime value of the z/OS UNIX file system path for the file

Observe the following restrictions:

- Spanned record format is not supported.
- OPEN I-O and REWRITE are not supported. If you attempt one of these operations, one of the following file-status conditions results:
  - 37 from OPEN I-0
  - 47 from REWRITE (because you could not have successfully opened the file as I-0)

### **Usage notes**

- File status 39 (fixed file attribute conflict) is not enforced for either of the following types of conflicts:
  - Record-length conflict
  - Record-type conflict (fixed as opposed to variable)
- A READ returns the number of bytes of the maximum logical record size for the file except for the last record, which might be shorter.

For example, suppose that a file definition has level-01 record descriptions of 3, 5, and 10 bytes long, and you write the following three records: 'abc', 'defgh', and 'ijklmnopqr', in that order. The first READ of this file returns 'abcdefghij', the second READ returns 'klmnopqr', and the third READ results in the AT END condition.

For compatibility with releases of IBM COBOL before COBOL for OS/390 & VM Version 2 Release 2, you can also specify FILEDATA=TEXT when using a DD allocation for z/OS UNIX files, but this use is not recommended. To process text files in the z/OS UNIX file system, use LINE SEQUENTIAL organization. If you use QSAM to process text files in the z/OS UNIX file system, you cannot use environment variables to define the files.

### related tasks

"Allocating files" on page 154
"Defining and allocating QSAM files" on page 170
z/OS DFSMS: Using Data Sets (Using HFS data sets)

# **Processing QSAM ASCII files on tape**

If your program processes a QSAM ASCII file, you must request the ASCII alphabet, define the record formats, and define the ddname (with JCL).

In addition, if your program processes signed numeric data items from ASCII files, define the numeric data as zoned decimal items with separate signs, that is, as USAGE DISPLAY and with the SEPARATE phrase of the SIGN clause.

The CODEPAGE compiler option has no effect on the code page used for conversions between ASCII and EBCDIC for ASCII tape support. For information about how CCSIDs used for the ASCII tape support are selected and what the default CCSIDs are, see the z/OS DFSMS documentation.

Requesting the ASCII alphabet: In the SPECIAL-NAMES paragraph, code STANDARD-1 for ASCII:

ALPHABET-NAME IS STANDARD-1

In the FD entry for the file, code:

CODE-SET IS ALPHABET-NAME

**Defining the record formats:** Process QSAM ASCII tape files with any of these record formats:

- Fixed length (format F)
- Undefined (format U)
- Variable length (format V)

If you use variable-length records, you cannot explicitly code format D; instead, code RECORDING MODE V. The format information is internally converted to D mode. D-mode records have a 4-byte record descriptor for each record.

**Defining the ddname:** Under z/OS, processing ASCII files requires special JCL coding. Code these subparameters of the DCB parameter in the DD statement:

## BUFOFF=[L|n]

L

A 4-byte block prefix that contains the block length (including the block prefix)

n

The length of the block prefix:

- For input, from 0 through 99
- For output, either 0 or 4

Use this value if you coded BLOCK CONTAINS O.

### BLKSIZE=n

n

The size of the block, including the length of the block prefix

## LABEL=[AL|AUL|NL]

ΑL

American National Standard (ANS) labels

ΔIJ

ANS and user labels

NL

No labels

## OPTCD=Q

Q

This value is required for ASCII files and is the default if the file is created using Enterprise COBOL.

## related references

z/OS DFSMS: Using Data Sets (Character data conversion)

# **Chapter 10. Processing VSAM files**

Virtual storage access method (VSAM) is an access method for files on direct-access storage devices. With VSAM you can load files, retrieve records from files, update files, and add, replace, and delete records in files.

VSAM processing has these advantages over QSAM:

- Protection of data against unauthorized access
- · Compatibility across systems
- Independence of devices (no need to be concerned with block size and other control information)
- Simpler JCL (information needed by the system is provided in integrated catalogs)
- Ability to use indexed file organization or relative file organization

The following table shows how VSAM terms differ from COBOL terms and other terms that you might be familiar with.

| Table 22. Comparison of VSAM, COBOL, and non-VSAM terminology |                 |                                   |  |  |  |
|---------------------------------------------------------------|-----------------|-----------------------------------|--|--|--|
| VSAM term COBOL term Similar non-VSAM term                    |                 | Similar non-VSAM term             |  |  |  |
| Data set                                                      | File            | Data set                          |  |  |  |
| Entry-sequenced data set (ESDS)                               | Sequential file | QSAM data set                     |  |  |  |
| Key-sequenced data set (KSDS)                                 | Indexed file    | ISAM data set                     |  |  |  |
| Relative-record data set (RRDS)                               | Relative file   | BDAM data set                     |  |  |  |
| Control interval                                              |                 | Block                             |  |  |  |
| Control interval size (CISZ)                                  |                 | Block size                        |  |  |  |
| Buffers (BUFNI/BUFND)                                         |                 | BUFNO                             |  |  |  |
| Access method control block (ACB)                             |                 | Data control block (DCB)          |  |  |  |
| Cluster (CL)                                                  |                 | Data set                          |  |  |  |
| Cluster definition                                            |                 | Data-set allocation               |  |  |  |
| AMP parameter of JCL DD statement                             |                 | DCB parameter of JCL DD statement |  |  |  |
| Record size                                                   |                 | Record length                     |  |  |  |

The term file in this VSAM documentation refers to either a COBOL file or a VSAM data set.

If you have complex requirements or frequently use VSAM, see the VSAM publications for your operating system.

### related concepts

"VSAM files" on page 180

### related tasks

"Defining VSAM file organization and records" on page 181

"Coding input and output

statements for VSAM files" on page 186

"Handling errors in VSAM files" on page 194

"Protecting VSAM files with a password" on page 194

"Working with VSAM data sets under z/OS and z/OS UNIX" on page 195

"Improving VSAM performance" on page 201

#### related references

z/OS DFSMS: Using Data Sets

z/OS DFSMS Macro Instructions for Data Sets z/OS DFSMS: Access Method Services for Catalogs

"Allocation of record areas for VSAM files" on page 201

"Extended addressability support" on page 202

## **VSAM** files

The physical organization of VSAM data sets differs considerably from the organizations used by other access methods.

VSAM data sets are held in control intervals (CI) and control areas (CA). The size of the CI and CA is normally determined by the access method; and the way in which they are used is not visible to you.

You can use three types of file organization with VSAM:

## **VSAM** sequential file organization

(Also referred to as VSAM *ESDS* (entry-sequenced data set) organization.) In VSAM sequential file organization, the records are stored in the order in which they were entered.

VSAM entry-sequenced data sets are equivalent to QSAM sequential files. The order of the records is fixed.

## **VSAM** indexed file organization

(Also referred to as VSAM KSDS (key-sequenced data set) organization.) In a VSAM indexed file (KSDS), the records are ordered according to the collating sequence of an embedded prime key field, which you define. The prime key consists of one or more consecutive characters in the records. The prime key uniquely identifies the record and determines the sequence in which it is accessed with respect to other records. A prime key for a record might be, for example, an employee number or an invoice number.

## **VSAM** relative file organization

(Also referred to as VSAM fixed-length or variable-length *RRDS* (relative-record data set) organization.) A VSAM relative-record data set (RRDS) contains records ordered by their relative key. The relative key is the relative record number, which represents the location of the record relative to where the file begins. The relative record number identifies the fixed- or variable-length record.

In a VSAM fixed-length RRDS, records are placed in a series of fixed-length slots in storage. Each slot is associated with a relative record number. For example, in a fixed-length RRDS that contains 10 slots, the first slot has a relative record number of 1, and the tenth slot has a relative record number of 10.

In a VSAM variable-length RRDS, the records are ordered according to their relative record number. Records are stored and retrieved according to the relative record number that you set.

Throughout this information, the term *VSAM relative-record data set* (or *RRDS*) is used to mean both relative-record data sets with fixed-length records and with variable-length records, unless they need to be differentiated.

The following table compares the characteristics of the different types of VSAM data sets.

| Table 23. Comparison of VSAM data-set types |                                 |                                 |                                                        |  |  |
|---------------------------------------------|---------------------------------|---------------------------------|--------------------------------------------------------|--|--|
| Characteristic                              | Entry-sequenced data set (ESDS) | Key-sequenced data set (KSDS)   | Relative-record data set (RRDS)                        |  |  |
| Order of records                            | Order in which they are written | Collating sequence by key field | Order of relative record number                        |  |  |
| Access                                      | Sequential                      | By key through an index         | By relative record number, which is handled like a key |  |  |

| Table 23. Comparison of VSAM data-set types (continued)                              |                                                                                                    |                                                                                                    |                                                                                                    |  |  |  |
|--------------------------------------------------------------------------------------|----------------------------------------------------------------------------------------------------|----------------------------------------------------------------------------------------------------|----------------------------------------------------------------------------------------------------|--|--|--|
| Characteristic Entry-sequenced data set (ESDS)                                       |                                                                                                    | Key-sequenced data set (KSDS)                                                                                                | Relative-record data set (RRDS)                                                                                                    |  |  |  |
| Alternate indexes                                                                    | Can have one or<br>more alternate indexes,<br>although not supported in<br>COBOL                                             | Can have one or more alternate indexes                                                                                       | Cannot have alternate indexes                                                                                                    |  |  |  |
| Relative byte<br>address (RBA) and<br>relative record<br>number (RRN) of a<br>record | RBA cannot change.                                                                                                    | RBA can change.                                                                                                    | RRN cannot change.                                                                                                    |  |  |  |
| Space for adding records                                                             | Uses space at the end of<br>the data set                                                                                     | Uses distributed free space<br>for inserting records and<br>changing their lengths in<br>place                               | For fixed-length RRDS, uses empty slots in the data set For variable-length RRDS, uses distributed free space and changes the lengths of added records in place |  |  |  |
| Space from deleting records                                                          | You cannot delete a record, but you can reuse its space for a record of the same length.                                     | Space from a deleted or shortened record is automatically reclaimed in a control interval.                                   | Space from a deleted record can be reused.                                                                                                    |  |  |  |
| Spanned records                                                                      | Can have spanned records                                                                                                    | Can have spanned records                                                                                                    | Cannot have spanned records                                                                                                    |  |  |  |
| Reuse as work file                                                                   | Can be reused unless it<br>has an alternate index,<br>is associated with key<br>ranges, or exceeds 123<br>extents per volume | Can be reused unless it<br>has an alternate index, is<br>associated with key ranges,<br>or exceeds 123 extents per<br>volume | Can be reused                                                                                                    |  |  |  |

### related tasks

for VSAM files" on page 182

# **Defining VSAM file organization and records**

Use an entry in the FILE-CONTROL paragraph in the ENVIRONMENT DIVISION to define the file organization and access modes for the VSAM files in your COBOL program.

In the FILE SECTION of the DATA DIVISION, code a file description (FD) entry for the file. In the associated record description entry or entries, define the *record-name* and record length. Code the logical size of the records by using the RECORD clause.

**Important:** You can process VSAM data sets in Enterprise COBOL programs only after you define them by using access method services.

| Table 24. VSAM file organization, access mode, and record format                |     |    |    |     |     |
|---------------------------------------------------------------------------------|-----|----|----|-----|-----|
| File organization Sequential Random Dynamic access Fixed length Variable length |     |    |    |     |     |
| VSAM sequential (ESDS)                                                          | Yes | No | No | Yes | Yes |

<sup>&</sup>quot;Specifying sequential organization for VSAM files" on page 182

<sup>&</sup>quot;Specifying indexed organization

<sup>&</sup>quot;Specifying relative organization for VSAM files" on page 183

<sup>&</sup>quot;Defining VSAM files" on page 196

| Table 24. VSAM file organization, access mode, and record format (continued) |                   |                  |                |              |                    |
|------------------------------------------------------------------------------|-------------------|------------------|----------------|--------------|--------------------|
| File organization                                                            | Sequential access | Random<br>access | Dynamic access | Fixed length | Variable<br>length |
| VSAM indexed (KSDS)                                                          | Yes               | Yes              | Yes            | Yes          | Yes                |
| VSAM relative (RRDS)                                                         | Yes               | Yes              | Yes            | Yes          | Yes                |

#### related tasks

"Specifying sequential organization for VSAM files" on page 182

"Specifying indexed organization

for VSAM files" on page 182

"Specifying relative organization for VSAM files" on page 183

"Specifying access modes for VSAM files" on page 184

"Defining record lengths for VSAM files" on page 185

"Using file status keys" on page 237

"Using VSAM status codes

(VSAM files only)" on page 238

"Defining VSAM files" on page 196

## Specifying sequential organization for VSAM files

Identify VSAM ESDS files in a COBOL program with the ORGANIZATION IS SEQUENTIAL clause. You can access (read or write) records in sequential files only sequentially.

After you place a record in the file, you cannot shorten, lengthen, or delete it. However, you can update (REWRITE) a record if the length does not change. New records are added at the end of the file.

The following example shows typical FILE-CONTROL entries for a VSAM sequential file (ESDS):

SELECT S-FILE

ASSIGN TO SEQUENTIAL-AS-FILE

ORGANIZATION IS SEQUENTIAL

ACCESS IS SEQUENTIAL

FILE STATUS IS FSTAT-CODE VSAM-CODE.

## related concepts

"VSAM files" on page 180

# Specifying indexed organization for VSAM files

Identify a VSAM KSDS file in a COBOL program by using the ORGANIZATION IS INDEXED clause. Code a prime key for the record by using the RECORD KEY clause. You can also use alternate keys and an alternate index.

RECORD KEY IS data-name

In the example above, *data-name* is the name of the prime key field as you define it in the record description entry in the DATA DIVISION. The prime key data item can be class alphabetic, alphanumeric, DBCS, numeric, or national. If it has USAGE NATIONAL, the prime key can be category national, or can be a national-edited, numeric-edited, national decimal, or national floating-point data item. The collation of record keys is based on the binary value of the keys regardless of the class or category of the keys.

The following example shows the statements for a VSAM indexed file (KSDS) that is accessed dynamically. In addition to the primary key, COMMUTER-NO, an alternate key, LOCATION-NO, is specified:

SELECT I-FILE

ASSIGN TO INDEXED-FILE

ORGANIZATION IS INDEXED

ACCESS IS DYNAMIC

RECORD KEY IS IFILE-RECORD-KEY ALTERNATE RECORD KEY IS IFILE-ALTREC-KEY FILE STATUS IS FSTAT-CODE VSAM-CODE.

## related concepts

"VSAM files" on page 180

#### related tasks

"Using alternate keys" on page 183
"Using an alternate index" on page 183

#### related references

RECORD KEY clause (Enterprise COBOL for z/OS Language Reference)
Classes and categories of data (Enterprise COBOL for z/OS Language Reference)

# Using alternate keys

In addition to the primary key, you can code one or more alternate keys for a VSAM KSDS file. By using alternate keys, you can access an indexed file to read records in some sequence other than the prime-key sequence.

Alternate keys do not need to be unique. More than one record could be accessed if alternate keys are coded to allow duplicates. For example, you could access the file through employee department rather than through employee number.

You define the alternate key in your COBOL program with the ALTERNATE RECORD KEY clause:

```
ALTERNATE RECORD KEY IS data-name
```

In the example above, *data-name* is the name of the alternate key field as you define it in the record description entry in the DATA DIVISION. Alternate key data items, like prime key data items, can be class alphabetic, alphanumeric, DBCS, numeric, or national. The collation of alternate keys is based on the binary value of the keys regardless of the class or category of the keys.

# Using an alternate index

To use an alternate index for a VSAM KSDS file, you need to define a data set called the *alternate index* (AIX) by using access method services.

The AIX contains one record for each value of a given alternate key. The records are in sequential order by alternate-key value. Each record contains the corresponding primary keys of all records in the associated indexed files that contain the alternate-key value.

### related tasks

"Creating alternate indexes" on page 196

# Specifying relative organization for VSAM files

Identify VSAM RRDS files in a COBOL program by using the ORGANIZATION IS RELATIVE clause. Use the RELATIVE KEY IS clause to associate each logical record with its relative record number.

The following example shows a relative-record data set (RRDS) that is accessed randomly by the value in the relative key:

SELECT R-FILE

ASSIGN TO RELATIVE-FILE

ORGANIZATION IS RELATIVE

ACCESS IS RANDOM

RELATIVE KEY IS RFILE-RELATIVE-KEY

FILE STATUS IS FSTAT-CODE VSAM-CODE.

You can use a randomizing routine to associate a key value in each record with the relative record number for that record. Although there are many techniques to convert a record key to a relative record number,

the most commonly used is the division/remainder technique. With this technique, you divide the key by a value equal to the number of slots in the data set to produce a quotient and remainder. When you add one to the remainder, the result is a valid relative record number.

Alternate indexes are not supported for VSAM RRDS.

# related concepts

"VSAM files" on page 180

"Fixed-length and variable-length RRDS" on page 184

### related tasks

"Using variable-length RRDS" on page 184

"Defining VSAM files" on page 196

# Fixed-length and variable-length RRDS

In an RRDS that has fixed-length records, each record occupies one slot. You store and retrieve records according to the relative record number of the slot. A variable-length RRDS does not have slots; instead, the free space that you define allows for more efficient record insertions.

When you load an RRDS that has fixed-length records, you have the option of skipping over slots and leaving them empty. When you load an RRDS that has variable-length records, you can skip over relative record numbers.

# Using variable-length RRDS

To use relative-record data sets (RRDS) that have variable-length records, you must use VSAM variable-length RRDS support.

Do these steps:

- 1. Define the file with the ORGANIZATION IS RELATIVE clause.
- 2. Use FD entries to describe the records with variable-length sizes.
- 3. Define the VSAM file through access-method services as an RRDS.

### related tasks

"Defining VSAM files" on page 196

### related references

z/OS DFSMS: Access Method Services for Catalogs

# Specifying access modes for VSAM files

You can access records in VSAM sequential files only sequentially. You can access records in VSAM indexed and relative files in three ways: sequentially, randomly, or dynamically.

For sequential access, code ACCESS IS SEQUENTIAL in the FILE-CONTROL entry. Records in indexed files are then accessed in the order of the key field selected (either primary or alternate). Records in relative files are accessed in the order of the relative record numbers.

For random access, code ACCESS IS RANDOM in the FILE-CONTROL entry. Records in indexed files are then accessed according to the value you place in a key field. Records in relative files are accessed according to the value you place in the relative key.

For dynamic access, code ACCESS IS DYNAMIC in the FILE-CONTROL entry. Dynamic access is a mixed sequential-random access in the same program. Using dynamic access, you can write one program to perform both sequential and random processing, accessing some records in sequential order and others by their keys.

"Example: using dynamic access with VSAM files" on page 185

## related tasks

"Reading records from a VSAM file" on page 191

# **Example: using dynamic access with VSAM files**

Suppose that you have an indexed file of employee records, and the employee's hourly wage forms the record key.

If your program processes those employees who earn between \$15.00 and \$20.00 per hour and those who earn \$25.00 per hour and above, using dynamic access of VSAM files, the program would:

- 1. Retrieve the first record randomly (with a random-retrieval READ) based on the key of 1500.
- 2. Read sequentially (using READ NEXT) until the salary field exceeds 2000.
- 3. Retrieve the next record randomly, based on a key of 2500.
- 4. Read sequentially until the end of the file.

### related tasks

"Reading records from a VSAM file" on page 191

# **Defining record lengths for VSAM files**

You can define VSAM records to be fixed or variable in length. COBOL determines the record format from the RECORD clause and the record descriptions that are associated with the FD entry for a file.

Because the concept of blocking has no meaning for VSAM files, you can omit the BLOCK CONTAINS clause. The clause is syntax-checked, but it has no effect on how the program runs.

### related tasks

"Defining fixed-length records" on page 185 "Defining variable-length records" on page 186

### related references

"FILE SECTION entries" on page 12
Enterprise COBOL for z/OS Migration Guide

# **Defining fixed-length records**

To define VSAM records as fixed length, use one of these coding options.

| Table 25. <b>Definition of VSAM fixed-length records</b>                                                                                                    |                  |                                                |                                                                                                |  |
|----------------------------------------------------------------------------------------------------|------------------|------------------------------------------------|------------------------------------------------------------------------------------------------|--|
| RECORD clause                                                                                                    | Clause<br>format | Record length                                  | Comments                                                                                       |  |
| Code RECORD CONTAINS integer.                                                                                                    | 1                | Fixed in size with a length of integer-3 bytes | The lengths of the level-01 record description entries associated with the file do not matter. |  |
| Omit the RECORD clause, but code all level-01 records that are associated with the file as the same size; and code none with an OCCURS DEPENDING ON clause. |                  | The fixed size that you coded                  |                                                                                                |  |

## related references

RECORD clause (Enterprise COBOL for z/OS Language Reference)

# **Defining variable-length records**

To define VSAM records as variable length, use one of these coding options.

| Table 26. <b>Definition of VSAM variable-length records</b>                                                                                                    |                  |                                                                                |                                                                                                |  |  |
|----------------------------------------------------------------------------------------------------|------------------|--------------------------------------------------------------------------------|------------------------------------------------------------------------------------------------|--|--|
| RECORD clause                                                                                                    | Clause<br>format | Maximum record length                                                          | Comments                                                                                       |  |  |
| Code RECORD IS VARYING FROM integer-6 TO integer-7.                                                                                                    | 3                | integer-7 bytes                                                                | The lengths of the level-01 record description entries associated with the file do not matter. |  |  |
| Code RECORD IS VARYING.                                                                                                    | 3                | Size of the largest level-01 record description entry associated with the file | The compiler determines the maximum record length.                                             |  |  |
| Code RECORD CONTAINS integer-4 TO integer-5.                                                                                                    | 2                | integer-5 bytes                                                                | The minimum record length is integer-4 bytes.                                                  |  |  |
| Omit the RECORD clause,<br>but code multiple level-01<br>records that are associated<br>with the file and are of<br>different sizes or contain<br>an OCCURS DEPENDING ON<br>clause. |                  | Size of the largest level-01 record description entry associated with the file | The compiler determines the maximum record length.                                             |  |  |

When you specify a READ INTO statement for a format-V file, the record size that is read for that file is used in the MOVE statement generated by the compiler. Consequently, you might not get the result you expect if the record read in does not correspond to the level-01 record description. All other rules of the MOVE statement apply. For example, when you specify a MOVE statement for a format-V record read in by the READ statement, the size of the record corresponds to its level-01 record description.

### related references

RECORD clause (Enterprise COBOL for z/OS Language Reference)

# **Coding input and output statements for VSAM files**

Use the COBOL statements shown below to process VSAM files.

## **OPEN**

To connect the VSAM data set to your COBOL program for processing.

### WRITE

To add records to a file or load a file.

## **START**

To establish the current location in the cluster for a READ NEXT statement.

START does not retrieve a record; it only sets the current record pointer.

### **READ and READ NEXT**

To retrieve records from a file.

### **REWRITE**

To update records.

### **DELETE**

To logically remove records from indexed and relative files only.

#### **CLOSE**

To disconnect the VSAM data set from your program.

All of the following factors determine which input and output statements you can use for a given VSAM data set:

- Access mode (sequential, random, or dynamic)
- File organization (ESDS, KSDS, or RRDS)
- Mode of OPEN statement (INPUT, OUTPUT, I-0, or EXTEND)

The following table shows the possible combinations of statements and open modes for sequential files (ESDS). The X indicates that you can use a statement with the open mode shown at the top of the column.

| Table 27. I/O statements for VSAM sequential files |                 |            |             |          |             |
|----------------------------------------------------|-----------------|------------|-------------|----------|-------------|
| Access mode                                        | COBOL statement | OPEN INPUT | OPEN OUTPUT | OPEN I-O | OPEN EXTEND |
| Sequential                                         | OPEN            | Х          | Х           | Х        | Х           |
|                                                    | WRITE           |            | Х           |          | Х           |
|                                                    | START           |            |             |          |             |
|                                                    | READ            | Х          |             | Х        |             |
|                                                    | REWRITE         |            |             | Х        |             |
|                                                    | DELETE          |            |             |          |             |
|                                                    | CLOSE           | Х          | Х           | Х        | Х           |

The following table shows the possible combinations of statements and open modes that you can use with indexed (KSDS) files and relative (RRDS) files. The X indicates that you can use the statement with the open mode shown at the top of the column.

| Table 28. I/O statements for VSAM relative and indexed files |                 |            |             |          |             |
|--------------------------------------------------------------|-----------------|------------|-------------|----------|-------------|
| Access mode                                                  | COBOL statement | OPEN INPUT | OPEN OUTPUT | OPEN I-O | OPEN EXTEND |
| Sequential                                                   | OPEN            | Х          | Х           | Х        | Х           |
|                                                              | WRITE           |            | Х           |          | Х           |
|                                                              | START           | Х          |             | Х        |             |
|                                                              | READ            | Х          |             | Х        |             |
|                                                              | REWRITE         |            |             | Х        |             |
|                                                              | DELETE          |            |             | Х        |             |
|                                                              | CLOSE           | Х          | Х           | Х        | Х           |
| Random                                                       | OPEN            | Х          | Х           | Х        |             |
|                                                              | WRITE           |            | Х           | Х        |             |
|                                                              | START           |            |             |          |             |
|                                                              | READ            | Х          |             | Х        |             |
|                                                              | REWRITE         |            |             | Х        |             |
|                                                              | DELETE          |            |             | Х        |             |
|                                                              | CLOSE           | Х          | Х           | Х        |             |

| Table 28. I/O statements for VSAM relative and indexed files (continued) |                 |            |             |          |             |
|--------------------------------------------------------------------------|-----------------|------------|-------------|----------|-------------|
| Access mode                                                              | COBOL statement | OPEN INPUT | OPEN OUTPUT | OPEN I-O | OPEN EXTEND |
| Dynamic                                                                  | OPEN            | Х          | Х           | Х        |             |
|                                                                          | WRITE           |            | Х           | Х        |             |
|                                                                          | START           | Х          |             | Х        |             |
|                                                                          | READ            | Х          |             | Х        |             |
|                                                                          | REWRITE         |            |             | Х        |             |
|                                                                          | DELETE          |            |             | Х        |             |
|                                                                          | CLOSE           | Х          | Х           | Х        |             |

The fields that you code in the FILE STATUS clause are updated by VSAM after each input-output statement to indicate the success or failure of the operation.

## related concepts

"File position indicator" on page 188

### related tasks

- "Opening a file (ESDS, KSDS, or RRDS)" on page 188
- "Reading records from a VSAM file" on page 191
- "Updating records in a VSAM file" on page 191
- "Adding records to a VSAM file" on page 192
- "Replacing records in a VSAM file" on page 193
- "Deleting records from a VSAM file" on page 193

### related references

File status key (Enterprise COBOL for z/OS Language Reference)

# File position indicator

The file position indicator marks the next record to be accessed for sequential COBOL requests. You do not set the file position indicator in your program. It is set by successful OPEN, START, READ, and READ NEXT statements.

Subsequent READ or READ NEXT requests use the established file position indicator location and update it.

The file position indicator is not used or affected by the output statements WRITE, REWRITE, or DELETE. The file position indicator has no meaning for random processing.

#### related tasks

"Reading records from a VSAM file" on page 191

# Opening a file (ESDS, KSDS, or RRDS)

Before you can use WRITE, START, READ, REWRITE, or DELETE statements to process records in a file, you must first open the file with an OPEN statement.

Whether a file is available or optional affects OPEN processing, file creation, and the resulting file status key. For example, if you open in EXTEND, I-0, or INPUT mode a nonexistent non-OPTIONAL file, the result is an OPEN error, and file status 35 is returned. If the file is OPTIONAL, however, the same OPEN statement returns file status 05, and, for open modes EXTEND and I-0, creates the file.

An OPEN operation works successfully only if you set fixed file attributes in the DD statement or data-set label for a file, and specify consistent attributes for the file in the SELECT clause and FD entries of your

<sup>&</sup>quot;Closing VSAM files" on page 193

COBOL program. Mismatches in the following items result in a file status key 39 and the failure of the OPEN statement:

- Attributes for file organization (sequential, relative, or indexed)
- · Prime record key
- · Alternate record keys
- · Maximum record size
- Record type (fixed or variable)

How you code the OPEN statement for a VSAM file depends on whether the file is empty (a file that has never contained records) or loaded. For either type of file, your program should check the file status key after each OPEN statement.

**Note:** The VSAMOPENFS option affects the file status key reported from successful OPEN statements on VSAM files. If the VSAMOPENFS (COMPAT) option is in effect, you will get the status value of 97 when a VSAM OPEN statement is successfully verified. For details about the VSAMOPENFS option, see "VSAMOPENFS" on page 368.

### related tasks

"Opening an empty file" on page 189

"Opening a loaded file (a file with records)" on page 190

## related references

"Statements to load records into a VSAM file" on page 190

"VSAMOPENFS" on page 368

# Opening an empty file

To open a file that has never contained records (an empty file), use a form of the OPEN statement.

Depending on the type of file that you are opening, use one of the following statements:

- OPEN OUTPUT for ESDS files.
- OPEN OUTPUT or OPEN EXTEND for KSDS and RRDS files. (Either coding has the same effect.) If you coded the file for random or dynamic access and the file is optional, you can use OPEN I-O.

Optional files are files that are not necessarily available each time a program is run. You can define files opened in INPUT, I-0, or OUTPUT mode as optional by defining them with the SELECT OPTIONAL clause in the FILE-CONTROL paragraph.

**Initially loading a file sequentially:** Initially loading a file means writing records into the file for the first time. Doing so is not the same as writing records into a file from which all previous records have been deleted. To initially load a VSAM file:

- 1. Open the file.
- 2. Use sequential processing (ACCESS IS SEQUENTIAL). (Sequential processing is faster than random or dynamic processing.)
- 3. Use WRITE to add a record to the file.

Using OPEN OUTPUT to load a VSAM file significantly improves the performance of your program. Using OPEN I-O or OPEN EXTEND has a negative effect on the performance of your program.

When you load VSAM indexed files sequentially, you optimize both loading performance and subsequent processing performance, because sequential processing maintains user-defined free space. Future insertions will be more efficient.

With ACCESS IS SEQUENTIAL, you must write the records in ascending RECORD KEY order.

When you load VSAM relative files sequentially, the records are placed in the file in the ascending order of relative record numbers.

**Initially loading a file randomly or dynamically:** You can use random or dynamic processing to load a file, but they are not as efficient as sequential processing. Because VSAM does not support random

or dynamic processing, COBOL has to perform some extra processing to enable you to use ACCESS IS RANDOM or ACCESS IS DYNAMIC with OPEN OUTPUT or OPEN I-0. These steps prepare the file for use and give it the status of a loaded file because it has been used at least once.

In addition to extra overhead for preparing files for use, random processing does not consider any user-defined free space. As a result, any future insertions might be inefficient. Sequential processing maintains user-defined free space.

When you are loading an extended-format VSAM data set, file status 30 will occur for the OPEN if z/OS DFSMS system-managed buffering sets the buffering to local shared resources (LSR). To successfully load the VSAM data set in this case, specify ACCBIAS=USER in the DD AMP parameter for the VSAM data set to bypass system-managed buffering.

**Loading a VSAM data set with access method services:** You can load or update a VSAM data set by using the access method services REPRO command. Use REPRO whenever possible.

#### related tasks

"Opening a loaded file (a file with records)" on page 190

#### related references

"Statements to load records into a VSAM file" on page 190 z/OS DFSMS: Access Method Services for Catalogs (REPRO)

# Statements to load records into a VSAM file

Use the statements shown below to load records into a VSAM file.

| Table 29. <b>Statem</b> | Table 29. Statements to load records into a VSAM file      |            |                                                                                      |  |  |
|-------------------------|------------------------------------------------------------|------------|--------------------------------------------------------------------------------------|--|--|
| Division                | ESDS                                                       | KSDS       | RRDS                                                                                 |  |  |
| ENVIRONMENT<br>DIVISION | SELECT<br>ASSIGN<br>FILE STATUS<br>PASSWORD<br>ACCESS MODE | RECORD KEY | SELECT ASSIGN ORGANIZATION IS RELATIVE RELATIVE KEY FILE STATUS PASSWORD ACCESS MODE |  |  |
| DATA<br>DIVISION        | FD entry                                                   | FD entry   | FD entry                                                                             |  |  |
| PROCEDURE<br>DIVISION   | OPEN OUTPUT<br>OPEN EXTEND<br>WRITE<br>CLOSE               |            | OPEN OUTPUT OPEN EXTEND WRITE CLOSE                                                  |  |  |

### related tasks

# Opening a loaded file (a file with records)

To open a file that already contains records, use OPEN INPUT, OPEN I-0, or OPEN EXTEND.

If you open a VSAM entry-sequenced or relative-record file as EXTEND, the added records are placed after the last existing records in the file.

<sup>&</sup>quot;Opening an empty file" on page 189

<sup>&</sup>quot;Updating records in a VSAM file" on page 191

If you open a VSAM key-sequenced file as EXTEND, each record you add must have a record key higher than the highest record in the file.

#### related tasks

"Opening an empty file" on page 189

"Working with VSAM data sets under z/OS and z/OS UNIX" on page 195

#### related references

"Statements to load records into a VSAM file" on page 190

z/OS DFSMS: Access Method Services for Catalogs

# Reading records from a VSAM file

Use the READ statement to retrieve (READ) records from a file. To read a record, you must have opened the file INPUT or I-0. Your program should check the file status key after each READ.

You can retrieve records in VSAM sequential files only in the sequence in which they were written.

You can retrieve records in VSAM indexed and relative record files in any of the following ways:

## **Sequentially**

According to the ascending order of the key you are using, the RECORD KEY or the ALTERNATE RECORD KEY, beginning at the current position of the file position indicator for indexed files, or according to ascending relative record locations for relative files

## Randomly

In any order, depending on how you set the RECORD KEY or ALTERNATE RECORD KEY or the RELATIVE KEY before your READ request

## **Dynamically**

Mixed sequential and random

With dynamic access, you can switch between reading a specific record directly and reading records sequentially, by using READ NEXT for sequential retrieval and READ for random retrieval (by key).

When you want to read sequentially, beginning at a specific record, use START before the READ NEXT statement to set the file position indicator to point to a particular record. When you code START followed by READ NEXT, the next record is read and the file position indicator is reset to the next record. You can move the file position indicator randomly by using START, but all reading is done sequentially from that point.

START file-name KEY IS EQUAL TO ALTERNATE-RECORD-KEY

When a direct READ is performed for a VSAM indexed file, based on an alternate index for which duplicates exist, only the first record in the data set (base cluster) with that alternate key value is retrieved. You need a series of READ NEXT statements to retrieve each of the data set records with the same alternate key. A file status code of 02 is returned if there are more records with the same alternate key value to be read; a code of 00 is returned when the last record with that key value has been read.

### related concepts

"File position indicator" on page 188

### related tasks

"Specifying access modes for VSAM files" on page 184

# Updating records in a VSAM file

To update a VSAM file, use these PROCEDURE DIVISION statements.

| Table 30. <b>State</b>                             | Table 30. Statements to update records in a VSAM file |                                                     |                                                         |  |
|----------------------------------------------------|-------------------------------------------------------|-----------------------------------------------------|---------------------------------------------------------|--|
| Access<br>method                                   | ESDS                                                  | KSDS                                                | RRDS                                                    |  |
| ACCESS IS<br>SEQUENTIAL                            | OPEN EXTEND<br>WRITE<br>CLOSE                         | OPEN EXTEND<br>WRITE<br>CLOSE                       | OPEN EXTEND<br>WRITE<br>CLOSE                           |  |
|                                                    | or                                                    | or                                                  | or                                                      |  |
|                                                    | OPEN I-O<br>READ<br>REWRITE<br>CLOSE                  | OPEN I-O<br>READ<br>REWRITE<br>DELETE<br>CLOSE      | OPEN I-O<br>READ<br>REWRITE<br>DELETE<br>CLOSE          |  |
| ACCESS IS<br>RANDOM                                | Not applicable                                        | OPEN I-O READ WRITE REWRITE DELETE CLOSE            | OPEN I-O READ WRITE REWRITE DELETE CLOSE                |  |
| ACCESS IS<br>DYNAMIC<br>(sequential<br>processing) | Not applicable                                        | OPEN I-O READ NEXT WRITE REWRITE START DELETE CLOSE | OPEN I-O READ NEXT WRITE REWRITE START DELETE CLOSE     |  |
| ACCESS IS<br>DYNAMIC<br>(random<br>processing)     | Not applicable                                        | OPEN I-O READ WRITE REWRITE DELETE CLOSE            | OPEN I-O<br>READ<br>WRITE<br>REWRITE<br>DELETE<br>CLOSE |  |

## related references

"Statements to load records into a VSAM file" on page 190

# Adding records to a VSAM file

Use the COBOL WRITE statement to add a record to a file without replacing any existing records. The record to be added must not be larger than the maximum record size that you set when you defined the file. Your program should check the file status key after each WRITE statement.

**Adding records sequentially:** Use ACCESS IS SEQUENTIAL and code the WRITE statement to add records sequentially to the end of a VSAM file that has been opened with either OUTPUT or EXTEND.

Sequential files are always written sequentially.

For indexed files, you must write new records in ascending key sequence. If you open the file EXTEND, the record keys of the records to be added must be higher than the highest primary record key on the file when you opened the file.

For relative files, the records must be in sequence. If you include a RELATIVE KEY data item in the SELECT clause, the relative record number of the record to be written is placed in that data item.

**Adding records randomly or dynamically:** When you write records to an indexed data set and ACCESS IS RANDOM or ACCESS IS DYNAMIC, you can write the records in any order.

# Replacing records in a VSAM file

To replace a record in a VSAM file, use REWRITE on a file that you opened as I-0. If the file was not opened as I-0, the record is not rewritten and the status key is set to 49. Check the file status key after each REWRITE statement.

For sequential files, the length of the replacement record must be the same as the length of the original record. For indexed files or variable-length relative files, you can change the length of the record you replace.

To replace a record randomly or dynamically, you do not have to first READ the record. Instead, locate the record you want to replace as follows:

- For indexed files, move the record key to the RECORD KEY data item, and then issue the REWRITE.
- For relative files, move the relative record number to the RELATIVE KEY data item, and then issue the REWRITE.

# **Deleting records from a VSAM file**

To remove an existing record from an indexed or relative file, open the file I - 0 and use the DELETE statement. You cannot use DELETE on a sequential file.

When you use ACCESS IS SEQUENTIAL or the file contains spanned records, your program must first read the record to be deleted. The DELETE then removes the record that was read. If the DELETE is not preceded by a successful READ, the deletion is not done and the status key value is set to 92.

When you use ACCESS IS RANDOM or ACCESS IS DYNAMIC, your program does not have to first read the record to be deleted. To delete a record, move the key of the record to be deleted to the RECORD KEY data item, and then issue the DELETE. Your program should check the file status key after each DELETE statement.

# **Closing VSAM files**

Use the CLOSE statement to disconnect your program from a VSAM file. If you try to close a file that is already closed, you will get a logic error. Check the file status key after each CLOSE statement.

If you do not close a VSAM file, the file is automatically closed for you under the following conditions:

- When the run unit ends normally, all open files defined in any COBOL programs in the run unit are closed.
- When the run unit ends abnormally, if the TRAP(ON) runtime option has been set, all open files defined in any COBOL programs in the run unit are closed.
- When Language Environment condition handling has completed and the application resumes in a
  routine other than where the condition occurred, open files defined in any COBOL programs in the
  run unit that might be called again and reentered are closed.

You can change the location where a program resumes after a condition is handled. To make this change, you can, for example, move the resume cursor with the CEEMRCR callable service or use language constructs such as a C longjmp statement.

• When you issue CANCEL for a COBOL subprogram, any open nonexternal files defined in that program are closed.

- When a COBOL subprogram with the INITIAL attribute returns control, any open nonexternal files defined in that program are closed.
- When a thread of a multithreaded application ends, both external and nonexternal files that were opened from within that same thread are closed.

File status key data items in the DATA DIVISION are set when these implicit CLOSE operations are performed, but your EXCEPTION/ERROR declarative is not invoked.

**Errors:** If you open a VSAM file in a multithreaded application, you must close it from the same thread of execution. Attempting to close the file from a different thread results in a close failure with file-status condition 90.

# Handling errors in VSAM files

When an input or output statement operation fails, COBOL does not perform corrective action for you.

All OPEN and CLOSE errors with a VSAM file, whether logical errors in your program or input/output errors on the external storage media, return control to your COBOL program even if you coded no DECLARATIVE and no FILE STATUS clause.

If any other input or output statement operation fails, you choose whether your program will continue running after a less-than-severe error.

COBOL provides these ways for you to intercept and handle certain VSAM input and output errors:

- End-of-file phrase (AT END)
- EXCEPTION/ERROR declarative
- FILE STATUS clause (file status key and VSAM status code)
- INVALID KEY phrase

You should define a status key for each VSAM file that you define in your program. Check the status key value after each input or output request, especially OPEN and CLOSE.

If you do not code a file status key or a declarative, serious VSAM processing errors will cause a message to be issued and a Language Environment condition to be signaled, which will cause an abend if you specify the runtime option ABTERMENC (ABEND).

### related tasks

"Handling errors in input and output operations" on page 233 "Using VSAM status codes (VSAM files only)" on page 238

### related references

z/OS DFSMS Macro Instructions for Data Sets (VSAM macro return and reason codes)

# **Protecting VSAM files with a password**

Although the preferred security mechanism on a z/OS system is RACF, Enterprise COBOL also supports using explicit passwords on VSAM files to prevent unauthorized access and update.

To use explicit passwords, code the PASSWORD clause in the FILE-CONTROL paragraph. Use this clause only if the catalog entry for the files includes a read or an update password:

- If the catalog entry includes a read password, you cannot open and access the file in a COBOL program unless you use the PASSWORD clause in the FILE-CONTROL paragraph and describe it in the DATA DIVISION. The data-name referred to must contain a valid password when the file is opened.
- If the catalog entry includes an update password, you can open and access it, but not update it, unless you code the PASSWORD clause in the FILE-CONTROL paragraph and describe it in the DATA DIVISION.

• If the catalog entry includes both a read password and an update password, specify the update password to both read and update the file in your program.

If your program only retrieves records and does not update them, you need only the read password. If your program loads files or updates them, you need to specify the update password that was cataloged.

For indexed files, the PASSWORD data item for the RECORD KEY must contain the valid password before the file can be successfully opened.

If you password-protect a VSAM indexed file, you must also password-protect each alternate index in order to be fully password protected. Where you place the PASSWORD clause is important because each alternate index has its own password. The PASSWORD clause must directly follow the key clause to which it applies.

# **Example: password protection for a VSAM indexed file**

The following example shows the COBOL code used for a VSAM indexed file that has password protection.

```
INPUT-OUTPUT SECTION.
FILE-CONTROL.
SELECT LIBFILE
ASSIGN TO PAYMAST
ORGANIZATION IS INDEXED
RECORD KEY IS EMPL-NUM
PASSWORD IS BASE-PASS
ALTERNATE RECORD KEY IS EMPL-PHONE
PASSWORD IS PATH1-PASS

WORKING-STORAGE SECTION.
01 BASE-PASS
PIC X(8) VALUE "25BSREAD".
01 PATH1-PASS
PIC X(8) VALUE "25ATREAD".
```

# Working with VSAM data sets under z/OS and z/OS UNIX

Be aware of special coding considerations for VSAM files under z/OS and z/OS UNIX for access method services (IDCAMS) commands, environment variables, and JCL.

A VSAM file is *available* if all of the following conditions are true:

- You define it using access method services.
- You define it for your program by providing a DD statement, an environment variable, or an ALLOCATE command.
- It has previously contained a record.

A VSAM file is *unavailable* if it has never contained a record, even if you have defined the file.

You always get a return code of zero on completion of the OPEN statement for a VSAM sequential file.

Use the access method services REPRO command to empty a file. Deleting records in this manner resets the high-use relative byte address (RBA) of the file to zero. The file is effectively empty and appears to COBOL as if it never contained a record.

### related tasks

```
"Defining files to the operating
system" on page 8
"Defining VSAM files" on page 196
"Creating alternate indexes" on page 196
"Allocating VSAM files" on page 198
"Sharing VSAM files through RLS" on page 199
```

# **Defining VSAM files**

You can process VSAM entry-sequenced, key-sequenced, and relative-record data sets in Enterprise COBOL only after you define them through access method services (IDCAMS).

A VSAM cluster is a logical definition for a VSAM data set and has one or two components:

- The data component of a VSAM cluster contains the data records.
- The index component of a VSAM key-sequenced cluster consists of the index records.

Use the DEFINE CLUSTER access-method services command to define VSAM data sets (clusters). This process includes creating an entry in an integrated catalog without any data transfer. Define the following information about the cluster:

- · Name of the entry
- Name of the catalog to contain this definition and its password (can use default name)
- Organization (sequential, indexed, or relative)
- Device and volumes that the data set will occupy
- Space required for the data set
- Record size and control interval sizes (CISIZE)
- Passwords (if any) required for future access

Depending on what kind of data set is in the cluster, also define the following information for each cluster:

- For VSAM indexed data sets (KSDS), specify length and position of the prime key in the records.
- For VSAM fixed-length relative-record data sets (RRDS), specify the record size as greater than or equal to the maximum size COBOL record:

```
DEFINE CLUSTER NUMBERED RECORDSIZE(n,n)
```

If you define a data set in this way, all records are padded to the fixed slot size n. If you use the RECORD IS VARYING ON data-name form of the RECORD clause, a WRITE or REWRITE uses the length specified in DEPENDING ON data-name as the length of the record to be transferred by VSAM. This data is then padded to the fixed slot size. READ statements always return the fixed slot size in the DEPENDING ON data-name.

• For VSAM variable-length relative-record data sets (RRDS), specify the average size COBOL record expected and the maximum size COBOL record expected:

```
DEFINE CLUSTER NUMBERED RECORDSIZE(avg,m)
```

The average size COBOL record expected must be less than the maximum size COBOL record expected.

#### related tasks

"Creating alternate indexes" on page 196

"Allocating VSAM files" on page 198

"Specifying relative organization for VSAM files" on page 183

### related references

z/OS DFSMS: Access Method Services for Catalogs

# **Creating alternate indexes**

An alternate index provides access to the records in a data set that uses more than one key. It accesses records in the same way as the prime index key of an indexed data set (KSDS).

When planning to use an alternate index, you must know:

- The type of data set (base cluster) with which the index will be associated
- Whether the keys will be unique or not unique
- Whether the index is to be password protected
- Some of the performance aspects of using alternate indexes

Because an alternate index is, in practice, a VSAM data set that contains pointers to the keys of a VSAM data set, you must define the alternate index and the alternate index path (the entity that establishes the relationship between the alternate index and the prime index). After you define an alternate index, make a catalog entry to establish the relationship (or path) between the alternate index and its base cluster. This path allows you to access the records of the base cluster through the alternate keys.

To use an alternate index, do these steps:

- 1. Define the alternate index by using the DEFINE ALTERNATEINDEX command. In it, specify these items:
  - Name of the alternate index
  - · Name of its related VSAM indexed data set
  - · Location in the record of any alternate indexes and whether they are unique
  - Whether alternate indexes are to be updated when the data set is changed
  - Name of the catalog to contain this definition and its password (can use default name)

In your COBOL program, the alternate index is identified solely by the ALTERNATE RECORD KEY clause in the FILE-CONTROL paragraph. The ALTERNATE RECORD KEY definitions must match the definitions in the catalog entry. Any password entries that you cataloged should be coded directly after the ALTERNATE RECORD KEY phrase.

- 2. Relate the alternate index to the base cluster (the data set to which the alternate index gives you access) by using the DEFINE PATH command. In it, specify these items:
  - · Name of the path
  - · Alternate index to which the path is related
  - Name of the catalog that contains the alternate index

The base cluster and alternate index are described by entries in the same catalog.

- 3. Load the VSAM indexed data set.
- 4. Build the alternate index by using (typically) the BLDINDEX command. Identify the input file as the indexed data set (base cluster) and the output file as the alternate index or its path. BLDINDEX reads all the records in the VSAM indexed data set (or base cluster) and extracts the data needed to build the alternate index.

Alternatively, you can use the runtime option AIXBLD to build the alternate index at run time. However, this option might adversely affect performance.

"Example: entries for alternate indexes" on page 197

# related tasks

"Using an alternate index" on page 183

### related references

Language Environment Programming Reference (AIXBLD (COBOL only))

# **Example: entries for alternate indexes**

The following example maps the relationships between the COBOL FILE-CONTROL entry and the DD statements or environment variables for a VSAM indexed file that has two alternate indexes.

Using JCL:

//MASTERA DD DSNAME=clustername,DISP=OLD (1)

|            |    | DSNAME=path1, DISP=OLD | (2) |  |
|------------|----|------------------------|-----|--|
| //MASTERA2 | טט | DSNAME=path2,DISP=OLD  | (3) |  |

Using environment variables:

```
export MASTERA=DSN(clustername),OLD
export MASTERA=DSN(path1),OLD
export MASTERA=DSN(path2),OLD
export MASTERA=DSN(path2),OLD

...

FILE-CONTROL.

SELECT MASTER-FILE ASSIGN TO MASTERA
RECORD KEY IS EM-NAME
PASSWORD IS PW-BASE
ALTERNATE RECORD KEY IS EM-PHONE
PASSWORD IS PW-PATH1
ALTERNATE RECORD KEY IS EM-CITY
PASSWORD IS PW-PATH2.

(1)

(2)
(2)
(3)
(3)
(5)
(6)
(6)
(7)
(7)
(7)
(7)
(7)
```

(1)

The base cluster name is *clustername*.

(2)

The name of the first alternate index path is *path1*.

(3)

The name of the second alternate index path is path2.

(4)

The ddname or environment variable name for the base cluster is specified with the ASSIGN clause.

(5)

Passwords immediately follow their indexes.

(6)

The key EM-PHONE relates to the first alternate index.

(7)

The key EM-CITY relates to the second alternate index.

### related tasks

"Creating alternate indexes" on page 196

# **Allocating VSAM files**

You must predefine and catalog all VSAM data sets through the access method services DEFINE command. Most of the information about a VSAM data set is in the catalog, so you need to specify only minimal DD or environment variable information.

Allocation of VSAM files (indexed, relative, and sequential) follows the general rules for the allocation of COBOL files.

When you use an environment variable to allocate a VSAM file, the variable name must be in uppercase. Usually the input and data buffers are the only variables that you are concerned about. You must specify these options in the order shown, but no others:

- 1. DSN (dsname), where dsname is the name of the base cluster
- 2. OLD or SHR

The basic DD statement that you need for VSAM files and the corresponding export command are these:

```
//ddname DD DSN=dsname, DISP=SHR, AMP=AMORG export evname="DSN(dsname), SHR"
```

In either case, *dsname* must be the same as the name used in the access method services DEFINE CLUSTER or DEFINE PATH command. DISP must be 0LD or SHR because the data set is already cataloged. If you specify MOD when using JCL, the data set is treated as 0LD.

AMP is a VSAM JCL parameter that supplements the information that the program supplies about the data set. AMP takes effect when your program opens the VSAM file. Any information that you set through the AMP parameter takes precedence over the information that is in the catalog or that the program supplies. The AMP parameter is required only under the following circumstances:

• You use a dummy VSAM data set. For example,

```
//ddname DD DUMMY,AMP=AMORG
```

• You request additional index or data buffers. For example,

```
//ddname DD DSN=VSAM.dsname,DISP=SHR,
// AMP=('BUFNI=4,BUFND=8')
```

You cannot specify AMP if you allocate a VSAM data set with an environment variable.

For a VSAM base cluster, specify the same system-name (ddname or environment variable name) that you specify in the ASSIGN clause after the SELECT clause.

When you use alternate indexes in your COBOL program, you must specify not only a system-name (using a DD statement or environment variable) for the base cluster, but also a system-name for each alternate index path. No language mechanism exists to explicitly declare system-names for alternate index paths within the program. Therefore, you must adhere to the following guidelines for forming the system-name (ddname or environment variable name) for each alternate index path:

- Concatenate the base cluster name with an integer.
- Begin with 1 for the path associated with the first alternate record defined for the file in your program (ALTERNATE RECORD KEY clause of the FILE-CONTROL paragraph).
- Increment by 1 for the path associated with each successive alternate record definition for that file.

For example, if the system-name of a base cluster is ABCD, the system-name for the first alternate index path defined for the file in your program is ABCD1, the system-name for the second alternate index path is ABCD2, and so on.

If the length of the base cluster system-name together with the sequence number exceeds eight characters, the base cluster portion of the system-name is truncated on the right to reduce the concatenated result to eight characters. For example, if the system-name of a base cluster is ABCDEFGH, the system name of the first alternate index path is ABCDEFG1, the tenth is ABCDEF10, and so on.

## related tasks

"Allocating files" on page 154

### related references

MVS Program Management: User's Guide and Reference

# Sharing VSAM files through RLS

By using the VSAM JCL parameter RLS, you can specify record-level sharing with VSAM. Specifying RLS is the only way to request the RLS mode when running COBOL programs.

Use RLS=CR when consistent read protocols are required, and RLS=NRI when no read integrity protocols are required. You cannot specify RLS if you allocate your VSAM data set with an environment variable

# related tasks

"Preventing update problems with VSAM files in RLS mode" on page 200

"Handling errors in VSAM files in RLS mode" on page 200

### related references

"Restrictions when using RLS" on page 200

# Preventing update problems with VSAM files in RLS mode

When you open a VSAM data set in RLS mode for I-0 (updates), the first READ causes an exclusive lock of the record regardless of the value of RLS (RLS=CR or RLS=NRI) that you specify.

If the COBOL file is defined as ACCESS RANDOM, VSAM releases the exclusive lock on the record after a WRITE or REWRITE statement is executed or a READ statement is executed for another record. When a WRITE or REWRITE is done, VSAM writes the record immediately.

However, if the COBOL file is defined as ACCESS DYNAMIC, VSAM does not release the exclusive lock on the record after a WRITE or REWRITE statement, nor after a READ statement, unless the I-O statement causes VSAM to move to another control interval (CI). As a result, if a WRITE or REWRITE was done, VSAM does not write the record until processing is moved to another CI and the lock is released. When you use ACCESS DYNAMIC, one way to cause the record to be written immediately, to release the exclusive lock immediately, or both, is to define the VSAM data set to allow only one record per CI.

Specifying RLS=CR locks a record and prevents an update to it until another READ is requested for another record. While a lock on the record being read is in effect, other users can request a READ for the same record, but they cannot update the record until the read lock is released. When you specify RLS=NRI, no lock will be in effect when a READ for input is executed. Another user might update the record.

The locking rules for RLS=CR can cause the application to wait for availability of a record lock. This wait might slow down the READ for input. You might need to modify your application logic to use RLS=CR. Do not use the RLS parameter for batch jobs that update nonrecoverable spheres until you are sure that the application functions correctly in a multiple-updater environment.

When you open a VSAM data set in RLS mode for INPUT or I-0 processing, it is good to issue an OPEN or START *immediately* before a READ. If there is a delay between the OPEN or START and the READ, another user might add records before the record on which the application is positioned after the OPEN or START. The COBOL run time points explicitly to the beginning of the VSAM data set at the time when OPEN was requested, but another user might add records that would alter the true beginning of the VSAM data set if the READ is delayed.

# **Restrictions when using RLS**

When you use RLS mode, several restrictions apply to VSAM cluster attributes and to runtime options.

Be aware of these restrictions:

- The VSAM cluster attributes KEYRANGE and IMBED are not supported when you open a VSAM file.
- The VSAM cluster attribute REPLICATE is not recommended because the benefits are negated by the system-wide buffer pool and potentially large CF cache structure in the storage hierarchy.
- The AIXBLD runtime option is not supported when you open a VSAM file because VSAM does not allow an empty path to be opened. If you need the AIXBLD runtime option to build the alternate index data set, open the VSAM data set in non-RLS mode.
- Temporary data sets are not allowed.

# Handling errors in VSAM files in RLS mode

If your application accesses a VSAM data set in RLS mode, be sure to check the file status and VSAM feedback codes after *each* request.

If your application encounters "SMSVSAM server not available" while processing input or output, explicitly close the VSAM file before you try to open it again. VSAM generates return code 16 for such failures, and there is no feedback code. You can have COBOL programs check the first 2 bytes of the second file status area for VSAM return code 16. The COBOL run time generates message IGZ0205W and automatically closes the file if the error occurs during 0PEN processing.

All other RLS mode errors return a VSAM return code of 4, 8, or 12.

# Allocation of record areas for VSAM files

For reentrant COBOL programs, the record areas for VSAM files are allocated above the 16 MB line by default.

If you specify the DATA (24) compiler option, the VSAM record areas and other dynamic storage areas are allocated in storage below 16 MB.

Programs that pass data in VSAM file records as CALL...USING parameters to AMODE 24 subprograms are impacted. You can recompile such programs with the DATA(24) compiler option, or use the Language Environment HEAP runtime option, to ensure that the records are addressable by the AMODE 24 programs.

# **Improving VSAM performance**

Your system programmer is most likely responsible for tuning the performance of COBOL and VSAM. As an application programmer, you can control the aspects of VSAM that are listed in the following table.

| Table 31. Methods f                                  | Table 31. Methods for improving VSAM performance                                                                                                    |                                                                                                    |  |  |  |
|------------------------------------------------------|----------------------------------------------------------------------------------------------------|----------------------------------------------------------------------------------------------------|--|--|--|
| Aspect of VSAM                                       | What you can do                                                                                                    | Rationale and comments                                                                                                    |  |  |  |
| Invoking access methods service                      | Build your alternate indexes in advance, using IDCAMS.                                                                                                    |                                                                                                    |  |  |  |
| Buffering                                            | For sequential access, request more data buffers; for random access, request more index buffers. Specify both BUFND and BUFNI if ACCESS IS DYNAMIC.                                                                                           | The default is one index (BUFNI) and two data buffers (BUFND).                                                                                                    |  |  |  |
|                                                      | Avoid coding additional buffers unless your application will run interactively; then code buffers only when response-time problems arise that might be caused by delays in input and output.                                                  |                                                                                                    |  |  |  |
| Loading records,<br>using access<br>methods services | Use the access methods service REPRO command when:  The target indexed data set already contains records.  The input sequential data set contains records to be updated or inserted into the indexed data set.  If you use a COBOL program to | The REPRO command can update an indexed data set as fast or faster than any COBOL program under these conditions.                                                                             |  |  |  |
|                                                      | load the file, use OPEN OUTPUT and ACCESS SEQUENTIAL.                                                                                                    |                                                                                                    |  |  |  |
| File access modes                                    | For best performance, access records sequentially.                                                                                                    | Dynamic access is less efficient than sequential access, but more efficient than random access. Random access results in increased EXCPs because VSAM must access the index for each request. |  |  |  |

| Table 31. <b>Methods</b> j       | Table 31. Methods for improving VSAM performance (continued)                                                                                                    |                                                                                                    |  |  |
|----------------------------------|----------------------------------------------------------------------------------------------------|----------------------------------------------------------------------------------------------------|--|--|
| Aspect of VSAM                   | What you can do                                                                                                    | Rationale and comments                                                                                                    |  |  |
| Key design                       | Design the key in the records so that the high-order portion is relatively constant and the low-order portion changes often.                                                                                                    | This method compresses the key best.                                                                                                    |  |  |
| Multiple alternate indexes       | Avoid using multiple alternate indexes.                                                                                                    | Updates must be applied through the primary paths and are reflected through multiple alternate paths, perhaps slowing performance.                                                                                                    |  |  |
| Relative file organization       | Use VSAM fixed-length relative data sets rather than VSAM variable-length relative data sets.                                                                                                    | Although not as space efficient, VSAM fixed-<br>length relative data sets are more run time<br>efficient than VSAM variable-length relative<br>data sets.                                                                                                    |  |  |
| Control interval<br>sizes (CISZ) | Provide your system programmer with information about the data access and future growth of your VSAM data sets. From this information, your system programmer can determine the best control interval size (CISZ) and FREESPACE size (FSPC).  Choose proper values for CISZ and FSPC to minimize control area (CA) splits. You can diagnose the current number of CA splits by issuing the LISTCAT ALL command on the cluster, and then compress (using EXPORT, IMPORT, or REPRO) the cluster to omit all CA splits periodically. | VSAM calculates CISZ to best fit the direct-access storage device (DASD) usage algorithm, which might not, however, be efficient for your application.  An average CISZ of 4K is suitable for most applications. A smaller CISZ means faster retrieval for random processing at the expense of inserts (that is, more CISZ splits and therefore more space in the data set). A larger CISZ results in the transfer of more data across the channel for each READ. This is more efficient for sequential processing, similar to a large OS BLKSIZE.  Many control area (CA) splits are unfavorable for VSAM performance. The FREESPACE value can affect CA splits, depending on how the file is used. |  |  |

### related tasks

"Specifying access modes for VSAM files" on page 184 z/OS DFSMS: Using Data Sets (Building a resource pool, Selecting the optimal percentage of free space)

### related references

z/OS DFSMS: Access Method Services for Catalogs

# **Extended addressability support**

You can access VSAM data sets that are defined with the extended addressability attribute, use those VSAM data sets in COBOL programs without COBOL source changes, and maintain compatibility with previous versions of COBOL.

With extended addressability support, you can define larger VSAM data sets outside of COBOL. The 4 GB VSAM architectural limit for data set size imposed by using the 4-byte field for the relative byte address (RBA) is eliminated.

To use the extended addressability, the VSAM data set must be Storage Management Subsystem (SMS)-managed and be defined as extended format. The size limit for a VSAM data set is determined in either of the following ways:

Control Interval (CI) size multiplied by 4 GB

## Volume size multiplied by 59

For example, a 4 KB CI size yields a maximum data set size of 16 TB, and a 32 KB CI size yields a maximum data set size of 128 TB. A 4 KB CI size is preferred by many applications for performance reasons. For extended-format data sets that grow beyond 4 GB, the processing time does not increase.

Extended addressability is also supported for programs compiled with earlier versions: VS COBOL II programs compiled with RES and any later compilers.

Extended addressability and extended format are not the same concept. Extended format is a prerequisite for extended addressability. Extended format is a technique that affects the way of storing count key data (CKD) in a 3390/3380 logical track. Extended format implements data striping and increases the performance and the reliability of an I/O operation. If a data set is allocated as an extended-format data set, 32 bytes are added to each physical block.

**Restriction:** Extended addressability was introduced for KSDS data sets in DFSMS/MVS V1.3. Since DFSMS/MVS V1.4, extended addressability is supported in record level sharing (RLS). With DFSMS/MVS V1.5, support for extended addressability is extended to all other VSAM record organizations.

### related tasks

z/OS DFSMS: Using Data Sets

# Chapter 11. Processing line-sequential files

Line-sequential files reside in the z/OS UNIX file system and can contain both printable characters and control characters as data. Each record ends with an EBCDIC newline character (X'15'), which is not included in the record length.

Because line-sequential files are sequential, records are placed one after another according to entry order. Your program can process these files only sequentially, retrieving (with the READ statement) records in the same order as they are in the file. A new record is placed after the preceding record.

To process line-sequential files in a program, code COBOL language statements that:

- Identify and describe the files in the ENVIRONMENT DIVISION and the DATA DIVISION
- Process the records in the files in the PROCEDURE DIVISION

After you have created a record, you cannot change its length or its position in the file, and you cannot delete it.

#### related tasks

"Defining line-sequential files and records in COBOL" on page 205
"Allocating line-sequential files" on page 206
"Coding input-output statements
for line-sequential files" on page 207
"Handling errors in line-sequential files" on page 210
UNIX System Services User's Guide

# **Defining line-sequential files and records in COBOL**

Use the FILE-CONTROL paragraph in the ENVIRONMENT DIVISION to define the files in a COBOL program as line-sequential files, and to associate the files with the corresponding external file-names (ddnames or environment variable names).

An external file-name is the name by which a file is known to the operating system. In the following example, COMMUTER-FILE is the name that your program uses for the file; COMMUTR is the external name:

FILE-CONTROL.
SELECT COMMUTER-FILE
ASSIGN TO COMMUTR
ORGANIZATION IS LINE SEQUENTIAL
ACCESS MODE IS SEQUENTIAL
FILE STATUS IS ECODE.

The ASSIGN assignment-name clause must not include an organization field (S- or AS-) before the external name. The ACCESS phrase and the FILE STATUS clause are optional.

#### related tasks

"Describing the structure of a line-sequential file" on page 206 "Allocating line-sequential files" on page 206 "Coding input-output statements for line-sequential files" on page 207

# related references

"Control characters in line-sequential files" on page 206

# Describing the structure of a line-sequential file

In the FILE SECTION, code a file description (FD) entry for the file. In the associated record description entry or entries, define the *record-name* and record length.

Code the logical size in bytes of the records by using the RECORD clause. Line-sequential files are stream files. Because of their character-oriented nature, the physical records are of variable length.

The following examples show how the FD entry might look for a line-sequential file:

## With fixed-length records:

```
FILE SECTION.

FD COMMUTER-FILE
RECORD CONTAINS 80 CHARACTERS.

01 COMMUTER-RECORD.
05 COMMUTER-NUMBER PIC X(16).
05 COMMUTER-DESCRIPTION PIC X(64).
```

## With variable-length records:

```
FILE SECTION.
FD COMMUTER-FILE
RECORD VARYING FROM 16 TO 80 CHARACTERS.
01 COMMUTER-RECORD.
05 COMMUTER-NUMBER PIC X(16).
05 COMMUTER-DESCRIPTION PIC X(64).
```

If you code the same fixed size and no OCCURS DEPENDING ON clause for any level-01 record description entries associated with the file, that fixed size is the logical record length. However, because blanks at the end of a record are not written to the file, the physical records might be of varying lengths.

#### related tasks

"Allocating line-sequential files" on page 206
"Coding input-output statements
for line-sequential files" on page 207

#### related references

Data division--file description entries (Enterprise COBOL for z/OS Language Reference)

# Control characters in line-sequential files

A line-sequential file can contain control characters. Be aware though that if a line-sequential file contains a newline character (X ' 15 '), the newline character will function as a record delimiter.

Control characters other than newline are treated as data and are part of the record.

# Allocating line-sequential files

You can allocate a line-sequential file in the z/OS UNIX file system by using either a DD statement or an environment variable. Allocation of line-sequential files follows the general rules for allocating COBOL files.

To allocate a line-sequential file, code a DD allocation or an environment variable that has a name that matches the external name in the ASSIGN clause:

- · A DD allocation:
  - A DD statement that specifies PATH= 'absolute-path-name'
  - A TSO allocation that specifies PATH('absolute-path-name')

You can optionally also specify these options:

- PATHOPTS

- PATHMODE
- PATHDISP
- An environment variable that has a value of PATH (absolute-path-name). No other values can be specified.

For example, to have your program use z/OS UNIX file /u/myfiles/commuterfile for a COBOL file that has an assignment-name of COMMUTR, you can use the following command:

export COMMUTR="PATH(/u/myfiles/commuterfile)"

### related tasks

"Allocating files" on page 154

"Defining line-sequential files and records in COBOL" on page 205

### related references

MVS Program Management: User's Guide and Reference

# Coding input-output statements for line-sequential files

Code the input and output statements shown below to process a line-sequential file.

### **OPEN**

To initiate the processing of a file.

You can open a line-sequential file as INPUT, OUTPUT, or EXTEND. You cannot open a line-sequential file as I-0.

#### **READ**

To read a record from a file.

With sequential processing, a program reads one record after another in the same order in which the records were entered when the file was created.

### WRITE

To create a record in a file.

A program writes new records to the end of the file.

### **CLOSE**

To release the connection between a file and the program.

### related tasks

"Defining line-sequential files and records in COBOL" on page 205

"Describing the structure

of a line-sequential file" on page 206

"Opening line-sequential

files" on page 208

"Reading records from line-sequential

files" on page 208

"Adding records to line-sequential

files" on page 209

"Closing line-sequential

files" on page 209

"Handling errors in line-sequential files" on page 210

### related references

OPEN statement (Enterprise COBOL for z/OS Language Reference)

READ statement (Enterprise COBOL for z/OS Language Reference)

WRITE statement (Enterprise COBOL for z/OS Language Reference)

CLOSE statement (Enterprise COBOL for z/OS Language Reference)

# **Opening line-sequential files**

Before your program can use any READ or WRITE statements to process records in a file, it must first open the file with an OPEN statement. An OPEN statement works if the file is available or has been dynamically allocated.

Code CLOSE WITH LOCK so that the file cannot be opened again while the program is running.

### related tasks

"Reading records from line-sequential files" on page 208
"Adding records to line-sequential files" on page 209
"Closing line-sequential files" on page 209
"Allocating line-sequential files" on page 206

### related references

OPEN statement (Enterprise COBOL for z/OS Language Reference) CLOSE statement (Enterprise COBOL for z/OS Language Reference)

# Reading records from line-sequential files

To read from a line-sequential file, open the file and use the READ statement. Your program reads one record after another in the same order in which the records were entered when the file was created.

Characters in the file record are read one at a time into the record area until one of the following conditions occurs:

• The record delimiter (the EBCDIC newline character) is encountered.

The delimiter is discarded and the remainder of the record area is filled with spaces. (Record area is longer than the file record.)

• The entire record area is filled with characters.

If the next unread character is the record delimiter, it is discarded. The next READ reads from the first character of the next record. (Record area is the same length as the file record.)

Otherwise the next unread character is the first character to be read by the next READ. (Record area is shorter than the file record.)

• End-of-file is encountered.

The remainder of the record area is filled with spaces. (Record area is longer than the file record.)

### related tasks

"Opening line-sequential
files" on page 208

"Adding records to line-sequential
files" on page 209

"Closing line-sequential
files" on page 209

"Allocating line-sequential files" on page 206

#### related references

OPEN statement (Enterprise COBOL for z/OS Language Reference) WRITE statement (Enterprise COBOL for z/OS Language Reference)

# Adding records to line-sequential files

To add to a line-sequential file, open the file as EXTEND and use the WRITE statement to add records immediately after the last record in the file.

Blanks at the end of the record area are removed, and the record delimiter is added. The characters in the record area from the first character up to and including the added record delimiter are written to the file as one record.

Records written to line-sequential files must contain only USAGE DISPLAY and DISPLAY-1 items. Zoned decimal data items must be unsigned or declared with the SEPARATE phrase of the SIGN clause if signed.

#### related tasks

"Opening line-sequential files" on page 208
"Reading records from line-sequential files" on page 208
"Closing line-sequential files" on page 209
"Allocating line-sequential files" on page 206

#### related references

OPEN statement (Enterprise COBOL for z/OS Language Reference) WRITE statement (Enterprise COBOL for z/OS Language Reference)

# **Closing line-sequential files**

Use the CLOSE statement to disconnect your program from a line-sequential file. If you try to close a file that is already closed, you will get a logic error.

If you do not close a line-sequential file, the file is automatically closed for you under the following conditions:

- When the run unit ends normally.
- When the run unit ends abnormally, if the TRAP(ON) runtime option is set.
- When Language Environment condition handling is completed and the application resumes in a routine other than where the condition occurred, open files defined in any COBOL programs in the run unit that might be called again and reentered are closed.

You can change the location where the program resumes (after a condition is handled) by moving the resume cursor with the Language Environment CEEMRCR callable service or using HLL language constructs such as a C longimp call.

File status codes are set when these implicit CLOSE operations are performed, but EXCEPTION/ERROR declaratives are not invoked.

### related tasks

"Opening line-sequential files" on page 208
"Reading records from line-sequential files" on page 208
"Adding records to line-sequential files" on page 209
"Allocating line-sequential files" on page 206

## related references

CLOSE statement (*Enterprise COBOL for z/OS Language Reference*)

# Handling errors in line-sequential files

When an input or output statement fails, COBOL does not take corrective action for you. You choose whether your program should continue running after an input or output statement fails.

COBOL provides these language elements for intercepting and handling certain line-sequential input and output errors:

- End-of-file phrase (AT END)
- EXCEPTION/ERROR declarative
- FILE STATUS clause

If you do not use one of these techniques, an error in processing input or output raises a Language Environment condition.

If you use the FILE STATUS clause, be sure to check the key and take appropriate action based on its value. If you do not check the key, your program might continue, but the results will probably not be what you expected.

### related tasks

"Coding input-output statements for line-sequential files" on page 207 "Handling errors in input and output operations" on page 233

# **Chapter 12. Sorting and merging files**

You can arrange records in a particular sequence by using a SORT or MERGE statement. You can mix SORT and MERGE statements in the same COBOL program.

**Note:** The SORT statement, sort processes, and sort restrictions that are described in this topic relate to the format 1 SORT statement only. For more information about sorting a table by using the format 2 SORT statement, see "Sorting a table" on page 87.

#### **SORT** statement

Accepts input (from a file or an internal procedure) that is not in sequence, and produces output (to a file or an internal procedure) in a requested sequence. You can add, delete, or change records before or after they are sorted.

### **MERGE** statement

Compares records from two or more sequenced files and combines them in order. You can add, delete, or change records after they are merged.

A program can contain any number of sort and merge operations. They can be the same operation performed many times or different operations. However, one operation must finish before another begins.

With Enterprise COBOL, your IBM licensed program for sorting and merging must be DFSORT or an equivalent. Where DFSORT is mentioned, you can use any equivalent sort or merge product.

COBOL programs that contain SORT or MERGE statements can reside above or below the 16 MB line.

The steps you take to sort or merge are generally as follows:

- 1. Describe the sort or merge file to be used for sorting or merging.
- 2. Describe the input to be sorted or merged. If you want to process the records before you sort them, code an input procedure.
- 3. Describe the output from sorting or merging. If you want to process the records after you sort or merge them, code an output procedure.
- 4. Request the sort or merge.
- 5. Determine whether the sort or merge operation was successful.

### **Restrictions:**

- You cannot run a COBOL program that contains SORT or MERGE statements under z/OS UNIX. This restriction includes BPXBATCH.
- You cannot use SORT or MERGE statements in programs compiled with the THREAD option. This includes
  programs that use object-oriented syntax and multithreaded applications, both of which require the
  THREAD option. In addition, the COBOL program that uses SORT or MERGE statements cannot call
  directly or indirectly other applications that require z/OS Unix System Services or applications that use
  multithreading. For example, the JVM uses both of them.
- You cannot use the DFSORT conventional technique. The conventional technique is used in the following cases:
  - The NOBLKSET option is specified. BLKSET is the default when invoking DFSORT.
  - Tape device is used for intermediate work storage.
  - L5 is used in the RECORD statement of DFSORT OPTION control. L5 specifies the average record length. Instead of using L5, the same can be specified by using the AVGRLEN=n statement.

To assist migration of legacy COBOL programs, toleration runtime APARs PH20569(V2R2) and PH21261(V2R3/V2R4) are provided for programs running in AMODE 31. There is no toleration for AMODE 64. For details, see Using DFSORT option NOBLKSET (*Enterprise COBOL Migration Guide*).

### related concepts

"Sort and merge process" on page 212

#### related tasks

"Sorting

a table" on page 87

"Describing the sort or merge file" on page 212

"Describing the input to sorting or merging" on page 213

"Describing the output from sorting or merging" on page 215

"Requesting the sort or

merge" on page 218

"Determining whether the sort or merge was successful" on page 221

"Stopping a sort or merge operation prematurely" on page 222

"Improving sort performance with FASTSRT" on page 222

"Controlling sort behavior" on page 225

DFSORT Application Programming Guide

### related references

"CICS SORT application

restrictions" on page 228

SORT statement (Enterprise COBOL for z/OS Language Reference)

MERGE statement (Enterprise COBOL for z/OS Language Reference)

# **Sort and merge process**

During the sorting of a file, all of the records in the file are ordered according to the contents of one or more fields (*keys*) in each record. You can sort the records in either ascending or descending order of each key.

If there are multiple keys, the records are first sorted according to the content of the first (or primary) key, then according to the content of the second key, and so on.

To sort a file, use the format 1 SORT statement.

During the merging of two or more files (which must already be sorted), the records are combined and ordered according to the contents of one or more keys in each record. You can order the records in either ascending or descending order of each key. As with sorting, the records are first ordered according to the content of the primary key, then according to the content of the second key, and so on.

Use MERGE . . . USING to name the files that you want to combine into one sequenced file. The merge operation compares keys in the records of the input files, and passes the sequenced records one by one to the RETURN statement of an output procedure or to the file that you name in the GIVING phrase.

# related tasks

"Setting sort or merge criteria" on page 219

### related references

SORT statement (Enterprise COBOL for z/OS Language Reference)
MERGE statement (Enterprise COBOL for z/OS Language Reference)

# Describing the sort or merge file

Describe the sort file to be used for sorting or merging. You need SELECT clauses and SD entries even if you are sorting or merging data items only from WORKING-STORAGE or LOCAL-STORAGE.

Code as follows:

1. Write one or more SELECT clauses in the FILE-CONTROL paragraph of the ENVIRONMENT DIVISION to name a sort file. For example:

```
ENVIRONMENT DIVISION.
INPUT-OUTPUT SECTION.
FILE-CONTROL.
SELECT Sort-Work-1 ASSIGN TO SortFile.
```

Sort-Work-1 is the name of the file in your program. Use this name to refer to the file.

2. Describe the sort file in an SD entry in the FILE SECTION of the DATA DIVISION. Every SD entry must contain a record description. For example:

```
DATA DIVISION.
FILE SECTION.
SD Sort-Work-1
RECORD CONTAINS 100 CHARACTERS.
01 SORT-WORK-1-AREA.
05 SORT-KEY-1 PIC X(10).
05 SORT-KEY-2 PIC X(10).
05 FILLER PIC X(80).
```

The file described in an SD entry is the working file used for a sort or merge operation. You cannot perform any input or output operations on this file and you do not need to provide a ddname definition for it.

### related references

"FILE SECTION entries" on page 12

# Describing the input to sorting or merging

Describe the input file or files for sorting or merging by following the procedure below.

1. Write one or more SELECT clauses in the FILE-CONTROL paragraph of the ENVIRONMENT DIVISION to name the input files. For example:

```
ENVIRONMENT DIVISION.
INPUT-OUTPUT SECTION.
FILE-CONTROL.
SELECT Input-File ASSIGN TO InFile.
```

Input-File is the name of the file in your program. Use this name to refer to the file.

2. Describe the input file (or files when merging) in an FD entry in the FILE SECTION of the DATA DIVISION. For example:

```
DATA DIVISION.
FILE SECTION.
FD Input-File
  LABEL RECORDS ARE STANDARD
  BLOCK CONTAINS 0 CHARACTERS
  RECORDING MODE IS F
  RECORD CONTAINS 100 CHARACTERS.
01 Input-Record PIC X(100).
```

### related tasks

"Coding the input procedure" on page 214
"Requesting the sort or
merge" on page 218

## related references

"FILE SECTION entries" on page 12

# **Example: describing sort and input files for SORT**

The following example shows the ENVIRONMENT DIVISION and DATA DIVISION entries needed to describe sort work files and an input file.

```
ID Division.
Program-ID. SmplSort. Environment Division.
Input-Output Section.
File-Control.
* Assign name for a working file is treated as documentation.
     Select Sort-Work-1 Assign To SortFile.
     Select Sort-Work-2 Assign To SortFile.
     Select Input-File Assign To InFile.
Data Division.
File Section.
SD Sort-Work-1
     Record Contains 100 Characters.
01 Sort-Work-1-Area.
                       Pic X(10).
    05 Sort-Key-1 Pic X(10).
05 Sort-Key-2 Pic X(10).
05 Filler Pic X(80).
SD Sort-Work-2
     Record Contains 30 Characters.
01 Sort-Work-2-Area.
    05 Sort-Key Pic X(5).
     05 Filler
                        Pic X(25).
FD Input-File
     Label Records Are Standard
     Block Contains O Characters
     Recording Mode is F
     Record Contains 100 Characters.
01 Input-Record
                       Pic X(100).
Working-Storage Section.
01 EOS-Sw Pi
01 Filler.
    05 Table-Entry Occurs 100 Times
             Indexed By X1 Pic X(30).
```

### related tasks

"Requesting the sort or merge" on page 218

# **Coding the input procedure**

To process the records in an input file before they are released to the sort program, use the INPUT PROCEDURE phrase of the format 1 SORT statement.

You can use an input procedure to:

- Release data items to the sort file from WORKING-STORAGE or LOCAL-STORAGE.
- Release records that have already been read elsewhere in the program.
- Read records from an input file, select or process them, and release them to the sort file.

Each input procedure must be contained in either paragraphs or sections. For example, to release records from a table in WORKING-STORAGE or LOCAL-STORAGE to the sort file SORT-WORK-2, you could code as follows:

```
SORT SORT-WORK-2
ON ASCENDING KEY SORT-KEY
INPUT PROCEDURE 600-SORT3-INPUT-PROC

600-SORT3-INPUT-PROC SECTION.
PERFORM WITH TEST AFTER
VARYING X1 FROM 1 BY 1 UNTIL X1 = 100
```

```
RELEASE SORT-WORK-2-AREA FROM TABLE-ENTRY (X1) END-PERFORM.
```

To transfer records to the sort program, all input procedures must contain at least one RELEASE or RELEASE FROM statement. To release A from X, for example, you can code:

```
MOVE X TO A.
RELEASE A.
```

Alternatively, you can code:

```
RELEASE A FROM X.
```

The following table compares the RELEASE and RELEASE FROM statements.

| RELEASE                                                                                                  | RELEASE FROM                                                                              |
|----------------------------------------------------------------------------------------------------|-------------------------------------------------------------------------------------------|
| MOVE SORT-EXT-RECORD TO SORT-RECORD PERFORM RELEASE-SORT-RECORD RELEASE-SORT-RECORD. RELEASE SORT-RECORD | PERFORM RELEASE-SORT-RECORD RELEASE-SORT-RECORD. RELEASE SORT-RECORD FROM SORT-EXT-RECORD |

### related references

"Restrictions on input and output procedures" on page 217
RELEASE statement (Enterprise COBOL for z/OS Language Reference)

# Describing the output from sorting or merging

If the output from sorting or merging is a file, describe the file by following the procedure below.

1. Write a SELECT clause in the FILE-CONTROL paragraph of the ENVIRONMENT DIVISION to name the output file. For example:

```
ENVIRONMENT DIVISION.
INPUT-OUTPUT SECTION.
FILE-CONTROL.
SELECT Output-File ASSIGN TO OutFile.
```

Output-File is the name of the file in your program. Use this name to refer to the file.

2. Describe the output file (or files when merging) in an FD entry in the FILE SECTION of the DATA DIVISION. For example:

```
DATA DIVISION.
FILE SECTION.
FD Output-File
   LABEL RECORDS ARE STANDARD
   BLOCK CONTAINS 0 CHARACTERS
   RECORDING MODE IS F
   RECORD CONTAINS 100 CHARACTERS.

01 Output-Record PIC X(100).
```

### related tasks

"Coding the output procedure" on page 216
"Requesting the sort or merge" on page 218

#### related references

"FILE SECTION entries" on page 12

# **Coding the output procedure**

To select, edit, or otherwise change sorted records before writing them from the sort work file into another file, use the OUTPUT PROCEDURE phrase of the format 1 SORT statement.

Each output procedure must be contained in either a section or a paragraph. An output procedure must include both of the following elements:

- At least one RETURN statement or one RETURN statement with the INTO phrase
- Any statements necessary to process the records that are made available, one at a time, by the RETURN statement

The RETURN statement makes each sorted record available to the output procedure. (The RETURN statement for a sort file is similar to a READ statement for an input file.)

You can use the AT END and END-RETURN phrases with the RETURN statement. The imperative statements in the AT END phrase are performed after all the records have been returned from the sort file. The END-RETURN explicit scope terminator delimits the scope of the RETURN statement.

If you use RETURN INTO instead of RETURN, the records will be returned to WORKING-STORAGE, LOCAL-STORAGE, or to an output area.

**DFSORT coding:** If you use DFSORT and a RETURN statement does not encounter an AT END condition before a COBOL program finishes running, the format 1 SORT statement could end abnormally with DFSORT message IEC025A. To avoid this situation, be sure to code the RETURN statement with the AT END phrase. In addition, ensure that the RETURN statement is executed until the AT END condition is encountered. The AT END condition occurs after the last record is returned to the program from the sort work file and a subsequent RETURN statement is executed.

"Example: coding the output procedure when using DFSORT" on page 216

### related references

"Restrictions on input and output procedures" on page 217
RETURN statement (Enterprise COBOL for z/OS Language Reference)

# Example: coding the output procedure when using DFSORT

The following example shows a coding technique that ensures that the RETURN statement encounters the AT END condition before the program finishes running. The RETURN statement, coded with the AT END phrase, is executed until the AT END condition occurs.

```
IDENTIFICATION DIVISION.
DATA DIVISION.
FILE SECTION.
SD OUR-FILE.
01 OUR-SORT-REC.
    03 SORT-KEY
                                  PIC X(10).
    03 FILLER
                                  PIC X(70).
WORKING-STORAGE SECTION.
01 WS-SORT-REC
                                   PIC X(80).
01 END-OF-SORT-FILE-INDICATOR PIC X VALUE 'N'.
                                         VALUE 'Y'.
    88 NO-MORE-SORT-RECORDS
PROCEDURE DIVISION.
A-CONTROL SECTION.
    SORT OUR-FILE ON ASCENDING KEY SORT-KEY
      INPUT PROCEDURE IS B-INPUT
      OUTPUT PROCEDURE IS C-OUTPUT.
B-INPUT SECTION.
    MOVE . . . . TO WS-SORT-REC.
RELEASE OUR-SORT-REC FROM WS-SORT-REC.
C-OUTPUT SECTION.
    DISPLAY 'STARTING READS OF SORTED RECORDS: '.
    RETURN OUR-FILE
      AT END
```

```
SET NO-MORE-SORT-RECORDS TO TRUE.

PERFORM WITH TEST BEFORE UNTIL NO-MORE-SORT-RECORDS

IF SORT-RETURN = 0 THEN

DISPLAY 'OUR-SORT-REC = ' OUR-SORT-REC

RETURN OUR-FILE

AT END

SET NO-MORE-SORT-RECORDS TO TRUE

END-IF

END-PERFORM.
```

# **Restrictions on input and output procedures**

Several restrictions apply to each input or output procedure called by SORT and to each output procedure called by MERGE.

Observe these restrictions:

The procedure must not contain any SORT or MERGE statements.

**Restriction:** In an input or output procedure, you can call a program that follows standard linkage conventions. However, the called program cannot issue a SORT, MERGE, RELEASE, or RETURN statement.

- You can use ALTER, GO TO, and PERFORM statements in the procedure to refer to procedure-names
  outside the input or output procedure. However, control must return to the input or output procedure
  after a GO TO or PERFORM statement.
- The remainder of the PROCEDURE DIVISION must not contain any transfers of control to points inside the input or output procedure (with the exception of the return of control from a declarative section).
- In an input or output procedure, you can call a program that follows standard linkage conventions. However, the called program cannot issue a SORT or MERGE statement.
- During a SORT or MERGE operation, the SD data item is used. You must not use it in the output procedure before the first RETURN executes. If you move data into this record area before the first RETURN statement, the first record to be returned will be overwritten.
- Language Environment condition handling does not let user-written condition handlers be established in an input or output procedure.

### related tasks

"Coding the input procedure" on page 214
"Coding the output procedure" on page 216

Language Environment Programming Guide (Preparing to link-edit and run)

# **Defining sort and merge data sets**

To use DFSORT under z/OS, code DD statements in the runtime JCL to describe the necessary data sets that are listed below.

## Sort or merge work

Define a minimum of three data sets: SORTWK01, SORTWK02, SORTWK03, . . ., SORTWK*nn* (where *nn* is 99 or less). These data sets cannot be in the z/OS UNIX file system.

### **SYSOUT**

Define for sort diagnostic messages, unless you change the data-set name. (Change the name using either the MSGDDN keyword of the OPTION control statement in the SORT-CONTROL data set, or using the SORT-MESSAGE special register.)

### **SORTCKPT**

Define if the sort or merge is to take checkpoints.

# **Input and output**

Define input and output data sets, if any.

## **SORTLIB (DFSORT library)**

Define the library that contains the sort modules, for example, SYS1.SORTLIB.

#### related tasks

"Controlling sort behavior" on page 225
"Using checkpoint/restart with DFSORT" on page 227

# Sorting variable-length records

Your sort work file will be variable length only if you define it to be variable length, even if the input file to the sort contains variable-length records.

The compiler determines that the sort work file is variable length if you code one of the following elements in the SD entry:

- A RECORD IS VARYING clause
- Two or more record descriptions that define records that have different sizes, or records that contain an OCCURS DEPENDING ON clause

You cannot use RECORDING MODE V for the sort work file because the SD entry does not allow the RECORDING MODE clause.

**Performance consideration:** To improve sort performance of variable-length files, specify the most frequently occurring record length of the input file (the modal length) on the SMS= control card or in the SORT-MODE-SIZE special register.

### related tasks

"Changing DFSORT defaults with control statements" on page 226

"Controlling sort behavior" on page 225

# Requesting the sort or merge

To read records from an input file (files for MERGE) without preliminary processing, use SORT . . . USING or MERGE . . . USING and the name of the input file (files) that you declared in a SELECT clause.

To transfer sorted or merged records from the sort or merge program to another file without any further processing, use SORT . . . GIVING or MERGE . . . . GIVING and the name of the output file that you declared in a SELECT clause. For example:

```
SORT Sort-Work-1
ON ASCENDING KEY Sort-Key-1
USING Input-File
GIVING Output-File.
```

For SORT . . . . USING or MERGE . . . . USING, the compiler generates an input procedure to open the file (files), read the records, release the records to the sort or merge program, and close the file (files). The file (files) must not be open when the SORT or MERGE statement begins execution. For SORT . . . GIVING or MERGE . . . . GIVING, the compiler generates an output procedure to open the file, return the records, write the records, and close the file. The file must not be open when the SORT or MERGE statement begins execution.

The USING or GIVING files in a SORT or MERGE statement can be sequential files residing in the z/OS UNIX file system.

"Example: describing sort and input files for SORT" on page 214

You can also use the FASTSRT compiler option to let IBM DFSORT, or an equivalent product, perform sort input and output instead of Enterprise COBOL. Using FASTSRT improves the performance of most sort operations. For details, see "FASTSRT" on page 320.

If you want an input procedure to be performed on the sort records before they are sorted, use SORT . . . INPUT PROCEDURE. If you want an output procedure to be performed on the sorted records, use SORT . . . OUTPUT PROCEDURE. For example:

```
SORT Sort-Work-1
ON ASCENDING KEY Sort-Key-1
INPUT PROCEDURE EditInputRecords
OUTPUT PROCEDURE FormatData.
```

"Example: sorting with input and output procedures" on page 220

**Restriction:** You cannot use an input procedure with the MERGE statement. The source of input to the merge operation must be a collection of already sorted files. However, if you want an output procedure to be performed on the merged records, use MERGE . . . OUTPUT PROCEDURE. For example:

```
MERGE Merge-Work
ON ASCENDING KEY Merge-Key
USING Input-File-1 Input-File-2 Input-File-3
OUTPUT PROCEDURE ProcessOutput.
```

In the FILE SECTION, you must define Merge-Work in an SD entry, and the input files in FD entries.

#### related tasks

"Defining sort and merge data sets" on page 217

### related references

SORT statement (Enterprise COBOL for z/OS Language Reference)
MERGE statement (Enterprise COBOL for z/OS Language Reference)

# **Setting sort or merge criteria**

To set sort or merge criteria, define the keys on which the operation is to be performed.

**Note:** The process of setting sort criteria that is described in this topic relates to the format 1 SORT statement only. For more information about sorting a table by using the format 2 SORT statement, see "Sorting a table" on page 87.

Do these steps:

1. In the record description of the files to be sorted or merged, define the key or keys.

There is no maximum number of keys, but the keys must be located in the first 4092 bytes of the record description. The total length of the keys cannot exceed 4092 bytes unless the EQUALS keyword is coded in the DFSORT OPTION control statement, in which case the total length of the keys must not exceed 4088 bytes.

**Restriction:** A key cannot be variably located.

2. In the SORT or MERGE statement, specify the key fields to be used for sequencing by coding the ASCENDING or DESCENDING KEY phrase, or both. When you code more than one key, some can be ascending, and some descending.

Specify the names of the keys in decreasing order of significance. The leftmost key is the primary key. The next key is the secondary key, and so on.

SORT and MERGE keys can be of class alphabetic, alphanumeric, national, or numeric (but not numeric of USAGE NATIONAL). If it has USAGE NATIONAL, a key can be of category national or can be a national-edited or numeric-edited data item. A key cannot be a national decimal data item or a national floating-point data item.

The collation order for national keys is determined by the binary order of the keys. If you specify a national data item as a key, any COLLATING SEQUENCE phrase in the SORT or MERGE statement does not apply to that key.

You can mix SORT and MERGE statements in the same COBOL program. A program can perform any number of sort or merge operations. However, one operation must end before another can begin.

#### related tasks

```
"Sorting a table" on page 87
```

### related references

DFSORT Application Programming Guide (SORT control statement) SORT statement (Enterprise COBOL for z/OS Language Reference) MERGE statement (Enterprise COBOL for z/OS Language Reference)

# **Example: sorting with input and output procedures**

The following example shows the use of an input and an output procedure in a format 1 SORT statement. The example also shows how you can define a primary key (SORT-GRID-LOCATION) and a secondary key (SORT-SHIFT) before using them in the format 1 SORT statement.

```
DATA DIVISION.
SD SORT-FILE
    RECORD CONTAINS 115 CHARACTERS
   DATA RECORD SORT-RECORD.
01 SORT-RECORD.
   05 SORT-KEY.
       10 SORT-SHIFT
                                    PIC X(1).
       10 SORT-GRID-LOCATION
10 SORT-REPORT
                                    PIC X(2).
   05 SORT-EXT-RECORD
       10 SORT-EXT-EMPLOYEE-NUM
       10 SORT-EXT-NAME
                                   PIC X(30).
                                   PIC X(73).
       10 FILLER
WORKING-STORAGE SECTION.
01 TAB1.
   05 TAB-ENTRY OCCURS 10 TIMES
          INDEXED BY TAB-INDX.
       10 WS-SHIFT
                                    PIC X(1).
       10 WS-SHIFT
10 WS-GRID-LOCATION
                                   PIC X(2).
       10 WS-REPORT
10 WS-EXT-EMPLOYEE-NUM
                                   PIC X(3).
                                   PIC X(6).
       10 WS-EXT-NAME
                                   PIC X(30).
                                    PIC X(73).
       10 FILLER
PROCEDURE DIVISION.
******************************
\star This SORT statement will do a 'table sort' using Format 1 SORT, and will \star
* sort records in SORT-FILE in an ascending sequence based on the data
* in sort keys SORT-GRID-LOCATION (primary) and SORT-SHIFT (secondary).

* The source of the file records is data in table TAB-ENTRY
\star which is acquired in the input procedure 600-SORT3-INPUT and then
* output back to the table in the output procedure 700-SORT3-OUTPUT.
*******************************
   SORT SORT-FILE
       ON ASCENDING KEY SORT-GRID-LOCATION SORT-
SHTFT
       INPUT PROCEDURE 600-SORT3-INPUT
        OUTPUT PROCEDURE 700-SORT3-OUTPUT.
600-SORT3-INPUT.
   PERFORM VARYING TAB-INDX FROM 1 BY 1 UNTIL TAB-INDX > 10
        RELEASE SORT-RECORD FROM TAB-ENTRY(TAB-INDX)
   END-PERFORM.
700-SORT3-OUTPUT.
    PERFORM VARYING TAB-INDX FROM 1 BY 1 UNTIL TAB-INDX > 10
        RETURN SORT-FILE INTO TAB-ENTRY(TAB-INDX)
            AT END DISPLAY 'Out Of Records In SORT File'
       END-RETURN
   END-PERFORM.
```

#### related tasks

"Requesting the sort or merge" on page 218

# **Choosing alternate collating sequences**

You can sort or merge records on the EBCDIC or ASCII collating sequence, or on another collating sequence. The default collating sequence is EBCDIC unless you code the PROGRAM COLLATING SEQUENCE clause in the OBJECT-COMPUTER paragraph.

To override the default sequence, use the COLLATING SEQUENCE phrase of the SORT or MERGE statement. You can use different collating sequences for each SORT or MERGE statement in your program.

The PROGRAM COLLATING SEQUENCE clause and the COLLATING SEQUENCE phrase apply only to keys of class alphabetic or alphanumeric.

When you sort or merge an ASCII file, you have to request the ASCII collating sequence. To do so, code the COLLATING SEQUENCE phrase of the SORT or MERGE statement, and define the *alphabet-name* as STANDARD-1 in the SPECIAL-NAMES paragraph.

### related tasks

"Specifying the collating sequence" on page 7
"Setting sort or merge
criteria" on page 219

### related references

OBJECT-COMPUTER paragraph (Enterprise COBOL for z/OS Language Reference) SORT statement (Enterprise COBOL for z/OS Language Reference) Classes and categories of data (Enterprise COBOL for z/OS Language Reference)

# Preserving the original sequence of records with equal keys

You can preserve the order of identical collating records from input to output.

Use one of these techniques:

- Install DFSORT with the EQUALS option as the default.
- Provide, at run time, an OPTION card that has the EQUALS keyword in the IGZSRTCD data set.
- Use the WITH DUPLICATES IN ORDER phrase in the SORT statement. Doing so adds the EQUALS keyword to the OPTION card in the IGZSRTCD data set.

Do not use both the NOEQUALS keyword on the OPTION card and the DUPLICATES phrase, or the run unit will end.

### related references

DFSORT Application Programming Guide (OPTION control statement)

# Determining whether the sort or merge was successful

The DFSORT program returns a completion code of either 0 (successful completion) or 16 (unsuccessful completion) after each sort or merge has finished. The completion code is stored in the SORT-RETURN special register.

You should test for successful completion after each SORT or MERGE statement. For example:

```
SORT SORT-WORK-2
ON ASCENDING KEY SORT-KEY
INPUT PROCEDURE IS 600-SORT3-INPUT-PROC
OUTPUT PROCEDURE IS 700-SORT3-OUTPUT-PROC.
IF SORT-RETURN NOT=0
DISPLAY "SORT ENDED ABNORMALLY. SORT-RETURN = " SORT-RETURN.
...
600-SORT3-INPUT-PROC SECTION.
```

700-SORT3-OUTPUT-PROC SECTION.

If you do not reference SORT-RETURN anywhere in your program, the COBOL run time tests the completion code. If it is 16, COBOL issues a runtime diagnostic message.

By default, DFSORT diagnostic messages are sent to the SYSOUT data set. If you want to change this default, use the MSGDDN parameter of the DFSORT OPTION control card or use the SORT-MESSAGE special register.

If you test SORT-RETURN for one or more (but not necessarily all) SORT or MERGE statements, the COBOL run time does not check the completion code.

### related tasks

"Checking for sort errors with NOFASTSRT" on page 224

"Controlling sort behavior" on page 225

### related references

DFSORT Application Programming Guide (DFSORT messages and return codes)

# Stopping a sort or merge operation prematurely

To stop a sort or merge operation, move the integer 16 into the SORT-RETURN special register.

Move 16 into the register in either of the following ways:

- Use MOVE in an input or output procedure.
  - Sort or merge processing will be stopped immediately after the next RELEASE or RETURN statement is performed.
- Reset the register in a declarative section entered during processing of a USING or GIVING file.
  - Sort or merge processing will be stopped immediately after the next implicit RELEASE or RETURN is performed, which will occur after a record has been read from or written to the USING or GIVING file.

Control then returns to the statement following the SORT or MERGE statement.

# Improving sort performance with FASTSRT

Using the FASTSRT compiler option improves the performance of most sort operations. With FASTSRT, the DFSORT product (instead of Enterprise COBOL) performs the I/O on the input and output files you name in the SORT . . . USING and SORT . . . . GIVING statements.

The compiler issues informational messages to point out statements in which FASTSRT can improve performance.

### **Usage notes**

- You cannot use the DFSORT options SORTIN or SORTOUT if you use FASTSRT. The FASTSRT compiler
  option does not apply to line-sequential files you use as USING or GIVING files.
- If you specify file status and use FASTSRT, file status is ignored during the sort.

### related references

"FASTSRT" on page 320

"FASTSRT requirements for JCL" on page 223

"FASTSRT requirements for sort input and output files" on page 223

# **FASTSRT** requirements for JCL

In the runtime JCL, you must assign the sort work files (SORTWKnn) to a direct-access device, not to tape data sets.

For the input and output files, the DCB parameter of the DD statement must match the FD description.

# FASTSRT requirements for sort input and output files

If you specify FASTSRT but your code does not meet FASTSRT requirements, the compiler issues a message and the COBOL run time performs the I/O instead. Your program will not experience the performance improvements that are otherwise possible.

**Note:** The "sort input and output files" that is described in this topic relates to the format 1 SORT statement only.

To use FASTSRT, you must describe and process the input files to the sort and the output files from the sort in these ways:

- You can name only one input file in the USING phrase. You can name only one output file in the GIVING phrase.
- You cannot use an input procedure on an input file nor an output procedure on an output file.

Instead of using input or output procedures, you might be able to use these DFSORT control statements:

- INREC
- OUTFILE
- OUTREC
- INCLUDE
- OMIT
- STOPAFT
- SKIPREC
- SUM

Many DFSORT functions perform the same operations that are common in input or output procedures. Code the appropriate DFSORT control statements instead, and place them either in the IGZSRTCD or SORTCNTL data set.

- Do not code the LINAGE clause for the output FD entry.
- Do not code any INPUT declarative (for input files), OUTPUT declarative (for output files), or file-specific declaratives (for either input or output files) to apply to any FDs used in the sort.
- Do not use a variable relative file as the input or output file.
- Do not use a line-sequential file as the input or output file.
- For either an input or an output file, the record descriptions of the SD and FD entry must define the same format (fixed or variable), and the largest records of the SD and FD entry must define the same record length.

If you code a RELATIVE KEY clause for an output file, it will not be set by the sort.

**Performance tip:** If you block your input and output records, the sort performance could be significantly improved.

### **QSAM** requirements

- QSAM files must have a record format of fixed, variable, or spanned.
- A QSAM input file can be empty.

• To use the same QSAM file for both input and output, you must describe the file using two different DD statements. For example, in the FILE-CONTROL SECTION you might code this:

```
SELECT FILE-IN ASSIGN INPUTF.
SELECT FILE-OUT ASSIGN OUTPUTF.
```

In the DATA DIVISION, you would have an FD entry for both FILE-IN and FILE-OUT, where FILE-IN and FILE-OUT are identical except for their names.

In the PROCEDURE DIVISION, your SORT statement could look like this:

```
SORT file-name
ASCENDING KEY data-name-1
USING FILE-IN GIVING FILE-OUT
```

Then in your JCL, assuming that data set INOUT has been cataloged, you would code:

```
//INPUTF DD DSN=INOUT, DISP=SHR
//OUTPUTF DD DSN=INOUT, DISP=SHR
```

On the other hand, if you code the same file-name in the USING and GIVING phrases, or assign the input and output files the same ddname, then the file can be accepted for FASTSRT either for input or output, but not both. If no other conditions disqualify the file from being eligible for FASTSRT on input, then the file will be accepted for FASTSRT on input, but not on output. If the file was found to be ineligible for FASTSRT on input, it might be eligible for FASTSRT on output.

A QSAM file that qualifies for FASTSRT can be accessed by the COBOL program while the format 1 SORT statement is being performed. For example, if the file is used for FASTSRT on input, you can access it in an output procedure; if it is used for FASTSRT on output, you can access it in an input procedure.

### **VSAM** requirements

- A VSAM input file must not be empty.
- VSAM files cannot be password-protected.
- You cannot name the same VSAM file in both the USING and GIVING phrases.
- A VSAM file that qualifies for FASTSRT cannot be accessed by the COBOL program until the format 1 SORT statement processing is completed. For example, if the file qualifies for FASTSRT on input, you cannot access it in an output procedure and vice versa. (If you do so, OPEN fails.)

### related tasks

DFSORT Application Programming Guide

# **Checking for sort errors with NOFASTSRT**

When you compile with the NOFASTSRT option, the sort process does not check for errors in open, close, or input or output operations for files that you reference in the USING or GIVING phrase of the format 1 SORT statement. Therefore, you might need to check whether SORT completed successfully.

**Note:** This topic relates to the format 1 SORT statement only.

The code required depends on whether you code a FILE STATUS clause or an ERROR declarative for the files referenced in the USING and GIVING phrases, as shown in the table below.

| Table 32. Methods for checking for sort errors with NOFASTSRT |                       |                                                                                                    |  |  |
|---------------------------------------------------------------|-----------------------|----------------------------------------------------------------------------------------------------|--|--|
| FILE STATUS clause?                                           | ERROR<br>declarative? | Then do:                                                                                                    |  |  |
| No                                                            | No                    | No special coding. Any failure during the sort process causes the program to end abnormally.                                                                                                    |  |  |
| Yes                                                           | No                    | Test the SORT-RETURN special register after the format 1 SORT statement, and test the file status key. (Not recommended if you want complete file-status checking, because the file status code is set but COBOL cannot check it.) |  |  |
| Maybe                                                         | Yes                   | In the ERROR declarative, set the SORT-RETURN special register to 16 to stop the sort process and indicate that it was not successful. Test the SORT-RETURN special register after the format 1 SORT statement.                    |  |  |

### related tasks

# **Controlling sort behavior**

You can control several aspects of sort behavior by inserting values in special registers before the sort or by using compiler options. You might also have a choice of control statements and keywords.

You can verify sort behavior by examining the contents of special registers after the sort.

The table below lists those aspects of sort behavior that you can affect by using special registers or compiler options, and the equivalent sort control statement keywords if any are available.

| Table 33. Methods for controlling sort behavior                |                                              |                                                       |  |  |  |
|----------------------------------------------------------------|----------------------------------------------|-------------------------------------------------------|--|--|--|
| To set or test                                                 | Use this special register or compiler option | Or this control statement (and keyword if applicable) |  |  |  |
| Amount of main storage to be reserved                          | SORT-CORE-SIZE special register              | OPTION (keyword RESINV)                               |  |  |  |
| Amount of main storage to be used                              | SORT-CORE-SIZE special register              | OPTION (keywords MAINSIZE or MAINSIZE=MAX)            |  |  |  |
| Modal length of records in a file with variable-length records | SORT-MODE-SIZE special register              | SMS=nnnnn                                             |  |  |  |
| Name of sort control statement data set (default IGZSRTCD)     | SORT-CONTROL special register                | None                                                  |  |  |  |
| Name of sort message file (default SYSOUT)                     | SORT-MESSAGE special register                | OPTION (keyword MSGDDN)                               |  |  |  |
| Number of sort records                                         | SORT-FILE-SIZE special register              | OPTION (keyword FILSZ)                                |  |  |  |
| Sort completion code                                           | SORT-RETURN special register                 | None                                                  |  |  |  |

**Sort special registers:** SORT-CONTROL is an eight-character COBOL special register that contains the ddname of the sort control statement file. If you do not want to use the default ddname IGZSRTCD, assign to SORT-CONTROL the ddname of the data set that contains your sort control statements.

<sup>&</sup>quot;Determining whether the sort or merge was successful" on page 221

<sup>&</sup>quot;Using file status keys" on page 237

<sup>&</sup>quot;Coding ERROR declaratives" on page 236

<sup>&</sup>quot;Stopping a sort or merge operation prematurely" on page 222

The SORT-CORE-SIZE, SORT-FILE-SIZE, SORT-MESSAGE, and SORT-MODE-SIZE special registers are used in the SORT interface if you assign them nondefault values. At run time, however, any parameters in control statements in the sort control statement data set override corresponding settings in the special registers, and a message to that effect is issued.

You can use the SORT-RETURN special register to determine whether the sort or merge was successful and to stop a sort or merge operation prematurely.

A compiler warning message (W-level) is issued for each sort special register that you set in a program.

### related tasks

"Determining whether the sort or merge was successful" on page 221

"Stopping a sort or merge operation prematurely" on page 222

"Changing DFSORT defaults with control statements" on page 226

"Allocating space for sort files" on page 227

DFSORT Application Programming Guide (Using DFSORT program control statements)

### related references

"Default characteristics of the IGZSRTCD data set" on page 226

# **Changing DFSORT defaults with control statements**

If you want to change DFSORT system defaults to improve sort performance, pass information to DFSORT through control statements in the runtime data set IGZSRTCD.

The control statements that you can include in IGZSRTCD (in the order listed) are:

- 1. SMS=nnnnn, where nnnnn is the length in bytes of the most frequently occurring record size. (Use only if the SD file is variable length.)
- 2. OPTION (except keywords SORTIN or SORTOUT).
- 3. Other DFSORT control statements (except SORT, MERGE, RECORD, or END).

Code control statements between columns 2 and 71. You can continue a control statement record by ending the line with a comma and starting the next line with a new keyword. You cannot use labels or comments on a record, and a record itself cannot be a DFSORT comment statement.

### related tasks

"Controlling sort behavior" on page 225

DFSORT Application Programming Guide (Using DFSORT program control statements)

#### related references

"Default characteristics of the IGZSRTCD data set" on page 226

### Default characteristics of the IGZSRTCD data set

The IGZSRTCD data set is optional. Its defaults are LRECL=80, BLKSIZE=400, and ddname IGZSRTCD.

You can use a different ddname by coding it in the SORT-CONTROL special register. If you defined a ddname for the SORT-CONTROL data set and you receive the message IGZ0027W, an OPEN failure occurred that you should investigate.

### related tasks

"Controlling sort behavior" on page 225

# Allocating storage for sort or merge operations

Certain parameters set during the installation of DFSORT determine the amount of storage that DFSORT uses. In general, the more storage DFSORT has available, the faster the sort or merge operations in your program will be.

DFSORT installation should not allocate all the free space in the region for its COBOL operation, however. When your program is running, storage must be available for:

- COBOL programs that are dynamically called from an input or output procedure
- Language Environment runtime library modules
- Data management modules that can be loaded into the region for use by an input or output procedure
- · Any storage obtained by these modules

For a specific sort or merge operation, you can override the DFSORT storage values set at installation. To do so, code the MAINSIZE and RESINV keywords on the OPTION control statement in the sort control statement data set, or use the SORT-CORE-SIZE special register.

Be careful not to override the storage allocation to the extent that all the free space in the region is used for sort operations for your COBOL program.

### related tasks

"Controlling sort behavior" on page 225
DFSORT Installation and Customization

#### related references

DFSORT Application Programming Guide (OPTION control statement)

# Allocating space for sort files

If you use NOFASTSRT or an input procedure, DFSORT does not know the size of the file that you are sorting. This can lead to an out-of-space condition when you sort large files or to overallocation of resources when you sort small files.

If this occurs, you can use the SORT-FILE-SIZE special register to help DFSORT determine the amount of resource (for example, workspace or *hiperspace*) needed for the sort. Set SORT-FILE-SIZE to a reasonable estimate of the number of input records. This value is passed to DFSORT as its FILSZ=En value.

### related tasks

"Controlling sort behavior" on page 225
"Coding the input procedure" on page 214
DFSORT Application Programming Guide

# **Using checkpoint/restart with DFSORT**

You cannot use checkpoints taken while DFSORT is running under z/OS to restart, unless the checkpoints are taken by DFSORT.

Checkpoints taken by a COBOL program while SORT or MERGE statements execute are invalid; such restarts are detected and canceled.

To take a checkpoint during a sort or merge operation, do these steps:

- 1. Add a DD statement for SORTCKPT in the JCL.
- 2. Code the RERUN clause in the I-O-CONTROL paragraph:

RERUN ON assignment-name

3. Code the CKPT (or CHKPT) keyword on an OPTION control statement in the sort control statement data set (default ddname IGZSRTCD).

### related concepts

Chapter 36, "Interrupts and checkpoint/restart," on page 657

#### related tasks

"Changing DFSORT defaults with control statements" on page 226 "Setting checkpoints" on page 657

# **Using COBOL user exit routines with DFSORT**

You can write DFSORT E15 and E35 user exit routines in COBOL. For details about the COBOL user exit routine interface, refer to <u>Using your own user exit routines</u> in the *z/OS DFSORT Application Programming Guide*.

Note that the following rules apply:

- The COBOL routine should not contain SORT or MERGE statements.
- The COBOL routine should not return by using STOP RUN.
- The return code to be passed back to DFSORT must be set using the RETURN-CODE special register.
- DFSORT might use high-half of the general registers. If the COBOL exit routine is compiled with Enterprise COBOL V5 or later versions, the HGPR (PRESERVE) compiler option must be used. This is the default setting of the HGPR option.

### **Related references**

"HGPR" on page 323

RETURN-CODE (Enterprise COBOL for z/OS Language Reference)

# **Sorting under CICS**

There is no IBM sort product that is supported under CICS. However, you can use the format 1 SORT statement with a sort program you write that runs under CICS to sort small amounts of data. You can also use the format 2 SORT statement under CICS to sort tables.

You must have both an input and an output procedure for the format 1 SORT statement. In the input procedure, use the RELEASE statement to transfer records from the COBOL program to the sort program before the sort is performed. In the output procedure, use the RETURN statement to transfer records from the sort program to the COBOL program after the sort is performed.

The format 2 SORT statement is supported under CICS and you don't need to write a special SORT program.

### related tasks

"Coding the input procedure" on page 214

"Coding the output procedure" on page 216

"Coding COBOL programs to run under CICS" on page 431

#### related references

"CICS SORT application

restrictions" on page 228

"CICS reserved-word table" on page 438

# **CICS SORT application restrictions**

Several restrictions apply to COBOL applications that run under CICS and use the format 1 SORT statement.

The restrictions are:

- Format 1 SORT statements that include the USING or GIVING phrase are not supported.
- Sort control data sets are not supported. Data in the SORT-CONTROL special register is ignored.
- These CICS commands in the input or output procedures can cause unpredictable results:
  - CICS LINK
  - CICS XCTL

- CICS RETURN
- CICS HANDLE
- CICS IGNORE
- CICS PUSH
- CICS POP

You can use CICS commands other than these if you use the NOHANDLE or RESP option. Unpredictable results can occur if you do not use NOHANDLE or RESP.

### related references

"CICS reserved-word table" on page 438

# Chapter 13. Handling errors

Put code in your programs that anticipates possible system or runtime problems. If you do not include such code, output data or files could be corrupted, and the user might not even be aware that there is a problem.

The error-handling code can take actions such as handling the situation, issuing a message, or halting the program. You might for example create error-detection routines for data-entry errors or for errors as your installation defines them. In any event, coding a warning message is a good idea.

Enterprise COBOL contains special elements to help you anticipate and correct error conditions:

- User-requested dumps
- ON OVERFLOW in STRING and UNSTRING operations
- ON SIZE ERROR in arithmetic operations
- · Elements for handling input or output errors
- ON EXCEPTION or ON OVERFLOW in CALL statements
- User-written routines for handling errors

### related tasks

"Handling errors in joining and splitting strings" on page 232

and output operations" on page 233

# **Requesting dumps**

You can cause a formatted dump of the Language Environment runtime environment and the member language libraries at any prespecified point in your program by coding a call to the Language Environment callable service CEE3DMP.

To have symbolic variables included in the formatted dump, compile with the TEST compiler option and use the VARIABLES subparameter of CEE3DMP. You can also request, through runtime options, that a dump be produced for error conditions of your choosing.

You can cause a system dump at any prespecified point in your program. Request an abend without cleanup by calling the Language Environment service <u>CEE3ABD</u> with a cleanup value of zero. This callable service stops the run unit immediately, and a system dump is requested when the abend is issued.

### related references

```
"TEST" on page 359
```

Language Environment Debugging Guide

Language Environment Programming Reference (CEE3DMP--generate dump)

<sup>&</sup>quot;Handling errors in arithmetic operations" on page 232

<sup>&</sup>quot;Handling errors in input

<sup>&</sup>quot;Handling errors when calling programs" on page 241

<sup>&</sup>quot;Writing routines for handling errors" on page 242

# Handling errors in joining and splitting strings

During the joining or splitting of strings, the pointer used by STRING or UNSTRING might fall outside the range of the receiving field. A potential overflow condition exists, but COBOL does not let the overflow happen.

Instead, the STRING or UNSTRING operation is not completed, the receiving field remains unchanged, and control passes to the next sequential statement. If you do not code the ON OVERFLOW phrase of the STRING or UNSTRING statement, you are not notified of the incomplete operation.

Consider the following statement:

```
String Item-1 space Item-2 delimited by Item-3
into Item-4
with pointer String-ptr
on overflow
Display "A string overflow occurred"
End-String
```

These are the data values before and after the statement is performed:

| Data item           | PICTURE                | Value before | Value after  |
|---------------------|------------------------|--------------|--------------|
| Item-1              | X(5)                   | AAAAA        | AAAAA        |
| Item-2              | X(5)                   | EEEAA        | EEEAA        |
| Item-3              | X(2)                   | EA           | EA           |
| Item-4              | X(8)                   | $bbbbbbbb^1$ | $bbbbbbbb^1$ |
| String-ptr          | 9(2)                   | 0            | 0            |
| 1. The symbol b rep | resents a blank space. | •            | •            |

Because String-ptr has a value (0) that falls short of the receiving field, an overflow condition occurs and the STRING operation is not completed. (Overflow would also occur if String-ptr were greater than 9.) If ON OVERFLOW had not been specified, you would not be notified that the contents of Item-4 remained unchanged.

# Handling errors in arithmetic operations

The results of arithmetic operations might be larger than the fixed-point field that is to hold them, or you might have tried dividing by zero. In either case, the ON SIZE ERROR clause after the ADD, SUBTRACT, MULTIPLY, DIVIDE, or COMPUTE statement can handle the situation.

For ON SIZE ERROR to work correctly for fixed-point overflow and decimal overflow, you must specify the TRAP(ON) runtime option.

The imperative statement of the ON SIZE ERROR clause will be performed and the result field will not change in these cases:

- Fixed-point overflow
- Division by zero
- Zero raised to the zero power
- · Zero raised to a negative number
- Negative number raised to a fractional power

Floating-point exponent overflow occurs when the value of a floating-point computation cannot be represented in the System z floating-point operand format. This type of overflow does not cause SIZE ERROR; an abend occurs instead. You could code a user-written condition handler to intercept the abend and provide your own error recovery logic.

# **Example: checking for division by zero**

The following example shows how you can code an ON SIZE ERROR imperative statement so that the program issues an informative message if division by zero occurs.

```
DIVIDE-TOTAL-COST.

DIVIDE TOTAL-COST BY NUMBER-PURCHASED

GIVING ANSWER

ON SIZE ERROR

DISPLAY "ERROR IN DIVIDE-TOTAL-COST PARAGRAPH"

DISPLAY "SPENT " TOTAL-COST, " FOR " NUMBER-PURCHASED

PERFORM FINISH

END-DIVIDE

FINISH.

STOP RUN.
```

If division by zero occurs, the program writes a message and halts program execution.

# Handling errors in input and output operations

When an input or output operation fails, COBOL does not automatically take corrective action. You choose whether your program will continue running after a less-than-severe input or output error.

You can use any of the following techniques for intercepting and handling certain input or output conditions or errors:

- End-of-file condition (AT END)
- · ERROR declaratives
- FILE STATUS clause and file status key
- · File system status code
- Imperative-statement phrases in READ or WRITE statements

For VSAM files, if you specify a FILE STATUS clause, you can also test the VSAM status code to direct your program to error-handling logic.

• INVALID KEY phrase

To have your program continue, you must code the appropriate error-recovery procedure. You might code, for example, a procedure to check the value of the file status key. If you do not handle an input or output error in any of these ways, a severity-3 Language Environment condition is signaled, which causes the run unit to end if the condition is not handled.

The following figure shows the flow of logic after a VSAM input or output error:

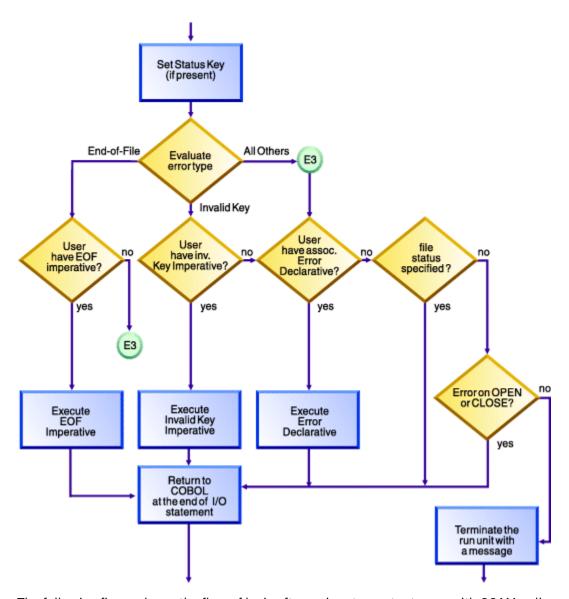

The following figure shows the flow of logic after an input or output error with QSAM or line-sequential files. The error can be from a READ statement, a WRITE statement, or a CLOSE statement with a REEL/UNIT clause (QSAM only).

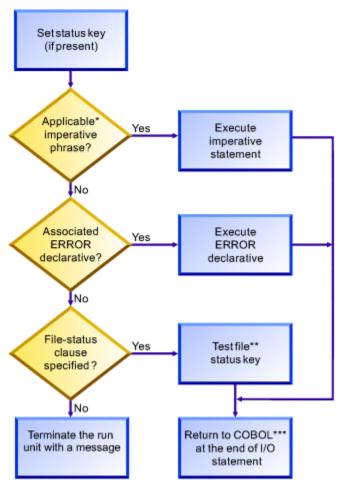

\*Possible phrases for QSAM are AT END, AT END-OF-PAGE, and INVALID KEY; for line sequential, AT END.

\*\*You need to write the code to test the file status key.

\*\*\*Execution of your COBOL program continues after the input or output statement that caused the error.

### related tasks

"Using the end-of-file condition

(AT END)" on page 236

"Coding ERROR declaratives" on page 236

"Using file status keys" on page 237

"Handling errors in QSAM files" on page 169

"Using VSAM status codes

(VSAM files only)" on page 238

"Handling errors in line-sequential files" on page 210

"Coding INVALID KEY phrases" on page 240

### related references

File status key (Enterprise COBOL for z/OS Language Reference)

# Using the end-of-file condition (AT END)

You code the AT END phrase of the READ statement to handle errors or normal conditions, according to your program design. At end-of-file, the AT END phrase is performed. If you do not code an AT END phrase, the associated ERROR declarative is performed.

In many designs, reading sequentially to the end of a file is done intentionally, and the AT END condition is expected. For example, suppose you are processing a file that contains transactions in order to update a master file:

```
PERFORM UNTIL TRANSACTION-EOF = "TRUE"

READ UPDATE-TRANSACTION-FILE INTO WS-TRANSACTION-RECORD

AT END

DISPLAY "END OF TRANSACTION UPDATE FILE REACHED"

MOVE "TRUE" TO TRANSACTION-EOF

END READ

END-PERFORM
```

Any NOT AT END phrase is performed only if the READ statement completes successfully. If the READ operation fails because of a condition other than end-of-file, neither the AT END nor the NOT AT END phrase is performed. Instead, control passes to the end of the READ statement after any associated declarative procedure is performed.

You might choose not to code either an AT END phrase or an EXCEPTION declarative procedure, but to code a status key clause for the file instead. In that case, control passes to the next sequential instruction after the input or output statement that detected the end-of-file condition. At that place, have some code that takes appropriate action.

### related references

AT END phrases (Enterprise COBOL for z/OS Language Reference)

# **Coding ERROR declaratives**

You can code one or more ERROR declarative procedures that will be given control if an input or output error occurs during the execution of your program. If you do not code such procedures, your job could be canceled or abnormally terminated after an input or output error occurs.

Place each such procedure in the declaratives section of the PROCEDURE DIVISION. You can code:

- A single, common procedure for the entire program
- Procedures for each file open mode (whether INPUT, OUTPUT, I-O, or EXTEND)
- Individual procedures for each file

In an ERROR declarative procedure, you can code corrective action, retry the operation, continue, or end execution. (If you continue processing a blocked file, though, you might lose the remaining records in a block after the record that caused the error.) You can use the ERROR declaratives procedure in combination with the file status key if you want a further analysis of the error.

**Multithreading:** Avoid deadlocks when coding I/O declaratives in multithreaded applications. When an I/O operation results in a transfer of control to an I/O declarative, the automatic serialization lock associated with the file is held during the execution of the statements within the declarative. If you code I/O operations within your declaratives, your logic might result in a deadlock as illustrated by the following sample:

```
Declaratives.
D1 section.
Use after standard error procedure on F1
Read F2.
...
D2 section.
Use after standard error procedure on F2
Read F1.
```

```
End declaratives.

Rewrite R1.
Rewrite R2.
```

When this program is running on two threads, the following sequence of events could occur:

- 1. Thread 1: Rewrite R1 acquires lock on F1 and encounters I/O error.
- 2. Thread 1: Enter declarative D1, holding lock on F1.
- 3. Thread 2: Rewrite R2 acquires lock on F2 and encounters I/O error.
- 4. Thread 2: Enter declarative D2.
- 5. Thread 1: Read F2 from declarative D1; wait on F2 lock held by thread 2.
- 6. Thread 2: Read F1 from declarative D2; wait on F1 lock held by thread 1.
- 7. Deadlock.

### related references

EXCEPTION/ERROR declarative (Enterprise COBOL for z/OS Language Reference)

# Using file status keys

After each input or output statement is performed on a file, the system updates values in the two digit positions of the file status key. In general, a zero in the first position indicates a successful operation, and a zero in both positions means that nothing abnormal occurred.

Establish a file status key by coding:

• The FILE STATUS clause in the FILE-CONTROL paragraph:

```
FILE STATUS IS data-name-1
```

• Data definitions in the DATA DIVISION (WORKING-STORAGE, LOCAL-STORAGE, or LINKAGE SECTION), for example:

```
WORKING-STORAGE SECTION.
01 data-name-1 PIC 9(2) USAGE NATIONAL.
```

Specify the file status key *data-name-1* as a two-character category alphanumeric or category national item, or as a two-digit zoned decimal or national decimal item. This *data-name-1* cannot be variably located.

Your program can check the file status key to discover whether an error occurred, and, if so, what type of error occurred. For example, suppose that a FILE STATUS clause is coded like this:

```
FILE STATUS IS FS-CODE
```

FS-CODE is used by COBOL to hold status information like this:

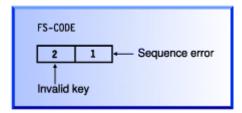

Follow these rules for each file:

Define a different file status key for each file.

Doing so means that you can determine the cause of a file input or output exception, such as an application logic error or a disk error.

• Check the file status key after each input or output request.

If the file status key contains a value other than 0, your program can issue an error message or can take action based on that value.

You do not have to reset the file status key code, because it is set after each input or output attempt.

For VSAM files, you can additionally code a second identifier in the FILE STATUS clause to get more detailed information about VSAM input or output requests.

You can use the file status key alone or in conjunction with the INVALID KEY phrase, or to supplement the EXCEPTION or ERROR declarative. Using the file status key in this way gives you precise information about the results of each input or output operation.

"Example: file status key" on page 238

### related tasks

"Using VSAM status codes
(VSAM files only)" on page 238
"Coding INVALID KEY phrases" on page 240
"Finding and handling input-output
errors" on page 383

#### related references

FILE STATUS clause (Enterprise COBOL for z/OS Language Reference) File status key (Enterprise COBOL for z/OS Language Reference)

# **Example: file status key**

The following example shows how you can perform a simple check of the file status key after opening a file.

```
IDENTIFICATION DIVISION.
PROGRAM-ID. SIMCHK.
ENVIRONMENT DIVISION.
INPUT-OUTPUT SECTION.
FILE-CONTROL.
SELECT MASTERFILE ASSIGN TO AS-MASTERA
FILE STATUS IS MASTER-CHECK-KEY

DATA DIVISION.
...
WORKING-STORAGE SECTION.
01 MASTER-CHECK-KEY PIC X(2).
...
PROCEDURE DIVISION.
OPEN INPUT MASTERFILE
IF MASTER-CHECK-KEY NOT = "00"
DISPLAY "Nonzero file status returned from OPEN " MASTER-CHECK-KEY
...
```

# Using VSAM status codes (VSAM files only)

Often the COBOL file status code is too general to pinpoint the disposition of a request. You can get more detailed information about VSAM input or output requests by coding a second data item in the FILE STATUS clause.

```
FILE STATUS IS data-name-1 data-name-8
```

The data item data-name-1 shown above specifies the COBOL file status key, which you define as a two-character alphanumeric or national data item, or as a two-digit zoned decimal or national decimal item.

The data item data-name-8 specifies the VSAM status code, which you define as a 6-byte alphanumeric group data item that has three subordinate 2-byte binary fields. The VSAM status code contains meaningful values when the COBOL file status key is not 0.

You can define data-name-8 in the WORKING-STORAGE SECTION, as in VSAM-CODE below.

```
01 RETURN-STATUS.

05 FS-CODE PIC X(2).

05 VSAM-CODE.

10 VSAM-R15-RETURN PIC S9(4) Usage Comp-5.

10 VSAM-FUNCTION PIC S9(4) Usage Comp-5.

10 VSAM-FEEDBACK PIC S9(4) Usage Comp-5.
```

Enterprise COBOL uses *data-name-8* to pass information supplied by VSAM. In the following example, FS-CODE corresponds to *data-name-1* and VSAM-CODE corresponds to *data-name-8*:

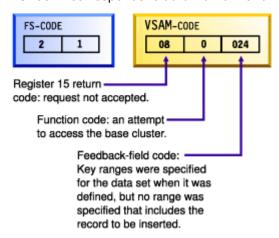

"Example: checking VSAM status codes" on page 239

### related references

FILE STATUS clause (Enterprise COBOL for z/OS Language Reference)
File status key (Enterprise COBOL for z/OS Language Reference)
z/OS DFSMS Macro Instructions for Data Sets (VSAM macro return and reason codes)

# **Example: checking VSAM status codes**

The following example reads an indexed file (starting at the fifth record), checks the file status key after each input or output request, and displays the VSAM status codes when the file status key is not zero.

This example also illustrates how output from this program might look if the file being processed contained six records.

```
IDENTIFICATION DIVISION.
PROGRAM-ID. EXAMPLE. ENVIRONMENT DIVISION.
INPUT-OUTPUT SECTION.
FILE-CONTROL.
    SELECT VSAMFILE ASSIGN TO VSAMFILE
    ORGANIZATION IS INDEXED
    ACCESS DYNAMIC
    RECORD KEY IS VSAMFILE-KEY
    FILE STATUS IS FS-CODE VSAM-CODE.
DATA DIVISION.
FILE SECTION.
FD VSAMFILE
    RECORD 30
01 VSAMFILE-REC.
    10 VSAMFILE-KEY
                                  PIC X(6).
    10 FILLER
                                  PIC X(24).
WORKING-STORAGE SECTION.
01 RETURN-STATUS.
```

```
05 FS-CODE
                                      PIC XX.
    05 VSAM-CODE.
        10 VSAM-RETURN-CODE PIC S9(2) Usage Binary.
10 VSAM-COMPONENT-CODE PIC S9(1) Usage Binary.
        10 VSAM-REASON-CODE
                                      PIC S9(3) Usage Binary.
PROCEDURE DIVISION.
    OPEN INPUT VSAMFILE.
    DISPLAY "OPEN INPUT VSAMFILE FS-CODE: " FS-CODE.
    IF FS-CODE NOT = "00"
    PERFORM VSAM-CODE-DISPLAY
        STOP RUN
    END-IF.
    MOVE "000005" TO VSAMFILE-KEY.
START VSAMFILE KEY IS EQUAL TO VSAMFILE-KEY.
    DISPLAY "START VSAMFILE KEY=" VSAMFILE-KEY
    " FS-CODE: " FS-CODE.

IF FS-CODE NOT = "00"
        PERFORM VSAM-CODE-DISPLAY
    END-IF.
    IF FS-CODE = "00"
        PERFORM READ-NEXT UNTIL FS-CODE NOT = "00"
    END-IF.
    CLOSE VSAMFILE.
    STOP RUN.
READ-NEXT.
    READ VSAMFILE NEXT.
    DISPLAY "READ NEXT VSAMFILE FS-CODE: " FS-CODE.
    IF FS-CODE NOT = "00"
        PERFORM VSAM-CODE-DISPLAY
        DISPLAY VSAMFILE-REC
    END-IF.
VSAM-CODE-DISPLAY.
    DISPLAY "VSAM-CODE ==>"
              " RETURN: " VSAM-RETURN-CODE, " COMPONENT: " VSAM-COMPONENT
                                VSAM-COMPONENT-CODE.
              " REASON: "
                            VSAM-REASON-CODE.
```

Below is a sample of the output from the example program that checks VSAM status-code information:

```
OPEN INPUT VSAMFILE FS-CODE: 00
START VSAMFILE KEY=000005 FS-CODE: 00
READ NEXT VSAMFILE FS-CODE: 00
000005 THIS IS RECORD NUMBER 5
READ NEXT VSAMFILE FS-CODE: 00
000006 THIS IS RECORD NUMBER 6
READ NEXT VSAMFILE FS-CODE: 10
VSAM-CODE ==> RETURN: 08 COMPONENT: 2 REASON: 004
```

# **Coding INVALID KEY phrases**

You can include an INVALID KEY phrase in READ, START, WRITE, REWRITE, and DELETE statements for VSAM indexed and relative files. The INVALID KEY phrase is given control if an input or output error occurs due to a faulty index key.

You can also include the INVALID KEY phrase in WRITE requests for QSAM files, but the phrase has limited meaning for QSAM files. It is used only if you try to write to a disk that is full.

Use the FILE STATUS clause with the INVALID KEY phrase to evaluate the status key and determine the specific INVALID KEY condition.

INVALID KEY phrases differ from ERROR declaratives in several ways. INVALID KEY phrases:

- Operate for only limited types of errors. ERROR declaratives encompass all forms.
- Are coded directly with the input or output statement. ERROR declaratives are coded separately.
- Are specific for a single input or output operation. ERROR declaratives are more general.

If you code INVALID KEY in a statement that causes an INVALID KEY condition, control is transferred to the INVALID KEY imperative statement. Any ERROR declaratives that you coded are not performed.

If you code a NOT INVALID KEY phrase, it is performed only if the statement completes successfully. If the operation fails because of a condition other than INVALID KEY, neither the INVALID KEY nor the NOT INVALID KEY phrase is performed. Instead, after the program performs any associated ERROR declaratives, control passes to the end of the statement.

"Example: FILE STATUS and INVALID KEY" on page 241

# **Example: FILE STATUS and INVALID KEY**

The following example shows how you can use the file status code and the INVALID KEY phrase to determine more specifically why an input or output statement failed.

Assume that you have a file that contains master customer records and you need to update some of these records with information from a transaction update file. The program reads each transaction record, finds the corresponding record in the master file, and makes the necessary updates. The records in both files contain a field for a customer number, and each record in the master file has a unique customer number.

The FILE-CONTROL entry for the master file of customer records includes statements that define indexed organization, random access, MASTER-CUSTOMER-NUMBER as the prime record key, and CUSTOMER-FILE-STATUS as the file status key.

```
. (read the update transaction record)
.
MOVE "TRUE" TO TRANSACTION-MATCH
MOVE UPDATE-CUSTOMER-NUMBER TO MASTER-CUSTOMER-NUMBER
READ MASTER-CUSTOMER-FILE INTO WS-CUSTOMER-RECORD
INVALID KEY
DISPLAY "MASTER CUSTOMER RECORD NOT FOUND"
DISPLAY "FILE STATUS CODE IS: " CUSTOMER-FILE-STATUS
MOVE "FALSE" TO TRANSACTION-MATCH
END-READ
```

# Handling errors when calling programs

When a program dynamically calls a separately compiled program, the called program might be unavailable. For example, the system might be out of storage or unable to locate the program object. If the CALL statement does not have an ON EXCEPTION or ON OVERFLOW phrase, your application might abend.

Use the ON EXCEPTION phrase to perform a series of statements and to perform your own error handling. For example, in the code fragment below, if program REPORTA is unavailable, control passes to the ON EXCEPTION phrase.

```
MOVE "REPORTA" TO REPORT-PROG
CALL REPORT-PROG
ON EXCEPTION
DISPLAY "Program REPORTA not available, using REPORTB."
MOVE "REPORTB" TO REPORT-PROG
CALL REPORT-PROG
END-CALL
END-CALL
```

The ON EXCEPTION phrase applies only to the availability of the called program on its initial load. If the called program is loaded but fails for any other reason (such as initialization), the ON EXCEPTION phrase is not performed.

### related references

Enterprise COBOL for z/OS Migration Guide

# Writing routines for handling errors

You can handle most error conditions that might occur while your program is running by using the ON EXCEPTION phrase, ON SIZE ERROR phrase, or other language constructs. But if an extraordinary condition such as a machine check occurs, usually your application is abnormally terminated.

Enterprise COBOL and Language Environment provide a way for a user-written program to gain control when such conditions occur. Using Language Environment condition handling, you can write your own error-handling routines in COBOL. They can report, analyze, or even fix up a program and enable it to resume running.

Most messages from the COBOL runtime are produced by signaling the corresponding condition. This means that your error handler will get control. For I (Information) and W (Warning) level conditions, you can simply percolate the condition, and the runtime will take care of displaying the message and resuming the execution. In particular, this is required for various compiler generated runtime diagnostics with a MSG option (for example, SSRANGE (, MSG)) to work as intended.

When you write your own error-handling routines for an application, the COBOL programs must be compiled with appropriate compiler options. For more information, see "OPTIMIZE" on page 343.

To have Language Environment pass control to a user-written error program, you must first identify and register its entry point to Language Environment. PROCEDURE-POINTER data items enable you to pass the entry address of procedure entry points to Language Environment services.

### related tasks

"Using procedure and function pointers" on page 487

### related references

"OPTIMIZE" on page 343

# Part 2. Compiling and debugging your program

# Chapter 14. Compiling under z/OS

You can compile Enterprise COBOL programs under z/OS using job control language (JCL), TSO commands, CLISTs, or ISPF panels.

For compiling with JCL, IBM provides a set of cataloged procedures, which can reduce the amount of JCL coding that you need to write. If the cataloged procedures do not meet your needs, you can write your own JCL. Using JCL, you can compile a single program or compile several programs as part of a batch job.

When compiling under TSO, you can use TSO commands, CLISTs, or ISPF panels.

You can also compile in a z/OS UNIX shell by using the cob2 command.

You might instead want to start the Enterprise COBOL compiler from an assembler program, for example, if your shop has developed a tool or interface that calls the Enterprise COBOL compiler.

As part of the compilation step, you need to define the data sets needed for the compilation and specify any compiler options necessary for your program and the required output.

The compiler translates your COBOL program into language that the computer can process (object code). The compiler also lists errors in your source statements and provides supplementary information to help you debug and tune your program. Use compiler-directing statements and compiler options to control your compilation.

After compiling your program, you need to review the results of the compilation and correct any compiler-detected errors.

#### related tasks

```
"Compiling with JCL" on page 245
```

Chapter 15, "Compiling under z/OS UNIX," on page 273

"Starting the compiler from an assembler program" on page 254

### related references

Chapter 18, "Compiler-directing statements," on page 377

"Data sets used by the compiler under z/OS" on page 256

# **Compiling with JCL**

Include the following information in the JCL for compilation: job description, statement to invoke the compiler, and definitions of the needed data sets (including the directory paths of z/OS UNIX files, if any).

The simplest way to compile your program under z/OS is to code JCL that uses a cataloged procedure. A cataloged procedure is a set of job control statements in a partitioned data set called the procedure library (SYS1.PROCLIB).

The following JCL shows the general format for using a cataloged procedure.

```
//jobname JOB parameters
//stepname EXEC [PROC=]procname[,{PARM=|PARM.stepname=}'options']
//SYSIN DD data-set parameters
. . . (source program to be compiled)
/*
//
```

Additional considerations apply when you use cataloged procedures to compile object-oriented programs.

<sup>&</sup>quot;Compiling under TSO" on page 252

<sup>&</sup>quot;Defining compiler input and output" on page 256

<sup>&</sup>quot;Specifying compiler options under z/OS" on page 263

<sup>&</sup>quot;Compiling multiple programs (batch compilation)" on page 266

<sup>&</sup>quot;Correcting errors in your source program" on page 270

<sup>&</sup>quot;Compiler options and compiler output under z/OS" on page 265

"Example: sample JCL for a procedural DLL application" on page 511

### related tasks

```
"Using a cataloged procedure" on page 246
```

"Writing JCL to compile programs" on page 250

"Specifying compiler options under z/OS" on page 263

"Specifying compiler options in a batch compilation" on page 268

"Compiling programs to create DLLs" on page 510

### related references

"Data sets used by the compiler under z/OS" on page 256

# Using a cataloged procedure

Specify a cataloged procedure in an EXEC statement in your JCL.

For example, the following JCL calls the IBM-supplied cataloged procedure IGYWC for compiling an Enterprise COBOL program and defining the required data sets:

```
//JOB1 JOB1
//STEPA EXEC PROC=IGYWC
//COBOL.SYSIN DD *
000100 IDENTIFICATION DIVISION
 * (the source code)
. . . .
/*
```

You can omit /\* after the source code. If your source code is stored in a data set, replace SYSIN DD \* with appropriate parameters that describe the data set.

You can use these procedures with any of the job schedulers that are part of z/OS. When a scheduler encounters parameters that it does not require, the scheduler either ignores them or substitutes alternative parameters.

If the compiler options are not explicitly supplied with the procedure, default options established at the installation apply. You can override these default options by using an EXEC statement that includes the required options.

You can specify data sets to be in the z/OS UNIX file system by overriding the corresponding DD statement. However, the compiler utility files (SYSUTx) and copy libraries (SYSLIB) you specify must be MVS data sets.

Additional details about invoking cataloged procedures, overriding and adding to EXEC statements, and overriding and adding to DD statements are in the Language Environment information.

### related tasks

Language Environment Programming Guide

### related references

```
"Compile procedure (IGYWC)" on page 246
```

"Compile and link-edit procedure (IGYWCL)" on page 248

"Compile, link-edit, and run procedure (IGYWCLG)" on page 249

MVS Program Management: User's Guide and Reference

# Compile procedure (IGYWC)

IGYWC is a single-step cataloged procedure for compiling a program. It produces an object module. The compile steps in all other cataloged procedures that invoke the compiler are similar.

You must supply the following DD statement, indicating the location of the source program, in the input stream:

```
//COBOL.SYSIN DD * (or appropriate parameters)
```

If you use copybooks in the program that you are compiling, you must also supply a DD statement for SYSLIB or other libraries that you specify in COPY statements. For example:

```
//COBOL.SYSLIB DD DISP=SHR,DSN=DEPT88.BOBS.COBLIB
```

```
//IGYWC PROC
                 LNGPRFX='IGY.V6R2M0',
//
//*
                  LIBPREFIX='CEE'
     COMPILE A COBOL PROGRAM
     PARAMETER
                  DEFAULT VALUE
                                       USAGE
       LNGPRFX
                  IGY.V6R2M0
                                       PREFIX FOR LANGUAGE DATA SET NAMES
       LIBPRFX
//*
                                                                          PREFIX FOR LIBRARY DATA SET NAMES
     CALLER MUST SUPPLY //COBOL.SYSIN DD . . .
     CALLER MUST ALSO SUPPLY //COBOL.SYSLIB DD . . . for COPY statements
//COBOL EXEC PGM=IGYCRCTL,REGION=OM
//STEPLIB DD DSNAME=&LNGPRFX..SIGYCOMP,DISP=SHR
                                                                   (1)
                 DSNAME=&LIBPRFX..SCEERUN, DISP=SHR
            DD
            חח
                 DSNAME=&LIBPRFX..SCEERUN2, DISP=SHR
//SYSPRINT DD
//SYSLIN DD
                 SYSOUT=*
                 DSNAME=&&LOADSET, UNIT=SYSALLDA,
                  DISP=(MOD, PASS), SPACE=(CYL, (1,1)),
                 UNIT=SYSALLDA, SPACE=(CYL, (1,1))
//SYSUT1
                 UNIT=SYSALLDA, SPACE=(CYL, (1,1))
//SYSUT2
            DD
                 UNIT=SYSALLDA, SPACE=(CYL, (1,1))
UNIT=SYSALLDA, SPACE=(CYL, (1,1))
//SYSUT3
             DD
//SYSUT4
             DD
                 UNIT=SYSALLDA, SPACE=(CYL, (1,1))
UNIT=SYSALLDA, SPACE=(CYL, (1,1))
//SYSUT5
             DD
//SYSUT6
                 UNIT=SYSALLDA, SPACE=(CYL, (1,1))
//SYSUT7
             DD
//SYSUT8
                 UNIT=SYSALLDA, SPACE=(CYL, (1,1))
UNIT=SYSALLDA, SPACE=(CYL, (1,1))
//SYSUT9
             DD
                 UNIT=SYSALLDA, SPACE=(CYL, (1,1))
//SYSUT10 DD
                 UNIT=SYSALLDA, SPACE=(CYL, (1,1))
UNIT=SYSALLDA, SPACE=(CYL, (1,1))
//SYSUT11
            DD
//SYSUT12 DD
                 UNIT=SYSALLDA, SPACE=(CYL, (1,1))
UNIT=SYSALLDA, SPACE=(CYL, (1,1))
//SYSUT13 DD
            DD
//SYSUT14
                 UNIT=SYSALLDA, SPACE=(CYL, (1,1))
//SYSUT15 DD
//SYSMDECK DD
                 UNIT=SYSALLDA, SPACE=(CYL, (1,1))
```

**(1)** 

STEPLIB can be installation-dependent.

"Example: JCL for compiling in the z/OS UNIX file system" on page 247

### Example: JCL for compiling in the z/OS UNIX file system

The following job uses procedure IGYWC to compile a COBOL program, demo.cbl, that is located in the z/OS UNIX file system. The job writes the generated compiler listing demo.lst, object file demo.o, and SYSADATA file demo.adt in the z/OS UNIX file system.

```
//UNIXDEMO JOB ,
// TIME=(1),MSGLEVEL=(1,1),MSGCLASS=H,CLASS=A,REGION=50M,
// NOTIFY=&SYSUID,USER=&SYSUID
//COMPILE EXEC IGYWC,
// PARM.COBOL='LIST,MAP,RENT,FLAG(I,I),XREF,ADATA'
//SYSPRINT DD PATH='/u/userid/cobol/demo.lst', (1)
// PATHOPTS=(OWRONLY,OCREAT,OTRUNC), (2)
// PATHMODE=(SIRUSR,SIWUSR), (3)
// FILEDATA=TEXT (4)
//SYSLIN DD PATH='/u/userid/cobol/demo.o',
// PATHOPTS=(OWRONLY,OCREAT,OTRUNC),
// PATHOPTS=(OWRONLY,OCREAT,OTRUNC),
// PATHOPTS=(OWRONLY,OCREAT,OTRUNC),
// PATHOPTS=(OWRONLY,OCREAT,OTRUNC),
// PATHOPTS=(OWRONLY,OCREAT,OTRUNC),
// PATHOPTS=(OWRONLY,OCREAT,OTRUNC),
// PATHOPTS=ORDONLY,
// FILEDATA=TEXT,
// RECFM=F
```

- PATH specifies the path name of a file in the z/OS UNIX file system.
- PATHOPTS indicates the access for the file (such as read or read-write) and sets the status for the file (such as append, create, or truncate).
- PATHMODE indicates the permissions, or file access attributes, to be set when a file is created.
- (4) FILEDATA specifies whether the data is to be treated as text or as binary.

You can use a mixture of files in the z/OS UNIX file system (PATH='unix-directory-path') and traditional MVS data sets (DSN=mvs-data-set-name) in the compilation DD statements (shown in this example as overrides). However, the compiler utility files (DD statements SYSUTx) and COPY libraries (DD statements SYSLIB) must be MVS data sets.

### related references

"Data sets used by the compiler under z/OS" on page 256
UNIX System Services Command Reference
MVS JCL Reference

# **Compile and link-edit procedure (IGYWCL)**

IGYWCL is a two-step cataloged procedure to compile and link-edit a program.

The COBOL job step produces an object module that is input to the binder (linkage-editor). You can add other object modules. You must supply the following DD statement, indicating the location of the source program, in the input stream:

```
//COBOL.SYSIN DD * (or appropriate parameters)
```

If the program uses copybooks, you must also supply a DD statement for SYSLIB or other libraries that you specify in COPY statements. For example:

```
//COBOL.SYSLIB DD DISP=SHR,DSN=DEPT88.BOBS.COBLIB
```

```
//IGYWCL PROC LNGPRFX='IGY.V6R2M0',
                LIBPRFX='CEE'
                PGMLIB='&&GOSET',GOPGM=GO
    COMPILE AND LINK EDIT A COBOL PROGRAM
    PARAMETER DEFAULT VALUE
                                   USAGE
      LNGPRFX
                 IGY.V6R2M0
                                   PREFIX FOR LANGUAGE DATA SET NAMES
                                   BLOCK SIZE FOR OBJECT DATA SET
      SYSLBLK
                 3200
                                   PREFIX FOR LIBRARY DATA SET NAMES
      I TBPRFX
                CFF
      PGMLIB
                 &&GOSET
                                   DATA SET NAME FOR LOAD MODULE
      GOPGM
                                   MEMBER NAME FOR LOAD MODULE
    CALLER MUST SUPPLY //COBOL.SYSIN DD . . .
    CALLER MUST ALSO SUPPLY //COBOL.SYSLIB DD . . . for COPY statements
//COBOL EXEC PGM=IGYCRCTL, REGION=OM
//STEPLIB DD DSNAME=&LNGPRFX..SIGYCOMP,DISP=SHR
                                                            (1)
               DSNAME=&LIBPRFX..SCEERUN,DISP=SHR
           DD
           DD
               DSNAME=&LIBPRFX..SCEERUN2, DISP=SHR
//SYSPRINT DD
               SYSOUT=*
//SYSLIN DD
               DSNAME=&&LOADSET, UNIT=SYSALLDA
                DISP=(MOD, PASS), SPACE=(CYL, (1,1)),
//SYSUT1
               UNIT=SYSALLDA, SPACE=(CYL, (1,1))
           חח
//SYSUT2
           DD
               UNIT=SYSALLDA, SPACE=(CYL, (1,1))
               UNIT=SYSALLDA, SPACE=(CYL,(1,1))
UNIT=SYSALLDA, SPACE=(CYL,(1,1))
UNIT=SYSALLDA, SPACE=(CYL,(1,1))
//SYSUT3
           DD
//SYSUT4
           DD
          DD
//SYSUT5
               UNIT=SYSALLDA, SPACE=(CYL, (1,1))
```

```
//SYSUT6
              DD UNIT=SYSALLDA, SPACE=(CYL, (1,1))
                   UNIT=SYSALLDA, SPACE=(CYL, (1,1))
//SYSUT7
                  UNIT=SYSALLDA, SPACE=(CYL,(1,1))
UNIT=SYSALLDA, SPACE=(CYL,(1,1))
//SYSUT8
             DD
//SYSUT9
              DD
                   UNIT=SYSALLDA, SPACE=(CYL, (1,1))
UNIT=SYSALLDA, SPACE=(CYL, (1,1))
//SYSUT10
             DD
//SYSUT11
              DD
                  UNIT=SYSALLDA, SPACE=(CYL,(1,1))
UNIT=SYSALLDA, SPACE=(CYL,(1,1))
UNIT=SYSALLDA, SPACE=(CYL,(1,1))
//SYSUT12
              DD
//SYSUT13
             DD
//SYSUT14
             DD
                   UNIT=SYSALLDA, SPACE=(CYL, (1,1))
UNIT=SYSALLDA, SPACE=(CYL, (1,1))
//SYSUT15
              DD
//SYSMDECK DD
//LKED
           EXEC PGM=IEWBLINK, COND=(8, LT, COBOL), REGION=OM
//SYSLIB
              DD
                   DSNAME=&LIBPRFX..SCEELKEX,DISP=SHR
                                                                              (2)
                   DSNAME=&LIBPRFX..SCEELKED,DISP=SHR
              DD
//SYSPRINT DD
                   SYSOUT=*
//SYSLIN
              DD
                   DSNAME=&&LOADSET, DISP=(OLD, DELETE)
                   DDNAME=SYSIN
              DD
//SYSLMOD
             DD
                   DSNAME=&PGMLIB(&GOPGM),
                   SPACE=(CYL,(3,1,1))
                   UNIT=SYSALLDA, DISP=(MOD, PASS), DSNTYPE=LIBRARY
//SYSUT1
              DD UNIT=SYSALLDA, SPACE=(CYL, (1,1))
```

(1) STEPLIB can be installation-dependent.

(2) SYSLIB can be installation-dependent.

### Compile, link-edit, and run procedure (IGYWCLG)

IGYWCLG is a three-step cataloged procedure to compile, link-edit, and run a program.

The COBOL job step produces an object module that is input to the binder (linkage-editor). You can add other object modules. If the COBOL program refers to any data sets, you must also supply DD statements that define these data sets. You must supply the following DD statement, indicating the location of the source program, in the input stream:

```
//COBOL.SYSIN DD * (or appropriate parameters)
```

If the program uses copybooks, you must also supply a DD statement for SYSLIB or other libraries that you specify in COPY statements. For example:

```
//COBOL.SYSLIB DD DISP=SHR,DSN=DEPT88.BOBS.COBLIB
```

```
//IGYWCLG PROC LNGPRFX='IGY.V6R2M0'
                  LIBPRFX='CEE',GOPGM=GO
     COMPILE, LINK EDIT AND RUN A COBOL PROGRAM
     PARAMETER
                   DEFAULT VALUE
                                         USAGE
       INGPREX
                   IGY.V6R2M0
                                         PREFIX FOR LANGUAGE DATA SET NAMES
       LIBPRFX
                                         PREFIX FOR LIBRARY DATA SET NAMES
//*
                   CFF
       GOPGM
                                         MEMBER NAME FOR LOAD MODULE
     CALLER MUST SUPPLY //COBOL.SYSIN DD . . .
     CALLER MUST ALSO SUPPLY //COBOL.SYSLIB DD . . . for COPY statements
//COBOL EXEC PGM=IGYCRCTL,REGION=OM
                  DSNAME=&LNGPRFX..SIGYCOMP,DISP=SHR
//STEPLIB
             DD
                                                                      (1)
                  DSNAME=&LIBPRFX..SCEERUN, DISP=SHR
             DD
                  DSNAME=&LIBPRFX..SCEERUN2, DISP=SHR
//SYSPRINT DD
                  SYSOUT=*
                  DSNAME=&&LOADSET,UNIT=SYSALLDA,
DISP=(MOD,PASS),SPACE=(CYL,(1,1)),
//SYSLIN
            DD
//SYSUT1
                  UNIT=SYSALLDA, SPACE=(CYL, (1,1))
                  UNIT=SYSALLDA, SPACE=(CYL, (1,1))
UNIT=SYSALLDA, SPACE=(CYL, (1,1))
UNIT=SYSALLDA, SPACE=(CYL, (1,1))
UNIT=SYSALLDA, SPACE=(CYL, (1,1))
UNIT=SYSALLDA, SPACE=(CYL, (1,1))
//SYSUT2
//SYSUT3
             DD
//SYSUT4
             DD
//SYSUT5
             חח
//SYSUT6
             DD
                  UNIT=SYSALLDA, SPACE=(CYL, (1,1))
```

```
//SYSUT7
                  UNIT=SYSALLDA, SPACE=(CYL, (1,1))
                  UNIT=SYSALLDA, SPACE=(CYL, (1,1))
//SYSUT8
                  UNIT=SYSALLDA, SPACE=(CYL, (1,1))
UNIT=SYSALLDA, SPACE=(CYL, (1,1))
//SYSUT9
             DD
//SYSUT10
             DD
                  UNIT=SYSALLDA, SPACE=(CYL, (1,1))
UNIT=SYSALLDA, SPACE=(CYL, (1,1))
//SYSUT11
             DD
//SYSUT12
             DD
                  UNIT=SYSALLDA, SPACE=(CYL,(1,1))
UNIT=SYSALLDA, SPACE=(CYL,(1,1))
UNIT=SYSALLDA, SPACE=(CYL,(1,1))
//SYSUT13
             DD
//SYSUT14
             DD
//SYSUT15
             DD
//SYSMDECK DD
                  UNIT=SYSALLDA, SPACE=(CYL, (1,1))
//LKED
           EXEC
                 PGM=IEWBLINK, COND=(8, LT, COBOL), REGION=OM
//SYSLIB
                  DSNAME=&LIBPRFX..SCEELKEX, DISP=SHR
                                                                      (2)
             DD
                  DSNAME=&LIBPRFX..SCEELKED, DISP=SHR
//SYSPRINT DD
                  SYSOUT=*
                  DSNAME=&&LOADSET, DISP=(OLD, DELETE)
//SYSLIN
             DD
             DD
                  DDNAME=SYSIN
//SYSLMOD
                  DSNAME=&&GOSET(&GOPGM), SPACE=(CYL, (1,1,1)),
             UNIT=SYSALLDA, DISP=(MOD, PASS), DSNTYPPE=LIBRARY
DD UNIT=SYSALLDA, SPACE=(CYL, (1,1))
//SYSUT1
//G0
           EXEC PGM=*.LKED.SYSLMOD,COND=((8,LT,COBOL),(4,LT,LKED)),
                  REGION=OM
//STEPLIB
                  DSNAME=&LIBPRFX..SCEERUN, DISP=SHR
                  DSNAME=&LIBPRFX..SCEERUN2,DISP=SHR
             DD
//SYSPRINT DD
                  SYSOUT=*
//CEEDUMP DD
                  SYSOUT=*
//SYSUDUMP DD
                  SYSOUT=*
```

(1)

STEPLIB can be installation-dependent.

(2)

SYSLIB can be installation-dependent.

In the procedure to run a program (GO statement), a valid *DDName* is up to 8 characters in length. In the ENVIRONMENT DIVISION of the COBOL program, there is a FILE CONTROL paragraph whose assignment-name should match the *DDName*. For example:

```
//GO.DDName DD DSN=data-set-name
```

# Writing JCL to compile programs

If the cataloged procedures do not provide you with the flexibility that you need for more complex programs, write your own job control statements. The following example shows the general format of JCL used to compile a program.

```
//jobname
           J0B
                 acctno, name, MSGCLASS=1
//stepname EXEC PGM=IGYCRCTL,PARM=(options)
//STEPLIB
                 DSNAME=IGY.V6R2MO.SIGYCOMP, DISP=SHR
                 DSNAME=SYS1.SCEERUN, DISP=SHR
            DD
                 DSNAME=SYS1.SCEERUN2, DISP=SHR
            DD
//SYSUT1
            DD
                 UNIT=SYSALLDA,SPACE=(subparms)
                                                            (4)
//SYSUT2
                 UNIT=SYSALLDA, SPACE=(subparms)
            DD
//SYSUT3
            DD
                 UNIT=SYSALLDA,SPACE=(subparms)
                 UNIT=SYSALLDA, SPACE=(subparms)
            DD
//SYSUT4
//SYSUT5
            DD
                 UNIT=SYSALLDA, SPACE=(subparms)
                 UNIT=SYSALLDA,SPACE=(subparms)
UNIT=SYSALLDA,SPACE=(subparms)
//SYSUT6
            DD
//SYSUT7
                 UNIT=SYSALLDA, SPACE=(subparms)
//SYSUT8
            DD
            חח
                 UNIT=SYSALLDA,SPACE=(subparms)
//SYSUT9
//SYSUT10
            DD
                 UNIT=SYSALLDA,SPACE=(subparms)
//SYSUT11
            DD
                 UNIT=SYSALLDA, SPACE=(subparms)
            DD
                 UNIT=SYSALLDA, SPACE=(subparms)
//SYSUT12
//SYSUT13
            DD
                 UNIT=SYSALLDA, SPACE=(subparms)
                 UNIT=SYSALLDA, SPACE=(subparms)
            DD
//SYSUT14
//SYSUT15
            DD
                 UNIT=SYSALLDA, SPACE=(subparms)
//SYSMDECK DD
                 UNIT=SYSALLDA, SPACE=(subparms)
                                                            (5)
(6)
//SYSPRINT DD
                 SYSOUT=A
                 DSNAME=MYPROG, UNIT=SYSALLDA,
//SYSLIN
           DD
                 DISP=(MOD, PASS), SPACE=(subparms)
//SYSIN
            DD
                 DSNAME=dsname, UNIT=device,
                                                            (7)
                 VOLUME=(subparms), DISP=SHR
```

(1)
The JOB statement indicates the beginning of a job.

(2)
The EXEC statement specifies that the Enterprise COBOL compiler (IGYCRCTL) is to be invoked.

(3)
This DD statement defines the data set where the Enterprise COBOL compiler resides.

The Language Environment SCEERUN and SCEERUN2 data sets must be included in the concatenation (together with the compiler SIGYCOMP data set), unless the Language Environment data sets are available in the LNKLST.

(4) The SYSUT DD statements define the utility data sets that the compiler will use to process the source program. All SYSUT files must be on direct-access storage devices.

The SYSPRINT DD statement defines the data set that receives output from compiler options such as LIST and MAP. SYSOUT=A is the standard designation for data sets whose destination is the system output device.

(6)
The SYSLIN DD statement defines the data set (the object module) that receives output from the OBJECT compiler option.

(7)
The SYSIN DD statement defines the data set (source code) to be used as input to the job step.

You can use a mixture of files in the z/OS UNIX file system (PATH= 'unix-directory-path') and traditional MVS data sets (DSN=mvs-data-set-name) in the compilation DD statements for the following data sets:

- · Sources files
- · Object files
- Listings
- · ADATA files
- · Debug files
- · Executable modules

However, the compiler utility files (DD statements SYSUTx) and COPY libraries (DD statement SYSLIB) must be MVS data sets.

For more examples about the cataloged procedures in JCL, refer to "Using a cataloged procedure" on page 246 and its following topics.

```
"Example: user-written JCL for compiling" on page 251
"Example: sample JCL for a procedural DLL application" on page 511
```

### related references

MVS JCL Reference

MVS Program Management: User's Guide and Reference

# **Example: user-written JCL for compiling**

The following example shows a few possibilities for adapting the basic JCL.

```
//J0B1
           EXEC PGM=IGYCRCTL, PARM='OBJECT'
//STEP1
//STEPLIB
                DSNAME=IGY.V6R2MO.SIGYCOMP,DISP=SHR
           DD
                DSNAME=SYS1.SCEERUN, DISP=SHR
           DD
           DD
                DSNAME=SYS1.SCEERUN2, DISP=SHR
                UNIT=SYSDA, SPACE=(CYL, (1,1))
                UNIT=SYSDA, SPACE=(CYL, (1,1))
//SYSUT2
           DD
           DD
//SYSUT3
                UNIT=SYSDA, SPACE=(CYL, (1,1))
```

```
//SYSUT4
                   UNIT=SYSDA, SPACE=(CYL, (1,1))
//SYSUT5
             DD
                   UNIT=SYSDA, SPACE=(CYL, (1,1))
                   UNIT=SYSDA, SPACE=(CYL, (1,1))
UNIT=SYSDA, SPACE=(CYL, (1,1))
//SYSUT6
             DD
//SYSUT7
             DD
                 UNIT=SYSALLDA, SPACE=(CYL, (1,1))
UNIT=SYSALLDA, SPACE=(CYL, (1,1))
//SYSUT8
             DD
//SYSUT9
             DD
//SYSUT10
             DD
                  UNIT=SYSALLDA, SPACE=(CYL, (1,1))
                  UNIT=SYSALLDA, SPACE=(CYL, (1,1))
UNIT=SYSALLDA, SPACE=(CYL, (1,1))
//SYSUT11
             DD
//SYSUT12
            DD
                  UNIT=SYSALLDA, SPACE=(CYL, (1,1))
//SYSUT13
             DD
//SYSUT14
            DD
                  UNIT=SYSALLDA, SPACE=(CYL, (1,1))
                  UNIT=SYSALLDA, SPACE=(CYL, (1,1))
//SYSUT15 DD
//SYSMDECK DD
                  UNIT=SYSALLDA, SPACE=(CYL, (1,1))
//SYSPRINT DD
                   SYSOUT=A
                   DSNAME=MYPROG, UNIT=SYSDA
//SYSLIN DD
                   DISP=(MOD, PASS), SPACE=(TRK, (3,3))
//SYSIN
                                                               (3)
000100 IDENTIFICATION DIVISION.
.
/*
                                                               (4)
```

- (1)
  - JOB1 is the name of the job.
- STEP1 is the name of the sole job step in the job. The EXEC statement also specifies that the generated object code should be placed on disk or tape (to be used as input to the link step).
- (3) The asterisk indicates that the input data set follows in the input stream.
- (4)
  The delimiter statement /\* separates data from subsequent control statements in the input stream.

# **Compiling under TSO**

Under TSO, you can use TSO commands, command lists (CLISTs), REXX execs, or ISPF to compile programs using traditional MVS data sets. You can use TSO commands or REXX execs to compile programs using z/OS UNIX files.

With each method, you need to allocate the data sets and request the compilation:

1. Use the ALLOCATE command to allocate data sets.

For any compilation, allocate the work data sets (SYSUTn) and the SYSIN and SYSPRINT data sets.

If you specify certain compiler options, you must allocate other data sets. For example, if you specify the TERMINAL compiler option, you must allocate the SYSTERM data set to receive compiler messages at your terminal.

You can allocate data sets in any order. However, you must allocate all needed data sets before you start to compile.

2. Use the CALL command at the READY prompt to request compilation:

```
CALL 'IGY.V6R2M0.SIGYCOMP(IGYCRCTL)'
```

You can specify the ALLOCATE and CALL commands on the TSO command line, or, if you are not using z/OS UNIX files, you can include them in a CLIST.

You can allocate z/OS UNIX files for all the compiler data sets except the SYSUTx utility data sets and the SYSLIB libraries. ALLOCATE statements have the following form:

```
Allocate File(SYSIN) Path('/u/myu/myap/std/prog2.cbl')
Pathopts(ORDONLY) Filedata(TEXT)
```

<sup>&</sup>quot;Example: ALLOCATE and CALL for compiling under TSO" on page 253

<sup>&</sup>quot;Example: CLIST for compiling under TSO" on page 253

"Data sets used by the compiler under z/OS" on page 256

# **Example: ALLOCATE and CALL for compiling under TSO**

The following example shows how to specify ALLOCATE and CALL commands when you are compiling under TSO.

```
[READY]
ALLOCATE FILE(SYSUT1) CYLINDERS SPACE(1 1)
[READY]
ALLOCATE FILE(SYSUT2) CYLINDERS SPACE(1 1)
ALLOCATE FILE(SYSUT3) CYLINDERS SPACE(1 1)
[READY]
ĀLLOCATE FILE(SYSUT4) CYLINDERS SPACE(1 1)
[READY]
ALLOCATE FILE(SYSUT5) CYLINDERS SPACE(1 1)
[READY]
ALLOCATE FILE(SYSUT6) CYLINDERS SPACE(1 1)
[READY]
ALLOCATE FILE(SYSUT7) CYLINDERS SPACE(1 1)
[READY]
ÄLLOCATE FILE(SYSUT8) CYLINDERS SPACE(1 1)
[READY
ALLOCATE FILE(SYSUT9) CYLINDERS SPACE(1 1)
[READY]
ALLOCATE FILE(SYSUT10) CYLINDERS SPACE(1 1)
[READY]
ALLOCATE FILE(SYSUT11) CYLINDERS SPACE(1 1)
[READY]
ALLOCATE FILE(SYSUT12) CYLINDERS SPACE(1 1)
[READY]
ALLOCATE FILE(SYSUT13) CYLINDERS SPACE(1 1)
[READY]
ALLOCATE FILE(SYSUT14) CYLINDERS SPACE(1 1)
[READY]
ALLOCATE FILE(SYSUT15) CYLINDERS SPACE(1 1)
[READY]
ALLOCATE FILE(SYSMDECK) CYLINDERS SPACE(1 1)
[READY]
ALLOCATE FILE(SYSPRINT) SYSOUT
[READY]
ALLOCATE FILE(SYSTERM) DATASET(*)
[READY]
ALLOCATE FILE(SYSLIN) DATASET(PROG2.0BJ) NEW TRACKS SPACE(3,3)
[READY]
ĀLLOCATE FILE(SYSIN) DATASET(PROG2.COBOL) SHR
[READY]
CALL 'IQY.V6R2M0.SIGYCOMP(IGYCRCTL)' 'LIST,NOCOMPILE(S),OBJECT,FLAG(E,E),TERMINAL'
   (COBOL listings and messages)
[READY]
FILE(SYSUT1,SYSUT2,SYSUT3,SYSUT4,SYSUT5,SYSUT6,SYSUT7,SYSUT8,SYSUT9,SYSUT10,SYSUT11,SYSUT12,
SYSUT13, SYSUT14, SYSUT15, SYSMDECK, SYSPRINT, SYSTERM, +
SYSIN, SYSLIN)
[READY]
```

# **Example: CLIST for compiling under TSO**

The following example shows a CLIST for compiling under TSO. The FREE commands are not required. However, good programming practice dictates that you free files before you allocate them.

```
PROC 1 MEM
CONTROL LIST
FREE F(SYSUT1)
FREE F(SYSUT2)
FREE F(SYSUT3)
FREE F(SYSUT4)
FREE F(SYSUT5)
FREE F(SYSUT6)
FREE F(SYSUT6)
FREE F(SYSUT7)
```

```
FREE F(SYSUT8)
FREE F(SYSUT9)
FREE F(SYSUT10)
FREE F(SYSUT11)
FREE F(SYSUT12)
FREE F(SYSUT13)
FREE F(SYSUT14)
FREE F(SYSUT15)
FREE F(SYSMDECK)
FREE F(SYSPRINT)
FREE F(SYSIN)
FREE F(SYSLIN)
ALLOC F(SYSPRINT) SYSOUT
ALLOC F(SYSIN) DA(COBOL.SOURCE(&MEM))
                                               SHR REUSE
ALLOC F(SYSLIN) DA(COBOL.OBJECT(&MEM)) OLD REUSE
ALLOC F(SYSUT1) NEW SPACE(1,1) CYL UNIT(SYSALLDA)
ALLOC F(SYSUT2) NEW SPACE(1,1) CYL UNIT(SYSALLDA)
ALLOC F(SYSUT3) NEW SPACE(1,1) CYL UNIT(SYSALLDA)
ALLOC F(SYSUT4) NEW SPACE(1,1) CYL UNIT(SYSALLDA)
ALLOC F(SYSUT5) NEW SPACE(1,1) CYL UNIT(SYSALLDA)
ALLOC F(SYSUT6) NEW SPACE(1,1) CYL UNIT(SYSALLDA)
ALLOC F(SYSUT7) NEW SPACE(1,1) CYL UNIT(SYSALLDA)
ALLOC F(SYSUT8) NEW SPACE(1,1) CYL UNIT(SYSALLDA)
ALLOC F(SYSUT9) NEW SPACE(1,1) CYL UNIT(SYSALLDA)
ALLOC F(SYSUT10) NEW SPACE(1,1) CYL UNIT(SYSALLDA)
ALLOC F(SYSUT11) NEW SPACE(1,1) CYL UNIT(SYSALLDA)
ALLOC F(SYSUT12) NEW SPACE(1,1) CYL UNIT(SYSALLDA)
ALLOC F(SYSUT13) NEW SPACE(1,1) CYL UNIT(SYSALLDA)
ALLOC F(SYSUT14) NEW SPACE(1,1) CYL UNIT(SYSALLDA)
ALLOC F(SYSUT15) NEW SPACE(1,1) CYL UNIT(SYSALLDA)
ALLOC F(SYSMDECK) NEW SPACE(1,1) CYL UNIT(SYSALLDA)
CALL 'IGY. V6R2MO.SIGYCOMP(IGYCRCTL)'
```

### related references

TSO/E Command Reference

# Starting the compiler from an assembler program

You can start the Enterprise COBOL compiler from within an assembler program by using the ATTACH or the LINK macro by dynamic invocation. You must identify the compiler options and the ddnames of the data sets to be used during processing.

For example:

```
symbol \ \{ \texttt{LINK} | \texttt{ATTACH} \} \ \ \texttt{EP=IGYCRCTL}, \texttt{PARAM=}(optionlist[,ddnamelist]), \texttt{VL=1}
```

### EP

Specifies the symbolic name of the compiler. The control program (from the library directory entry) determines the entry point at which the program should begin running.

### **PARAM**

Specifies, as a sublist, address parameters to be passed from the assembler program to the compiler.

The first fullword in the address parameter list contains the address of the COBOL *optionlist*. The second fullword contains the address of the *ddnamelist*.

#### optionlist

Specifies the address of a variable-length list that contains the COBOL options specified for compilation. This address must be written even if no list is provided.

The *optionlist* must begin on a halfword boundary. The 2 high-order bytes contain a count of the number of bytes in the remainder of the list. If no options are specified, the count must be zero. The *optionlist* is freeform, with each field separated from the next by a comma. No blanks or zeros should appear. The compiler recognizes only the first 100 characters.

### ddnamelist

Specifies the address of a variable-length list that contains alternative ddnames for the data sets used during compiler processing. If standard ddnames are used, the *ddnamelist* can be omitted.

The *ddnamelist* must begin on a halfword boundary. The 2 high-order bytes contain a count of the number of bytes in the remainder of the list. Each name of less than 8 bytes must be left justified and

padded with blanks. If an alternate ddname is omitted from the list, the standard name is assumed. If the name is omitted, the 8-byte entry must contain binary zeros. You can omit names from the end by shortening the list.

All SYSUT*n* data sets specified must be on direct-access storage devices and have physical sequential organization. They must not reside in the z/OS UNIX file system.

The following table shows the sequence of the 8-byte entries in the ddnamelist.

| Alternative ddname 8-byte entry | Name for which alternative ddname is substituted |
|---------------------------------|--------------------------------------------------|
| 1                               | SYSLIN                                           |
| 2                               | Not applicable                                   |
| 3                               | Not applicable                                   |
| 4                               | SYSLIB                                           |
| 5                               | SYSIN                                            |
| 6                               | SYSPRINT                                         |
| 7                               | SYSPUNCH                                         |
| 8                               | SYSUT1                                           |
| 9                               | SYSUT2                                           |
| 10                              | SYSUT3                                           |
| 11                              | SYSUT4                                           |
| 12                              | SYSTERM                                          |
| 13                              | SYSUT5                                           |
| 14                              | SYSUT6                                           |
| 15                              | SYSUT7                                           |
| 16                              | SYSADATA                                         |
| 17                              | SYSJAVA                                          |
| 18                              | SYSDEBUG                                         |
| 19                              | SYSMDECK                                         |
| 20                              | DBRMLIB                                          |
| 21                              | SYSOPTF                                          |
| 22                              | SYSUT8                                           |
| 23                              | SYSUT9                                           |
| 24                              | SYSUT10                                          |
| 25                              | SYSUT11                                          |
| 26                              | SYSUT12                                          |
| 27                              | SYSUT13                                          |
| 28                              | SYSUT14                                          |
| 29                              | SYSUT15                                          |

۷L

Specifies that the sign bit is to be set to 1 in the last fullword of the address parameter list.

When the compiler completes processing, it puts a return code in register 15.

#### related tasks

"Defining compiler input and output" on page 256

### related references

"Data sets used by the compiler under z/OS" on page 256

"Compiler options and compiler output under z/OS" on page 265

# **Defining compiler input and output**

You need to define several kinds of data sets that the compiler uses to do its work. The compiler takes input data sets and libraries and produces various types of output, including object code, listings, and messages. The compiler also uses utility data sets during compilation.

## related tasks

- "Defining the source code data set (SYSIN)" on page 259
- "Defining a compiler-option data set (SYSOPTF)" on page 260
- "Specifying source libraries (SYSLIB)" on page 260
- "Defining the output data set (SYSPRINT)" on page 261
- "Directing compiler messages to your terminal (SYSTERM)" on page 261
- "Creating object code (SYSLIN or SYSPUNCH)" on page 261
- "Defining an associated-data file (SYSADATA)" on page 262
- "Defining the Java-source output file (SYSJAVA)" on page 262
- "Defining the library-processing output file (SYSMDECK)" on page 263

### related references

- "Data sets used by the compiler under z/OS" on page 256
- "Compiler options and compiler output under z/OS" on page 265

# Data sets used by the compiler under z/OS

The following table lists the function, device requirements, and allowable device classes for each data set that the compiler uses.

| Table 3 | able 34. <b>Compiler data sets</b>                |                                                     |                                            |                                                              |                                |                                           |  |
|---------|---------------------------------------------------|-----------------------------------------------------|--------------------------------------------|--------------------------------------------------------------|--------------------------------|-------------------------------------------|--|
| Туре    | ddname                                            | Function                                            | Required?                                  | Device<br>requirement<br>s                                   | Allowable<br>device<br>classes | Can be in<br>z/OS<br>UNIX file<br>system? |  |
| Input   | SYSIN <sup>1</sup>                                | Reading source<br>program                           | Yes                                        | Card reader;<br>intermediate<br>storage                      | Any                            | Yes                                       |  |
|         | SYS0PTF                                           | Reading compiler options                            | If OPTFILE is in effect                    | Card reader;<br>intermediate<br>storage;<br>direct<br>access | Any                            | Yes                                       |  |
|         | SYSLIB or<br>other copy<br>libraries <sup>1</sup> | Reading user source<br>libraries (PDSs or<br>PDSEs) | If program has COPY or<br>BASIS statements | Direct<br>access                                             | SYSDA                          | No                                        |  |

| Table 3              | Table 34. <b>Compiler data sets</b> (continued)                                           |                                                         |                                                         |                            |                                |                                  |
|----------------------|-------------------------------------------------------------------------------------------|---------------------------------------------------------|---------------------------------------------------------|----------------------------|--------------------------------|----------------------------------|
| Туре                 | ddname                                                                                    | Function                                                | Required?                                               | Device<br>requirement<br>s | Allowable<br>device<br>classes | Can be in z/OS UNIX file system? |
| Utility <sup>2</sup> | SYSUT1,<br>SYSUT2,<br>SYSUT3,<br>SYSUT4,<br>SYSUT6                                        | Work data set used<br>by compiler during<br>compilation | Yes                                                     | Direct<br>access           | SYSALLDA                       | No                               |
|                      | SYSUT5                                                                                    | Work data set used<br>by compiler during<br>compilation | If program has COPY,<br>REPLACE, or BASIS<br>statements | Direct<br>access           | SYSALLDA                       | No                               |
|                      | SYSUT7                                                                                    | Work data set used<br>by compiler to<br>create listing  | Yes                                                     | Direct<br>access           | SYSALLDA                       | No                               |
|                      | SYSUT8,<br>SYSUT9,<br>SYSUT10,<br>SYSUT11,<br>SYSUT12,<br>SYSUT13,<br>SYSUT14,<br>SYSUT15 | Work data set used<br>by compiler during<br>compilation | Yes                                                     | Direct<br>access           | SYSALLDA                       | No                               |

| Туре         | ddname                                                                                           | Function                                                                                                    | Required?                                       | Device<br>requirement<br>s          | Allowable<br>device<br>classes                    | Can be in<br>z/OS<br>UNIX file<br>system? |
|--------------|--------------------------------------------------------------------------------------------------|----------------------------------------------------------------------------------------------------|-------------------------------------------------|-------------------------------------|---------------------------------------------------|-------------------------------------------|
| Output       | SYSPRINT <sup>1</sup>                                                                            | Writing storage<br>map, listings, and<br>messages                                                            | Yes                                             | Printer;<br>intermediate<br>storage | SYSSQ,<br>SYSDA,<br>standard<br>output class<br>A | Yes                                       |
|              | SYSTERM                                                                                          | Writing progress and diagnostic messages                                                                     | If TERM is in effect                            | Output<br>device; TSO<br>terminal   |                                                   | Yes                                       |
|              | SYSPUNCH                                                                                         | Creating object code                                                                                         | If DECK is in effect                            | Card punch;<br>direct<br>access     | SYSSQ,<br>SYSDA                                   | Yes                                       |
|              | SYSLIN                                                                                           | Creating object<br>module data set<br>as output from<br>compiler and input<br>to binder (linkage-<br>editor) | If OBJECT is in effect                          | Direct<br>access                    | SYSSQ,<br>SYSDA                                   | Yes                                       |
|              | SYSADATA <sup>1</sup>                                                                            | Writing associated data file records                                                                         | If ADATA is in effect                           | Output<br>device                    |                                                   | Yes                                       |
|              | SYSJAVA                                                                                          | Creating generated<br>Java source file for a<br>class definition                                             | If compiling a class definition                 | (Must be a z/OS UNIX file)          |                                                   | Yes                                       |
|              | SYSUDUMP,<br>SYSABEND,<br>or<br>SYSMDUMP                                                         | Writing dump                                                                                                 | If DUMP is in effect<br>(should be rarely used) | Direct<br>access                    | SYSDA                                             | Yes                                       |
|              | SYSDEBUG                                                                                         | Writing symbolic debug information tables to a data set separate from the object module                      | If TEST(, SEP,) is in effect                    | Direct<br>access                    | SYSDA                                             | Yes                                       |
| SYSMD<br>ECK | Processing<br>for the<br>MDECK<br>option, or a<br>work data<br>set if<br>NOMDECK is<br>specified | Yes                                                                                                    | Direct access                                   | SYSALLDA                            | Yes                                               |                                           |

- 1. You can use the EXIT option to provide user exits from these data sets.
- 2. Utility data sets must be single volume, and cannot have DSNTYPE=LARGE (SYSUT1 SYSUT15).

## related references

"Logical record length and block size" on page 259

<sup>&</sup>quot;EXIT" on page 317

## Logical record length and block size

For compiler data sets other than the work data sets (SYSUTn) and z/OS UNIX files, you can set the block size by using the BLKSIZE subparameter of the DCB parameter. The value must be permissible for the device on which the data set resides. The values you set depend on whether the data sets are fixed length or variable length.

For fixed-length records (RECFM=F or RECFM=FB), LRECL is the logical record length; and BLKSIZE equals LRECL multiplied by n where n is equal to the blocking factor.

The following table shows the defined values for the fixed-length data sets. In general, you should not change these values, but you can change the value for the following data sets:

- SYSDEBUG: You can specify any LRECL in the listed range, with 1024 recommended.
- SYSPRINT, SYSDEBUG: You can specify BLKSIZE=0, which results in a system-determined block size.

| Table 35. Block size of fixed-length compiler data sets |         |                         |                      |  |  |
|---------------------------------------------------------|---------|-------------------------|----------------------|--|--|
| Data set                                                | RECFM   | LRECL (bytes)           | BLKSIZE <sup>1</sup> |  |  |
| SYSDEBUG <sup>2</sup>                                   | F or FB | 80 to 1024 <sup>3</sup> | LRECL x n            |  |  |
| SYSIN                                                   | F or FB | 80                      | 80 x n               |  |  |
| SYSLIB or other copy libraries                          | F or FB | 80                      | 80 x n               |  |  |
| SYSLIN                                                  | F or FB | 80                      | 80 x n               |  |  |
| SYSMDECK                                                | F or FB | 80                      | 80 x n               |  |  |
| SYSOPTF                                                 | F or FB | 80                      | 80 x n               |  |  |
| SYSPRINT <sup>2</sup>                                   | F or FB | 133                     | 133 x n              |  |  |
| SYSPUNCH                                                | F or FB | 80                      | 80 x n               |  |  |
| SYSTERM                                                 | F or FB | 80                      | 80 x n               |  |  |

- 1. n = blocking factor
- 2. If you specify BLKSIZE=0, the system determines the block size.
- 3. The default LRECL for SYSDEBUG is 1024.

For variable-length records (RECFM=V), LRECL is the logical record length, and BLKSIZE equals LRECL plus 4.

| Table 36. Block size of variable-length compiler data sets  |    |      |      |  |
|-------------------------------------------------------------|----|------|------|--|
| Data set RECFM LRECL BLKSIZE (bytes) minimum accept (bytes) |    |      |      |  |
| SYSADATA                                                    | VB | 1020 | 1024 |  |

# Defining the source code data set (SYSIN)

Define the data set that contains your source code by using the SYSIN DD statement as shown below.

```
//SYSIN DD DSNAME=dsname,UNIT=SYSSQ,VOLUME=(subparms),DISP=SHR
```

You can place your source code or BASIS statement directly in the input stream. To do so, use this SYSIN DD statement:

//SYSIN DD \*

The source code or BASIS statement must follow the DD \* statement. If another job step follows the compilation, the EXEC statement for that step must follow the /\* statement or the last source statement.

# **Defining a compiler-option data set (SYSOPTF)**

Define a data set that contains the compiler options for your COBOL program by coding the SYSOPTF DD statement as shown below.

```
//SYSOPTF DD DSNAME=dsname,UNIT=SYSDA,VOLUME=(subparms),DISP=SHR
```

To use a compiler-option data set, specify OPTFILE either as a compiler invocation option or in a PROCESS or CBL statement in your source program.

Within the SYSOPTF data set:

- Specify compiler options in free form between columns 2 and 72, using the same syntax as you use for invocation options or for compiler options in a PROCESS or CBL statement.
- Code an asterisk (\*) in column 1 to cause a line to be treated as a comment.
- Optionally code sequence numbers in columns 73 through 80; those columns are ignored.

You can optionally place the compiler options directly in the input stream after the SYSOPTF DD statement if you compile using the OPTFILE option:

You can concatenate multiple SYSOPTF DD statements if you have multiple compiler-option data sets:

```
//SYSOPTF DD DSNAME=dsname1, . . . // DD DSNAME=dsname2, . . .
```

Compiler options that are in later data sets in the concatenation take precedence over options in earlier data sets in the concatenation.

### related references

"Logical record length and block size" on page 259 "OPTFILE" on page 342

# **Specifying source libraries (SYSLIB)**

Use SYSLIB DD statements if your program contains COPY or BASIS statements. These DD statements define the libraries (partitioned data sets) that contain the data requested by COPY statements in the source code or by BASIS statements in the input stream.

```
//SYSLIB DD DSNAME=copylibname,DISP=SHR
```

Concatenate multiple DD statements if you have multiple copy or basis libraries:

```
//SYSLIB DD DSNAME=PROJECT.USERLIB,DISP=SHR
// DD DSNAME=SYSTEM.COPYX,DISP=SHR
```

Libraries are on direct-access storage devices. They cannot be in the z/OS UNIX file system when you compile with JCL or under TSO.

# **Defining the output data set (SYSPRINT)**

You can use ddname SYSPRINT to produce a listing. The listing includes the results of the default or requested options of the PARM parameter (that is, diagnostic messages and the object-code listing).

You can direct the output to a SYSOUT data set, a printer, a direct-access storage device, or a magnetic-tape device. For example:

```
//SYSPRINT DD SYSOUT=A
```

The SYSPRINT data set can be a sequential data set, a PDS or PDSE member, or a z/OS UNIX file. For details about how to specify the record format, record length, and block size of the SYSPRINT data set, see the related reference below.

#### related references

"Logical record length and block size" on page 259

# **Directing compiler messages to your terminal (SYSTERM)**

If you are compiling under TSO, you can define the SYSTERM data set to send compiler messages to your terminal.

```
ALLOC F(SYSTERM) DA(*)
```

You can define SYSTERM in various other ways, for example to a SYSOUT data set, a data set on disk, a file in the z/OS UNIX file system, or to another print class.

# **Creating object code (SYSLIN or SYSPUNCH)**

When using the OBJECT compiler option, you can store the object code on disk as a traditional MVS data set or a z/OS UNIX file, or on tape. The compiler uses the file that you define in the SYSLIN or SYSPUNCH DD statement.

```
//SYSLIN DD DSNAME=dsname,UNIT=SYSDA,
// SPACE=(subparms),DISP=(MOD,PASS)
```

Use the DISP parameter of the SYSLIN DD statement to indicate whether the object code data set is to be:

- Passed to the binder (linkage-editor)
- Cataloged
- Kept
- Added to an existing cataloged library

In the example above, the data is created and passed to another job step, the binder (linkage-editor) job step.

Your installation might use the DECK option and the SYSPUNCH DD statement. B is the standard output class for punch data sets:

```
//SYSPUNCH DD SYSOUT=B
```

You do not need the SYSLIN DD statement if the NOOBJECT option is in effect. You do not need the SYSPUNCH DD statement if the NODECK option is in effect.

#### related references

```
"OBJECT" on page 341
```

"DECK" on page 311

# Defining an associated-data file (SYSADATA)

Define a SYSADATA file if you use the ADATA compiler option.

```
//SYSADATA DD DSNAME=dsname,UNIT=SYSDA
```

The SYSADATA file will be a sequential file that contains specific record types that have information about the program that is collected during compilation. The file can be a traditional MVS data set or a z/OS UNIX file.

#### related references

"ADATA" on page 297

# **Defining the Java-source output file (SYSJAVA)**

Add the SYSJAVA DD statement if you are compiling an OO program. The generated Java source file is written to the SYSJAVA ddname.

```
//SYSJAVA DD PATH='/u/userid/java/Classname.java',
// PATHOPTS=(OWRONLY,OCREAT,OTRUNC),
// PATHMODE=SIRWXU,
// FILEDATA=TEXT
```

The SYSJAVA file must be in the z/OS UNIX file system.

#### related tasks

"Compiling OO applications in JCL or TSO/E" on page 285

# Defining the debug data set (SYSDEBUG)

When you compile from JCL or from TSO and specify the TEST(..., SEP,...) compiler option, the symbolic debug information tables are written to the data set that you specify in the SYSDEBUG DD statement.

```
//SYSDEBUG DD DSNAME=dsname,UNIT=SYSDA
```

The SYSDEBUG data set can be a sequential data set, a PDS or PDSE member, or an HFS file. For details about how to specify the record format, record length, and block size of the SYSDEBUG data set, see the related reference below about logical record length and block size.

Language Environment uses SYSDEBUG for its dump services. If the TEST | NOTEST (..., SEPARATE (DSNAME),...) compiler option is in effect, the SYSDEBUG dataset name is stored in the object program and is used as the default at run time. You can change the name of that data set at run time by using the SYSDEBUG COBOL debug file user exit, IGZIUXB. You can direct IBM z/OS Debugger to a renamed data set using the SET DEFAULT LISTINGS command, user exit EQAUEDAT, or the EQADEBUG DD statement.

The dataset name that you specify in DDNAME SYSDEBUG might be used by several IBM products, including Language Environment, IBM z/OS Debugger, Fault Analyzer, and Application Performance Analyzer. For details, see the documentation of those individual products.

### related tasks

Language Environment Customization (Modifying the COBOL debug file name) z/OS Debugger User's Guide (How does z/OS Debugger locate COBOL and PL/I separate debug files)

## related references

"Logical record length and block size" on page 259 "TEST" on page 359

## Defining the library-processing output file (SYSMDECK)

The SYSMDECK DD allocation is required for all compilations. If you specify the MDECK compiler option, the SYSMDECK DD allocation must specify a permanent MVS data set or a z/OS UNIX file. However, if you use the NOMDECK option, SYSMDECK can alternatively be specified as a utility (temporary) data set.

The following example specifies a permanent dataset name:

```
//SYSMDECK DD DSNAME=dsname,UNIT=SYSDA
```

The following example specifies a z/OS UNIX file:

```
//SYSMDECK DD PATH='/path/filename.dek',
//FILEDATA=TEXT,
//PATHOPTS=(ORDWR,OCREAT,OTRUNC),
//PATHMODE=(SIRUSR,SIWUSR)
```

The following example specifies a utility (temporary) data set:

```
//SYSMDECK DD UNIT=SYSALLDA
```

The SYSMDECK file will contain a copy of the updated input source after library processing, that is, the result of COPY, BASIS, REPLACE, EXEC SQL INCLUDE, and EXEC SQLIMS INCLUDE statements.

### related references

"MDECK" on page 334

# **Specifying compiler options under z/OS**

The compiler is installed with default compiler options. While installing the compiler, the system programmer can fix compiler option settings to, for example, ensure better performance or maintain certain standards. You cannot override any compiler options that are fixed.

For options that are not fixed, you can override the default settings by specifying compiler options in any of these ways:

- Code them on the PROCESS or CBL statement in COBOL source.
- Include them when you start the compiler, either on the PARM parameter on the EXEC statement in the JCL or on the command line under TSO.
- Include them in a SYSOPTF data set, and specify the OPTFILE compiler option in either of the above ways.

The compiler recognizes the options in the following order of precedence from highest to lowest:

- 1. Installation defaults that are fixed by your site
- 2. Values of the BUFSIZE, OUTDD, SQL, and SQLIMS compiler options in effect for the first program in a batch
- 3. Options specified on PROCESS (or CBL) statements, preceding the IDENTIFICATION DIVISION
- 4. Options specified on the compiler invocation (JCL PARM parameter or the TSO CALL command)
- 5. Installation defaults that are not fixed

This order of precedence also determines which options are in effect when conflicting or mutually exclusive options are specified.

The precedence of options in a SYSOPTF data set depends on where you specify the OPTFILE compiler option. For example, if you specify OPTFILE in a PROCESS statement, the SYSOPTF options supersede the options that you specify in the compiler invocation. For further details, see the related reference below about the OPTFILE option.

Most of the options come in pairs; you select one or the other. For example, the option pair for a cross-reference listing is XREF | NOXREF. If you want a cross-reference listing, specify XREF; if you do not, specify NOXREF.

Some options have subparameters. For example, if you want 44 lines per page on your listings, specify LINECOUNT (44).

"Example: specifying compiler options using JCL" on page 265 "Example: specifying compiler options under TSO" on page 265

#### related tasks

"Defining a compiler-option data set (SYSOPTF)" on page 260

"Specifying compiler options

in the PROCESS (CBL) statement" on page 264

"Specifying compiler options in a batch compilation" on page 268

#### related references

"Compiler options and compiler output under z/OS" on page 265

Chapter 17, "Compiler options," on page 291

"Conflicting compiler options" on page 295

"OPTFILE" on page 342

# Specifying compiler options in the PROCESS (CBL) statement

Within a COBOL program, you can code most compiler options in PROCESS (CBL) statements. Code the statements before the IDENTIFICATION DIVISION header and before any comment lines or compiler-directing statements.

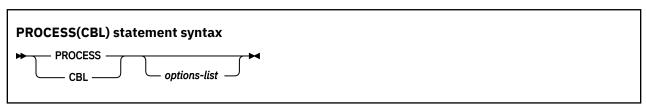

If you do not use a sequence field, you can start a PROCESS statement in column 1 or after. If you use a sequence field, the sequence number must start in column 1 and must contain six characters; the first character must be numeric. If used with a sequence field, PROCESS can start in column 8 or after.

You can use CBL as a synonym for PROCESS. CBL can likewise start in column 1 or after if you do not use a sequence field. If used with a sequence field, CBL can start in column 8 or after.

You must end PROCESS and CBL statements at or before column 72.

Use one or more blanks to separate a PROCESS or CBL statement from the first option in *options-list*. Separate options with a comma or a blank. Do not insert spaces between individual options and their suboptions.

You can code more than one PROCESS or CBL statement. If you do so, the statements must follow one another with no intervening statements. You cannot continue options across multiple PROCESS or CBL statements.

Your programming organization can inhibit the use of PROCESS (CBL) statements by using the default options module of the COBOL compiler. If PROCESS or CBL statements that are not allowed by the organization are found in a COBOL program, the COBOL compiler generates error diagnostics.

## related references

Reference format (Enterprise COBOL for z/OS Language Reference)
CBL (PROCESS) statement (Enterprise COBOL for z/OS Language Reference)

# **Example: specifying compiler options using JCL**

The following example shows how to specify compiler options under z/OS using JCL.

```
....
//STEP1 EXEC PGM=IGYCRCTL,
// PARM='LIST,NOCOMPILE(S),OBJECT,FLAG(E,E)'
```

# **Example: specifying compiler options under TSO**

The following example shows how to specify compiler options under TSO.

```
....
[READY]
CALL 'SYS1.LINKLIB(IGYCRCTL)' 'LIST, NOCOMPILE(S), OBJECT, FLAG(E, E)'
```

# Compiler options and compiler output under z/OS

When the compiler finishes processing your source program, it will have produced one or more outputs, depending on the compiler options that were in effect.

| Table 37. <b>Types of compiler output under z/OS</b> |                                                                                                    |                                |  |  |
|------------------------------------------------------|----------------------------------------------------------------------------------------------------|--------------------------------|--|--|
| Compiler option                                      | Compiler output                                                                                                    | Type of output                 |  |  |
| ADATA                                                | Information about the program being compiled                                                                                               | Associated-data file           |  |  |
| DLL                                                  | Object module that is enabled for DLL support                                                                                              | Object                         |  |  |
| DUMP                                                 | System dump, if compilation ended with abnormal termination (requires SYSUDUMP, SYSABEND, or SYSMDUMP DD statement); should be used rarely |                                |  |  |
| EXPORTALL                                            | Exported symbols for a DLL                                                                                                    | Object                         |  |  |
| FLAG                                                 | List of errors that the compiler found in your program                                                                                     | Listing                        |  |  |
| LIST                                                 | Listing of object code in machine and assembler language                                                                                   | Listing                        |  |  |
| MAP(HEX) or MAP(DEC)                                 | Map of the data items in your program                                                                                                    | Listing                        |  |  |
| MDECK                                                | Expansion of library-processing statements in your program                                                                                 | Library-processing side file   |  |  |
| NUMBER                                               | User-supplied line numbers shown in listing                                                                                                | Listing                        |  |  |
| OBJECT or DECK with COMPILE                          | Your object code                                                                                                    | Object                         |  |  |
| OFFSET                                               | Map of the relative addresses in your object code                                                                                          | Listing                        |  |  |
| OPTIMIZE(1) or OPTIMIZE(2)                           | Optimized object code                                                                                                    | Object                         |  |  |
| RENT                                                 | Reentrant object code                                                                                                    | Object                         |  |  |
| SOURCE                                               | Listing of your source program                                                                                                    | Listing                        |  |  |
| SQL                                                  | SQL statements and host variable information for Db2 bind process                                                                          | Database request module (DBRM) |  |  |
| TERMINAL                                             | Progress and diagnostic messages sent to terminal                                                                                          | Terminal                       |  |  |

|                                                             | Table 37. <b>Types of compiler output under z/OS</b> (continued)                                        |                                                                                          |                     |  |  |  |  |
|-------------------------------------------------------------|----------------------------------------------------------------------------------------------------|------------------------------------------------------------------------------------------|---------------------|--|--|--|--|
|                                                             | Compiler option                                                                                         | Compiler output                                                                          | Type of output      |  |  |  |  |
|                                                             | TEST(DWARF)                                                                                             | DWARF format debugging information in the object module, to enable interactive debugging | Object              |  |  |  |  |
|                                                             | TEST(NOSEP)                                                                                             | Information tables for IBM z/OS Debugger and for formatted dumps                         | Object              |  |  |  |  |
| TEST(SEP) Information tables for IBM z/OS D formatted dumps |                                                                                                    | Information tables for IBM z/OS Debugger and for formatted dumps                         | Separate debug file |  |  |  |  |
|                                                             | NOTEST (DWARF)  Basic DWARF format diagnostic information, to enable application failure analysis tools |                                                                                          | Object              |  |  |  |  |
|                                                             | VBREF Cross-reference listing of statements in your source program                                      |                                                                                          | Listing             |  |  |  |  |
|                                                             | XREF                                                                                                    | Sorted cross-reference listing of names of procedures, programs, and data                | Listing             |  |  |  |  |

Listing output from compilation will be in the data set defined by SYSPRINT; object output will be in SYSLIN or SYSPUNCH. Progress and diagnostic messages can be directed to the SYSTERM data set and included in the SYSPRINT data set. The database request module (DBRM) is the data set defined in DBRMLIB. The separate debug file is the data set defined in SYSDEBUG.

Save the listings you produced during compilation. You can use them during the testing of your work if you need to debug or tune. You might also use the listings for diagnosis and debugging after the application is in production.

After compilation, fix any errors that the compiler found in your program. If no errors were detected, you can go to the next step in the process: binding (link-editing) your program. (If you used compiler options to suppress object code generation, you must recompile to obtain object code.)

#### related tasks

Language Environment Programming Guide (Preparing to link-edit and run)

#### related references

"Messages and listings for compiler-detected errors" on page 271 Chapter 17, "Compiler options," on page 291

# **Compiling multiple programs (batch compilation)**

You can compile a sequence of separate COBOL programs by using a single invocation of the compiler. You can link the object program produced from this compilation into one program object or separate program objects, controlled by the NAME compiler option.

When you compile several programs as part of a batch job, you need to:

- Determine whether you want to create one or more program objects.
- Terminate each program in the sequence.
- Specify compiler options, with an awareness of the effect of compiler options specified in programs within the batch job.

To create separate program objects, precede each set of objects with the NAME compiler option. When the compiler encounters the NAME option, the first program in the sequence and all subsequent programs until the next NAME compiler option is encountered are link-edited into a single program object. Then each successive program that is compiled with the NAME option is included in a separate program object.

Use the END PROGRAM marker to terminate each program in the sequence except the last program in the batch (for which the END PROGRAM marker is optional). Alternatively, you can precede each program in the sequence with a CBL or PROCESS statement.

If you omit the END PROGRAM marker from a program (other than the last program in a sequence of separate programs), the next program in the sequence will be nested in the preceding program. An error can occur in either of the following situations:

- A PROCESS statement is in a program that is now nested.
- A CBL statement is not coded entirely in the sequence number area (columns 1 through 6).

If a CBL statement is coded entirely in the sequence number area (columns 1 through 6), no error message is issued for the CBL statement because it is considered a label for the source statement line.

"Example: batch compilation" on page 267

#### related tasks

"Specifying compiler options in a batch compilation" on page 268

#### related references

"NAME" on page 335

# **Example: batch compilation**

The following example shows a batch compilation for three programs (PROG1, PROG2, and PROG3) and the creation of two program objects using one invocation of the IGYWCL cataloged procedure.

The following steps occur:

- PROG1 and PROG2 are link-edited together to form one program object that has the name PROG2. The entry point of this program object defaults to the first program in the program object, PROG1.
- PROG3 is link-edited by itself into a program object that has the name PROG3. Because it is the only program in the program object, the entry point is also PROG3.

```
//jobname JOB acctno,name,MSGLEVEL=1
//stepname EXEC IGYWCL
//COBOL.SYSIN DD *
010100 IDENTIFICATION DIVISION.
010200 PROGRAM-ID PROG1.
019000 END PROGRAM PROG1.
020100 IDENTIFICATION DIVISION.
020200 PROGRAM-ID PROG2.
029000 END PROGRAM PROG2.
CBL NAME
030100 IDENTIFICATION DIVISION.
030200 PROGRAM-ID PROG3.
039000 END PROGRAM PROG3.
/*
//LKED.SYSLMOD DD DSN=&&GOSET
                                                    (1)
.
//P2
            EXEC PGM=PROG2
//STEPLIB DD DSN=&&GOSET, DISP=(SHR, PASS)
                                                    (2)
(3)
           EXEC PGM=PROG3
//P3
//STEPLIB DD DSN=&&GOSET, DISP=(SHR, PASS)
. .
/*
//
```

(1)

The data-set name for the LKED step SYSLMOD is changed to the temporary name &&GOSET, without any member name.

(2)

The temporary data set &&GOSET is used as the STEPLIB for steps P2 and P3 to run the compiled programs. If the Language Environment library does not reside in shared storage, you must also add the library data set as a DD statement for STEPLIB.

- Other DD statements and input that are required to run PROG1 and PROG2 must be added.
- (4)
  Other DD statements and input that are required to run PROG3 must be added.

#### related references

Language Environment Programming Guide (IBM-supplied cataloged procedures)

# Specifying compiler options in a batch compilation

You can specify compiler options for each program in the batch sequence either with a CBL or PROCESS statement that precedes the program, or upon invocation of the compiler.

If a CBL or PROCESS statement is specified in the current program, the compiler resolves the CBL or PROCESS statements together with the options in effect before the first program. If the current program does not contain CBL or PROCESS statements, the compiler uses the settings of options in effect for the previous program.

You should be aware of the effect of certain compiler options on the precedence of compiler option settings for each program in the batch sequence. Compiler options are recognized in the following order of precedence, from highest to lowest:

- 1. Installation defaults that are fixed at your site
- 2. Values of the BUFSIZE, DEFINE, OUTDD, SQL, SQLIMS, and TEST compiler options in effect for the first program in the batch
- 3. Options on CBL or PROCESS statements, if any, for the current program
- 4. Options specified in the compiler invocation (JCL PARM or TSO CALL)
- 5. Installation defaults that are not fixed
- If any program in the batch sequence requires the BUFSIZE, DEFINE, OUTDD, SQL, SQLIMS, or TEST option, that option must be in effect for the first program in the batch sequence. (When processing BASIS, COPY, or REPLACE statements, the compiler handles all programs in the batch as a single input file.)

If you specify the option for the batch, you cannot change the NUMBER and SEQUENCE options during the batch compilation. The compiler treats all programs in the batch as a single input file during NUMBER and SEQUENCE processing under the option; therefore, the sequence numbers of the entire input file must be in ascending order.

If the compiler diagnoses the LANGUAGE option on the CBL or PROCESS statement as an error, the language selection reverts to what was in effect before the compiler encountered the first CBL or PROCESS statement. The language in effect during a batch compilation conforms to the rules of processing CBL or PROCESS statements in that environment.

```
"Example: precedence of options in a batch compilation" on page 268 "Example: LANGUAGE option in a batch compilation" on page 269
```

## related references

"DEFINE" on page 311

# Example: precedence of options in a batch compilation

The following example listing shows the precedence of compiler options for batch compilation.

```
PP 5655-EC6 IBM Enterprise COBOL for z/OS 6.2.0 P170724 Date 09/08/2017. . . Invocation parameters:
NOTERM
PROCESS(CBL) statements:
CBL CURRENCY,FLAG(I,I)
Options in effect: All options are installation defaults unless otherwise noted:
```

```
NOADATA
      ADV
      QUOTE
      ARITH(COMPAT)
    NOAWO
    NOBLOCKO
      BUFSIZE(4096)
      CURRENCY
                    Process option PROGRAM 1
      FLAG(I,I)
                    Process option PROGRAM 1
    NOTERM
                    INVOCATION option
End of compilation for program 1
PP 5655-EC6 IBM Enterprise COBOL for z/OS 6.2.0 P170724 Date 09/08/2017. . .
PROCESS(CBL) statements:
CBL APOST
Options in effect:
    NOADATA
     ADV
    APOST
                    Process option PROGRAM 2
      ARITH(COMPAT)
    NOAWO
    NOBLOCKO
      BUFSIZE (4096)
    NOCURRENCY
                    Installation default option for PROGRAM 2
      FLAG(I)
                    Installation default option
    NOTERM
                    INVOCATION option remains in effect
End of compilation for program 2
```

# **Example: LANGUAGE option in a batch compilation**

The following example shows the behavior of the LANGUAGE compiler option in a batch environment. The default installation option is ENGLISH (abbreviated EN), and the invocation option is XX, a nonexistent language.

```
CBL LANG(JP),FLAG(I,I),APOST IDENTIFICATION DIVISION.
                                            (2)
    PROGRAM-ID. COMPILE1.
    END PROGRAM COMPILE1.
CBL LANGUAGE(YY)
                                            (3)
CBL LANGUAGE(JP),LANG(!!)
    IDENTIFICATION DIVISION.
                                            (2)
    PROGRAM-ID. COMPILE2.
    END PROGRAM COMPILE2.
    IDENTIFICATION DIVISION.
    PROGRAM-ID. COMPILE3.
    END PROGRAM COMPILE3.
CBL LANGUAGE(JP), LANGUAGE(YY)
                                            (5)
```

- (1)
- The installation default is EN. The invocation option was XX, a nonexistent language. EN is the language in effect.
- (2)
  After the CBL statement is scanned, JP is the language in effect.
- (3)
  CBL resets the language to EN. YY is ignored because it is superseded by JP.

(4)
!! is not alphanumeric and is discarded.

(5)

CBL resets the language to EN. YY supersedes JP but is nonexistent.

For the program COMPILE1, the default language English (EN) is in effect when the compiler scans the invocation options. A diagnostic message is issued in mixed-case English because XX is a nonexistent language identifier. The default EN remains in effect when the compiler scans the CBL statement. The unrecognized option APOST in the CBL statement is diagnosed in mixed-case English because the CBL statement has not completed processing and EN was the last valid language option. After the compiler processes the CBL options, the language in effect becomes Japanese (JP).

In the program COMPILE2, the compiler diagnoses CBL statement errors in mixed-case English because English is the language in effect before the first program is used. If more than one LANGUAGE option is specified, only the last valid language specified is used. In this example, the last valid language is Japanese (JP). Therefore Japanese becomes the language in effect when the compiler finishes processing the CBL options. If you want diagnostics in Japanese for the options in the CBL and PROCESS statements, the language in effect before COMPILE1 must be Japanese.

The program COMPILE3 has no CBL statement. It inherits the language in effect, Japanese (JP), from the previous compilation.

After compiling COMPILE3, the compiler resets the language in effect to English (EN) because of the CBL statement. The language option in the CBL statement resolves the last-specified two-character alphanumeric language identifier, YY. Because YY is nonexistent, the language in effect remains English.

# **Correcting errors in your source program**

Messages about source-code errors indicate where the error occurred (LINEID). The text of a message tells you what the problem is. With this information, you can correct the source program.

Although you should try to correct errors, it is not always necessary to correct source code for every diagnostic message. You can leave a warning-level or informational-level message in a program without much risk, and you might decide that the recoding and compilation that are needed to remove the message are not worth the effort. Severe-level and error-level errors, however, indicate probable program failure and should be corrected.

In contrast with the four lower levels of severities, an unrecoverable (U-level) error might not result from a mistake in your source program. It could come from a flaw in the compiler itself or in the operating system. In such cases, the problem must be resolved, because the compiler is forced to end early and does not produce complete object code or a complete listing. If the message occurs for a program that has many S-level syntax errors, correct those errors and compile the program again. You can also resolve job set-up problems (such as missing data-set definitions or insufficient storage for compiler processing) by making changes to the compile job. If your compile job setup is correct and you have corrected the S-level syntax errors, you need to contact IBM to investigate other U-level errors.

After correcting the errors in your source program, recompile the program. If this second compilation is successful, proceed to the link-editing step. If the compiler still finds problems, repeat the above procedure until only informational messages are returned.

### related tasks

"Generating a list of compiler messages" on page 271

#### related references

"Messages and listings for compiler-detected errors" on page 271

# Generating a list of compiler messages

You can generate a complete listing of compiler diagnostic messages with their message numbers, severities, and text by compiling a program that has program-name ERRMSG.

You can code just the PROGRAM-ID paragraph, as shown below, and omit the rest of the program.

```
Identification Division.
Program-ID. ErrMsg.
```

#### related tasks

"Customizing compiler-message severities" on page 733

#### related references

"Messages and listings for compiler-detected errors" on page 271

"Format of compiler diagnostic messages" on page 271

# Messages and listings for compiler-detected errors

As the compiler processes your source program, it checks for COBOL language errors, and issues diagnostic messages. These messages are collated in the compiler listing (subject to the FLAG option).

Each message in the listing provides information about the nature of the problem, its severity, and the compiler phase that detected it. Wherever possible, the message provides specific instructions for correcting an error.

The messages for errors found during processing of compiler options, CBL and PROCESS statements, and BASIS, COPY, or REPLACE statements are displayed near the top of the listing.

The messages for compilation errors (ordered by line number) are displayed near the end of the listing for each program.

A summary of all problems found during compilation is displayed near the bottom of the listing.

### related tasks

"Correcting errors in your source program" on page 270

"Generating a list of compiler messages" on page 271

## related references

"Format of compiler diagnostic messages" on page 271

"Severity codes for compiler diagnostic messages" on page 272

"FLAG" on page 320

# Format of compiler diagnostic messages

Each message issued by the compiler has a source line number, a message identifier, and message text.

Each message has the following form:

```
nnnnnn IGYppxxxx-l message-text
```

### nnnnnn

The number of the source statement of the last line that the compiler was processing. Source statement numbers are listed on the source printout of your program. If you specified the NUMBER option at compile time, the numbers are the original source program numbers. If you specified NONUMBER, the numbers are those generated by the compiler.

#### **IGY**

A prefix that identifies that the message was issued by the COBOL compiler.

pp

Two characters that identify which phase or subphase of the compiler detected the condition that resulted in a message. As an application programmer, you can ignore this information. If you are diagnosing a suspected compiler error, contact IBM for support and include this information.

#### XXXX

A four-digit number that identifies the message.

l

A character that indicates the severity level of the message: I, W, E, S, or U.

### message-text

The message text; for an error message, a short explanation of the condition that caused the error.

**Tip:** If you used the FLAG option to suppress messages, there might be additional errors in your program.

#### related references

"Severity codes for compiler diagnostic messages" on page 272 "FLAG" on page 320

## Severity codes for compiler diagnostic messages

Conditions that the compiler can detect fall into five levels or categories of severity.

| Table 38. Severity cod       | Table 38. Severity codes for compiler diagnostic messages |                                                                                                    |  |  |  |
|------------------------------|-----------------------------------------------------------|----------------------------------------------------------------------------------------------------|--|--|--|
| Level or category of message | Return code Purpose                                       |                                                                                                    |  |  |  |
| Informational (I)            | 0                                                         | To inform you. No action is required, and the program runs correctly.                                                                                                    |  |  |  |
| Warning (W)                  | 4                                                         | To indicate a possible error. The program probably runs correctly as written.                                                                                                    |  |  |  |
| Error (E)                    | 8                                                         | To indicate a condition that is definitely an error. The compiler attempted to correct the error, but the results of program execution might not be what you expect. You should correct the error.          |  |  |  |
| Severe (S)                   | 12                                                        | To indicate a condition that is a serious error. The compiler was unable to correct the error. The program does not run correctly, and execution should not be attempted. Object code might not be created. |  |  |  |
| Unrecoverable (U)            | 16                                                        | To indicate an error condition of such magnitude that the compilation was terminated.                                                                                                    |  |  |  |

The final return code at the end of compilation is generally the highest return code that occurred for any message during the compilation.

You can suppress compiler diagnostic messages or change their severities, however, which can have an effect upon the final compilation return code. For details, see the related information.

### related tasks

"Customizing compiler-message severities" on page 733

#### related references

"Processing of MSGEXIT" on page 731

# Chapter 15. Compiling under z/OS UNIX

Compile Enterprise COBOL programs under z/OS UNIX by using the cob2 command. Under z/OS UNIX, you can compile any COBOL program that you can compile under z/OS. The object code generated by the COBOL compiler can run under z/OS.

As part of the compilation step, you define the files needed for the compilation, and specify any compiler options or compiler-directing statements that are necessary for your program and for the output that you want.

The main job of the compiler is to translate COBOL programs into language that the computer can process (object code). The compiler also lists errors in source statements and provides supplementary information to help you debug and tune programs.

#### related tasks

"Setting environment variables under z/OS UNIX" on page 273

"Specifying compiler options under z/OS UNIX" on page 274

"Compiling and linking with the cob2 command" on page 275

"Compiling using scripts" on page 280

"Compiling, linking, and running OO applications under z/OS UNIX" on page 281

### related references

"Data sets used by the compiler under z/OS" on page 256

"Compiler options and compiler output under z/OS" on page 265

# Setting environment variables under z/OS UNIX

An *environment variable* is a name that is associated with a string of characters and that defines some variable aspect of the program environment. You use environment variables to set values that programs, including the compiler, need.

Set the environment variables for the compiler by using the export command. For example, to set the SYSLIB variable, issue the export command from the shell or from a script file:

export SYSLIB=/u/mystuff/copybooks

The value that you assign to an environment variable can include other environment variables or the variable itself. The values of these variables apply only when you compile from the shell where you issue the export command. If you do not set an environment variable, either a default value is applied or the variable is not defined. The environment-variable names must be uppercase.

The environment variables that you can set for use by the compiler are as follows:

## **COBOPT**

Specify compiler options separated by blanks or commas. Separate suboptions with commas. Blanks at the beginning or the end of the variable value are ignored. Delimit the list of options with quotation marks if it contains blanks or characters that are significant to the z/OS UNIX shell. For example:

export COBOPT="TRUNC(OPT) XREF"

## **COBOL INSTALL DIR**

The cob2 utility and related files are normally installed under the HFS directory /usr/lpp/IBM/cobol/igyv6r2. If the cob2 utility is installed somewhere else on your system, it is necessary to set the COBOL\_INSTALL\_DIR environment variable to that location in order to use the utility.

#### **SYSLIB**

Specify paths to directories to be used in searching for COBOL copybooks if you do not specify an explicit library-name in the COPY statement. Separate multiple paths with a colon. Paths are evaluated in order from the first path to the last in the export command. If you set the variable with multiple files of the same name, the first located copy of the file is used.

For COPY statements in which you have not coded an explicit library-name, the compiler searches for copybooks in z/OS UNIX directories in this order:

- 1. In the current directory
- 2. In the paths you specify with the -I cob2 option
- 3. In the paths you specify in the SYSLIB environment variable
- 4. In the locations specified in instances of the COPYLOC option that use the default library name or specify an explicit library name of SYSLIB

If the copybook is not found in any of the z/OS UNIX directories to be searched, and there are instances of the COPYLOC option specified without an explicit library name or specified with the library name SYSLIB, those locations are searched in the order that they were specified.

### library-name

Specify the directory path from which to copy when you specify an explicit library-name in the COPY statement. The environment-variable name is identical to the *library-name* in your program. You must set an environment variable for each library; an error will occur otherwise. The environment-variable name *library-name* must be uppercase.

#### text-name

Specify the name of the file from which to copy text. The environment-variable name is identical to the *text-name* in your program. The environment-variable name *text-name* must be uppercase.

#### related tasks

"Specifying compiler options under z/OS UNIX" on page 274

"Compiling and linking with the cob2 command" on page 275

"Setting and accessing environment variables" on page 462

#### related references

Chapter 18, "Compiler-directing statements," on page 377

Chapter 17, "Compiler options," on page 291

COPY statement (Enterprise COBOL for z/OS Language Reference)

# **Specifying compiler options under z/OS UNIX**

The compiler is installed and set up with default compiler options. While installing the compiler, a system programmer can fix compiler option settings to ensure better performance or maintain certain standards. You cannot override any compiler options that your site has fixed.

For options that are not fixed, you can override the default settings by specifying compiler options in any of three ways:

- Code them on the PROCESS or CBL statement in your COBOL source.
- Specify the -g option of the cob2 command.
- Set the COBOPT environment variable.

The compiler recognizes the options in the above order of precedence, from highest to lowest. The order of precedence also determines which options are in effect when conflicting or mutually exclusive options are specified. When you compile using the cob2 command, compiler options are recognized in the following order of precedence, from highest to lowest:

- 1. Installation defaults fixed as nonoverridable
- 2. The values of BUFSIZE, SQL, SQLIMS, and OUTDD options in effect for the first program in a batch compilation

- 3. The values that you specify on PROCESS or CBL statements in COBOL source programs
- 4. The values that you specify in the cob2 command's -q option string
- 5. The values that you specify in the COBOPT environment variable
- 6. Installation defaults that are not fixed

#### **Restrictions:**

- The SQL coprocessor can be used with a compile job initiated from z/OS UNIX. All the following conditions must be met for this to work:
  - The Db2 data set that contains the Db2 coprocessor services must be included in your STEPLIB, unless these services are in the LNKLST. Typically, this data set is called xxxxxx.SDSNLOAD. For example, for DB2® 11 it might be DSNB10.SDSNLOAD, but your installation might have changed the name.
  - The SQL compiler option must be specified.
  - The -dbrmlib option of cob2 must be specified. Suppose that file is the name of the input COBOL file to compile:
    - Use dbrmlib=xxx to direct the database request module (DBRM) to an existing PDS data set, where a new member named *file* will be created.
    - Use -dbrmlib (without =xxx) to send the DBRM to an HFS file named file.dbrm.

The separate SQL precompiler does not run under z/OS UNIX.

- Do not use the SQLIMS compiler option under z/OS UNIX.
- The OPTFILE option is ignored when you compile using the cob2 command under z/OS UNIX.

You can use the COBOPT environment variable, which provides a capability that is comparable to OPTFILE, instead.

#### related tasks

"Specifying compiler options in the PROCESS (CBL) statement" on page 264 "Setting environment variables under z/OS UNIX" on page 273 "Compiling and linking with the cob2 command" on page 275

## related references

"Conflicting compiler options" on page 295 Chapter 17, "Compiler options," on page 291

# Compiling and linking with the cob2 command

Use the cob2 command to compile and link COBOL programs from the z/OS UNIX shell. You can specify the options and input file-names in any order, using spaces to separate options and names. Any options that you specify apply to all files on the command line.

To compile multiple files (batch compilation), specify multiple source-file names.

When you compile COBOL programs for z/OS UNIX, the RENT option is required. The cob2 command automatically includes the COBOL compiler options RENT and TERM.

The cob2 command invokes the COBOL compiler that is found through the standard MVS search order. If the COBOL compiler is not installed in the LNKLST, or if more than one level of IBM COBOL compiler is installed on your system, you can specify in the STEPLIB environment variable the compiler PDSE that you want to use. For example, the following statement specifies IGY.V6R2M0 as the compiler PDSE:

export STEPLIB=IGY.V6R2MO.SIGYCOMP

The cob2 command implicitly uses the z/OS UNIX shell command c89 for the link step. c89 is the shell interface to the linker (the z/OS program management binder).

The default location for compiler input and output is the current directory.

Only files with the suffix .cbl are passed to the compiler; cob2 passes all other files to the linker.

The listing output that you request from the compilation of a COBOL source program *file*.cbl is written to *file*.lst. The listing output that you request from the linker is written to stdout.

The linker causes execution to begin at the first main program.

#### related tasks

"Creating a DLL under z/OS UNIX" on page 276
"Preparing OO applications under z/OS UNIX" on page 282
UNIX System Services User's Guide

### related references

"cob2 syntax and options" on page 277
"cob2 input and output files" on page 279
UNIX System Services Command Reference

# Creating a DLL under z/OS UNIX

To create a DLL from the z/OS UNIX shell, you must specify the cob2 option -bdll.

```
cob2 -o mydll -bdll mysub.cbl
```

When you specify cob2 -bdll:

- The COBOL compiler uses the compiler options DLL, EXPORTALL, and RENT, which are required for DLLs.
- The link step produces a DLL definition side file that contains IMPORT control statements for each of the names exported by the DLL.

The name of the DLL definition side file is based on the output file-name. If the output name has a suffix, that suffix is replaced with x to form the side-file name. For example, if the output file-name is foo.dll, the side-file name is foo.x.

To use the DLL definition side file later when you create a module that calls that DLL, specify the side file with any other object files (file.o) that you need to link. For example, the following command compiles myappl.cbl, uses the DLL option to enable myappl.o to reference DLLs, and links to produce the module myappl:

```
cob2 -o myappl -qdll myappl.cbl mydll.x
```

"Example: using cob2 to compile and link under z/OS UNIX" on page 276

## related tasks

Chapter 27, "Creating a DLL or a DLL application," on page 509 "Compiling programs to create DLLs" on page 510

## related references

"cob2 syntax and options" on page 277
"cob2 input and output files" on page 279

# Example: using cob2 to compile and link under z/OS UNIX

The following examples illustrate the use of cob2.

• To compile one file called alpha.cbl, enter:

```
cob2 -c alpha.cbl
```

The compiled file is named alpha.o.

• To compile two files called alpha.cbl and beta.cbl, enter:

```
cob2 -c alpha.cbl beta.cbl
```

The compiled files are named alpha.o and beta.o.

• To link two files, compile them without the -c option. For example, to compile and link alpha.cbl and beta.cbl and generate gamma, enter:

```
cob2 alpha.cbl beta.cbl -o gamma
```

This command creates alpha.o and beta.o, then links alpha.o, beta.o, and the COBOL libraries. If the link step is successful, it produces an executable program named gamma.

• To compile alpha.cbl with the LIST and NOADATA options, enter:

```
cob2 -qlist,noadata alpha.cbl
```

• To compile alpha.cbl with the SQL option so that the database request module (DBRM) is written to member "alpha" of the existing PDS data set USER.COBOL.DBRMLIB, enter:

```
cob2 -qsql alpha.cbl -o alpha -dbrmlib=USER.COBOL.DBRMLIB
```

**Note:** The SQL coprocessor must be in your STEPLIB in order for this to work.

• To compile alpha.cbl with the SQL option so that the database request module (DBRM) is written to z/OS UNIX file alpha.dbrm, enter:

```
cob2 -qsql alpha.cbl -o alpha -dbrmlib
```

**Note:** The SQL coprocessor must be in your STEPLIB in order for this to work, and you need to use the SQL coprocessor for Db2 V12 with APAR PI88171 applied.

# cob2 syntax and options

You can use the options listed below with the cob2 command. (Do not capitalize cob2.)

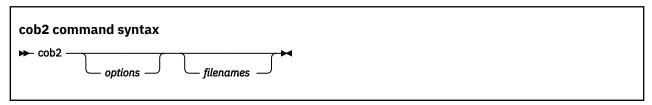

If you specify cob2 without any options or input files, the compiler manual page will be displayed.

#### -bxxx

Passes the string xxx to the linker as parameters. xxx is a list of linker options in name=value format, separated by commas. You must spell out both the name and the value in full (except for the special cases noted below). The name and value are case insensitive. Do not use any spaces between -b and xxx.

If you do not specify a value for an option, a default value of YES is used except for the following options, which have the indicated default values:

- LIST=NOIMPORT
- ALIASES=ALL

- COMPAT=CURRENT
- DYNAM=DLL

One special value for xxx is dll, which specifies that the executable module is to be a DLL. This string is not passed to the linker.

-c

Compiles programs but does not link them.

### -comprc\_ok=n

Controls cob2 behavior on the return code from the compiler. If the return code is less than or equal to n, cob2 continues to the link step or, in the compile-only case, exits with a zero return code. If the return code returned by the compiler is greater than n, cob2 exits with the same return code. When the c89 command is implicitly invoked by cob2 for the link step, the exit value from the c89 command is used as the return code from the cob2 command.

The default is -comprc\_ok=4.

#### -dbrmlib=xxx

Specifies the location to be used for the generated database request module (DBRM). Only valid when the SOL compiler option is also specified.

- When xxx is not specified, the DBRM is written to a z/OS UNIX file. If the input file for the compile operation is named file.cbl, then the DBRM file will be named file.dbrm.
- When xxx is specified, xxx represents the name of an existing data set that will hold the generated DBRM. Note that the provided name xxx is used as-is with no extra qualification performed.

#### -e xxx

Specifies the name of the program to be used as the entry point of the module. The program must be one of the programs that will be included in the module. If you do not specify -e, the default entry point is the first program (*file*.cbl) or object file (*file*.o) that you specify as a file name on the cob2 command invocation.

-g

Prepares the program for debugging. Equivalent to specifying the TEST option with no suboptions.

#### -help

Displays the manual page of the compiler. If you specify cob2 -help, regardless of whether you provide input files, the compiler manual page is displayed and the compilation stops. This option has the same effect as -?.

#### -Ixxx

Adds a path xxx to the directories to be searched for copybooks for which you do not specify a *library-name*.

To specify multiple paths, either use multiple -I options, or use a colon to separate multiple path names within a single -I option value.

For COPY statements in which you have not coded an explicit library-name, the compiler searches for copybooks in the following order:

- 1. In the current directory
- 2. In the paths you specify with the -I cob2 option
- 3. In the paths you specify in the SYSLIB environment variable
- 4. In the locations specified in instances of the COPYLOC option that use the default library name or specify an explicit library name of SYSLIB

## -L xxx

Specifies the directory paths to be used to search for archive libraries specified by the -1 operand.

### -l xxx

Specifies the name of an archive library for the linker. The cob2 command searches for the name libxxx.a in the directories specified in the -L option, then in the usual search order. (This option is lowercase l, not uppercase l.)

#### -o xxx

Names the object module xxx. If the -o option is not used, the name of the object module is a.out.

#### -axxx

Passes xxx to the compiler, where xxx is a list of compiler options separated by blanks or commas.

Enclose xxx in quotation marks if a parenthesis is part of the option or suboption, or if you use blanks to separate options. Do not insert spaces between -q and xxx.

-v

Displays the generated commands that are issued by cob2 for the compile and link steps, including the options being passed, and executes them. Here is sample output:

```
cob2 -v -o mini -qssrange mini.cbl
compiler: ATTCRCTL PARM=RENT,TERM,SSRANGE /u/userid/cobol/mini.cbl
PP 5655-EC6 IBM Enterprise COBOL for z/OS 6.2.0 in progress ...
End of compilation 1, program mini, no statements flagged.
linker: /bin/c89 -o mini -e // mini.o
```

- **#** 

ı

Displays compile and link steps, but does not execute them.

- ?

Displays the manual page of the compiler. If you specify cob2 -?, regardless of whether you provide input files, the compiler manual page is displayed and the compilation stops. This option has the same effect as -help.

#### related tasks

"Compiling and linking with the cob2 command" on page 275

"Creating a DLL under z/OS UNIX" on page 276

"Setting environment variables under z/OS UNIX" on page 273

# cob2 input and output files

You can specify the following files as input file-names when you use the cob2 command.

| Table 39. Input files to the cob2 command |                                             |                                                                                                  |  |  |  |
|-------------------------------------------|---------------------------------------------|--------------------------------------------------------------------------------------------------|--|--|--|
| File name                                 | Description                                 | Comments                                                                                         |  |  |  |
| file.cbl                                  | COBOL source file to be compiled and linked | Will not be linked if you specify the cob2 option -c                                             |  |  |  |
| file.a                                    | Archive file                                | Produced by the ar command, to be used during the link-edit phase                                |  |  |  |
| file.o                                    | Object file to be link-edited               | Can be produced by the COBOL compiler, the C/C++ compiler, or the assembler                      |  |  |  |
| file.x                                    | DLL definition side file                    | Used during the link-edit phase of an application that references the dynamic link library (DLL) |  |  |  |

If you use the cob2 command, the following files are created in the current directory.

| Table 40. Out | Table 40. Output files from the cob2 command |                                                                |  |  |  |
|---------------|----------------------------------------------|----------------------------------------------------------------|--|--|--|
| File name     | Description                                  | Comments                                                       |  |  |  |
| file          | Executable module or DLL                     | Created by the linker if you specify the cob2 option -o file   |  |  |  |
| a.out         | Executable module or DLL                     | Created by the linker if you do not specify the cob2 option -o |  |  |  |

| Table 40. <b>Ou</b> | Table 40. <b>Output files from the cob2 command</b> (continued)                                               |                                                                                         |  |  |  |  |  |
|---------------------|----------------------------------------------------------------------------------------------------|-----------------------------------------------------------------------------------------|--|--|--|--|--|
| File name           | Description                                                                                                   | Comments                                                                                |  |  |  |  |  |
| file.adt            | Associated data (ADATA) file corresponding to input COBOL source program file.cbl                             | Created by the compiler if you specify compiler option ADATA                            |  |  |  |  |  |
| file.dbg            | Symbolic information tables for Debug<br>Tool corresponding to input COBOL<br>source program <i>file</i> .cbl | Created by the compiler if you specify compiler option TEST(, SEP,)                     |  |  |  |  |  |
| file.dbrm           | Database request module (DBRM)                                                                                | Created by the compiler if you specify the -dbrmlib option alone, without xxx specified |  |  |  |  |  |
| <i>file</i> .dek    | Extended COBOL source output from library processing                                                          | Created by the compiler if you specify compiler option MDECK                            |  |  |  |  |  |
| file.lst            | Listing file corresponding to input<br>COBOL source program <i>file</i> .cbl                                  | Created by the compiler                                                                 |  |  |  |  |  |
| file.o              | Object file corresponding to input COBOL source program <i>file</i> .cbl                                      | Created by the compiler                                                                 |  |  |  |  |  |
| file.x              | DLL definition side file                                                                                      | Created during the cob2 linking phase when creating <i>file</i> .dll                    |  |  |  |  |  |
| clαss.java          | Java class definition (source)                                                                                | Created when you compile a class definition                                             |  |  |  |  |  |

#### related tasks

"Compiling and linking with the cob2 command" on page 275

## related references

"ADATA" on page 297

"MDECK" on page 334

"TEST" on page 359

UNIX System Services Command Reference

# **Compiling using scripts**

If you use a shell script to automate cob2 tasks, you must code option syntax carefully to prevent the shell from passing invalid strings to cob2.

Code option strings in scripts as follows:

- Use an equal sign and colon rather than a left and right parenthesis, respectively, to specify compiler suboptions. For example, code -qOPTIMIZE=1:, XREF instead of -qOPTIMIZE(1), XREF.
- Use an underscore rather than an apostrophe where a compiler option requires apostrophes for delimiting a suboption.
- Do not use blanks in the option string.

# Chapter 16. Compiling, linking, and running OO applications

It is recommended that you compile, link, and run object-oriented (OO) applications in the z/OS UNIX environment. However, with certain limitations explained in the related tasks, it is possible to compile, link, and run OO COBOL applications by using standard batch JCL or TSO/E commands.

#### related tasks

"Compiling, linking, and running OO applications under z/OS UNIX" on page 281 "Compiling, linking, and running OO applications in JCL or TSO/E" on page 285 "Using Java SDKs for z/OS" on page 288

# Compiling, linking, and running OO applications under z/OS UNIX

When you compile, link, and run object-oriented applications in a z/OS UNIX environment, application components reside in the z/OS UNIX file system. You compile and link them by using shell commands, and run them at a shell command prompt or with the BPXBATCH utility from JCL or TSO/E.

### related tasks

"Compiling OO applications under z/OS UNIX" on page 281

"Preparing OO applications under z/OS UNIX" on page 282

"Running OO applications under z/OS UNIX" on page 283

# Compiling OO applications under z/OS UNIX

When you compile OO applications in a z/OS UNIX shell, use the cob2 command to compile COBOL client programs and class definitions, and the javac command to compile Java class definitions to produce bytecode (suffix .class).

To compile COBOL source code that contains OO syntax such as INVOKE statements or class definitions, or that uses Java services, you must use these compiler options: RENT, DLL, THREAD, and DBCS. (The RENT and DBCS options are defaults.)

A COBOL source file that contains a class definition must not contain any other class or program definitions.

When you compile a COBOL class definition, two output files are generated:

- The object file (.o) for the class definition.
- A Java source program (.java) that contains a class definition that corresponds to the COBOL class definition. Do not edit this generated Java class definition in any way. If you change the COBOL class definition, you must regenerate both the object file and the Java class definition by recompiling the updated COBOL class definition.

If a COBOL client program or class definition includes the file JNI.cpy by using a COPY statement, specify the include subdirectory of the COBOL install directory (typically /usr/lpp/cobol/include) in the search order for copybooks. You can specify the include subdirectory by using the -I option of the cob2 command or by setting the SYSLIB environment variable.

#### related tasks

Chapter 15, "Compiling under z/OS UNIX," on page 273 "Preparing OO applications under z/OS UNIX" on page 282

"Running OO applications under z/OS UNIX" on page 283

"Setting and accessing environment variables" on page 462

"Accessing JNI services" on page 635

#### related references

"cob2 syntax and options" on page 277

"DBCS" on page 311

"DLL" on page 314

"RENT" on page 348

"THREAD" on page 363

# Preparing OO applications under z/OS UNIX

Use the cob2 command to link OO COBOL applications.

To prepare an OO COBOL client program for execution, link the object file with the following two DLL side files to create an executable module:

- libjvm.x, which is provided with your IBM Java Software Development Kit.
- igzcjava.x, which is provided in the lib subdirectory of the COBOL install directory in the z/OS UNIX file system. This DLL side file is also available as the member IGZCJAVA in the SCEELIB PDS (part of Language Environment).

To prepare a COBOL class definition for execution:

1. Link the object file using the two DLL side files mentioned above to create an executable DLL module.

You must name the resulting DLL module libClassname.so, where Classname is the external class-name. If the class is part of a package and thus there are periods in the external class-name, you must change the periods to underscores in the DLL module name. For example, if class Account is part of the com.acme package, the external class-name (as defined in the REPOSITORY paragraph entry for the class) must be com.acme.Account, and the DLL module for the class must be libcom acme Account.so.

2. Compile the generated Java source with the Java compiler to create a class file (.class).

For a COBOL source file *Classname*.cbl that contains the class definition for *Classname*, you would use the following commands to compile and link the components of the application:

| Table 41. Commands for compiling and linking a class definition                                                                     |                |                                |
|----------------------------------------------------------------------------------------------------|----------------|--------------------------------|
| Command                                                                                                    | Input          | Output                         |
| cob2 -c -qdll,thread <i>Classname</i> .cbl                                                                                          | Classname.cbl  | Classname.o,<br>Classname.java |
| <pre>cob2 -bdll -o libClassname.so Classname.o /usr/lpp/java/IBM/J8.0/bin/j9vm/libjvm.x /usr/lpp/cobol/igyv6r2/lib/igzcjava.x</pre> | Classname.o    | libClassname.so                |
| javac Classname.java                                                                                                    | Classname.java | Classname.class                |

After you issue the cob2 and javac commands successfully, you have the executable components for the program: the executable DLL module libClassname.so and the class file Classname.class. All files from these commands are generated in the current working directory.

"Example: compiling and linking a COBOL class definition under z/OS UNIX" on page 283

## related tasks

Chapter 15, "Compiling under z/OS UNIX," on page 273
"REPOSITORY paragraph for defining a class" on page 600

#### related references

"cob2 syntax and options" on page 277
"Object-oriented syntax, and Java 6
or later" on page 289

# Example: compiling and linking a COBOL class definition under z/OS UNIX

This example illustrates the commands that you use and the files that are produced when you compile and link a COBOL class definition, Manager.cbl, using z/OS UNIX shell commands.

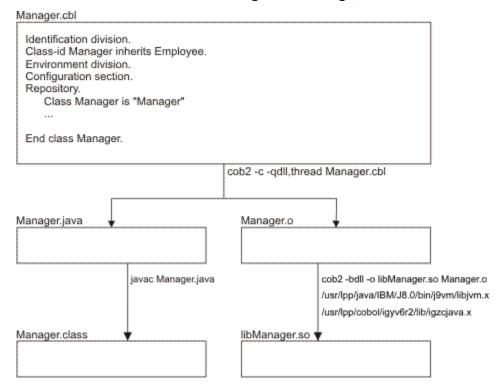

The class file Manager.class and the DLL module libManager.so are the executable components of the application, and are generated in the current working directory.

# Running 00 applications under z/OS UNIX

It is recommended that you run object-oriented COBOL applications as z/OS UNIX applications. You must do so if an application begins with a Java program or the main factory method of a COBOL class.

Specify the directory that contains the DLLs for the COBOL classes in the LIBPATH environment variable. Specify the directory paths for the Java class files that are associated with the COBOL classes in the CLASSPATH environment variable as follows:

- For classes that are not part of a package, end the class path with the directory that contains the .class files.
- For classes that are part of a package, end the class path with the directory that contains the "root" package (the first package in the full package name).
- For a .jar file that contains .class files, end the class path with the name of the .jar file.

Separate multiple path entries with colons.

**Note:** If the CLASSPATH environment variable contains the filename wildcard (\*), the wildcard cannot be expanded in the case where the JVM is initialized by the COBOL runtime.

### related tasks

"Running OO applications that start with a main method" on page 284

"Running OO applications that start with a COBOL program" on page 284

"Running J2EE COBOL clients" on page 284

Chapter 23, "Running COBOL programs under z/OS UNIX," on page 461

"Setting and accessing environment variables" on page 462

Chapter 34, "Writing object-oriented programs," on page 595

"Structuring OO applications" on page 632

## Running 00 applications that start with a main method

If the first routine of a mixed COBOL and Java application is the main method of a Java class or the main factory method of a COBOL class, run the application by using the java command and by specifying the name of the class that contains the main method.

The java command initializes the Java virtual machine (JVM). To customize the initialization of the JVM, specify options on the java command as in the following examples:

| Table 42. java command options for customizing the JVM                                                          |                |  |
|----------------------------------------------------------------------------------------------------|----------------|--|
| Purpose                                                                                                    | Option         |  |
| To set a system property                                                                                        | -Dname=value   |  |
| To request that the JVM generate verbose messages about garbage collection                                      | -verbose:gc    |  |
| To request that the JVM generate verbose messages about class loading                                           | -verbose:class |  |
| To request that the JVM generate verbose messages about native methods and other Java Native Interface activity | -verbose:jni   |  |
| To set the initial Java heap size to <i>value</i> bytes                                                         | -Xmsvalue      |  |
| To set the maximum Java heap size to <i>value</i> bytes                                                         | -Xmxvalue      |  |

For details about the options that the JVM supports, see the output from the java -h command, or see the related references.

#### related references

IBM SDK for Java - Tools Documentation

WebSphere for z/OS: Applications (Java Naming and Directory Interface (JNDI))

# Running OO applications that start with a COBOL program

If the first routine of a mixed COBOL and Java application is a COBOL program, run the application by specifying the program name at the command prompt. If a JVM is not already running in the process of the COBOL program, the COBOL run time automatically initializes a JVM.

To customize the initialization of the JVM, specify options by setting the COBJVMINITOPTIONS environment variable. Use blanks to separate options. For example:

export COBJVMINITOPTIONS="-Xms10000000 -Xmx20000000 -verbose:gc"

### related tasks

"Using Java SDKs for z/OS" on page 288 Chapter 23, "Running COBOL programs under z/OS UNIX," on page 461 "Setting and accessing environment variables" on page 462

#### related references

IBM SDK for Java - Tools Documentation

WebSphere for z/OS: Applications (Java Naming and Directory Interface (JNDI))

## Running J2EE COBOL clients

You can use OO syntax in a COBOL program to implement a Java 2 Platform, Enterprise Edition (J2EE) client. You can, for example, invoke methods on enterprise beans that run in the WebSphere for z/OS environment.

Before you run a COBOL J2EE client, you must set the Java system property java.naming.factory.initial to access WebSphere naming services. For example:

```
export COBJVMINITOPTIONS
="-Djava.naming.factory.initial=com.ibm.websphere.naming.WsnInitialContextFactory"
```

"Example: J2EE client written in COBOL" on page 647

# Compiling, linking, and running OO applications in JCL or TSO/E

It is recommended that you compile, link, and run applications that use OO syntax in the z/OS UNIX environment.

However, in limited circumstances it is possible to compile, prepare, and run OO applications by using standard batch JCL or TSO/E commands. To do so, you must follow the guidelines that are in the related tasks. For example, you might follow this approach for applications that consist of a COBOL main program and subprograms that:

- · Access objects that are all implemented in Java
- Access enterprise beans that run in a WebSphere server

#### related tasks

"Compiling OO applications in JCL or TSO/E" on page 285

"Preparing and running OO applications in JCL or TSO/E" on page 286

"Compiling, linking, and running OO applications under z/OS UNIX" on page 281

# Compiling OO applications in JCL or TSO/E

If you use batch JCL or TSO/E to compile an OO COBOL program or class definition, the generated object file is written, as usual, to the data set that has ddname SYSLIN or SYSPUNCH. You must use compiler options RENT, DLL, THREAD, and DBCS. (RENT and DBCS are defaults.)

If the COBOL program or class definition uses the JNI environment structure to access JNI callable services, copy the file JNI.cpy from the z/OS UNIX file system to a PDS or PDSE member called JNI, identify that library with a SYSLIB DD statement, and use a COPY statement of the form COPY JNI in the COBOL source.

A COBOL source file that contains a class definition must not contain any other class or program definitions.

When you compile a COBOL class definition, a Java source program that contains a class definition that corresponds to the COBOL class definition is generated in addition to the object file. Use the SYSJAVA ddname to write the generated Java source file to a file in the z/OS UNIX file system. For example:

```
//SYSJAVA DD PATH='/u/userid/java/Classname.java',
// PATHOPTS=(OWRONLY,OCREAT,OTRUNC),
// PATHMODE=SIRWXU,
// FILEDATA=TEXT
```

Do not edit this generated Java class definition in any way. If you change the COBOL class definition, you must regenerate both the object file and the Java class definition by recompiling the updated COBOL class definition.

Compile Java class definitions by using the javac command from a z/OS UNIX shell command prompt, or by using the BPXBATCH utility.

"Example: compiling, linking, and running an OO application using JCL" on page 287

## related tasks

"Compiling with JCL" on page 245

"Compiling under TSO" on page 252

"Specifying source libraries (SYSLIB)" on page 260

```
"Defining the Java-source output file (SYSJAVA)" on page 262 "Accessing JNI services" on page 635 "Compiling OO applications under z/OS UNIX" on page 281 "Preparing OO applications under z/OS UNIX" on page 282
```

#### related references

"DBCS" on page 311
"DLL" on page 314
"RENT" on page 348
"THREAD" on page 363
Appendix F, "JNI.cpy copybook," on page 745
UNIX System Services User's Guide (The BPXBATCH utility)

# Preparing and running OO applications in JCL or TSO/E

It is recommended that you run OO applications in a z/OS UNIX environment. To run OO applications from batch JCL or TSO/E, you should therefore use the BPXBATCH utility.

In limited circumstances, however, you can run an OO application by using standard batch JCL (EXEC PGM=COBPROG) or the TSO/E CALL command. To do so, follow these requirements when preparing the application:

- Structure the application to start with a COBOL program. (If an application starts with a Java program or with the main factory method of a COBOL class, you must run the application under z/OS UNIX, and the application components must reside in the z/OS UNIX file system.)
- **Link-edit considerations:** Link the program object for the COBOL program into a PDSE. COBOL programs that contain object-oriented syntax must be link-edited with AMODE 31.
- Ensure that the class files and DLLs associated with the COBOL or Java classes that are used by the application reside in the z/OS UNIX file system. You must name the class files and DLLs as described in the related task about preparing OO applications under z/OS UNIX.
- Specify INCLUDE control statements for the DLL side files libjvm.x and igzcjava.x when you bind the object deck for the main program. For example:

```
INCLUDE '/usr/lpp/java/IBM/J8.0/bin/j9vm/libjvm.x'
INCLUDE '/usr/lpp/cobol/igyv6r2/lib/igzcjava.x'
```

• Create a file that contains the environment variable settings that are required for Java. For example, a file /u/userid/javaenv might contain the three lines shown below to set the PATH, LIBPATH, and CLASSPATH environment variables.

```
PATH=/bin:/usr/lpp/java/IBM/J8.0/bin
LIBPATH=/lib:/usr/lib:/usr/lpp/java/IBM/J8.0/bin:/usr/lpp/java/IBM/J8.0/bin/j9vm
CLASSPATH=.:/u/userid/applications
```

To customize the initialization of the JVM that will be used by the application, you can set the COBJVMINITOPTIONS environment variable in the same file. For example, to access enterprise beans that run in a WebSphere server, you must set the Java system property java.naming.factory.initial. For details, see the related task about running OO applications.

When you run an OO application that starts with a COBOL program by using standard batch JCL or the TSO/E CALL command, follow these guidelines:

- Use the \_CEE\_ENVFILE environment variable to indicate the location of the file that contains the environment variable settings required by Java. Set \_CEE\_ENVFILE by using the ENVAR runtime option.
- Specify the POSIX(ON) and XPLINK(ON) runtime option.
- Use DD statements to specify files in the z/OS UNIX file system for the standard input, output, and error streams for Java:
  - JAVAIN DD for the input from statements such as c=System.in.read();

- JAVAOUT DD for the output from statements such as System.out.println(string);
- JAVAERR DD for the output from statements such as System.err.println(string);
- Ensure that the SCEERUN2 and SCEERUN load libraries are available in the system library search order, for example, by using a STEPLIB DD statement.

"Example: compiling, linking, and running an OO application using JCL" on page 287

#### related tasks

"Preparing OO applications under z/OS UNIX" on page 282

"Running OO applications under z/OS UNIX" on page 283

"Structuring OO applications" on page 632

UNIX System Services User's Guide (The BPXBATCH utility)

Language Environment Programming Guide (Running an application under batch)

## related references

XL C/C++ Programming Guide (\_CEE\_ENVFILE)
Language Environment Programming Reference (ENVAR)

# Example: compiling, linking, and running an OO application using JCL

This example shows sample JCL that you could use to compile, link, and run a COBOL client that invokes a Java method.

The example shows:

- JCL to compile, link, and run an OO COBOL program, TSTHELLO
- A Java class definition, HelloJ, that contains a method that the COBOL program invokes
- A z/OS UNIX file, ENV, that contains the environment variable settings that Java requires

## JCL for program TSTHELLO

```
//TSTHELLO JOB
// TIME=(1), MSGLEVEL=(1,1), MSGCLASS=H, CLASS=A, REGION=200M,
     NOTIFY=&SYSUID, USER=&SYSUID
/// SET COBPRFX='IGY.V6R2M0'
// SET LIBPRFX='CEE'
//COMPILE EXEC PGM=IGYCRCTL
//SYSLIN DD DSNAME=&&OBJECT(TSTHELLO),UNIT=VIO,DISP=(NEW,PASS),
                    SPACE=(CYL, (1,1,1))
//SYSPRINT DD SYSOUT=*
//STEPLIB DD DSN=&COBPRFX..SIGYCOMP,DISP=SHR
               DD DSN=&LIBPRFX..SCEERUN, DISP=SHR
              DD DSN=&LIBPRFX..SCEERUN2, DISP=SHR
//SYSUT1 DD UNIT=VIO,SPACE=(CYL,(1,1))
//SYSUT2 DD UNIT=VIO,SPACE=(CYL,(1,1))
             DD UNIT=VIO,SPACE=(CYL,(1,1))
DD UNIT=VIO,SPACE=(CYL,(1,1))
DD UNIT=VIO,SPACE=(CYL,(1,1))
DD UNIT=VIO,SPACE=(CYL,(1,1))
DD UNIT=VIO,SPACE=(CYL,(1,1))
DD UNIT=VIO,SPACE=(CYL,(1,1))
//SYSUT3
//SYSUT4
//SYSUT5
//SYSUT6
               DD UNIT=VIO, SPACE=(CYL, (1,1))
//SYSUT7
//SYSUT8 DD UNIT=SYSALLDA, SPACE=(CYL,(1,1))
//SYSUT9 DD UNIT=SYSALLDA, SPACE=(CYL,(1,1))
//SYSUT10 DD UNIT=SYSALLDA, SPACE=(CYL,(1,1))
//SYSUT11 DD UNIT=SYSALLDA, SPACE=(CYL,(1,1))
//SYSUT11 DD
//SYSUT12 DD
                     UNIT=SYSALLDA, SPACE=(CYL, (1,1))
//SYSUT13 DD UNIT=SYSALLDA, SPACE=(CYL, (1,1))
                     UNIT=SYSALLDA, SPACE=(CYL, (1,1))
UNIT=SYSALLDA, SPACE=(CYL, (1,1))
//SYSUT14 DD
//SYSUT15 DD
//SYSMDECK DD
                    UNIT=SYSALLDA, SPACE=(CYL, (1,1))
//SYSIN
                DD *
          cbl dll,thread
          Identification division.
Program-id. "TSTHELLO" recursive.
          Environment division.
          Configuration section.
          Repository.
                Class HelloJ is "HelloJ".
```

```
Data Division.
         Procedure division.
              Display "COBOL program TSTHELLO entered"
Invoke HelloJ "sayHello"
              Display "Returned from java sayHello to TSTHELLO"
              Goback.
         End program "TSTHELLO".
//LKED EXEC PGM=IEWL,PARM='RENT,LIST,LET,DYNAM(DLL),CASE(MIXED)'
             DD DSN=&LIBPRFX..SCEELKED,DISP=SHR
//SYSLIB
              DD DSN=&LIBPRFX..SCEELKEX,DISP=SHR
//SYSPRINT DD SYSOUT=*
//SYSTERM DD SYSOUT=*
//SYSLMOD DD DSN=&&GOSET(TSTHELLO),DISP=(MOD,PASS),UNIT=VIO,
                  SPACE=(CYL, (1,1,1)), DSNTYPE=LIBRARY
//SYSDEFSD DD DUMMY
//OBJMOD
              DD DSN=&&OBJECT, DISP=(OLD, DELETE)
//SYSLIN
              DD *
              INCLUDE OBJMOD(TSTHELLO)
              INCLUDE '/usr/lpp/java/IBM/J8.0/bin/j9vm/libjvm.x'
INCLUDE '/usr/lpp/cobol/igyv6r2/lib/igzcjava.x'
//GO EXEC PGM=TSTHELLO,COND=(4,LT,LKED),
// PARM='/ENVAR("_CEE_ENVFILE=/u/userid/ootest/tsthello/ENV")
// POSIX(ON) XPLINK(ON)'
//STEPLIB DD DSN=*.LKED.SYSLMOD,DISP=PASS
              DD DSN=&LIBPRFX..SCEERUN2,DISP=SHR
              DD DSN=&LIBPRFX..SCEERUN,DISP=SHR
//SYSOUT
              DD SYSOUT=*
//CEEDUMP DD SYSOUT=*
//SYSUDUMP DD DUMMY
//JAVAOUT DD PATH='/u/userid/ootest/tsthello/javaout',
// PATHOPTS=(OWRONLY,OCREAT,OTRUNC),
// PATHMODE=(SIRUSR,SIWUSR,SIRGRP)
//JAVAERR DD PATH='/u/userid/ootest/tsthello/javaerr',
             PATHOPTS=(OWRONLY,OCREAT,OTRUNC),
PATHMODE=(SIRUSR,SIWUSR,SIRGRP)
```

## Definition of class HelloJ

```
class HelloJ {
   public static void sayHello() {
     System.out.println("Hello World, from Java!");
   }
}
```

HelloJ.java is compiled with the javac command. The resulting .class file resides in the z/OS UNIX file system directory u/userid/ootest/tsthello, which is specified in the **CLASSPATH** environment variable in the environment variable settings file.

# Environment variable settings file, ENV

```
PATH=/bin:/usr/lpp/java/IBM/J8.0/bin
LIBPATH=/lib:/usr/lib:/usr/lpp/java/IBM/J8.0/bin:/usr/lpp/java/IBM/J8.0/bin/j9vm
CLASSPATH=.:/u/userid/ootest/tsthello
```

The environment variable settings file also resides in directory u/userid/ootest/tsthello, as specified in the **\_CEE\_ENVFILE** environment variable in the JCL.

# Using Java SDKs for z/OS

The Java SDKs for z/OS are based on the XPLINK linkage convention defined by Language Environment.

If the application starts with a Java program or the main factory method of a COBOL class, the XPLINK environment is automatically started by the java command that starts the JVM and runs the application.

If an application starts with a COBOL program that invokes methods on COBOL or Java classes, you must specify the XPLINK(ON) runtime option so that the XPLINK environment is initialized. XPLINK(ON) is not recommended as a default setting, however; you should use XPLINK(ON) only for applications that specifically require it.

When you are running an application under z/OS UNIX, you can set the XPLINK(ON) option by using the \_CEE\_RUNOPTS environment variable as follows:

```
_CEE_RUNOPTS="XPLINK(ON)"
```

Exporting \_CEE\_RUNOPTS="XPLINK(ON)" so that it is in effect for the entire z/OS UNIX shell session is not recommended, however. Suppose for example that an OO COBOL application starts with a COBOL program called App1Driver. One way to limit the effect of the XPLINK option to the execution of the App1Driver application is to set the \_CEE\_RUNOPTS variable on the command-line invocation of App1Driver as follows:

```
_CEE_RUNOPTS="XPLINK(ON)" App1Driver
```

### related tasks

"Running OO applications under z/OS UNIX" on page 283
"Setting and accessing environment variables" on page 462

#### related references

"Object-oriented syntax, and Java 6 or later" on page 289 "Runtime environment variables" on page 463 Language Environment Programming Reference (XPLINK) XL C/C++ Programming Guide (\_CEE\_RUNOPTS)

# Object-oriented syntax, and Java 6 or later

Enterprise COBOL V5.2 and later applications that use object-oriented syntax for Java interoperability are supported with Java 6 or later.

Earlier versions of Enterprise COBOL applications that use object-oriented syntax for Java interoperability were supported with Java SDK 1.4.2 and Java 5. To run these applications with Java 6 or later, do these steps:

- 1. Recompile and relink the applications using Enterprise COBOL V5.2 or later.
- 2. Recompile the generated Java class that is associated with each object-oriented COBOL class using the javac command from Java 6 or later.

## related tasks

"Preparing OO applications under z/OS UNIX" on page 282

# **Chapter 17. Compiler options**

You can direct and control your compilation by using compiler options or by using compiler-directing statements (compiler directives).

Compiler options affect the aspects of your program that are listed in the table below. The linked-to information for each option provides the syntax for specifying the option and describes the option, its parameters, and its interaction with other parameters.

| Table 43. Compiler options |                           |                   |                      |
|----------------------------|---------------------------|-------------------|----------------------|
| Aspect of your program     | Compiler option           | Default           | Option abbreviations |
| Source language            | "APOST/QUOTE" on page 298 | QUOTE             | APOST   Q            |
|                            | "ARITH" on page 300       | ARITH(COMPAT)     | AR(C   E)            |
|                            | "CICS" on page 303        | NOCICS            | None                 |
|                            | "CODEPAGE" on page 304    | CODEPAGE(1140)    | CP(ccsid)            |
|                            | "CURRENCY" on page 309    | NOCURRENCY        | CURR   NOCURR        |
|                            | "DBCS" on page 311        | DBCS              | None                 |
|                            | "NSYMBOL" on page 335     | NSYMBOL(NATIONAL) | NS(DBCS   NAT)       |
|                            | "NUMBER" on page 336      | NONUMBER          | NUM   NONUM          |
|                            | "QUALIFY" on page 347     | QUALIFY(COMPAT)   | QUA(C   E)           |
|                            | "SEQUENCE" on page 352    | SEQUENCE          | SEQ   NOSEQ          |
|                            | "SQL" on page 354         | NOSQL             | None                 |
|                            | "SQLCCSID" on page 355    | SQLCCSID          | SQLC   NOSQLC        |
|                            | "SQLIMS" on page 355      | NOSQLIMS          | None                 |
|                            | "SUPPRESS" on page 358    | SUPPRESS          | SUPP                 |
|                            | "WORD" on page 369        | NOWORD            | WD   NOWD            |
|                            | "XMLPARSE" on page 369    | XMLPARSE(XMLSS)   | XP(X)   XP(C)        |
| Date processing            | "INTDATE" on page 326     | INTDATE(ANSI)     | None                 |

| Table 43. Compiler options (continued) |                         |                                                          |                            |
|----------------------------------------|-------------------------|----------------------------------------------------------|----------------------------|
| Aspect of your program                 | Compiler option         | Default                                                  | Option abbreviations       |
| Maps and listings                      | "LANGUAGE" on page 330  | LANGUAGE(ENGLISH)                                        | LANG(EN   UE   JA  <br>JP) |
|                                        | "LINECOUNT" on page 331 | LINECOUNT(60)                                            | LC                         |
|                                        | "LIST" on page 331      | NOLIST                                                   | None                       |
|                                        | "MAP" on page 332       | NOMAP                                                    | None                       |
|                                        | "OFFSET" on page 341    | NOOFFSET                                                 | OFF   NOOFF                |
|                                        | "SOURCE" on page 353    | SOURCE                                                   | S   NOS                    |
|                                        | "SPACE" on page 353     | SPACE(1)                                                 | None                       |
|                                        | "TERMINAL" on page 358  | NOTERMINAL                                               | TERM   NOTERM              |
|                                        | "VBREF" on page 366     | NOVBREF                                                  | None                       |
|                                        | "XREF" on page 370      | XREF (FULL)                                              | X   NOX                    |
| Object deck generation                 | "COMPILE" on page 307   | NOCOMPILE(S)                                             | C   NOC                    |
|                                        | "COPYRIGHT" on page 309 | NOCOPYRIGHT                                              | CPYR   NOCPYR              |
|                                        | "DECK" on page 311      | NODECK                                                   | D   NOD                    |
|                                        | "NAME" on page 335      | NONAME, or<br>NAME(NOALIAS) if<br>only NAME is specified | None                       |
|                                        | "OBJECT" on page 341    | OBJECT                                                   | OBJ   NOOBJ                |
|                                        | "PGMNAME" on page 345   | PGMNAME(COMPAT)                                          | PGMN(CO   LU   LM)         |
|                                        | "SERVICE" on page 352   | NOSERVICE                                                | SERV   NOSERV              |

| Table 43. Compiler options (continued) |                         |                  |                                      |
|----------------------------------------|-------------------------|------------------|--------------------------------------|
| Aspect of your program                 | Compiler option         | Default          | Option abbreviations                 |
| Object code control                    | "ADV" on page 297       | ADV              | None                                 |
|                                        | "AFP" on page 298       | AFP(NOVOLATILE)  | None                                 |
|                                        | "ARCH" on page 299      | ARCH(7)          | None                                 |
|                                        | "AWO" on page 302       | NOAWO            | None                                 |
|                                        | "BLOCK0" on page 302    | NOBLOCK0         | None                                 |
|                                        | "DEFINE" on page 311    | NODEFINE         | DEF   NODEF                          |
|                                        | "DISPSIGN" on page 313  | DISPSIGN(COMPAT) | DS(S   C)                            |
|                                        | "DLL" on page 314       | NODLL            | None                                 |
|                                        | "EXPORTALL" on page 319 | NOEXPORTALL      | EXP   NOEXP                          |
|                                        | "FASTSRT" on page 320   | NOFASTSRT        | FSRT   NOFSRT                        |
|                                        | "HGPR" on page 323      | HGPR(PRESERVE)   | None                                 |
|                                        | "INITIAL" on page 325   | NOINITIAL        | None                                 |
|                                        | "INLINE" on page 325    | INLINE           | INL   NOINL                          |
|                                        | "INVDATA" on page 326   | NOINVDATA        | NOINV   INVD(FNC<br>NOFNC,CS   NOCS) |
|                                        | "MAXPCF" on page 333    | MAXPCF(100000)   | None                                 |
|                                        | "NUMCHECK" on page 336  | NONUMCHECK       | NC   NONC                            |
|                                        | "NUMPROC" on page 340   | NUMPROC(NOPFD)   | None                                 |
|                                        | "OPTIMIZE" on page 343  | OPTIMIZE(0)      | OPT(n)                               |
|                                        | "OUTDD" on page 344     | OUTDD(SYSOUT)    | OUT                                  |
|                                        | "PARMCHECK" on page 344 | NOPARMCHECK      | PC   NOPC                            |
|                                        | "TRUNC" on page 364     | TRUNC(STD)       | None                                 |
|                                        | "VLR" on page 366       | VLR(STD)         | VLR(C   S)                           |
|                                        | "ZONECHECK" on page 371 | NOZONECHECK      | NOZC   ZC(MSG)  <br>ZC(ABD)          |
|                                        | "ZWB" on page 375       | ZWB              | None                                 |
| Virtual storage usage                  | "BUFSIZE" on page 303   | 4096             | BUF                                  |
|                                        | "DATA" on page 310      | DATA(31)         | None                                 |
|                                        | "DYNAM" on page 317     | NODYNAM          | DYN   NODYN                          |
|                                        | "RENT" on page 348      | RENT             | None                                 |
|                                        | "RMODE" on page 349     | AUTO             | None                                 |
|                                        | "STGOPT" on page 357    | NOSTGOPT         | S0   NOS0                            |

| Table 43. Compiler options  Aspect of your program | (continued)  Compiler option | Default                | Option abbreviations                                                                                                    |
|----------------------------------------------------|------------------------------|------------------------|----------------------------------------------------------------------------------------------------|
| · · · · · ·                                        | • •                          |                        | •                                                                                                    |
| Debugging and diagnostics                          | "DIAGTRUNC" on page 312      | NODIAGTRUNC            | DTR   NODTR                                                                                                    |
|                                                    | "DUMP" on page 316           | NODUMP                 | DU   NODU                                                                                                    |
|                                                    | "FLAG" on page 320           | FLAG(I,I)              | F   NOF                                                                                                    |
|                                                    | "FLAGSTD" on page 321        | NOFLAGSTD              | None                                                                                                    |
|                                                    | "INITCHECK" on page 323      | NOINITCHECK            | IC   NOIC                                                                                                    |
|                                                    | "RULES" on page 350          | NORULES                | RULES(ENDP, EVENP, LXI<br>RF,<br>SLCKB, OOM)  <br>RULES(NOENDP,<br>NOEVENP, NOLXPRF, NOS<br>CKB,<br>NOOOM, NOUNRA  <br>NOUNRS) |
|                                                    | "SSRANGE" on page 356        | NOSSRANGE              | SSR(ZLEN  <br>NOZLEN,MSG   ABD)  <br>NOSSR                                                                                     |
|                                                    | "TEST" on page 359           | NOTEST                 | None                                                                                                    |
| Other                                              | "ADATA" on page 297          | NOADATA                | None                                                                                                    |
|                                                    | "COPYLOC" on page 307        | NOCOPYLOC              | CPLC                                                                                                    |
|                                                    | "EXIT" on page 317           | NOEXIT                 | NOEX   EX(INX  <br>NOINX, LIBX   NOLIBX,<br>PRTX   NOPRTX, ADX  <br>NOADX, MSGX   NOMSGX)                                      |
|                                                    | "MDECK" on page 334          | NOMDECK                | NOMD   MD   MD(C   NOC)                                                                                                    |
|                                                    | "OPTFILE" on page 342        | None                   | None                                                                                                    |
|                                                    | "THREAD" on page 363         | NOTHREAD               | None                                                                                                    |
|                                                    | "VSAMOPENFS" on page 368     | VSAMOPENFS(COMPA<br>T) | VS(C   S)                                                                                                    |

**Installation defaults:** The default compiler options that were set up when your compiler was installed are in effect for your program unless you override those options. (In some installations, certain compiler options are fixed so that you cannot override them. If you have problems with the default options, contact your system administrator.) To determine which are the default options, run a test compilation without specifying any compiler options. The output listing lists the default options in effect at your site.

**Nonoverridable options:** In some installations, certain compiler options are fixed so that you cannot override them. If you have problems with those options, contact your system administrator.

**Option specification:** Compiler options and suboptions are not case sensitive.

**Performance considerations:** The AFP, ARCH, ARITH, AWO, BLOCKO, DYNAM, FASTSRT, HGPR, MAXPCF, NUMCHECK, NUMPROC, OPTIMIZE, PARMCHECK, RENT, SQLCCSID, SSRANGE, STGOPT, TEST, THREAD, TRUNC, ZONECHECK, and INVDATA compiler options can affect runtime performance.

#### related tasks

Chapter 14, "Compiling under z/OS," on page 245 "Compiling under TSO" on page 252

Chapter 15, "Compiling under z/OS UNIX," on page 273 Chapter 38, "Tuning your program," on page 671

#### related references

"Conflicting compiler options" on page 295

Chapter 18, "Compiler-directing statements," on page 377

"Option settings for 85 COBOL Standard conformance" on page 295

"Performance-related compiler options" on page 678

## **Option settings for 85 COBOL Standard conformance**

Compiler options and runtime options are required for conformance with the 85 COBOL Standard.

The following compiler options are required:

- ADV
- DYNAM
- NAME(ALIAS) or NAME(NOALIAS)
- NOBLOCKO
- NOCICS
- NODLL
- NOEXPORTALL
- NOFASTSRT
- NOTHREAD
- NOWORD
- NUMPROC(NOPFD)
- PGMNAME(COMPAT) or PGMNAME(LONGUPPER)
- QUALIFY(COMPAT)
- QUOTE
- TRUNC(STD)
- VLR(STANDARD)
- VSAMOPENFS(SUCC)
- ZWB

You can use the FLAGSTD compiler option to flag nonconforming elements such as IBM extensions.

The following runtime options are required:

- AIXBLD
- CBLQDA(ON)
- TRAP(ON)

### related references

Language Environment Programming Reference

## **Conflicting compiler options**

The Enterprise COBOL compiler can encounter conflicting compiler options in either of two ways: both the positive and negative form of an option are specified at the same level in the hierarchy of precedence, or mutually exclusive options are specified at the same level in the hierarchy.

When conflicting options are specified at the same level in the hierarchy (such as specifying both DECK and NODECK in a PROCESS or CBL statement), the option specified last takes effect.

However, options coded at a higher level of precedence override any options specified at a lower level of precedence. For example, if you code OFFSET in a JCL statement but LIST in a PROCESS statement, LIST takes effect because the options coded in the PROCESS statement and any options forced on by an option coded in the PROCESS statement have higher precedence.

| Table 44. Mutually exclusive compiler options |                      |                        |
|-----------------------------------------------|----------------------|------------------------|
| Specified                                     | Ignored <sup>1</sup> | Forced on <sup>1</sup> |
| CICS                                          | DYNAM                | NODYNAM                |
|                                               | NORENT               | RENT                   |
| DLL                                           | DYNAM                | NODYNAM                |
|                                               | NORENT               | RENT                   |
| EXPORTALL                                     | NODLL                | DLL                    |
|                                               | DYNAM                | NODYNAM                |
|                                               | NORENT               | RENT                   |
| NORENT                                        | RMODE(ANY)           | RMODE(24)              |
| NSYMBOL(NATIONAL)                             | NODBCS               | DBCS                   |
| OBJECT                                        | DECK                 | NODECK                 |
| 0FFSET                                        | LIST                 | NOLIST                 |
| PGMNAME(LM   LU)                              | NAME                 | NONAME                 |
| TEST                                          | NOOBJECT and NODECK  | OBJECT and NODECK      |
| THREAD                                        | INITIAL              | NOINITIAL              |
|                                               | NORENT               | RENT                   |
| WORD                                          | FLAGSTD              | NOFLAGSTD              |

#### related tasks

## related references

"OPTFILE" on page 342

<sup>&</sup>quot;Specifying compiler options under z/OS" on page 263

<sup>&</sup>quot;Specifying compiler options in a batch compilation" on page 268

<sup>&</sup>quot;Specifying compiler options under z/OS UNIX" on page 274

## **ADATA**

Use ADATA when you want the compiler to create a SYSADATA file that contains records of additional compilation information.

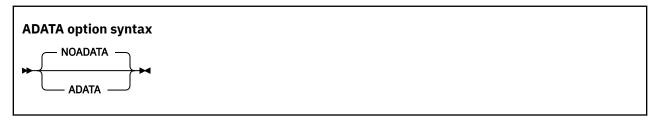

Default is: NOADATA

Abbreviations are: None

On z/OS, the SYSADATA file is written to ddname SYSADATA.

The size of the SYSADATA file generally grows with the size of the associated program.

**Option specification:** You cannot specify the ADATA option in a PROCESS (or CBL) statement. You can specify it only in one of the following ways:

- In the PARM parameter of JCL
- As a cob2 command option
- · As an installation default
- In the COBOPT environment variable

### related references

"Setting environment variables under z/OS UNIX" on page 273 "cob2 syntax and options" on page 277

Appendix G, "COBOL SYSADATA file contents," on page 751

## **ADV**

ADV has meaning only if you use WRITE . . . ADVANCING in your source code. With ADV in effect, the compiler adds 1 byte to the record length to account for the printer control character.

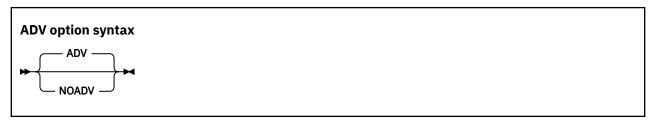

Default is: ADV

Abbreviations are: None

Use NOADV if you already adjusted record length to include 1 byte for the printer control character.

The AFP option controls the compiler usage of the Additional Floating Point (AFP) registers that are provided by z/Architecture processors.

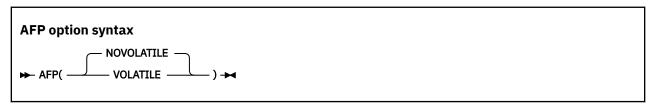

Default is: AFP(NOVOLATILE)

Abbreviations are: None

The Enterprise COBOL compiler generates code that uses the full complement of 16 floating point registers (FPR) provided by a z/Architecture processor. These FPRs are as follows:

- Original FPRs, which are numbered 0, 2, 4, and 6
- AFP registers, which are numbered 1, 3, 5, 7, and 8-15

## AFP(VOLATILE)

If you specify AFP (VOLATILE), the AFP registers 8-15 are considered volatile, which means that they might be changed by a called subprogram. Therefore, the COBOL compiler generates extra code to protect the values in these registers.

### AFP(NOVOLATILE)

If you specify AFP (NOVOLATILE), the AFP registers 8-15 are considered nonvolatile, which means that they are known to be unchanged or preserved by every called subprogram. Therefore, the compiler can generate more efficient code sequences for programs with floating point operations. It is the normal z/OS architecture convention.

## **APOST/QUOTE**

Use APOST if you want the figurative constant [ALL] QUOTE or [ALL] QUOTES to represent one or more apostrophe (') characters. Use QUOTE if you want the figurative constant [ALL] QUOTE or [ALL] QUOTES to represent one or more quotation mark (") characters.

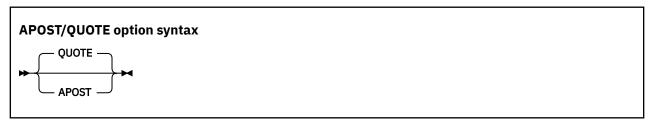

Default is: QUOTE

Abbreviations are: Q (for QUOTE) | None (for APOST)

**Delimiters:** You can use either quotation marks (") or apostrophes (') as literal delimiters regardless of whether the APOST or QUOTE option is in effect. The delimiter character used as the opening delimiter for a literal must be used as the closing delimiter for that literal.

## **ARCH**

The ARCH option specifies the machine architecture for which the executable program instructions are to be generated.

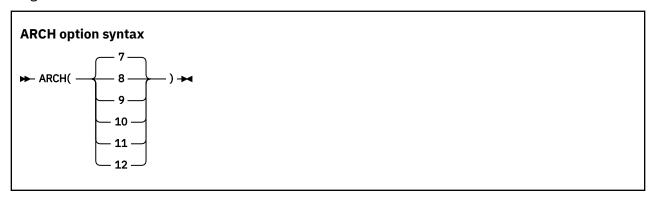

Default is: ARCH(7)
Abbreviations are: None

If you specify a higher ARCH level, the compiler generates code that uses newer and faster instructions. Your application might abend if it runs on a processor with an architecture level lower than what you specified with the ARCH option. Use the ARCH level that matches the lowest machine architecture where your application runs.

Current supported architecture levels and groups of models are as follows:

7

Produces code that uses instructions available on the 2094-xxx (IBM System z9® EC) and 2096-xxx (IBM System z9 BC) models in z/Architecture mode.

Specifically, these ARCH(7) machines and their follow-ons add instructions supported by the following facilities:

- · Extended-immediate facility
- Decimal floating point facility. These instructions might be generated if decimal data is used in numeric operations.

8

Produces code that uses instructions available on the 2097-xxx (IBM System z10° EC) and 2098-xxx (IBM System z10 BC) models in z/Architecture mode.

Specifically, these ARCH(8) machines and their follow-ons add instructions supported by the general instruction extensions facility.

9

Produces code that uses instructions available on 2817-xxx (IBM zEnterprise® 196) and 2818-xxx (IBM zEnterprise 114) models in z/Architecture mode.

Specifically, these ARCH(9) machines and their follow-ons add instructions supported by the following facilities:

- · High-word facility
- · Interlocked access facility
- · Load/store-on-condition facility
- · Distinct-operands facility
- Population-count facility

10

Produces code that uses instructions available on the 2827-xxx (IBM zEnterprise EC12) and 2828-xxx (IBM zEnterprise BC12) models in z/Architecture mode.

Specifically, these ARCH(10) machines and their follow-ons add instructions supported by the following facilities:

- · Execution-hint facility
- Load-and-trap facility
- Miscellaneous-instructions-extension facility
- Transactional-execution facility
- Enhanced decimal floating point facility that enables more efficient conversions between zoned decimal data items and decimal floating point data items. Instead of converting zoned decimal data items to packed decimal data items to perform arithmetic, the compiler converts zoned decimal data items directly to decimal floating point data items, and then back again to zoned decimal data items after the computations are complete.

### 11

Produces code that uses instructions available on 2964-xxx (IBM z13°) and 2965-xxx (IBM z13s°) models in z/Architecture mode.

Specifically, these ARCH(11) machines and their follow-ons add instructions with support of the following facilities:

- Enhanced decimal floating point facility that enables more efficient conversions between packeddecimal data items and decimal floating point intermediate result data items.
- Exploitation of the vector extension facility (SIMD) instructions for some INSPECT REPLACING and INSPECT TALLYING statements.

To use the vector extension facility (SIMD) instructions, the code must be executed on a machine running on z/OS V2.2, or z/OS V2.1 with the PTFs for APARs OA43803 and PI12412 installed.

12

Produces code that uses instructions available on 3906-xxx (IBM z14) and 3907-xxx (IBM z14<sup>®</sup> ZR1) models in z/Architecture mode.

Specifically, these ARCH(12) machines and their follow-ons add instructions that support the vector packed-decimal facility, which accelerates packed and zoned decimal computation by storing intermediate results in vector registers instead of in memory.

**Note:** A higher ARCH level includes the facilities of the lower ARCH levels. For example, ARCH (12) includes all the facilities of the lower ARCH levels.

For more information about these facilities, see z/Architecture Principles of Operation.

## **ARITH**

ARITH affects the maximum number of digits that you can code for integers, and the number of digits used in fixed-point intermediate results.

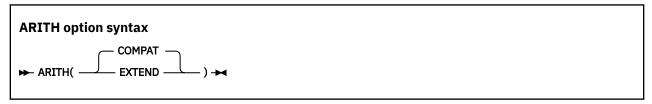

Default is: ARITH(COMPAT)

Abbreviations are: AR(C | E)

When you specify ARITH(EXTEND):

• The maximum number of digit positions that you can specify in the PICTURE clause for packed-decimal, external-decimal, and numeric-edited data items is raised from 18 to 31.

- The maximum number of digits that you can specify in a fixed-point numeric literal is raised from 18 to 31. You can use numeric literals with large precision anywhere that numeric literals are currently allowed, including:
  - Operands of PROCEDURE DIVISION statements
  - VALUE clauses (for numeric data items with large-precision PICTURE)
  - Condition-name values (on numeric data items with large-precision PICTURE)
- The maximum number of digits that you can specify in the arguments to NUMVAL, NUMVAL-C and NUMVAL-F is raised from 18 to 31.
- The maximum value of the integer argument to the FACTORIAL function is 29.
- Intermediate results in arithmetic statements use extended mode.

When you specify ARITH (COMPAT):

- The maximum number of digit positions in the PICTURE clause for packed-decimal, external-decimal, and numeric-edited data items is 18.
- The maximum number of digits in a fixed-point numeric literal is 18.
- The maximum number of digits in the arguments to NUMVAL, NUMVAL-C, and NUMVAL-F is 18.

**Note:** NUMVAL uses long-precision floating point calculations to convert the digits in the argument to the numeric output. At most, 15 decimal digits can be converted accurately to long-precision floating point (as described in the related reference below about conversions and precision). Therefore, if the argument to NUMVAL, NUMVAL-C, or NUMVAL-F has more than 15 digits, it is recommended that you specify the ARITH(EXTEND) compiler option, so that the result will accurately represent the input argument.

- The maximum value of the integer argument to the FACTORIAL function is 28.
- Intermediate results in arithmetic statements use compatibility mode.

### ARITH(EXTEND) example

This example shows how to use ARITH(EXTEND):

```
CBL ARITH(EXTEND)
IDENTIFICATION DIVISION.
PROGRAM-ID.
               SAMPLE
DATE-COMPILED.
ENVIRONMENT DIVISION.
DATA DIVISION.
FILE SECTION.
WORKING-STORAGE SECTION.
01 WS-CHAR
                           PIC X(30).
                           PIC 9(30).
01 WS-NUM
*> Note this will get a syntax error with ARITH(COMPAT)
PROCEDURE DIVISION.
     MOVE '651310406401912040024657817701' TO WS-CHAR
     MOVE WS-CHAR TO WS-NUM
     DISPLAY 'THE CHAR VALUE: ' WS-CHAR DISPLAY 'THE NUM VALUE: ' WS-NUM
     GOBACK.
```

The output of the example:

```
THE CHAR VALUE: 651310406401912040024657817701
THE NUM VALUE: 651310406401912040024657817701
```

## related concepts

Appendix A, "Intermediate results and arithmetic precision," on page 693 "Conversions and precision" on page 52

## **AWO**

If you specify AWO, an implicit APPLY WRITE-ONLY clause is activated for all QSAM files in the program that have blocked variable-length records.

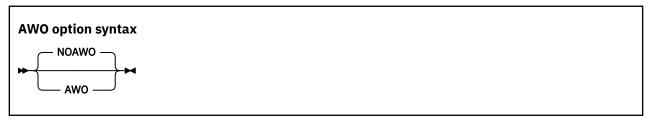

Default is: NOAWO

Abbreviations are: None

#### related tasks

"Optimizing buffer and device space" on page 10

#### related references

"BLOCKO" on page 302

APPLY WRITE-ONLY clause (Enterprise COBOL for z/OS Language Reference)

## **BLOCKO**

Use BLOCK0 to change the compiler default for QSAM files from unblocked to blocked (as if BLOCK CONTAINS 0 were specified) and thus gain the benefit of system-determined blocking for output files.

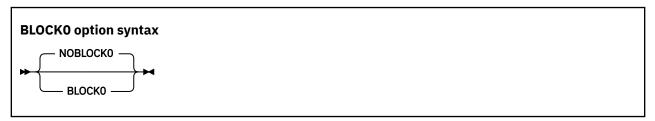

Default is: NOBLOCKO

Abbreviations are: None

Specifying BLOCKO activates an implicit BLOCK CONTAINS O clause for each file in the program that meets the following three criteria:

- The FILE-CONTROL paragraph either specifies ORGANIZATION SEQUENTIAL or omits the ORGANIZATION clause.
- The FD entry does not specify RECORDING MODE U.
- The FD entry does not specify a BLOCK CONTAINS clause.

Files for which the resulting BLOCK CONTAINS 0 clause is in effect have a blocking factor that is determined at run time from the data definition or from the data-set characteristics.

## Interaction of the APPLY WRITE-ONLY clause and the AWO compiler option with BLOCKO:

- If NOBLOCKO is in effect, and the file description of a file that meets the three criteria listed above specifies APPLY WRITE-ONLY, the compiler issues an error message because APPLY WRITE-ONLY applies only to blocked files. But if BLOCKO is in effect, the result is that the file is blocked, and the APPLY WRITE-ONLY clause is therefore accepted.
- AWO applies to any QSAM files that have blocked variable-length records. If BLOCKO is in effect, the result is that more files might be blocked than if NOBLOCKO were in effect; thus AWO might apply to more files than it otherwise would.

Specifying BLOCKO for existing programs might result in a change of behavior, and in some cases produce undesirable results for files opened as INPUT. For example:

- The OPEN INPUT statement fails for files for which no block size can be determined.
- Programs that continue after handling nonzero FILE STATUS codes for files opened as INPUT might abnormally terminate when executing subsequent I/O statements on those files.

For these reasons, after compiling with BLOCKO you should investigate and test the effects on your program.

For recommendations about blocking, see the related reference from the *Enterprise COBOL for z/OS Migration Guide* (in the information about migrating from CMPR2 to NOCMPR2).

#### related tasks

"Optimizing buffer and device space" on page 10

"Setting block sizes" on page 164

#### related references

"AWO" on page 302

APPLY WRITE-ONLY clause (Enterprise COBOL for z/OS Language Reference)

BLOCK CONTAINS clause (Enterprise COBOL for z/OS Language Reference)

Enterprise COBOL for z/OS Migration Guide

(Recommendation for DCB= parameters of JCL)

## **BUFSIZE**

Use BUFSIZE to allocate an amount of main storage to the buffer for each compiler work data set. Usually, a large buffer size improves the performance of the compiler.

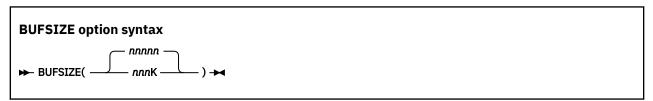

Default is: 4096

Abbreviations are: BUF

nnnnn specifies a decimal number that must be at least 256.

nnnK specifies a decimal number in 1 KB increments, where 1 KB = 1024 bytes.

BUFSIZE cannot exceed the track capacity for the device used, nor can it exceed the maximum allowed by data management services.

## CICS

The CICS compiler option enables the integrated CICS translator and lets you specify CICS suboptions. You must use the CICS option if your COBOL source program contains EXEC CICS or EXEC DLI statements and the program has not been processed by the separate CICS translator.

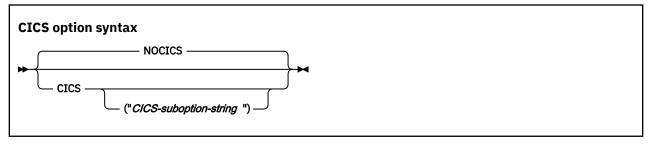

Default is: NOCICS

Abbreviations are: None

Use the CICS option only to compile CICS programs. Programs compiled with the CICS option will not run in a non-CICS environment.

If you specify the NOCICS option, any CICS statements found in the source program are diagnosed and discarded.

Use either quotation marks or apostrophes to delimit the string of CICS suboptions.

You can partition a long CICS suboption string into multiple suboption strings in multiple CBL or PROCESS statements. The CICS suboptions are concatenated in the order of their appearance. For example:

```
//STEP1 EXEC IGYWC, . . .
// PARM.COBOL='CICS("string1")'
//COBOL.SYSIN DD *
    CBL CICS('string2')
    CBL CICS("string3")
    IDENTIFICATION DIVISION.
    PROGRAM-ID. DRIVER1.
    . . .
```

The compiler passes the following suboption string to the integrated CICS translator:

```
"string1 string2 string3"
```

The concatenated strings are delimited with single spaces as shown. If multiple instances of the same CICS suboption are found, the last specification of that suboption in the concatenated string prevails. The compiler limits the size of the concatenated suboption string to 4 KB.

## related concepts

"Integrated CICS translator" on page 436

## related tasks

"Compiling with the CICS option" on page 435

"Separating CICS suboptions" on page 436

Defining translator options (Developing CICS Applications)

#### related references

"Conflicting compiler options" on page 295

## CODEPAGE

Use CODEPAGE to specify the coded character set identifier (CCSID) for an EBCDIC code page for processing compile-time and runtime COBOL operations that are sensitive to character encoding.

```
CODEPAGE option syntax

→ CODEPAGE( ccsid) →
```

Default is: CODEPAGE (1140)

Abbreviations are: CP(ccsid)

ccsid must be an integer that represents a valid CCSID for an EBCDIC code page.

The default CCSID 1140 is the equivalent of CCSID 37 (COM EUROPE EBCDIC), but additionally includes the euro symbol.

ccsid specifies these encodings:

- The encoding for alphanumeric, national, and DBCS literals in a COBOL source program
- · The default encoding of the content of alphanumeric and DBCS data items at run time

- The encoding for DBCS user-defined words when processed by an XML GENERATE statement to create XML element and attribute names
- The default encoding of an XML document created by an XML GENERATE statement if the receiving data item for the document is alphanumeric
- The default encoding assumed for an XML document in an alphanumeric data item when the document is processed by an XML PARSE statement

The CODEPAGE *ccsid* is used when code-page-sensitive operations are performed at compile time or run time, and an explicit CCSID that overrides the default code page is not specified. Such operations include:

- · Conversion of literal values to Unicode
- Conversion of alphanumeric data to and from national (Unicode) data as part of move operations, comparison, or the intrinsic functions DISPLAY-OF and NATIONAL-OF
- Object-oriented language such as INVOKE statements or class definitions and method definitions
- XML parsing
- · XML generation
- Processing of DBCS names as part of XML generation at run time
- Processing of SQL string host variables if the SQLCCSID option is in effect
- Processing of source code for EXEC SQL statements
- Processing of source code for EXEC SQLIMS statements

However, the encoding of the following items in a COBOL source program is not affected by the CODEPAGE compiler option:

Data items that have USAGE NATIONAL

These items are always encoded in UTF-16 in big-endian format, CCSID 1200.

• Characters from the basic COBOL character set (see the table of these characters in the related reference below about characters)

Though the encoding of the basic COBOL characters default currency sign (\$), quotation mark ("), and the lowercase Latin letters varies in different EBCDIC code pages, the compiler always interprets these characters using the EBCDIC code page 1140 encoding. In particular, the default currency sign is always the character with value X'5B' (unless changed by the CURRENCY compiler option or the CURRENCY SIGN clause in the SPECIAL-NAMES paragraph), and the quotation mark is always the character with value X'7F'.

Some COBOL operations can override the CODEPAGE *ccsid* by using an explicit encoding specification, for example:

- DISPLAY-OF and NATIONAL-OF intrinsic functions that specify a code page as the second argument
- XML PARSE statements that specify the WITH ENCODING phrase
- XML GENERATE statements that specify the WITH ENCODING phrase

Additionally, you can use the CURRENCY compiler option or the CURRENCY SIGN clause in the SPECIAL-NAMES paragraph to override:

- The default currency symbol used in the PICTURE character-strings for numeric-edited data items in your source program
- The currency sign value used in the content of numeric-edited data items at run time

## **DBCS** code pages:

Compile your COBOL program using the CODEPAGE option with the *ccsid* set to one of the EBCDIC multibyte character set (MBCS) CCSIDs shown in the table below if the program contains any of the following items:

- · User-defined words formed with DBCS characters
- DBCS (USAGE DISPLAY-1) data items

#### · DBCS literals

All of the CCSIDs in the table below identify mixed code pages that refer to a combination of SBCS and DBCS coded character sets. These are also the CCSIDs that are supported for mixed data by Db2.

| Table 45. <b>EBCDIC multibyte coded character set identifiers</b> |            |                      |                      |
|-------------------------------------------------------------------|------------|----------------------|----------------------|
| National language                                                 | MBCS CCSID | SBCS CCSID component | DBCS CCSID component |
| Japanese (Katakana-Kanji)                                         | 930        | 290                  | 300                  |
| Japanese (Katakana-Kanji with euro)                               | 1390       | 8482                 | 16684                |
| Japanese (Katakana-Kanji)                                         | 5026       | 290                  | 4396                 |
| Japanese (Latin-Kanji)                                            | 939        | 1027                 | 300                  |
| Japanese (Latin-Kanji with euro)                                  | 1399       | 5123                 | 16684                |
| Japanese (Latin-Kanji)                                            | 5035       | 1027                 | 4396                 |
| Korean                                                            | 933        | 833                  | 834                  |
| Korean                                                            | 1364       | 13121                | 4930                 |
| Simplified Chinese                                                | 935        | 836                  | 837                  |
| Simplified Chinese                                                | 1388       | 13124                | 4933                 |
| Traditional Chinese                                               | 937        | 28709                | 835                  |

**Note:** If you specify the TEST option, you must set the CODEPAGE option to the CCSID that is used for the COBOL source program. In particular, programs that use Japanese characters in DBCS literals or DBCS user-defined words must be compiled with the CODEPAGE option set to a Japanese codepage CCSID.

## related concepts

"COBOL and Db2 CCSID determination" on page 446

#### related tasks

"Using currency signs" on page 64 Chapter 32, "Processing XML input," on page 539 Chapter 33, "Producing XML output," on page 579

### related references

"CURRENCY" on page 309

Characters (Enterprise COBOL for z/OS Language Reference)

<sup>&</sup>quot;SQLCCSID" on page 355

<sup>&</sup>quot;TEST" on page 359

<sup>&</sup>quot;The encoding of XML documents" on page 556

## COMPILE

Use the COMPILE option only if you want to force full compilation even in the presence of serious errors. All diagnostics and object code will be generated. Do not try to run the object code if the compilation resulted in serious errors: the results could be unpredictable or an abnormal termination could occur.

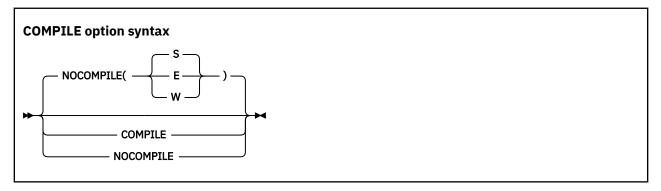

Default is: NOCOMPILE(S)
Abbreviations are: C | NOC

Use NOCOMPILE without any suboption to request a syntax check (only diagnostics produced, no object code). If you use NOCOMPILE without any suboption, several compiler options will have no effect because no object code will be produced, for example: DECK, LIST, OBJECT, OFFSET, OPTIMIZE, SSRANGE, and TEST.

Use NOCOMPILE with suboption W, E, or S for conditional full compilation. Full compilation (diagnosis and object code) will stop when the compiler finds an error of the level you specify (or higher), and only syntax checking will continue.

### related tasks

"Finding coding errors" on page 386

### related references

"Messages and listings for compiler-detected errors" on page 271

## COPYLOC

Use the COPYLOC compiler option to add either a PDSE (or PDS) dataset or z/OS UNIX directory as an additional location to be searched for copy members during the library phase. The location specified by the COPYLOC option is added to the end of the order of locations to search for copy members. For details, see COPY member search order in the *Enterprise COBOL for z/OS Language Reference*.

COPYLOC is introduced in Enterprise COBOL V6.2 with the PTF for APAR PI91584 installed.

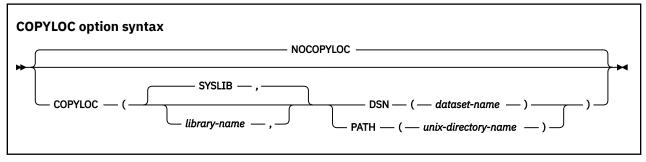

Default is: NOCOPYLOC

Abbreviations are: CPLC | NOCPLC

### library-name

The library name that the copy location is to be associated with. When *library-name* is not specified, the default is SYSLIB, which is the library name assumed in COPY statements that do not include an explicit library name.

### dataset-name

The name of a PDS or PDSE dataset in which the compiler should search for copy members when processing COPY statements that refer to library *library-name*.

## unix-directory-name

The name of a z/OS UNIX directory in which the compiler should search for copy members when processing COPY statements that refer to library *library-name*. The specified path must not exceed 64 characters. To specify a lowercase path, which is standard for z/OS UNIX, the path should be surrounded in guotes. Otherwise, the path name will be converted to uppercase.

Multiple instances of the COPYLOC option are supported. There is no limit on the number of z/OS UNIX directories that can be specified, but there is a limit of 256 datasets that can be specified for searching. Copy locations will be searched in the order that they are specified via the COPYLOC option. This provides users the ability to mix PDSE (or PDS) locations and z/OS UNIX directories in the search.

If the NOCOPYLOC option is specified, any previous instances of the COPYLOC option are ignored.

To control the searching of copy member locations exclusively using the COPYLOC option, you should avoid using any of the existing methods for indicating copybook locations, such as, allocating datasets to a ddname in JCL, or specifying the -I option of the cob2 command. If the compiler is invoked from cob2, you should also avoid keeping copy members in the current directory, because the current directory will always be searched before the COPYLOC locations are being searched.

**Tip:** You might find it convenient to control searching of copy members exclusively using the COPYLOC option, especially when the compiler is invoked from the cob2 command.

When COPYLOC options are specified in CBL statements, they can be used only on the first program of a batch program. Therefore, if a file has multiple COBOL programs in it, there can be CBL statements with COPYLOC options preceding the first program, but not the other programs. The COPYLOC options specified for the first program (and COPYLOC options specified in PARM of JCL or COPYLOC options specified as cob2 command options under z/OS UNIX) apply to all programs in a file. The copy locations specified in COPYLOC options found in CBL cards will be searched after copy locations found in COPYLOC options specified as invocation parameters.

### **Example**

```
COPYLOC(MYLIB, DSN(USERID.COBOL.COPYLIB1))
COPYLOC(MYLIB, PATH('/home/userid/copylib1'))
COPYLOC(MYLIB, DSN(USERID.COBOL.COPYLIB2))
```

For COPY statements that reference library name MYLIB explicitly, if the preceding options were specified in a single invocation of the compiler and a copy member could not be found in the locations specified in JCL (or in locations indicated for a cob2 compile), additional searching for the copy member will be done in the following places sequentially:

- 1. USERID.COBOL.COPYLIB1 dataset
- 2. z/OS UNIX directory /home/userid/copylib1
- 3. USERID.COBOL.COPYLIB2 dataset

## related references

COPY statement (Enterprise COBOL for z/OS Language Reference)
COPY member search order (Enterprise COBOL for z/OS Language Reference)
ALOWCOPYLOC (Enterprise COBOL Customization Guide)

## COPYRIGHT

Use COPYRIGHT to place a string in the object module if the object module is generated. If the object is linked into a program object, the string is loaded into memory with that program object.

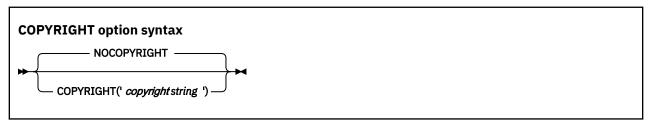

Default is: NOCOPYRIGHT

Abbreviations are: CPYR | NOCPYR

The copyright string is limited to 64 characters in length.

## **CURRENCY**

You can use the CURRENCY option to provide an alternate default currency symbol to be used for a COBOL program. (The default currency symbol is the dollar sign (\$).)

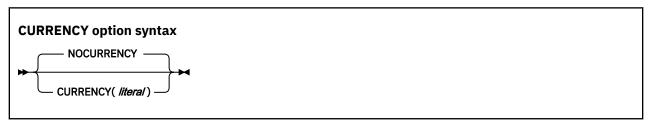

Default is: NOCURRENCY

Abbreviations are: CURR | NOCURR

NOCURRENCY specifies that no alternate default currency symbol will be used.

To change the default currency symbol, specify CURRENCY (*literal*), where *literal* is a valid COBOL alphanumeric literal (optionally a hexadecimal literal) that represents a single character. The literal must not be from the following list:

- Digits zero (0) through nine (9)
- Uppercase alphabetic characters A B C D E G N P R S V X Z or their lowercase equivalents
- · The space
- Special characters \* + / , . ; () " =
- · A figurative constant
- A null-terminated literal
- · A DBCS literal
- A national literal

If your program processes only one currency type, you can use the CURRENCY option as an alternative to the CURRENCY SIGN clause for indicating the currency symbol you will use in the PICTURE clause of your program. If your program processes more than one currency type, you should use the CURRENCY SIGN clause with the WITH PICTURE SYMBOL phrase to specify the different currency sign types.

If you use both the CURRENCY option and the CURRENCY SIGN clause in a program, the CURRENCY option is ignored. Currency symbols specified in the CURRENCY SIGN clause or clauses can be used in PICTURE clauses.

When the NOCURRENCY option is in effect and you omit the CURRENCY SIGN clause, the dollar sign (\$) is used as the PICTURE symbol for the currency sign.

**Delimiter:** You can delimit the CURRENCY option literal with either quotation marks or apostrophes, regardless of the APOST | QUOTE compiler option setting.

#### related tasks

"Using currency signs" on page 64

## **DATA**

The DATA option affects whether storage for dynamic data areas and other dynamic runtime storage is obtained from above or below the 16 MB line.

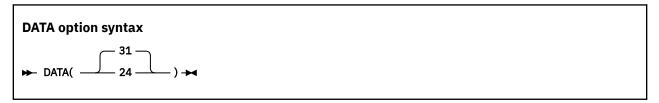

Default is: DATA (31)
Abbreviations are: None

For reentrant programs, the DATA compiler option and the HEAP runtime option control whether storage for dynamic data areas (such as WORKING-STORAGE and FD record areas) is obtained from below the 16 MB line (DATA(24)) or from unrestricted storage (DATA(31)). (DATA does not affect the location of LOCAL-STORAGE data; the STACK runtime option controls that location instead, along with the AMODE of the program.)

Specify DATA(24) for programs that run in 31-bit addressing mode and that pass data arguments to programs in 24-bit addressing mode. Doing so ensures that the data will be addressable by the called program.

**External data and QSAM buffers:** The DATA option interacts with other compiler options and runtime options that affect storage and its addressability. See the related information for details.

The DATA compiler option setting influences how ALLOCATE acquires storage:

- If DATA(24) is in effect and the LOC 31 phrase of the ALLOCATE statement is not specified, ALLOCATE acquires storage from below the 16 MB line.
- If DATA(31) is in effect and the LOC 24 phrase of the ALLOCATE statement is not specified, ALLOCATE will attempt to acquire storage from above the 16 MB line.

#### related concepts

"Storage and its addressability" on page 39

## related tasks

"Making programs reentrant" on page 490

Language Environment Programming Guide (Using runtime options)

#### related references

"Allocation of buffers for QSAM files" on page 176

"RENT" on page 348

ALLOCATE statement (Enterprise COBOL for z/OS Language Reference)

## **DBCS**

Using DBCS causes the compiler to recognize X'0E' (SO) and X'0F' (SI) as shift codes for the double-byte portion of an alphanumeric literal.

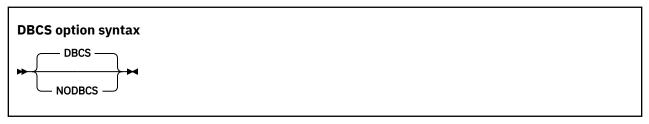

Default is: DBCS

Abbreviations are: None

With DBCS in effect, the double-byte portion of the literal is syntax-checked and the literal remains category alphanumeric.

#### related references

"Conflicting compiler options" on page 295

## **DECK**

Use DECK to produce object code in the form of 80-column records. If you use the DECK option, be certain that SYSPUNCH is defined in your JCL for compilation.

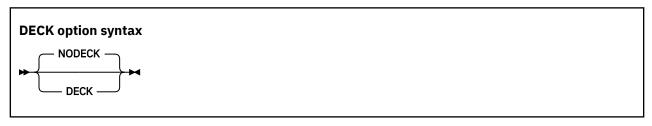

Default is: NODECK

Abbreviations are: D | NOD

#### related tasks

"Creating object code (SYSLIN or SYSPUNCH)" on page 261

## DEFINE

Use the DEFINE compiler option to assign a literal value to a compilation variable that is defined in the program by using the DEFINE directive with the PARAMETER phrase. The literal value provided for the compilation variable in the DEFINE option is sometimes referred to as a "parameter value" for the corresponding compilation variable. Compilation variables can be used within any of the conditional compilation directives, including DEFINE, EVALUATE, and IF. When a conditional compilation variable appears in a conditional compilation directive, it is treated as a symbolic reference to the literal value it currently represents.

The DEFINE compiler option provides a way for you to assign values to compilation variables from outside the program source. If that is not needed, it is sufficient to use the DEFINE directive within program source to define compilation variables.

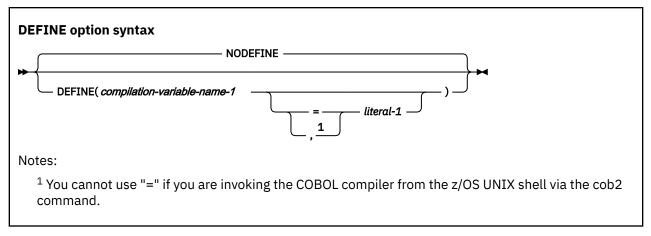

Default is: NODEFINE

Abbreviations are: DEF | NODEF

## compilation-variable-name-1

The name of a compilation variable to be referenced in conditional compilation directives in the program. If no corresponding DEFINE directive with PARAMETER phrase exists for *compilation-variable-name-1* in the program, any instances of the DEFINE compiler option specified for that compilation variable are ignored. *compilation-variable-name-1* is formed according to the rules of a data-name user-defined word, except that DBCS characters are not allowed in the name. For details, see *User-defined words* in the *Enterprise COBOL for z/OS Language Reference*.

### literal-1

The literal value that *compilation-variable-name-1* will represent symbolically in conditional compilation-related directives in the program. *literal-1* must be one of the following items:

- An alphanumeric literal, which can be specified as a regular alphanumeric literal ('abcd') or as a hex literal (x'F1F2F3'). National literals, DBCS literals, and null-terminated alphanumeric literals (Z literals) are not supported.
- · An integer literal.
- A boolean literal (only B'0' and B'1' are supported).

If literal-1 is not specified, a value of B'1' will be assigned to the compilation variable.

Multiple instances of the DEFINE option can be specified to define a value for multiple different compilation variables. If a single conditional compilation variable is defined more than once, the last definition of the variable will be used as the value of the corresponding conditional compilation variable. If NODEFINE appears after previous instances of the DEFINE option, the definitions for all conditional compilation variables are cancelled.

When DEFINE options are specified in CBL statements, they can be used only on the first program of a batch program. Therefore, if a file has multiple COBOL programs in it, there can be CBL statements with DEFINE options preceding the first program, but not the other programs. The DEFINE options specified for the first program (and DEFINE options specified in PARM of JCL or DEFINE options specified as cob2 command options under z/OS UNIX) apply to all programs in a file.

#### related references

Conditional compilation (Enterprise COBOL for z/OS Language Reference)
DEFINE (Enterprise COBOL for z/OS Language Reference)

## DIAGTRUNC

DIAGTRUNC causes the compiler to issue a severity-4 (Warning) diagnostic message for MOVE statements that have numeric receivers when the receiving data item has fewer integer positions than the sending

data item or literal. In statements that have multiple receivers, the message is issued separately for each receiver that could be truncated.

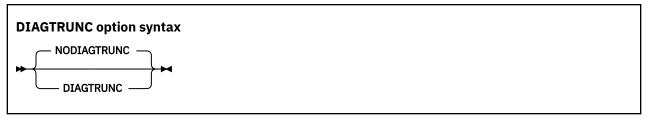

Default is: NODIAGTRUNC

Abbreviations are: DTR | NODTR

The diagnostic message is also issued for implicit moves associated with statements such as these:

• INITIALIZE

• READ . . . INTO

• RELEASE . . . FROM

• RETURN . . . INTO

• REWRITE . . . FROM

• WRITE . . . FROM

The diagnostic message is also issued for moves to numeric receivers from alphanumeric data-names or literal senders, except when the sending field is reference modified.

There is no diagnostic message for COMP-5 receivers, nor for binary receivers when you specify the TRUNC(BIN) option.

## related concepts

"Formats for numeric data" on page 47

"Reference modifiers" on page 110

## related references

"TRUNC" on page 364

## DISPSIGN

The DISPSIGN option controls output formatting for DISPLAY of signed numeric items.

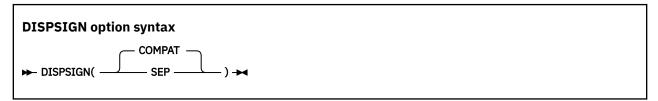

Default is: DISPSIGN(COMPAT)
Abbreviations are: DS(C | S)

## **DISPSIGN(COMPAT)**

If you specify DISPSIGN (COMPAT), formatting for displayed values of signed numeric items is compatible with prior versions of Enterprise COBOL. Overpunch signs are generated in some cases.

### **DISPSIGN(SEP)**

If you specify DISPSIGN(SEP), the displayed values for signed binary, signed packed-decimal, or overpunch signed zoned-decimal items are always formatted with a leading separate sign.

The following example shows the DISPLAY output with the DISPSIGN(COMPAT) option or the DISPSIGN(SEP) option specified:

| Table 46. DISPLAY output with the DISPSIGN (COMPAT) option or the DISPSIGN (SEP) option specified: |                                                           |                                                        |  |
|----------------------------------------------------------------------------------------------------|-----------------------------------------------------------|--------------------------------------------------------|--|
| Data items                                                                                         | DISPLAY output with the DISPSIGN(COMPAT) option specified | DISPLAY output with the DISPSIGN(SEP) option specified |  |
| Unsigned binary                                                                                    | 111                                                       | 111                                                    |  |
| Positive binary                                                                                    | 111                                                       | +111                                                   |  |
| Negative binary                                                                                    | 11J                                                       | -111                                                   |  |
| Unsigned packed-decimal                                                                            | 222                                                       | 222                                                    |  |
| Positive packed-decimal                                                                            | 222                                                       | +222                                                   |  |
| Negative packed-decimal                                                                            | 22K                                                       | -222                                                   |  |
| Zoned-decimal unsigned                                                                             | 333                                                       | 333                                                    |  |
| Zoned-decimal trailing positive                                                                    | 33C                                                       | +333                                                   |  |
| Zoned-decimal trailing negative                                                                    | 33L                                                       | -333                                                   |  |
| Zoned-decimal leading positive                                                                     | C33                                                       | +333                                                   |  |
| Zoned-decimal leading negative                                                                     | L33                                                       | -333                                                   |  |

## DLL

Use DLL to instruct the compiler to generate an object module that is enabled for dynamic link library (DLL) support. DLL enablement is required if the program will be part of a DLL, will reference DLLs, or if the program contains object-oriented COBOL syntax such as INVOKE statements or class definitions.

**Note:** The DLL option can be overridden for particular CALL statements by using the CALLINTERFACE directive.

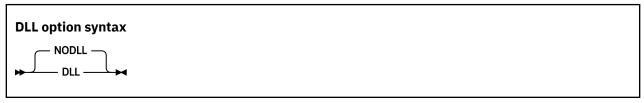

Default is: NODLL

Abbreviations are: None

**Link-edit considerations:** COBOL programs that are compiled with the DLL option must be link-edited with the RENT and AMODE 31 link-edit options.

NODLL instructs the compiler to generate an object module that is not enabled for DLL usage.

## Example

This example shows how to build, link and run two COBOL programs, PROG1 and SUB1, on z/OS UNIX. Program SUB1 is built as a DLL program and linked as a DLL called mylibdll.so that resides in the current z/OS UNIX directory. Program PROG1 is essentially a client of DLL mylibdll.so and makes a call to program SUB1 in the DLL.

**Note:** In practice, a DLL such as mylibdll. so would typically consist of many COBOL programs linked together into a DLL.

The example consists of the following files:

#### buildrun.sh

z/OS UNIX shell script that builds and runs the example programs

## prog1.cbl

COBOL program PROG1, which makes a call to a DLL program

#### sub1.cbl

COBOL program SUB1, which becomes part of a DLL mylibdll.so

The buildrun.sh script is as follows:

```
#!/bin/sh

# Remove existing artifact files
rm -f *.o *.lst *.so *.x prog1

# Build SUB1 as a DLL program and link it into a DLL called mylibdll.so,
# which will be written to the current directory
cob2 sub1.cbl -o libmydll.so "-qdll,exportall,rent,list" -bdll

# Build PROG1 with the DLL compiler option as it will be making a call
# to program SUB1 which resides in DLL mylibdll.so, but PROG1 itself
# is not linked as a DLL -- it is linked as a non-DLL program.
# Note that PROG1 must be linked with the side deck mylibdll.x produced
# in the previous step in order for the symbol SUB1 to be resolved
cob2 prog1.cbl -o prog1 libmydll.x "-qdll,list"

# Set LIBPATH to include the current directory so that it will be
# found at runtime when PROG1 is executed
export LIBPATH=.:$LIBPATH
echo ""

# Run PROG1
./prog1
```

Running the buildrun.sh script produces the following output:

```
PP 5655-EC6 IBM Enterprise COBOL for z/OS 6.2.0 in progress ...
End of compilation 1, program SUB1, no statements flagged.
PP 5655-EC6 IBM Enterprise COBOL for z/OS 6.2.0 in progress ...
End of compilation 1, program PROG1, no statements flagged.

Entered PROG1
Calling DLL routine SUB1 from PROG1
Entered DLL routine SUB1
Exited DLL routine SUB1
Exited PROG1
```

After PROG1 and SUB1 are compiled and linked, the following files exist in the current z/OS UNIX directory:

```
buildrun.sh libmydll.x prog1.cbl prog1.o sub1.lst libmydll.so prog1 prog1.lst sub1.cbl sub1.o
```

#### prog1.cbl:

```
identification division.
program-id. prog1.
data division.
working-storage section.
procedure division.
MainProgram.
    display "Entered PROG1"
    display "Calling DLL routine SUB1 from PROG1"
    call 'SUB1'
    display "Exited PROG1"
    goback.
end program prog1.
```

### sub1.cbl:

```
identification division.
```

```
program-id. sub1.
data division.
working-storage section.
procedure division.
MainProgram.
display 'Entered DLL routine SUB1'
display 'Exited DLL routine SUB1'
goback.
end program sub1.
```

### related tasks

"Making dynamic calls" on page 478

#### related references

"Conflicting compiler options" on page 295
CALLINTERFACE (Enterprise COBOL for z/OS Language Reference)

## **DUMP**

Use DUMP to produce a system dump at compile time for an internal compiler error.

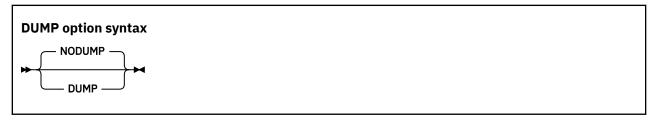

Default is: NODUMP

Abbreviations are: DU | NODU

Not for general use: The DUMP option should be used only at the request of an IBM representative.

The dump, which consists of a listing of the compiler's registers and a storage dump, is intended primarily for diagnostic personnel for determining errors in the compiler.

If you use the DUMP option, include a DD statement at compile time to define SYSABEND, SYSUDUMP, or SYSMDUMP.

With DUMP, the compiler will not issue a diagnostic message before abnormal termination processing. Instead, a user abend will be issued with an IGYppnnnn message. In general, a message IGYppnnnn corresponds to a compile-time user abend nnnn. However, both IGYpp5nnn and IGYpp1nnn messages produce a user abend of 1nnn. You can usually distinguish whether the message is really a 5nnn or a 1nnn by recompiling with the NODUMP option.

Use NODUMP if you want normal termination processing, including:

- Diagnostic messages produced so far in compilation.
- A description of the error.
- The name of the compiler phase currently executing.
- The line number of the COBOL statement being processed when the error was found. (If you compiled with OPTIMIZE(1|2), the line number might not always be correct; for some errors, it will be the last line in the program.)
- The contents of the general purpose registers.

Using the DUMP and OPTIMIZE(1|2) compiler options together could cause the compiler to produce a system dump instead of the following optimizer message:

```
"IGYOP3124-W This statement may cause a program exception at execution time."
```

This situation does not represent a compiler error. Using the NODUMP option will allow the compiler to issue message IGYOP3124-W and continue processing.

#### related tasks

Language Environment Debugging Guide (Understanding abend codes)

#### related references

"Conflicting compiler options" on page 295

## **DYNAM**

Use DYNAM to cause nonnested, separately compiled programs invoked through the CALL *literal* statement to be loaded for CALL, and deleted for CANCEL, dynamically at run time.

**Note:** The DYNAM option can be overridden for particular CALL statements by using the CALLINTERFACE directive.

CALL *identifier* statements always result in a runtime load of the target program and are not affected by this option.

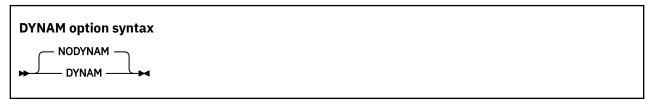

Default is: NODYNAM

Abbreviations are: DYN | NODYN

**Restriction:** The DYNAM compiler option must not be used in the following cases:

- COBOL programs that are processed by the CICS translator or the CICS compiler option
- COBOL programs that have EXEC SQL statements and are run under CICS or Db2 call attach facility (CAF)

If your COBOL program calls programs that have been linked as dynamic link libraries (DLLs), you must not use the DYNAM option. You must instead compile the program with the NODYNAM and DLL options.

#### related tasks

"Making both static and dynamic calls" on page 482

"Choosing the DYNAM or NODYNAM compiler option" on page 450

## **Related references**

"Conflicting compiler options" on page 295

CALLINTERFACE (Enterprise COBOL for z/OS Language Reference)

## **EXIT**

Use the EXIT option to provide user-supplied modules in place of various compiler functions.

For compiler input, use the INEXIT and LIBEXIT suboptions to provide modules in place of SYSIN and SYSLIB (or copy library), respectively.

**Note:** If INEXIT or LIBEXIT is used, the 'Source' view for your debug session will not be available. If you choose the 'Show Source' feature of 'Switch View' with Debug for z/OS, it will not work because there is no source file.

For compiler output, use the PRTEXIT suboption to provide a module in place of SYSPRINT.

To provide a module that will be called for each SYSADATA record immediately after the record has been written out to the file, use the ADEXIT suboption.

To customize compiler messages (change their severity or suppress them, including converting FIPS (FLAGSTD) messages to diagnostic messages to which you assign a severity), use the MSGEXIT suboption. The module that you provide to customize the messages will be called each time the compiler issues a diagnostic message or a FIPS message.

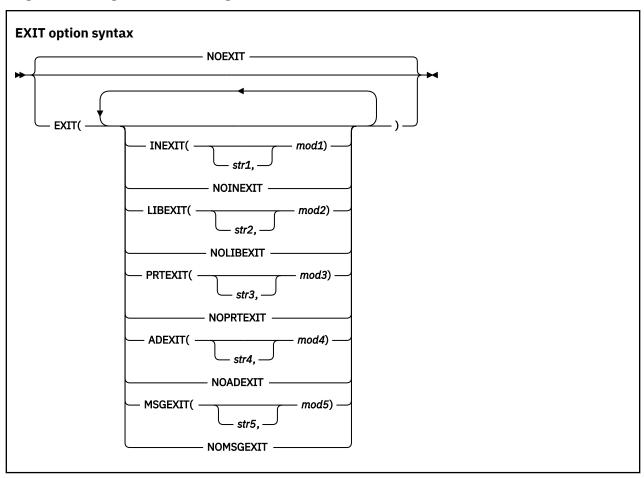

Default is: NOEXIT

Abbreviations are: NOEX|EX(INX|NOINX, LIBX|NOLIBX, PRTX|NOPRTX, ADX|NOADX, MSGX|NOMSGX)

You can specify the suboptions in any order, and can separate them by either commas or spaces. If you specify both the positive and negative form of a suboption, the form specified last takes effect. If you specify the same suboption more than once, the last one specified takes effect.

If you specify the EXIT option without specifying at least one suboption, NOEXIT will be in effect.

You can specify the EXIT option only at invocation in the JCL PARM field (under TSO/E, in a command argument) or at installation time. Do not specify the EXIT option in a PROCESS (CBL) statement.

## INEXIT(['str1',]mod1)

The compiler reads source code from a user-supplied program object (where *mod1* is the module name) instead of SYSIN.

## LIBEXIT(['str2',]mod2)

The compiler obtains copybooks from a user-supplied program object (where *mod2* is the module name) instead of *library-name* or SYSLIB. For use with either COPY or BASIS statements.

## PRTEXIT(['str3',]mod3)

The compiler passes printer-destined output to the user-supplied program object (where *mod3* is the module name) instead of SYSPRINT.

### ADEXIT(['str4',]mod4)

The compiler passes the SYSADATA output to the user-supplied program object (where *mod4* is the module name).

## MSGEXIT(['str5',]mod5)

The compiler passes the message number, and passes the default severity of a compiler diagnostic message, or the category (as a numeric code) of a FIPS compiler message, to the user-supplied program object (where *mod5* is the module name).

The names mod1, mod2, mod3, mod4, and mod5 can refer to the same module.

The suboptions *str1*, *str2*, *str3*, *str4*, and *str5* are character strings that are passed to the program object. These strings are optional. They can be up to 64 characters in length, and you must enclose them in a pair of apostrophes (' '). You can use any character in the strings, but any included apostrophes must be doubled ("). Lowercase characters are folded to uppercase.

If one of *str1*, *str2*, *str3*, *str4*, or *str5* is specified, that string is passed to the appropriate user-exit module in the following format, where LL is a halfword (on a halfword boundary) that contains the length of the string.

LL string

"Example: MSGEXIT user exit" on page 735

Compiler exit modules that are specified on the EXIT option can be implemented either in an assembler language or in a high-level programming language such as COBOL. However, when exits are written in a Language Environment conforming programming language or Language Environment conforming assembler language, the exit must be reentrant.

The Enterprise COBOL compiler automatically manages a preinitialized Language Environment at compile time, and calls compiler exits within this environment. Therefore, the following rules apply:

- Compiler exits are run as subprograms instead of main programs.
- Compiler exits must not include logic for explicitly initializing or terminating Language Environment. In particular, exits must not use the RTEREUS runtime option, the IGZERRE callable service, or the CEEPIPI callable service for environment management.
- Compiler exits must not use the STOP RUN statement.

## related references

"Conflicting compiler options" on page 295
"FLAGSTD" on page 321
Appendix F. "EVIT compiler ention" on page 7

Appendix E, "EXIT compiler option," on page 723

## **EXPORTALL**

Use EXPORTALL to instruct the compiler to automatically export the PROGRAM-ID name and each alternate entry-point name from each program definition when the object deck is link-edited to form a DLL.

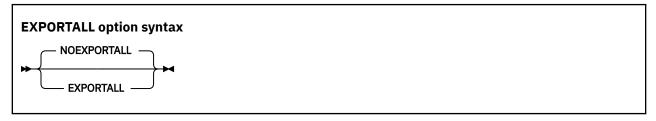

Default is: NOEXPORTALL

Abbreviations are: EXP | NOEXP

With these symbols exported from the DLL, the exported program and entry-point names can be called from programs in the root program object, in other DLL program objects in the application, and from programs that are linked into that DLL.

Specification of the EXPORTALL option requires that the RENT linker option also be used.

NOEXPORTALL instructs the compiler to not export any symbols. In this case the programs are accessible only from other routines that are link-edited into the same program object as the COBOL program definition.

### related references

"Conflicting compiler options" on page 295

## **FASTSRT**

Use FASTSRT to let IBM DFSORT, or an equivalent product, perform sort input and output instead of Enterprise COBOL. It applies only to sorting files by using the format 1 SORT (that is, file SORT) statement.

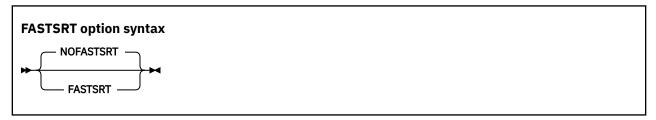

Default is: NOFASTSRT

Abbreviations are: FSRT | NOFSRT

#### related tasks

"Improving sort performance with FASTSRT" on page 222

## **FLAG**

Use FLAG(x) to produce diagnostic messages at the end of the source listing for errors of a severity level x or above.

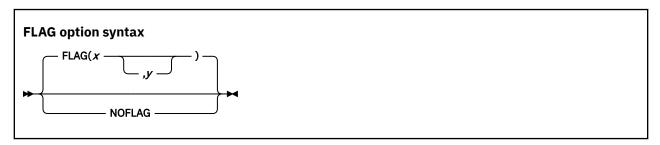

Default is: FLAG(I,I)
Abbreviations are: F | NOF

x and y can be either I, W, E, S, or U.

Use FLAG(x,y) to produce diagnostic messages for errors of severity level x or above at the end of the source listing, with error messages of severity y and above to be embedded directly in the source listing. The severity coded for y must not be lower than the severity coded for x. To use FLAG(x,y), you must also specify the SOURCE compiler option.

Error messages in the source listing are set off by the embedding of the statement number in an arrow that points to the message code. The message code is followed by the message text. For example:

```
000413 MOVE CORR WS-DATE TO HEADER-DATE
==000413==> IGYPS2121-S " WS-DATE " was not defined as a data-name. . . .
```

When FLAG(x, y) is in effect, most messages of severity y and above are embedded in the listing after the line that caused the message. Messages with the IGYCB prefix will never be embedded in the source. (See the related reference below for information about messages for exceptions.)

Use NOFLAG to suppress error flagging. NOFLAG does not suppress error messages for compiler options.

### **Embedded messages**

- Embedding level-U messages is not recommended. The specification of embedded level-U messages is accepted, but does not produce any messages in the source.
- The FLAG option does not affect diagnostic messages that are produced before the compiler options are processed.
- Diagnostic messages that are produced during processing of compiler options, CBL or PROCESS statements, or BASIS, COPY, or REPLACE statements are not embedded in the source listing. All such messages appear at the beginning of the compiler output.
- Diagnostic messages with the IGYCB prefix are not embedded in the source listing. All such messages appear at the end of the compiler output, regardless of the setting of the FLAG option.
- Messages that are produced during processing of the \*CONTROL or \*CBL statement are not embedded
  in the source listing.

#### related references

"Messages and listings for compiler-detected errors" on page 271

## **FLAGSTD**

Use FLAGSTD to specify the level or subset of the 85 COBOL Standard to be regarded as conforming, and to get informational messages about the 85 COBOL Standard elements that are included in your program.

You can specify any of the following items for flagging:

- A selected Federal Information Processing Standard (FIPS) COBOL subset
- Any of the optional modules
- Obsolete language elements
- Any combination of subset and optional modules
- Any combination of subset and obsolete elements
- IBM extensions (these are flagged any time that FLAGSTD is specified, and identified as "nonconforming nonstandard")

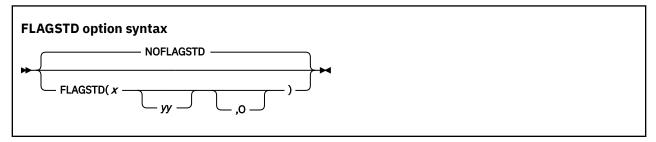

Default is: NOFLAGSTD

Abbreviations are: None

x specifies the subset of the 85 COBOL Standard to be regarded as conforming:

М

Language elements that are not from the minimum subset are to be flagged as "nonconforming standard."

Ι

Language elements that are not from the minimum or the intermediate subset are to be flagged as "nonconforming standard."

Н

The high subset is being used and elements will not be flagged by subset. Elements that are IBM extensions will be flagged as "nonconforming Standard, IBM extension."

yy specifies, by a single character or combination of any two, the optional modules to be included in the subset:

D

Elements from debug module level 1 are not flagged as "nonconforming standard."

N

Elements from segmentation module level 1 are not flagged as "nonconforming standard."

S

Elements from segmentation module level 2 are not flagged as "nonconforming standard."

If S is specified, N is included (N is a subset of S).

0 (the letter) specifies that obsolete language elements are flagged as "obsolete."

The informational messages appear in the source program listing, and identify:

- The element as "obsolete," "nonconforming standard," or "nonconforming nonstandard" (a language element that is both obsolete and nonconforming is flagged as obsolete only)
- The clause, statement, or header that contains the element
- The source program line and beginning location of the clause, statement, or header that contains the element
- The subset or optional module to which the element belongs

FLAGSTD requires the standard set of reserved words.

In the following example, the line number and column where a flagged clause, statement, or header occurred are shown with the associated message code and text. After that is a summary of the total number of flagged items and their type.

| LINE.COL   | CODE      | FIPS MESSAGE TEXT                                                                                         |
|------------|-----------|----------------------------------------------------------------------------------------------------|
|            |           | Comment lines before "IDENTIFICATION DIVISION": nonconforming nonstandard, IBM extension to ANS/ISO 1985. |
| 11.14      | IGYDS8111 | "GLOBAL clause": nonconforming standard, ANS/ISO 1985 high subset.                                        |
| 59.12      | IGYPS8169 | "USE FOR DEBUGGING statement": obsolete element in ANS/ISO 1985.                                          |
| FIPS MESSA | GES TOTAL | STANDARD NONSTANDARD OBSOLETE                                                                             |
|            | 3         | 1 1 1                                                                                                    |

You can convert FIPS informational messages into diagnostic messages, and can suppress FIPS messages, by using the MSGEXIT suboption of the EXIT compiler option. For details, see the related reference about the processing of MSGEXIT, and see the related task.

### related tasks

"Customizing compiler-message severities" on page 733

### related references

"Conflicting compiler options" on page 295

"Processing of MSGEXIT" on page 731

## **HGPR**

The HGPR option controls the compiler usage of the 64-bit registers provided by z/Architecture processors.

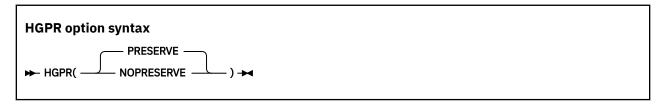

Default is: HGPR (PRESERVE)
Abbreviations are: None

The Enterprise COBOL compiler uses the 64-bit width of the z/Architecture General Purpose Registers (GPRs). HGPR stands for "High-halves of 64-bit GPRs", which means the use of native 64-bit instructions.

### HGPR(PRESERVE)

If you specify HGPR (PRESERVE), the compiler preserves the high halves of the 64-bit GPRs that a program is using, by saving them in the prolog for the function and restoring them in the epilog. The PRESERVE suboption is necessary only if the caller of the program is not Enterprise COBOL, Enterprise PL/I, or z/OS XL C/C++ compiler-generated code.

### **HGPR(NOPRESERVE)**

If you specify HGPR (NOPRESERVE), the compiler omits preserving the high-halves of the 64-bit GPRs that a program is using, which improves performance.

#### **Related tasks**

"Using COBOL user exit routines with DFSORT" on page 228

## INITCHECK

Use the INITCHECK option to have the compiler check for uninitialized data items and issue warning messages when they are used without being initialized.

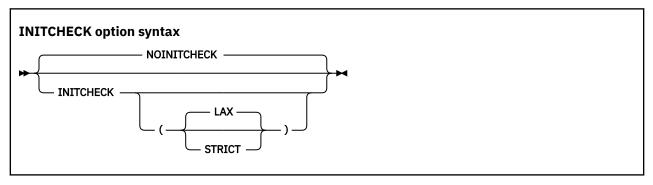

Default is: NOINITCHECK

Suboption default is: INITCHECK (LAX) if INITCHECK is specified with no suboption

Abbreviations are: IC | NOIC

### **NOINITCHECK**

If NOINITCHECK is in effect, the compiler will not issue any warning messages for uninitialized data items.

### INITCHECK(LAX | STRICT)

If INITCHECK or INITCHECK (LAX) is in effect, the compiler will check for uninitialized data items and issue a warning message when a data item is used without being initialized. However, if a data item is initialized on at least one logical path to a statement, no warning message will be issued.

If INITCHECK(STRICT) is in effect, the compiler will still check for uninitialized data items and issue a warning message when a data item is used without being initialized. However, unlike INITCHECK(LAX), INITCHECK(STRICT) will issue a warning message about uninitialized data for a data item used in a statement unless the data item is initialized on all logical paths to the statement.

Here is a sample program to illustrate the behavior differences between specifying INITCHECK(LAX) versus INITCHECK(STRICT). Y and Z represent some data items, with no value clauses:

```
PROCEDURE DIVISION.

IF Y > 5

MOVE 2 TO Z

END-IF

DISPLAY Z
```

Z is initialized on one path to the DISPLAY statement but not the other, so if INITCHECK(LAX) is in effect, a warning message will be issued for Y only, while INITCHECK(STRICT) will also issue a warning message for Z.

### **Restrictions:**

- The INITCHECK option analyzes data items in the WORKING-STORAGE SECTION and LOCAL-STORAGE SECTION only. In particular, it does not analyze data items in the LINKAGE SECTION or FILE SECTION.
- The INITCHECK analysis does not track external or global data items.
- The INITCHECK analysis does not track individual elements in tables independently. Instead, if one element of a table is initialized, all corresponding elements of the table are considered to be initialized. This applies to both fixed-length and variable-length tables.
- The INITCHECK analysis does not track the initialization of items if it happens through a pointer. For example, if a pointer to an uninitialized data item is created by using ADDRESS-OF, and that data item is initialized through that pointer, the INITCHECK analysis might also issue a warning message.
- For uninitialized data items being passed BY REFERENCE, no warning messages will be issued. However, the INITCHECK analysis will warn about uninitialized data items being passed BY CONTENT and BY VALUE.
- The INITCHECK option does not track individual bytes of reference-modified data items accurately. Instead, if a data item is accessed by using a reference modification, this data item is considered to be initialized.
- If a data item is in a group with other items that have had their address taken, for example, as the result of being an SQL host variable, then that data item will also be considered to have its address taken, and the set of all address taken data items is always considered to be set by any call to an external function.

### Notes:

- All of the INITCHECK analyses occur at compile time only.
- The INITCHECK option has no effect on the behavior or performance of the program after it has been compiled.
- Use of the INITCHECK option might increase compile time and memory consumption.
- The INITCHECK option reports and prints only the first uninitialized data item in a group. Subsequent data items that are also uninitialized will not be printed.
- INITCHECK is more accurate when used with OPT(1) or OPT(2), but it is also helpful when used with OPT(0).

## INITIAL

The INITIAL compiler option causes a program and all of its nested programs to behave as if the IS INITIAL clause was specified on the PROGRAM-ID paragraph.

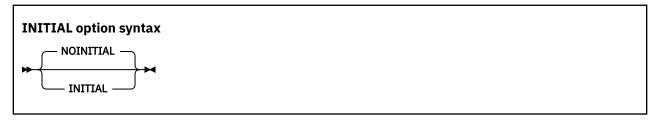

Default is: NOINITIAL
Abbreviations are: None

#### **INITIAL**

INITIAL causes a program and all of its nested programs to behave as if the IS INITIAL clause was specified on the PROGRAM-ID paragraph.

**Note:** INITIAL and the IS INITIAL clause have no effect on data items that do not have VALUE clauses.

### **NOINITIAL**

NOINITIAL will have no effect on programs that already have IS INITIAL on the PROGRAM-ID paragraph in the source.

#### related tasks

"Setting a program to an initial state" on page 4

### related references

"Conflicting compiler options" on page 295

## INLINE

The INLINE compiler option controls whether the inlining of procedures (paragraphs or sections) referenced by PERFORM statements in the source program is allowed.

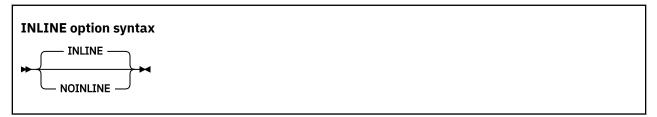

Default is: INLINE

Abbreviations are: INL | NOINL

### **INLINE**

INLINE is a potential performance-boosting option.

Specifying INLINE causes the compiler to allow the inlining of procedures referenced by PERFORM statements in the source program when OPTIMIZE(1) or OPTIMIZE(2) is in effect. Whether or not to inline procedures in a specific PERFORM block is determined by the compiler.

Inlining<sup>1</sup> can be prevented for specific paragraphs by using the >>INLINE ON and >>INLINE OFF directives in the program source code when memory usage is a concern and there is a desire to reduce the overall size of the executable, such as in a CICS region.

Note:

1. The word *inlining* here implies that the compiler might choose to replace the PERFORM of a procedure (paragraph or section) with a copy of that procedure's code. By inserting the procedure code at the location of the PERFORM, the compiler saves the overhead of branching logic to and from the procedure.

#### **NOINLINE**

Specifying NOINLINE causes no inlining of procedures referenced by PERFORM statements, regardless of the optimization level in effect. NOINLINE can be specified in cases where there is a desire to reduce the overall size of the executable when memory usage is a concern, such as in a CICS region. NOINLINE cannot be overridden by using the >>INLINE ON directive.

#### related references

INLINE directive (Enterprise COBOL for z/OS Language Reference)

## INTDATE

INTDATE (ANSI) instructs the compiler to use the 85 COBOL Standard starting date for integer dates used with date intrinsic functions. Day 1 is Jan 1, 1601. INTDATE (LILIAN) instructs the compiler to use the Language Environment Lilian starting date for integer dates used with date intrinsic functions. Day 1 is Oct 15, 1582.

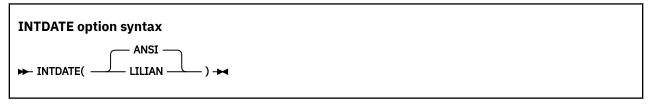

Default is: INTDATE (ANSI)

Abbreviations are: None

With INTDATE (LILIAN), the date intrinsic functions return results that are compatible with the Language Environment date callable services.

**Usage note:** When INTDATE (LILIAN) is in effect, CEECBLDY is not usable because you have no way to turn an ANSI integer into a meaningful date by using either intrinsic functions or callable services. If you code a CALL *literal* statement with CEECBLDY as the target of the call when INTDATE (LILIAN) in effect, the compiler diagnoses this and converts the call target to CEEDAYS.

### related tasks

"Using date callable services" on page 59

## INVDATA

The INVDATA option tells the compiler whether the data in USAGE DISPLAY and PACKED-DECIMAL data items is valid, and if not, what the behavior of the compiler should be.

Because most users have valid data in their USAGE DISPLAY and USAGE PACKED-DECIMAL data items, they should use NOINVDATA, even if they use NUMPROC (NOPFD). Even if you find that your programs are processing invalid data at run time with the NUMCHECK compiler option, you should change your programs to avoid processing invalid data and use NOINVDATA.

**Note:** The goal of the INVDATA option is to provide a behavior that is as compatible as possible with the behavior of programs compiled with COBOL V4 or earlier versions in cases of invalid numeric data. When discrepancies are found, this option will be updated in favor of making the behavior more closely match the behavior of COBOL V4 or earlier versions.

When the INVDATA option is in effect, the compiler will avoid performing known optimizations that might produce a different result than COBOL V4 or earlier versions when a zoned decimal or packed decimal data item has invalid digits or an invalid sign code, or when a zoned decimal data item has invalid zone bits.

The following table provides a quick reference on how to set the INVDATA and NUMPROC options when migrating to COBOL V6.2 or later versions from earlier versions of COBOL, depending on the default value of the NUMPROC option that was used in the earlier version of COBOL and whether or not you have invalid data.

| Table 47. Setting INVDATA and NUMPROC options when migrating from earlier COBOL versions |                       |                                                         |                                                                                                    |  |
|------------------------------------------------------------------------------------------|-----------------------|---------------------------------------------------------|----------------------------------------------------------------------------------------------------|--|
| COBOL versions                                                                           | Invalid data present? | NUMPROC/ZONEDATA used in COBOL V6.1 or earlier versions | INVDATA and NUMPROC settings in COBOL V6.2 or later versions                                       |  |
| Pre-COBOL V5                                                                             | No                    | NUMPROC(MIG)                                            | NOINVDATA,NUMPROC(NOP FD)                                                                          |  |
| Pre-COBOL V5                                                                             | No                    | NUMPROC(NOPFD)                                          | NOINVDATA,NUMPROC(NOP FD)                                                                          |  |
| Pre-COBOL V5                                                                             | No                    | NUMPROC(PFD)                                            | NOINVDATA,NUMPROC(PFD)                                                                             |  |
| Pre-COBOL V5                                                                             | Yes                   | NUMPROC(MIG)                                            | INVDATA(FORCENUMCMP,<br>NOCLEANSIGN),NUMPROC(<br>NOPFD)                                            |  |
| Pre-COBOL V5                                                                             | Yes                   | NUMPROC(NOPFD)                                          | INVDATA(NOFORCENUMCM<br>P,CLEANSIGN),NUMPROC(<br>NOPFD) or<br>INVDATA,NUMPROC(NOPFD                |  |
| Pre-COBOL V5                                                                             | Yes                   | NUMPROC(PFD)                                            | INVDATA(NOFORCENUMCM<br>P,CLEANSIGN),NUMPROC(<br>PFD) or<br>INVDATA,NUMPROC(PFD)                   |  |
| COBOL V5 or later                                                                        | No                    | ZONEDATA(PFD)                                           | NOINVDATA                                                                                          |  |
| COBOL V5 or later                                                                        | Yes                   | ZONEDATA(NOPFD)                                         | INVDATA(NOFORCENUMCM P,CLEANSIGN) or simply INVDATA                                                |  |
| COBOL V5 or later                                                                        | Yes                   | ZONEDATA(MIG)                                           | $\begin{array}{c} {\rm INVDATA}({\rm FORCENUMCMP},\\ {\rm CLEANSIGN})^{\underline{1}} \end{array}$ |  |

<sup>1.</sup> INVDATA (FORCENUMCMP, NOCLEANSIGN) is a closer representation of the pre-COBOL V5 NUMPROC (MIG) behavior than INVDATA (FORCENUMCMP, CLEANSIGN) when invalid data is present. If you are not satisfied with the behavior of ZONEDATA (MIG) in COBOL V5 or later versions when invalid data is present, then consider using INVDATA (FORCENUMCMP, NOCLEANSIGN) to more closely mimic the pre-COBOL V5 NUMPROC (MIG) behavior when invalid data is present.

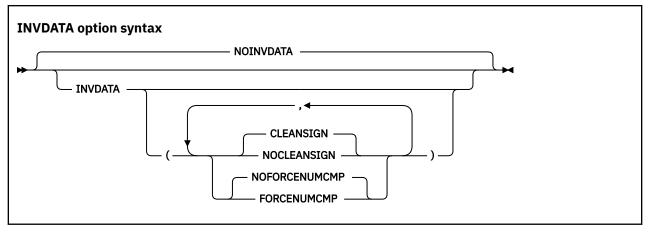

Default is: NOINVDATA

The default is INVDATA (NOFORCENUMCMP, CLEANSIGN) when INVDATA is specified without suboptions.

Abbreviations are:

- INVD | NOINVD
- CS | NOCS
- FNC | NOFNC

#### **NOINVDATA**

When the NOINVDATA option is in effect, the compiler assumes that all data in USAGE DISPLAY and PACKED-DECIMAL data items is valid, and generates the most efficient code possible. For example, the compiler might generate a string comparison to avoid numeric conversion.

#### INVDATA(NOFORCENUMCMP | FORCENUMCMP)

NOFORCENUMCMP is the default when INVDATA is specified and neither FORCENUMCMP nor NOFORCENUMCMP is specified.

When the INVDATA (FORCENUMCMP) option is in effect, the compiler generates instructions to do comparisons of zoned decimal data items that ignore the zone bits of each digit. For example, the zoned decimal value is converted to packed-decimal with a PACK instruction before the comparison.

When the INVDATA (NOFORCENUMCMP) option is in effect, the compiler generates instructions for numeric comparisons or an alphanumeric comparison of zoned decimal data in the same manner as COBOL V4 or earlier versions does when you use NUMPROC (NOPFD | PFD) with COBOL V4 or earlier versions:

- In the cases where COBOL V4 or earlier versions considered the zone bits, the compiler generates an alphanumeric comparison which will also consider the zone bits of each digit in zoned decimal data items. The zoned decimal value remains as zoned decimal.
- In the cases where COBOL V4 or earlier versions ignored the zone bits, the compiler generates numeric comparisons that ignore the zone bits of each digit in zoned decimal data items. The zoned decimal value is converted to packed-decimal with a PACK instruction before the comparison.

In order for the compiler to handle zone bits in the same way as COBOL V4 or earlier versions do when generating comparisons of zoned decimal data, the NUMPROC suboption used in COBOL V6 must match the NUMPROC suboption used in COBOL V4 or earlier versions:

- To get COBOL V4 or earlier versions NUMPROC (NOPFD) behavior in COBOL V6, use INVDATA (NOFORCENUMCMP) (or simply INVDATA) and NUMPROC (NOPFD) in COBOL V6.
- To get the COBOL V4 or earlier versions NUMPROC (PFD) behavior in COBOL V6, use INVDATA (NOFORCENUMCMP) (or simply INVDATA) and NUMPROC (PFD) in COBOL V6.

**Note:** The sign code must be a valid sign code according to the NUMPROC option setting. In addition, the low-order byte must have a valid zone (x'F') with either SIGN IS LEADING or SIGN IS SEPARATE.

#### INVDATA(CLEANSIGN | NOCLEANSIGN)

CLEANSIGN is the default when INVDATA is specified and neither CLEANSIGN nor NOCLEANSIGN is specified.

When the INVDATA (CLEANSIGN) option is in effect, the compiler generates code to clean the sign nibble of USAGE DISPLAY and USAGE PACKED-DECIMAL data items on input to compare, add, subtract, multiply, and divide operations.

Note: CLEANSIGN does not apply to USAGE DISPLAY items defined with SIGN IS SEPARATE.

When the INVDATA (NOCLEANSIGN) option is in effect, the compiler avoids generating code to clean the sign nibble of USAGE DISPLAY and USAGE PACKED-DECIMAL data items on input to compare, add, subtract, multiply, and divide operations, increasing the probability of a SOC7 abend when one of the operands of the operation contains an invalid sign nibble.

**Note:** The INVDATA option affects the behavior of MOVE statements, comparisons, and computations for USAGE DISPLAY or PACKED-DECIMAL data items that could contain invalid digits, an invalid sign code, or invalid zone bits.

In the following example, you can see a data item with an invalid zone bit 4 in the zone bits in the middle of data item VALUE1, forced in by REDEFINES:

```
77 VALUEO PIC X(4) VALUE '00 0'. *> x'F0F040F0'
77 VALUE1 REDEFINES VALUEO PIC 9(4).
PROCEDURE DIVISION.
IF VALUE1 = ZERO
DISPLAY 'INVDATA(FORCENUMCMP) is in effect ' VALUE1
ELSE
DISPLAY 'INVDATA(NOFORCENUMCMP) is in effect ' VALUE1
END-IF
```

In this example,

- With COBOL V4 or earlier versions, the test is true if the NUMPROC (MIG) option is used, and false for NUMPROC (NOPFD | PFD).
- With V6.2 or later versions:
  - When you use NOINVDATA, the test is true at OPT(0) and false at OPT(1  $\mid$  2).
  - When you use INVDATA (NOFORCENUMCMP), the test is false at any OPT setting.

In all, to ease your migration to COBOL V6:

- If your digits, sign codes, and zone bits are valid, use NOINVDATA, and if you used NUMPROC (PFD) or NUMPROC (NOPFD) in COBOL V4 or earlier versions, then use the same NUMPROC setting when you use COBOL V6; if you used NUMPROC (MIG) in COBOL V4 or earlier versions, then use NUMPROC (NOPFD) when you use COBOL V6.
- If you have invalid digits, invalid sign codes, or invalid zone bits in your data, change your programs or systems so that your programs do not have invalid data in numeric data items at run time. Once you have corrected your programs or systems, you can use the preferred NOINVDATA option. Only if you cannot contain this work and must continue to run with invalid data, consider the following choices for INVDATA:
  - If you are migrating from COBOL V4 or earlier versions and used NUMPROC (MIG) with COBOL V4, then use INVDATA (FORCENUMCMP, NOCLEANSIGN) and NUMPROC (NOPFD) with COBOL V6.2 or later versions to most closely mimic the previous NUMPROC (MIG) behavior when invalid data is present.
  - If you are migrating from COBOL V4 or earlier versions and used NUMPROC (NOPFD) with COBOL V4, then use INVDATA (NOFORCENUMCMP, CLEANSIGN) (or simply INVDATA) and NUMPROC (NOPFD) with COBOL V6.
  - If you are migrating from COBOL V4 or earlier versions and used NUMPROC(PFD) with COBOL V4, then use INVDATA (NOFORCENUMCMP, CLEANSIGN) (or simply INVDATA) and NUMPROC(PFD) with COBOL V6.

Notes:

- If you completed migration from COBOL V4 or earlier versions to COBOL V5 or V6 in the past and used the deprecated ZONEDATA(MIG) option in COBOL V5 or V6 and are satisfied with the behavior, use INVDATA(FORCENUMCMP, CLEANSIGN) instead of ZONEDATA(MIG).
- It is not always possible to entirely match the behavior of the old compiler even with these options when faced with clearly invalid data. For example, even for comparisons, INVDATA (NOFORCENUMCMP) does not give the same result in all cases as COBOL V4.

**Performance considerations:** NOINVDATA gives better runtime performance than INVDATA does. INVDATA disables some of the optimizations that NUMPROC(PFD) can give.

#### related tasks

"Checking for incompatible data (numeric class test)" on page 53

#### related references

"NUMCHECK" on page 336 "NUMPROC" on page 340

# LANGUAGE

Use the LANGUAGE option to select the language in which compiler output will be printed. The information that will be printed in the selected language includes diagnostic messages, source listing page and scale headers, FIPS message headers, message summary headers, compilation summary, and headers and notations that result from the selection of certain compiler options (MAP, XREF, VBREF, and FLAGSTD).

# LANGUAGE option syntax

► LANGUAGE( name) -

Default is: LANGUAGE (ENGLISH)

Abbreviations are: LANG(EN | UE | JA | JP)

name specifies the language for compiler output messages. Possible values for the LANGUAGE option are shown in the table below.

| Table 48. Values of the LANGUAGE compiler option |                           |                                            |  |
|--------------------------------------------------|---------------------------|--------------------------------------------|--|
| Name                                             | Abbreviation <sup>1</sup> | Output language                            |  |
| ENGLISH                                          | EN                        | Mixed-case English (the default)           |  |
| JAPANESE <sup>3</sup>                            | JA, JP                    | Japanese, using the Japanese character set |  |
| UENGLISH <sup>2, 3</sup>                         | UE                        | Uppercase English                          |  |

- 1. If your installation's system programmer has provided a language other than those described, you must specify at least the first two characters of this other language's name.
- 2. To specify a language other than UENGLISH, the appropriate language feature must be installed.
- 3. To change to uppercase English or Japanese compiler messages, in addition to using the LANGUAGE compiler option, you must also set the Language Environment runtime option NATLANG at compile time. We recommend using CEEOPTS DD in the compile JCL.

For example, to change messages to Japanese, use the LANGUAGE (JA) compiler option and also specify the NATLANG LE runtime option at compile time:

```
//CEEOPTS DD *
NATLANG(JPN)
/*
```

If the LANGUAGE option is changed at compile time (using CBL or PROCESS statements), some initial text will be printed using the language that was in effect at the time the compiler was started.

**NATLANG:** The NATLANG runtime option allows you to control the national language to be used for the runtime environment, including error messages, month names, and day-of-the-week names. The LANGUAGE compiler option and the NATLANG runtime option act independently of each other. You can use them together with neither taking precedence over the other.

# LINECOUNT

Use LINECOUNT(*nnn*) to specify the number of lines to be printed on each page of the compilation listing, or use LINECOUNT(0) to suppress pagination.

# LINECOUNT option syntax → LINECOUNT( nnn) →

Default is: LINECOUNT (60)

Abbreviations are: LC

nnn must be an integer between 10 and 255, or 0.

If you specify LINECOUNT (0), no page ejects are generated in the compilation listing.

The compiler uses three lines of *nnn* for titles. For example, if you specify LINECOUNT (60), 57 lines of source code are printed on each page of the output listing.

# LIST

Use the LIST compiler option to produce a listing of the assembler-language expansion of your source code.

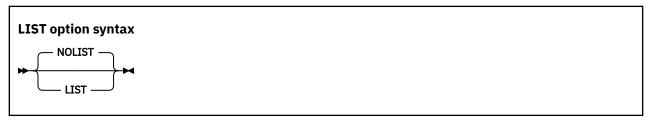

Default is: NOLIST

Abbreviations are: None

These items will also be written to the output listing:

- · Constant area
- Program prolog areas (PPA1, PPA2, PPA3, PPA4)
- Time stamp, compiler version, and build level information
- · Compiler options and program information
- · Base locator table
- External symbols dictionary
- Static maps
- · Automatic maps

The output is generated if:

- You specify the COMPILE option, or the NOCOMPILE(x) option is in effect and an error of level x or higher does not occur.
- You do not specify the OFFSET option.

If you want to limit the assembler listing output, use \*CONTROL (or \*CBL) LIST or NOLIST statements in the PROCEDURE DIVISION. Source statements that follow a \*CONTROL NOLIST statement are not included in the listing until a subsequent \*CONTROL LIST statement switches the output back to normal LIST format.

#### related tasks

"Getting listings" on page 391

#### related references

"Conflicting compiler options" on page 295

\*CONTROL (\*CBL) statement (Enterprise COBOL for z/OS Language Reference)

# **MAP**

Use the MAP option to create a listing of the DATA DIVISION items and all implicitly declared items. You can also specify whether hexadecimal or decimal offsets are shown for MAP output in the listing.

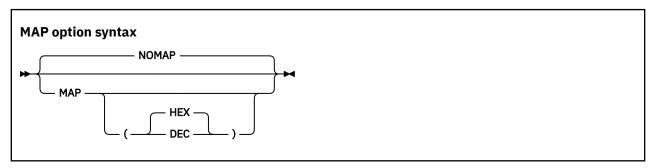

Default is: NOMAP

Suboption default is: MAP (HEX) if MAP is specified with no suboption

Abbreviations are: None

#### **HEX**

If you specify MAP (HEX), data item offsets within groups will be in hexadecimal notation.

#### DEC

If you specify MAP (DEC), data item offsets within groups will be in decimal notation.

The output includes the following items:

- DATA DIVISION map
- Nested program structure map, and program attributes
- Size of the program's WORKING-STORAGE and LOCAL-STORAGE and its location in the object code if the program is compiled with the NORENT option

If you want to limit the MAP output, use \*CONTROL MAP or NOMAP statements in the DATA DIVISION. Source statements that follow \*CONTROL NOMAP are not included in the listing until a \*CONTROL MAP statement switches the output back to normal MAP format. For example:

```
*CONTROL NOMAP

01 A 01 A

02 B 02 B

*CONTROL MAP *CBL NOMAP
```

When the MAP (HEX | DEC) option is in effect, you also get an embedded MAP report in the source code listing. The condensed MAP information is shown to the right of data-name definitions in the WORKING-STORAGE SECTION, FILE SECTION, LOCAL-STORAGE SECTION, and LINKAGE SECTION of the DATA DIVISION. When both XREF data and an embedded MAP summary are on the same line, the embedded MAP summary is listed first.

"Example: MAP output" on page 396

#### related concepts

Chapter 19, "Debugging," on page 381

#### related tasks

"Getting listings" on page 391

#### related references

\*CONTROL (\*CBL) statement (*Enterprise COBOL for z/OS Language Reference*)

# **MAXPCF**

Use the MAXPCF option to specify a maximum program complexity factor value. The program complexity factor (PCF) is computed by the compiler and the computed value is in the listing file. If the PCF of your program exceeds the maximum value, the compiler will automatically reduce the optimization level to speed up the compilation and use less storage. Therefore, when you compile a suite of programs, you do not have to specify an OPTIMIZE option value for each program.

## **MAXPCF** option syntax

► MAXPCF(n) →

Default is: MAXPCF (100000)

Abbreviations are: None

n must be an integer of 0 - 999999.

The aspects of the program taken into consideration when computing the complexity factor include:

- The number of COBOL statements in the PROCEDURE DIVISION, including generated statements from the CICS, SQL or SQLIMS options, and the expansion of COPY and REPLACE statements
- Initialization operations for WORKING-STORAGE or LOCAL-STORAGE data items with value clauses
- Operations for variable-length groups or subgroups in the DATA DIVISION, which compute their size at run time

**Note:** PCF is not a metric to measure how complex a program is. It is merely a count of COBOL items that can cause problems for optimization when there are a lot of them. To measure program complexity, you should use something like the Metrics feature provided by IBM Developer for z/OS.

For large and complex programs, you can use the MAXPCF option to set a threshold on the program complexity that the compiler attempts optimize. Lower the MAXPCF value to reduce the optimization level, hence the compiler needs less memory and compilation time. Raise the MAXPCF value to attempt to optimize the programs at the cost of longer compilation time.

If you specify MAXPCF (0), no limit is enforced on the complexity of the program, and the MAXPCF option has no effect.

If you specify MAXPCF(n) and n is not zero, when the program complexity factor exceeds n, any specification of OPTIMIZE(1) or OPTIMIZE(2) is reset to OPTIMIZE(0), and a warning message is generated.

If the COBOL source file contains a sequence of source programs (a batch compile), the MAXPCF limit is applied on a per program basis.

#### **Notes:**

- If the OPTIMIZE(1) or OPTIMIZE(2) option is set at installation time as a fixed, nonoverridable option, then MAXPCF(n) with a nonzero n is an option conflict. In this case, the OPTIMIZE option takes precedence and the MAXPCF(0) option is forced on.
- If you attempt to optimize a program larger than the default threshold by raising the value of MAXPCF to n where n is greater than the default, or by specifying MAXPCF (0), the compiler might take excessive time to compile or fail to compile because of insufficient memory.

# **MDECK**

The MDECK compiler option specifies that a copy of the updated input source after library processing (that is, the result of COPY, BASIS, REPLACE, EXEC SQL INCLUDE, EXEC SQLIMS INCLUDE, and conditional compilation directive statements) is written to a file.

If Enterprise COBOL is running under z/OS UNIX, the MDECK output is written in the current directory to a file that has the same name as the COBOL source file and a suffix of .dek. For Enterprise COBOL running under TSO or batch, the MDECK output is written to the data set defined by the SYSMDECK DD allocation, which must specify an MVS data set that has RECFM F or FB and an LRECL of 80 bytes.

**Note:** When compiling under z/OS TSO or batch, the COBOL compiler requires the SYSMDECK data set allocation for all compilations, no matter if you specify the MDECK or NOMDECK option. The SYSMDECK DD allocation can be specified as either a temporary dataset or a permanent cataloged/uncatalogued data set.

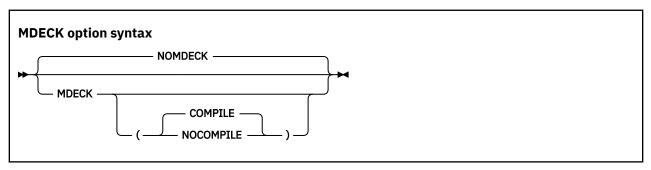

Default is: NOMDECK

Abbreviations are: NOMD | MD | MD(C | NOC)

#### **Option specification:**

You cannot specify the MDECK option in a PROCESS (or CBL) statement. You can specify it only in one of the following ways:

- In an OPTFILE (as long as the OPTFILE is not specified in a PROCESS or CBL statement)
- In the PARM parameter of JCL
- · As a cob2 command option
- · As an installation default
- In the COBOPT environment variable

#### **Suboptions:**

- When MDECK (COMPILE) is in effect, compilation continues normally after library processing and generation of the MDECK output file have completed, subject to the settings of the COMPILE | NOCOMPILE, DECK | NODECK, and OBJECT | NOOBJECT compiler options.
- When MDECK (NOCOMPILE) is in effect, compilation is terminated after library processing has
  completed and the expanded source program file has been written. The compiler does no further syntax
  checking or code generation regardless of the settings of the COMPILE, DECK, and OBJECT compiler
  options.

If you specify MDECK with no suboption, MDECK (COMPILE) is implied.

#### **Contents of the MDECK output file:**

If you use the MDECK option with programs that contain EXEC CICS, EXEC SQL, or EXEC SQLIMS statements, these EXEC statements are included in the MDECK output as is. However, if you compile using the SQL or SQLIMS option, the corresponding EXEC SQL INCLUDE or EXEC SQLIMS INCLUDE statements are expanded in the MDECK output.

CBL, PROCESS, \*CONTROL, and \*CBL card images are passed to the MDECK output file in the proper locations.

For a batch compilation (multiple COBOL source programs in a single input file), a single MDECK output file that contains the complete expanded source is created.

Any SEQUENCE compiler-option processing is reflected in the MDECK file.

COPY statements are included in the MDECK file as comments.

#### related tasks

"Starting the compiler from an assembler program" on page 254

"Defining the library-processing output file (SYSMDECK)" on page 263

#### related references

"Conflicting compiler options" on page 295 Chapter 18, "Compiler-directing statements," on page 377

# NAME

Use NAME to generate a link-edit NAME card for each object module. You can also use NAME to generate names for each program object when you are doing batch compilations.

When NAME is specified, a NAME card is appended to each object module that is created. Program object names are formed using the rules for forming module names from PROGRAM-ID statements.

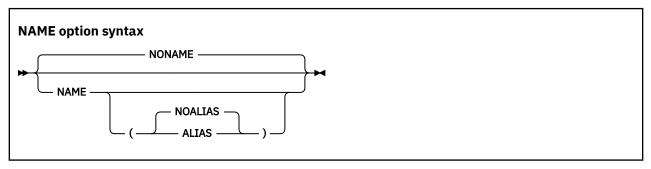

Default is: NONAME, or NAME (NOALIAS) if only NAME is specified

Abbreviations are: None

If you specify NAME (ALIAS), and your program contains ENTRY statements, a link-edit ALIAS card is generated for each ENTRY statement.

#### related references

PROGRAM-ID paragraph (Enterprise COBOL for z/OS Language Reference)

# **NSYMBOL**

The NSYMBOL option controls the interpretation of the N symbol used in literals and PICTURE clauses, indicating whether national or DBCS processing is assumed.

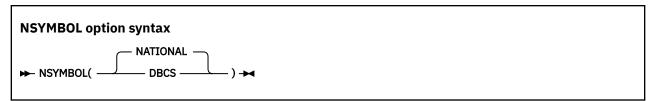

Default is: NSYMBOL (NATIONAL)

Abbreviations are: NS(NAT | DBCS)

With NSYMBOL (NATIONAL):

- Data items defined with a PICTURE clause that consists only of the symbol N without the USAGE clause are treated as if the USAGE NATIONAL clause is specified.
- Literals of the form N"... " or N'... are treated as national literals.

With NSYMBOL (DBCS):

- Data items defined with a PICTURE clause that consists only of the symbol N without the USAGE clause are treated as if the USAGE DISPLAY-1 clause is specified.
- Literals of the form N"..." or N'... are treated as DBCS literals.

The NSYMBOL (DBCS) option provides compatibility with previous releases of IBM COBOL, and the NSYMBOL (NATIONAL) option makes the handling of the above language elements consistent with the 2002 COBOL Standard in this regard.

NSYMBOL (NATIONAL) is recommended for applications that use Unicode data or object-oriented syntax for Java interoperability.

#### related references

"Conflicting compiler options" on page 295

# NUMBER

Use the NUMBER compiler option if you have line numbers in your source code and want those numbers to be used in error messages and SOURCE, MAP, LIST, and XREF listings.

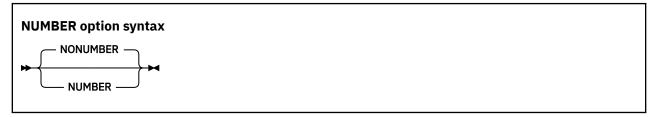

Default is: NONUMBER

Abbreviations are: NUM | NONUM

If you request NUMBER, the compiler checks columns 1 through 6 to make sure that they contain only numbers and that the numbers are in numeric collating sequence. (In contrast, SEQUENCE checks the characters in these columns according to EBCDIC collating sequence.) When a line number is found to be out of sequence, the compiler assigns to it a line number with a value one higher than the line number of the preceding statement. The compiler flags the new value with two asterisks and includes in the listing a message indicating an out-of-sequence error. Sequence-checking continues with the next statement, based on the newly assigned value of the previous line.

If you use COPY statements and NUMBER is in effect, be sure that your source program line numbers and the copybook line numbers are coordinated.

If you are doing a batch compilation and NUMBER is in effect, all programs in the batch compile will be treated as a single input file. The sequence numbers of the entire input file must be in ascending order.

Use NONUMBER if you do not have line numbers in your source code, or if you want the compiler to ignore the line numbers you do have in your source code. With NONUMBER in effect, the compiler generates line numbers for your source statements and uses those numbers as references in listings.

# NUMCHECK

The NUMCHECK compiler option tells the compiler whether to generate extra code to validate data items when they are used as sending data items. For zoned decimal (numeric USAGE DISPLAY) and packed decimal (COMP-3) data items, the compiler generates implicit numeric class tests for each sending field. For alphanumeric senders whose contents are being moved to a numeric receiver, the compiler treats the sender as a numeric integer so NUMCHECK generates an implicit numeric class test for each alphanumeric

sender. For binary data items, the compiler generates SIZE ERROR checking to see whether the data item has more digits than its PICTURE clause allows.

The NUMCHECK option was changed to improve performance by removing redundant checks, with PTF for APAR PH08642 installed. There may be fewer runtime messages after applying this APAR than before.

The analysis done to remove redundant checks is more involved at OPT(1|2) than at OPT(0). OPT(0) does a simpler form of the analysis to keep compilation time as low as possible. There may be fewer messages at higher OPT levels.

When the compiler is able to determine at compile time that a check will always find invalid data, a compile time message is produced, and the check may be removed. (See MSG | ABD below.)

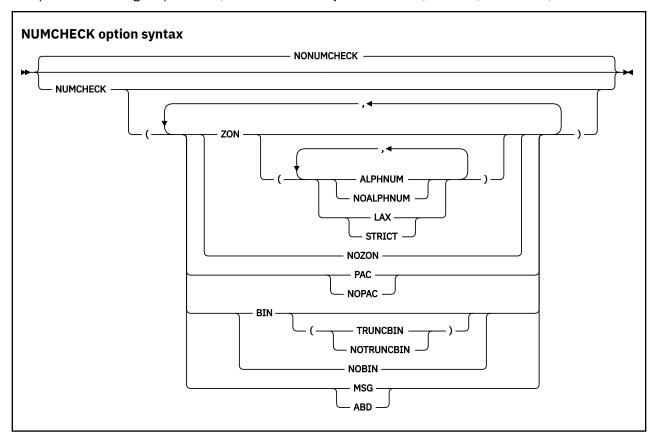

Default is: NONUMCHECK

Suboption defaults are:

- If no suboption is specified, defaults are ZON(ALPHNUM, STRICT), PAC, BIN(TRUNCBIN), and MSG. For example, NUMCHECK has the same effect as NUMCHECK(ZON(ALPHNUM, STRICT), PAC, BIN(TRUNCBIN), MSG).
- If no datatype suboption is specified, default datatype suboptions are ZON(ALPHNUM, STRICT), PAC, and BIN(TRUNCBIN). For example, NUMCHECK(ABD) has the same effect as NUMCHECK(ZON(ALPHNUM, STRICT), PAC, BIN(TRUNCBIN), MSG).
- If only one datatype suboption is specified, defaults are NOZON, NOPAC, NOBIN, and MSG. For example, NUMCHECK(BIN) has the same effect as NUMCHECK(NOZON, NOPAC, BIN(TRUNCBIN), MSG).
- If all datatype suboptions are specified with NO, then the listing will show NONUMCHECK. For example, NUMCHECK (NOZON, NOPAC, NOBIN) has the same effect as NONUMCHECK.

Abbreviations are: NONC | NC

#### ZON(ALPHNUM|NOALPHNUM,LAX|STRICT) | NOZON

The default is ZON (ALPHNUM, STRICT) when ZON is specified with no suboptions.

Specifying ZON (ALPHNUM) causes the compiler to generate code for an implicit numeric class test for zoned decimal (numeric USAGE DISPLAY) data items that are used as sending data items in COBOL statements.

Specifying ZON (NOALPHNUM) causes the compiler to generate code for an implicit numeric class test for zoned decimal (numeric USAGE DISPLAY) data items that are used as sending data items in COBOL statements, except when they are used in a comparison with an alphanumeric data item, alphanumeric literal, or alphanumeric figurative constant.

Receivers are not checked, unless they are both a sender and a receiver, such as data item B in the following sample statements:

```
ADD A TO B

DIVIDE A INTO B

COMPUTE B = A + B

INITIALIZE B REPLACING ALPHANUMERIC BY B
```

This checking is done before the data is used in each statement:

- If the data is NOT NUMERIC, either a warning message for NUMCHECK (ZON, MSG) or a terminating message for NUMCHECK (ZON, ABD) is issued.
- If the data is NUMERIC, the external behavior of the statement is the same as NUMCHECK (NOZON), other than being slower.

Specifying ZON(LAX) causes the compiler to be more tolerant of invalid data in a zoned decimal data item. Three cases are considered by the compiler as follows:

An unsigned zoned decimal data item redefines a signed trailing overpunch zoned decimal data
item such that the last byte of the unsigned item overlaps the last byte of the signed item. In this
case, the unsigned redefining item is treated as a signed zoned decimal item for the purposes of the
NUMCHECK checking.

#### Notes:

- The signed zoned decimal item that is redefined must be a level-01 or level-77 item. The
  unsigned zoned decimal item can be a level-01 or level-77 item or can be a subordinate item
  in a group.
- The unsigned zoned decimal item does not need to overlap the entire signed zoned decimal item.
   It is only necessary for the last byte of each item to overlap. For example:

```
01 NUM1 PIC S9(8).
01 NUM2 REDEFINES NUM1.
03 NUM2-PART1 PIC 9(4).
03 NUM2-PART2 PIC 9(2).
03 NUM2-PART3 PIC 9(2).
```

In this case, data item NUM2-PART3 will be treated by NUMCHECK as a signed zoned decimal data item because its last byte overlaps the last byte of NUM1, which is a signed trailing overpunch zoned decimal item. Thus, the following values of NUM2-PART3 are all considered valid:

- x'F1F2F3F4F5F6F7F8'
- x'F1F2F3F4F5F6F7C8'
- x'F1F2F3F4F5F6F7D8'

• A zoned decimal data item redefines a numeric-edited data item that may contain leading spaces, as indicated by the Z symbol in the numeric-edited item's PICTURE string, and the leading bytes of the zoned decimal data item overlap some or all of the leading bytes of the numeric-edited item. In

this case, NUMCHECK will tolerate spaces in the leading bytes of the zoned decimal data item that overlap those bytes of the numeric-edited item that permit spaces.

#### **Notes:**

- The numeric-edited item that is redefined must be a level-01 or level-77 item. The zoned decimal item can be a level-01 or level-77 item or can be a subordinate item in a group.
- If the zoned decimal item is signed, it must be signed trailing overpunch.
- The first byte of the zoned decimal item must overlap the first byte of the numeric-edited item to be considered eligible for this treatment, but the zoned decimal item does not need to overlap the entire numeric-edited item. For example:

```
01 NUMED PIC ZZ99.99.
01 NUM REDEFINES NUMED.
03 INTVAL PIC 9(4).
03 FILLER PIC X.
03 DECVAL PIC 9(2).
```

In this case, NUMCHECK tolerates spaces in the first two bytes of INTVAL because it overlaps the first two bytes of NUMED which are defined with the Z symbol in its PICTURE string. Thus, the following values of INTVAL are all considered valid:

- x'F1F2F3F4'
- x'40F1F2F3'
- x'4040F1F2'

Note that for performance reasons, mixes of spaces and non-spaces are tolerated in the leading bytes, thus x'F140F1F2' is also considered valid.

A zoned decimal data item is moved to a zoned or alphanumeric data item. In this case, NUMCHECK
will not check the sender of the move. However, if the sender is subsequently used in a numeric
context, it will be checked.

If ZON(STRICT) is specified, NUMCHECK does not consider any data items that a zoned decimal data item might redefine, and strict checking of the zoned decimal data is performed as usual.

**Note:** The ZON(LAXREDEF|STRICTREDEF) option is deprecated but is tolerated for compatibility, and it is replaced by the ZON(LAX|STRICT) option.

#### PAC | NOPAC

Specifying PAC causes the compiler to generate code for an implicit numeric class test for packed decimal (COMP-3) data items that are used as sending data items in COBOL statements. For packed decimal data items that have an even number of digits, the unused bits are checked for ones.

**Restriction:** For CALL statements, NUMCHECK (ZON) and NUMCHECK (PAC) check BY CONTENT data items that are zoned decimal or packed decimal, but they do not check BY REFERENCE parameters. (Neither zoned decimal nor packed decimal data items can be specified in a BY VALUE phrase.)

#### BIN(TRUNCBIN|NOTRUNCBIN) | NOBIN

Specifying BIN causes the compiler to generate code similar to ON SIZE ERROR to test if binary data items contents are bigger than the PICTURE clause. This extra code will be generated only for binary data items that are used as sending data items, and COMP-5 data items will not get this ON SIZE ERROR code generated.

When BIN(TRUNCBIN) is in effect, the checking code is generated for binary data items, even when the TRUNC(BIN) compiler option is in effect. Note that BIN(TRUNCBIN) is the default when no suboption for BIN is specified.

When BIN (NOTRUNCBIN) is in effect, the checking code is not generated for binary items when the TRUNC (BIN) compiler option is in effect.

**Note:** BIN (NOTRUNCBIN) is useful for users who want to make NUMCHECK (..., BIN, ...) a fixed option in their default options, but do not want the checking to be done for modules that are compiled with the TRUNC (BIN) option in effect.

#### MSG | ABD

Determines whether the message issued for invalid data is a warning level message to continue processing or a terminating level message to cause an abend:

- If MSG is in effect, a runtime warning message with the line number, data item name, data item content, and program name is issued. Also, the affected statements will still be executed.
- If ABD is in effect, a terminating message is issued that causes an abend.

When the compiler is able to determine at compile time that a check will always find invalid data, a compile time message is produced:

- If MSG is in effect, the message is a warning-level message and the check is still done at runtime.
- If ABD is in effect, the message is an error-level message and the check is removed.

**Performance considerations:** NUMCHECK is much slower than NONUMCHECK, depending on how many zoned decimal (numeric USAGE DISPLAY) data items, packed decimal (COMP-3) data items, and binary data items are used in a COBOL program.

With PTF for APAR PH08642 installed, performance of NUMCHECK has been improved. However, performance is still best when specifying NONUMCHECK, and will be better at a higher OPT level.

**Note:** ZONECHECK is deprecated but is tolerated for compatibility, and it is replaced by NUMCHECK (ZON (ALPHNUM)).

#### related tasks

"Checking for incompatible data (numeric class test)" on page 53

#### related references

"NUMPROC" on page 340

"TRUNC" on page 364

"ZONECHECK" on page 371

"INVDATA" on page 326

# **NUMPROC**

Use NUMPROC (NOPFD) if your internal decimal and zoned decimal data might use nonpreferred signs.

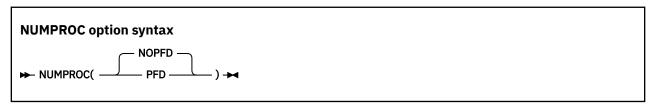

Default is: NUMPROC (NOPFD)

Abbreviations are: None

The compiler accepts any valid sign configuration: X'A', X'B', X'C', X'D', X'E', or X'F'. NUMPROC (NOPFD) is the recommended option in most cases.

**Performance considerations:** NUMPROC (PFD) improves the performance of processing internal decimal and zoned decimal data. Use this option however only if your numeric data agrees exactly with the following IBM system standards:

- **Zoned decimal, unsigned:** High-order 4 bits of the sign byte contain X'F'.
- **Zoned decimal, signed overpunch:** High-order 4 bits of the sign byte contain X'C' if a number is positive or 0, and X'D' if it is not.
- **Zoned decimal, separate sign:** Separate sign contains the character '+' if a number is positive or 0, and '-' if it is not.
- Internal decimal, unsigned: Low-order 4 bits of the low-order byte contain X'F'.
- Internal decimal, signed: Low-order 4 bits of the low-order byte contain X'C' if a number is positive or 0, and X'D' if it is not.

Data produced by COBOL arithmetic statements conforms to the IBM system standards described above. However, using REDEFINES and group moves could change data so that it no longer conforms. If you use NUMPROC (PFD), use the INITIALIZE statement to initialize data fields, rather than using group moves.

Using NUMPROC (PFD) can affect class tests for numeric data. Use NUMPROC (NOPFD) if a COBOL program calls programs written in PL/I or FORTRAN.

Sign representation is affected not only by the NUMPROC option, but also by the NUMCLS installation option.

#### related tasks

"Checking for incompatible data (numeric class test)" on page 53

#### related references

"Sign representation of zoned and packed-decimal data" on page 53

## **OBJECT**

Use OBJECT to write the generated object code to a file to be used as input for the binder.

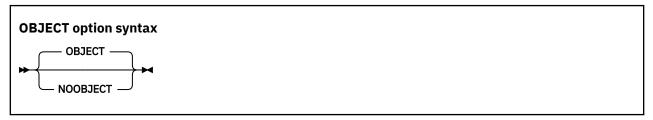

Default is: OBJECT

Abbreviations are: OBJ | NOOBJ

If you specify OBJECT, include a SYSLIN DD statement in your JCL for compilation.

The only difference between DECK and OBJECT is in the routing of output to the data sets:

- DECK output goes to the data set associated with ddname SYSPUNCH.
- OBJECT output goes to the data set associated with ddname SYSLIN.

Use the option that your installation guidelines recommend.

#### related references

"Conflicting compiler options" on page 295

# OFFSET

Use OFFSET to produce a condensed PROCEDURE DIVISION listing.

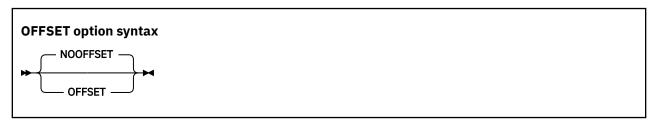

Default is: NOOFFSET

Abbreviations are: OFF | NOOFF

With OFFSET, the condensed PROCEDURE DIVISION listing will contain line numbers, statement references, and the location of each block of instructions generated for a statement. The optimizer might inline paragraphs, move code around, or indeed place it after the body of the program if little used, such as the error message formatting code. As a result, there might be more than one entry in the OFFSET table of a given statement.

These items will also be written to the output listing:

- · Constant area
- Program prolog areas (PPA1, PPA2, PPA3, PPA4)
- Time stamp and compiler version information
- · Compiler options and program information
- · Base locator table
- External symbols dictionary
- · Static maps
- Automatic maps

**Note:** Due to the out of line code used for error message formatting, Language Environment generated offsets, as indicated in "From compile unit {name} at entry point {name} at compile unit offset {offset}...", might be outside the offset range of the program. In these cases, refer to the statement number in the COBOL message (IGZnnnns) to locate the problem.

#### related references

"Conflicting compiler options" on page 295

"Example: OFFSET compiler output" on page 424

# **OPTFILE**

Use OPTFILE to enable the specifying of COBOL compiler options in a data set. Using a compiler-option data set circumvents the 100-character limit on options specified in a JCL PARM string.

## **OPTFILE** option syntax

**→** OPTFILE →

Default is: None

Abbreviations are: None

You can specify OPTFILE as a compiler invocation option or in the PROCESS or CBL statement in your COBOL source program. OPTFILE cannot be specified as an installation default.

OPTFILE is ignored if you compile using the cob2 command in the z/OS UNIX environment. (In that environment, the COBOPT environment variable provides a capability that is comparable to OPTFILE.)

If OPTFILE is in effect, compiler options are read from the data set that you identify in a SYSOPTF DD statement. A SYSOPTF data set must have RECFM F or FB and an LRECL of 80 bytes. For further details about the format of a SYSOPTF data set, see the related task below about defining a compiler-option data set.

The precedence of options in the SYSOPTF data set is determined by where you specify the OPTFILE option. For example, if you specify OPTFILE in the invocation PARM string, an option specified later in the PARM string supersedes any option specified in the SYSOPTF data set that conflicts with it.

(Conceptually, OPTFILE in an options specification is replaced with the options that are in the SYSOPTF data set; then the usual rules about precedence of compiler options and conflicting compiler options apply.)

If you start the COBOL compiler from within an assembler program, you can use the alternate ddname list to specify a ddname to be used instead of SYSOPTF to identify the compiler-option data set.

#### related tasks

"Starting the compiler from an assembler program" on page 254

"Defining a compiler-option data set (SYSOPTF)" on page 260

"Specifying compiler options under z/OS" on page 263

Chapter 15, "Compiling under z/OS UNIX," on page 273

# **OPTIMIZE**

Use OPTIMIZE to reduce the run time of your object program. Optimization might also reduce the amount of storage your object program uses.

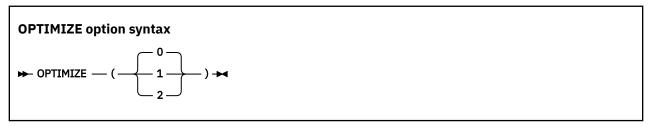

Default is: OPTIMIZE(0)

Abbreviations are: OPT(0), OPT(1), or OPT(2)

Optimizations are performed under the assumption that the program and data are valid, given the compiler options. For example, external decimal data that has USAGE DISPLAY must be valid unless ZONEDATA (MIG | NOPFD) is used to allow invalid zone bits. Digits and sign codes must be valid no matter what options are used. If the program or data is invalid, programs might behave differently at different levels of optimization or between different versions of Enterprise COBOL.

- OPTIMIZE (0) specifies limited optimizations, which result in the shortest compilation time. When the TEST option is specified, full debug capabilities are available.
- OPTIMIZE(1) specifies optimizations that improve application runtime performance. Optimizations at this level include basic inlining, strength reduction, simplification of complex operations into equivalent simpler operations, removal of some unreachable code and block rearrangement. Also, OPTIMIZE(1) includes some intrablock optimizations such as common subexpression elimination and value propagation. When the TEST option is specified, most debug capabilities are available.
- OPTIMIZE(2) specifies further optimizations, which include more aggressive simplifications and instruction scheduling. Also, some interblock optimizations such as global value propagation and loop invariant code motion are included. When the TEST option is specified, some debug capabilities are available.

When OPTIMIZE(1) or OPTIMIZE(2) is used without the TEST compiler option, care must be taken with user-written condition handlers registered via the Language Environment service CEEHDLR. In particular, if a condition handler accesses data items that are not defined local to the condition handler program themselves (for example, data items defined in the application as EXTERNAL), such data items must be defined with the VOLATILE clause to ensure that the handler uses the latest value of the data item, or the condition handler program can be compiled with the TEST compiler option. The use of the VOLATILE clause is preferred over the use of the TEST option because the use of the TEST option can reduce optimization for the entire program, while VOLATILE localizes the reduced optimization. For more information about the VOLATILE clause, see VOLATILE clause in the Enterprise COBOL for z/OS Language Reference.

When OPTIMIZE(1) or OPTIMIZE(2) is in effect, specifying INLINE causes the compiler to consider inlining procedures for PERFORM statements. For details, see "INLINE" on page 325.

**Note:** Since Enterprise COBOL V5, the NOOPTIMIZE, OPTIMIZE, OPTIMIZE(STD), and OPTIMIZE(FULL) options are removed but are tolerated for compatibility. If one of those options is specified, it is mapped to the new option or options as follows:

| Table 49. Mapping of removed options to new options |             |  |
|-----------------------------------------------------|-------------|--|
| Removed options                                     | New options |  |
| NOOPTIMIZE                                          | OPTIMIZE(0) |  |

| Table 49. Mapping of removed options to new options (continued) |                        |  |  |
|-----------------------------------------------------------------|------------------------|--|--|
| Removed options                                                 | New options            |  |  |
| OPTIMIZE                                                        | OPTIMIZE(1)            |  |  |
| OPTIMIZE(STD)                                                   | OPTIMIZE(1)            |  |  |
| OPTIMIZE(FULL)                                                  | OPTIMIZE(1) and STGOPT |  |  |

#### related concepts

"Optimization" on page 676

#### related tasks

"Writing routines for handling errors" on page 242

#### related references

"Conflicting compiler options" on page 295

"INLINE" on page 325

"MAXPCF" on page 333

"TEST" on page 359

"STGOPT" on page 357

VOLATILE clause (Enterprise COBOL for z/OS Language Reference)

# OUTDD

Use OUTDD to specify that you want DISPLAY output that is directed to the system logical output device to go to a specific ddname.

You can specify a file in the z/OS UNIX file system with the ddname named in OUTDD. To understand where output is directed when this ddname is not allocated, see the related task about displaying data.

#### **OUTDD** option syntax

► OUTDD( ddname) →

Default is: OUTDD(SYSOUT)

Abbreviations are: OUT

If the OUTDD compiler option and the Language Environment MSGFILE runtime option specify the same ddname (both default to SYSOUT), DISPLAY output to the system logical output device is written using Language Environment message facilities.

Restriction: The OUTDD option has no effect under CICS.

#### related tasks

"Displaying data on the

system logical output device" on page 37

"Coding COBOL programs to run under CICS" on page 431

#### related references

Language Environment Programming Reference (MSGFILE)

# **PARMCHECK**

The PARMCHECK option tells the compiler to generate an extra data item following the last item in WORKING-STORAGE. This buffer data item is then used at run time to check whether a called subprogram corrupted data beyond the end of WORKING-STORAGE.

When a calling program is compiled with PARMCHECK, the compiler generates a buffer following the last data item in the WORKING-STORAGE section. At run time, before each call, the buffer is set to ALL x'AA'.

After each call, the buffer is checked to see whether it was changed. The PARMCHECK option can help with your migration from COBOL V4 and earlier compilers to COBOL V6 and later compilers, and can also be used to clean up and check for good programming practices.

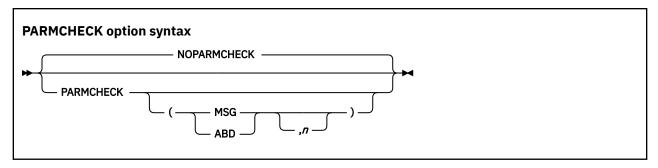

Default is: NOPARMCHECK

Abbreviations are: NOPC | PC

Suboption defaults are:

- If no suboption is specified, default is PARMCHECK (MSG, 100).
- If only MSG or ABD is specified, default is PARMCHECK(MSG | ABD, 100). For example, PC(ABD)=PC(ABD, 100).
- If only n is specified, default is PARMCHECK (MSG, n). For example, PC (5000) = PC (MSG, 5000).

#### MSG | ABD

Determines whether the message issued for subprogram corruption of data is a warning level message to continue processing or a terminating level message to cause an abend:

- If MSG is in effect, a runtime warning message with the name of the parameter, the line number of the CALL statement, and the program name is issued. Also, this check is done after the affected CALL statement is executed.
- If ABD is in effect, a similar message is issued, but with a terminating level that causes an abend.

n

The size in bytes of the buffer to be added after the last item in WORKING-STORAGE. Must be an integer in the range of 1 to 9999.

**Performance considerations:** PARMCHECK will cause the compiler to generate slower code for programs with CALL statements. NOPARMCHECK should be in effect for good performance.

#### related references

CALL statement (Enterprise COBOL for z/OS Language Reference)

# **PGMNAME**

The PGMNAME option controls the handling of program-names and entry-point names.

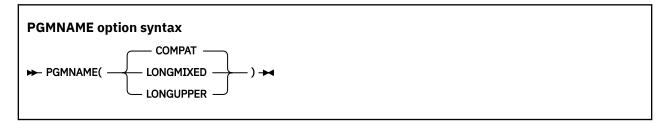

Default is: PGMNAME (COMPAT)

Abbreviations are: PGMN (LM | LU | CO)

LONGUPPER can be abbreviated as UPPER, LU, or U. LONGMIXED can be abbreviated as MIXED, LM, or M.

PGMNAME controls the handling of names used in the following contexts:

- Program-names defined in the PROGRAM-ID paragraph
- Program entry-point names in the ENTRY statement
- Program-name references in:
  - CALL statements that reference nested programs, statically linked programs, or DLLs
  - SET procedure-pointer or function-pointer statements that reference statically linked programs or DLLs
  - CANCEL statements that reference nested programs

# PGMNAME(COMPAT)

With PGMNAME (COMPAT), program-names are handled in a manner compatible with older versions of COBOL compilers:

- The program-name can be up to 30 characters in length.
- All the characters used in the name must be alphabetic, digits, the hyphen, or the underscore, except that if the program-name is a literal and is in the outermost program, then the literal can also contain the extension characters @, #, and \$, and the first character can be an underscore.
- At least one character must be alphabetic.
- The hyphen cannot be used as the first or last character.

External program-names are processed by the compiler as follows:

- They are folded to uppercase.
- They are truncated to eight characters.
- Hyphens are translated to zero (0).
- If the first character is not alphabetic, and is not an underscore, it is converted as follows:
  - 1-9 are translated to A-I.
  - Anything else is translated to J.

# **PGMNAME(LONGUPPER)**

With PGMNAME (LONGUPPER), program-names that are specified in the PROGRAM-ID paragraph as COBOL user-defined words must follow the normal COBOL rules for forming a user-defined word:

- The program-name can be up to 30 characters in length.
- All the characters used in the name must be alphabetic, digits, the hyphen, or the underscore.
- At least one character must be alphabetic.
- The hyphen cannot be used as the first or last character.
- The underscore cannot be used as the first character.

When a program-name is specified as a literal, in either a definition or a reference, then:

- The program-name can be up to 160 characters in length.
- All the characters used in the name must be alphabetic, digits, the hyphen, or the underscore.
- At least one character must be alphabetic.
- The hyphen cannot be used as the first or last character.
- The underscore can be used in any position.

External program-names are processed by the compiler as follows:

- They are folded to uppercase.
- Hyphens are translated to zero (0).

- If the first character is not alphabetic, and is not an underscore, it is converted as follows:
  - 1-9 are translated to A-I.
  - Anything else is translated to J.

Names of nested programs are folded to uppercase by the compiler but otherwise are processed as is, without truncation or translation.

# PGMNAME(LONGMIXED)

With PGMNAME (LONGMIXED), program-names are processed as is, without truncation, translation, or folding to uppercase.

If you want to use a PROGRAM-ID that is longer than eight characters, enclose it in single quotation marks or apostrophes (') and use PGMNAME (LONGMIXED).

With PGMNAME (LONGMIXED), all program-name definitions must be specified using the literal format of the program-name in the PROGRAM-ID paragraph or ENTRY statement. The literal user for a program-name can contain any character in the range X'41'-X'FE'.

# **Usage notes**

- The following elements are not affected by the PGMNAME option:
  - Class-names and method-names.
  - System-names (assignment-names in SELECT . . . ASSIGN, and text-names or library-names in COPY statements).
  - Dynamic calls.
    - Dynamic calls are resolved with truncation of the program-name to eight characters, folding to uppercase, and translation of embedded hyphens or a leading digit.
  - CANCEL of nonnested programs. Name resolution uses the same mechanism as for a dynamic call.
- **Link-edit considerations:** COBOL programs that are compiled with the PGMNAME(LONGUPPER) or PGMNAME(LONGMIXED) option must be link-edited in AMODE 31.
- Dynamic calls are not permitted to COBOL programs compiled with the PGMNAME (LONGMIXED) or PGMNAME (LONGUPPER) options unless the program-name is less than or equal to 8 bytes, and all uppercase. In addition, the name of the program must be identical to the name of the module that contains it.
- When using the extended character set supported by PGMNAME (LONGMIXED), be sure to use names that conform to the binder (linkage-editor) or system conventions that apply, depending on the mechanism used to resolve the names.

Using characters such as commas or parentheses is not recommended, because these characters are used in the syntax of binder (linkage-editor) control statements.

#### related references

PROGRAM-ID paragraph (Enterprise COBOL for z/OS Language Reference)

# **QUALIFY**

QUALIFY affects qualification rules and controls whether to extend qualification rules so that some data items that cannot be referenced under COBOL Standard rules can be referenced.

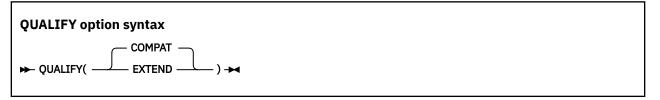

Default is: QUALIFY(COMPAT)
Abbreviations are: QUA(C | E)

#### QUALIFY(COMPAT)

If QUALIFY (COMPAT) is in effect, references to data items must be unique.

#### **QUALIFY(EXTEND)**

If QUALIFY (EXTEND) is in effect, qualification rules are extended so that some references that are not unique by COBOL standard rules can be unique. If every level in the containing hierarchy of names is specified, the set of qualifiers is called a *complete set of qualifiers*. If there is only one data item with a specific complete set of qualifiers, the reference resolves to that data item, even if the same set of qualifiers can match with another reference as an incomplete set of qualifiers.

#### **Example**

```
01 A.

02 B.

03 C PIC X.

02 C PIC X.

.

Move space to C of A *> Refers to 02 level C (unique only with QUALIFY(EXTEND))

Move space to A *> Refers to 01 level A (unique only with QUALIFY(EXTEND))

Move space to C of B of A *> Refers to 03 level C (unique by COBOL standard rules)

Move space to C of B *> Refers to 03 level C (unique by COBOL standard rules)
```

# RENT

A program compiled as RENT is generated as a reentrant object program. A program compiled as NORENT is generated as a nonreentrant object program.

Either a reentrant or a nonreentrant program can be invoked as a main program or as a subprogram.

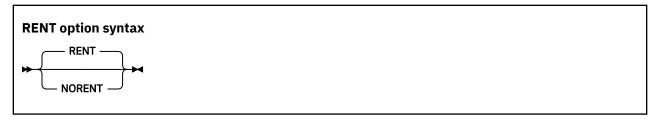

Default is: RENT

Abbreviations are: None

**DATA and RMODE settings:** The RENT option interacts with other compiler options that affect storage and its addressability. Use the DATA (24 | 31) option for reentrant programs to control whether dynamic data areas are allocated in unrestricted storage or in storage obtained from below 16 MB. Compile programs with RENT if they will be run in virtual storage addresses above 16 MB.

Execution of nonreentrant programs above 16 MB is not supported. Programs compiled with NORENT must be RMODE 24.

The setting of the DATA option does not affect programs compiled with NORENT.

For information about which Enterprise COBOL programs need to be reentrant, see the related task about making programs reentrant.

**Link-edit considerations:** If all programs in a program object are compiled with RENT, it is recommended that the program object be link-edited with the RENT binder (linkage-editor) option. Use the REUS binder

(linkage-editor) option instead if the program object will also contain any non-COBOL programs that are only serially reusable.

If any program in a program object is not reentrant, the program object must not be link-edited with the RENT or REUS link-edit attributes. The NOREUS binder (linkage-editor) option is needed to ensure that the CANCEL statement will guarantee a fresh copy of the program on a subsequent CALL.

#### related concepts

"Storage and its addressability" on page 39

#### related tasks

"Making programs reentrant" on page 490

DB2 Application Programming and SQL Guide (Using reentrant code)

#### related references

"Conflicting compiler options" on page 295

"DATA" on page 310

"RMODE" on page 349

# **RMODE**

The RMODE setting influences the RMODE (residency mode) of your generated object program.

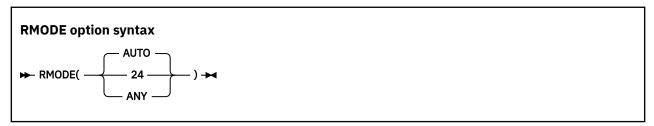

Default is: AUTO

Abbreviations are: None

A program compiled with the RMODE (AUTO) option will have RMODE 24 if NORENT is specified, or RMODE ANY if RENT is specified. RMODE AUTO is compatible with older compilers such as VS COBOL II, which produced RMODE 24 for programs compiled with NORENT, and RMODE ANY for programs compiled with RENT.

A program compiled with the RMODE (24) option will have RMODE 24 whether NORENT or RENT is specified.

A program compiled with the RMODE (ANY) option must also be compiled with the RENT option. The program will have the RMODE ANY attribute.

If the NORENT option is specified, the RMODE(24) or RMODE(AUTO) compiler option must be specified. Overriding the module RMODE with a binder option or control statement is not supported.

**DATA and RENT:** The RMODE option interacts with other compiler options and runtime options that affect storage and its addressability. For information about passing data between programs with different modes, see the related concept about storage and its addressability.

**Link-edit considerations:** If the object code that COBOL generates has an attribute of RMODE 24, you must link-edit the code into an RMODE 24 module. If the object code that COBOL generates has an attribute of RMODE ANY, you can link-edit the code into either an RMODE ANY or RMODE 24 module.

#### related concepts

"Storage and its addressability" on page 39

#### related references

"Allocation of buffers for QSAM files" on page 176

"Conflicting compiler options" on page 295

# **RULES**

You can use the RULES option to request information about your program from the compiler to improve the program by flagging certain types of source code at compile time.

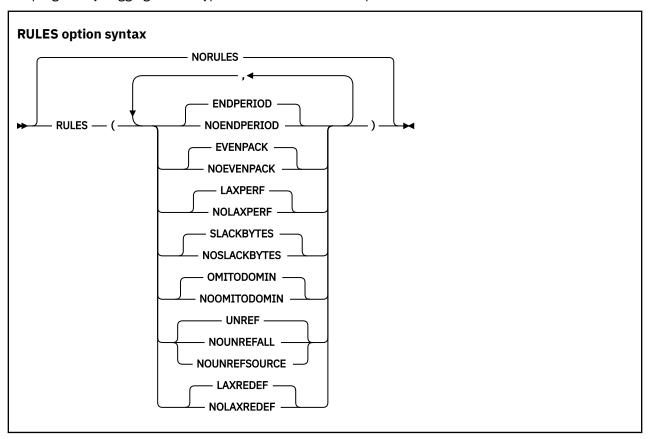

Default is: NORULES

Abbreviations are:

- ENDP = ENDPERIOD
- EVENP = EVENPACK
- LXPRF = LAXPERF
- SLCKB = SLACKBYTES
- OOM = OMITODOMIN
- NOUNRA = NOUNREFALL
- NOUNRS = NOUNREFSOURCE
  - LXRDF=LAXREDEF

You can specify the following suboptions for RULES:

#### **ENDPERIOD | NOENDPERIOD**

The default is ENDPERIOD. Specifying NOENDPERIOD causes the compiler to issue warning messages when the scope of a conditional statement is terminated by a period instead of an explicit scope terminator END-\*.

#### EVENPACK | NOEVENPACK

The default is EVENPACK. Specifying NOEVENPACK causes the compiler to issue warning messages for any USAGE PACKED-DECIMAL (COMP-3) data items that have an even number of digits because those data items whose unused bits are not zero can lead to an unexpected program behavior.

Notes:

- RULES (NOEVENPACK) helps you identify USAGE PACKED-DECIMAL (COMP-3) data items that have unused extra space reserved for them. However, it is not necessary to change those data items to have an odd number of digits, it is only a slightly better way of programming.
- The compiler does not issue messages for even-digit PACKED-DECIMAL data items if the name starts with DFH, DSN, EYU, or SQL, that is, data items generated for/by CICS and Db2.

#### LAXPERF | NOLAXPERF

The default is LAXPERF. Specifying NOLAXPERF suboption causes the compiler to issue warning messages for usage of inefficient COBOL features. These features might include USAGE DISPLAY numeric data items in arithmetic statements, large amounts of space padding in MOVE statements, inefficient compiler options, and other cases.

#### **SLACKBYTES | NOSLACKBYTES**

The default is SLACKBYTES. Specifying NOSLACKBYTES causes the compiler to issue warning messages for any SYNCHRONIZED data items that cause the compiler to add slack bytes, either slack bytes within records or slack bytes between records. Each data item that causes slack bytes to be added gets a compiler diagnostic.

#### OMITODOMIN | NOOMITODOMIN

The default is OMITODOMIN. Specifying NOOMITODOMIN causes the compiler to issue warning messages for any OCCURS DEPENDING ON clauses that are specified without *integer-1* (the minimum number of occurrences).

For more information about the OCCURS DEPENDING ON clause, see *Variable-length tables* in the *Enterprise COBOL for z/OS Language Reference*.

#### UNREF | NOUNREFALL | NOUNREFSOURCE

The default is UNREF, which means that no reporting of unreferenced data items occurs.

When NOUNREFALL is specified, all level-01 and level-77 data items in the FILE SECTION, WORKING-STORAGE SECTION, LOCAL-STORAGE SECTION, and LINKAGE SECTION that are unreferenced, including no subordinate items referenced when the item is a group, are reported, regardless of whether the definition of the data item appears directly in the user source program or was included in the program from a copy member.

When NOUNREFSOURCE is specified, all level-01 and level-77 data items in the FILE SECTION, WORKING-STORAGE SECTION, LOCAL-STORAGE SECTION, and LINKAGE SECTION that are unreferenced, including no subordinate items referenced when the item is a group, are reported only if the definition of the data item appears directly in the user source program.

#### **Notes:**

- In COBOL, the definition of a single group item can spread across different files. When this occurs, and if the definition of the level-01 data item of the group is in the main source file, then those data items that are unreferenced will be reported when NOUNREFSOURCE is in effect.
- Data items with the name prefix DFH, DSN, EYU, or SQL (that is, data items generated for/by CICS and Db2) will not be reported when NOUNREFALL or NOUNREFSOURCE is in effect.

## LAXREDEF | NOLAXREDEF

The default is LAXREDEF. Specifying NOLAXREDEF will cause the compiler to issue warning messages when a data item is redefined by a smaller item on any level. The default option, LAXREDEF, causes the compiler to issue such warnings only for non-level-01 data items.

If the RULES option is specified with no suboptions, the default is RULES (ENDPERIOD, EVENPACK, LAXPERF, SLACKBYTES, OMITODOMIN, UNREF, LAXREDEF).

#### **Notes:**

- It is not necessary to specify all of the suboptions for RULES. If a suboption is not specified, the default value of that suboption takes effect. For example, if you specify RULES (NOENDP, NOSLCKB), RULES (NOENDP, EVENP, LXPRF, NOSLCKB, OMITODOMIN, UNREF, LXRDF) takes effect.
- You can optionally use the RULES option with the MSGEXIT suboption of the EXIT compiler option to enforce local coding standards. For example, if you want to ensure that no programmers use periods

instead of explicit scope delimiters to delimit conditional statements, you can change the severity of the ENDPERIOD message from Warning level (RC=4) to Severe level (RC=12). For a sample of how to modify the severity of this and other RULES messages, see the sample MSGEXIT in SIGYSAMP called IGYMSGXT.

#### related references

SYNCHRONIZED clause (Enterprise COBOL for z/OS Language Reference)

"STGOPT" on page 357

# **SEQUENCE**

When you use SEQUENCE, the compiler examines columns 1 through 6 to check that the source statements are arranged in ascending order according to their EBCDIC collating sequence. The compiler issues a diagnostic message if any statements are not in ascending order.

Source statements with blanks in columns 1 through 6 do not participate in this sequence check and do not result in messages.

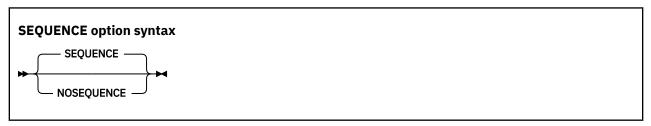

Default is: SEQUENCE

Abbreviations are: SEQ | NOSEQ

If you use COPY statements with the SEQUENCE option in effect, be sure that your source program's sequence fields and the copybook sequence fields are coordinated.

If you use NUMBER and SEQUENCE, the sequence is checked according to numeric, rather than EBCDIC, collating sequence.

If you are doing a batch compilation and SEQUENCE is in effect, all programs in the batch compilation are treated as a single input file. The sequence numbers of the entire input file must be in ascending order.

Use NOSEQUENCE to suppress this checking and the diagnostic messages.

#### related tasks

"Finding line sequence problems" on page 386

# **SERVICE**

Use SERVICE to place a string in the object module if the object module is generated. If the object module is linked into a program object, the string is loaded into memory with this program object. If the Language Environment dump includes a traceback, this string is included in that traceback.

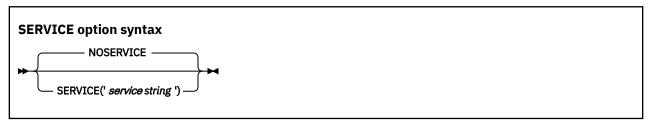

Default is: NOSERVICE

Abbreviations are: SERV | NOSERV

The service string is limited to 64 characters in length.

# SOURCE

Use SOURCE to get a listing of your source program. This listing will include any statements embedded by PROCESS or COPY statements.

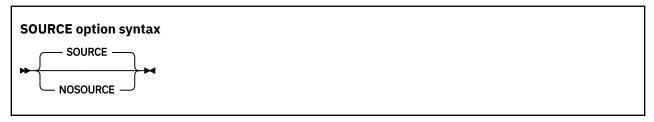

Default is: SOURCE

Abbreviations are: S | NOS

You must specify SOURCE if you want embedded messages in the source listing.

Use NOSOURCE to suppress the source code from the compiler output listing.

If you want to limit the SOURCE output, use \*CONTROL SOURCE or NOSOURCE statements in your PROCEDURE DIVISION. Source statements that follow a \*CONTROL NOSOURCE statement are not included in the listing until a subsequent \*CONTROL SOURCE statement switches the output back to normal SOURCE format.

"Example: MAP output" on page 396

#### related references

\*CONTROL (\*CBL) statement (Enterprise COBOL for z/OS Language Reference)

# **SPACE**

Use SPACE to select single-, double-, or triple-spacing in your source code listing.

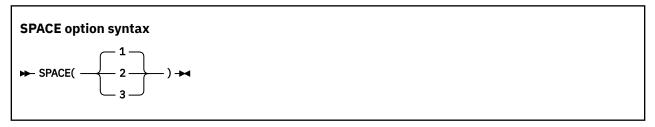

Default is: SPACE(1)

Abbreviations are: None

SPACE has meaning only when the SOURCE compiler option is in effect.

## related references

"SOURCE" on page 353

Use the SQL compiler option to enable the Db2 coprocessor and to specify Db2 suboptions. You must specify the SQL option if a COBOL source program contains SQL statements (EXEC SQL statements) and the program has not been processed by the Db2 precompiler.

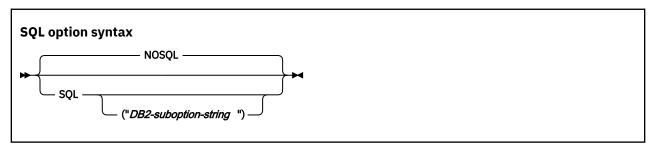

Default is: NOSQL

Abbreviations are: None

When you use the SQL option, the Db2 coprocessor writes the database request module (DBRM) to ddname DBRMLIB. Db2 must be available on the machine on which you compile.

If you specify the NOSQL option, any SQL statements found in the source program are diagnosed and discarded.

Use either quotation marks or apostrophes to delimit the string of Db2 suboptions.

You can partition a long suboption string into multiple suboption strings in multiple CBL statements. For example:

The Db2 suboptions are concatenated in the order of their appearance. Thus in the example above, the compiler passes the following suboption string to the Db2 coprocessor:

```
"string1 string2 string3"
```

The concatenated strings are delimited with single spaces as shown. If multiple instances of the same Db2 option are found, the last specification of each option prevails. The compiler limits the length of the concatenated Db2 suboption string to 4 KB.

#### related concepts

"Db2 coprocessor" on page 441 "COBOL and Db2 CCSID determination" on page 446

#### related tasks

"Compiling with the SQL option" on page 445 "Separating Db2 suboptions" on page 446

#### related references

"Conflicting compiler options" on page 295

# **SQLCCSID**

Use the SQLCCSID compiler option to control whether the CODEPAGE compiler option will influence the processing of SQL statements in your COBOL programs.

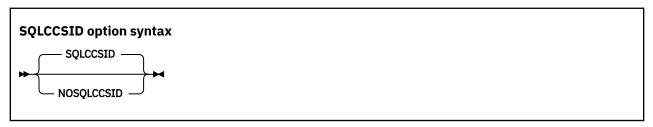

Default is: SQLCCSID

Abbreviations are: SQLC | NOSQLC

The SQLCCSID option has an effect only if you use the integrated Db2 coprocessor (SQL compiler option).

If SQLCCSID is in effect, the setting of the CODEPAGE compiler option will influence the processing of SQL statements within your COBOL programs when you use the integrated Db2 coprocessor.

If NOSQLCCSID is in effect:

- 1. The CODEPAGE compiler option will only be used as the encoding for string literals and the COBOL application source that includes converted SQL statements;
- 2. Db2 (character string) host variables will not be affected by the CODEPAGE compiler option. Instead, the encoding for Db2 (character string) host variables will come from the CCSID value found in the DSNHDECP file, which means Db2 (via DSNHDECP) determines the encoding of the Db2 data (host variables).

#### related concepts

"Db2 coprocessor" on page 441

"COBOL and Db2 CCSID determination" on page 446

#### related tasks

"Programming with the SQLCCSID or NOSQLCCSID option" on page 448

#### related references

"Code-page determination for string host variables in SQL statements" on page 447

"CODEPAGE" on page 304

"SQL" on page 354

# **SQLIMS**

Use the SQLIMS compiler option to enable the IMS SQL coprocessor and to specify Information Management System (IMS) suboptions. You must specify the SQLIMS option if a COBOL source program contains SQLIMS statements (EXEC SQLIMS statements).

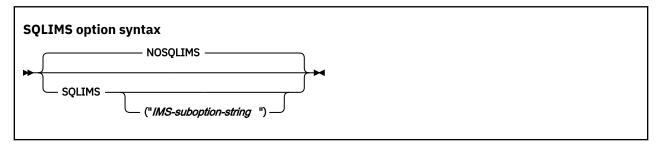

Default: NOSQLIMS Abbreviation: None

If you specify the NOSQLIMS option, any SQLIMS statements that are found in the source program are diagnosed and discarded.

Use either quotation marks or apostrophes to delimit the string of IMS suboptions.

You can partition a long suboption string into multiple suboption strings in multiple CBL statements. For example:

The IMS suboptions are concatenated in the order of their appearance. Thus in the proceeding example, the compiler passes the following suboption strings to the IMS SQL coprocessor:

```
"string1 string2 string3"
```

The concatenated strings are delimited with single spaces as shown. If multiple instances of the same IMS suboption are found, the last specification of each suboption takes effect. The compiler limits the length of the concatenated IMS suboption string to 4 KB.

#### related concepts

"IMS SQL coprocessor" on page 453

#### related tasks

"Compiling with the SQLIMS option" on page 455

"Separating IMS suboptions" on page 456

## related references

"Conflicting compiler options" on page 295

# **SSRANGE**

Use SSRANGE to generate code that checks for out-of-range storage references.

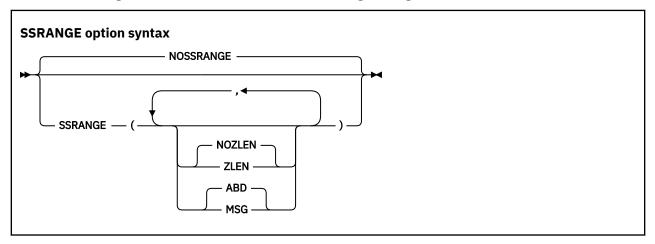

Default is: NOSSRANGE

Suboption default is: NOZLEN, ABD if only SSRANGE is specified.

Abbreviations are: SSR | NOSSR

SSRANGE generates code that checks whether subscripts, including ALL subscripts, or indexes try to reference areas outside the region of their associated tables. Each subscript or index is not individually checked for validity. Instead, the effective address is checked to ensure that it does not reference outside the table.

If you specify SSRANGE with no suboptions, it will be accepted as a specification of SSRANGE (NOZLEN, ABD).

**Note:** If the SSRANGE option is in effect, range checks will be generated by the compiler and the checks will always be conducted at run time. You cannot disable the compiled-in range checks at run time by specifying the runtime option CHECK(OFF).

Variable-length items are also checked to ensure that references are within their maximum defined length.

Reference modification expressions are checked to ensure that:

- The starting position is greater than or equal to 1.
- The starting position is not greater than the current length of the subject data item.
- The starting position and length value (if specified) do not reference an area beyond the end of the subject data item.
- The length value (if specified) is greater than or equal to 1.

The ZLEN and NOZLEN suboptions control how the compiler checks reference modification lengths:

- If ZLEN is in effect, the compiler will generate code to ensure that reference modification lengths are greater than or equal to zero. Zero-length reference modification specifications will not get an SSRANGE error at run time.
- If NOZLEN is in effect, the compiler will generate code to ensure that reference modification lengths are greater than or equal to 1. Zero-length reference modification specifications will get an SSRANGE error at run time. This is compatible with how SSRANGE behaved in previous COBOL versions.

The MSG and ABD suboptions control the runtime behavior of the COBOL program when a range check fails.

- If MSG is in effect and a range check fails, a runtime warning message will be issued. Also, the affected statements will still be executed. The program will continue and might potentially identify other out-of-range conditions.
- If ABD is in effect and a range check fails, the first out-of-range condition will result in a runtime error message and the program will ABEND. You can find the next potential out-of-range condition by fixing the first out-of-range condition and then recompiling and running the program again. To identify all other potential out-of-range conditions, you might need to repeat this process several times.

For unbounded groups or their subordinate items, checking is done only for reference modification expressions. Subscripted or indexed references to tables subordinate to an unbounded group are not checked.

#### related concepts

"Reference modifiers" on page 110

#### related tasks

"Checking for valid ranges" on page 387

# **STGOPT**

The STGOPT option controls storage optimization.

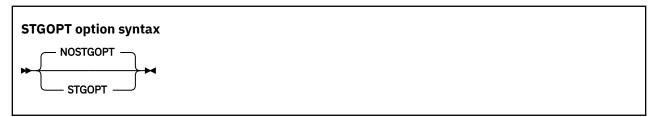

Default is: NOSTGOPT

Abbreviations are: SO | NOSO

If you specify STGOPT, the compiler might discard any or all of the following data items, and does not allocate storage for them.

- Unreferenced LOCAL-STORAGE and WORKING-STORAGE level-77 and level-01 elementary data items
- Level-01 group items if none of their subordinate items are referenced
- · Unreferenced special registers

**Note:** The STGOPT option is ignored for data items that have the VOLATILE clause. For details, see VOLATILE clause in the *Enterprise COBOL for z/OS Language Reference*.

The compiler will not generate code to initialize discarded data items to the values in their VALUE clauses.

In addition, with STGOPT, data items in the LOCAL-STORAGE SECTION can be reordered in memory to optimize performance.

When NOSTGOPT is in effect, the storage for all data items, including unreferenced data items, is allocated by the compiler, data items are never reordered to improve performance, and all data items defined with a VALUE clause are guaranteed to be initialized, even if they are unreferenced.

You can also use the RULES (UNREF | NOUNREFALL | NOUNREFSOURCE) option to control whether to issue warning messages for unreferenced data items. For details, see "RULES" on page 350.

# **SUPPRESS**

Use the NOSUPPRESS option to ignore the SUPPRESS phrase of all COPY statements in a program so that copybook information can appear in the listing. The copybook information can be used by debuggers, tools, and so on, without users needing to modify their source code.

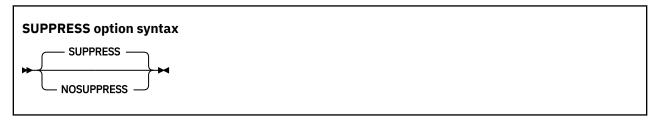

Default is: SUPPRESS

Abbreviations are: SUPP | NOSUPP

#### **NOSUPPRESS**

Ignores the SUPPRESS phrase of COPY statements.

#### **SUPPRESS**

Enables the SUPPRESS phrase of COPY statements.

## **TERMINAL**

Use TERMINAL to send progress and diagnostic messages to the SYSTERM ddname.

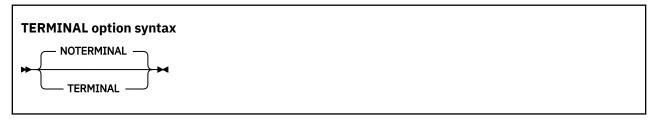

Default is: NOTERMINAL

Abbreviations are: TERM | NOTERM

Use NOTERMINAL if you do not want this additional output.

Use TEST to produce object code that enables debugging with problem determination tools such as IBM z/OS Debugger and Fault Analyzer. With TEST, you can also enable the inclusion of symbolic variables in the formatted dumps that are produced by Language Environment.

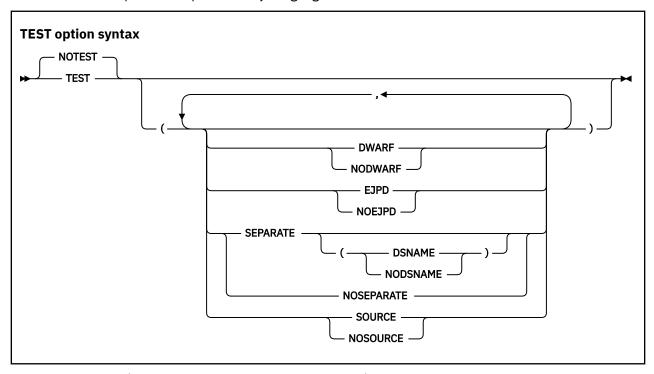

Default is: NOTEST(NODWARF, NOSOURCE, NOSEPARATE)

Suboption defaults are:

- NODWARF, NOSOURCE, NOSEPARATE when NOTEST is specified with no suboptions
- NOEJPD, DWARF, SOURCE, NOSEPARATE when TEST is specified with no suboptions

Abbreviations are: None

Suboption abbreviation are:

- NOSO | SO for SOURCE | NOSOURCE
- NOSEP | SEP for SEPARATE | NOSEPARATE

#### **DWARF | NODWARF**

If TEST (DWARF) is in effect, complete DWARF diagnostic information is included in the object program, or a separate debug file when the SEPARATE suboption is in effect. This option enables the best usability for application failure analysis tools, such as CEEDUMP and IBM Fault Analyzer.

When NOTEST(DWARF) is in effect, the debugging information is a subset of the DWARF information that is available with TEST(DWARF). The DWARF diagnostic information that is produced when NOTEST(DWARF) is in effect cannot be used with IBM z/OS Debugger. Consider using NOTEST(DWARF) when use of the debugger is not needed and you want to avoid the performance implications of the TEST option while having improved usability for application failure analysis tools, such as CEEDUMP and IBM Fault Analyzer.

Debugging information generated by the compiler is in the industry-standard DWARF format. For more information about DWARF, see <u>About Common Debug Architecture</u> in the <u>DWARF/ELF Extensions Library Reference</u>.

If NODWARF is in effect, DWARF diagnostic information is not included in the object program, or written to a separate debug file.

**Notes:** 

- SOURCE and SEPARATE are not allowed with NODWARF.
- If you specify the DWARF suboption of TEST or NOTEST, you must set the CODEPAGE option to the CCSID that is used for the COBOL source program. Programs that use Japanese characters in DBCS literals or DBCS user-defined words must be compiled with the CODEPAGE option set to a Japanese codepage CCSID. For more information, see "CODEPAGE" on page 304.

#### EJPD | NOEJPD

EJPD and NOEJPD control enablement of the IBM z/OS Debugger commands JUMPTO and GOTO in production debugging sessions. EJPD and NOEJPD only take effect if you specify the TEST option and a non-zero OPTIMIZE level (OPTIMIZE(1) or OPTIMIZE(2)).

If you specify TEST(EJPD) and a non-zero OPTIMIZE level:

- The JUMPTO and GOTO commands are enabled.
- The amount of program optimization is reduced. Optimization is done within statements, but most optimizations do not cross statement boundaries.

If you specify TEST(NOEJPD) and a non-zero OPTIMIZE level:

- The JUMPTO and GOTO commands are not enabled, but you can use JUMPTO and GOTO if you use
  the SET WARNING OFF IBM z/OS Debugger command. In this scenario, JUMPTO and GOTO will have
  unpredictable results.
- The normal amount of program optimization is done.

**Note:** EJPD is not allowed with NOTEST.

#### **SOURCE | NOSOURCE**

If you specify SOURCE, the DWARF debugging information generated by the compiler includes the expanded source code.

**Note:** SOURCE is not allowed if NODWARF is specified.

If you specify NOSOURCE, the generated DWARF debugging information does not include the expanded source code. You will not be able to debug using the IBM z/OS Debugger with TEST (NOSOURCE).

#### SEPARATE[(DSNAME|NODSNAME)]|NOSEPARATE

The default is SEPARATE (NODSNAME) when SEPARATE is specified with no suboptions.

Specify SEPARATE or SEPARATE (NODSNAME) to control program object size on disk (NOSEPARATE does not affect the size of the loaded program object) while retaining debugging capability. Generated DWARF debugging information is written to the SYSDEBUG data set instead of to the object program. See the section below about controlling module size while retaining debugging capability.

If SEPARATE (DSNAME) is in effect, the SYSDEBUG dataset name used during compilation is stored in the object program. This name will be used as the default at run time when DWARF information is required. The dataset name can be overridden by using the SYSDEBUG COBOL debug file user exit, IGZIUXB. Note that when NODSNAME is in effect, the IGZIUXB user exit provides the only mechanism of locating the DWARF debugging information for the program.

#### Notes:

- SEPARATE is not allowed if NODWARF is specified.
- Support for debugging DWARF debugging information in the SYSDEBUG data set with the IBM debugger requires any of the tools at the following levels:
  - IBM Debug for z Systems V14.1 (5655-Q50) (formerly IBM Debug Tool for z/OS) or later
  - IBM Developer for z Systems V14.1 (5724-T07) or later
  - IBM Application Delivery Foundation for z Systems V3.1 (5655-AC6) or later

Specify NOSEPARATE to include generated DWARF debugging information in the object program.

## Controlling module size while retaining debugging capability:

The DWARF suboption of TEST causes the compiler to generate debug information tables that IBM z/OS Debugger uses to resolve data-names, paragraph-names, and the like. This information can take a lot of

storage. You can choose either to compile this information into the object program or to write it to the separate SYSDEBUG data set:

- For smaller executables, use the SEPARATE suboption and keep the separate debugging files for use during IBM z/OS Debugger sessions.
- To avoid having to manage separate debugging files, compile with the NOSEPARATE suboption; note that this suboption results in larger object programs on DASD. The size when loaded into virtual storage is not increased by use of the NOSEPARATE option.

If you invoke the COBOL compiler from JCL or TSO and you specify NOTEST | TEST(..., SEPARATE,...), the DWARF debugging information is written to the data set that you specify in the SYSDEBUG DD statement. For details about coding that statement and about the SYSDEBUG data set, see the related information below about defining the debug data set and about logical record length and block size.

When you invoke the COBOL compiler from the z/OS UNIX shell and you specify NOTEST | TEST(..., SEPARATE,...), the DWARF debugging information is written to *file*.dbg in the current directory, where *file* is the name of the COBOL source file.

## Performance versus debugging capability:

You can control the amount of debugging capability that you get and the program performance, as follows:

- For the best performance, but with some restrictions on debugging, compile using a non-zero OPTIMIZE level, STGOPT and TEST(NOEJPD).
  - The IBM z/OS Debugger commands JUMPTO and GOTO are not supported. However, you can still use JUMPTO and GOTO if you use the SET WARNING OFF IBM z/OS Debugger command. In this scenario, JUMPTO and GOTO will have unpredictable results.
  - Except for the DESCRIBE ATTRIBUTES command, IBM z/OS Debugger commands cannot refer to any data item that was discarded from a program by the STGOPT option.
  - The IBM z/OS Debugger command AT CALL entry-name is not supported.
- For some reduction in program performance from the production-debugging scenario above, but to enable predictable behavior for the IBM z/OS Debugger commands JUMPTO and GOTO, specify a non-zero OPTIMIZE level and TEST(EJPD).

The restrictions above about referring to items discarded by the STGOPT option, and about the AT CALL command also apply when you use a non-zero OPTIMIZE level and TEST(EJPD).

• For slowest performance but maximum debugging capability, specify OPTIMIZE(0), NOSTGOPT and TEST.

The OPTIMIZE (0) option causes the compiler to generate slower code, but all IBM z/OS Debugger commands are supported.

#### **Language Environment:**

The TEST option specified with any of its suboptions, and NOTEST with DWARF, can improve your formatted dumps from Language Environment by adding these two features to the dumps:

- A line number that indicates the failing statement, rather than just an offset
- The values of the program variables (if DWARF is in effect)

With DWARF, the dump will have program variables and the line number of the failing statement. With NODWARF, the dump will not have program variables nor the line number of the failing statement.

Enterprise COBOL uses the Language Environment-provided dump services to produce dumps that are consistent in content and format with those that are produced by other Language Environment-conforming member languages.

Whether Language Environment produces a dump for unhandled conditions depends on the setting of the runtime option TERMTHDACT. If you specify TERMTHDACT (DUMP), a dump is generated when a condition of severity 2 or greater goes unhandled.

**Note:** IBM z/OS Debugger is a component of the following products:

- IBM Developer for z/OS Enterprise Edition (included in IBM Application Delivery Foundation for z/OS)
- IBM Debug for z/OS (formerly IBM Debug for z Systems and IBM Debug Tool for z/OS)
- IBM Developer for z/OS

To find out which IBM debug product best suits your needs, see <a href="https://www.ibm.com/support/knowledgecenter/SSQ2R2\_14.0.0/com.ibm.debugtool.doc/common/dcompo.html">https://www.ibm.com/support/knowledgecenter/SSQ2R2\_14.0.0/com.ibm.debugtool.doc/common/dcompo.html</a>.

#### LLA/VLF managed programs where DWARF diagnostic information is included:

When DWARF diagnostic information is included in the object program because of the TEST (NOSEPARATE) or other equivalent options and the program is staged to VLF, the information cannot be extracted from the program. The execution JCL requires the use of the IGZLOAD DD, the STEPLIB DD, or both to specify the location of any LLA/VLF managed libraries from which the application will load programs that have been staged to VLF. Otherwise, the COBOL variable information and the statement numbers in the traceback will be missing in the CEEDUMP and a diagnostic message will appear in the CEEDUMP. For more information, see *Diagnostic messages in CEEDUMPs for IBM Enterprise COBOL for z/OS* at <a href="https://www.ibm.com/support/pages/diagnostic-messages-ceedumps-ibm-enterprise-cobol-zos">https://www.ibm.com/support/pages/diagnostic-messages-ceedumps-ibm-enterprise-cobol-zos</a>.

For each program staged to VLF, the following steps are taken to extract the DWARF diagnostic information:

- 1. The COBOL Runtime checks for the allocation of the IGZLOAD DD. It then checks if the library is associated with the IGZLOAD DD contains a member, for example, a COBOL program, whose name matches the program staged to VLF.
- 2. If the previous step was unsuccessful because the IGZLOAD DD was not allocated or the member was not found, the same process is attempted using the STEPLIB DD.
- 3. If the member is found, and the checksum that is stored with the DWARF diagnostic information retrieved from the member matches the checksum of the compile unit in the executing program, the information is extracted from the member.

Note that if duplicate members exist in the IGZLOAD DD concatenation or in the STEPLIB DD concatenation respectively, the first occurrence in the DD concatenation is used to obtain the checksum.

A mismatch can occur if a revised copy of the program is placed into a LLA/VLF managed library, but the environment-appropriate refresh for the staged LLA/VLF program has not been completed.

For example, you can allocate the IGZLOAD DD with DSN=USER.COBOL.LOADLIB when all of the following conditions are met:

- USER.COBOL.LOADLIB is in LNKLST.
- USER.COBOL.LOADLIB(PGM1) is staged to VLF.
- PGM1 is executed from USER.COBOL.LOADLIB in LNKLST.

```
//GO1 EXEC PGM=PGM1, * CALLED FROM LNKLST
//STEPLIB DD DSN=CEE1.SCEERUN,DISP=SHR
//IGZLOAD DD DSN=USER.COBOL.LOADLIB,DISP=SHR * CONTAINS PGM1
```

If a program is LLA/VLF managed and staged to VLF, and is executed from one of the data sets in LNKLST, there is a need to allocate the IGZLOAD DD. However, if the program resides in one of the data sets in the STEPLIB DD, there is no need to allocate the IGZLOAD DD.

#### related concepts

DWARF/ELF Extensions Library Reference (About Common Debug Architecture)

#### related tasks

"Defining the debug data set (SYSDEBUG)" on page 262 "Using the debugger" on page 391

"Suppressing information in CEEDUMP processing (IGZ10PT)" on page 426 Generating a Language Environment dump with TERMTHDACT (Language Environment Debugging Guide)
Special considerations while using the TEST runtime option (z/OS Debugger User's Guide)

## related references

"Logical record length and block size" on page 259

"cob2 input and output files" on page 279

"Conflicting compiler options" on page 295

"OPTIMIZE" on page 343

TEST | NOTEST

(Language Environment Programming Reference)

# **THREAD**

THREAD indicates that a COBOL program is to be enabled for execution in a Language Environment enclave that has multiple POSIX threads or PL/I tasks.

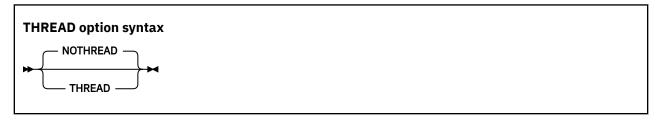

Default is: NOTHREAD

Abbreviations are: None

A program that has been compiled using the THREAD option can also be used in a nonthreaded application. However, if a COBOL program is to be run in a threaded application, all the COBOL programs in the Language Environment enclave must be compiled using the THREAD option.

NOTHREAD indicates that the COBOL program is not to be enabled for execution in an enclave that has multiple POSIX threads or PL/I tasks.

Programs that are compiled using compilers earlier than Enterprise COBOL are treated as if compiled using NOTHREAD.

If the THREAD option is in effect, the following elements are not supported. If encountered, they are diagnosed as errors:

- · ALTER statement
- DEBUG-ITEM special register
- GO TO statement without procedure-name
- INITIAL phrase in PROGRAM-ID clause or INITIAL compiler option
- Nested programs
- RERUN
- Segmentation module
- SORT or MERGE statements
- STOP literal statement
- USE FOR DEBUGGING statement

Additionally, some language constructs have different semantics than in the nonthreaded case.

Although threaded applications are subject to a number of programming and environment restrictions, the use of a program in nonthreaded applications is not so restricted. For example, a program compiled using the THREAD option can run in the CICS and IMS environments, can run AMODE 24, and can call and

be called by other programs that are not enabled for multithreading, provided that the application does not contain multiple POSIX threads or PL/I tasks at run time.

Programs compiled using the THREAD option are supported in the reusable environment that is created by calling the Language Environment preinitialization routine CEEPIPI. But a reusable environment created by using the RTEREUS runtime option is not supported for programs compiled using the THREAD option.

**Performance consideration:** If you use the THREAD option, you can expect some runtime performance degradation due to the overhead of serialization logic that is automatically generated.

### related tasks

Chapter 28, "Preparing COBOL programs for multithreading," on page 519

### related references

"Conflicting compiler options" on page 295

# **TRUNC**

TRUNC affects the way that binary data is truncated during moves and arithmetic operations.

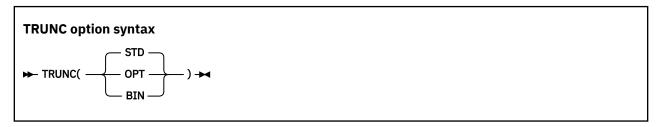

Default is: TRUNC (STD)
Abbreviations are: None

TRUNC has no effect on COMP-5 data items; COMP-5 items are handled as if TRUNC (BIN) is in effect regardless of the TRUNC suboption specified.

## TRUNC(STD)

TRUNC(STD) applies only to USAGE BINARY receiving fields in MOVE statements and arithmetic expressions. When TRUNC(STD) is in effect, the final result of an arithmetic expression, or the sending field in the MOVE statement, is truncated to the number of digits in the PICTURE clause of the BINARY receiving field.

# TRUNC(OPT)

TRUNC (OPT) is a performance option. When TRUNC (OPT) is in effect, the compiler assumes that data conforms to PICTURE specifications in USAGE BINARY receiving fields in MOVE statements and arithmetic expressions. The results are manipulated in the most optimal way, either truncating to the number of digits in the PICTURE clause, or to the size of the binary field in storage (halfword, fullword, or doubleword).

### Tips:

• Use the TRUNC (OPT) option only if you are sure that the data being moved into the binary areas will not have a value with larger precision than that defined by the PICTURE clause for the binary item. Otherwise, unpredictable results could occur. This truncation is performed in the most efficient manner possible; therefore, the results are dependent on the particular code sequence generated. It is not possible to predict the truncation without seeing the code sequence generated for a particular statement.

# TRUNC(BIN)

The TRUNC(BIN) option applies to all COBOL language that processes USAGE BINARY data. When TRUNC(BIN) is in effect, all binary items (USAGE COMP, COMP-4, or BINARY) are handled as native hardware binary items, that is, as if they were each individually declared USAGE COMP-5:

• BINARY receiving fields are truncated only at halfword, fullword, or doubleword boundaries.

- BINARY sending fields are handled as halfwords, fullwords, or doublewords when the receiver is numeric; TRUNC (BIN) has no effect when the receiver is not numeric.
- The full binary content of fields is significant.
- DISPLAY will convert the entire content of binary fields with no truncation.

**Recommendations:** TRUNC (BIN) is the recommended option for programs that use binary values set by other products. Other products, such as IMS, Db2, C/C++, FORTRAN, and PL/I, might place values in COBOL binary data items that do not conform to the PICTURE clause of the data items. You can use TRUNC (OPT) with CICS programs provided that your data conforms to the PICTURE clause for your BINARY data items.

USAGE COMP-5 has the effect of applying TRUNC (BIN) behavior to individual data items. Therefore, you can avoid the performance overhead of using TRUNC (BIN) for every binary data item by specifying COMP-5 on only some of the binary data items, such as those data items that are passed to non-COBOL programs or other products and subsystems. The use of COMP-5 is not affected by the TRUNC suboption in effect.

**Large literals in VALUE clauses:** When you use the compiler option TRUNC (BIN), numeric literals specified in VALUE clauses for binary data items (COMP, COMP-4, or BINARY) can generally contain a value of magnitude up to the capacity of the native binary representation (2, 4, or 8 bytes) rather than being limited to the value implied by the number of 9s in the PICTURE clause.

**Note:** With PH11667 installed, when TRUNC (BIN) and NUMCHECK (BIN) are both in effect and an error message or an abend is generated, if you don't intend to switch to TRUNC (STD | OPT), you can turn off NUMCHECK (BIN) to reduce the execution time of the application and avoid an error message or an abend; if you intend to switch to TRUNC (STD | OPT) later for better performance, you must correct the data.

# TRUNC example 1

```
01 BIN-VAR PIC S99 USAGE BINARY.
. . . . MOVE 123451 to BIN-VAR
```

The following table shows values of the data items after the MOVE statement.

| Data item            | Decimal | Hex         | Display |
|----------------------|---------|-------------|---------|
| Sender               | 123451  | 00 01 E2 3B | 123451  |
| Receiver TRUNC (STD) | 51      | 00 33       | 51      |
| Receiver TRUNC (OPT) | -7621   | E2 3B       | 2Ј      |
| Receiver TRUNC (BIN) | -7621   | E2 3B       | 762J    |

A halfword of storage is allocated for BIN-VAR. The result of this MOVE statement if the program is compiled with the TRUNC(STD) option is 51; the field is truncated to conform to the PICTURE clause.

If you compile the program with TRUNC (BIN), the result of the MOVE statement is -7621. The reason for the unusual result is that nonzero high-order digits are truncated. Here, the generated code sequence would merely move the lower halfword quantity X'E23B' to the receiver. Because the new truncated value overflows into the sign bit of the binary halfword, the value becomes a negative number.

It is better not to compile this MOVE statement with TRUNC (OPT), because 123451 has greater precision than the PICTURE clause for BIN-VAR. With TRUNC (OPT), the results are again -7621. This is because the best performance was obtained by not doing a decimal truncation.

# **TRUNC example 2**

```
01 BIN-VAR PIC 9(6) USAGE BINARY
```

The following table shows values of the data items after the MOVE statement.

| Data item            | Decimal    | Hex         | Display    |
|----------------------|------------|-------------|------------|
| Sender               | 1234567891 | 49 96 02 D3 | 1234567891 |
| Receiver TRUNC (STD) | 567891     | 00 08 AA 53 | 567891     |
| Receiver TRUNC (OPT) | 567891     | 53 AA 08 00 | 567891     |
| Receiver TRUNC (BIN) | 1234567891 | 49 96 02 D3 | 1234567891 |

When you specify TRUNC (STD), the sending data is truncated to six integer digits to conform to the PICTURE clause of the BINARY receiver.

When you specify TRUNC (OPT), the compiler assumes the sending data is not larger than the PICTURE clause precision of the BINARY receiver. The most efficient code sequence in this case is truncation as if TRUNC (STD) were in effect.

When you specify TRUNC (BIN), no truncation occurs because all of the sending data fits into the binary fullword allocated for BIN-VAR.

# related concepts

"Formats for numeric data" on page 47

### related tasks

"Compiling with the CICS option" on page 435

## related references

"NUMCHECK" on page 336

VALUE clause (Enterprise COBOL for z/OS Language Reference)

# **VBREF**

Use VBREF to get a cross-reference between all statements used in the source program and the line numbers in which they are used. VBREF also produces a summary of the number of times each statement was used in the program.

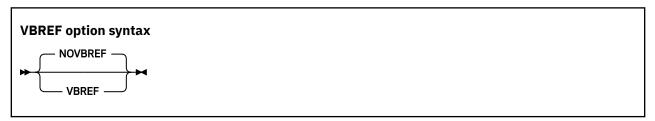

Default is: NOVBREF

Abbreviations are: None

Use NOVBREF for more efficient compilation.

# **VLR**

The VLR option affects the file status returned from READ statements for variable-length records when the length of record returned is inconsistent with the record descriptions. It eases your migration from

earlier versions to Enterprise COBOL V6, if your programs have READ statements that result in a record length conflict.

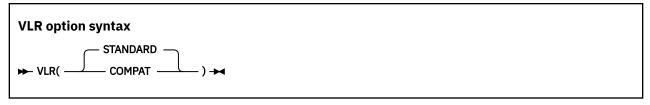

Default is: VLR(STANDARD)

Abbreviations are: VLR(C | S)

After the execution of a READ statement:

- If the number of character positions in the record that is read is less than the minimum size specified by the record description entries for the file, the portion of the record area that is to the right of the last valid character read is undefined.
- If the number of character positions in the record that is read is greater than the maximum size specified by the record description entries for the file, the record is truncated on the right to the maximum size.

In either of these cases, the READ statement is successful, and the file status is set to either 00 (hiding the record length conflict condition) or 04 (indicating that a record length conflict has occurred), depending on the VLR compiler option setting.

## VLR(COMPAT)

VLR (COMPAT) checks the size of the read record against the "VERYING IN SIZE FROM min TO max" declaration of the FD clause. If you specify VLR (COMPAT), you get the status value of 00 when READ statements encounter a record length conflict.

**Note:** This setting can hide I/O problems that can arise with the wrong length read situation. Use the VLR(COMPAT) option with caution, and check for correct READ statements.

# VLR(STANDARD)

VLR(STANDARD) checks the size of the read record against the declaration of the FD level 01 clause. If you specify VLR(STANDARD), you get the status value of 04 when READ statements encounter a record length conflict.

You can add code to test for FS=04 to avoid accessing undefined data in a record and also avoid getting protection exceptions for attempting to reference a part of the record that was truncated.

The following example shows how VLR option checks the size of the read record against the declaration of the FD clause and FD level 01 clause.

```
FD MYDD
block contains 0 records
record varying in size from 10 to 80
recording mode V.
01 REC-20
02 PIC X(20).
01 REC-50.
02 PIC X(50).
```

| Table 50. Length of record read and file status |                                       |                                          |                                                                    |                                                   |  |  |
|-------------------------------------------------|---------------------------------------|------------------------------------------|--------------------------------------------------------------------|---------------------------------------------------|--|--|
| Length of record<br>read                        | =5<br>< min varying<br>< min level 01 | = 15<br>>= min varying<br>< min level 01 | = 40 >= min varying <= max varying >= min level 01 <= max level 01 | = 70 >= min varying <= max varying > max level 01 |  |  |
| COBOL V4                                        | FS=04                                 | FS=00                                    | FS=00                                                              | FS=00                                             |  |  |
| COBOL V6<br>VLR(COMPAT)                         | FS=04                                 | FS=00                                    | FS=00                                                              | FS=00                                             |  |  |
| COBOL V6<br>VLR(STANDARD)                       | FS=04                                 | FS=04                                    | FS=00                                                              | FS=04                                             |  |  |

Using VLR (STANDARD) can result in more reliable code and fewer I/O problems because the file status will tell you when a "wrong length READ" might occur. A new compiler message, MSGIGYP3178, can also help you avoid I/O problems by telling you if a program has a possibility of a "wrong length READ". This message can be used to assist with migration from VLR (COMPAT) to VLR (STANDARD) by indicating the possible "wrong length READ" that you can solve by correcting the File Definition (FD). You can also raise the severity of the message so that the program must be corrected in order to run. To do this, use the MSGEXIT suboption of the EXIT compiler option to change the severity of message MSGIGYP3178 from I (RC=0) to S (RC=12), E (RC=8), or W (RC=4). If you are not interested in seeing this message, you can suppress the message completely.

### related references

"EXIT" on page 317 Variable length records - wrong length READ (Enterprise COBOL for z/OS Migration Guide)

# **VSAMOPENFS**

The VSAMOPENFS option affects the user file status reported from successful VSAM OPEN statements that require verified file integrity check.

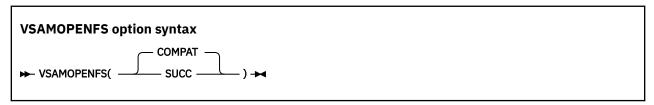

Default is: VSAMOPENFS (COMPAT)
Abbreviations are: VS(C | S)

## **COMPAT**

If you specify VSAMOPENFS (COMPAT), the statement returns the file status 97 when a VSAM OPEN statement is successfully verified. This is compatible with pre-V6 COBOL runtime behavior.

### SUCC

If you specify VSAMOPENFS (SUCC), the statement returns the file status 00 when a VSAM OPEN statement is successfully verified. This allows users to simply check for 0 in the first digit of the returned file status, as they usually do with other successful operations.

# WORD

Use WORD(xxxx) to specify that an alternate reserved-word table is to be used during compilation.

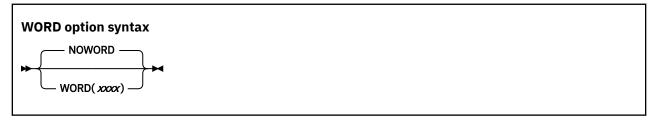

Default is: NOWORD

Abbreviations are: WD | NOWD

xxxx specifies the ending characters of the name of the reserved-word table (IGYCxxxx) to be used in your compilation. IGYC are the first four standard characters of the name, and xxxx can be one to four characters in length.

Alternate reserved-word tables provide changes to the IBM-supplied default reserved-word table. Your systems programmer might have created one or more alternate reserved-word tables for your site. See your systems programmer for the names of alternate reserved-word tables.

Enterprise COBOL provides an alternate reserved-word table (IGYCCICS) specifically for CICS applications. It is set up to flag COBOL words not supported under CICS with an error message. If you want to use this CICS reserved-word table during your compilation, specify the compiler option WORD (CICS).

### related tasks

"Compiling with the CICS option" on page 435

## related references

"Conflicting compiler options" on page 295

"CICS reserved-word table" on page 438

# **XMLPARSE**

Use XMLPARSE to select the parser to be used for processing XML input, and, therefore, the XML processing capabilities that are available to your program.

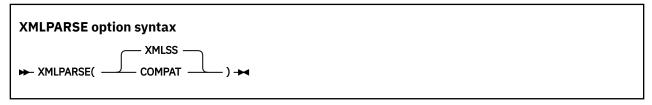

Default is: XMLSS

Abbreviations are:  $XP(X \mid C)$ 

If you specify the XMLPARSE (XMLSS) option, XML PARSE statements are processed using the z/OS XML System Services parser. The following XML parsing capabilities are available only if you specify XMLPARSE (XMLSS):

- Validation of XML input documents against an XML schema (by using the VALIDATING phrase of the XML PARSE statement)
- Enhanced namespace processing (special registers XML-NAMESPACE, XML-NNAMESPACE, XML-NNAMESPACE-PREFIX)
- Automatic conversion of document fragments to Unicode UTF-16 (by using the RETURNING NATIONAL phrase of the XML PARSE statement)

- Specification of the encoding of the input document (by using the ENCODING phrase of the XML PARSE statement)
- Direct parsing of XML documents encoded in UTF-8
- · Parsing of XML documents, a buffer of XML at a time
- Offloading of XML parsing to System z Application Assist Processors (zAAPs)

If you specify the XMLPARSE (COMPAT) option, XML PARSE statements are processed using the XML parser that is a built-in component of the COBOL library. The XML PARSE statement results and operational behaviors are then compatible with those obtained with Enterprise COBOL Version 3, and also with Version 4 when XMLPARSE (COMPAT) was used, and the advanced features described above for XMLPARSE (XMLSS) are not available.

## related tasks

Chapter 32, "Processing XML input," on page 539

### related references

XML PARSE statement (Enterprise COBOL for z/OS Language Reference) z/OS XML System Services User's Guide and Reference

# **XREF**

Use XREF to produce a sorted cross-reference listing.

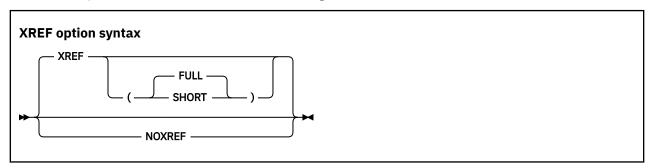

Default is: XREF (FULL)
Abbreviations are: X | NOX

You can choose XREF, XREF (FULL), or XREF (SHORT). If you specify XREF without any suboptions, XREF (FULL) will be in effect.

A section of the listing shows all the program-names, data-names, and procedure-names that are referenced in your program, and the line numbers where those names are defined. External program-names are identified.

"Example: XREF output: data-name cross-references" on page 420 "Example: XREF output: program-name cross-references" on page 421

A section is also included that cross-references COPY or BASIS statements in the program with the data sets or files from which associated copybooks were obtained.

"Example: XREF output: COPY/BASIS cross-references" on page 422

EBCDIC data-names and procedure-names are listed in alphanumeric order. DBCS data-names and procedure-names are listed based on their physical order in the program; they are shown before the EBCDIC data-names and procedure-names unless the DBCSXREF installation option is selected with a DBCS ordering program. In that case, DBCS data-names and procedure-names are in the order specified by the DBCS ordering program.

If you use XREF and SOURCE, data-name and procedure-name cross-reference information is printed on the same line as the original source. Line-number references or other information appears on the right-hand side of the listing page. On the right of source lines that reference an intrinsic function, the

letters IFN are printed with the line number of the locations where the function arguments are defined. Information included in the embedded references lets you know if an identifier is undefined (UND) or defined more than once (DUP), if items are implicitly defined (IMP) (such as special registers or figurative constants), or if a program-name is external (EXT).

If you use XREF and NOSOURCE, you get only the sorted cross-reference listing.

XREF (SHORT) prints only the explicitly referenced data items in the cross-reference listing. XREF (SHORT) applies to DBCS data-names and procedure-names as well as to single-byte names.

NOXREF suppresses this listing.

## **Usage notes**

- Group names used in a MOVE CORRESPONDING statement are in the XREF listing. The elementary names in those groups are also listed.
- In the data-name XREF listing, line numbers that are preceded by the letter M indicate that the data item is explicitly modified by a statement on that line.
- XREF listings take additional storage.
- If there is more than one data set in your SYSLIB concatenation, in some cases the COPY/BASIS
  cross-reference might be incomplete or missing. This loss can occur if XREF is set only in a CBL or
  PROCESS statement, and XREFOPT=NO is set as an installation default or NOXREF is coded in your JCL
  PARM parameter.

To ensure that the COPY/BASIS cross-reference is complete, either verify with your system programmer that XREFOPT=FULL or XREFOPT=SHORT is your installation default, or code the XREF option in your JCL PARM parameter.

# related concepts

Chapter 19, "Debugging," on page 381

### related tasks

"Getting listings" on page 391

## related references

Language Environment Debugging Guide (COBOL compiler options)

# **ZONECHECK**

Use the ZONECHECK option to have the compiler generate IF NUMERIC class tests for zoned decimal data items that are used as sending data items.

**Note:** ZONECHECK is deprecated but is tolerated for compatibility, and it is replaced by NUMCHECK(ZON(ALPHNUM)).

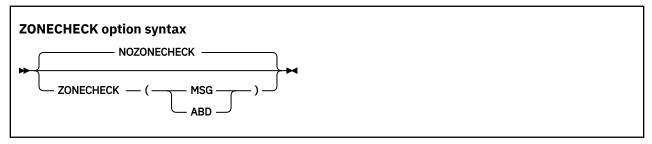

Default is: NOZONECHECK

Abbreviations are: NOZC | ZC (MSG) | ZC (ABD)

## **MSG**

The MSG suboption requests that an IF NUMERIC test be done on every use of zoned decimal data items as senders, and if the data is invalid (for example, NOT NUMERIC), a runtime warning message with the line number, data item name, data item content, and program name is issued. Also, the

affected statements will still be executed. ZONECHECK(MSG) is treated as if NUMCHECK(ZON, MSG) were in effect.

### **ABD**

The ABD suboption requests that an IF NUMERIC test be done on every use of zoned decimal data items as senders, and if the data is invalid (for example, NOT NUMERIC), a terminating message is issued that causes an abend. ZONECHECK(ABD) is treated as if NUMCHECK(ZON, ABD) were in effect.

Both ZONECHECK (MSG) and ZONECHECK (ABD) result in the compiler generating an implicit numeric class test for each zoned decimal data item that is referenced as a sender in a COBOL statement. Receivers are not checked, unless they are both a sender and a receiver, such as data item B in the following sample statements:

```
ADD A TO B

DIVIDE A INTO B

COMPUTE B = A + B

INITIALIZE B REPLACING ALPHANUMERIC BY B
```

This checking is done before the data is used in each statement:

- If the data is NOT NUMERIC, either a warning message for ZONECHECK (MSG) or a terminating message for ZONECHECK (ABD) is issued.
- If the data is NUMERIC, the external behavior of the statement is the same as NOZONECHECK, other than being slower.

**Restriction:** For CALL statements, ZONECHECK checks BY CONTENT and BY VALUE data items that are numeric USAGE DISPLAY only, but it does not check BY REFERENCE parameters.

**Performance considerations:** ZONECHECK (MSG) and ZONECHECK (ABD) are much slower than NOZONECHECK, depending on how many zoned decimal data items are used in COBOL statements in a program.

### related tasks

"Checking for incompatible data (numeric class test)" on page 53

### related references

"NUMCHECK" on page 336
"NUMPROC" on page 340
"ZONEDATA" on page 372

# **ZONEDATA**

The ZONEDATA option tells the compiler whether the data in USAGE DISPLAY and PACKED-DECIMAL data items is valid, and if not, what the behavior of the compiler should be.

**Note:** The ZONEDATA option is deprecated but is tolerated for compatibility, and it is replaced by the INVDATA option.

When the ZONEDATA option is specified, it is mapped to the equivalent INVDATA option as follows:

```
ZONEDATA(PFD) = NOINVDATA

ZONEDATA(NOPFD) = INVDATA(NOFORCENUMCMP, CLEANSIGN) (or simply INVDATA)

ZONEDATA(MIG) = INVDATA(FORCENUMCMP, CLEANSIGN)
```

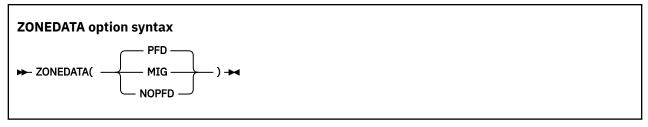

Default is: ZONEDATA (PFD)

Abbreviations are: ZD(PFD) | ZD(MIG) | ZD(NOPFD)

Each digit of a valid zoned decimal number is represented by a single byte from X'F0' through X'F9'. The 4 high-order bits of each byte are zone bits, and the 4 low-order bits of each byte contain the value of the digit. The 4 high-order bits of the low-order byte for SIGN TRAILING represent the sign of the item. The sign is in the high-order byte with SIGN LEADING, or in a separate byte for SIGN IS SEPARATE.

# **ZONEDATA(PFD)**

When the ZONEDATA (PFD) option is in effect, the compiler assumes that all data in USAGE DISPLAY and PACKED-DECIMAL data items is valid, and generates the most efficient code possible to make numeric comparisons. For example, the compiler might generate a string comparison to avoid numeric conversion.

# **ZONEDATA(MIG)**

When the ZONEDATA (MIG) option is in effect, the compiler generates instructions to do numeric comparisons that ignore the zone bits of each digit in zoned decimal data items. For example, the zoned decimal value is converted to packed-decimal with a PACK instruction before the comparison. The compiler will also avoid performing known optimizations that might produce a different result than COBOL V4 (or earlier versions) when a zoned decimal or packed decimal data item has invalid digits or an invalid sign code, or when a zoned decimal data item has invalid zone bits.

# ZONEDATA(NOPFD)

When the ZONEDATA (NOPFD) option is in effect, the compiler generates instructions for numeric comparisons or an alphanumeric comparison of zoned decimal data in the same manner as COBOL V4 (or earlier versions) does when using NUMPROC (NOPFD | PFD) with COBOL V4 (or earlier versions):

- In the cases where COBOL V4 (or earlier versions) considered the zone bits, the compiler generates an alphanumeric comparison which will also consider the zone bits of each digit in zoned decimal data items. The zoned decimal value remains as zoned decimal.
- In the cases where COBOL V4 (or earlier versions) ignored the zone bits, the compiler generates numeric comparisons that ignore the zone bits of each digit in zoned decimal data items. The zoned decimal value is converted to packed-decimal with a PACK instruction before the comparison.

In order for the compiler to generate comparisons of zoned decimal data in the same way that COBOL V4 (or earlier versions) did, the NUMPROC suboption used in COBOL V6 must match the NUMPROC suboption used in COBOL V4 (or earlier versions):

- To get the COBOL V4 (or earlier versions) NUMPROC (NOPFD) behavior in COBOL V6, use ZONEDATA (NOPFD) and NUMPROC (NOPFD) in COBOL V6.
- To get the COBOL V4 (or earlier versions) NUMPROC (PFD) behavior in COBOL V6, use ZONEDATA (NOPFD) and NUMPROC (PFD) in COBOL V6.

The compiler will also avoid performing known optimizations that might produce a different result than COBOL V4 (or earlier versions) when a zoned decimal or packed decimal data item has invalid digits or an invalid sign code, or when a zoned decimal data item has invalid zone bits.

**Note:** The sign code must be a valid sign code according to the NUMPROC compiler option setting. In addition, the low-order byte must have a valid zone (x 'F') for unsigned and signed with either SIGN IS LEADING or SIGN IS SEPARATE.

**Note:** The ZONEDATA option affects the behaviour of MOVE statements, comparisons, and computations for USAGE DISPLAY or PACKED-DECIMAL data items that could contain invalid digits, an invalid sign code, or invalid zone bits.

In the following example, you can see a data item with an invalid zone bit 4 in the zone bits in the middle of data item VALUE1, forced in by REDEFINES:

```
77 VALUEO PIC X(4) VALUE '00 0'. *> x'F0F040F0'
77 VALUE1 REDEFINES VALUEO PIC 9(4).
PROCEDURE DIVISION.
IF VALUE1 = ZERO
DISPLAY 'ZONEDATA(MIG) is in effect ' VALUE1
ELSE
DISPLAY 'ZONEDATA(NOPFD | PFD) is in effect ' VALUE1
END-IF
```

# In this example:

- With COBOL V4 (or earlier versions) or earlier versions, the test is true if the NUMPROC (MIG) option is used, and false for NUMPROC (NOPFD | PFD).
- With COBOL V5 or later versions:
  - When using ZONEDATA (PFD), the test is true at OPT (0) and false at OPT  $(1 \mid 2)$ .
  - When using ZONEDATA (NOPFD), the test is false at any OPT setting.

In all, to ease your migration to COBOL V6:

- If your digits, sign code, and zone bits are valid, use ZONEDATA (PFD) and the same NUMPROC setting that you used with COBOL V4 (or earlier versions) when using COBOL V6.
- If you have invalid digits, invalid sign code, or invalid zone bits:
  - If you used NUMPROC (MIG) with COBOL V4 (or earlier versions), use ZONEDATA (MIG) and NUMPROC (NOPFD) with COBOL V6.
  - If you used NUMPROC (NOPFD) with COBOL V4 (or earlier versions), use ZONEDATA (NOPFD) and NUMPROC (NOPFD) with COBOL V6.
  - If you used NUMPROC (PFD) with COBOL V4 (or earlier versions), use ZONEDATA (NOPFD) and NUMPROC (PFD) with COBOL V6.

**Note:** It is not always possible to entirely match the behaviour of the old compiler even with these options when faced with clearly invalid data. For example, even for compares, ZONEDATA(NOPFD) isn't going to give the same result in all cases as COBOL V4.

**Performance considerations:** Z0NEDATA(PFD) gives better runtime performance than Z0NEDATA(N0PFD | MIG) does. Z0NEDATA(N0PFD | MIG) disables some of the optimizations that NUMPROC(PFD) can give.

# related tasks

"Checking for incompatible data (numeric class test)" on page 53

### related references

```
"NUMCHECK" on page 336
"NUMPROC" on page 340
"ZONECHECK" on page 371
```

If you compile using ZWB, the compiler removes the sign from a signed zoned decimal (DISPLAY) field before comparing this field to an alphanumeric elementary field during execution.

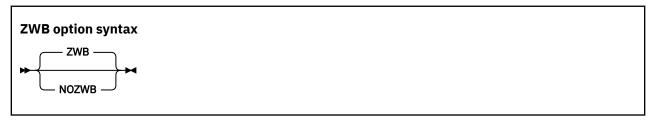

Default is: ZWB

Abbreviations are: None

If the zoned decimal item is a scaled item (that is, it contains the symbol P in its PICTURE string), comparisons that use the decimal item are not affected by ZWB. Such items always have their sign removed before the comparison is made to an alphanumeric field.

ZWB affects how a program runs. The same COBOL program can produce different results depending on the setting of this option.

Use NOZWB if you want to test input numeric fields for SPACES.

# **Chapter 18. Compiler-directing statements**

Several statements help you to direct the compilation of your program.

These are the compiler-directing statements:

### **BASIS** statement

This extended source program library statement provides a complete COBOL program as the source for a compilation. For rules of formation and processing, see the description of *text-name* for the COPY statement.

## **CALLINTERFACE** directive

The CALLINTERFACE directive specifies the interface convention for CALL and SET statements. The convention specified stays in effect until another CALLINTERFACE directive is encountered in the source.

The CALLINTERFACE directive can be used only in the procedure division and its effect is limited to the current compilation unit.

## \*CONTROL (\*CBL) statement

This compiler-directing statement selectively suppresses or allows output to be produced. The names \*CONTROL and \*CBL are synonymous.

## **COPY** statement

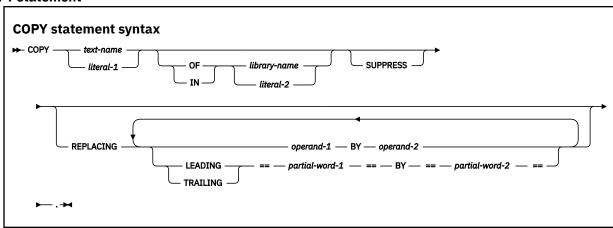

This library statement places prewritten text into a COBOL program.

Neither *text-name* nor *library-name* need to be unique within a program. They can be identical to other user-defined words in the program, except that they cannot contain the underscore.

The uniqueness of *text-name* and *library-name* is determined after the formation and conversion rules for a system-dependent name have been applied. If *library-name* is omitted, SYSLIB is assumed.

# **Compiling with JCL:**

text-name, library-name, and literal-1 and literal-2 are processed as follows:

- The name (which can be from one to 30 characters long) is truncated to eight characters. Only the first eight characters of *text-name* and *library-name* are used as the identifying name. These eight characters must be unique within any COBOL library.
- The name is folded to uppercase.
- Hyphens that are not the first or last character are translated to zero (0), and a warning message is issued.
- If the first character is numeric, then the characters 1-9 are translated to A-I, zero (0) is converted to J, and a warning message is issued.

## For example:

```
COPY INVOICES1Q
COPY "Company-#Employees" IN Personellib
```

In the IN/OF phrase, *library-name* is the ddname that identifies the partitioned data set to be copied from. Use a DD statement such as in the following example to define *library-name*:

```
//COPYLIB DD DSNAME=ABC.COB, VOLUME=SER=111111,
// DISP=SHR,UNIT=3380
```

To specify more than one copy library, use either JCL or a combination of JCL and the IN/OF phrase. Using just JCL, concatenate data sets in your DD statement for SYSLIB. Alternatively, define multiple DD statements and include the IN/OF phrase in your COPY statements.

The maximum block size for the copy library depends on the device on which your data set resides.

# Compiling in the z/OS UNIX shell:

When you compile using the cob2 command, copybooks are included from the z/OS UNIX file system. *text-name*, *library-name*, and *literal-1* and *literal-2* are processed as follows:

- User-defined words are folded to uppercase. Literals are not folded. Because UNIX is case sensitive, if your file-name is lowercase or mixed case, you must specify it as a literal.
- If *text-name* is a literal and *library-name* is omitted, *text-name* is used directly: as a file-name, a relative path name, or an absolute path name (if the first character is /). For example:

```
COPY "MyInc"
COPY "x/MyInc"
COPY "/u/user1/MyInc"
```

• If *text-name* is a user-defined word, and an environment variable of that name is defined, the value of the environment variable is used as the name of the file that contains the copybook.

If an environment variable of that name is not defined, the copybook is searched for under the following names, in this order:

- 1. text-name.cpy
- 2. text-name.CPY
- 3. text-name.cbl
- 4. text-name.CBL
- 5. text-name.cob
- 6. text-name.COB
- 7. text-name
- If *library-name* is a literal, it is treated as the actual path, relative or absolute, from which to copy file *text-name*.
- If *library-name* is a user-defined word, it is treated as an environment variable. The value of the environment variable is used as the path. If the environment variable is not set, an error occurs.
- If both *library-name* and *text-name* are specified, the compiler forms the path name for the copybook by concatenating *library-name* and *text-name* with a path separator (/) inserted between the two values. For example, suppose you have the following setting for COPY MYCOPY OF MYLIB:

```
export MYCOPY=mystuff/today.cpy
export MYLIB=/u/user1
```

These settings result in:

/u/user1/mystuff/today.cpy

If *library-name* is an environment variable that identifies the path from which copybooks are to be copied, use an export command to define *library-name*, as in this example:

export COPYLIB=/u/mystuff/copybooks

The name of the environment variable must be uppercase. To specify more than one copy library, set the environment variable to multiple path names delimited by colon (:).

If *library-name* is omitted and *text-name* is not an absolute path name, the copybook is searched for in this order:

- 1. In the current directory
- 2. In the paths specified on the -I cob2 option
- 3. In the paths specified in the SYSLIB environment variable

For additional information about the COPY statement, for example, the rules for text replacement, see the related reference.

### **DEFINE** directive

The DEFINE directive defines or undefines a compilation variable. The compilation variables can be used within any of the conditional compilation directives (DEFINE, EVALUATE, and IF). The compilation variable is treated as a symbolic reference to the literal value it currently represents.

### **DELETE statement**

This extended source library statement removes COBOL statements from the BASIS source program.

## **EJECT statement**

This compiler-directing statement specifies that the next source statement is to be printed at the top of the next page.

### **ENTER statement**

The statement is treated as a comment.

### **EVALUATE** directive

The EVALUATE directive provides a multi-branch method of choosing the source lines to include in a compilation group.

## IF directive

The IF directive provides for a one-way or two-way conditional compilation.

## **INLINE** directive

The INLINE directive lets you selectively prevent the compiler from considering procedures eligible for inlining.

## **INSERT** statement

This library statement adds COBOL statements to the BASIS source program.

# **PROCESS (CBL) statement**

This statement, which you place before the IDENTIFICATION DIVISION header of an outermost program, indicates which compiler options are to be used during compilation of the program.

### **REPLACE** statement

This statement is used to replace source program text.

### **SERVICE LABEL statement**

This statement is generated by the CICS translator to indicate control flow, and should be used at the resume point for a call to CEE3SRP. It is not intended for general use.

# SKIP1/2/3 statement

These statements indicate lines to be skipped in the source listing.

### **TITLE statement**

This statement specifies that a title (header) should be printed at the top of each page of the source listing.

# **USE** statement

The USE statement provides *declaratives* to specify these elements:

- Error-handling procedures: EXCEPTION/ERROR
- Debugging lines and sections: DEBUGGING

# related tasks

"Changing the header of a source listing" on page 5

"Specifying compiler options under z/OS" on page 263

"Specifying compiler options under z/OS UNIX" on page 274

"Setting environment variables

under z/OS UNIX" on page 273

"Eliminating repetitive coding" on page 685

## related references

"cob2 syntax and options" on page 277

CALLINTERFACE (Enterprise COBOL for z/OS Language Reference)

DEFINE (Enterprise COBOL for z/OS Language Reference)

EVALUATE (Enterprise COBOL for z/OS Language Reference)

IF (Enterprise COBOL for z/OS Language Reference)

INLINE (Enterprise COBOL for z/OS Language Reference)

COPY statement (Enterprise COBOL for z/OS Language Reference)

# Chapter 19. Debugging

You can choose between two different approaches to determine the cause of problems in the behavior of your application: source-language debugging or interactive debugging.

For source-language debugging, COBOL provides several language elements, compiler options, and listing outputs that make debugging easier.

If the problem with your program is not easily detected and you do not have a debugger available, you might need to analyze a storage dump of your program.

For interactive debugging, you can use Debug Tool. Debug Tool offers these productivity enhancements:

- Interactive debugging (in full-screen or line mode), or debugging in batch mode
  - During an interactive full-screen mode session, you can use Debug Tool's full-screen services and session panel windows on a 3270 device to debug your program while it is running.
- · COBOL-like commands

For each high-level language supported, commands for coding actions to be taken at breakpoints are provided in a syntax similar to that programming language.

· Mixed-language debugging

You can debug an application that contains programs written in a different language. Debug Tool automatically determines the language of the program or subprogram being run.

· COBOL-CICS debugging

Debug Tool supports the debugging of CICS applications in both interactive and batch mode.

· Support for remote debugging

Workstation users can use the IBM Debug Tool Plug-in for Eclipse or the IBM Problem Determination Tools with IBM Developer for z/OS for debugging programs that run on z/OS.

**Note:** IBM Debug for z/OS supersedes IBM Debug for z Systems and IBM Debug Tool for z/OS. Not all references to IBM Debug for z Systems and IBM Debug Tool for z/OS have been changed in the COBOL documentation library. It is recommended that you upgrade your debugger to the latest level in order to have the full range of debugging features available. In some cases, you must upgrade your debugger to a certain version depending on what level of Enterprise COBOL you are using to create the COBOL application:

- IBM Debug Tool V13.1 supports Enterprise COBOL V5.1 and earlier versions
- IBM Debug for z Systems V14.0 supports Enterprise COBOL V6.1 and earlier versions
- IBM Debug for z Systems V14.1 supports Enterprise COBOL V6.2 and earlier versions

To find out which IBM debug product best suits your needs, see <a href="https://www.ibm.com/support/knowledgecenter/SSQ2R2\_14.2.0/com.ibm.debug.cg.doc/common/dcompo.html?sc=SSQ2R2\_latest.">https://www.ibm.com/support/knowledgecenter/SSQ2R2\_14.2.0/com.ibm.debug.cg.doc/common/dcompo.html?sc=SSQ2R2\_latest.</a>

# related tasks

"Debugging with source language" on page 382

"Debugging using compiler options" on page 385

"Using the debugger" on page 391

"Getting listings" on page 391

"Suppressing information in CEEDUMP processing (IGZ10PT)" on page 426 z/OS Debugger User's Guide

# related references

Debug Tool Reference and Messages Language Environment Debugging Guide (Formatting and analyzing system dumps, Debugging example COBOL programs)

# **Debugging with source language**

You can use several COBOL language features to pinpoint the cause of a failure in a program.

If a failing program is part of a large application that is already in production (precluding source updates), write a small test case to simulate the failing part of the program. Code debugging features in the test case to help detect these problems:

- Errors in program logic
- · Input-output errors
- · Mismatches of data types
- · Uninitialized data
- · Problems with procedures

# related tasks

"Tracing program logic" on page 382
"Finding and handling input-output
errors" on page 383
"Validating data" on page 383
"Moving, initializing or
setting uninitialized data" on page 383
"Generating information
about procedures" on page 384

### related references

Source language debugging (Enterprise COBOL for z/OS Language Reference)

# Tracing program logic

Trace the logic of your program by adding DISPLAY statements.

For example, if you determine that the problem is in an EVALUATE statement or in a set of nested IF statements, use DISPLAY statements in each path to see the logic flow. If you determine that the calculation of a numeric value is causing the problem, use DISPLAY statements to check the value of some interim results.

If you use explicit scope terminators to end statements in your program, the logic is more apparent and therefore easier to trace.

To determine whether a particular routine started and finished, you might insert code like this into your program:

```
DISPLAY "ENTER CHECK PROCEDURE"
. (checking procedure routine)
DISPLAY "FINISHED CHECK PROCEDURE"
```

After you are sure that the routine works correctly, disable the DISPLAY statements in one of two ways:

- Put an asterisk in column 7 of each DISPLAY statement line to convert it to a comment line.
- Put a D in column 7 of each DISPLAY statement to convert it to a comment line. When you want
  to reactivate these statements, include a WITH DEBUGGING MODE clause in the ENVIRONMENT
  DIVISION; the D in column 7 is ignored and the DISPLAY statements are implemented.

Before you put the program into production, delete or disable the debugging aids you used and recompile the program. The program will run more efficiently and use less storage.

# related concepts

"Scope terminators" on page 20

### related references

DISPLAY statement (Enterprise COBOL for z/OS Language Reference)

# Finding and handling input-output errors

File status keys can help you determine whether your program errors are due to input-output errors occurring on the storage media.

To use file status keys in debugging, check for a nonzero value in the status key after each input-output statement. If the value is nonzero (as reported in an error message), look at the coding of the input-output procedures in the program. You can also include procedures to correct the error based on the value of the status key.

If you determine that a problem lies in an input-output procedure, include the USE EXCEPTION/ERROR declarative to help debug the problem. Then, when a file fails to open, the appropriate EXCEPTION/ERROR declarative is performed. The appropriate declarative might be a specific one for the file or one provided for the open attributes INPUT, OUTPUT, I-O, or EXTEND.

Code each USE AFTER STANDARD ERROR statement in a section that follows the DECLARATIVES keyword in the PROCEDURE DIVISION.

## related tasks

"Coding ERROR declaratives" on page 236
"Using file status keys" on page 237

### related references

File status key (Enterprise COBOL for z/OS Language Reference)

# Validating data

If you suspect that your program is trying to perform arithmetic on nonnumeric data or is receiving the wrong type of data on an input record, use the class test (the class condition) to validate the type of data.

You can use the class test to check whether the content of a data item is ALPHABETIC, ALPHABETIC-LOWER, ALPHABETIC-UPPER, DBCS, KANJI, or NUMERIC. If the data item is described implicitly or explicitly as USAGE NATIONAL, the class test checks the national character representation of the characters associated with the specified character class.

You can use the UVALID intrinsic function to check whether a national data item contains valid UTF-16 encoded data, or whether an alphanumeric or alphabetic item contains valid UTF-8 encoded data.

### related tasks

"Coding conditional expressions" on page 95
"Testing for valid DBCS
characters" on page 149

### related references

Class condition (Enterprise COBOL for z/OS Language Reference) UVALID (Enterprise COBOL for z/OS Language Reference)

# Moving, initializing or setting uninitialized data

Use an INITIALIZE or SET statement to initialize a table or data item when you suspect that a problem might be caused by residual data in those fields.

If the problem happens intermittently and not always with the same data, it could be that a switch was not initialized but is generally set to the right value (0 or 1) by chance. By using a SET statement to ensure that the switch is initialized, you can determine that the uninitialized switch is the cause of the problem or remove it as a possible cause.

## related references

INITIALIZE statement (Enterprise COBOL for z/OS Language Reference)

# **Generating information about procedures**

Generate information about your program or test case and how it is running by coding the USE FOR DEBUGGING declarative. This declarative lets you include statements in the program and indicate when they should be performed when you run your program.

For example, to determine how many times a procedure is run, you could include a debugging procedure in the USE FOR DEBUGGING declarative and use a counter to keep track of the number of times that control passes to that procedure. You can use the counter technique to check items such as these:

- How many times a PERFORM statement runs, and thus whether a particular routine is being used and whether the control structure is correct
- How many times a loop runs, and thus whether the loop is executing and whether the number for the loop is accurate

You can use debugging lines or debugging statements or both in your program.

Debugging lines are statements that are identified by a D in column 7. To make debugging lines in your program active, code the WITH DEBUGGING MODE clause on the SOURCE-COMPUTER line in the ENVIRONMENT DIVISION. Otherwise debugging lines are treated as comments.

Debugging statements are the statements that are coded in the DECLARATIVES section of the PROCEDURE DIVISION. Code each USE FOR DEBUGGING declarative in a separate section. Code the debugging statements as follows:

- Only in a DECLARATIVES section.
- Following the header USE FOR DEBUGGING.
- Only in the outermost program; they are not valid in nested programs. Debugging statements are also never triggered by procedures that are contained in nested programs.

To use debugging statements in your program, you must include the WITH DEBUGGING MODE clause and use the DEBUG runtime option.

# **Options restrictions:**

• You cannot use the USE FOR DEBUGGING declarative in a program that you compile with the THREAD option.

"Example: USE FOR DEBUGGING" on page 384

### related references

SOURCE-COMPUTER paragraph (Enterprise COBOL for z/OS Language Reference)
Debugging lines (Enterprise COBOL for z/OS Language Reference)
Debugging sections (Enterprise COBOL for z/OS Language Reference)
DEBUGGING declarative (Enterprise COBOL for z/OS Language Reference)

# **Example: USE FOR DEBUGGING**

This example shows the kind of statements that are needed to use a DISPLAY statement and a USE FOR DEBUGGING declarative to test a program.

The DISPLAY statement writes information to the terminal or to an output data set. The USE FOR DEBUGGING declarative is used with a counter to show how many times a routine runs.

```
Environment Division.
...
Data Division.
...
Working-Storage Section.
... (other entries your program needs)
01 Trace-Msg PIC X(30) Value " Trace for Procedure-Name : ".
```

```
PIC 9(9) Value 1.
01 Total
Procedure Division.
Declaratives.
Debug-Declaratives Section.
    Ūse For Debugging On Some-Routine.
Debug-Declaratives-Paragraph.
Display Trace-Msg, Debug-Name, Total.
End Declaratives.
Main-Program Section.
        . (source program statements)
    Perform Some-Routine.
    . . . (source program statements) Stop Run.
Some-Routine.
         . (whatever statements you need in this paragraph)
    Add 1 To Total.
Some-Routine-End.
```

The DISPLAY statement in the DECLARATIVES SECTION issues this message every time the procedure Some-Routine runs:

```
Trace For Procedure-Name : Some-Routine 22
```

The number at the end of the message, 22, is the value accumulated in the data item Total; it indicates the number of times Some-Routine has run. The statements in the debugging declarative are performed before the named procedure runs.

You can also use the DISPLAY statement to trace program execution and show the flow through the program. You do this by dropping Total from the DISPLAY statement and changing the USE FOR DEBUGGING declarative in the DECLARATIVES SECTION to:

```
USE FOR DEBUGGING ON ALL PROCEDURES.
```

As a result, a message is displayed before each nondebugging procedure in the outermost program runs.

# **Debugging using compiler options**

You can use certain compiler options to help you find errors in your program, find various elements in your program, obtain listings, and prepare your program for debugging.

You can find the following errors by using compiler options (the options are shown in parentheses):

- Uninitialized data items that are used without being initialized (INITCHECK)
  - Syntax errors such as duplicate data-names (NOCOMPILE)
- Invalid data items that are used as sending data items (NUMCHECK)
  - Invalid COBOL programs (PARMCHECK)
  - Missing sections (SEQUENCE)
  - Invalid subscript values (SSRANGE)

You can find the following elements in your program by using compiler options:

- Error messages and locations of the associated errors (FLAG)
- Program entity definitions and references; text-names and library-names from COPY or BASIS statements, and the associated data sets or files from which copybooks are obtained (XREF)
- Data items in the DATA DIVISION (MAP)
- Statement references (VBREF)

You can get a copy of your source (SOURCE) or a listing of generated code (LIST).

You prepare your program for debugging by using the TEST compiler option.

### related tasks

- "Finding coding errors" on page 386
- "Finding line sequence problems" on page 386
- "Checking for invalid COBOL data or invalid COBOL programs" on page 386
- "Checking for valid ranges" on page 387
- "Selecting the level of error to be diagnosed" on page 388
- "Finding program entity definitions and references" on page 390
- "Listing data items" on page 390
- "Getting listings" on page 391

## related references

Chapter 17, "Compiler options," on page 291

# Finding coding errors

Use the NOCOMPILE option to compile conditionally or to only check syntax. When used with the SOURCE option, NOCOMPILE produces a listing that will help you find coding mistakes such as missing definitions, improperly defined data items, and duplicate data-names.

If you are compiling in the TSO foreground, you can send the messages to your screen by using the TERM compiler option and defining your data set as the SYSTERM data set.

**Checking syntax only:** To only check the syntax of your program, and not produce object code, use NOCOMPILE without a suboption. If you also specify the SOURCE option, the compiler produces a listing.

When you specify NOCOMPILE, several compiler options are suppressed. See the related reference below about the COMPILE option for details.

**Compiling conditionally:** To compile conditionally, use NOCOMPILE(x), where x is one of the severity levels of errors. Your program is compiled if all the errors are of a lower severity than x. The severity levels that you can use, from highest to lowest, are S (severe), E (error), and W (warning).

If an error of level x or higher occurs, the compilation stops and your program is only checked for syntax.

# related references

"COMPILE" on page 307

# Finding line sequence problems

Use the SEQUENCE compiler option to find statements that are out of sequence. Breaks in sequence indicate that a section of a source program was moved or deleted.

When you use SEQUENCE, the compiler checks the source statement numbers to determine whether they are in ascending sequence. Two asterisks are placed beside statement numbers that are out of sequence. The total number of these statements is printed as the first line in the diagnostics after the source listing.

## related references

"SEQUENCE" on page 352

# Checking for invalid COBOL data or invalid COBOL programs

Use INITCHECK and NUMCHECK to determine if your programs process invalid COBOL data at run time. Use PARMCHECK to determine if your programs have mismatched parameters at run time that causes the corruption of data beyond the end of WORKING-STORAGE.

The INITCHECK option checks for uninitialized data items and issue warning messages when they are used without being initialized.

The NUMCHECK option validates the following data items when they are used as sending data items:

- NUMCHECK (ZON) causes the compiler to generate code for an implicit numeric class test for zoned decimal (numeric USAGE DISPLAY) data items that are used as sending data items in COBOL statements.
- NUMCHECK (PAC) causes the compiler to generate code for an implicit numeric class test for packed decimal (COMP-3) data items that are used as sending data items in COBOL statements.
- NUMCHECK (BIN) causes the compiler to generate code similar to ON SIZE ERROR to test if binary data items contents are bigger than the PICTURE clause. Note that this extra code will be generated only for binary data items that are used as sending data items, and COMP-5 data items will not get this ON SIZE ERROR code generated.

The PARMCHECK option finds subprograms that write beyond the end of WORKING-STORAGE. This option tells the compiler to generate an extra data item following the last item in WORKING-STORAGE that is then used at run time to check whether a called subprogram corrupted data beyond the end of WORKING-STORAGE.

**Performance consideration:** PARMCHECK and NUMCHECK can somewhat degrade performance because of the extra overhead to check for invalid COBOL data. PARMCHECK will cause the compiler to generate slower code for programs with CALL statements.

With PTF for APAR PH08642 installed, performance of NUMCHECK has been improved. However, performance is still best when using NONUMCHECK, and will be better at OPT(1) and OPT(2) than at OPT(0).

## related references

"INITCHECK" on page 323

"NUMCHECK" on page 336

"PARMCHECK" on page 344

"Performance-related compiler options" on page 678

# **Checking for valid ranges**

Use the SSRANGE compiler option to check whether addresses fall within proper ranges.

SSRANGE causes the following addresses to be checked:

- Subscripted or indexed data references: Is the effective address of the specified table element within the maximum boundary of the containing group? (This checking is not done for UNBOUNDED tables and groups.)
- Variable-length data references (a reference to a data item that contains an OCCURS DEPENDING ON clause): Is the actual length greater than or equal to zero, and within the maximum defined length for the group data item? (This checking is not done for UNBOUNDED groups.)
- Reference-modified data references: Are the offset and length positive? Is the sum of the offset and length within the maximum length for the data item?

If the SSRANGE option is in effect, checking is performed at run time if the COBOL statement that contains the indexed, subscripted, variable-length, or reference-modified data item is executed.

If an effective address is outside the range of the data item that contains the referenced data, an error message is generated and the program stops. The message identifies the table or identifier that was referenced and the line number where the error occurred. Additional information is provided depending on the type of reference that caused the error.

If all subscripts, indices, and reference modifiers in a given data reference are literals and they result in a reference outside the data item, the error is diagnosed at compile time regardless of the setting of the SSRANGE option.

**Performance consideration:** SSRANGE can somewhat degrade performance because of the extra overhead to check each subscripted or indexed item.

## related references

"SSRANGE" on page 356

"Performance-related compiler options" on page 678

# Selecting the level of error to be diagnosed

Use the FLAG compiler option to specify the level of error to be diagnosed during compilation and to indicate whether error messages are to be embedded in the listing. Use FLAG(I) or FLAG(I,I) to be notified of all errors.

Specify as the first parameter the lowest severity level of the syntax-error messages to be issued. Optionally specify the second parameter as the lowest level of the syntax-error messages to be embedded in the source listing. This severity level must be the same or higher than the level for the first parameter. If you specify both parameters, you must also specify the SOURCE compiler option.

| Table 51. Severity levels of compiler messages |                             |  |  |  |
|------------------------------------------------|-----------------------------|--|--|--|
| Severity level Resulting messages              |                             |  |  |  |
| U (unrecoverable)                              | U messages only             |  |  |  |
| S (severe)                                     | All S and U messages        |  |  |  |
| E (error)                                      | All E, S, and U messages    |  |  |  |
| W (warning)                                    | All W, E, S, and U messages |  |  |  |
| I (informational)                              | All messages                |  |  |  |

When you specify the second parameter, each syntax-error message (except a U-level message) is embedded in the source listing at the point where the compiler had enough information to detect that error. All embedded messages (except those issued by the library compiler phase) directly follow the statement to which they refer. The number of the statement that had the error is also included with the message. Embedded messages are repeated with the rest of the diagnostic messages at the end of the source listing.

**Note:** You can suppress some error messages and change the severity of others with the MSGEXIT suboption of the EXIT option.

When you specify the NOSOURCE compiler option, the syntax-error messages are included only at the end of the listing. Messages for unrecoverable errors are not embedded in the source listing, because an error of this severity terminates the compilation.

"Example: embedded messages" on page 388

## related tasks

"Generating a list of compiler messages" on page 271

## related references

"Severity codes for compiler diagnostic messages" on page 272

"Messages and listings for compiler-detected errors" on page 271

"FLAG" on page 320

# **Example: embedded messages**

The following example shows the embedded messages generated by specifying a second parameter to the FLAG option. Some messages in the summary apply to more than one COBOL statement.

```
LineID PL SL ----+*A-1-B--+----8 Map
and Cross Reference
 090671**
              090672**
              ***
 090673**
 090674**
              *** Open files. Accept date, time and format header lines.
                  Load location-table.
 090675**
 090676**
              *****************
 090677**
               100-initialize-paragraph.
 090678**
                  move spaces to ws-transaction-record
                                                               IMP
331
```

```
IMP
   090679**
                               move spaces to ws-commuter-record
307
   090680**
                                                                                                             IMP
                               move zeroes to commuter-zipcode
318
                                                                                                             TMP
   090681**
                               move zeroes to commuter-home-phone
319
   090682**
                               move zeroes to commuter-work-phone
                                                                                                             IMP
320
   090683**
                                                                                                             IMP
                               move zeroes to commuter-update-date
324
   090684**
                               open input update-transaction-file
                                                                                                             204
 ==090684==> IGYPS2052-S An error was found in the definition of file "LOCATION-FILE". The
                          reference to this file was discarded.
                                                                                                             193
   090685**
                                    i-o commuter-file
   090686**
                                                                                                             181
   090687**
                                   output print-file
                                                                                                             217
   090688**
                               if commuter-file-status not = "00" and not = "97"
                                                                                                             241
                                 display "100-OPEN"
move 100 to comp-code
   090689**
                1
                1
   090690**
                                                                                                             231
   090691**
                                 perform 500-vsam-error
                                                                                                             91069
   090692**
                                 perform 900-abnormal-termination
                                                                                                             91114
   090693**
                               end-if
 090694** accept ws-date from date ==090694==> IGYPS2121-S "WS-DATE" was not defined as a data-name. The statement was discarded.
                                                                                                             UND
   090695**
                               move corr ws-date to header-date
                                                                                                             UND
455
 ==090695==> IGYPS2121-S "WS-DATE" was not defined as a data-name. The statement was discarded.
 090696** accept ws-time from time ==090696=> IGYPS2121-S "WS-TIME" was not defined as a data-name.
                                                                                                             UND
                                                                         The statement was discarded.
   090697**
                               move corr ws-time to header-time
                                                                                                             UND
449
 ==090697==> IGYPS2121-S "WS-TIME" was not defined as a data-name. The statement was discarded.
   090698**
                               read location-file
                                                                                                             193
 ==090698==> IGYPS2053-S An error was found in the definition of file "LOCATION-FILE". This
                           input/output statement was discarded.
   090699**
                                 at end
   090700**
                                                                                                             256
                                     set location-eof to true
                1
   090701**
                               end-read
 LineID Message code Message text
                           1700 sequence errors were found in this program.
            IGYSC0090-W
                           A severe error was found in the program. The "OPTIMIZE" compiler option was
           TGYSC3002-T
cancelled.
      160 IGYDS1089-S
                           "ASSIGNN" was invalid. Scanning was resumed at the next area "A" item, level-
number, or
                           the start of the next clause. The "ASSIGN" clause was missing or invalid in the "SELECT" entry for file \ensuremath{\mathsf{T}}
      193 IGYGR1207-S
"LOCATION-FILE".
                           The file definition was discarded. "REDEFINES" object "WS-DATE" was not the immediately preceding level-1 data
           IGYDS1066-S
item.
                           The "REDEFINES" clause was discarded.
    90602
           IGYPS2052-S
                           An error was found in the definition of file "LOCATION-FILE". The reference to
this file
                           was discarded. Same message on line: 90684
    90694
          IGYPS2121-S
                           "WS-DATE" was not defined as a data-name. The statement was discarded.
                           Same message on line: 90695 "WS-TIME" was not defined as a data-name. The statement was discarded.
    90696 IGYPS2121-S
                           Same message on line: 90697
                           An error was found in the definition of file "LOCATION-FILE". This input/
    90698 IGYPS2053-S
output statement
                           was discarded. Same message on line: 90709
                                          Warning
              Total
                       Informational
                                                   Error Severe
 Messages
                                                                           Terminating
 Printed:
                13
                                              1
 * Statistics for COBOL program IGYTCARA:
* Source records = 1755
      Data Division statements = 295
      Procedure Division statements = 479
      Generated COBOL statements = 0
      Program complexity factor = 486
 End of compilation 1, program IGYTCARA, highest severity 12.
 Return code 12
```

# Finding program entity definitions and references

Use the XREF (FULL) compiler option to find out where a data-name, procedure-name, or program-name is defined and referenced. Use it also to produce a cross-reference of COPY or BASIS statements to the data sets or files from which copybooks were obtained.

A sorted cross-reference includes the line number where the data-name, procedure-name, or program-name was defined and the line numbers of all references to it.

To include only the explicitly referenced data items, use the XREF (SHORT) option.

Use both the XREF (either FULL or SHORT) and the SOURCE options to print a modified cross-reference to the right of the source listing. This embedded cross-reference shows the line number where the data-name or procedure-name was defined.

For further details, see the related reference about the XREF compiler option.

```
"Example: XREF output: data-name cross-references" on page 420
```

### related tasks

"Getting listings" on page 391

### related references

"XREF" on page 370

# **Listing data items**

Use the MAP (HEX | DEC) compiler option to create a listing of the DATA DIVISION items and all implicitly declared items. Use the MAP output to locate the contents of a data item in a system dump.

When you specify the MAP (HEX | DEC) option, an embedded MAP summary that contains condensed MAP information is generated to the right of the COBOL source data definition.

- If you specify MAP (HEX) or MAP with no suboption, data item offsets within groups will be in hexadecimal notation.
- If you specify MAP (DEC), data item offsets within groups will be in decimal notation.

When both XREF data and an embedded MAP summary are on the same line, the embedded summary is printed first.

You can select or inhibit parts of the MAP listing and embedded MAP summary by using \*CONTROL MAP| NOMAP (or \*CBL MAP|NOMAP) statements throughout the source. For example:

```
*CONTROL NOMAP
01 A
02 B
*CONTROL MAP
```

"Example: MAP output" on page 396

### related tasks

"Getting listings" on page 391

## related references

"MAP" on page 332

<sup>&</sup>quot;Example: XREF output: program-name cross-references" on page 421

<sup>&</sup>quot;Example: XREF output: COPY/BASIS cross-references" on page 422

<sup>&</sup>quot;Example: XREF output: embedded cross-reference" on page 423

# Using the debugger

You can use Debug Tool to debug your Enterprise COBOL programs. Use the TEST compiler option to prepare your COBOL program so that you can step through the executable program with the debugger.

For remote debugging, there is an Eclipse plugin that provides a client graphical user interface to the debugging information provided by the Debug Tool engine running under z/OS or z/OS UNIX. The IBM Debug Tool Plug-in for Eclipse is included with IBM Developer for z/OS and also with the IBM Problem Determination Tools Studio.

You can specify the TEST suboption NOSOURCE to have smaller object programs stored on disk. The loaded size does not change, the debug information is never loaded unless requested, for example, by a debugger such as Debug Tool or by LE (for CEEDUMP). With the NOSOURCE suboption, you will not be able to see the source in the Debug Tool source window.

Specify the OPTIMIZE (0), NOSTGOPT and TEST compiler options to get the most debugging function.

Specify a non-zero OPTIMIZE level, NOSTGOPT and TEST(EJPD) compiler options to get better performance with a few restrictions on debugging function.

Specify a non-zero OPTIMIZE level, STGOPT and TEST(NOEJPD) compiler options to get the best performance but still be able to use Debug Tool, with some restrictions on debugging function.

For details about which compiler options to use for maximum debugging capability versus best performance, see the related reference about the TEST compiler option.

## related tasks

z/OS Debugger User's Guide (Preparing your program for debugging)

## related references

"TEST" on page 359

# **Getting listings**

Get the information that you need for debugging by requesting the appropriate compiler listing with the use of compiler options.

**Attention:** The listings produced by the compiler are not a programming interface and are subject to change.

| Table 52. <b>Using compiler options to get listings</b>                                                                                              |                |                                                                                                    |                                                          |  |  |
|----------------------------------------------------------------------------------------------------|----------------|----------------------------------------------------------------------------------------------------|----------------------------------------------------------|--|--|
| Use                                                                                                    | Listing        | Contents                                                                                                    | Compiler option                                          |  |  |
| To check a list of the options in effect for the program, statistics about the content of the program, and diagnostic messages about the compilation | Short listing  | <ul> <li>List of options in effect<br/>for the program</li> <li>Statistics about the<br/>content of the program</li> <li>Diagnostic messages<br/>about the compilation<sup>1</sup></li> </ul> | NOSOURCE, NOXREF,<br>NOVBREF, NOMAP,<br>NOOFFSET, NOLIST |  |  |
| To aid in testing and debugging your program; to have a record after the program has been debugged                                                   | Source listing | Copy of your source                                                                                                    | "SOURCE" on page 353                                     |  |  |

| Table 52. <b>Using compiler options to get listings</b> (continued)                                                                                                    |                                                                                                    |                                                                                                    |                                   |  |  |  |
|----------------------------------------------------------------------------------------------------|----------------------------------------------------------------------------------------------------|----------------------------------------------------------------------------------------------------|-----------------------------------|--|--|--|
| Use                                                                                                    | Listing                                                                                                    | Contents                                                                                                    | Compiler option                   |  |  |  |
| To find certain data items in a storage dump; to see the final storage                                                                                                    | Map of DATA DIVISION items                                                                                                    | All DATA DIVISION items and all implicitly declared items                                                                           | "MAP" on page 332 <sup>2</sup>    |  |  |  |
| allocation after reentrancy<br>or optimization has been<br>accounted for; to see<br>where programs are<br>defined and check their<br>attributes                             |                                                                                                    | Embedded map summary<br>(in the right margin of<br>the listing for lines in<br>the DATA DIVISION that<br>contain data declarations) |                                   |  |  |  |
|                                                                                                    |                                                                                                    | Nested program map (if<br>the program contains<br>nested programs)                                                                  |                                   |  |  |  |
| To find where a name is defined, referenced, or modified; to determine the context (such as                                                                                 | Sorted cross-reference<br>listing of names; sorted<br>cross-reference listing of<br>COPY/BASIS statements<br>and copybook data sets or<br>files | Data-names, procedure-<br>names, and program-<br>names; references to<br>these names                                                | "XREF" on page 370 <sup>2,3</sup> |  |  |  |
| whether a statement was<br>used in a PERFORM block)<br>in which a procedure is<br>referenced; to determine<br>the data set or file from<br>which a copybook was<br>obtained |                                                                                                    | COPY/BASIS text-names<br>and library names, and<br>the data sets or files<br>from which associated<br>copybooks were obtained       |                                   |  |  |  |
|                                                                                                    |                                                                                                    | Embedded modified<br>cross-reference provides<br>line numbers where data-<br>names and procedure-<br>names were defined             |                                   |  |  |  |
| To find the failing statement in a program or the address in storage of a data item that is moved while the program is running                                              | PROCEDURE DIVISION code and assembler code produced by the compiler <sup>3</sup>                                                                | Generated code                                                                                                    | "LIST" on page 331 <sup>2,4</sup> |  |  |  |
| To verify you still have a valid logic path after you move or add PROCEDURE DIVISION sections                                                                               | Condensed PROCEDURE<br>DIVISION listing                                                                                                    | Condensed statement<br>listing, global tables,<br>WORKING-STORAGE<br>information, and literals                                      | "OFFSET" on page 341              |  |  |  |
| To find an instance of a certain statement                                                                                                    | Alphabetic listing of statements                                                                                                    | Each statement used,<br>number of times each<br>statement was used, line<br>numbers where each<br>statement was used                | "VBREF" on page 366               |  |  |  |

| Table 52. <b>Using compiler options to get listings</b> (continued) |         |          |                 |  |
|---------------------------------------------------------------------|---------|----------|-----------------|--|
| Use                                                                 | Listing | Contents | Compiler option |  |

- 1. To eliminate messages, turn off the options (such as FLAG) that govern the level of compile diagnostic information. You can also selectively suppress messages by using the MSGEXIT suboption of the EXIT compiler option.
- 2. To use your line numbers in the compiled program, use the NUMBER compiler option. The compiler checks the sequence of your source statement line numbers in columns 1 through 6 as the statements are read in. When it finds a line number out of sequence, the compiler assigns to it a number with a value one higher than the line number of the preceding statement. The new value is flagged with two asterisks. A diagnostic message indicating an out-of-sequence error is included in the compilation listing.
- 3. The context of the procedure reference is indicated by the characters preceding the line number.
- 4. You can control the listing of generated object code by selectively placing \*CONTROL LIST and \*CONTROL NOLIST (or equivalently, \*CBL LIST and \*CBL NOLIST) statements in your source. Note that the \*CONTROL statement is different than the PROCESS (or CBL) statement.

The output is generated if:

- You specify the COMPILE option (or the NOCOMPILE(x) option is in effect and an error level x or higher does not occur).
- You do not specify the OFFSET option. OFFSET and LIST are mutually exclusive options with OFFSET taking precedence.

```
"Example: short listing" on page 393

"Example: SOURCE and NUMBER output" on page 396

"Example: MAP output" on page 396

"Example: embedded map summary" on page 398

"Example: nested program map" on page 402

"Example: XREF output: data-name cross-references" on page 420

"Example: XREF output: program-name cross-references" on page 421

"Example: XREF output: COPY/BASIS cross-references" on page 422

"Example: XREF output: embedded cross-reference" on page 423

"Example: OFFSET compiler output" on page 424

"Example: VBREF compiler output" on page 424

"Example: conditional compilation output" on page 425
```

### related tasks

"Generating a list of compiler messages" on page 271

"Reading LIST output" on page 402

Language Environment Debugging Guide (Debugging COBOL programs)

## related references

"Messages and listings for compiler-detected errors" on page 271

# Example: short listing

The parenthetical numbers shown in the listing below correspond to numbered explanations that follow the listing. For illustrative purposes, some errors that cause diagnostic messages were deliberately introduced.

```
Invocation parameters: (1)

OPTFILE

PROCESS(CBL) statements: (2)

CBL NODECK

CBL NOADV, NODYN, NONAME, NONUMBER, QUOTE, SEQ, DUMP

CBL NOSOURCE, NOXREF, NOVBREF, NOMAP, NOOFFSET, NOLIST

Options from SYSOPTF: (3)

C,NODU,FLAG(I),X,MAP,NOLIST,RENT,OPT(1),SSR

TEST TRUNC(OPT)

Options in effect: (4)
```

discarded.

I

```
192 IGYGR1207-S The "ASSIGN" clause was missing or invalid in the "SELECT" entry for file "LOCATION-
FILE".
                     The file definition was discarded.
  888 IGYPS2052-S An error was found in the definition of file "LOCATION-FILE". The reference to this
file
                     was discarded.
                     Same message on line:
                                              979
 1000 IGYPS2121-S "WS-DATE" was not defined as a data-name. The statement was discarded.
                     Same message on line:
                                             1001
 1004 IGYPS2053-S An error was found in the definition of file "LOCATION-FILE". This input/output
statement
                     was discarded.
                     Same message on line:
                                             1016
 1015 IGYPS2121-S "LOC-CODE" was not defined as a data-name. The statement was discarded.
 1212 IGYPS2121-S "WS-NUMERIC-DATE" was not defined as a data-name. The statement was discarded.
 1655 IGYPG3113-W Truncation of high-order digit positions may occur due to precision of intermediate
results
                     exceeding 30 digits.
         Total Informational Warning
                                                Error
                                                         Severe
                                                                   Terminating
                                                                                  (6)
Messages
             13
* Statistics for COBOL program IGYTCARA:
                                          (7)
    Source records = 1755
Data Division statements = 295
    Procedure Division statements = 479
    Generated COBOL statements = 0
    Program complexity factor = 486
End of compilation 1, program IGYTCARA, highest severity 12.
                                                                 (8)
Return code 12
```

(1)

Message about options passed to the compiler at compiler invocation. This message does not appear if no options were passed.

### **OPTFILE**

Requests options from a SYSOPTF data set.

(2)

Options coded in the PROCESS (or CBL) statement.

### **NOOFFSET**

Suppresses a condensed listing of the PROCEDURE DIVISION.

### **NOMAP**

Suppresses a map report of the items defined in the DATA DIVISION.

(3)

Options obtained from the SYSOPTF data set (because the OPTFILE compiler option was specified).

### **NOLIST**

Suppresses an assembler-language expansion of the source code.

### **TEST**

The program was compiled for use with debugging and problem determination tools (such as Debug Tool and Fault Analyzer) and to get local variables listed in CEEDUMP.

(4)

Status of options at the start of this compilation.

(5)

Program diagnostics. The first message refers you to any library phase diagnostics. Diagnostics for the library phase are presented at the beginning of the listing.

(6)

Count of diagnostic messages in this program, grouped by severity level.

(7)

Program statistics for the program IGYTCARA.

(8)

Program statistics for the compilation unit. When you perform a batch compilation, the return code is the highest message severity level for the entire compilation.

# **Example: SOURCE and NUMBER output**

In the portion of the listing shown below, the programmer numbered two of the statements out of sequence. The note numbers in the listing correspond to numbered explanations that follow the listing.

```
SL ----(3) (4)
                                                      (2)
000870
000871
                                            DO MAIN LOGIC
000872
                       ***
                       *** Initialization. Read and process update transactions until **
                       000874
000875
                        procedure division.
000876
                          cocedure division.

000-do-main-logic.
display "PROGRAM IGYTCARA - Beginning".
perform 050-create-vsam-master-file.
perform 100-initialize-paragraph.
read update-transaction-file into ws-transaction-record
000877
000878
000879
000880
                                                                                                          930
                                                                                                          203 338
000881
000882
000883
                                 at end
set transaction-eof to true
            1 IA4390
000884
                            end-read.
000885
                IA4410
                            perform until transaction-eof
000886
                             perform 200-edit-update-transaction if no-errors
                                                                                                          1050
000887
               IA4430
                              perform 300-update-commuter-record else
000888
                                                                                                          1159
000889
                                perform 400-print-transaction-errors
                                                                                                          1312
000891
000892
000893
             1
1 IA4480
                              perform 410-re-initialize-fields
read update-transaction-file into ws-transaction-record
                                                                                                          1373
203 338
000894
000895
                                 at end
                                      set transaction-eof to true
                                                                                                          253
000896
                              end-read
000897
000898
                            close commuter-file update-transaction-file location-file
                                                                                                          180 203 192
000899
                                print-file.
000900
000901
                             File status checked after {\rm I}/{\rm O} operation.
000903
000904
000905
                        if not i-o-okay
display "000-close"
move 0000 to comp-code
perform 500-vsam-error
                                                                                                          241
                IA4600
000906
000907
000908
               IA4620
                                                                                                          1386
000909
000910
                            perform 900-abnormal-termination end-if.
000911
                       *****************
000912
000913
                            Paragraphs 1100 and 1200 illustrates the intrinsic *
                            function computations.
000914
000915
                       1441
1481
000916
                            display
000918
                            display
                             display "PROGRAM IGYTCARA - Normal end".
000920
                            stop run.
```

- (1)
  Scale line, which labels Area A, Area B, and source-code column numbers
- Source-code line number assigned by the compiler
- (3)
  Program (PL) and statement (SL) nesting level
- (4)
  Columns 1 through 6 of program (the sequence number area)

# **Example: MAP output**

The following example shows output from the MAP option. The numbers used in the explanation below correspond to the numbers that annotate the output.

Data Division Map

| E =<br>F =<br>FB= | Object of OCCURS DEPENDING<br>EXTERNAL<br>Fixed-length file<br>Fixed-length blocked file<br>Unallocated | G = GLOBAL O = Has OCCURS c OG= Group has ow R = REDEFINES |                        | U =<br>nition V =                | Spanned file<br>Undefined format<br>Variable-length<br>Variable-length | file                          |                              |
|-------------------|----------------------------------------------------------------------------------------------------|------------------------------------------------------------|------------------------|----------------------------------|------------------------------------------------------------------------|-------------------------------|------------------------------|
| ce                | (3) (4)<br>Hierarchy and<br>Data Name                                                                   |                                                            | (5)<br>Base<br>Locator | (6)<br>Displacement<br>Structure | (7)<br>Asmblr Data<br>Definition                                       | (8)<br>Data Type              | (9)<br>Data Def<br>Attribute |
| 4<br>58           | PROGRAM-ID IGYTCARAFD COMMUTER-FILE                                                                     |                                                            | BLF=00001              |                                  |                                                                        | VSAM                          | F                            |
| 60<br>61<br>62    | 1 COMMUTER-RECORD                                                                                       |                                                            | BLF=00001<br>BLF=00001 | 000000000<br>000000016           | DS 0CL80<br>DS 16C<br>DS 64C                                           | Group<br>Display<br>Display   |                              |
| 64<br>66          | FD COMMUTER-FILE-MST 1 COMMUTER-RECORD-MST 2 COMMUTER-KEY-MST                                           |                                                            | BLF=00002              |                                  | DS 0CL80                                                               | VSAM<br>Group                 | F                            |
| 67<br>68<br>40    | 2 FILLER                                                                                                |                                                            | BLF=00002              | 000000000<br>000000016           | DS 16C<br>DS 64C<br>DS 0CL8                                            | Display<br>Display<br>Group   |                              |
| 41<br>42          | 2 COMMUTER-FILE-STATUS<br>88 I-O-OKAY                                                                   |                                                            |                        | 00000000                         | DS 2C                                                                  | Display                       |                              |
| 43<br>44          | <pre>2 COMMUTER-VSAM-STATUS 3 VSAM-R15-RETURN-CODE.</pre>                                               |                                                            |                        | 000000002<br>000000002           | DS 0CL6<br>DS 2C                                                       | Group<br>Binary               |                              |
| 45<br>46          | 3 VSAM-FUNCTION-CODE<br>3 VSAM-FEEDBACK-CODE                                                            |                                                            |                        | 000000004<br>000000006           | DS 2C<br>DS 2C                                                         | Binary<br>Binary              |                              |
| 48<br>49          | 77 UPDATE-FILE-STATUS 77 LOCCODE-FILE-STATUS                                                            |                                                            |                        |                                  | DS 2C<br>DS 2C                                                         | Display<br>Display            |                              |
| 50<br>52<br>53    | 77 UPDPRINT-FILE-STATUS 1 FLAGS                                                                         |                                                            |                        | 00000000                         | DS 2C<br>DS 0CL3<br>DS 1C                                              | Display<br>Group              |                              |
| 54<br>55          | 88 TRANSACTION-EOF-FLAG                                                                                 |                                                            |                        | 000000000                        | DS 1C                                                                  | Display<br>Display            |                              |
| 56<br>57          | 88 LOCATION-EOF                                                                                         |                                                            |                        | 000000002                        | DS 1C                                                                  | Display                       |                              |
| 58<br>59          | 88 TRANSACTION-MATCH 88 TRANSACTION-MATCH-OFF .                                                         |                                                            | <br>                   |                                  |                                                                        |                               |                              |
| 16<br>17          | 1 WS-COMMUTER-RECORD 2 WS-COMMUTER-KEY 3 WS-COMMUTER-GENERIC-K                                          |                                                            | BLX=00001              | 000000000                        | DS 0CL81<br>DS 0CL16                                                   | Group<br>Group                | E<br>E                       |
| 18<br>19          | 4 COMMUTER-SHIFT                                                                                        |                                                            | BLX=00001              | 000000000                        | DS 0CL5<br>DS 1C                                                       | Group<br>Display              | E<br>E                       |
| 20<br>21          | 4 COMMUTER-HOME-CODE. 4 COMMUTER-WORK-CODE.                                                             |                                                            | BLX=00001              | 00000003                         | DS 2C<br>DS 2C                                                         | Display<br>Display            | E<br>E<br>E                  |
| 22<br>23<br>24    | 3 COMMUTER-NAME 3 COMMUTER-INITIALS 2 COMMUTER-ADDRESS                                                  |                                                            | BLX=00001              | 000000014                        | DS 9C<br>DS 2C<br>DS 18C                                               | Display<br>Display<br>Display | E<br>E                       |
| 25<br>26          | 2 COMMUTER-CITY                                                                                         |                                                            | BLX=00001              | 000000034                        | DS 13C<br>DS 2C                                                        | Display<br>Display            | E<br>E                       |
| 27<br>96          | 2 COMMUTER-ZIPCODE 1 DETAIL1-LINE                                                                       |                                                            | BLX=00001              | 000000049                        | DS 3P<br>DS 0CL121                                                     | Packed-Dec<br>Group           | Е                            |
| 97<br>98          | 2 FILLER                                                                                                |                                                            | BLL=00001              | 000000002                        | DS 2C<br>DS 1C                                                         | Display<br>Display            |                              |
| 99<br>00          | 2 FILLER                                                                                                |                                                            | BLL=00001              | 000000007                        | DS 4C<br>DS 3C                                                         | Display<br>Display            |                              |
| 01<br>02          | 2 FILLER                                                                                                |                                                            | BLL=00001              | 000000010<br>000000013           | DS 3C<br>DS 1C                                                         | Display<br>Display            |                              |
| 03<br>04<br>05    | 2 FILLER                                                                                                |                                                            | BLL=00001              | 000000015                        | DS 1C<br>DS 2C<br>DS 1C                                                | Display<br>Display            |                              |
| 06<br>07          | 2 PRINT-WORK-CODE 2 FILLER                                                                              |                                                            | BLL=00001              | 000000018                        | DS 2C<br>DS 2C                                                         | Display<br>Display<br>Display |                              |
| 08<br>54          | 2 PRINT-NAME                                                                                            |                                                            | BLL=00001<br>BLL=XXXXX | 000000022                        | DS 9C<br>DS 0CL121                                                     | Display<br>Group              | X                            |
| 55<br>56          | 2 FILLER                                                                                                |                                                            | BLL=XXXXX BLL=XXXXX    |                                  | DS 36C<br>DS 13C                                                       | Display<br>Display            | X<br>X                       |
| 57<br>58          | 2 FILLER                                                                                                |                                                            | BLL=XXXXX<br>BLL=XXXXX |                                  | DS 3C<br>DS 2C                                                         | Display<br>Display            | X                            |
| 59<br>60          | 2 FILLER                                                                                                |                                                            | BLL=XXXXX              |                                  | DS 1C<br>DS 5C                                                         | Display<br>Display            | X<br>X                       |
| 61<br>62<br>63    | 2 FILLER                                                                                                |                                                            | BLL=XXXXX              |                                  | DS 1C<br>DS 14C<br>DS 1C                                               | Display<br>Display<br>Display | X<br>X<br>X                  |
| 64<br>65          | 2 FILLER                                                                                                |                                                            | BLL=XXXXX              |                                  | DS 25C<br>DS 20C                                                       | Display<br>Display<br>Display | X<br>X (10)                  |
| 67<br>68          | 1 DETAIL2-LINE                                                                                          |                                                            | BLL=00002              |                                  | DS 0CL121<br>DS 36C                                                    | Group<br>Display              | Λ (10)                       |
| 69<br>70          | 2 PRINT-CITY                                                                                            |                                                            | BLL=00002              | 000000036                        | DS 13C<br>DS 3C                                                        | Display<br>Display            |                              |
| 71<br>72          | 2 PRINT-STATE                                                                                           |                                                            | BLL=00002<br>BLL=00002 | 000000052<br>000000054           | DS 2C<br>DS 1C                                                         | Display<br>Display            |                              |
| 73<br>74          | 2 PRINT-ZIPCODE 2 FILLER                                                                                |                                                            | BLL=00002<br>BLL=00002 | 000000055<br>000000060           | DS 5C<br>DS 1C                                                         | Display<br>Display            |                              |
| 75                | 2 PRINT-WORK-PHONE<br>2 FILLER                                                                          |                                                            | BLL=00002              | 000000061                        | DS 14C                                                                 | Display                       |                              |

- (1) Explanations of the data definition attribute codes.
- (2)
  Source line number where the data item was defined.
- (3)
  Level definition or number. The compiler generates this number in the following way:
  - First level of any hierarchy is always 01. Increase 1 for each level (any item you coded as level 02 through 49).

- Level-numbers 66, 77, and 88, and the indicators FD and SD, are not changed.
- (4)
  Data-name that is used in the source module in source order.
- (5)
  Base locator used for this data item.
- (6)

  Hexadecimal displacement from the beginning of the containing structure if the MAP (HEX) option is in effect. If the MAP (DEC) option is in effect, decimal displacement is shown.
- Pseudoassembler code showing how the data is defined. When a structure contains variable-length fields, the maximum length of the structure is shown.
- (8) Data type and usage.

**(7)** 

- (9)
   Data definition attribute codes. The definitions are explained at the top of the DATA DIVISION map.(10)
  - DETAILX-LINE was not referenced in the PROCEDURE DIVISION. Because STGOPT was specified, DETAILX-LINE was deleted, resulting in the base locator being set to XXXXX.

# related references

"Terms used in MAP output" on page 399

# **Example: embedded map summary**

The following example shows an embedded map summary from specifying the MAP option. The summary appears in the right margin of the listing for lines in the DATA DIVISION that contain data declarations.

| 000002           | Identification Division.                       |                                  |                        |          |
|------------------|------------------------------------------------|----------------------------------|------------------------|----------|
| 000002           | identification bivision.                       |                                  |                        |          |
| 000003           | Program-id. IGYTCARA.                          |                                  |                        |          |
|                  | 110814111111111111111111111111111111111        |                                  |                        |          |
| 000054           | Data division.                                 |                                  |                        |          |
| 000055           | File section.                                  |                                  |                        |          |
| 000056           |                                                |                                  |                        |          |
| 000058           | FD COMMUTER-FILE                               |                                  |                        |          |
| 000059           | record 80 characters.                          |                                  |                        |          |
| :_:_             |                                                |                                  | (1) (2)                | (3)      |
| 000060           | 01 commuter-record.                            | DT0 (11)                         | BLF=00001              | 0CL80    |
| 000061           | 05 commuter-key                                | PIC x(16).                       | BLF=00001,000000000    |          |
| 000062           | 05 filler                                      | PIC x(64).                       | BLF=00001,000000016    | 64C      |
| 000105           | Working-storage section.                       |                                  |                        |          |
| 000105           | 01 Working-storage-for-IGYCARA                 | pic x.                           |                        | 1C       |
| 000100           | OI WOIKING Stolage TOI TUTCAKA                 | pic x.                           |                        | 10       |
| 000107           | 77 comp-code                                   | pic S9999 comp.                  |                        | 2C       |
| 000109           | 77 ws-type                                     | pic x(3) value spaces.           |                        | 3C       |
| 000135           | 01 i-f-status-area.                            | pro x(e) varae epasse.           |                        | 0CL2     |
| 000136           | 05 i-f-file-status                             | pic x(2).                        | 000000000              | 2C       |
| 000137           | 88 i-o-successful                              | value zeroes.                    |                        |          |
| 000138           |                                                |                                  |                        |          |
| 000139           |                                                |                                  |                        |          |
| 000140           | 01 status-area.                                |                                  |                        | 0CL8     |
| 000141           | 05 commuter-file-status                        | pic x(2).                        | 000000000              | 2C       |
| 000142           | 88 i-o-okay                                    | value zeroes.                    |                        |          |
| 000143           | 05 commuter-vsam-status.                       | (0)                              | 000000002              |          |
| 000144           | 10 vsam-r15-return-code                        | pic 9(2) comp.                   | 000000002              |          |
| 000145<br>000146 | 10 vsam-function-code<br>10 vsam-feedback-code | pic 9(1) comp.<br>pic 9(3) comp. | 000000004<br>000000006 |          |
| 000146           | To vsam-reedback-code                          | hic a(2) comb.                   | 00000000               | 20       |
| 000147           | 77 update-file-status                          | pic xx.                          |                        | 2C       |
| 000148           | 77 loccode-file-status                         | pic xx.                          |                        | 2C<br>2C |
| 000150           | 77 updprint-file-status                        | pic xx.                          |                        | 2C       |
| 000151           | ,, apapitine 1110 ocacao                       | p20 ////                         |                        |          |
| 000216           | 01 ws-commuter-record EXTERNAL.                |                                  | BLX=00001              | 0CL81    |
| 000217           | 05 ws-commuter-key.                            |                                  | BLX=00001,000000000    | 0CL16    |
|                  | •                                              |                                  | · ·                    |          |

<sup>&</sup>quot;Example: embedded map summary" on page 398 "Example: nested program map" on page 402

<sup>&</sup>quot;Symbols used in LIST and MAP output" on page 400

```
10 ws-commuter-generic-key.
                                                                                       BLX=00001,000000000 0CL5
000218
000219
                     15 commuter-shift
                                                     pic x.
                                                                                       BLX=00001,000000000 1C
BLX=00001,000000001 2C
                     15 commuter-home-code
000220
                                                     pic xx.
                                                     pic xx.
000221
                     15 commuter-work-code
                                                                                       BLX=00001,000000003
                                                     pic x(9).
000222
                   10 commuter-name
                                                                                       BLX=00001,000000005 9C
000223
                   10 commuter-initials
                                                     pic xx.
pic x(18).
                                                                                       BLX=00001,000000014 2C
000224
                05 commuter-address
                                                                                       BLX=00001,000000016 18C
000225
                05 commuter-city
                                                     pic x(13).
                                                                                       BLX=00001,000000034 13C
                                                     pic xx.
                                                                                       BLX=00001,000000047 2C
                 05 commuter-state
                                                     pic 9(5) comp-3.
000227
                05 commuter-zipcode
                                                                                       BLX=00001,000000049 3P
000395
           Linkage Section.
01 detail1-line.
                                                                                       BLL=00001
000396
                                                                                                              0CL121
000397
                 05 filler
                                                                                       BLL=00001,000000000 2C
                                                     pic xx.
                                                     pic x.
pic x(4).
                05 print-transaction-code
05 filler
000398
                                                                                       BLL=00001,000000002 1C
000399
                                                                                       BLL=00001,000000003 4C
                                                                                       BLL=00001,000000007 3C
BLL=00001,000000010 3C
                05 print-record-type
05 filler
000400
                                                     pic x(3).
pic xxx.
000401
                05 print-shift
05 filler
000402
                                                                                       BLL=00001,000000013 1C
                                                     pic x.
                                                     pic x.
000403
                                                                                       BLL=00001,000000014 1C
000404
                 05 print-home-code
                                                     pic xx.
                                                                                       BLL=00001,000000015 2C
000405
                                                     pic x.
pic xx.
                                                                                       BLL=00001,000000017 1C
BLL=00001,000000018 2C
                 05 filler
                05 print-work-code
05 filler
000406
000407
                                                                                       BLL=00001,0000000020 2C
                                                     pic xx.
000408
                 05 print-name
                                                     pic x(9).
                                                                                       BLL=00001,000000022 9C
000409
                 05 filler
                                                     pic xx.
                                                                                       BLL=00001,000000031 2C
                                                     pic xx.
000410
                05 print-initials
                                                                                       BLL=00001,000000033 2C
000487
            procedure division.
000488
               000-do-main-logic
000489
                 display "PROGRAM IGYTCARA - Beginning".
```

(1)

Base locator used for this data item

(2)

Decimal displacement from the beginning of the containing structure. It indicates that the MAP(DEC) option is in effect. If you specified the MAP(HEX) option or MAP with no suboption, hexadecimal displacement is shown.

(3)

Pseudoassembler code showing how the data is defined

#### related references

"Symbols used in LIST and MAP output" on page 400

## **Terms used in MAP output**

The following table describes the terms used in the listings produced by the MAP compiler option.

| Table 53. <b>Terms used in MAP output</b> |                                                                           |                                                                              |  |  |
|-------------------------------------------|---------------------------------------------------------------------------|------------------------------------------------------------------------------|--|--|
| Term                                      | Definition                                                                | Description                                                                  |  |  |
| ALPHABETIC                                | DS nC                                                                     | Alphabetic data item (PICTURE A)                                             |  |  |
| ALPHA-EDIT                                | DS nC                                                                     | Alphabetic-edited data item                                                  |  |  |
| AN-EDIT                                   | DS nC                                                                     | Alphanumeric-edited data item                                                |  |  |
| BINARY                                    | DS 1H <sup>2</sup> , 1F <sup>2</sup> , 2F <sup>2</sup> ,<br>2C, 4C, or 8C | Binary data item (USAGE BINARY, COMPUTATIONAL, or COMPUTATIONAL - 5)         |  |  |
| COMP-1                                    | DS 4C                                                                     | Single-precision internal floating-point data item (USAGE COMPUTATIONAL -1)  |  |  |
| COMP-2                                    | DS 8C                                                                     | Double-precision internal floating-point data item (USAGE COMPUTATIONAL - 2) |  |  |
| DBCS                                      | DS nC                                                                     | DBCS data item (USAGE DISPLAY-1)                                             |  |  |
| DBCS-EDIT                                 | DS nC                                                                     | DBCS-edited data item (USAGE DISPLAY-1)                                      |  |  |
| DISP-FLOAT                                | DS nC                                                                     | Display floating-point data item (USAGE DISPLAY)                             |  |  |

| Table 53. <b>Terms use</b> | Table 53. <b>Terms used in MAP output</b> (continued) |                                                                      |  |  |  |  |
|----------------------------|-------------------------------------------------------|----------------------------------------------------------------------|--|--|--|--|
| Term                       | Definition                                            | Description                                                          |  |  |  |  |
| DISPLAY                    | DS nC                                                 | Alphanumeric data item (PICTURE X)                                   |  |  |  |  |
| DISP-NUM                   | DS nC                                                 | Zoned decimal data item (USAGE DISPLAY)                              |  |  |  |  |
| DISP-NUM-EDIT              | DS nC                                                 | Numeric-edited data item (USAGE DISPLAY)                             |  |  |  |  |
| FD                         |                                                       | File definition                                                      |  |  |  |  |
| FUNCTION-PTR               | DS nC                                                 | Function pointer (USAGE FUNCTION-POINTER)                            |  |  |  |  |
| GROUP                      | DS 0CLn <sup>1</sup>                                  | Fixed-length alphanumeric group data item                            |  |  |  |  |
| GRP-VARLEN                 | DS 0CLn <sup>1</sup>                                  | Variable-length alphanumeric group data item                         |  |  |  |  |
| INDEX                      | DS nC                                                 | Index data item (USAGE INDEX)                                        |  |  |  |  |
| INDEX-NAME                 | DS nC                                                 | Index name                                                           |  |  |  |  |
| NATIONAL                   | DS nC                                                 | Category national data item (USAGE NATIONAL)                         |  |  |  |  |
| NAT-EDIT                   | DS nC                                                 | National-edited data item (USAGE NATIONAL)                           |  |  |  |  |
| NAT-FLOAT                  | DS nC                                                 | National floating-point data item (USAGE NATIONAL)                   |  |  |  |  |
| NAT-GROUP                  | DS 0CLn <sup>1</sup>                                  | National group (GROUP-USAGE NATIONAL)                                |  |  |  |  |
| NAT-GRP-VARLEN             | DS 0CLn <sup>1</sup>                                  | National variable-length group (GROUP-USAGE NATIONAL)                |  |  |  |  |
| NAT-NUM                    | DS nC                                                 | National decimal data item (USAGE NATIONAL)                          |  |  |  |  |
| NAT-NUM-EDIT               | DS nC                                                 | National numeric-edited data item (USAGE NATIONAL)                   |  |  |  |  |
| OBJECT-REF                 | DS nC                                                 | Object-reference data item (USAGE OBJECT REFERENCE)                  |  |  |  |  |
| PACKED-DEC                 | DS nP                                                 | Internal decimal data item (USAGE PACKED-DECIMAL or COMPUTATIONAL-3) |  |  |  |  |
| POINTER                    | DS nC                                                 | Pointer data item (USAGE POINTER)                                    |  |  |  |  |
| PROCEDURE-PTR              | DS nC                                                 | Procedure pointer (USAGE PROCEDURE-POINTER)                          |  |  |  |  |
| SD                         |                                                       | Sort file definition                                                 |  |  |  |  |
| VSAM, QSAM,<br>LINESEQ     |                                                       | File processing method                                               |  |  |  |  |
| 1-49, 77                   |                                                       | Level-numbers for data descriptions                                  |  |  |  |  |
| 66                         |                                                       | Level-number for RENAMES                                             |  |  |  |  |
| 88                         |                                                       | Level-number for condition-names                                     |  |  |  |  |
|                            | •                                                     |                                                                      |  |  |  |  |

<sup>1.</sup> n is the size in bytes for fixed-length groups and the maximum size in bytes for variable-length groups.

# Symbols used in LIST and MAP output

The following table describes the symbols used in the listings produced by the LIST or MAP option.

| Table 54. Symbols used in LIST and MAP output |                        |  |  |
|-----------------------------------------------|------------------------|--|--|
| Symbol Definition                             |                        |  |  |
| BLF_n <sup>1</sup>                            | Base locator for files |  |  |

<sup>2.</sup> If the SYNCHRONIZED clause appears, these fields are used.

| Symbol                | Definition                                                                            |
|-----------------------|---------------------------------------------------------------------------------------|
| BLL_n <sup>1</sup>    | Base locator for LINKAGE SECTION                                                      |
| BLO_n <sup>1</sup>    | Base locator for object instance data                                                 |
| BLT_n <sup>1</sup>    | Base locator for XML-TEXT and XML-NTEXT                                               |
| BLV_n <sup>1</sup>    | Base locator for variably located data                                                |
| BLX_n <sup>1</sup>    | Base locator for external data                                                        |
| ODOsv_cell            | ODO save cell number                                                                  |
| Pfm_cell              | PERFORM cell number                                                                   |
| Pfmsv_cell            | Perform save cell number                                                              |
| TSN=N                 | Temporary created by the compiler                                                     |
| VLC_cell              | Variable-length cell (ODO)                                                            |
| VN_cell               | Variable name cell for PERFORM statement                                              |
| VNGO_cell             | Variable name cell for ALTER statement                                                |
| VNI_cell              | Variable name initialization                                                          |
| #Calc00000000n        | Code to compute addresses of data that is present after an OCCURS DEPENDING ON clause |
| #WSVal000000n         | Code to initialize the WORKING-STORAGE area for a procedure                           |
| _ArgumentList         | Outgoing arguments to a procedure                                                     |
| _ACON                 | Address of a symbol                                                                   |
| _BEtempNNN            | Temporary created by the optimizer                                                    |
| _CAA                  | Address of the start of the Language Environment Common Anchor Area                   |
| _CACHED_\$STATIC      | Copy of the start address of the static area (for this procedure)                     |
| _CONSTANT_AREA+n      | Offset in the Constant Area                                                           |
| _CRENT                | Address of the writeable static area (for this module), from the CAA                  |
| _incomingArgumentList | Incoming parameters to the procedure                                                  |
| _parentDSA            | For a nested procedure, it is the address of its parent's stack                       |
| _QCON                 | Offset to a symbol                                                                    |
| _returnValue          | Return value of the procedure                                                         |
| _VTS_n                | Temporary created by the optimizer                                                    |

<sup>1.</sup> n is the number of the entry. For base locators, it can also be XXXXX, indicating a data item that was deleted by STGOPT processing.

## **Example: nested program map**

This example shows a map of nested procedures produced by specifying the MAP compiler option. Numbers in parentheses refer to notes that follow the example.

```
Nested Program Map
Program Attribute codes (rightmost column) have the following meanings:
  C = COMMON
  I = INITIAL (1)
  U = PROCEDURE DIVISION USING...
                                            (5)
Source Nesting
                                            Program
LineID Level
          Program Name from PROGRAM-ID paragraph
                                            Attributes
      120
       1 (4) SUBPR01
                   . . . . . . . . . . . . . . . . . I,C,U
(2)199
             NESTED1 . . . . . . . . . . . . . . . I,C,U
            253
       1
  335
             (3)
```

(1)

Explanations of the program attribute codes

(2)

Source line number where the program was defined

(3)

Depth of program nesting

(4)

Program-name

(5)

Program attribute codes

# **Reading LIST output**

Parts of the LIST compiler output might be useful to you for debugging a program.

The LIST compiler option produces several pieces of output:

- An assembler listing of the initialization code for the program (program signature information bytes) from which you can verify program characteristics such as:
  - Compiler options in effect
  - Types of data items present
  - Statements used in the PROCEDURE DIVISION
- · An assembler listing of the source code for the program

From the address in storage of the instruction that was executing when an abend occurred, you can find the COBOL statement that corresponds to that instruction. After you find the address of the failing instruction, go to the assembler listing and find the statement for which that instruction was generated. The line number is in the 3rd column of the assembler listing for your program. Using the line number, you can locate the STATEMENT by looking at the corresponding line in the Source Output section of the listing.

- Information about WORKING-STORAGE. This information is contained in the Data Division Map and in the Static Map.
- A description of the writeable static area (WSA) is found in the Static Map or WSA24 Map sections of the listing. The symbols in WORKING-STORAGE area of the source are mapped into the writable static area that is shown in the Static Map.

You can use the Data Division Map along with the Static Map section to find the location of data items defined in WORKING-STORAGE. These data items reside in the Writeable Static Area (WSA

or WSA24). The Static Map gives the offset of each level-1 data item relative to the beginning of the writable static area. The Data Division Map section gives the offset of the level-n data items relative to their respective level-1 member. By using both pieces of information, you can determine the offset of any data member within the writable static area.

If you compile with the DATA24 option, data items mapped below the line will appear in the WSA24 Map. You can follow the same process to determine their locations.

- Information about the constants and the literals used in the program. The Constant Area contains information about the constants and literals in the program, as well as those created by the compiler. This section contains the offset of each constant or literal within the Constant Area.
- Program prolog areas (PPA1, PPA2, PPA3, PPA4) contain information about the characteristics of the compiled program.
- Externals symbols dictionary contains the list of external symbols defined by or referred to, in your program.
- Map of the dynamic save area (DSA)

The map of the DSA (also known as the *stack frame*) contains information about the contents of the storage acquired each time a separately compiled procedure is entered.

You do not need to be able to program in assembler language to understand the LIST output. The comments that accompany most of the assembler code provide you with a conceptual understanding of the functions performed by the code.

"Example: Program initialization code" on page 412

"Example: MD5 signature" on page 413

"Example: Timestamp and version information" on page 413

"Example: Compiler options and program information" on page 414

"Example: Assembler code generated from source code" on page 414

"Example: Program prolog areas" on page 415

"Example: Static map" on page 416

"Example: Constant area" on page 417

"Example: Base locator table" on page 418

"Example: External symbols" on page 419

"Example: DSA memory map (Automatic map)" on page 419

## related references

"Signature information bytes" on page 403

"Example: MAP output" on page 396

Language Environment Programming Guide (Stack storage overview)

## **Signature information bytes**

The tables in this topic show program signature information that is part of the listing of program initialization code provided when you use the LIST compiler option.

| Table 55. Compiler options in the INFO BYTE section |          |                                            |  |  |
|-----------------------------------------------------|----------|--------------------------------------------|--|--|
| Offset in decimal Value                             |          |                                            |  |  |
| 00                                                  | CODEPAGE | CCSID value specified for EBCDIC code page |  |  |

| Table 55. <b>Cor</b> | Table 55. Compiler options in the INFO BYTE section (continued) |       |  |  |  |
|----------------------|-----------------------------------------------------------------|-------|--|--|--|
| Offset in decimal    | Option                                                          | Value |  |  |  |
| 02                   | ARCH                                                            | 7     |  |  |  |
|                      |                                                                 | 8     |  |  |  |
|                      |                                                                 | 9     |  |  |  |
|                      |                                                                 | 10    |  |  |  |
|                      |                                                                 | 11    |  |  |  |
|                      |                                                                 | 12    |  |  |  |
| 03                   | OPTIMIZE                                                        | 0     |  |  |  |
|                      |                                                                 | 1     |  |  |  |
|                      |                                                                 | 2     |  |  |  |

The INFO BYTE section of the listing also provides the following values:

• The number of DATA DIVISION statements

• The number of PROCEDURE DIVISION statements

In the following table, different signature bytes represent different information:

- Signature bytes 1-5, and 26-31 refer to compiler options
- Signature bytes 6-7 refer to DATA DIVISION items
- Signature byte 8 refers to ENVIRONMENT DIVISION items
- Signature bytes 9-25 refer to PROCEDURE DIVISION statements and items

| Table 5           | Table 56. <b>Signature information bytes</b> |     |                 |                  |  |  |
|-------------------|----------------------------------------------|-----|-----------------|------------------|--|--|
| Offset            | Signatur                                     | Bit | Item            |                  |  |  |
| in<br>decim<br>al | e byte                                       |     | On              | Off              |  |  |
| 04                | 28                                           | 0   | SQL             | NOSQL            |  |  |
|                   |                                              | 1   | CICS            | NOCICS           |  |  |
|                   |                                              | 2   | MDECK           | NOMDECK          |  |  |
|                   |                                              | 3   | SQLCCSID        | NOSQLCCSID       |  |  |
|                   |                                              | 4   | OPTFILE         | NOOPTFILE        |  |  |
|                   |                                              | 5   | XMLPARSE(XMLSS) | XMLPARSE(COMPAT) |  |  |
|                   |                                              | 6   | BLOCKO          | NOBLOCK0         |  |  |
|                   |                                              | 7   | DISPSIGN(SEP)   | DISPSIGN(COMPAT) |  |  |

| Offset            | Signatur | Bit | Item                                 |                                                                      |  |
|-------------------|----------|-----|--------------------------------------|----------------------------------------------------------------------|--|
| in<br>decim<br>al | e byte   |     | On                                   | Off                                                                  |  |
| 05                | 29       | 0   | Program uses Java-based OO syntax    |                                                                      |  |
|                   |          | 1   | Program uses RANDOM function         |                                                                      |  |
|                   |          | 2   | Program uses NATIONAL data (Unicode) |                                                                      |  |
|                   |          | 3   | XML PARSE with schema validation     |                                                                      |  |
|                   |          | 4   | STGOPT                               | NOSTGOPT                                                             |  |
|                   |          | 5   | AFP(VOLATILE)                        | AFP(NOVOLATILE)                                                      |  |
|                   |          | 6   | HGPR(PRESERVE)                       | HGPR(NOPRESERVE)                                                     |  |
|                   |          | 7   | NOTEST(DWARF)                        | Not NOTEST (DWARF)                                                   |  |
| 06                | 30       | 0   | QUALIFY(EXTEND)                      | QUALIFY(COMPAT)                                                      |  |
|                   |          | 1   | VLR(COMPAT)                          | VLR(STANDARD)                                                        |  |
|                   |          | 2   | COPYRIGHT string specified           | COPYRIGHT string not specified                                       |  |
|                   |          | 3   | SERVICE string specified             | SERVICE string not specified                                         |  |
|                   |          | 4   | INVDATA(FNC,x)                       | Not INVDATA(FNC,x)                                                   |  |
|                   |          |     |                                      | <b>Note:</b> When bits 4 and 5 are both off, NOINVDATA is in effect. |  |
|                   |          | 5   | INVDATA(NOFNC,x)                     | Not INVDATA(NOFNC,x)                                                 |  |
|                   |          |     |                                      | <b>Note:</b> When bits 4 and 5 are both off, NOINVDATA is in effect  |  |
|                   |          | 6   | INVDATA(x, NOCS)                     | INVDATA(x,CS), should be zero when bits 4 and 5 are zero.            |  |
|                   |          | 7   | NUMCHECK(ZON(LAX))                   | NUMCHECK(ZON(STRICT))                                                |  |
| 07                | 31       | 0   | NUMCHECK(ZON)                        | Not NUMCHECK (ZON)                                                   |  |
|                   |          | 1   | NUMCHECK(PAC)                        | Not NUMCHECK (PAC)                                                   |  |
|                   |          | 2   | NUMCHECK(BIN)                        | Not NUMCHECK(BIN)                                                    |  |
|                   |          |     |                                      | NONUMCHECK is in effect if bits 0, 1, and 2 are off                  |  |
|                   |          | 3   | NUMCHECK(ABD)                        | NUMCHECK (MSG) (if any bit of 0, 1, or 2 is on)                      |  |
|                   |          | 4   | PARMCHECK                            | NOPARMCHECK                                                          |  |
|                   |          | 5   | PARMCHECK (ABD) (if bit 4 is on)     | PARMCHECK (MSG) (if bit 4 is on)                                     |  |
|                   |          | 6   | NUMCHECK(ZON(NOALPHNUM))             | NUMCHECK(ZON(ALPHNUM))                                               |  |
|                   |          | 7   | TEST NOTEST(SEPARATE(DSNAME))        | TEST <br>NOTEST(SEPARATE(NODSNAME))                                  |  |

| Offset            | Signatur | Bit | Item                 |                      |  |
|-------------------|----------|-----|----------------------|----------------------|--|
| in<br>decim<br>al | e byte   |     | On                   | Off                  |  |
| 08                | 1        | 0   | ADV                  | NOADV                |  |
|                   |          | 1   | APOST                | QUOTE                |  |
|                   |          | 2   | DATA(31)             | DATA(24)             |  |
|                   |          | 3   | DECK                 | NODECK               |  |
|                   |          | 4   | DUMP                 | NODUMP               |  |
|                   |          | 5   | DYNAM                | NODYNAM              |  |
|                   |          | 6   | FASTSRT              | NOFASTSRT            |  |
|                   |          | 7   | SQLIMS               | NOSQLIMS             |  |
| 09                | 2        | 0   | LIB (always on)      |                      |  |
|                   |          | 1   | LIST                 | NOLIST               |  |
|                   |          | 2   | MAP(HEX), MAP(DEC)   | NOMAP                |  |
|                   |          | 3   | NUM                  | NONUM                |  |
|                   |          | 4   | OBJECT               | NOOBJECT             |  |
|                   |          | 5   | OFFSET               | NOOFFSET             |  |
|                   |          | 6   | OPT(1), OPT(2)       | NOOPT, OPT(0)        |  |
|                   |          | 7   | OUTDD                | NOOUTDD              |  |
| 10                | 3        | 0   | NUMPROC (PFD)        | NUMPROC(NOPFD)       |  |
|                   |          | 1   | RENT                 | NORENT               |  |
|                   |          | 2   | RESIDENT (always on) |                      |  |
|                   |          | 3   | SEQUENCE             | NOSEQUENCE           |  |
|                   |          | 4   | Reserved             |                      |  |
|                   |          | 5   | SOURCE               | NOSOURCE             |  |
|                   |          | 6   | Not NOSSRANGE        | NOSSRANGE            |  |
|                   |          | 7   | TERM                 | NOTERM               |  |
| 11                | 4        | 0   | TEST                 | NOTEST               |  |
|                   |          | 1   | TRUNC(STD)           | Not TRUNC (STD)      |  |
|                   |          | 2   | WORD                 | NOWORD               |  |
|                   |          | 3   | VBREF                | NOVBREF              |  |
|                   |          | 4   | XREF                 | NOXREF               |  |
|                   |          | 5   | ZWB                  | NOZWB                |  |
|                   |          | 6   | NAME                 | NONAME               |  |
|                   |          | 7   |                      | NOCMPR2 (always off) |  |

| in<br>decim        | Signatur | Bit | Item                                 |                               |  |
|--------------------|----------|-----|--------------------------------------|-------------------------------|--|
| n e<br>decim<br>al | e byte   |     | On                                   | Off                           |  |
| 12                 | 5        | 0   | Reserved                             |                               |  |
|                    |          | 1   | NUMCLS=ALT                           | NUMCLS=PRIM                   |  |
|                    |          | 2   | DBCS                                 | NODBCS                        |  |
|                    |          | 3   | AWO                                  | NOAWO                         |  |
|                    |          | 4   | TRUNC(BIN)                           | Not TRUNC (BIN)               |  |
|                    |          | 5   | ADATA                                | NOADATA                       |  |
|                    |          | 6   | CURRENCY                             | NOCURRENCY                    |  |
|                    |          | 7   | Compilation unit is a class          | Compilation unit is a program |  |
| 13                 | 6        | 0   | QSAM file descriptor                 |                               |  |
|                    |          | 1   | VSAM sequential file descriptor      |                               |  |
|                    |          | 2   | VSAM indexed file descriptor         |                               |  |
|                    |          | 3   | VSAM relative file descriptor        |                               |  |
|                    |          | 4   | CODE-SET clause (ASCII files) in fi  | ile descriptor                |  |
|                    |          | 5   | Spanned records                      |                               |  |
|                    |          | 6   | PIC G or PIC N (DBCS data item)      |                               |  |
|                    |          | 7   | OCCURS DEPENDING ON clause in        | n data description entry      |  |
| 14                 | 7        | 0   | SYNCHRONIZED clause in data des      | cription entry                |  |
|                    |          | 1   | JUSTIFIED clause in data descrip     | tion entry                    |  |
|                    |          | 2   | USAGE IS POINTER item                |                               |  |
|                    |          | 3   | Complex OCCURS DEPENDING ON          | l clause                      |  |
|                    |          | 4   | External floating-point items in the | DATA DIVISION                 |  |
|                    |          | 5   | Internal floating-point items in the | DATA DIVISION                 |  |
|                    |          | 6   | Line-sequential file                 |                               |  |
|                    |          | 7   | USAGE IS PROCEDURE-POINTER           | C. FUNCTION DOTNIED'          |  |

| Offset                 | Signatur | Bit                       | Item                                                          |                                                                                                    |
|------------------------|----------|---------------------------|---------------------------------------------------------------|----------------------------------------------------------------------------------------------------|
| in e by<br>decim<br>al | e byte   |                           | On                                                            | Off                                                                                                    |
| 15 8                   | 8        | 0                         | FILE STATUS clause in FILE-CONTRO                             | )L paragraph                                                                                                 |
|                        |          | 1                         | RERUN clause in I-O-CONTROL paragraph of INPUT-OUTPUT SECTION |                                                                                                    |
|                        |          | 2                         | UPSI switch defined in SPECIAL-NAME                           | S paragraph                                                                                                  |
|                        |          | 3                         |                                                               | d by the compiler to manage WORKING-<br>tion, see <i>COBOL-specific vendor interfaces</i><br>for Interfaces. |
|                        |          | 4                         | VSAMOPENFS                                                    |                                                                                                    |
|                        |          | 5                         | 1=NUMCHECK(BIN(NOTRUNCBIN))                                   |                                                                                                    |
|                        |          | O=NUMCHECK(BIN(TRUNCBIN)) |                                                               |                                                                                                    |
| 16 9                   | 9        | 0                         | ACCEPT                                                        |                                                                                                    |
|                        |          | 1                         | ADD                                                           |                                                                                                    |
|                        |          | 2                         | ALTER                                                         |                                                                                                    |
|                        |          | 3                         | CALL                                                          |                                                                                                    |
|                        |          | 4                         | CANCEL                                                        |                                                                                                    |
|                        |          | 6                         | CLOSE                                                         |                                                                                                    |
| 17                     | 10       | 0                         | COMPUTE                                                       |                                                                                                    |
|                        |          | 2                         | DELETE                                                        |                                                                                                    |
|                        |          | 4                         | DISPLAY                                                       |                                                                                                    |
|                        |          | 5                         | DIVIDE                                                        |                                                                                                    |
| 18                     | 11       | 1                         | END-PERFORM                                                   |                                                                                                    |
|                        |          | 2                         | ENTER                                                         |                                                                                                    |
|                        |          | 3                         | ENTRY                                                         |                                                                                                    |
|                        |          | 4                         | EXIT                                                          |                                                                                                    |
|                        |          | 5                         | EXEC                                                          |                                                                                                    |
|                        |          | 6                         | GO TO                                                         |                                                                                                    |
|                        |          | 7                         | IF                                                            |                                                                                                    |

| Offset            | Signatur | Bit | Item        |     |  |
|-------------------|----------|-----|-------------|-----|--|
| in<br>decim<br>al | e byte   |     | On          | Off |  |
| 19                | 12       | 0   | INITIALIZE  | •   |  |
|                   |          | 1   | INVOKE      |     |  |
|                   |          | 2   | INSPECT     |     |  |
|                   |          | 3   | MERGE       |     |  |
|                   |          | 4   | MOVE        |     |  |
|                   |          | 5   | MULTIPLY    |     |  |
|                   |          | 6   | OPEN        |     |  |
|                   |          | 7   | PERFORM     |     |  |
| 20                | 13       | 0   | READ        |     |  |
|                   |          | 2   | RELEASE     |     |  |
|                   |          | 3   | RETURN      |     |  |
|                   |          | 4   | REWRITE     |     |  |
|                   |          | 5   | SEARCH      |     |  |
|                   |          | 7   | SET         |     |  |
| 21                | 14       | 0   | SORT        |     |  |
|                   |          | 1   | START       |     |  |
|                   |          | 2   | ST0P        |     |  |
|                   |          | 3   | STRING      |     |  |
|                   |          | 4   | SUBTRACT    |     |  |
|                   |          | 7   | UNSTRING    |     |  |
| 22                | 15       | 0   | USE         |     |  |
|                   |          | 1   | WRITE       |     |  |
|                   |          | 2   | CONTINUE    |     |  |
|                   |          | 3   | END-ADD     |     |  |
|                   |          | 4   | END-CALL    |     |  |
|                   |          | 5   | END-COMPUTE |     |  |
|                   |          | 6   | END-DELETE  |     |  |
|                   |          | 7   | END-DIVIDE  |     |  |

| Offset            | Signatur<br>e byte | Bit | Item                  |     |  |  |  |
|-------------------|--------------------|-----|-----------------------|-----|--|--|--|
| in<br>decim<br>al |                    |     | On                    | Off |  |  |  |
| 23                | 16                 | 0   | END-EVALUATE          |     |  |  |  |
|                   |                    | 1   | END-IF                |     |  |  |  |
|                   |                    | 2   | END-MULTIPLY          |     |  |  |  |
|                   |                    | 3   | END-READ              |     |  |  |  |
|                   |                    | 4   | END-RETURN            |     |  |  |  |
|                   |                    | 5   | END-REWRITE           |     |  |  |  |
|                   |                    | 6   | END-SEARCH            |     |  |  |  |
|                   |                    | 7   | END-START             |     |  |  |  |
| 24                | 17                 | 0   | END-STRING            |     |  |  |  |
|                   |                    | 1   | END-SUBTRACT          |     |  |  |  |
|                   |                    | 2   | END-UNSTRING          |     |  |  |  |
|                   |                    | 3   | END-WRITE             |     |  |  |  |
|                   |                    | 4   | GOBACK                |     |  |  |  |
|                   |                    | 5   | EVALUATE              |     |  |  |  |
|                   |                    | 7   | SERVICE               |     |  |  |  |
| 25                | 18                 | 0   | END-INVOKE            |     |  |  |  |
|                   |                    | 1   | END-EXEC              |     |  |  |  |
|                   |                    | 2   | XML                   |     |  |  |  |
|                   |                    | 3   | END-XML               |     |  |  |  |
|                   |                    | 4   | ALLOCATE              |     |  |  |  |
|                   |                    | 5   | FREE                  |     |  |  |  |
|                   |                    | 6   | JSON                  |     |  |  |  |
|                   |                    | 7   | END-JSON              |     |  |  |  |
| 26                | 19                 | 0-7 | Reserved              |     |  |  |  |
| 27                | 20                 | 0-7 | Reserved              |     |  |  |  |
| 28                | 21                 | 0   | Hexadecimal literal   |     |  |  |  |
|                   |                    | 1   | Altered GO TO         |     |  |  |  |
|                   |                    | 2   | I-0 ERROR declarative |     |  |  |  |
|                   |                    | 4   | DEBUGGING declarative |     |  |  |  |
|                   |                    | 5   | Program segmentation  | ·   |  |  |  |
|                   |                    | 6   | OPEN EXTEND           |     |  |  |  |
|                   |                    | 7   | EXIT PROGRAM          |     |  |  |  |

| Offset            | Signatur | Bit | Item                                                   |                                             |  |  |  |  |  |
|-------------------|----------|-----|--------------------------------------------------------|---------------------------------------------|--|--|--|--|--|
| in<br>decim<br>al | e byte   |     | On                                                     | Off                                         |  |  |  |  |  |
| 29                | 22       | 0   | CALL literal                                           |                                             |  |  |  |  |  |
|                   |          | 1   | CALL identifier                                        |                                             |  |  |  |  |  |
|                   |          | 2   | CALL ON OVERFLOW                                       |                                             |  |  |  |  |  |
|                   |          | 3   | CALL LENGTH OF                                         |                                             |  |  |  |  |  |
|                   |          | 4   | CALL ADDRESS OF                                        |                                             |  |  |  |  |  |
|                   |          | 5   | CLOSE REEL/UNIT                                        |                                             |  |  |  |  |  |
|                   |          | 6   | Exponentiation used                                    |                                             |  |  |  |  |  |
|                   |          | 7   | Floating-point items used                              | Floating-point items used                   |  |  |  |  |  |
| 30                | 23       | 0   | COPY                                                   |                                             |  |  |  |  |  |
|                   |          | 1   | BASIS                                                  |                                             |  |  |  |  |  |
|                   |          | 2   | DBCS name in program                                   |                                             |  |  |  |  |  |
|                   |          | 3   | Shift-out and Shift-in in program                      |                                             |  |  |  |  |  |
|                   |          | 4   | SUPPRESS   NOSUPPRESS                                  |                                             |  |  |  |  |  |
|                   |          | 5   | SSRANGE (ZLEN) (if bit 6 in byte 3 is on)              | SSRANGE (NOZLEN) (if bit 6 in byte 3 is on) |  |  |  |  |  |
|                   |          | 6   | SSRANGE (ABD) (if bit 6 in byte 3 is on)               | SSRANGE (MSG) (if bit 6 in byte 3 is on)    |  |  |  |  |  |
|                   |          | 7   | INLINE   NOINLINE                                      |                                             |  |  |  |  |  |
| 40                | 24       | 0   | DBCS literal                                           |                                             |  |  |  |  |  |
|                   |          | 1   | REPLACE                                                |                                             |  |  |  |  |  |
|                   |          | 2   | Reference modification was used.                       |                                             |  |  |  |  |  |
|                   |          | 3   | Nested program                                         |                                             |  |  |  |  |  |
|                   |          | 4   | INITIAL (either IS INITIAL or compiler option INITIAL) |                                             |  |  |  |  |  |
|                   |          | 5   | COMMON                                                 |                                             |  |  |  |  |  |
|                   |          | 6   | SELECT OPTIONAL                                        |                                             |  |  |  |  |  |
|                   |          | 7   | EXTERNAL                                               |                                             |  |  |  |  |  |
| 41                | 25       | 0   | GLOBAL                                                 |                                             |  |  |  |  |  |
|                   |          | 1   | RECORD IS VARYING                                      |                                             |  |  |  |  |  |
|                   |          | 2   | VOLATILE                                               |                                             |  |  |  |  |  |
|                   |          | 5   | Intrinsic function was used                            |                                             |  |  |  |  |  |
|                   |          | 6   | Z-literal found                                        |                                             |  |  |  |  |  |
|                   |          | 7   | RECURSIVE                                              |                                             |  |  |  |  |  |

| [ | Table 56. Signature information bytes (continued) |     |     |                       |                         |  |  |  |  |
|---|---------------------------------------------------|-----|-----|-----------------------|-------------------------|--|--|--|--|
| Ī | Offset                                            | , , | Bit | Item                  |                         |  |  |  |  |
|   | in e byte<br>decim<br>al                          |     |     | On                    | Off                     |  |  |  |  |
|   | 42                                                | 26  | 0   | RMODE (ANY)           | Not RMODE (ANY)         |  |  |  |  |
|   |                                                   |     | 1-3 | Reserved              |                         |  |  |  |  |
|   |                                                   |     | 4   | Reserved              |                         |  |  |  |  |
|   |                                                   |     | 5   | INTDATE(LILIAN)       | INTDATE(ANSI)           |  |  |  |  |
|   |                                                   |     | 6   | TEST NOTEST(SEPARATE) | TEST NOTEST(NOSEPARATE) |  |  |  |  |
|   |                                                   |     | 7   | Reserved              |                         |  |  |  |  |
|   | 43                                                | 27  | 0   | PGMNAME(LONGUPPER)    | Not PGMNAME (LONGUPPER) |  |  |  |  |
|   |                                                   |     | 1   | PGMNAME(LONGMIXED)    | Not PGMNAME(LONGMIXED)  |  |  |  |  |
|   |                                                   |     | 2   | DLL                   | NODLL                   |  |  |  |  |
|   |                                                   |     | 3   | EXPORTALL             | NOEXPORTALL             |  |  |  |  |
|   |                                                   |     | 4   | TEST NOTEST(SOURCE)   | TEST NOTEST(NOSOURCE)   |  |  |  |  |
|   |                                                   |     | 5   | ARITH(EXTEND)         | ARITH(COMPAT)           |  |  |  |  |
|   |                                                   |     | 6   | THREAD                | NOTHREAD                |  |  |  |  |
|   |                                                   |     | 7   | TEST(EJPD)            | TEST(NOEJPD)            |  |  |  |  |
|   | 44                                                | 28  | 0-7 | Build level info      |                         |  |  |  |  |

**Check return code:** A return code greater than 4 from the compiler could mean that some of the statements shown in the information bytes might have been discarded from the program.

## related references

"LIST" on page 331

z/OS Language Environment Vendor Interfaces (COBOL-specific vendor interfaces)

## **Example: Program initialization code**

A listing of the program initialization code gives you information about the characteristics of the COBOL source program. Interpret the program signature information bytes to verify characteristics of your program.

The information such as PROGRAM-ID, COMPILED TIME, and COMPILED DATE included in the initialization code of Enterprise COBOL V4 or earlier is not included in the initialization code of Enterprise COBOL V5 or later, so the program it depends on might behave differently with Enterprise COBOL V5 and V6. For more details, see Error behavior changes for incorrect programs (*Enterprise COBOL Migration Guide*)

```
(1)
               (2)
                                        (3)
                                                                      (4)
                                                                                                                         (5)
000000
                                                              PROC
                                     000003
                                                                        IGYTCARA
000000
000004
          47F0 F014
                                     000003
000003
                                                             BC
DC
                                                                        R15,20(,R15)
X'01C3C5C5'
                                                                                                       # Skip over constant area
# Eyecatcher: CEE
          01C3 C5C5
                                                                        X'00000978'
X'00008910'
000008
00000C
          0000 0978
0000 8910
                                     000003
000003
                                                             DC
DC
                                                                                                       # Stack Size
# Offset to PPA1
000010
000014
          47F0 F001
                                     000003
                                                              BC
                                                                         R15,1(,R15)
                                                                                                       # Wrong Entry Point: cause exception
                                               L3282:
          90EC D00C
                                                                         R14,R12,12(,R13)
                                                                                                          Save GPRs Used
000014
                                     000003
                                                              STM
000018
00001C
          4110 F024
98EF F034
                                     000003
000003
                                                                        R1,36(,R15)
R14,R15,52(,R15)
                                                                                                          Args for boot strap routine
                                                                                                          Branch to boot strap routine
Available half-word
000020
          07FF
                                     000003
                                                              BR
                                                                         R15
                                                                        X'0000'
          0000
                                                                                                          Boot Strap Info Block
address of entry label
000024
                                     000003
                                               13284
                                                             EQU
000024 0000 0000
                                                                         X'00000000'
```

```
X'00000000
000028
           0000 0000
                                        000003
                                                                                                                 WSA24 allocation size
                                                                  DC
DC
                                                                                                                   address of Saved Option String address of entry point name
000020
            0000 8400
                                        000003
                                                                              X ' 00008A0C
                                                                  DC
DC
                                                                             X'00008948'
X'00000054'
000030
                                        000003
000034
           0000 0054
                                        000003
                                                                                                                  A(Lahel 13283)
                                                                  DC
EQU
                                                                                                                  address of boot strap routine(IGZXBST)
CEE Parameter Block
                                                   L3285:
00003C
                                        000003
00003C
000040
           0000 0024
0000 8A1C
                                        000003
                                                                              X'00000024'
X'00008A1C'
                                                                                                                   address of infoBlockLabel
A(PARMCEE-CEEEPARMBlock)
                                        000003
                                        000003
                                                                                                                  Handle growing stack
Load CEECAAOGETS
000044
                                                   L3280:
                                                                  EQU
000044
           58F0 C31C
                                                                              R15,796(,R12)
                                                                  L
LR
000048
           184E
                                        000003
                                                                              R4,R14
                                                                                                                   Required NAB
                                                                              R14,R15
X'000000000'
00004A
00004C
                                                                  BALR
DC
                                                                                                                   Extend Stack
Argument list size = 0
                                        000003
000050
           A7F4 0009
                                        000003
                                                                              L3281
                                                                                                                   Branch back
000054
                                        000003
                                                   @MAINENT
                                                                  DS
                                                                                                                   PRIMARY ENTRY POINT ADDRESS
                                                                                                                  User Code Entry Point
Load NAB
000054
                                        000003
                                                   L3283:
                                                                  EQU
                                                                             * R14,R15
R0,2424(,R14)
R0,788(,R12)
000054
000056
           18FF
                                        000003
           4100 E978
5500 C314
                                        000003
                                                                                                                   New NAB Address
                                                                                                                  Exceed current storage segment?
Yes: branch to recovery code
00005A
                                        000003
                                                   L3281:
000062
                                        000003
                                                                  EQU
                                                                                                                   Stack now has sufficient room
                                                                                                                  Update NAB
COBOL Language Word upper half
shift to upper half of register
add COBOL Language Word lower half
000062
000066
                                       000003
000003
                                                                  SŤ
           5000 E04C
A708 0010
                                                                              R0,76(,R14)
           8900 0010
A70A 0301
                                                                              R0,16
R0,769
00006A
                                        000003
                                                                              R0,0(,R14)
R13,4(,R14)
R13,R14
                                                                                                              # Save Language Word
# Save Back Chain
# Set new DSA
                                                                  ST
ST
000072
            5000 E000
                                        000003
                                       000003
000003
            50D0 E004
00007A
           18DE
                                                                              R0,1744(,R13)
R0,116(,R13)
R0,0(,R0)
                                                                                                              # Address of COBDSACB
# Saved in member slot1
00007C
           4100 D6D0
                                        000003
000080
           5000 D074
4100 0000
                                        000003
000084
                                        000003
                                                                              R0,112(,R13)
                                                                                                              # zero member slot0
```

(1)

Offset from the start of the COBOL program

(2)

Hexadecimal representation of assembler instructions

(3)

Source line number

(4)

Pseudo-assembler representation of the code generated for the COBOL program

(5)

Comments that explain the pseudo-assembler code

#### related references

"Signature information bytes" on page 403

# **Example: MD5 signature**

The following example shows LIST output about the MD5 signature. This information is also included in the DWARF debugging data in the application module. MD5 signature is located at 16 bytes before the Timestamp and Version Information section.

**Note:** The MD5 signature is shown only if the TEST option is specified or if -g is specified with **cob2** under z/OS UNIX.

The presence or absence of the MD5 signature is indicated by a compilation flag bit of the PPA2. If the bit is set to 1, the MD5 signature is present; if the bit is set to 0, the MD5 signature is absent. For details about PPA2, see *z/OS Language Environment Vendor Interfaces*.

## related references

"Example: Program prolog areas" on page 415

## **Example: Timestamp and version information**

The following example shows LIST output about the version of the compiler and the date and time of compilation.

Timestamp and Version Information

```
0029C8
                                                                   =C'2017
                                                                                     Compiled Year
0029CC
        F0F7
              F1F7
                                                                   =C'0717'
                                                                                     Compiled Date MMDD
        F1F2
              F3F1
                                                                   =C'123122'
                                                                                     Compiled
                                                                                              Time HHMMSS
                     F0F0
                                                                   =C'060200'
                                                                                     VERSION
                             Timestamp and Version End
```

## **Example: Compiler options and program information**

The following example shows LIST output for the compiler options and program information.

```
DATA VALIDATION AND UPDATE PROGRAM
                                                        IGYTCARA Date 09/08/2017 Time 10:48:16
                                            Compiler Options and Program Information Section
    (1)
             (2)
                       (3)
                                                                                                                                           (5)
                                                                                                                          Size of Compiler Options and Prog Info Section UNSIGNED BINARY CODE PAGE CCSID VALUE ARCHITECTURE LEVEL
0029DC
                      0030
                                                                                              =X'0030'
0029DE
            (+00)
                      0474
                                                                                              =X'0474'
                                                                                              =X'06'
=X'00'
             (+02)
                                                                                                                          OPTIMIZATION LEVEL
INFO. BYTES 28-29
RESERVED
0029E1
             (+03)
                      00
                                                                                              =X'1406'
=X'0000'
                      1406
0029E4
             (+06)
                      0000
                                                                                                                          RESERVED
INFO. BYTES 1-6
INFO. BYTES 7-12
INFO. BYTES 13-18
INFO. BYTES 19-23
COBOL SIGNATURE LEVEL
                                                                                              =X'A04875CC2001'
=X'100010884909'
=X'002008800C00'
            (+08)
(+14)
                      A04875002001
0029E6
0029EC
                      100010884909
            (+20)
0029F2
                      002008800000
                                                                                              =X'000001A000'
=X'00'
                      000001A000
            (+31)
0029FD
                      00
                                                                                              =X'0000002F'
=X'0000005B'
0029FE
002A02
            (+32)
(+36)
                      0000002F
                                                                                                                          # DATA DIVISION STATEMENTS
# PROCEDURE DIVISION STATEMENTS
                      0000005B
            (+40)
(+44)
002A06
                      18808008
                                                                                              =X '18808008
                                                                                                                           INFO.
                                                                                                                                   BYTES 24-27
                      E2F1F6F0F1F1F540
                                                                                                                         BUILD LEVEL INFO
                                              Compiler Options and Program Information Section End
```

- (1)
  Offset in the program object
- (2) Offset in decimal
- (3)
  Contents of the bytes in hexadecimal format
- (4)
  Assembler representation of the bytes
- (5) Explanation of the bytes in the section

# **Example: Assembler code generated from source code**

The following example shows a listing of the assembler code that is generated from source code when you use the LIST compiler option. You can use this listing to find the COBOL statement that corresponds to the instruction that failed.

```
display "PROGRAM IGYTCARA - Beginning".
000964:
                                                                                                                                                    (1)
      (2) (3)
0001EA E320 3394 0171
                                                                                       (5)
R2,5012(,R3)
                                                                                                                                                               (6)
                                                000964
      0001F0
0001F6
                  D203 D5E8 2000
E320 3398 0171
                                                                                        1512(4,R13),0(R2)
R2,5016(,R3)
                                                000964
                                                                                                                                                                    _$CONSTANT_AREA+5012
                                                000964
                                                                           MVC
LA
ST
LAY
                  D203 D5EC 2000
4120 39C8
                                                                                        1516(4,R13),0(R2)
R2,2504(,R3)
      0001FC
                                                000964
                                                                                                                                                                   _$CONSTANT_AREA+5016
      000202
                                                                                       R2,2504(,R3) # R2,1520(,R13) # R2,5004(,R3) # R2,5004(,R3) # R524(4,R13),0(R2) # R52020(,R3) # 1532(4,R13),1532(R13) # R1,1512(,R13) # R1,1512(,R13) # R12,128(,R13) # R14,R15 # R14,R15 #
                  5020 D5F0
      000206
                                                000964
      00020A
                  E320 338C 0171
      000210
                  D203 D5F4 2000
                                                                           MVC
                                                                                                                                                                    $CONSTANT AREA+5004
                                                000964
      000216
00021C
                  E320 339C 0171
D203 D5F8 2000
                                                000964
                  D203 D5F8 2000
D703 D5FC D5FC
                                                000964
                                                                                                                                                                    _$CONSTANT_AREA+5020
                                                                           XC
LA
LY
      000222
                                                000964
                                                                                                                              _ArgumentList
_ACON
_@CAA
Call "IGZXDSP"
                  E3F0 31D4 0158
      00022C
                                                000964
      000232
000236
                  58C0 D080
0DEF
                                                                           BASR
                                                000964
                  perform 050-create-vsam-master-file
5820 D670 000965 L
      000238
                  5020 D544
C020 0000 0007
      00023C
                                                000965
                                                                                        R2,1348(,R13)
                                                                                                                          # PfmSv_Cell
      000240
                                                                            LARL
                                                                                        R2,1648(,R13)
                                                                                                                             VN_cell
      000246
                  5020 D670
                                                000965
                                                                           ST
                  A7F4 02F4
5820 D544
5020 D670
      00024A
                                                000965
                                                                                        050-CREATE-VSAM-MASTER-FILE
R2,1348(,R13) # Pfi
                                                                                                                          # PfmSv_Cell
# VN_cell
      000252
                                                000965
                                                                                        R2,1648(,R13)
```

Source code interspersed with the pseudo-assembler instructions

- (2)
  Relative location of the object code instruction in the module, in hexadecimal notation
- Object code instructions, in hexadecimal notation

The first two or four hexadecimal digits are the instruction, and the remaining digits are the instruction operands. Some instructions have two operands.

- (4)
  Source line number associated with this assembler code
- (5)
  Object code instructions, in compiler-generated pseudo assembler
- (6) Explanation of the instruction and the operands used by the instructions

#### related references

"Symbols used in LIST and MAP output" on page 400

## **Example: Program prolog areas**

The following example shows LIST output for the program prolog area. The Program Prologue Area (PPA) is comprised of several sections that contain information about the compiled program.

There is a PPA1 for every procedure in your program, including procedures generated by the compiler. The offset to its corresponding PPA1 is recorded at offset 12 (X'C') from the start of each procedure. The PPA1 contains information about the procedure as well as offsets to the PPA2 and PPA3 sections.

For details on how to use the program prolog areas to locate information in the listing file, see z/OS Language Environment Vendor Interfaces.

```
DATA VALIDATION AND UPDATE PROGRAM IGYTCARA Date 09/08/2017 Time 10:48:16
   (1)
                                                                                                              (4)
               (2)
                            PPA1: Entry Point Constants
  0081E0 1CCEA506
                                                                                    =F'483304710'
                                                                                                             Flags
  0081E4 00008310
0081E8 00008378
                                                                                    =A(PPA2-IGYTCARA)
=A(PPA3-IGYTCARA)
                                                                                    =F'0'
=F'-131072'
=F'1073741824'
  0081EC 0000000
0081F0 FFFE0000
  0081EC
                                                                                                             No EPD
                                                                                                             Register Save Mask
  0081F4 40000000
                                                                                                             Member Flags
  0081F8
0081F9
                                                                                    =AL1(144)
=AL3(2424)
=AL1(0)
                                                                                                             Flags
Callee's DSA use/8
            000978
                                                                                                             Flags
Offset/2 to CDL
  0081FC
            0000
                                                                                        -805304624
                                                                                                             State variable location
CDL function length/2
CDL function EP offset
  008200
            D00006D0
  008204
            00000000
                                                                                    =F'0'
            0000000
  008208
            00000000
                                                                                    =F'0'
=F'0'
                                                                                                             CDL prolog
CDL epilog
  00820C
                                                                                    =F'0'
  008214
            00000000
                                                                                                             CDL end
                                                                                    AL2(8),C'IGYTCARA'
  008218 0008 ****
                           PPA1 End
```

There is one PPA2 for each program. The offset to the PPA2 is recorded in each PPA1. The PPA2 contains offsets to the Timestamp and Version Information section of the listing as well as to the PPA4 section

If the TEST option is not in effect, the PPA2 section looks like this:

```
PPA2: Entry Point Constants
        04002203
000800
                                                                      =F ' 67117571
                                                                                          Flags
000804
        FFFFF800
                                                                     =A(CEESTART-PPA2)
                                                                                          A(PPA4-PPA2)
                                                                     =A(TIMESTMP-PPA2)
00080C
        FFFFFB0
000810
                                                                     =A(PrimaryEntryPoint-PPA2)
=F'35651584' Flags
        02200000
000814
                                                                                          Flags
                    PPA2 End
```

If the TEST option is in effect, the PPA2 section looks like this:

```
PPA2: Entry Point Constants

000830 04002203
000834 FFFFF7D0 =A(CEESTART-PPA2)
000838 00000058 =F'88' A(PPA4-PPA2)
00083C FFFFFFB0 =A(TIMESTMP-PPA2)
000840 FFFFF7D0 =A(PrimaryEntryPoint-PPA2)
```

```
000844 02600000 =F'39845888' Flags
PPA2 End
```

There is one PPA3 for each program (including each nested program) in a COBOL source file. Each entry contains offsets, relative to the PPA3 itself, to the base locator table and to the special register table. The PPA3 also contains an offset from the start of the program to the first COBOL statement.

```
PPA3: Entry Point Constants

0014D8 00000000
0014D0 00000000
0014E0 00000000
0014E0 000000184

PPA3 End

PPA3: Entry Point Constants

=F'0' Flags
F'192' A(Base_Locator_Table-PPA3)
A(Special_Register_Table-PPA3)
=X'184' A(User_Entry-CUEntry)

PPA3 End
```

There is one PPA4 for each program. It has offsets to various compiler generated tables, such as the writable static area (the Static Map and WSA24 sections). The offset to the PPA4 is recorded in a field of the PPA2.

```
PPA4: Entry Point Constants
                22000000
                                                                                                                                        =F'570425344'
=F'131328'
                                                                                                                                                                                 Flags 1
Flags 2
A(NORENTStatic)
000710
000714
                 00020100
                                                                                                                                        =F'0'
=F'0'
                 00000000
                                                                                                                                                                                  Q(RENTstatic)
A(DATA31_address_cell-RENTstatic)
A(Code-PPA4)
00071C
                 00000000
                                                                                                                                        =F'0'
=F'108'
=F'1888'
=F'1888'
=F'0'
=F'112'
=F'148'
=X'3F'
=X'0'
=X'7FFFFFFF'
=X'0'
000720
000724
                 0000006C
FFFFF8F0
                                                                                                                                                                                 A(Code-PPA4)
Code Length
Length NORENTStatic
Length RENTStatic
Length DATA31
A(CUName-PPA4)
PPA4 Minor Ver
Offset UsrWrkStrg
Length UsrWrkStrg
Length UsrWrkStrg
Has Externals
A(SYSDEBUGName-PPA4)
000728
00072C
                 00000760
000730
                 00000070
000734
000738
                 00000094
                 003F
00073A
000744
                 0000
7FFFFFF
                                                                                                                                        =X'0'
000748
                00000000
00074C 00
00074D 0000
                                       PPA4 End
```

- (1)
  Relative location, in hexadecimal format, of the PPA field in the object module
- (2)
  The contents of the field, in hexadecimal
- (3)
  An assembler-like syntax defining the field
- (4)
  A description of the contents of the field.

## related references

WORKING-STORAGE SECTION changes (Enterprise COBOL for z/OS Migration Guide) z/OS Language Environment Vendor Interfaces

## **Example: Static map**

The three map sections in the listing, STATIC MAP, WORKING-STORAGE MAP, and WSA 24 MAP are collectively called the static maps of a program. The storage for these areas is allocated at the start of the program and persists until the end of the run unit or until the program is canceled.

The layouts of these three map sections are similar:

- The first column shows the offset of the item from a block of storage allocated by the compiler.
- The second column is the size of the symbol, including all of its sublevel members.
- The third column is the name of the area being described.

See the following STATIC MAP as an example of the layout. If the NORENT compiler option is in effect, the WORKING-STORAGE data items are mapped in the STATIC MAP section. For COBOL data items, the offset

is the offset to the start of the level-01 data item from the block of storage allocated by the compiler. The starting address of this block resides in the Constant Area.

```
MAP
                * * * * *
                            STATIC
                                                  * * * * *
OFFSET (HEX)
               LENGTH (HEX)
                              NAME
       0
                      4
                              BLL Ptrs
                              BLT_Ptrs
                     С
      4
      10
                     60
                              GPCB
      70
                              WS-BASE-ADDRESS
```

If the RENT and DATA(31) compiler options are in effect, the WORKING-STORAGE data items are shown under the WORKING-STORAGE MAP. If the RENT and DATA(24) options are in effect, the WORKING-STORAGE data items are shown under the WSA 24 MAP. A STATIC MAP section is also shown where compiler generated internal data items and locators are mapped.

| # * * * * * W S A 2 4 M A P * * * * *  OFFSET (HEX) LENGTH (HEX) NAME   0                                                                                                    |              |             |                    |
|----------------------------------------------------------------------------------------------------|--------------|-------------|--------------------|
| 0                                                                                                    |              | * * * * *   | WSA 24 MAP ****    |
| 8       2       RETURN-CODE         10       2       SORT-RETURN         18       8       SORT-CONTROL         20       4       SORT-CORE-SIZE         28       4       SORT-FILE-SIZE         30       4       SORT-MODE-SIZE         38       8       SORT-MESSAGE         40       4       TALLY         48       1       SHIFT-OUT         50       1       SHIFT-IN         58       4       XML-CODE         60       1E       XML-EVENT         80       4       XML-INFORMATION         88       50       COMMUTER-FILE         DB       50       COMMUTER-FILE         128       7A       PRINT-FILE         1A8       1       WORKING-STORAGE-FOR-IGYCARA | OFFSET (HEX) | LENGTH (HEX | ) NAME             |
| 10 2 SORT-RETURN 18 8 SORT-CONTROL 20 4 SORT-CORE-SIZE 28 4 SORT-FILE-SIZE 30 4 SORT-MODE-SIZE 38 8 SORT-MESSAGE 40 4 TALLY 48 1 SHIFT-OUT 50 1 SHIFT-IN 58 4 XML-CODE 60 1E XML-EVENT 80 4 XML-FILE DB 50 COMMUTER-FILE DB 50 COMMUTER-FILE 1A8 1 WORKING-STORAGE-FOR-IGYCARA                                                                                                    | 0            |             |                    |
| 20                                                                                                    |              | 2           |                    |
| 20                                                                                                    |              | 2           |                    |
| 28                                                                                                    |              | 8           |                    |
| 30                                                                                                    |              |             |                    |
| 38 8 SORT-MESSAGE 40 4 TALLY 48 1 SHIFT-OUT 50 1 SHIFT-IN 58 4 XML-CODE 60 1E XML-EVENT 80 4 XML-INFORMATION 88 50 COMMUTER-FILE DB 50 COMMUTER-FILE-MST 128 7A PRINT-FILE 1A8 1 WORKING-STORAGE-FOR-IGYCARA                                                                                                    |              | 4           |                    |
| 40                                                                                                    |              | 4           |                    |
| 48 1 SHIFT-OUT 50 1 SHIFT-IN 58 4 XML-CODE 60 1E XML-EVENT 80 4 XML-INFORMATION 88 50 COMMUTER-FILE D8 50 COMMUTER-FILE-MST 128 7A PRINT-FILE 1A8 1 WORKING-STORAGE-FOR-IGYCARA                                                                                                    |              | 8           |                    |
| 50                                                                                                    |              | 4           |                    |
| 58                                                                                                    |              |             |                    |
| 60 1E XML-EVENT 80 4 XML-INFORMATION 88 50 COMMUTER-FILE D8 50 COMMUTER-FILE-MST 128 7A PRINT-FILE 1A8 1 WORKING-STORAGE-FOR-IGYCARA                                                                                                    |              | 1           |                    |
| 80       4       XML-INFORMATION         88       50       COMMUTER-FILE         D8       50       COMMUTER-FILE-MST         128       7A       PRINT-FILE         1A8       1       WORKING-STORAGE-FOR-IGYCARA                                                                                                    |              |             |                    |
| 88 50 COMMUTER-FILE D8 50 COMMUTER-FILE-MST 128 7A PRINT-FILE 1A8 1 WORKING-STORAGE-FOR-IGYCARA                                                                                                    |              |             |                    |
| D8 50 COMMUTER-FILE-MST 128 7A PRINT-FILE 1A8 1 WORKING-STORAGE-FOR-IGYCARA                                                                                                    |              |             |                    |
| 128 7A PRINT-FILE<br>1A8 1 WORKING-STORAGE-FOR-IGYCARA                                                                                                    |              |             |                    |
| 1A8 1 WORKING-STORAGE-FOR-IGYCARA                                                                                                    |              |             |                    |
|                                                                                                    |              |             |                    |
| 1B0 2 COMP-CODE<br>1B8 3 WS-TYPE<br>1C0 2 I-F-STATUS-AREA<br>1C8 8 STATUS-AREA                                                                                                    |              |             |                    |
| 1B8 3 WS-TYPE<br>1C0 2 I-F-STATUS-AREA<br>1C8 8 STATUS-AREA                                                                                                    |              | 2           |                    |
| 1C0 2 I-F-STATUS-AREA<br>1C8 8 STATUS-AREA                                                                                                    |              | 3           |                    |
| 1C8 8 STATUS-AREA                                                                                                    |              | 2           |                    |
|                                                                                                    |              | 8           |                    |
| 1DO 2 UPDATE-FILE-STATUS                                                                                                    | 1D0          | 2           | UPDATE-FILE-STATUS |

# **Example: Constant area**

The following example shows LIST output about strings and other literals from the COBOL source as well as those generated by the compiler.

The compiler generates loads from (and stores to) the Constant Area by loading the starting address of Constant Area and adding the fixed offsets to the respective constants or literals.

```
CONSTANT AREA:
     (1) (2)
                                                    (3)
                                                                                                                            (4)
                    00CCDDFF 00000000 C9C7E8E3 C3C1D9C1 00000000 00000000 C9C7E9E2 D9E3C3C4
  006A98 (+0)
006AB8 (+32)
                    .....IGZSRTCD|
40000A00 40000000 00000008 000000000 E2E8E2D6 E4E34040 00100000 00000000
  006AD8 (+64)
                    0E000000 00000001 0F000000 0000001E 00000000 40000000 00000003 0064003C
006AF8 (+96)
CODE..|
                    000FE800 9F0F0000 00000011 00000000 E3D9C1D5 E2C1C3E3 4B40C3D6 C4C50000
006B18 (+128)
LOC|
                    0000000E 00000000 E2C8C9C6 E340C3D6 C4C54040 40400000 C8D6D4C5 40D3D6C3
                                                                                                       |....SHIFT CODE
  006B38 (+160)
                    4B40C3D6 C4C50000 E6D6D9D2 40D3D6C3 4B40C3D6 C4C50000 D3C1E2E3 40D5C1D4
                                                                                                       |. CODE..WORK LOC. CODE..LAST
NAM|

006B58 (+192)

E ..INITIALS

006B78 (+224)

FOUND..ADDRESS |

006B98 (+256)

CO|

006BB8 (+288)

PHO|
                    C5404040 40400000 C9D5C9E3 C9C1D3E2 40404040 40400000 C4E4D7D3 C9C3C1E3
                                                                                                       - 1
                    C540D9C5 C34B0000 D9C5C34B 40D5D6E3 40C6D6E4 D5C40000 C1C4C4D9 C5E2E240
                                                                                                      |E REC...REC. NOT
                                                                                                               ..CITY
                     40404040 40400000 C3C9E3E8 40404040 40404040 40400000 E2E3C1E3 C540C3D6
                                                                                                       1
                                                                                                                                 ..STATE
                    C4C54040 40400000 E9C9D7C3 D6C4C540 40404040 40400000 C8D6D4C5 40D7C8D6
                                                                                                       |DE
                                                                                                             ..ZIPCODE
                                                                                                                                 ..HOME
  006BD8 (+320)
                                                                                                     |NE ..WORK PHONE ..HOME
                    D5C54040 40400000 E6D6D9D2 40D7C8D6 D5C54040 40400000 C8D6D4C5 40D1E4D5
```

```
O06C18 (+384) E
              C3E3C9D6 D5400000 E6D6D9D2 40D1E4D5 C3E3C9D6 D5400000 C4D9C9E5 C9D5C740
                                                                        ICTION ..WORK
              E2E3C1E3 E4E20000 40D9C5D7 D6D9E340 407B7A40 C9C7E8E3 C3C1D9C1 40404040
                                                                        ISTATUS REPORT #:
006C58 (+448) C3D6D4D4 E4E3C5D9 40C6C9D3 C540E4D7 C4C1E3C5 40D3C9E2 E3404040 40404040
                                                                        ICOMMUTER FILE UPDATE
006C98 (+512) D7C1C7C5 407B7A40 00000000 00000010 40D7D9D6 C7D9C1D4 407B7A40 C9C7E8E3
                                                                        | PAGE #: ..... PROGRAM #:
 006CB8 (+544)
             C3C1D9C1 40404040 404040D9 E4D540E3 C9D4C57A 40000000 00000025 7A000000
                                                                        CARA
                                                                                 RUN
TIME: .....|
006CD8 (+576)
             00000030 00000000 D9E4D540 C4C1E3C5 7A400000 0000000A 61000000 0000000B
                                                                        |.....RUN
```

(1)

Offset in csect.

(2)

Offset in base 10.

(3)

8 columns containing the bytes in the Constant Area

(4)

Character representation. A dot (.) is used for non-printable characters.

## **Example: Base locator table**

The following example shows LIST output for the base locator table.

```
Base Locator Table
                                                                                            Table Version
008AB0 01
008AB1
        00
                                                                      =X'0'
                                                                                           Reserved
Header length
        0008
                                                                      =H'8'
008AB2
                                                                                           Array byte length
Flags & info (element 1)
008AB4
        00000010
                                                                      =X'2A00'
008AB8
        2A00
        00000014
008ABA
                                                                      =X'14'
                                                                                           Offset to cells
                                                                      =X'3'
008ABF
        0.3
                                                                                            Cell count
        0A00
                                                                      =X'A00'
                                                                                           Flags & info (element 2)
008ABF
                                                                      =X'0'
=X'5'
008AC1
        00000000
                                                                                            Offset to cells
008AC5
                                                                                            Cell count
008AC6
        0000
                                                                      =X'0'
                                                                                            Flags & info (end of
                     Base Locator Table End
```

For more information about the base locator table, see z/OS Language Environment Vendor Interfaces.

## related references

z/OS Language Environment Vendor Interfaces (Base locator table)

# **Example: Special register table**

The following example shows LIST output for the special register table. The special register table has a similar format to the base locator table.

```
Special Register Table
 0015B0 01
                                                                        =X'1'
                                                                                             Table Version
                                                                       =X'0'
=H'8'
 0015B1
          00
                                                                                             Reserved
          0008
 0015B2
                                                                                             Header length
                                                                       =F'6'
                                                                                             Array byte length
Flags & info (element 1)
 0015B4
          00000006
 0015B8
                                                                        =X'12'
 0015B9
          0000018
                                                                                             Offset to cells
 0015BD 00
                                                                                             Flags & info (end of
array)
                       Special Register Table End
```

Each entry in the special register table consists of the following items:

- A byte which represents the following information:
  - Special register ID number (bits 0 4). ID = 1 represents the RETURN-CODE register
  - Access mode (bits 5 8)

- MODE = 0; Base Address = Top of Stack
- MODE = 1; Base Addr = NORENT Static
- MODE = 2; Base Addr = 32-bit RENT static
- MODE = 3; 24-bit NORENT static
- · An offset to the special register

The end of the special register table is indicated by a null byte.

## **Example: External symbols**

The following example shows LIST output for external symbols defined by, or referred to in your program. The external symbol dictionary contains one entry per external symbol defined by or referred to in the program.

Each entry contains the address, length and symbol type. Symbol types are:

ED

External Definition

SD

**Section Definition** 

LD

**Label Definition** 

**ER** 

External Reference

PR

Pseudo Register

```
EXTERNAL
                  SYMBOL
                                 DICTIONARY
   TYPE
          ID
              ADDR
                      LENGTH
                                    NAME
    SD
              000000
                      000000
                                    IGYTCARA
                                    C_CEESG003
              000000
                      000000
    ED
    ED
              000000
                      008AC8
                                    C_CODE
                                    IGYTCARA#C
    LD
           4
              000000
                      000000
    ER
          5 000000
                      000000
                                    CEESTART
    ER
          6
              000000
                      000000
                                    CEEBETBL
           7
                      000000
    FD
              000000
                                    C. WSA
    PR
          8 000000
                      002204
                                    IGYTCARA#S
    ED
              000000
                      000022
                                    B_IDRL
    ER
          10
              000000
                      000000
                                    IGZXBST
    ER
          11
              000000
                      000000
                                    IGYTCARA
    ER
          12
              000000
                      000000
                                    IGZXPRS
                                    IGZXCMSG
    ER
          13
              000000
                      000000
    ER
          14
              000000
                      000000
                                    IGZXDSP
              000000
                      000000
                                    IGZXVCLS
```

# **Example: DSA memory map (Automatic map)**

The following example shows LIST output for the dynamic save area (DSA). The DSA contains information about the contents of the storage acquired when a separately compiled procedure is entered.

```
* * * * * A U T O M A T I C M A P * * * * *

OFFSET (HEX) LENGTH (HEX) NAME

Block name: IGYTCARA

80 4 _@CAA
C8 3 _BEtemp200
```

```
_BEtemp204
                                     _BEtemp208
 D0
                         3
                                     _BEtemp212
_BEtemp216
 D4
 D8
                         3
3
                                    _BEtemp220
_BEtemp224
 DC.
 E0
                                     _BEtemp228
 E4
                                     _BEtemp232
_BEtemp248
 E8
                       10
 F8
                       20
                                    _BEtemp280
_BEtemp312
                       20
118
138
                        4
                                    _BEtemp316
13C
                                    _BEtemp320
_BEtemp324
140
144
                                   _BEtemp328
_BEtemp332
_BEtemp336
148
                         4
14C
                         4
150
                                    _BEtemp340
_BEtemp344
                         4
154
158
                         4
                                   _BEtemp348
_BEtemp352
15C
                         4
160
                                    _BEtemp356
164
                                    _BEtemp360
_BEtemp364
168
16C
170
                                     _BEtemp368
174
                                      BEtemp372
                                     _BEtemp376
178
```

- (1)
- Hexadecimal offset of the DSA field from the start of the DSA
- (2)
  Length (in hexidecimal) of the DSA field
- (3) Symbol name

## **Example: XREF output: data-name cross-references**

The following example shows a sorted cross-reference of data-names that is produced by the XREF compiler option. Numbers in parentheses refer to notes after the example.

```
An "M" preceding a data-name reference indicates that the
data-name is modified by this reference.
     (1)
                                                      (3)
                  (2)
  Defined
             Cross-reference of data-names
                                                  References
       265
             ABEND-ITEM1
       266
             ABEND-ITEM2
       347
             ADD-CODE .
                                                  1102 1162
       381
                                                  M1126
             ADDRESS-ERROR. .
       280
             1236 1261 1324 1345
       382
             CITY-ERROR . . . . . . . . . . . .
                                                  M1129
Context usage is indicated by the letter preceding a procedure-name reference. These letters and their meanings are:
     A = ALTER (procedure-name)
D = GO TO (procedure-name) DEPENDING ON
E = End of range of (PERFORM) through (procedure-name)
     G = GO TO (procedure-name)
     P = PERFORM (procedure-name)
T = (ALTER) TO PROCEED TO (procedure-name)
     U = USE FOR DEBUGGING (procedure-name)
     (5)
                                                      (7)
                 (6)
  Defined
             Cross-reference of procedures
                                                  References
       877
             000-DO-MAIN-LOGIC
             050-CREATE-STL-MASTER-FILE . .
       930
                                                  P879
      982
             100-INITIALIZE-PARAGRAPH . . .
                                                  P880
     1441
             1100-PRINT-I-F-HEADINGS. . . .
                                                  P915
             1200-PRINT-I-F-DATA.....
                                                  P916
     1481
             1210-GET-MILES-TIME. . . . . .
                                                  P1510
     1543
             1220-STORE-MILES-TIME.
     1636
                                                  P1511
             1230-PRINT-SUB-I-F-DATA.
     1652
                                                  P1532
```

```
1240-COMPUTE-SUMMARY
1676
       200-EDIT-UPDATE-TRANSACTION. .
1050
                                       P886
       210-EDIT-THE-REST.
1124
                                        P1116
       300-UPDATE-COMMUTER-RECORD .
1159
                                       P888
       310-FORMAT-COMMUTER-RECORD .
                                       P1164 P1179
1207
       320-PRINT-COMMUTER-RECORD. . .
                                       P1165 P1176 P1182 P1192
1258
1288
       330-PRINT-REPORT
                                       P1178 P1202 P1256 P1280 P1340 P1365 P1369
       400-PRINT-TRANSACTION-ERRORS .
1312
```

Cross-reference of data-names:

(1)

Line number where the name was defined.

(2)

Data-name.

(3)

Line numbers where the name was used. If M precedes the line number, the data item was explicitly modified at the location.

Cross-reference of procedure references:

(4)

Explanations of the context usage codes for procedure references.

(5)

Line number where the procedure-name is defined.

(6)

Procedure-name.

(7)

Line numbers where the procedure is referenced, and the context usage code for the procedure.

# Example: XREF output: program-name cross-references

The following example shows a sorted cross-reference of program-names produced by the XREF compiler option. Numbers in parentheses refer to notes that follow the example.

| (1)           | (2)                         | (3)                          |
|---------------|-----------------------------|------------------------------|
| Defined       | Cross-reference of programs | References                   |
| 2<br>12<br>20 | EXTERNAL1                   | 41<br>33 7<br>25 16<br>32 17 |

**(1)** 

Line number where the program-name was defined. If the program is external, the word EXTERNAL is displayed instead of a definition line number.

(2)

Program-name.

(3)

Line numbers where the program is referenced.

<sup>&</sup>quot;Example: XREF output: program-name cross-references" on page 421

<sup>&</sup>quot;Example: XREF output: COPY/BASIS cross-references" on page 422

<sup>&</sup>quot;Example: XREF output: embedded cross-reference" on page 423

## **Example: XREF output: COPY/BASIS cross-references**

The following example shows a sorted cross-reference of copybooks to the library-names and data-set names of the associated copybooks, produced by the XREF compiler option under z/OS. Numbers in parentheses refer to notes after the example.

| (-)      | (-)      | (0)                   | (=)    | (4)         |
|----------|----------|-----------------------|--------|-------------|
| (1)      | (1)      | (2)                   | (3)    | (4)<br>TCDE |
| ext-name | Library  | File name             | Concat | ISPF        |
| (Member) | (DDNAME) | (Data set name)       | Level  | Created     |
| CTIONS   | OTHERLIB | USERID.COBOL.COPY     | Θ      | 1992/07/11  |
| CTIONS   | SYSLIB   | USERID.COBOL.COPY     | 0      | 1992/07/11  |
| USTOMER  | ALTDDXXY | USERID.COBOL.LIB3     | 0      | 2007/06/01  |
| CUSTOMER | SYSLIB   | USERID.COBOL.LIB2PDSE | 1      | 2007/06/07  |
| IOUSE    | ALTDDXXY | USERID.COBOL.LIB2     | 1      | 2007/06/07  |
| IOUSE    | SYSLIB   | USERID.COBOL.LIB2PDSE | 1      | , , , , ,   |
| 10TOR    | SYSLIB   | USERID.COBOL.LIB4X    | 3      | 2007/06/07  |
| SOVERFY  | SYSLIB   | USERID.COBOL.COPY     | Ö      |             |
| ISMAP    | SYSLIB   | USERID.COBOL.LIB3     | 2      |             |

- Text-name and library (an abbreviation for library-name) are from the statement COPY text-name OF library-name in the source, for example, Copy ACTIONS Of OTHERLIB.
- The name of the data set from which the COPY member was copied.
- (3)
  Abbreviation for concatenation level. Indicates how many levels deep a given data set is from the first data set in the concatenation for a given ddname.

For example, four data sets in the example above are concatenated to ddname SYSLIB:

| DDNAME |                      | DSNAME                                                                                                   | (concatenation lev |
|--------|----------------------|----------------------------------------------------------------------------------------------------|--------------------|
| SYSLIB | DD<br>DD<br>DD<br>DD | DSN=USERID.COBOL.COPY,<br>DSN=USERID.COBOL.LIB2PDSE,<br>DSN=USERID.COBOL.LIB3,<br>DSN=USERID.COBOL.LIB4X | 0<br>1<br>2<br>3   |

Thus for example member NSMAP shown in the listing above was found in data set USERID.COBOL.LIB3, which is two levels down from the first data set in the SYSLIB concatenation.

(4)
Creation date is shown if the PDSE was edited with STATS ON in ISPF.

**Tip:** Under z/OS, if there is more than one data set in your SYSLIB concatenation, the COPY/BASIS cross-reference might in some cases be incomplete or missing. For details, see the related reference about the XREF compiler option.

If you compile in the z/OS UNIX shell, the cross-reference looks like the excerpt shown below.

```
COPY/BASIS cross-reference of text-names, library names, and file names
    (5)
                               (5)
                                                     (6)
Text-name
                           Library-name
                                                   File name
'/copydir/copyM.cbl'
                          SYSLIB
                                                  /u/JSMITH/cobol//copydir/copyM.cbl
                                                  /u/JSMITH/cobol//copyA.cpy
/u/JSMITH/cobol/copyA.cpy
'/copyA.cpy'
                          SYSLIB
'cobol/copyA.cpy'
                          ALTDD2
'copy/stuff.cpy'
                                                  /u/JSMITH/copy/stuff.cpy
                          ALTDD2
```

```
'copydir/copyM.cbl'
                          SYSLIB
                                                  /u/JSMITH/cobol/copydir/copyM.cbl
                          SYSLIB (default)
'copydir/copyM.cbl'
                                                  /u/JSMITH/cobol/copydir/copyM.cbl
'stuff.cpy'
                                                  /u/JSMITH/copy/stuff.cpy
                          ALTDD
"copyA.cpy" (7) SYSLIB (default) /u/JSMITH/cobo
"reallyXXVeryLongLon> SYSLIB (default) (8)<JSMITH/cobol/
                                                  /u/JSMITH/cobol/copyA.cpy
reallyXXVeryLongLongName.cpy
                          ALTDD2
                                                  /u/JSMITH//copy/other.cob
OTHERDD
Note: Some names were truncated.
                                      > = truncated on right
                                                                   < = truncated on left
```

(5)

From the COPY statement in the source; for example the COPY statement corresponding to the third item in the cross-reference above would be:

```
COPY 'cobol/copyA.cpy' Of ALTDD2
```

- (6)
- The fully qualified path of the file from which the COPY member was copied
- **(7)**

Truncation of a long text-name or library-name on the right is marked by a greater-than sign (>).

(8)

Truncation of a long file name on the left is marked by a less-than sign (<).

#### related references

"XREF" on page 370

## **Example: XREF output: embedded cross-reference**

The following example shows a modified cross-reference that is embedded in the source listing. The cross-reference is produced by the XREF compiler option.

```
000878
                                  procedure division.
                                      Occount of United Inc.

000-do-main-logic.

display "PROGRAM IGYTCARA - Beginning".
perform 050-create-vsam-master-file.
perform 100-initialize-paragraph.
read update-transaction-file into ws-transaction-record
000880
                                                                                                                                                          932 (1)
000881
000882
000883
                                                                                                                                                         204 340
                                              at end
000884
                                                    set transaction-eof to true
000886
                                      end-read.
000984
                                    100-initialize-paragraph.
000985
000986
                                        move spaces to ws-transaction-record
move spaces to ws-commuter-record
                                                                                                                                                         IMP 340 (2)
IMP 316
                                        move zeroes to commuter-zipcode move zeroes to commuter-home-phone
                                                                                                                                                         IMP 327
000987
                                                                                                                                                         IMP 328
IMP 329
IMP 333
000988
                                        move zeroes to commuter-work-phone
move zeroes to commuter-update-date
open input update-transaction-file
000989
000990
000991
                                                                                                                                                         204
193
                                               location-file
i-o commuter-file
output print-file
000992
                                                                                                                                                         181
217
000994
001442
                                 1100-print-i-f-headings.
001443
001444
                                        open output print-file.
                                                                                                                                                         217
001445
                                        move function when-compiled to when-comp. move when-comp (5:2) to compile-month. move when-comp (7:2) to compile-day. move when-comp (3:2) to compile-year.
001446
001447
                                                                                                                                                         IFN 698 (2) 698 640
001448
001449
                                                                                                                                                          698 642
001450
                                        move function current-date (5:2) to current-month. move function current-date (7:2) to current-day. move function current-date (3:2) to current-year.
001451
                                                                                                                                                         IFN 649
001452
                                                                                                                                                          IFN 651
001453
                                                                                                                                                         IFN 653
                                        write print-record from i-f-header-line-1
                                                                                                                                                         222 635
001455
001456
                                                   after new-page.
```

(1)

Line number of the definition of the data-name or procedure-name in the program

(2)

Special definition symbols:

#### UND

The user name is undefined.

#### **DUP**

The user name is defined more than once.

#### **IMP**

Implicitly defined name, such as special registers and figurative constants.

#### **IFN**

Intrinsic function reference.

#### **EXT**

External reference.

\*

The program-name is unresolved because the NOCOMPILE option is in effect.

# **Example: OFFSET compiler output**

The following example shows a compiler listing that has a condensed statement listing, global tables, WORKING-STORAGE information, and literals. The listing is output from the OFFSET compiler option.

| DATA VALIDATION                                                                                                    | AND UPDATE                                               | PROGRAM I                                                          | IGYTCARA                                                           | Date 04/19/202                                                  | 21 Time                                                            | 10:48:16                                                           |                                                               |
|----------------------------------------------------------------------------------------------------|----------------------------------------------------------|--------------------------------------------------------------------|--------------------------------------------------------------------|-----------------------------------------------------------------|--------------------------------------------------------------------|--------------------------------------------------------------------|---------------------------------------------------------------|
| (1) (2) LINEID HEXLOC 000011 0001B8 000022 0001E2 000013 000214 000022 00023E 000015 00025A 000024 00028C 000018 0002B8 | (3) VERBCODE DISPLAY MOVE DISPLAY MOVE DISPLAY MOVE STOP | LINEID<br>000012<br>000024<br>000014<br>000024<br>000021<br>000016 | HEXLOC<br>0001CC<br>0001EA<br>000228<br>000246<br>000272<br>000290 | VERBCODE<br>PERFORM<br>MOVE<br>PERFORM<br>MOVE<br>IF<br>PERFORM | LINEID<br>000021<br>000012<br>000021<br>000014<br>000022<br>000017 | HEXLOC<br>0001D0<br>000204<br>00022C<br>00024A<br>000284<br>0002A0 | VERBCODE<br>IF<br>PERFORM<br>IF<br>PERFORM<br>MOVE<br>DISPLAY |

(1)

Line number. Your line numbers or compiler-generated line numbers are listed.

(2)

Offset, from the start of the program, of the code generated for this verb (in hexadecimal notation).

The verbs are listed in the order in which they occur and are listed every time an instruction is generated for a different line/statement pair than the previous instruction.

(3)

Statement used.

**Note:** Due to the out of line code used for error message formatting, Language Environment generated offsets, as indicated in "From compile unit {name} at entry point {name} at compile unit offset {offset}...", might be outside the offset range of the program. In these cases, refer to the statement number in the COBOL message (IGZnnnns) to locate the problem.

#### related references

"OFFSET" on page 341

# **Example: VBREF compiler output**

The following example shows an alphabetic listing of all the statements in a program, and shows where each is referenced. The listing is produced by the VBREF compiler option.

```
1506 1640 1644 1657 1660 1663 1664 1665 1678 1682 1686 1691 1696 1701 1709 1713 1718 1723 1728 1733
20
                                                                                                                     1062 1069
                           CONTINUE . . . . . . . . . . .
                                                                                                                     964 1193
                                                                                                                    48
                          1161 1557
887 905 932 939 946 952 959 965 971 993 1002 1036 1051 1054 1071 1074 1077 1089 1102 1111 1115 1125 1128 1131 1134 1137 1141 1145 1148 1151 1167 1184 1194 1240 1247 1265 1272 1289 1321 1330 1339 1351 1361 1484 1496 1519 1527 907 937 957 983 984 985 986 987 988 10044 1011 1013 1025 1038 1052 1055 1060 1067 1072 1075 1078 1079 1080 1081 1082 1083 1091 1103 1112 1126 1129 1132 1135 1139 1143 1146 1149 1152 1160 1163 1169 1175 1177 1180 1181 1186 1191 1196 1201 1208 1209 1210 1211 1212 1213 1214 1215 1216 1217 1218 1219 1220 1221 1222 1229 1230 1231 1232 1233 1234 1235 1239 1241 1244 1248 1250 1251 1253 1254 1255 1257 1258 1259 1260 1264 1266 1269 1273 1275 1276 1278 1279 1291 1294 1299 1301 1303 1307 1313 1314 1315 1316 1317 1318 1319 1320 1322 1323 1327 1328 1331 1333 1334 1336 1338 1341 1342 1343 1344 1348 1349 1352 1354 1355 1357 1362 1364 1368 1374 1375 1376 1377 1378 1379 1380 1381 1414 1417 1422 1425 1445 1446 1447 1448 1450 1451 1452 1457 1464 1489 1502 1507 1508 1509 1517 1551 1561 1566 1571 1576 1581 1586 1591 1596 1601 1606 1611 1616 1621 1626 1627 1679 1683 1688 1693 1698 1703 1710
 47
 183
                                                                                                                     1591 1596 1601 1606 1611 1616 1621 1626 1627 1679 1683 1688 1693 1698 1703 1710 1715 1720 1725 1730 1735
                                                                                                                    1715 1726 1725 1736 1735 1736 1735 931 951 989 1443 1483 879 880 885 886 888 890 892 908 909 915 916 934 935 941 943 948 949 954 955 961 962 967 968 973 974 1000 1005 1008 1023 1039 1092 1093 1116 1164 1165 1170 1172 1176 1178 1179 1182 1187 1182 1187 1198 1202 1246 1256 1271 1280 1329 1340 1350 1359 1365 1369 1504 1510 1511 1532 1533
5
62
                           8
                                                                                                                     881 893 958 1014 1026 1085 1490 1514
                          1058 1065 1413 1421
                                                                                                                    1838 895 1016 1028 1041 1057 1064 1084 1087 1363 1412 1420 1493 1499 1516 1522 1548 1550 1559 1560 1564 1565 1569 1570 1574 1575 1579 1580 1584 1585 1589 1590 1594 1595 1599 1600 1604 1605 1609 1610 1614 1615 1619 1620 1639 1643 920 1434
                                                                                                                    723 1261 1324 1345 938 1166 1292 1293 1295 1296 1297 1298 1300 1302 1305 1454 1459 1462 1465 1467 1469 1471 1512 1654 1655 1667 1668 1669 1740 1742 1744 1745 1746 1747 1748 1749 1750
4
33
```

(1)

Number of times the statement is used in the program

(2) statement

(3)

Line numbers where the statement is used

## **Example: conditional compilation output**

The following example shows the listing of a program that contains conditional compilation statements. The note numbers in the listing correspond to numbered explanations that follow the listing.

```
LineID PL SL ----+*A-1-B--+----3----+---4----4-----5----+---6----+---7-|--+---8 Map and Cross Reference
000001
                           identification division
                           program-id. prog. data division.
000003
000004
000005
                           working-storage section.
01 x pic 9(9) binary.
000006
000007
                           procedure division.
MainProgram.
>>define var as 12
000008
000009
000010
                                >>when 10
                                display 'var is 10'
>>when 11 thru 13
000011
                                                                                          (1)
000012
                                        display 'var is 11, 12 or 13'
000013
                                                                                          (2)
000014
                                >>when other
                                        display 'invalid value'
                                                                                          (1)
000015
                                >>end-evaluate
000016
000017
                           goback.
end program prog.
000018
```

(1)

Those branches of the EVALUATE directive were false at compile time, so the code in those branches was omitted from the resultant program.

(2)

That branch of the EVALUATE directive evaluated to true at compile time, so the code in that branch was included in the resultant program.

#### related references

EVALUATE directive (Enterprise COBOL for z/OS Language Reference)
Conditional compilation (Enterprise COBOL for z/OS Language Reference)

# Suppressing information in CEEDUMP processing (IGZ10PT)

If TEST (DWARF) is in effect, CEEDUMP processing might include a large amount of information in the dump, depending on the size of the WORKING-STORAGE SECTION. You can suppress this information at execution time by setting up the JCL of a JOB.

- 1. In the Language Environment sample data set, . SCEESAMP, use the sample JCL IGZ10PT to create a load module called IGZU0PT. Change the JOB card and load library name, and run this JCL to generate IGZU0PT.
- 2. Put this module in a data set in the STEPLIB concatenation, DWARF information will be suppressed during the CEEDUMP processing. This can reduce the volume of output for a COBOL program in the CEEDUMP.

JOB STEP1 of the JCL assembles an assembler program that invokes a MACRO called IGZXOPT. This macro is used to specify special COBOL runtime options. Currently, only the SKIPDWARF option is supported with the following syntax:

IGZXOPT SKIPDWARF=ON | OFF

The setting of SKIPDWARF can be ON or OFF, and the default value is OFF:

- If ON is specified, DWARF processing in CEEDUMP is suppressed.
- If OFF is specified, DWARF processing proceeds normally. Specifying OFF is equivalent to omitting IGZUOPT from the STEPLIB.

## related references

"TEST" on page 359

# Generating a report of COBOL programs

Use ddname IGZPROUT at the run step of your JCL to generate a report of COBOL programs that are compiled with Enterprise COBOL 5 or later releases.

The report does not include any non-COBOL programs that either call a COBOL program or are called by a COBOL program.

**Important:** To make full use of the functions as described in this topic, ensure that the COBOL runtime PTF for APAR PH61133 is installed on your system. Before installing the PTF, the report had a different layout and included only dynamically called programs compiled with Enterprise COBOL 5 or later releases. Additionally, the SERVICE string information was not included in the report.

The report provides details including the ID, Program Name, Compiler Version, Compilation Time and Date, and SERVICE information. For details about the SERVICE option, see <u>"SERVICE" on page 352</u>. Only programs compiled with COBOL 5 or later versions are listed. Details of dynamically called programs that have been cancelled are printed separately under the CANCELLED PROGRAMS heading.

Statically called programs and those called via DLL linkage cannot be cancelled. Therefore, the report does not include these programs under the CANCELLED PROGRAMS heading when attempted. For details about the CANCEL statement, see CANCEL statement in the *Enterprise COBOL for z/OS Language Reference*. For details about DLL programs, see "Using DLL linkage and dynamic calls together" on page 513.

If a program is dynamically called again after cancellation, it will appear under the COBOL ACTIVE PROGRAMS heading. If the program is subsequently cancelled again before termination, it will appear under the CANCELLED PROGRAMS heading.

Each dynamic, static, or DLL program is assigned a unique 6-digit ID. The character 'M' precedes the 6-digit ID to identify the main program. In the generated report, program names are limited to 8 characters and service strings are limited to 10 characters. If either the program name or service string exceeds these limits, an asterisk will precede it. A separate section at the end of the report will display the longer program name or service string along with their corresponding ID.

**Note:** If a program is called or cancelled multiple times, the report will list the program only once, either under COBOL ACTIVE PROGRAMS or CANCELLED PROGRAMS headings, based on its status at termination.

Recommended attributes for the IGZPROUT ddname are as follows:

```
DSORG = PS RECFM = FB LRECL = 80
```

Here are the examples of setting the IGZPROUT ddname:

DCB=(DSORG=PS,LRECL=80,RECFM=FB,BLKSIZE=0),

```
//IGZPROUT DD SYSOUT=*
or
 //IGZPROUT DD DSN=dynamic.call.report.dsname, DISP=SHR
or
 //IGZPROUT DD DSN=dynamic.call.report.dsname,
 // UNIT=SYSDA,SPACE=(TRK,(5,10),RLSE),
```

Here is a sample output report:

// DISP=(NEW, CATLG, DELETE)

```
++++++++ BEG OF COBOL 5 AND LATER RELEASES PROGRAM REPORT VO2 ++++++++++++
______
= COBOL ACTIVE PROGRAMS
______
                NAME
                                   VERSION DATE/TIME COMPILED SERVICE
   ID
   000001 PROG1 060400 2024/03/20 10:56:40 SERVICE 1 000003 PROG3 060400 2024/03/20 10:56:42 *SERVICE ST 000004 *PROG4LON 060300 2024/03/20 10:56:42 *LONG SERVICE 000005 *PROG5THI 060400 2024/03/20 10:56:42 *LONG SERVICE ST 060400 2024/03/20 10:56:42 *LONG SERVICE ST 060400 2024/03/20 10:56:40 *LONG SERVICE ST 060400 2024/03/20 10:56:40 *LONG SERVICE ST 060400 2024/03/20 10:56:40 *LONG SERVICE ST 060400 2024/03/20 *LONG SERVICE ST 060400 2024/03/20 *LONG SERVICE S
   000005 *PROG5THI 060400
                                                     2024/03/20 10:56:42 *LONG SERVI
                                    060200 2024/03/20 10:56:42
 M000006 PROG8
______
= CANCELLED PROGRAMS
______
               NAME
                                   VERSION DATE/TIME COMPILED SERVICE
   000007 PROG6 060300 2024/03/20 10:56:40 000008 PROG9 060400 2024/03/20 10:56:40 *SERVICE ST
______
= LONG PROGRAM NAME LIST
______
   TD
                PROGRAM NAME
   000004 PROG4LONGPROGRAMNAME1
   000005 PROG5THISISALONGPROGRAMNAMETHISISALONGPROGRAMNAMETHISISALONGPROGRAMNAM
                  ETHISISALONGPROGRAMNAMETHISISALONGPROGRAMNAMETHISISALONGPROGRAMNAMETHI
                  SISALONGPROGRAMNAMET
______
= LONG SERVICE STRING LIST
______
                 SERVICE STRING
   000003 SERVICE STRING LONG 1
    000005 LONG SERVICE STRING CAN HAVE A MAXIMUM LENGTH OF 64 CHARACTERS!
    000008 SERVICE STRING LONG 2
```

Note: For dynamic calls, the program-name in the PROGRAM-ID paragraph or ENTRY statement must be identical to the corresponding program object name or program object alias of the program object that contains the program. If the PROGRAM-ID paragraph or the ENTRY statement is not identical to the corresponding program object (PDSE member) name or program object alias of the program object that contains the program, then the report will list the program-name in the PROGRAM-ID paragraph or the

ENTRY statement, as opposed to listing the program object (PDSE member) name or the program object alias name.

## **Related references**

"Making dynamic calls" on page 478

# Part 3. Targeting COBOL programs for certain environments

# Chapter 20. Developing COBOL programs for CICS

COBOL programs that are written for CICS can run under CICS Transaction Server. CICS COBOL application programs that use CICS services must use the CICS command-level interface.

When you use the CICS compiler option, the Enterprise COBOL compiler handles both native COBOL statements and embedded CICS statements in the source program. You can still use the separate CICS translator to translate CICS statements to COBOL code, but use of the integrated CICS translator is recommended instead.

After you compile and bind your program, you need to do some other steps such as updating CICS tables before you can run the COBOL program under CICS. However, these CICS topics are beyond the scope of COBOL information. For further information, see the related tasks.

You can determine how runtime errors are handled by setting the CBLPSHPOP runtime option. For information about CICS HANDLE and CBLPSHPOP, see the related tasks.

## related concepts

"Integrated CICS translator" on page 436

#### related tasks

"Coding COBOL programs to run under CICS" on page 431

"Compiling with the CICS option" on page 435

"Using the separate CICS translator" on page 437

"Handling errors by using CICS HANDLE" on page 439

Language Environment Programming Guide (Condition handling under CICS:

using the CBLPSHPOP runtime option)

**Developing CICS Applications** 

#### related references

"CICS" on page 303

# **Coding COBOL programs to run under CICS**

To code a program to run under CICS, code CICS commands in the PROCEDURE DIVISION by using the EXEC CICS command format.

 $\begin{array}{ll} {\sf EXEC\ CICS\ command-name\ command-options} \\ {\sf END-EXEC} \end{array}$ 

CICS commands have the basic format shown above. Within EXEC commands, use the space as a word separator; do not use a comma or a semicolon. Do not code COBOL statements within EXEC CICS commands.

**Restriction:** You cannot run COBOL programs that have object-oriented syntax for Java interoperability in CICS. In addition, if you write programs to run under CICS, do not use the following code:

- FILE-CONTROL entry in the ENVIRONMENT DIVISION, unless the FILE-CONTROL entry is used for a SORT statement
- FILE SECTION of the DATA DIVISION, unless the FILE SECTION is used for a SORT statement
- User-specified parameters to the main program
- USE declaratives (except USE FOR DEBUGGING)
- These COBOL language statements:
  - ACCEPT format 1: data transfer (you can use format-2 ACCEPT to retrieve the system date and time)
  - CLOSE

- DELETE
- DISPLAY UPON CONSOLE
- DISPLAY UPON SYSPUNCH
- MERGE
- OPEN
- READ
- RERUN
- REWRITE
- START
- STOP literal
- WRITE

If you plan to use the separate CICS translator, you must put any REPLACE statements that contain EXEC commands after the PROCEDURE DIVISION header for the program, otherwise the commands will not be translated.

**Coding file input and output:** You must use CICS commands for most input and output processing. Therefore, do not describe files or code any OPEN, CLOSE, READ, START, REWRITE, WRITE, or DELETE statements. Instead, use CICS commands to retrieve, update, insert, and delete data.

**Coding a COBOL program to run above the 16 MB line:** Under Enterprise COBOL, the following restrictions apply when you code a COBOL program to run above the 16 MB line:

• If you use IMS/ESA® without DBCTL, DL/I CALL statements are supported only if all the data passed in the call resides below the 16 MB line. Therefore, you must specify the DATA(24) compiler option. However, if you use IMS/ESA with DBCTL, you can use the DATA(31) compiler option instead and pass data that resides above the 16 MB line.

If you use EXEC DLI instead of DL/I CALL statements, you can specify DATA(31) regardless of the level of the IMS product.

- If the receiving program is link-edited with AMODE 31, addresses that are passed must be 31 bits long, or 24 bits long with the leftmost byte set to zeros.
- If the receiving program is link-edited with AMODE 24, addresses that are passed must be 24 bits long.

**Displaying the contents of data items:** DISPLAY to the system logical output device (SYSOUT, SYSLIST, SYSLST) is supported under CICS. The DISPLAY output is written to the Language Environment message file (transient data queue CESE). DISPLAY . . . UPON CONSOLE and DISPLAY . . . . UPON SYSPUNCH, however, are not allowed. You can specify the DISPSIGN option to control output formatting for DISPLAY of signed numeric items.

#### related concepts

"Integrated CICS translator" on page 436

#### related tasks

"Sorting under CICS" on page 228

"Getting the system date under CICS" on page 433

"Calling to or from COBOL programs" on page 433

"Determining the success of ECI calls" on page 434

"Using the separate CICS translator" on page 437

## related references

"CICS SORT application restrictions" on page 228 "DISPSIGN" on page 313

## **Getting the system date under CICS**

To retrieve the system date in a CICS program, use a format-2 ACCEPT statement or the CURRENT-DATE intrinsic function.

You can use any of these format-2 ACCEPT statements in CICS to get the system date:

- ACCEPT identifier-2 FROM DATE (two-digit year)
- ACCEPT identifier-2 FROM DATE YYYYMMDD
- ACCEPT identifier-2 FROM DAY (two-digit year)
- ACCEPT identifier-2 FROM DAY YYYYDDD
- ACCEPT identifier-2 FROM DAY-OF-WEEK (one-digit integer, where 1 represents Monday)

You can use this format-2 ACCEPT statement in CICS to get the system time:

• ACCEPT identifier-2 FROM TIME

Alternatively, you can use the CURRENT-DATE intrinsic function, which can also provide the time.

These methods work in both CICS and non-CICS environments.

Do not use a format-1 ACCEPT statement in a CICS program.

## related tasks

"Assigning input from a screen or file (ACCEPT)" on page 35

#### related references

CURRENT-DATE (Enterprise COBOL for z/OS Language Reference)

## **Calling to or from COBOL programs**

You can make calls to or from VS COBOL II, COBOL for MVS & VM, COBOL for OS/390 & VM, and Enterprise COBOL programs by using the CALL statement.

If you are calling a separately compiled COBOL program that was processed with either the separate CICS translator or the integrated CICS translator, you must pass DFHEIBLK and DFHCOMMAREA as the first two parameters in the CALL statement.

Called programs that are processed by the separate CICS translator or the integrated CICS translator can contain any function that is supported by CICS for the language.

## Dynamic calls:

You can use COBOL dynamic calls when running under CICS. If a COBOL program contains EXEC CICS statements or contains EXEC SQL statements, the NODYNAM compiler option is required. To dynamically call a program in this case, you can use CALL *identifier* with the NODYNAM compiler option.

If a COBOL program contains no EXEC CICS statements and contains no EXEC SQL statements, there is no requirement to compile with NODYNAM. To dynamically call a program in this case, you can use either CALL *literal* with the DYNAM compiler option, or CALL *identifier*.

**Note:** END-EXEC cannot be followed by a period when it is associated with EXEC CICS statements even though it is required for EXEC SQL statements.

You must define dynamically called programs in the CICS program processing table (PPT) if you are not using CICS autoinstall. Under CICS, COBOL programs do not support dynamic calls to subprograms that have the RELOAD=YES option coded in their CICS PROGRAM definition. Dynamic calls to programs that are defined with RELOAD=YES can cause a storage shortage. Use the RELOAD=NO option for programs that are to be dynamically called by COBOL.

## **Interlanguage communication (ILC):**

Support for ILC with other high-level languages is available. Where ILC is not supported, you can use CICS LINK, XCTL, and RETURN instead.

The following table shows the calling relationship between COBOL and assembler programs. In the table, assembler programs that conform to the interface that is described in the *Language Environment Programming Guide* are called *Language Environment-conforming* assembler programs. Those that do not conform to the interface are *non-Language Environment-conforming* assembler programs.

| Table 57. Calls between COBOL and assembler under CICS     |                                                          |                                                       |  |  |  |  |
|------------------------------------------------------------|----------------------------------------------------------|-------------------------------------------------------|--|--|--|--|
| Calls between COBOL and assembler programs                 | Language Environment-<br>conforming assembler<br>program | Non-Language Environment conforming assembler program |  |  |  |  |
| From an Enterprise COBOL program to the assembler program? | Yes                                                      | Yes                                                   |  |  |  |  |
| From the assembler program to an Enterprise COBOL program? | Yes                                                      | No                                                    |  |  |  |  |

## **Nested programs:**

When you compile with the integrated CICS translator, the translator generates the DFHEIBLK and DFHCOMMAREA control blocks with the GLOBAL clause in the outermost program. Therefore if you code nested programs, you do not have to pass these control blocks as arguments on calls to the nested programs.

If you code nested programs and you plan to use the separate CICS translator, pass DFHEIBLK and DFHCOMMAREA as parameters to the nested programs that contain EXEC commands or references to the EXEC interface block (EIB). You must pass the same parameters also to any program that forms part of the control hierarchy between such a program and its top-level program.

## related concepts

"Integrated CICS translator" on page 436

## related tasks

"Using the separate CICS translator" on page 437

"Choosing the DYNAM or NODYNAM compiler option" on page 450

"Handling errors when calling programs" on page 241

Language Environment Writing ILC Communication Applications (ILC under CICS)

Using EXCI with CICS

Language Environment Programming Guide

## related references

"DYNAM" on page 317

# **Determining the success of ECI calls**

After calls to the external CICS interface (ECI), the content of the RETURN-CODE special register is set to an unpredictable value. Therefore, even if your COBOL program terminates normally after successfully using the external CICS interface, the job step could end with an undefined return code.

To ensure that a meaningful return code occurs at termination, set the RETURN-CODE special register before you terminate your program. To make the job return code reflect the status of the last call to CICS, set the RETURN-CODE special register based on the response codes from the last call to the external CICS interface.

## related tasks

Using EXCI with CICS

## **Compiling with the CICS option**

Use the CICS compiler option to enable the integrated CICS translator and to specify CICS suboptions.

If you specify the NOCICS option, the compiler diagnoses and discards any CICS statements that it finds in your source program. If you have already used the separate CICS translator, you must use NOCICS.

You can specify the CICS option in any of the compiler option sources: compiler invocation, PROCESS or CBL statements, or installation default. If the CICS option is the COBOL installation default, you cannot specify CICS suboptions. However, making the CICS option the installation default is not recommended, because the changes that are made by the integrated CICS translator are not appropriate for non-CICS applications.

All CBL or PROCESS statements must precede any comment lines, in accordance with the rules for Enterprise COBOL.

The COBOL compiler passes to the integrated CICS translator the CICS suboption string that you provide in the CICS compiler option. The compiler does not analyze the suboption string.

When you use the integrated CICS translator, you must compile with the following options:

| Table 58. Compiler options required for the integrated CICS translator |                                                                          |  |
|------------------------------------------------------------------------|--------------------------------------------------------------------------|--|
| Compiler option                                                        | Comment                                                                  |  |
| CICS                                                                   | If you specify DYNAM or NORENT, the compiler forces NODYNAM and RENT on. |  |
| NODYNAM                                                                | Must be in effect with CICS                                              |  |
| RENT                                                                   | Must be in effect with CICS                                              |  |

In addition, IBM recommends that you use the compiler option WORD (CICS) to cause the compiler to flag language elements that are not supported under CICS.

To compile your program with the integrated CICS translator, you can use the standard JCL procedural statements that are supplied with COBOL. In addition to specifying the above compiler options, you must change your JCL in two ways:

- Specify the STEPLIB override for the COBOL step.
- Add the data set that contains the integrated CICS translator services, unless these services are in the linklist.

The default name of the data set for CICS Transaction Server V6R1 is CICSTS61. CICS. SDFHLOAD, but your installation might have changed the name. For example, you might have the following line in your JCL:

```
//STEPLIB DD DSN=CICSTS61.CICS.SDFHLOAD, DISP=SHR
```

The COBOL compiler listing includes the error diagnostics (such as syntax errors in the CICS statements) that the integrated CICS translator generates. The listing reflects the input source; it does not include the COBOL statements that the integrated CICS translator generates.

**Compiling a sequence of programs:** When you use the CICS option to compile a source file that contains a sequence of COBOL programs, the order of precedence of the options from highest to lowest is:

- Options that are specified in the CBL or PROCESS card that initiates the unit of compilation
- · Options that are specified when the compiler is started
- CICS default options

#### related concepts

"Integrated CICS translator" on page 436

#### related tasks

"Coding COBOL programs to run under CICS" on page 431
"Separating CICS suboptions" on page 436
Developing CICS Applications

#### related references

"CICS" on page 303 "Conflicting compiler options" on page 295

## **Separating CICS suboptions**

You can partition the specification of CICS suboptions into multiple CBL statements. CICS suboptions are cumulative. The compiler concatenates them from multiple sources in the order that they are specified.

For example, suppose that a JCL file has the following code:

```
//STEP1 EXEC IGYWC, . . . .
//PARM.COBOL="CICS("FLAG(I)")"
//COBOL.SYSIN DD *
CBL CICS("DEBUG")
CBL CICS("LINKAGE")
IDENTIFICATION DIVISION.
PROGRAM-ID. COBOL1.
```

During compilation, the compiler passes the following CICS suboption string to the integrated CICS translator:

```
"FLAG(I) DEBUG LINKAGE"
```

The concatenated strings are delimited with single spaces and with a pair of quotation marks (" ") or a pair of apostrophes (' ') around the group. When the compiler finds multiple instances of the same CICS suboption, the last specification of the suboption in the concatenated string takes effect. The compiler limits the length of the concatenated CICS suboption string to 4 KB.

#### related references

"CICS" on page 303

## **Integrated CICS translator**

When you compile a COBOL program using the CICS compiler option, the COBOL compiler works with the integrated CICS translator to handle both native COBOL and embedded CICS statements in the source program.

When the compiler encounters CICS statements, and at other significant points in the source program, the compiler interfaces with the integrated CICS translator. All text between EXEC CICS and END-EXEC statements is passed to the translator. The translator takes appropriate actions and then returns to the compiler, typically indicating which native language statements to generate.

Although you can still translate embedded CICS statements separately, it is recommended that you use the integrated CICS translator instead. Certain restrictions that apply when you use the separate translator do not apply when you use the integrated translator, and using the integrated translator provides several advantages:

- You can use Debug Tool to debug the original source instead of the expanded source that the separate CICS translator generates.
- You do not need to separately translate the EXEC CICS or EXEC DLI statements that are in copybooks.
- There is no intermediate data set for a translated but not compiled version of the source program.
- Only one output listing instead of two is produced.
- Using nested programs that contain EXEC CICS statements is simpler. DFHCOMMAREA and DFHEIBLK are generated with the GLOBAL attribute in the outermost program. You do not need to pass them

as arguments on calls to nested programs or specify them in the USING phrase of the PROCEDURE DIVISION header of nested programs.

- You can keep nested programs that contain EXEC CICS statements in separate files, and include those nested programs by using COPY statements.
- REPLACE statements can affect EXEC CICS statements.
- You can compile programs that contain CICS statements in a batch compilation (compilation of a sequence of programs).
- Because the compiler generates binary fields in CICS control blocks with format COMP-5 instead of BINARY, there is no dependency on the setting of the TRUNC compiler option. You can use any setting of the TRUNC option in CICS programs, subject only to the requirements of the application logic and use of user-defined binary fields.

**Note:** The CICS documentation states that the EXCI translator option is not supported for programs compiled with the integrated CICS translator, but CICS has reversed this position. You can now compile with the EXCI translator option and ignore the warning message DFH7006I.

#### related concepts

Developing CICS Applications (The integrated CICS translator)

#### related tasks

"Coding COBOL programs to run under CICS" on page 431 "Compiling with the CICS option" on page 435

#### related references

"CICS" on page 303 "TRUNC" on page 364

## **Using the separate CICS translator**

To run a COBOL program under CICS, you can use the separate CICS translator to convert the CICS commands to COBOL statements, and then compile and link the program to create the executable module. However, using the CICS translator that is integrated with Enterprise COBOL is recommended. The separate CICS translator has not been updated for newer COBOL language such as floating comment delimiters, JSON GENERATE and JSON PARSE, and compiler directives. To use the latest features of the COBOL compiler, use the integrated CICS translator.

To translate CICS statements separately, use the C0B0L3 translator option. This option causes the following line to be inserted:

CBL RENT, NODYNAM,

You can suppress the insertion of a CBL statement by using the CICS translator option NOCBLCARD.

After you use the separate CICS translator, use the following compiler options when you compile the program:

| Table 59. Compiler options required for the separate CICS translator |                                                   |  |  |
|----------------------------------------------------------------------|---------------------------------------------------|--|--|
| Required compiler option Condition                                   |                                                   |  |  |
| RENT                                                                 |                                                   |  |  |
| NODYNAM                                                              | The program is translated by the CICS translator. |  |  |

In addition, IBM recommends that you use the compiler option WORD (CICS) to cause the compiler to flag language elements that are not supported under CICS.

The following TRUNC compiler option recommendations are based on expected values for binary data items:

| Table 60. TRUNC compiler options recommended for the separate CICS translator |                                                                                         |  |  |
|-------------------------------------------------------------------------------|-----------------------------------------------------------------------------------------|--|--|
| Recommended compiler option                                                   | Condition                                                                               |  |  |
| TRUNC(OPT)                                                                    | All binary data items conform to the PICTURE and USAGE clause for those data items.     |  |  |
| TRUNC(BIN)                                                                    | Not all binary data items conform to the PICTURE and USAGE clause for those data items. |  |  |

For example, if you use the separate CICS translator and have a data item defined as PIC S9(8) BINARY that might receive a value greater than eight digits, use the TRUNC(BIN) compiler option, change the item to USAGE COMP-5, or change the PICTURE clause.

You might also want to avoid using these options, which have no effect:

- ADV
- FASTSRT
- OUTDD

The input data set for the compiler is the data set that you received as a result of translation, which is SYSPUNCH by default.

#### related concepts

"Integrated CICS translator" on page 436

#### related tasks

"Compiling with the CICS option" on page 435

## **CICS** reserved-word table

COBOL provides an alternate reserved-word table (IGYCCICS) for CICS application programs. If you use the compiler option WORD (CICS), COBOL words that are not supported under CICS are flagged with an error message.

In addition to the COBOL words restricted by the IBM-supplied default reserved-word table, the IBM-supplied CICS reserved-word table restricts the following COBOL words:

- CLOSE
- DELETE<sup>3</sup>
- FACTORY
  - FD
  - FILE<sup>1</sup>
  - FILE-CONTROL<sup>1</sup>
  - INPUT-OUTPUT1
- INVOKE
  - I-O-CONTROL
  - MERGE
- METHOD
- OBJECT
  - OPEN
  - READ
  - RERUN
  - REWRITE

- SD1, 2
- SELF
- START
- SUPER
- WRITE

#### Notes:

- 1. If you intend to use the SORT statement under CICS (COBOL supports an interface for the SORT statement under CICS), you must change the CICS reserved-word table to remove the words from the list of words marked as restricted.
- 2. The SORT keyword is not restricted, but the SD keyword is. This allows you to use the format 2 (table) sort statement but not the format 1 (file) sort statement.
- 3. If you restrict the DELETE keyword, you may still use the DELETE function of BASIS processing.

#### related tasks

"Compiling with the CICS option" on page 435 "Sorting under CICS" on page 228

#### related references

"WORD" on page 369

## Handling errors by using CICS HANDLE

The setting of the CBLPSHPOP runtime option affects the state of the HANDLE specifications when a program calls COBOL subprograms using a CALL statement.

When CBLPSHPOP is ON and a COBOL subprogram (not a nested program) is called with a CALL statement, the following actions occur:

- 1. As part of program initialization, the run time suspends the HANDLE specifications of the calling program (using EXEC CICS PUSH HANDLE).
- 2. The default actions for HANDLE apply until the called program issues its own HANDLE commands.
- 3. As part of program termination, the run time reinstates the HANDLE specifications of the calling program (using EXEC\_CICS\_POP\_HANDLE).

If you use the CICS HANDLE CONDITION or CICS HANDLE AID commands, the LABEL specified for the CICS HANDLE command must be in the same PROCEDURE DIVISION as the CICS command that causes branching to the CICS HANDLE label. You cannot use the CICS HANDLE commands with the LABEL option to handle conditions, aids, or abends that were caused by another program invoked with the COBOL CALL statement. Attempts to perform cross-program branching by using the CICS HANDLE command with the LABEL option result in a transaction abend.

If a condition, aid, or abend occurs in a nested program, the LABEL for the condition, aid, or abend must be in the same nested program; otherwise unpredictable results occur.

**Performance considerations:** When CBLPSHPOP is OFF, the run time does not perform CICS PUSH or POP on a CALL to any COBOL subprogram. If the subprograms do not use any of the EXEC CICS condition-handling commands, you can run with CBLPSHPOP(OFF), thus eliminating the overhead of the PUSH HANDLE and POP HANDLE commands. As a result, performance can be improved compared to running with CBLPSHPOP(ON).

If you are migrating an application from the VS COBOL II run time to the Language Environment run time, see the related reference for information about the CBLPSHPOP option for additional considerations.

"Example: handling errors by using CICS HANDLE" on page 440

#### related tasks

"Running efficiently with CICS, IMS, or VSAM" on page 682

Enterprise COBOL for z/OS Performance Tuning Guide

## **Example: handling errors by using CICS HANDLE**

The following example shows the use of CICS HANDLE in COBOL programs.

Program A has a CICS HANDLE CONDITION command and program B has no CICS HANDLE commands. Program A calls program B; program A also calls nested program A1. A condition is handled in one of three scenarios.

- (1)
- CBLPSHPOP (ON): If the CICS READ command in program B causes a condition, the condition is not handled by program A (the HANDLE specifications are suspended because the run time performs a CICS PUSH HANDLE). The condition turns into a transaction abend.
- (2)
  CBLPSHPOP(OFF): If the CICS READ command in program B causes a condition, the condition is not handled by program A (the run time diagnoses the attempt to perform cross-program branchin

not handled by program A (the run time diagnoses the attempt to perform cross-program branching by using a CICS HANDLE command with the LABEL option). The condition turns into a transaction abend.

(3)

If the CICS READ command in nested program A1 causes a condition, the flow of control goes to label ERR-1, and unpredictable results occur.

```
****************
 Program A
********************
ID DIVISION.
PROGRAM-ID. A.
PROCEDURE DIVISION.
   EXEC CICS HANDLE CONDITION
            ERROR(ERR-1)
            END-EXEC
    CALL 'B' USING DFHEIBLK DFHCOMMAREA.
   CALL 'A1'.
THE-END.
   EXEC CICS RETURN END-EXEC.
ERR-1.
* Nested program A1.
ID DIVISION.
PROGRAM-ID. A1
PROCEDURE DIVISION.
   EXEC CICS READ
                          (3)
            FILE('LEDGER')
            INTO(RECORD)
            RIDFLD(ACCTNO)
            END-EXEC.
END PROGRAM A1.
END PROGRAM A.
****************
* Program B
**********************
ID DIVISION.
PROGRAM-ID. B.
PROCEDURE DIVISION.
    EXEC CICS READ
                          (1) (2)
            FILE('MASTER')
            INTO(RECORD)
            RIDFLD(ACCTNO)
            END-EXÈC.
END PROGRAM B.
```

## Chapter 21. Programming for a Db2 environment

In general, the coding for a COBOL program will be the same if you want the program to access a Db2 database. However, to retrieve, update, insert, and delete Db2 data and use other Db2 services, you must use SQL statements.

To communicate with Db2, do these steps:

- Code any SQL statements that you need, delimiting them with EXEC SQL and END-EXEC statements.
- Either use the Db2 stand-alone precompiler, or compile with the SQL compiler option and use the Db2 coprocessor.

#### related concepts

"Db2 coprocessor" on page 441

"COBOL and Db2 CCSID determination" on page 446

#### related tasks

"Using the separate Db2 precompiler" on page 442

"Coding SQL statements" on page 442

"Compiling with the SQL option" on page 445

"Choosing the DYNAM or NODYNAM compiler option" on page 450

#### related references

"Differences in how the Db2 precompiler and coprocessor behave" on page 448

## **Db2** coprocessor

When you use the Db2 coprocessor (called *SQL* statement coprocessor by Db2), the compiler handles your source programs that contain embedded SQL statements without your having to use a separate precompile step.

To use the Db2 coprocessor, specify the SQL compiler option.

When the compiler encounters SQL statements in the source program, it interfaces with the Db2 coprocessor. All text between EXEC SQL and END-EXEC statements is passed to the coprocessor. The coprocessor takes appropriate actions for the SQL statements and indicates to the compiler which native COBOL statements to generate for them.

Although the use of a separate precompile step continues to be supported, it is recommended that you use the coprocessor instead:

- Interactive debugging with Debug Tool is enhanced when you use the coprocessor because you see the SQL statements (not the generated COBOL source) in the listing.
- The COBOL compiler listing includes the error diagnostics (such as syntax errors in the SQL statements) that the Db2 coprocessor generates.
- Certain restrictions on the use of COBOL language that apply when you use the precompile step do not apply when you use the Db2 coprocessor. With the coprocessor:
  - You can use SQL statements in any nested program. (With the precompiler, SQL statements are restricted to the outermost program.)
  - You can use SQL statements in copybooks.
  - REPLACE statements work in SQL statements.

Compiling with the Db2 coprocessor generates a Db2 database request module (DBRM) along with the usual COBOL compiler outputs such as object module and listing. The DBRM writes to the data set that you specified in the DBRMLIB DD statement in the JCL for the COBOL compile step. As input to the Db2

bind process, the DBRM data set contains information about the SQL statements and host variables in the program.

#### related concepts

"COBOL and Db2 CCSID determination" on page 446

#### related tasks

"Using the separate Db2 precompiler" on page 442 "Compiling with the SQL option" on page 445

#### related references

"Differences in how the Db2 precompiler and coprocessor behave" on page 448 "SQL" on page 354

## Using the separate Db2 precompiler

To run a COBOL program that has SQL statements, you can use the separate Db2 precompiler to convert the SQL statements to COBOL statements, and then compile and link the program to create the executable module.

However, using the Db2 precompiler that is integrated with Enterprise COBOL is recommended, since the separate Db2 precompiler is no longer being enhanced by IBM. In particular, the separate Db2 precompiler has not been updated for newer COBOL language such as floating comment delimiters, JSON GENERATE and JSON PARSE, and compiler directives. To use the latest features of the COBOL compiler, use the integrated Db2 coprocessor.

#### related concepts

"Db2 coprocessor" on page 441

#### related references

"Differences in how the Db2 precompiler and coprocessor behave" on page 448

## **Coding SQL statements**

Delimit SQL statements with EXEC SQL and END-EXEC. The EXEC SQL and END-EXEC delimiters must each be complete on one line. You cannot continue them across multiple lines. Do not code COBOL statements within EXEC SQL statements.

You also need to do these special steps:

- Code an EXEC SQL INCLUDE statement to include an SQL communication area (SQLCA) in the WORKING-STORAGE SECTION or LOCAL-STORAGE SECTION of the outermost program. LOCAL-STORAGE is recommended for recursive programs and programs that use the THREAD compiler option.
- Define all host variables that you use in SQL statements in the WORKING-STORAGE SECTION, LOCAL-STORAGE SECTION, or LINKAGE SECTION. However, you do not need to identify them with EXEC SQL BEGIN DECLARE SECTION and EXEC SOL END DECLARE SECTION.

Restriction: You cannot use SQL statements in object-oriented classes or methods.

#### related tasks

"Using SQL INCLUDE with

the Db2 coprocessor" on page 443

"Using character data in SQL statements" on page 443

"Using national decimal data in SQL statements" on page 444

"Using national group items in SQL statements" on page 444

"Using binary items in SQL statements" on page 445

"Determining the success of SQL statements" on page 445

DB2 Application Programming and SQL Guide (Coding SQL statements in a COBOL application)

#### related references

"Code-page determination for string host variables in SQL statements" on page 447 DB2 SQL Reference

## Using SQL INCLUDE with the Db2 coprocessor

An SQL INCLUDE statement is treated identically to a native COBOL COPY statement when you use the SQL compiler option.

The following two lines are therefore treated the same way. (The period that ends the EXEC SQL INCLUDE statement is required.)

```
EXEC SQL INCLUDE name END-EXEC.
COPY "name".
```

The processing of the *name* in an SQL INCLUDE statement follows the same rules as those of the literal in a COPY *literal-1* statement that does not have a REPLACING phrase.

The library search order for SQL INCLUDE statements is the same SYSLIB concatenation as the compiler uses to resolve COBOL COPY statements that do not specify a library-name.

#### related references

```
Chapter 18, "Compiler-directing statements," on page 377

"Differences in how the Db2 precompiler
and coprocessor behave" on page 448

COPY statement (Enterprise COBOL for z/OS Language Reference)
```

## Using character data in SQL statements

You can code any of the following USAGE clauses to describe host variables for character data that you use in EXEC SQL statements: USAGE DISPLAY for single-byte or UTF-8 data, USAGE DISPLAY-1 for DBCS data, or USAGE NATIONAL for UTF-16 data.

When you use the stand-alone Db2 precompiler, you must specify the code page (CCSID) in EXEC SQL DECLARE statements for host variables that are declared with USAGE NATIONAL. You must specify the code page for host variables that are declared with USAGE DISPLAY or DISPLAY-1 only if the CCSID that is in effect for the COBOL CODEPAGE compiler option does not match the CCSIDs that are used by Db2 for character and graphic data.

Consider the following code. The two highlighted statements are unnecessary when you use the integrated Db2 coprocessor (with the SQLCCSID compiler option, as detailed in the related concept below), because the code-page information is handled implicitly.

```
CBL CODEPAGE(1140) NSYMBOL(NATIONAL)

...

WORKING-STORAGE SECTION.

EXEC SQL INCLUDE SQLCA END-EXEC.

01 INT1 PIC S9(4) USAGE COMP.

01 C1140.

49 C1140-LEN PIC S9(4) USAGE COMP.

49 C1140-TEXT PIC X(50).

EXEC SQL DECLARE :C1140 VARIABLE CCSID 1140 END-EXEC.

01 G1200.

49 G1200-LEN PIC S9(4) USAGE COMP.

49 G1200-TEXT PIC N(50) USAGE NATIONAL.

EXEC SQL DECLARE :G1200 VARIABLE CCSID 1200 END-EXEC.

...

EXEC SQL FETCH C1 INTO :INT1, :C1140, :G1200 END-EXEC.
```

If you specify EXEC SQL DECLARE *variable-name* VARIABLE CCSID *nnnn* END-EXEC, that specification overrides the implied CCSID. For example, the following code would cause Db2 to treat C1208-TEXT as

encoded in UTF-8 (CCSID 1208) rather than as encoded in the CCSID in effect for the COBOL CODEPAGE compiler option:

```
01 C1208.

49 C1208-LEN PIC S9(4) USAGE COMP.

49 C1208-TEXT PIC X(50).

EXEC SQL DECLARE :C1208 VARIABLE CCSID 1208 END-EXEC.
```

The NSYMBOL compiler option has no effect on a character literal inside an EXEC SQL statement. Character literals in an EXEC SQL statement follow the SQL rules for character constants.

#### related concepts

"COBOL and Db2 CCSID determination" on page 446

#### related tasks

"Using the separate Db2 precompiler" on page 442

DB2 Application Programming and SQL Guide (Coding SQL statements in a COBOL application)

#### related references

"Differences in how the Db2 precompiler and coprocessor behave" on page 448 "CODEPAGE" on page 304 DB2 SQL Reference

## Using national decimal data in SQL statements

You can use national decimal host variables in EXEC SQL statements when you use either the integrated Db2 coprocessor or the Db2 precompiler. You do not need to specify the CCSID in EXEC SQL DECLARE statements in either case. CCSID 1200 is used automatically.

Any national decimal host variable that you specify in an EXEC SQL statement must have the following characteristics:

- · It must be signed.
- It must be specified with the SIGN LEADING SEPARATE clause.
- USAGE NATIONAL must be in effect implicitly or explicitly.

#### related concepts

"Formats for numeric data" on page 47

#### related tasks

"Defining national numeric data items" on page 132

#### related references

"Differences in how the Db2 precompiler and coprocessor behave" on page 448

## Using national group items in SQL statements

You can use a national group item as a host variable in an EXEC SQL statement. The national group item is treated with group semantics (that is, as shorthand for the set of host variables that are subordinate to the group item) rather than as an elementary item.

Because all subordinate items in a national group must have USAGE NATIONAL, a national group item cannot describe a variable-length string.

#### related tasks

"Using national groups" on page 133

## Using binary items in SQL statements

For binary data items that you specify in an EXEC SQL statement, you can define the data items as either USAGE COMP-5 or as USAGE BINARY, COMP, or COMP-4.

If you define the binary data items as USAGE BINARY, COMP, or COMP-4, use the TRUNC(BIN) option. (This technique might have a larger effect on performance than using USAGE COMP-5 on individual data items.) If instead TRUNC(OPT) or TRUNC(STD) is in effect, the compiler accepts the items but the data might not be valid because of the decimal truncation rules. You need to ensure that truncation does not affect the validity of the data.

#### related concepts

"Formats for numeric data" on page 47

#### related references

"TRUNC" on page 364

## **Determining the success of SQL statements**

When Db2 finishes executing an SQL statement, Db2 sends a return code in the SQLCA structure, with one exception, to indicate whether the operation succeeded or failed. In your program, test the return code and take any necessary action.

The exception occurs when a program runs under DSN from one of the alternate entry points of the TSO batch mode module IKJEFT01 (IKJEFT1A or IKJEFT1B). In this case, the return code is passed in register 15.

After execution of SQL statements, the content of the RETURN-CODE special register might not be valid. Therefore, even if your COBOL program terminates normally after successfully using SQL statements, the job step could end with an undefined return code. To ensure that a meaningful return code is given at termination, set the RETURN-CODE special register before terminating your program.

#### related tasks

DB2 Application Programming and SQL Guide (Coding SQL statements in a COBOL application)

## **Compiling with the SQL option**

You use the SQL compiler option to enable the Db2 coprocessor and to specify Db2 suboptions.

You can specify the SQL option in any of the compiler option sources: compiler invocation, PROCESS or CBL statements, OPTFILE, or installation default. You cannot specify Db2 suboptions when the SQL option is the COBOL installation default, but you can specify default Db2 suboptions by customizing the Db2 product installation defaults.

The Db2 suboption string that you provide in the SQL compiler option is made available to the Db2 coprocessor. Only the Db2 coprocessor views the contents of the string.

You can use standard JCL procedural statements to compile your program with the Db2 coprocessor. In addition to specifying the above compiler options, specify the following items in your JCL:

- DBRMLIB DD statement with the location for the generated database request module (DBRM).
- STEPLIB override for the COBOL step, adding the data set that contains the Db2 coprocessor services, unless these services are in the LNKLST. Typically, this data set is called *xxxxxx.SDSNLOAD*. For example, for Db2 11 it might be *DSNB10.SDSNLOAD*, but your installation might have changed the name.

For example, you might have the following lines in your JCL:

```
//DBRMLIB DD DSN=PAYROLL.MONTHLY.DBRMLIB.DATA(MASTER),DISP=SHR
//STEPLIB DD DSN=DSN910.SDSNLOAD,DISP=SHR
```

**Compiling a batch of programs:** If you use the SQL option when compiling a source file that contains a sequence of COBOL programs (a batch compile sequence), SQL must be in effect for only the first program of the sequence. Although you can specify SQL upon compiler invocation, the option will be in effect for only the first program. If you specify SQL in a CBL or PROCESS statement for a program other than the first program in the batch, you will receive a compiler diagnostic message.

#### related concepts

"Db2 coprocessor" on page 441

"COBOL and Db2 CCSID determination" on page 446

#### related tasks

"Separating Db2 suboptions" on page 446

"Choosing the DYNAM or NODYNAM compiler option" on page 450

#### related references

"DYNAM" on page 317 "SQL" on page 354 DB2 Command Reference

## Separating Db2 suboptions

Because of the concatenation of multiple SQL option specifications, you can separate Db2 suboptions (which might not fit in one CBL statement) into multiple CBL statements.

The options that you include in the suboption string are cumulative. The compiler concatenates these suboptions from multiple sources in the order that they are specified. For example, suppose that your source file has the following code:

```
//STEP1 EXEC IGYWC, . . .
// PARM.COBOL='SQL("string1")'
//COBOL.SYSIN DD *
    CBL SQL("string2")
    CBL SQL("string3")
    IDENTIFICATION DIVISION.
    PROGRAM-ID. DRIVER1.
```

During compilation, the compiler passes the following suboption string to the Db2 coprocessor:

```
"string1 string2 string3"
```

The concatenated strings are delimited with single spaces. If the compiler finds multiple instances of the same SQL suboption, the last specification of that suboption in the concatenated string takes effect. The compiler limits the length of the concatenated Db2 suboption string to 4 KB.

## **COBOL** and **Db2 CCSID** determination

All Db2 string data other than BLOB, BINARY, and VARBINARY data has an associated encoding scheme and a coded character set ID (CCSID). This is true for fixed-length and variable-length character strings, fixed-length and variable-length graphic character strings, CLOB host variables, and DBCLOB host variables.

When you use the integrated Db2 coprocessor, the determination of the code page CCSID that will be associated with the string host variables used in SQL statement processing depends on the setting of the COBOL SQLCCSID option, on the programming techniques used, and on various Db2 configuration options.

When you use the SQL and SQLCCSID COBOL compiler options, the CCSID value *nnnnn* that is specified in the CODEPAGE compiler option, or that is determined from the COBOL data type of a host variable, is communicated automatically from COBOL to Db2. Db2 associates the COBOL CCSID with host variables, overriding the CCSID that would otherwise be implied by Db2 external mechanisms and defaults. This associated CCSID is used for the processing of the SQL statements that reference host variables.

When you use the SQL and NOSQLCCSID compiler options, the CCSID value *nnnnn* that is specified in the CODEPAGE compiler option is used only for processing COBOL statements within the COBOL program; that CCSID is not used for the processing of SQL statements. Instead, Db2 assumes in processing SQL statements that host variable data values are encoded according to the CCSID or CCSIDs that are specified through Db2 external mechanisms and defaults.

#### related concepts

"Db2 coprocessor" on page 441

#### related tasks

"Programming with the SQLCCSID or NOSQLCCSID option" on page 448

#### related references

"Code-page determination for string host variables in SQL statements" on page 447

"CODEPAGE" on page 304

"SQL" on page 354

"SQLCCSID" on page 355

## Code-page determination for string host variables in SQL statements

When you use the integrated Db2 coprocessor (SQL compiler option), the code page for processing string host variables in SQL statements is determined as shown below, in descending order of precedence.

• A host variable that has USAGE NATIONAL is always processed by Db2 using CCSID 1200 (Unicode UTF-16). For example:

01 hostvariable pic n(10) usage national.

• An alphanumeric host variable that has an explicit FOR BIT DATA declaration is set by Db2 to CCSID 66535, which indicates that the variable does not represent encoded characters. For example:

EXEC SQL DECLARE hostvariable VARIABLE FOR BIT DATA END-EXEC

- A BLOB, BINARY, or VARBINARY host variable has no CCSID association. These string types do not represent encoded characters.
- A host variable for which you specify an explicit CCSID override in the SQLDA is processed with that CCSID.
- A host variable that you specify in a declaration with an explicit CCSID is processed with that CCSID. For example:

EXEC SQL DECLARE hostvariable VARIABLE CCSID nnnnn END-EXEC

- An alphanumeric host variable, if the SQLCCSID compiler option is in effect, is processed with the CCSID *nnnnn* from the CODEPAGE compiler option.
- A DBCS host variable, if the SQLCCSID option is in effect, is processed with the mapped value *mmmmm*, which is the pure DBCS CCSID component of the mixed (MBCS) CCSID *nnnnn* from the CODEPAGE (*nnnnn*) compiler option.
- An alphanumeric or DBCS host variable, if the NOSQLCCSID option is in effect, is processed with the CCSID from the Db2 ENCODING bind option, if specified, or from the APPLICATION ENCODING set in DSNHDECP through the Db2 installation panel DSNTIPF.

#### related references

"CODEPAGE" on page 304 "SQLCCSID" on page 355

## **Programming with the SQLCCSID or NOSQLCCSID option**

In general, the SQLCCSID option is recommended for new applications that use the integrated Db2 coprocessor, and as a long-term direction for existing applications. The NOSQLCCSID option is recommended as a mechanism for migrating existing precompiler-based applications to use the integrated Db2 coprocessor.

The SQLCCSID option is recommended for COBOL-Db2 applications that have any of these characteristics:

- Use COBOL Unicode support
- Use other COBOL syntax that is indirectly sensitive to CCSID encoding, such as XML support or objectoriented syntax for Java interoperability
- Process character data that is encoded in a CCSID that is different from the default CCSID assumed by Db2

The NOSQLCCSID option is recommended for applications that require the highest compatibility with the behavior of the Db2 precompiler.

For applications that use COBOL alphanumeric data items as host variables interacting with Db2 string data that is defined with the FOR BIT DATA subtype, you must either:

- Use the NOSQLCCSID compiler option
- Specify explicit FOR BIT DATA declarations for those host variables, for example:

EXEC SQL DECLARE hostvariable VARIABLE FOR BIT DATA END-EXEC

#### **Usage notes**

- If you use the Db2 DCLGEN command to generate COBOL declarations for a table, you can optionally create FOR BIT DATA declarations automatically. To do so, specify the DCLBIT (YES) option of the DCLGEN command.
- **Performance consideration:** Using the SQLCCSID compiler option could result in some performance overhead in SQL processing, because with SQLCCSID in effect the default Db2 CCSID association mechanism is overridden with a mechanism that works on a per-host-variable basis.

#### related concepts

"Db2 coprocessor" on page 441

#### related tasks

"Using the separate Db2 precompiler" on page 442

#### related references

"SQLCCSID" on page 355

## Differences in how the Db2 precompiler and coprocessor behave

The sections that follow enumerate the differences in behavior between the stand-alone COBOL Db2 precompiler and the integrated COBOL Db2 coprocessor.

For details about the CCSID determination under the Db2 precompiler and coprocessor, see <u>"COBOL and Db2 CCSID determination"</u> on page 446.

## Period at the end of EXEC SQL INCLUDE statements

**Precompiler:** The Db2 precompiler does not require that a period end each EXEC SQL INCLUDE statement. If a period is specified, the precompiler processes it as part of the statement. If a period is not specified, the precompiler accepts the statement as if a period had been specified.

**Coprocessor:** The Db2 coprocessor treats each EXEC SQL INCLUDE statement like a COPY statement, and requires that a period end the statement. For example:

```
IF A = B THEN
    EXEC SQL INCLUDE some_code_here END-EXEC.
ELSE
END-IF
```

Note that the period does not terminate the IF statement.

## **EXEC SQL and REPLACE or COPY REPLACING**

**Precompiler:** With the Db2 precompiler, COBOL REPLACE statements and the REPLACING phrase of the COPY statement act on the expanded source created from the EXEC SQL statement. COBOL rules for REPLACE and REPLACING are used.

**Coprocessor:** With the Db2 coprocessor, REPLACE and COPY . . . REPLACING statements act on the original source program, including EXEC SQL statements.

Different behavior can result, as in the following example:

```
REPLACE == ABC == By == XYZ ==.
01 G.
02 ABC PIC X(10).
EXEC SQL SELECT * INTO :G.ABC FROM TABLE1 END-EXEC
```

With the precompiler, the reference to G.ABC will appear as ABC of G in the expanded source and will be replaced with XYZ of G. With the coprocessor, replacement will not occur, because ABC is not delimited by separators in the original source string G.ABC.

#### Source code after an END-EXEC statement

**Precompiler:** The Db2 precompiler ignores any code that follows END-EXEC statements on the same line.

Coprocessor: The Db2 coprocessor processes code that follows END-EXEC statements on the same line.

## Multiple definitions of host variables

**Precompiler:** The Db2 precompiler does not require that host variable references be unique. The first definition that maps to a valid Db2 data type is used.

**Coprocessor:** The Db2 coprocessor requires that each host variable reference be unique. The coprocessor diagnoses nonunique references to host variables. You must fully qualify host variable references to make them unique or use the "QUALIFY" on page 347 compiler option.

## **EXEC SQL statement continuation lines**

**Precompiler:** The Db2 precompiler requires that EXEC SQL statements start in columns 12 through 72. Continuation lines of the statements can start anywhere in columns 8 through 72.

**Coprocessor:** The Db2 coprocessor requires that all lines of an EXEC SQL statement, including continuation lines, be coded in columns 12 through 72.

#### Bit-data host variables

**Precompiler:** With the Db2 precompiler, a COBOL alphanumeric data item can be used as a host variable to hold Db2 character data that has subtype FOR BIT DATA. An explicit EXEC SQL DECLARE VARIABLE statement that declares that host variable as FOR BIT DATA is not required.

**Coprocessor:** With the Db2 coprocessor, a COBOL alphanumeric data item can be used as a host variable to hold Db2 character data that has subtype FOR BIT DATA if an explicit EXEC SQL DECLARE VARIABLE statement for that host variable is specified in the COBOL program. For example:

```
EXEC SQL DECLARE : HV1 VARIABLE FOR BIT DATA END-EXEC.
```

As an alternative to adding EXEC SQL DECLARE . . . FOR BIT DATA statements, you can use the NOSQLCCSID compiler option. For details, see the related reference about code-page determination below.

#### **SQL-INIT-FLAG**

**Precompiler:** With the Db2 precompiler, if you pass host variables that might be located at different addresses when the program is called more than once, the called program must reset SQL-INIT-FLAG. Resetting this flag indicates to Db2 that storage must be initialized when the next SQL statement runs. To reset the flag, insert the statement MOVE ZERO TO SQL-INIT-FLAG in the PROCEDURE DIVISION of the called program ahead of any executable SQL statements that use those host variables.

**Coprocessor:** With the Db2 coprocessor, the called program does not need to reset SQL-INIT-FLAG. An SQL-INIT-FLAG is automatically defined in the program to aid program portability. However, statements that modify SQL-INIT-FLAG, such as MOVE ZERO TO SQL-INIT-FLAG, have no effect on the SQL processing in the program.

#### related concepts

"Db2 coprocessor" on page 441

"COBOL and Db2 CCSID determination" on page 446

#### related tasks

"Using the separate Db2 precompiler" on page 442

#### related references

"Code-page determination for string host variables in SQL statements" on page 447 "SQLCCSID" on page 355

## **Choosing the DYNAM or NODYNAM compiler option**

For COBOL programs that have EXEC SQL statements, your choice of the compiler option DYNAM or NODYNAM depends on the operating environment.

#### When you run under:

• TSO or IMS: You can use either the DYNAM or NODYNAM compiler option.

Note that IMS and Db2 share a common alias name, DSNHLI, for the language interface module. You must concatenate your libraries as follows:

- If you use IMS with the DYNAM option, concatenate the IMS library first.
- If you run your application only under Db2, concatenate the Db2 library first.
- CICS or the Db2 call attach facility (CAF): You must use the NODYNAM compiler option.

Because stored procedures use CAF, you must also compile COBOL stored procedures with the NODYNAM option.

#### related tasks

"Compiling with the SQL option" on page 445

DB2 Application Programming and SQL Guide (Programming for the call attachment facility)

related references

"DYNAM" on page 317

## Chapter 22. Developing COBOL programs for IMS

Although much of the coding of a COBOL program will be the same when running under IMS, be aware of the following recommendations and restrictions.

In COBOL, IMS message processing programs (MPPs) do not use non-IMS input or output statements such as READ, WRITE, REWRITE, OPEN, and CLOSE.

With Enterprise COBOL, you can invoke IMS facilities using the following interfaces:

- · CBLTDLI call
- Language Environment callable service CEETDLI
- · EXEC SQLIMS statements

CEETDLI behaves essentially the same way as CBLTDLI, except that CEETDLI enables LE condition handling to be used. There are some instances when you cannot use Language Environment condition handling when using CBLTDLI under IMS.

You can also run object-oriented COBOL programs in a Java dependent region. You can mix the object-oriented COBOL and Java languages in a single application.

#### related concepts

"IMS SQL coprocessor" on page 453

#### related tasks

"Coding SQLIMS statements" on page 454

"Compiling with the SQLIMS option" on page 455

"Compiling and linking COBOL programs for running under IMS" on page 456

"Using object-oriented COBOL and Java under IMS" on page 457

"Calling a COBOL method from a Java application

under IMS" on page 457

"Building a mixed COBOL-Java application that starts with COBOL" on page 458

"Writing mixed-language IMS applications" on page 458

## **IMS SQL coprocessor**

When you use the IMS SQL coprocessor (called *SQL statement coprocessor* by IMS), the compiler handles your source programs that contain embedded SQL statements.

When the compiler encounters SQLIMS statements in the source program, it interfaces with the IMS SQL coprocessor. All text between EXEC SQLIMS and END-EXEC statements is passed to the coprocessor. The coprocessor takes appropriate actions for the SQLIMS statements and indicates to the compiler what native COBOL statements to generate for them.

#### Notes:

- The IMS SQL coprocessor processes embedded SQLIMS statements, not embedded SQL statements.
- IMS program might contain EXEC SQL statements for accessing a Db2 SQL database, EXEC SQLIMS statements for accessing an IMS DLI databases, or both. The SQL option enables EXEC SQL statements while the SQLIMS option enables EXEC SQLIMS statements.

With the IMS SQL coprocessor, you can use statements in the following ways:

- Use EXEC SQLIMS statements in any nested program.
- Use EXEC SOLIMS statements in COPYBOOKS.
- REPLACE statements work in SQLIMS statements.

#### related tasks

"Coding SQLIMS statements" on page 454

"Compiling with the SQLIMS option" on page 455

"Compiling and linking COBOL programs for running under IMS" on page 456

#### related references

"SQLIMS" on page 355

## **Coding SQLIMS statements**

Delimit SQLIMS statements with EXEC SQLIMS and END-EXEC. The EXEC SQLIMS and END-EXEC delimiters must each be complete on one line. Do not code COBOL statements within EXEC SQLIMS statements.

Code an EXEC SQLIMS INCLUDE statement to include an SQLIMS communication area (SQLCA) in the WORKING-STORAGE SECTION or LOCAL-STORAGE SECTION of the outermost program. The LOCAL-STORAGE SECTION is recommended for recursive programs and programs that use the THREAD compiler option.

**Restriction:** You cannot use SQLIMS statements in object-oriented classes or methods.

#### related tasks

"Using SQLIMS INCLUDE with the IMS SQL coprocessor" on page 454

"Using character data in SQLIMS statements" on page 454

"Using binary items in SQLIMS statements" on page 455

"Determining the success of SQLIMS statements" on page 455

## Using SQLIMS INCLUDE with the IMS SQL coprocessor

An SQLIMS INCLUDE statement is treated identically to a native COBOL COPY statement when you use the SQLIMS compiler option.

The following two lines are therefore treated the same way. The period that ends the EXEC SQLIMS INCLUDE statement is required.

```
EXEC SQLIMS INCLUDE name END-EXEC. COPY "name".
```

The processing of the *name* in an SQLIMS INCLUDE statement follows the same rules as the literal in a COPY *literal-1* statement that does not have a REPLACING phrase.

The library search order for SQLIMS INCLUDE statements is the same SYSLIB concatenation as the compiler uses to resolve COBOL COPY statements that do not specify a library-name.

#### related references

Chapter 18, "Compiler-directing statements," on page 377
COPY statement (Enterprise COBOL for z/OS Language Reference)

## Using character data in SQLIMS statements

Alphanumeric host data items for use in EXEC SQLIMS statements (host variables) must be defined as USAGE DISPLAY.

**Note:** Do not use character data items that are defined with USAGE DISPLAY-1 or USAGE NATIONAL as SOLIMS host variables.

#### related concepts

"IMS SQL coprocessor" on page 453

#### related references

"CODEPAGE" on page 304

## **Using binary items in SQLIMS statements**

For binary data items that you specify in an EXEC SQLIMS statement, you can define the data items as either USAGE COMP-5 or as USAGE BINARY, COMP, or COMP-4.

If you define the binary data items as USAGE BINARY, COMP, or COMP-4, use the TRUNC (BIN) compiler option. Using this option might have a larger effect on performance than using USAGE COMP-5 on individual data items. If instead you use the TRUNC (OPT) or TRUNC (STD) compiler options, the compiler accepts the items but the data might not be valid because of the decimal truncation rules. You must ensure that truncation does not affect the validity of the data.

#### related concepts

"Formats for numeric data" on page 47

#### related references

"TRUNC" on page 364

## **Determining the success of SQLIMS statements**

When IMS finishes running an SQLIMS statement, IMS sends a return code in the SQLIMSCA structure to indicate whether the operation succeeded or failed. In your program, test the return code and take any necessary action.

After execution of SQLIMS statements, the content of the RETURN-CODE special register might not be valid. Therefore, even if a program terminates normally after successfully using SQLIMS statements, the job step might end with an undefined return code. To ensure that a meaningful return code is given at termination, set the RETURN-CODE special register before you end the program.

#### related tasks

IMS Application Programming Guide

## **Compiling with the SQLIMS option**

Use the SQLIMS compiler option to enable the IMS SQL coprocessor and to specify IMS suboptions.

You can specify the SQLIMS option in any of the compiler option sources: compiler invocation, PROCESS or CBL statements, or installation default. However, you cannot specify IMS suboptions when the SQLIMS option is the COBOL installation default. The IMS suboption string in the SQLIMS compiler option is only available to the IMS SQL coprocessor.

To use the IMS SQL coprocessor, you must compile with the SQLIMS option and IMS must be available on the system on which you compile.

You can use standard JCL procedural statements to compile your program with the IMS SQL coprocessor. In addition to specifying the above compiler options, specify the following item in your JCL:

STEPLIB override for the COBOL step, adding the data set that contains the Db2 coprocessor services, unless these services are in the LNKLST. Typically, this data set is called *xxxxxx.SDSNLOAD*. For example, for Db2 11 it might be *DSNB10.SDSNLOAD*, but your installation might have changed the name.

For example, you might have the following lines in your JCL:

//STEPLIB DD DSN=IMS.SDFSRESL,DISP=SHR

#### Compiling a batch of programs:

If you use the SQLIMS option when you compile a source file that contains a sequence of COBOL programs (a batch compile sequence), SQLIMS is in effect for only the first program of the sequence. Although you can specify SQLIMS upon compiler invocation, the option is in effect for only the first program. If you specify SQLIMS in a CBL or PROCESS statement for a program other than the first program in the batch, a compiler diagnostic message is issued.

#### related concepts

"IMS SQL coprocessor" on page 453

#### related tasks

"Separating IMS suboptions" on page 456

#### related references

"SQL" on page 354

## **Separating IMS suboptions**

Because of the concatenation of multiple SQLIMS option specifications, you can separate IMS suboptions (which might not fit in one CBL statement) into multiple CBL statements.

The options that you include in the suboption string are cumulative. The compiler concatenates these suboptions from multiple sources in the order that they are specified. For example, suppose that your source file contains the following code:

```
//STEP1 EXEC IGYWC, ....
// PARM.COBOL='SQLIMS("string1")'
//COBOL.SYSIN DD *
   CBL SQLIMS("string2")
   CBL SQLIMS("string3")
   IDENTIFICATION DIVISION.
   PROGRAM-ID. DRIVER1.
```

During compilation, the compiler passes the following suboption string to the IMS SQL coprocessor:

```
"string1 string2 string3"
```

The concatenated strings are delimited with single spaces. If the compiler finds multiple instances of the same SQLIMS suboption, the last specification of that suboption in the concatenated string takes effect. The compiler limits the length of the concatenated IMS suboption string to 4 KB.

#### related concepts

"IMS SQL coprocessor" on page 453

#### related tasks

"Compiling with the SQLIMS option" on page 455

## Compiling and linking COBOL programs for running under IMS

For best performance in the IMS environment, use the RENT compiler option. RENT causes COBOL to generate reentrant code. You can then run your application programs in either *preloaded* mode (the programs are always resident in storage) or *nonpreload* mode without having to recompile using different options.

Preloading can boost performance because subsequent requests for a program can be handled faster when the program is already in storage (rather than being fetched from a library each time it is needed).

For IMS programs, using the RENT compiler option is recommended. You must use the RENT compiler option for a program that is to be run preloaded or both preloaded and nonpreloaded. When you preload a program object that contains COBOL programs, all of the COBOL programs in that program object must be compiled using the RENT option.

You can place programs compiled with the RENT option in the z/OS link pack area. There they can be shared among the IMS dependent regions.

To run above the 16 MB line, an application program must be compiled with RENT. The data for IMS application programs can reside above the 16 MB line, and you can use DATA(31) RENT for programs that use IMS services.

For proper execution of COBOL programs under IMS, observe the following guidelines for the link-edit attributes:

- To link program objects that contain only COBOL programs compiled with the RENT compiler option, link as RENT.
- To link program objects that contain a mixture of COBOL RENT programs and other programs, use the link-edit attributes recommended for the other programs.

#### related concepts

"Storage and its addressability" on page 39

#### related tasks

"Choosing the DYNAM or NODYNAM compiler option" on page 450
Language Environment Programming Guide (Condition handling under IMS)

#### related references

"DATA" on page 310

"RENT" on page 348

Enterprise COBOL for z/OS Migration Guide (IMS considerations)

## **Using object-oriented COBOL and Java under IMS**

You can mix object-oriented COBOL and Java in an application that runs in a Java dependent region.

For example, you can:

- Call a COBOL method from a Java application. You can build the messaging portion of your application in Java and call COBOL methods to access IMS databases.
- Build a mixed COBOL and Java application that starts with the main method of a COBOL class and that invokes Java routines.

You must run these applications in either a Java message processing (JMP) dependent region or a Java batch processing (JBP) dependent region. A program that reads from the message queue (regardless of the language) must run in a JMP dependent region.

#### related tasks

"Defining a factory section" on page 624

Chapter 34, "Writing object-oriented programs," on page 595

Chapter 35, "Communicating with Java methods," on page 635

Chapter 16, "Compiling, linking, and running OO applications," on page 281

IMS Application Programming Guide

## Calling a COBOL method from a Java application under IMS

You can use the object-oriented language support in Enterprise COBOL to write COBOL methods that a Java program can call under IMS.

When you define a COBOL class and compile it using Enterprise COBOL, the compiler generates a Java class definition with native methods and the object code that implements those native methods. You can then create an instance and invoke the methods of this class from a Java program that runs in a Java dependent region, just as you would use any other class.

For example, you can define a COBOL class that uses the appropriate DL/I calls to access an IMS database. To make the implementation of this class available to a Java program, do the following steps:

- 1. Compile the COBOL class using Enterprise COBOL.
  - The compiler generates a Java source file (.java) that contains the class definition, and an object module (.o) that contains the implementation of the native methods.
- 2. Compile the generated Java source file using the Java compiler.

The Java compiler creates a class file (.class).

- 3. Link the object code into a dynamic link library (DLL) in the z/OS UNIX file system (.so). The directory that contains the COBOL DLLs must be listed in the LIBPATH, as specified in the IMS.PROCLIB member that is indicated by the ENVIRON= parameter of the IMS region procedure.
- 4. Update the sharable application class path in the master JVM options member (ibm.jvm.sharable.application.class.path in the IMS.PROCLIB member that is specified by the JVMOPMAS= parameter of the IMS region procedure) to enable the JVM to access the Java class file.

A Java program cannot call procedural COBOL programs directly. To reuse existing COBOL IMS code, use one of the following techniques:

- Restructure the COBOL code as a method in a COBOL class.
- Write a COBOL class definition and method that serves as a wrapper for the existing procedural code. The wrapper code can use COBOL CALL statements to access procedural COBOL programs.

#### related tasks

Chapter 16, "Compiling, linking, and running OO applications," on page 281

"Structuring OO applications" on page 632

"Wrapping procedure-oriented COBOL programs" on page 632

IMS Application Programming Guide

## **Building a mixed COBOL-Java application that starts with COBOL**

An application that runs in a Java dependent region must start with the main method of a class.

A COBOL class definition that has a main factory method meets this requirement; therefore, you can use a main factory method as the first routine of a mixed COBOL and Java application under IMS.

Enterprise COBOL generates a Java class with a main method, which the Java dependent region can find, instantiate, and invoke. Although you can code the entire application in COBOL, you would probably build this type of application to call a Java routine. When the COBOL run time runs within the JVM of a Java dependent region, it automatically finds and uses this JVM to invoke methods on Java classes.

The COBOL application should use DL/I calls for processing messages (GU and GN) and synchronizing transactions (CHKP).

#### related tasks

"Structuring OO applications" on page 632
IMS Application Programming Guide
IBM SDK for Java - Tools Documentation

## Writing mixed-language IMS applications

When you write mixed-language IMS applications, you need to be aware of the effects of the STOP RUN statement. You also need to understand how to process messages and synchronize transactions, access databases, and use the application interface block (AIB).

#### related tasks

"Using the STOP RUN statement" on page 458

"Processing messages and synchronizing transactions" on page 459

"Accessing databases" on page 459

"Using the application interface block" on page 459

## Using the STOP RUN statement

If you use the STOP RUN statement in the COBOL portion of your application, the statement terminates all COBOL and Java routines (including the JVM).

Control is returned immediately to IMS. The program and the transaction are left in a stopped state.

### **Processing messages and synchronizing transactions**

IMS message-processing applications must do all message processing and transaction synchronization either in COBOL or Java, rather than distributing this logic between application components written in both languages.

COBOL components use CALL statements to DL/I services to process messages (GU and GN) and synchronize transactions (CHKP). Java components use Java classes for IMS to do these functions. You can use object instances of classes derived from IMSFieldMessage to communicate entire IMS messages between the COBOL and Java components of the application.

#### related tasks

IMS Application Programming Guide

#### related references

IMS Application Programming API Reference

## **Accessing databases**

You can use either Java, COBOL, or a mixture of the two languages to access IMS databases.

**Limitation:** EXEC SQL statements for Db2 database access are not supported in COBOL routines that run in a Java dependent region.

**Recommendation:** Do not access the same database program communication block (PCB) from both Java and COBOL. The Java and COBOL parts of the application share the same database position. Changes in database position from calls in one part of the application affect the database position in another part of the application. (This problem occurs whether the affected parts of an application are written in the same language or in different languages.)

Suppose that a Java component of a mixed application builds an SQL SELECT clause and uses Java Database Connectivity (JDBC) to query and retrieve results from an IMS database. The Java class libraries for IMS construct the appropriate request to IMS to establish the correct position in the database. If you then invoke a COBOL method that builds a segment search argument (SSA) and issues a GU (Get Unique) request to IMS against the same database PCB, the request probably altered the position in the database for that PCB. If so, subsequent JDBC requests to retrieve more records by using the initial SQL SELECT clause are incorrect because the database position changed. If you must access the same PCB from multiple languages, reestablish the database position after an interlanguage call before you access more records in the database.

#### related tasks

IMS Application Programming Guide

## Using the application interface block

COBOL applications that run in a Java dependent region normally must use the AIB interface because the Java dependent region does not provide PCB addresses to its application.

To use the AIB interface, specify the PCB requested for the call by placing the PCB name (which must be defined as part of the PSBGEN) in the resource name field of the AIB. (The AIB requires that all PCBs in a program specification block (PSB) definition have a name.) You do not specify the PCB address directly, and your application does not need to know the relative PCB position in the PCB list. Upon the completion of the call, the AIB returns the PCB address that corresponds to the PCB name that the application passed.

Alternatively, you can obtain PCB addresses by making an IMS INQY call using subfunction FIND, and the PCB name as the resource name. The call returns the address of the PCB, which you can then pass to a COBOL program. (This approach still requires that the PCB name be defined as part of the PSBGEN, but the application does not have to use the AIB interface.)

"Example: using the application interface block" on page 460

#### related tasks

IMS Application Programming Guide

#### Example: using the application interface block

The following example shows how you can use the AIB interface in a COBOL application.

```
Local-storage section.
    copy AIB.
...
Linkage section.
01 IOPCB.
    05 logtterm pic x(08).
    05 pic x(02).
    05 tpstat pic x(02).
    05 iodate pic s9(7) comp-3.
    05 iotime pic x(02).
    05 seqnum pic x(02).
    05 mod pic x(02).
    05 mod pic x(02).
    05 mod pic x(08).

Procedure division.
    Move spaces to input-area
    Move spaces to AIB
    Move "DFSAIB" to AIBRID
    Move length of AIB to AIBRLEN
    Move "TOPCB" to AIBRSNM1
    Move length of input-area to AIBOALEN
    call "CEETDLI" using GU, AIB, input-area
    Set address of IOPCB to AIBRESA1
    If tpstat = spaces
* . . process input message
```

# Chapter 23. Running COBOL programs under z/OS UNIX

To run COBOL programs in the z/OS UNIX environment, compile them using Enterprise COBOL or COBOL for OS/390 & VM. The programs must be reentrant, so use the compiler and linker option RENT.

If you are going to run the programs from the z/OS UNIX file system, use the linker option AMODE 31. Any AMODE 24 program that you call from within a z/OS UNIX application must reside in an MVS PDSE.

**Restrictions:** The following restrictions apply to running under z/OS UNIX:

- SORT and MERGE statements are not supported.
- You cannot use the old COBOL interfaces for preinitialization (runtime option RTEREUS) to establish a
  reusable environment.
- You cannot run a COBOL program compiled with the NOTHREAD option in more than one thread. If you start a COBOL application in a second thread, you get a software condition from the COBOL run time.
   You can run NOTHREAD COBOL programs in the initial process thread (IPT) or in one non-IPT that you create from a C or PL/I routine.

You can run a COBOL program in more than one thread if you compile all the COBOL programs in the application with the THREAD option.

You can use Debug Tool to debug z/OS UNIX programs in remote debug mode, for example, by using the Debug Perspective of IBM Developer for z/OS, or in full-screen mode (MFI) using a VTAM® terminal.

#### related tasks

Chapter 15, "Compiling under z/OS UNIX," on page 273

"Running OO applications under z/OS UNIX" on page 283

"Running in z/OS UNIX environments" on page 461

"Setting and accessing environment variables" on page 462

"Calling UNIX/POSIX APIs" on page 464

"Accessing main program parameters under z/OS UNIX" on page 466

Language Environment Programming Guide

#### related references

"RENT" on page 348

## Running in z/OS UNIX environments

You can run COBOL programs in any of the z/OS UNIX execution environments, either from within a z/OS UNIX shell or from outside a shell.

• You can run programs in either the OMVS shell (OMVS) or the ISPF shell (ISHELL).

Enter the program-name at the shell prompt. The program must be in the current directory or in your search path.

You can specify runtime options only by setting the environment variable \_CEE\_RUNOPTS before starting the program.

You can run programs that reside in a cataloged MVS data set from a shell by using the tso utility. For example:

```
tso "call 'my.loadlib(myprog)'"
```

The ISPF shell can direct stdout and stderr only to a z/OS UNIX file, not to your terminal.

• From outside a shell, you can run programs either under TSO/E or in batch.

To call a COBOL program that resides in a z/OS UNIX file from the TSO/E prompt, use the BPXBATCH utility or a spawn() syscall in a REXX exec.

To call a COBOL program that resides in a z/OS UNIX file with the EXEC JCL statement, use the BPXBATCH utility.

#### related tasks

"Running OO applications under z/OS UNIX" on page 283

"Setting and accessing environment variables" on page 462

"Calling UNIX/POSIX APIs" on page 464

"Accessing main program parameters under z/OS UNIX" on page 466

"Defining and allocating QSAM files" on page 170

"Allocating line-sequential files" on page 206

"Allocating VSAM files" on page 198

"Displaying values on a

screen or in a file (DISPLAY)" on page 36

Language Environment Programming Guide (Running POSIX-enabled programs)

#### related references

"TEST" on page 359

UNIX System Services User's Guide (The BPXBATCH utility)

Language Environment Programming Reference

## Setting and accessing environment variables

You can set environment variables for z/OS UNIX COBOL programs either from the shell with commands export and set, or from the program.

Although setting and resetting environment variables from the shell before you begin to run a program is a typical procedure, you can set, reset, and access environment variables from the program while it is running.

If you are running a program with BPXBATCH, you can set environment variables by using an STDENV DD statement.

To reset an environment variable as if it had not been set, use the z/OS UNIX shell command unset. To reset an environment variable from a COBOL program, call the setenv() function.

To see the values of all environment variables, use the export command with no parameters. To access the value of an environment variable from a COBOL program, call the geteny() function.

"Example: setting and accessing environment variables" on page 464

#### related tasks

"Running in z/OS UNIX environments" on page 461

"Setting environment variables that affect execution" on page 463

"Accessing main program parameters under z/OS UNIX" on page 466

"Running OO applications under z/OS UNIX" on page 283

"Setting environment variables

under z/OS UNIX" on page 273

#### related references

"Runtime environment variables" on page 463

Language Environment Programming Reference

MVS Program Management: User's Guide and Reference

## Setting environment variables that affect execution

To set environment variables for z/OS UNIX COBOL programs from a shell, use the export or set command. To set environment variables from within the program, call POSIX functions setenv() or putenv().

For example, to set the environment variable MYFILE:

export MYFILE=/usr/mystuff/notes.txt

"Example: setting and accessing environment variables" on page 464

#### related tasks

"Calling UNIX/POSIX APIS" on page 464
"Setting environment variables
under z/OS UNIX" on page 273

### related references

"Runtime environment variables" on page 463

#### **Runtime environment variables**

Several runtime variables are of interest for COBOL programs.

These are the runtime environment variables:

#### **CEE ENVFILE**

Specifies a file from which to read environment variables.

#### \_CEE\_RUNOPTS

Specifies runtime options.

#### CLASSPATH

Specifies directory paths of Java .class files required for an OO application.

#### **COBJVMINITOPTIONS**

Specifies Java virtual machine (JVM) options to be used when COBOL initializes a JVM.

#### \_IGZ\_SYSOUT

Specifies where to direct DISPLAY output. stdout and stderr are the only allowable values.

#### LIBPATH

Specifies directory paths of dynamic link libraries.

#### **PATH**

Specifies directory paths of executable programs.

#### **STEPLIB**

Specifies location of programs that are not in the LNKLST.

#### related tasks

<u>"Displaying data on the</u> system logical output device" on page 37

#### related references

XL C/C++ Programming Guide (\_CEE\_ENVFILE) Language Environment Programming Reference

## **Example: setting and accessing environment variables**

The following example shows how you can access and set environment variables from a COBOL program by calling the standard POSIX functions getenv() and putenv().

Because getenv() and putenv() are C functions, you must pass arguments BY VALUE. Pass character strings as BY VALUE pointers that point to null-terminated strings. Compile programs that call these functions with the NODYNAM and PGMNAME (LONGMIXED) options.

```
CBL pgmname(longmixed), nodynam
 Identification division.
 Program-id. "envdemo".
 Data division.
 Working-storage section.
 01 P pointer.
 01 PATH pic x(5) value Z"PATH".
 01 var-ptr pointer.
 01 var-len pic 9(4) binary.
 01 putenv-arg pic x(14) value Z"MYVAR=ABCDEFG". 01 rc pic 9(9) binary.
 Linkage section.
 01 var pic x(5000).
 Procedure division.
\star Retrieve and display the PATH environment variable
      Set P to address of PATH
Call "getenv" using by value P returning var-ptr
If var-ptr = null then
           Display "PATH not set"
           Set address of var to var-ptr
           Move 0 to var-len
           Inspect var tallying var-len
  for characters before initial X"00"
Display "PATH = " var(1:var-len)
      End-if
* Set environment variable MYVAR to ABCDEFG
      Set P to address of putenv-arg
Call "putenv" using by value P returning rc
If rc not = 0 then
           Display "putenv failed"
           Stop run
      End-if
      Goback.
```

## **Calling UNIX/POSIX APIs**

You can call standard UNIX/POSIX functions from z/OS UNIX COBOL programs and from traditional z/OS COBOL programs by using the CALL *literal* statement. These functions are part of Language Environment.

Because these are C functions, you must pass arguments BY VALUE. Pass character strings as BY VALUE pointers that point to null-terminated strings. You must use the compiler options NODYNAM and PGMNAME (LONGMIXED) when you compile programs that call these functions.

**Restriction:** You cannot use the >>CALLINTERFACE DYNAM directive with these APIs.

You can call the fork(), exec(), and spawn() functions from a COBOL program or from a non-COBOL program in the same process as COBOL programs. However, be aware of these restrictions:

- From a forked process you cannot access any COBOL sequential, indexed, or relative files that were open when you issued the fork. File status code 92 is returned if you attempt such access (CLOSE, READ, WRITE, REWRITE, DELETE, or START). You can access line-sequential files that were open at the time of a fork.
- You cannot use the fork() function in a process in which any of the following conditions are true:
  - A COBOL SORT or MERGE is running.
  - A declarative is running.
  - The process has more than one Language Environment enclave (COBOL run unit).
  - The process has used any of the COBOL reusable environment interfaces.

- The process has ever run a VS COBOL II program.
- With one exception, DD allocations are not inherited from a parent process to a child process. The exception is the local spawn, which creates a child process in the same address space as the parent process. You request a local spawn by setting the environment variable \_BPX\_ SHAREAS=YES before you invoke the spawn() function.

The exec() and spawn() functions start a new Language Environment enclave in the new UNIX process. Therefore the target program of the exec() or spawn() function is a main program, and all COBOL programs in the process start in initial state with all files closed.

Sample code for calling some of the POSIX routines is provided in the SIGYSAMP data set.

| Table 61. Samples with POSIX function calls                                                        |                    |                                                                                                    |  |
|----------------------------------------------------------------------------------------------------|--------------------|----------------------------------------------------------------------------------------------------|--|
| Purpose                                                                                            | Sample             | Functions used                                                                                                    |  |
| Shows how to use some of the file and directory routines                                           | IGYTFL1            | <ul><li>getcwd()</li><li>mkdir()</li><li>rmdir()</li><li>access()</li></ul>                                                                                               |  |
| Shows how to use the iconv routines to convert data                                                | IGYTCNV            | <ul><li>iconv_open()</li><li>iconv()</li><li>iconv_close()</li></ul>                                                                                                    |  |
| Shows the use of the exec() routine to run a new program along with other process-related routines | IGYTEXC, IGYTEXC1  | <ul><li>fork()</li><li>getpid()</li><li>getppid()</li><li>execl()</li><li>perror()</li><li>wait()</li></ul>                                                               |  |
| Shows how to get the errno value                                                                   | IGYTERNO, IGYTGETE | <ul><li>perror()</li><li>fopen()</li></ul>                                                                                                    |  |
| Shows the use of the interprocess communication message routines                                   | IGYTMSQ, IGYTMSQ2  | <ul> <li>ftok()</li> <li>msgget()</li> <li>msgsnd()</li> <li>perror()</li> <li>fopen()</li> <li>fclose()</li> <li>msgrcv()</li> <li>msgctl()</li> <li>perror()</li> </ul> |  |

#### related tasks

<sup>&</sup>quot;Running in z/OS UNIX environments" on page 461

<sup>&</sup>quot;Setting and accessing environment variables" on page 462

<sup>&</sup>quot;Accessing main program parameters under z/OS UNIX" on page 466
Language Environment Programming Guide

#### related references

XL C/C++ Run-Time Library Reference
UNIX System Services Programming: Assembler Callable Services Reference

## Accessing main program parameters under z/OS UNIX

When you run a COBOL program from the z/OS UNIX shell command line or with an exec() or spawn() function, the parameter list consists of three parameters passed by reference. You can access these parameters with standard COBOL coding.

#### argument count

A binary fullword integer that contains the number of elements in each of the arrays that are passed in the second and third parameters.

#### argument length list

An array of pointers. The *n*th entry in the array is the address of a fullword binary integer that contains the length of the *n*th entry in the argument list.

#### argument list

An array of pointers. The *n*th entry in the array is the address of the *n*th character string passed as an argument in the spawn() or exec() function or in the command invocation. Each character string is null-terminated.

This array is never empty. The first argument is the character string that represents the name of the file associated with the process being started.

"Example: accessing main program parameters under z/OS UNIX" on page 466

#### related tasks

"Running in z/OS UNIX environments" on page 461

"Setting and accessing environment variables" on page 462

"Calling UNIX/POSIX APIs" on page 464

"Accessing main program parameters under z/OS" on page 506

## Example: accessing main program parameters under z/OS UNIX

The following example shows the three parameters that are passed by reference, and shows the coding that you can use to access them.

```
Identification division.
Program-id. "EXECED".
**********************
* This sample program displays arguments received via exec()
* function of z/OS UNIX
*******************
Data division.
Working-storage section.
01 curr-arg-count pic 9(9) binary value zero.
Linkage section.
01 arg-count pic 9(9) binary.
                                        (1)
01 arg-length-list.
   05 arg-length-addr pointer occurs 1 to 99999
        depending on curr-arg-count.
                                        (3)
01 arg-list.
   0\bar{5} arg-addr pointer occurs 1 to 99999
depending on curr-arg-count.
01 arg-length pic 9(9) binary.
01 arg pic X(65536).
Procedure division using arg-count arg-length-list arg-list.
**********************************
* Display number of arguments received
*******************
   Display "Number of arguments received: " arg-count
*********************
* Display each argument passed to this program
**********************
   Perform arg-count times
     Add 1 to curr-arg-count
* *******************************
```

(1)

I

This count contains the number of elements in the arrays that are passed in the second and third parameters.

(2)

This array contains a pointer to the length of the *n*th entry in the argument list.

This array contains a pointer to the *n*th character string passed as an argument in the spawn() or exec() function or in the command invocation.

# Chapter 24. Developing COBOL programs in the mixed AMODE Language Environment

This chapter describes developing programs in the mixed AMODE Language Environment.

## COBOL programs in AMODE 31 interacting with Java programs in AMODE 64

This topic describes writing COBOL programs running in AMODE 31 to interact with Java programs in AMODE 64.

**Note:** This topic does not apply to COBOL programs that contain OO features. Examples are programs that contain INVOKE statements, OBJECT-REFERENCE data items, and class definitions. An exception is JNIEnvPtr, a COBOL special register that is used in OO programs but can be used by non-OO COBOL programs to make Java Native Interface (JNI) calls.

Note: IBM SDK, Java Technology Edition V8.0.6.35 (JVM) is needed for this enhancement.

## Application calls between COBOL programs in AMODE 31 and Java programs in AMODE 64

This section describes how to configure and enable COBOL/Java program calls in a mixed 31/64-bit environment.

#### Applications initiated from COBOL in AMODE 31 calling Java methods in AMODE 64

For applications that start from COBOL and need to make JNI calls, it is necessary to get the JNI environment pointer through the COBOL special register JNIEnvPtr. This special register can be used to establish addressability to the JNIEnv and JNINativeInterface structures defined in copybook JNI.cpy. JNIEnvPtr can also be passed to JNI calls as the JNI environment pointer parameter.

Since the COBOL program will start the Java Virtual Machine (JVM), you can set the environment variable *COBJVMINITOPTIONS* to the desired JVM initialization options. To leverage the mixed AMODE JVM support, you must specify the JVM option -XX:+Enable3164Interoperability.

For example:

export COBJVMINITOPTIONS="-XX:+Enable3164Interoperability -Djava.library.path=."

Also set the CLASSPATH environment variable appropriately.

#### Applications initiated from Java in AMODE 64 calling COBOL native methods in AMODE 31

For applications that start from Java, the JNI environment pointer is passed as a parameter to COBOL native programs, so there is no need to use the JNIEnvPtr special register. For coding convenience, the JNIEnvPtr special register is still available. The JVM option XX:+Enable3164Interoperability is required to invoke native functions (COBOL programs) in AMODE 31.

#### **Programming considerations:**

In the mixed 31/64-bit environment, references to Java types must be declared as PIC 9(18) COMP-5 in COBOL, that is, as an 8-byte data item. The OBJECT-REFERENCE type cannot be used as this data item maps to an incorrect 4-byte size in AMODE 31 COBOL programs. This applies to COBOL data items that are used to interact with JNI types such as jobject, jclass, jfieldID, jmethodID, jarray, jarray<type>, etc., when using them as parameters in JNI calls.

Note: Accesses to EXTERNAL data items and EXTERNAL files are not serialized.

## **Building the mixed AMODE COBOL/Java interoperability application**

This section describes how to build the mixed AMODE COBOL/Java interoperability application.

It is recommended that you build and run COBOL JNI applications in z/OS UNIX.

#### Compiling

To compile the COBOL program, use the cob2 command in a z/OS UNIX shell. Specify the RENT, DLL and PGMNAME (LONGMIXED) compiler options. The THREAD option is not mandatory, provided that there is only one COBOL program active in the run-unit at any time.

If the COBOL program includes the file JNI.cpy by using a COPY statement, specify the include subdirectory of the COBOL install directory, typically /usr/lpp/cobol/include, in the search order for copybooks. You can specify the include subdirectory by using the -I option of the cob2 command or by setting the SYSLIB environment variable.

#### Linking

To prepare the COBOL program for execution, link the object file with the following two DLL side files to create an executable module:

- libjvm31.x, which is provided with your 64-bit IBM Java Software Development Kit: \$JAVA HOME/lib/s390x/j9vm.
- igzxjni2.x, which is provided in the lib subdirectory of the COBOL install directory in the z/OS UNIX file system, typically /usr/lpp/cobol/lib. This DLL side file is also available as the member IGZXJNI2 in the SCEELIB PDS.

Do not link with the sidedeck igzcjava.x. This is used only by OO features, which is not supported in the mixed AMODE environment. Linking both igzxjni2.x and igzcjava.x in the same program can lead to ABENDs.

Note: \$JAVA\_HOME is the home directory of the 64-bit IBM Java Software Development Kit.

## Running the mixed AMODE COBOL/Java interoperability program

This section list the steps to run the program under z/OS UNIX.

To run the program under z/OS UNIX, set up your environment variables as follows:

• STEPLIB: Include the Language Environment datasets SCEERUN and SCERUN2 in the STEPLIB concatenation.

For example:

```
export STEPLIB=CEE.SCEERUN2:CEE.SCEERUN
```

or use the default Language Environment installed on your system.

• Java environment variables: set the LIBPATH and CLASSPATH environment variables. \$JAVAHOME is the home directory of the installed Java JDK.

For example:

```
export LIBPATH={$JAVAHOME}/lib/s390x/j9vm:./
export CLASSPATH=./
```

• COBJVMINITOPTIONS: Set this environment variable to Java JDK initialization options. The JVM option -XX:+Enable3164Interoperability is needed to initialize the mixed AMODE environment.

For example:

```
export COBJVMINITOPTIONS="-Djava.library.path=. -XX:+Enable3164Interoperability"
```

### **Examples for mixed AMODE COBOL/Java interoperability application**

This section provides examples for mixed AMODE COBOL/Java interoperability application.

Below is an example of a COBOL program starting in AMODE 31 and calling the main method in Java in AMODE 64.

### **COBOL** program example:

Compile and link the program below with cob2, where the program text is in source file prog.cbl.

```
cob2 -o prog.cbl -I/usr/lpp/cobol/include -q"dll" -q"pgmname(longmixed)" prog.cbl
/usr/lpp/cobol/lib/igzxjni2.x $JAVA_HOME/lib/s390x/j9vm/libjvm31.x
         IDENTIFICATION DIVISION.
         PROGRAM-ID. "PROG" recursive.
       ENVIRONMENT DIVISION.
       DATA DIVISION.
         WORKING-STORAGE SECTION.
         01 WS-CLASS-NAME PIC X(50) VALUE LOW-VALUES. 01 WS-METHOD-NAME PIC X(50). 01 WS-METHOD-SX PIC X(50).
         01 WS-MAIN-METHOD-ID PIC S9(18) COMP-5.
01 WS-CLASS-ID PIC S9(18) COMP-5.
01 WS-NULL PIC S9(18) COMP-5 VALUE ZERO.
         01 WS-JNI-ENV
                               USAGE POINTER.
         LINKAGE SECTION.
         COPY JNI.
       PROCEDURE DIVISION.
       0010-MAIN.
           SET ADDRESS OF JNIEnv TO JNIEnvPtr.
           SET ADDRESS OF JNINativeInterface TO JNIEnv.
           DISPLAY "set class name"
           MOVE z"Greetings" TO WS-CLASS-NAME. CALL "_etoa" USING WS-CLASS-NAME.
           **************
           FIND CLASS
           ***********
           CALL FindClass USING BY VALUE
                                 JNIEnvPtr
                             ADDRESS OF WS-CLASS-NAME RETURNING WS-CLASS-ID .
           IF WS-CLASS-ID = ZERO
                DISPLAY "CANT LOAD CLASS " WS-CLASS-NAME
                GOBACK
           END-IF.
           ************
           FIND METHOD (main)
           ****************
           MOVE z"main" TO WS-METHOD-NAME.
CALL "_etoa" USING WS-METHOD-NAME.
           MOVE z"([Ljava/lang/String;)V" TO WS-METHOD-SX. CALL "__etoa" USING WS-METHOD-SX.
```

CALL GetStaticMethodId USING BY VALUE

WS-MATN-METHOD-TD.

JNIEnvPtr WS-CLASS-ID ADDRESS OF WS-METHOD-NAME ADDRESS OF WS-METHOD-SX

RETURNING

\*\*\*\*\*\*\*\*\*\*\*\*

```
* CALL METHOD (main)

* **************************

CALL CallStaticVoidMethod USING BY VALUE

JNIEnvPTR

WS-CLASS-ID

WS-MAIN-METHOD-ID.

GOBACK.

0100-INIT.

EXIT.
```

### Java program example:

Create a Java Class Hello World instance, with static main method.

# Part 4. Structuring complex applications

## Chapter 25. Using subprograms

Many applications consist of several separately compiled programs linked together. A *run unit* (the COBOL term that is synonymous with the Language Environment term *enclave*) includes one or more object programs and can include object programs written in other Language Environment member languages.

Language Environment provides interlanguage support that lets your Enterprise COBOL programs call and be called by programs that meet the requirements of Language Environment.

**Name prefix alert:** Do not use program-names that start with prefixes used by IBM products. If you use programs whose names start with such prefixes, CALL statements might resolve to IBM library or compiler routines rather than to the intended program. For a list of prefixes to avoid, see the related task about identifying a program.

### related concepts

"Main programs, subprograms, and calls" on page 475

#### related tasks

"Identifying a program" on page 3

"Ending and reentering main programs or subprograms" on page 476

"Transferring control to another program" on page 477

"Making recursive calls" on page 487

"Calling to and from object-oriented programs" on page 487

"Using procedure and function

pointers" on page 487

"Making programs reentrant" on page 490

"Handling COBOL limitations with multithreading" on page 524

Language Environment Writing ILC Communication Applications

### related references

Language Environment Programming Guide (Register conventions)

## Main programs, subprograms, and calls

If a COBOL program is the first program in a run unit, that COBOL program is the *main program*. Otherwise, it and all other COBOL programs in the run unit are *subprograms*. No specific source-code statements or options identify a COBOL program as a main program or subprogram.

Whether a COBOL program is a main program or subprogram can be significant for either of two reasons:

- · Effect of program termination statements
- State of the program when it is reentered after returning

In the PROCEDURE DIVISION, a program can call another program (generally called a *subprogram*), and this called program can itself call other programs. The program that calls another program is referred to as the *calling* program, and the program it calls is referred to as the *called* program. When the processing of the called program is completed, the called program can either transfer control back to the calling program or end the run unit.

The called COBOL program starts running at the top of the PROCEDURE DIVISION.

#### related tasks

"Ending and reentering main programs or subprograms" on page 476

"Transferring control to another program" on page 477

"Making recursive calls" on page 487

#### related references

Language Environment Programming Guide

## **Ending and reentering main programs or subprograms**

Whether a program is left in its last-used state or its initial state, and to which caller it returns, can depend on the termination statements that you use.

You can use any of three termination statements in a program, but they have different effects as shown in the following table.

| Termination statement | Main program                                                                                                    | Subprogram                                                                                                    |
|-----------------------|----------------------------------------------------------------------------------------------------|----------------------------------------------------------------------------------------------------|
| EXIT<br>PROGRAM       | No action taken                                                                                                    | Return to calling program without ending the run unit. An implicit EXIT PROGRAM statement is generated if the called program has no next executable statement.                                                                                                    |
|                       |                                                                                                    | In a threaded environment, the thread is not terminated unless the program is the first (oldest) one in the thread.                                                                                                    |
| STOP RUN              | Return to calling program. <sup>1</sup> (Might be the operating system, and application will end.)                                                                                                    | Return directly to the program that called the main program. <sup>1</sup> (Might be the operating system, and application will end.)                                                                                                    |
|                       | STOP RUN terminates the run unit (also called an enclave in Language Environment terms), and deletes all dynamically called programs in the run unit and all programs link-edited with them. (It does not delete the main program.)  In a threaded environment, the entire Language Environment enclave is terminated, including all threads running within the enclave.  In a CICS environment, the entire transaction is terminated, including all programs running within the transaction. | STOP RUN terminates the run unit, and deletes all dynamically called programs in the run unit and all programs link-edited with them. (It does not delete the main program.)  In a threaded environment, the entire Language Environment enclave is terminated, including all threads running within the enclave.  In a CICS environment, the entire transaction is terminated, including all programs running within the transaction. |
| GOBACK                | Return to calling program. <sup>1</sup> (Might be the operating system, and application will end.)  GOBACK terminates the run unit, and deletes all dynamically called programs in the run unit and all programs linkedited with them. (It does not delete the main program.)  In a threaded environment, the thread is terminated. <sup>2</sup>                                                                                                    | Return to calling program.  In a threaded environment, if the program is the first program in a thread, the thread is terminated. <sup>2</sup>                                                                                                    |

- 1. If the main program is called by a program written in another language that does not follow Language Environment linkage conventions, return is to this calling program.
- 2. If the thread is the initial thread of execution in an enclave, the enclave is terminated.

A subprogram is usually left in its *last-used state* when it terminates with EXIT PROGRAM or GOBACK. The next time the subprogram is called in the run unit, its internal values are as they were left, except that return points for PERFORMed paragraphs and sections are reset to their initial values. (In contrast, a main program is initialized each time it is called.)

There are some cases in which programs will be in their initial state:

- A subprogram that is dynamically called and then canceled will be in the initial state the next time it is called.
- A program that has the INITIAL clause in the PROGRAM-ID paragraph, or is compiled with the INITIAL compiler option, will be in the initial state each time it is called.
- Data items defined in the LOCAL-STORAGE SECTION will be reset to the initial state specified by their VALUE clauses each time the program is called.

### related concepts

"Comparison of WORKING-STORAGE and LOCAL-STORAGE" on page 14

Language Environment Programming Guide (What happens during termination: thread termination)

#### related tasks

"Calling nested COBOL programs" on page 484

"Making recursive calls" on page 487

## Transferring control to another program

You can use several different methods to transfer control to another program: static calls, dynamic calls, calls to nested programs, and calls to dynamic link libraries (DLLs).

In addition to making calls between Enterprise COBOL programs, you can also make static and dynamic calls between Enterprise COBOL and programs compiled with older compilers in all environments including CICS.

For restrictions about making calls with older levels of programs, see *Interoperability with older levels of IBM COBOL programs* in the *Enterprise COBOL for z/OS Migration Guide*.

Calling nested programs lets you create applications using structured programming techniques. You can use nested programs in place of PERFORM procedures to prevent unintentional modification of data items. Call nested programs using either the CALL *literal* or CALL *identifier* statement.

Calls to dynamic link libraries (DLLs) are an alternative to COBOL dynamic CALL, and are well suited to object-oriented COBOL applications, z/OS UNIX programs, and applications that interoperate with C/C++.

Under z/OS, linking two program objects together results logically in a single program with a primary entry point and an alternate entry point, each with its own name. Each name by which a subprogram is to be dynamically called must be known to the system. You must specify each such name in binder (linkage-editor) control statements as either a NAME or an ALIAS of the program object that contains the subprogram.

#### related concepts

"AMODE switching" on page 480

"Performance considerations of static and dynamic calls" on page 482

"Nested programs" on page 485

### related tasks

"Making static calls" on page 478

"Making dynamic calls" on page 478

"Making both static and dynamic calls" on page 482

"Calling nested COBOL programs" on page 484

#### related references

Enterprise COBOL for z/OS Migration Guide (Interoperability with older levels of IBM COBOL programs)

### Making static calls

When you use the CALL *literal* statement in a program that is compiled using the NODYNAM and NODLL compiler options, a static call occurs. With these options, all CALL *literal* calls are handled as static calls.

With static calls statement, the COBOL program and all called programs are part of the same program object. When control is transferred, the called program already resides in storage, and a branch to it takes place. Subsequent executions of the CALL statement make the called program available in its last-used state unless the called program has the INITIAL attribute. In that case, the called program and each program directly or indirectly contained within it are placed into their initial state each time the called program is called within a run unit.

If you specify alternate entry points, a static CALL statement can use any alternate entry point to enter the called subprogram.

"Examples: static and dynamic CALL statements" on page 483

### related concepts

"Performance considerations of static and dynamic calls" on page 482

### related tasks

"Making dynamic calls" on page 478

"Making both static and dynamic calls" on page 482

"Calling to and from object-oriented programs" on page 487

#### related references

"DLL" on page 314

"DYNAM" on page 317

CALL statement (Enterprise COBOL for z/OS Language Reference)

## Making dynamic calls

When you use a CALL *literal* statement in a program that is compiled using the DYNAM and the NODLL compiler options, or when you use the CALL *identifier* statement in a program that is compiled using the NODLL compiler option, a dynamic call occurs.

In these forms of the CALL statement, the called COBOL subprogram is not link-edited with the main program. Instead, it is link-edited into a separate program object, and is loaded at run time only when it is required (that is, when called). The program-name in the PROGRAM-ID paragraph or ENTRY statement must be identical to the corresponding program object name or program object alias of the program object that contains the program.

Each subprogram that you call with a dynamic CALL statement can be part of a different program object that is a member of either the system link library or a private library that you supply. In either case it must be in an MVS load library; it cannot reside in the z/OS UNIX file system. When a dynamic CALL statement calls a subprogram that is not resident in storage, the subprogram is loaded from secondary storage into the region or partition that contains the main program, and a branch to the subprogram is performed.

The first dynamic call to a subprogram within a run unit obtains a fresh copy of the subprogram. Subsequent calls to the same subprogram (by either the original caller or any other subprogram within the same run unit) result in a branch to the same copy of the subprogram in its last-used state, provided the subprogram does not possess the INITIAL attribute. Therefore, the reinitialization of either of the following items is your responsibility:

- GO TO statements that have been altered
- · Data items

If you call the same COBOL program in different run units, a separate copy of WORKING-STORAGE is allocated for each run unit.

Restrictions: You cannot make dynamic calls to:

- · COBOL DLL programs
- COBOL programs compiled with the PGMNAME (LONGMIXED) option, unless the program-name is less than or equal to eight characters in length and is all uppercase
- COBOL programs compiled with the PGMNAME (LONGUPPER) option, unless the program-name is less than or equal to eight characters in length
- More than one entry point in the same COBOL program (unless an intervening CANCEL statement was executed)

"Examples: static and dynamic CALL statements" on page 483

### related concepts

"When to use a dynamic

call with subprograms" on page 479

"Performance considerations of static and dynamic calls" on page 482

#### related tasks

"Canceling a subprogram" on page 479

"Making static calls" on page 478

"Making both static and dynamic calls" on page 482

### related references

"DLL" on page 314

"DYNAM" on page 317

ENTRY statement (Enterprise COBOL for z/OS Language Reference)

CALL statement (Enterprise COBOL for z/OS Language Reference)

Language Environment Programming Reference

### Canceling a subprogram

When you issue a CANCEL statement for a subprogram, the storage that is occupied by the subprogram is freed. A subsequent call to the subprogram functions as though it were the first call. You can cancel a subprogram from a program other than the original caller.

If the called subprogram has more than one entry point, ensure that an intervening CANCEL statement is executed before you specify different entry points in a dynamic CALL statement to that subprogram.

After a CANCEL statement is processed for a dynamically called contained program, the program will be in its first-used state. However, the program is not loaded with the initial call, and storage is not freed after the program is canceled.

"Examples: static and dynamic CALL statements" on page 483

### related concepts

"Performance considerations of static and dynamic calls" on page 482

### When to use a dynamic call with subprograms

Your decision to use dynamic calls with subprograms depends on factors such as location of the program object, frequency of calls to the subprograms, size of the subprograms, ease of maintenance, the need to call subprograms in their unused state, the need for AMODE switching, and when the program-names are known.

The program object that you want to dynamically call must be in an MVS load library rather than in the z/OS UNIX file system.

If subprograms are called in only a few conditions, you can use dynamic calls to bring in the subprograms only when needed.

If the subprograms are very large or there are many of them, using static calls might require too much main storage. Less total storage might be required to call and cancel one, then call and cancel another, than to statically call both.

If you are concerned about ease of maintenance, dynamic calls can help. Applications do not have to be link-edited again when dynamically called subprograms are changed.

When you cannot use the INITIAL attribute to ensure that a subprogram is placed in its unused state each time that it is called, you can set the unused state by using a combination of dynamic CALL and CANCEL statements. When you cancel a subprogram that was first called by a COBOL program, the next call causes the subprogram to be reinitialized to its unused state.

Using the CANCEL statement to explicitly cancel a subprogram that was dynamically loaded and branched to by a non-COBOL program does not result in any action being taken to release the subprogram's storage or to delete the subprogram.

Suppose you have an AMODE 24 program in the same run unit with Enterprise COBOL programs that you want to run in 31-bit addressing mode. COBOL dynamic call processing includes AMODE switching for AMODE 24 programs that call AMODE 31 programs, and vice versa. To have this implicit AMODE switching done, the Language Environment runtime options ALL31(0FF) and STACK(,, BELOW) must be in effect.

When dynamic call is performed, control is passed from the caller to a Language Environment library routine. After the switching is performed, control passes to the called program; the save area for the library routine will be positioned between the save area for the caller program and the save area for the called program.

If you do not know the program-name to be called until run time, use the format CALL *identifier*, where *identifier* is a data item that will contain the name of the called program at run time. For example, you could use CALL *identifier* when the program to be called varies depending on conditional processing in your program. CALL *identifier* is always dynamic, even if you use the NODYNAM compiler option.

"Examples: static and dynamic CALL statements" on page 483

#### related concepts

"AMODE switching" on page 480

"Performance considerations of static and dynamic calls" on page 482

#### related tasks

"Making dynamic calls" on page 478

### related references

"DYNAM" on page 317

CALL statement (Enterprise COBOL for z/OS Language Reference)

Language Environment Programming Reference

## **AMODE** switching

When you have an application that has COBOL subprograms, some of the COBOL subprograms can be AMODE 31 and some can be AMODE 24. To have this mixed AMODE support, the calls must be dynamic and the Language Environment runtime options ALL31(0FF) and STACK(,,BELOW) must be in effect.

If your application consists of only COBOL programs, and you are using dynamic calls, each COBOL subprogram will always be entered in the proper AMODE. For example, if you are using a dynamic call from an AMODE 31 COBOL program to an AMODE 24 COBOL program, the AMODE is automatically switched.

However, if you are using procedure pointers, function pointers, or other languages that call COBOL subprograms, you must ensure that when a COBOL program is called more than once in an enclave, it is entered in the same AMODE each time that it is called. The AMODE is not automatically switched in this case.

The following scenario shows that AMODE problems can arise when procedure pointers are used to call COBOL subprograms. This scenario is not supported because the COBOL program COBOLY is not entered in the same AMODE each time that it is called.

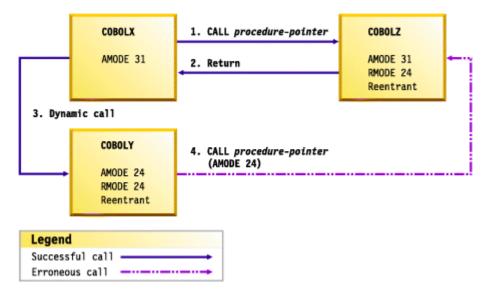

- 1. COBOLX is AMODE 31. It uses the SET statement to set a procedure pointer to COBOLZ. COBOLZ is a reentrant program object and is AMODE 31 and RMODE 24. COBOLX calls COBOLZ using the procedure pointer. COBOLZ is entered in AMODE 31.
- 2. COBOLZ returns to COBOLX.
- 3. COBOLX dynamically calls COBOLY, passing the procedure pointer for COBOLZ. COBOLY is a reentrant program object, and is AMODE 24 and RMODE 24. COBOLY is entered in AMODE 24.
- 4. COBOLY calls COBOLZ using the procedure pointer. This call causes COBOLZ to be entered in AMODE 24, which is not the same AMODE in which COBOLZ was entered when it was called the first time.

The following scenario uses a mix of COBOL and assembler language. This scenario is not supported because the COBOL program COBOLB is not entered in the same AMODE each time that it is called.

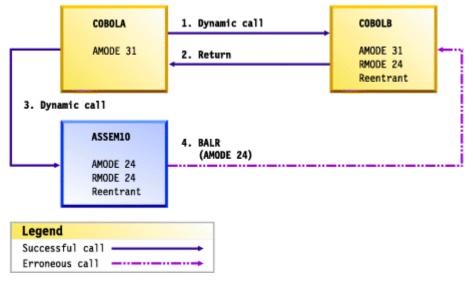

- 1. COBOLA is AMODE 31. COBOLA dynamically calls COBOLB. COBOLB is a reentrant program object and is AMODE 31 and RMODE 24. COBOLB is entered in AMODE 31.
- 2. COBOLB returns to COBOLA.
- 3. COBOLA dynamically calls ASSEM10, which is in assembler language. ASSEM10 is a reentrant program object, and is AMODE 24 and RMODE 24. ASSEM10 is entered in AMODE 24.
- 4. ASSEM10 loads COBOLB. ASSEM10 does a BALR instruction to COBOLB. COBOLB is entered in AMODE 24, which is not the same AMODE in which COBOLB was entered when it was called the first time.

#### related concepts

"Storage and its addressability" on page 39

"When to use a dynamic call with subprograms" on page 479

#### related tasks

"Making dynamic calls" on page 478

#### related references

Language Environment Programming Reference (ALL31)

### Performance considerations of static and dynamic calls

Because a statically called program is link-edited into the same program object as the calling program, a static call is faster than a dynamic call. A static call is the preferred method if your application does not require the services of the dynamic call.

**Note:** Static calls between programs compiled with the same or similar COBOL versions perform better than those compiled with mixed COBOL versions. For example, static calls between COBOL V6 programs are faster than static calls between COBOL V6 and V4 programs. In mixed cases such as COBOL V6 and V4 programs, dynamic calls perform better than static calls because of the extra processing needed to maintain backward compatibility.

For the purpose of this discussion, the following COBOL versions are considered similar:

- COBOL V4.2 and prior releases
- COBOL V5.1 and later releases

Statically called programs cannot be deleted using CANCEL, so static calls might take more main storage. If storage is a concern, think about using dynamic calls. Storage usage of calls depends on whether:

- The subprogram is called only a few times. Regardless of whether it is called, a statically called program is loaded into storage; a dynamically called program is loaded only when it is called.
- You subsequently delete the dynamically called subprogram with a CANCEL statement.

You cannot delete a statically called program, but you can delete a dynamically called program. Using a dynamic call and then a CANCEL statement to delete the dynamically called program after it is no longer needed in the application (and not after each call to it) might require less storage than using a static call.

#### related concepts

"When to use a dynamic call with subprograms" on page 479

#### related tasks

"Making static calls" on page 478
"Making dynamic calls" on page 478

## Making both static and dynamic calls

You can use both static and dynamic CALL statements in the same program if you compile the program with the NODYNAM compiler option.

In this case, with the CALL *literal* statement, the called subprogram will be link-edited with the main program into one program object. The CALL *identifier* statement results in the dynamic invocation of a separate program object.

When a dynamic CALL statement and a static CALL statement to the same subprogram are issued within one program, a second copy of the subprogram is loaded into storage. Because this arrangement does not guarantee that the subprogram will be left in its last-used state, results can be unpredictable.

#### related references

"DYNAM" on page 317

### **Examples: static and dynamic CALL statements**

This example shows how you can code static and dynamic calls.

The example has three parts:

- · Code that uses a static call to call a subprogram
- Code that uses a dynamic call to call the same subprogram
- The subprogram that is called by the two types of calls

The following example shows how you would code static calls:

```
PROCESS NODYNAM NODLL
IDENTIFICATION DIVISION.
DATA DIVISION.
WORKING-STORAGE SECTION.
01 RECORD-2 PIC X. (6)
01 RECORD-1. (2)
05 PAY PICTURE $9(5)V99.
05 HOURLY-RATE PICTURE $9999.
05 HOURS PICTURE $9999.
...
PROCEDURE DIVISION.
CALL "SUBPROG" USING RECORD-1. (1)
CALL "PAYMASTR" USING RECORD-2. (5)
STOP RUN.
```

The following example shows how you would code dynamic calls:

```
DATA DIVISION.
WORKING-STORAGE SECTION.
77 PGM-NAME
                                          PICTURE X(8).
01 RECORD-2
01 RECORD-1.
                                                                     (6)
(2)
                                         PIC x.
     05 PAY
05 HOURLY-RATE
                                     PICTURE S9(5)V99.
PICTURE S9V99.
PICTURE S99V9.
     05 HOURS
PROCEDURE DIVISION.
     MOVE "SUBPROG" TO PGM-NAME.
     CALL PGM-NAME USING RECORD-1.
                                                                     (1)
     CANCEL PGM-NAME.
MOVE "PAYMASTR" TO PGM-NAME.
CALL PGM-NAME USING RECORD-1 RECORD-2.
     STOP RUN.
```

The following example shows a called subprogram that is called by each of the two preceding calling programs:

```
IDENTIFICATION DIVISION.
PROGRAM-ID. SUBPROG.
DATA DIVISION.
LINKAGE SECTION.
01 PAYREC.
                                                      (2)
                      PICTURE S9(5)V99. PICTURE S9V99.
    10 PAY
    10 HOURLY-RATE
   10 HOURS
                      PICTURE S99V9.
   PAY-CODE
                       PICTURE 9.
PROCEDURE DIVISION USING PAYREC.
    EXIT PROGRAM.
    ENTRY "PAYMASTR" USING PAYREC PAY-CODE.
    GOBACK.
                                                      (7)
```

(1)

Processing begins in the calling program. When the first CALL statement is executed, control is transferred to the first statement of the PROCEDURE DIVISION in SUBPROG, which is the called program.

In each of the CALL statements, the operand of the first USING option is identified as RECORD-1.

(2)

When SUBPROG receives control, the values within RECORD-1 are made available to SUBPROG; however, in SUBPROG they are referred to as PAYREC.

The PICTURE character-strings within PAYREC and PAY-CODE contain the same number of characters as RECORD-1 and RECORD-2, although the descriptions are not identical.

- When processing within SUBPROG reaches the EXIT PROGRAM statement, control is returned to the calling program. Processing continues in that program until the second CALL statement is executed.
- (4) In the example of a dynamically called program, because the second CALL statement refers to another entry point within SUBPROG, a CANCEL statement is executed before the second CALL statement.
- With the second CALL statement in the calling program, control is again transferred to SUBPROG, but this time processing begins at the statement following the ENTRY statement in SUBPROG.
- (6)
  The values within RECORD-1 are again made available to PAYREC. In addition, the value in RECORD-2 is now made available to SUBPROG through the corresponding USING operand, PAY-CODE.

When control is transferred the second time from the statically linked program, SUBPROG is made available in its last-used state (that is, if any values in SUBPROG storage were changed during the first execution, those changed values are still in effect). When control is transferred from the dynamically linked program, however, SUBPROG is made available in its initial state, because of the CANCEL statement that has been executed.

(7)
When processing reaches the GOBACK statement, control is returned to the calling program at the statement immediately after the second CALL statement.

In any given execution of the called program and either of the two calling programs, if the values within RECORD-1 are changed between the time of the first CALL and the second, the values passed at the time of the second CALL statement will be the changed, not the original, values. If you want to use the original values, you must save them.

## **Calling nested COBOL programs**

By calling nested programs, you can create applications that use structured programming techniques. You can also call nested programs instead of PERFORM procedures to prevent unintentional modification of data items.

Use either CALL literal or CALL identifier statements to make calls to nested programs.

You can call a contained program only from its directly containing program unless you identify the contained program as COMMON in its PROGRAM-ID paragraph. In that case, you can call the *common program* from any program that is contained (directly or indirectly) in the same program as the common program. Only contained programs can be identified as COMMON. Recursive calls are not allowed.

Follow these guidelines when using nested program structures:

- Code an IDENTIFICATION DIVISION in each program. All other divisions are optional.
- Optionally make the name of each contained program unique. Although the names of contained programs are not required to be unique (as described in the related reference about scope of names), making the names unique could help make your application more maintainable. You can use any valid user-defined word or an alphanumeric literal as the name of a contained program.
- In the outermost program, code any CONFIGURATION SECTION entries that might be required. Contained programs cannot have a CONFIGURATION SECTION.

- Include each contained program in the containing program immediately before the END PROGRAM marker of the containing program.
- Use an END PROGRAM marker to terminate contained and containing programs.

You cannot use the THREAD option when compiling programs that contain nested programs.

#### related concepts

"Nested programs" on page 485

#### related references

"Scope of names" on page 486

### **Nested programs**

A COBOL program can *nest*, or contain, other COBOL programs. The nested programs can themselves contain other programs. A nested program can be directly or indirectly contained in a program.

There are four main advantages to nesting called programs:

- Nested programs provide a method for creating modular functions and maintaining structured
  programming techniques. They can be used analogously to perform procedures (using the PERFORM
  statement), but with more structured control flow and with the ability to protect local data items.
- Nested programs let you debug a program before including it in an application.
- Nested programs enable you to compile an application with a single invocation of the compiler.
- Calls to nested programs have the best performance of all the forms of COBOL CALL statements.

The following example describes a nested structure that has directly and indirectly contained programs:

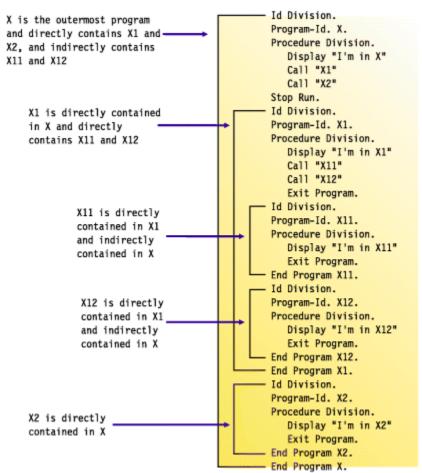

"Example: structure of nested programs" on page 486

#### related tasks

"Calling nested COBOL programs" on page 484

#### related references

"Scope of names" on page 486

### **Example: structure of nested programs**

The following example shows a nested structure with some contained programs that are identified as COMMON.

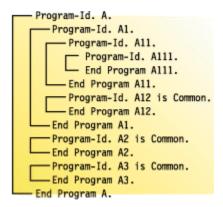

The following table describes the calling hierarchy for the structure that is shown in the example above. Programs A12, A2, and A3 are identified as COMMON, and the calls associated with them differ.

| This program | Can call these programs | And can be called by these programs |
|--------------|-------------------------|-------------------------------------|
| А            | A1, A2, A3              | None                                |
| A1           | A11, A12, A2, A3        | A                                   |
| A11          | A111, A12, A2, A3       | A1                                  |
| A111         | A12, A2, A3             | A11                                 |
| A12          | A2, A3                  | A1, A11, A111                       |
| A2           | A3                      | A, A1, A11, A111, A12, A3           |
| A3           | A2                      | A, A1, A11, A111, A12, A2           |

In this example, note that:

- A2 cannot call A1 because A1 is not common and is not contained in A2.
- A1 can call A2 because A2 is common.

### **Scope of names**

Names in nested structures are divided into two classes: local and global. The class determines whether a name is known beyond the scope of the program that declares it. A specific search sequence locates the declaration of a name after it is referenced in a program.

### Local names

Names (except the program-name) are local unless declared to be otherwise. Local names are visible or accessible only within the program in which they are declared. They are not visible or accessible to contained and containing programs.

#### Global names

A name that is global (indicated by using the GLOBAL clause) is visible and accessible to the program in which it is declared and to all the programs that are directly and indirectly contained in that program. Therefore, the contained programs can share common data and files from the containing program simply by referencing the names of the items.

Any item that is subordinate to a global item (including condition-names and indexes) is automatically global.

You can declare the same name with the GLOBAL clause more than one time, provided that each declaration occurs in a different program. Be aware that you can mask, or hide, a name in a nested structure by having the same name occur in different programs in the same containing structure. However, such masking could cause problems during a search for a name declaration.

### Searches for name declarations

When a name is referenced in a program, a search is made to locate the declaration for that name. The search begins in the program that contains the reference and continues outward to the containing programs until a match is found. The search follows this process:

- 1. Declarations in the program are searched.
- 2. If no match is found, only global declarations are searched in successive outer containing programs.
- 3. The search ends when the first matching name is found. If no match is found, an error exists.

The search is for a global name, not for a particular type of object associated with the name such as a data item or file connector. The search stops when any match is found, regardless of the type of object. If the object declared is of a different type than that expected, an error condition exists.

## Making recursive calls

A called program can directly or indirectly execute its caller. For example, program X calls program Y, program Y calls program Z, and program Z then calls program X. This type of call is *recursive*.

To make a recursive call, you must code the RECURSIVE clause in the PROGRAM-ID paragraph of the recursively called program. If you try to recursively call a COBOL program that does not have the RECURSIVE clause in the PROGRAM-ID paragraph, a condition is signaled. If the condition remains unhandled, the run unit will end.

#### related tasks

"Identifying a program as recursive" on page 4

#### related references

PROGRAM-ID paragraph (Enterprise COBOL for z/OS Language Reference)

## Calling to and from object-oriented programs

When you create applications that contain object-oriented (OO) programs, the OO COBOL programs are DLL programs and can be in one or more dynamic link libraries (DLLs). Each class definition must be in a separate DLL, however.

Calls to or from COBOL DLL programs must either use DLL linkage or be static calls. COBOL dynamic calls to or from COBOL DLL programs are not supported.

If you must call a COBOL DLL program from a COBOL non-DLL program, other means to ensure that the DLL linkage mechanism is followed are available.

## **Using procedure and function pointers**

You can set procedure-pointer and function-pointer data items only by using format 6 of the SET statement.

Procedure pointers are data items defined with the USAGE IS PROCEDURE-POINTER clause. Function pointers are data items defined with the USAGE IS FUNCTION-POINTER clause. In this information, "pointer" refers to either a procedure-pointer data item or a function-pointer data item. You can set either of these data items to contain entry addresses of, or pointers to, these entry points:

- Another COBOL program that is not nested. For example, to have a user-written error-handling routine
  take control when an exception condition occurs, you must first pass the entry address of the routine
  to CEEHDLR, a condition-management Language Environment callable service, so that the routine is
  registered.
- A program written in another language. For example, to receive the entry address of a C function, call the function with the CALL RETURNING statement. It will return a pointer that you can either use as a function pointer or convert to a procedure pointer by using a form of the SET statement.
- An alternate entry point in another COBOL program (as defined in an ENTRY statement).

The SET statement sets the pointer to refer either to an entry point in the same program object as your program, to a separate program object, or to an entry point that is exported from a DLL, depending on the DYNAM | NODYNAM and DLL | NODLL compiler options. Therefore, consider these factors when using these pointer data items:

- If you compile a program with the NODYNAM and NODLL options and set a pointer item to a literal value (to an actual name of an entry point), the value must refer to an entry point in the same program object. Otherwise the reference cannot be resolved.
- If you compile a program with the NODLL option and either set a pointer item to an identifier that will contain the name of the entry point at run time or set the pointer item to a literal and compile with the DYNAM option, then the pointer item, whether a literal or variable, must point to an entry point in a separate program objectlink. The entry point can be either the primary entry point or an alternate entry point named in an ALIAS binder (linkage-editor) statement.
- If you compile with the NODYNAM and DLL options and set a pointer item to a literal value (the actual name of an entry point), the value must refer to an entry point in the same program object or to an entry-point name that is exported from a DLL module. In the latter case you must include the DLL side file for the target DLL module in the link-edit of your program object.
- If you compile with the NODYNAM and DLL options and set a pointer item to an identifier (a data item that contains the entry point name at run time), the identifier value must refer to the entry-point name that is exported from a DLL module. In this case the DLL module name must match the name of the exported entry point.

If you set a pointer item to an entry address in a dynamically called program object, and your program subsequently cancels that dynamically called module, then that pointer item becomes undefined. Reference to it thereafter is not reliable.

Procedure pointer and function pointer calls are supported for AMODE 24 applications. However, the addressing mode cannot be switched for these calls, so the called and calling programs must have the same addressing mode at execution time.

COBOL entry points with the AMODE ANY attribute can be entered in either AMODE 31 or AMODE 24. However, the AMODE value that is in effect when the program is entered for the first time must also be in effect for all subsequent reentries of the program during the current Language Environment enclave.

For COBOL V5 and later, procedure and function pointers point to a function descriptor rather than directly to the entry point. If you have a data-only module, a table for example, you can no longer use the technique:

```
77 DATA-FUNCTION-PTR USAGE FUNCTION-POINTER.
77 DATA-PTR REDEFINES DATA-FUNCTION-PTR USAGE POINTER.
SET DATA-FUNCTION-PTR TO ENTRY "DATAONLY"
SET ADDRESS OF DATA TO DATA_PTR
```

However, you need to do the following change:

```
77 DATA-PTR USAGE POINTER.

CALL "DATAONLY" RETURNING DATA-PTR
SET ADDRESS OF DATA TO DATA-PTR
```

with the data-only module revised to return the address of the data, and below is the LP(32) example:

```
DATAONLY CSECT
USING *,15
LA 15,DATA
BR 14

*
DATA DC ...
END
```

The revised method also works with earlier COBOLs.

Calls to procedure and function pointers must be from a module with a Language Environment stack frame, as will be the case for any high-level programming language. If such a call is to be made from an assembler module, an LE stack frame must be provided by using the CEEENTRY and CEETERM macros, along with the associated register content requirements.

#### related tasks

"Deciding which type of pointer to use" on page 489

"Calling alternate entry

points" on page 490

"Using procedure or function pointers with DLLs" on page 514

#### related references

"DLL" on page 314

"DYNAM" on page 317

CANCEL statement (*Enterprise COBOL for z/OS Language Reference*)

Format 6: SET for procedure-pointer and function-pointer data items

(Enterprise COBOL for z/OS Language Reference)

ENTRY statement (Enterprise COBOL for z/OS Language Reference)

MVS Program Management: User's Guide and Reference

## Deciding which type of pointer to use

Use procedure pointers to call other COBOL programs and to call Language Environment callable services. Use function pointers to communicate with C/C++ programs or with services provided by the Java Native Interface.

Procedure pointers are more efficient than function pointers for COBOL-to-COBOL calls, and are required for calls to Language Environment condition-handling services.

Many callable services written in C return function pointers. You can call such a C function pointer from your COBOL program by using COBOL function pointers as shown below.

```
IDENTIFICATION DIVISION.
PROGRAM-ID. DEMO.
ENVIRONMENT DIVISION.
DATA DIVISION.

*
WORKING-STORAGE SECTION.
01 FP USAGE FUNCTION-POINTER.

*
PROCEDURE DIVISION.
CALL "c-function" RETURNING FP.
CALL FP.
```

#### related tasks

"Using procedure or function pointers with DLLs" on page 514

"Accessing JNI services" on page 635

### **Calling alternate entry points**

You can specify another entry point at which a program will begin running by using the ENTRY label in the called program.

Static calls to alternate entry points work without restriction.

Dynamic calls to alternate entry points require either explicitly specified NAME and/or ALIAS binder (linkage-editor) control statements, or use of the NAME compiler option, which generates them automatically.

Dynamically calling a compile unit at more than one entry point, including the primary entry point will produce a unique instance of WORKING-STORAGE for each such entry, as if separate compile units were being called.

If you share one WORKING-STORAGE instance among several entry points without statically linking the compile unit with its caller, you must make it a DLL and use EXPORTALL to expose the secondary entry points, and call the compile unit using a DLL call rather than a dynamic call.

"Examples: static and dynamic CALL statements" on page 483

### related references

"NAME" on page 335

CANCEL statement (Enterprise COBOL for z/OS Language Reference)

ENTRY statement (*Enterprise COBOL for z/OS Language Reference*)

MVS Program Management: User's Guide and Reference

## **Making programs reentrant**

If more than one user will run an application program at the same time (for example, users in different address spaces accessing a program that resides in the link pack area), you must make the program reentrant by compiling with the RENT option.

You do not need to worry about multiple copies of variables. The compiler creates the necessary reentrancy controls in the object module.

The following Enterprise COBOL programs must be reentrant:

- · Programs to be used with CICS
- · Programs to be preloaded with IMS
- Programs to be used as Db2 stored procedures
- Programs to be run in the z/OS UNIX environment
- · Programs that are enabled for DLL support
- Programs that use object-oriented syntax

For reentrant programs, use the DATA compiler option and the HEAP and ALL31 runtime options to control whether dynamic data areas, such as WORKING-STORAGE, are obtained from storage below or above the 16 MB line.

### related concepts

"Storage and its addressability" on page 39

#### related tasks

"Compiling programs to create DLLs" on page 510

Chapter 16, "Compiling, linking, and running OO applications," on page 281

### related references

"RENT" on page 348
"DATA" on page 310
Language Environment Programming Reference (ALL31, HEAP)

## **Chapter 26. Sharing data**

If a run unit consists of several separately compiled programs that call each other, the programs must be able to communicate with each other. They also usually need access to common data.

This information describes how you can write programs that share data with other programs. In this information, a *subprogram* is any program that is called by another program.

#### related tasks

"Using data from another program" on page 16

"Sharing data with Java" on page 639

"Passing data" on page 493

"Coding the LINKAGE SECTION" on page 497

"Coding the PROCEDURE DIVISION

for passing arguments" on page 498

"Passing return-code information" on page 502

"Sharing data by using the EXTERNAL clause" on page 503

"Sharing files between programs

(external files)" on page 503

"Accessing main program parameters under z/OS" on page 506

## **Passing data**

You can choose among three ways of passing data between programs: BY REFERENCE, BY CONTENT, or BY VALUE.

### BY REFERENCE

The subprogram refers to and processes the data items in the storage of the calling program rather than working on a copy of the data. BY REFERENCE is the assumed passing mechanism for a parameter if none of the three ways is specified or implied for the parameter.

#### BY CONTENT

The calling program passes only the contents of the *literal* or *identifier*. The called program cannot change the value of the *literal* or *identifier* in the calling program, even if it modifies the data item in which it received the *literal* or *identifier*.

#### BY VALUE

The calling program or method passes the value of the *literal* or *identifier*, not a reference to the sending data item. The called program or invoked method can change the parameter. However, because the subprogram or method has access only to a temporary copy of the sending data item, any change does not affect the argument in the calling program.

The following figure shows the differences in values passed BY REFERENCE, BY CONTENT, and BY VALUE:

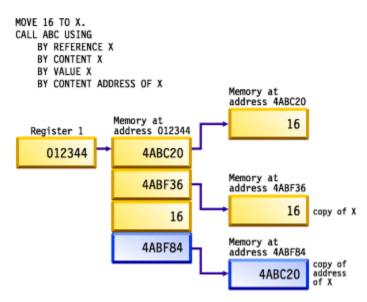

Determine which of these data-passing methods to use based on what you want your program to do with the data.

| Table 63. Methods for passing data in the CALL statement |                                                                                                    |                                                                                                    |  |  |
|----------------------------------------------------------|----------------------------------------------------------------------------------------------------|----------------------------------------------------------------------------------------------------|--|--|
| Code                                                     | Purpose                                                                                                    | Comments                                                                                                    |  |  |
| CALL BY REFERENCE identifier                             | To have the definition of the argument of the CALL statement in the calling program and the definition of the parameter in the called program share the same memory | Any changes made by the subprogram to the parameter affect the argument in the calling program.                                                                                                    |  |  |
| CALL BY REFERENCE ADDRESS OF identifier                  | To pass the address of <i>identifier</i> to a called program, where <i>identifier</i> is an item in the LINKAGE SECTION                                             | Any changes made by the subprogram to the address affect the address in the calling program.                                                                                                    |  |  |
| CALL BY REFERENCE file-name                              | To pass a data control block (DCB) to assembler programs                                                                                                    | The file-name must reference a QSAM sequential file. <sup>1</sup>                                                                                                    |  |  |
| CALL BY CONTENT<br>ADDRESS OF identifier                 | To pass a copy of the address of identifier to a called program                                                                                                    | Any changes to the copy of the address will not affect the address of <i>identifier</i> , but changes to <i>identifier</i> using the copy of the address will cause changes to <i>identifier</i> . |  |  |
| CALL BY CONTENT identifier                               | To pass a copy of the identifier to the subprogram                                                                                                    | Changes to the parameter by the subprogram will not affect the caller's identifier.                                                                                                    |  |  |
| CALL BY CONTENT literal                                  | To pass a copy of a literal value to a called program                                                                                                    |                                                                                                    |  |  |
| CALL BY CONTENT<br>LENGTH OF identifier                  | To pass a copy of the length of a data item                                                                                                    | The calling program passes the length of the <i>identifier</i> from its LENGTH special register.                                                                                                   |  |  |

| Table 63. Methods for passing data in the CALL statement (continued) |                                                                                                    |                                                                                                    |  |  |
|----------------------------------------------------------------------|----------------------------------------------------------------------------------------------------|----------------------------------------------------------------------------------------------------|--|--|
| Code                                                                 | Purpose                                                                                                    | Comments                                                                                                    |  |  |
| A combination of BY REFERENCE and BY CONTENT such as:                | To pass both a data item and a copy of its length to a subprogram                                                                                      |                                                                                                    |  |  |
| CALL 'ERRPROC'<br>USING BY REFERENCE A<br>BY CONTENT LENGTH OF A.    |                                                                                                    |                                                                                                    |  |  |
| CALL BY VALUE identifier                                             | To pass data to a program, such as a C/C++ program, that uses BY VALUE parameter linkage conventions                                                   | A copy of the identifier is passed directly in the parameter list.                                                                                                    |  |  |
| CALL BY VALUE literal                                                | To pass data to a program, such as a C/C++ program, that uses BY VALUE parameter linkage conventions                                                   | A copy of the literal is passed directly in the parameter list.                                                                                                    |  |  |
| CALL BY VALUE<br>ADDRESS OF identifier                               | To pass the address of identifier to a called program. This is the recommended way to pass data to a C/C++ program that expects a pointer to the data. | Any changes to the copy of the address will not affect the address of identifier, but changes to identifier using the copy of the address will cause changes to identifier. |  |  |
| CALL RETURNING                                                       | To call a C/C++ function with a function return value                                                                                                  |                                                                                                    |  |  |

1. File-names as CALL operands are allowed as an IBM extension to COBOL. Any use of the extension generally depends on the specific internal implementation of the compiler. Control block field settings might change in future releases. Any changes made to the control block are the user's responsibility and are not supported by IBM.

### related concepts

"Storage and its addressability" on page 39

### related tasks

"Describing arguments in

the calling program" on page 496

"Describing parameters

in the called program" on page 496

"Testing for OMITTED arguments" on page 497

"Specifying CALL . . . RETURNING" on page 503

"Sharing data by using the EXTERNAL clause" on page 503

"Sharing files between programs

(external files)" on page 503

"Sharing data with Java" on page 639

#### related references

CALL statement (Enterprise COBOL for z/OS Language Reference)
The USING phrase (Enterprise COBOL for z/OS Language Reference)
INVOKE statement (Enterprise COBOL for z/OS Language Reference)

## Describing arguments in the calling program

In the calling program, describe arguments in the DATA DIVISION in the same manner as other data items in the DATA DIVISION.

Storage for arguments is allocated only in the outermost program. For example, program A calls program B, which calls program C. Data items are allocated in program A. They are described in the LINKAGE SECTION of programs B and C, making the one set of data available to all three programs.

If you reference data in a file, the file must be open when the data is referenced.

Code the USING phrase of the CALL statement to pass the arguments. If you pass a data item BY VALUE, it must be an elementary item.

To pass CALL arguments from AMODE 31 programs to AMODE 24 programs, you must ensure that the arguments are in storage below the 16 MB line to be addressed by the AMODE 24 subprogram.

- For reentrant AMODE 31 programs, compile the program with the DATA(24) option, or specify the Language Environment runtime option HEAP(,,BELOW) if WORKING-STORAGE is allocated from HEAP storage. For more information about when WORKING-STORAGE is allocated from HEAP storage, see "Storage and its addressability" on page 39.
- For nonreentrant programs that are compiled with the NORENT option, compile with the RMODE (24) or RMODE (AUTO) option. Consequently, the following items are allocated below the 16 MB line, and can be passed as arguments to AMODE 24 programs:
  - WORKING-STORAGE data items without the EXTERNAL clause
  - FD record areas
  - QSAM buffers
- For mixed AMODE applications, the Language Environment runtime options ALL31(0FF) and STACK(,,BELOW) are required. Consequently, the LOCAL-STORAGE SECTION data items and data items with the EXTERNAL attributes will be allocated below the 16 MB line, and can be passed as arguments to AMODE 24 programs.

### related concepts

"Storage and its addressability" on page 39

#### related tasks

"Coding the LINKAGE SECTION" on page 497
"Coding the PROCEDURE DIVISION for passing arguments" on page 498

#### related references

The USING phrase (Enterprise COBOL for z/OS Language Reference)

## Describing parameters in the called program

You must know what data is being passed from the calling program and describe it in the LINKAGE SECTION of each program that is called directly or indirectly by the calling program.

Code the USING phrase after the PROCEDURE DIVISION header to name the parameters that receive the data that is passed from the calling program.

When arguments are passed to the subprogram BY REFERENCE, it is invalid for the subprogram to specify any relationship between its parameters and any fields other than those that are passed and defined in the main program. The subprogram must not:

- Define a parameter to be larger in total number of bytes than the corresponding argument.
- Use subscript references to refer to elements beyond the limits of tables that are passed as arguments by the calling program.
- Use reference modification to access data beyond the length of defined parameters.

• Manipulate the address of a parameter in order to access other data items that are defined in the calling program.

If any of the rules above are violated, unexpected results might occur.

#### related tasks

"Coding the LINKAGE SECTION" on page 497

#### related references

The USING phrase (Enterprise COBOL for z/OS Language Reference)

### **Testing for OMITTED arguments**

You can specify that one or more BY REFERENCE arguments are not to be passed to a called program by coding the OMITTED keyword in place of those arguments in the CALL statement.

For example, to omit the second argument when calling program sub1, code this statement:

```
Call 'sub1' Using PARM1, OMITTED, PARM3
```

The arguments in the USING phrase of the CALL statement must match the parameters of the called program in number and position.

In a called program, you can test whether an argument was passed as OMITTED by comparing the address of the corresponding parameter to NULL. For example:

```
Program-ID. sub1.
...
Procedure Division Using RPARM1, RPARM2, RPARM3.
If Address Of RPARM2 = Null Then
Display 'No 2nd argument was passed this time'
Else
Perform Process-Parm-2
End-If
```

#### related references

CALL statement (Enterprise COBOL for z/OS Language Reference)
The USING phrase (Enterprise COBOL for z/OS Language Reference)

## **Coding the LINKAGE SECTION**

Code the same number of data-names in the identifier list of the called program as the number of arguments in the calling program. Synchronize by position, because the compiler passes the first argument from the calling program to the first identifier of the called program, and so on.

You will introduce errors if the number of data-names in the identifier list of a called program is greater than the number of arguments passed from the calling program. The compiler does not try to match arguments and parameters.

The following figure shows a data item being passed from one program to another (implicitly BY REFERENCE):

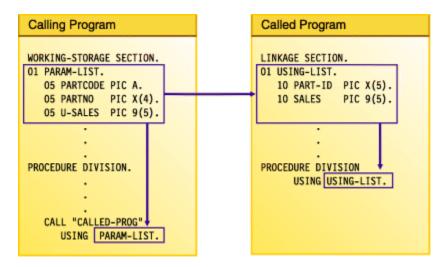

In the calling program, the code for parts (PARTCODE) and the part number (PARTNO) are distinct data items. In the called program, by contrast, the code for parts and the part number are combined into one data item (PART-ID). In the called program, a reference to PART-ID is the only valid reference to these items.

#### related tasks

"Accessing main program parameters under z/OS" on page 506

## **Coding the PROCEDURE DIVISION for passing arguments**

If you pass an argument BY VALUE, code the USING BY VALUE clause in the PROCEDURE DIVISION header of the subprogram. If you pass an argument BY REFERENCE or BY CONTENT, you do not need to indicate in the header how the argument was passed.

```
PROCEDURE DIVISION USING BY VALUE. . . PROCEDURE DIVISION USING. . . PROCEDURE DIVISION USING BY REFERENCE. . .
```

The first header above indicates that the data items are passed BY VALUE; the second or third headers indicate that the items are passed BY REFERENCE or BY CONTENT.

### related references

The procedure division header (Enterprise COBOL for z/OS Language Reference)
The USING phrase (Enterprise COBOL for z/OS Language Reference)
CALL statement (Enterprise COBOL for z/OS Language Reference)

## Grouping data to be passed

Consider grouping all the data items that you need to pass between programs and putting them under one level-01 item. If you do so, you can pass a single level-01 record.

Note that if you pass a data item BY VALUE, it must be an elementary item.

To lessen the possibility of mismatched records, put the level-01 record into a copy library and copy it into both programs. That is, copy it in the WORKING-STORAGE SECTION of the calling program and in the LINKAGE SECTION of the called program.

#### related tasks

"Coding the LINKAGE SECTION" on page 497

#### related references

CALL statement (Enterprise COBOL for z/OS Language Reference)

### Handling null-terminated strings

COBOL supports null-terminated strings when you use string-handling statements together with null-terminated literals and the hexadecimal literal X '00'.

You can manipulate null-terminated strings (passed from a C program, for example) by using string-handling mechanisms such as those in the following code:

```
01 L pic X(20) value z'ab'.
01 M pic X(20) value z'cd'.
01 N pic X(20).
01 N-Length pic 99 value zero.
01 Y pic X(13) value 'Hello, World!'.
```

To determine the length of a null-terminated string, and display the value of the string and its length, code:

```
Inspect N tallying N-length for characters before initial X'00'
Display 'N: ' N(1:N-length) ' Length: ' N-length
```

To move a null-terminated string to an alphanumeric string, but delete the null, code:

```
Unstring N delimited by X'00' into X
```

To create a null-terminated string, code:

```
String Y delimited by size
X'00' delimited by size
into N.
```

To concatenate two null-terminated strings, code:

```
String L delimited by x'00'

M delimited by x'00'

X'00' delimited by size

into N.
```

#### related tasks

"Manipulating null-terminated strings" on page 108

#### related references

Null-terminated alphanumeric literals (Enterprise COBOL for z/OS Language Reference)

### Using pointers to process a chained list

When you need to pass and receive addresses of record areas, you can use pointer data items, which are either data items that are defined with the USAGE IS POINTER clause or are ADDRESS OF special registers.

A typical application for using pointer data items is in processing a *chained list*, a series of records in which each record points to the next.

When you pass addresses between programs in a chained list, you can use NULL to assign the value of an address that is not valid (nonnumeric 0) to a pointer item in either of two ways:

- Use a VALUE IS NULL clause in its data definition.
- Use NULL as the sending field in a SET statement.

In the case of a chained list in which the pointer data item in the last record contains a null value, you can use this code to check for the end of the list:

```
IF PTR-NEXT-REC = NULL
. . . (logic for end of chain)
```

If the program has not reached the end of the list, the program can process the record and move on to the next record.

The data passed from a calling program might contain header information that you want to ignore. Because pointer data items are not numeric, you cannot directly perform arithmetic on them. However, to bypass header information, you can use the SET statement to increment the passed address.

"Example: using pointers to process a chained list" on page 500

#### related tasks

"Coding the LINKAGE SECTION" on page 497
"Coding the PROCEDURE DIVISION
for passing arguments" on page 498

#### related references

SET statement (Enterprise COBOL for z/OS Language Reference)

### Example: using pointers to process a chained list

The following example shows how you might process a linked list, that is, a chained list of data items.

For this example, picture a chained list of data that consists of individual salary records. The following figure shows one way to visualize how the records are linked in storage. The first item in each record except the last points to the next record. The first item in the last record contains a null value (instead of a valid address) to indicate that it is the last record.

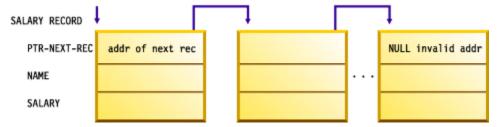

The high-level pseudocode for an application that processes these records might be:

```
Obtain address of first record in chained list from routine
Check for end of the list
Do until end of the list
Process record
Traverse to the next record
End
```

The following code contains an outline of the calling program, LISTS, used in this example of processing a chained list.

```
IDENTIFICATION DIVISION.
PROGRAM-ID. LISTS.
ENVIRONMENT DIVISION.
DATA DIVISION.

******

WORKING-STORAGE SECTION.
77 PTR-FIRST POINTER VALUE IS NULL.
77 DEPT-TOTAL PIC 9(4) VALUE IS 0.

******
LINKAGE SECTION.
01 SALARY-REC.
```

```
02 PTR-NEXT-REC
                                POINTER.
                                                                                    (2)
      02 NAME
                                PIC X(20).
      02 DEPT
02 SALARY
                               PIC 9(4).
                                PIC 9(6).
 01 DEPT-X
                             PIC 9(4).
 PROCEDURE DIVISION USING DEPT-X.
* FOR EVERYONE IN THE DEPARTMENT RECEIVED AS DEPT-X,
* GO THROUGH ALL THE RECORDS IN THE CHAINED LIST BASED ON THE
* ADDRESS OBTAINED FROM THE PROGRAM CHAIN-ANCH
* AND ACCUMULATE THE SALARIES
* IN EACH RECORD, PTR-NEXT-REC IS A POINTER TO THE NEXT RECORD
* IN THE LIST; IN THE LAST RECORD, PTR-NEXT-REC IS NULL.
* DISPLAY THE TOTAL.
      CALL "CHAIN-ANCH" USING PTR-FIRST
                                                                                    (3)
      SET ADDRESS OF SALARY-REC TO PTR-FIRST
                                                                                    (4)
      PERFORM WITH TEST BEFORE UNTIL ADDRESS OF SALARY-REC = NULL (5)
        TF DFPT = DFPT-X
          THEN ADD SALARY TO DEPT-TOTAL
          ELSE CONTINUE
        END-IF
        SET ADDRESS OF SALARY-REC TO PTR-NEXT-REC
                                                                                    (6)
      FND-PERFORM
      DISPLAY DEPT-TOTAL
      GOBACK.
```

**(1)** 

PTR-FIRST is defined as a pointer data item with an initial value of NULL. On a successful return from the call to CHAIN-ANCH, PTR-FIRST contains the address of the first record in the chained list. If something goes wrong with the call, and PTR-FIRST never receives the value of the address of the first record in the chain, a null value remains in PTR-FIRST and, according to the logic of the program, the records will not be processed.

(2)

The LINKAGE SECTION of the calling program contains the description of the records in the chained list. It also contains the description of the department code that is passed in the USING clause of the CALL statement.

(3)

To obtain the address of the first SALARY-REC record area, the LISTS program calls the program CHAIN-ANCH.

(4)

The SET statement bases the record description SALARY-REC on the address contained in PTR-FIRST.

(5)

The chained list in this example is set up so that the last record contains an address that is not valid. This check for the end of the chained list is accomplished with a do-while structure where the value NULL is assigned to the pointer data item in the last record.

(6)

The address of the record in the LINKAGE-SECTION is set equal to the address of the next record by means of the pointer data item sent as the first field in SALARY-REC. The record-processing routine repeats, processing the next record in the chained list.

To increment addresses received from another program, you could set up the LINKAGE SECTION and PROCEDURE DIVISION like this:

```
LINKAGE SECTION.

01 RECORD-A.

02 HEADER PIC X(12).

02 REAL-SALARY-REC PIC X(30).

...

01 SALARY-REC.

02 PTR-NEXT-REC POINTER.
```

```
02 NAME PIC X(20).
02 DEPT PIC 9(4).
02 SALARY PIC 9(6).
...
PROCEDURE DIVISION USING DEPT-X.
...
SET ADDRESS OF SALARY-REC TO ADDRESS OF REAL-SALARY-REC
```

The address of SALARY-REC is now based on the address of REAL-SALARY-REC, or RECORD-A + 12.

#### related tasks

"Using pointers to process a chained list" on page 499

## **Passing return-code information**

Use the RETURN-CODE special register to pass return codes between programs. (Methods do not return information in the RETURN-CODE special register, but they can check the register after a call to a program.)

You can also use the RETURNING phrase in the PROCEDURE DIVISION header of a method to return information to an invoking program or method. If you use PROCEDURE DIVISION . . . RETURNING with CALL . . . RETURNING, the RETURN-CODE register will not be set.

### Using the RETURN-CODE special register

When a COBOL program returns to its caller, the contents of the RETURN-CODE special register are stored into register 15.

When control is returned to a COBOL program or method from a call, the contents of register 15 are stored into the RETURN-CODE special register of the calling program or method. When control is returned from a COBOL program to the operating system, the special register contents are returned as a user return code.

You might need to think about this handling of the RETURN-CODE special register when control is returned to a COBOL program from a non-COBOL program. If the non-COBOL program does not use register 15 to pass back the return code, the RETURN-CODE special register of the COBOL program might be updated with an invalid value. Unless you set this special register to a meaningful value before your Enterprise COBOL program returns to the operating system, a return code that is invalid will be passed to the system.

For equivalent function between COBOL and C programs, have your COBOL program call the C program with the RETURNING phrase. If the C program (function) correctly declares a function value, the RETURNING value of the calling COBOL program will be set.

You cannot set the RETURN-CODE special register by using the INVOKE statement.

### Using PROCEDURE DIVISION RETURNING . . .

Use the RETURNING phrase in the PROCEDURE DIVISION header of a program to return information to the calling program.

```
PROCEDURE DIVISION RETURNING dataname2
```

When the called program in the example above successfully returns to its caller, the value in *dataname2* is stored into the identifier that was specified in the RETURNING phrase of the CALL statement:

```
CALL . . . RETURNING dataname2
```

**CEEPIPI:** The results of specifying PROCEDURE DIVISION RETURNING in programs that are called with the Language Environment preinitialization service (CEEPIPI) are undefined.

### **Specifying CALL... RETURNING**

You can specify the RETURNING phrase of the CALL statement for calls to C/C++ functions or to COBOL subroutines.

The RETURNING phrase has the following format.

```
CALL . . . RETURNING dataname2
```

The return value of the called program is stored into dataname2. You must define dataname2 in the DATA DIVISION of the calling program. The data type of the return value that is declared in the target function must be identical to the data type of dataname2.

## **Sharing data by using the EXTERNAL clause**

Use the EXTERNAL clause to enable separately compiled programs and methods (including programs in a batch sequence) to share data items. Code EXTERNAL in the level-01 data description in the WORKING-STORAGE SECTION.

The following rules apply:

- Items that are subordinate to an EXTERNAL group item are themselves EXTERNAL.
- You cannot use the name of an EXTERNAL data item as the name for another EXTERNAL item in the same program.
- You cannot code the VALUE clause for any group item or subordinate item that is EXTERNAL.

In the run unit, any COBOL program or method that has the same data description for the item as the program that contains the item can access and process that item. For example, suppose program A has the following data description:

```
01 EXT-ITEM1 EXTERNAL PIC 99.
```

Program B can access that data item if B has the identical data description in its WORKING-STORAGE SECTION.

Any program that has access to an EXTERNAL data item can change the value of that item. Therefore do not use this clause for data items that you need to protect.

## Sharing files between programs (external files)

To enable separately compiled programs or methods in a run unit to access a file as a common file, use the EXTERNAL clause for the file.

It is recommended that you follow these guidelines:

- Use the same data-name in the FILE STATUS clause of all the programs that check the file status code.
- For each program that checks the same file status field, code the EXTERNAL clause in the level-01 data definition for the file status field.

Using an external file has these benefits:

- Even if the main program does not contain any input or output statements, it can reference the record area of the file.
- Each subprogram can control a single input or output function, such as OPEN or READ.
- Each program has access to the file.

"Example: using external files" on page 504

#### related tasks

"Using data in input and output operations" on page 11

#### related references

EXTERNAL clause (Enterprise COBOL for z/OS Language Reference)

### **Example: using external files**

The following example shows the use of an external file in several programs. COPY statements ensure that each subprogram contains an identical description of the file.

The following table describes the main program and subprograms.

| Name     | Function                                                                                          |
|----------|---------------------------------------------------------------------------------------------------|
| ef1      | The main program, which calls all the subprograms and then verifies the contents of a record area |
| ef1openo | Opens the external file for output and checks the file status code                                |
| ef1write | Writes a record to the external file and checks the file status code                              |
| ef1openi | Opens the external file for input and checks the file status code                                 |
| ef1read  | Reads a record from the external file and checks the file status code                             |
| ef1close | Closes the external file and checks the file status code                                          |

Each program uses three copybooks:

• efselect is placed in the FILE-CONTROL paragraph:

```
Select ef1
Assign To ef1
File Status Is efs1
Organization Is Sequential.
```

• effile is placed in the FILE SECTION:

```
Fd ef1 Is External
Record Contains 80 Characters
Recording Mode F.

01 ef-record-1.
02 ef-item-1 Pic X(80).
```

• efwrkstg is placed in the WORKING-STORAGE SECTION:

```
01 efs1 Pic 99 External.
```

### Input/output using external files

```
IDENTIFICATION DIVISION.
Program-Id.
ef1.

*
* This main program controls external file processing.

*
ENVIRONMENT DIVISION.
Input-Output Section.
File-Control.
Copy efselect.
DATA DIVISION.
FILE SECTION.
Copy effile.
WORKING-STORAGE SECTION.
Copy efwrkstg.
PROCEDURE DIVISION.
```

```
Call "eflopeno"
      Call "ef1write"
     Call "ef1close"
Call "ef1openi"
      Call "ef1read"
      If ef-record-1 = "First record" Then
        Display "First record correct"
      Else
        Display "First record incorrect"
Display "Expected: " "First record"
Display "Found : " ef-record-1
      End-If
      Call "ef1close"
      Goback.
End Program ef1.
IDENTIFICATION DIVISION.
Program-Id.
      eflopeno.
* This program opens the external file for output.
ENVIRONMENT DIVISION.
Input-Output Section.
File-Control.
     Copy efselect.
DATA DIVISION.
FILE SECTION.
Copy effile.
WORKING-STORAGE SECTION.
Copy efwrkstg.
PROCEDURE DIVISION
      Open Output ef1
      If efs1 Not = 0
  Display "file status " efs1 " on open output"
        Stop Run
      End-If
     Goback.
End Program eflopeno.
IDENTIFICATION DIVISION.
Program-Id.
      ef1write.
* This program writes a record to the external file.
ENVIRONMENT DIVISION.
Input-Output Section.
File-Control.
Copy efselect.
DATA DIVISION.
FILE SECTION.
Copy effile.
WORKING-STORAGE SECTION.
Copy efwrkstg. PROCEDURE DIVISION
      Move "First record" to ef-record-1
      Write ef-record-1
      If efs1 Not = 0
  Display "file status " efs1 " on write"
        Stop Run
      End-If
     Goback.
End Program ef1write.
Identification Division.
Program-Id.
      eflopeni.
* This program opens the external file for input.
ENVIRONMENT DIVISION.
Input-Output Section.
File-Control.
Copy efselect. DATA DIVISION.
FILE SECTION.
Copy effile. WORKING-STORAGE SECTION.
Copy efwrkstg. PROCEDURE DIVISION.
      Open Input ef1
If efs1 Not = 0
        Display "file status " efs1 " on open input"
        Stop Run
```

```
End-If
     Goback.
 End Program eflopeni.
 Identification Division.
 Program-Id.
     ef1read
* This program reads a record from the external file.
 ENVIRONMENT DIVISION.
 Input-Output Section.
 File-Control.
     Copy efselect.
 DATA DIVISION.
 FILE SECTION.
 Copy effile. WORKING-STORAGE SECTION.
 Copy efwrkstg.
PROCEDURE DIVISION.
     Read ef1
     If efs1 Not = 0
       Display "file status " efs1 " on read"
     Stop Run
End-If
     Goback.
 End Program ef1read.
 Identification Division.
 Program-Id.
     ef1close.
* This program closes the external file.
 ENVIRONMENT DIVISION.
 Input-Output Section.
 File-Control.
Copy efselect. DATA DIVISION.
 FILE SECTION.
Copy effile. WORKING-STORAGE SECTION.
 Copy efwrkstg.
PROCEDURE DIVISION.
     Close ef1
     If efs1 Not = 0
       Display "file status " efs1 " on close"
       Stop Run
     End-If
     Goback.
 End Program ef1close.
```

## Accessing main program parameters under z/OS

When you run an Enterprise COBOL program under z/OS and pass the program a parameter string, for example, by using JCL or a TSO command, the parameter list consists of a character string that has a halfword prefix that contains the string length.

You can access the parameter string by using a LINKAGE SECTION and standard COBOL coding as shown in the example referenced below:

"Example: accessing main program parameters under z/OS" on page 507

Alternatively, you can obtain the parameter string by calling either of the following Language Environment callable services, which are described in the related references below:

- CEE3PRM (query parameter string): obtain the parameter string (if not longer than 80 characters)
- CEE3PR2 (query parameter string long): obtain the parameter string and its length

In either case, the parameter string might contain program arguments, runtime options, or both. The setting of the CBLOPTS runtime option determines the relative order in which program arguments and runtime options are expected. If CBLOPTS (ON) (the default) is in effect, and program arguments and

runtime options are both passed in the parameter string, they must appear in the following order, separated by a forward slash:

```
program_arguments/runtime_options
```

For further details, see the related information referenced below.

#### related tasks

"Coding the LINKAGE SECTION" on page 497

Appendix I, "Accessing JCL parameters," on page 865

"Accessing main program parameters under z/OS UNIX" on page 466

Language Environment Programming Guide (Specifying runtime options and program arguments, Preparing your main routine to receive parameters)

#### related references

Language Environment Customization (CBLOPTS (COBOL only))
Language Environment Programming Reference (CEE3PRM, CEE3PR2)

### Example: accessing main program parameters under z/OS

The following example shows how to receive a parameter string that is passed to a COBOL program that runs under z/OS, and shows the coding that you can use to access the parameter string.

```
IDENTIFICATION DIVISION.
PROGRAM-ID. "testarg".
ENVIRONMENT DIVISION.
CONFIGURATION SECTION.
DATA DIVISION.
WORKING-STORAGE SECTION.
linkage section.
01 os-parm.
     05 parm-len pic s999 comp.
05 parm-string.
10 parm-char pic x occurs 0
                                  pic x occurs 0 to 100 times
                                  depending on parm-len.
PROCEDURE DIVISION using os-parm.
      display "parm-len=" parm-len
display "parm-string='" parm-string "'"
     evaluate parm-string when "01" display "case one" when "02" display "case two" when "95" display "case ninety-five" when other display "case unknown"
      end-evaluate
      GOBACK.
```

Suppose that the CBLOPTS (ON) runtime option is in effect, and that you pass the following argument in the JCL or TSO command that you use to run the program:

```
'95/'
```

Then the resulting output is:

```
parm-len=002
parm-string='95'
case ninety-five
```

### Chapter 27. Creating a DLL or a DLL application

Creating a dynamic link library (DLL) or a DLL application is similar to creating a regular COBOL application. It involves writing, compiling, and linking your source code.

Special considerations when writing a DLL or a DLL application include:

- Determining how the parts of the program object or the application relate to each other or to other DLLs
- Deciding what linking or calling mechanisms to use

Depending on whether you want to create a DLL program object or a program object that references a separate DLL, you need to use slightly different compiler and binder (linkage-editor) options.

### related concepts

"Dynamic link libraries (DLLs)" on page 509

#### related tasks

"Creating a DLL under z/OS UNIX" on page 276

"Compiling programs to create DLLs" on page 510

"Linking DLLs" on page 510

"Using CALL identifier with

DLLs" on page 512

"Using DLL linkage and dynamic calls together" on page 513

"Using COBOL DLLs with C/C++ programs" on page 516

"Using DLLs in OO COBOL applications" on page 516

"Using procedure or function pointers with DLLs" on page 514

### **Dynamic link libraries (DLLs)**

A DLL is a program object that can be accessed from other separate program objects.

A DLL differs from a traditional program object in that it *exports* definitions of programs, functions, or variables to DLLs, DLL applications, or non-DLLs. Therefore, you do not need to link the target routines into the same program object as the referencing routine. When an application references a separate DLL for the first time, the system automatically loads the DLL into memory. In other words, calling a program in a DLL is similar to calling a program object with a dynamic CALL.

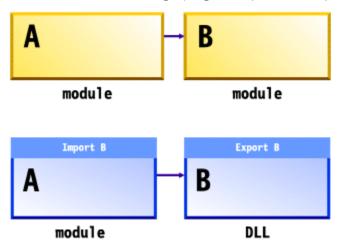

A DLL application is an application that references imported definitions of programs, functions, or variables

Although some functions of z/OS DLLs overlap the functions provided by COBOL dynamic CALL statements, DLLs have several advantages over regular z/OS program objects and dynamic calls:

- DLLs are common across COBOL and C/C++, thus providing better interoperation for applications that use multiple programming languages. Reentrant COBOL and C/C++ DLLs can also interoperate smoothly.
- You can make calls to programs in separate DLL modules that have long program-names.
   (Dynamic call resolution truncates program-names to eight characters.) Using the COBOL option PGMNAME (LONGUPPER) or PGMNAME (LONGMIXED) and the COBOL DLL support, you can make calls between program objects with names of up to 160 characters.

DLLs are supported by IBM z/OS Language Environment, based on function provided by the z/OS program management binder. DLL support is available for applications running under z/OS in batch or in TSO, CICS, z/OS UNIX, or IMS environments.

#### related references

"PGMNAME" on page 345

MVS Program Management: User's Guide and Reference (Binder support for DLLs)

### **Compiling programs to create DLLs**

When you compile a COBOL program with the DLL option, it becomes enabled for DLL support. Applications that use DLL support must be reentrant. Therefore, you must compile them with the RENT compiler option and link them with the RENT binder option.

In an application with DLL support, use the following compiler options depending on where the programs or classes are:

| Table 64. Compiler options for DLL applications   |                        |
|---------------------------------------------------|------------------------|
| Programs or classes in:                           | Compile with:          |
| Root program object                               | DLL, RENT, NOEXPORTALL |
| DLL program objects used by other program objects | DLL, RENT, EXPORTALL   |

If a DLL program object includes some programs that are used only from within the DLL module, you can hide these routines by compiling them with NOEXPORTALL.

"Example: sample JCL for a procedural DLL application" on page 511

#### related tasks

"Creating a DLL under z/OS UNIX" on page 276

"Linking DLLs" on page 510

Chapter 27, "Creating a DLL or a DLL application," on page 509

#### related references

"DLL" on page 314

"EXPORTALL" on page 319

"RENT" on page 348

### **Linking DLLs**

You can link DLL-enabled object modules into separate DLL program objects, or you can link them together statically. You can decide whether to package the application as one module or as several DLL modules at link time.

The DLL support in the z/OS binder is recommended for linking DLL applications. The binder can directly receive the output of COBOL compilers.

A binder-based DLL must reside in a PDSE or in a z/OS UNIX file.

When using the binder to link a DLL application, use the following options:

| Table 65. Binder options for DLL applications           |                               |
|---------------------------------------------------------|-------------------------------|
| Type of code                                            | Link using binder parameters: |
| DLL applications                                        | DYNAM(DLL), RENT              |
| Applications that use mixed-case exported program-names | CASE(MIXED)                   |
| Class definitions or INVOKE statements                  |                               |

You must specify a SYSDEFSD DD statement to indicate the data set in which the binder should create a DLL definition side file. This side file contains IMPORT control statements for each symbol exported by a DLL. The binder SYSLIN input (the binding code that references the DLL code) must include the DLL definition side files for DLLs that are to be referenced from the module being linked.

If there are programs in the module that you do not want to make available with DLL linkage, you can edit the definition side file to remove these programs.

"Example: sample JCL for a procedural DLL application" on page 511

#### related tasks

```
"Creating a DLL under z/OS UNIX" on page 276
Chapter 27, "Creating a DLL or a DLL application," on page 509
"Compiling programs to create DLLs" on page 510
```

#### related references

MVS Program Management: User's Guide and Reference (Binder support for DLLs)

### **Example: sample JCL for a procedural DLL application**

The following example shows how to create an application that consists of a main program that calls a DLL subprogram.

The first step creates the DLL program object that contains the subprogram DemoDLLSubprogram. The second step creates the main program object that contains the program MainProgram. The third step runs the application.

```
//DLLSAMP JOB
    TIME=(1), MSGLEVEL=(1,1), MSGCLASS=H, CLASS=A,
    NOTIFY=&SYSUID, USER=&SYSUID
// SET LEPFX='SYS1'
//* Compile COBOL subprogram, bind to form a DLL.
//STEP1 EXEC IGYWCL, REGION=80M, GOPGM=DEMODLL
          PARM.COBOL='RENT,PGMN(LM),DLL,EXPORTALL',
PARM.LKED='RENT,LIST,XREF,LET,MAP,DYNAM(DLL),CASE(MIXED)'
//COBOL.SYSIN
                   DD *
        Identification division.
Program-id. "DemoDLLSubprogram".
        Procedure division.
        Display "Hello from DemoDLLSubprogram!". End program "DemoDLLSubprogram".
//LKED.SYSDEFSD DD DSN=&&SIDEDECK,UNIT=SYSDA,DISP=(NEW,PASS),
                SPACE=(TRK,(1,1))
//LKED.SYSLMOD DD DSN=&&GOSET(&GOPGM),DSNTYPE=LIBRARY,DISP=(MOD,PASS)
//LKED.SYSIN DD DUMMY
//* Compile and bind COBOL main program
//STEP2 EXEC IGYWCL,REGION=80M,GOPGM=MAINPGM,
// PARM.COBOL='RENT,PGMNAME(LM),DLL',
          PARM.LKED='RENT,LIST,XREF,LET,MAP,DYNAM(DLL),CASE(MIXED)'
//COBOL.SYSIN
                   DD *
        Identification division.
        Program-id. "MainProgram".
        Procedure division.
```

### **Using CALL identifier with DLLs**

In a COBOL program that has been compiled with the DLL option, you can use CALL *identifier* and CALL *literal* statements to make calls to DLLs. However, there are a few additional considerations for the CALL *identifier* case.

For the content of the *identifier* or for the *literal*, use the name of either of the following programs:

- A nested program in the same compilation unit that is eligible to be called from the program that contains the CALL *identifier* statement.
- A program in a separately bound DLL module. The target program-name must be exported from the DLL, and the DLL module name must match the exported name of the target program.

In the nonnested case, the runtime environment interprets the program-name in the *identifier* according to the setting of the PGMNAME compiler option of the program that contains the CALL statement, and interprets the program-name that is exported from the target DLL according to the setting of the PGMNAME option used when the target program was compiled.

The search for the target DLL in the z/OS UNIX file system is case sensitive. If the target DLL is a PDSE member, the DLL member name must be eight characters or less. For the purpose of the search for the DLL as a PDSE member, the run time automatically converts the name to uppercase.

If the runtime environment cannot resolve the CALL statement in either of these cases, control is transferred to the ON EXCEPTION or ON OVERFLOW phrase of the CALL statement. If the CALL statement does not specify one of these phrases in this situation, Language Environment raises a severity-3 condition.

### related tasks

```
"Using DLL linkage and dynamic calls together" on page 513
"Compiling programs to create DLLs" on page 510
"Linking DLLs" on page 510
```

#### related references

```
"DLL" on page 314
"PGMNAME" on page 345
CALL statement (Enterprise COBOL for z/OS Language Reference)
"Search order for DLLs in the z/OS UNIX file system" on page 512
```

### Search order for DLLs in the z/OS UNIX file system

When you use the z/OS UNIX file system, the search order for resolving a DLL reference in a CALL statement depends on the setting of the Language Environment POSIX runtime option.

If the POSIX runtime option is ON, the search order is as follows:

1. The runtime environment looks for the DLL in the z/OS UNIX file system. If the LIBPATH environment variable is set, the run time searches each directory listed. Otherwise, it searches just the current directory. The search for the DLL in the z/OS UNIX file system is case sensitive.

2. If the runtime environment does not find the DLL in the z/OS UNIX file system, it tries to load the DLL from the MVS load library search order of the caller. In this case, the DLL name must be eight characters or less. The run time automatically converts the DLL name to uppercase for this search.

If the POSIX runtime option is set to OFF, the search order is reversed:

- 1. The runtime environment tries to load the DLL from the search order for the load library of the caller.
- 2. If the runtime environment cannot load the DLL from this load library, it tries to load the DLL from the z/OS UNIX file system.

#### related tasks

"Using CALL identifier with DLLs" on page 512

#### related references

Language Environment Programming Reference (POSIX)

### Using DLL linkage and dynamic calls together

For applications (that is, Language Environment enclaves) that are structured as multiple separately bound modules, each module can be invoked by using dynamic call linkage or DLL linkage. For a certain module, use exclusively one form of linkage to enter it. However, the caller can contain CALL statements with both linkage types, calling out to different modules.

DLL linkage refers to a call in a program that is compiled with the DLL and NODYNAM options, or a call with the CALLINTERFACE compiler directive that specifies DLL. In such calls, the called subprogram is resolved to an exported name in a separate module. DLL linkage can also refer to an invocation of a method that is defined in a separate module.

Within a compilation unit you can call a specific program with only one of the calling conventions: Dynamic, DLL or Static. If a program is called by using different calling conventions, the compiler diagnoses this case and force all the calls to have the same convention as the first call statement that is encountered for that program.

A program can contain CALL statements with both dynamic call linkage and DLL linkage. It can do so by using the CALLINTERFACE compiler directive to specify the linkage type of a particular call. All components of a DLL application must have the same AMODE. The automatic AMODE switching normally provided by COBOL dynamic calls is not available for DLL linkages. You cannot cancel programs that are called by using DLL linkage.

All components of a DLL application must have the same AMODE. The automatic AMODE switching normally provided by COBOL dynamic calls is not available for DLL linkages.

#### related concepts

"Dynamic link libraries (DLLs)" on page 509

#### related tasks

"Compiling programs to create DLLs" on page 510

"Linking DLLs" on page 510

"Using procedure or function pointers with DLLs" on page 514

"Calling DLLs from non-DLLs" on page 514

### related references

"DLL" on page 314

"EXPORTALL" on page 319

CALLINTERFACE (Enterprise COBOL for z/OS Language Reference)

### Using procedure or function pointers with DLLs

In run units that contain both DLLs and non-DLLs, use procedure- and function-pointer data items with care.

The SET procedure-pointer-1 TO ENTRY entry-name statement, SET function-pointer-1 TO ENTRY entry-name statement, and the CALL statement have a call linkage type that associates with them. The call linkage type is determined by the compiler options and the CALLINTERFACE directive that are in effect on that statement. In a program that is compiled with the DLL option, the default call linkage type is DLL. Otherwise, the linkage type is non-DLL. This default can be overridden by the CALLINTERFACE directive.

For a procedure-pointer or function-pointer data item that is set by a SET statement with linkage type non-DLL, it must not be used by a CALL statement with linkage type DLL. For a SET statement with linkage type DLL and the *entry-name* is an identifier, and if the NODYNAM option is in effect, the *entry-name* identifier value must refer to the entry-point name that is exported from a DLL module. The DLL module name must match the name of the exported entry point. In this case, note also that:

- The program-name that is contained in the identifier is interpreted according to the setting of the PGMNAME (COMPAT | LONGUPPER | LONGMIXED) compiler option of the program that contains the CALL statement.
- The program-name that is exported from the target DLL is interpreted according to the setting of the PGMNAME option used when compiling the target program.
- The search for the target DLL in the z/OS UNIX file system is case sensitive.
- If the target DLL is a PDSE member, the DLL member name must have eight characters or less. For the purpose of the search for the DLL as a PDSE member, the name is automatically converted to uppercase.

### related tasks

"Using CALL identifier with
DLLs" on page 512
"Using procedure and function
pointers" on page 487
"Compiling programs to create DLLs" on page 510
"Linking DLLs" on page 510

### related references

"DLL" on page 314
"EXPORTALL" on page 319
CALLINTERFACE (Enterprise COBOL for z/OS Language Reference)

### **Calling DLLs from non-DLLs**

It is possible to call a DLL from a COBOL program that is compiled with the NODLL option, but there are restrictions.

You can use the following methods to ensure that the DLL linkage is followed:

 Put the COBOL DLL programs that you want to call from the COBOL non-DLL programs in the program object that contains the main program. Use static calls from the COBOL non-DLL programs to call the COBOL DLL programs.

The COBOL DLL programs in the program object that contains the main program can call COBOL DLL programs in other DLLs.

• Put the COBOL DLL programs in DLLs and call them from COBOL non-DLL programs with CALL function-pointer, where function-pointer is set to a function descriptor of the target program. You can obtain the address of the function descriptor for the program in the DLL by calling a C routine that uses dllload and dllqueryfn.

"Example: calling DLLs from non-DLLs" on page 515

### **Example: calling DLLs from non-DLLs**

The following example shows how a COBOL program that is not in a DLL (COBOL1) can call a COBOL program that is in a DLL (program ooc05R in DLL OOC05R).

```
CBL NODYNAM
        IDENTIFICATION DIVISION.
        PROGRAM-ID. 'COBOL1'
        ENVIRONMENT DIVISION.
        CONFIGURATION SECTION.
        INPUT-OUTPUT SECTION.
        FILE-CONTROL
        DATA DIVISION.
        FILE SECTION.
        WORKING-STORAGE SECTION.
        01 DLL-INFO.
             03 DLL-LOADMOD-NAME PIC X(12).
03 DLL-PROGRAM-NAME PIC X(160).
             03 DLL-PROGRAM-HANDLE FUNCTION-POINTER.
        77 DLL-RC
                                    PIC S9(9) BINARY.
            DLL-STATUS PIC X(1) VALUE 'N'.

88 DLL-LOADED VALUE 'Y'.

88 DLL-NOT-LOADED VALUE 'N'.
        77 DLL-STATUS
        PROCEDURE DIVISION.
             IF DLL-NOT-LOADED
             THEN
               Move the names in. They must be null terminated. MOVE Z'00C05R' TO DLL-LOADMOD-NAME MOVE Z'00C05r' TO DLL-PROGRAM-NAME
               Call the C routine to load the DLL and to get the
               function descriptor address.
CALL 'A1CCDLGT' USING BY REFERENCE DLL-INFO
                                         BY REFERENCE DLL-RC
               IF DLL-RC = 0
               THEN
                 SET DLL-LOADED TO TRUE
               ELSE
                 DISPLAY 'A1CCLDGT failed with rc = '
                   DLL-RC
                 MOVE 16 TO RETURN-CODE STOP RUN
               END-IF
             END-IF
             Use the function pointer on the call statement to call the
             program in the DLL.
             Call the program in the DLL. CALL DLL-PROGRAM-HANDLE
             GOBACK.
#include <stdio.h>
#include <dll.h>
#pragma linkage (A1CCDLGT,COBOL)
char
                 dll_func_name[(160]);
                 (*fptr) (void); /* function pointer */
  void
  } dll_lm;
void A1CCDLGT (dll_lm *dll, int *rc)
  dllhandle *handle;
  void (*fptr1)(void);
  *rc = 0;
   /* Load the DLL
  handle = dllload(dll->dll_loadmod_name);
  if (handle == NULL) {
```

### Using COBOL DLLs with C/C++ programs

COBOL support for DLLs interoperates with the DLL support in the z/OS C/C++ products, except for COBOL EXTERNAL data. In particular, COBOL applications can call functions that are exported from C/C++ DLLs, and C/C++ applications can call COBOL programs that are exported from COBOL DLLs.

COBOL data items that are declared with the EXTERNAL attribute are independent of DLL support. These data items are accessible by name from any COBOL program in the run unit that declares them, regardless of whether the programs are in DLLs.

The COBOL options DLL, RENT, and EXPORTALL work much the same way as the C/C++ DLL, RENT, and EXPORTALL options. (The DLL option applies only to C.) However, the C/C++ compiler produces DLL-enabled code by default.

You can pass a C/C++ DLL function pointer to COBOL and use it within COBOL, receiving the C/C++ function pointer as a function-pointer data item. The following example shows a COBOL call to a C function that returns a function pointer to a service, followed by a COBOL call to the service.

```
Identification Division.
Program-id. Demo.
Data Division.
Working-Storage section.
01 fp usage function-pointer.
Procedure Division.
Call "c-function" returning fp.
Call fp.
```

#### related tasks

"Compiling programs to create DLLs" on page 510 "Linking DLLs" on page 510

#### related references

"DLL" on page 314
"EXPORTALL" on page 319
"RENT" on page 348
EXTERNAL clause (Enterprise COBOL for z/OS Language Reference)
CALLINTERFACE (Enterprise COBOL for z/OS Language Reference)

### Using DLLs in OO COBOL applications

You must compile each COBOL class definition using the DLL, THREAD, RENT, and DBCS compiler options, and link-edit it into a separate DLL module using the RENT binder option.

#### related tasks

Chapter 16, "Compiling, linking, and running OO applications," on page 281 "Compiling programs to create DLLs" on page 510 "Linking DLLs" on page 510

### related references

"DLL" on page 314
"THREAD" on page 363
"RENT" on page 348
"DBCS" on page 311

# Chapter 28. Preparing COBOL programs for multithreading

You can run COBOL programs in multiple threads within a process under batch, TSO, IMS, or z/OS UNIX.

There is no explicit COBOL language to use for multithreaded execution; rather, you compile with the THREAD compiler option.

COBOL does not directly support managing program threads. However, you can run COBOL programs that you compile with the THREAD compiler option in multithreaded application servers, in applications that use a C/C++ driver program to create the threads, in programs that interoperate with Java and use Java threads, and in applications that use PL/I tasking. In other words, other programs can call COBOL programs in such a way that the COBOL programs run in multiple threads within a process or as multiple program invocation instances within a thread. Your threaded application must run within a single Language Environment enclave.

**Choosing LOCAL-STORAGE or WORKING-STORAGE:** Because you must code your multithreaded programs as recursive, the persistence of data is that of any recursive program:

- Data items in the LOCAL-STORAGE SECTION are automatically allocated for each instance of a program invocation. When a program runs in multiple threads simultaneously, each invocation has a separate copy of LOCAL-STORAGE data.
- Data items in the WORKING-STORAGE SECTION are allocated once for each program and are thus available in their last-used state to all invocations of the program.

For the data that you want to isolate to an individual program invocation instance, define the data in the LOCAL-STORAGE SECTION. In general, this choice is appropriate for working data in threaded programs. If you define data in WORKING-STORAGE and your program changes the contents of the data, you must take one of the following actions:

- Structure your application so that you do not access data in WORKING-STORAGE simultaneously from multiple threads.
- If you do access data simultaneously from separate threads, write appropriate serialization code.

### related concepts

"Multithreading" on page 519

#### related tasks

"Choosing THREAD to support multithreading" on page 520

"Transferring control to multithreaded programs" on page 521

"Ending multithreaded programs" on page 521

"Processing files with multithreading" on page 522

"Handling COBOL limitations with multithreading" on page 524

#### related references

"THREAD" on page 363

PROGRAM-ID paragraph (Enterprise COBOL for z/OS Language Reference)

### Multithreading

To use COBOL support for multithreading, you need to understand how processes, threads, run units, and program invocation instances relate to each other.

The operating system and multithreaded applications can handle execution flow within a *process*, which is the course of events when all or part of a program runs. Programs that run within a process can share resources. Processes can be manipulated. For example, they can have a high or low priority in terms of the amount of time that the system devotes to running the process.

Within a process, an application can initiate one or more *threads*, each of which is a stream of computer instructions that controls that thread. A multithreaded process begins with one stream of instructions (one thread) and can later create other instruction streams to perform tasks. These multiple threads can run concurrently. Within a thread, control is transferred between executing programs.

In a multithreaded environment, a COBOL *run unit* is the portion of the process that includes threads that have actively executing COBOL programs. The COBOL run unit continues until no COBOL program is active in the execution stack for any of the threads. For example, a called COBOL program contains a GOBACK statement and returns control to a C program. Within the run unit, COBOL programs can call non-COBOL programs, and vice versa.

Within a thread, control is transferred between separate COBOL and non-COBOL programs. For example, a COBOL program can call another COBOL program or a C program. Each separately called program is a *program invocation instance*. Program invocation instances of a particular program can exist in multiple threads within a given process.

The following illustration shows these relationships between processes, threads, run units, and program invocation instances.

#### A process Another process Thread 1 Thread 2 Thread 2 Thread 1 COBOL С PL/I program program program program X COBOL PL/I program program COBOL COBOL Program invocation program program COBOL instances Α program program В COBOL COBOL COBOL program program program same С Α program runs in COBOL separate run unit threads

#### related concepts

Language Environment Programming Guide (Program management model, Understanding the basics: threads)

### related tasks

- "Choosing THREAD to support multithreading" on page 520
- "Transferring control to multithreaded programs" on page 521
- "Ending multithreaded programs" on page 521
- "Processing files with multithreading" on page 522
- "Handling COBOL limitations with multithreading" on page 524

#### related references

"THREAD" on page 363

### Choosing THREAD to support multithreading

Use the THREAD compiler option for multithreading support. Use THREAD if your program will be called in more than one thread in a single process by an application. However, THREAD might adversely affect performance because of the serialization logic that is automatically generated.

In order to run COBOL programs in more than one thread, you must compile all of the COBOL programs in the application using the THREAD compiler option. You must also compile them with the RENT compiler option and link them with the RENT option of the binder (linkage-editor).

Use the THREAD option when you compile object-oriented (OO) clients and classes.

**Language restrictions:** When you use the THREAD option, you cannot use certain language elements. For details, see the related reference below.

**Recursion:** Before you compile a program using the THREAD compiler option, you must specify the RECURSIVE phrase in the PROGRAM-ID paragraph. If you do not do so, an error will occur.

### related tasks

"Sharing data in recursive or multithreaded programs" on page 16 "Compiling OO applications under z/OS UNIX" on page 281

#### related references

"THREAD" on page 363

### Transferring control to multithreaded programs

When you write COBOL programs for a multithreaded environment, choose appropriate program linkage statements.

As in single-threaded environments, a called program is in its initial state when it is first called within a run unit and when it is first called after a CANCEL to the called program. Ensure that the program that you name on a CANCEL statement is not active on any thread. If you try to cancel an active program, a severity-3 Language Environment condition occurs.

If your threaded application requires preinitialization, use the Language Environment services (CEEPIPI interface). You cannot use the COBOL-specific interfaces for preinitialization (runtime option RTEREUS) to establish a reusable environment from any program that has been compiled with the THREAD option.

### related concepts

Language Environment Programming Guide (What happens during termination: enclave termination)

#### related tasks

"Ending multithreaded programs" on page 521

"Ending and reentering main programs or subprograms" on page 476

### **Ending multithreaded programs**

You can end a multithreaded program by using GOBACK, EXIT PROGRAM, or STOP RUN.

Use GOBACK to return to the caller of the program. When you use GOBACK from the first program in a thread, the thread is terminated. If that thread is the initial thread in an enclave, the entire enclave is terminated.

Use EXIT PROGRAM as you would GOBACK, except from a main program where it has no effect.

Use STOP RUN to terminate the entire Language Environment enclave and to return control to the caller of the main program (which might be the operating system). All threads that are executing within the enclave are terminated.

### related concepts

Language Environment Programming Guide (What happens during termination: enclave termination)

### related tasks

"Ending and reentering main programs or subprograms" on page 476

### **Processing files with multithreading**

In threaded applications, you can code COBOL statements for input and output in QSAM, VSAM, and line-sequential files.

Each file definition (FD) has an implicit serialization lock. This lock is used with automatic serialization logic during the input or output operation that is associated with the execution of the following statements:

- OPEN
- CLOSE
- READ
- WRITE
- REWRITE
- START
- DELETE

Automatic serialization also occurs for the implicit MOVE that is associated with the following statements:

```
WRITE record-name FROM identifier
READ file-name INTO identifier
```

Automatic serialization is not applied to any statements specified within the following conditional phrases:

- AT END
- NOT AT END
- INVALID KEY
- NOT INVALID KEY
- AT END-OF-PAGE
- NOT AT END-OF-PAGE

### related concepts

"File-definition (FD) storage" on page 522

### related tasks

"Closing QSAM files" on page 168

"Closing VSAM files" on page 193

"Coding ERROR declaratives" on page 236

"Serializing file access with multithreading" on page 523

### File-definition (FD) storage

On all program invocations, the storage that is associated with a file definition (such as FD records and the record area that is associated with the SAME RECORD AREA clause) is allocated and available in its last-used state.

All threads of execution share this storage. You can depend on automatic serialization for this storage during the execution of the OPEN, CLOSE, READ, WRITE, REWRITE, START, and DELETE statements, but not between uses of these statements.

### related tasks

"Serializing file access with multithreading" on page 523

### Serializing file access with multithreading

To take full advantage of automatic serialization and to avoid explicitly writing your own serialization logic, use one of the recommended file organizations and usage patterns when you access files in threaded programs.

Use one of the following file organizations:

- Sequential organization
- · Line-sequential organization
- · Relative organization with sequential access
- · Indexed organization with sequential access

Use the following pattern for input:

```
OPEN INPUT fn

READ fn INTO local-storage-item

Process the record from the local-storage item

CLOSE fn
```

Use the following pattern for output:

With other usage patterns, you must take one of the following actions:

- Verify the safety of your application logic. Ensure that two instances of the program are never simultaneously active on different threads.
- Code explicit serialization logic by using calls to POSIX services.

To avoid serialization problems when you access a file from multiple threads, define the data items that are associated with the file (such as file-status data items and key arguments) in the LOCAL-STORAGE SECTION.

"Example: usage patterns of file input and output with multithreading" on page 523

### related tasks

"Calling UNIX/POSIX APIs" on page 464

### Example: usage patterns of file input and output with multithreading

The following examples show the need for explicit serialization logic when you deviate from the recommended usage pattern for file input and output in your multithreaded applications. These examples also explain the unexpected behavior that might result if you fail to handle serialization properly.

In each example, two instances of a program that contains the sample operations are running within one run unit on two different threads.

```
READ F1
REWRITE R1
```

In the example above, the second thread might execute the READ statement after the READ statement is executed on the first thread but before the REWRITE statement is executed on the first thread. The

REWRITE statement might not update the record that you intended. To ensure the results that you want, write explicit serialization logic.

```
READ F1
...
* Process the data in the FD record description entry for F1
...
```

In the example above, the second thread might execute the READ statement while the first thread is still processing a record in the FD record description entry. The second READ statement would overlay the record that the first thread is processing. To avoid this problem, use the recommended technique:

```
READ F1 INTO LOCAL-STORAGE-item
```

**Other cases:** You must give similar consideration to other usage patterns that involve a sequence of related input and output operations, such as START followed by READ NEXT, or READ followed by DELETE. Take appropriate steps to ensure the correct processing of file input and output.

### Handling COBOL limitations with multithreading

Some COBOL applications depend on subsystems or other applications. In a multithreaded environment, these dependencies and others result in some limitations on COBOL programs.

In general, you must synchronize access to resources that are visible to the application within a run unit. Exceptions to this requirement are DISPLAY and ACCEPT, which you can use from multiple threads, and supported COBOL file I/O statements that have the recommended usage pattern; all synchronization is provided for these by the runtime environment.

**CICS:** You cannot run multithreaded applications in CICS. In CICS, you can run a COBOL program that has been compiled with the THREAD option and that is part of an application that has no multiple threads or PL/I tasks.

**Recursive:** Because you must code the programs in a multithreaded application as recursive, you must adhere to all the restrictions and programming considerations that apply to recursive programs, such as not coding nested programs.

**Reentrancy:** You must compile your multithreading programs with the RENT compiler option and link them with the RENT option of the binder (linkage-editor).

**POSIX and PL/I:** If you use POSIX threads in your multithreaded application, you must specify the Language Environment runtime option POSIX(ON). If the application uses PL/I tasking, you must specify POSIX(OFF). You cannot mix POSIX threads and PL/I tasks in the same application.

**PL/I tasking:** To include COBOL programs in applications that contain multiple PL/I tasks, follow these guidelines:

- Compile all COBOL programs that you run in multiple PL/I tasks with the THREAD option. If you compile any COBOL program with the NOTHREAD option, all of the COBOL programs must run in one PL/I task.
- You can call COBOL programs compiled with the THREAD option from one or more PL/I tasks. However,
  calls from PL/I programs to COBOL programs cannot include the TASK or EVENT option. The PL/I
  tasking call must first call a PL/I program or function that in turn calls the COBOL program. This
  indirection is required because you cannot specify the COBOL program directly as the target of a PL/I
  CALL statement that includes the TASK or EVENT option.
- Be aware that issuing a STOP RUN statement from a COBOL program or a STOP statement from a PL/I program terminates the entire Language Environment enclave, including all the tasks of execution.
- Do not code explicit POSIX threading (calls to pthread\_create()) in any run unit that includes PL/I tasking.

**C** and Language Environment conforming assembler: You can combine your multithreaded COBOL programs with C programs and Language Environment conforming assembler programs in the same run unit when those programs are also appropriately coded for multithreaded execution.

**AMODE:** You must run your multithreaded applications with AMODE 31. You can run a COBOL program that has been compiled with the THREAD option with AMODE 24 as part of an application that does not have multiple threads or PL/I tasks.

**Asynchronous signals:** In a threaded application your COBOL program might be interrupted by an asynchronous signal or interrupt. If your program contains logic that cannot tolerate such an interrupt, you must disable the interrupts for the duration of that logic. Call a C/C++ function to set the signal mask appropriately.

**Older COBOL programs:** To run your COBOL programs on multiple threads of a multithreaded application, you must compile them with Enterprise COBOL and use the THREAD option. Run applications that contain programs compiled by older compilers only on one thread.

**IGZETUN and IGZEOPT:** Do not use the modules IGZETUN (for storage tuning) or IGZEOPT (for runtime options) for applications in which the main program has been compiled with the THREAD option; these CSECTs are ignored.

**UPSI switches:** All programs and all threads in an application share a single copy of UPSI switches. If you modify switches in a threaded application, you must code appropriate serialization logic.

#### related tasks

"Making recursive calls" on page 487

"Serializing file access with multithreading" on page 523

XL C/C++ Programming Guide (Using threads in z/OS UNIX System Services applications)

Language Environment Writing ILC Communication Applications

## Part 5. Using COBOL for Web Services

### **Chapter 29. Web Services interface**

COBOL can provide or request Web Services, using architectures based on SOAP (Simple Object Access Protocol) or REST (REpresentational State Transfer). Data in the interface to such services is typically represented in JSON (JavaScript Object Notation) or XML (eXtensible Markup Language). The following information describes COBOL and other facilities that can be used to generate and consume JSON and XML.

### **Processing JSON input**

You can process JSON text input in a COBOL program by using the JSON PARSE statement. The statement identifies the source data item containing the JSON text, and the receiving data item that is populated by the parser.

In addition, the z/OS Client Web Enablement Toolkit enables applications to participate in the client/ server space by providing a built-in z/OS JSON parser (provided with z/OS V2.2, or z/OS V2.1 with the PTF for APAR OA46575 installed) to consume JSON text from any source. Be aware that this parser supports JSON texts in EBCDIC codepage 1047 only, thus JSON text received by the application in another encoding format must first be converted to EBCDIC 1047 before it can be input into the parser. For details, see the description of the z/OS JSON parser in z/OS MVS Programming: Callable Services for High-Level Languages.

#### related tasks

Chapter 30, "Processing JSON input," on page 531 Chapter 31, "Producing JSON output," on page 537 Chapter 32, "Processing XML input," on page 539 Chapter 33, "Producing XML output," on page 579

### **Chapter 30. Processing JSON input**

You can process JSON text input in a COBOL program by using the JSON PARSE statement. The statement identifies the source data item containing the JSON text, and the receiving data item that is populated by the parser.

You can optionally also specify the following phrases:

- WITH DETAIL to indicate that messages should be generated for any nonexception and exception conditions
- NAME OF to provide alternative names for the populated data items
- SUPPRESS for data items to be excluded from assignment by the JSON parser
- CONVERTING for data items to be converted from JSON BOOLEAN name/value pairs
- ON EXCEPTION to receive control if an exception occurs
- NOT ON EXCEPTION to receive control if an exception does not occur

The JSON text input is assumed to be encoded in UTF-8 (CCSID 1208) and must be contained within an alphanumeric group item, or elementary data item of category alphanumeric.

Specifying the JSON PARSE statement will pass control to the JSON parser and will read the input JSON text and populate the receiving data item using the same semantics as the equivalent COBOL MOVE statements

Following the execution of a JSON PARSE statement, you can use these special registers to receive information from the parser:

- A non-zero JSON-CODE will indicate the kind of exception conditions that have occurred
- A non-zero JSON-STATUS will indicate the kind of nonexception conditions that have occurred

### **Parsing JSON documents**

Consider a COBOL source program containing the following statements.

```
Identification division.
  Program-id. jparse1.
Data division.
 Working-storage section.
  1 msg.
     4 ver usage comp-1.
     4 uid pic 9999 usage display.
     4 txt pic x(32).
 Linkage section.
  1 json-text pic x(128).
Procedure division using json-text.

Json parse json-text into msg
     end-json.
     If ver equal to 5 then
       display "Message ID is " uid
display "Message text is '" txt "'".
     Goback.
End program jparse1.
```

The JSON PARSE statement above identifies data item *json-text* as the UTF-8 encoded source of JSON text, and data item *msg-data* as the receiver of the JSON values.

Assuming that data item json-text contains:

```
{"msg":{"ver":5,"uid":1000,"txt":"Hello World!"}}
```

then the output of executing the program is:

```
Message ID is 1000
Message text is 'Hello World!'
```

## How to match JSON names that are not valid COBOL data names to data items

JSON allows many more characters and types of characters to appear in JSON names than COBOL allows in data names. To facilitate the match of JSON names with COBOL data names, you can use the NAME phrase on the JSON PARSE statement. Consider the following JSON text.

```
{"abc+":100}
```

The JSON name *abc+* is not a valid COBOL data name but you can use the NAME phrase to match it to a valid COBOL data name. The following COBOL program illustrates how to parse that JSON text into a COBOL data item.

```
Identification division.
Program-id. name1.
Data division.
Working-storage section.
1 mydata pic 999.
Linkage section.
1 json-text pic x(128).
Procedure division using json-text.
Json parse json-text into mydata
name of mydata is "abc+"
end-json.
Display "mydata is " mydata.
Goback.
End program name1.
```

Notice the use of the NAME phrase. Executing the program produces the following output:

```
mydata is 100
```

There are several important details to consider from the above example:

- Characters appearing in literal-1 on the NAME phrase are assumed to be encoded using the CCSID of the CODEPAGE compiler option in effect.
- Characters appearing in literal-1 will be matched to the JSON names in a case-sensitive manner, unlike COBOL data names which are matched in a case-insensitive manner.
- The NAME phrase, in aggregate, must not result in an ambiguous name specification 1.
- 1. For more details about ambiguous name specifications, see the "NAME phrase" of the JSON PARSE statement in the *Enterprise COBOL Language Reference*.

## Preventing data items from being populated by the JSON PARSE statement

It is possible you may not want specific data items subordinate to the receiver to be populated by the JSON PARSE statement. To prevent specific data items from being populated you can use the SUPPRESS phrase of the JSON PARSE statement to tell the JSON parser to ignore data items. Consider the following COBOL program:

```
Identification division.
 Program-id. supp1.
Data division.
 Working-storage section.
  1 msg.
   4 ver usage comp-1.
  4 uid pic 9999 usage display.
   4 txt pic x(32).
 Linkage section.
                    pic x(128).
  1 json-text
Procedure division using json-text.
    Move 2 to uid.
    Json parse json-text INTO msg
      SUPPRESS uid
    end-json.
```

```
If ver equal to 5 then
        display "Message ID is " uid
display "Message text is '" txt "'".
     Goback.
End program supp1.
```

Notice that the data item *uid* has been set in the program to the value 2 and we wish to suppress its assignment in the JSON PARSE statement using the SUPPRESS phrase. Assuming the incoming JSON text in data item *json-text* contains:

```
{"msg":{"ver":5,"uid":10,"txt":"Hello"}}
```

then the execution of the program results in this output:

```
Message ID is 0002
Message text is 'Hello'
```

The data item *uid* retained the value 2 instead of being populated with the value 10.

### **Handling JSON arrays**

JSON arrays can be parsed into COBOL data items whose data description entries contain the OCCURS clause or the OCCURS DEPENDING ON clause. Consider the following example where JSON array named msg is parsed into the similarly named COBOL data item.

Assume the JSON text contained in data item *json-text* is:

```
{"some-data":{"msg":[{"ver":5,"uid":10,"txt":"Hello"},
{"ver":5,"uid":11,"txt":"World"},{"ver":5,"uid":12,"txt":"!"}]}}
```

Following is a COBOL program that parses this JSON text using a fixed occurrence table with the OCCURS clause

```
Identification division.
    Program-id. occ1.
Data division.
  Working-storage section.
    1 some-data.
     2 msg occurs 3.
       4 ver usage comp-1.
       4 uid pic 9999 usage display.
       4 txt pic x(32).
  Linkage section.
1 json-text pic x(128).
Procedure division using json-text.

Json parse json-text into some-data
        end-json.
       If ver(1) equal to 5 then
Display "Message ID is " uid(1)
Display "Message text is '" txt(1) "'".

If ver(2) equal to 5 then
Display "Message TD is " uid(2)
       Display "Message ID is " uid(2)
Display "Message text is '" txt(2) "'".

If ver(3) equal to 5 then
Display "Message ID is " uid(3)
Display "Message text is '" txt(3) "'".
        Goback.
End program occ1.
```

Executing the program results in this output:

```
Message ID is 0010
Message text is 'Hello
Message ID is 0011
Message text is 'World
Message ID is 0012
Message text is '!
```

Parsing into a variable occurrence table with the OCCURS DEPENDING ON clause can be done similarly:

```
Identification division.
 Program-id. odo1.
```

```
Data division.
 Working-storage section.
  1 i pic 9.
  1 n pic 9.
  1 t pic x(128).
  1 msg_count pic 9.
  1 some-data.
   2 msg occurs 0 to 5 depending on n.
    4 ver usage comp-1.
     4 uid pic 9999 usage display.
     4 txt pic x(32).
 Linkage section.
  1 json-text pic x(128).
Procedure division using json-text.
Main section.
     Move 4 to n.
     Move 0 to ver(1).
     Move 0 to ver(2).
Move 0 to ver(3).
     Move 0 to ver(4).
     Json parse json-text into some-data
     end-json.
     Perform disp_msg varying i from 1 by 1 until i > n. Display "Message count: " msg_count.
     Goback.
Disp_msg section.
If ver(i) equal to 5 then
       display "Message ID is " uid(I)
display "Message text is '" txt(I) "'"
       add 1 to msg_count
     else
       display "Invalid Message Version, ID is " uid(I).
End program odo1.
```

Executing the program results in this output:

```
Message ID is 0010
Message text is 'Hello '
Message ID is 0011
Message text is 'World '
Message ID is 0012
Message text is '!
Invalid Message Version, ID is 0001
Message count: 3
```

Note that subordinate data items of table element msg(4) are not assigned by the JSON PARSE statement because the JSON text does not contain a fourth table entry for the msg table. Also the OCCURS DEPENDING ON object, defined in this example as n must not be subordinate to data item some-data and needs to be given a value before the JSON PARSE statement receives program control. The value of the OCCURS DEPENDING ON object is the maximum number of table elements that the JSON PARSE statement may populate. If, in the JSON text, there are more table elements than the value of the OCCURS DEPENDING ON object, then those table elements are ignored and the condition is indicated in the JSON-STATUS special register. The OCCURS DEPENDING ON object is not set or updated by the JSON PARSE statement.

### JSON PARSE example

This example shows the processing of JSON text by the JSON PARSE statement into various types of COBOL data items. The JSON text is included directly in the program source for the purpose of this example. The output of the program is shown after.

```
Identification division.
   Program-id. jp_ex.
Data division.
Working-storage section.
   1 jtxt-1047-client-data.
   3 pic x(16) value '{"client-data":{'.
   3 pic x(28) value ' "account-num":123456789012,'.
   3 pic x(19) value ' "balance":-125.53,'.
   3 pic x(17) value ' "billing-info":{'.
   3 pic x(22) value ' "name-first":"John",'.
   3 pic x(22) value ' "name-last":"Smith",'.
   3 pic x(37) value ' "addr-street":"12345 First Avenue",'.
```

```
value '
                               "addr-city":"New York",
   3 pic x(25)
                   value '
                               "addr-region": "New York", '.
   3 pic x(27)
                   value '
                               "addr-code":"10203"'.
   3 pic x(21)
                   value ' }'.
   3 \text{ pic } x(3)
                   value ' }'
value '}'.
   3 \text{ pic } x(2)
   3 \text{ pic } x(1)
   jtxt-1047-transactions.
                   value '{"transactions":'.
value ' {"tx-record":'.
value ' ['.
   \bar{3} pic x(16)
   3 \text{ pic } x(14)
   3 \text{ pic } x(3)
                   value '
   3 \text{ pic } x(4)
                   value '
                                 "tx-uid":107,  .
   3 pic x(19)
                                 "tx-item-desc":"prod a ver 1",'.
"tx-item-uid": ab142424",'.
   3 pic x(34)
                   value '
                   value '
   3 pic x(30)
                   value '
                                 "tx-priceinUS$":12.34,
   3 pic x(26)
                   value '
                                 "tx-comment":"express shipping"'.
   3 pic x(35)
                                tx-comment . express snipping
{
'.
"tx-uid":1904,'.
"tx-item-desc":"prod g ver 2",'.
"tx-item-uid":"gb051533",'.
"tx-priceinUS$":833.22,'.
                   value '
   3 \text{ pic } x(5)
                   value '
   3 \text{ pic } x(4)
                  value '
   3 \text{ pic } x(19)
   3 pic x(35)
   3 pic x(30)
   3 pic x(27)
   3 pic x(35)
   3 \text{ pic } x(5)
   3 \text{ pic } x(3)
   3 \text{ pic } x(2)
   3 pic x(1)
  1 jtxt-1208 pic x(1000) value is all x'20'.
77 txnum pic 999999 usage display value zero.
  1 client-data.
   3 account-num
                       pic 999,999,999,999.
                       pic $$$9.99CR.
   3 balance
   3 billing-info.
    5 name-first pic n(20). 5 name-last pic n(20).
     5 addr-street pic n(20).
    5 addr-city
                     pic n(20).
     5 addr-region pic n(20).
     5 addr-code pic n(10).
   3 transactions.
    5 tx-record occurs 0 to 100 depending txnum.
7 tx-uid pic 99999 usage display.
      7 tx-item-desc pic x(50)
      7 tx-item-uid pic AA/9999B99.
      7 tx-price
                        pic $$$9.99.
      7 tx-comment
                        pic n(20).
Procedure division.
     Initialize jtxt-1208 all value.
     Move function display-of(
      function national-of(
      jtxt-1047-client-data) 1208)
       to jtxt-1208(1:function length(jtxt-1047-client-data)).
    Json parse jtxt-1208 into client-data with detail
       suppress transactions
       not on exception
display "Successful JSON Parse"
     end-json.
    Display "Account Number:"
Display " " account-num
Display "Balance:"
    Display "Client Information: "Display " Name: "
     Display " " balance
     Display "
                     function display-of(name-last)
     Display "
                     " function display-of(name-first)
     Display "
                  Address:
     Display "
                       function display-of(addr-street)
    Display "
                    " function display-of(addr-city)
     Display "
                     " function display-of(addr-region)
     Display "
                     " function display-of(addr-code).
     Move 2 to txnum.
     Initialize jtxt-1208 all value.
     Move function display-of(
      function national-of(
      jtxt-1047-transactions) 1208)
       to jtxt-1208(1:function length(jtxt-1047-transactions)).
     Json parse jtxt-1208 into transactions
```

```
with detail
  name tx-price is 'tx-priceinUS$'
  not on exception
    display "Successful JSON Parse"
end-json.

Display "Transactions:"
Display " Record 1:"
Display " TXID: " tx-uid(1)
Display " Description: " tx-item-desc(1)
Display " Item ID: " tx-item-uid(1)
Display " Price: " tx-price(1)
Display " Comment: "
    function display-of(tx-comment(1))
Display " Record 2:"
Display " TXID: " tx-uid(2)
Display " TXID: " tx-item-desc(2)
Display " Item ID: " tx-item-desc(2)
Display " Price: " tx-price(2)
Display " Price: " tx-price(2)
Display " Comment: "
    function display-of(tx-comment(2))
```

#### The output of the program is:

```
Successful JSON Parse
Account Number:
 123,456,789,012
Balance:
  $125.53CR
Client Information:
  Name:
    Smith
    John
  Address:
    12345 First Avenue
    New York
    New York
    10203
Successful JSON Parse
Transactions:
  Record 1:
    TXID:
                  00107
    Description: prod a ver 1
    Item ID: ab/1424 24
    Price:
                   $12.34
    Comment:
                  express shipping
  Record 2:
    TXID:
                  01904
    Description: prod g ver 2
Item ID: gb/0515 33
Price: $833.22
                  digital download
    Comment:
```

### **Chapter 31. Producing JSON output**

You can express COBOL data items as JSON text by using the JSON GENERATE statement, which identifies the source and output data items.

You can optionally also specify:

- A data item to receive the count of characters generated.
- · Alternative names for the input data items
- Data items to be excluded from the output JSON text
- Data items to be converted into JSON BOOLEAN name/value pairs
- A statement to receive control if an exception occurs

The JSON text can be used to represent a resource for the interface to a Web service, and is encoded in UTF-8 if the output data item is alphanumeric, or UTF-16 if the output data item is national.

### **Using the JSON GENERATE statement**

Consider the following example:

```
01 Greeting.
02 Msg pic x(80) value 'Hello, World!'.
01 Jtext national pic n(80).
01 i binary pic 99.
...
JSON generate Jtext from Greeting count in i on exception display 'JSON generation error: ' json-code not on exception display function display-of(Jtext(1:i))
End-JSON
```

The above code sequence produces the following output:

```
{"Greeting":{"msg":"Hello, World!"}}
```

The following example is more complex which illustrates optional phrases that:

- Provide alternative JSON names for the included data items (NAME)
- Allow you to exclude sensitive or unwanted information from the output (SUPPRESS)

```
01 GRP.
05 Ac-No PIC AA9999 value 'SX1234'.
05 More.
10 Stuff PIC S99V9 OCCURS 2.
05 SSN PIC 999/99/9999 value '987-65-4321'.
01 d pic x(80).
01 i binary pic 99.
...
move 7.8 to stuff(1), move -9 to stuff(2)
JSON generate d from grp count i
NAME of stuff is 'Value' SUPPRESS ssn
display function display-of(function national-of(d(1:i) 1208))
```

The example produces the following output:

```
{"GRP":{"Ac-No":"SX1234","More":{"Value":[7.8,-9.0]}}}
```

### **Chapter 32. Processing XML input**

You can process XML input in a COBOL program by using the XML PARSE statement.

The XML PARSE statement is the COBOL language interface to either of two high-speed XML parsers. You use the XMLPARSE compiler option to select the appropriate parser for your application:

• XMLPARSE (XMLSS) selects the z/OS XML System Services parser.

This option provides enhanced features such as namespace processing, validation of XML documents with respect to an XML schema, and conversion of text fragments to national character representation (Unicode UTF-16).

XMLPARSE (COMPAT) selects the XML parser that is built into the COBOL library.

This option provides compatibility with XML parsing in Enterprise COBOL Version 3 and Version 4.

Processing XML input involves passing control between the XML parser and a processing procedure in which you handle parser events.

Use the following COBOL facilities to process XML input:

• The XML PARSE statement to begin XML parsing and to identify the source XML document and the processing procedure.

You can also use the following optional phrases of the XML PARSE statement:

- ENCODING to specify the encoding of the XML document
- VALIDATING to identify an XML schema against which the XML document is to be validated
- The processing procedure to control the parsing, that is, receive and process XML events and associated document fragments, and return to the parser for continued processing
- Special registers to exchange information between the parser and the processing procedure:
  - XML-CODE to receive the status of XML parsing and, in some cases, to return information to the parser
  - XML-EVENT to receive the name of each XML event from the parser
  - XML-INFORMATION provides a mechanism to easily determine whether an XML event is complete
  - XML-NTEXT to receive XML document fragments that are returned as national character data
  - XML-TEXT to receive document fragments that are returned as alphanumeric data
  - XML-NAMESPACE or XML-NNAMESPACE to receive a namespace identifier for a NAMESPACE-DECLARATION XML event, or for an element name or attribute name that is in a namespace
  - XML-NAMESPACE-PREFIX or XML-NNAMESPACE-PREFIX to receive a namespace prefix for a NAMESPACE-DECLARATION XML event, or for an element name or attribute name that is prefixed
- The optional RETURNING NATIONAL phrase of the XML PARSE statement to indicate that the
  fragments of an XML document in an alphanumeric data item are to be converted to UTF-16 and
  returned to the processing procedure in the national special registers XML-NTEXT, XML-NNAMESPACE,
  and XML-NNAMESPACE-PREFIX

You can use the ENCODING, VALIDATING, and RETURNING NATIONAL phrases of the XML PARSE statement only if XMLPARSE(XMLSS) is in effect.

**Link-edit consideration:** COBOL programs that contain the XML PARSE statement must be link-edited with AMODE 31.

#### related concepts

"XML parser in COBOL" on page 540

### related tasks

"Accessing XML documents" on page 541

"Parsing XML documents" on page 542

"Handling XML PARSE exceptions" on page 561

#### related references

"XMLPARSE" on page 369 (compiler option)

"The encoding of XML documents" on page 556
Appendix C, "XML reference material," on page 709
Extensible Markup Language (XML)

### XML parser in COBOL

Enterprise COBOL provides an event-based interface that lets you parse XML documents and transform them to COBOL data structures.

The XML parser finds fragments within the source XML document, and your processing procedure acts on those fragments. The fragments are associated with XML events; you code the processing procedure to handle each XML event.

Execution of the XML PARSE statement begins the parsing and establishes the processing procedure with the parser. The parser transfers control to the processing procedure for each XML event that it detects while processing the document. After processing the event, the processing procedure automatically returns control to the parser. Each normal return from the processing procedure causes the parser to continue analyzing the XML document to report the next event. Throughout this operation, control passes back and forth between the parser and the processing procedure.

In the XML PARSE statement, you can also specify two imperative statements to which you want control to be passed at the end of the parsing: one if a normal end occurs, and the other if an exception condition exists.

The following figure shows a high-level overview of the basic exchange of control between the parser and your COBOL program:

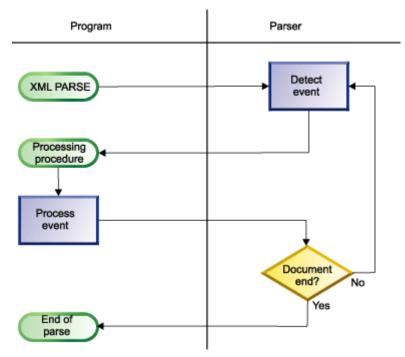

Normally, parsing continues until the entire XML document has been parsed.

<sup>&</sup>quot;Terminating XML parsing" on page 565

The XML parser checks XML documents for most aspects of well formedness. A document is *well formed* if it adheres to the XML syntax in the *XML specification* and follows some additional rules such as proper use of end tags and uniqueness of attribute names.

When you parse an XML document with validation against an XML schema, the z/OS XML System Services parser additionally verifies that the XML document adheres to the content and structure prescribed in the schema. For example, the parser checks that there are no unexpected elements or attributes, that no required elements or attributes are missing, and that any values of elements or attributes are legal.

### related concepts

"XML schemas" on page 552

"XML input document encoding" on page 557

#### related tasks

"Parsing XML documents" on page 542

"Parsing

XML documents with validation" on page 550

"Handling XML PARSE exceptions" on page 561

"Terminating XML parsing" on page 565

#### related references

"The encoding of XML documents" on page 556 XML specification

### **Accessing XML documents**

Before you can parse an XML document using an XML PARSE statement, you must make the document available to your program. Common methods of acquiring an XML document are by retrieval from a WebSphere MQ message, a CICS transient queue or communication area, or an IMS message processing queue; or by reading the document from a file.

If the XML document that you want to parse is held in a file, use ordinary COBOL facilities to place the document into a data item in your program:

- A FILE-CONTROL entry to define the file to your program.
- · An OPEN statement to open the file.
- READ statements to read all the records from the file into a data item (either an elementary item of category alphanumeric or national, or an alphanumeric or national group). You can define the data item in the WORKING-STORAGE SECTION or the LOCAL-STORAGE SECTION.
- Optionally, the STRING statement to string all of the separate records together into one continuous stream, to remove extraneous blanks, and to handle variable-length records.

If the XMLPARSE (XMLSS) option is in effect, you can parse an XML document that is in a file by passing the parser one record (or *segment*) of text from the file at a time. This capability is useful for parsing very large XML documents.

#### related tasks

"Coding COBOL programs to run under CICS" on page 431 Chapter 22, "Developing COBOL programs for IMS," on page 453 "Parsing XML documents one segment at a time" on page 553

#### related references

"XMLPARSE" on page 369 (compiler option)

### **Parsing XML documents**

To parse XML documents, use the XML PARSE statement, specifying the XML document that is to be parsed and the processing procedure for handling XML events that occur during parsing, as shown in the following code fragment.

```
XML PARSE xml-document
PROCESSING PROCEDURE xml-event-handler
ON EXCEPTION
DISPLAY 'XML document error ' XML-CODE
STOP RUN
NOT ON EXCEPTION
DISPLAY 'XML document was successfully parsed.'
END-XML
```

In the XML PARSE statement, you first identify the *parse data item* (xml-document in the example above) that contains the XML document character stream. In the DATA DIVISION, define the parse data item as an elementary data item of category national or as a national group item if the encoding of the document is Unicode UTF-16; otherwise, define the parse data item as an elementary alphanumeric data item or an alphanumeric group item:

- If the parse data item is national, the XML document must be encoded in UTF-16, CCSID 1200.
- If the parse data item is alphanumeric, its content must be encoded in one of the supported code pages described in the related reference about the encoding of XML documents.

Next, specify the name of the processing procedure (xml-event-handler in the example above) that is to handle the XML events that occur during parsing of the document.

If the XMLPARSE (XMLSS) compiler option is in effect, you can also use any of these optional phrases of the XML PARSE statement:

- ENCODING, to specify the CCSID of the document
- RETURNING NATIONAL, to cause the parser to automatically convert UTF-8 or single-byte characters to national characters for return to the processing procedure
- VALIDATING, to cause the parser to validate the document against an XML schema

In addition, you can specify either or both of the following optional phrases (as shown in the fragment above) to indicate the action to be taken after parsing finishes:

- ON EXCEPTION, to receive control if an unhandled exception occurs during parsing
- NOT ON EXCEPTION, to receive control otherwise

You can end the XML PARSE statement with the explicit scope terminator END-XML. Use END-XML to nest an XML PARSE statement that uses the ON EXCEPTION or NOT ON EXCEPTION phrase in a conditional statement.

The parser passes control to the processing procedure for each XML event. Control returns to the parser at the end of the processing procedure. This exchange of control between the XML parser and the processing procedure continues until one of the following events occurs:

- The entire XML document was parsed, as indicated by the END-0F-DOCUMENT event.
- If XMLPARSE(XMLSS) is in effect, either:
  - The parser detects an error in the document and signals an EXCEPTION event (regardless of the kind of exception).
  - The parser signals an END-OF-INPUT event, and the processing procedure returns to the parser with special register XML-CODE still set to zero, which indicates that no further XML data will be provided to the parser.
- If XMLPARSE (COMPAT) is in effect, either:
  - The parser signals an encoding conflict EXCEPTION event, and the processing procedure does not reset special register XML-CODE to zero or to the correct CCSID before returning to the parser.

- The parser detects an error in the document and signals an EXCEPTION event (other than an
  encoding conflict), and the processing procedure does not reset special register XML-CODE to zero
  before returning to the parser.
- The parsing process is terminated deliberately by the user's code in the processing procedure that sets the XML-CODE special register to -1 before it returns to the parser.

### related concepts

"XML events" on page 545

"XML-CODE" on page 546

"XML schemas" on page 552

"XML-INFORMATION" on page 548

#### related tasks

"Writing procedures to process

XML" on page 543

"Parsing

XML documents with validation" on page 550

"Parsing XML documents one segment at a time" on page 553

"Parsing XML documents

encoded in UTF-8" on page 560

### related references

"XMLPARSE" on page 369 (compiler option)

"The encoding of XML documents" on page 556

"XML PARSE exceptions with XMLPARSE(XMLSS) in

effect" on page 709

"XML PARSE exceptions with

XMLPARSE(COMPAT) in effect" on page 711

XML PARSE statement (Enterprise COBOL for z/OS Language Reference)

# Writing procedures to process XML

In your processing procedure, code statements to handle XML events.

For each event that the parser encounters, the parser passes information to the processing procedure in several special registers. Use the content of those special registers to populate COBOL data structures and to control the processing.

Examine the XML-EVENT special register to determine which event the parser passed to the processing procedure. XML-EVENT contains an event name, such as 'START-OF-ELEMENT'. Obtain the text associated with the event from the XML-TEXT or XML-NTEXT special register.

If the XMLPARSE (XMLSS) option is in effect, you can use special register XML-NAMESPACE or XML-NNAMESPACE to determine the namespace identifier, if any, that is associated with the XML event, and examine the XML-NAMESPACE-PREFIX or XML-NNAMESPACE-PREFIX special register to determine the associated prefix, if any.

When used in nested programs, the XML special registers are implicitly defined as GLOBAL in the outermost program.

For additional details about the XML special registers, see the following table.

| Table 66. Special registers used by the XML parser |                                                       |                           |  |  |
|----------------------------------------------------|-------------------------------------------------------|---------------------------|--|--|
| Special register                                   | pecial register Implicit definition and usage Content |                           |  |  |
| XML-EVENT <sup>1</sup>                             | DICTURE V/20) HEACE DICREAY VALUE                     | The name of the XML event |  |  |
|                                                    | PICTURE X(30) USAGE DISPLAY VALUE<br>SPACE            |                           |  |  |

| Table 66. Special registers used by the XML parser (continued) |                                                       |                                                                                                    |  |  |  |  |
|----------------------------------------------------------------|-------------------------------------------------------|----------------------------------------------------------------------------------------------------|--|--|--|--|
| Special register                                               | Implicit definition and usage                         | Content                                                                                                    |  |  |  |  |
| XML-CODE <sup>2</sup>                                          | PICTURE S9(9) USAGE BINARY VALUE ZERO                 | An exception code or zero for each XML event                                                                                                    |  |  |  |  |
| XML-INFORMATION <sup>1</sup>                                   | PICTURE S9(9) USAGE BINARY VALUE 0                    | A mechanism to easily determine whether an XML EVENT is complete                                                                                                    |  |  |  |  |
| XML-TEXT <sup>1</sup>                                          | Variable-length elementary category alphanumeric item | Text (corresponding to the event that the parser encountered) from the XML document if you specify an alphanumeric item for the XML PARSE identifier <sup>3</sup>                                                                                        |  |  |  |  |
| XML-NTEXT <sup>1</sup>                                         | Variable-length elementary category national item     | Text (corresponding to the event that the parser encountered) from the XML document if you specify a national item for the XML PARSE identifier <sup>3</sup>                                                                                             |  |  |  |  |
| XML-NAMESPACE <sup>1, 4</sup>                                  | Variable-length elementary category alphanumeric item | The namespace identifier for a NAMESPACE - DECLARATION XML event or for an element or attribute name that is in a namespace, if the XML document is in an alphanumeric data item <sup>3</sup>                                                            |  |  |  |  |
| XML-NNAMESPACE <sup>1, 4</sup>                                 | Variable-length elementary category national item     | The namespace identifier for a NAMESPACE - DECLARATION XML event or for an element or attribute name that is in a namespace, if the XML document is in a national data item or the RETURNING NATIONAL phrase is specified in the XML PARSE statement     |  |  |  |  |
| XML-NAMESPACE-PREFIX <sup>1</sup> ,                            | Variable-length elementary category national item     | The prefix, if any, for a NAMESPACE-DECLARATION XML event or for an element or attribute name that is in a nondefault namespace, if the XML document is in an alphanumeric data item <sup>3</sup>                                                        |  |  |  |  |
| XML-NNAMESPACE-<br>PREFIX <sup>1</sup> , <sup>4</sup>          | Variable-length elementary category national item     | The prefix, if any, for a NAMESPACE-DECLARATION XML event or for an element or attribute name that is in a nondefault namespace, if the XML document is in a national data item or the RETURNING NATIONAL phrase is specified in the XML PARSE statement |  |  |  |  |

- 1. You cannot use this special register as a receiving data item.
- 2. The XML GENERATE statement also uses XML-CODE. Therefore, if you have an XML GENERATE statement in the processing procedure, save the value of XML-CODE before the XML GENERATE statement, and restore the saved value after the XML GENERATE statement.
- 3. If you specify the RETURNING NATIONAL phrase in the XML PARSE statement for an alphanumeric data item, text is returned in the corresponding national special register. You can specify the RETURNING NATIONAL phrase only if the XMLPARSE (XMLSS) option is in effect
- 4. The parser sets the namespace special registers only if the XMLPARSE (XMLSS) option is in effect.

#### Restrictions:

- A processing procedure must not directly execute an XML PARSE statement. However, if a processing
  procedure passes control to a method or outermost program by using an INVOKE or CALL statement,
  the target method or program can execute the same or a different XML PARSE statement. You can also
  execute the same XML statement or different XML statements simultaneously from a program that is
  running on multiple threads.
- The range of the processing procedure must not cause the execution of any GOBACK or EXIT PROGRAM statement, except to return control from a method or program to which control was passed by an INVOKE or CALL statement, respectively, that is executed in the range of the processing procedure.

You can code a STOP RUN statement in a processing procedure to end the run unit.

The compiler inserts a return mechanism after the last statement in each processing procedure.

"Example: program for processing XML" on page 566

### related concepts

"XML events" on page 545

"XML-CODE" on page 546

"XML-TEXT and XML-NTEXT" on page 548

"XML-NAMESPACE and XML-NNAMESPACE" on page 549

"XML-NAMESPACE-PREFIX and XML-NNAMESPACE-PREFIX" on page 549

### related tasks

"Parsing XML documents one segment at a time" on page 553

"Parsing

XML documents with validation" on page 550

"Terminating XML parsing" on page 565

### related references

"XMLPARSE" on page 369 (compiler option)

XML-EVENT (Enterprise COBOL for z/OS Language Reference)

# XML events

An XML event results when the XML parser detects various conditions (such as END-OF-INPUT or EXCEPTION) or encounters document fragments (such as CONTENT-CHARACTERS or START-OF-CDATA-SECTION) while processing an XML document.

For each event that occurs during XML parsing, the parser sets the associated event name in the XML-EVENT special register, and passes the XML-EVENT special register to the processing procedure. Depending on the event, the parser sets other special registers to contain additional information about the event.

In most cases, the parser sets the XML-TEXT or XML-NTEXT special register to the XML fragment that caused the event:

- If the XMLPARSE (COMPAT) compiler option is in effect, the parser sets XML-NTEXT if the XML document is in a national data item, or if the parser finds a character reference; otherwise, the parser sets XML-TEXT.
- If XMLPARSE (XMLSS) is in effect, the parser sets XML-NTEXT if the RETURNING NATIONAL phrase is specified in the XML PARSE statement, or if the XML document is in a national data item; otherwise, the parser sets XML-TEXT.

If XMLPARSE (XMLSS) is in effect, the parser sets the namespace special registers for a NAMESPACE-DECLARATION event, or if it encounters a name that is in a namespace.

When the parser detects an encoding conflict or a well-formedness or validation error in the document, it sets XML-EVENT to 'EXCEPTION' and provides additional information about the exception in the XML-CODE special register. You can parse with validation only if XMLPARSE(XMLSS) is in effect. For further details, see the related task about parsing with validation.

For a detailed description of the set of XML events, see the related reference about XML-EVENT.

"Example: parsing a simple document" on page 566

### related concepts

"XML parser in COBOL" on page 540

"XML-CODE" on page 546

"XML-INFORMATION" on page 548

"XML-TEXT and XML-NTEXT" on page 548

"XML-NAMESPACE and XML-NNAMESPACE" on page 549

"XML-NAMESPACE-PREFIX and XML-NNAMESPACE-PREFIX" on page 549

### related tasks

"Writing procedures to process

XML" on page 543

<u>"Parsing</u> XML documents with validation" on page 550

### related references

"XMLPARSE" on page 369 (compiler option)

"XML PARSE exceptions with XMLPARSE(XMLSS) in effect" on page 709
"XML PARSE exceptions with XMLPARSE(COMPAT) in effect" on page 711
XML-EVENT (Enterprise COBOL for z/OS Language Reference)

### XML-CODE

For each XML event except an EXCEPTION event, the parser sets the value of the XML-CODE special register to zero. For an EXCEPTION event, the parser sets XML-CODE to a value that identifies the specific exception.

For information about the possible exception codes, see the related references.

When the parser returns control to the XML PARSE statement from your processing procedure, XML-CODE generally contains the most recent value that was set by the parser. However, for any event other than EXCEPTION, if you set XML-CODE to -1 in your processing procedure, parsing terminates with a user-initiated exception condition when control returns to the parser, and XML-CODE retains the value -1.

For an EXCEPTION XML event when XMLPARSE (COMPAT) is in effect, your processing procedure can, in some cases, set XML-CODE to a meaningful value before control returns to the parser. (For details, see the related tasks about handling XML PARSE exceptions and handling encoding conflicts.) If you set XML-CODE to any other nonzero value or set it for any other exception, the parser resets XML-CODE to the original exception code.

For a START-OF-DOCUMENT XML event when compiler option XMLPARSE (COMPAT) is in effect, your processing procedure can set XML-CODE to 1 before control returns to the parser. This action instructs the parser to release (at the end of parsing) any Language Environment resources acquired during parsing.

The following table shows the results of setting XML-CODE to various values. The leftmost column shows the type of XML event passed to the processing procedure; the other column headings show the XML-CODE value set by the processing procedure. The cell at the intersection of each row and column shows the action that the parser takes upon return from the processing procedure for a given combination of XML event and XML-CODE value.

| Table 67. Results of processing-procedure changes to XML-CODE with XMLPARSE (XMLSS) in effect |                                                        |                                                                 |                                                        |                                                        |  |  |
|-----------------------------------------------------------------------------------------------|--------------------------------------------------------|-----------------------------------------------------------------|--------------------------------------------------------|--------------------------------------------------------|--|--|
| XML event type                                                                                | XML-CODE set to -1                                     | XML-CODE set to 0                                               | XML-CODE set to 1                                      | XML-CODE set<br>to other nonzero<br>values             |  |  |
| Fatal EXCEPTION                                                                               | Ignores setting;<br>keeps original XML -<br>CODE value | Ignores setting;<br>keeps original XML -<br>CODE value          | Ignores setting;<br>keeps original XML -<br>CODE value | Ignores setting;<br>keeps original XML -<br>CODE value |  |  |
| Warning<br>EXCEPTION<br>(Reason code 800<br>or 801)                                           | Ignores setting;<br>keeps original XML -<br>CODE value | Next event<br>is ATTRIBUTE -<br>NAME or START - OF -<br>ELEMENT | Ignores setting;<br>keeps original XML -<br>CODE value | Ignores setting;<br>keeps original XML -<br>CODE value |  |  |
| END-OF-INPUT                                                                                  | Ends immediately;<br>XML - CODE = -1 <sup>1</sup>      | Next event is END-<br>OF-DOCUMENT <sup>2</sup>                  | Next event depends on input <sup>2</sup>               | Fatal runtime error (message 230S)                     |  |  |
| Normal event                                                                                  | Ends immediately;<br>XML-CODE = -1 <sup>1</sup>        | XML - CODE already<br>O, no change                              | Fatal runtime error<br>(message 230S)                  | Fatal runtime error (message 230S)                     |  |  |

| Table 67. Results of processing-procedure changes to XML-CODE with XMLPARSE(XMLSS) in effect (continued) |                |  |  |  |  |  |  |
|----------------------------------------------------------------------------------------------------|----------------|--|--|--|--|--|--|
| XML event type                                                                                           | XML event type |  |  |  |  |  |  |

- 1. See the related task about terminating XML parsing.
- 2. See the related task about parsing documents one segment at a time.

| Table 68. Results of processing-procedure changes to XML-CODE with XMLPARSE (COMPAT) in effect |                                                                                                    |                                                                        |                                                                              |                                                                                      |  |  |  |
|------------------------------------------------------------------------------------------------|----------------------------------------------------------------------------------------------------|------------------------------------------------------------------------|------------------------------------------------------------------------------|--------------------------------------------------------------------------------------|--|--|--|
| XML event type                                                                                 | -1                                                                                                    | 0                                                                      | XML-CODE-100,000                                                             | Other nonzero<br>value                                                               |  |  |  |
| Encoding-conflict<br>exception<br>(exception codes 50<br>- 99)                                 | Ignores setting;<br>keeps original XML -<br>CODE value                                                                                                    | Chooses encoding depending on the specific exception code <sup>1</sup> | Ignores setting;<br>keeps original XML -<br>CODE value                       | Ignores setting;<br>keeps original XML -<br>CODE value                               |  |  |  |
| Encoding-choice exception (exception codes > 100,000)                                          | exception   keeps original XML -   CODEPAGE value <sup>2</sup>   different different d |                                                                        | Parses using the difference (shown above) as the encoding value <sup>2</sup> | Ignores setting;<br>keeps original XML -<br>CODE value                               |  |  |  |
| Other exception                                                                                | keeps original XML - only for exception keeps orig                                                                                                    |                                                                        | Ignores setting;<br>keeps original XML -<br>CODE value                       | Ignores setting;<br>keeps original XML -<br>CODE value                               |  |  |  |
| Normal event<br>(except START-0F-<br>DOCUMENT)                                                 | Ends immediately;<br>XML - CODE = -1 <sup>4</sup>                                                                                                    | [No apparent change to XML-CODE]                                       | Ends immediately;<br>XML - CODE = -1                                         | Ends immediately;<br>XML - CODE = -1                                                 |  |  |  |
| START-OF-<br>DOCUMENT                                                                          | Ends immediately;<br>XML - CODE = -1 <sup>4</sup>                                                                                                    | [No apparent change<br>to XML - CODE]                                  | Ends immediately;<br>XML - CODE = -1                                         | <ul><li>XML-CODE = 1</li><li>Else ends<br/>immediately; XML-<br/>CODE = -1</li></ul> |  |  |  |

- 1. See the exception codes in the related reference about XML PARSE exceptions with XMLPARSE (COMPAT) in effect.
- 2. See the related task about handling encoding conflicts.
- 3. See the related task about handling XML PARSE exceptions.
- 4. See the related task about terminating XML parsing.

XML generation also uses the XML-CODE special register. For details, see the related task about handling XML GENERATE exceptions.

## related concepts

"How the XML parser handles errors" on page 563

# related tasks

"Writing procedures to process

XML" on page 543

"Parsing XML documents one segment at a time" on page 553

"Handling XML PARSE exceptions" on page 561

"Terminating XML parsing" on page 565

"Handling XML GENERATE exceptions" on page 584

#### related references

"XML PARSE exceptions with XMLPARSE(XMLSS) in

effect" on page 709

"XML PARSE exceptions with

XMLPARSE(COMPAT) in effect" on page 711

"XML GENERATE exceptions" on page 717

XML-CODE (Enterprise COBOL for z/OS Language Reference)

XML-EVENT (Enterprise COBOL for z/OS Language Reference)

### XML-INFORMATION

For most XML events, the parser sets XML-INFORMATION to indicate whether an XML EVENT is complete or whether the XML content spans multiple events.

The application program logic can use the XML-INFORMATION special register to concatenate pieces of parsed XML content together.

### related concepts

"XML events" on page 545 "XML-CODE" on page 546

### related tasks

"Writing procedures to process XML" on page 543

### related references

XML-TEXT (Enterprise COBOL for z/OS Language Reference)
XML-NTEXT (Enterprise COBOL for z/OS Language Reference)

## XML-TEXT and XML-NTEXT

For most XML events, the parser sets XML-TEXT or XML-NTEXT to an associated document fragment.

Typically, the parser sets XML-TEXT if the XML document is in an alphanumeric data item. The parser sets XML-NTEXT if:

- The XML document is in a national data item.
- The XMLPARSE(XMLSS) option is in effect and the RETURNING NATIONAL phrase is specified in the XML PARSE statement.
- The ATTRIBUTE NATIONAL CHARACTER or CONTENT NATIONAL CHARACTER event occurs.

The special registers XML-TEXT and XML-NTEXT are mutually exclusive. When the parser sets XML-TEXT, XML-NTEXT is empty with length zero. When the parser sets XML-NTEXT, XML-TEXT is empty with length zero.

To determine the number of character encoding units in XML-NTEXT, use the LENGTH intrinsic function; for example FUNCTION LENGTH (XML-NTEXT). To determine the number of bytes in XML-NTEXT, use special register LENGTH OF XML-NTEXT. The number of character encoding units differs from the number of bytes.

To determine the number of bytes in XML-TEXT, use either special register LENGTH OF XML-TEXT or the LENGTH intrinsic function; each returns the number of bytes.

The XML-TEXT and XML-NTEXT special registers are undefined outside the processing procedure.

## related concepts

"XML events" on page 545 "XML-CODE" on page 546

#### related tasks

"Writing procedures to process XML" on page 543

### related references

"XMLPARSE" on page 369 (compiler option)
XML-TEXT (Enterprise COBOL for z/OS Language Reference)
XML-NTEXT (Enterprise COBOL for z/OS Language Reference)

### XML-NAMESPACE and XML-NNAMESPACE

If the XMLPARSE (XMLSS) option is in effect, the XML parser sets the XML-NAMESPACE or XML-NNAMESPACE special register to the namespace identifier for a NAMESPACE-DECLARATION XML event, or if it encounters an element name or attribute name that is in a namespace.

The parser sets XML-NNAMESPACE if the XML document is in a national data item, or if the RETURNING NATIONAL phrase is specified in the XML PARSE statement. Otherwise, the parser sets XML-NAMESPACE.

The special registers XML-NAMESPACE and XML-NNAMESPACE are mutually exclusive: If the parser sets XML-NAMESPACE, XML-NNAMESPACE is empty with length zero. If the parser sets XML-NNAMESPACE, XML-NAMESPACE is empty with length zero.

To determine the number of character encoding units in XML-NNAMESPACE, use the LENGTH intrinsic function; for example: FUNCTION LENGTH(XML-NNAMESPACE). To determine the number of bytes in XML-NNAMESPACE, use special register LENGTH OF XML-NNAMESPACE. The number of character encoding units differs from the number of bytes.

To determine the number of bytes in XML-NAMESPACE, use either special register LENGTH OF XML-NAMESPACE or the LENGTH intrinsic function; each returns the number of bytes.

The XML namespace special registers are undefined outside the processing procedure.

### related concepts

"XML events" on page 545 "XML-CODE" on page 546

"XML-NAMESPACE-PREFIX and XML-NNAMESPACE-PREFIX" on page 549

"XML-TEXT and XML-NTEXT" on page 548

## related tasks

"Writing procedures to process XML" on page 543

### related references

"XMLPARSE" on page 369 (compiler option)

## XML-NAMESPACE-PREFIX and XML-NNAMESPACE-PREFIX

If the XMLPARSE (XMLSS) option is in effect, the XML parser sets the XML-NAMESPACE-PREFIX special register or the XML-NNAMESPACE-PREFIX special register for a NAMESPACE-DECLARATION XML event that also defines a namespace prefix, or if an element name or attribute name in a namespace is prefixed.

The parser sets XML-NNAMESPACE-PREFIX if the XML document is in a national data item, or the RETURNING NATIONAL phrase is specified in the XML PARSE statement. Otherwise, the parser sets XML-NAMESPACE-PREFIX.

The special registers XML-NAMESPACE-PREFIX and XML-NNAMESPACE-PREFIX are mutually exclusive: If the parser sets XML-NAMESPACE-PREFIX, XML-NNAMESPACE-PREFIX is empty with length zero. If the parser sets XML-NNAMESPACE-PREFIX, XML-NAMESPACE-PREFIX is empty with length zero.

To determine the number of character encoding units in XML-NNAMESPACE-PREFIX, use the LENGTH intrinsic function; for example: FUNCTION LENGTH(XML-NNAMESPACE-PREFIX). To determine the number of bytes in XML-NNAMESPACE-PREFIX, use special register LENGTH OF XML-NNAMESPACE-PREFIX. The number of character encoding units differs from the number of bytes.

To determine the number of bytes in XML-NAMESPACE-PREFIX, use either special register LENGTH OF XML-NAMESPACE-PREFIX or the LENGTH intrinsic function; each returns the number of bytes.

The XML namespace-prefix special registers are undefined outside the processing procedure.

# related concepts

"XML events" on page 545
"XML-NAMESPACE and XML-NNAMESPACE" on page 549

### related tasks

"Writing procedures to process XML" on page 543

### related references

"XMLPARSE" on page 369 (compiler option)

# Transforming XML text to COBOL data items

Because XML data is neither fixed length nor fixed format, you need to use special techniques when you move XML data to a COBOL data item.

For alphanumeric items, decide whether the XML data should go at the left (default) end, or at the right end, of the COBOL data item. If the data should go at the right end, specify the JUSTIFIED RIGHT clause in the definition of the item.

Give special consideration to numeric XML values, particularly "decorated" monetary values such as '\$1,234.00' or '\$1234'. These two strings might mean the same thing in XML, but need quite different definitions if used as COBOL sending fields.

Use one of the following techniques when you move XML data to COBOL data items:

- If the format is reasonably regular, code a MOVE to an alphanumeric item that you redefine appropriately as a numeric-edited item. Then do the final move to a numeric (operational) item by moving from, and thus de-editing, the numeric-edited item. (A regular format would have the same number of digits after the decimal point, a comma separator for values greater than 999, and so on.)
- For simplicity and vastly increased flexibility, use the following intrinsic functions for alphanumeric XML data:
  - NUMVAL to extract and decode simple numeric values from XML data that represents plain numbers
  - NUMVAL C to extract and decode numeric values from XML data that represents monetary quantities

However, using these functions is at the expense of performance.

### related tasks

"Converting to numbers (NUMVAL, NUMVAL-C, NUMVAL-F)" on page 115
"Using national data (Unicode)
in COBOL" on page 129
"Writing procedures to process
XML" on page 543

# Parsing XML documents with validation

Validating an XML document determines whether the structure and content of the document conform to a set of rules. In Enterprise COBOL, the rules are expressed in an XML schema, which is essentially a blueprint for a class of documents.

To validate XML documents while parsing, use the VALIDATING phrase of the XML PARSE statement. To do so, you must compile your program using the XMLPARSE (XMLSS) compiler option.

You can validate XML documents only against an XML schema.

In Enterprise COBOL, a schema used for XML validation must be in a preprocessed format known as Optimized Schema Representation, or OSR. To generate a schema in OSR format from a text-form schema, use the z/OS UNIX command xsdosrg, which invokes the OSR generator provided by z/OS System Services. (Alternatively, you can call the OSR generator programmatically. For details, see the related reference about z/OS XML System Services.)

For example, to convert the text-form schema in file item.xsd to a schema in preprocessed format in file item.osr, you can use the following z/OS UNIX command:

```
xsdosrg -v -o /u/HLQ/xml/item.osr /u/HLQ/xml/item.xsd
```

Use one of two forms of the VALIDATING phrase, depending on the location of the preprocessed schema:

- In one form, you use the FILE keyword and specify an XML schema name. In this case, the schema must be in an MVS data set or a z/OS UNIX file.
- In the other form, you specify the identifier of a data item that contains the schema.

If you use the FILE keyword and specify an XML schema name, the COBOL runtime library automatically retrieves the schema during execution of the XML PARSE statement. The following code fragment shows this method of specifying validation:

```
XML PARSE document-item
   VALIDATING WITH FILE schema-name
   PROCESSING PROCEDURE xml-event-handler
ON EXCEPTION
   DISPLAY 'Document has an error.'
   GOBACK
NOT ON EXCEPTION
   DISPLAY 'Document is valid.'
END-XML
```

To associate an XML schema name with the external file that contains the schema, code the XML-SCHEMA clause in the SPECIAL-NAMES paragraph, specifying either a literal or a user-defined word to identify the file.

For example, you can associate the XML schema name schema-name shown in the fragment above with the ddname DDSCHEMA by coding the ddname as a literal in the XML-SCHEMA clause as follows:

```
ENVIRONMENT DIVISION.
CONFIGURATION SECTION.
SPECIAL-NAMES.
XML-SCHEMA schema-name IS 'DDSCHEMA'.
```

For running the program, you can associate ddname DDSCHEMA with the z/OS UNIX file item.osr by coding a DD statement as follows:

```
//GO.DDSCHEMA DD PATH='/u/HLQ/xml/item.osr'
```

Or you can use an analogous TSO ALLOCATE command.

Alternatively, DDSCHEMA in the example above could be the name of an environment variable that identifies the external file by means of a DSN option that specifies an MVS data set or a PATH option that specifies a z/OS UNIX file.

If your schema is in an MVS data set, the data set can be any sequential data set (for example, QSAM fixed blocked or variable blocked, or VSAM ESDS).

For further details about how to associate an XML schema name with the external file that contains the schema, see the related reference about the XML-SCHEMA clause.

**Restriction:** XML validation using the FILE keyword is not supported under CICS.

The automatic retrieval that occurs when you use the FILE keyword is convenient. But if you have several XML documents of the same type to validate, reading the schema into memory once and then reusing the schema for each of the documents provides better performance than automatic retrieval. In this case,

you use the other form of the VALIDATING phrase, in which you specify an identifier that references an alphanumeric data item that contains the XML schema. For example:

```
XML PARSE document-item
   VALIDATING WITH xmlschema
   PROCESSING PROCEDURE xml-event-handler
ON EXCEPTION
   DISPLAY 'Document has an error.'
   GOBACK
NOT ON EXCEPTION
   DISPLAY 'Document is valid.'
END-XML
```

Read the preprocessed schema into the data item, for example by using normal COBOL statements.

For more information about this form of the VALIDATING phrase, see the related reference about the XML PARSE statement.

During parsing with validation, normal XML events are returned until an exception occurs due to a validation error or well-formedness error. If an XML document is not valid, the parser signals an XML exception and passes control to the processing procedure with special register XML-EVENT containing 'EXCEPTION' and special register XML-CODE containing return code 24 in the high-order halfword and a specific validation reason code in the low-order halfword.

For information about the return code and reason code for exceptions that might occur when parsing XML documents with validation, see the related reference about exceptions with XMLPARSE (XMLSS) in effect.

"Example: parsing XML documents with validation" on page 576

### related concepts

```
"XML-CODE" on page 546
"XML schemas" on page 552
```

#### related tasks

"Handling XML PARSE exceptions" on page 561

### related references

"XMLPARSE" on page 369 (compiler option)

```
"XML PARSE exceptions with XMLPARSE(XMLSS) in effect" on page 709

XML PARSE statement (Enterprise COBOL for z/OS Language Reference)

XML-SCHEMA clause (Enterprise COBOL for z/OS Language Reference)

z/OS XML System Services User's Guide and Reference
```

## XML schemas

An XML schema is a mechanism, defined by the W3C, for describing and constraining the structure and content of XML documents. An XML schema, which is itself expressed in XML, effectively defines a class of XML documents of a given type, for example, purchase orders.

For Enterprise COBOL, XML schemas used for validating XML documents must be in a preprocessed format known as *Optimized Schema Representation (OSR)*. For information about this format, see the related reference about z/OS XML System Services.

Consider an XML document that describes an item for stock-keeping purposes:

```
<stockItem itemNumber="453-SR">
  <itemName>Stainless steel rope thimbles</itemName>
  <quantityOnHand>23</quantityOnHand>
  </stockItem>
```

The example document above is both well formed and valid according to the following schema. (The numbers that precede each line are not part of the schema, but are used in the explanations after the schema.)

```
1. <xsd:schema xmlns:xsd="http://www.w3.org/2001/XMLSchema">
 3. <xsd:element name="stockItem" type="stockItemType"/>
 4.
 5. <xsd:complexType name="stockItemType">
 6.
     <xsd:sequence>
      <xsd:element name="itemName" type="xsd:string" min0ccurs="0"/>
<xsd:element name="quantityOnHand">
 7.
 8.
9.
         <xsd:simpleType>
10.
           <xsd:restriction base="xsd:nonNegativeInteger">
11.
               <xsd:maxExclusive value="100"/>
            </xsd:restriction>
12.
         </xsd:simpleType>
13.
14.
       </xsd:element>
15.
     </xsd:sequence>
     <xsd:attribute name="itemNumber" type="SKU" use="required"/>
16.
17. </xsd:complexType>
18.
19. <xsd:simpleType name="SKU">
    <xsd:restriction base="xsd:string">
<xsd:pattern value="\d{3}-[A-Z]{2}"/>
20.
21.
      </xsd:restriction>
22.
23. </xsd:simpleType>
25. </xsd:schema>
```

The schema declares (line 3) that the root element is stockItem, which has a mandatory itemNumber attribute (line 16) of type SKU, and includes a sequence (lines 6 - 15) of other elements:

- An optional itemName element of type string (line 7)
- A required quantityOnHand element that has a constrained range of 1 99 based on the type nonNegativeInteger (lines 8 14)

Type declarations can be inline and unnamed, as in lines 9 - 13, which include the maxExclusive facet to specify the legal values for the quantityOnHand element.

For the itemNumber attribute, by contrast, the named type SKU is declared separately in lines 19 - 23, which include a pattern facet that uses regular expression syntax to specify that the legal values for that type consist of (in order): 3 digits, a hyphen-minus, then two uppercase letters.

The example referenced below shows a program that parses documents against this schema.

"Example: parsing XML documents with validation" on page 576

#### related tasks

"Parsing

XML documents with validation" on page 550

### related references

z/OS XML System Services User's Guide and Reference

# Parsing XML documents one segment at a time

You can parse XML documents by passing the parser one *segment* (or record) of XML text at a time. Processing very large documents, or processing XML documents that reside in a data set, are two possible major applications of this technique.

To use this feature, compile your program with the XMLPARSE (XMLSS) compiler option in effect.

You parse an XML document a segment at a time by initializing the parse data item to the first segment of the XML document, and then executing the XML PARSE statement. The parser processes the XML text and returns XML events to your processing procedure as usual.

At the end of the text segment, the parser signals an END-OF-INPUT XML event, with XML-CODE set to zero. If there is another segment of the document to process, in your processing procedure move the next

segment of XML data to the parse data item, set XML-CODE to one, and return to the parser. To signal the end of XML segments to the parser, return to the parser with XML-CODE still set to zero.

The length of the parse data item is evaluated for each segment, and determines the segment length.

**Variable-length segments:** If the XML document segments are variable length, specify a variable-length item for the parse data item. For example, for variable-length XML segments, you can define the parse data item as one of the following items:

- A variable-length group item that contains an OCCURS DEPENDING ON clause
- · A reference-modified item
- An FD record that specifies the RECORD IS VARYING DEPENDING ON clause, where the dependingon data item is used as the length in a reference modifier or ODO object for the FD record

When you send an XML document to the parser in multiple segments, document content is in some cases returned to the processing procedure in multiple fragments by means of multiple events, rather than as one large fragment in a single event.

For example, if the document is split into two segments with the split point in the middle of a string of content characters, the parser returns the content in two separate CONTENT-CHARACTERS events. In the processing procedure, you must reassemble the string of content as needed by the application.

Starting element tags, attribute names, namespace declarations, and ending element tags are always delivered to the processing procedure in a single event, even if those items are split between two segments of a document.

If a segment split occurs between the bytes of a multibyte character, the parser detects the split and reassembles the character for delivery in a single event.

If you are parsing an XML document with an unknown number of repetitive elements to be processed, use unbounded tables. For more information on unbounded tables, see "Working with unbounded tables and groups" on page 88.

For each such element in a given document, manage the table size using one of the following methods:

- Calculating number of elements:
  - 1. Count the number of elements in the document during an initial parse.
  - 2. Set the OCCURS DEPENDING ON object for the table to that size
  - 3. Allocate storage for the table
  - 4. Parse the document a second time to process the XML
- Incremental expansion:
  - 1. Set an initial size in the OCCURS DEPENDING ON object for the unbounded table
  - 2. Parse the document normally. For each element
    - a. Check the limit and expand the unbounded table if necessary.
  - 3. Allocate a new, larger storage area:
  - 4. Copy the data from the smaller area
  - 5. Free the smaller area
  - 6. Set the table pointer to the address of the larger storage area.

QSAM and VSAM files: You can process XML documents stored in a QSAM or VSAM file as follows:

- 1. Open the file and read the first record of the XML document.
- 2. Execute the XML PARSE statement with the FD record as the parse data item.
- 3. In the processing-procedure logic for handling the END-OF-INPUT event, read the next record of the XML document into the parse data item. If not end-of-file (file status code 10), set XML-CODE to one and return to the parser. If end-of-file, return to the parser with XML-CODE still set to zero.
- 4. In your processing procedure logic for the END-OF-DOCUMENT event, close the file.

#### Miscellaneous information after the root element:

The root element of an XML document might be followed by zero or more occurrences of a comment or processing instruction, in any order. If you parse the document one segment at a time, the parser signals an END-OF-INPUT XML event after processing the end tag of the root element only if the last item in the segment is incomplete. If the segment ends with a complete XML item (such as the root element end tag, or after that tag, a complete comment or processing instruction), the next XML event after the event for the item itself is the END-OF-DOCUMENT XML event.

**Tip:** To provide successive segments of XML data after the end of the root element, include at least the first nonspace character of an XML item at the end of each segment. Include a complete item only on the last segment that you want the parser to process.

For instance, in the following example, in which each line represents a segment of an XML document, the segment that includes the text This comment ends this segment is the last segment to be parsed:

```
<Tagline>
COBOL is the language of the future!
</Tagline> <
!--First comment--
> <?pi data?> <!-
-This comment ends this segment-->
<!-- This segment is not included in the parse-->
```

"Example: parsing an XML document one segment at a time" on page 574

### related concepts

"XML events" on page 545 "XML-CODE" on page 546

### related tasks

"Parsing XML documents one segment at a time" on page 553 "XML-CODE" on page 546

### related references

"XMLPARSE" on page 369 (compiler option)

# Handling splits using the XML-INFORMATION special register

You can parse large XML documents by using the XML-INFORMATION special register.

To use this feature, compile your program with the XMLPARSE (XMLSS) compiler option in effect.

Splits in character content might occur at arbitrary points in the XML data stream, even with unsegmented input. The XML-INFORMATION special register simplifies the reassembly of content. This register may be required for any and all attribute values and element character content.

The length of the parse data item is evaluated for each segment, and determines the segment length.

The example, "Example: program for processing XML" on page 566, demonstrates various ways of assigning values obtained from the XML document to program data items for later processing.

The XML data is provided to the parser in 40-byte records, imitating the way an XML document might be acquired from an external source such as a data file. The record boundaries are designed so that all data splits but one are accommodated by the parser. For example, the sample treats as an error a split in any content except the content of the "filling" element.

In the example, the XML-INFORMATION special register is only used to simplify the reassembly of content for the "filling" element. This register could be used for any attribute values and element character content. An XML-INFORMATION value of 2 indicates that the character data for an ATTRIBUTE-CHARACTERS or CONTENT-CHARACTERS XML event is continued in a subsequent XML event, and should thus be buffered in order to accumulate the complete character string. A subsequent XML event of the same type with an XML-INFORMATION value of 1 indicates that XML-TEXT or XML-NTEXT contains the final piece of the character content, and that the complete string can be moved to the appropriate data item.

In the example, the STRING ... WITH POINTER statement accumulates and describes properly the complete character value for assignment to the "filling" identifier.

```
String xml-text delimited by size into
content-buffer with pointer tally
On overflow
Display 'content buffer ('
length of content-buffer
' bytes) is too small'
Move -1 to xml-code
End-string
```

### related concepts

"XML events" on page 545 "XML-CODE" on page 546

## related references

"XMLPARSE" on page 369 (compiler option)

"Example: program for processing XML" on page 566

# The encoding of XML documents

XML documents must be encoded in a supported code page.

XML documents generated in or parsed from national data items must be encoded in Unicode UTF-16 in big-endian format, CCSID 1200.

For XML GENERATE statements, documents generated in alphanumeric data items must be encoded in Unicode UTF-8 (CCSID 1208) or one of the single-byte EBCDIC encodings listed in the table below. You can use any CCSID from that table in the ENCODING phrase of the XML GENERATE statement.

For XML PARSE statements, documents in alphanumeric data items must be encoded as follows:

- If XMLPARSE(XMLSS) is in effect:
  - If the RETURNING NATIONAL phrase is specified in the XML PARSE statement, in any EBCDIC or ASCII encoding that is supported by z/OS Unicode Services for conversion to UTF-16
  - If the RETURNING NATIONAL phrase is not specified in the XML PARSE statement, in UTF-8 (CCSID 1208) or one of the single-byte EBCDIC encodings listed in the table below
- If XMLPARSE (COMPAT) is in effect: in one of the single-byte EBCDIC encodings listed in the table below

If XMLPARSE (XMLSS) is in effect, you can use any supported CCSID (as described above for XML PARSE) in the ENCODING phrase of the XML PARSE statement.

| Table 69. Coded character sets for XML documents |                                                                                         |  |  |  |
|--------------------------------------------------|-----------------------------------------------------------------------------------------|--|--|--|
| CCSID                                            | Description                                                                             |  |  |  |
| 1208                                             | UTF-8 <sup>1</sup>                                                                      |  |  |  |
| 1047                                             | Latin 1 / Open Systems                                                                  |  |  |  |
| 1140, 37                                         | USA, Canada, Euro Country Extended Code Page (ECECP), Country Extended Code Page (CECP) |  |  |  |
| 1141, 273                                        | Austria, Germany ECECP, CECP                                                            |  |  |  |
| 1142, 277                                        | Denmark, Norway ECECP, CECP                                                             |  |  |  |
| 1143, 278                                        | Finland, Sweden ECECP, CECP                                                             |  |  |  |
| 1144, 280                                        | Italy ECECP, CECP                                                                       |  |  |  |
| 1145, 284                                        | Spain, Latin America (Spanish) ECECP, CECP                                              |  |  |  |
| 1146, 285                                        | UK ECECP, CECP                                                                          |  |  |  |

| Table 69. Coded character sets for XML documents (continued)                                    |                           |  |  |  |  |
|-------------------------------------------------------------------------------------------------|---------------------------|--|--|--|--|
| CCSID                                                                                           | Description               |  |  |  |  |
| 1147, 297                                                                                       | France ECECP, CECP        |  |  |  |  |
| 1148, 500                                                                                       | International ECECP, CECP |  |  |  |  |
| 1149, 871 Iceland ECECP, CECP                                                                   |                           |  |  |  |  |
| 1. Supported for the XML PARSE statement in the ENCODING phrase if XMLPARSE(XMLSS) is in effect |                           |  |  |  |  |

### related concepts

"XML input document encoding" on page 557

## related tasks

"Specifying the encoding" on page 559

"Parsing XML documents encoded in UTF-8" on page 560

Chapter 33, "Producing XML output," on page 579

### related references

"CODEPAGE" on page 304

"XMLPARSE" on page 369 (compiler option)

# XML input document encoding

To parse an XML document using the XML PARSE statement, the document must be encoded in a supported encoding.

The supported encodings for a given parse operation depend on:

- The category of the data item that contains the XML document
- The setting of the XMLPARSE compiler option
- The optional phrases that are specified in the XML PARSE statement

For XML documents that are contained in a national data item, the supported encoding is Unicode UTF-16 in big-endian format, CCSID 1200.

For XML documents that are contained in an alphanumeric data item, the supported encodings if the XMLPARSE (XMLSS) compiler option is in effect are as follows:

- If the RETURNING NATIONAL phrase is specified in the XML PARSE statement: UTF-8 or any EBCDIC or ASCII encoding that is supported by the z/OS Unicode Services for conversion to UTF-16
- If the RETURNING NATIONAL phrase is not specified: UTF-8 or any of the single-byte EBCDIC CCSIDs listed in the related reference about the encoding of XML documents

For XML documents that are contained in an alphanumeric data item, the supported CCSIDs if XMLPARSE (COMPAT) is in effect are those specified in the related reference about the encoding of XML documents.

To parse an XML document that is encoded in an unsupported code page, first convert the document to national character data (UTF-16) by using the NATIONAL-OF intrinsic function. You can convert the individual pieces of document text that are passed to the processing procedure in special register XML-NTEXT back to the original code page by using the DISPLAY-OF intrinsic function.

## XML declaration and white space:

XML documents can begin with white space only if they do not have an XML declaration:

• If an XML document begins with an XML declaration, the first angle bracket (<) in the document must be the first character in the document.

• If an XML document does not begin with an XML declaration, the first angle bracket in the document can be preceded only by white space.

White-space characters have the hexadecimal values shown in the following table.

| Table 70. Hexadecimal values of white-space characters |       |         |  |  |  |  |
|--------------------------------------------------------|-------|---------|--|--|--|--|
| White-space character EBCDIC Unicode                   |       |         |  |  |  |  |
| Space                                                  | X'40' | X'0020' |  |  |  |  |
| Horizontal tabulation                                  | X'05' | X'0009' |  |  |  |  |
| Carriage return                                        | X'0D' | X'000D' |  |  |  |  |
| Line feed                                              | X'25' | X'000A' |  |  |  |  |
| New line / next line                                   | X'15' | X'0085' |  |  |  |  |

# Determining the encoding of an input XML document

The parser must know the encoding of an XML document in order to process the document correctly.

If the specified encoding is not one of the supported coded character sets, the parser signals an XML exception event before beginning the parse operation. If the *actual document encoding* does not match the specified encoding, the parser signals an appropriate XML exception after beginning the parse operation.

Several sources are used in determining the encoding of an XML document:

- If the XMLPARSE(XMLSS) option is in effect:
  - The data type of the data item that contains the XML document
  - The ENCODING phrase (if used) of the XML PARSE statement
  - The CCSID specified in the CODEPAGE compiler option
- If the XMLPARSE (COMPAT) option is in effect:
  - The data type of the data item that contains the XML document
  - The actual encoding determined when the parser examines the first few bytes of the document
  - The encoding declaration specified within the XML document
  - The CCSID specified in the CODEPAGE compiler option

### If XMLPARSE (XMLSS) is in effect:

- Any encoding declaration specified within the XML document is ignored.
- For XML documents that are contained in a national data item, the ENCODING phrase of the XML PARSE statement must be omitted or must specify CCSID 1200. The CCSID specified in the CODEPAGE compiler option is ignored. The parser signals an XML exception event if the actual document encoding is not UTF-16 in big-endian format.
- For XML documents that are contained in an alphanumeric data item, the CCSID specified in the ENCODING phrase overrides the CODEPAGE compiler option. The parser raises an XML exception event at the beginning of the parse operation if the actual document encoding is not consistent with the specified CCSID.

#### related tasks

"Converting to or from national (Unicode) representation" on page 136

"Specifying the encoding" on page 559

"Parsing XML documents

encoded in UTF-8" on page 560

"Handling XML PARSE exceptions" on page 561

#### related references

"XMLPARSE" on page 369 (compiler option)

"The encoding of XML documents" on page 556

# Specifying the encoding

You can choose how to specify the encoding for parsing an XML document that is in an alphanumeric data item.

The preferred way is to omit the encoding declaration from the document and to specify the encoding using one of the following means:

- If XMLPARSE(XMLSS) is in effect: the ENCODING phrase of the XML PARSE statement, or the CODEPAGE compiler option
- If XMLPARSE(COMPAT) is in effect: the CODEPAGE compiler option

Omitting the encoding declaration makes it possible to more easily transmit an XML document between heterogeneous systems. (If you included an encoding declaration, you would need to update it to reflect any code-page translation imposed by the transmission process.)

## For XMLPARSE(COMPAT):

You can instead specify an encoding declaration in the XML declaration with which most XML documents begin. For example:

```
<?xml version="1.0" encoding="ibm-1140"?>
```

Note that the XML parser generates an exception if it encounters an XML declaration that does not begin in the first byte of an XML document.

If you specify an encoding declaration, do so in one of the following ways:

- Specify the CCSID number (with or without any number of leading zeros) prefixed by one of the following strings in any mixture of uppercase and lowercase letters:
  - IBM-
  - IBM
  - CCSID-
  - CCSID
- Use one of the aliases listed in the following table. You can code the aliases in any mixture of uppercase and lowercase letters.

| Table 71. Aliases for XML encoding declarations |                                                        |  |  |  |
|-------------------------------------------------|--------------------------------------------------------|--|--|--|
| CCSID                                           | Supported aliases                                      |  |  |  |
| 037                                             | EBCDIC-CP-US, EBCDIC-CP-CA, EBCDIC-CP-WT, EBCDIC-CP-NL |  |  |  |
| 500                                             | EBCDIC-CP-BE, EBCDIC-CP-CH                             |  |  |  |
| 1200                                            | UTF-16                                                 |  |  |  |
| 1208                                            | UTF-8                                                  |  |  |  |

For more information about the CCSIDs that are supported for XML parsing, see the related reference about the encoding of XML documents.

### related concepts

"XML input document encoding" on page 557

<sup>&</sup>quot;EBCDIC code-page-sensitive characters in XML markup" on page 560

#### related tasks

"Parsing XML documents encoded in UTF-8" on page 560 "Handling encoding conflicts" on page 564

### related references

"The encoding of XML documents" on page 556

# **EBCDIC** code-page-sensitive characters in XML markup

Several special characters that are used in XML markup have different hexadecimal representations in different EBCDIC code pages.

The following table shows those special characters and their hexadecimal values for various EBCDIC CCSIDs.

| Table 72. Hexadecimal values of special characters for various EBCDIC CCSIDs |       |       |       |       |       |       |       |       |       |       |       |
|------------------------------------------------------------------------------|-------|-------|-------|-------|-------|-------|-------|-------|-------|-------|-------|
| Character                                                                    | 1047  | 1140  | 1141  | 1142  | 1143  | 1144  | 1145  | 1146  | 1147  | 1148  | 1149  |
| [                                                                            | X'AD' | X'BA' | X'63' | X'9E' | X'B5' | X'90' | X'4A' | X'B1' | X'90' | X'4A' | X'AE' |
| ]                                                                            | X'BD' | X'BB' | X'FC' | X'9F' | X'9F' | X'51' | X'5A' | X'BB' | X'B5' | X'5A' | X'9E' |
| !                                                                            | X'5A' | X'5A' | X'4F' | X'4F' | X'4F' | X'4F' | X'BB' | X'5A' | X'4F' | X'4F' | X'4F' |
| 1                                                                            | X'4F' | X'4F' | X'BB' | X'BB' | X'BB' | X'BB' | X'4F' | X'4F' | X'BB' | X'BB' | X'BB' |
| #                                                                            | X'7B' | X'7B' | X'7B' | X'4A' | X'63' | X'B1' | X'69' | X'7B' | X'B1' | X'7B' | X'7B' |

# Parsing XML documents encoded in UTF-8

If the XMLPARSE (XMLSS) compiler option is in effect, you can parse XML documents that are encoded in Unicode UTF-8 in a manner similar to parsing other XML documents. However, some additional requirements apply.

To parse a UTF-8 XML document, you must specify CCSID 1208 in the ENCODING phrase of the XML PARSE statement, as shown in the following code fragment:

```
XML PARSE xml-document
WITH ENCODING 1208
PROCESSING PROCEDURE xml-event-handler
END-XML
```

You define xml-document as an alphanumeric data item or alphanumeric group item in WORKING-STORAGE or LOCAL-STORAGE.

If you do not code the RETURNING NATIONAL phrase in the XML PARSE statement, the parser returns the XML document fragments in the alphanumeric special registers XML-TEXT, XML-NAMESPACE, and XML-NAMESPACE-PREFIX.

UTF-8 characters are encoded using a variable number of bytes per character. Most COBOL operations on alphanumeric data assume a single-byte encoding, in which each character is encoded in 1 byte. When you operate on UTF-8 characters as alphanumeric data, you must ensure that the data is processed correctly. Avoid operations (such as reference modification and moves that involve truncation) that can split a multibyte character between bytes. You cannot reliably use statements such as INSPECT to process multibyte characters in alphanumeric data.

You can more reliably process UTF-8 document fragments by specifying the RETURNING NATIONAL phrase in the XML PARSE statement. If you use the RETURNING NATIONAL phrase, XML document fragments are efficiently converted to UTF-16 encoding and are returned to the application in the national special registers XML-NTEXT, XML-NNAMESPACE, and XMLNNAMESPACE-PREFIX. Then you can process

the XML text fragments in national data items. (The UTF-16 encoding in national data items greatly facilitates Unicode processing in COBOL.)

The following code fragment illustrates the use of both the ENCODING phrase and the RETURNING NATIONAL phrase for parsing a UTF-8 XML document:

```
XML PARSE xml-document
WITH ENCODING 1208 RETURNING NATIONAL
PROCESSING PROCEDURE xml-event-handler
ON EXCEPTION
DISPLAY 'XML document error ' XML-CODE
STOP RUN
NOT ON EXCEPTION
DISPLAY 'XML document was successfully parsed.'
END-XML
```

### related concepts

```
"XML-TEXT and XML-NTEXT" on page 548
"XML-NAMESPACE and XML-NNAMESPACE" on page 549
"XML-NAMESPACE-PREFIX and XML-NNAMESPACE-PREFIX" on page 549
```

### related tasks

```
"Processing UTF-8 data" on page 139
"Parsing XML documents" on page 542
"Specifying the encoding" on page 559
```

### related references

"XMLPARSE" on page 369 (compiler option)
"The encoding of XML documents" on page 556
XML PARSE statement (Enterprise COBOL for z/OS Language Reference)

# **Handling XML PARSE exceptions**

If the XML parser encounters an anomaly or error during parsing, it sets an exception code in the XML-CODE special register and signals an XML exception event. The specific exception codes that can occur and the subsequent actions that you can take differ depending on the setting of the XMLPARSE compiler option.

### For XMLPARSE(XMLSS):

**Return code and reason code:** The exception code is formed from the return code and the reason code that the parser generates. The return code and the reason code are each a halfword binary value. The value in XML-CODE is a concatenation of these two values.

As an example, the following XML document is not well formed because the element end tag mmsg does not match the element start tag msg:

```
<msg>Hello</mmsg>
```

The return code is hexadecimal 000C (XRC\_NOT\_WELL\_FORMED), and the reason code is hexadecimal 3035 (XRSN\_ENDTAG\_NAME\_MISMATCH), if you parse the document without validation. The concatenation of these two values, hexadecimal 000C3035, is returned to the processing procedure in the XML-CODE special register.

If you parse a document with validation, the values returned in XML-CODE for any well-formedness errors differ from the values returned for the same errors when you parse without validation. The return code generated by the z/OS XML System Services parser for any validation error is 24 (hexadecimal 0018).

For more information about the return codes and reason codes that can be generated, see the related reference about exceptions with XMLPARSE(XMLSS) in effect.

If XMLPARSE (XMLSS) is in effect, processing procedures cannot handle exception events and cannot cause parsing to resume. When a processing procedure returns to the parser from an exception event, the

parser does not signal any further events. The parser transfers control to the statement that is specified in the ON EXCEPTION phrase of the XML PARSE statement. If you did not code an ON EXCEPTION phrase, control is passed to the end of the XML PARSE statement. XML-CODE contains the original exception code set by the parser.

If no exception occurs during parsing, control is passed to the statement specified in the NOT ON EXCEPTION phrase. If you did not code a NOT ON EXCEPTION phrase, control is passed to the end of the XML PARSE statement. XML-CODE contains zero.

## For XMLPARSE(COMPAT):

If the exception code is within a certain range, you might be able to handle the exception event within your processing procedure, and resume parsing.

To handle an exception in the processing procedure, follow these steps:

- 1. Check the contents of XML-CODE.
- 2. Handle the exception appropriately.
- 3. Set XML-CODE to zero to indicate that you handled the exception.
- 4. Return control to the parser.

The exception condition no longer exists.

You can handle exceptions in this way only if the exception code that is passed in XML-CODE is within one of the following ranges, which indicates that an encoding conflict was detected:

- 50 99
- 100,001 165,535

**Exception codes 1 - 49:** In the processing procedure, you can do limited handling of exceptions for which the exception code is within the range 1 - 49. After an exception in this range occurs, the parser does not signal any further normal events, except the END-OF-DOCUMENT event, even if you set XML-CODE to zero before returning. If you set XML-CODE to zero, the parser continues parsing the document and signals any exceptions that it finds. (Doing so can provide a useful way to discover multiple errors in the document.)

**Restriction:** The compatibility-mode COBOL XML parser might not signal all additional exception events. The number of exceptions is limited to the remaining space in the XML PARSE event token array, probably 8192 events.

At the end of parsing after an exception that has an exception code in the range 1 - 49, control is passed to the statement specified in the ON EXCEPTION phrase. If you did not code an ON EXCEPTION phrase, control is passed to the end of the XML PARSE statement. XML-CODE contains the code set by the parser for the most recent exception.

For all exceptions other than those having an exception code within one of the ranges described above, the parser does not signal any further events, but passes control to the statement specified in the ON EXCEPTION phrase. XML-CODE contains the original exception code even if you set XML-CODE in the processing procedure before returning control to the parser.

If you do not want to handle an exception, return control to the parser without changing the value of XML-CODE. The parser transfers control to the statement specified in the ON EXCEPTION phrase. If you did not code an ON EXCEPTION phrase, control is transferred to the end of the XML PARSE statement.

If no unhandled exceptions occur before the end of parsing, control is passed to the statement specified in the NOT ON EXCEPTION phrase. If you did not code a NOT ON EXCEPTION phrase, control is transferred to the end of the XML PARSE statement. XML-CODE contains zero.

### related concepts

"XML-CODE" on page 546

"XML input document encoding" on page 557

"How the XML parser handles errors" on page 563

#### related tasks

"Writing procedures to process

XML" on page 543

"Parsing
XML documents with validation" on page 550
"Handling encoding conflicts" on page 564

### related references

"XMLPARSE" on page 369 (compiler option)
"The encoding of XML documents" on page 556
"XML PARSE exceptions with XMLPARSE(XMLSS) in
effect" on page 709
"XML PARSE exceptions with
XMLPARSE(COMPAT) in effect" on page 711
z/OS XML System Services User's Guide and Reference

# How the XML parser handles errors

When the XML parser detects an error in an XML document, it generates an XML exception event and passes control to your processing procedure.

The parser passes the following information in special registers to the processing procedure:

- XML-EVENT contains 'EXCEPTION'.
- XML-CODE contains a numeric exception code.

The exception codes are described in the related references about XML PARSE exceptions.

- For fatal exceptions, XML-TEXT or XML-NTEXT contains the document text up to and including the point where the exception was detected.
- For the warning exceptions issued for using an undeclared prefix, XML-TEXT or XML-NTEXT contains the fully qualified attribute name or element name. That is, the name includes the undeclared prefix and the separator colon (:).
- If XMLPARSE(COMPAT) is in effect, XML-TEXT or XML-NTEXT contains the document text up to and including the point where the exception was detected.
- If XMLPARSE (XMLSS) is in effect, XML-TEXT or XML-NTEXT contains the document text up to the point where the error or anomaly was detected. If you process the XML document one segment at a time, the applicable special register contains only the current segment.

All other XML special registers are empty with length zero.

### For XMLPARSE(XMLSS):

Parsing cannot continue after a fatal exception even if you set XML-CODE to zero in the processing procedure. Upon return to the parser from the processing procedure, the parser transfers control to the ON EXCEPTION phrase, if specified; otherwise the parser transfers control to the end of the XML PARSE statement. XML-CODE contains the original exception code set by the parser.

# For XMLPARSE (COMPAT):

The processing procedure might be able to handle an exception so that parsing continues if the exception code is within one of the following ranges:

- 1 99
- 100,001 165,535

If the exception code has any other nonzero value, parsing cannot continue.

**Encoding conflicts:** The exceptions for encoding conflicts (50 - 99 and 300 - 399) are signaled before the parsing of the document begins. For these exceptions, XML-TEXT or XML-NTEXT is either length zero or contains only the encoding declaration value from the document.

**Exception codes 1 - 49:** An exception for which the exception code is in the range 1 - 49 is a fatal error according to the *XML specification*. Therefore, the parser does not continue normal parsing even if the processing procedure handles the exception. However, the parser does continue scanning for further

errors until it reaches the end of the document, or until the existing XML EVENT token array is exhausted. For these exceptions, the parser does not signal any further normal events except the END-OF-DOCUMENT event.

### related concepts

"XML events" on page 545

"XML-CODE" on page 546

"XML input document encoding" on page 557

### related tasks

"Parsing XML documents one segment at a time" on page 553

"Handling XML PARSE exceptions" on page 561

"Handling encoding conflicts" on page 564

"Terminating XML parsing" on page 565

#### related references

"XMLPARSE" on page 369 (compiler option)

"The encoding of XML documents" on page 556

"XML PARSE exceptions with XMLPARSE(XMLSS) in

effect" on page 709

"XML PARSE exceptions with

XMLPARSE(COMPAT) in effect" on page 711

z/OS XML System Services User's Guide and Reference

XML specification

# Handling encoding conflicts

The way that you handle encoding-conflict exceptions depends on the setting of the XMLPARSE compiler option.

### For XMLPARSE(XMLSS):

The parser does not continue after an encoding-conflict exception or after any other type of exception. Any changes that you make in the processing procedure to the value of XML-CODE are ignored. The value in XML-CODE when the parser returns to the XML PARSE statement is the original exception code that the parser set.

### For XMLPARSE(COMPAT):

Your processing procedure might be able to handle exceptions for document encoding conflicts. Exception events in which the parse data item is alphanumeric and the exception code in XML-CODE is within the range 100,001 - 165,535 indicate that the code page of the document (as specified by its encoding declaration) conflicts with the external code-page information.

In this special case, you can choose to parse using the code page of the document by subtracting 100,000 from the value in XML-CODE. For instance, if XML-CODE contains 101,140, the code page of the document is 1140. Alternatively, you can choose to parse using the *external code page* by setting XML-CODE to zero before returning to the parser.

The parser takes one of three actions after returning from a processing procedure for an encoding-conflict exception event:

- If you set XML-CODE to zero, the parser uses the external code page: the value of the CODEPAGE compiler option.
- If you set XML-CODE to the code page of the document (that is, the original XML-CODE value minus 100,000), the parser uses the code page of the document.

This is the only case in which the parser continues when XML-CODE has a nonzero value upon returning from a processing procedure.

• Otherwise, the parser stops processing the document and returns control to the XML PARSE statement with an exception condition. XML-CODE contains the exception code that was originally passed with the exception event.

### related concepts

"XML-CODE" on page 546

"XML input document encoding" on page 557

"How the XML parser handles errors" on page 563

### related tasks

"Handling XML PARSE exceptions" on page 561

### related references

"XMLPARSE" on page 369 (compiler option)

"The encoding of XML documents" on page 556

"XML PARSE exceptions with XMLPARSE(XMLSS) in

effect" on page 709

"XML PARSE exceptions with

XMLPARSE(COMPAT) in effect" on page 711

z/OS XML System Services User's Guide and Reference

# **Terminating XML parsing**

You can terminate parsing immediately, without processing any remaining XML text, by setting XML-CODE to -1 in your processing procedure before the procedure returns to the parser from any normal XML event (that is, any event other than EXCEPTION).

You can use this technique when the processing procedure has examined enough of the document or has detected some irregularity in the document that precludes further meaningful processing.

If you terminate parsing in this way, the parser does not signal any further XML events, including the exception event. Control transfers to the ON EXCEPTION phrase of the XML PARSE statement, if that phrase was specified.

In the imperative statement of the ON EXCEPTION phrase, you can determine whether parsing was deliberately terminated by testing whether XML-CODE contains -1. If you do not specify the ON EXCEPTION phrase, control transfers to the end of the XML PARSE statement.

If the XMLPARSE (COMPAT) compiler option is in effect, you can also terminate parsing after any XML EXCEPTION event by returning to the parser from the processing procedure without changing the value in XML-CODE. The result is similar to the result of deliberate termination, except that the parser returns to the XML PARSE statement with XML-CODE containing the original exception code.

If the XMLPARSE (XMLSS) option is in effect, parsing always terminates after any exception event.

### related concepts

"XML-CODE" on page 546

"How the XML parser handles errors" on page 563

### related tasks

"Writing procedures to process

XML" on page 543

"Handling XML PARSE exceptions" on page 561

# XML PARSE examples

The examples that are referenced below illustrate various uses of the XML PARSE statement.

Use these examples to understand the basic use of XML PARSE and for XMLPARSE (XMLSS), specialized uses such as parsing documents that include namespaces, parsing documents one segment at a time, and parsing documents with validation against a schema.

# **Example: parsing a simple document**

This example shows the flow of events and the contents of special register XML-TEXT that result from the parsing of a simple XML document.

Assume that the COBOL program contains the following XML document in data item Doc:

```
<?xml version="1.0"?><msg type="short">Hello, World!</msg>
```

The following code fragment shows an XML PARSE statement for parsing Doc, and a processing procedure, P, for handling the XML events:

```
XML Parse Doc
   Processing procedure P
   ...
P. Display XML-Event XML-Text.
```

The processing procedure displays the content of XML-EVENT and XML-TEXT for each event that the parser signals during parsing. The following table shows the events and the text.

| Table 73. XML events and special registers |               |  |  |  |
|--------------------------------------------|---------------|--|--|--|
| XML-EVENT                                  | XML-TEXT      |  |  |  |
| START-OF-DOCUMENT                          |               |  |  |  |
| VERSION-INFORMATION                        | 1.0           |  |  |  |
| START-OF-ELEMENT                           | msg           |  |  |  |
| ATTRIBUTE-NAME                             | type          |  |  |  |
| ATTRIBUTE-CHARACTERS                       | short         |  |  |  |
| CONTENT-CHARACTERS                         | Hello, World! |  |  |  |
| END-OF-ELEMENT                             | msg           |  |  |  |
| END-OF-DOCUMENT                            |               |  |  |  |

### related concepts

"XML events" on page 545

# **Example: program for processing XML**

This example shows the parsing of an XML document, and a processing procedure that reports the various XML events and their associated text fragments.

The XML document is shown in the program source to make it easier to follow the flow of the parsing. The output of the program with XMLPARSE(XMLSS) and with XMLPARSE(COMPAT) in effect is shown after the example.

To understand the interaction of the parser and the processing procedure, and to match events to document fragments, compare the XML document to the output of the program.

```
Process codepage(1047)
Identification division.
```

<sup>&</sup>quot;Example: parsing a simple document" on page 566

<sup>&</sup>quot;Example: program for processing XML" on page 566

<sup>&</sup>quot;Example: parsing an XML document that uses namespaces" on page 571

<sup>&</sup>quot;Example: parsing an XML document one segment at a time" on page 574

<sup>&</sup>quot;Example: parsing XML documents with validation" on page 576

<sup>&</sup>quot;XML-TEXT and XML-NTEXT" on page 548

```
Program-id. XMLSAMPL.
 Data division.
  Working-storage section.
********************
* XML document data, encoded as initial values of data items.
**********************
   1 xml-document-data.
    2 pic x(39) value '<?xml version="1.0" encoding="IBM-1047"'.
2 pic x(19) value ' standalone="yes"?>'.
    2 pic x(39) value '<!--This document is just an example-->'.
      pic x(10) value '<sandwich>'
    2 pic x(33) value '<bread type="baker&apos;s best"/>'
    2 pic x(36) value '<?spread We'll use real mayonnaise?>'.
    2 pic x(29) value '<meat>Ham & amp; turkey</meat>'
    2 pic x(34) value 'sfilling>Cheese, lettuce, tomato, 2 pic x(32) value 'and that's all, Folks!</filling>'. 2 pic x(25) value '<![CDATA[We should add a '.
    2 pic x(20) value '<relish> element!]]>'.
2 pic x(28) value '''
    2 pic x(25) value '<discount>0.10</discount>'.
    2 pic x(31) value '</sandwich>'
********************
* XML document, represented as fixed-length records.
*********************
   1 xml-document redefines xml-document-data.
    2 xml-segment pic x(40) occurs 10 times.
   1 xml-segment-no comp pic s9(4).
   1 content-buffer pic x(100).
   1 current-element-stack.
    2 current-element pic x(30) occurs 10 times.
******************
* Sample data definitions for processing numeric XML content.
**********************
   1 element-depth comp pic s9(4)
   1 discount computational pic 9v99 value 0.
   1 display-price pic $$9.99. 1 filling pic x(4095).
   1 list-price computational pic 9v99 value 0.
   1 of r-ed pic x(9) justified
   1 ofr-ed-1 redefines ofr-ed pic 999999.99.
 Procedure division.
  Mainline section.
     Move 1 to xml-segment-no
     Display 'Initial segment {' xml-segment(xml-segment-no) '}'
Display ' '
     XML parse xml-segment(xml-segment-no) processing procedure XML-handler
       On exception
         Display 'XML processing error, XML-Code=' XML-Code '.' Move 16 to return-code
         Goback
       Not on exception
         Display 'XML document successfully parsed.'
*********************
* Process the transformed content and calculate promo price.
**********************
     Display
     Display '----++++***** Using information from XML '
          <sup>'</sup>****++++--
     Display '
     Move list-price to Display-price
Display ' Sandwich list price: ' Display-price
     Compute Display-price = list-price * (1 - discount)
Display ' Promotional price: ' Display-price
Display ' Get one today!'
     Goback
  XML-handler section.
     Evaluate XML-Event
* ==> Order XML events most frequent first
       When 'START-OF-ELEMENT
         Display 'Start element tag: {' XML-Text '}'
         Add 1 to element-depth
       Move XML-Text to current-element(element-depth) When 'CONTENT-CHARACTERS'
Display 'Content characters: {' XML-Text '}'

* ==> In general, a split can occur for any element or attribute

* ==> data, but in this sample, it only occurs for "filling"...

If xml-information = 2 and
              current-element(element-depth) not = 'filling'
            Display 'Unexpected split in content for element '
                current-element(element-depth)
```

```
Move -1 to xml-code
* ==> Transform XML content to operational COBOL data item...
           Evaluate current-element(element-depth)
When 'filling'
* ==> After reassembling separate pieces of character content...
                String xml-text delimited by size into
                     content-buffer with pointer tally
                   On overflow
                     Display 'content buffer (
                          length of content-buffer
                           ' bytes) is too small'
                     Move -1 to xml-code
                End-string
                Evaluate xml-information
                   When 2
                     Display ' Character data for element "filling" '
                     'is incomplete.'
Display ' The partial data was buffered for '
                           'content assembly.
                   When 1
                     subtract 1 from tally
                     End-evaluate
              When 'listprice
* ==> Using function NUMVAL-C..
                Move XML-Text to content-buffer
                Compute list-price =
   function numval-c(content-buffer)
              When 'discount
* ==> Using de-editing of a numeric edited item...
                Move XML-Text to ofr-ed
                Move ofr-ed-1 to discount
           End-evaluate
        When 'END-OF-ELEMENT'
           Display 'End element tag: {' XML-Text '}'
Subtract 1 from element-depth
         When 'END-OF-INPUT'
           Display 'End of input'
           Add 1 to xml-segment-no
           Display
                        Next segment: {' xml-segment(xml-segment-no)
           Display ' '
Move 1 to xml-code
        When 'START-OF-DOCUMENT'
           Display 'Start of document'
Move 0 to element-depth
        Move 1 to tally
When 'END-OF-DOCUMENT'
Display 'End of document.'
When 'VERSION-INFORMATION'
           Display 'Version: {' XML-Text '}'
        When 'ENCODING-DECLARATION'
        Display 'Encoding: {' XML-1
When 'STANDALONE-DECLARATION'
                                       XML-Text '}'
        Display 'Standalone: {' XML-Text '}'
When 'ATTRIBUTE-NAME'
        Display 'Attribute name: {' XML-Text '}'
When 'ATTRIBUTE-CHARACTERS'
Display 'Attribute value characters: {' XML-Text '}'
         When 'ATTRIBUTE-CHARACTER'
        Display 'Attribute value character: {' XML-Text '}'
When 'START-OF-CDATA-SECTION'
           Display 'Start of CData section'
         When 'END-OF-CDATA-SECTION'
        Display 'End of CData section'
When 'CONTENT-CHARACTER'
           Display 'Content character: {' XML-Text '}'
        When 'PROCESSING-INSTRUCTION-TARGET'
Display 'PI target: {' XML-Text '}
When 'PROCESSING-INSTRUCTION-DATA'
        Display 'PI data: {' XML-Text '}'
When 'COMMENT'
         Display 'Comment: {' XML-Text '}'
When 'EXCEPTION'
           Compute tally = function length (XML-Text)
Display 'Exception ' XML-Code ' at offset ' tally '.'
        When other
           Display 'Unexpected XML event: ' XML-Event '.'
```

```
End-evaluate
.
End program XMLSAMPL.
```

# Output from parsing with XMLPARSE(XMLSS)

From the following output you can see which fragments of the document were associated with the events that occurred during parsing:

```
Initial segment {<?xml version="1.0" encoding="ibm-1047" }</pre>
 Start of document
 End of input
   Next segment: {standalone="yes"?><!--This document is j}</pre>
Version: {1.0}
Encoding: {ibm-1047}
Standalone: {yes}
Comment: {This document is j}
 End of input
   Next segment: {ust an example--><sandwich><bread type="}</pre>
 Comment: {ust an example}
 Start element tag: {sandwich}
 End of input
   Next segment: {baker's best"/><?spread We'll use r}</pre>
 Start element tag: {bread}
 Attribute name: {type}
 Attribute value characters: {baker's best}
End element tag: {bread}
PI target: {spread}
PI data: {We'll use r}
 End of input
   Next segment: {eal mayonnaise?><meat>Ham & amp; turkey</}</pre>
 PI target: {spread}
 PI data: {eal mayonnaise}
Start element tag: {meat}
Content characters: {Ham & turkey}
 End of input
   Next segment: {meat><filling>Cheese, lettuce, tomato, a}
 End element tag: {meat}
Start element tag: {filling}
Content characters: {Cheese, lettuce, tomato, a}
Character data for element "filling" is incomplete.
   The partial data was buffered for content assembly.
 End of input
   Next segment: {nd that's all, Folks!</filling><![CDATA[]</pre>
Content characters: {nd that's all, Folks!}
Element "filling" data (00047 bytes) is now complete:
{Cheese, lettuce, tomato, and that's all, Folks!}
 End element tag: {filling}
 End of input
   Next segment: {We should add a <relish> element!]]><lis}</pre>
 Start of CData section
 Content characters: {We should add a <relish> element!}
 End of CData section
 End of input
   Next segment: {tprice>$4.99</listprice><discount>0.10</}</pre>
 Start element tag: {listprice}
 Content characters: {$4.99}
 End element tag: {listprice}
Start element tag: {discount}
Content characters: {0.10}
 End of input
   Next segment: {discount></sandwich>
                                                                       3
 End element tag: {discount}
 End element tag: {sandwich}
 End of document.
 XML document successfully parsed.
 ----++++**** Using information from XML ****++++
```

```
Sandwich list price: $4.99
Promotional price: $4.49
Get one today!
```

# Output from parsing with XMLPARSE (COMPAT)

From the following output you can see which fragments of the document were associated with the events that occurred during parsing:

```
Start of document
Version: {1.0}
Encoding: {IBM-1047}
Standalone: {yes}
Comment: {This document is just an example}
Start element tag: {sandwich}
Content characters: { }
Start element tag: {bread}
Attribute name: {type}
Attribute value characters: {baker}
Attribute value character: {'}
Attribute value characters: {s best}
End element tag: {bread}
Content characters: {
PI target: {spread}
PI data: {please use real mayonnaise }
Content characters: { }
Start element tag: {meat}
Content characters: {Ham }
Content character: {&}
Content characters: { turkey}
End element tag: {meat}
Content characters: { }
Start element tag: {filling}
Content characters: {Cheese, lettuce, tomato, etc.}
End element tag: {filling}
Content characters:
Start of CData: {<![CDATA[}
Content characters: {We should add a <relish> element in future!}
End of CData: {||>}
Content characters: { }
Start element tag: {listprice}
Content characters: {$4.99 }
End element tag: {listprice}
Content characters: {
Start element tag: {discount}
Content characters: {0.10}
End element tag: {discount}
End element tag: {sandwich}
End of document.
XML document successfully parsed
----++++**** Using information from XML ****++++
   Sandwich list price: $4.99
   Promotional price:
   Get one today!
```

### related concepts

"XML events" on page 545

#### related tasks

"Handling splits using the XML-INFORMATION special register" on page 555

### related references

"XMLPARSE" on page 369 (compiler option)

XML-EVENT (Enterprise COBOL for z/OS Language Reference)

# **Example: parsing an XML document that uses namespaces**

This example shows the parsing of a document that uses namespaces and namespace prefixes. The program must be compiled using the XMLPARSE (XMLSS) compiler option.

Namespace identifiers and namespace prefixes are used in the program to qualify element names and attribute names. This qualification makes it possible to use the same name in more than one context: title is used both as an author's title (Mr) and as a book title (Writing COBOL for Fun and Profit).

# Sample XML document

The following XML document contains several namespace declarations: a default namespace; then three namespace identifiers with prefixes (bk, pi, and isbn). Notice that the default namespace is set to the empty string for the element comment (xmlns=''). This setting "undeclares" the default namespace, with the result that there is no default namespace.

# Results from parsing

The following table shows the sequence of events that the processing procedure receives from the parser, and shows the content of the associated XML special registers.

| Table 74. XML events and special registers |                       |                      |                               |  |  |
|--------------------------------------------|-----------------------|----------------------|-------------------------------|--|--|
| XML-EVENT                                  | XML-TEXT              | XML-NAMESPACE-PREFIX | XML-NAMESPACE                 |  |  |
| START-OF-DOCUMENT                          |                       |                      |                               |  |  |
| START-OF-ELEMENT                           | section               |                      | http://www.ibm.com/<br>events |  |  |
| NAMESPACE-<br>DECLARATION                  |                       |                      | http://www.ibm.com/<br>events |  |  |
| NAMESPACE-<br>DECLARATION                  |                       | bk                   | urn:loc.gov:books             |  |  |
| NAMESPACE-<br>DECLARATION                  |                       | pi                   | urn:personalInformatio        |  |  |
| NAMESPACE-<br>DECLARATION                  |                       | isbn                 | urn:ISBN:0-395-36341-6        |  |  |
| START-OF-ELEMENT                           | title                 |                      | http://www.ibm.com/<br>events |  |  |
| CONTENT-CHARACTERS                         | Book-Signing<br>Event |                      |                               |  |  |
| END-OF-ELEMENT                             | title                 |                      | http://www.ibm.com/<br>events |  |  |

| Table 74. XML events and special registers (continued) |                                        |                      |                               |  |  |  |  |
|--------------------------------------------------------|----------------------------------------|----------------------|-------------------------------|--|--|--|--|
| XML-EVENT                                              | XML-TEXT                               | XML-NAMESPACE-PREFIX | XML-NAMESPACE                 |  |  |  |  |
| START-OF-ELEMENT                                       | signing                                |                      | http://www.ibm.com/<br>events |  |  |  |  |
| START-OF-ELEMENT                                       | author                                 | bk                   | urn:loc.gov:books             |  |  |  |  |
| ATTRIBUTE-NAME                                         | title                                  | pi                   | urn:personalInformatio        |  |  |  |  |
| ATTRIBUTE-<br>CHARACTERS                               | Mr                                     |                      |                               |  |  |  |  |
| ATTRIBUTE-NAME                                         | name                                   | pi                   | urn:personalInformatio        |  |  |  |  |
| ATTRIBUTE-<br>CHARACTERS                               | Jim Ross                               |                      |                               |  |  |  |  |
| END-OF-ELEMENT                                         | author                                 | bk                   | urn:loc.gov:books             |  |  |  |  |
| START-OF-ELEMENT                                       | book                                   |                      | http://www.ibm.com/<br>events |  |  |  |  |
| ATTRIBUTE-NAME                                         | title                                  | bk                   | urn:loc.gov:books             |  |  |  |  |
| ATTRIBUTE-<br>CHARACTERS                               | Writing COBOL<br>for<br>Fun and Profit |                      |                               |  |  |  |  |
| ATTRIBUTE-NAME                                         | number                                 | isbn                 | urn:ISBN:0-395-36341-6        |  |  |  |  |
| ATTRIBUTE-<br>CHARACTERS                               | 0426070806                             |                      |                               |  |  |  |  |
| END-OF-ELEMENT                                         | book                                   |                      | http://www.ibm.com/<br>events |  |  |  |  |
| START-OF-ELEMENT                                       | comment                                |                      |                               |  |  |  |  |
| NAMESPACE-<br>DECLARATION                              |                                        |                      |                               |  |  |  |  |
| CONTENT-CHARACTERS                                     | What a great issue!                    |                      |                               |  |  |  |  |
| END-OF-ELEMENT                                         | comment                                |                      |                               |  |  |  |  |
| END-OF-ELEMENT                                         | signing                                |                      | http://www.ibm.com/<br>events |  |  |  |  |
| END-OF-ELEMENT                                         | section                                |                      | http://www.ibm.com/<br>events |  |  |  |  |
| END-OF-DOCUMENT                                        |                                        |                      |                               |  |  |  |  |

# XML PARSE example with an undeclared namespace prefix

The following XML document contains undeclared namespace prefixes:

```
Identification division.
Program-id. XMLup.
Data division.
Working-storage section.
1 d.
```

```
2 pic x(40) value '<pfx0:root xmlns:pfx1="http://whatever">'.
2 pic x(19) value '<pfx1:localElName1>'.
    2 pic x(20) value '<pfx2:localElName2/>'.
2 pic x(40) value '<pfx3:localElName3 pfx4:localAtName4="">'.
    2 pic x(02) value 'c1'.
2 pic x(41) value 'fx5:localElName5 pfx6:localAtName6=""/>'.
    2 pic x(24) value 'c2</pfx3:localElName3>c3'
    2 pic x(32) value '</pfx1:localElName1></pfx0:root>'.
Procedure division.
  main.
     display 'XML document: ' d display ' '
     xml parse d processing procedure h
     goback.
     if xml-event = 'EXCEPTION'
  display ' '
     end-if
     display xml-event xml-code '|' xml-text '|'
    xml-namespace-prefix '|'
    xml-namespace '|'
    xml-namespace '|'
     if xml-event = 'EXCEPTION' and xml-code = 264192 or 264193
       move 0 to xml-code
     end-if
End program XMLup.
```

# Results from parsing XML document with an undeclared namespace prefix

The following table lists the sequence of events that the processing procedure receives from the parser, and shows the content of the associated XML special registers.

| Table 75. XML events      | Table 75. XML events and special registers from parsing XML document with an undeclared namespace prefix |                   |                          |                     |  |  |  |
|---------------------------|----------------------------------------------------------------------------------------------------|-------------------|--------------------------|---------------------|--|--|--|
| XML-EVENT                 | XML-CODE                                                                                                 | XML-TEXT          | XML-NAMESPACE-<br>PREFIX | XML-NAMESPACE       |  |  |  |
| START-OF-<br>DOCUMENT     | 000000000                                                                                                |                   |                          |                     |  |  |  |
| EXCEPTION                 | 000264193                                                                                                | pfx0:root         |                          |                     |  |  |  |
| START-OF-<br>ELEMENT      | 000000000                                                                                                | root              | pfx0                     |                     |  |  |  |
| NAMESPACE-<br>DECLARATION | 000000000                                                                                                |                   | pfx1                     | http://<br>whatever |  |  |  |
| START-OF-<br>ELEMENT      | 000000000                                                                                                | localElName1      | pfx1                     | http://<br>whatever |  |  |  |
| EXCEPTION                 | 000264193                                                                                                | pfx2:localElName2 |                          |                     |  |  |  |
| START-OF-<br>ELEMENT      | 000000000                                                                                                | localElName2      | pfx2                     |                     |  |  |  |
| END-OF-ELEMENT            | 000000000                                                                                                | localElName2      | pfx2                     |                     |  |  |  |
| EXCEPTION                 | 000264193                                                                                                | pfx3:localElName3 |                          |                     |  |  |  |
| START-OF-<br>ELEMENT      | 000000000                                                                                                | localElName3      | pfx3                     |                     |  |  |  |
| EXCEPTION                 | 000264192                                                                                                | pfx4:localAtName4 |                          |                     |  |  |  |
| ATTRIBUTE-NAME            | 000000000                                                                                                | localAtName4      | pfx4                     |                     |  |  |  |
| ATTRIBUTE-<br>CHARACTERS  | 000000000                                                                                                |                   |                          |                     |  |  |  |

| Table 75. XML events and special registers from parsing XML document with an undeclared namespace prefix |
|----------------------------------------------------------------------------------------------------|
| (continued)                                                                                              |

| XML-EVENT                 | XML-CODE  | XML-TEXT          | XML-NAMESPACE-<br>PREFIX | XML-NAMESPACE       |
|---------------------------|-----------|-------------------|--------------------------|---------------------|
| CONTENT-<br>CHARACTERS    | 000000000 | c1                |                          |                     |
| EXCEPTION                 | 000264193 | pfx5:localElName5 |                          |                     |
| START-OF-<br>ELEMENT      | 000000000 | localElName5      | pfx5                     |                     |
| EXCEPTION                 | 000264192 | pfx6:localAtName6 |                          |                     |
| ATTRIBUTE-NAME            | 000000000 | localAtName6      | pfx6                     |                     |
| ATTRIBUTE -<br>CHARACTERS | 000000000 |                   |                          |                     |
| END-OF-ELEMENT            | 000000000 | localElName5      | pfx5                     |                     |
| CONTENT-<br>CHARACTERS    | 000000000 | c2                |                          |                     |
| END-OF-ELEMENT            | 000000000 | localElName3      | pfx3                     |                     |
| CONTENT-<br>CHARACTERS    | 000000000 | сЗ                |                          |                     |
| END-OF-ELEMENT            | 000000000 | localElName1      | pfx1                     | http://<br>whatever |
| END-OF-ELEMENT            | 000000000 | root              | pfx0                     |                     |
| END-OF-DOCUMENT           | 000000000 |                   |                          |                     |

For a detailed description of the set of XML events, see the related reference about XML-EVENT.

### related concepts

"XML events" on page 545

"XML-TEXT and XML-NTEXT" on page 548

"XML-NAMESPACE and XML-NNAMESPACE" on page 549

"XML-NAMESPACE-PREFIX and XML-NNAMESPACE-PREFIX" on page 549

### related references

"XMLPARSE" on page 369 (compiler option)

XML-EVENT (Enterprise COBOL for z/OS Language Reference)

# Example: parsing an XML document one segment at a time

This example shows the parsing of a document one segment at a time. The program must be compiled using the XMLPARSE(XMLSS) compiler option.

The example shows the XML content of a file, the program that reads and submits XML text to the parser, and the sequence of events that results from parsing the input records.

# Content of infile

The XML document that will be parsed a segment at a time is contained in file infile, shown below.

<?xml version='1.0'?>
<Tagline>

# **Program PARSESEG**

Program PARSESEG reads a segment (a record) of the XML document from file infile, then passes the record to the parser using the XML PARSE statement. The parser processes the XML text and transfers control to the processing procedure for each XML event. The processing procedure handles each event and returns to the parser.

At the end of the segment, the parser sets XML-EVENT to END-OF-INPUT, sets XML-CODE to zero, and transfers control to the processing procedure. The processing procedure reads the next XML record into the parse data item, sets XML-CODE to one, and returns to the parser.

The exchange between the processing procedure and the parser continues until the READ statement returns the end-of-file status code. The processing procedure returns to the parser with XML-CODE still set to zero to indicate the end of segment processing.

```
Identification division.
Program-id. PARSESEG.
Environment division.
Input-output section.
File-control.
    Select Input-XML
     Assign to infile
     File status is Input-XML-status.
Data division.
File section.
FD Input-XML
    Record is varying from 1 to 255 depending on Rec-length
    Recording mode V.
1 fdrec.
  2 pic X occurs 1 to 255 depending on Rec-length .
Working-storage section.
1 Event-number comp pic 99
1 Rec-length comp-5 pic 9(4).
1 Input-XML-status pic 99.
Procedure division.
    Open input Input-XML
    If Input-XML-status not = 0
      Display 'Open failed, file status: ' Input-XML-status
      Goback
    End-if
    Read Input-XML
    If Input-XML-status not = 0
      Display 'Read failed, file status: ' Input-XML-status
      Goback
    End-if
    Move 0 to Event-number
    Display 'Starting with: ' fdrec
Display 'Event number and name
                                         Content of XML-text'
    XML parse fdrec processing procedure Handle-parse-events
    Close Input-XML
    Goback
Handle-parse-events.
    Add 1 to Event-number
    Display '
                ' Event-number ': ' XML-event '{' XML-text '}'
    Evaluate XML-event
      When 'END-OF-INPUT'
        Read Input-XML
        Evaluate Input-XML-status
           When 0
             Move 1 to XML-code
Display 'Continuing with: ' fdrec
          When 10
             Display 'At EOF; no more input.'
           When other
             Display 'Read failed, file status:' Input-XML-status
             Goback
        End-evaluate
      When other
        Continue
    End-evaluate
```

# Results from parsing

To show parsing results, the processing procedure displayed each record of input, followed by the sequence of XML events and any associated text fragments in XML-TEXT. The content of XML-TEXT is displayed in braces ({}); empty braces signify that XML-TEXT is empty.

Notice the extra zero-length CONTENT-CHARACTERS XML event at event number 08. (Such anomalies are typical when supplying XML text piecemeal.)

```
Starting with:
                  <?xml version='1.0'?>
Event number and name
                           Content of XML-TEXT
  01: START-OF-DOCUMENT
  02: VERSION-INFORMATION
                                ₹1.0₹
 03: END-OF-INPUT
                                {}
                      <Tagline>
Continuing with: <Ta 04: START-OF-ELEMENT
                               {Tagline}
  05: END-OF-INPUT
Continuing with: COBOL 06: CONTENT-CHARACTERS
                     COBOL is the language of the future!
                               {COBOL is the language of the future!}
  07: END-OF-INPUT
Continuing with:
                      </Tagline>
  08: CONTENT-CHARACTERS
  09: END-OF-ELEMENT
                                {Tagline}
  10: END-OF-DOCUMENT
```

For a detailed description of the XML events that were detected, see the related reference about XML - EVENT.

### related references

"XMLPARSE" on page 369 (compiler option)

XML-EVENT (Enterprise COBOL for z/OS Language Reference)

# **Example: parsing XML documents with validation**

This example shows the parsing of several XML documents with validation against a schema, and a processing procedure that captures the return code and reason code that the parser generates after parsing each document. All of the XML documents are well formed but not necessarily valid.

The program must be compiled using the XMLPARSE (XMLSS) compiler option.

The example uses the schema that was described in the related concept about XML schemas.

Assume that file item.xsd contains the schema in text format, and that the preprocessed schema was generated in file item.osr by means of the following z/OS UNIX command:

```
xsdosrg -v -o /u/HLQ/xml/item.osr /u/HLQ/xml/item.xsd
```

The example uses the XML-SCHEMA clause to associate the XML schema name schema with the ddname ddschema. The following DD statement associates the ddname with the external z/OS UNIX file that contains the schema:

```
//GO.DDSCHEMA DD PATH='/u/HLQ/xml/item.osr'
```

# Program ValidCk

```
Identification division.
Program-id. ValidCk.
Environment division.
Configuration section.
Special-names.
xml-schema is 'ddschema'.
```

```
Data division.
 Working-storage section.
  1 xml-decode.
    2 rtn comp
                      Pic 9(2).
  2 rsn comp-5 Pic 9(4).
1 hv pic x(16) value '0123456789ABCDEF'.
                      Pic 999 COMP.
  1 T
  1 xml-document-1.
    2 pic x(52) value
    '<!--Valid: the "itemName" element can be omitted-->'.
2 pic x(31) value '<stockItem itemNumber="123-AB">'.
2 pic x(36) value '<quantityOnHand>1</quantityOnHand>'.
    2 pic x(12) value '</stockItem>'.
  1 xml-document-2.
    2 pic x(44) value '<!--Invalid: missing attribute itemNumber-->'.
    2 pic x(11) value '<stockItem>'
    2 pic x(30) value ' <itemName>No name</itemName>'.
2 pic x(36) value ' <quantityOnHand>1</quantityOnHand>'.
    2 pic x(12) value '</stockItem>'.
  1 xml-document-3.
    2 pic x(47)
  value '<!--Invalid: unexpected attribute warehouse-->'.
2 pic x(46) value
  '<stockItem itemNumber="074-UN" warehouse="NJ">'.
    2 pic x(37) value ' <quantityOnHand>10</quantityOnHand>'.
2 pic x(32) value ' <itemName>Not here!</itemName>'.
    2 pic x(12) value '</stockItem>'.
  1 xml-document-4.
    2 pic x(46)
    value '<!--Invalid: illegal attribute value 123-Ab-->'. 2 pic x(31) value '<stockItem itemNumber="123-Ab">'.
    2 pic x(33) value ' <itemName>Paintbrush</itemName>'.
2 pic x(37) value ' <quantityOnHand>10</quantityOnHand>'.
    2 pic x(12) value '</stockItem>'.
  1 xml-document-5.
    2 pic x(46)
       value '<!--Invalid: missing element quantityOnHand-->'.
    2 pic x(31) value '<stockItem itemNumber="074-UN">'.
2 pic x(32) value ' <itemName>Not here!</itemName>'.
    2 pic x(12) value '</stockItem>'.
  1 xml-document-6.
    2 pic x(42)
value '<!--Invalid: unexpected element comment-->'.
    2 pic x(31) value '<stockItem itemNumber="123-AB">'.
    2 pic x(33) value ' <itemName>Paintbrush</itemName>'.
2 pic x(36) value ' <quantityOnHand>1/quantityOnHand>'.
2 pic x(35) value ' <comment>Nylon bristles</comment>'.
    2 pic x(12) value '</stockItem>'.
  1 xml-document-7.
    2 pic x(46) value

'<!--Invalid: out-of-range element value 100-->'.
    2 pic x(31) value '<stockItem itemNumber="123-AB">'
2 pic x(33) value ' <itemName>Paintbrush</itemName</pre>
    2 pic x(33) value ' <itemName>Paintbrush</itemName>'.
2 pic x(38) value ' <quantityOnHand>100</quantityOnHand>'.
    2 pic x(12) value '</stockItem>'.
Procedure division.
     xml parse xml-document-1 validating with file schema
           processing procedure p
     xml parse xml-document-2 validating with file schema
           processing procedure p
     xml parse xml-document-3 validating with file schema
           processing procedure p
     xml parse xml-document-4 validating with file schema
           processing procedure p
     xml parse xml-document-5 validating with file schema
           processing procedure p
     xml parse xml-document-6 validating with file schema
           processing procedure p
     xml parse xml-document-7 validating with file schema
           processing procedure p
     evaluate xml-event
when 'COMMENT'
        display ' '
display xml-text
when 'END-OF-DOCUMENT'
display ' Document successfully parsed.'
        when 'EXCEPTION'
```

```
move xml-code to xml-decode
Divide rsn by 16 giving tally remainder T
display ' RC=' rtn ', reason=x'''
hv(function mod(rsn / 4096 16) + 1:1)
hv(function mod(rsn / 256 16) + 1:1)
hv(function mod(rsn / 16 16) + 1:1)
hv(T + 1:1) ''''
end-evaluate
.

End program ValidCk.
```

# Output from program ValidCk

In the following output, you can see which XML documents in the source program failed validation against the schema.

For those documents that were not valid, the parser signaled an XML exception and passed control to the processing procedure with special register XML-EVENT containing 'EXCEPTION' and special-register XML-CODE containing the return code and a specific reason code.

```
Valid: the "itemName" element can be omitted
Document successfully parsed.

Invalid: missing attribute itemNumber
RC=24, reason=x'8613'

Invalid: unexpected attribute warehouse
RC=24, reason=x'8612'

Invalid: illegal attribute value 123-Ab
RC=24, reason=x'8809'

Invalid: missing element quantityOnHand
RC=24, reason=x'8611'

Invalid: unexpected element comment
RC=24, reason=x'8607'

Invalid: out-of-range element value 100
RC=24, reason=x'8803'
```

### related concepts

"XML-CODE" on page 546
"XML schemas" on page 552

### related tasks

"Parsing

XML documents with validation" on page 550 "Handling XML PARSE exceptions" on page 561

### related references

"XML PARSE exceptions with XMLPARSE(XMLSS) in effect" on page 709

# **Chapter 33. Producing XML output**

You can produce XML output from a COBOL program by using the XML GENERATE statement.

In the XML GENERATE statement, you identify the source and the output data items. You can optionally also identify:

- A field to receive a count of the XML characters generated
- A code page in which the generated XML document is to be encoded
- A namespace for the generated document
- · A namespace prefix to qualify the start and end tag of each element, if you specify a namespace
- A user-defined element or attribute name in the generated XML document
- Attributes or elements to be suppressed according to some specified conditions
- Particular items to be specified as attributes, elements or content in the generated XML output.
- A statement to receive control if an exception occurs

Optionally, you can generate an XML declaration for the document, and can cause eligible source data items to be expressed as attributes in the output rather than as elements.

You can use the XML-CODE special register to determine the status of XML generation.

After you transform COBOL data items to XML, you can use the resulting XML output in various ways, such as deploying it in a web service, passing it as a message to WebSphere MQ, or transmitting it for subsequent conversion to a CICS communication area.

**Link-edit considerations:** COBOL programs that contain the XML GENERATE statement must be link-edited with AMODE 31.

#### related tasks

```
"Generating XML output" on page 579
"Controlling the encoding
of generated XML output" on page 584
"Handling XML GENERATE exceptions" on page 584
"Enhancing XML output" on page 589
```

#### related references

Extensible Markup Language (XML)

XML GENERATE statement (Enterprise COBOL for z/OS Language Reference)

### **Generating XML output**

To transform COBOL data to XML, use the XML GENERATE statement as in the example below.

```
XML GENERATE XML-OUTPUT FROM SOURCE-REC
COUNT IN XML-CHAR-COUNT
ON EXCEPTION
DISPLAY 'XML generation error ' XML-CODE
STOP RUN
NOT ON EXCEPTION
DISPLAY 'XML document was successfully generated.'
END-XML
```

In the XML GENERATE statement, you first identify the data item (XML-OUTPUT in the example above) that is to receive the XML output. Define the data item to be large enough to contain the generated XML output, typically five to 10 times the size of the COBOL source data depending on the length of its data-name or data-names.

In the DATA DIVISION, you can define the receiving identifier as alphanumeric (either an alphanumeric group item or an elementary item of category alphanumeric) or as national (either a national group item or an elementary item of category national).

Next you identify the source data item that is to be transformed to XML format (SOURCE-REC in the example). The source data item can be an alphanumeric group item, national group item, or elementary data item of class alphanumeric or national.

Some COBOL data items are not transformed to XML, but are ignored. Subordinate data items of an alphanumeric group item or national group item that you transform to XML are ignored if they:

- Specify the REDEFINES clause, or are subordinate to such a redefining item
- Specify the RENAMES clause

These items in the source data item are also ignored when you generate XML:

- Elementary FILLER (or unnamed) data items
- · Slack bytes inserted for SYNCHRONIZED data items

No extra white space (for example, new lines or indentation) is inserted to make the generated XML more readable.

Optionally, you can code the COUNT IN phrase to obtain the number of XML character encoding units that are filled during generation of the XML output. If the receiving identifier has category national, the count is in UTF-16 character encoding units. For all other encodings (including UTF-8), the count is in bytes.

You can use the count field as a reference modification length to obtain only that portion of the receiving data item that contains the generated XML output. For example, XML-OUTPUT(1:XML-CHAR-COUNT) references the first XML-CHAR-COUNT character positions of XML-OUTPUT.

Consider the following program excerpt:

```
01 docSize pic 9(9) binary.
01 G.
05 A pic x(3) value "aaa".
05 B.
10 C pic x(3) value "ccc".
10 D pic x(3) value "ddd".
05 E pic x(3) value "eee".

XML Generate Doc from G
```

The code above generates the following XML document, in which A, B, and E are expressed as child elements of element G, and C and D become child elements of element B:

```
<G><A>aaa</A><B><C>ccc</C><D>ddd</D></B><E>eee</E></G>
```

Alternatively, you can specify the ATTRIBUTES phrase of the XML GENERATE statement. The ATTRIBUTES phrase causes every eligible data item included in the generated XML document to be expressed as an attribute of the containing XML element, rather than as a child element of the containing XML element. To be eligible, the data item must be elementary, must have a name other than FILLER, and must not have an OCCURS clause in its data description entry. The containing XML element corresponds to the group data item that is immediately superordinate to the elementary data item. Optionally, you can specify more precise control of which data items should be expressed as attributes or elements by using the TYPE OF phrase.

For example, suppose that the XML GENERATE statement in the program excerpt above had instead been coded as follows:

```
XML Generate Doc from G with attributes
```

The code would then generate the following XML document, in which A and E are expressed as attributes of element G, and C and D become attributes of element B:

```
<G A="aaa" E="eee"><B C="ccc" D="ddd"></B></G>
```

Optionally, you can code the ENCODING phrase of the XML GENERATE statement to specify the CCSID of the generated XML document. If you do not use the ENCODING phrase, the document encoding is determined by the category of the receiving data item and by the CODEPAGE compiler option. For further details, see the related task below about controlling the encoding of generated XML output.

Optionally, you can code the XML-DECLARATION phrase to cause the generated XML document to have an XML declaration that includes version information and an encoding declaration. If the receiving data item is of category:

- National: The encoding declaration has the value UTF-16 (encoding="UTF-16").
- Alphanumeric: The encoding declaration is derived from the ENCODING phrase, if specified, or from the CODEPAGE compiler option in effect for the program if the ENCODING phrase is not specified.

For example, the program excerpt below specifies the XML-DECLARATION phrase of XML GENERATE, and specifies encoding with CCSID 1208 (UTF-8):

```
01 Greeting.
05 msg pic x(80) value 'Hello, world!'.

XML Generate Doc from Greeting
with Encoding 1208
with XML-declaration
End-XML
```

The code above generates the following XML document:

```
<?xml version="1.0" encoding="UTF-8"?><Greeting><msg>Hello, world!</msg></Greeting>
```

If you do not code the XML-DECLARATION phrase, an XML declaration is not generated.

Optionally, you can code the NAMESPACE phrase to specify a *namespace* for the generated XML document. The namespace value must be a valid *Uniform Resource Identifier (URI)*, for example, a URL (Uniform Resource Locator); for further details, see the related concept about URI syntax below.

Specify the namespace in an identifier or literal of either category national or alphanumeric.

If you specify a namespace, but do not specify a namespace prefix (described below), the namespace becomes the *default namespace* for the document. That is, the namespace define on the root element applies by default to each element name in the document, including the root element.

For example, consider the following data definitions and XML GENERATE statement:

```
01 Greeting.
05 msg pic x(80) value 'Hello, world!'.
01 NS pic x(20) value 'http://example'.

XML Generate Doc from Greeting
namespace is NS
```

The resulting XML document has a default namespace (http://example), as follows:

```
<Greeting xmlns="http://example"><msg>Hello, world!</msg></Greeting>
```

If you do not specify a namespace, the element names in the generated XML document are not in any namespace.

Optionally, you can code the NAMESPACE-PREFIX phrase to specify a prefix to be applied to the start and end tag of each element in the generated document. You can specify a prefix only if you have specified a namespace as described above.

When the XML GENERATE statement is executed, the prefix value must be a valid XML name, but without the colon (:); see the related reference below about namespaces for details. The value can have trailing spaces, which are removed before the prefix is used.

Specify the namespace prefix in an identifier or literal of either category national or alphanumeric.

It is recommended that the prefix be short, because it qualifies the start and end tag of each element.

For example, consider the following data definitions and XML GENERATE statement:

```
01 Greeting.
05 msg pic x(80) value 'Hello, world!'.
01 NS pic x(20) value 'http://example'.
01 NP pic x(5) value 'pre'.

XML Generate Doc from Greeting
namespace is NS
namespace-prefix is NP
```

The resulting XML document has an explicit namespace (http://example), and the prefix pre is applied to the start and end tag of the elements Greeting and msg, as follows:

```
<pre:Greeting xmlns:pre="http://example"><pre:msg>Hello, world!</pre:msg></pre:Greeting>
```

Optionally, you can code the NAME phrase to specify attribute and element names in the generated XML document. The attribute and element names must be alphanumeric or national literals and must be legal names according to the XML 1.0 standard.

For example, consider the following data structure and XML GENERATE statement:

```
01 Msg.
02 Msg-Severity pic 9 value 1.
02 Msg-Date pic 9999/99/99 value "2012/04/12".
02 Msg-Text pic X(50) value "Sell everything!".

01 Doc pic X(500).

XML Generate Doc from Msg
With attributes
Name of Msg
Msg-Severity is "Severity"
Msg-Severity is "Severity"
Msg-Date is "Date"
Msg-Text is "Text"

End-XML
```

The resulting XML document is as follows:

```
<Message Severity="1" Date="2012/04/12" Text="Sell everything!"></Message>
```

Optionally, you can code the SUPPRESS phrase to specify whether individual data items are generated based on whether or not they meet certain criteria.

For example, consider the following data structure and XML GENERATE statement to suppress spaces and zeros:

```
01 G.

02 SensitiveInfo.

03 SSN pic x(11) value '123-45-6789'.

03 HomeAddress pic x(50) value '123 Main St, Anytown, USA'.

02 Aarray value spaces.

03 A pic AAA occurs 5.

02 Barray value spaces.

03 B pic XXX occurs 5.

02 Carray value zeros.

03 C pic 999 occurs 5.

Move 'abc' to A(1)

Move 123 to C(3)

XML Generate Doc from G

Suppress SensitiveInfo

every nonnumeric element when space
```

```
every numeric element when zero
```

The resulting XML document is as follows:

End-XML

```
<G>
<Aarray><A>abc</A></Aarray>
<Carray><C>123</C></Carray>
</G>
```

Optionally, you can use the TYPE OF phrase to specify whether individual data items are expressed as attributes, elements or content.

For example, consider the following data structure and XML GENERATE statement:

```
01 Msg.
02 Msg-Severity pic 9 value 1.
02 Msg-Date pic 9999/99/99 value "2012/04/12".
02 Msg-Text pic X(50) value "Sell everything!".
01 Doc pic X(500).
XML Generate Doc from Msg
With attributes
Type of Msg-Severity is attribute
Msg-Date is attribute
Msg-Text is element
End-XML
```

The resulting XML document is as follows:

In addition, you can specify either or both of the following phrases to receive control after generation of the XML document:

- ON EXCEPTION, to receive control if an error occurs during XML generation
- NOT ON EXCEPTION, to receive control if no error occurs

You can end the XML GENERATE statement with the explicit scope terminator END-XML. Code END-XML to nest an XML GENERATE statement that has the ON EXCEPTION or NOT ON EXCEPTION phrase in a conditional statement.

XML generation continues until either the COBOL source record has been transformed to XML or an error occurs. If an error occurs, the results are as follows:

- The XML CODE special register contains a nonzero exception code.
- Control is passed to the ON EXCEPTION phrase, if specified, otherwise to the end of the XML GENERATE statement.

If no error occurs during XML generation, the XML-CODE special register contains zero, and control is passed to the NOT ON EXCEPTION phrase if specified or to the end of the XML GENERATE statement otherwise.

"Example: generating XML" on page 585

#### related concepts

Uniform Resource Identifier (URI): Generic Syntax

#### related tasks

```
"Controlling the encoding of generated XML output" on page 584 "Handling XML GENERATE exceptions" on page 584 "Processing UTF-8 data" on page 139
```

#### related references

XML GENERATE statement (Enterprise COBOL for z/OS Language Reference)

### Controlling the encoding of generated XML output

When you generate XML output by using the XML GENERATE statement, you can control the encoding of the output by the category of the data item that receives the output, and by identifying the code page using the WITH ENCODING phrase of the XML GENERATE statement.

If you specify the WITH ENCODING codepage phrase to designate the coded character set identifier (CCSID) of the output document, codepage must specify an unsigned integer data item or unsigned integer literal that identifies one of the code pages supported for COBOL XML processing as described in the related reference below about the encoding of XML documents:

- If the data item that receives the generated XML is of category national, the WITH ENCODING phrase must specify 1200, the CCSID for Unicode UTF-16.
- If the receiving identifier is of category alphanumeric, the WITH ENCODING phrase must specify CCSID 1208 or the CCSID of a supported EBCDIC code page.

If you do not code the WITH ENCODING phrase, the generated XML output is encoded as shown in the table below.

| Table 76. Encoding of generated XML if the ENCODING phrase is omitted |                                                                                                |  |
|-----------------------------------------------------------------------|------------------------------------------------------------------------------------------------|--|
| If you define the receiving XML identifier as:                        | The generated XML output is encoded in:                                                        |  |
| Alphanumeric                                                          | The code page specified by the CODEPAGE compiler option in effect when the source was compiled |  |
| National                                                              | UTF-16 big-endian (UTF-16BE, CCSID 1200)                                                       |  |

A byte order mark is not generated.

For details about how data items are converted to XML and how the XML element names and attributes names are formed from the COBOL data-names, see the related reference below about the operation of the XML GENERATE statement.

#### related references

"CODEPAGE" on page 304

"The encoding of XML documents" on page 556

XML GENERATE statement (Enterprise COBOL for z/OS Language Reference)

Operation of XML GENERATE (Enterprise COBOL for z/OS Language Reference)

### **Handling XML GENERATE exceptions**

When an error is detected during generation of XML output, an exception condition exists. You can write code to check the XML-CODE special register, which contains a numeric exception code that indicates the error type.

To handle errors, use either or both of the following phrases of the XML GENERATE statement:

- ON EXCEPTION
- COUNT IN

If you code the ON EXCEPTION phrase in the XML GENERATE statement, control is transferred to the imperative statement that you specify. You might code an imperative statement, for example, to display the XML-CODE value. If you do not code an ON EXCEPTION phrase, control is transferred to the end of the XML GENERATE statement.

When an error occurs, one problem might be that the data item that receives the XML output is not large enough. In that case, the XML output is not complete, and the XML-CODE special register contains error code 400°.

You can examine the generated XML output by doing these steps:

- 1. Code the COUNT IN phrase in the XML GENERATE statement.
  - The count field that you specify holds a count of the XML character encoding units that are filled during XML generation. If you define the XML output as national, the count is in UTF-16 character encoding units; for all other encodings (including for UTF-8), the count is in bytes.
- 2. Use the count field as a reference modification length to refer to the substring of the receiving data item that contains the XML characters that were generated until the point when the error occurred.

For example, if XML-OUTPUT is the data item that receives the XML output, and XML-CHAR-COUNT is the count field, then XML-OUTPUT (1: XML-CHAR-COUNT) references the XML output.

Use the contents of XML-CODE to determine what corrective action to take. For a list of the exceptions that can occur during XML generation, see the related reference below.

#### related tasks

"Referring to substrings of data items" on page 109

#### related references

"XML GENERATE exceptions" on page 717
XML-CODE (Enterprise COBOL for z/OS Language Reference)

### **Example: generating XML**

The following example simulates the building of a purchase order in a group data item, and generates an XML version of that purchase order.

Program XGFX uses XML GENERATE to produce XML output in elementary data item xmlP0 from the source record, group data item purchaseOrder. Elementary data items in the source record are converted to character format as necessary, and the characters are inserted as the values of XML attributes whose names are derived from the data-names in the source record.

XGFX calls program Pretty, which uses the XML PARSE statement with processing procedure p to format the XML output with new lines and indentation so that the XML content can more easily be verified.

### **Program XGFX**

```
Identification division.
  Program-id. XGFX.
Data division.
 Working-storage section.
   01 numItems pic 99 global.
01 purchaseOrder global.
     05 orderDate pic x(10).
     05 shipTo.
       10 country pic xx value 'US'.
       10 name pic x(30).
       10 street pic x(30).
       10 city pic x(30).
       10 state pic xx.
       10 zip pic x(10).
     05 billTo.
       10 country pic xx value 'US'.
       10 name pic x(30)
       10 street pic x(30).
       10 city pic x(30).
10 state pic xx.
       10 zip pic x(10).
     05 orderComment pic x(80).
     05 items occurs 0 to 20 times depending on numItems.
       10 item.
         15 partNum pic x(6).
```

```
15 productName pic x(50).
            15 quantity pic 99.
            15 USPrice pic 999v99.
15 shipDate pic x(10).
    15 itemComment pic x(40). 01 numChars comp pic 999.
    01 xmlP0 pic x(999).
Procedure division.
     Move 20 to numItems
     Move spaces to purchaseOrder
     Move '1999-10-20' to orderDate
     Move 'US' to country of shipTo
Move 'Alice Smith' to name of shipTo
     Move '123 Maple Street' to street of shipTo
     Move 'Mill Valley' to city of shipTo
Move 'CA' to state of shipTo
     Move '90952' to zip of shipTo
     Move 'US' to country of billTo
     Move 'Robert Smith' to name of billTo
Move '8 Oak Avenue' to street of billTo
     Move 'Old Town' to city of billTo
     Move 'PA' to state of billTo
Move '95819' to zip of billTo
     Move 'Hurry, my lawn is going wild!' to orderComment
     Move 0 to numItems
Call 'addFirstItem'
Call 'addSecondItem'
     Move space to xmlPO
     Xml generate xmlPO from purchaseOrder count in numChars
           with xml-declaration with attributes
     namespace 'http://www.example.com' namespace-prefix 'po'Call 'pretty' using xmlPO value numChars
     Goback
Identification division.
  Program-id. 'addFirstItem'.
Procedure division.
     Add 1 to numItems

Move '872-AA' to partNum(numItems)

Move 'Lawnmower' to productName(numItems)

Move 1 to quantity(numItems)
     Move 148.95 to USPrice(numItems)
     Move 'Confirm this is electric' to itemComment(numItems)
     Goback.
End program 'addFirstItem'.
Identification division.
  Program-id. 'addSecondItem'.
Procedure division.
     Add 1 to numItems
Move '926-AA' to partNum(numItems)
Move 'Baby Monitor' to productName(numItems)
     Move 1 to quantity(numItems)
Move 39.98 to USPrice(numItems)
     Move '1999-05-21' to shipDate(numItems)
     Goback.
End program 'addSecondItem'.
End program XGFX.
```

### **Program Pretty**

```
Process xmlparse(xmlss), codepage(37)
Identification division.
Program-id. Pretty.
Data division.
Working-storage section.
01 prettyPrint.
05 pose pic 999.
05 posd pic 999.
05 depth pic 99.
05 inx pic 999.
```

```
05 elementName pic x(30).
     05 indent pic x(40).
     05 buffer pic x(998).
05 lastitem pic 9.
        88 unknown value 0.
        88 xml-declaration value 1.
        88 element value 2.
        88 attribute value 3.
        88 charcontent value 4.
 Linkage section.
  1 doc.
   2 pic x occurs 16384 times depending on len.
  1 len comp-5 pic 9(9).
Procedure division using doc value len.
    Move space to prettyPrint
    Move 0 to depth
    Move 1 to posd pose
    Xml parse doc processing procedure p
    Goback
    Evaluate xml-event When 'VERSION-INFORMATION'
         String '<?xml version="' xml-text '"' delimited by size
             into buffer with pointer posd
         Set xml-declaration to true
      When 'ENCODING-DECLARATION'
String 'encoding="'xml-text'"'delimited by size
             into buffer with pointer posd
      When 'STANDALONE-DECLARATION'
String ' standalone="' xml-text '"' delimited by size
      into buffer with pointer posd
When 'START-OF-ELEMENT'
         Evaluate true
           When xml-declaration
String '?>' delimited by size into buffer
                  with pointer posd
              Set unknown to true
              Perform printline
             Move 1 to posd
           When element
              String '>' delimited by size into buffer
                  with pointer posd
           When attribute
             String '">' delimited by size into buffer with pointer posd
         End-evaluate
         If elementName not = space
           Perform printline
         End-if
         Move xml-text to elementName
         Add 1 to depth
         Move 1 to pose
         Set element to true
         If xml-namespace-prefix = space
   String '<' xml-text delimited by size</pre>
                into buffer with pointer pose
           String '<' xml-namespace-prefix ':' xml-text
                delimited by size into buffer with pointer pose
         End-if
         Move pose to posd
       When 'ATTRIBUTE-NAME'
         If element
String ' ' delimited by size into buffer
                with pointer posd
           String '" ' delimited by size into buffer
               with pointer posd
         End-if
         If xml-namespace-prefix = space
  String xml-text '="' delimited by size into buffer
                with pointer posd
         Else
           String xml-namespace-prefix ':' xml-text '="'
                delimited by size into buffer with pointer posd
      Set attribute to true When 'NAMESPACE-DECLARATION'
         If element
           String ' ' delimited by size into buffer
```

```
with pointer posd
      Else
         String '" ' delimited by size into buffer
             with pointer posd
      Fnd-if
      If xml-namespace-prefix = space
  String 'xmlns="' xml-namespace delimited by size
             into buffer with pointer posd
        String 'xmlns:' xml-namespace-prefix '="' xml-namespace
             delimited by size into buffer with pointer posd
      End-if
    Set attribute to true
When 'ATTRIBUTE-CHARACTERS'
      String xml-text delimited by size into buffer
          with pointer posd
    When 'ATTRIBUTE-CHARACTER'
      String xml-text delimited by size into buffer
          with pointer posd
    When 'CONTENT-CHARACTERS'
      Evaluate true
        When element
          String '>' delimited by size into buffer with pointer posd
        When attribute
          String '">' delimited by size into buffer with pointer posd
      End-evaluate
      String xml-text delimited by size into buffer
          with pointer posd
      Set charcontent to true
    When 'CONTENT-CHARACTER'
      Evaluate true
        When element String '>' delimited by size into buffer
              with pointer posd
        When attribute
String '">' delimited by size into buffer
               with pointer posd
      End-evaluate
      String xml-text delimited by size into buffer
          with pointer posd
      Set charcontent to true
    When 'END-OF-ELEMENT
      Move space to elementName
      Evaluate true
        When element
           String '/>' delimited by size into buffer
               with pointer posd
        When attribute
          String '"/>' delimited by size into buffer with pointer posd
        When other
          If xml-namespace-prefix = space
   String '</' xml-text '>' delimited by size
                 into buffer with pointer posd
             String '</' xml-namespace-prefix ':' xml-text '>'
                 delimited by size into buffer with pointer posd
          End-if
      End-evaluate
      Set unknown to true
      Perform printline
      Subtract 1 from depth
      Move 1 to posd
    When other
      Continue
  End-evaluate
printline.
  Compute inx = function max(0 2 * depth - 2) + posd - 1
  If inx > 120
    compute inx = 117 - function max(0 2 * depth - 2)
    If depth > 1
      Display indent(1:2 * depth - 2) buffer(1:inx) '...'
    Else
      Display buffer(1:inx) '...'
    End-if
  Else
    If depth > 1
      Display indent(1:2 * depth - 2) buffer(1:posd - 1)
```

```
Display buffer(1:posd - 1)
End-if
End-if
End-if
.
End program Pretty.
```

### **Output from program XGFX**

#### related tasks

Chapter 32, "Processing XML input," on page 539

#### related references

"XMLPARSE" on page 369 (compiler option)
Operation of XML GENERATE (Enterprise COBOL for z/OS Language Reference)

### **Enhancing XML output**

It might happen that the information that you want to express in XML format already exists in a group item in the DATA DIVISION, but you are unable to use that item directly to generate an XML document because of one or more factors.

For example:

- In addition to the required data, the item has subordinate data items that contain values that are irrelevant to the XML output document.
- The names of the required data items are unsuitable for external presentation, and are possibly meaningful only to programmers.
- The required data items are broken up into too many components, and should be output as the content of the containing group.

There are various ways that you can deal with such situations. One possible technique is to define a new data item that has the appropriate characteristics, and move the required data to the appropriate fields of this new data item. However, this approach is somewhat laborious and requires careful maintenance to keep the original and new data items synchronized.

A superior approach that addresses most such problems is to use the new optional phrases of the XML GENERATE statement in order to:

- Provide more meaningful and appropriate names for the selected elementary items and for the group items that contain them.
- Exclude irrelevant data items from the generated XML by suppressing them based on their values.

The example that is referenced below shows a way to do so.

"Example: enhancing XML output" on page 590

#### related references

Operation of XML GENERATE (Enterprise COBOL for z/OS Language Reference)

### **Example: enhancing XML output**

The following example shows how you can modify XML output.

Consider the following data structure. The XML that is generated from the structure suffers from several problems that can be corrected.

```
01 CDR-LIFE-BASE-VALUES-BOX.
    15 CDR-LIFE-BASE-VAL-DATE
                                        PIC X(08).
    15 CDR-LIFE-BASE-VALUE-LINE OCCURS 2 TIMES.
         20 CDR-LIFE-BASE-DESC.
              25 CDR-LIFE-BASE-DESC1 PIC X(15).
              25 FILLER
                                        PIC X(01).
              25 CDR-LIFE-BASE-LIT PIC X(08).
25 CDR-LIFE-BASE-DTE PIC X(08).
         20 CDR-LIFE-BASE-PRICE.
              25 CDR-LIFE-BP-SPACE PIC 9(08).
25 CDR-LIFE-BP-DASH PIC X.
         25 CDR-LIFE-BP-SPACE1 PIC X(02).
20 CDR-LIFE-BASE-PRICE-ED REDEFINES
               CDR-LIFE-BASE-PRICE PIC $$$.$$.
         20 CDR-LIFE-BASE-QTY
              25 CDR-LIFE-QTY-SPACE
                                           PIC X(08).
              25 CDR-LIFE-QTY-DASH PIC X.
25 CDR-LIFE-QTY-SPACE1 PIC X(03).
              25 FILLER
                                           PIC X(02).
         20 CDR-LIFE-BASE-VALUE PIC $$$9.99
              BLANK WHEN ZERO.
    15 CDR-LIFE-BASE-TOT-VALUE
                                      PIC X(15)
```

When this data structure is populated with some sample values, and XML is generated directly from it and then formatted using program Pretty (shown in <u>"Example: generating XML" on page 585</u>), the result is as follows:

```
<CDR-LIFE-BASE-VALUES-BOX>
  <CDR-LIFE-BASE-VAL-DATE>01/02/03</CDR-LIFE-BASE-VAL-DATE>
  <CDR-LIFE-BASE-VALUE-LINE>
    <CDR-LIFE-BASE-DESC>
      <CDR-LIFE-BASE-DESC1>First</CDR-LIFE-BASE-DESC1>
      <CDR-LIFE-BASE-LIT> </CDR-LIFE-BASE-LIT>
      <CDR-LIFE-BASE-DTE>01/01/01</CDR-LIFE-BASE-DTE>
    </CDR-LIFE-BASE-DESC>
    <CDR-LIFE-BASE-PRICE>
      <CDR-LIFE-BP-SPACE>23</CDR-LIFE-BP-SPACE>
      <CDR-LIFE-BP-DASH>.</CDR-LIFE-BP-DASH>
<CDR-LIFE-BP-SPACE1>00</CDR-LIFE-BP-SPACE1>
    </CDR-LIFE-BASE-PRICE>
    <CDR-LIFE-BASE-QTY>
      <CDR-LIFE-QTY-SPACE>123</CDR-LIFE-QTY-SPACE>
      <CDR-LIFE-QTY-DASH>.</CDR-LIFE-QTY-DASH>
<CDR-LIFE-QTY-SPACE1>000</CDR-LIFE-QTY-SPACE1>
    </CDR-LIFE-BASE-QTY>
    <CDR-LIFE-BASE-VALUE>$765.00</CDR-LIFE-BASE-VALUE>
  </CDR-LIFE-BASE-VALUE-LINE>
  <CDR-LIFE-BASE-VALUE-LINE>
    <CDR-LIFE-BASE-DESC>
      <CDR-LIFE-BASE-DESC1>Second</CDR-LIFE-BASE-DESC1>
      <CDR-LIFE-BASE-LIT> </CDR-LIFE-BASE-LIT>
      <CDR-LIFE-BASE-DTE>02/02/02</CDR-LIFE-BASE-DTE>
    </CDR-LIFE-BASE-DESC>
    <CDR-LIFE-BASE-PRICE>
      <CDR-LIFE-BP-SPACE>34</CDR-LIFE-BP-SPACE>
      <CDR-LIFE-BP-DASH>.</CDR-LIFE-BP-DASH>
      <CDR-LIFE-BP-SPACE1>00</CDR-LIFE-BP-SPACE1>
    </CDR-LIFE-BASE-PRICE>
    <CDR-LIFE-BASE-QTY>
      <CDR-LIFE-QTY-SPACE>234</CDR-LIFE-QTY-SPACE>
<CDR-LIFE-QTY-DASH>.</CDR-LIFE-QTY-DASH>
      <CDR-LIFE-QTY-SPACE1>000</CDR-LIFE-QTY-SPACE1>
    </CDR-LIFE-BASE-QTY>
    <CDR-LIFE-BASE-VALUE>$654.00</CDR-LIFE-BASE-VALUE>
  </CDR-LIFE-BASE-VALUE-LINE>
  <CDR-LIFE-BASE-TOT-VALUE>Very high!</CDR-LIFE-BASE-TOT-VALUE>
</CDR-LIFE-BASE-VALUES-BOX>
```

This generated XML suffers from several problems:

- The element names are long and not very meaningful. There may also be an XML schema that specifies required tag names.
- The XML schema may require some tag names that are COBOL reserved words such as DATE/TIME
- Some fields that are elements should be attributes such as, CDR-LIFE-BASE-VAL-DATE and CDR-LIFE-BASE-DESC1.
- There is unwanted data, for example, CDR-LIFE-BASE-LIT and CDR-LIFE-BASE-DTE.
- Other required fields are split into too many subcomponents. For example, CDR-LIFE-BASE-PRICE has three subcomponents for one amount.

These and other characteristics of the XML output can be remedied by using additional phrases of the XML GENERATE statement as follows:

- Use the NAME OF phrase to provide appropriate tag or attribute names.
- Use the TYPE OF ... IS ATTRIBUTE phrase to select the fields which should be XML attributes rather than elements.
- Use the TYPE OF ... IS CONTENT phrase to suppress tags for excessive subcomponents.
- Use the SUPPRESS ... WHEN phrase to exclude fields that contain uninteresting values.

Here is an example of the XML GENERATE statement to address those problems:

```
XML generate Doc from CDR-LIFE-BASE-VALUES-BOX
  Count in tally
  Name of
           CDR-LIFE-BASE-VALUES-BOX
       is 'Base_Values'
           CDR-LIFE-BASE-VAL-DATE
       is 'Date'
       CDR-LIFE-BASE-DTE is 'Date'
          CDR-LIFE-BASE-VALUE-LINE
       is 'BaseValueLine
           CDR-LIFE-BASE-DESC1
       is 'Description
           CDR-LIFE-BASE-PRICE
       is 'BasePrice'
           CDR-LIFE-BASE-QTY
       is 'BaseQuantity
          CDR-LÎFE-BASÉ-VALUE
       is 'BaseValue'
           CDR-LIFE-BASE-TOT-VALUE
       is 'TotalValue'
  Type of
           CDR-LIFE-BASE-VAL-DATE is attribute
           CDR-LIFE-BASE-DESC1 is attribute
           CDR-LIFE-BP-SPACE is content
           CDR-LIFE-BP-DASH
                                is content
           CDR-LIFE-BP-SPACE1 is content CDR-LIFE-QTY-SPACE is content
          CDR-LIFE-QTY-DASH is content CDR-LIFE-QTY-SPACE1 is content
  Suppress every nonnumeric when space
            every numeric when zero
```

The result of generating and formatting XML from the statement shown above is more usable:

```
<Base_Values Date="01/02/03">
    <BaseValueLine Description="First">
        <Date>01/01/01</Date>
        <BasePrice>23.00</BasePrice>
        <BaseQuantity>123.000</BaseQuantity>
        <BaseValue>$765.00</BaseValue>
        </BaseValueLine>
        <BaseValueLine Description="Second">
              <Date>02/02</Date>
        <BasePrice>34.00</BasePrice>
        <BaseQuantity>234.000</BaseQuantity>
        <BaseQuantity>234.000</BaseQuantity>
        <BaseQuantity>234.000</BaseQuantity>
        <BaseValue>$654.00</BaseValue>
```

```
</BaseValueLine>
<TotalValue>Very high!</TotalValue>
</Base_Values>
```

Note that the COBOL reserved word DATE can now be used as an XML tag name in the output. Characters such as accented letters and period. that are illegal in single-byte data names can also be used.

#### related references

Operation of XML GENERATE (Enterprise COBOL for z/OS Language Reference) REPLACE statement (Enterprise COBOL for z/OS Language Reference)

# Part 6. Developing object-oriented programs

# Chapter 34. Writing object-oriented programs

When you write an object-oriented (OO) program, you have to determine what classes you need and the methods and data that the classes need to do their work.

OO programs are based on *objects* (entities that encapsulate state and behavior) and their classes, methods, and data. A *class* is a template that defines the state and the capabilities of an object. Usually a program creates and works with multiple *object instances* (or simply, *instances*) of a class, that is, multiple objects that are members of that class. The state of each instance is stored in data known as *instance data*, and the capabilities of each instance are called *instance methods*. A class can define data that is shared by all instances of the class, known as *factory* or *static* data, and methods that are supported independently of any object instance, known as *factory* or *static* methods.

Using Enterprise COBOL, you can:

- Define classes, with methods and data implemented in COBOL.
- · Create instances of Java and COBOL classes.
- Invoke methods on Java and COBOL objects.
- Write classes that inherit from Java classes or other COBOL classes.
- · Define and invoke overloaded methods.

In Enterprise COBOL programs, you can call the services provided by the Java Native Interface (JNI) to obtain Java-oriented capabilities in addition to the basic OO capabilities available directly in the COBOL language.

In Enterprise COBOL classes, you can code CALL statements to interface with procedural COBOL programs. Thus COBOL class definition syntax can be especially useful for writing *wrapper* classes for procedural COBOL logic, enabling existing COBOL code to be accessed from Java.

Java code can create instances of COBOL classes, invoke methods of these classes, and can extend COBOL classes.

It is recommended that you develop and run OO COBOL programs and Java programs in the z/OS UNIX environment.

#### **Restrictions:**

- COBOL class definitions and methods cannot contain EXEC SQL statements and cannot be compiled using the SQL compiler option.
- COBOL class definitions and methods cannot contain EXEC SQLIMS statements and cannot be compiled using the SQLIMS compiler option.
- COBOL programs that use object-oriented syntax for Java interoperability cannot contain EXEC CICS statements, and cannot be run in CICS. They cannot be compiled using the CICS compiler option.

"Example: accounts" on page 596

#### related tasks

"Defining a class" on page 598

"Defining a class instance method" on page 602

"Defining a client" on page 610

"Defining a subclass" on page 620

"Defining a factory section" on page 624

Chapter 16, "Compiling, linking, and running OO applications," on page 281

Upgrading IBM COBOL source programs

(Enterprise COBOL for z/OS Migration Guide)

#### related references

The Java Language Specification

### **Example: accounts**

Consider the example of a bank in which customers can open accounts and make deposits to and withdrawals from their accounts. You could represent an account by a general-purpose class, called Account. Because there are many customers, multiple instances of the Account class could exist simultaneously.

After you determine the classes that you need, the next step is to determine the methods that the classes need to do their work. An Account class must provide the following services:

- Open the account.
- Get the current balance.
- · Deposit to the account.
- · Withdraw from the account.
- · Report account status.

The following methods for an Account class meet those needs:

#### init

Open an account and assign it an account number.

#### getBalance

Return the current balance of the account.

#### credit

Deposit a given sum to the account.

#### debit

Withdraw a given sum from the account.

#### print

Display account number and account balance.

As you design an Account class and its methods, you discover the need for the class to keep some instance data. Typically, an Account object needs the following instance data:

- · Account number
- · Account balance
- · Customer information: name, address, home phone, work phone, social security number, and so forth

To keep the example simple, however, it is assumed that the account number and account balance are the only instance data that the Account class needs.

Diagrams are helpful when you design classes and methods. The following diagram depicts a first attempt at a design of the Account class:

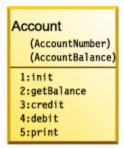

The words in parentheses in the diagrams are the names of the instance data, and the words that follow a number and colon are the names of the instance methods.

The structure below shows how the classes relate to each other, and is known as the *inheritance hierarchy*. The Account class inherits directly from the class java.lang.Object.

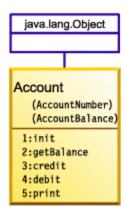

#### **Subclasses**

In the account example, Account is a general-purpose class. However, a bank could have many different types of accounts: checking accounts, savings accounts, mortgage loans, and so forth, all of which have all the general characteristics of accounts but could have additional characteristics not shared by all types of accounts.

For example, a CheckingAccount class could have, in addition to the account number and account balance that all accounts have, a check fee that applies to each check written on the account. A CheckingAccount class also needs a method to process checks (that is, to read the amount, debit the payer, credit the payee, and so forth). So it makes sense to define CheckingAccount as a subclass of Account, and to define in the subclass the additional instance data and instance methods that the subclass needs.

As you design the CheckingAccount class, you discover the need for a class that models checks. An instance of class Check needs, at a minimum, instance data for payer, payee, and the check amount.

Many additional classes (and database and transaction-processing logic) would need to be designed in a real-world OO account system, but have been omitted to keep the example simple. The updated inheritance diagram is shown below.

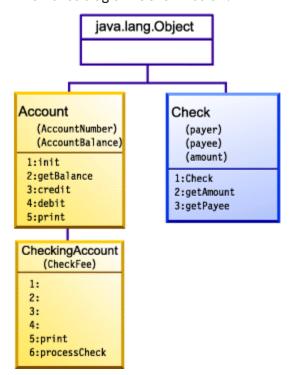

A number and colon with no method-name following them indicate that the method with that number is inherited from the superclass.

**Multiple inheritance:** You cannot use *multiple inheritance* in OO COBOL applications. All classes that you define must have exactly one parent, and java.lang.Object must be at the root of every inheritance hierarchy. The class structure of any object-oriented system defined in an OO COBOL application is thus a tree.

"Example: defining a method" on page 608

#### related tasks

- "Defining a class" on page 598
- "Defining a class instance method" on page 602
- "Defining a subclass" on page 620

### **Defining a class**

A COBOL class definition consists of an IDENTIFICATION DIVISION and ENVIRONMENT DIVISION, followed by an optional factory definition and optional object definition, followed by an END CLASS marker.

| Table 77. Structure of class definitions |                                                                                                    |                                                                                                    |  |
|------------------------------------------|----------------------------------------------------------------------------------------------------|----------------------------------------------------------------------------------------------------|--|
| Section                                  | Purpose                                                                                                    | Syntax                                                                                                    |  |
| IDENTIFICATION<br>DIVISION<br>(required) | Name the class. Provide inheritance information for it.                                                                                                    | "CLASS-ID paragraph for defining a class" on page 599 (required)  AUTHOR paragraph (optional)  INSTALLATION paragraph (optional)  DATE-WRITTEN paragraph (optional)  DATE-COMPILED paragraph (optional)            |  |
| ENVIRONMENT<br>DIVISION<br>(required)    | Describe the computing environment. Relate class-names used within the class definition to the corresponding external class-names known outside the compilation unit. | CONFIGURATION SECTION (required)  "REPOSITORY paragraph for defining a class" on page 600 (required)  SOURCE-COMPUTER paragraph (optional) OBJECT-COMPUTER paragraph (optional) SPECIAL-NAMES paragraph (optional) |  |
| Factory definition<br>(optional)         | Define data to be shared by all instances of the class, and methods supported independently of any object instance.                                                   | IDENTIFICATION DIVISION. FACTORY. DATA DIVISION. WORKING-STORAGE SECTION. * (Factory data here) PROCEDURE DIVISION. * (Factory methods here) END FACTORY.                                                          |  |
| Object definition<br>(optional)          | Define instance data and instance methods.                                                                                                    | IDENTIFICATION DIVISION. OBJECT. DATA DIVISION. WORKING-STORAGE SECTION. * (Instance data here) PROCEDURE DIVISION. * (Instance methods here) END OBJECT.                                                          |  |

If you specify the SOURCE-COMPUTER, OBJECT-COMPUTER, or SPECIAL-NAMES paragraphs in a class CONFIGURATION SECTION, they apply to the entire class definition including all methods that the class introduces.

A class CONFIGURATION SECTION can consist of the same entries as a program CONFIGURATION SECTION, except that a class CONFIGURATION SECTION cannot contain an INPUT-OUTPUT SECTION. You define an INPUT-OUTPUT SECTION only in the individual methods that require it rather than defining it at the class level.

As shown above, you define instance data and methods in the DATA DIVISION and PROCEDURE DIVISION, respectively, within the OBJECT paragraph of the class definition. In classes that require data and methods that are to be associated with the class itself rather than with individual object instances, define a separate DATA DIVISION and PROCEDURE DIVISION within the FACTORY paragraph of the class definition.

Each COBOL class definition must be in a separate source file.

"Example: defining a class" on page 602

#### related tasks

- "WORKING-STORAGE SECTION for defining class instance data" on page 601
- "Defining a class instance method" on page 602
- "Defining a subclass" on page 620
- "Defining a factory section" on page 624
- "Describing the computing environment" on page 5

Chapter 16, "Compiling, linking, and running OO applications," on page 281

#### related references

COBOL class definition structure (Enterprise COBOL for z/OS Language Reference)

### **CLASS-ID** paragraph for defining a class

Use the CLASS-ID paragraph in the IDENTIFICATION DIVISION to name a class and provide inheritance information for it.

```
Identification Division. Required Class-id. Account inherits Base. Required
```

Use the CLASS-ID paragraph to identify these classes:

- The class that you are defining (Account in the example above).
- The immediate superclass from which the class that you are defining inherits its characteristics. The superclass can be implemented in Java or COBOL.

In the example above, inherits Base indicates that the Account class inherits methods and data from the class known within the class definition as Base. It is recommended that you use the name Base in your OO COBOL programs to refer to java.lang.Object.

A class-name must use single-byte characters and must conform to the normal rules of formation for a COBOL user-defined word.

Use the REPOSITORY paragraph in the CONFIGURATION SECTION of the ENVIRONMENT DIVISION to associate the superclass name (Base in the example) with the name of the superclass as it is known externally (java.lang.Object for Base). You can optionally also specify the name of the class that you are defining (Account in the example) in the REPOSITORY paragraph and associate it with its corresponding external class-name.

You must derive all classes directly or indirectly from the java.lang.Object class.

#### related tasks

"REPOSITORY paragraph for defining a class" on page 600

#### related references

CLASS-ID paragraph (Enterprise COBOL for z/OS Language Reference) User-defined words (Enterprise COBOL for z/OS Language Reference)

### **REPOSITORY** paragraph for defining a class

Use the REPOSITORY paragraph to declare to the compiler that the specified words are class-names when you use them within a class definition, and to optionally relate the class-names to the corresponding external class-names (the class-names as they are known outside the compilation unit).

External class-names are case sensitive and must conform to Java rules of formation. For example, in the Account class definition you might code this:

```
Environment Division.

Configuration Section.

Repository.

Class Base is "java.lang.Object"

Class Account is "Account".

Required
Required
Required
Optional
```

The REPOSITORY paragraph entries indicate that the external class-names of the classes referred to as Base and Account within the class definition are java.lang.Object and Account, respectively.

In the REPOSITORY paragraph, you must code an entry for each class-name that you explicitly reference in the class definition. For example:

- Base
- A superclass from which the class that you are defining inherits
- The classes that you reference in methods within the class definition

In a REPOSITORY paragraph entry, you must specify the external class-name if the name contains non-COBOL characters. You must also specify the external class-name for any referenced class that is part of a Java package. For such a class, specify the external class-name as the fully qualified name of the package, followed by period (.), followed by the simple name of the Java class. For example, the Object class is part of the java.lang package, so specify its external name as java.lang.Object as shown above.

An external class-name that you specify in the REPOSITORY paragraph must be an alphanumeric literal that conforms to the rules of formation for a fully qualified Java class-name.

If you do not include the external class-name in a REPOSITORY paragraph entry, the external class-name is formed from the class-name in the following manner:

- The class-name is converted to uppercase.
- Each hyphen is changed to zero.
- The first character, if a digit, is changed:
  - 1-9 are changed to A-I.
  - 0 is changed to J.
- · Underscores are not changed.

In the example above, class Account is known externally as Account (in mixed case) because the external name is spelled using mixed case.

You can optionally include in the REPOSITORY paragraph an entry for the class that you are defining (Account in this example). You must include an entry for the class that you are defining if the external class-name contains non-COBOL characters, or to specify a fully package-qualified class-name if the class is to be part of a Java package.

"Example: external class-names and Java packages" on page 601

#### related tasks

"Declaring arrays and strings for Java" on page 640

#### related references

REPOSITORY paragraph (Enterprise COBOL for z/OS Language Reference)
The Java Language Specification (Identifiers)
The Java Language Specification (Packages)

### **Example: external class-names and Java packages**

The following example shows how external class-names are determined from entries in a REPOSITORY paragraph.

```
Environment division.
Configuration section.
Repository.
Class Employee is "com.acme.Employee"
Class JavaException is "java.lang.Exception"
Class Orders.
```

The local class-names (the class-names as used within the class definition), the Java packages that contain the classes, and the associated external class-names are as shown in the table below.

| Local class-name | Java package | External class-name |
|------------------|--------------|---------------------|
| Employee         | com.acme     | com.acme.Employee   |
| JavaException    | java.lang    | java.lang.Exception |
| Orders           | (unnamed)    | ORDERS              |

The external class-name (the name after the class-name and optional IS in the REPOSITORY paragraph entry) is composed of the fully qualified name of the package (if any) followed by a period, followed by the simple name of the class.

#### related tasks

"REPOSITORY paragraph for defining a class" on page 600

#### related references

REPOSITORY paragraph (Enterprise COBOL for z/OS Language Reference)

### **WORKING-STORAGE SECTION for defining class instance data**

Use the WORKING-STORAGE SECTION in the DATA DIVISION of the OBJECT paragraph to describe the *instance data* that a COBOL class needs, that is, the data to be allocated for each instance of the class.

The OBJECT keyword, which you must immediately precede with an IDENTIFICATION DIVISION declaration, indicates the beginning of the definitions of the instance data and instance methods for the class. For example, the definition of the instance data for the Account class might look like this:

The instance data is allocated when an object instance is created, and exists until garbage collection of the instance by the Java run time.

You can initialize simple instance data by using VALUE clauses as shown above. You can initialize more complex instance data by coding customized methods to create and initialize instances of classes.

COBOL instance data is equivalent to Java private nonstatic member data. No other class or subclass (nor factory method in the same class, if any) can reference COBOL instance data directly. Instance data is global to all instance methods that the OBJECT paragraph defines. If you want to make instance data accessible from outside the OBJECT paragraph, define attribute (get or set) instance methods for doing so.

The syntax of the WORKING-STORAGE SECTION for instance data definition is generally the same as in a program, with these exceptions:

- You cannot use the EXTERNAL attribute.
- You can use the GLOBAL attribute, but it has no effect.

#### related tasks

"Creating and initializing instances of classes" on page 618
"Freeing instances of classes" on page 619
"Defining a factory method" on page 625
"Coding attribute (get and set) methods" on page 607

### **Example: defining a class**

The following example shows a first attempt at the definition of the Account class, excluding method definitions.

#### related tasks

Chapter 16, "Compiling, linking, and running OO applications," on page 281 "Defining a client" on page 610

### **Defining a class instance method**

Define COBOL *instance methods* in the PROCEDURE DIVISION of the OBJECT paragraph of a class definition. An instance method defines an operation that is supported for each object instance of a class.

A COBOL instance method definition consists of four divisions (like a COBOL program), followed by an END METHOD marker.

| Table 78. Structure of instance method definitions |                                                                                                    |                                                                                                    |  |
|----------------------------------------------------|----------------------------------------------------------------------------------------------------|----------------------------------------------------------------------------------------------------|--|
| Division                                           | Purpose                                                                                               | Syntax                                                                                                    |  |
| IDENTIFICATION (required)                          | Name a method.                                                                                        | "METHOD-ID paragraph for defining a class instance method" on page 603 (required)  AUTHOR paragraph (optional)  INSTALLATION paragraph (optional)  DATE-WRITTEN paragraph (optional)  DATE-COMPILED paragraph (optional) |  |
| ENVIRONMENT<br>(optional)                          | Relate the file-names used in a method to the corresponding file-names known to the operating system. | "INPUT-OUTPUT SECTION for defining a class instance method" on page 604 (optional)                                                                                                    |  |
| DATA (optional)                                    | Define external files. Allocate a copy of the data.                                                   | "DATA DIVISION for defining a class instance method" on page 604 (optional)                                                                                                    |  |
| PROCEDURE<br>(optional)                            | Code the executable statements to complete the service provided by the method.                        | "PROCEDURE DIVISION for defining a class instance method" on page 605 (optional)                                                                                                    |  |

**Definition:** The *signature* of a method consists of the name of the method and the number and type of its formal parameters. (You define the formal parameters of a COBOL method in the USING phrase of the method's PROCEDURE DIVISION header.)

Within a class definition, you do not need to make each method-name unique, but you do need to give each method a unique signature. (You *overload* methods by giving them the same name but a different signature.)

COBOL instance methods are equivalent to Java public nonstatic methods.

"Example: defining a method" on page 608

#### related tasks

"PROCEDURE DIVISION for

defining a class instance method" on page 605

"Overloading an instance method" on page 607

"Overriding an instance method" on page 606

"Invoking methods (INVOKE)" on page 614

"Defining a subclass instance method" on page 622

"Defining a factory method" on page 625

### METHOD-ID paragraph for defining a class instance method

Use the METHOD-ID paragraph to name an instance method. Immediately precede the METHOD-ID paragraph with an IDENTIFICATION DIVISION declaration to indicate the beginning of the method definition.

For example, the definition of the credit method in the Account class begins like this:

Identification Division. Method-id. "credit".

Code the method-name as an alphanumeric or national literal. The method-name is processed in a case-sensitive manner and must conform to the rules of formation for a Java method-name.

Other Java or COBOL methods or programs (that is, clients) use the method-name to invoke a method.

#### related tasks

"Invoking methods (INVOKE)" on page 614
"Using national data (Unicode)
in COBOL" on page 129

#### related references

The Java Language Specification (Meaning of method names)
The Java Language Specification (Identifiers)
METHOD-ID paragraph (Enterprise COBOL for z/OS Language Reference)

### **INPUT-OUTPUT SECTION for defining a class instance method**

The ENVIRONMENT DIVISION of an instance method can have only one section, the INPUT-OUTPUT SECTION. This section relates the file-names used in a method definition to the corresponding file-names as they are known to the operating system.

For example, if the Account class defined a method that read information from a file, the Account class might have an INPUT-OUTPUT SECTION that is coded like this:

```
Environment Division.
Input-Output Section.
File-Control.
Select account-file Assign AcctFile.
```

The syntax for the INPUT-OUTPUT SECTION of a method is the same as the syntax for the INPUT-OUTPUT SECTION of a program.

#### related tasks

"Describing the computing environment" on page 5

#### related references

INPUT-OUTPUT section (Enterprise COBOL for z/OS Language Reference)

### DATA DIVISION for defining a class instance method

The DATA DIVISION of an instance method consists of any of the following four sections: FILE SECTION, LOCAL-STORAGE SECTION, WORKING-STORAGE SECTION, and LINKAGE SECTION.

#### **FILE SECTION**

The same as a program FILE SECTION, except that a method FILE SECTION can define EXTERNAL files only.

#### **LOCAL-STORAGE SECTION**

A separate copy of the LOCAL-STORAGE data is allocated for each invocation of the method, and is freed on return from the method. The method LOCAL-STORAGE SECTION is similar to a program LOCAL-STORAGE SECTION.

If you specify the VALUE clause on a data item, the item is initialized to that value on each invocation of the method.

#### **WORKING-STORAGE SECTION**

A single copy of the WORKING-STORAGE data is allocated. The data persists in its last-used state until the run unit ends. The same copy of the data is used whenever the method is invoked, regardless of the invoking object or thread. The method WORKING-STORAGE SECTION is similar to a program WORKING-STORAGE SECTION.

If you specify the VALUE clause on a data item, the item is initialized to that value on the first invocation of the method. You can specify the EXTERNAL clause for the data items.

#### LINKAGE SECTION

The same as a program LINKAGE SECTION.

If you define a data item with the same name in both the DATA DIVISION of an instance method and the DATA DIVISION of the OBJECT paragraph, a reference in the method to that data-name refers only to the method data item. The method DATA DIVISION takes precedence.

#### related tasks

"Describing the data" on page 11

"Sharing data by using the EXTERNAL clause" on page 503

#### related references

DATA DIVISION overview (Enterprise COBOL for z/OS Language Reference)

### PROCEDURE DIVISION for defining a class instance method

Code the executable statements to implement the service that an instance method provides in the PROCEDURE DIVISION of the instance method.

You can code most COBOL statements in the PROCEDURE DIVISION of a method that you can code in the PROCEDURE DIVISION of a program. You cannot, however, code the following statements in a method:

- ENTRY
- EXIT PROGRAM
- The following obsolete elements of the 85 COBOL Standard:
  - ALTER
  - GOTO without a specified procedure-name
  - SEGMENT-LIMIT
  - USE FOR DEBUGGING

Additionally, because you must compile all COBOL class definitions with the THREAD compiler option, you cannot use SORT or MERGE statements in a COBOL method.

You can code the EXIT METHOD or GOBACK statement in an instance method to return control to the invoking client. Both statements have the same effect. If you specify the RETURNING phrase upon invocation of the method, the EXIT METHOD or GOBACK statement returns the value of the data item to the invoking client.

An implicit EXIT METHOD is generated as the last statement in the PROCEDURE DIVISION of each method.

You can specify STOP RUN in a method; doing so terminates the entire run unit including all threads executing within it.

You must terminate a method definition with an END METHOD marker. For example, the following statement marks the end of the credit method:

End method "credit".

**USING phrase for obtaining passed arguments:** Specify the formal parameters to a method, if any, in the USING phrase of the method's PROCEDURE DIVISION header. You must specify that the arguments are passed BY VALUE. Define each parameter as a level-01 or level-77 item in the method's LINKAGE SECTION. The data type of each parameter must be one of the types that are interoperable with Java.

**RETURNING phrase for returning a value:** Specify the data item to be returned as the method result, if any, in the RETURNING phrase of the method's PROCEDURE DIVISION header. Define the data item as a level-01 or level-77 item in the method's LINKAGE SECTION. The data type of the return value must be one of the types that are interoperable with Java.

#### related tasks

"Coding interoperable data types in COBOL and Java" on page 640

```
"Overriding an instance method" on page 606
```

"Invoking methods (INVOKE)" on page 614

Chapter 16, "Compiling, linking, and running OO applications," on page 281

#### related references

"THREAD" on page 363

The procedure division header (Enterprise COBOL for z/OS Language Reference)

### Overriding an instance method

An instance method that is defined in a subclass is said to *override* an inherited instance method that would otherwise be accessible in the subclass if the two methods have the same signature.

To override a superclass instance method m1 in a COBOL subclass, define an instance method m1 in the subclass that has the same name and whose PROCEDURE DIVISION USING phrase (if any) has the same number and type of formal parameters as the superclass method has. (If the superclass method is implemented in Java, you must code formal parameters that are interoperable with the data types of the corresponding Java parameters.) When a client invokes m1 on an instance of the subclass, the subclass method rather than the superclass method is invoked.

For example, the Account class defines a method debit whose LINKAGE SECTION and PROCEDURE DIVISION header look like this:

```
Linkage section.
01 inDebit pic S9(9) binary.
Procedure Division using by value inDebit.
```

If you define a CheckingAccount subclass and want it to have a debit method that overrides the debit method defined in the Account superclass, define the subclass method with exactly one input parameter also specified as pic S9(9) binary. If a client invokes debit using an object reference to a CheckingAccount instance, the CheckingAccount debit method (rather than the debit method in the Account superclass) is invoked.

The presence or absence of a method return value and the data type of the return value used in the PROCEDURE DIVISION RETURNING phrase (if any) must be identical in the subclass instance method and the overridden superclass instance method.

An instance method must not override a factory method in a COBOL superclass nor a static method in a Java superclass.

"Example: defining a method" on page 608

#### related tasks

"PROCEDURE DIVISION for

defining a class instance method" on page 605

"Coding interoperable data types in COBOL and Java" on page 640

"Invoking methods (INVOKE)" on page 614

"Invoking overridden superclass

methods" on page 617

"Defining a subclass" on page 620

"Hiding a factory or static

method" on page 626

#### related references

The Java Language Specification (Inheritance, overriding, and hiding)

<sup>&</sup>quot;Overloading an instance method" on page 607

<sup>&</sup>quot;Comparing and setting object references" on page 613

### Overloading an instance method

Two methods that are supported in a class (whether defined in the class or inherited from a superclass) are said to be *overloaded* if they have the same name but different signatures.

You overload methods when you want to enable clients to invoke different versions of a method, for example, to initialize data using different sets of parameters.

To overload a method, define a method whose PROCEDURE DIVISION USING phrase (if any) has a different number or type of formal parameters than an identically named method that is supported in the same class. For example, the Account class defines an instance method init that has exactly one formal parameter. The LINKAGE SECTION and PROCEDURE DIVISION header of the init method look like this:

```
Linkage section.
01 inAccountNumber pic S9(9) binary.
Procedure Division using by value inAccountNumber.
```

Clients invoke this method to initialize an Account instance with a given account number (and a default account balance of zero) by passing exactly one argument that matches the data type of inAccountNumber.

But the Account class could define, for example, a second instance method init that has an additional formal parameter that allows the opening account balance to also be specified. The LINKAGE SECTION and PROCEDURE DIVISION header of this init method could look like this:

```
Linkage section.
01 inAccountNumber pic S9(9) binary.
01 inBalance pic S9(9) binary.
Procedure Division using by value inAccountNumber
inBalance.
```

Clients could invoke either init method by passing arguments that match the signature of the required method.

The presence or absence of a method return value does not have to be consistent in overloaded methods, and the data type of the return value given in the PROCEDURE DIVISION RETURNING phrase (if any) does not have to be identical in overloaded methods.

You can overload factory methods in exactly the same way that you overload instance methods.

The rules for overloaded method definition and resolution of overloaded method invocations are based on the corresponding rules for Java.

#### related tasks

"Invoking methods (INVOKE)" on page 614 "Defining a factory method" on page 625

#### related references

The Java Language Specification (Overloading)

### Coding attribute (get and set) methods

You can provide access to an instance variable X from outside the class in which X is defined by coding accessor (get) and mutator (set) methods for X.

Instance variables in COBOL are *private*: the class that defines instance variables fully encapsulates them, and only the instance methods defined in the same OBJECT paragraph can access them directly. Normally a well-designed object-oriented application does not need to access instance variables from outside the class.

COBOL does not directly support the concept of a public instance variable as defined in Java and other object-oriented languages, nor the concept of a class attribute as defined by CORBA. (A CORBA attribute

is an instance variable that has an automatically generated get method for accessing the value of the variable, and an automatically generated set method for modifying the value of the variable if the variable is not read-only.)

"Example: coding a get method" on page 608

#### related tasks

"WORKING-STORAGE SECTION for defining class instance data" on page 601 "Processing the data" on page 17

### **Example: coding a get method**

The following example shows the definition in the Account class of an instance method, getBalance, to return the value of the instance variable AccountBalance to a client. getBalance and AccountBalance are defined in the OBJECT paragraph of the Account class definition.

```
Identification Division.
Class-id. Account inherits Base.
* (ENVIRONMENT DIVISION not shown)
  (FACTORY paragraph not shown)
Identification division.
Object.
 Data division.
 WORKING-STORAGE SECTION.
 01 AccountBalance pic S9(9) value zero.
   (Other instance data not shown)
 Procedure Division.
  Identification Division. Method-id. "getBalance".
  Data division.
  Linkage section
  01 outBalance pic S9(9) binary.
  Procedure Division returning outBalance.
  Move AccountBalance to outBalance. End method "getBalance".
  (Other instance methods not shown)
End Object.
End class Account.
```

### **Example: defining a method**

The following example adds to the previous example the instance method definitions of the Account class, and shows the definition of the Java Check class.

(The previous example was "Example: defining a class" on page 602.)

#### Account class

```
01 AccountNumber pic 9(6).
 01 AccountBalance pic S9(9) value zero.
 Procedure Division.
     init method to initialize the account:
  Identification Division.
  Method-id. "init".
  Data division.
  Linkage section.
  01 inAccountNumber pic S9(9) binary.
  Procedure Division using by value inAccountNumber.
  Move inAccountNumber to AccountNumber.
End method "init".
     getBalance method to return the account balance:
  Identification Division.
  Method-id. "getBalance".
  Data division.
  Linkage section.
  O1 outBalance pic S9(9) binary.
Procedure Division returning outBalance.
  Move AccountBalance to outBalance.
End method "getBalance".
     credit method to deposit to the account:
  Identification Division.
                "credit".
  Method-id.
  Data division.
  Linkage section.
  01 inCredit pic S9(9) binary.
Procedure Division using by value inCredit.
  Add inCredit to AccountBalance. End method "credit".
     debit method to withdraw from the account:
  Identification Division. Method-id. "debit".
  Data division.
  Linkage section.
  01 inDebit pic S9(9) binary.
Procedure Division using by value inDebit.
  Subtract inDebit from AccountBalance. End method "debit".
  print method to display formatted account number and balance: Identification Division. Method-id. "print".
  Data division.
  Local-storage section.
  01 PrintableAccountNumber pic ZZZZZZ9999999.
  01 PrintableAccountBalance pic $$$$,$$$,$$9CR.
  Procedure Division.
     Move AccountNumber to PrintableAccountNumber
     Move AccountBalance to PrintableAccountBalance
     Display " Account: " PrintableAccountNumber Display " Balance: " PrintableAccountBalance.
  End method "print".
End Object.
End class Account.
```

#### Check class

```
public int getAmount() {
   return amount;
}

public Account getPayee() {
   return payee;
  }
}
```

#### related tasks

Chapter 16, "Compiling, linking, and running OO applications," on page 281

### **Defining a client**

A program or method that requests services from one or more methods in a class is called a *client* of that class.

In a COBOL or Java client, you can:

- Create object instances of Java and COBOL classes.
- Invoke instance methods on Java and COBOL objects.
- Invoke COBOL factory methods and Java static methods.

In a COBOL client, you can also call services provided by the Java Native Interface (JNI).

A COBOL client program consists of the usual four divisions:

| Table 79. Structure of COBOL clients |                                                                                                    |                                                                                                    |  |
|--------------------------------------|----------------------------------------------------------------------------------------------------|----------------------------------------------------------------------------------------------------|--|
| Division                             | Purpose                                                                                                    | Syntax                                                                                                    |  |
| IDENTIFICATION (required)            | Name a client.                                                                                                    | Code as usual, except that a client program must be:                                                                |  |
|                                      |                                                                                                    | Recursive (declared RECURSIVE in the<br>PROGRAM-ID paragraph)                                                       |  |
|                                      |                                                                                                    | Thread-enabled (compiled with the THREAD option, and conforming to the coding guidelines for threaded applications) |  |
| ENVIRONMENT<br>(required)            | Describe the computing environment. Relate class-names used in the client to the corresponding external class-names known outside the compilation unit. | CONFIGURATION SECTION (required)  "REPOSITORY paragraph for defining a client" on page 611 (required)               |  |
| DATA (optional)                      | Describe the data that the client needs.                                                                                                    | "DATA DIVISION for defining a client" on page 612 (optional)                                                        |  |
| PROCEDURE<br>(optional)              | Create instances of classes,<br>manipulate object reference<br>data items, and invoke<br>methods.                                                       | Code using INVOKE, IF, and SET statements.                                                                          |  |

Because you must compile all COBOL programs that contain object-oriented syntax or that interoperate with Java with the THREAD compiler option, you cannot use the following language elements in a COBOL client:

- SORT or MERGE statements
- Nested programs

Any programs that you compile with the THREAD compiler option must be recursive. You must specify the RECURSIVE clause in the PROGRAM-ID paragraph of each OO COBOL client program.

"Example: defining a client" on page 620

#### related tasks

Chapter 16, "Compiling, linking, and running OO applications," on page 281
Chapter 28, "Preparing COBOL programs
for multithreading," on page 519
Chapter 35, "Communicating with Java methods," on page 635
"Coding interoperable data types in COBOL and Java" on page 640
"Creating and initializing
instances of classes" on page 618
"Comparing and setting object references" on page 613
"Invoking methods (INVOKE)" on page 614
"Invoking factory or static

related references

"THREAD" on page 363

methods" on page 627

### **REPOSITORY** paragraph for defining a client

Use the REPOSITORY paragraph to declare to the compiler that the specified words are class-names when you use them in a COBOL client, and to optionally relate the class-names to the corresponding external class-names (the class-names as they are known outside the compilation unit).

External class-names are case sensitive, and must conform to Java rules of formation. For example, in a client program that uses the Account and Check classes you might code this:

```
Environment division. Required
Configuration section. Required
Source-Computer. IBM-390.
Object-Computer. IBM-390.
Repository. Required
Class Account is "Account"
Class Check is "Check".
```

The REPOSITORY paragraph entries indicate that the external class-names of the classes referred to as Account and Check within the client are Account and Check, respectively.

In the REPOSITORY paragraph, you must code an entry for each class-name that you explicitly reference in the client. In a REPOSITORY paragraph entry, you must specify the external class-name if the name contains non-COBOL characters.

You must specify the external class-name for any referenced class that is part of a Java package. For such a class, specify the external class-name as the fully qualified name of the package, followed by period (.), followed by the simple name of the Java class.

An external class-name that you specify in the REPOSITORY paragraph must be an alphanumeric literal that conforms to the rules of formation for a fully qualified Java class-name.

If you do not include the external class-name in a REPOSITORY paragraph entry, the external class-name is formed from the class-name in the same manner as it is when an external class-name is not included in a REPOSITORY paragraph entry in a class definition. In the example above, class Account and class Check are known externally as Account and Check (in mixed case), respectively, because the external names are spelled using mixed case.

The SOURCE-COMPUTER, OBJECT-COMPUTER, and SPECIAL-NAMES paragraphs of the CONFIGURATION SECTION are optional.

#### related tasks

"REPOSITORY paragraph for defining a class" on page 600

#### related references

REPOSITORY paragraph (Enterprise COBOL for z/OS Language Reference)
The Java Language Specification (Identifiers)
The Java Language Specification (Packages)

### **DATA DIVISION for defining a client**

You can use any of the sections of the DATA DIVISION to describe the data that the client needs.

```
Data Division.
Local-storage section.
01 anAccount usage object reference Account.
01 aCheckingAccount usage object reference CheckingAccount.
01 aCheck usage object reference Check.
01 payee usage object reference Account.
. . .
```

Because a client references classes, it needs one or more special data items called *object references*, that is, references to instances of those classes. All requests to instance methods require an object reference to an instance of a class in which the method is supported (that is, either defined or available by inheritance). You code object references to refer to instances of Java classes using the same syntax as you use to refer to instances of COBOL classes. In the example above, the phrase usage object reference indicates an object reference data item.

All four object references in the code above are called *typed* object references because a class-name appears after the OBJECT REFERENCE phrase. A typed object reference can refer only to an instance of the class named in the OBJECT REFERENCE phrase or to one of its subclasses. Thus anAccount can refer to instances of the Account class or one of its subclasses, but cannot refer to instances of any other class. Similarly, aCheck can refer only to instances of the Check class or any subclasses that it might have.

Another type of object reference, not shown above, does not have a class-name after the OBJECT REFERENCE phrase. Such a reference is called a *universal* object reference, which means that it can refer to instances of any class. Avoid coding universal object references, because they are interoperable with Java in only very limited circumstances (when used in the RETURNING phrase of the INVOKE *class-name* NEW . . . statement).

You must define, in the REPOSITORY paragraph of the CONFIGURATION SECTION, class-names that you use in the OBJECT REFERENCE phrase.

#### related tasks

```
"Choosing LOCAL-STORAGE or WORKING-STORAGE" on page 612
"Coding interoperable data types in COBOL and Java" on page 640
"Invoking methods (INVOKE)" on page 614
"REPOSITORY paragraph for defining a client" on page 611
```

#### related references

RETURNING phrase (Enterprise COBOL for z/OS Language Reference)

### **Choosing LOCAL-STORAGE or WORKING-STORAGE**

You can in general use the WORKING-STORAGE SECTION to define working data that a client program needs. However, if the program could simultaneously run on multiple threads, you might instead want to define the data in the LOCAL-STORAGE SECTION.

Each thread has access to a separate copy of LOCAL-STORAGE data but shares access to a single copy of WORKING-STORAGE data. If you define the data in the WORKING-STORAGE SECTION, you need to synchronize access to the data or ensure that no two threads can access it simultaneously.

Chapter 28, "Preparing COBOL programs for multithreading," on page 519

### **Comparing and setting object references**

You can compare object references by coding conditional statements or a call to the JNI service IsSameObject, and you can set object references by using the SET statement.

For example, code either IF statement below to check whether the object reference an Account refers to no object instance:

```
If anAccount = Null . . .
If anAccount = Nulls . . .
```

You can code a call to IsSameObject to check whether two object references, object1 and object2, refer to the same object instance or whether each refers to no object instance. To ensure that the arguments and return value are interoperable with Java and to establish addressability to the callable service, code the following data definitions and statements before the call to IsSameObject:

```
Local-storage Section.
...
01 is-same Pic X.
    88 is-same-false Value X'00'.
    88 is-same-true Value X'01' Through X'FF'.
Linkage Section.
    Copy JNI.
Procedure Division.
    Set Address Of JNIEnv To JNIEnvPtr
    Set Address Of JNINativeInterface To JNIEnv
    Call IsSameObject Using By Value JNIEnvPtr object1 object2
    Returning is-same
    If is-same-true . . .
```

Within a method you can check whether an object reference refers to the object instance on which the method was invoked by coding a call to IsSameObject that compares the object reference and SELF.

You can instead invoke the Java equals method (inherited from java.lang.Object) to determine whether two object references refer to the same object instance.

You can make an object reference refer to no object instance by using the SET statement. For example:

```
Set anAccount To Null.
```

You can also make one object reference refer to the same instance as another object reference does by using the SET statement. For example:

```
Set anotherAccount To anAccount.
```

This SET statement causes anotherAccount to refer to the same object instance as anAccount does. If the receiver (anotherAccount) is a universal object reference, the sender (anAccount) can be either a universal or a typed object reference. If the receiver is a typed object reference, the sender must be a typed object reference bound to the same class as the receiver or to one of its subclasses.

Within a method you can make an object reference refer to the object instance on which the method was invoked by setting it to SELF. For example:

```
Set anAccount To Self.
```

#### related tasks

"Coding interoperable data types in COBOL and Java" on page 640 "Accessing JNI services" on page 635

#### related references

The Java Native Interface (IsSameObject)

### **Invoking methods (INVOKE)**

In a Java client, you can create object instances of classes that were implemented in COBOL and invoke methods on those objects using standard Java syntax. In a COBOL client, you can invoke methods that are defined in Java or COBOL classes by coding the INVOKE statement.

```
Invoke Account "createAccount"
using by value 123456
returning anAccount
Invoke anAccount "credit" using by value 500.
```

The first example INVOKE statement above uses the class-name Account to invoke a method called createAccount. This method must be either defined or inherited in the Account class, and must be one of the following types:

- · A Java static method
- · A COBOL factory method

The phrase using by value 123456 indicates that 123456 is an input argument to the method, and is passed by value. The input argument 123456 and the returned data item an Account must conform to the definition of the formal parameters and return type, respectively, of the (possibly overloaded) create Account method.

The second INVOKE statement uses the returned object reference anAccount to invoke the instance method credit, which is defined in the Account class. The input argument 500 must conform to the definition of the formal parameters of the (possibly overloaded) credit method.

Code the name of the method to be invoked either as a literal or as an identifier whose value at run time matches the method-name in the signature of the target method. The method-name must be an alphanumeric or national literal or a category alphabetic, alphanumeric, or national data item, and is interpreted in a case-sensitive manner.

When you code an INVOKE statement using an object reference (as in the second example statement above), the statement begins with one of the following two forms:

```
Invoke objRef "literal-name" . . .
Invoke objRef identifier-name . . .
```

When the method-name is an identifier, you must define the object reference (objRef) as USAGE OBJECT REFERENCE with no specified type, that is, as a universal object reference.

If an invoked method is not supported in the class to which the object reference refers, a severity-3 Language Environment condition is raised at run time unless you code the ON EXCEPTION phrase in the INVOKE statement.

You can use the optional scope terminator END-INVOKE with the INVOKE statement.

The INVOKE statement does not set the RETURN-CODE special register.

#### related tasks

"USING phrase for passing arguments" on page 615
"RETURNING phrase for obtaining a returned value" on page 617
"PROCEDURE DIVISION for

defining a class instance method" on page 605

"Coding interoperable data types in COBOL and Java" on page 640
"Invoking overridden superclass methods" on page 617
"Invoking factory or static methods" on page 627

#### related references

INVOKE statement (*Enterprise COBOL for z/OS Language Reference*)

### **USING** phrase for passing arguments

If you pass arguments to a method, specify the arguments in the USING phrase of the INVOKE statement. Code the data type of each argument so that it conforms to the type of the corresponding formal parameter in the intended target method.

| Table 80. Conformance of arguments in a COBOL client |                                      |                                                                                                    |                                                                                                    |
|------------------------------------------------------|--------------------------------------|----------------------------------------------------------------------------------------------------|----------------------------------------------------------------------------------------------------|
| Programming language of the target method            | Is the argument an object reference? | Then code the DATA DIVISION definition of the argument as:                                                       | Restriction                                                                                                    |
| COBOL                                                | No                                   | The same as the definition of the corresponding formal parameter                                                 |                                                                                                    |
| Java                                                 | No                                   | Interoperable with the corresponding Java parameter                                                              |                                                                                                    |
| COBOL or Java                                        | Yes                                  | An object reference that is<br>typed to the same class as<br>the corresponding parameter<br>in the target method | In a COBOL client (unlike in a Java client), the class of an argument cannot be a subclass of the corresponding parameter. |

See the example referenced below for a way to make an object-reference argument conform to the type of a corresponding formal parameter by using the SET statement or the REDEFINES clause.

"Example: passing conforming object-reference arguments from a COBOL client" on page 616

If the target method is overloaded, the data types of the arguments are used to select from among the methods that have the same name.

You must specify that the arguments are passed BY VALUE. In other words, the arguments are not affected by any change to the corresponding formal parameters in the invoked method.

The data type of each argument must be one of the types that are interoperable with Java.

#### related tasks

"PROCEDURE DIVISION for

defining a class instance method" on page 605

"Overloading an instance method" on page 607

"Coding interoperable data types in COBOL and Java" on page 640

"Passing data" on page 493

#### related references

INVOKE statement (Enterprise COBOL for z/OS Language Reference) SET statement (Enterprise COBOL for z/OS Language Reference) REDEFINES clause (Enterprise COBOL for z/OS Language Reference)

# Example: passing conforming object-reference arguments from a COBOL client

The following example shows a way to make an object-reference argument in a COBOL client conform to the expected class of the corresponding formal parameter in an invoked method.

Class C defines a method M that has one parameter, a reference to an object of class java.lang.Object:

```
Class-id. C inherits Base.
...
Repository.
Class Base is "java.lang.Object"
Class JavaObject is "java.lang.Object".
Identification division.
Factory.
...
Procedure Division.
Identification Division.
Method-id. "M".
Data division.
Linkage section.
O1 obj object reference JavaObject.
Procedure Division using by value obj.
```

To invoke method M, a COBOL client must pass an argument that is a reference to an object of class java.lang.Object. The client below defines a data item aString, which cannot be passed as an argument to M because aString is a reference to an object of class java.lang.String. The client first uses a SET statement to assign aString to a data item, anObj, that is a reference to an object of class java.lang.Object. (This SET statement is legal because java.lang.String is a subclass of java.lang.Object.) The client then passes anObj as the argument to M.

```
Repository.
Class jstring is "java.lang.String"
Class JavaObject is "java.lang.Object".

Data division.
Local-storage section.
01 aString object reference jstring.
01 anObj object reference JavaObject.

*
Procedure division.
... (statements here assign a value to aString)
Set anObj to aString
Invoke C "M"
using by value anObj
```

Instead of using a SET statement to obtain anObj as a reference to an object of class java.lang.Object, the client could define aString and anObj with the REDEFINES clause as follows:

```
. . .
01 aString object reference jstring.
01 anObj redefines aString object reference JavaObject.
```

After the client assigns a value to data item aString (that is, a valid reference to an object of class java.lang.String), anObj can be passed as the argument to M. For an example of the use of the REDEFINES clause to obtain argument conformance, see the example referenced below.

"Example: J2EE client written in COBOL" on page 647

#### related tasks

"Coding interoperable data types in COBOL and Java" on page 640
"PROCEDURE DIVISION for
defining a class instance method" on page 605

#### related references

INVOKE statement (Enterprise COBOL for z/OS Language Reference) SET statement (Enterprise COBOL for z/OS Language Reference) REDEFINES clause (Enterprise COBOL for z/OS Language Reference)

### **RETURNING** phrase for obtaining a returned value

If a data item is to be returned as the method result, specify the item in the RETURNING phrase of the INVOKE statement. Define the returned item in the DATA DIVISION of the client.

The item that you specify in the RETURNING phrase of the INVOKE statement must conform to the type returned by the target method, as shown in the table below.

| Table 81. Conformance of the returned data item in a COBOL client |     |                                                                                                    |  |
|-------------------------------------------------------------------|-----|----------------------------------------------------------------------------------------------------|--|
| Programming language of the target method                         |     |                                                                                                    |  |
| COBOL                                                             | No  | The same as the definition of the RETURNING item in the target method                                             |  |
| Java                                                              | No  | Interoperable with the returned Java data item                                                                    |  |
| COBOL or Java                                                     | Yes | An object reference that is typed to the same class as the object reference that is returned by the target method |  |

In all cases, the data type of the returned value must be one of the types that are interoperable with Java.

#### related tasks

"Coding interoperable data types in COBOL and Java" on page 640

#### related references

INVOKE statement (Enterprise COBOL for z/OS Language Reference)

### **Invoking overridden superclass methods**

Sometimes within a class you need to invoke an overridden superclass method instead of invoking a method that has the same signature and is defined in the current class.

For example, suppose that the CheckingAccount class overrides the debit instance method defined in its immediate superclass, Account. You could invoke the Account debit method within a method in the CheckingAccount class by coding this statement:

```
Invoke Super "debit" Using By Value amount.
```

You would define amount as PIC S9(9) BINARY to match the signature of the debit methods.

The CheckingAccount class overrides the print method that is defined in the Account class. Because the print method has no formal parameters, a method in the CheckingAccount class could invoke the superclass print method with this statement:

```
Invoke Super "print".
```

The keyword SUPER indicates that you want to invoke a superclass method rather than a method in the current class. (SUPER is an implicit reference to the object used in the invocation of the currently executing method.)

"Example: accounts" on page 596

#### related tasks

"Overriding an instance method" on page 606

#### related references

INVOKE statement (Enterprise COBOL for z/OS Language Reference)

## Creating and initializing instances of classes

Before you can use the instance methods that are defined in a Java or COBOL class, you must first create an instance of the class.

To create a new instance of class *class-name* and to obtain a reference *object-reference* to the created object, code a statement of the following form, where *object-reference* is defined in the DATA DIVISION of the client:

```
INVOKE class-name NEW . . . RETURNING object-reference
```

When you code the INVOKE . . . NEW statement within a method, and the use of the returned object reference is not limited to the duration of the method invocation, you must convert the returned object reference to a global reference by calling the JNI service NewGlobalRef:

```
Call NewGlobalRef using by value JNIEnvPtr object-reference returning object-reference
```

If you do not call NewGlobalRef, the returned object reference is only a local reference, which means that it is automatically freed after the method returns.

#### related tasks

"Instantiating Java classes" on page 618

"Instantiating COBOL classes" on page 619

"Accessing JNI services" on page 635

"Managing local and global references" on page 637

"DATA DIVISION for defining

a client" on page 612

"Invoking methods (INVOKE)" on page 614

"Coding interoperable data types in COBOL and Java" on page 640

#### related references

INVOKE statement (Enterprise COBOL for z/OS Language Reference)

### Instantiating Java classes

To instantiate a Java class, invoke any parameterized constructor that the class supports by coding the USING phrase in the INVOKE . . . NEW statement immediately before the RETURNING phrase, passing BY VALUE the number and types of arguments that match the signature of the constructor.

The data type of each argument must be one of the types that are interoperable with Java. To invoke the default (parameterless) constructor, omit the USING phrase.

For example, to create an instance of the Check class, initialize its instance data, and obtain reference aCheck to the Check instance created, you could code this statement in a COBOL client:

```
Invoke Check New
using by value aCheckingAccount, payee, 125
returning aCheck
```

#### related tasks

"Invoking methods (INVOKE)" on page 614

"Coding interoperable data types in COBOL and Java" on page 640

#### related references

VALUE clause (Enterprise COBOL for z/OS Language Reference)
INVOKE statement (Enterprise COBOL for z/OS Language Reference)

### **Instantiating COBOL classes**

To instantiate a COBOL class, you can specify either a typed or universal object reference in the RETURNING phrase of the INVOKE . . . NEW statement. However, you cannot code the USING phrase: the instance data is initialized as specified in the VALUE clauses in the class definition.

Thus the INVOKE . . . NEW statement is useful for instantiating COBOL classes that have only simple instance data. For example, the following statement creates an instance of the Account class, initializes the instance data as specified in VALUE clauses in the WORKING-STORAGE SECTION of the OBJECT paragraph of the Account class definition, and provides reference outAccount to the new instance:

Invoke Account New returning outAccount

To make it possible to initialize COBOL instance data that cannot be initialized using VALUE clauses alone, when designing a COBOL class you must define a parameterized creation method in the FACTORY paragraph and a parameterized initialization method in the OBJECT paragraph:

- 1. In the parameterized factory creation method, do these steps:
  - a) Code INVOKE *class-name* NEW RETURNING *objectRef* to create an instance of *class-name* and to give initial values to the instance data items that have VALUE clauses.
  - b) Invoke the parameterized initialization method on the instance (*objectRef*), passing BY VALUE the arguments that were supplied to the factory method.
- 2. In the initialization method, code logic to complete the instance data initialization using the values supplied through the formal parameters.

To create an instance of the COBOL class and properly initialize it, the client invokes the parameterized factory method, passing BY VALUE the required arguments. The object reference returned to the client is a local reference. If the client code is within a method, and the use of the returned object reference is not limited to the duration of that method, the client code must convert the returned object reference to a global reference by calling the JNI service NewGlobalRef.

"Example: defining a factory (with methods)" on page 627

#### related tasks

"Accessing JNI services" on page 635

"Managing local and global references" on page 637

"Invoking methods (INVOKE)" on page 614

"Defining a factory section" on page 624

#### related references

VALUE clause (Enterprise COBOL for z/OS Language Reference)
INVOKE statement (Enterprise COBOL for z/OS Language Reference)

## Freeing instances of classes

You do not need to take any action to free individual object instances of any class. No syntax is available for doing so. The Java runtime system automatically performs *garbage collection*, that is, it reclaims the memory for objects that are no longer in use.

There could be times, however, when you need to explicitly free local or global references to objects within a native COBOL client in order to permit garbage collection of the referenced objects to occur.

#### related tasks

"Managing local and global references" on page 637

### **Example: defining a client**

The following example shows a small client program of the Account class.

The program does this:

- Invokes a factory method createAccount to create an Account instance with a default balance of zero
- Invokes the instance method credit to deposit \$500 to the new account
- Invokes the instance method print to display the account status

(The Account class was shown in "Example: defining a method" on page 608.)

```
cbl dll,thread,pgmname(longmixed)
 Identification division.
 Program-id. "TestAccounts" recursive.
 Environment division.
 Configuration section.
 Repository.
    Class Account is "Account".
 Data Division.
* Working data is declared in LOCAL-STORAGE instead of
* WORKING-STORAGE so that each thread has its own copy:
 Local-storage section.
01 anAccount usage object reference Account.
 Procedure division.
 Test-Account-section.
     Display "Test Account class"
 Create account 123456 with 0 balance:
     Invoke Account "createAccount'
       using by value 123456
       returning anAccount
 Deposit 500 to the account:
Invoke anAccount "credit" using by value 500
Invoke anAccount "print"
     Display space
     Stop Run.
 End program "TestAccounts".
```

"Example: defining a factory (with methods)" on page 627

#### related tasks

```
"Defining a factory method" on page 625

"Invoking factory or static
methods" on page 627

Chapter 16, "Compiling, linking, and running OO applications," on page 281
```

## **Defining a subclass**

You can make a class (called a *subclass*, derived class, or child class) a specialization of another class (called a *superclass*, base class, or parent class).

A subclass inherits the methods and instance data of its superclasses, and is related to its superclasses by an is- $\alpha$  relationship. For example, if subclass P inherits from superclass Q, and subclass Q inherits from superclass S, then an instance of P is an instance of Q and also (by transitivity) an instance of S. An instance of P inherits the methods and data of Q and S.

Using subclasses has several advantages:

- Reuse of code: Through inheritance, a subclass can reuse methods that already exist in a superclass.
- Specialization: In a subclass you can add new methods to handle cases that the superclass does not handle. You can also add new data items that the superclass does not need.
- Change in action: A subclass can override a method that it inherits from a superclass by defining a method of the same signature as that in the superclass. When you override a method, you might make only a few minor changes or completely change what the method does.

**Restriction:** You cannot use *multiple inheritance* in your COBOL programs. Each COBOL class that you define must have exactly one immediate superclass that is implemented in Java or COBOL, and each class must be derived directly or indirectly from java.lang.Object. The semantics of inheritance are as defined by Java.

The structure and syntax of a subclass definition are identical to those of a class definition: Define instance data and methods in the DATA DIVISION and PROCEDURE DIVISION, respectively, within the OBJECT paragraph of the subclass definition. In subclasses that require data and methods that are to be associated with the subclass itself rather than with individual object instances, define a separate DATA DIVISION and PROCEDURE DIVISION within the FACTORY paragraph of the subclass definition.

COBOL instance data is private. A subclass can access the instance data of a COBOL superclass only if the superclass defines attribute (get or set) instance methods for doing so.

"Example: accounts" on page 596

"Example: defining a subclass (with methods)" on page 623

#### related tasks

"Defining a class" on page 598

"Overriding an instance method" on page 606

"Coding attribute (get and set) methods" on page 607

"Defining a subclass instance method" on page 622

"Defining a factory section" on page 624

#### related references

The Java Language Specification (Inheritance, overriding, and hiding)
COBOL class definition structure (Enterprise COBOL for z/OS Language Reference)

### **CLASS-ID** paragraph for defining a subclass

Use the CLASS-ID paragraph to name the subclass and indicate from which immediate Java or COBOL superclass it inherits its characteristics.

Identification Division. Required Class-id. CheckingAccount inherits Account. Required

In the example above, CheckingAccount is the subclass being defined. CheckingAccount inherits all the methods of the class known within the subclass definition as Account. CheckingAccount methods can access Account instance data only if the Account class provides attribute (get or set) methods for doing so.

You must specify the name of the immediate superclass in the REPOSITORY paragraph in the CONFIGURATION SECTION of the ENVIRONMENT DIVISION. You can optionally associate the superclass name with the name of the class as it is known externally. You can also specify the name of the subclass that you are defining (here, CheckingAccount) in the REPOSITORY paragraph and associate it with its corresponding external class-name.

#### related tasks

"CLASS-ID paragraph for defining a class" on page 599
"Coding attribute (get and set) methods" on page 607
"REPOSITORY paragraph for defining a subclass" on page 622

### **REPOSITORY** paragraph for defining a subclass

Use the REPOSITORY paragraph to declare to the compiler that the specified words are class-names when you use them within a subclass definition, and to optionally relate the class-names to the corresponding external class-names (the class-names as they are known outside the compilation unit).

For example, in the CheckingAccount subclass definition, these REPOSITORY paragraph entries indicate that the external class-names of the classes referred to as CheckingAccount, Check, and Account within the subclass definition are CheckingAccount, Check, and Account, respectively.

```
Environment Division.

Configuration Section.

Repository.

Class CheckingAccount is "CheckingAccount"

Class Check is "Check"

Class Account is "Account".

Required

Required

Required

Required
```

In the REPOSITORY paragraph, you must code an entry for each class-name that you explicitly reference in the subclass definition. For example:

- A user-defined superclass from which the subclass that you are defining inherits
- The classes that you reference in methods within the subclass definition

The rules for coding REPOSITORY paragraph entries in a subclass are identical to those for coding REPOSITORY paragraph entries in a class.

#### related tasks

"REPOSITORY paragraph for defining a class" on page 600

#### related references

REPOSITORY paragraph (Enterprise COBOL for z/OS Language Reference)

## **WORKING-STORAGE SECTION for defining subclass instance data**

Use the WORKING-STORAGE SECTION in the DATA DIVISION of the subclass OBJECT paragraph to describe any instance data that the subclass needs in addition to the instance data defined in its superclasses. Use the same syntax that you use to define instance data in a class.

For example, the definition of the instance data for the CheckingAccount subclass of the Account class might look like this:

```
IDENTIFICATION DIVISION.
Object.
DATA DIVISION.
WORKING-STORAGE SECTION.
O1 CheckFee pic S9(9) value 1.
....
End Object.
```

#### related tasks

"WORKING-STORAGE SECTION for defining class instance data" on page 601

## Defining a subclass instance method

A subclass inherits the methods of its superclasses. In a subclass definition, you can override any instance method that the subclass inherits by defining an instance method with the same signature as the inherited method. You can also define new methods that the subclass needs.

The structure and syntax of a subclass instance method are identical to those of a class instance method. Define subclass instance methods in the PROCEDURE DIVISION of the OBJECT paragraph of the subclass definition.

"Example: defining a subclass (with methods)" on page 623

#### related tasks

"Defining a class instance method" on page 602
"Overriding an instance method" on page 606
"Overloading an instance method" on page 607

### Example: defining a subclass (with methods)

The following example shows the instance method definitions for the CheckingAccount subclass of the Account class.

The processCheck method invokes the Java instance methods getAmount and getPayee of the Check class to get the check data. It invokes the credit and debit instance methods inherited from the Account class to credit the payee and debit the payer of the check.

The print method overrides the print instance method defined in the Account class. It invokes the overridden print method to display account status, and also displays the check fee. CheckFee is an instance data item defined in the subclass.

(The Account class was shown in "Example: defining a method" on page 608.)

### CheckingAccount class (subclass of Account)

```
cbl dll,thread,pgmname(longmixed)
 Identification Division.
 Class-id. CheckingAccount inherits Account.
 Environment Division.
 Configuration section.
 Repository.
      Class CheckingAccount is "CheckingAccount"
Class Check is "Check"
Class Account is "Account".
  (FACTORY paragraph not shown)
Identification division.
 Object.
  Data division.
  Working-storage section.
  01 CheckFee pic S9(9) value 1.
  Procedure Division.
      processCheck method to get the check amount and payee,
add the check fee, and invoke inherited methods debit
*
     to debit the payer and credit to credit the payee:
   Identification Division.
Method-id. "processCheck".
   Data division.
   Local-storage section.
   01 amount pic S9(9) binary.
   01 payee usage object reference Account.
   Linkage section.
   01 aCheck usage object reference Check.
   Procedure Division using by value aCheck.
Invoke aCheck "getAmount" returning amount
Invoke aCheck "getPayee" returning payee
Invoke payee "credit" using by value amount
     Add checkFee to amount Invoke self "debit"
                                    using by value amount.
   End method "processCheck".
      print method override to display account status:
   Identification Division.
   Method-id. "print".
   Data division.
   Local-storage section.
   01 printableFee pic $$,$$$,$$9.
   Procedure Division.
      Invoke super "print"
     Move CheckFee to printableFee
Display "Check fee: " printableFee.
   End method "print".
End Object.
```

End class CheckingAccount.

#### related tasks

Chapter 16, "Compiling, linking, and running OO applications," on page 281

"Invoking methods (INVOKE)" on page 614

"Overriding an instance method" on page 606

"Invoking overridden superclass

methods" on page 617

## **Defining a factory section**

Use the FACTORY paragraph in a class definition to define data and methods that are to be associated with the class itself rather than with individual object instances.

COBOL factory data is equivalent to Java private static data. A single copy of the data is instantiated for the class and is shared by all object instances of the class. You most commonly use factory data when you want to gather data from all the instances of a class. For example, you could define a factory data item to keep a running total of the number of instances of the class that are created.

COBOL factory methods are equivalent to Java public static methods. The methods are supported by the class independently of any object instance. You most commonly use factory methods to customize object creation when you cannot use VALUE clauses alone to initialize instance data.

By contrast, you use the OBJECT paragraph in a class definition to define data that is created for each object instance of the class, and methods that are supported for each object instance of the class.

A factory definition consists of three divisions, followed by an END FACTORY statement:

| Table 82. Structure of factory definitions |                                                                                                    |                                                                            |  |
|--------------------------------------------|----------------------------------------------------------------------------------------------------|----------------------------------------------------------------------------|--|
| Division                                   | Purpose Syntax                                                                                                  |                                                                            |  |
| IDENTIFICATION (required)                  | Identify the start of the factory definition.                                                                   | IDENTIFICATION DIVISION. FACTORY.                                          |  |
| DATA (optional)                            | Describe data that is allocated once for the class (as opposed to data allocated for each instance of a class). | "WORKING-STORAGE SECTION for defining factory data" on page 625 (optional) |  |
| PROCEDURE<br>(optional)                    | Define factory methods.                                                                                         | Factory method definitions: "Defining a factory method" on page 625        |  |

<sup>&</sup>quot;Example: defining a factory (with methods)" on page 627

#### related tasks

"Defining a class" on page 598

<sup>&</sup>quot;Instantiating COBOL classes" on page 619

<sup>&</sup>quot;Wrapping procedure-oriented COBOL programs" on page 632

<sup>&</sup>quot;Structuring OO applications" on page 632

### **WORKING-STORAGE SECTION for defining factory data**

Use the WORKING-STORAGE SECTION in the DATA DIVISION of the FACTORY paragraph to describe the *factory data* that a COBOL class needs, that is, statically allocated data to be shared by all object instances of the class.

The FACTORY keyword, which you must immediately precede with an IDENTIFICATION DIVISION declaration, indicates the beginning of the definitions of the factory data and factory methods for the class. For example, the definition of the factory data for the Account class might look like this:

```
IDENTIFICATION DIVISION.
Factory.
DATA DIVISION.
WORKING-STORAGE SECTION.
01 NumberOfAccounts pic 9(6) value zero.
...
End Factory.
```

You can initialize simple factory data by using VALUE clauses as shown above.

COBOL factory data is equivalent to Java private static data. No other class or subclass (nor instance method in the same class, if any) can reference COBOL factory data directly. Factory data is global to all factory methods that the FACTORY paragraph defines. If you want to make factory data accessible from outside the FACTORY paragraph, define factory attribute (get or set) methods for doing so.

#### related tasks

"Coding attribute (get and set) methods" on page 607

"Instantiating COBOL classes" on page 619

## **Defining a factory method**

Define COBOL factory methods in the PROCEDURE DIVISION of the FACTORY paragraph of a class definition. A factory method defines an operation that is supported by a class independently of any object instance of the class. COBOL factory methods are equivalent to Java public static methods.

You typically define factory methods for classes whose instances require complex initialization, that is, to values that you cannot assign by using VALUE clauses alone. Within a factory method you can invoke instance methods to initialize the instance data. A factory method cannot directly access instance data.

You can code factory attribute (get and set) methods to make factory data accessible from outside the FACTORY paragraph, for example, to make the data accessible from instance methods in the same class or from a client program. For example, the Account class could define a factory method getNumberOfAccounts to return the current tally of the number of accounts.

You can use factory methods to wrap procedure-oriented COBOL programs so that they are accessible from Java programs. You can code a factory method called main to enable you to run an OO application by using the java command, and to structure your applications in keeping with standard Java practice. See the related tasks for details.

In defining factory methods, you use the same syntax that you use to define instance methods. A COBOL factory method definition consists of four divisions (like a COBOL program), followed by an END METHOD marker:

| Table 83. Structure of factory method definitions |                                     |                                                |
|---------------------------------------------------|-------------------------------------|------------------------------------------------|
| Division                                          | Purpose                             | Syntax                                         |
| IDENTIFICATION (required)                         | Same as for a class instance method | Same as for a class instance method (required) |
| ENVIRONMENT (optional)                            | Same as for a class instance method | Same as for a class instance method            |

| Table 83. Structure of factory method definitions (continued) |                                     |                                     |  |
|---------------------------------------------------------------|-------------------------------------|-------------------------------------|--|
| Division Purpose Syntax                                       |                                     |                                     |  |
| DATA (optional)                                               | Same as for a class instance method | Same as for a class instance method |  |
| PROCEDURE<br>(optional)                                       | Same as for a class instance method | Same as for a class instance method |  |

Within a class definition, you do not need to make each factory method-name unique, but you do need to give each factory method a unique signature. You can overload factory methods in exactly the same way that you overload instance methods. For example, the CheckingAccount subclass provides two versions of the factory method createCheckingAccount: one that initializes the account to have a default balance of zero, and one that allows the opening balance to be passed in. Clients can invoke either createCheckingAccount method by passing arguments that match the signature of the intended method.

If you define a data item with the same name in both the DATA DIVISION of a factory method and the DATA DIVISION of the FACTORY paragraph, a reference in the method to that data-name refers only to the method data item. The method DATA DIVISION takes precedence.

"Example: defining a factory (with methods)" on page 627

#### related tasks

"Structuring OO applications" on page 632

"Wrapping procedure-oriented COBOL programs" on page 632

"Instantiating COBOL classes" on page 619

"Defining a class instance method" on page 602

"Coding attribute (get and set) methods" on page 607

"Overloading an instance method" on page 607

"Hiding a factory or static

method" on page 626

"Invoking factory or static

methods" on page 627

"Using object-oriented COBOL and Java under IMS" on page 457

## Hiding a factory or static method

A factory method defined in a subclass is said to *hide* an inherited COBOL or Java method that would otherwise be accessible in the subclass if the two methods have the same signature.

To hide a superclass factory method £1 in a COBOL subclass, define a factory method £1 in the subclass that has the same name and whose PROCEDURE DIVISION USING phrase (if any) has the same number and type of formal parameters as the superclass method has. (If the superclass method is implemented in Java, you must code formal parameters that are interoperable with the data types of the corresponding Java parameters.) When a client invokes £1 using the subclass name, the subclass method rather than the superclass method is invoked.

The presence or absence of a method return value and the data type of the return value used in the PROCEDURE DIVISION RETURNING phrase (if any) must be identical in the subclass factory method and the hidden superclass method.

A factory method must not hide an instance method in a Java or COBOL superclass.

"Example: defining a factory (with methods)" on page 627

#### related tasks

"Coding interoperable data types in COBOL and Java" on page 640

"Overriding an instance method" on page 606

"Invoking methods (INVOKE)" on page 614

#### related references

The Java Language Specification (Inheritance, overriding, and hiding)
The procedure division header (Enterprise COBOL for z/OS Language Reference)

### **Invoking factory or static methods**

To invoke a COBOL factory method or Java static method in a COBOL method or client program, code the class-name as the first operand of the INVOKE statement.

For example, a client program could invoke one of the overloaded CheckingAccount factory methods called createCheckingAccount to create a checking account with account number 777777 and an opening balance of \$300 by coding this statement:

Invoke CheckingAccount "createCheckingAccount" using by value 777777 300 returning aCheckingAccount

To invoke a factory method from within the same class in which you define the factory method, you also use the class-name as the first operand in the INVOKE statement.

Code the name of the method to be invoked either as a literal or as an identifier whose value at run time is the method-name. The method-name must be an alphanumeric or national literal or a category alphabetic, alphanumeric, or national data item, and is interpreted in a case-sensitive manner.

If an invoked method is not supported in the class that you name in the INVOKE statement, a severity-3 Language Environment condition is raised at run time unless you code the ON EXCEPTION phrase in the INVOKE statement.

The conformance requirements for passing arguments to a COBOL factory method or Java static method in the USING phrase, and receiving a return value in the RETURNING phrase, are the same as those for invoking instance methods.

"Example: defining a factory (with methods)" on page 627

#### related tasks

"Invoking methods (INVOKE)" on page 614
"Using national data (Unicode)
in COBOL" on page 129
"Coding interoperable data types in COBOL and Java" on page 640

#### related references

INVOKE statement (Enterprise COBOL for z/OS Language Reference)

## **Example: defining a factory (with methods)**

The following example updates the previous examples to show the definition of factory data and methods.

These updates are shown:

- The Account class adds factory data and a parameterized factory method, createAccount, which allows an Account instance to be created using an account number that is passed in.
- The CheckingAccount subclass adds factory data and an overloaded parameterized factory method, createCheckingAccount. One implementation of createCheckingAccount initializes the account with a default balance of zero, and the other allows the opening balance to be passed in. Clients can invoke either method by passing arguments that match the signature of the required method.
- The TestAccounts client invokes the services provided by the factory methods of the Account and CheckingAccount classes, and instantiates the Java Check class.
- The output from the TestAccounts client program is shown.

(The previous examples were <u>"Example: defining a method" on page 608, "Example: defining a client" on page 620, and "Example: defining a subclass (with methods)" on page 623.)</u>

You can also find the complete source code for this example in the cobol/demo/oosample subdirectory in the z/OS UNIX file system. Typically the complete path for the source is /usr/lpp/cobol/demo/oosample. You can use the makefile there to compile and link the code.

#### Account class

```
cbl dll,thread,pgmname(longmixed)
Identification Division.
Class-id. Account inherits Base.
Environment Division.
Configuration section.
Repository.
    Class Base is "java.lang.Object"
Class Account is "Account".
Identification division.
Factory.
 Data division.
 Working-storage section.
 01 NumberOfAccounts pic 9(6) value zero.
 Procedure Division.
     createAccount method to create a new Account
    instance, then invoke the OBJECT paragraph's init method on the instance to initialize its instance data:
  Identification Division.
Method-id. "createAccount".
  Data division.
  Linkage section.
  01 inAccountNumber pic S9(6) binary.
01 outAccount object reference Account.
       Facilitate access to JNI services:
    Copy JNI.
  Procedure Division using by value inAccountNumber
       returning outAccount
       Establish addressability to JNI environment structure:
    Set address of JNIEnv to JNIEnvPtr
Set address of JNINativeInterface to JNIEnv
    Invoke Account New returning outAccount
Invoke outAccount "init" using by value inAccountNumber
     Add 1 to NumberOfAccounts.
  End method "createAccount".
End Factory.
Identification division.
Object.
 Data division.
 Working-storage section.
 01 AccountNumber pic 9(6)
 01 AccountBalance pic S9(9) value zero.
 Procedure Division.
     init method to initialize the account:
  Identification Division.
  Method-id. "init".
  Data division.
  Linkage section.
  01 inAccountNumber pic S9(9) binary.
  Procedure Division using by value inAccountNumber.
    Move inAccountNumber to AccountNumber.
  End method "init".
     getBalance method to return the account balance:
  Identification Division.
  Method-id. "getBalance".
  Data division.
  Linkage section.
  01 outBalance pic S9(9) binary.
  Procedure Division returning outBalance.
  Move AccountBalance to outBalance.
End method "getBalance".
     credit method to deposit to the account:
  Identification Division.
  Method-id. "credit".
```

```
Data division.
   Linkage section.
   01 inCredit pic S9(9) binary.
Procedure Division using by value inCredit.
   Add inCredit to AccountBalance. End method "credit".
     debit method to withdraw from the account:
   Identification Division.
   Method-id. "debit".
   Data division.
   Linkage section.
   01 inDebit
                      pic S9(9) binary.
   Procedure Division using by value inDebit.
   Subtract inDebit from AccountBalance. End method "debit".
  print method to display formatted account number and balance: Identification \ensuremath{\mathsf{Division}}\xspace.
   Method-id. "print".
   Data division.
   Local-storage section.
   01 PrintableAccountNumber pic ZZZZZZ999999
   O1 PrintableAccountBalance pic $$$$,$$$,$$9CR.
   Procedure Division.
     Move AccountNumber to PrintableAccountNumber
Move AccountBalance to PrintableAccountBalance
Display " Account: " PrintableAccountNumber
Display " Balance: " PrintableAccountBalance.
   End method "print".
End Object.
End class Account.
```

### CheckingAccount class (subclass of Account)

```
cbl dll,thread,pgmname(longmixed)
Identification Division.
Class-id. CheckingAccount inherits Account.
Environment Division.
Configuration section.
Repository.
Class CheckingAccount is "CheckingAccount"
                      is "Check"
    Class Check
    Class Account
                              is "Account".
Identification division.
Factory
 Data division.
 Working-storage section.
 01 NumberOfCheckingAccounts pic 9(6) value zero.
 Procedure Division.
     createCheckingAccount overloaded method to create a new
    CheckingAccount instance with a default balance, invoke
    inherited instance method init to initialize the account
    number, and increment factory data tally of checking accounts:
  Identification Division
  Method-id. "createCheckingAccount".
  Data division.
  Linkage section.
  01 inAccountNumber pic S9(6) binary.
  01 outCheckingAccount object reference CheckingAccount.
       Facilitate access to JNI services:
    Copy JNI.
  Procedure Division using by value inAccountNumber
       returning outCheckingAccount.
    Establish addressability to JNI environment structure:
Set address of JNIEnv to JNIEnvPtr
Set address of JNINativeInterface to JNIEnv
    Invoke CheckingAccount New returning outCheckingAccount
Invoke outCheckingAccount "init"
       using by value inAccountNumber
  Add 1 to NumberOfCheckingAccounts.
End method "createCheckingAccount".
    createCheckingAccount overloaded method to create a new
```

```
CheckingAccount instance, invoke inherited instance methods
     init to initialize the account number and credit to set the
     balance, and increment factory data tally of checking accounts:
  Identification Division.
Method-id. "createCheckingAccount".
  Data division.
  Linkage section.
  01 inAccountNumber pic S9(6) binary.
01 inInitialBalance pic S9(9) binary.
  01 outCheckingAccount object reference CheckingAccount.
  Procedure Division using by value inAccountNumber
                                                inInitialBalance
        returning outCheckingAccount.
     Set address of JNIEnv to JNIEnvPtr
Set address of JNINativeInterface to JNIEnv
     Invoke CheckingAccount New returning outCheckingAccount Invoke outCheckingAccount "init" using by value inAccountNumber
     Invoke outCheckingAccount "credit"
        using by value inInitialBalance
     Add 1 to NumberOfCheckingAccounts.
  End method "createCheckingAccount".
End Factory.
Identification division.
Object.
 Data division.
 Working-storage section.
 01 CheckFee pic S9(9) value 1. Procedure Division.
     processCheck method to get the check amount and payee,
add the check fee, and invoke inherited methods debit
  to debit the payer and credit to credit the payee: Identification Division.
Method-id. "processCheck".
  Data division.
  Local-storage section
  01 amount pic S9(9) binary.
  01 payee usage object reference Account.
  Linkage section.
  01 aCheck usage object reference Check.
  Procedure Division using by value aCheck.
Invoke aCheck "getAmount" returning amount
Invoke aCheck "getPayee" returning payee
Invoke payee "credit" using by value amount
     Add checkFee to amount
Invoke self "debit" using by value amount.
  End method "processCheck".
     print method override to display account status:
  Identification Division.
  Method-id. "print".
  Data division.
  Local-storage section.
  01 printableFee pic $$,$$$,$$9.
  Procedure Division.
     Invoke super "print"
  Move CheckFee to printableFee
Display " Check fee: " printableFee.
End method "print".
End Object.
End class CheckingAccount.
```

#### Check class

```
/**
 * A Java class for check information
 */
public class Check {
  private CheckingAccount payer;
  private Account payee;
  private int amount;

public Check(CheckingAccount inPayer, Account inPayee, int inAmount) {
```

```
payer=inPayer;
payee=inPayee;
amount=inAmount;
}

public int getAmount() {
   return amount;
}

public Account getPayee() {
   return payee;
}
```

### TestAccounts client program

```
cbl dll,thread,pgmname(longmixed)
 Identification division.
 Program-id. "TestAccounts" recursive.
 Environment division.
 Configuration section.
 Repository.
     Class Account is "Account"
Class CheckingAccount is "CheckingAccount"
                               is "Check".
     Class Check
 Data Division.
* Working data is declared in Local-storage
   so that each thread has its own copy:
Local-storage section.
01 anAccount usage object reference Account.
01 aCheckingAccount usage object reference CheckingAccount.
 01 aCheck
                        usage object reference Check.
01 payee
                          usage object reference Account.
 Procedure division.
Test-Account-section.
Display "Test Account class"
   Create account 123456 with 0 balance:
Invoke Account "createAccount"
        using by value 123456
        returning anAccount
  Deposit 500 to the account:
     Invoke anAccount "credit" using by value 500
Invoke anAccount "print"
     Display space
     Display "Test CheckingAccount class"
  Create checking account 777777 with balance of 300: Invoke CheckingAccount "createCheckingAccount"
        using by value 777777 300
   returning aCheckingAccount
Set account 123456 as the payee:
     Set payee to anAccount
   Initialize check for 125 to be paid by account 777777 to payee:
     Invoke Check New
        using by value aCheckingAccount, payee, 125
        returning aCheck
using by value aCheck
     Invoke aCheckingAccount "print"
Invoke anAccount "print"
Stop Run.
End program "TestAccounts".
```

### Output produced by the TestAccounts client program

```
Test Account class
Account: 123456
Balance: $500

Test CheckingAccount class
Account: 777777
Balance: $174
Check fee: $1
```

Account: 123456 Balance: \$625

#### related tasks

"Creating and initializing instances of classes" on page 618 "Defining a factory method" on page 625

"Invoking factory or static methods" on page 627

Chapter 16, "Compiling, linking, and running OO applications," on page 281

## **Wrapping procedure-oriented COBOL programs**

A *wrapper* is a class that provides an interface between object-oriented code and procedure-oriented code. Factory methods provide a convenient means for writing wrappers for existing procedural COBOL code to make it accessible from Java programs.

To wrap COBOL code, do these steps:

- 1. Create a simple COBOL class that contains a FACTORY paragraph.
- 2. In the FACTORY paragraph, code a factory method that uses a CALL statement to call the procedural program.

A Java program can invoke the factory method by using a static method invocation expression, thus invoking the COBOL procedural program.

#### related tasks

"Defining a class" on page 598

"Defining a factory section" on page 624

"Defining a factory method" on page 625

## **Structuring 00 applications**

You can structure applications that use object-oriented COBOL syntax in one of three ways.

An OO application can begin with:

A COBOL program, which can have any name.

Under z/OS UNIX, you can run the application by specifying the name of the linked module (which should match the program name) at the command prompt. You can also bind the program as a module in a PDSE and run it in JCL using the EXEC PGM statement.

• A Java class definition that contains a method called main. Declare main as public, static, and void, with a single parameter of type String[].

You can run the application with the java command, specifying the name of the class that contains main, and zero or more strings as command-line arguments.

• A COBOL class definition that contains a factory method called main. Declare main with no RETURNING phrase and a single USING parameter, an object reference to a class that is an array with elements of type java.lang.String. (Thus main is in effect public, static, and void, with a single parameter of type String[].)

You can run the application with the java command, specifying the name of the class that contains main, and zero or more strings as command-line arguments.

Structure an OO application this way if you want to:

- Run the application by using the java command.
- Run the application in an environment where applications must start with the main method of a Java class (such as a Java dependent region).
- Follow standard Java programming practice.

"Examples: COBOL applications that run using the java command" on page 633

#### related tasks

```
Chapter 16, "Compiling, linking, and running OO applications," on page 281 "Defining a factory method" on page 625 "Declaring arrays and strings for Java" on page 640 Chapter 22, "Developing COBOL programs for IMS," on page 453
```

### Examples: COBOL applications that run using the java command

The following examples show COBOL class definitions that contain a factory method called main.

In each case, main has no RETURNING phrase and has a single USING parameter, an object reference to a class that is an array with elements of type java.lang.String. You can run these applications by using the java command.

### Displaying a message

```
cbl dll,thread
Identification Division.
Class-id. CBLmain inherits Base.
Environment Division.
Configuration section.
Repository.
     Class Base is "java.lang.Object"
    Class stringArray is "jobjectArray:java.lang.String"
Class CBLmain is "CBLmain".
Identification Division.
Factory.
 Procedure division.
  Identification Division.
  Method-id. "main".
  Data division.
  Linkage section.
  01 SA usage object reference stringArray.
  Procedure division using by value SA.

Display " >> COBOL main method entered"
  End method "main".
End factory.
End class CBLmain.
```

### Echoing the input strings

```
cbl dll,thread,pgmname(longmixed),ssrange
Identification Division.
Class-id. Echo inherits Base.
Environment Division.
Configuration section.
Repository.
    Class Base is "java.lang.Object"
Class stringArray is "jobjectArray:java.lang.String"
Class jstring is "java.lang.String"
Class Echo is "Echo".
Identification Division.
Factory.
 Procedure division.
  Identification Division.
  Method-id. "main".
  Data division.
  Local-storage section.
               pic s9(9) binary.
  01 SAlen
  01 I pic s9(9) binary.
01 SAelement object reference jstring.
  01 SAelementlen pic s9(9) binary.
```

```
01 Sbuffer
                    pic X(65535).
  01 P
                    pointer.
  Linkage section.
  01 SA
                    object reference stringArray.
  Copy "JNI.cpy" suppress.
  Procedure division using by value SA.
    Set address of JNIEnv to JNIEnvPtr
Set address of JNINativeInterface to JNIEnv
    Call GetArrayLength using by value JNIEnvPtr SA
    returning SAlen
Display "Input string array length: " SAlen
Display "Input strings:"
    Perform varying I from 0 by 1 until I = SAlen Call GetObjectArrayElement
         using by value JNIEnvPtr SA I
         returning SAelement
      Call "GetStringPlatformLength"
         using by value JNIEnvPtr
                           SAelement
                           address of SAelementlen
      Call "GetStringPlatform"
         using by value JNIEnvPtr
                           SAelement
                           address of Sbuffer
                           length of Sbuffer
      Display Sbuffer(1:SAelementlen)
    End-perform
  End method "main".
End factory.
End class Écho.
```

#### related tasks

Chapter 16, "Compiling, linking, and running OO applications," on page 281 "Defining a factory method" on page 625 Chapter 35, "Communicating with Java methods," on page 635

## **Chapter 35. Communicating with Java methods**

To achieve interlanguage interoperability with Java, you need to follow certain rules and guidelines for using services in the Java Native Interface (JNI), coding data types, and compiling COBOL programs.

You can invoke methods that are written in Java from COBOL programs, and you can invoke methods that are written in COBOL from Java programs. You need to code COBOL object-oriented language for basic Java object capabilities. For additional Java capabilities, you can call JNI services.

Because Java programs might be multithreaded and use asynchronous signals, compile COBOL programs with the THREAD option.

"Example: J2EE client written in COBOL" on page 647

"Example: invoking Java from a batch COBOL program" on page 650

#### related tasks

Chapter 16, "Compiling, linking, and running OO applications," on page 281

"Accessing JNI services" on page 635

"Sharing data with Java" on page 639

Chapter 34, "Writing object-oriented programs," on page 595

Chapter 28, "Preparing COBOL programs

for multithreading," on page 519

#### related references

JDK 5.0 Documentation

## **Accessing JNI services**

The Java Native Interface (JNI) provides many callable services that you can use when you develop applications that mix COBOL and Java. To facilitate access to these services, copy JNI.cpy into the LINKAGE SECTION of your COBOL program.

The JNI.cpy copybook contains these definitions:

- COBOL data definitions that correspond to the Java JNI types
- JNINativeInterface, the JNI environment structure that contains function pointers for accessing the callable service functions

You obtain the JNI environment structure by two levels of indirection from the JNI environment pointer, as the following illustration shows:

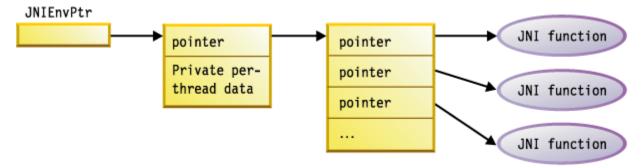

Use the special register JNIEnvPtr to reference the JNI environment pointer to obtain the address for the JNI environment structure. JNIEnvPtr is implicitly defined as USAGE POINTER; do not use it as a receiving data item. Before you reference the contents of the JNI environment structure, you must code the following statements to establish its addressability:

Linkage section. COPY JNI

```
Procedure division.
Set address of JNIEnv to JNIEnvPtr
Set address of JNINativeInterface to JNIEnv
. . .
```

The code above sets the addresses of the following items:

- JNIEnv, a pointer data item that JNI.cpy provides. JNIEnvPtr is the COBOL special register that contains the environment pointer.
- JNINativeInterface, the COBOL group structure that JNI.cpy contains. This structure maps the JNI environment structure, which contains an array of function pointers for the JNI callable services.

After you code the statements above, you can access the JNI callable services with CALL statements that reference the function pointers. You can pass the JNIEnvPtr special register as the first argument to the services that require the environment pointer, as shown in the following example:

Important: Pass all arguments to the JNI callable services by value.

Some JNI callable services require a Java class-object reference as an argument. To obtain a reference to the class object that is associated with a class, use one of the following JNI callable services:

- GetObjectClass
- FindClass

Restriction: The JNI environment pointer is thread specific. Do not pass it from one thread to another.

#### related tasks

"Managing local and global references" on page 637

"Handling Java exceptions" on page 636

"Coding interoperable data types in COBOL and Java" on page 640

"Defining a client" on page 610

#### related references

Appendix F, "JNI.cpy copybook," on page 745
The Java Native Interface

## **Handling Java exceptions**

Use JNI services to throw and catch Java exceptions.

**Throwing an exception:** Use one of the following services to throw a Java exception from a COBOL method:

- Throw
- ThrowNew

You must make the thrown object an instance of a subclass of java.lang.Throwable.

The Java virtual machine (JVM) does not recognize and process the thrown exception until the method that contains the call has completed and returned to the JVM.

**Catching an exception:** After you invoke a method that might have thrown a Java exception, you can do these steps:

- 1. Test whether an exception occurred.
- 2. If an exception occurred, process the exception.
- 3. Clear the exception, if clearing is appropriate.

Use the following JNI services:

- · ExceptionOccurred
- ExceptionCheck
- ExceptionDescribe
- ExceptionClear

To do error analysis, use the methods supported by the exception object that is returned. This object is an instance of the java.lang.Throwable class.

"Example: handling Java exceptions" on page 637

### **Example: handling Java exceptions**

The following example shows the use of JNI services for catching an exception from Java and the use of the printStackTrace method of java.lang.Throwable for error analysis.

```
Repository.
    Class JavaException is "java.lang.Exception".
Local-storage section.
01 ex usage object reference JavaException.
Linkage section.
COPY "JNI.cpy".
Procedure division.
Set address of JNIEnv to JNIEnvPtr
    Set address of JNINativeInterface to JNIEnv
    Invoke anObj "someMethod"
    Perform ErrorCheck
ErrorCheck.
    Call ExceptionOccurred
         using by value JNIEnvPtr
         returning ex
    If ex not = null then
         Call ExceptionClear using by value JNIEnvPtr
         Display "Caught an unexpected exception"
Invoke ex "printStackTrace"
         Stop run
    End-if
```

## Managing local and global references

The Java virtual machine tracks the object references that you use in native methods, such as COBOL methods. This tracking ensures that the objects are not prematurely released during garbage collection.

There are two classes of such references:

#### **Local references**

Local references are valid only while the method that you invoke runs. Automatic freeing of the local references occurs after the native method returns.

#### **Global references**

Global references remain valid until you explicitly delete them. You can create global references from local references by using the JNI service NewGlobalRef.

The following object references are always local:

- Object references that are received as method parameters
- Object references that are returned as the method RETURNING value from a method invocation
- Object references that are returned by a call to a JNI function
- Object references that you create by using the INVOKE . . . NEW statement

You can pass either a local reference or a global reference as an object reference argument to a JNI service.

You can code methods to return either local or global references as RETURNING values. However, in either case, the reference that is received by the invoking program is a local reference.

You can pass either local or global references as USING arguments in a method invocation. However, in either case, the reference that is received by the invoked method is a local reference.

Local references are valid only in the thread in which you create them. Do not pass them from one thread to another.

#### related tasks

"Accessing JNI services" on page 635

"Deleting, saving, and freeing local references" on page 638

### Deleting, saving, and freeing local references

You can manually delete local references at any point within a method. Save local references only in object references that you define in the LOCAL-STORAGE SECTION of a method.

Use a SET statement to convert a local reference to a global reference if you want to save a reference in any of these data items:

- An object instance variable
- · A factory variable
- A data item in the WORKING-STORAGE SECTION of a method

Otherwise, an error occurs. These storage areas persist when a method returns; therefore a local reference is no longer valid.

In most cases you can rely on the automatic freeing of local references that occurs when a method returns. However, in some cases you should explicitly free a local reference within a method by using the JNI service DeleteLocalRef. Here are two situations where explicit freeing is appropriate:

- In a method you access a large object, thereby creating a local reference to the object. After extensive
  computations, the method returns. Free the large object if you do not need it for the additional
  computations, because the local reference prevents the object from being released during garbage
  collection.
- You create a large number of local references in a method, but do not use all of them at the same time.
   Because the Java virtual machine requires space to keep track of each local reference, you should free those that you no longer need. Freeing the local references helps prevent the system from running out of memory.

For example, in a COBOL method you loop through a large array of objects, retrieve the elements as local references, and operate on one element at each iteration. You can free the local reference to the array element after each iteration.

Use the following callable services to manage local references and global references.

| Table 84. JNI services for local and global references |                                                                                                    |                                                                    |                                                                                          |  |
|--------------------------------------------------------|----------------------------------------------------------------------------------------------------|--------------------------------------------------------------------|------------------------------------------------------------------------------------------|--|
| Service                                                | Input arguments                                                                                     | Return value                                                       | Purpose                                                                                  |  |
| NewGlobalRef                                           | <ul> <li>The JNI environment<br/>pointer</li> <li>A local or global object<br/>reference</li> </ul> | The global reference, or<br>NULL if the system is out<br>of memory | To create a new global reference to the object that the input object reference refers to |  |

| Table 84. JNI services for local and global references (continued) |                                                                                 |              |                                                                                              |  |
|--------------------------------------------------------------------|---------------------------------------------------------------------------------|--------------|----------------------------------------------------------------------------------------------|--|
| Service                                                            | Input arguments                                                                 | Return value | Purpose                                                                                      |  |
| DeleteGlobalRef                                                    | <ul><li>The JNI environment pointer</li><li>A global object reference</li></ul> | None         | To delete a global reference to the object that the input object reference refers to         |  |
| DeleteLocalRef                                                     | The JNI environment pointer A local object reference                            | None         | To delete a local reference<br>to the object that the<br>input object reference<br>refers to |  |

#### related tasks

"Accessing JNI services" on page 635

#### Java access controls

The Java access modifiers protected and private are not enforced when you use the Java Native Interface. Therefore a COBOL program could invoke a protected or private Java method that is not invocable from a Java client. This usage is not recommended.

## **Sharing data with Java**

You can share the COBOL data types that have Java equivalents. (Some COBOL data types have Java equivalents, but others do not.)

Share data items with Java in these ways:

- Pass them as arguments in the USING phrase of an INVOKE statement.
- Receive them as parameters in the USING phrase from a Java method.
- Receive them as the RETURNING value in an INVOKE statement.
- Return them as the value in the RETURNING phrase of the PROCEDURE DIVISION header in a COBOL method.

To pass or receive arrays and strings, declare them as object references:

- Declare an array as an object reference that contains an instance of one of the special array classes.
- Declare a string as an object reference that contains an instance of the jstring class.

#### related tasks

"Coding interoperable data types in COBOL and Java" on page 640

"Declaring arrays and strings for Java" on page 640

"Manipulating Java arrays" on page 642

"Manipulating Java strings" on page 644

"Invoking methods (INVOKE)" on page 614

Chapter 26, "Sharing data," on page 493

## Coding interoperable data types in COBOL and Java

Your COBOL program can use only certain data types when communicating with Java.

| Table 85. Interoperable data types in COBOL and Java |                                                                                                    |  |
|------------------------------------------------------|----------------------------------------------------------------------------------------------------|--|
| Primitive Java data<br>type                          | Corresponding COBOL data type                                                                              |  |
| boolean <sup>1</sup>                                 | PIC X followed by exactly two condition-names of this form:                                                |  |
|                                                      | level-number data-name PIC X. 88 data-name-false value X'00'. 88 data-name-true value X'01' through X'FF'. |  |
| byte <sup>1</sup>                                    | Single-byte alphanumeric: PIC X or PIC A                                                                   |  |
| short                                                | USAGE BINARY, COMP, COMP-4, or COMP-5, with PICTURE clause of the form $S9(n)$ , where $1 <= n <= 4$       |  |
| int                                                  | USAGE BINARY, COMP, COMP-4, or COMP-5, with PICTURE clause of the form $S9(n)$ , where $5 <= n <= 9$       |  |
| long                                                 | USAGE BINARY, COMP, COMP-4, or COMP-5, with PICTURE clause of the form $S9(n)$ , where $10 <= n <= 18$     |  |
| float <sup>2</sup>                                   | USAGE COMP-1                                                                                               |  |
| double <sup>2</sup>                                  | USAGE COMP-2                                                                                               |  |
| char                                                 | Single-character elementary national: PIC N USAGE NATIONAL. (Cannot be a national group.)                  |  |
| class types (object references)                      | USAGE OBJECT REFERENCE class-name                                                                          |  |

- 1. You must distinguish boolean from byte, because they each correspond to PIC X. PIC X is interpreted as boolean only if you define an argument or a parameter with the two condition-names as shown. Otherwise, a PIC X data item is interpreted as the Java byte type.
- 2. Java floating-point data is formatted according to the *IEEE Standard for Binary Floating Point Arithmetic*. Enterprise COBOL, however, uses hexadecimal floating-point representation. When you pass floating-point arguments by using an INVOKE statement, or you receive floating-point data from a Java method, the arguments and data are automatically converted as needed.

#### related tasks

"Using national data (Unicode) in COBOL" on page 129

## **Declaring arrays and strings for Java**

When you communicate with Java, declare arrays by using the special array classes, and declare strings by using jstring. Code the COBOL data types shown in the table below.

| Table 86. Interoperable arrays and strings in COBOL and Java |                                |  |
|--------------------------------------------------------------|--------------------------------|--|
| Java data type                                               | Corresponding COBOL data type  |  |
| boolean[]                                                    | object reference jbooleanArray |  |
| byte[]                                                       | object reference jbyteArray    |  |
| short[]                                                      | object reference jshortArray   |  |
| int[]                                                        | object reference jintArray     |  |

| Table 86. Interoperable arrays and strings in COBOL and Java (continued) |                               |  |
|--------------------------------------------------------------------------|-------------------------------|--|
| Java data type                                                           | Corresponding COBOL data type |  |
| long[]                                                                   | object reference jlongArray   |  |
| char[]                                                                   | object reference jcharArray   |  |
| Object[]                                                                 | object reference jobjectArray |  |
| String                                                                   | object reference jstring      |  |

To use one of these classes for interoperability with Java, you must code an entry in the REPOSITORY paragraph. For example:

```
Configuration section.
Repository.
Class jbooleanArray is "jbooleanArray".
```

The REPOSITORY paragraph entry for an object array type must specify an external class-name in one of these forms:

```
"jobjectArray"
"jobjectArray:external-classname-2"
```

In the first case, the REPOSITORY entry specifies an array class in which the elements of the array are objects of type java.lang.Object. In the second case, the REPOSITORY entry specifies an array class in which the elements of the array are objects of type *external-classname-2*. Code a colon as the separator between the specification of the jobjectArray type and the external class-name of the array elements.

The following example shows both cases. In the example, oa defines an array of elements that are objects of type java.lang.Object. aDepartment defines an array of elements that are objects of type com.acme.Employee.

```
Environment Division.
Configuration Section.
Repository.

Class jobjectArray is "jobjectArray"
Class Employee is "com.acme.Employee"
Class Department is "jobjectArray:com.acme.Employee".

Linkage section.
01 oa usage object reference jobjectArray.
01 aDepartment usage object reference Department.

Procedure division using by value aDepartment.
```

"Examples: COBOL applications that run using the java command" on page 633

The following Java array types are currently not supported for interoperation with COBOL programs.

| Table 87. Noninteroperable array types in COBOL and Java |                               |
|----------------------------------------------------------|-------------------------------|
| Java data type                                           | Corresponding COBOL data type |
| float[]                                                  | object reference jfloatArray  |
| double[]                                                 | object reference jdoubleArray |

#### related tasks

"REPOSITORY paragraph for defining a class" on page 600

### **Manipulating Java arrays**

To represent an array in a COBOL program, code a group item that contains a single elementary item that is of the data type that corresponds to the Java type of the array. Specify an OCCURS or OCCURS DEPENDING ON clause that is appropriate for the array.

For example, the following code specifies a structure to receive 500 or fewer integer values from a jlongArray object:

```
01 longArray.
02 X pic S9(10) comp-5 occurs 1 to 500 times depending on N.
```

To operate on objects of the special Java-array classes, call the services that the JNI provides. You can use services to access and set individual elements of an array and for the following purposes, using the services cited:

| Service                                                                                                    | Input arguments                                                                                                    | Return value                                                                    | Purpose                                                                                                    |
|----------------------------------------------------------------------------------------------------|----------------------------------------------------------------------------------------------------|---------------------------------------------------------------------------------|----------------------------------------------------------------------------------------------------|
| GetArrayLength                                                                                                    | The JNI environment pointer     The array object reference                                                                                                    | The array length<br>as a binary<br>fullword integer                             | To get the number of elements in a Java array object                                                                                                    |
| NewBooleanArray,<br>NewByteArray, NewCharArray,<br>NewShortArray, NewIntArray,<br>NewLongArray                                                                | <ul> <li>The JNI environment pointer</li> <li>The number of elements in<br/>the array, as a binary fullword<br/>integer</li> </ul>                                                                                                    | The array object<br>reference, or NULL<br>if the array cannot<br>be constructed | To create a new Java<br>array object                                                                                                    |
| GetBooleanArrayElements, GetByteArrayElements, GetCharArrayElements, GetShortArrayElements, GetIntArrayElements, GetLongArrayElements                         | <ul> <li>The JNI environment pointer</li> <li>The array object reference</li> <li>A pointer to a boolean item. If the pointer is not null, the boolean item is set to true if a copy of the array elements was made. If a copy was made, the corresponding ReleasexxxArrayElements service must be called if changes are to be written back to the array object.</li> </ul> | A pointer to the storage buffer                                                 | To extract the array elements from a Java array into a storage buffer. The services return a pointer to the storage buffer, which you can use as the address of a COBOL group data item defined in the LINKAGE SECTION. |
| ReleaseBooleanArrayElements, ReleaseByteArrayElements, ReleaseCharArrayElements, ReleaseShortArrayElements, ReleaseIntArrayElements, ReleaseLongArrayElements | <ul> <li>The JNI environment pointer</li> <li>The array object reference</li> <li>A pointer to the storage buffer</li> <li>The release mode, as a binary fullword integer. See Java JNI documentation for details. (Recommendation: Specify 0 to copy back the array content and free the storage buffer.)</li> </ul>                                                       | None; the storage<br>for the array is<br>released.                              | To release the storage buffer that contains elements that have been extracted from a Java array, and conditionally map the updated array values back into the array object                                              |

| Table 88. <b>JNI array services</b> (continued) |                                                                                                    |                                                                                     |                                                                     |
|-------------------------------------------------|----------------------------------------------------------------------------------------------------|-------------------------------------------------------------------------------------|---------------------------------------------------------------------|
| Service                                         | Input arguments                                                                                                    | Return value                                                                        | Purpose                                                             |
| NewObjectArray                                  | <ul> <li>The JNI environment pointer</li> <li>The number of elements in the array, as a binary fullword integer</li> <li>An object reference for the array element class</li> <li>An object reference for the initial element value. All array elements are set to this value.</li> </ul> | The array object reference, or NULL if the array cannot be constructed <sup>1</sup> | To create a new Java<br>object array                                |
| GetObjectArrayElement                           | <ul> <li>The JNI environment pointer</li> <li>The array object reference</li> <li>An array element index, as a binary fullword integer using origin zero</li> </ul>                                                                                                    | An object reference <sup>2</sup>                                                    | To return the element<br>at a given index<br>within an object array |
| SetObjectArrayElement                           | <ul> <li>The JNI environment pointer</li> <li>The array object reference</li> <li>The array element index, as a binary fullword integer using origin zero</li> <li>The object reference for the new value</li> </ul>                                                                      | None <sup>3</sup>                                                                   | To set an element within an object array                            |

- 1. NewObjectArray throws an exception if the system runs out of memory.
- 2. GetObjectArrayElement throws an exception if the index is not valid.
- 3. SetObjectArrayElement throws an exception if the index is not valid or if the new value is not a subclass of the element class of the array.

"Examples: COBOL applications that run using the java command" on page 633

"Example: processing a Java integer array" on page 643

#### related tasks

"Coding interoperable data types in COBOL and Java" on page 640

"Declaring arrays and strings for Java" on page 640

## Example: processing a Java integer array

The following example shows the use of the Java-array classes and JNI services to process a Java integer array in COBOL.

cbl thread,dll
Identification division.
Class-id. OOARRAY inherits Base.
Environment division.
Configuration section.
Repository.
Class Base is "java.lang.Object"
Class jintArray is "jintArray".

<sup>&</sup>quot;Accessing JNI services" on page 635

```
Identification division.
 Procedure division.
   Identification division.
Method-id. "ProcessArray".
   Data Division.
   Local-storage section.
   01 intArrayPtr pointer.
   01 intArrayLen pic S9(9) comp-5.
   Linkage section.
COPY JNI.
   01 inIntArrayObj usage object reference jintArray.
   01 intArrayGroup.
02 X pic S9(9) comp-5
           occurs 1 to 1000 times depending on intArrayLen.
   Procedure division using by value inIntArrayObj.
Set address of JNIEnv to JNIEnvPtr
        Set address of JNINativeInterface to JNIEnv
        Call GetArrayLength
          using by value JNIEnvPtr inIntArrayObj
          returning intArrayLen
        Call GetIntArrayElements
          using by value JNIEnvPtr inIntArrayObj 0
          returning IntArrayPtr
        Set address of intArrayGroup to intArrayPtr
\star . . . process the array elements X({\tt I}) . . .
        Call ReleaseIntArrayElements
   using by value JNIEnvPtr inIntArrayObj intArrayPtr 0. End method "ProcessArray".
 End Object.
 End class OOARRAY.
```

### **Manipulating Java strings**

COBOL represents Java String data in Unicode. To represent a Java String in a COBOL program, declare the string as an object reference of the jstring class. Then use JNI services to set or extract COBOL alphanumeric or national (Unicode) data from the object.

**Services for Unicode:** Use the following standard services to convert between jstring object references and COBOL USAGE NATIONAL data items. Use these services for applications that you intend to be portable between the workstation and the mainframe. Access these services by using function pointers in the JNINativeInterface environment structure.

| Table 89. Services that convert between jstring references and national data |                                                                                                    |                                                                                   |  |  |
|------------------------------------------------------------------------------|----------------------------------------------------------------------------------------------------|-----------------------------------------------------------------------------------|--|--|
| Service                                                                      | Input arguments                                                                                                    | Return value                                                                      |  |  |
| NewString <sup>1</sup>                                                       | <ul> <li>The JNI environment pointer</li> <li>A pointer to a Unicode string, such as a COBOL national data item</li> <li>The number of characters in the string; binary fullword</li> </ul> | jstring object reference                                                          |  |  |
| GetStringLength                                                              | The JNI environment pointer     A jstring object reference                                                                                                    | The number of Unicode characters in the jstring object reference; binary fullword |  |  |

| Table 89. Services that convert between jstring references and national data (continued) |                                                                                                    |                                                                                                    |  |
|------------------------------------------------------------------------------------------|----------------------------------------------------------------------------------------------------|----------------------------------------------------------------------------------------------------|--|
| Service                                                                                  | Input arguments                                                                                                    | Return value                                                                                                    |  |
| GetStringChars <sup>1</sup>                                                              | <ul> <li>The JNI environment pointer</li> <li>A jstring object reference</li> <li>A pointer to a boolean data item, or NULL</li> </ul>                                          | <ul> <li>A pointer to the array of Unicode characters extracted from the jstring object, or NULL if the operation fails. The pointer is valid until it is released with ReleaseStringChars.</li> <li>If the pointer to the boolean data item is not null, the boolean value is set to true if a copy is made of the string and to false if no copy is made.</li> </ul> |  |
| ReleaseStringChars                                                                       | <ul> <li>The JNI environment pointer</li> <li>A jstring object reference</li> <li>A pointer to the array of Unicode characters that was returned from GetStringChars</li> </ul> | None; the storage for the array is released.                                                                                                    |  |
| 1. This service throws an exception if the system runs out of memory.                    |                                                                                                    |                                                                                                    |  |

**Services for EBCDIC:** Use the following z/OS services, an extension of the JNI, to convert between jstring object references and COBOL alphanumeric data (PIC X(n)).

| Table 90. Services that convert between jstring references and alphanumeric data |                                                                                                    |                                                                                                    |  |  |
|----------------------------------------------------------------------------------|----------------------------------------------------------------------------------------------------|----------------------------------------------------------------------------------------------------|--|--|
| Service                                                                          | Input arguments                                                                                                    | Return value                                                                                                    |  |  |
| NewStringPlatform                                                                | <ul> <li>The JNI environment pointer</li> <li>Pointer to the null-terminated EBCDIC character string that you want to convert to a jstring object</li> <li>Pointer to the jstring object reference in which you want the result</li> <li>Pointer to the Java encoding name for the string, represented as a null-terminated EBCDIC character string<sup>1</sup></li> </ul> | Return code as a binary fullword integer:  O Success.  -1 Malformed input or illegal input character.  -2 Unsupported encoding; the jstring object reference pointer is set to NULL. |  |  |

| Service                 | Input arguments                                                                                                    | Return value                                                                                                    |
|-------------------------|----------------------------------------------------------------------------------------------------|----------------------------------------------------------------------------------------------------|
| GetStringPlatformLength | <ul> <li>The JNI environment pointer</li> <li>jstring object reference for which you want the length</li> <li>Pointer to a binary fullword integer for the result</li> <li>Pointer to the Java encoding name for the string, represented as a null-terminated EBCDIC character string<sup>1</sup></li> </ul>                                                                                                    | Return code as a binary fullword integer:  O Success.  -1 Malformed input or illegal input character.  -2 Unsupported encoding; the jstring object reference pointer is set to NULL.  Returns, in the third argument, the needed length in bytes of the output buffer to hold the converted Java string, including the terminating null byte referenced by the second argument. |
| GetStringPlatform       | <ul> <li>The JNI environment pointer</li> <li>jstring object reference that you want to convert to a null-terminated string</li> <li>Pointer to the output buffer in which you want the converted string</li> <li>Length of the output buffer as a binary fullword integer</li> <li>Pointer to the Java encoding name for the string, represented as a null-terminated EBCDIC character string<sup>1</sup></li> </ul> | Return code as a binary fullword integer:  O Success.  -1 Malformed input or illegal input character.  -2 Unsupported encoding; the output string is set to a null string.  -3 Conversion buffer is full.                                                                                                    |

These EBCDIC services are packaged as a DLL that is part of your IBM Java Software Development Kit. For details about the services, see jni\_convert.h in the IBM Java Software Development Kit.

Use CALL *literal* statements to call the services. The calls are resolved through the libjvm.x DLL side file, which you must include in the link step of any COBOL program that uses object-oriented language.

For example, the following code creates a Java String object from the EBCDIC string 'MyConverter'. (This code fragment is from the J2EE client program, which is shown in full in <u>"Example: J2EE client written in COBOL"</u> on page 647.)

```
Move z"MyConverter" to stringBuf
Call "NewStringPlatform"
using by value JNIEnvPtr
address of stringBuf
address of jstring1
0
returning rc
```

If the EBCDIC services are the only JNI services that you call from a COBOL program, you do not need to copy the JNI.cpy copybook. You also do not need to establish addressability with the JNI environment pointer.

**Services for UTF-8:** The Java Native Interface also provides services for conversion between jstring object references and UTF-8 strings. These services are not recommended for use in COBOL programs due to the difficulty in handling UTF-8 character strings on the z/OS platform.

#### related tasks

```
"Accessing JNI services" on page 635
```

in COBOL" on page 129

Chapter 16, "Compiling, linking, and running OO applications," on page 281

## **Example: J2EE client written in COBOL**

The following example shows a COBOL client program that can access enterprise beans that run on a J2EE-compliant EJB server.

The COBOL client is equivalent to the J2EE client program in the Getting Started section of the *Java 2 Enterprise Edition Developer's Guide*. For your convenience in comparing implementations, the second example shows the equivalent Java client from the guide. (The enterprise bean is the Java implementation of the simple currency-converter enterprise bean, and is in the same guide.)

You can find an alternate version of the Java enterprise bean and client code in *The Java EE 5 Tutorial*, referenced below.

### **COBOL** client (ConverterClient.cbl)

```
Process pgmname(longmixed),dll,thread
**********************
* Demo J2EE client written in COBOL.
* Based on the sample J2EE client written in Java, which is
* given in the "Getting Started" chapter of "The Java(TM) 2
* Enterprise Edition Developer's Guide.
   - Locates the home interface of a session enterprise bean
        (a simple currency converter bean)
   - Creates an enterprise bean instance
   - Invokes a business method (currency conversion)
**********************
 Identification division
 Program-id. "ConverterClient" is recursive.
 Environment Division.
 Configuration section.
Repository.
Class InitialContext is "javax.naming.InitialContext"
     is "javax.rmi.PortableRemoteObject"
Class JavaObject is "java.lang.Object"
Class JavaClass is "java.lang.Class"
     Class JavaException is "java.lang.Exception"
Class jstring is "jstring"
Class Converter is "Converter"
     Class ConverterHome is "ConverterHome".
 Data division.
 Working-storage section.
01 initialCtx object reference InitialContext.
01 obj object reference JavaObject.
01 classObj object reference JavaClass.
01 ex object reference JavaException.
 01 currencyConverter object reference Converter
 01 home
                object reference ConverterHome.
 01 homeObject redefines home object reference JavaObject.
01 jstring1 object reference jstring.
01 stringBuf object x(500) usage display.
```

<sup>&</sup>quot;Coding interoperable data types in COBOL and Java" on page 640

<sup>&</sup>quot;Declaring arrays and strings for Java" on page 640

<sup>&</sup>quot;Using national data (Unicode)

```
pic s9(9) comp-5.
01 len
                   pic s9(9) comp-5.
01 rc
01 amount
                  comp-2.
Linkage section.
    Copy JNI.
Procedure division.
    Set address of JNIenv to JNIEnvPtr
    Set address of JNINativeInterface to JNIenv
***********************
* Create JNDI naming context.
**********************
    Invoke InitialContext New returning initialCtx
    Perform JavaExceptionCheck
**********************
* Create a jstring object for the string "MyConverter" for use *
* as argument to the lookup method.
************************
    Move z"MyConverter" to stringBuf
Call "NewStringPlatform"
     using by value JNIEnvPtr
                  address of stringBuf
                   address of jstring1
     returning rc
    If rc not = zero then
      Display "Error occurred creating jstring object"
       Stop run
    End-if
***********************
\star Use the lookup method to obtain a reference to the home \star object bound to the name "MyConverter". (This is the JNDI
* name specified when deploying the J2EE application.)
********************
    Invoke initialCtx "lookup" using by value jstring1
     returning obj
    Perform JavaExceptionCheck
**********************
* Narrow the home object to be of type ConverterHome.
* First obtain class object for the ConverterHome class, by
* passing the null-terminated ASCII string "ConverterHome"
* the FindClass API. Then use this class object as the
* argument to the static method "narrow".
**************************
    Move z"ConverterHome" to stringBuf Call "__etoa"
     using by value address of stringBuf
     returning len
    If len = -1 then
       Display "Error occurred on ASCII conversion"
       Stop run
    End-if
    Call FindClass
     using by value JNIEnvPtr
                  address of stringBuf
    returning classObj
If classObj = null
Display "Error occurred locating ConverterHome class"
       Stop run
    End-if
    Invoke PortableRemoteObject "narrow"
     using by value obj
                  classObj
      returning homeObject
    Perform JavaExceptionCheck
************************
* Create the ConverterEJB instance and obtain local object
* reference for its remote interface
**********************
    Invoke home "create" returning currencyConverter
    Perform JavaExceptionCheck
***********************
* Invoke business methods
*****************
    Invoke currencyConverter "dollarToYen"
      using by value +100.00E+0
     returning amount
```

```
Perform JavaExceptionCheck
    Display amount
    Invoke currencyConverter "yenToEuro"
     using by value +100.00E+0
     returning amount
    Perform JavaExceptionCheck
    Display amount
**********************
* Remove the object and return.
**********************
    Invoke currencyConverter "remove"
    Perform JavaExceptionCheck
    Goback
**********************
* Check for thrown Java exceptions
*********************
JavaExceptionCheck.
    Call ExceptionOccurred using by value JNIEnvPtr
    returning ex
If ex not = null then
      Call ExceptionClear using by value JNIEnvPtr
Display "Caught an unexpected exception"
      Invoke ex "printStackTrace"
      Stop run
    End-if
End program "ConverterClient".
```

### Java client (ConverterClient.java)

```
/*
 * Copyright 2000 Sun Microsystems, Inc. All Rights Reserved.
\star This software is the proprietary information of Sun Microsystems, Inc. \star Use is subject to license terms.
import javax.naming.Context;
import javax.naming.InitialContext;
import javax.rmi.PortableRemoteObject;
import Converter;
import ConverterHome;
public class ConverterClient {
   public static void main(String[] args) {
            Context initial = new InitialContext();
            Object objref = initial.lookup("MyConverter");
            ConverterHome home =
                 (ConverterHome)PortableRemoteObject.narrow(objref,
                                                 ConverterHome.class);
            Converter currencyConverter = home.create();
            double amount = currencyConverter.dollarToYen(100.00);
            System.out.println(String.valueOf(amount))
            amount = currencyConverter.yenToEuro(100.00);
            System.out.println(String.valueOf(amount));
            currencyConverter.remove();
       } catch (Exception ex) {
    System.err.println("Caught an unexpected exception!");
            ex.printStackTrace();
```

```
}
```

#### related tasks

Chapter 16, "Compiling, linking, and running OO applications," on page 281

WebSphere for z/OS: Applications

Java 2 Enterprise Edition Developer's Guide (Getting Started)

The Java EE 5 Tutorial (Getting Started with Enterprise Beans)

## **Example: invoking Java from a batch COBOL program**

You can invoke Java from a batch COBOL program by using the Java Batch Launcher and Toolkit for z/OS (JZOS). The following example contains JCL and source for a COBOL program that invokes a Java program in a batch job step. Numbers in parentheses refer to notes that follow the example.

In this environment, it is often desirable to direct the standard Java System.out and System.err files to z/OS data sets or spool files. You can do this by calling the redirectStandardStreams method in the com.ibm.jzos.ZUtil class after starting the Java virtual machine (JVM). For details about the ZUtil class, see ZUtil in the z/OS security and legacy services API Reference.

In this example COBOL program, the main() method from the com.ibm.jzos.sample.HelloWorld class is invoked, but you can change this to invoke other Java class methods.

```
//COB2JAV JOB (), 'Dovetail',
// MSGCLASS=H, REGION=128M,
// NOTIFY=&SYSUID
//* Tested on z/OS V2R2 with Ent Cobol V5R1 and Java V7.0
// SET COBPRFX='SYSPROG.MNT.COBOL51'
// SET LIBPRFX='CEE'
                                                                                                           (1)
/// SET SYSLIB1='G1JAVA1.PRIVATE.JZOS.DEVEL.JCL' Has JNI cpybook
                                                                                                           (2)
//* See also CLASSPATH below
//COMPILE EXEC PGM=IGYCRCTL,
// PARM='SIZE(5000K)
//SYSLIB DD DISP=SHR, DSN=&SYSLIB1 (JNI) CPY
//SYSLIN DD DSNAME=&&OBJECT(TSTHELLO), UNIT=3390, DISP=(NEW, PASS),
// SPACE=(CYL,(1,1,1)),DCB=(LRECL=80,RECFM=FB)
//SYSPRINT DD SYSOUT=*
//STEPLIB DD DSN=&COBPRFX..SIGYCOMP, DISP=SHR
// DD DSN=&LIBPRFX..SCEERUN,DISP=SHR
// DD DSN=&LIBPRFX..SCEERUN2,DISP=SHR
//SYSUT1 DD UNIT=VIO,SPACE=(CYL,(1,1))
//SYSUT2 DD UNIT=VIO,SPACE=(CYL,(1,1))
//SYSUT3 DD UNIT=VIO,SPACE=(CYL,(1,1))
//SYSUT4 DD UNIT=VIO,SPACE=(CYL,(1,1))
//SYSUT5 DD UNIT=VIO,SPACE=(CYL,(1,1))
//SYSUT6 DD UNIT=VIO,SPACE=(CYL,(1,1))
//SYSUT7 DD UNIT=VIO,SPACE=(CYL,(1,1))
//SYSUT8 DD UNIT=SYSALLDA, SPACE=(CYL, (1,1))
//SYSUT9 DD UNIT=SYSALLDA, SPACE=(CYL, (1,1))
//SYSUT10 DD UNIT=SYSALLDA,SPACE=(CYL,(1,1))
//SYSUT11 DD UNIT=SYSALLDA,SPACE=(CYL,(1,1))
//SYSUT12 DD UNIT=SYSALLDA,SPACE=(CYL,(1,1))
//SYSUT13 DD UNIT=SYSALLDA, SPACE=(CYL, (1,1))
//SYSUT14 DD UNIT=SYSALLDA,SPACE=(CYL,(1,1))
//SYSUT15 DD UNIT=SYSALLDA,SPACE=(CYL,(1,1)
//SYSMDECK DD UNIT=SYSALLDA, SPACE=(CYL, (1,1))
//SYSIN DD *
         cbl dll,thread
        Identification division.
Program-id. "TSTHELLO" recursive.
Environment division.
         Configuration section.
         Repository.
              Class ZUtil
                                        is "com.ibm.jzos.ZUtil"
is "com.ibm.jzos.sample.HelloWorld"
              Class HelloWorld
              Class HelloException is
                                "com.ibm.jzos.test.helper.HelloException"
              Class JavaException is "java.lang.Exception'
Class JavaObject is "java.lang.Object"
Class JavaString is "java.lang.String"
Class JavaClass is "java.lang.Class"
              Class stringArray is "jobjectArray:java.lang.String".
```

```
Data Division.
 Working-storage section.
                       object reference stringArray.
 01 args
 01 argsLen
                       pic s9(9) binary value 0.
                       object reference JavaString.
 01 jstring1
 01 stringClass
                      object reference JavaClass.
                      object reference JavaException. pic X(256) usage display.
 01 ex
 01 stringBuf
 Linkage section.
COPY "JNI" SUPPRESS.
Procedure division.

Display "COBOL program TSTHELLO entered"
      Set address of JNIEnv to JNIEnvPtr
Set address of JNINativeInterface to JNIENV
* This static JZOS method will redirect Java stdout/stderr
* to DD:STDOUT and DD:STDERR, which may be spool files or data sets
      Invoke ZUtil "redirectStandardStreams"
                                                                                           (3)
      Perform ErrorCheck
      Display "Returned from ZUtil.redirectStandardStreams"
* We invoke com.ibm.jzos.sample.HelloWorld,
* but this could be any arbitrary Java code
      Perform BuildEmptyArgsArray.
      Invoke HelloWorld "main"
                                                                                           (4)
      using by value args
Perform ErrorCheck
      Display "Returned from HelloWorld.main"
* We invoke com.ibm.jzos.test.HelloException
* which we expect to throw an Exception and exit RC=32 Invoke HelloException "main"
           using by value args
      Perform ErrorCheck
Display "Returned from HelloException.main"
      Goback.
  ErrorCheck.
       Call ExceptionOccurred
            using by value JNIEnvPtr
       returning ex
If ex not = null then
            Call ExceptionClear using by value JNIEnvPtr
            Display "Caught a Java exception"
            Invoke ex "printStackTrace"
            Stop run
       End-if.
  BuildEmptyArgsArray.
  Create a new empty string
      Call NewString
            using by value JNIEnvPtr
                   address of stringBuf
     returning jstring1
If jstring1 not = null then
Display "NewString returned OK"
           Display "NewString returned null!"
           Stop run
      End-if
* Get a reference to the String class object
      Call GetObjectClass
            using by value JNIEnvPtr jstring1
            returning stringClass
      If stringClass not = null then
    Display "GetObjectClass returned OK"
           Display "GetObjectClass returned null!"
           Stop run
      End-if
* Create a zero-length String[] array move 0 to argsLen
      Call NewObjectArray
            using by value JNIEnvPtr
```

```
argsLen stringClass jstring1
             returning args

If args not = null then
Display "NewObjectArray returned OK"
                   Display "NewObjectArray returned null!"
                   Stop run
              End-if.
        End program "TSTHELLO".
//LKED EXEC PGM=IEWL, COND=(4, LT, COMPILE)
// PARM='RENT,LIST,LET,DYNAM(DLL),CASE(MIXED)'
//SYSLIB DD DSN=&LIBPRFX..SCEELKED,DISP=SHR
// DD DSN=&LIBPRFX..SCEELKEX,DISP=SHR
//SYSPRINT DD SYSOUT=*
//SYSTERM DD SYSOUT=*
//SYSLMOD DD DSN=&&GOSET(TSTHELLO),DISP=(MOD,PASS),UNIT=3390,
// SPACE=(CYL,(1,1,1)),DSNTYPE=LIBRARY
//SYSDEFSD DD DUMMY
//OBJMOD DD DSN=&&OBJECT, DISP=(OLD, DELETE)
//SYSLIN DD *
 INCLUDE OBJMOD(TSTHELLO)
INCLUDE '/usr/lpp/java/J7.0/bin/j9vm/libjvm.x'
                                                                                                       (5)
(5)
 INCLUDE '/usr/lpp/cobol/V5R1/lib/igzcjava.x'
//* Note: we expect RC=32 since we should Stop run for exception
//*
//GO EXEC PGM=TSTHELLO,COND=(4,LT,LKED)
* Be careful when editing: quoted ENVARS wrap at col 72
                                                                                                       (6)
"PATH=bin:/usr/lpp/java/J7.0/bin",
"LIBPATH=lib:/usr/lib:/usr/lpp/java/J7.0/bin:/usr/lpp/java/J7.0/lib/s390:/usr/lpp/java/J7.0/lib/s390/j9vm",
"CLASSPATH=/home/g1java1/jzostest/jzos_test.jar")
POSIX(ON) XPLINK(ON)
* Add this ENVAR to send stdout/stderr to DD:SYSOUT
    "COBJVMINITOPTIONS=-Djzos.merge.sysout=true",
                                                                                                       (7)
* Debugging options:
* "COBJVMINITOPTIONS=-Xdump:ceedump -Xcheck:jni:trace -Xjit:verbose")
//STEPLIB DD DSN=*.LKED.SYSLMOD,DISP=(OLD,PASS)
// DD DSN=&LIBPRFX..SCEERUN2,DIŚP=SHR
// DD DSN=&LIBPRFX..SCEERUN,DISP=SHR
//SYSOUT DD SYSOUT=*
//CEEDUMP DD SYSOUT=*
//SYSUDUMP DD DUMMY
//* ZUtil.redirectStandardStreams will point to these for sdtout/stderr
//* Unless you add the -Djzos.merge.sysout=true option above.
//* Using that option, both Java stdout/stderr with go to DD:SYSOUT
//STDOUT DD SYSOUT=*
//STDERR
             DD SYSOUT=*
//* JAVAOUT/JAVAERR should not be used unless redirectStandardStreams fails
//* so you may choose to point these to DUMMY
//JAVAOUT DD PATH='/tmp/cob2jav.javaout',
// PATHOPTS=(OWRONLY,OCREAT,OTRUNC),
// PATHMODE=(SIRUSR,SIWUSR,SIRGRP)
                                                                                                       (8)
//JAVAERR DD PATH='/tmp/cob2jav.javaerr',
                                                                                                       (8)
// PATHOPTS=(OWRONLY,OCREAT,OTRUNC),
// PATHMODE=(SIRUSR,SIWUSR,SIRGRP)
```

(1)

Set the JCL symbols to match your environment.

(2)

You must first copy the JNI.cpy file from your COBOL installation directory (typically /usr/lpp/cobol/include) as member JNI in this source PDS.

(3)

The ZUtil redirectStandardStreams method will redirect Java System.out and System.err to DD:STDOUT and DD:STDERR respectively.

- (4)
  The com.ibm.jzos.sample.HelloWorld class prints "Hello World! (stdout)" to System.out and "Hello World! (stderr)" to System.err. You can download the com.ibm.jzos.sample.HelloWorld class with the JZOS samples.
- (5)
  Set the INCLUDEs to point to the locations where your Java and COBOL are installed.
- (6)
  Set the Language Environment ENVARs to point to your Java home directories. Note that individual environment variable settings wrap at column 72.
- You can add the COBJVMINITOPTIONS environment variable as shown to set Java system properties for the JVM. The jzos.merge.sysout=true property can be used to merge both System.out and System.err to go to DD:SYSOUT.
- (8)
  The JAVAOUT DD and JAVAERR DD statements are not used if
  ZUtil.redirectStandardStreams() works properly, so you can point these to DD DUMMY.

### **About JZOS**

Java Batch Launcher and Toolkit for z/OS (JZOS) is a set of tools that helps you develop z/OS Java applications that run in a traditional batch environment, and that access z/OS system services. For details, see the JZOS Installation and User's Guide.

# Part 7. Specialized processing

# Chapter 36. Interrupts and checkpoint/restart

When programs run for an extended period of time, interruptions might halt processing before the end of a job. The checkpoint/restart functions of z/OS let an interrupted program be restarted at the beginning of a job step or at a checkpoint that you have set.

Because the checkpoint/restart functions cause a lot of extra processing, use them only when you anticipate interruptions caused by machine malfunctions, input or output errors, or intentional operator intervention.

The checkpoint routine starts from the COBOL program object that contains your program. While your program is running, the checkpoint routine creates records at points that you have designated using the COBOL RERUN clause. A checkpoint record contains a snapshot of the information in the registers and main storage when the program reached the checkpoint.

The restart routine restarts an interrupted program. You can perform a restart at any time after the program was interrupted: either immediately (automatic restart), or later (deferred restart).

#### related tasks

"Setting checkpoints" on page 657

"Restarting programs" on page 660

"Resubmitting jobs for restart" on page 662

z/OS DFSMS: Checkpoint/Restart

#### related references

"DD statements for defining checkpoint data sets" on page 658

"Messages generated during checkpoint" on page 660

"Formats for requesting deferred restart" on page 661

# **Setting checkpoints**

To set checkpoints, use job control statements and use the RERUN clause in the ENVIRONMENT DIVISION. Associate each RERUN clause with a particular COBOL file.

The RERUN clause indicates that a checkpoint record is to be written to a checkpoint data set whenever a specified number of records in the COBOL file have been processed or when END OF VOLUME is reached. You cannot use the RERUN clause with files that are defined with the EXTERNAL attribute.

You can write checkpoint records from several COBOL files to one checkpoint data set, but you must use a separate data set exclusively for checkpoint records. You cannot embed checkpoint records in one of your program data sets.

**Restrictions:** A checkpoint data set must have sequential organization. You cannot write checkpoints in VSAM data sets or in data sets that are allocated to extended-format QSAM data sets. Also, a checkpoint cannot be taken if any program in the run unit has an extended-format QSAM data set that is open.

Checkpoint records are written in the checkpoint data set defined by a DD statement. In the DD statement, you also choose the checkpoint method:

### Single (store single checkpoints)

Only one checkpoint record exists at any given time. After the first checkpoint record is written, any succeeding checkpoint record overlays the previous one.

This method is acceptable for most programs. You save space in the checkpoint data set, and you can restart your program at the latest checkpoint.

### Multiple (store multiple contiguous checkpoints)

Checkpoints are recorded and numbered sequentially. Each checkpoint is saved.

Use this method if you want to restart a program at a checkpoint other than the latest one taken.

You must use the multiple checkpoint method for complete compliance with the 85 COBOL Standard.

Checkpoints during sort operations have the following requirements:

- If checkpoints are to be taken during a sort operation, add a DD statement for SORTCKPT in the job control procedure for execution.
- You can take checkpoint records on ASCII-collated sorts, but the *system-name* that indicates the checkpoint data set must not specify an ASCII file.

### related tasks

```
"Using checkpoint/restart with DFSORT" on page 227
```

#### related references

"DD statements for defining checkpoint data sets" on page 658

# **Designing checkpoints**

Design your checkpoints at critical points in your program so that data can be easily reconstructed. Do not change the contents of files between the time of a checkpoint and the time of the restart.

In a program that uses disk files, design the program so that you can identify previously processed records. For example, consider a disk file that contains loan records that are periodically updated for interest due. If a checkpoint is taken, records are updated, and then the program is interrupted, you would want to test that the records that are updated after the last checkpoint are not updated again when the program is restarted. To do this, set up a date field in each record, and update the field each time the record is processed. Then, after the restart, test the field to determine whether the record was already processed.

For efficient repositioning of a print file, take checkpoints on the file only after printing the last line of a page.

# Testing for a successful checkpoint

After each input or output statement that issues a checkpoint, the RETURN-CODE special register is updated with the return code from the checkpoint routine. Therefore, you can test whether the checkpoint was successful and decide whether conditions are right to allow a restart.

If the return code is greater than 4, an error has occurred in the checkpoint. Check the return code to prevent a restart that could cause incorrect output.

### related references

z/OS DFSMS: Checkpoint/Restart (Return codes)

# DD statements for defining checkpoint data sets

To define checkpoint data sets, use DD statements.

### For tape:

```
//ddname DD DSNAME=data-set-name,
// [VOLUME=SER=volser,]UNIT=device-type,
// DISP=({NEW|MOD}, PASS)
```

### For direct-access devices:

<sup>&</sup>quot;Designing checkpoints" on page 658

<sup>&</sup>quot;Testing for a successful checkpoint" on page 658

#### ddname

Provides a link to the DD statement. The same as the ddname portion of the assignment-name used in the COBOL RERUN clause.

#### data-set-name

Identifies the checkpoint data set to the restart procedure. The name given to the data set used to record checkpoint records.

#### volser

Identifies the volume by serial number.

### device-type

Identifies the device.

#### subparms

Specifies the amount of track space needed for the data set.

#### MOD

Specifies the multiple contiguous checkpoint method.

#### NEW

Specifies the single checkpoint method.

#### **PASS**

Prevents deletion of the data set at successful completion of the job step, unless the job step is the last in the job. If it is the last step, the data set is deleted.

#### **KEEP**

Keeps the data set if the job step abnormally ends.

"Examples: defining checkpoint data sets" on page 659

# **Examples: defining checkpoint data sets**

The following examples show the JCL and COBOL coding you can use to define checkpoint data sets.

### Writing single checkpoint records, using tape:

```
//CHECKPT DD DSNAME=CHECK1, VOLUME=SER=ND0003,
// UNIT=TAPE, DISP=(NEW, KEEP), LABEL=(, NL)
ENVIRONMENT DIVISION.
RERUN ON CHECKPT EVERY
5000 RECORDS OF ACCT-FILE.
```

### Writing single checkpoint records, using disk:

```
//CHEK DD DSNAME=CHECK2,
// VOLUME=(PRIVATE,RETAIN,SER=DB0030),
// UNIT=3380,DISP=(NEW,KEEP),SPACE=(CYL,5)

ENVIRONMENT DIVISION.

RERUN ON CHEK EVERY
20000 RECORDS OF PAYCODE.
RERUN ON CHEK EVERY
30000 RECORDS OF IN-FILE.
```

## Writing multiple contiguous checkpoint records, using tape:

```
//CHEKPT DD DSNAME=CHECK3, VOLUME=SER=111111,
// UNIT=TAPE, DISP=(MOD, PASS), LABEL=(, NL)

ENVIRONMENT DIVISION.

RERUN ON CHEKPT EVERY
10000 RECORDS OF PAY-FILE.
```

# Messages generated during checkpoint

The system checkpoint routine advises the operator of the status of the checkpoints taken by displaying informative messages on the console.

Each time a checkpoint is successfully completed, a message is displayed that associates the jobname (*ddname*, *unit*, *volser*) with the checkpoint taken (*checkid*).

The control program assigns *checkid* as an eight-character string. The first character is the letter C, followed by a decimal number that indicates the checkpoint. For example, the following message indicates the fourth checkpoint taken in the job step:

checkid C0000004

# **Restarting programs**

The system restart routine retrieves the information recorded in a checkpoint record, restores the contents of main storage and all registers, and restarts the program.

You can begin the restart routine in one of two ways:

- · Automatically at the time an interruption stopped the program
- At a later time as a deferred restart

The RD parameter of the job control language determines the type of restart. You can use the RD parameter on either the JOB or the EXEC statement. If coded on the JOB statement, the parameter overrides any RD parameters on the EXEC statement.

To suppress both restart and writing checkpoints, code RD=NC.

**Restriction:** If you try to restart at a checkpoint taken by a COBOL program during a SORT or MERGE operation, an error message is issued and the restart is canceled. Only checkpoints taken by DFSORT are valid.

Data sets that have the SYSOUT parameter coded in their DD statements are handled in various ways depending on the type of restart.

If the checkpoint data set is multivolume, include in the VOLUME parameter the sequence number of the volume on which the checkpoint entry was written. If the checkpoint data set is on a 7-track tape with nonstandard labels or no labels, the SYSCHK DD statement must contain DCB=(TRTCH=C,...).

### related tasks

"Using checkpoint/restart with DFSORT" on page 227

"Requesting automatic restart" on page 660

"Requesting deferred restart" on page 661

# **Requesting automatic restart**

Automatic restart occurs only at the latest checkpoint taken. If no checkpoint was taken before interruption, automatic restart occurs at the beginning of the job step.

Whenever automatic restart is to occur, the system repositions all devices except unit-record devices.

If you want automatic restart, code RD=R or RD=RNC:

- RD=R indicates that restart is to occur at the latest checkpoint. Code the RERUN clause for at least one data set in the program in order to record checkpoints. If no checkpoint is taken before interruption, restart occurs at the beginning of the job step.
- RD=RNC indicates that no checkpoint is to be written, and that any restart is to occur at the beginning of the job step. In this case, RERUN clauses are unnecessary; if any are present, they are ignored.

If you omit the RD parameter, the CHKPT macro instruction remains active, and checkpoints can be taken during processing. If an interrupt occurs after the first checkpoint, automatic restart will occur.

To restart automatically, a program must satisfy the following conditions:

- In the program you must request restart by using the RD parameter or by taking a checkpoint.
- An abend that terminated the job must return a code that allows restart.
- The operator must authorize the restart.

"Example: requesting a step restart" on page 662

# Requesting deferred restart

Deferred restart can occur at any checkpoint, not necessarily the latest one taken. You can restart your program at a checkpoint other than at the beginning of the job step.

When a deferred restart has been successfully completed, the system displays a message on the console stating that the job has been restarted. Control is then given to your program.

If you want deferred restart, code the RD parameter as RD=NR. This form of the parameter suppresses automatic restart but allows a checkpoint record to be written provided that a RERUN clause was coded.

Request a deferred restart by using the RESTART parameter on the JOB card and a SYSCHK DD statement to identify the checkpoint data set. If a SYSCHK DD statement is present in a job and the JOB statement does not contain the RESTART parameter, the SYSCHK DD statement is ignored. If a RESTART parameter without the CHECKID subparameter is included in a job, a SYSCHK DD statement must not appear before the first EXEC statement for the job.

"Example: restarting a job at a specific checkpoint step" on page 662

#### related references

"Formats for requesting deferred restart" on page 661

# Formats for requesting deferred restart

The formats for the RESTART parameter of the JOB statement and the SYSCHK DD statements are as shown below.

```
//jobname JOB MSGLEVEL=1,RESTART=(request[,checkid])
//SYSCHK DD DSNAME=data-set-name,
// DISP=OLD[,UNIT=device-type,
// VOLUME=SER=volser]
```

### MSGLEVEL=1 (or MSGLEVEL=(1,y))

MSGLEVEL is required.

### RESTART=(request,[checkid])

Identifies the particular checkpoint at which restart is to occur.

#### request

Takes one of the following forms:

\*

Indicates restart at the beginning of the job.

## stepname

Indicates restart at the beginning of a job step.

## stepname.procstep

Indicates restart at a procedure step within the job step.

### checkid

Identifies the checkpoint where restart is to occur.

#### **SYSCHK**

The ddname used to identify a checkpoint data set to the control program. The SYSCHK DD statement must immediately precede the first EXEC statement of the resubmitted job, and must follow any JOBLIB statement.

#### data-set-name

Identifies the checkpoint data set. It must be the same name that was used when the checkpoint was taken.

### device-type and volser

Identify the device type and the serial number of the volume that contains the checkpoint data set.

"Example: requesting a deferred restart" on page 662

## **Example: requesting a deferred restart**

This example shows JCL to restart the GO step of an IGYWCLG procedure at checkpoint identifier (CHECKID) C0000003.

# **Resubmitting jobs for restart**

When you resubmit a job for restart, be careful with any DD statements that might affect the execution of the restarted job step. The restart routine uses information from DD statements in the resubmitted job to reset files for use after restart.

If you want a data set to be deleted at the end of a job step, give it a conditional disposition of PASS or KEEP (rather than DELETE). This disposition allows the data set to be available if an interruption forces a restart. If you want to restart a job at the beginning of a step, you must first discard any data set created (defined as NEW in a DD statement) in the previous run, or change the DD statement to mark the data set as OLD.

The system automatically repositions input data sets that are on tape or disk.

```
"Example: resubmitting a job for a step restart" on page 663
"Example: resubmitting a job for a checkpoint restart" on page 663
```

# Example: restarting a job at a specific checkpoint step

This example shows a sequence of job control statements for restarting a job at a specific step.

```
//PAYROLL JOB MSGLEVEL=1,REGION=80K,
// RESTART=(STEP1,CHECKPT4)
//JOBLIB DD DSNAME=PRIV.LIB3,DISP=0LD
//SYSCHK DD DSNAME=CHKPTLIB,
// [UNIT=TAPE,VOL=SER=456789,]
// DISP=(OLD,KEEP)
//STEP1 EXEC PGM=PROG4,TIME=5
```

# Example: requesting a step restart

This example shows the use of the RD parameter, which requests step restart for any abnormally terminated job step.

```
// VOLUME=(PRIVATE,RETAIN,,6)
//DDCKPNT DD UNIT=TAPE,DISP=(MOD,PASS,CATLG),
// DSNAME=C91468,LABEL=(,NL)
```

The DDCKPNT DD statement defines a checkpoint data set. For this step, after a RERUN clause is performed, only automatic checkpoint restart can occur unless a CHKPT cancel is issued.

# Example: resubmitting a job for a step restart

This example shows the changes that you might make to the JCL before you resubmit a job for step restart.

The following changes were made in the example above:

- The job name has been changed (from J1234 to J3412) to distinguish the original job from the restarted job.
- The RESTART parameter has been added to the JOB statement, and indicates that restart is to begin with the first job step.
- The WORK DD statement was originally assigned a conditional disposition of KEEP for this data set:
  - If the step terminated normally in the previous run of the job, the data set was deleted, and no changes need to be made to this statement.
  - If the step abnormally terminated, the data set was kept. In that case, define a new data set (S91468 instead of T91468, as shown), or change the status of the data set to OLD before resubmitting the job.
- A new data set (R91468 instead of C91468) has also been defined as the checkpoint data set.

"Example: requesting a step restart" on page 662

# Example: resubmitting a job for a checkpoint restart

This example shows the changes that you might make to JCL before you resubmit a job for checkpoint restart.

```
//J3412
            JOB 386, SMITH, MSGLEVEL=1, RD=R,
                 RESTART=(*,C0000002)
                 DSNAME=C91468, DISP=OLD
//SYSCHK
           חח
            EXEC PGM=MYPROG
//S1
//INDATA
          DD DSNAME=INVENT, UNIT=TAPE, DISP=OLD,
                 VOLUME=SER=91468, LABEL=RETPD=14
//REPORT
            DD
                 SYSOUT=A
                 DSNAME=T91468, DISP=(,,KEEP)
//WORK
                 UNIT=SYSDA, SPACE=(3000, (5000, 500)),
                 VOLUME=(PRIVATE, RETAIN, ,6)
UNIT=TAPE, DISP=(MOD, KEEP, CATLG),
//DDCKPNT DD
                 DSNAME=C91468, LABEL=(, NL)
```

The following changes were made in the example above:

 The job name has been changed (from J1234 to J3412) to distinguish the original job from the restarted job.

- The RESTART parameter has been added to the JOB statement, and indicates that restart is to begin with the first step at the checkpoint entry named C0000002.
- The DD statement DDCKPNT was originally assigned a conditional disposition of CATLG for the checkpoint data set:
  - If the step terminated normally in the previous run of the job, the data set was kept. In that case, the SYSCHK DD statement must contain all of the information necessary for retrieving the checkpoint data set.
  - If the job abnormally terminated, the data set was cataloged. In that case, the only parameters required on the SYSCHK DD statement are DSNAME and DISP as shown.

If a checkpoint is taken in a job that is running when V=R is specified, the job cannot be restarted until adequate nonpageable dynamic storage becomes available.

# Chapter 37. Using zlib compression from a COBOL program

Refer to the following example including instructions and tricks about using zlib compression from a COBOL program.

```
//PROCLIB JCLLIB ORDER=IGYV6R20.SIGYPROC
//EXAMPLE1 EXEC IGYWCLG
//COBOL.STEPLIB DD DISP=SHR,DSNAME=IGYV6R20.SIGYCOMP
//SYSADATA DD SYSOUT=*
//COBOL.SYSIN DD *
         CBL PGMNAME(LONGMIXED)
       ***********************
           This is a sample testcase to show how you can call zlib.
          It initializes compression (deflate) and then deflates some
          data, then initializes decompression (inflate) and inflates
          the same data.
           Some of the key differences from 'typical' COBOL are:
           - Compiler option PGMNAME(LONGMIXED) is required.
          This means that the Program-Id name has to be a literal
This program uses COMP-5 data items so that the program
can work with any setting of the TRUNC compiler option
           - Rather than passing the zstream structure by REFERENCE like
          most COBOL programs, we pass the ADDRESS OF using the
BY VALUE phrase to avoid high-order bit getting set
This sample has DISPLAY statements to tell you if it was
successful or not, and they should be removed for production*
The binder (linkage editor) needs to have LIBRARY
             statements in order to access the functions in the
             /usr/lpp/hzc/lib/libzz.a archive file. See the sample
             LKED.SYSIN statements below
       ***********************
        Id Division.
        Program-id. 'ZLIB'.
        Data Division.
      Working-Storage Section.

**> Memory for tests. 'data' to be compressed

01 zinput pic X(65536) value x'00'.

01 zoutput pic X(65536) value x'00'.
        01
                   next_in is a Pointer to zstring
             02
                                      Pointer.
                   next_in
                   avail_in
             02
                                       Pic S9(9)
                   total in
                                       Pic S9(9)
                                                      Comp-5.
                   next_out is a Pointer to zstring
                                      Pointer.
                   next_out
                                     Pic S9(9)
Pic S9(9)
             02
                   avail_out
             02
                   total_out
                           is a Pointer to zstring
                   msg
             02
                   msg
                                       Pointer.
             02
                   state
                                       Pointer.
             02
                   zalloc
                                      Function-pointer.
             02
                                       Function-pointer.
                                       Function-pointer.
             02
                   opaque
                                      Pic S9(9)
Pic S9(9)
             02
                   data_type
                                                     Comp-5.
             02
                   adler
                                                      Comp-5.
             02
                   reserved
                                       Pic S9(9)
        01
                   next_in is a Pointer to zstring
             02
                                       Pointer.
                   next_in
                                       Pic S9(9)
                   avail_in
             02
                                                      Comp-5.
                   total_in
                                       Pic S9(9)
                   next_out is a Pointer to zstring next_out Pointer.
                                       Pic S9(9)
                   avail_out
             02
                                                      Comp-5.
                                       Pic S9(9)
             02
                   total_out
                                                      Comp-5.
                            is a Pointer to zstring
                   msg
             02
                   msg
                                       Pointer.
             02
                                       Pointer.
```

state

```
02
        zalloc
                      Function-pointer.
    02
                      Function-pointer.
        zfree
                      Function-pointer.
Pic S9(9) Comp-
Pic S9(9) Comp-
    02
        opaque
                                Comp-5.
    02
        data_type
    02
        adler
                                Comp-5.
    02
        reserved
                      Pic S9(9)
                                Comp-5.
 77 rc-disp Pic S9(9) Display Sign leading separate.
Linkage Section.
 77 zstring Pic x(1000).
            Pic S9(9) Comp-5.
Procedure Division returning rc.
**>
                                                      */
**> Setup the z_stream structure with defaults
**>
Set zalloc of z to Null
Set zfree of z to Null
     Set opaque of z to Null
     *>**********************************
     *> Call deflateInit to initialize the deflate stream
*> service using a GZIP wrapper
                                                      */
                                                      */
     *>
     Call 'DEIN2' Using By Value Address of z,
                            By Value -1, 8, 31, 8, 0, By Content '1.2.7',
                            By Value Length Of z
         returning rc
     If rc NOT = 0 Then
      Move rc to rc-disp
      Display 'Error: deflateInit failed with Return Code '
      If msg of z NOT = Null Then
         Set Address of zstring to msg of z
         Display 'Message = ' zstring
         Display 'Message pointer is NULL '
      End-if
      Move -1 To Return-code rc
      Goback
     Else
      Display 'deflatinit Successful!'
     End-if
**********************
* Initialize available input, output, total in for deflate
********************
     Compute avail_in of z = 65536
     Compute avail_out of z = 65536
     Compute total_in of z = 0
************************
* Set input and output pointers
********************
     Set next_out of z to Address of zoutput
     Set next_in of z to Address of zinput
     *>***********************************
     *> Call deflate to compress the data. We only call it
     *> once with a flush mode of Z_FINISH (4) which indicates
     *> to end the stream
                                                         */
     *>
     Call 'deflate' Using By Value Address of z
BY Value 4 Returning rc
     If rc NOT = 1 Then
       Move rc to rc-disp
Display 'Error: deflate returned ' rc-disp
       If msg of z NOT = Null Then
   Set Address of zstring to msg of z
         Display zstring
       End-if
```

```
Display "avail_in of z= " avail_in of z
         Display "total_in of z= " total_in of z
Display "avail_out of z= " avail_out of z
Display "total_out of z= " total_out of z
         Call 'DEEND' Using By Value address of z returning rc
         Move -1 To Return-code rc
         Goback
      Else
        Display 'deflate Successful!'
      End-if
     Display 'After deflate '
Display 'avail_in of z= '
Display 'total_in of z= '
Display 'avail_out of z= '
Display 'total_out of z= '
                                    avail_in of z
                                    total_in_of_z
                                    avail_out of z
                                    total_out of z
    /\star Now that we are done , call deflateEnd to cleanup the
*
    /* deflate internal state.
    Call 'DEEND' Using By Value Address of z returning rc
      If rc Not = 0 Then
         Move rc to rc-disp
         Display 'Error: deflateEnd returned ' rc-disp
         If msg of z NOT = Null Then
           Move -1 To Return-code rc
           Goback
         End-if
      Else
        Display 'deflateEnd Successful!'
      End-if
    /* Inflate the data we just deflated. Call inflateInit to
    /* initialize the inflate stream
      Set zalloc of y to Null
Set zfree of y to Null
      Set opaque of y to Null
      Call 'ININ2' Using By Value Address of y,
                                  By Value 31,
By Content '1.2.7'
                                  By VALUE Length Of y
           returning rc
      If rc NOT = 0 Then
         Move rc to rc-disp
         Display 'Error: inflateInit failed with Return Code '
                                                  rc-disp
         If msg of y NOT = Null Then
            Set Address of zstring to msg of y
            Display zstring
         End-if
         Move -1 To Return-code rc
         Goback
         Display 'inflateInit Successful!'
      End-if
    /*********************
    ^{\prime}/\star Set the amount of input based on what deflate returned /\star and what we expect the output size to be.
    Compute avail_in of y = total_out of z Compute avail_out of y = 65536 Compute total_in of y = 0
      Set next_out of y to Address of zinput
```

```
Set next_in of y to Address of zoutput
            ^{\prime}/* Call inflate to decompress the data. Note that we expect *//* this to end with a Z_STREAM_END (1)since we provided the */
            /* full stream above.
             /***********************************
              Call 'inflate' Using By Value Address of y
By Value 0 Returning ro
               If rc Not = 1 Then
                  Move rc to rc-disp
Display ' Error: inflate returned ' rc-disp
                   If msg \ of \ z \ NOT = Null Then
                     Set Address of zstring to msg of z
                     Display zstring
                   End-if
                  Display "avail_in of y= " avail_in of z
Disp5ay "total_in of y= " total_in of z
Display "avail_out of y= " avail_out of z
Display "total_out of y= " total_out of z
                  Call 'INEND' Using By Value Address of y Returning rc Move -1 To Return-code rc \,
                  Goback
               F1se
                 Display 'inflate Successful!'
               End-if
              Display 'After inflate '
Display 'avail_in of y= ' avail_in of y
Display 'total_in of y= ' total_in of y
Display 'avail_out of y= ' avail_out of y
Display 'total_out of y= ' total_out of y
            ^{'}/\star Now that we are done call inflateEnd to cleanup the /\star internal inflate state of the stream.
            If rc Not = 0 Then
               If rc Not = 0 Then
                   Move rc to rc-disp
Display 'Error: inflateEnd returned ' rc-disp
                   If msg of z NOT = Null Then
                     Move -1 To Return-code rc
                     Goback
                   End-if
               Else
                 Display 'inflateEnd Successful!'
               End-if
               Move zero to return-code rc
               Goback.
//LKED.SYSIN DD *
LIBRARY '/usr/lpp/hzc/lib/libzz.a'
//LKED.SYSLIB DD DSN=CEEZ240.SCEELKED,DISP=SHR
//LKED.SYSLMOD DD DSN=MYLOAD.COBOL.LOAD(ZLIB),DISP=SHR
//GO.STEPLIB DD DSNAME=CEEV240.SCEERUN,DISP=SHR
//GO.SYSUDUMP DD DUMMY
//GO.SYSSORT DD DUMMY
//GO.SYSOUT DD SYSOUT=*
```

# Part 8. Improving performance and productivity

# Chapter 38. Tuning your program

When a program is comprehensible, you can assess its performance. A tangled control flow makes a program difficult to understand and maintain, and inhibits the optimization of its code.

To improve the performance of your program, examine at least these aspects:

- Underlying algorithms: For best performance, using sound algorithms is essential. For example:
  - A sophisticated algorithm for sorting a million items might be hundreds of thousands of times faster than a simple algorithm.
  - If the program frequently accesses data, reduce the number of steps to access the data.
- Data structures: Using data structures that are appropriate for the algorithms is essential.

You can write programs that result in better generated code sequences and use system services more efficiently. These additional aspects can affect performance:

- Coding techniques: Use a programming style that enables the optimizer to choose efficient data types and handle tables efficiently.
- Optimization: You can optimize code by using the OPTIMIZE compiler option.
- Compiler options and USE FOR DEBUGGING ON ALL PROCEDURES: Some compiler options and language affect program efficiency.
- Runtime environment: Consider your choice of runtime options.
- Running under CICS, IMS, or VSAM: Heeding various tips can help make these programs run more efficiently.

### related concepts

"Optimization" on page 676

#### related tasks

"Using an optimal programming style" on page 671

"Choosing efficient data types" on page 672

"Handling tables efficiently" on page 674

"Optimizing your code" on page 676

"Choosing compiler features to enhance performance" on page 677

"Running efficiently with CICS, IMS, or VSAM" on page 682

Language Environment Programming Guide (Specifying runtime options)

### related references

"Performance-related compiler options" on page 678

Language Environment Programming Guide (Storage performance considerations)

Enterprise COBOL for z/OS Performance Tuning Guide

# Using an optimal programming style

The coding style you use can affect how the optimizer handles your code. You can improve optimization by using structured programming techniques, factoring expressions, using symbolic constants, and grouping constant and duplicate computations.

### related tasks

"Using structured programming" on page 672

"Factoring expressions" on page 672

"Using symbolic constants" on page 672

# **Using structured programming**

Using structured programming statements, such as EVALUATE and inline PERFORM, makes your program more comprehensible and generates a more linear control flow. As a result, the optimizer can operate over larger regions of the program, which gives you more efficient code.

Use top-down programming constructs. Out-of-line PERFORM statements are a natural means of doing top-down programming. Out-of-line PERFORM statements can often be as efficient as inline PERFORM statements, because the optimizer can simplify or remove the linkage code.

Avoid using the following constructs:

- · ALTER statements
- · Explicit GO TO statements
- PERFORM procedures that involve irregular control flow (such as preventing control from passing to the end of the procedure and returning to the PERFORM statement)

## **Factoring expressions**

By factoring expressions in your programs, you can potentially eliminate a lot of unnecessary computation.

For example, the first block of code below is more efficient than the second block of code:

```
MOVE ZERO TO TOTAL

PERFORM VARYING I FROM 1 BY 1 UNTIL I = 10

COMPUTE TOTAL = TOTAL + ITEM(I)

END-PERFORM

COMPUTE TOTAL = TOTAL * DISCOUNT

MOVE ZERO TO TOTAL

PERFORM VARYING I FROM 1 BY 1 UNTIL I = 10

COMPUTE TOTAL = TOTAL + ITEM(I) * DISCOUNT

END-PERFORM
```

The optimizer does not factor expressions across multiple statements. For details, see Factoring expressions in the *Enterprise COBOL for z/OS Performance Tuning Guide*.

# Using symbolic constants

To have the optimizer recognize a data item as a constant throughout the program, initialize it with a VALUE clause and do not change it anywhere in the program.

If you pass a data item to a subprogram BY REFERENCE, the optimizer treats it as an external data item and assumes that it is changed at every subprogram call.

# **Choosing efficient data types**

Using the SYNCHRONIZED clause can produce more efficient code.

Consistent data types can reduce the need for conversions during operations on data items. You can also improve program performance by carefully determining when to use fixed-point and floating-point data types.

#### related concepts

"Formats for numeric data" on page 47

### related tasks

"Choosing efficient computational data items" on page 673

"Using consistent data types" on page 673

"Making exponentiations efficient" on page 674

## Choosing efficient computational data items

When you use a data item mainly for arithmetic or as a subscript, code USAGE BINARY on the data description entry for the item. The operations for manipulating binary data are faster than those for manipulating decimal data.

However, if a fixed-point arithmetic statement has intermediate results with a large precision (number of significant digits), the compiler uses decimal arithmetic anyway, after converting the operands to packed-decimal form. For fixed-point arithmetic statements, the compiler normally uses binary arithmetic for simple computations with binary operands if the precision is eight or fewer digits. Above 18 digits, the compiler always uses decimal arithmetic. With a precision of nine to 18 digits, the compiler uses either form.

To produce the most efficient code for a BINARY data item, ensure that it has:

- A sign (an S in its PICTURE clause)
- Eight or fewer digits

For a data item that is larger than eight digits or is used with DISPLAY or NATIONAL data items, use PACKED-DECIMAL. The code generated for PACKED-DECIMAL data items can be as fast as that for BINARY data items in some cases, especially if the statement is complicated or specifies rounding.

To produce the most efficient code for a PACKED-DECIMAL data item, ensure that it has:

- A sign (an S in its PICTURE clause)
- An odd number of digits (9s in the PICTURE clause), so that it occupies an exact number of bytes without a half byte left over
- 15 or fewer digits in the PICTURE specification on ARCH(7) machines. If a PACKED-DECIMAL data item has more than 31 digits, library routines are used. For a PACKED-DECIMAL data item with 16-31 digits on ARCH (8) or higher level machines, the compiler uses instructions that are more efficient than library calls, but not as fast as if the data item has 15 or fewer digits.

# Using consistent data types

In operations on operands of different types, one of the operands must be converted to the same type as the other. Each conversion requires several instructions. For example, one of the operands might need to be scaled to give it the appropriate number of decimal places.

You can largely avoid conversions by using consistent data types and by giving both operands the same usage and also appropriate PICTURE specifications. That is, you should ensure that two numbers to be compared, added, or subtracted not only have the same usage but also the same number of decimal places (9s after the V in the PICTURE clause).

# Making arithmetic expressions efficient

Computation of arithmetic expressions that are evaluated in floating point is most efficient when the operands need little or no conversion. Use operands that are COMP-1 or COMP-2 to produce the most efficient code.

Define integer items as BINARY or PACKED-DECIMAL with nine or fewer digits to afford quick conversion to floating-point data. Also, conversion from a COMP-1 or COMP-2 item to a fixed-point integer with nine or fewer digits, without SIZE ERROR in effect, is efficient when the value of the COMP-1 or COMP-2 item is less than 1,000,000,000.

# **Making exponentiations efficient**

Use floating point for exponentiations for large exponents to achieve faster evaluation and more accurate results.

For example, the first statement below is computed more quickly and accurately than the second statement:

```
COMPUTE fixed-point1 = fixed-point2 ** 100000.E+00

COMPUTE fixed-point1 = fixed-point2 ** 100000
```

A floating-point exponent causes floating-point arithmetic to be used to compute the exponentiation.

# Using VOLATILE clauses efficiently

Optimization of data items that are defined with the VOLATILE clause is significantly restricted. Therefore, use the VOLATILE clause only when appropriate.

In particular, it is important to understand that when the VOLATILE clause is used on a group item, the compiler treats all data items subordinate to the group item as volatile, and all higher-level group items that contain the volatile group item are treated as volatile, too. If a particular member of a group needs to be treated as volatile, specify the VOLATILE clause on the data description entry for that item only, where possible.

At present, the primary reason to use the VOLATILE clause is for data items that are set or referenced inside an LE condition handler but are defined outside the LE condition handler program. The VOLATILE clause guarantees that such items are handled correctly by the optimizer. For more information on when to use VOLATILE, see *VOLATILE clause* in the *Enterprise COBOL for z/OS Language Reference*.

# Handling tables efficiently

You can use several techniques to improve the efficiency of table-handling operations, and to influence the optimizer. The return for your efforts can be significant, particularly when table-handling operations are a major part of an application.

The following two guidelines affect your choice of how to refer to table elements:

• Use indexing rather than subscripting.

Although the compiler can eliminate duplicate indexes and subscripts, the original reference to a table element is more efficient with indexes (even if the subscripts were BINARY). The value of an index has the element size factored into it, whereas the value of a subscript must be multiplied by the element size when the subscript is used. The index already contains the displacement from the start of the table, and this value does not have to be calculated at run time. However, subscripting might be easier to understand and maintain.

• Use relative indexing.

Relative index references (that is, references in which an unsigned numeric literal is added to or subtracted from the index-name) are executed at least as fast as direct index references, and sometimes faster. There is no merit in keeping alternative indexes with the offset factored in.

Whether you use indexes or subscripts, the following coding guidelines can help you get better performance:

• Specify the element length so that it matches that of related tables.

When you index or subscript tables, it is most efficient if all the tables have the same element length. That way, the stride for the last dimension of the tables is the same, and the optimizer can reuse the rightmost index or subscript computed for one table. If both the element lengths and the number of occurrences in each dimension are equal, then the strides for dimensions other than the last are also equal, resulting in greater commonality between their subscript computations. The optimizer can then reuse indexes or subscripts other than the rightmost.

• Avoid errors in references by coding index and subscript checks into your program.

If you need to validate indexes and subscripts, it might be faster to code your own checks than to use the SSRANGE compiler option.

You can also improve the efficiency of tables by using these guidelines:

• Use binary data items for all subscripts.

When you use subscripts to address a table, use a BINARY signed data item with eight or fewer digits. In some cases, using four or fewer digits for the data item might also improve processing time.

• Use binary data items for variable-length table items.

For tables with variable-length items, you can improve the code for OCCURS DEPENDING ON (ODO). To avoid unnecessary conversions each time the variable-length items are referenced, specify BINARY for OCCURS . . . DEPENDING ON objects.

• Use fixed-length data items whenever possible.

Copying variable-length data items into a fixed-length data item before a period of high-frequency use can reduce some of the overhead associated with using variable-length data items.

• Organize tables according to the type of search method used.

If the table is searched sequentially, put the data values most likely to satisfy the search criteria at the beginning of the table. If the table is searched using a binary search algorithm, put the data values in the table sorted alphabetically on the search key field.

### related concepts

"Optimization of table references" on page 675

#### related tasks

"Referring to an item in a table" on page 70 "Choosing efficient data types" on page 672

### related references

"SSRANGE" on page 356

# **Optimization of table references**

The COBOL compiler optimizes table references in several ways.

For the table element reference ELEMENT (S1 S2 S3), where S1, S2, and S3 are subscripts, the compiler evaluates the following expression:

```
comp_s1 * d1 + comp_s2 * d2 + comp_s3 * d3 + base_address
```

Here comp\_s1 is the value of S1 after conversion to binary, comp-s2 is the value of S2 after conversion to binary, and so on. The strides for each dimension are d1, d2, and d3. The *stride* of a given dimension is the distance in bytes between table elements whose occurrence numbers in that dimension differ by 1 and whose other occurrence numbers are equal. For example, the stride d2 of the second dimension in the above example is the distance in bytes between ELEMENT (S1 1 S3) and ELEMENT (S1 2 S3).

Index computations are similar to subscript computations, except that no multiplication needs to be done. Index values have the stride factored into them. They involve loading the indexes into registers, and these data transfers can be optimized, much as the individual subscript computation terms are optimized.

# Optimization of variable-length items

A group item that contains a subordinate OCCURS DEPENDING ON data item has a variable length. The program must perform special code every time a variable-length data item is referenced.

Because this code is out-of-line, it might interrupt optimization. Furthermore, the code to manipulate variable-length data items is much less efficient than that for fixed-size data items and can significantly

increase processing time. For instance, the code to compare or move a variable-length data item might involve calling a library routine and is much slower than the same code for fixed-length data items.

## Comparison of direct and relative indexing

Relative index references are as fast as or faster than direct index references.

The direct indexing in ELEMENT (I5, J3, K2) requires this preprocessing:

```
SET 15 TO I
SET 15 UP BY 5
SET J3 TO J
SET J3 DOWN BY 3
SET K2 TO K
SET K2 UP BY 2
```

This processing makes the direct indexing less efficient than the relative indexing in ELEMENT (I + 5, J - 3, K + 2).

### related concepts

"Optimization" on page 676

### related tasks

"Handling tables efficiently" on page 674

# **Optimizing your code**

When your program is ready for final testing, specify the OPTIMIZE(1|2) compiler option so that the tested code and the production code are identical.

If you frequently run a program without recompiling it during development, you might also want to use OPTIMIZE(1|2). However, if you recompile frequently, the overhead for OPTIMIZE(1|2) might outweigh its benefits unless you are using the assembler language expansion (LIST compiler option) to fine-tune the program.

For unit-testing a program, you will probably find it easier to debug code that has not been optimized.

To see how the optimizer works on a program, compile it with different levels of optimization and compare the generated code. (Use the LIST compiler option to request the assembler listing of the generated code.)

#### related concepts

"Optimization" on page 676

### related references

"LIST" on page 331 "OPTIMIZE" on page 343

# **Optimization**

To improve the efficiency of the generated code, you can use the OPTIMIZE(1) or OPTIMIZE(2) compiler option.

OPTIMIZE (1) causes the COBOL optimizer to do the following optimizations:

- Eliminate unnecessary transfers of control and inefficient branches, including those generated by the compiler that are not evident from looking at the source program.
- Simplify the compiled code for a PERFORM statement. The compiler replicates the PERFORM a number of times to avoid linkage code.
- Eliminate duplicate computations (such as subscript computations and repeated statements) that have no effect on the results of the program.
- Eliminate constant computations by performing them when the program is compiled.

- Eliminate constant conditional expressions.
- Aggregate moves of contiguous items (such as those that often occur with the use of MOVE CORRESPONDING) into a single move. Both the source and target must be contiguous for the moves to be aggregated.
- Delete from the program, and identify with a warning message, code that can never be performed (unreachable code elimination).
- Discard unreferenced data items from the DATA DIVISION, and suppress generation of code to initialize these data items to their VALUE clauses. (The optimizer takes this action only when you use the STGOPT option.)

OPTIMIZE(2) causes the COBOL optimizer to do further optimizations:

- Simplify operations more aggressively and schedule instructions.
- Do interblock optimizations such as global value propagation and loop invariant code motion.

# **Contained program procedure integration**

In contained program procedure integration, the contained program code replaces a CALL to a contained program. The resulting program runs faster without the overhead of CALL linkage and with more linear control flow.

**Program size:** If several CALL statements call contained programs and these programs replace each such statement, the containing program can become large. The optimizer then chooses the next best optimization for the CALL statement.

### related concepts

"PERFORM procedure integration" on page 677

### related references

"OPTIMIZE" on page 343

# **PERFORM procedure integration**

PERFORM procedure integration is the process whereby a PERFORM statement is replaced by its performed procedures. The advantage is that the resulting program runs faster without the overhead of PERFORM linkage and with more orderly control flow.

**Program size:** If the performed procedures are invoked by several PERFORM statements and replace each such statement, the program could become large. The optimizer limits this increase, after which it no longer integrates these procedures.

### related references

"INLINE" on page 325

INLINE directive (Enterprise COBOL for z/OS Language Reference)

# Choosing compiler features to enhance performance

Your choice of performance-related compiler options and your use of the USE FOR DEBUGGING ON ALL PROCEDURES statement can affect how well your program is optimized.

You might have a customized system that requires certain options for optimum performance. Do these steps:

- 1. To see what your system defaults are, get a short listing for any program and review the listed option settings.
- 2. Determine which options are fixed as nonoverridable at your installation by checking with your system programmer.
- 3. For the options not fixed at installation, select performance-related options for compiling your programs.

**Important:** Confer with your system programmer about how to tune COBOL programs. Doing so will ensure that the options you choose are appropriate for programs at your site.

Another compiler feature to consider is the USE FOR DEBUGGING ON ALL PROCEDURES statement. It can greatly affect the compiler optimizer. The ON ALL PROCEDURES option generates extra code at each transfer to a procedure name. Although very useful for debugging, it can make the program significantly larger and inhibit optimization substantially.

Although COBOL allows segmentation language, you will not improve storage allocation by using it, because COBOL does not perform overlay.

### related concepts

"Optimization" on page 676

### related tasks

"Optimizing your code" on page 676 "Getting listings" on page 391

#### related references

"Performance-related compiler options" on page 678

# **Performance-related compiler options**

In the table below you can see a description of the purpose of each option, its performance advantages and disadvantages, and usage notes where applicable.

| Compiler option                                           | Purpose                                                                                                    | Performance<br>advantages                                                                                                    | Performance<br>disadvantages                                                                                             | Usage notes                                                                                                    |
|-----------------------------------------------------------|----------------------------------------------------------------------------------------------------|----------------------------------------------------------------------------------------------------|----------------------------------------------------------------------------------------------------|----------------------------------------------------------------------------------------------------|
| AFP (NOVOLATIL<br>E)<br>(see <u>"AFP" on</u><br>page 298) | To control the compiler usage of the Additional Floating Point (AFP) registers that are provided by z/Architecture processors | AFP(NOVOLATILE) lets<br>the compiler generate<br>more efficient code<br>sequences for programs<br>with floating point<br>operations.                    | None                                                                                                    | Poorly behaved assembler code might not adhere to the standard calling convention and might fail to correctly preserve values in Floating Point registers. With AFP (NOVOLATILE), COBOL programs can safely call such routines. |
| ARCH<br>(see "ARCH" on<br>page 299)                       | To specify the machine architecture for which the executable program instructions are to be generated                         | If you specify a higher ARCH level, the machine generates code that uses newer and faster instructions instead of the sequences of common instructions. | None                                                                                                    | Your application might abend if it runs on a processor with an architecture level lower than that specified for the ARCH option.                                                                                                |
| ARITH (EXTEND)<br>(see <u>"ARITH" on page 300</u> )       | To increase the maximum number of digits allowed for decimal numbers                                                          | None                                                                                                    | ARITH (EXTEND) causes some degradation in performance for all decimal data types because of larger intermediate results. | The amount of degradation that you experience depends directly on the amount of decimal data that you use.                                                                                                    |
| AWO (see "AWO" on page 302)                               | To get optimum use<br>of buffer and device<br>space for QSAM files                                                            | Can result in performance savings, because this option results in fewer calls to data management services to handle input and output                    | None                                                                                                    | If you use AWO, the APPLY WRITE-ONLY clause is in effect for all QSAM files in the program that have V-mode records.                                                                                                    |
| BLOCK0<br>(see <u>"BLOCK0"</u><br>on page 302)            | To take advantage<br>of system-determined<br>block size for QSAM<br>output files                                              | Can result in enhanced processing speed and minimized storage requirements for QSAM output files                                                        | None                                                                                                    | If you use BLOCKO, a BLOCK CONTAINS O clause is activated for all QSAM files in the program that specify neither BLOCK CONTAINS nor RECORDING MODE U in the file description entry.                                             |

| Compiler option                                  | Purpose                                                                                                    | Performance                                                                                                    | Performance                                                                                                    | Usage notes                                                                                                    |
|--------------------------------------------------|----------------------------------------------------------------------------------------------------|----------------------------------------------------------------------------------------------------|----------------------------------------------------------------------------------------------------|----------------------------------------------------------------------------------------------------|
|                                                  |                                                                                                    | advantages                                                                                                    | disadvantages                                                                                                    |                                                                                                    |
| DATA(31)<br>(see "DATA" on<br>page 310)          | To have DFSMS<br>allocate QSAM buffers<br>above the 16 MB line<br>(by using the RENT and<br>DATA (31) compiler<br>options)                         | Because extended-<br>format QSAM data<br>sets can require many<br>buffers, allocating the<br>buffers in unrestricted<br>storage avoids virtual<br>storage constraint<br>problems.                                                  | None                                                                                                    | On a z/OS system with DFSMS, if your application processes striped extended format QSAM data sets, use the RENT and DATA(31) compiler options to have the input-output buffers for your QSAM files allocated from storage above the 16 MB line.                                                             |
| DYNAM<br>(see "DYNAM" on<br>page 317)            | To have subprograms<br>(called through the<br>CALL statement)<br>dynamically loaded at<br>run time                                                 | Subprograms are easier to maintain, because the application does not have to be link-edited again if a subprogram is changed.                                                                                                    | There is a slight performance penalty, because the call must go through a Language Environment routine.                                                                                                    | To free virtual storage that is no longer needed, issue the CANCEL statement.                                                                                                    |
| FASTSRT<br>(see "FASTSRT"<br>on page 320)        | To specify that the IBM<br>DFSORT product (or<br>equivalent) will handle<br>all of the input and<br>output                                         | Eliminates the overhead of returning to Enterprise COBOL after each record is processed.                                                                                                    | None                                                                                                    | FASTSRT is recommended if direct work files are used for the sort work files. Not all sorts are eligible for this option.                                                                                                    |
| HGPR<br>(see <u>"HGPR" on</u><br>page 323)       | To control the compiler usage of the 64-bit registers provided by z/Architecture processors.                                                       | If you specify HGPR (NOPRESERVE), the compiler omits preserving the high- halves of the 64-bit GPRs that a program is using, which improves performance.                                                                           | None                                                                                                    | If your program modifies and does not save the high-halves of the registers, but calling programs depend on the unchanged values, the application might give incorrect results.  Exception: It does not apply if the caller of this program is Enterprise COBOL, Enterprise PL/I or z/OS XL C/C++ programs. |
| INLINE<br>(see <u>"INLINE" on</u><br>page 325)   | To control the compiler usage of inlining procedures (paragraphs or sections) referenced by PERFORM statements in the source program.              | Specifying INLINE allows the compiler to decide whether to inline procedures referenced by PERFORM statements. This typically improves performance when the application contains commonly occurring and often-executed procedures. | Specifying INLINE usually increases the size of the module. For commonly occurring but rarely executed procedures, you can use the >>INLINE OFF directive to prevent the compiler from inlining that procedure and increasing the module size. | You can use the INLINE compiler option to indicate that a procedure should be considered eligible for inlining, but the decision whether to inline a procedure in a specific PERFORM statement or not is made by the compiler.                                                                              |
| INITCHECK<br>(see<br>"INITCHECK" on<br>page 323) | To have the compiler check for uninitialized data items and issue warning messages when they are used without being initialized.                   | None                                                                                                    | Use of the INITCHECK option might increase compile time and memory consumption.                                                                                                    | All of the INITCHECK analyses occur<br>at compile time only. The INITCHECK<br>option has no effect on the behavior or<br>performance of the program after it has<br>been compiled.                                                                                                    |
| MAXPCF<br>(see "MAXPCF"<br>on page 333)          | To reduce optimization in programs that require excessive compilation time or excessive storage requirements because of large sizes or complexity. | None                                                                                                    | If you specify MAXPCF(n) and n is not zero, when the program complexity factor exceeds n, any specification of OPTIMIZE(1) or OPTIMIZE(2) is reset to OPTIMIZE(0), and a warning message is generated.                                         | None                                                                                                    |

| Table 91. Performance-related compiler options (continued)  Compiler option   Purpose   Performance   Performance |                                                                                                    |                                                                                                    |                                                                                                    |  |  |
|----------------------------------------------------------------------------------------------------|----------------------------------------------------------------------------------------------------|----------------------------------------------------------------------------------------------------|----------------------------------------------------------------------------------------------------|--|--|
| i dipose                                                                                                    | advantages                                                                                                    | disadvantages                                                                                                    | Usage notes                                                                                                    |  |  |
| To have the compiler generate extra code to validate data items when they are used as sending data items.                                                                                                    | None                                                                                                    | NUMCHECK is<br>much slower<br>than NONUMCHECK,<br>depending on how<br>many zoned decimal<br>(numeric USAGE<br>DISPLAY) data items,<br>packed decimal<br>(COMP-3) data items,<br>and binary data items<br>are used in a COBOL<br>program.                                                                                                    | None                                                                                                    |  |  |
| To have invalid sign<br>processing bypassed<br>for numeric operations                                                                                                    | Generates significantly<br>more efficient code for<br>numeric comparisons                                                                                                    | For most references to COMP-3 and DISPLAY numeric data items, NUMPROC (PFD) inhibits extra code from being generated to "fix up" signs. This extra code might also inhibit some other types of optimizations. The extra code is generated with NUMPROC (NOPFD).                                                                                                    | If you use NUMPROC (PFD), the compiler assumes and requires that all decimal items contain the preferred sign values and bypasses the sign "fix-up" process. However, because not all external data files contain the proper signs for COMP-3 or DISPLAY numeric data, and programs might use REDEFINES, group moves, or parameter passing in ways that do not ensure preferred signs, the NUMPROC (PFD) might not be appropriate for many programs.                                                                                                    |  |  |
| To optimize generated code for better performance                                                                                                    | Generally results in more efficient runtime code                                                                                                    | Longer compile time: OPTIMIZE(1 2) requires more processing time for compiles than OPTIMIZE(0).                                                                                                    | OPTIMIZE(0) is generally used during program development when frequent compiles are needed; it also allows for symbolic debugging. For production runs, OPTIMIZE(1 2) is recommended.                                                                                                    |  |  |
| To optimize storage<br>allocation in DATA<br>DIVISION                                                                                                    | Generally results in less<br>storage usage                                                                                                    | None                                                                                                    | STGOPT deletes unused data items, which might be undesirable in the case of time stamps or data items that are used only as markers for dump reading.                                                                                                    |  |  |
| To have the compiler generate an extra data item following the last item in WORKING-STORAGE. This buffer data item is then used at run time to check whether a called subprogram corrupted data beyond the end of WORKING-STORAGE.                                                                                                    | None                                                                                                    | PARMCHECK will cause<br>the compiler to<br>generate slower code<br>for programs with<br>CALL statements.<br>NOPARMCHECK should<br>be in effect for good<br>performance.                                                                                                    | None                                                                                                    |  |  |
| To generate a reentrant<br>program                                                                                                    | Enables the program to<br>be placed in shared<br>storage (LPA/ELPA) for<br>faster execution                                                                                                    | Generates additional<br>code to ensure that the<br>program is reentrant                                                                                                    | None                                                                                                    |  |  |
| To let the program be loaded anywhere                                                                                                    | None                                                                                                    | None                                                                                                    | None                                                                                                    |  |  |
| To verify that all<br>table references and<br>reference modification<br>expressions are in<br>proper bounds                                                                                                    | SSRANGE generates<br>additional code<br>for verifying table<br>references. Using<br>NOSSRANGE causes that<br>code not to be<br>generated.                                                                                                    | With SSRANGE<br>specified, checks for<br>valid ranges do affect<br>compiler performance.                                                                                                    | In general, if you need to verify the table references only a few times instead of at every reference, coding your own checks might be faster than using SSRANGE. For performance-sensitive applications, NOSSRANGE is recommended.                                                                                                    |  |  |
|                                                                                                    | generate extra code to validate data items when they are used as sending data items.  To have invalid sign processing bypassed for numeric operations  To optimize generated code for better performance  To optimize storage allocation in DATA DIVISION  To have the compiler generate an extra data item following the last item in WORKING-STORAGE. This buffer data item is then used at run time to check whether a called subprogram corrupted data beyond the end of WORKING-STORAGE.  To generate a reentrant program  To let the program be loaded anywhere  To verify that all table references and reference modification expressions are in | To have the compiler generate extra code to validate data items when they are used as sending data items.  To have invalid sign processing bypassed for numeric operations  To optimize generated code for hetter performance  To optimize storage allocation in DATA DIVISION  To have the compiler generate an extra data item following the last item in WORKING-STORAGE. This buffer data item is then used at run time to check whether a called subprogram corrupted data beyond the end of WORKING-STORAGE.  To generate a reentrant program  To let the program be loaded anywhere  To verify that all table references and reference modification expressions are in proper bounds  None  Generatly results in more efficient runtime code  Generally results in less storage usage  None  Enables the program to be placed in shared storage (LPA/ELPA) for faster execution  None  SSRANGE generates additional code for verifying table reference modification expressions are in proper bounds | To have the compiler generate extra code to validate data items when they are used as sending data items.  None  None  NUMCHECK is much slower than NONUMCHECK, depending on how many zoned decimal (numeric USAGE DISPLAY) data items, and binary data items, and binary data items are used in a cOBOL program.  To have invalid sign processing bypassed for numeric operations  To have invalid sign processing bypassed for numeric comparisons  Generates significantly more efficient code for numeric comparisons  To optimize generated code for better performance  Generally results in more efficient runtime code is generated with NUMPROC (NOPFD).  To optimize generated code for better performance  Generally results in more efficient runtime code is generated with NUMPROC (NOPFD).  To optimize storage allocation in DATA DIVISION  To have the compiler generate an extra data item is then used at run time to check whether a called subprogram corrupted data beyond the end of WORKING-STORAGE. This buffer data item is then used at run time to check whether a called subprogram corrupted data beyond the end of WORKING-STORAGE.  To generate a reentrant program be loaded anywhere  Enables the program to be placed in shared storage (LPA/ELPA) for faster execution  None  None |  |  |

| Table 91. <b>Performance-related compiler options</b> (continued) |                                                                                                    |                                                                       |                                                                                                    |                                                                                                    |  |
|-------------------------------------------------------------------|----------------------------------------------------------------------------------------------------|-----------------------------------------------------------------------|----------------------------------------------------------------------------------------------------|----------------------------------------------------------------------------------------------------|--|
| Compiler option                                                   | Purpose                                                                                                    | Performance<br>advantages                                             | Performance<br>disadvantages                                                                                                    | Usage notes                                                                                                    |  |
| TEST<br>(see <u>"TEST" on</u><br>page 359)                        | To get full debugging capability when using Debug Tool and to get a symbolic dump of the data items in CEEDUMP. You can also get a symbolic dump of the data items in CEEDUMP with NOTEST (DWARF). | None                                                                  | Some reduction in optimization occurs when the TEST option is used. More reduction in optimization occurs when the EJPD suboption of TEST is used. | For production runs, using NOTEST or TEST (NOEJPD) is recommended.  If during a production run, you want a symbolic dump of the data items in a formatted dump if the program abends, compile using TEST or with NOTEST (DWARF).         |  |
| THREAD<br>(see <u>"THREAD"</u><br>on page 363)                    | To enable programs<br>for execution in a<br>Language Environment<br>enclave that has<br>multiple POSIX threads<br>or PL/I tasks                                                                    | None                                                                  | There is a slight performance penalty because of the overhead of serialization logic.                                                              | A slight performance penalty occurs in either a threaded or nonthreaded environment.                                                                                                    |  |
| TRUNC (OPT) (see <u>"TRUNC" on page 364</u> )                     | To avoid having code<br>generated to truncate<br>the receiving fields of<br>arithmetic operations                                                                                                  | Does not generate extra<br>code and generally<br>improves performance | Both TRUNC (BIN) and TRUNC (STD) generate extra code whenever a BINARY data item is changed. TRUNC (BIN) is usually the slowest of these options.  | TRUNC (STD) conforms to the 85 COBOL Standard, but TRUNC (BIN) and TRUNC (OPT) do not. With TRUNC (OPT), the compiler assumes that the data conforms to the PICTURE and USAGE specifications. TRUNC (OPT) is recommended where possible. |  |

### related concepts

#### related tasks

- "Generating a list of compiler messages" on page 271
- "Evaluating performance" on page 681
- "Optimizing buffer and device space" on page 10
- "Choosing compiler features to enhance performance" on page 677
- "Improving sort performance with FASTSRT" on page 222
- "Using striped extended-format QSAM data sets" on page 175
- "Handling tables efficiently" on page 674

#### related references

- "Sign representation of zoned and packed-decimal data" on page 53
- "Allocation of buffers for QSAM files" on page 176
- Chapter 17, "Compiler options," on page 291
- "Conflicting compiler options" on page 295

# **Evaluating performance**

Fill in the following worksheet to help you evaluate the performance of your program. If you answer yes to each question, you are probably improving the performance.

In thinking about the performance tradeoff, be sure you understand the function of each option as well as the performance advantages and disadvantages. You might prefer function over increased performance in many instances.

<sup>&</sup>quot;Optimization" on page 676

<sup>&</sup>quot;Storage and its addressability" on page 39

#### related concepts

"Storage and its addressability" on page 39

### related tasks

"Choosing compiler features to enhance performance" on page 677

### related references

"Performance-related compiler options" on page 678

# Running efficiently with CICS, IMS, or VSAM

You can improve performance for online programs running under CICS or IMS, or programs that use VSAM, by following these tips.

**CICS:** If your application runs under CICS, convert EXEC CICS LINK commands to COBOL CALL statements to improve transaction response time.

**IMS:** If your application runs under IMS, preloading the application program and the library routines can help reduce the overhead of loading and searching. It can also reduce the input-output activity.

For better system performance, use the RENT compiler option and preload the applications and library routines when possible. You can also use the Language Environment library routine retention (LRR) function to improve performance in IMS/TM regions.

**VSAM:** When you use VSAM files, increase the number of data buffers for sequential access or index buffers for random access. Also, select a control interval size (CISZ) that is appropriate for the application. A smaller CISZ results in faster retrieval for random processing at the expense of inserts. A larger CISZ is more efficient for sequential processing.

For better performance, access the records sequentially and avoid using multiple alternate indexes when possible. If you use alternate indexes, access method services builds them more efficiently than the AIXBLD runtime option.

#### related tasks

"Coding COBOL programs to run under CICS" on page 431
Chapter 22, "Developing COBOL programs for IMS," on page 453
"Improving VSAM performance" on page 201
Language Environment Customization

#### related references

Language Environment Programming Guide (Specifying runtime options)

# **Choosing static or dynamic calls**

If you can arrange your modules, and the programs that frequently call each other are in one module, static calls are faster than dynamic calls.

For more information, see "Performance considerations of static and dynamic calls" on page 482.

### related concepts

"Performance considerations of static and dynamic calls" on page 482

# Chapter 39. Simplifying coding

You can use coding techniques to improve your productivity. By using the COPY statement, the format 2 SORT statement, COBOL intrinsic functions, and Language Environment callable services, you can avoid repetitive coding and having to code many arithmetic calculations or other complex tasks.

If your program contains frequently used code sequences (such as blocks of common data items, inputoutput routines, error routines, or even entire COBOL programs), write the code sequences once and put them in a COBOL copy library. You can use the COPY statement to retrieve these code sequences and have them included in your program at compile time. Using copybooks in this manner eliminates repetitive coding.

To sort a table, you can use the format 2 SORT statement to simplify coding. It provides a much simpler way compared to the format 1 SORT statement.

COBOL provides various capabilities for manipulating strings and numbers. These capabilities can help you simplify your coding.

The Language Environment date and time callable services store dates as fullword binary integers and store time stamps as long (64-bit) floating-point values. These formats let you do arithmetic calculations on date and time values simply and efficiently. You do not need to write special subroutines that use services outside the language library to perform such calculations.

#### related tasks

"Using numeric intrinsic functions" on page 56

"Using math-oriented callable services" on page 58

"Using date callable services" on page 59

"Eliminating repetitive coding" on page 685

"Converting data items (intrinsic functions)" on page 113

"Evaluating data items (intrinsic functions)" on page 117

"Using Language Environment callable

services" on page 687

### related references

"Using the format 2 SORT statement to sort a table" on page 690

# Eliminating repetitive coding

To include stored source statements in a program, use the COPY statement in any program division and at any code sequence level. You can nest COPY statements to any depth.

To specify more than one copy library, use either multiple system definitions or a combination of multiple definitions and the IN/OF phrase (IN/OF *library-name*):

### **MVS** batch

Use JCL to concatenate data sets in your SYSLIB DD statement. Alternatively, define multiple DD statements and use the IN/OF phrase of the COPY statement.

### **TSO**

Use the ALLOCATE command to concatenate data sets for SYSLIB. Alternatively, issue multiple ALLOCATE statements and use the IN/OF phrase of the COPY statement.

### z/OS UNIX

Use the SYSLIB environment variable to define multiple paths to your copybooks. Alternatively, use multiple environment variables and use the IN/OF phrase of the COPY statement.

### For example:

COPY MEMBER1 OF COPYLIB

If you omit this qualifying phrase, the default is SYSLIB.

**COPY and debugging line:** In order for the text copied to be treated as debug lines, for example, as if there were a D inserted in column 7, put the D on the first line of the COPY statement. A COPY statement cannot itself be a debugging line; if it contains a D, and WITH DEBUGGING mode is not specified, the COPY statement is nevertheless processed.

"Example: using the COPY statement" on page 686

#### related references

Chapter 18, "Compiler-directing statements," on page 377

# **Example: using the COPY statement**

These examples show how you can use the COPY statement to include library text in a program.

Suppose the library entry CFILEA consists of the following FD entries:

```
BLOCK CONTAINS 20 RECORDS
RECORD CONTAINS 120 CHARACTERS
LABEL RECORDS ARE STANDARD
DATA RECORD IS FILE-OUT.
01 FILE-OUT PIC X(120).
```

You can retrieve the text-name CFILEA by using the COPY statement in a source program as follows:

```
FD FILEA COPY CFILEA.
```

The library entry is copied into your program, and the resulting program listing looks like this:

```
FD FILEA

COPY CFILEA.

C BLOCK CONTAINS 20 RECORDS

C RECORD CONTAINS 120 CHARACTERS

C LABEL RECORDS ARE STANDARD

C DATA RECORD IS FILE-OUT.

C 01 FILE-OUT PIC X(120).
```

In the compiler source listing, the COPY statement prints on a separate line. C precedes copied lines.

Assume that a copybook with the text-name DOWORK is stored by using the following statements:

```
COMPUTE QTY-ON-HAND = TOTAL-USED-NUMBER-ON-HAND
MOVE QTY-ON-HAND to PRINT-AREA
```

To retrieve the copybook identified as DOWORK, code:

```
paragraph-name.
COPY DOWORK.
```

The statements that are in the DOWORK procedure will follow paragraph-name.

If you use the EXIT compiler option to provide a LIBEXIT module, your results might differ from those shown here.

**Note:** To save compile time, you might group related items in a copybook, but not necessarily have a single large copybook with unrelated items in it.

### related tasks

"Eliminating repetitive coding" on page 685

#### related references

Chapter 18, "Compiler-directing statements," on page 377

# **Using Language Environment callable services**

Language Environment callable services make many types of programming tasks easier. You call them by using the CALL statement.

Language Environment services help you with the following tasks:

· Handling conditions

The Language Environment condition-handling facilities enable COBOL applications to react to unexpected errors. You can use language constructs or runtime options to select the level at which to handle each condition. For example, you can handle a particular error in your COBOL program, let Language Environment take care of it, or have the operating system handle it.

In support of Language Environment condition handling, COBOL provides procedure-pointer data items.

• Managing dynamic storage

These services enable you to get, free, and reallocate storage. You can also create your own storage pools.

• Calculating dates and times

If you use the date and time services, you can get the current local time and date in several formats, and perform date and time conversions. Two callable services, CEEQCEN and CEESCEN, provide a predictable way to handle two-digit years, such as 91 for 1991 or 09 for 2009.

· Making math calculations

Calculations that are easy to perform with mathematical callable services include logarithmic, exponential, trigonometric, square root, and integer functions.

COBOL also supports a set of intrinsic functions that include some of the same mathematical and date functions as those provided by the callable services. The Language Environment callable services and intrinsic functions provide equivalent results, with a few exceptions. You should be familiar with these differences before deciding which to use.

• Handling messages

Message-handling services include services for getting, dispatching, and formatting messages. Messages for non-CICS applications can be directed to files or printers. CICS messages are directed to a CICS transient data queue. Language Environment splits messages to accommodate the record length of the destination, and presents messages in the correct national language such as Japanese or English.

• Supporting national languages

These services make it easy for your applications to support the language that application users want. You can set the language and country, and obtain default date, time, number, and currency formats. For example, you might want dates to appear as 23 June 09 or as 6,23,09.

General services such as starting Debug Tool and obtaining a Language Environment formatted dump

Debug Tool provides advanced debugging functions for COBOL applications, including both batch and interactive debugging of CICS programs. Debug Tool enables you to debug a COBOL application from the host or, in conjunction with the Debug Perspective of IBM Developer for z/OS, from a Windowsbased workstation.

Depending on the options that you select, the Language Environment formatted dump might contain the names and values of data items, and information about conditions, program tracebacks, control blocks, storage, and files. All Language Environment dumps have a common, well-labeled, easy-to-read format.

"Example: Language Environment callable services" on page 689

#### related concepts

"Sample list of Language Environment callable services" on page 688

#### related tasks

"Using numeric intrinsic functions" on page 56

"Using math-oriented callable services" on page 58

"Using date callable services" on page 59

"Calling Language Environment services" on page 689

"Using procedure and function

pointers" on page 487

## Sample list of Language Environment callable services

The following table shows some examples of the callable services that are available with Language Environment. Many more services are available than those listed.

| Table 93. <b>Language Environment callable services</b> |                     |                                                                                                    |  |
|---------------------------------------------------------|---------------------|----------------------------------------------------------------------------------------------------|--|
| Function type                                           | Service             | Purpose                                                                                                    |  |
| Condition handling                                      | CEEHDLR             | To register a user condition handler                                                                                                    |  |
|                                                         | CEESGL              | To raise or signal a condition                                                                                                    |  |
|                                                         | CEEMRCR             | To indicate where the program will resume running after the condition handler has finished                                                      |  |
| Dynamic storage                                         | CEEGTST             | To get storage                                                                                                    |  |
|                                                         | CEECZST             | To change the size of a previously allocated storage block                                                                                      |  |
|                                                         | CEEFRST             | To free storage                                                                                                    |  |
| Date and time                                           | CEECBLDY            | To convert a string that represents a date into COBOL integer date format, which represents a date as the number of days since 31 December 1600 |  |
|                                                         | CEEQCEN,<br>CEESCEN | To query and set the Language Environment century window, which is valuable when a program uses two digits to express a year                    |  |
|                                                         | CEEGMTO             | To calculate the difference between the local system time and Greenwich Mean Time                                                               |  |
|                                                         | CEELOCT             | To get the current local time in your choice of three formats                                                                                   |  |
| Math                                                    | CEESIABS            | To calculate the absolute value of an integer                                                                                                   |  |
|                                                         | CEESSNWN            | To calculate the nearest whole number for a single-precision floating-point number                                                              |  |
|                                                         | CEESSCOS            | To calculate the cosine of an angle                                                                                                    |  |
| Message handling                                        | CEEMOUT             | To dispatch a message                                                                                                    |  |
|                                                         | CEEMGET             | To retrieve a message                                                                                                    |  |
| National language support                               | CEE3LNG             | To change or query the current national language                                                                                                |  |
|                                                         | CEE3CTY             | To change or query the current national country                                                                                                 |  |
|                                                         | CEE3MCS             | To obtain the default currency symbol for a given country                                                                                       |  |
| General                                                 | CEE3DMP             | To obtain a Language Environment formatted dump                                                                                                 |  |
|                                                         | CEETEST             | To start a debugging tool, such as Debug Tool                                                                                                   |  |

#### related references

Language Environment Programming Reference

## **Calling Language Environment services**

To invoke a Language Environment service, use a CALL statement with the correct parameters for that service. Define the variables for the CALL statement in the DATA DIVISION with the definitions that are required by that service.

```
77 argument comp-1.
77 feedback-code pic x(12) display.
77 result comp-1.
...
CALL "CEESSSQT" using argument, feedback-code, result
```

In the example above, Language Environment service CEESSSQT calculates the value of the square root of the variable argument and returns this value in the variable result.

You can choose whether to specify the feedback code parameter. If you specify it, the value returned in feedback-code indicates whether the service completed successfully. If you specify OMITTED instead of the feedback code, and the service is not successful, a Language Environment condition is automatically signaled to the Language Environment condition manager. You can handle such a condition by recovery logic implemented in a user-written condition handler, or let the default Language Environment processing for unhandled conditions occur. In either case, you avoid having to write logic to check the feedback code explicitly after each call.

If you call a Language Environment callable service and specify OMITTED for the feedback code, the RETURN-CODE special register is set to 0 if the service is successful. It is not altered if the service is unsuccessful. If you do not specify OMITTED for the feedback code, the RETURN-CODE special register is always set to 0 regardless of whether the service completed successfully.

"Example: Language Environment callable services" on page 689

#### related concepts

Language Environment Programming Guide (General callable services)

#### related references

Language Environment Programming Reference (General callable services) CALL statement (Enterprise COBOL for z/OS Language Reference)

## **Example: Language Environment callable services**

This example shows a COBOL program that uses the Language Environment services CEEDAYS and CEEDATE to format and display a date from the results of a COBOL ACCEPT statement.

Using CEEDAYS and CEEDATE reduces the coding that would be required without Language Environment.

```
ID DIVISION.
PROGRAM-ID. HOHOHO.
******************
* FUNCTION: DISPLAY TODAY'S DATE IN THE FOLLOWING FORMAT: *
          WWWWWWWWW, MMMMMMMM DD, YYYY
          For example: TUESDAY, SEPTEMBER 15, 2009
********************
ENVIRONMENT DIVISION.
DATA DIVISION.
WORKING-STORAGE SECTION.
    CHRDATE.
   05 CHRDATE-LENGTH
                     PIC S9(4) COMP VALUE 10.
   05 CHRDATE-STRING
                  PIC X(10).
   PICSTR.
   05 PICSTR-LENGTH
                     PIC S9(4) COMP.
   05 PICSTR-STRING
                    PIC X(80).
77
    ITITAN PTC
                     S9(9) COMP.
77
    FORMATTED-DATE
                     PIC X(80).
PROCEDURE DIVISION.
************************
```

# Using the format 2 SORT statement to sort a table

It is recommended to use the format 2 SORT statement to sort a table. It provides the following benefits when compared to the format 1 SORT statement.

| Table 94. Comparison of format 1 and format 2 SORT statements                                                                                     |                                                                                                    |                                                                           |  |  |
|----------------------------------------------------------------------------------------------------|----------------------------------------------------------------------------------------------------|---------------------------------------------------------------------------|--|--|
| Characteristics                                                                                                    | Format 1 SORT statements                                                                                                    | Format 2 SORT statements                                                  |  |  |
| Can be used to sort a file or a table                                                                                                    | Yes                                                                                                    | No, it is for tables only                                                 |  |  |
| Requires DFSORT or equivalent sorting program                                                                                                    | Yes                                                                                                    | No                                                                        |  |  |
| Supported in CICS                                                                                                    | Limited                                                                                                    | Yes                                                                       |  |  |
| Supported in UNIX System<br>Services                                                                                                    | No                                                                                                    | Yes                                                                       |  |  |
| Supported in programs that are compiled with the THREAD option                                                                                    | No                                                                                                    | Yes                                                                       |  |  |
| Table can be sorted by using a single SORT statement, which simplifies coding                                                                     | No, it requires the SELECT clauses, SD entries with record descriptions, and input and output procedures                                                                                   | Yes                                                                       |  |  |
| Keys for sorting can be specified as part of the table definition, which can also be used in the SEARCH ALL statement                             | No, keys must be specified in the SORT statement. If the table is to be searched by using SEARCH ALL as well, the keys must also be redundantly specified as part of the table definition. | Yes, and it also supports specifying keys in the SORT statement if needed |  |  |
| Can filter or preprocess table elements during the sorting process                                                                                | Yes, using input and output procedures                                                                                                    | No, all of the table elements are passed to SORT as-is                    |  |  |
| Uses special registers that include SORT - CONTROL, SORT - CORE - SIZE, SORT - FILE - SIZE, SORT - MESSAGE, SORT - MODE - SIZE, and SORT - RETURN | Yes                                                                                                    | No                                                                        |  |  |
| Can be executed within the range of an input or output procedure                                                                                  | No                                                                                                    | Yes                                                                       |  |  |

**Note:** Do not use the format 2 SORT with large tables in an environment where storage is constrained, because the format 2 SORT uses heap storage to do the sort.

## related references

SORT statement (Enterprise COBOL for z/OS Language Reference)

# **Appendix A. Intermediate results and arithmetic precision**

The compiler handles arithmetic statements as a succession of operations performed according to operator precedence, and sets up intermediate fields to contain the results of those operations. The compiler uses algorithms to determine the number of integer and decimal places to reserve.

Intermediate results are possible in the following cases:

- In an ADD or SUBTRACT statement that contains more than one operand immediately after the verb
- In a COMPUTE statement that specifies a series of arithmetic operations or multiple result fields
- In an arithmetic expression contained in a conditional statement or in a reference-modification specification
- In an ADD, SUBTRACT, MULTIPLY, or DIVIDE statement that uses the GIVING option and multiple result fields
- In a statement that uses an intrinsic function as an operand
- In a statement that contains the ROUNDED phrase

"Example: calculation of intermediate results" on page 694

The precision of intermediate results depends on whether you compile using the default option ARITH(COMPAT) (referred to as *compatibility mode*) or using ARITH(EXTEND) (referred to as *extended mode*).

In compatibility mode, evaluation of arithmetic operations is unchanged from that in releases of IBM COBOL before COBOL for OS/390 & VM Version 2 Release 2:

- A maximum of 30 digits is used for fixed-point intermediate results.
- Floating-point intrinsic functions return long-precision (64-bit) floating-point results.
- Expressions that contain floating-point operands, fractional exponents, or floating-point intrinsic functions are evaluated as if all operands that are not in floating point are converted to long-precision floating point and floating-point operations are used to evaluate the expression.
- Floating-point literals and external floating-point data items are converted to long-precision floating point for processing.

In extended mode, evaluation of arithmetic operations has the following characteristics:

- A maximum of 31 digits is used for fixed-point intermediate results.
- Floating-point intrinsic functions return extended-precision (128-bit) floating-point results.
- Expressions that contain floating-point operands, fractional exponents, or floating-point intrinsic functions are evaluated as if all operands that are not in floating point are converted to extended-precision floating point and floating-point operations are used to evaluate the expression.
- Floating-point literals and external floating-point data items are converted to extended-precision floating point for processing.

#### related concepts

"Formats for numeric data" on page 47

"Fixed-point contrasted with floating-point arithmetic" on page 62

#### related references

"Fixed-point data and intermediate results" on page 695

"Floating-point data and intermediate results" on page 700

"Arithmetic expressions in nonarithmetic statements" on page 701

"ARITH" on page 300

## Terminology used for intermediate results

To understand this information about intermediate results, you need to understand the following terminology.

i

The number of integer places carried for an intermediate result. (If you use the ROUNDED phrase, one more integer place might be carried for accuracy if necessary.)

d

The number of decimal places carried for an intermediate result. (If you use the ROUNDED phrase, one more decimal place might be carried for accuracy if necessary.)

#### dmax

In a particular statement, the largest of the following items:

- The number of decimal places needed for the final result field or fields
- · The maximum number of decimal places defined for any operand, except divisors or exponents
- The outer-dmax for any function operand

#### inner-dmax

In reference to a function, the largest of the following items:

- The number of decimal places defined for any of its elementary arguments
- The dmax for any of its arithmetic expression arguments
- The outer-dmax for any of its embedded functions

#### outer-dmax

The number of decimal places that a function result contributes to operations outside of its own evaluation (for example, if the function is an operand in an arithmetic expression, or an argument to another function).

#### op1

The first operand in a generated arithmetic statement (in division, the divisor).

#### op2

The second operand in a generated arithmetic statement (in division, the dividend).

#### i1 , i2

The number of integer places in op1 and op2, respectively.

#### d1 . d2

The number of decimal places in op1 and op2, respectively.

ir

The intermediate result when a generated arithmetic statement or operation is performed. (Intermediate results are generated either in registers or storage locations.)

#### ir1 , ir2

Successive intermediate results. (Successive intermediate results might have the same storage location.)

#### related references

ROUNDED phrase (Enterprise COBOL for z/OS Language Reference)

# **Example: calculation of intermediate results**

The following example shows how the compiler performs an arithmetic statement as a succession of operations, storing intermediate results as needed.

```
COMPUTE Y = A + B * C - D / E + F ** G
```

The result is calculated in the following order:

- 1. Exponentiate F by G yielding ir1.
- 2. Multiply B by C yielding ir2.
- 3. Divide E into D yielding ir3.
- 4. Add A to ir2 yielding ir4.
- 5. Subtract ir3 from ir4 yielding ir5.
- 6. Add ir5 to ir1 yielding Y.

#### related tasks

"Using arithmetic expressions" on page 56

#### related references

"Terminology used for intermediate results" on page 694

# Fixed-point data and intermediate results

The compiler determines the number of integer and decimal places in an intermediate result.

## Addition, subtraction, multiplication, and division

The following table shows the precision theoretically possible as the result of addition, subtraction, multiplication, or division.

| Operation | Integer places                       | Decimal places                          |
|-----------|--------------------------------------|-----------------------------------------|
| + or -    | (i1 or i2) + 1, whichever is greater | d1 or d2, whichever is greater          |
| *         | i1 + i2                              | d1 + d2                                 |
| /         | i2 + d1                              | (d2 - d1) or dmax, whichever is greater |

You must define the operands of any arithmetic statements with enough decimal places to obtain the accuracy you want in the final result.

The following table shows the number of places the compiler carries for fixed-point intermediate results of arithmetic operations that involve addition, subtraction, multiplication, or division in *compatibility mode* (that is, when the default compiler option ARITH(COMPAT) is in effect):

| Value of <i>i</i> + <i>d</i> | Value of <i>d</i>                                                                          | Value of <i>i</i> + <i>dmax</i> | Number of places carried for <i>ir</i>  |
|------------------------------|--------------------------------------------------------------------------------------------|---------------------------------|-----------------------------------------|
| <30 or =30                   | Any value                                                                                  | Any value                       | i integer and d decimal places          |
| >30                          | <dmax or="dmax&lt;/td"><td>Any value</td><td>30-d integer and d decimal places</td></dmax> | Any value                       | 30-d integer and d decimal places       |
|                              | >dmax                                                                                      | <30 or =30                      | i integer and 30-i decimal places       |
|                              |                                                                                            | >30                             | 30-dmax integer and dmax decimal places |

The following table shows the number of places the compiler carries for fixed-point intermediate results of arithmetic operations that involve addition, subtraction, multiplication, or division in *extended mode* (that is, when the compiler option ARITH(EXTEND) is in effect):

| Value of <i>i</i> + <i>d</i> | Value of <i>d</i> | Value of <i>i</i> + <i>dmax</i> | Number of places carried for <i>ir</i>       |
|------------------------------|-------------------|---------------------------------|----------------------------------------------|
| <31 or =31                   | Any value         | Any value                       | <i>i</i> integer and <i>d</i> decimal places |

| Value of <i>i</i> + <i>d</i> | Value of d                                                                                 | Value of <i>i</i> + <i>dmax</i> | Number of places carried for <i>ir</i>           |
|------------------------------|--------------------------------------------------------------------------------------------|---------------------------------|--------------------------------------------------|
| >31                          | <dmax or="dmax&lt;/td"><td>Any value</td><td>31-d integer and d decimal places</td></dmax> | Any value                       | 31-d integer and d decimal places                |
|                              | >dmax                                                                                      | <31 or =31                      | <i>i</i> integer and 31- <i>i</i> decimal places |
|                              |                                                                                            | >31                             | 31-dmax integer and dmax decimal places          |

## **Exponentiation**

Exponentiation is represented by the expression *op1* \*\* *op2*. Based on the characteristics of *op2*, the compiler handles exponentiation of fixed-point numbers in one of three ways:

- When op2 is expressed with decimals, floating-point instructions are used.
- When op2 is an integral literal or constant, the value d is computed as

$$d = d1 * |op2|$$

and the value *i* is computed based on the characteristics of *op1*:

- When op1 is a data-name or variable,

```
i = i1 * |op2|
```

- When op 1 is a literal or constant, i is set equal to the number of integers in the value of op 1 \*\* |op 2|.

In compatibility mode (compilation using ARITH (COMPAT)), the compiler having calculated i and d takes the action indicated in the table below to handle the intermediate results ir of the exponentiation.

| Value of <i>i</i> + <i>d</i> | Other conditions                     | Action taken                                                                                                    |
|------------------------------|--------------------------------------|----------------------------------------------------------------------------------------------------|
| <30                          | Any                                  | <i>i</i> integer and <i>d</i> decimal places are carried for <i>ir</i> .                                                                                                    |
| =30                          | op1 has an odd number of digits.     | <i>i</i> integer and <i>d</i> decimal places are carried for <i>ir</i> .                                                                                                    |
|                              | op1 has an even<br>number of digits. | Same action as when <i>op2</i> is an integral data-name or variable (shown below). Exception: for a 30-digit integer raised to the power of literal 1, <i>i</i> integer and <i>d</i> decimal places are carried for <i>ir</i> . |
| >30                          | Any                                  | Same action as when <i>op2</i> is an integral data-name or variable (shown below)                                                                                                    |

In extended mode (compilation using ARITH(EXTEND)), the compiler having calculated i and d takes the action indicated in the table below to handle the intermediate results ir of the exponentiation.

| Value of <i>i</i> + <i>d</i> | Other conditions | Action taken                                                                                                    |
|------------------------------|------------------|----------------------------------------------------------------------------------------------------|
| <31                          | Any              | <i>i</i> integer and <i>d</i> decimal places are carried for <i>ir</i> .                                                                                                    |
| =31 or >31                   | Any              | Same action as when <i>op2</i> is an integral data-name or variable (shown below). Exception: for a 31-digit integer raised to the power of literal 1, <i>i</i> integer and <i>d</i> decimal places are carried for <i>ir</i> . |

If op2 is negative, the value of 1 is then divided by the result produced by the preliminary computation. The values of i and d that are used are calculated following the division rules for fixed-point data already shown above.

• When op2 is an integral data-name or variable, dmax decimal places and 30-dmax (compatibility mode) or 31-dmax (extended mode) integer places are used. op1 is multiplied by itself (|op2| - 1) times for nonzero op2.

If op 2 is equal to 0, the result is 1. Division-by-0 and exponentiation SIZE ERROR conditions apply.

Fixed-point exponents with more than nine significant digits are always truncated to nine digits. If the exponent is a literal or constant, an E-level compiler diagnostic message is issued; otherwise, an informational message is issued at run time.

"Example: exponentiation in fixed-point arithmetic" on page 697

#### related references

- "Terminology used for intermediate results" on page 694
- "Truncated intermediate results" on page 697
- "Binary data and intermediate results" on page 698
- "Floating-point data and intermediate results" on page 700
- "Intrinsic functions evaluated in fixed-point arithmetic" on page 698
- "ARITH" on page 300

SIZE ERROR phrases (Enterprise COBOL for z/OS Language Reference)

## **Example: exponentiation in fixed-point arithmetic**

The following example shows how the compiler performs an exponentiation to a nonzero integer power as a succession of multiplications, storing intermediate results as needed.

```
COMPUTE Y = A ** B
```

If B is equal to 4, the result is computed as shown below. The values of *i* and *d* that are used are calculated according to the multiplication rules for fixed-point data and intermediate results (referred to below).

- 1. Multiply A by A yielding an internal intermediate result iir1.
- 2. Multiply iir1 by A yielding an internal intermediate result iir2.
- 3. Multiply iir2 by A yielding an internal intermediate result iir3.
- 4. Move iir3 to ir4.

*ir4* has *dmax* decimal places. Because B is positive, *ir4* is moved to Y. If B were equal to -4, however, an additional fifth step would be performed:

5. Divide *ir4* into 1 yielding *ir5*.

ir5 has dmax decimal places, and would then be moved to Y.

**Note:** The internal intermediate results (*iir1*, *iir2*, and *iir3*) obtained by the internal library routine performing the exponential calculation in steps 1, 2, and 3 above do not use the same decimal precision as *ir4* and *ir5* above. Instead, those intermediate results are much more precise, ensuring the most accurate result possible in *ir4* or *ir5*.

#### related references

"Terminology used for intermediate results" on page 694

"Fixed-point data and intermediate results" on page 695

#### Truncated intermediate results

Whenever the number of digits in an intermediate result exceeds 30 in compatibility mode or 31 in extended mode, the compiler truncates to 30 (compatibility mode) or 31 (extended mode) digits and issues a warning. If truncation occurs at run time, a message is issued and the program continues running.

If you want to avoid the truncation of intermediate results that can occur in fixed-point calculations, use floating-point operands (COMP-1 or COMP-2) instead.

#### related concepts

"Formats for numeric data" on page 47

#### related references

"Fixed-point data and intermediate results" on page 695 "ARITH" on page 300

## Binary data and intermediate results

If an operation that involves binary operands requires intermediate results longer than 18 digits, the compiler converts the operands to internal decimal before performing the operation. If the result field is binary, the compiler converts the result from internal decimal to binary.

Binary operands are most efficient when intermediate results will not exceed nine digits.

#### related references

"Fixed-point data and intermediate results" on page 695 "ARITH" on page 300

# **Intrinsic functions evaluated in fixed-point arithmetic**

The compiler determines the *inner-dmax* and *outer-dmax* values for an intrinsic function from the characteristics of the function.

# **Integer functions**

Integer intrinsic functions return an integer; thus their *outer-dmax* is always zero. For those integer functions whose arguments must all be integers, the *inner-dmax* is thus also always zero.

The following table summarizes the *inner-dmax* and the precision of the function result.

| Function         | Inner-dmax | Digit precision of function result            |
|------------------|------------|-----------------------------------------------|
| DATE-OF-INTEGER  | 0          | 8                                             |
| DATE-TO-YYYYMMDD | 0          | 8                                             |
| DAY-OF-INTEGER   | 0          | 7                                             |
| DAY-TO-YYYYDDD   | 0          | 7                                             |
| FACTORIAL        | 0          | 30 in compatibility mode, 31 in extended mode |
| INTEGER-OF-DATE  | 0          | 7                                             |
| INTEGER-OF-DAY   | 0          | 7                                             |
| LENGTH           | n/a        | 9                                             |
| MOD              | 0          | min(i1 i2)                                    |
| ORD              | n/a        | 3                                             |
| ORD-MAX          |            | 9                                             |
| ORD-MIN          |            | 9                                             |
| YEAR-TO-YYYY     | 0          | 4                                             |

| Function     | Inner-dmax | Digit precision of function result                                                                                                    |
|--------------|------------|----------------------------------------------------------------------------------------------------|
| INTEGER      |            | For a fixed-point argument: one more digit than in the argument. For a floating-point argument: 30 in compatibility mode, 31 in extended mode.      |
| INTEGER-PART |            | For a fixed-point argument: same number of digits as in the argument. For a floating-point argument: 30 in compatibility mode, 31 in extended mode. |

## **Mixed functions**

A *mixed* intrinsic function is a function whose result type depends on the type of its arguments. A mixed function is fixed point if all of its arguments are numeric and none of its arguments is floating point. (If any argument of a mixed function is floating point, the function is evaluated with floating-point instructions and returns a floating-point result.) When a mixed function is evaluated with fixed-point arithmetic, the result is integer if all of the arguments are integer; otherwise, the result is fixed point.

For the mixed functions MAX, MIN, RANGE, REM, and SUM, the *outer-dmax* is always equal to the *inner-dmax* (and both are thus zero if all the arguments are integer). To determine the precision of the result returned for these functions, apply the rules for fixed-point arithmetic and intermediate results (as referred to below) to each step in the algorithm.

#### MAX

- 1. Assign the first argument to the function result.
- 2. For each remaining argument, do the following steps:
  - a. Compare the algebraic value of the function result with the argument.
  - b. Assign the greater of the two to the function result.

#### MIN

- 1. Assign the first argument to the function result.
- 2. For each remaining argument, do the following steps:
  - a. Compare the algebraic value of the function result with the argument.
  - b. Assign the lesser of the two to the function result.

### **RANGE**

- 1. Use the steps for MAX to select the maximum argument.
- 2. Use the steps for MIN to select the minimum argument.
- 3. Subtract the minimum argument from the maximum.
- 4. Assign the difference to the function result.

#### REM

- 1. Divide argument one by argument two.
- 2. Remove all noninteger digits from the result of step 1.
- 3. Multiply the result of step 2 by argument two.
- 4. Subtract the result of step 3 from argument one.
- 5. Assign the difference to the function result.

#### SUM

- 1. Assign the value 0 to the function result.
- 2. For each argument, do the following steps:
  - a. Add the argument to the function result.
  - b. Assign the sum to the function result.

#### related references

"Terminology used for intermediate results" on page 694

"Fixed-point data and intermediate results" on page 695

"Floating-point data and intermediate results" on page 700

"ARITH" on page 300

# Floating-point data and intermediate results

If any operation in an arithmetic expression is computed in floating-point arithmetic, the entire expression is computed as if all operands were converted to floating point and the operations were performed using floating-point instructions.

Floating-point instructions are used to compute an arithmetic expression if any of the following conditions is true of the expression:

- A receiver or operand is COMP-1, COMP-2, external floating point, or a floating-point literal.
- An exponent contains decimal places.
- An exponent is an expression that contains an exponentiation or division operator, and dmax is greater than zero.
- An intrinsic function is a floating-point function.

In compatibility mode, if an expression is computed in floating-point arithmetic, the precision used to evaluate the arithmetic operations is determined as follows:

- Single precision is used if all receivers and operands are COMP-1 data items and the expression contains no multiplication or exponentiation operations.
- In all other cases, long precision is used.

Whenever long-precision floating point is used for one operation in an arithmetic expression, all operations in the expression are computed as if long floating-point instructions were used.

In extended mode, if an expression is computed in floating-point arithmetic, the precision used to evaluate the arithmetic operations is determined as follows:

- Single precision is used if all receivers and operands are COMP-1 data items and the expression contains no multiplication or exponentiation operations.
- Long precision is used if all receivers and operands are COMP-1 or COMP-2 data items, at least
  one receiver or operand is a COMP-2 data item, and the expression contains no multiplication or
  exponentiation operations.
- In all other cases, extended precision is used.

Whenever extended-precision floating point is used for one operation in an arithmetic expression, all operations in the expression are computed as if extended-precision floating-point instructions were used.

**Alert:** If a floating-point operation has an intermediate result field in which exponent overflow occurs, the job is abnormally terminated.

## **Exponentiations evaluated in floating-point arithmetic**

In compatibility mode, floating-point exponentiations are always evaluated using long floating-point arithmetic. In extended mode, floating-point exponentiations are always evaluated using extended-precision floating-point arithmetic.

The value of a negative number raised to a fractional power is undefined in COBOL. For example, (-2) \*\* 3 is equal to -8, but (-2) \*\* (3.000001) is undefined. When an exponentiation is evaluated in floating point and there is a possibility that the result is undefined, the exponent is evaluated at run time to determine if it has an integral value. If not, a diagnostic message is issued.

## Intrinsic functions evaluated in floating-point arithmetic

In compatibility mode, floating-point intrinsic functions always return a long (64-bit) floating-point value. In extended mode, floating-point intrinsic functions always return an extended-precision (128-bit) floating-point value.

Mixed functions that have at least one floating-point argument are evaluated using floating-point arithmetic.

#### related references

"Terminology used for intermediate results" on page 694 "ARITH" on page 300

# **Arithmetic expressions in nonarithmetic statements**

Arithmetic expressions can appear in contexts other than arithmetic statements. For example, you can use an arithmetic expression with the IF or EVALUATE statement.

In such statements, the rules for intermediate results with fixed-point data and for intermediate results with floating-point data apply, with the following changes:

- Abbreviated IF statements are handled as though the statements were not abbreviated.
- In an explicit relation condition where at least one of the comparands is an arithmetic expression, *dmax* is the maximum number of decimal places for any operand of either comparand, excluding divisors and exponents. The rules for floating-point arithmetic apply if any of the following conditions is true:
  - Any operand in either comparand is COMP-1, COMP-2, external floating point, or a floating-point literal.
  - An exponent contains decimal places.
  - An exponent is an expression that contains an exponentiation or division operator, and dmax is greater than zero.

For example:

```
IF operand-1 = expression-1 THEN . . .
```

If operand-1 is a data-name defined to be COMP-2, the rules for floating-point arithmetic apply to expression-1 even if it contains only fixed-point operands, because it is being compared to a floating-point operand.

• When the comparison between an arithmetic expression and another data item or arithmetic expression does not use a relational operator (that is, there is no explicit relation condition), the arithmetic expression is evaluated without regard to the attributes of its comparand. For example:

```
EVALUATE expression-1
WHEN expression-2 THRU expression-3
WHEN expression-4
END-EVALUATE
```

In the statement above, each arithmetic expression is evaluated in fixed-point or floating-point arithmetic based on its own characteristics.

#### related concepts

"Fixed-point contrasted with floating-point arithmetic" on page 62

#### related references

"Terminology used for intermediate results" on page 694

"Fixed-point data and intermediate results" on page 695

"Floating-point data and intermediate results" on page 700

IF statement (Enterprise COBOL for z/OS Language Reference)

EVALUATE statement (Enterprise COBOL for z/OS Language Reference)
Conditional expressions (Enterprise COBOL for z/OS Language Reference)

# Appendix B. Converting double-byte character set (DBCS) data

The Language Environment service routines IGZCA2D and IGZCD2A were intended for converting alphanumeric data items that contain DBCS data to and from pure DBCS data items in order to reliably perform operations such as STRING, UNSTRING, and reference modification.

These service routines continue to be provided for compatibility; however, using national data items and the national conversion operations is now recommended instead for this purpose.

The service routines do not support a code-page argument and are not sensitive to the code page specified by the CODEPAGE compiler option. The DBCS compiler option does not affect their operation.

#### related tasks

"Converting to or from national (Unicode) representation" on page 136

"Processing alphanumeric data items that contain DBCS data" on page 149

#### related references

"DBCS notation" on page 703

"Alphanumeric to DBCS data conversion (IGZCA2D)" on page 703

"DBCS to alphanumeric data conversion (IGZCD2A)" on page 705

"CODEPAGE" on page 304

## **DBCS** notation

The symbols shown below are used in the DBCS data conversion examples to describe DBCS items.

| Symbols                             | Meaning                                                                                                    |
|-------------------------------------|----------------------------------------------------------------------------------------------------|
| < and >                             | Shift-out (SO) and shift-in (SI), respectively                                                                                  |
| D0, D1, D2,, D <i>n</i>             | Any DBCS character except for double-byte EBCDIC characters that correspond to single-byte EBCDIC characters                    |
| .A, .B, .C,                         | Any double-byte EBCDIC character that corresponds to a single-byte EBCDIC character. The period (.) represents the value X'42'. |
| A single letter, such as A, B, or s | Any single-byte EBCDIC character                                                                                                |

# **Alphanumeric to DBCS data conversion (IGZCA2D)**

The Language Environment IGZCA2D service routine converts alphanumeric data that contains double-byte characters to pure DBCS data.

## **IGZCA2D** syntax

To use the IGZCA2D service routine, pass the following four parameters to the routine by using the CALL statement:

#### parameter-1

The sending field for the conversion, handled as an alphanumeric data item.

#### parameter-2

The receiving field for the conversion, handled as a DBCS data item.

You cannot use reference modification with *parameter-2*.

#### parameter-3

The number of bytes in *parameter-1* to be converted.

It can be the LENGTH OF special register of *parameter-1*, or a 4-byte USAGE IS BINARY data item containing the number of bytes of *parameter-1* to be converted. Shift codes count as 1 byte each.

#### parameter-4

The number of bytes in *parameter-2* that will receive the converted data.

It can be the LENGTH OF special register of *parameter-2*, or a 4-byte USAGE IS BINARY data item containing the number of bytes of *parameter-2* to receive the converted data.

#### **Usage notes**

- You can pass *parameter-1*, *parameter-3*, and *parameter-4* to the routine BY REFERENCE or BY CONTENT, but you must pass *parameter-2* BY REFERENCE.
- The compiler does not perform syntax checking on these parameters. Ensure that the parameters are correctly set and passed in the CALL statement to the conversion routine. Otherwise, results are unpredictable.
- When creating parameter-2 from parameter-1, IGZCA2D makes these changes:
  - Removes the shift codes, leaving the DBCS data unchanged
  - Converts the single-byte (nonspace) EBCDIC character X'nn' to a character represented by X'42nn'
  - Converts the single-byte space (X'40') to DBCS space (X'4040'), instead of X'4240'
- IGZCA2D does not change the contents of parameter-1, parameter-3, or parameter-4.
- The valid range for the contents of *parameter-3* and for the contents of *parameter-4* is 1 to 134,217,727.

"Example: IGZCA2D" on page 705

#### related references

"IGZCA2D return codes" on page 704

### **IGZCA2D** return codes

IGZCA2D sets the RETURN-CODE special register to reflect the status of the conversion.

| Table 95. IGZCA2D return codes |                                                                                                    |  |
|--------------------------------|----------------------------------------------------------------------------------------------------|--|
| Return code                    | Explanation                                                                                                    |  |
| 0                              | parameter-1 was converted and the results were placed in parameter-2.                                                                                                    |  |
| 2                              | parameter-1 was converted and the results were placed in parameter-2. parameter-2 was padded on the right with DBCS spaces.                                                                                                    |  |
| 4                              | parameter-1 was converted and the results were placed in parameter-2. The DBCS data placed in parameter-2 was truncated on the right.                                                                                                    |  |
| 6                              | parameter-1 was converted and the results were placed in parameter-2. A single-byte character in the range X'00' to X'3F' or X'FF' was encountered. The valid single-byte character was converted into an out-of-range DBCS character.                                                        |  |
| 8                              | parameter-1 was converted and the results were placed in parameter-2. A single-byte character in the range X'00' to X'3F' or X'FF' was encountered. The valid single-byte character was converted into an out-of-range DBCS character.  parameter-2 was padded on the right with DBCS spaces. |  |

| Table 95. IGZCA2D return codes (continued) |                                                                                                    |
|--------------------------------------------|----------------------------------------------------------------------------------------------------|
| Return code                                | Explanation                                                                                                    |
| 10                                         | parameter-1 was converted and the results were placed in parameter-2. A single-byte character in the range X'00' to X'3F' or X'FF' was encountered. The valid single-byte character was converted into an out-of-range DBCS character.  The DBCS data in parameter-2 was truncated on the right. |
| 12                                         | An odd number of bytes was found between paired shift codes in <i>parameter-1</i> . No conversion occurred.                                                                                                    |
| 13                                         | Unpaired or nested shift codes were found in parameter-1. No conversion occurred.                                                                                                    |
| 14                                         | parameter-1 and parameter-2 were overlapping. No conversion occurred.                                                                                                    |
| 15                                         | The value provided for <i>parameter-3</i> or <i>parameter-4</i> was out of range. No conversion occurred.                                                                                                    |
| 16                                         | An odd number of bytes was coded in <i>parameter-4</i> . No conversion occurred.                                                                                                    |

## **Example: IGZCA2D**

This example CALL statement converts the alphanumeric data in alpha-item to DBCS data. The results of the conversion are placed in dbcs-item.

```
CALL "IGZCA2D" USING BY REFERENCE alpha-item dbcs-item
BY CONTENT LENGTH OF alpha-item LENGTH OF dbcs-item
```

Suppose the contents of alpha-item and dbcs-item and the lengths before the conversion are:

```
alpha-item = AB<D1D2D3>CD
dbcs-item = D4D5D6D7D8D9D0

LENGTH OF alpha-item = 12
LENGTH OF dbcs-item = 14
```

Then after the conversion, alpha-item and dbcs-item will contain:

```
alpha-item = AB<D1D2D3>CD
dbcs-item = .A.BD1D2D3.C.D
```

The content of the RETURN-CODE register is 0.

#### related references

"DBCS notation" on page 703

## **DBCS** to alphanumeric data conversion (IGZCD2A)

The Language Environment IGZCD2A routine converts pure DBCS data to alphanumeric data that can contain double-byte characters.

## **IGZCD2A** syntax

To use the IGZCD2A service routine, pass the following four parameters to the routine using the CALL statement:

#### parameter-1

The sending field for the conversion, handled as a DBCS data item.

#### parameter-2

The receiving field for the conversion, handled as an alphanumeric data item.

#### parameter-3

The number of bytes in *parameter-1* to be converted.

It can be the LENGTH OF special register of *parameter-1*, or a 4-byte USAGE IS BINARY data item containing the number of bytes of *parameter-1* to be converted.

#### parameter-4

The number of bytes in *parameter-2* that will receive the converted data.

It can be the LENGTH OF special register of *parameter-2*, or a 4-byte USAGE IS BINARY data item containing the number of bytes of *parameter-2* to receive the converted data. Shift codes count as 1 byte each.

#### **Usage notes**

- You can pass *parameter-1*, *parameter-3*, and *parameter-4* to the routine BY REFERENCE or BY CONTENT, but you must pass *parameter-2* BY REFERENCE.
- The compiler does not perform syntax checking on these parameters. Ensure that the parameters are correctly set and passed to the conversion routine. Otherwise, results are unpredictable.
- When creating parameter-2 from parameter-1, IGZCD2A makes these changes:
  - Inserts shift codes around DBCS characters that do not correspond to single-byte EBCDIC characters
  - Converts DBCS characters to single-byte characters when the DBCS characters correspond to singlebyte EBCDIC characters
  - Converts the DBCS space (X'4040') to a single-byte space (X'40')
- IGZCD2A does not change the contents of parameter-1, parameter-3, or parameter-4.
- If the converted data contains double-byte characters, shift codes are counted in the length of parameter-2.
- The valid range for the contents of *parameter-3* and for the contents of *parameter-4* is 1 to 134,217,727.

"Example: IGZCD2A" on page 707

#### related references

"IGZCD2A return codes" on page 706

#### **IGZCD2A** return codes

IGZCD2A sets the RETURN-CODE special register to reflect the status of the conversion.

| Table 96. <b>IGZCD2A return codes</b> |                                                                                                    |  |
|---------------------------------------|----------------------------------------------------------------------------------------------------|--|
| Return code                           | Explanation                                                                                                    |  |
| 0                                     | parameter-1 was converted and the results were placed in parameter-2.                                                              |  |
| 2                                     | parameter-1 was converted and the results were placed in parameter-2. parameter-2 was padded on the right with single-byte spaces. |  |
| 4                                     | parameter-1 was converted and the results were placed in parameter-2. parameter-2 was truncated on the right. 1                    |  |
| 14                                    | parameter-1 and parameter-2 were overlapping. No conversion occurred.                                                              |  |
| 15                                    | The value of parameter-3 or parameter-4 was out of range. No conversion occurred.                                                  |  |
| 16                                    | An odd number of bytes was coded in <i>parameter-3</i> . No conversion occurred.                                                   |  |

| Table 96. IGZCD2A return codes (continued)                                                                                                    |                         |  |
|----------------------------------------------------------------------------------------------------|-------------------------|--|
| Return code                                                                                                    | Return code Explanation |  |
| 4. If a local control of the PROC decrees that a solid control of the local control of the local control of the lo |                         |  |

1. If a truncation occurs within the DBCS characters, the truncation is on an even-byte boundary and a shift-in (SI) is inserted. If necessary, the alphanumeric data is padded with a single-byte space after the shift-in.

## **Example: IGZCD2A**

This example CALL statement converts the DBCS data in dbcs-item to alphanumeric data with double-byte characters. The results of the conversion are placed in alpha-item.

```
CALL "IGZCD2A" USING BY REFERENCE dbcs-item alpha-item
BY CONTENT LENGTH OF dbcs-item LENGTH OF alpha-item
```

Suppose the contents of dbcs-item and alpha-item and the lengths before the conversion are:

```
dbcs-item = .A.BD1D2D3.C.D
alpha-item = sssssssssss
LENGTH OF dbcs-item = 14
LENGTH OF alpha-item = 12
```

Then after the conversion, dbcs-item and alpha-item will contain:

```
dbcs-item = .A.BD1D2D3.C.D
alpha-item = AB<D1D2D3>CD
```

The content of the RETURN-CODE register is 0.

#### related references

"DBCS notation" on page 703

# Appendix C. XML reference material

The following information describes the XML exception codes that might be returned during XML parsing or XML generation.

#### related references

"XML PARSE exceptions with XMLPARSE(XMLSS) in effect" on page 709
"XML PARSE exceptions with XMLPARSE(COMPAT) in effect" on page 711
"XML GENERATE exceptions" on page 717
XML specification

# XML PARSE exceptions with XMLPARSE(XMLSS) in effect

When the z/OS XML System Services parser passes control to your processing procedure for an exception event, the XML-CODE special register contains the exception code, which is formed from a return code and a reason code.

The return code and reason code are each a halfword binary value. The exception code is the concatenation of those two values: the return code in the high-order halfword, and the reason code in the low-order halfword.

The return codes and reason codes are documented as hexadecimal values in the *z/OS XML System Services User's Guide and Reference*, referenced below, and in Table 97 on page 709 below.

After most exception events, the parser does not continue processing; the value in XML-CODE at the end of the XML PARSE statement is the original exception code set by the parser.

When the processing procedure returns to the parser after the exception event, control transfers to the statement specified in the ON EXCEPTION phrase, or to the end of the XML PARSE statement if you did not code an ON EXCEPTION phrase.

#### Validation exceptions:

If you code an XML PARSE statement that contains the VALIDATING phrase, and the z/OS XML System Services parser determines that the document is not valid, the parser generates return code 24 (hexadecimal 18, XRC\_NOT\_VALID).

#### **Exceptions that are unique to Enterprise COBOL:**

Some exceptions are unique to Enterprise COBOL and thus are not documented in the z/OS XML System Services User's Guide and Reference, for example, errors that occur during XML schema retrieval. The return code for exceptions with reason codes in the hexadecimal range 800 to 899 is 4 (hexadecimal 0004, XRC\_WARNING). For other exceptions, the return code is 16 (hexadecimal 0010, XRC\_FATAL). The exception code (the value in special register XML - CODE), is formed from this return code concatenated with one of the reason codes shown in the following table.

| Table 97. Reason codes for XML PARSE exceptions that are unique to Enterprise COBOL |                                                                                       |  |
|-------------------------------------------------------------------------------------|---------------------------------------------------------------------------------------|--|
| Reason code<br>(hexadecimal)                                                        | Description                                                                           |  |
| 700                                                                                 | VALIDATING WITH FILE is not supported under CICS.                                     |  |
| 701                                                                                 | The optimized XML schema that was read in was too short, or the file was empty.       |  |
| 702                                                                                 | The file identifier for the schema was not a ddname or environment-variable name.     |  |
| 703                                                                                 | The DSN value contained a space character in a position where a space is not allowed. |  |
| 704                                                                                 | The DSN value specified a temporary data set.                                         |  |

| Table 97. <b>Reasor</b>      | Table 97. Reason codes for XML PARSE exceptions that are unique to Enterprise COBOL (continued)                                                                  |  |  |
|------------------------------|----------------------------------------------------------------------------------------------------|--|--|
| Reason code<br>(hexadecimal) | Description                                                                                                    |  |  |
| 705                          | The PATH value contained an unescaped space character.                                                                                                    |  |  |
| 706                          | The PATH value contained a path name that was not an absolute path.                                                                                              |  |  |
| 707                          | Memory allocation for the XML schema buffer failed.                                                                                                    |  |  |
| 708                          | The environment variable was null or contained only spaces.                                                                                                    |  |  |
| 709                          | The environment variable contained an invalid keyword.                                                                                                    |  |  |
| 710                          | The DSN value contained an invalid character after the member name.                                                                                              |  |  |
| 711                          | The DSN value did not specify a member name.                                                                                                    |  |  |
| 712                          | The DSN value did not specify a data set name, or parentheses were not specified correctly.                                                                      |  |  |
| 713                          | The PATH value did not specify a path name, or parentheses were not specified correctly.                                                                         |  |  |
| 714                          | The DSN value contained an extra parenthesis.                                                                                                    |  |  |
| 715                          | The PATH value contained an extra parenthesis.                                                                                                    |  |  |
| 716                          | The DSN value was missing the closing parenthesis.                                                                                                    |  |  |
| 717                          | The PATH value was missing the closing parenthesis.                                                                                                    |  |  |
| 718                          | The DSN value contained an escape character.                                                                                                    |  |  |
| 720                          | A character reference for an unrepresentable character was not resolved.                                                                                         |  |  |
| 721                          | An unrepresentable character reference in the document type declaration is not supported.                                                                        |  |  |
| 800                          | The attribute name used an undeclared prefix.                                                                                                    |  |  |
| 801                          | The START-OF-ELEMENT name used an undeclared prefix. (The END-OF-ELEMENT name must match, so using the same undeclared prefix does not cause another exception.) |  |  |
| 900                          | Internal error. Report the error to your service representative.                                                                                                 |  |  |

For any of the reason codes except 900, correct the error and then retry your program.

#### related concepts

"XML-CODE" on page 546 "XML events" on page 545

#### related tasks

"Handling XML PARSE exceptions" on page 561

#### related references

"XMLPARSE" on page 369 (compiler option)

XML PARSE statement (Enterprise COBOL for z/OS Language Reference) z/OS XML System Services User's Guide and Reference

# XML PARSE exceptions with XMLPARSE(COMPAT) in effect

When an exception event occurs, the XML parser that is provided with the Enterprise COBOL library sets special register XML-CODE to a value that identifies the exception. Depending on the value in XML-CODE, the parser might or might not be able to continue processing after the exception, as detailed in the information referenced below.

#### related references

"XML PARSE exceptions that allow continuation" on page 711
"XML PARSE exceptions that do not allow continuation" on page 714

## XML PARSE exceptions that allow continuation

If the XMLPARSE (COMPAT) compiler option is in effect, whether the XML parser can continue processing after an exception event depends upon the value of the exception code.

The parser can continue processing if the exception code, which is in special register XML-CODE, is within one of the following ranges:

- 1 99
- 100,001 165,535

The following table describes each exception, and identifies the actions that the parser takes if you request that it continue after the exception. Some of the descriptions use the following terms:

- · Actual document encoding
- Document encoding declaration

For definitions of the terms, see the related concept about XML input document encoding.

| Table 98. XML            | Table 98. XML PARSE exceptions that allow continuation                                                                                 |                                                                                                    |  |
|--------------------------|----------------------------------------------------------------------------------------------------|----------------------------------------------------------------------------------------------------|--|
| Exception code (decimal) | Description                                                                                                    | Parser action on continuation                                                                                                    |  |
| 1                        | The parser found an invalid character while scanning white space outside element content.                                              | The parser continues detecting errors until it reaches the end of the document or encounters an error that does not allow continuation. The                                                                                         |  |
|                          | parser does not signal any further normal events, except for the END-OF-DOCUMENT event.                                                |                                                                                                    |  |
| 2                        | The parser found an invalid start of a processing instruction, element, comment, or document type declaration outside element content. | The parser continues detecting errors until it reaches the end of the document or encounters an error that does not allow continuation. The parser does not signal any further normal events, except for the END-OF-DOCUMENT event. |  |
| 3                        | The parser found a duplicate attribute name.                                                                                           | The parser continues detecting errors until it reaches the end of the document or encounters an error that does not allow continuation. The parser does not signal any further normal events, except for the END-OF-DOCUMENT event. |  |
| 4                        | The parser found the markup character '<' in an attribute value.                                                                       | The parser continues detecting errors until it reaches the end of the document or encounters an error that does not allow continuation. The parser does not signal any further normal events, except for the END-OF-DOCUMENT event. |  |

| Exception         | Description                                                                                                    | Parser action on continuation                                                                                                    |
|-------------------|----------------------------------------------------------------------------------------------------|----------------------------------------------------------------------------------------------------|
| code<br>(decimal) |                                                                                                    |                                                                                                    |
| 5                 | The start and end tag names of an element did not match.                                                                                                    | The parser continues detecting errors until it reaches the end of the document or encounters an error that does not allow continuation. The parser does not signal any further normal events, except for the END-OF-DOCUMENT event. |
| 6                 | The parser found an invalid character in element content.                                                                                                    | The parser continues detecting errors until it reaches the end of the document or encounters an error that does not allow continuation. The parser does not signal any further normal events, except for the END-OF-DOCUMENT event. |
| 7                 | The parser found an invalid start of<br>an element, comment, processing<br>instruction, or CDATA section in<br>element content.                                                                                                    | The parser continues detecting errors until it reaches the end of the document or encounters an error that does not allow continuation. The parser does not signal any further normal events, except for the END-OF-DOCUMENT event. |
| 8                 | The parser found in element content the CDATA closing character sequence ']>' without the matching opening character sequence ' [CDATA['.</td <td>The parser continues detecting errors until it reaches the end of the document or encounters an error that does not allow continuation. The parser does not signal any further normal events, except for the END-OF-DOCUMENT event.</td> | The parser continues detecting errors until it reaches the end of the document or encounters an error that does not allow continuation. The parser does not signal any further normal events, except for the END-OF-DOCUMENT event. |
| 9                 | The parser found an invalid character in a comment.                                                                                                    | The parser continues detecting errors until it reaches the end of the document or encounters an error that does not allow continuation. The parser does not signal any further normal events, except for the END-OF-DOCUMENT event. |
| 10                | The parser found in a comment the character sequence '' (two hyphens) not followed by '>'.                                                                                                    | The parser continues detecting errors until it reaches the end of the document or encounters an error that does not allow continuation. The parser does not signal any further normal events, except for the END-OF-DOCUMENT event. |
| 11                | The parser found an invalid character in a processing instruction data segment.                                                                                                    | The parser continues detecting errors until it reaches the end of the document or encounters an error that does not allow continuation. The parser does not signal any further normal events, except for the END-OF-DOCUMENT event. |
| 12                | The XML declaration was not at the beginning of the document.                                                                                                    | The parser continues detecting errors until it reaches the end of the document or encounters an error that does not allow continuation. The parser does not signal any further normal events, except for the END-OF-DOCUMENT event. |
| 13                | The parser found an invalid digit in a hexadecimal character reference (of the form �).                                                                                                    | The parser continues detecting errors until it reaches the end of the document or encounters an error that does not allow continuation. The parser does not signal any further normal events, except for the END-OF-DOCUMENT event. |

| Table 98. XM<br>Exception | Exception Description Parser action on continuation                                                                                                    |                                                                                                    |  |
|---------------------------|----------------------------------------------------------------------------------------------------|----------------------------------------------------------------------------------------------------|--|
| code<br>(decimal)         | Description                                                                                                    | Parser action on continuation                                                                                                    |  |
| 14                        | The parser found an invalid digit in a decimal character reference (of the form &#dddd;).                                                                                                    | The parser continues detecting errors until it reaches the end of the document or encounters an error that does not allow continuation. The parser does not signal any further normal events, except for the END-OF-DOCUMENT event. |  |
| 15                        | The encoding declaration value in<br>the XML declaration did not begin<br>with lowercase or uppercase A<br>through Z.                                                                                 | The parser continues detecting errors until it reaches the end of the document or encounters an error that does not allow continuation. The parser does not signal any further normal events, except for the END-OF-DOCUMENT event. |  |
| 16                        | A character reference did not refer to a legal XML character.                                                                                                    | The parser continues detecting errors until it reaches the end of the document or encounters an error that does not allow continuation. The parser does not signal any further normal events, except for the END-OF-DOCUMENT event. |  |
| 17                        | The parser found an invalid character in an entity reference name.                                                                                                    | The parser continues detecting errors until it reaches the end of the document or encounters an error that does not allow continuation. The parser does not signal any further normal events, except for the END-OF-DOCUMENT event. |  |
| 18                        | The parser found an invalid character in an attribute value.                                                                                                    | The parser continues detecting errors until it reaches the end of the document or encounters an error that does not allow continuation. The parser does not signal any further normal events, except for the END-OF-DOCUMENT event. |  |
| 70                        | The actual document encoding was EBCDIC, and the CODEPAGE compiler option specified a supported EBCDIC code page, but the document encoding declaration did not specify a supported EBCDIC code page. | The parser uses the encoding specified by theCODEPAGE compiler option.                                                                                                    |  |
| 71                        | The actual document encoding was EBCDIC, and the document encoding declaration specified a supported EBCDIC encoding, but the CODEPAGE compiler option did not specify a supported EBCDIC code page.  | The parser uses the encoding specified by the document encoding declaration.                                                                                                    |  |
| 72                        | The actual document encoding was EBCDIC, the CODEPAGE compiler option did not specify a supported EBCDIC code page, and the document did not contain an encoding declaration.                         | The parser uses EBCDIC code page 1140 (USA, Canada, Euro Country Extended Code Page).                                                                                                    |  |

| Table 98. <b>XM</b>      | Table 98. XML PARSE exceptions that allow continuation (continued)                                                                                                    |                                                                                                    |  |
|--------------------------|----------------------------------------------------------------------------------------------------|----------------------------------------------------------------------------------------------------|--|
| Exception code (decimal) | Description                                                                                                    | Parser action on continuation                                                                                                    |  |
| 73                       | The actual document encoding was EBCDIC, but neither the CODEPAGE compiler option nor the document encoding declaration specified a supported EBCDIC code page.                                        | The parser uses EBCDIC code page 1140 (USA, Canada, Euro Country Extended Code Page).                                                                                                    |  |
| 82                       | The actual document encoding was ASCII, but the document did not contain an encoding declaration.                                                                                                    | The parser uses ASCII code page 819 (ISO-8859-1 Latin 1/Open Systems).                                                                                                    |  |
| 83                       | The actual document encoding was ASCII, but the document encoding declaration did not specify code page 813, 819, or 920.                                                                              | The parser uses ASCII code page 819 (ISO-8859-1 Latin 1/Open Systems).                                                                                                    |  |
| 92                       | The document data item was alphanumeric, but the actual document encoding was Unicode UTF-16.                                                                                                    | The parser uses code page 1200 (Unicode UTF-16).                                                                                                    |  |
| 100,001 -<br>165,535     | The CODEPAGE compiler option and the document encoding declaration specified different supported EBCDIC code pages. XML - CODE contains the code page CCSID for the encoding declaration plus 100,000. | If you set XML-CODE to zero before returning from the EXCEPTION event, the parser uses the encoding specified by the CODEPAGE compiler option. If you set XML-CODE to the CCSID for the document encoding declaration (by subtracting 100,000), the parser uses this encoding. |  |

#### related concepts

"XML-CODE" on page 546

"XML input document encoding" on page 557

#### related tasks

"Handling XML PARSE exceptions" on page 561

#### related references

"XMLPARSE" on page 369 (compiler option)

## XML PARSE exceptions that do not allow continuation

If the XMLPARSE (COMPAT) compiler option is in effect, the XML parser cannot continue processing if any of the exceptions described below occurs.

No further events are returned from the parser for any of these exceptions even if the processing procedure sets XML-CODE to zero before passing control back to the parser. The parser transfers control to the statement in the ON EXCEPTION phrase, if specified, otherwise to the end of the XML PARSE statement.

| Table 99. XML PARSE exceptions that do not allow continuation (for XMLPARSE (COMPAT)) |                                                                                             |  |
|---------------------------------------------------------------------------------------|---------------------------------------------------------------------------------------------|--|
| Exception code (decimal)                                                              | Exception code (decimal)                                                                    |  |
| 100                                                                                   | The parser reached the end of the document while scanning the start of the XML declaration. |  |

|                          | RSE exceptions that do not allow continuation (for XMLPARSE (COMPAT)) (continued)                                          |
|--------------------------|----------------------------------------------------------------------------------------------------|
| Exception code (decimal) | Description                                                                                                    |
| 101                      | The parser reached the end of the document while looking for the end of the XML declaration.                               |
| 102                      | The parser reached the end of the document while looking for the root element.                                             |
| 103                      | The parser reached the end of the document while looking for the version information in the XML declaration.               |
| 104                      | The parser reached the end of the document while looking for the version information value in the XML declaration.         |
| 106                      | The parser reached the end of the document while looking for the encoding declaration value in the XML declaration.        |
| 108                      | The parser reached the end of the document while looking for the standalone declaration value in the XML declaration.      |
| 109                      | The parser reached the end of the document while scanning an attribute name.                                               |
| 110                      | The parser reached the end of the document while scanning an attribute value.                                              |
| 111                      | The parser reached the end of the document while scanning a character reference or entity reference in an attribute value. |
| 112                      | The parser reached the end of the document while scanning an empty element tag.                                            |
| 113                      | The parser reached the end of the document while scanning the root element name.                                           |
| 114                      | The parser reached the end of the document while scanning an element name.                                                 |
| 115                      | The parser reached the end of the document while scanning character data in element content.                               |
| 116                      | The parser reached the end of the document while scanning a processing instruction in element content.                     |
| 117                      | The parser reached the end of the document while scanning a comment or CDATA section in element content.                   |
| 118                      | The parser reached the end of the document while scanning a comment in element content.                                    |
| 119                      | The parser reached the end of the document while scanning a CDATA section in element content.                              |
| 120                      | The parser reached the end of the document while scanning a character reference or entity reference in element content.    |
| 121                      | The parser reached the end of the document while scanning after the close of the root element.                             |
| 122                      | The parser found a possible invalid start of a document type declaration.                                                  |
| 123                      | The parser found a second document type declaration.                                                                       |
| 124                      | The first character of the root element name was not a letter, '_', or ':'.                                                |
| 125                      | The first character of the first attribute name of an element was not a letter, '_', or ':'.                               |
| 126                      | The parser found an invalid character either in or following an element name.                                              |
| 127                      | The parser found a character other than '=' following an attribute name.                                                   |

| Exception code (decimal) | Description                                                                                                    |  |
|--------------------------|----------------------------------------------------------------------------------------------------|--|
| 128                      | The parser found an invalid attribute value delimiter.                                                                          |  |
| 130                      | The first character of an attribute name was not a letter, '_', or ':'.                                                         |  |
| 131                      | The parser found an invalid character either in or following an attribute name.                                                 |  |
| 132                      | An empty element tag was not terminated by a '>' following the '/'.                                                             |  |
| 133                      | The first character of an element end tag name was not a letter, '_', or ':'.                                                   |  |
| 134                      | An element end tag name was not terminated by a '>'.                                                                            |  |
| 135                      | The first character of an element name was not a letter, '_', or ':'.                                                           |  |
| 136                      | The parser found an invalid start of a comment or CDATA section in element content.                                             |  |
| 137                      | The parser found an invalid start of a comment.                                                                                 |  |
| 138                      | The first character of a processing instruction target name was not a letter, '_', or ':'.                                      |  |
| 139                      | The parser found an invalid character in or following a processing instruction target name.                                     |  |
| 140                      | A processing instruction was not terminated by the closing character sequence '?>'.                                             |  |
| 141                      | The parser found an invalid character following '&' in a character reference or entity reference.                               |  |
| 142                      | The version information was not present in the XML declaration.                                                                 |  |
| 143                      | 'version' in the XML declaration was not followed by '='.                                                                       |  |
| 144                      | The version declaration value in the XML declaration is either missing or improperly delimited.                                 |  |
| 145                      | The version information value in the XML declaration specified a bad character, or the start and end delimiters did not match.  |  |
| 146                      | The parser found an invalid character following the version information value closing delimiter in the XML declaration.         |  |
| 147                      | The parser found an invalid attribute instead of the optional encoding declaration in the XML declaration.                      |  |
| 148                      | 'encoding' in the XML declaration was not followed by '='.                                                                      |  |
| 149                      | The encoding declaration value in the XML declaration is either missing or improperly delimited.                                |  |
| 150                      | The encoding declaration value in the XML declaration specified a bad character, or the start and end delimiters did not match. |  |
| 151                      | The parser found an invalid character following the encoding declaration value closing delimiter in the XML declaration.        |  |
| 152                      | The parser found an invalid attribute instead of the optional standalone declaration in the XML declaration.                    |  |
| 153                      | standalone in the XML declaration was not followed by =.                                                                        |  |
| 154                      | The standalone declaration value in the XML declaration is either missing or improperly delimited.                              |  |
| 155                      | The standalone declaration value was neither 'yes' nor 'no' only.                                                               |  |

| Table 99. XML PARSE exceptions that do not allow continuation (for XML PARSE (COMPAT)) (continued) |                                                                                                    |  |
|----------------------------------------------------------------------------------------------------|----------------------------------------------------------------------------------------------------|--|
| Exception code (decimal)                                                                           | Description                                                                                                    |  |
| 156                                                                                                | The standalone declaration value in the XML declaration specified a bad character, or the start and end delimiters did not match. |  |
| 157                                                                                                | The parser found an invalid character following the standalone declaration value closing delimiter in the XML declaration.        |  |
| 158                                                                                                | The XML declaration was not terminated by the proper character sequence '?>', or contained an invalid attribute.                  |  |
| 159                                                                                                | The parser found the start of a document type declaration after the end of the root element.                                      |  |
| 160                                                                                                | The parser found the start of an element after the end of the root element.                                                       |  |
| 315                                                                                                | The actual document encoding was UTF-16 little-endian, which the parser does not support on this platform.                        |  |
| 316                                                                                                | The actual document encoding was UCS4, which the parser does not support.                                                         |  |
| 317                                                                                                | The parser cannot determine the document encoding. The document might be damaged.                                                 |  |
| 318                                                                                                | The actual document encoding was UTF-8, which the parser does not support.                                                        |  |
| 320                                                                                                | The document data item was national, but the actual document encoding was EBCDIC.                                                 |  |
| 321                                                                                                | The document data item was national, but the actual document encoding was ASCII.                                                  |  |
| 500 - 599                                                                                          | Internal error. Report the error to your service representative.                                                                  |  |

## related concepts

"XML-CODE" on page 546

#### related tasks

"Handling XML PARSE exceptions" on page 561

# **XML GENERATE exceptions**

One of several exception codes might be returned in the XML-CODE special register during XML generation. If one of these exceptions occurs, control is passed to the statement in the ON EXCEPTION phrase, or to the end of the XML GENERATE statement if you did not code an ON EXCEPTION phrase.

| Table 100. XML GENERATE exceptions |                                                                                                    |  |
|------------------------------------|----------------------------------------------------------------------------------------------------|--|
| Exception code (decimal)           | Description                                                                                                    |  |
| 400                                | The receiver was too small to contain the generated XML document. The COUNT IN data item, if specified, contains the count of character positions that were actually generated. |  |
| 401                                | A DBCS data-name contained a character that, when converted to Unicode, was not valid in an XML element or attribute name.                                                      |  |
| 402                                | The first character of a DBCS data-name, when converted to Unicode, was not valid as the first character of an XML element or attribute name.                                   |  |
| 403                                | The value of an OCCURS DEPENDING ON variable exceeded 16,777,215.                                                                                                    |  |

| Table 100. XML GENERATE exceptions (continued) |                                                                                                    |  |
|------------------------------------------------|----------------------------------------------------------------------------------------------------|--|
| Exception code (decimal)                       | Description                                                                                                    |  |
| 410                                            | The CCSID page specified by the CODEPAGE compiler option is not supported for conversion to Unicode.                                                                                                    |  |
| 411                                            | The CCSID specified by the CODEPAGE compiler option is not a supported single-byte EBCDIC CCSID.                                                                                                    |  |
| 414                                            | The CCSID specified for the XML document was invalid or was not supported.                                                                                                    |  |
| 415                                            | The receiver was national, but the encoding specified for the document was not UTF-16.                                                                                                    |  |
| 416                                            | The XML namespace identifier contained invalid XML characters.                                                                                                    |  |
| 417                                            | Element character content or an attribute value contained characters that are illegal in XML content. XML generation has continued, with the element tag name or the attribute name prefixed with 'hex.' and the original data value represented in the document in hexadecimal. |  |
|                                                | Any TYPE IS CONTENT specification is ignored, and the item is treated as an element.                                                                                                    |  |
| 418                                            | Substitution characters were generated by encoding conversion.                                                                                                    |  |
| 419                                            | The XML namespace prefix was invalid.                                                                                                    |  |
| 420                                            | The receiver was alphanumeric and the input included national or DBCS data or names, but the encoding specified for the document was not 1208.                                                                                                    |  |
| 600-699                                        | Internal error. Report the error to your service representative.                                                                                                    |  |

## related tasks

<sup>&</sup>quot;Handling XML GENERATE exceptions" on page 584

# **Appendix D. JSON reference material**

The following information describes the JSON exception codes that might be returned during JSON parsing or JSON generation.

#### related references

- "JSON GENERATE exceptions" on page 719
- "JSON PARSE conditions and associated codes and runtime messages" on page 719
- "Nonexception conditions and corresponding values of JSON-STATUS" on page 720
- "Exception conditions, and corresponding values of JSON-CODE" on page 720
- "Nonexception condition runtime messages" on page 721
- "Exception condition runtime messages" on page 722

# JSON GENERATE exceptions

One of several exception codes might be returned in the JSON-CODE special register during JSON generation. If one of these exceptions occurs, control is passed to the statement in the ON EXCEPTION phrase, or to the end of the JSON GENERATE statement if you did not code an ON EXCEPTION phrase.

| Table 101. JSON GENERATE exceptions                          |                                                                                                    |  |
|--------------------------------------------------------------|----------------------------------------------------------------------------------------------------|--|
| Exception code (decimal)                                     | Description                                                                                                    |  |
| 1                                                            | The receiver was too small to contain the generated JSON text. The COUNT IN data item, if specified, contains the count of character positions that were actually generated. |  |
| 504                                                          | The storage is insufficient for the JSON GENERATE work area. Increase the region size and rerun the application.                                                             |  |
| 507                                                          | Internal error. The LE runtime level might not be up-to-date. Install the latest LE runtime PTFs. If the error persists, report the error to your service representative.    |  |
| 500 - 599<br>(excluding<br>exception codes<br>defined above) | Internal error. Report the error to your service representative.                                                                                                    |  |

# JSON PARSE conditions and associated codes and runtime messages

Two kinds of conditions might occur during the execution of a JSON PARSE statement, and might result in the receiver being partially modified:

- Nonexception conditions result in a reason code set in the special register JSON-STATUS, but do not terminate execution of the statement.
- Exception conditions result in the exception code set in the special register JSON-CODE, and cause execution of the statement to be terminated.

The JSON-STATUS reason code values in the following table are additive. For example, execution of the JSON PARSE statement might encounter conditions with codes 1 and 4, resulting in a combined JSON-STATUS value of 5. You can determine if a given condition occurred, and the corresponding code is present in JSON-STATUS, by using a statement such as the following:

```
IF FUNCTION MOD(JSON-STATUS 2 * code) / code = 1
   DISPLAY 'JSON-STATUS condition ' code ' occurred.'
END-IF
```

where code is one of the individual JSON-STATUS codes.

The runtime messages are issued only if the WITH DETAIL phrase was specified on the JSON PARSE statement. Special registers JSON-STATUS and JSON-CODE are always set.

## Nonexception conditions and corresponding values of JSON-STATUS

| Table 102. Reason codes for JSON nonexception conditions |                                                                                                    |  |
|----------------------------------------------------------|----------------------------------------------------------------------------------------------------|--|
| Reason code in the JSON-STATUS register                  | Description                                                                                                    |  |
| 1                                                        | One or more data items had no matching JSON name/value pair, and thus were not changed.                                                                                                 |  |
| 2                                                        | One or more JSON name/value pairs did not match any data item.                                                                                                    |  |
| 4                                                        | One or more data items had multiple matching JSON name/value pairs with duplicate values.                                                                                               |  |
| 8                                                        | One or more table data items had more elements than the matching JSON array.                                                                                                    |  |
| 16                                                       | One or more JSON arrays had more values than the matching data item.                                                                                                    |  |
| 32                                                       | One or more data items were not changed because the corresponding JSON name/value pair had the value null.                                                                              |  |
| 64                                                       | One or more table data items had elements that were not changed because the corresponding JSON value was null.                                                                          |  |
| 128                                                      | A "SIZE ERROR" condition was detected in one or more numeric assignments. The data items were modified anyway.                                                                          |  |
| 256                                                      | A loss of information occurred in one or more alphanumeric assignments. The data items were modified anyway.                                                                            |  |
| 512                                                      | One or more JSON name/value pairs had a value that resulted in one or more substitution characters when translated from Unicode to the CCSID specified by the CODEPAGE compiler option. |  |

# **Exception conditions, and corresponding values of JSON-CODE**

| Table 103. Reason codes for JSON exception conditions |                                                                                                    |  |
|-------------------------------------------------------|----------------------------------------------------------------------------------------------------|--|
| Reason code in the JSON-CODE register                 | Description                                                                                           |  |
| 100                                                   | The JSON text was invalid.                                                                            |  |
| 101                                                   | The JSON text was zero-length, or consisted only of whitespace.                                       |  |
| 102                                                   | Superfluous nonwhitespace characters were found after the closing brace of the outermost JSON object. |  |

| Table 103. Reason codes for JSON exception conditions (continued) |                                                                                                    |  |
|-------------------------------------------------------------------|----------------------------------------------------------------------------------------------------|--|
| Reason code in the JSON-CODE register                             | Description                                                                                                    |  |
| 103                                                               | One or more data items had multiple matching JSON name/value pairs with different values, and were set to the leftmost value encountered in the JSON text. |  |
| 104                                                               | One or more JSON name/value pairs had a value that was incompatible with the matching data item.                                                           |  |
| 105                                                               | One or more matching JSON name/value pairs had the value true or false.                                                                                    |  |
| 106                                                               | No JSON name/value pair matched any data item.                                                                                                    |  |

## Nonexception condition runtime messages

These messages are issued if the WITH DETAIL phrase was specified.

#### IGZ0321I

During execution of the JSON PARSE statement on line *line-number* of program *program-name*, no JSON name/value pair matched data item *data-name*, which was thus not modified.

#### IGZ0321I

During execution of the JSON PARSE statement on line *line-number* of program *program-name*, no data item matched JSON name *JSON-name* at offset offset.

#### IGZ0323I

During execution of the JSON PARSE statement on line *line-number* of program *program-name*, a duplicate JSON name/value pair at *offset* matched data item *data-name*. The duplicate value was accepted.

#### IGZ0324I

During execution of the JSON PARSE statement on line *line-number* of program *program-name*, JSON array with name *JSON-name* at offset *offset* had fewer elements than the matching table item *data-name*. The additional table elements were not modified.

#### IGZ0325I

During execution of the JSON PARSE statement on line *line-number* of program *program-name*, JSON array with name *JSON-name* at offset *offset* had more values than the matching table item *data-name*. The additional values were ignored.

#### IGZ0326I

During execution of the JSON PARSE statement on line *line-number* of program *program-name*, data item *data-name* was not changed because the value of the JSON name/value pair at offset *offset* was the special value null.

#### IGZ0327I

During execution of the JSON PARSE statement on line *line-number* of program *program-name*, JSON array with name *JSON-name* at offset *offset* included one or more null values. Corresponding elements in the matching table item *data-name* were not changed.

#### IGZ0328I

During execution of the JSON PARSE statement on line *line-number* of program *program-name*, assignment of the value of the JSON name/value pair at offset offset to data item data-name resulted in loss of significance ("SIZE ERROR").

#### IGZ0329I

During execution of the JSON PARSE statement on line *line-number* of program *program-name*, assignment of the value of the JSON name/value pair at offset offset to data item data-name resulted in a loss of information.

#### IGZ0330I

During execution of the JSON PARSE statement on line *line-number* of program *program-name*, the value of JSON name/value pair with name *JSON-name* at offset *offset* resulted in one or more substitution characters when translated from Unicode to the CCSID specified by the CODEPAGE compiler option. The translated value was assigned to data-item *data-name*.

## **Exception condition runtime messages**

These messages are issued if the WITH DETAIL phrase was specified.

#### **IGZ0335W**

During execution of the JSON PARSE statement on line *line-number* of program *program-name*, the JSON text in *data-name* was found to be invalid. After JSON text *JSON-text-fragment* at offset *offset*, *JSON-token* was found, but one of *JSON-tokens* was expected.

#### IGZ0336W

During execution of the JSON PARSE statement on line *line-number* of program *program-name*, the JSON text in *data-name* was found to be invalid. The JSON text was zero-length, or consisted only of whitespace.

#### **IGZ0337W**

During execution of the JSON PARSE statement on line *line-number* of program *program-name*, the JSON text in *data-name* was found to be invalid. Superfluous characters *text* were found following the closing brace of the outermost JSON object.

#### **IGZ0338W**

During execution of the JSON PARSE statement on line *line-number* of program *program-name*, JSON name/value pair at offset was a duplicate match to data item *data-name*, but with a value different from the first (leftmost) matching name/value pair. The value from the first matching JSON name/value pair was retained.

#### **IGZ0339W**

During execution of the JSON PARSE statement on line *line-number* of program *program-name*, the value of JSON name/value pair with name *JSON-name* at offset *offset* was found to be incompatible with the matching data item.

#### **IGZ0340W**

During execution of the JSON PARSE statement on line *line-number* of program *program-name*, the value of JSON name/value pair with name *JSON-name* at offset *offset* was found to be one of the special values true or false.

#### **IGZ0341W**

During execution of the JSON PARSE statement on line *line-number* of program *program-name*, no JSON name/value pair matched any data item in the receiver. The receiver *data-name* was not modified.

# **Appendix E. EXIT compiler option**

You can use the EXIT compiler option to provide user-supplied modules in place of various compiler functions. For details about processing of each exit module, error handling for exit modules, or using the EXIT option with CICS, SQL and SQLIMS statements, see the following topics.

#### related tasks

"Using the user-exit work area" on page 723
"Calling from exit modules" on page 724
Using the EXIT compiler option with CICS, SQL and SQLIMS statements

#### related references

"EXIT" on page 317

"Processing of INEXIT" on page 724

"Processing of LIBEXIT" on page 725

"Processing of PRTEXIT" on page 728

"Processing of ADEXIT" on page 730

"Processing of MSGEXIT" on page 731

"Error handling for exit modules" on page 740

## Using the user-exit work area

When you use one of the user exits, the compiler provides a work area in which you can save the address of GETMAIN storage obtained by the exit module. Having such a work area lets the module be reentrant.

The user-exit work area consists of 6 fullwords that reside on a fullword boundary. These fullwords are initialized to binary zeros before the first exit routine is invoked. The address of the work area is passed to the exit module in a parameter list. After initialization, the compiler makes no further reference to the work area.

The words in the user-exit work area are used by the individual exit modules as shown in the following table.

| Table 104. Layout of the user-exit work area |                 |
|----------------------------------------------|-----------------|
| Word number                                  | Used by module: |
| 1                                            | INEXIT          |
| 2                                            | LIBEXIT         |
| 3                                            | PRTEXIT         |
| 4                                            | ADEXIT          |
| 5                                            | (Reserved)      |
| 6                                            | MSGEXIT         |

#### related references

<sup>&</sup>quot;Processing of INEXIT" on page 724

<sup>&</sup>quot;Processing of LIBEXIT" on page 725

<sup>&</sup>quot;Processing of PRTEXIT" on page 728

<sup>&</sup>quot;Processing of ADEXIT" on page 730

<sup>&</sup>quot;Processing of MSGEXIT" on page 731

## **Calling from exit modules**

To call COBOL programs or library routines within your exit modules, use standard COBOL linkage. You need to be aware of the register conventions in order to trace the call chain correctly.

When a call is made to a program or to a routine in an exit module, the registers are set up as follows:

**R1** 

Points to the parameter list passed to the called program or library routine

**R13** 

Points to the register save area provided by the calling program or routine

**R14** 

Holds the return address of the calling program or routine

**R15** 

Holds the address of the called program or routine

Exit modules must have RMODE attribute 24 and AMODE attribute ANY.

related concepts

"Storage and its addressability" on page 39

## **Processing of INEXIT**

The INEXIT exit module is used to read the primary source code instead of obtaining it directly from SYSIN.

| Table 105. INEXIT processing                                                 |                                                                                                    |  |
|------------------------------------------------------------------------------|----------------------------------------------------------------------------------------------------|--|
| Action by compiler                                                           | Action by exit module                                                                                                    |  |
| Loads the exit module (mod1) during initialization                           |                                                                                                    |  |
| Calls the exit module with an OPEN operation code (op code)                  | Prepares its source for processing. Passes the status of the OPEN request back to the compiler.                                |  |
| Calls the exit module with a GET op code when a source statement is needed   | Returns either the address and length of the next statement or the end-of-data indication (if no more source statements exist) |  |
| Calls the exit module with a CLOSE op code when the end-of-data is presented | Releases any resources that are related to its output                                                                          |  |

## **INEXIT** parameters

The compiler uses 10 parameters, passed by reference, to communicate with the exit module. The return code, data length, and data parameters are set by the exit module for return to the compiler; the other items are passed from the compiler to the exit module.

| Table 106. INEXIT parameters |                |                                                                       |
|------------------------------|----------------|-----------------------------------------------------------------------|
| Parameter number             | Parameter item | Description of item                                                   |
| 1                            | User-exit type | Halfword that identifies which user exit is to perform the operation. |
|                              |                | 1=INEXIT                                                              |

| Table 106. INEXIT parameters (continued) |                     |                                                                                                    |
|------------------------------------------|---------------------|----------------------------------------------------------------------------------------------------|
| Parameter<br>number                      | Parameter item      | Description of item                                                                                                    |
| 2                                        | Operation code      | Halfword that indicates the type of operation:                                                                                    |
|                                          |                     | • 0=OPEN                                                                                                    |
|                                          |                     | • 1=CLOSE                                                                                                    |
|                                          |                     | • 2=GET                                                                                                    |
| 3                                        | Return code         | Fullword, set by the exit module, that indicates the success of the requested operation:                                          |
|                                          |                     | 0=Operation was successful                                                                                                    |
|                                          |                     | • 4=End-of-data                                                                                                    |
|                                          |                     | • 12=Operation failed                                                                                                    |
| 4                                        | User-exit work area | Six-fullword work area provided by the compiler for use by the user-exit module.                                                  |
|                                          |                     | First word: for use by INEXIT                                                                                                    |
| 5                                        | Data length         | Fullword, set by the exit module, that specifies the length of the record being returned by the GET operation (must be 80)        |
| 6                                        | Data or str1        | Fullword, set by the exit module, that contains the address of the record in a user-owned buffer, for the GET operation.          |
|                                          |                     | str1 applies only to OPEN. The first halfword (on a halfword boundary) contains the length of the string, followed by the string. |
| 7                                        | Not used            | (Used only by LIBEXIT and MSGEXIT)                                                                                                |
| 8                                        | Not used            | (Used only by LIBEXIT)                                                                                                    |
| 9                                        | Not used            | (Used only by LIBEXIT)                                                                                                    |
| 10                                       | Not used            | (Used only by LIBEXIT)                                                                                                    |

"Using the user-exit work area" on page 723

"Calling from exit modules" on page 724

Using the EXIT compiler option with CICS, SQL and

SQLIMS statements

# **Processing of LIBEXIT**

The LIBEXIT exit module is used in place of the SYSLIB, or *library-name*, data set. Calls are made to the module by the compiler to obtain copybooks whenever COPY or BASIS statements are encountered.

| Table 107. LIBEXIT processing                               |                                                                                                    |
|-------------------------------------------------------------|----------------------------------------------------------------------------------------------------|
| Action by compiler                                          | Action by exit module                                                                                             |
| Loads the exit module (mod2) during initialization          |                                                                                                    |
| Calls the exit module with an OPEN operation code (op code) | Prepares the specified <i>library-name</i> for processing. Passes the status of the OPEN request to the compiler. |

| Table 107. LIBEXIT processing (continued)                                                    |                                                                                                    |  |
|----------------------------------------------------------------------------------------------|----------------------------------------------------------------------------------------------------|--|
| Action by compiler                                                                           | Action by exit module                                                                                                    |  |
| Calls the exit module with a FIND op code if the <i>library-name</i> was successfully opened | Establishes positioning at the requested <i>text-name</i> (or <i>basis-name</i> ) in the specified <i>library-name</i> ; this place becomes the active copybook. Passes an appropriate return code to the compiler when positioning is complete. |  |
| Calls the exit module with a GET op code                                                     | Passes the compiler either the length and address of the record to be copied from the active copybook or the end-of-data indicator                                                                                                    |  |
| Calls the exit module with a CLOSE op code when the end-of-data is presented                 | Releases any resources that are related to its input                                                                                                    |  |

## **Processing of LIBEXIT with nested COPY statements**

Any record from the active copybook can contain a COPY statement.

You cannot make recursive calls to *text-name*. That is, a copybook can be named only once in a set of nested COPY statements until the end-of-data for that copybook is reached.

The following table shows how the processing of LIBEXIT changes when there are one or more valid COPY statements that are not nested.

| Table 108. LIBEXIT processing with nonnested COPY statements                                 |                                                                                                    |  |
|----------------------------------------------------------------------------------------------|----------------------------------------------------------------------------------------------------|--|
| Action by compiler                                                                           | Action by exit module                                                                                                    |  |
| Loads the exit module (mod2) during initialization                                           |                                                                                                    |  |
| Calls the exit module with an OPEN operation code (op code)                                  | Prepares the specified <i>library-name</i> for processing. Passes the status of the OPEN request to the compiler.                                                                                                    |  |
| Calls the exit module with a FIND op code if the <i>library-name</i> was successfully opened | Establishes positioning at the requested <i>text-name</i> (or <i>basis-name</i> ) in the specified <i>library-name</i> ; this place becomes the active copybook. Passes an appropriate return code to the compiler when positioning is complete. |  |
| Calls the exit module with a FIND op code if the <i>library-name</i> was successfully opened | Reestablishes positioning at the previous active copybook. Passes an appropriate return code to the compiler when positioning is complete.                                                                                                    |  |
| Calls the exit module with a GET op code. Verifies that the same record was passed.          | Passes the compiler the same record as was passed previously from this copybook. After verification, passes either the length and address of the record to be copied from the active copybook or the end-of-data indicator.                      |  |
| Calls the exit module with a CLOSE op code when the end-of-data is presented                 | Releases any resources that are related to its input                                                                                                    |  |

The following table shows how the processing of LIBEXIT changes when the compiler encounters a valid nested COPY statement.

| Table 109. LIBEXIT processing with nested COPY statements                                                                                 |                                                                                                    |  |
|----------------------------------------------------------------------------------------------------|----------------------------------------------------------------------------------------------------|--|
| Action by compiler                                                                                                    | Action by exit module                                                                                                    |  |
| If the requested <i>library-name</i> from the nested COPY statement was not previously opened, calls the exit module with an OPEN op code | Pushes its control information about the active copybook onto a stack. Completes the requested action (OPEN). The newly requested <i>text-name</i> (or <i>basis-name</i> ) becomes the active copybook. |  |
| Calls the exit module with a FIND op code for the requested new text-name                                                                 | Pushes its control information about the active copybook onto a stack. Completes the requested action (FIND). The newly requested <i>text-name</i> (or <i>basis-name</i> ) becomes the active copybook. |  |
| Calls the exit module with a GET op code                                                                                                  | Passes the compiler either the length and address of the record to be copied from the active copybook or the end-of-data indicator. At end-of-data, pops its control information from the stack.        |  |

## **LIBEXIT** parameters

The compiler uses 10 parameters, passed by reference, to communicate with the exit module. The return code, data length, and data parameters are set by the exit module for return to the compiler; the other items are passed from the compiler to the exit module.

| Table 110. LIBEXIT parameters |                     |                                                                                                    |
|-------------------------------|---------------------|----------------------------------------------------------------------------------------------------|
| Parameter number              | Parameter item      | Description of item                                                                                                    |
| 1                             | User-exit type      | Halfword that identifies which user exit is to perform the operation.                                                      |
|                               |                     | 2=LIBEXIT                                                                                                    |
| 2                             | Operation code      | Halfword that indicates the type of operation:                                                                             |
|                               |                     | • 0=OPEN                                                                                                    |
|                               |                     | • 1=CLOSE                                                                                                    |
|                               |                     | • 2=GET                                                                                                    |
|                               |                     | • 4=FIND                                                                                                    |
| 3                             | Return code         | Fullword, set by the exit module, that indicates the success of the requested operation:                                   |
|                               |                     | 0=Operation was successful                                                                                                 |
|                               |                     | • 4=End-of-data                                                                                                    |
|                               |                     | • 12=Operation failed                                                                                                    |
| 4                             | User-exit work area | Six-fullword work area provided by the compiler for use by the user-exit module.                                           |
|                               |                     | Second word: for use by LIBEXIT                                                                                            |
| 5                             | Data length         | Fullword, set by the exit module, that specifies the length of the record being returned by the GET operation (must be 80) |

| Table 110. LIBEXIT parameters (continued) |                     |                                                                                                    |
|-------------------------------------------|---------------------|----------------------------------------------------------------------------------------------------|
| Parameter<br>number                       | Parameter item      | Description of item                                                                                                    |
| 6                                         | Data or str2        | Fullword, set by the exit module, that contains the address of the record in a user-owned buffer, for the GET operation.                                                                                                    |
|                                           |                     | str2 applies only to OPEN. The first halfword (on a halfword boundary) contains the length of the string, followed by the string.                                                                                                    |
| 7                                         | System library-name | Eight-character area that contains the <i>library-name</i> from the COPY statement. Processing and conversion rules for a program-name are applied. Padded with blanks if required. Applies to OPEN, CLOSE, and FIND.                                   |
| 8                                         | System text-name    | Eight-character area that contains the <i>text-name</i> from the COPY statement ( <i>basis-name</i> from BASIS statement). Processing and conversion rules for a <i>program-name</i> are applied. Padded with blanks if required. Applies only to FIND. |
| 9                                         | Library-name        | Thirty-character area that contains the full <i>library-name</i> from the COPY statement. Padded with blanks if required, and used as is (not folded to uppercase). Applies to OPEN, CLOSE, and FIND.                                                   |
| 10                                        | Text-name           | Thirty-character area that contains the full <i>text-name</i> from the COPY statement. Padded with blanks if required, and used as is (not folded to uppercase). Applies only to FIND.                                                                  |

"Using the user-exit work area" on page 723

"Calling from exit modules" on page 724

Using the EXIT compiler option with CICS, SQL and

SQLIMS statements

# **Processing of PRTEXIT**

The PRTEXIT exit module is used in place of the SYSPRINT data set.

| Table 111. PRTEXIT processing                                                                                                    |                                                                                                    |  |
|----------------------------------------------------------------------------------------------------|----------------------------------------------------------------------------------------------------|--|
| Action by compiler                                                                                                    | Action by exit module                                                                                                    |  |
| Loads the exit module (mod3) during initialization                                                                                           |                                                                                                    |  |
| Calls the exit module with an OPEN operation code (op code)                                                                                  | Prepares its output destination for processing. Passes the status of the OPEN request to the compiler.                                                        |  |
| Calls the exit modules with a PUT op code when a line is to be printed, supplying the address and length of the record that is to be printed | Passes the status of the PUT request to the compiler by a return code. The first byte of the record to be printed contains an ANSI printer control character. |  |
| Calls the exit module with a CLOSE op code when the end-of-data is presented                                                                 | Releases any resources that are related to its output destination                                                                                             |  |

## **PRTEXIT** parameters

The compiler uses 10 parameters, passed by reference, to communicate with the exit module. The return code, data length, and data buffer parameters are set by the exit module for return to the compiler; the other items are passed from the compiler to the exit module.

| Table 112. PRTEXIT parameters |                     |                                                                                                    |
|-------------------------------|---------------------|----------------------------------------------------------------------------------------------------|
| Parameter number              | Parameter item      | Description of item                                                                                                    |
| 1                             | User-exit type      | Halfword that identifies which user exit is to perform the operation.                                                             |
|                               |                     | 3=PRTEXIT                                                                                                    |
| 2                             | Operation code      | Halfword that indicates the type of operation:                                                                                    |
|                               |                     | • 0=OPEN                                                                                                    |
|                               |                     | • 1=CLOSE                                                                                                    |
|                               |                     | • 3=PUT                                                                                                    |
| 3                             | Return code         | Fullword, set by the exit module, that indicates the success of the requested operation:                                          |
|                               |                     | 0=Operation was successful                                                                                                    |
|                               |                     | • 12=Operation failed                                                                                                    |
| 4                             | User-exit work area | Six-fullword work area provided by the compiler for use by the user-exit module.                                                  |
|                               |                     | Third word: for use by PRTEXIT                                                                                                    |
| 5                             | Data length         | Fullword that specifies the length of the record being supplied by the PUT operation (the compiler sets this value to 133)        |
| 6                             | Data buffer or str3 | Data buffer where the compiler has placed the record to be printed by the PUT operation.                                          |
|                               |                     | str3 applies only to OPEN. The first halfword (on a halfword boundary) contains the length of the string, followed by the string. |
| 7                             | Not used            | (Used only by LIBEXIT and MSGEXIT)                                                                                                |
| 8                             | Not used            | (Used only by LIBEXIT)                                                                                                    |
| 9                             | Not used            | (Used only by LIBEXIT)                                                                                                    |
| 10                            | Not used            | (Used only by LIBEXIT)                                                                                                    |

#### related tasks

"Using the user-exit work area" on page 723
"Calling from exit modules" on page 724
Using the EXIT compiler option with CICS, SQL and

SQLIMS statements

## **Processing of ADEXIT**

The ADEXIT module is called for each SYSADATA record immediately after the record has been written out to the file.

To use an ADEXIT module, you must compile using the ADATA option to produce SYSADATA output, and code the SYSADATA DD statement.

| Table 113. ADEXIT processing                                                                                                    |                                                                                                    |  |
|----------------------------------------------------------------------------------------------------|----------------------------------------------------------------------------------------------------|--|
| Action by compiler                                                                                                    | Action by exit module                                                                                  |  |
| Loads the exit module (mod4) during initialization                                                                                                |                                                                                                    |  |
| Calls the exit module with an OPEN operation code (op code)                                                                                       | Prepares its output destination for processing. Passes the status of the OPEN request to the compiler. |  |
| Calls the exit module with a PUT op code when the compiler has written a SYSADATA record, supplying the address and length of the SYSADATA record | Passes the status of the PUT request to the compiler by a return code                                  |  |
| Calls the exit module with a CLOSE op code when the end-of-data is presented                                                                      | Releases any resources                                                                                 |  |

## **ADEXIT** parameters

The compiler uses 10 parameters, passed by reference, to communicate with the exit module. The return code, data length, and data buffer parameters are set by the exit module for return to the compiler; the other items are passed from the compiler to the exit module.

| Table 114. ADEXIT parameters |                     |                                                                                          |
|------------------------------|---------------------|------------------------------------------------------------------------------------------|
| Parameter number             | Parameter item      | Description of item                                                                      |
| 1                            | User-exit type      | Halfword that identifies which user exit is to perform the operation.                    |
|                              |                     | 4=ADEXIT                                                                                 |
| 2                            | Operation code      | Halfword that indicates the type of operation:                                           |
|                              |                     | • 0=OPEN                                                                                 |
|                              |                     | • 1=CLOSE                                                                                |
|                              |                     | • 3=PUT                                                                                  |
| 3                            | Return code         | Fullword, set by the exit module, that indicates the success of the requested operation: |
|                              |                     | 0=Operation was successful                                                               |
|                              |                     | • 12=Operation failed                                                                    |
| 4                            | User-exit work area | Six-fullword work area provided by the compiler for use by the user-exit module.         |
|                              |                     | Fourth word: for use by ADEXIT                                                           |
| 5                            | Data length         | Fullword that specifies the length of the record being supplied by the PUT operation     |

| Table 114. ADEXIT parameters (continued) |                     |                                                                                                    |  |
|------------------------------------------|---------------------|----------------------------------------------------------------------------------------------------|--|
| Parameter number                         | Parameter item      | Description of item                                                                                                    |  |
| 6                                        | Data buffer or str4 | Fullword that contains the address of the data buffer where the compiler has placed the record to be printed by the PUT operation. |  |
|                                          |                     | str4 applies only to OPEN. The first halfword (on a halfword boundary) contains the length of the string, followed by the string.  |  |
| 7                                        | Not used            | (Used only by LIBEXIT and MSGEXIT)                                                                                                 |  |
| 8                                        | Not used            | (Used only by LIBEXIT)                                                                                                    |  |
| 9                                        | Not used            | (Used only by LIBEXIT)                                                                                                    |  |
| 10                                       | Not used            | (Used only by LIBEXIT)                                                                                                    |  |

"Using the user-exit work area" on page 723

"Calling from exit modules" on page 724

Using the EXIT compiler option with CICS, SQL and

SQLIMS statements

#### related references

"ADATA" on page 297

## **Processing of MSGEXIT**

The MSGEXIT module is used to customize compiler diagnostic messages and FIPS messages. The module can customize a message either by changing its severity or suppressing it.

If the MSGEXIT module assigns a severity to a FIPS message, the message is converted into a diagnostic message. (The message is shown in the summary of diagnostic messages in the listing.)

A MSGEXIT summary at the end of the compiler listing shows how many messages were changed in severity and how many messages were suppressed.

| Table 115. MSGEXIT processing                                                                                                    |                                                                                            |  |
|----------------------------------------------------------------------------------------------------|--------------------------------------------------------------------------------------------|--|
| Action by compiler                                                                                                    | Action by exit module                                                                      |  |
| Loads the exit module (mod5) during initialization                                                                                    |                                                                                            |  |
| Calls the exit module with an OPEN operation code (op code)                                                                           | Optionally processes <i>str5</i> and passes the status of the OPEN request to the compiler |  |
| Calls the exit module with a MSGSEV operation code (op code) when the compiler is about to issue a diagnostic message or FIPS message | One of the following actions:                                                              |  |
|                                                                                                    | Indicates no customization of the message (by setting return code to 0)                    |  |
|                                                                                                    | Specifies a new severity for (or suppression of) the message, and sets return code to 4    |  |
|                                                                                                    | • Indicates that the operation failed (by setting return code to 12)                       |  |
| Calls the exit module with a CLOSE op code                                                                                            | Optionally frees storage and passes the status of the CLOSE request to the compiler        |  |

| Table 115. MSGEXIT processing (continued)                  |  |
|------------------------------------------------------------|--|
| Action by compiler Action by exit module                   |  |
| Deletes the exit module (mod5) during compiler termination |  |

## **MSGEXIT** parameters

The compiler uses 10 parameters, passed by reference, to communicate with the exit module. The return code and user-requested severity parameters are set by the exit module for return to the compiler; the other items are passed from the compiler to the exit module.

| Table 116. MSGEXIT parameters |                     |                                                                                                    |
|-------------------------------|---------------------|----------------------------------------------------------------------------------------------------|
| Parameter number              | Parameter item      | Description of item                                                                                                    |
| 1                             | User-exit type      | Halfword that identifies which user exit is to perform the operation.                                                                                |
|                               |                     | 6=MSGEXIT                                                                                                    |
| 2                             | Operation code      | Halfword that indicates the type of operation:                                                                                                    |
|                               |                     | • 0=OPEN                                                                                                    |
|                               |                     | • 1=CLOSE                                                                                                    |
|                               |                     | • 5=MSGSEV: customize message severity                                                                                                    |
| 3                             | Return code         | Fullword, set by the exit module, that indicates the success of the requested operation.                                                             |
|                               |                     | For op code MSGSEV:                                                                                                    |
|                               |                     | 0=Message not customized                                                                                                    |
|                               |                     | 4=Message found and customized                                                                                                    |
|                               |                     | • 12=Operation failed                                                                                                    |
| 4                             | User-exit work area | Six-fullword work area provided by the compiler for use by the user-exit module.                                                                     |
|                               |                     | Sixth word: for use by MSGEXIT                                                                                                    |
| 5                             | Not used            | (Used by the other exits)                                                                                                    |
| 6                             | Message exit data   | Three-halfword area (on a halfword boundary).                                                                                                    |
|                               |                     | <ul> <li>First halfword: the message number of the message to be customized</li> </ul>                                                               |
|                               |                     | <ul> <li>Second halfword: for a diagnostic message, the default<br/>severity; for a FIPS message, the FIPS category as a numeric<br/>code</li> </ul> |
|                               |                     | • Third halfword: the user-requested severity for the message (-1 to indicate suppression)                                                           |
| 7                             | str5                | First halfword (on a halfword boundary): the length of the string, followed by the string                                                            |
| 8                             | Not used            | (Used only by LIBEXIT)                                                                                                    |
| 9                             | Not used            | (Used only by LIBEXIT)                                                                                                    |

| Table 116. MSGEXIT parameters (continued) |          |                        |
|-------------------------------------------|----------|------------------------|
| Parameter number Description of item      |          |                        |
| 10                                        | Not used | (Used only by LIBEXIT) |

<sup>&</sup>quot;Example: MSGEXIT user exit" on page 735

"Using the user-exit work area" on page 723

"Calling from exit modules" on page 724

"Customizing compiler-message severities" on page 733

Using the EXIT compiler option with CICS, SQL and

SQLIMS statements

## **Customizing compiler-message severities**

To change the severities of compiler messages or suppress compiler messages (including FIPS messages), do the steps described below.

- 1. Code and compile a COBOL program named ERRMSG. The program needs only a PROGRAM-ID paragraph, as described in the related task.
- 2. Review the ERRMSG listing, which contains a complete list of compiler messages with their message numbers, severities, and message text.
- 3. Decide which messages you want to customize.
  - To understand the customizations that are possible, see the related reference about customizable compiler-message severities.
- 4. Code a MSGEXIT module to implement the customizations. Refer to the sample MSGEXIT that is included with the COBOL compiler in the SIGYSAMP dataset called IGYMSGXT. For details, see "Example: MSGEXIT user exit" on page 735.
  - a. Verify that the operation-code parameter indicates message-severity customization.
  - b. Check the two input values in the message-exit-data parameter: the message number; and the default severity for a diagnostic message or the FIPS category for a FIPS message.
    - The FIPS category is expressed as numeric code. For details, see the related reference about customizable compiler-message severities.
  - c. For a message that you want to customize, set the user-requested severity in the message-exitdata parameter to indicate either:
    - A new message severity, by coding severity 0, 4, 8, or 12
    - Message suppression, by coding severity -1
  - d. Set the return code to one of the following values:
    - 0, to indicate that the message was not customized
    - 4, to indicate that the message was found and customized
    - 12, to indicate that the operation failed and that compilation should be terminated
- 5. Compile and link your MSGEXIT module.
- 6. Add the data set that contains your MSGEXIT module to the compiler concatenation by using a STEPLIB or JOBLIB DD statement.
- 7. Recompile program ERRMSG, but use compiler option EXIT (MSGEXIT (msgmod)), where msgmod is the name of your MSGEXIT module.
- 8. Review the listing and check for:
  - Updated message severities

- Suppressed messages (indicated by XX in place of the severity)
- Unsupported severity changes or unsupported message suppression (indicated by a severity-U diagnostic message, and compiler termination with return code 16)

"Generating a list of compiler messages" on page 271

#### related references

- "Severity codes for compiler diagnostic messages" on page 272
- "Customizable compiler-message severities" on page 734
- "Effect of message customization on compilation return code" on page 735
- "Error handling for exit modules" on page 740

## **Customizable compiler-message severities**

To customize compiler-message severities, you need to understand the possible severities of compiler diagnostic messages, the levels or categories of FIPS messages, and the permitted customizations of message severities.

The possible severity codes for compiler diagnostic messages are described in the related reference about severity codes.

The eight categories of FIPS (FLAGSTD) messages are shown in the following table. The category of any given FIPS message is passed as a numeric code to the MSGEXIT module. Those numeric codes are shown in the second column.

| Table 117. FIPS (FLAGSTD) message categories |              |                                  |
|----------------------------------------------|--------------|----------------------------------|
| FIPS level or category                       | Numeric code | Description                      |
| D                                            | 81           | Debug module level 1             |
| E                                            | 82           | Extension (IBM)                  |
| Н                                            | 83           | High level                       |
| I                                            | 84           | Intermediate level               |
| N                                            | 85           | Segmentation module level 1      |
| 0                                            | 86           | Obsolete elements                |
| Q                                            | 87           | High-level and obsolete elements |
| S                                            | 88           | Segmentation module level 2      |

FIPS messages have an implied severity of zero (severity I).

#### Permitted message-severity customizations:

You can change the severity of a compiler message in the following ways:

• Severity-I and severity-W compiler diagnostic messages, and FIPS messages, can be changed to have any severity from I through S.

Assigning a severity to a FIPS message converts the FIPS message to a diagnostic message of the assigned severity.

As examples, you can:

- Lower an optimizer warning to severity I.
- Disallow REDEFINING a smaller item with a larger item by raising the severity of message 1154.
- Disallow complex OCCURS DEPENDING ON by changing FIPS message 8235 from a category-E FIPS message to a severity-S compiler diagnostic message.

- Severity-E messages can be raised to severity S, but not lowered to severity I or W, because an error condition has occurred in the program.
- Severity-S and severity-U messages cannot be changed to have a different severity.

You can request suppression of compiler messages as follows:

- I, W, and FIPS messages can be suppressed.
- E and S messages cannot be suppressed.

#### related references

"Severity codes for compiler diagnostic messages" on page 272

"FLAGSTD" on page 321

"Effect of message customization on compilation return code" on page 735

## Effect of message customization on compilation return code

If you use a MSGEXIT module, the final return code from the compilation of a program could be affected as described below.

If you change the severity of a message, the return code from the compilation might also be changed. For example, if a compilation produces one diagnostic message, and it is a severity-E message, the compilation return code would normally be 8. But if the MSGEXIT module changes the severity of that message to severity S, then the return code from compilation would be 12.

If you suppress a message, the return code from the compilation is no longer affected by the severity of that message. For example, if a compilation produces one diagnostic message, and it is a severity-W message, the compilation return code would normally be 4. But if the MSGEXIT module suppresses that message, then the return code from compilation would be 0.

#### related tasks

"Customizing compiler-message severities" on page 733

#### related references

"Severity codes for compiler diagnostic messages" on page 272

## **Example: MSGEXIT user exit**

The following example shows a MSGEXIT user-exit module that changes message severities and suppresses messages. This example is included with Enterprise COBOL V6 in the SIGYSAMP dataset, in member IGYMSGXT.

For helpful tips about using a message-exit module, see the comments within the code.

```
***********************
* IGYMSGXT - Sample COBOL program for MSGEXIT
******************
* IBM Enterprise COBOL for z/OS
               Version 6 Release 2 Modification 0
* LICENSED MATERIALS - PROPERTY OF IBM.
  5655-EC6 COPYRIGHT IBM CORP. 2017
* ALL RIGHTS RESERVED
* US GOVERNMENT USERS RESTRICTED RIGHTS - USE,
* DUPLICATION OR DISCLOSURE RESTRICTED BY GSA
* ADP SCHEDULE CONTRACT WITH IBM CORP.
*********************
********************
\star Function: This is a SAMPLE user exit for the MSGEXIT \star suboption of the EXIT compiler option. This exit \star
             can be used to customize the severity of or
             suppress compiler diagnostic messages and FIPS
messages. This example program includes several *
sample customizations to show how customizations *
```

```
are done. If you do not want the sample
             customizations then either delete the unwanted
             lines of code or comment them out with a comment
             indicator in column 7 (*).
  USAGE NOTE: To use this user exit program, make the link-edited load module available to your
             compiles that will use the MSGEXIT suboption of *
             the EXIT compiler option. Also, the name should *be changed, since IBM recommends that you avoid *
             having programs with names that start with IGY. Sample steps to take:
             1) Make your customizations
             2) Change program name (E.G. MYEXIT)
             3) Compile and link into a dataset
             4) Include that dataset in your compile JCL concatenation for the compile step.
                If you link into USER.COBOLLIB:
           //COBOL.STEPLIB DD DSNAME=SYS1.SIGYCOMP, DISP=SHR
                          DD DSNAME=USER.COBOLLIB, DISP=SHR
             5) Finally, compile your programs with the
                EXIT compiler option, EG:
                  EXIT(MSGEXIT(MYEXIT))
  COMPILE NOTE: Compile this program with NOEXIT.
*******************
Id Division.
Program-Id. IGYMSGXT.
Data Division.
  Working-Storage Section.
*********************
   Local variables.
*********************
   77 EXIT-TYPEN
                           PIC 9(4).
   77 EXIT-DEFAULT-SEV-FIPS PIC X.
***********************
   Definition of the User-Exit Parameter List, which is
   passed from the COBOL compiler to the user-exit module.
**********************
  Linkage Section.
   01 EXIT-TYPE
01 EXIT-OPERATION
                      PIC 9(4)
PIC 9(4)
                                COMP.
                                COMP
   01 EXIT-RETURNCODE PIC 9(9)
                                COMP.
   01 EXIT-WORK-AREA.
      02 EXIT-WORK-AREA-PTR OCCURS 6 POINTER.
   01 EXIT-DUMMY
                      POINTER.
   01 EXIT-MESSAGE-PARMS
      02 EXIT-MESSAGE-NUM PIC 9(4)
02 EXIT-DEFAULT-SEV PIC 9(4)
                                   COMP.
                                   COMP.
      02 EXIT-USER-SEV
                       PIC S9(4) COMP.
   01 EXIT-STRING.
      02 EXIT-STR-LEN PIC 9(4)
                               COMP.
      02 EXIT-STR-TXT PIC X(64).
************************
**********************
  Begin PROCEDURE DIVISION
  Check parameters and perform the operation requested.
*********************
Procedure Division Using EXIT-TYPE
                                       EXIT-OPERATION
                        EXIT-RETURNCODE EXIT-WORK-AREA
                        EXIT-DUMMY EXIT-MESSAGE-PARMS
```

```
EXIT-STRING
                                  EXIT-DUMMY
                     EXIT-DUMMY
                                  EXIT-DUMMY.
    Compute EXIT-RETURNCODE = 0
    Evaluate TRUE
********************
* Handle a bad invocation of this exit by the compiler.
* This could happen if this routine was used for one of the
* other EXITs, such as INEXIT, PRTEXIT or LIBEXIT.
********************
     When EXIT-TYPE Not = 6
       Move EXIT-TYPE to EXIT-TYPEN
Display '**** Invalid exit routine identifier'
Display '**** EXIT TYPE = ' EXIT-TYPE
       Compute EXIT-RETURNCODE = 16
*********************
*****************
     When EXIT-OPERATION = 0
Display 'Opening MSGEXIT'
If EXIT-STR-LEN Not Zero Then
Display ' str5 len = ' EXIT-STR-LEN
Display ' str5 = ' EXIT-STR-TXT(1:EXIT-STR-LEN)
       Fnd-Tf
       Continue
********************
* Handle the CLOSE call to this exit by the compiler
********************
     When EXIT-OPERATION = 1
       Display 'Closing MSGEXIT'
       Goback
******************
* Handle the customize message severity call to this exit
      Display information about every customized severity.
******************
     When EXIT-OPERATION = 5
       Display 'MSGEXIT called with MSGSEV' If EXIT-MESSAGE-NUM < 8000 Then
         Perform Error-Messages-Severity
       Else
        Perform FIPS-Messages-Severity
       End-If
       If EXIT-RETURNCODE = 4 Then
        End-If
       Fnd-Tf
*********************
* Handle a bad invocation of this exit by the compiler.
* The compiler should not invoke this exit with EXIT-TYPE = 6
\star and an opcode other than 0, 1, or 5. This should not happen \,\star
* and IBM service should be contacted if it does.
********************
     When Other
       Display '**** Invalid MSGEXIT routine operation 'Display '**** EXIT OPCODE = 'EXIT-OPERATION
       Compute EXIT-RETURNCODE = 16
    End-Evaluate
    Goback.
********************
   ERROR MESSAGE PROCESSOR
**********************
Error-Messages-Severity.
    Assume message severity will be customized...
    Compute EXIT-RETURNCODE = 4
    Evaluate EXIT-MESSAGE-NUM
```

```
Change severity of message 1154(W) to 12 ('S') This is the case of redefining a large item with a smaller item, IBM Req \# MR0904063236
*********************
       When (1154)
         Compute EXIT-USER-SEV = 12
********************
   Modify the severity of RULES messages to enforce coding
   standards or highlight coding that you want to avoid.
   Here are the message numbers and what they flag: 1158 RULES(NOOMITODOMIN) Missing min idx in 0
                                 Missing min idx in ODO table def*
    1348 RULES(NOEVENPACK)
                                   Even digit packed-decimal items *
          RULES (NOSLACKBYTES)
    1353
                                   Slack bytes within records
          RULES (NOSLACKBYTES)
                                   Slack bytes between records
    1379
                                  Cond stmt terminated by period *
Unref'd items (source/copybook) *
    2159
          RULES(NOENDPERIOD)
   2262 RULES (NOUNREFALL)
    2262 RULES(NOUNREFSOURCE)
                                   Unref'd items (source only)
                                   Ineff. type for PERFORM VARYING *
Ineff. type for subscript *
    2224
          RULES(NOLAXPERF)
          RULES (NOLAXPERF)
    2246
          RULES(NOLAXPERF)
RULES(NOLAXPERF)
                                   Compiler option NOAWO in effect * Option ARITH(EXTEND) in effect *
    2247
    2248
    2249
          RULES(NOLAXPERF)
                                    Option NOBLOCKO in effect
    2250
          RULES (NOLAXPERF)
                                    Option NOFASTSRT in effect
                                    Option NUMPROC(NOPFD) in effect*
          RULES (NOLAXPERF)
    2251
          RULES(NOLAXPERF)
RULES(NOLAXPERF)
                                    Option OPTIMIZE(0) in effect
    2252
    2253
                                    Option SSRANGE in effect
    2254
          RULES(NOLAXPERF)
                                    Option THREAD in effect
                                    Option TRUNC(STD) in effect Option TRUNC(BIN) in effect
    2255
          RULES(NOLAXPERF)
    2256
          RULES (NOLAXPERF)
          RULES(NOLAXPERF)
    3084
                                   Ineff. type for arith sender
    3123
          RULES(NOLAXPERF)
                                   Lots of padding in alph MOVE
**********************
      When (1158)
                               *> Disallow omitting ODO table min
         Compute EXIT-USER-SEV = 12
       When (1348)
                                *> Disallow even-digit Comp-3
         Compute EXIT-USER-SEV = 12
       When(1353) When(1379) *> Disallow slack bytes
Compute EXIT-USER-SEV = 12
         en(2159) *> Disallow period-termination
Compute EXIT-USER-SEV = 12 *> of conditional stm
       When (2159)
                                         *> of conditional stmts
                               *> Disallow unref'd data items
      When (2262)
         Compute EXIT-USER-SEV = 12
* Highlight poorly performing COBOL features
                                *> Ineff. type for PERFORM VARYING
*> Ineff. type for subscript
*> Compiler option NOAWO in effect
       When (2224)
       When (2246)
       When (2247)
                                *> Option ARITH(EXTEND) in effect
       When (2248)
                                *> Option NOBLOCKO in effect
       When (2249)
                                *> Option NOFASTSRT in effect
       When (2250)
       When (2251)
                                *> Option NUMPROC(NOPFD) in effect
       When (2252)
                                *> Option OPTIMIZE(0) in effect
                                *> Option SSRANGE in effect
*> Option THREAD in effect
*> Option TRUNC(STD) in effect
       When (2253)
       When (2254)
       When (2255)
       When (2256)
                                *> Option TRUNC(BIN) in effect
                                *> Ineff. type for arith sender
       When (3084)
                                *> Lots of padding in alph MOVE
       When (3123)
         Compute EXIT-USER-SEV = 8
*********************
* Change severity of messages 3178(I) to highlight File  *
* Definitions that could lead to wrong-length read conditions. *
   Message 3178 is issued when the length of the shortest
   record description is less than the FROM integer in the
   RECORD IS VARYING clause, and when the length of the
  longest_record description is greater than the TO integer
* in the RECORD IS VARYING clause.
*********************
       When (3178)
         Compute EXIT-USER-SEV = 8
**********************
  Change severity of messages 3188(W) and 3189(W)
   to 12 ('S'). This is to force a fix for all
   SEARCH ALL cases that might behave differently
   between COBOL compilers previous to Enterprise
   COBOL release V3R4 and later compilers suchas
   Enterprise COBOL Version 4 Release 2.
```

```
Another way to handle this migration is to analyze all of
   the warnings you get and then change them to I-level when
   the analysis is complete.
*********************
       When (3188) When (3189)
         Compute EXIT-USER-SEV = 12
********************
  Change severity of message 4019 to suppress this message.

Message 4019 says 'Compiler option "OPTFILE" was specified, "but file SYSOPTF could not be opened. No options from a "SYSOPTF" file were used.
  This customization would allow users to specify OPTFILE as a default option and it would only have an affect
* if there is a SYSOPTF file present
********************
       When (4019)
         Compute EXIT-USER-SEV = -1
******************
* Change severity of 'optimization' messages to suppress them
   so that compilation Return Code can be zero (RC=0)
* 7300: The code from lines &2 in program '&1' can never be executed and was therefore discarded.
* 7301: A zero base was raised to a zero power in a numeric
* 1 literal exponentiation. The result was set to 1.

* 7302: A zero base was raised to a negative power in a numeric

* literal exponentiation. The result was set to 0.

* 7304: An exception "&1" occured while processing numeric
        literals. The result of the operation was set to zero.
* 7307: This statement may cause a program exception at execution
        time.
* 7309: There may be a loop from the "PERFORM" statement at "
* _ "PERFORM (line &1)" to itself.
* 7312: Procedure starting at 'proc-name' (line 'num') was
        copied one or more times to be inlined for PERFORM
        statements. xxx total bytes were generated from
        copying that procedure.
********************
       When(7300) When(7301) When(7302) When(7304) When(7307) When(7309) When(7312) Compute EXIT-USER-SEV = -1 *> Suppress
                                        *> Suppress the messages
* Change severity of message 7311(W) to 12 ('S'). This is the *
* case of INITCHECK messages about uninitialized data items.
********************
       When (7311)
         Compute EXIT-USER-SEV = 12
***********************
* Message severity Not customized
*******************
       When Other
         Compute EXIT-RETURNCODE = 0
     Fnd-Evaluate
*********************
* FIPS MESSAGE PROCESSOR
**********************
 Fips-Messages-Severity.
     Assume message severity will be customized...
     Compute EXIT-RETURNCODE = 4
     Convert numeric FIPS(FLAGSTD) 'category' to character
     See the Programming Guide for description of FIPS category
     EVALUATE EXIT-DEFAULT-SEV
       When 81
MOVE 'D' To EXIT-DEFAULT-SEV-FIPS
       When 82
         MOVE 'E' TO EXIT-DEFAULT-SEV-FIPS
       When 83
         MOVE 'H' To EXIT-DEFAULT-SEV-FIPS
       When 84
         MOVE 'I' TO EXIT-DEFAULT-SEV-FIPS
       When 85
         MOVE 'N' TO EXIT-DEFAULT-SEV-FIPS
       When 86
         MOVE '0' To EXIT-DEFAULT-SEV-FIPS
```

```
When 87
      MOVE 'Q' To EXIT-DEFAULT-SEV-FIPS
     When 88
      MOVE 'S' TO EXIT-DEFAULT-SEV-FIPS
     When Other
      Continue
   End-Evaluate
************************
* Example of using FIPS category to force coding
  restrictions. This is not a recommendation!
Change severity of all OBSOLETE item FIPS
messages to 'S'
Display '>>>> Default customizing FIPS category
      EXIT-DEFAULT-SEV-FIPS 'msg 'EXIT-MESSAGE-NÚM '<<<<'
     Compute EXIT-USER-SEV = 12
   End-If
   Evaluate EXIT-MESSAGE-NUM
*********************
     Change severity of message 8062(0) to 8 ('E')
      8062 = GO TO without proc name
*********************
     When (8062)
      Compute EXIT-USER-SEV = 8
**********************
     Change severity of message 8193(E) to O('I')
      81\overline{9}3 = GOBACK
*********************
     When (8193)
      Compute EXIT-USER-SEV = 0
*********************
     Change severity of message 8235(E) to 8 (Error)
     to disallow Complex Occurs Depending On
      8235 = Complex Occurs Depending On
************************
     When(8235)
      Compute EXIT-USER-SEV = 08
*********************
     Change severity of message 8270(0) to -1 (Suppress)
      8270 = SERVICE LABEL
********************
     When(8270)
      Compute EXIT-USER-SEV = -1
********************
     Message severity Not customized
************************************
     When Other
      For the default set '0' to 'S' case...
      If EXIT-USER-SEV = 12 Then
*
        Compute EXIT-RETURNCODE = 4
      Else
        Compute EXIT-RETURNCODE = 0
      End-If
   End-Evaluate
END PROGRAM IGYMSGXT.
```

## **Error handling for exit modules**

The conditions described below can occur during processing of the user exits.

#### **Exit load failure:**

Message IGYSI5207-U is written to the operator if a LOAD request for any of the user exits fails:

An error occurred while attempting to load user exit exit-name.

#### Exit open failure:

Message IGYSI5208-U is written to the operator if an OPEN request for any of the user exits fails:

An error occurred while attempting to open user exit exit-name.

#### **PRTEXIT PUT failure:**

• Message IGYSI5203-U is written to the listing:

A PUT request to the PRTEXIT user exit failed with return code nn.

• Message IGYSI5217-U is written to the operator:

An error occurred in PRTEXIT user exit exit-name. Compiler terminated.

#### **SYSIN GET failures:**

The following messages might be written to the listing:

• IGYSI5204-U:

The record address was not set by the exit-name user exit.

• IGYSI5205-U:

A GET request from the INEXIT user exit failed with return code nn.

• IGYSI5206-U:

The record length was not set by the exit-name user exit.

#### **ADEXIT PUT failure:**

• Message IGYSI5225-U is written to the operator:

An error occurred in ADEXIT user exit exit-name. Compiler terminated.

Message IGYSI5226-U is written to the listing:

A PUT request to the ADEXIT user exit failed with return code nn.

#### **MSGEXIT** failures:

**Customization failure:** Message IGY*PP*5293-U is written to the listing if an unsupported severity change or unsupported message suppression is attempted:

MSGEXIT user exit exit-name specified a message severity customization that is not supported. The message number, default severity, and user-specified severity were: mm, ds, us. Change MSGEXIT user exit exit-name to correct this error.

**General failure:** Message IGY*PP*5064-U is written to the listing if the MSGEXIT module sets the return code to a nonzero value other than 4:

A call to the MSGEXIT user exit routine exit-name failed with return code nn.

In the MSGEXIT messages, the two characters *PP* indicate the phase of the compiler that issued the message that resulted in a call to the MSGEXIT module.

#### related tasks

"Customizing compiler-message severities" on page 733

# Using the EXIT compiler option with CICS, SQL and SQLIMS statements

When you compile using suboptions of the EXIT compiler option, and your program contains EXEC CICS, EXEC SQL, or EXEC SQLIMS statements, the actions that you can take in the exit modules depend on whether you use the separate CICS translator and Db2 precompiler, or the integrated CICS translator and Db2 coprocessor.

If the program contains EXEC SQLIMS statements, the actions that you can take in the exit modules are the actions that are listed for the integrated translator.

The following table shows which actions you can take in the exit modules depending on whether you use the integrated or separate translators.

| Table 118.                   | Table 118. Actions possible in exit modules for CICS, SQL and SQLIMS statements |                                                                                                    |                                                                                                    |  |
|------------------------------|---------------------------------------------------------------------------------|----------------------------------------------------------------------------------------------------|----------------------------------------------------------------------------------------------------|--|
| Compile<br>with<br>suboption | Translated with integrated or separate CICS and Db2 translators?                | Possible actions                                                                                                    | Comments                                                                                                    |  |
| INEXIT                       | Integrated                                                                      | Can process EXEC CICS, EXEC SQL, and EXEC SQLIMS statements in the INEXIT module                                                                                                    | The INEXIT module does not get control of the COBOL statements that are generated for the EXEC statements.                                         |  |
|                              | Separate                                                                        | Can process the COBOL statements that are generated for the EXEC statements in the INEXIT module                                                                                                | You can change the generated statements in the INEXIT module, but doing so is not supported by IBM.                                                |  |
| LIBEXIT                      | Integrated                                                                      | Can process in the LIBEXIT module the statements that are brought in by the EXEC SQL INCLUDE and EXEC SQLIMS INCLUDE statements. Can process EXEC CICS source statements in the LIBEXIT module. | EXEC SQL INCLUDE and EXEC SQLIMS INCLUDE statements are processed like COBOL COPY statements.                                                      |  |
|                              | Separate                                                                        | Can process the COBOL statements that are generated for the EXEC CICS statements in the LIBEXIT module                                                                                          | You can process the input statements that are brought in by the EXEC SQL INCLUDE and SQLIMS INCLUDE statements only by using the INEXIT suboption. |  |
| PRTEXIT                      | Integrated                                                                      | Can process the EXEC CICS, EXEC SQL, and EXEC SQLIMS source statements from the SOURCE listing in the PRTEXIT module                                                                            | The PRTEXIT module does not have access to the COBOL statements that are generated.                                                                |  |
|                              | Separate                                                                        | Can process the COBOL SOURCE listing statements that are generated for the EXEC statements in the PRTEXIT module                                                                                |                                                                                                    |  |

| Table 118. Actions possible in exit modules for CICS, SQL and SQLIMS statements (continued) |                                                                  |                                                                                                    |                                                                                                    |
|---------------------------------------------------------------------------------------------|------------------------------------------------------------------|----------------------------------------------------------------------------------------------------|----------------------------------------------------------------------------------------------------|
| Compile<br>with<br>suboption                                                                | Translated with integrated or separate CICS and Db2 translators? | Possible actions                                                                                          | Comments                                                                                                    |
| ADEXIT                                                                                      | Integrated                                                       | Can process the EXEC CICS, EXEC SQL, and EXEC SQLIMS source statements in the ADEXIT module               | The ADEXIT module does not have access to the COBOL statements that are generated.                                                |
|                                                                                             | Separate                                                         | Can process the COBOL SYSADATA statements that are generated for the EXEC statements in the ADEXIT module |                                                                                                    |
| MSGEXIT                                                                                     | Integrated                                                       | Can process CICS and Db2 messages in the MSGEXIT module                                                   |                                                                                                    |
|                                                                                             | Separate                                                         | Cannot process CICS and Db2 messages in the MSGEXIT module                                                | Messages from CICS are shown in the separate CICS translator listing; messages from Db2 are shown in the Db2 precompiler listing. |

#### related concepts

"Integrated CICS translator" on page 436

#### related tasks

"Compiling with the CICS option" on page 435 "Compiling with the SQL option" on page 445

#### related references

<sup>&</sup>quot;Db2 coprocessor" on page 441

<sup>&</sup>quot;Processing of INEXIT" on page 724
"Processing of LIBEXIT" on page 725

<sup>&</sup>quot;Processing of PRTEXIT" on page 728
"Processing of ADEXIT" on page 730
"Processing of MSGEXIT" on page 731

# Appendix F. JNI.cpy copybook

This listing shows the JNI.cpy copybook, which you can use to access the Java Native Interface (JNI) services from your COBOL programs.

JNI.cpy contains sample COBOL data definitions that correspond to the Java JNI types, and contains JNINativeInterface, the JNI environment structure that contains function pointers for accessing the JNI callable services.

JNI.cpy is in the z/OS UNIX file system in the include subdirectory of the COBOL install directory (typically /usr/lpp/cobol/include). JNI.cpy is analogous to the header file jni.h that C programmers use to access the JNI.

```
*********************
* COBOL declarations for Java native method interoperation
* To use the Java Native Interface callable services from a
* COBOL program:
* 1) Use a COPY statement to include this file into the
     the Linkage Section of the program, e.g.
        Linkage Section.
        Copy JNI
* 2) Code the following statements at the beginning of the
     Procedure Division:
        Set address of JNIEnv to JNIEnvPtr
        Set address of JNINativeInterface to JNIEnv
***********************
* Sample JNI type definitions in COBOL
*01 jboolean1 pic X.
* 88 jboolean1-true value X'01' through X'FF'.

* 88 jboolean1-false value X'00'.
*01 jbyte1 pic X.
*01 jchar1 pic N usage national.
*01 jshort1 pic s9(4) comp-5.
*01 jint1 pic s9(9) comp-5.
*01 jlong1 pic s9(18) comp-5.
*01 jfloat1 comp-1.
*01 jdouble1 comp-2.
*01 jobject1 object reference.
*01 jclass1 object reference.
*01 jstring1 object reference jstring.
*01 jarray1 object reference jarray.
*01 jbooleanArray1 object reference jbooleanArray.
*01 jbyteArray1 object reference jbyteArray.
*01 jcharArray1 object reference jcharArray.
*01 jshortArray1 object reference jshortArray.
*01 jintArray1 object reference jintArray.
*01 jlongArray1 object reference jlongArray.
                    object reference floatArray.
*01 floatArray1
*01 jdoubleArray1 object reference jdoubleArray.
*01 jobjectArray1 object reference jobjectArray.
* Possible return values for JNI functions.
 01 JNI-RC pic S9(9) comp-5.
* success
   88 JNI-OK
* unknown error
   88 JNI-ERR
                      value -1.
* thread detached from the VM
   88 JNI-EDETACHED value -2.
* JNI version error
   88 JNI-EVERSION value -3.
* not enough memory
88 JNI-ÈNOMEM value -4.
```

```
* VM already created
   88 JNI-EEXIST
                    value -5.
* invalid arguments
  88 JNI-EINVAL
                    value -6.
* Used in ReleaseScalarArrayElements
01 releaseMode pic s9(9) comp-5.
88 JNI-COMMIT value 1.
88 JNI-ABORT value 2.
01 JNIenv pointer.
* JNI Native Method Interface - environment structure.
01 JNINativeInterface.
   02 pointer.
   02 pointer.
   02 pointer.
  02 pointer.
  02 GetVersion
                                        function-pointer.
   02 DefineClass
                                        function-pointer.
   02 FindClass
                                        function-pointer.
   02 FromReflectedMethod
                                        function-pointer.
  02 FromReflectedField
                                        function-pointer.
   02 ToReflectedMethod
                                        function-pointer.
   02 GetSuperclass
                                        function-pointer.
   02 IsAssignableFrom
                                        function-pointer.
   02 ToReflectedField
                                        function-pointer.
   02 Throw
                                        function-pointer.
   02 ThrowNew
                                        function-pointer.
   02 ExceptionOccurred
                                        function-pointer.
   02 ExceptionDescribe
                                        function-pointer.
   02 ExceptionClear
                                        function-pointer.
   02 FatalError
                                        function-pointer.
   02 PushLocalFrame
                                        function-pointer.
   02 PopLocalFrame
                                        function-pointer.
   02 NewGlobalRef
                                        function-pointer.
   02 DeleteGlobalRef
                                        function-pointer.
   02 DeleteLocalRef
                                        function-pointer.
   02 IsSameObject
                                        function-pointer.
   02 NewLocalRef
                                        function-pointer.
   02 EnsureLocalCapacity
                                        function-pointer.
  02 AllocObject
                                        function-pointer.
   02 NewObject
                                        function-pointer.
                                        function-pointer.
   02 NewObjectV
   02 NewObjectA
                                        function-pointer.
  02 GetObjectClass
                                        function-pointer.
  02 IsInstanceOf
                                        function-pointer.
   02 GetMethodID
                                        function-pointer.
   02 CallObjectMethod
                                        function-pointer.
   02 CallObjectMethodV
                                        function-pointer.
   02 CallObjectMethodA
                                        function-pointer.
   02 CallBooleanMethod
                                        function-pointer.
   02 CallBooleanMethodV
                                        function-pointer.
   02 CallBooleanMethodA
                                        function-pointer.
   02 CallByteMethod
                                        function-pointer.
   02 CallByteMethodV
                                        function-pointer.
   02 CallByteMethodA
                                        function-pointer.
   02 CallCharMethod
                                        function-pointer.
   02 CallCharMethodV
                                        function-pointer.
                                        function-pointer.
   02 CallCharMethodA
  02 CallShortMethod
                                        function-pointer.
   02 CallShortMethodV
                                        function-pointer.
                                        function-pointer.
   02 CallShortMethodA
   02 CallIntMethod
                                        function-pointer.
   02 CallIntMethodV
                                        function-pointer.
   02 CallIntMethodA
                                        function-pointer.
   02 CallLongMethod
                                        function-pointer.
   02 CallLongMethodV
                                        function-pointer.
                                        function-pointer.
   02 CallLongMethodA
  02 CallFloatMethod
                                        function-pointer.
   02 CallFloatMethodV
                                        function-pointer.
   02 CallFloatMethodA
                                        function-pointer.
   02 CallDoubleMethod
                                        function-pointer.
   02 CallDoubleMethodV
                                        function-pointer.
   02 CallDoubleMethodA
                                        function-pointer.
   02 CallVoidMethod
                                        function-pointer.
   02 CallVoidMethodV
                                        function-pointer.
   02 CallVoidMethodA
                                        function-pointer.
                                        function-pointer.
   02 CallNonvirtualObjectMethod
   02 CallNonvirtualObjectMethodV
                                        function-pointer.
   02 CallNonvirtualObjectMethodA
                                        function-pointer.
   02 CallNonvirtualBooleanMethod
                                        function-pointer.
```

```
02 CallNonvirtualBooleanMethodV
                                     function-pointer.
                                     function-pointer.
02 CallNonvirtualBooleanMethodA
02 CallNonvirtualByteMethod
                                     function-pointer.
02 CallNonvirtualByteMethodV
                                     function-pointer.
02 CallNonvirtualByteMethodA
                                     function-pointer.
02 CallNonvirtualCharMethod
                                     function-pointer.
02 CallNonvirtualCharMethodV
                                     function-pointer.
                                     function-pointer.
02 CallNonvirtualCharMethodA
02 CallNonvirtualShortMethod
                                     function-pointer.
02 CallNonvirtualShortMethodV
                                     function-pointer.
                                     function-pointer.
02 CallNonvirtualShortMethodA
02 CallNonvirtualIntMethod
                                     function-pointer.
02 CallNonvirtualIntMethodV
                                     function-pointer.
02 CallNonvirtualIntMethodA
                                     function-pointer.
02 CallNonvirtualLongMethod
                                     function-pointer.
02 CallNonvirtualLongMethodV
                                     function-pointer.
02 CallNonvirtualLongMethodA
                                     function-pointer.
                                     function-pointer.
02 CallNonvirtualFloatMethod
02 CallNonvirtualFloatMethodV
                                     function-pointer.
02 CallNonvirtualFloatMethodA
                                     function-pointer.
   CallNonvirtualDoubleMethod
                                     function-pointer.
02 CallNonvirtualDoubleMethodV
                                     function-pointer.
02 CallNonvirtualDoubleMethodA
                                     function-pointer.
02 CallNonvirtualVoidMethod
                                     function-pointer.
02 CallNonvirtualVoidMethodV
                                     function-pointer.
   CallNonvirtualVoidMethodA
                                     function-pointer.
02 GetFieldID
                                     function-pointer.
02 GetObjectField
                                     function-pointer.
02 GetBooleanField
                                     function-pointer.
02 GetByteField
                                     function-pointer.
  GetCharField
                                     function-pointer.
02 GetShortField
                                     function-pointer.
02 GetIntField
                                     function-pointer.
02 GetLongField
                                     function-pointer.
02 GetFloatField
                                     function-pointer.
                                     function-pointer.
02 GetDoubleField
02 SetObjectField
                                     function-pointer.
02 SetBooleanField
                                     function-pointer.
02
   SetByteField
                                     function-pointer.
02 SetCharField
                                     function-pointer.
02
   SetShortField
                                     function-pointer.
02 SetIntField
                                     function-pointer.
02 SetLongField
                                     function-pointer.
02
   SetFloatField
                                     function-pointer.
                                     function-pointer.
02 SetDoubleField
02 GetStaticMethodID
                                     function-pointer.
02 CallStaticObjectMethod
                                     function-pointer.
02 CallStaticObjectMethodV
                                     function-pointer.
  CallStaticObjectMethodA
                                     function-pointer.
02
02 CallStaticBooleanMethod
                                     function-pointer.
02 CallStaticBooleanMethodV
                                     function-pointer.
02 CallStaticBooleanMethodA
                                     function-pointer.
02 CallStaticByteMethod
                                     function-pointer.
02 CallStaticByteMethodV
                                     function-pointer.
02 CallStaticByteMethodA
                                     function-pointer.
02 CallStaticCharMethod
                                     function-pointer.
02 CallStaticCharMethodV
                                     function-pointer.
02 CallStaticCharMethodA
                                     function-pointer.
  CallStaticShortMethod
                                     function-pointer.
02 CallStaticShortMethodV
                                     function-pointer.
02 CallStaticShortMethodA
                                     function-pointer.
02 CallStaticIntMethod
                                     function-pointer.
                                     function-pointer.
02 CallStaticIntMethodV
02 CallStaticIntMethodA
                                     function-pointer.
02 CallStaticLongMethod
                                     function-pointer.
02 CallStaticLongMethodV
                                     function-pointer.
02 CallStaticLongMethodA
                                     function-pointer.
                                     function-pointer.
02 CallStaticFloatMethod
02 CallStaticFloatMethodV
                                     function-pointer.
02 CallStaticFloatMethodA
                                     function-pointer.
02 CallStaticDoubleMethod
                                     function-pointer.
02 CallStaticDoubleMethodV
                                     function-pointer.
02 CallStaticDoubleMethodA
                                     function-pointer.
02 CallStaticVoidMethod
                                     function-pointer.
02 CallStaticVoidMethodV
                                     function-pointer.
02 CallStaticVoidMethodA
                                     function-pointer.
02 GetStaticFieldID
                                     function-pointer.
02 GetStaticObjectField
                                     function-pointer.
                                     function-pointer.
02 GetStaticBooleanField
02 GetStaticByteField
                                     function-pointer.
02 GetStaticCharField
                                     function-pointer.
02 GetStaticShortField
                                     function-pointer.
```

```
02 GetStaticIntField
                                     function-pointer.
                                     function-pointer.
02 GetStaticLongField
02 GetStaticFloatField
                                     function-pointer.
02 GetStaticDoubleField
                                     function-pointer.
02 SetStaticObjectField
                                     function-pointer.
02 SetStaticBooleanField
                                     function-pointer.
02 SetStaticByteField
                                     function-pointer.
                                     function-pointer.
02 SetStaticCharField
02 SetStaticShortField
                                    function-pointer.
02 SetStaticIntField
                                     function-pointer.
                                     function-pointer.
02 SetStaticLongField
02 SetStaticFloatField
                                    function-pointer.
02 SetStaticDoubleField
                                     function-pointer.
02 NewString
                                    function-pointer.
02 GetStringLength
                                     function-pointer.
02 GetStringChars
                                     function-pointer.
02 ReleaseStringChars
                                     function-pointer.
02 NewStringUTF
                                     function-pointer.
02 GetStringUTFLength
                                    function-pointer.
02 GetStringUTFChars
                                     function-pointer.
02 ReleaseStringUTFChars
                                     function-pointer.
02 GetArrayLength
                                    function-pointer.
02 NewObjectArray
02 GetObjectArrayElement
                                     function-pointer.
                                     function-pointer.
02 SetObjectArrayElement
                                    function-pointer.
02 NewBooleanArray
                                     function-pointer.
02 NewByteArray
                                     function-pointer.
02 NewCharArray
                                     function-pointer.
02 NewShortArray
                                    function-pointer.
02 NewIntArray
                                     function-pointer.
02 NewLongArray
                                     function-pointer.
02 NewFloatArray
                                    function-pointer.
02 NewDoubleArray
                                     function-pointer.
02 GetBooleanArrayElements
                                     function-pointer.
                                     function-pointer.
02 GetByteArrayElements
                                     function-pointer.
02 GetCharArrayElements
02 GetShortArrayElements
                                     function-pointer.
02 GetIntArrayElements
                                     function-pointer.
02 GetLongArrayElements
                                     function-pointer.
02 GetFloatArrayElements
                                     function-pointer.
                                     function-pointer.
02 GetDoubleArrayElements
                                     function-pointer.
02 ReleaseBooleanArrayElements
02 ReleaseByteArrayElements
                                     function-pointer.
                                     function-pointer.
02 ReleaseCharArrayElements
02 ReleaseShortArrayElements
                                     function-pointer.
02 ReleaseIntArrayElements
                                     function-pointer.
02 ReleaseLongArrayElements
                                     function-pointer.
02 ReleaseFloatArrayElements
                                     function-pointer.
02 ReleaseDoubleArrayElements
                                     function-pointer.
02 GetBooleanArrayRegion
                                     function-pointer.
02 GetByteArrayRegion
                                     function-pointer.
02 GetCharArrayRegion
                                     function-pointer.
02 GetShortArrayRegion
                                     function-pointer.
02 GetIntArrayRegion
                                     function-pointer.
02 GetLongArrayRegion
                                    function-pointer.
                                    function-pointer.
02 GetFloatArrayRegion
02 GetDoubleArrayRegion
                                    function-pointer.
02 SetBooleanArrayRegion
                                    function-pointer.
02 SetByteArrayRegion
                                     function-pointer.
02 SetCharArrayRegion
                                    function-pointer.
02 SetShortArrayRegion
                                    function-pointer.
02 SetIntArrayRegion
                                     function-pointer.
                                    function-pointer.
02 SetLongArrayRegion
02 SetFloatArrayRegion
                                    function-pointer.
02 SetDoubleArrayRegion
                                    function-pointer.
02 RegisterNatives
                                    function-pointer.
02 UnregisterNatives
                                     function-pointer.
02 MonitorEnter
                                     function-pointer.
02 MonitorExit
                                     function-pointer.
02 GetJavaVM
                                     function-pointer.
02 GetStringRegion
                                     function-pointer.
                                     function-pointer.
02 GetStringUTFRegion
02 GetPrimitiveArrayCritical
                                     function-pointer.
02 ReleasePrimitiveArrayCritical
                                     function-pointer.
                                     function-pointer.
02 GetStringCritical
02 ReleaseStringCritical
                                     function-pointer.
02 NewWeakGlobalRef
                                     function-pointer.
02 DeleteWeakGlobalRef
                                     function-pointer.
02 ExceptionCheck
                                     function-pointer.
```

"Compiling OO applications under z/OS UNIX" on page 281
"Accessing JNI services" on page 635

# **Appendix G. COBOL SYSADATA file contents**

When you use the ADATA compiler option, the compiler produces a file, the SYSADATA file, that contains additional program data. You can use this file instead of the compiler listing to extract information about the program. For example, you can extract information about the program for symbolic debugging tools or cross-reference tools.

"Example: SYSADATA" on page 753

#### related references

"ADATA" on page 297

"Compiler options that affect the SYSADATA file" on page 751

"SYSADATA record types" on page 752

"SYSADATA record descriptions" on page 754

## Compiler options that affect the SYSADATA file

Several compiler options could affect the contents of the SYSADATA file.

#### COMPILE

NOCOMPILE (W|E|S) might stop compilation prematurely, resulting in the loss of specific messages.

#### **EXIT**

INEXIT prohibits identification of the compilation source file.

#### **LANGUAGE**

LANGUAGE controls the message text (Uppercase English, Mixed-Case English, or Japanese). Selection of Japanese could result in DBCS characters written to Error Identification records.

#### NUM

NUM causes the compiler to use the contents of columns 1-6 in the source records for line numbering, rather than using generated sequence numbers. Any invalid (nonnumeric) or out-of-sequence numbers are replaced with a number one higher than that of the previous record.

#### **TEST**

TEST causes additional object text records to be created that also affect the contents of the SYSADATA file.

The SYSADATA fields shown in the following table contain line numbers whose contents differ depending on the NUM | NONUM setting.

| Туре | Field           | Record                        |
|------|-----------------|-------------------------------|
| 0020 | AE_LINE         | External Symbol record        |
| 0030 | ATOK_LINE       | Token record                  |
| 0032 | AF_STMT         | Source Error record           |
| 0038 | AS_STMT         | Source record                 |
| 0039 | AS_REP_EXP_SLIN | COPY REPLACING record         |
| 0039 | AS_REP_EXP_ELIN | COPY REPLACING record         |
| 0042 | ASY_STMT        | Symbol record                 |
| 0044 | AX_DEFN         | Symbol Cross Reference record |
| 0044 | AX_STMT         | Symbol Cross Reference record |
| 0046 | AN_STMT         | Nested Program record         |

The Type 0038 Source record contains two fields that relate to line numbers and record numbers:

- AS\_STMT contains the compiler line number in both the NUM and NONUM cases.
- AS\_CUR\_REC# contains the physical source record number.

These two fields can always be used to correlate the compiler line numbers, used in all the above fields, with physical source record numbers.

The remaining compiler options have no direct effect on the SYSADATA file, but might trigger generation of additional error messages associated with the specific option, such as FLAGSTD or SSRANGE.

"Example: SYSADATA" on page 753

#### related references

"SYSADATA record types" on page 752

"COMPILE" on page 307

"EXIT" on page 317

"LANGUAGE" on page 330

"NUMBER" on page 336

"TEST" on page 359

## **SYSADATA** record types

The SYSADATA file contains records classified into different record types. Each type of record provides information about the COBOL program being compiled.

Each record consists of two parts:

- A 12-byte header section, which has the same structure for all record types, and contains the record code that identifies the type of record
- · A variable-length data section, which varies by record type

| Table 119. SYSADATA record types                           |                                                                                                    |  |
|------------------------------------------------------------|----------------------------------------------------------------------------------------------------|--|
| Record type                                                | What it does                                                                                                    |  |
| "Job identification record: X'0000'" on page 757           | Provides information about the environment used to process the source data                                             |  |
| "ADATA identification record: X'0001'" on page 758         | Provides common information about the records in the SYSADATA file                                                     |  |
| "Compilation unit start   end record: X'0002'" on page 758 | Marks the beginning and ending of compilation units in a source file                                                   |  |
| "Options record: X'0010'" on page 759                      | Describes the compiler options used for the compilation                                                                |  |
| "External symbol record: X'0020'" on page 769              | Describes all external names in the program, definitions, and references                                               |  |
| "Parse tree record: X'0024'" on page 770                   | Defines a node in the parse tree of the program                                                                        |  |
| "Token record: X'0030'" on page 796                        | Defines a source token                                                                                                 |  |
| "Source error record: X'0032'" on page 823                 | Describes errors in source program statements                                                                          |  |
| "Source record: X'0038'" on page 823                       | Describes a single source line                                                                                         |  |
| "COPY REPLACING record: X'0039'" on page 824               | Describes an instance of text replacement as a result of a match of COPY REPLACING operand-1 with text in the copybook |  |
| "Symbol record: X'0042'" on page 825                       | Describes a single symbol defined in the program. There is one symbol record for each symbol defined in the program.   |  |

| Table 119. SYSADATA record types (continued)         |                                                                                                    |  |  |
|------------------------------------------------------|----------------------------------------------------------------------------------------------------|--|--|
| Record type                                          | What it does                                                                                                    |  |  |
| "Symbol cross-reference record: X'0044'" on page 837 | Describes references to a single symbol                                                                                                    |  |  |
| "Nested program record: X'0046'" on page 839         | Describes the name and nesting level of a program                                                                                                    |  |  |
| "Library record: X'0060'" on page 839                | Describes the library files and members used from each library                                                                                                    |  |  |
| "Statistics record: X'0090'" on page 840             | Describes the statistics about the compilation                                                                                                    |  |  |
| "EVENTS record: X'0120'" on page 840                 | EVENTS records provide compatibility with COBOL/370. The record format is identical with that in COBOL/370, with the addition of the standard ADATA header at the beginning of the record and a field indicating the length of the EVENTS record data. |  |  |

# **Example: SYSADATA**

The following sample shows part of the listing of a COBOL program. If this COBOL program were compiled with the ADATA option, the records produced in the associated data file would be in the sequence shown in the table below.

| 000001 | IDENTIFICATION DIVISION.   | AD000020             |
|--------|----------------------------|----------------------|
| 000001 | PROGRAM-ID. AD04202.       | AD000020<br>AD000030 |
| 000002 | ENVIRONMENT DIVISION.      | AD000030<br>AD000040 |
| 000003 | DATA DIVISION.             | AD000050             |
| 000005 | WORKING-STORAGE SECTION.   | AD000060             |
| 000006 | 77 COMP3-FLD2 pic S9(3)v9. | AD000070             |
| 000007 | PROCEDURE DIVISION.        | AD000080             |
| 000008 | STOP RUN.                  |                      |
|        |                            |                      |

| Туре    | Description                   |  |  |  |
|---------|-------------------------------|--|--|--|
| X'0120' | EVENTS Timestamp record       |  |  |  |
| X'0120' | EVENTS Processor record       |  |  |  |
| X'0120' | EVENTS File-ID record         |  |  |  |
| X'0120' | EVENTS Program record         |  |  |  |
| X'0001' | ADATA Identification record   |  |  |  |
| X'0000' | Job Identification record     |  |  |  |
| X'0010' | Options record                |  |  |  |
| X'0038' | Source record for statement 1 |  |  |  |
| X'0038' | Source record for statement 2 |  |  |  |
| X'0038' | Source record for statement 3 |  |  |  |
| X'0038' | Source record for statement 4 |  |  |  |
| X'0038' | Source record for statement 5 |  |  |  |
| X'0038' | Source record for statement 6 |  |  |  |
| X'0038' | Source record for statement 7 |  |  |  |
| X'0038' | Source record for statement 8 |  |  |  |

| Туре    | Description                                  |  |  |  |
|---------|----------------------------------------------|--|--|--|
| X'0020' | External Symbol record for AD04202           |  |  |  |
| X'0044' | Symbol Cross Reference record for STOP       |  |  |  |
| X'0044' | Symbol Cross Reference record for COMP3-FLD2 |  |  |  |
| X'0044' | Symbol Cross Reference record for AD04202    |  |  |  |
| X'0042' | Symbol record for AD04202                    |  |  |  |
| X'0042' | Symbol record for COMP3-FLD2                 |  |  |  |
| X'0090' | Statistics record                            |  |  |  |
| X'0120' | EVENTS FileEnd record                        |  |  |  |

#### related references

"SYSADATA record descriptions" on page 754

## **SYSADATA** record descriptions

The formats of the records written to the associated data file are shown in the related references below.

In the fields described in each of the record types, these symbols occur:

C Indicates character (EBCDIC or ASCII) data

**H**Indicates 2-byte binary integer data

F

Indicates 4-byte binary integer data

Indicates 4-byte binary integer address and offset data

X
Indicates hexadecimal (bit) data or 1-byte binary integer data

No boundary alignments are implied by any data type, and the implied lengths above might be changed by the presence of a length indicator (Ln). All integer data is in big-endian or little-endian format depending on the indicator bit in the header flag byte. Big-endian format means that bit 0 is always the most significant bit and bit n is the least significant bit. Little-endian refers to "byte-reversed" integers as seen on Intel processors.

All undefined fields and unused values are reserved.

#### related references

Α

"Common header section" on page 755

"Job identification record: X'00001" on page 757

"ADATA identification record: X'0001'" on page 758

"Compilation unit start | end record: X'0002'" on page 758

"Options record: X'0010'" on page 759

"External symbol record: X'0020'" on page 769

"Parse tree record: X'0024'" on page 770

"Token record: X'0030'" on page 796

"Source error record: X'00321" on page 823

"Source record: X'0038'" on page 823

"COPY REPLACING record: X'0039'" on page 824

"Symbol record: X'00421" on page 825

"Symbol cross-reference record: X'00441" on page 837

"Nested program record: X'0046'" on page 839

"Library record: X'0060'" on page 839
"Statistics record: X'0090'" on page 840
"EVENTS record: X'0120'" on page 840

## **Common header section**

The table below shows the format of the header section that is common for all record types. For MVS and VSE, each record is preceded by a 4-byte RDW (record-descriptor word) that is normally used only by access methods and stripped off by download utilities.

| Table 120. SYSADATA common header section |      |                                                                                  |
|-------------------------------------------|------|----------------------------------------------------------------------------------|
| Field                                     | Size | Description                                                                      |
| Language code                             | XL1  | 16 High Level Assembler 17 COBOL on all platforms 40 PL/I on supported platforms |

| Field                                | Size      | Description                                                         |
|--------------------------------------|-----------|---------------------------------------------------------------------|
| Record type                          | HL2       | The record type, which can be any of the following ones:            |
|                                      |           | X'0000'                                                             |
|                                      |           | Job Identification record <sup>1</sup>                              |
|                                      |           | X'0001'                                                             |
|                                      |           | ADATA Identification record                                         |
|                                      |           | X'0002'                                                             |
|                                      |           | Compilation unit start/end record                                   |
|                                      |           | X'0010'                                                             |
|                                      |           | Options record <sup>1</sup>                                         |
|                                      |           | X'0020'                                                             |
|                                      |           | External Symbol record                                              |
|                                      |           | X'0024'                                                             |
|                                      |           | Parse Tree record                                                   |
|                                      |           | X'0030'                                                             |
|                                      |           | Token record                                                        |
|                                      |           | X'0032'                                                             |
|                                      |           | Source Error record                                                 |
|                                      |           | X'0038'                                                             |
|                                      |           | Source record                                                       |
|                                      |           | X'0039'                                                             |
|                                      |           | COPY REPLACING record                                               |
|                                      |           | X'0042'                                                             |
|                                      |           | Symbol record                                                       |
|                                      |           | X'0044'                                                             |
|                                      |           | Symbol Cross-Reference record                                       |
|                                      |           | X'0046'                                                             |
|                                      |           | Nested Program record                                               |
|                                      |           | _                                                                   |
|                                      |           | X'0060' Library record                                              |
|                                      |           |                                                                     |
|                                      |           | X'0090' Statistics record <sup>1</sup>                              |
|                                      |           |                                                                     |
|                                      |           | X'0120' EVENTS record                                               |
|                                      |           | EVENTS record                                                       |
| Associated data                      | XL1       | 3                                                                   |
| architecture level                   |           | Definition level for the header structure                           |
|                                      | XL1       |                                                                     |
| Flag                                 | \rangle L | 1.                                                                  |
|                                      |           | ADATA record integers are in little-endian (Intel) format           |
|                                      |           | This record is continued in the next record                         |
|                                      |           | This record is continued in the next record                         |
|                                      |           | 1111 11                                                             |
|                                      |           | Reserved for future use                                             |
| Associated data record edition level | XL1       | Used to indicate a new format for a specific record type, usually 0 |
|                                      |           | Ī                                                                   |

| Table 120. SYSADATA common header section (continued) |      |                                                      |
|-------------------------------------------------------|------|------------------------------------------------------|
| Field                                                 | Size | Description                                          |
| Associated data field length                          | HL2  | The length in bytes of the data following the header |

<sup>1.</sup> When a batch compilation (sequence of programs) is run with the ADATA option, there will be multiple Job Identification, Options, and Statistics records for each compilation.

The mapping of the 12-byte header does not include the area used for the variable-length record-descriptor word required by the access method on MVS and VSE.

## Job identification record: X'0000'

The following table shows the contents of the job identification record.

| Table 121. SYSADATA job identification record |       |                                                                                                    |
|-----------------------------------------------|-------|----------------------------------------------------------------------------------------------------|
| Field                                         | Size  | Description                                                                                                 |
| Date                                          | CL8   | The date of the compilation in the format YYYYMMDD                                                          |
| Time                                          | CL4   | The time of the compilation in the format HHMM                                                              |
| Product number                                | CL8   | The product number of the compiler that produced the associated data file                                   |
| Product version                               | CL8   | The version number of the product that produced the associated data file, in the form V.R.M                 |
| BLD Level                                     | CL8   | The build level information (of the form PYYMMDD) of the product that produced the associated data file     |
| System ID                                     | CL24  | The system identification of the system on which the compilation was run                                    |
| Job name                                      | CL8   | The MVS job name of the compilation job                                                                     |
| Step name                                     | CL8   | The MVS step name of the compilation step                                                                   |
| Proc step                                     | CL8   | The MVS procedure step name of the compilation procedure                                                    |
| Number of input files <sup>1</sup>            | HL2   | The number of input files recorded in this record.                                                          |
|                                               |       | The following group of seven fields will occur $\boldsymbol{n}$ times depending on the value in this field. |
| Input file number                             | HL2   | The assigned sequence number of the file                                                                    |
| Input file name length                        | HL2   | The length of the following input file name                                                                 |
| Volume serial number length                   | HL2   | The length of the volume serial number                                                                      |
| Member name length                            | HL2   | The length of the member name                                                                               |
| Input file name                               | CL(n) | The name of the input file for the compilation                                                              |
| Volume serial number                          | CL(n) | The volume serial number of the (first) volume on which the input file resides                              |
| Member name                                   | CL(n) | Where applicable, the name of the member in the input file                                                  |

| Table 121. SYSADATA job identification record (continued) |      |             |  |
|-----------------------------------------------------------|------|-------------|--|
| Field                                                     | Size | Description |  |

1. Where the number of input files would exceed the record size for the associated data file, the record is continued on the next record. The current number of input files (for that record) is stored in the record, and the record is written to the associated data file. The next record contains the rest of the input files. The count of the number of input files is a count for the current record.

## **ADATA identification record: X'0001'**

The following table shows the contents of the ADATA identification record.

| Table 122. ADATA identification record |       |                                                                                                    |
|----------------------------------------|-------|----------------------------------------------------------------------------------------------------|
| Field                                  | Size  | Description                                                                                                    |
| Time (binary)                          | XL8   | Universal Time (UT) as a binary number of microseconds since midnight Greenwich Mean Time, with the low-order bit representing 1 microsecond. This time can be used as a time-zone-independent time stamp. |
| CCSID1                                 | XL2   | Coded Character Set Identifier                                                                                                    |
| Character-set flags                    | XL1   | X'80' EBCDIC (IBM-037) X'40' ASCII (IBM-1252)                                                                                                    |
| Code-page name length                  | XL2   | Length of the code-page name that follows                                                                                                    |
| Code-page name                         | CL(n) | Name of the code page                                                                                                    |

<sup>1.</sup> The appropriate CCS flag will always be set. If the CCSID is set to nonzero, the code-page name length will be zero. If the CCSID is set to zero, the code-page name length will be nonzero and the code-page name will be present.

## **Compilation unit start | end record: X'0002'**

The following table shows the contents of the compilation unit start|end record.

| Table 123. SYSADATA compilation unit start   end record |      |                                                               |
|---------------------------------------------------------|------|---------------------------------------------------------------|
| Field                                                   | Size | Description                                                   |
| Туре                                                    | HL2  | Compilation unit type, which is one of the following options: |
|                                                         |      | X'0000' Start compilation unit X'0001' End compilation unit   |
| Reserved                                                | CL2  | Reserved for future use                                       |
| Reserved                                                | FL4  | Reserved for future use                                       |

## Options record: X'0010'

The following table shows the contents of the options record.

| Table 124. <b>SYSADATA options record</b> |      |                                                                                                    |
|-------------------------------------------|------|----------------------------------------------------------------------------------------------------|
| Field                                     | Size | Description                                                                                                    |
| Option byte 0                             | XL1  | 1111 1111 Reserved for future use                                                                                                    |
| Option byte 1                             | XL1  | <pre>1 Bit 1 = DECK, Bit 0 = NODECK .1 Bit 1 = ADATA, Bit 0 = NOADATA1 Bit 1 = COLLSEQ(EBCDIC), Bit 0 = COLLSEQ(LOCALE  BINARY) (AIX only)1 Bit 1 = SEPOBJ, Bit 0 = NOSEPOBJ (AIX only)1 Bit 1 = NAME, Bit 0 = NONAME1. Bit 1 = OBJECT, Bit 0 = NOOBJECT1. Bit 1 = SQL, Bit 0 = NOSQL1 Bit 1 = CICS, Bit 0 = NOCICS</pre>                                                                                       |
| Option byte 2                             | XL1  | Bit 1 = OFFSET, Bit 0 = NOOFFSET  .1  Bit 1 = MAP, Bit 0 = NOMAP  .1  Bit 1 = LIST, Bit 0 = NOLIST   Bit 1 = DBCSXREF, Bit 0 = NODBCSXREF   Bit 1 = XREF (SHORT), Bit 0 = not XREF (SHORT). This flag should be used in combination with the flag at bit 7. XREF (FULL) is indicated by this flag being off and the flag at bit 7 being on.   Bit 1 = SOURCE, Bit 0 = NOSOURCE   Bit 1 = VBREF, Bit 0 = NOVBREF |

| Table 124. SYSADATA options record (continued) |      |                                                                                                    |
|------------------------------------------------|------|----------------------------------------------------------------------------------------------------|
| Field                                          | Size | Description                                                                                               |
| Option byte 3                                  | XL1  | <b>1</b> Bit 1 = FLAG imbedded diagnostics level specified (a value $y$ is specified as in FLAG $(x,y)$ ) |
|                                                |      | Bit 1 = FLAGSTD, Bit 0 = NOFLAGSTD                                                                        |
|                                                |      | Bit 1 = NUM, Bit 0 = NONUM                                                                                |
|                                                |      | Bit 1 = SEQUENCE, Bit 0 = NOSEQUENCE                                                                      |
|                                                |      | Bit 1 = SOSI, Bit 0 = NOSOSI (AIX only)                                                                   |
|                                                |      | Bit 1 = NSYMBOL(NATIONAL), Bit 0 = NSYMBOL(DBCS)                                                          |
|                                                |      | Bit 1 = PROFILE, Bit 0 = NOPROFILE (AIX only)                                                             |
|                                                |      | Bit 1 = WORD, Bit 0 = NOWORD                                                                              |
| Option byte 4                                  | XL1  | <b>1</b> Bit 1 = ADV, Bit 0 = NOADV                                                                       |
|                                                |      | Bit 1 = APOST, Bit 0 = QUOTE                                                                              |
|                                                |      | Bit 1 = DYNAM, Bit O = NODYNAM                                                                            |
|                                                |      | Bit 1 = AWO, Bit 0 = NOAWO                                                                                |
|                                                |      | Bit 1 = RMODE specified, Bit 0 = RMODE (AUTO)                                                             |
|                                                |      | Bit 1 = RENT, Bit 0 = NORENT                                                                              |
|                                                |      | Bit 1 = RES: this flag will always be set on for COBOL.                                                   |
|                                                |      | Bit 1 = RMODE(24), Bit 0 = RMODE(ANY)                                                                     |

|               | Table 124. SYSADATA options record (continued) |                                                         |  |
|---------------|------------------------------------------------|---------------------------------------------------------|--|
| Field         | Size                                           | Description                                             |  |
| Option byte 5 | XL1                                            | Bit 1 = SQLCCSID, Bit 0 = NOSQLCCSID                    |  |
|               |                                                | Bit 1 = OPT(1 2), Bit 0 = OPT(0)                        |  |
|               |                                                | Bit 1 = SQLIMS, Bit 0 = NOSQLIMS                        |  |
|               |                                                | Bit 1 = DBCS, Bit 0 = NODBCS                            |  |
|               |                                                | Bit 1 = AFP(VOLATILE), Bit 0 = AFP(NOVOLATILE)          |  |
|               |                                                | Bit 1 = SSRANGE, Bit 0 = NOSSRANGE                      |  |
|               |                                                | Bit 1 = TEST, Bit 0 = NOTEST                            |  |
|               |                                                | Bit 1 = PROBE, Bit 0 = NOPROBE (Windows only)           |  |
| Option byte 6 | XL1                                            | Bit 1 = SRCFORMAT(EXTEND), Bit 0 = SRCFORMAT(COMPAT)    |  |
|               |                                                | Bit 1 = NUMPROC (PFD), Bit 0 = NUMPROC (NOPFD)          |  |
|               |                                                | Bit 1 = NUMCLS(ALT), Bit 0 = NUMCLS(PRIM)               |  |
|               |                                                | Bit 1 = BINARY(S390), Bit 0 = BINARY(NATIVE) (AIX only) |  |
|               |                                                | Bit 1 = TRUNC(STD), Bit 0 = TRUNC(OPT)                  |  |
|               |                                                | Bit 1 = ZWB, Bit 0 = NOZWB                              |  |
|               |                                                | .1 1 Reserved for future use                            |  |
| Option byte 7 | XL1                                            | 1 Bit 1 = ALOWCBL, Bit 0 = NOALOWCBL                    |  |
|               |                                                | Bit 1 = TERM, Bit 0 = NOTERM                            |  |
|               |                                                | Bit 1 = DUMP, Bit 0 = NODUMP                            |  |
|               |                                                | Bit 1 = CURRENCY, Bit 0 = NOCURRENCY                    |  |
|               |                                                | 1 11.1  Reserved for future use                         |  |

| Table 124. SYSADA   |     |                                                                                                    |
|---------------------|-----|----------------------------------------------------------------------------------------------------|
| Field Option byte 8 | XL1 | Description  1  Bit 1 = RULES, Bit 0 = NORULES  .1  Bit 1 = OPTFILE, Bit 0 = not OPTFILE 1  Bit 1 = ADDR(64), Bit 0 = ADDR(32) (AIX only)   Bit 1 = BLOCKO, Bit 0 = NOBLOCKO   Bit 1 = DISPSIGN(SEP), Bit 0 = DISPSIGN(COMPAT)                                                                                                    |
|                     |     | Bit 1 = STGOPT, Bit 0 = NOSTGOPT  11 .1  Reserved for future use                                                                                                    |
| Option byte 9       | XL1 | Bit 1 = DATA(24), Bit 0 = DATA(31)  .1  Bit 1 = FASTSRT, Bit 0 = NOFASTSRT  1  Bit 1 = THREAD, Bit 0 = NOTHREAD 1 1.11  Reserved for future use                                                                                                    |
| Option byte A       | XL1 | <pre>1     Bit 1 = HGPR(PRESERVE), Bit 0 = HGPR(NOPRESERVE)  .1     Bit 1 = XMLPARSE(XMLSS), Bit 0 = XMLPARSE(COMPAT) 1     Bit 1 = MAP(DEC), Bit 0 = MAP(HEX) 1     Reserved for future use 1     Bit 1 = SUPRESS, Bit 0 = NOSUPPRESS 1     Bit 1 = VSAMOPENFS(SUCC), BIT 0 = VSAMOPENFS(COMPAT) 11     Reserved for future use</pre> |
| Option byte B       | XL1 | 1111 1111 Reserved for future use                                                                                                    |

| Field         | Size | Description                                                                                                    |
|---------------|------|----------------------------------------------------------------------------------------------------|
| Option byte C | XL1  | 1 Bit 1 = NCOLLSEQ(LOCALE) (AIX only)  .1. Reserved for future use  .1. Bit 1 = INTDATE(LILIAN), Bit 0 = INTDATE(ANSI)  Bit 1 = NCOLLSEQ(BINARY) (AIX only)  Bit 1 = CHAR(EBCDIC), Bit 0 = CHAR(NATIVE) (AIX only)  Bit 1 = FLOAT(HEX), Bit 0 = FLOAT(NATIVE) (AIX only)  Bit 1 = COLLSEQ(BINARY) (AIX only)  Bit 1 = COLLSEQ(BINARY) (AIX only) |
| Option byte D | XL1  | <pre>1 Bit 1 = DLL, Bit 0 = NODLL .1 Bit 1 = EXPORTALL, Bit 0 = NOEXPORTALL1 Bit 1 = CODEPAGE1 Bit 1 = SOURCEFORMAT(EXTEND), Bit 0 = SOURCEFORMAT(COMPAT) (AIX only)1. Bit 1 = WSCLEAR, Bit 0 = NOWSCLEAR (AIX only)1 Bit 1 = BEOPT, Bit 0 = NOBEOPT (AIX only)1. Reserved for future use</pre>                                                  |
| Option byte E | XL1  | <pre>1 Bit 1 = VLR(COMPAT), Bit 0 = VLR(STANDARD) .1 Bit 1 = DIAGTRUNC, Bit 0 = NODIAGTRUNC1. Bit 1 = LSTFILE(UTF-8), Bit 0 = LSTFILE(LOCALE) (AIX only)1. Bit 1 = MDECK, Bit 0 = NOMDECK1 Bit 1 = MDECK(NOCOMPILE)11 Reserved for future use</pre>                                                                                              |

| Field                      | Size | Description                                                                                                    |
|----------------------------|------|----------------------------------------------------------------------------------------------------|
| <b>Field</b> Option byte F | XL1  | <pre>1 Bit 1 = DIVIDE(S390), Bit 0 = DIVIDE(NATIVE) (AIX Only) .1 Bit 1 = COPYRIGHT, Bit 0 = NOCOPYRIGHT1 Bit 1 = QUALIFY(EXTEND), Bit 0 = QUALIFY(COMPAT)1 Bit 1 = SERVICE, Bit 0 = NOSERVICE1 Bit 1 = ZONEDATA(MIG)1 Bit 1 = ZONEDATA(NOPFD)1. Bit 1 = NUMCHECK(ZON PAC BIN ABD MSG), Bit 0 = NONUMCHECK</pre> |
|                            |      | Bit 1 = PARMCHECK(ABD MSG), Bit 0 = NOPARMCHECK                                                                                                    |
| Option byte G              | XL1  | <pre>1</pre>                                                                                                    |
| Option byte H              | XL1  | <pre>1 Bit 1 = PARMCHECK(ABD), Bit 0 = PARMCHECK(MSG) (if PARMCHECK in effect) .1 Reserved for future use</pre>                                                                                                    |
| Option byte K              | XL1  | <pre>1 Bit 1 = INVDATA(FORCENUMCMP, x) .11 Bit 1 = INVDATA(NOCLEANSIGN, x)</pre>                                                                                                    |

| Field                     | Size                                  | Description                        |
|---------------------------|---------------------------------------|------------------------------------|
|                           |                                       |                                    |
| Flag level                | XL1                                   | X'00'                              |
|                           |                                       | Flag(I)                            |
|                           |                                       | <b>X'04'</b> Flag(W)               |
|                           |                                       | X'08'                              |
|                           |                                       | Flag(E)                            |
|                           |                                       | X'OC'                              |
|                           |                                       | Flag(S)                            |
|                           |                                       | X'10'                              |
|                           |                                       | Flag(U)                            |
|                           |                                       | X'FF' Noflag                       |
| - 1 11 11 11              | \ \ \ \ \ \ \ \ \ \ \ \ \ \ \ \ \ \ \ |                                    |
| Imbedded diagnostic level | XL1                                   | X'00'<br>Flag(I)                   |
| 10 401                    |                                       | X'04'                              |
|                           |                                       | Flag(W)                            |
|                           |                                       | X'08'                              |
|                           |                                       | Flag(E)                            |
|                           |                                       | X'0C'                              |
|                           |                                       | Flag(S)                            |
|                           |                                       | <b>X'10'</b> Flag(U)               |
|                           |                                       | X'FF'                              |
|                           |                                       | Noflag                             |
| FLAGSTD (FIPS)            | XL1                                   | 1                                  |
| specification             |                                       | Minimum                            |
|                           |                                       | Intermediate                       |
|                           |                                       | 1                                  |
|                           |                                       | High                               |
|                           |                                       | 1                                  |
|                           |                                       | IBM extensions                     |
|                           |                                       | Level-1 segmentation               |
|                           |                                       | 1                                  |
|                           |                                       | Level-2 segmentation               |
|                           |                                       | 1.                                 |
|                           |                                       | Debugging                          |
|                           |                                       | Obsolete                           |
| December 11 and 1         | VI 4                                  |                                    |
| Reserved for flagging     | XL1                                   | 1111 1111  Reserved for future use |

| Field                         | Size | Description                                                                                                    |
|-------------------------------|------|----------------------------------------------------------------------------------------------------|
| PGMNAME suboptions            | XL1  | <pre>1 Bit 1 = PGMNAME(COMPAT) .1 Bit 1 = PGMNAME(LONGUPPER)1 Bit 1 = PGMNAME(LONGMIXED)1 1111 Reserved for future use</pre>                |
| Entry interface<br>suboptions | XL1  | <pre>1 Bit 1 = EntryInterface(System) (Windows only) .1 Bit 1 = EntryInterface(OptLink) (Windows only)11 1111 Reserved for future use</pre> |
| CALLINTERFACE<br>suboptions   | XL1  | <pre>1 Bit 1 = CALLINTERFACE(DLL) .1 Bit 1 = CALLINTERFACE(DYNAMIC)11 1111 Reserved for future use</pre>                                    |
| ARITH suboption               | XL1  | <pre>1 Bit 1 = ARITH(COMPAT) .1 Bit 1 = ARITH(EXTEND)11 1111 Reserved for future use</pre>                                                  |
| DBCS Req                      | FL4  | DBCS XREF storage requirement                                                                                                    |
| DBCS ORDPGM length            | HL2  | Length of name of DBCS Ordering Program                                                                                                    |
| DBCS ENCTBL length            | HL2  | Length of name of DBCS Encode Table                                                                                                    |
| DBCS ORD TYPE                 | CL2  | DBCS Ordering type                                                                                                    |
| Reserved                      | CL5  | Reserved for future use                                                                                                    |
| Optimize level                | XL1  | Optimization level $0 \le n \le 2$                                                                                                    |
| Converted SO                  | CL1  | Converted SO hexadecimal value                                                                                                    |
| Converted SI                  | CL1  | Converted SI hexadecimal value                                                                                                    |
| Language ID                   | CL2  | This field holds the two-character abbreviation (one of <i>EN</i> , <i>UE</i> , <i>JA</i> , or <i>JP</i> ) from the LANGUAGE option.        |
| INEXIT name length            | HL2  | Length of SYSIN user-exit name                                                                                                    |
| PRTEXIT name length           | HL2  | Length of SYSPRINT user-exit name                                                                                                    |
| LIBEXIT name length           | HL2  | Length of Libraryuser-exit name                                                                                                    |
| ADEXIT name length            | HL2  | Length of ADATA user-exit name                                                                                                    |

| Table 124. SYSADATA options record (continued) |       |                                                                                                    |
|------------------------------------------------|-------|----------------------------------------------------------------------------------------------------|
| Field                                          | Size  | Description                                                                                                    |
| CURROPT                                        | CL5   | CURRENCY option value                                                                                                    |
| ARCH                                           | XL1   | ARCH level number                                                                                                    |
| Reserved                                       | CL2   | Reserved for future use                                                                                                    |
| CODEPAGE                                       | HL2   | CODEPAGE CCSID option value                                                                                                    |
| Reserved                                       | CL50  | Reserved for future use                                                                                                    |
| LINECNT                                        | HL2   | LINECOUNT value                                                                                                    |
| Reserved                                       | CL2   | Reserved for future use                                                                                                    |
| BUFSIZE                                        | FL4   | BUFSIZE option value                                                                                                    |
| Reserved                                       | FL4   | Reserved for future use                                                                                                    |
| Phase residence bits byte 1                    | XL1   | Bit 1 = IGYCLIBR in user region  1  Bit 1 = IGYCSCAN in user region  1  Bit 1 = IGYCDSCN in user region  1  Bit 1 = IGYCGROU in user region  1  Bit 1 = IGYCPSCN in user region  1  Bit 1 = IGYCPSCN in user region  1  Bit 1 = IGYCPANA in user region  1  Bit 1 = IGYCFGEN in user region  1  Bit 1 = IGYCFGEN in user region  1  Bit 1 = IGYCFGEN in user region |
| Phase residence bits byte 2                    | XL1   | Bit 1 = IGYCLSTR in user region  1  Bit 1 = IGYCXREF in user region  1  Bit 1 = IGYCDMAP in user region  1  Bit 1 = IGYCDIAG in user region  1  Reserved for future use                                                                                                    |
| Phase residence bits bytes 3 and 4             | XL2   | Reserved                                                                                                    |
| Reserved                                       | CL8   | Reserved for future use                                                                                                    |
| OUTDD name                                     | CL(n) | OUTDD name                                                                                                    |

| Table 124. SYSADATA options record (continued) |       |                                |
|------------------------------------------------|-------|--------------------------------|
| Field                                          | Size  | Description                    |
| RWT                                            | CL(n) | Reserved word table identifier |
| DBCS ORDPGM                                    | CL(n) | DBCS Ordering program name     |
| DBCS ENCTBL                                    | CL(n) | DBCS Encode table name         |
| INEXIT name                                    | CL(n) | SYSIN user-exit name           |
| PRTEXIT name                                   | CL(n) | SYSPRINT user-exit name        |
| LIBEXIT name                                   | CL(n) | Library user-exit name         |
| ADEXIT name                                    | CL(n) | ADATA user-exit name           |

## External symbol record: X'0020'

The following table shows the contents of the external symbol record.

| Table 125. SYSADATA external symbol record |      |                                                                                                    |
|--------------------------------------------|------|----------------------------------------------------------------------------------------------------|
| Field                                      | Size | Description                                                                                                    |
| Section type                               | XL1  | X'00' PROGRAM-ID name (main entry point name) X'01' ENTRY name (secondary entry point name) X'02' External reference (referenced external entry point) X'04' Not applicable for COBOL X'05' Not applicable for COBOL X'06' Not applicable for COBOL X'101' Not applicable for COBOL X'12' Internal reference (referenced internal subprogram) X'C0' External class-name (OO COBOL class definition) X'C1' METHOD-ID name (OO COBOL method definition) X'C6' Method reference (OO COBOL method reference) X'FF' Not applicable for COBOL Types X'12', X'C0', X'C1' and X'C6' are for COBOL only. |
| Flags                                      | XL1  | Not applicable for COBOL                                                                                                    |
| Reserved                                   | HL2  | Reserved for future use                                                                                                    |

| Table 125. SYSADATA external symbol record (continued) |       |                                                                                       |
|--------------------------------------------------------|-------|---------------------------------------------------------------------------------------|
| Field                                                  | Size  | Description                                                                           |
| Symbol-ID                                              | FL4   | Symbol-ID of program that contains the reference (only for types x'02' and x'12')     |
| Line number                                            | FL4   | Line number of statement that contains the reference (only for types x'02' and x'12') |
| Section length                                         | FL4   | Not applicable for COBOL                                                              |
| LD ID                                                  | FL4   | Not applicable for COBOL                                                              |
| Reserved                                               | CL8   | Reserved for future use                                                               |
| External name length                                   | HL2   | Number of characters in the external name                                             |
| Alias name length                                      | HL2   | Not applicable for COBOL                                                              |
| External name                                          | CL(n) | The external name                                                                     |
| Alias section name                                     | CL(n) | Not applicable for COBOL                                                              |

## Parse tree record: X'0024'

The following table shows the contents of the parse tree record.

| Table 126. SYSADAT | Table 126. SYSADATA parse tree record |                                                                                                    |  |
|--------------------|---------------------------------------|----------------------------------------------------------------------------------------------------|--|
| Field              | Size                                  | Description                                                                                                    |  |
| Node number        | FL4                                   | The node number generated by the compiler, starting at 1                                                                       |  |
| Node type          | HL2                                   | The type of the node:  001 Program  002 Class  003 Method                                                                      |  |
|                    |                                       | 101 IDENTIFICATION DIVISION  102 ENVIRONMENT DIVISION  103 DATA DIVISION  104 PROCEDURE DIVISION  105 End Program/Method/Class |  |
|                    |                                       | 201 Declaratives body 202 Nondeclaratives body                                                                                 |  |

| Field | Size | Description                     |
|-------|------|---------------------------------|
|       |      | <b>301</b> Section <b>302</b>   |
|       |      | Procedure section               |
|       |      | <b>401</b> Paragraph            |
|       |      | 402 Procedure paragraph         |
|       |      | 501<br>Sentence                 |
|       |      | <b>502</b> File definition      |
|       |      | 503 Sort file definition        |
|       |      | <b>504</b> Program-name         |
|       |      | 505 Program attribute           |
|       |      | 508 ENVIRONMENT DIVISION clause |
|       |      | <b>509</b> CLASS attribute      |
|       |      | 510 METHOD attribute            |
|       |      | <b>511</b> USE statement        |
|       |      | 601<br>Statement                |
|       |      | 602 Data description clause     |
|       |      | 603 Data entry                  |
|       |      | 604 File description clause     |
|       |      | 605 Data entry name             |
|       |      | 606 Data entry level            |
|       |      | 607 EXEC entry                  |

| Field | Size | Description                     |
|-------|------|---------------------------------|
|       |      | 701                             |
|       |      | EVALUATE subject phrase         |
|       |      | <b>702</b> EVALUATE WHEN phrase |
|       |      | 703                             |
|       |      | EVALUATE WHEN OTHER phrase      |
|       |      | 704                             |
|       |      | SEARCH WHEN phrase              |
|       |      | 705 INSPECT CONVERTING phrase   |
|       |      | 706                             |
|       |      | INSPECT REPLACING phrase        |
|       |      | 707                             |
|       |      | INSPECT TALLYING phrase 708     |
|       |      | PERFORM UNTIL phrase            |
|       |      | 709                             |
|       |      | PERFORM VARYING phrase          |
|       |      | 710 PERFORM AFTER phrase        |
|       |      | <b>711</b>                      |
|       |      | Statement block                 |
|       |      | 712                             |
|       |      | Scope terminator                |
|       |      | 713 INITIALIZE REPLACING phrase |
|       |      | 714                             |
|       |      | EXEC CICS Command               |
|       |      | <b>715</b>                      |
|       |      | INITIALIZE WITH FILLER 716      |
|       |      | INITIALIZE TO VALUE             |
|       |      | 717                             |
|       |      | INITIALIZE TO DEFAULT           |
|       |      | 718 ALLOCATE INITIALIZED        |
|       |      | 719                             |
|       |      | ALLOCATE LOC                    |
|       |      | 720                             |
|       |      | DATA DIVISION phrase            |

| Table 126. SYSADATA parse tree record (continued) |      |                               |
|---------------------------------------------------|------|-------------------------------|
| Field                                             | Size | Description                   |
|                                                   |      | 801                           |
|                                                   |      | Phrase                        |
|                                                   |      | 802                           |
|                                                   |      | ON phrase                     |
|                                                   |      | 803                           |
|                                                   |      | NOT phrase                    |
|                                                   |      | 804                           |
|                                                   |      | THEN phrase                   |
|                                                   |      | 805                           |
|                                                   |      | ELSE phrase                   |
|                                                   |      | 806                           |
|                                                   |      | Condition                     |
|                                                   |      | 807_                          |
|                                                   |      | Expression                    |
|                                                   |      | 808                           |
|                                                   |      | Relative indexing             |
|                                                   |      | 809                           |
|                                                   |      | EXEC CICS Option              |
|                                                   |      | 810                           |
|                                                   |      | Reserved word                 |
|                                                   |      | 811                           |
|                                                   |      | INITIALIZE REPLACING category |

| Field | Size | Description                           |
|-------|------|---------------------------------------|
|       |      | 901                                   |
|       |      | Section or paragraph name             |
|       |      | 902 Identifier                        |
|       |      | 903                                   |
|       |      | Alphabet-name 904                     |
|       |      | Class-name                            |
|       |      | 905                                   |
|       |      | Condition-name 906                    |
|       |      | File-name                             |
|       |      | 907 Index-name                        |
|       |      | 908                                   |
|       |      | Mnemonic-name                         |
|       |      | 910<br>Symbolic-character             |
|       |      | 911                                   |
|       |      | Literal                               |
|       |      | 912 Function identifier               |
|       |      | 913                                   |
|       |      | Data-name                             |
|       |      | 914 Special register                  |
|       |      | 915                                   |
|       |      | Procedure reference 916               |
|       |      | Arithmetic operator                   |
|       |      | 917                                   |
|       |      | All procedures 918                    |
|       |      | INITIALIZE literal (no tokens)        |
|       |      | 919 ALL literal or figcon             |
|       |      | 920                                   |
|       |      | Keyword class test name               |
|       |      | 921 Reserved word at identifier level |
|       |      | 922                                   |
|       |      | Unary operator                        |
|       |      | 923 Relational operator               |

| Table 126. SYSADA | Table 126. SYSADATA parse tree record (continued) |                                            |  |
|-------------------|---------------------------------------------------|--------------------------------------------|--|
| Field             | Size                                              | Description                                |  |
|                   |                                                   | 1001 Subscript 1002 Reference modification |  |
| Node subtype      | HL2                                               | The subtype of the node.                   |  |
|                   |                                                   | For Section type:                          |  |
|                   |                                                   | 0001 CONFIGURATION Section                 |  |
|                   |                                                   | 0002 INPUT-OUTPUT Section                  |  |
|                   |                                                   | <b>0003</b> FILE SECTION                   |  |
|                   |                                                   | 0004 WORKING-STORAGE SECTION               |  |
|                   |                                                   | 0005 LINKAGE SECTION                       |  |
|                   |                                                   | 0006 LOCAL-STORAGE SECTION                 |  |
|                   |                                                   | 0007 REPOSITORY Section                    |  |

| Field | Size | Description                           |
|-------|------|---------------------------------------|
|       |      | For Paragraph type:                   |
|       |      | 0001                                  |
|       |      | PROGRAM-ID paragraph                  |
|       |      | <b>0002</b> AUTHOR paragraph          |
|       |      | <b>0003</b> INSTALLATION paragraph    |
|       |      | <b>0004</b> DATE-WRITTEN paragraph    |
|       |      | <b>0005</b> SECURITY paragraph        |
|       |      | <b>0006</b> SOURCE-COMPUTER paragraph |
|       |      | <b>0007</b> OBJECT-COMPUTER paragraph |
|       |      | <b>0008</b> SPECIAL-NAMES paragraph   |
|       |      | <b>0009</b> FILE-CONTROL paragraph    |
|       |      | <b>0010</b> I-O-CONTROL paragraph     |
|       |      | <b>0011</b> DATE-COMPILED paragraph   |
|       |      | <b>0012</b> CLASS-ID paragraph        |
|       |      | <b>0013</b> METHOD-ID paragraph       |
|       |      | <b>0014</b> REPOSITORY paragraph      |

| Table 126. <b>SYSA</b> | Table 126. SYSADATA parse tree record (continued) |                                       |  |
|------------------------|---------------------------------------------------|---------------------------------------|--|
| Field                  | Size                                              | Description                           |  |
|                        |                                                   | For ENVIRONMENT DIVISION clause type: |  |
|                        |                                                   | <b>0001</b> WITH DEBUGGING MODE       |  |
|                        |                                                   | 0002<br>MEMORY-SIZE                   |  |
|                        |                                                   | 0003 SEGMENT-LIMIT                    |  |
|                        |                                                   | 0004<br>CURRENCY-SIGN                 |  |
|                        |                                                   | 0005 DECIMAL POINT                    |  |
|                        |                                                   | 0006 PROGRAM COLLATING SEQUENCE       |  |
|                        |                                                   | <b>0007</b> ALPHABET                  |  |
|                        |                                                   | 0008 SYMBOLIC-CHARACTER               |  |
|                        |                                                   | <b>0009</b> CLASS                     |  |
|                        |                                                   | <b>9010</b> ENVIRONMENT NAME          |  |
|                        |                                                   | <b>9011</b> SELECT                    |  |
|                        |                                                   | 0012<br>XML-SCHEMA                    |  |

| Table 126. <b>SYSADAT</b> | able 126. SYSADATA parse tree record (continued) |                                   |  |
|---------------------------|--------------------------------------------------|-----------------------------------|--|
| Field                     | Size                                             | Description                       |  |
|                           |                                                  | For data description clause type: |  |
|                           |                                                  | <b>0001</b> BLANK WHEN ZERO       |  |
|                           |                                                  | <b>0002</b> DATA-NAME OR FILLER   |  |
|                           |                                                  | 0003<br>JUSTIFIED                 |  |
|                           |                                                  | 0004<br>OCCURS                    |  |
|                           |                                                  | 0005 PICTURE                      |  |
|                           |                                                  | 0006 REDEFINES                    |  |
|                           |                                                  | 0007<br>RENAMES                   |  |
|                           |                                                  | <b>0008</b> SIGN                  |  |
|                           |                                                  | <b>0009</b> SYNCHRONIZED          |  |
|                           |                                                  | <b>0010</b> USAGE                 |  |
|                           |                                                  | <b>0011</b> VALUE                 |  |
|                           |                                                  | 0012<br>VOLATILE                  |  |
|                           |                                                  | <b>0023</b> GLOBAL                |  |
|                           |                                                  | <b>0024</b> EXTERNAL              |  |

| Field | Size | Description                       |
|-------|------|-----------------------------------|
|       |      | For file description clause type: |
|       |      | <b>9001</b> FILE STATUS           |
|       |      | 0002<br>ORGANIZATION              |
|       |      | 0003<br>ACCESS MODE               |
|       |      | 0004 RECORD KEY                   |
|       |      | 0005<br>ASSIGN                    |
|       |      | 0006<br>RELATIVE KEY              |
|       |      | 9007<br>PASSWORD                  |
|       |      | 0008 PROCESSING MODE              |
|       |      | 0009 RECORD DELIMITER             |
|       |      | <b>9010</b> PADDING CHARACTER     |
|       |      | <b>0011</b> BLOCK CONTAINS        |
|       |      | 0012 RECORD CONTAINS              |
|       |      | 0013 LABEL RECORDS                |
|       |      | 0014<br>VALUE OF                  |
|       |      | 0015 DATA RECORDS                 |
|       |      | 0016 LINAGE                       |
|       |      | 0017 ALTERNATE KEY                |
|       |      | 0018 LINES AT TOP                 |

| Table 126. SYSADATA p | Table 126. SYSADATA parse tree record (continued) |                      |
|-----------------------|---------------------------------------------------|----------------------|
| Field                 | Size                                              | Description          |
|                       |                                                   | 0019 LINES AT BOTTOM |
|                       |                                                   | 0020<br>CODE-SET     |
|                       |                                                   | 0021 RECORDING MODE  |
|                       |                                                   | <b>0022</b> RESERVE  |
|                       |                                                   | <b>0023</b> GLOBAL   |
|                       |                                                   | <b>0024</b> EXTERNAL |
|                       |                                                   | <b>0025</b><br>LOCK  |

| Field | Size | Description           |
|-------|------|-----------------------|
|       |      | For Statement type:   |
|       |      | 0002 NEXT SENTENCE    |
|       |      | 0003<br>ACCEPT        |
|       |      | <b>9994</b><br>ADD    |
|       |      | <b>0005</b> ALTER     |
|       |      | <b>0006</b> CALL      |
|       |      | <b>0007</b> CANCEL    |
|       |      | 0008<br>CLOSE         |
|       |      | <b>0009</b> COMPUTE   |
|       |      | 0010<br>CONTINUE      |
|       |      | 0011 DELETE           |
|       |      | 0012<br>DISPLAY       |
|       |      | 0013<br>DIVIDE (INTO) |
|       |      | O113 DIVIDE (BY)      |
|       |      | <b>0014</b> ENTER     |
|       |      | <b>0015</b> ENTRY     |
|       |      | <b>0016</b> EVALUATE  |
|       |      | <b>0017</b> EXIT      |
|       |      | <b>0018</b><br>GO     |
|       |      | <b>0019</b> GOBACK    |
|       |      | <b>0020</b> IF        |
|       |      | 0021<br>INITIALIZE    |
|       |      | 0022                  |

| Field | Size | Description           |
|-------|------|-----------------------|
|       |      | 0023                  |
|       |      | INVOKE                |
|       |      | <b>0024</b> MERGE     |
|       |      | 0025                  |
|       |      | MOVE                  |
|       |      | 0026<br>MULTIPLY      |
|       |      | <b>0027</b> OPEN      |
|       |      | 0028 PERFORM          |
|       |      | <b>0029</b> READ      |
|       |      | <b>0030</b> READY     |
|       |      | 0031<br>RELEASE       |
|       |      | <b>0032</b> RESET     |
|       |      | <b>0033</b> RETURN    |
|       |      | 0034<br>REWRITE       |
|       |      | <b>0035</b><br>SEARCH |
|       |      | 0036<br>SERVICE       |
|       |      | <b>0037</b><br>SET    |
|       |      | <b>0038</b> SORT      |
|       |      | <b>0039</b> START     |
|       |      | 0040                  |

| Table 126. <b>SYSADATA pa</b> | rse tree re | cord (continued)     |
|-------------------------------|-------------|----------------------|
| Field                         | Size        | Description          |
|                               |             | 0041<br>STRING       |
|                               |             | 0042<br>SUBTRACT     |
|                               |             | 0043<br>UNSTRING     |
|                               |             | <b>0044</b> EXEC SQL |
|                               |             | 0144<br>EXEC CICS    |
|                               |             | <b>0045</b> WRITE    |
|                               |             | <b>9046</b> XML      |
|                               |             | 0047<br>ALLOCATE     |
|                               |             | <b>0048</b> FREE     |
|                               |             | <b>0049</b><br>JSON  |

| Field | Size | Description               |
|-------|------|---------------------------|
|       |      | For Phrase type:          |
|       |      | <b>0001</b> INTO          |
|       |      | 0002 DELIMITED            |
|       |      | 0003 INITIALIZEREPLACING  |
|       |      | 0004<br>INSPECTALL        |
|       |      | 0005 INSPECTLEADING       |
|       |      | <b>0006</b> SETTO         |
|       |      | <b>0007</b> SETUP         |
|       |      | <b>0008</b> SET DOWN      |
|       |      | 0009 PERFORMTIMES         |
|       |      | 0010<br>DIVIDEREMAINDER   |
|       |      | 0011<br>INSPECTFIRST      |
|       |      | <b>0012</b> SEARCHVARYING |
|       |      | 0013<br>MORE-LABELS       |
|       |      | <b>0014</b> SEARCH ALL    |
|       |      | <b>0015</b> SEARCHAT END  |

| Field | Size | Description                         |
|-------|------|-------------------------------------|
|       |      | <b>9016</b> SEARCHTEST INDEX        |
|       |      | <b>0017</b> GLOBAL                  |
|       |      | <b>0018</b> LABEL                   |
|       |      | 0019 DEBUGGING                      |
|       |      | <b>0020</b> SEQUENCE                |
|       |      | <b>0021</b> Reserved for future use |
|       |      | 0022  Reserved for future use       |
|       |      | 0023 Reserved for future use        |
|       |      | 0024<br>TALLYING                    |
|       |      | 0025 Reserved for future use        |
|       |      | 0026<br>ON SIZE ERROR               |
|       |      | 0027<br>ON OVERFLOW                 |
|       |      | 0028<br>ON ERROR                    |
|       |      | <b>9029</b> AT END                  |
|       |      | 0030<br>INVALID KEY                 |
|       |      | 0031<br>END-OF-PAGE                 |
|       |      | 0032<br>USING                       |

| Field | Size | Description                  |
|-------|------|------------------------------|
|       |      | 0033<br>BEFORE               |
|       |      | <b>0034</b> AFTER            |
|       |      | 0035<br>EXCEPTION            |
|       |      | 0036<br>CORRESPONDING        |
|       |      | 0037 Reserved for future use |
|       |      | 0038 RETURNING               |
|       |      | 0039<br>GIVING               |
|       |      | 0040<br>THROUGH              |
|       |      | <b>0041</b> KEY              |
|       |      | 0042 DELIMITER               |
|       |      | 0043 POINTER                 |
|       |      | <b>0044</b> COUNT            |
|       |      | 0045<br>METHOD               |
|       |      | 0046<br>PROGRAM              |
|       |      | <b>0047</b> INPUT            |
|       |      | <b>0048</b> OUTPUT           |
|       |      | <b>0049</b><br>I-O           |
|       |      | <b>0050</b> EXTEND           |
|       |      | 0051<br>RELOAD               |

| Field | Size | Description                       |
|-------|------|-----------------------------------|
|       |      | 0052<br>ASCENDING                 |
|       |      | 0053 DESCENDING                   |
|       |      | 0054 DUPLICATES                   |
|       |      | 0055<br>NATIVE (USAGE)            |
|       |      | 0056<br>INDEXED                   |
|       |      | <b>0057</b> FROM                  |
|       |      | 0058<br>FOOTING                   |
|       |      | 0059 LINES AT BOTTOM              |
|       |      | 0060<br>LINES AT TOP              |
|       |      | 0061<br>XML ENCODING              |
|       |      | 0062 XML GENERATE XML-DECLARATION |
|       |      | 0063 XML GENERATE ATTRIBUTES      |
|       |      | 0064 XML GENERATE NAMESPACE       |
|       |      | 0065 XML PARSE PROCESSING         |
|       |      | 0066  XML PARSE VALIDATING        |
|       |      | 0067<br>XML GENERATE NAME         |
|       |      | 0068 XML GENERATE TYPE            |
|       |      | 0069 XML GENERATE SUPPRESS        |

| Field | Size | Description                   |
|-------|------|-------------------------------|
|       |      | For Function identifier type: |
|       |      | 0001                          |
|       |      | COS                           |
|       |      | 0002                          |
|       |      | LOG                           |
|       |      | 0003                          |
|       |      | MAX                           |
|       |      | <b>0004</b> MIN               |
|       |      | 0005                          |
|       |      | MOD                           |
|       |      | 0006                          |
|       |      | ORD                           |
|       |      | 0007                          |
|       |      | REM                           |
|       |      | <b>0008</b> SIN               |
|       |      | 0009                          |
|       |      | SUM                           |
|       |      | 0010                          |
|       |      | TAN                           |
|       |      | 0011                          |
|       |      | ACOS                          |
|       |      | <b>0012</b> ASIN              |
|       |      | 0013                          |
|       |      | ATAN                          |
|       |      | 0014                          |
|       |      | CHAR                          |
|       |      | 0015                          |
|       |      | MEAN                          |
|       |      | <b>9016</b> SQRT              |
|       |      | 0017                          |
|       |      | LOG10                         |
|       |      | 0018                          |
|       |      | RANGE                         |

| Field | Size | record (continued)  |
|-------|------|---------------------|
| riela | Size | Description         |
|       |      | 0019                |
|       |      | LENGTH              |
|       |      | 0020<br>  MEDIAN    |
|       |      | 0021                |
|       |      | NUMVAL              |
|       |      | 0022                |
|       |      | RANDOM              |
|       |      | 0023 ANNUITY        |
|       |      | 0024                |
|       |      | INTEGER             |
|       |      | 0025                |
|       |      | ORD-MAX             |
|       |      | 0026                |
|       |      | ORD-MIN             |
|       |      | <b>0027</b> REVERSE |
|       |      | 0028                |
|       |      | MIDRANGE            |
|       |      | 0029                |
|       |      | NUMVAL-C            |
|       |      | 0030<br>VARIANCE    |
|       |      | 0031                |
|       |      | FACTORIAL           |
|       |      | 0032                |
|       |      | LOWER-CASE          |

| Field | Size | Description                    |
|-------|------|--------------------------------|
|       |      | 0033<br>UPPER-CASE             |
|       |      | 0034 CURRENT-DATE              |
|       |      | 0035<br>INTEGER-PART           |
|       |      | 0036 PRESENT-VALUE             |
|       |      | 0037 WHEN-COMPILED             |
|       |      | 0038 DAY-OF-INTEGER            |
|       |      | 0039 INTEGER-OF-DAY            |
|       |      | 0040<br>DATE-OF-INTEGER        |
|       |      | 0041<br>INTEGER-OF-DATE        |
|       |      | <b>9042</b> STANDARD-DEVIATION |
|       |      | 0043<br>YEAR-TO-YYYY           |
|       |      | 0044<br>DAY-TO-YYYYDDD         |
|       |      | 0045 DATE-TO-YYYYMMDD          |
|       |      | 0049<br>DISPLAY-OF             |
|       |      | 0050<br>NATIONAL-OF            |
|       |      | <b>0051</b> UPOS               |
|       |      | 0052<br>UVALID                 |
|       |      | 0053<br>UWIDTH                 |
|       |      | 0054<br>ULENGTH                |
|       |      | 0055<br>USUBSTR                |

| Table 126. <b>SYSADATA pa</b> | rse tree rec | cord (continued)                                                                                                    |
|-------------------------------|--------------|----------------------------------------------------------------------------------------------------|
| Field                         | Size         | Description                                                                                                    |
|                               |              | Description           0056         USUPPLEMENTARY           0057         HEX-OF           0058         BIT-OF           0059         E           0060         TRIM           0061         PI           0062         ABS           0063         BYTE-LENGTH           0064         EXP           0065         EXP10           0066         BIT-TO-CHAR           0067         NUMVAL-F           0068         HEX-TO-CHAR           0069         SIGN           0070 |
|                               |              | TEST-NUMVAL  0071 TEST-NUMVAL-C  0072                                                                                                    |
|                               |              | TEST-NUMVAL-F  For Special Register type:  0001  ADDRESS OF  0002  LENGTH OF                                                                                                    |

| Field | Size | Description                                                                  |
|-------|------|------------------------------------------------------------------------------|
|       |      | For Keyword Class Test Name type:                                            |
|       |      | 0001                                                                         |
|       |      | ALPHABETIC                                                                   |
|       |      | 0002 ALPHABETIC-LOWER                                                        |
|       |      | 0003 ALPHABETIC-UPPER                                                        |
|       |      | <b>0004</b> DBCS                                                             |
|       |      | <b>0005</b> KANJI                                                            |
|       |      | 0006<br>NUMERIC                                                              |
|       |      | 0007<br>NEGATIVE                                                             |
|       |      | 0008                                                                         |
|       |      | POSITIVE                                                                     |
|       |      | <b>0009</b> ZERO                                                             |
|       |      | For Reserved Word type:                                                      |
|       |      | 0001                                                                         |
|       |      | TRUE                                                                         |
|       |      | <b>0002</b> FALSE                                                            |
|       |      | 0003                                                                         |
|       |      | ANY                                                                          |
|       |      | <b>0004</b> THRU                                                             |
|       |      | For Identifier, Data-name, Index-name, Condition-name or Mnemonic-name type: |
|       |      | 0001 REFERENCED                                                              |
|       |      | 0002                                                                         |
|       |      | CHANGED                                                                      |
|       |      | 0003                                                                         |
|       |      | REFERENCED & CHANGED                                                         |

| Table 126. <b>SYSA</b> | Table 126. SYSADATA parse tree record (continued) |                              |  |
|------------------------|---------------------------------------------------|------------------------------|--|
| Field                  | Size                                              | Description                  |  |
|                        |                                                   | For Initialize literal type: |  |
|                        |                                                   | <b>0001</b> ALPHABETIC       |  |
|                        |                                                   | 0002 ALPHANUMERIC            |  |
|                        |                                                   | 0003<br>NUMERIC              |  |
|                        |                                                   | 0004 ALPHANUMERIC-EDITED     |  |
|                        |                                                   | 0005<br>NUMERIC-EDITED       |  |
|                        |                                                   | 0006 DBCS/EGCS               |  |
|                        |                                                   | 0007<br>NATIONAL             |  |
|                        |                                                   | 0008 NATIONAL-EDITED         |  |
|                        |                                                   | For Procedure-name type:     |  |
|                        |                                                   | 0001<br>SECTION              |  |
|                        |                                                   | <b>0002</b> PARAGRAPH        |  |

| Field | Size | Description                                 |
|-------|------|---------------------------------------------|
|       |      | For Reserved word at identifier level type: |
|       |      | 0001                                        |
|       |      | ROUNDED                                     |
|       |      | <b>0002</b> TRUE                            |
|       |      | 0003                                        |
|       |      | ON                                          |
|       |      | <b>0004</b> OFF                             |
|       |      | 0005                                        |
|       |      | SIZE                                        |
|       |      | <b>0006</b> DATE                            |
|       |      | 0007                                        |
|       |      | DAY                                         |
|       |      | 0008<br>DAY-OF-WEEK                         |
|       |      | 0009                                        |
|       |      | TIME                                        |
|       |      | 0010 WHEN-COMPILED                          |
|       |      | 0011                                        |
|       |      | PAGE                                        |
|       |      | 0012                                        |
|       |      | DATE YYYYMMDD  0013                         |
|       |      | DAY YYYYDDD                                 |
|       |      | 0014                                        |
|       |      | Attribute 0015                              |
|       |      | Element                                     |
|       |      | 0016                                        |
|       |      | Content 0017                                |
|       |      | Numeric                                     |
|       |      | 0018                                        |
|       |      | Nonnumeric                                  |
|       |      | <b>0019</b> Every                           |
|       |      | 0020                                        |
|       |      | When                                        |

| Field                    | Size | Description                                                                          |
|--------------------------|------|--------------------------------------------------------------------------------------|
|                          |      | For Arithmetic Operator type:                                                        |
|                          |      | 0001                                                                                 |
|                          |      | PLUS                                                                                 |
|                          |      | <b>0002</b> MINUS                                                                    |
|                          |      | 0003                                                                                 |
|                          |      | TIMES                                                                                |
|                          |      | 0004                                                                                 |
|                          |      | DIVIDE                                                                               |
|                          |      | 0005<br>  DIVIDE REMAINDER                                                           |
|                          |      | 0006                                                                                 |
|                          |      | EXPONENTIATE                                                                         |
|                          |      | 0007                                                                                 |
|                          |      | NEGATE                                                                               |
|                          |      | For Relational Operator type:                                                        |
|                          |      | 0008<br>LESS                                                                         |
|                          |      | 0009                                                                                 |
|                          |      | LESS OR EQUAL                                                                        |
|                          |      | 0010                                                                                 |
|                          |      | EQUAL                                                                                |
|                          |      | 0011<br>NOT EQUAL                                                                    |
|                          |      | 0012                                                                                 |
|                          |      | GREATER                                                                              |
|                          |      | <b>0013</b> GREATER OR EQUAL                                                         |
|                          |      | 0014                                                                                 |
|                          |      | AND                                                                                  |
|                          |      | <b>0015</b> OR                                                                       |
|                          |      | 0016                                                                                 |
|                          |      | CLASS CONDITION                                                                      |
|                          |      | 0017                                                                                 |
|                          |      | NOT CLASS CONDITION                                                                  |
| Parent node number       | FL4  | The node number of the parent of the node                                            |
| Left sibling node number | FL4  | The node number of the left sibling of the node, if any. If none, the value is zero. |

| Table 126. <b>SYSADATA</b> p | arse tree r | ecord (continued)                                                                                                    |
|------------------------------|-------------|----------------------------------------------------------------------------------------------------|
| Field                        | Size        | Description                                                                                                    |
| Symbol ID                    | FL4         | The Symbol ID of the node, if it is a user-name of one of the following types:                                                                                          |
|                              |             | Data entry                                                                                                    |
|                              |             | • Identifier                                                                                                    |
|                              |             | • File-name                                                                                                    |
|                              |             | Index-name                                                                                                    |
|                              |             | Procedure-name                                                                                                    |
|                              |             | Condition-name                                                                                                    |
|                              |             | Mnemonic-name                                                                                                    |
|                              |             | This value corresponds to the Symbol ID in a Symbol (Type 42) record, except for procedure-names where it corresponds to the Paragraph ID.                              |
|                              |             | For all other node types this value is zero.                                                                                                    |
| Section Symbol ID            | FL4         | The Symbol ID of the section containing the node, if it is a qualified paragraph-name reference. This value corresponds to the Section ID in a Symbol (Type 42) record. |
|                              |             | For all other node types this value is zero.                                                                                                    |
| First token number           | FL4         | The number of the first token associated with the node                                                                                                    |
| Last token number            | FL4         | The number of the last token associated with the node                                                                                                    |
| Reserved                     | FL4         | Reserved for future use                                                                                                    |
| Flags                        | CL1         | Information about the node:                                                                                                    |
|                              |             | X'80' Reserved                                                                                                    |
|                              |             | X'40'                                                                                                    |
|                              |             | Generated node, no tokens                                                                                                    |
| Reserved                     | CL3         | Reserved for future use                                                                                                    |

#### Token record: X'0030'

The compiler does not generate token records for any lines that are treated as comment lines, which include, but are not limited to, items in the following list.

- Comment lines, which are source lines that have an asterisk (\*) or a slash (/) in column 7
- The following compiler-directing statements:
  - \*CBL (\*CONTROL)
  - BASIS
  - COPY
  - DELETE
  - EJECT
  - INSERT
  - REPLACE
  - SKIP1

- SKIP2
- SKIP3
- TITLE
- Debugging lines, which are source lines that have a D in column 7, if WITH DEBUGGING MODE is not specified

| Field        | Size | Description                                                                                                    |
|--------------|------|----------------------------------------------------------------------------------------------------|
| Token number | FL4  | The token number within the source file generated by the compiler, starting at 1. Any copybooks have already been included in the source. |
| Token code   | HL2  | The type of token (user-name, literal, reserved word, and so forth).                                                                      |
|              |      | For reserved words, the compiler reserved-word table values are used.                                                                     |
|              |      | For PICTURE strings, the special code 0000 is used.                                                                                       |
|              |      | For each piece (other than the last) of a continued token, the special code 3333 is used.                                                 |
|              |      | Otherwise, the following codes are used:                                                                                                  |
|              |      | 0001<br>ACCEPT                                                                                                    |
|              |      | <b>0002</b> ADD                                                                                                    |
|              |      | 0003<br>ALTER                                                                                                    |
|              |      | <b>0004</b> CALL                                                                                                    |
|              |      | 0005<br>CANCEL                                                                                                    |
|              |      | <b>0007</b> CLOSE                                                                                                    |
|              |      | 0009<br>COMPUTE                                                                                                    |
|              |      | 0011<br>DELETE                                                                                                    |
|              |      | 0013<br>DISPLAY                                                                                                    |
|              |      | 0014<br>DIVIDE                                                                                                    |
|              |      | 0017<br>READY                                                                                                    |
|              |      | 0018<br>END-PERFORM                                                                                                    |
|              |      | 0019                                                                                                    |

| Table 127. <b>SYSA</b> | DATA token recor | d (continued)      |
|------------------------|------------------|--------------------|
| Field                  | Size             | Description        |
|                        |                  | 0020<br>ENTRY      |
|                        |                  | <b>0021</b> EXIT   |
|                        |                  | 0022 EXEC EXECUTE  |
|                        |                  | <b>0023</b> GO     |
|                        |                  | <b>0024</b> IF     |
|                        |                  | 0025<br>INITIALIZE |
|                        |                  | 0026<br>INVOKE     |
|                        |                  | 0027<br>INSPECT    |
|                        |                  | 0028<br>MERGE      |
|                        |                  | <b>0029</b> MOVE   |

| Field | Size | Description         |
|-------|------|---------------------|
|       |      | 0030<br>MULTIPLY    |
|       |      | <b>0031</b> OPEN    |
|       |      | 0032<br>PERFORM     |
|       |      | <b>0033</b> READ    |
|       |      | 0035<br>RELEASE     |
|       |      | 0036<br>RETURN      |
|       |      | 0037<br>REWRITE     |
|       |      | 0038<br>SEARCH      |
|       |      | <b>0040</b> SET     |
|       |      | <b>0041</b> SORT    |
|       |      | <b>0042</b> START   |
|       |      | <b>0043</b> STOP    |
|       |      | 0044<br>STRING      |
|       |      | 0045<br>SUBTRACT    |
|       |      | 0048<br>UNSTRING    |
|       |      | <b>0049</b> USE     |
|       |      | 0050<br>WRITE       |
|       |      | 0051<br>CONTINUE    |
|       |      | <b>0052</b> END-ADD |

| Field | Size | Description          |
|-------|------|----------------------|
|       |      | 0053<br>END-CALL     |
|       |      | 0054<br>END-COMPUTE  |
|       |      | 0055<br>END-DELETE   |
|       |      | 0056<br>END-DIVIDE   |
|       |      | 0057<br>END-EVALUATE |
|       |      | <b>0058</b> END-IF   |
|       |      | 0059 END-MULTIPLY    |
|       |      | 0060<br>END-READ     |
|       |      | 0061<br>END-RETURN   |
|       |      | 0062<br>END-REWRITE  |
|       |      | 0063<br>END-SEARCH   |
|       |      | 0064<br>END-START    |
|       |      | 0065<br>END-STRING   |
|       |      | 0066<br>END-SUBTRACT |
|       |      | 0067<br>END-UNSTRING |
|       |      | 0068<br>END-WRITE    |
|       |      | 0069<br>GOBACK       |

| Field | Size | Description         |
|-------|------|---------------------|
|       |      | 0070                |
|       |      | EVALUATE            |
|       |      | 0071                |
|       |      | RESET               |
|       |      | 0072<br>SERVICE     |
|       |      | 0073<br>END-INVOKE  |
|       |      | 0074                |
|       |      | END-EXEC            |
|       |      | <b>0075</b><br>XML  |
|       |      | <b>0076</b> END-XML |
|       |      | 0077                |
|       |      | ALLOCATE            |
|       |      | <b>0078</b> FREE    |
|       |      | <b>0079</b> JSON    |
|       |      | 0080<br>END-JSON    |
|       |      | 0099                |
|       |      | FOREIGN-VERB 0101   |
|       |      | DATA-NAME           |
|       |      | 0105<br>DASHED-NUM  |
|       |      | 0106                |
|       |      | DECIMAL             |
|       |      | 0107<br>DIV-SIGN    |
|       |      | 0108                |
|       |      | EQ                  |
|       |      | 0109                |
|       |      | EXPONENTIATION 0110 |
|       |      | GT                  |
|       |      | 0111                |
|       |      | INTEGER             |
|       |      | 0112<br>LT          |
|       |      | 0113                |
|       |      | LPAREN              |

| Field | Size | Description                |
|-------|------|----------------------------|
|       |      | 0114<br>MINUS-SIGN         |
|       |      | 0115<br>MULT-SIGN          |
|       |      | 0116<br>NONUMLIT           |
|       |      | 0117<br>PERIOD             |
|       |      | 0118<br>PLUS-SIGN          |
|       |      | 0121<br>RPAREN             |
|       |      | <b>0122</b> SIGNED-INTEGER |
|       |      | <b>0123</b> QUID           |
|       |      | <b>0124</b> COLON          |
|       |      | <b>0125</b> IEOF           |
|       |      | 0126<br>EGCS-LIT           |
|       |      | 0127<br>COMMA-SPACE        |
|       |      | 0128 SEMICOLON-SPACE       |
|       |      | <b>0129</b> PROCEDURE-NAME |
|       |      | 0130<br>FLT-POINT-LIT      |
|       |      | 0131 Language Environment  |

| ield | Size | Description              |
|------|------|--------------------------|
|      |      | 0132                     |
|      |      | GE                       |
|      |      | 0133<br>IDREF            |
|      |      | 0134<br>EXPREF           |
|      |      | <b>0136</b> CICS         |
|      |      | <b>0137</b> NEW          |
|      |      | 0138<br>NATIONAL-LIT     |
|      |      | 0200<br>ADDRESS          |
|      |      | 0201<br>ADVANCING        |
|      |      | <b>0202</b> AFTER        |
|      |      | <b>0203</b> ALL          |
|      |      | 0204<br>ALPHABETIC       |
|      |      | 0205<br>ALPHANUMERIC     |
|      |      | <b>0206</b> ANY          |
|      |      | <b>0207</b> AND          |
|      |      | 0208 ALPHANUMERIC-EDITED |
|      |      | 0209<br>BEFORE           |
|      |      | 0210<br>BEGINNING        |

| Field | Size | Description                |
|-------|------|----------------------------|
|       |      | 0211<br>FUNCTION           |
|       |      | 0212<br>CONTENT            |
|       |      | 0213 CORR CORRESPONDING    |
|       |      | <b>0214</b> DAY            |
|       |      | <b>0215</b> DATE           |
|       |      | <b>0216</b> DEBUG-CONTENTS |
|       |      | <b>0217</b> DEBUG-ITEM     |
|       |      | 0218 DEBUG-LINE            |
|       |      | <b>0219</b> DEBUG-NAME     |
|       |      | 0220<br>DEBUG-SUB-1        |
|       |      | <b>0221</b> DEBUG-SUB-2    |
|       |      | 0222<br>DEBUG-SUB-3        |
|       |      | 0223 DELIMITED             |
|       |      | 0224 DELIMITER             |
|       |      | <b>0225</b> DOWN           |

| Size | Description            |
|------|------------------------|
|      | 0226<br>NUMERIC-EDITED |
|      | 0227<br>XML-EVENT      |
|      | 0228<br>END-OF-PAGE    |
|      | EOP                    |
|      | <b>0229</b> EQUAL      |
|      | 0230<br>ERROR          |
|      | 0231<br>XML-NTEXT      |
|      | 0232<br>EXCEPTION      |
|      | 0233<br>EXTEND         |
|      | 0234<br>FIRST          |
|      | <b>0235</b> FROM       |
|      | 0236<br>GIVING         |
|      | <b>0237</b> GREATER    |
|      | <b>0238</b><br>I-O     |
|      | <b>0239</b> IN         |
|      | 0240<br>INITIAL        |
|      | <b>0241</b> INTO       |
|      | 0242<br>INVALID        |
|      | <b>0243</b> SQL        |
|      | <b>0244</b> LESS       |
|      |                        |

| Field | Size | Description            |
|-------|------|------------------------|
|       |      | 0245<br>LINAGE-COUNTER |
|       |      | 0246<br>XML-TEXT       |
|       |      | <b>0247</b> LOCK       |
|       |      | 0248<br>GENERATE       |
|       |      | 0249<br>NEGATIVE       |
|       |      | <b>0250</b> NEXT       |
|       |      | <b>0251</b><br>NO      |
|       |      | <b>0252</b> NOT        |
|       |      | 0253<br>NUMERIC        |
|       |      | <b>0254</b> KANJI      |
|       |      | <b>0255</b><br>OR      |
|       |      | <b>0256</b> OTHER      |
|       |      | <b>0257</b> OVERFLOW   |
|       |      | <b>0258</b> PAGE       |
|       |      | 0259<br>CONVERTING     |

| Field | Size | Description         |
|-------|------|---------------------|
|       |      | 0260<br>POINTER     |
|       |      | 0261<br>POSITIVE    |
|       |      | <b>0262</b> DBCS    |
|       |      | 0263 PROCEDURES     |
|       |      | 0264<br>PROCEED     |
|       |      | 0265 REFERENCES     |
|       |      | 0266<br>DAY-OF-WEEK |
|       |      | 0267<br>REMAINDER   |
|       |      | 0268<br>REMOVAL     |
|       |      | 0269<br>REPLACING   |
|       |      | 0270<br>REVERSED    |
|       |      | <b>0271</b> REWIND  |
|       |      | 0272<br>ROUNDED     |
|       |      | <b>0273</b> RUN     |
|       |      | 0274<br>SENTENCE    |
|       |      | 0275<br>STANDARD    |

| Field | Size | Description      |
|-------|------|------------------|
|       |      | 0276             |
|       |      | RETURN-CODE      |
|       |      | SORT-CORE-SIZE   |
|       |      | SORT-FILE-SIZE   |
|       |      | SORT-MESSAGE     |
|       |      | SORT-MODE-SIZE   |
|       |      | SORT-RETURN      |
|       |      | TALLY            |
|       |      | XML-CODE         |
|       |      | 0277             |
|       |      | TALLYING         |
|       |      | 0278             |
|       |      | SUM              |
|       |      | <b>0279</b> TEST |
|       |      | 0280             |
|       |      | THAN             |
|       |      | 0281             |
|       |      | UNTIL            |
|       |      | 0282             |
|       |      | UP               |
|       |      | <b>0283</b> UPON |
|       |      | 0284             |
|       |      | VARYING          |
|       |      | 0285             |
|       |      | RELOAD           |
|       |      | 0286             |
|       |      | TRUE             |

| ield | Size | Description                  |
|------|------|------------------------------|
|      |      | <b>0287</b> THEN             |
|      |      | 0288 RETURNING               |
|      |      | <b>0289</b> ELSE             |
|      |      | <b>0290</b> SELF             |
|      |      | <b>0291</b> SUPER            |
|      |      | 0292<br>WHEN-COMPILED        |
|      |      | 0293<br>ENDING               |
|      |      | <b>0294</b> FALSE            |
|      |      | 0295<br>REFERENCE            |
|      |      | 0296<br>NATIONAL-EDITED      |
|      |      | <b>0297</b> COM-REG          |
|      |      | 0298 ALPHABETIC-LOWER        |
|      |      | <b>0299</b> ALPHABETIC-UPPER |
|      |      | 0301<br>REDEFINES            |
|      |      | 0302<br>OCCURS               |
|      |      | <b>0303</b> SYNC             |
|      |      | SYNCHRONIZED                 |

| Field | Size | Description           |
|-------|------|-----------------------|
|       |      | 0304<br>MORE-LABELS   |
|       |      | <b>0305</b> JUST      |
|       |      | JUSTIFIED             |
|       |      | 0306<br>SHIFT-IN      |
|       |      | <b>0307</b> BLANK     |
|       |      | <b>0308</b> VALUE     |
|       |      | <b>0309</b> COMP      |
|       |      | COMPUTATIONAL         |
|       |      | <b>0310</b> COMP-1    |
|       |      | COMPUTATIONAL-1       |
|       |      | <b>0311</b> COMP-3    |
|       |      | COMPUTATIONAL-3       |
|       |      | <b>0312</b> COMP-2    |
|       |      | COMPUTATIONAL-2       |
|       |      | <b>0313</b> COMP-4    |
|       |      | COMPUTATIONAL-4       |
|       |      | 0314<br>DISPLAY-1     |
|       |      | <b>0315</b> SHIFT-OUT |

| Field | Size | Description            |
|-------|------|------------------------|
|       |      | <b>0316</b> INDEX      |
|       |      | <b>0317</b> USAGE      |
|       |      | <b>0318</b> SIGN       |
|       |      | 0319<br>LEADING        |
|       |      | <b>0320</b> SEPARATE   |
|       |      | 0321<br>INDEXED        |
|       |      | 0322<br>LEFT           |
|       |      | <b>0323</b> RIGHT      |
|       |      | <b>0324</b> PIC        |
|       |      | PICTURE                |
|       |      | <b>0325</b> VALUES     |
|       |      | <b>0326</b> GLOBAL     |
|       |      | 0327<br>EXTERNAL       |
|       |      | 0328<br>BINARY         |
|       |      | 0329 PACKED-DECIMAL    |
|       |      | <b>0330</b> EGCS       |
|       |      | 0331 PROCEDURE-POINTER |
|       |      | <b>0332</b> COMP-5     |
|       |      | COMPUTATIONAL-5        |

|   | O333 FUNCTION-POINTER  O334 TYPE  O335 JNIENVPTR  O336 NATIONAL  O337 GROUP-USAGE  O342 |
|---|-----------------------------------------------------------------------------------------|
|   | TYPE  0335 JNIENVPTR  0336 NATIONAL  0337 GROUP-USAGE                                   |
|   | JNIENVPTR  0336  NATIONAL  0337  GROUP-USAGE                                            |
|   | NATIONAL  0337  GROUP-USAGE                                                             |
|   | GROUP-USAGE                                                                             |
|   | 0342                                                                                    |
| 1 | VOLATILE                                                                                |
|   | 0401<br>HIGH-VALUE<br>HIGH-VALUES                                                       |
|   | 0402<br>LOW-VALUE                                                                       |
|   | LOW-VALUES                                                                              |
|   | <b>0403</b> QUOTE                                                                       |
|   | QUOTES                                                                                  |
|   | <b>0404</b> SPACE                                                                       |
|   | SPACES                                                                                  |
|   |                                                                                         |

| Field | Size | Description          |
|-------|------|----------------------|
|       |      | 0406                 |
|       |      | ZEROES               |
|       |      | ZEROS                |
|       |      | 0407                 |
|       |      | NULL                 |
|       |      | NULLS <b>0501</b>    |
|       |      | BLOCK                |
|       |      | 0502                 |
|       |      | воттом               |
|       |      | 0505<br>CHARACTER    |
|       |      | <b>0506</b> CODE     |
|       |      | <b>0507</b> CODE-SET |
|       |      | <b>0514</b> FILLER   |
|       |      | <b>0516</b> FOOTING  |
|       |      | <b>0520</b> LABEL    |
|       |      | 0521<br>LENGTH       |
|       |      | 0524<br>LINAGE       |
|       |      | 0526<br>OMITTED      |
|       |      | 0531 RENAMES         |
|       |      | <b>0543</b> TOP      |
|       |      | 0545                 |
|       |      | TRAILING             |
|       |      | 0549 RECORDING       |

| Field | Size | Description               |
|-------|------|---------------------------|
|       |      | 0601<br>INHERITS          |
|       |      | 0603<br>RECURSIVE         |
|       |      | 0701<br>ACCESS            |
|       |      | <b>0702</b> ALSO          |
|       |      | <b>0703</b> ALTERNATE     |
|       |      | <b>0704</b> AREA AREAS    |
|       |      | <b>0705</b> ASSIGN        |
|       |      | <b>0707</b> COLLATING     |
|       |      | <b>0708</b> COMMA         |
|       |      | 0709<br>CURRENCY          |
|       |      | <b>0710</b> CLASS         |
|       |      | <b>0711</b> DECIMAL-POINT |
|       |      | <b>0712</b> DUPLICATES    |
|       |      | <b>0713</b> DYNAMIC       |
|       |      | <b>0714</b> EVERY         |

| Field | Size | Description          |
|-------|------|----------------------|
|       |      | 0716                 |
|       |      | MEMORY               |
|       |      | <b>0717</b> MODE     |
|       |      | 0718                 |
|       |      | MODULES              |
|       |      | 0719 MULTIPLE        |
|       |      | 0720                 |
|       |      | NATIVE               |
|       |      | <b>0721</b> OFF      |
|       |      | 0722                 |
|       |      | OPTIONAL             |
|       |      | 0723<br>0704NIZATION |
|       |      | ORGANIZATION 0724    |
|       |      | POSITION             |
|       |      | 0725                 |
|       |      | PROGRAM              |
|       |      | 0726<br>RANDOM       |
|       |      | 0727                 |
|       |      | RELATIVE             |
|       |      | 0728<br>RERUN        |
|       |      | 0729                 |
|       |      | RESERVE              |
|       |      | <b>0730</b> SAME     |
|       |      | 0731                 |
|       |      | SEGMENT-LIMIT        |
|       |      | 0732                 |
|       |      | 9733                 |
|       |      | SEQUENCE             |

| Field | Size | Description          |
|-------|------|----------------------|
|       |      | 0734<br>SEQUENTIAL   |
|       |      | 0736<br>SORT-MERGE   |
|       |      | 0737<br>STANDARD-1   |
|       |      | <b>0738</b> TAPE     |
|       |      | <b>0739</b> WORDS    |
|       |      | 0740<br>PROCESSING   |
|       |      | <b>0741</b> APPLY    |
|       |      | 0742<br>WRITE-ONLY   |
|       |      | 0743<br>COMMON       |
|       |      | <b>0744</b> ALPHABET |
|       |      | 0745<br>PADDING      |
|       |      | 0746<br>SYMBOLIC     |
|       |      | 0747<br>STANDARD-2   |
|       |      | 0748<br>OVERRIDE     |
|       |      | 0750<br>PASSWORD     |
|       |      | 0751<br>XML-SCHEMA   |

| Field | Size | Description             |
|-------|------|-------------------------|
|       |      | 0801                    |
|       |      | ARE                     |
|       |      | IS                      |
|       |      | 0802<br>ASCENDING       |
|       |      | 0803                    |
|       |      | AT <b>0804</b>          |
|       |      | BY                      |
|       |      | 0805<br>CHARACTERS      |
|       |      | 0806                    |
|       |      | CONTAINS                |
|       |      | 0808<br>COUNT           |
|       |      | 0809                    |
|       |      | DEBUGGING               |
|       |      | 0810<br>DEPENDING       |
|       |      | 0811<br>DESCENDING      |
|       |      | 0812<br>DIVISION        |
|       |      | <b>0814</b> FOR         |
|       |      | 0815                    |
|       |      | ORDER                   |
|       |      | 0816                    |
|       |      | INPUT <b>0817</b>       |
|       |      | REPLACE                 |
|       |      | <b>0818</b> KEY         |
|       |      | 0819                    |
|       |      | LINE                    |
|       |      | LINES                   |
|       |      | 0820<br>XML-INFORMATION |
|       |      | 0821                    |
|       |      | OF                      |
|       |      | 0822                    |
|       |      | ON                      |

| Table 127. SYSA | Table 127. SYSADATA token record (continued) |                    |  |
|-----------------|----------------------------------------------|--------------------|--|
| Field           | Size                                         | Description        |  |
|                 |                                              | <b>0823</b> OUTPUT |  |
|                 |                                              | 0825<br>RECORD     |  |
|                 |                                              | 0826<br>RECORDS    |  |
|                 |                                              | <b>0827</b> REEL   |  |
|                 |                                              | 0828<br>SECTION    |  |
|                 |                                              | <b>0829</b> SIZE   |  |
|                 |                                              | 0830<br>STATUS     |  |
|                 |                                              | 0831<br>THROUGH    |  |
|                 |                                              | THRU               |  |
|                 |                                              | 0832<br>TIME       |  |
|                 |                                              | 0833<br>TIMES      |  |
|                 |                                              | <b>0834</b> TO     |  |
|                 |                                              | <b>0836</b> UNIT   |  |

|  | Description          |
|--|----------------------|
|  | 0837                 |
|  | USING                |
|  | 0838<br>WHEN         |
|  | 0839                 |
|  | WITH                 |
|  | 0840<br>SQLIMS       |
|  | 0841                 |
|  | DEFAULT              |
|  | 0901                 |
|  | PROCEDURE 0902       |
|  | DECLARATIVES         |
|  | 0903                 |
|  | END                  |
|  | <b>1001</b> DATA     |
|  | 1002                 |
|  | FILE                 |
|  | <b>1003</b> FD       |
|  | 1004                 |
|  | SD                   |
|  | 1005                 |
|  | WORKING-STORAGE 1006 |
|  | LOCAL-STORAGE        |
|  | 1007                 |
|  | LINKAGE              |
|  | 1101<br>ENVIRONMENT  |
|  | 1102                 |
|  | CONFIGURATION        |
|  | 1103 SOURCE-COMPUTER |

| Field | Size | Description           |
|-------|------|-----------------------|
|       |      | 1104                  |
|       |      | OBJECT-COMPUTER       |
|       |      | 1105<br>SPECIAL-NAMES |
|       |      | 1106<br>REPOSITORY    |
|       |      | 1107 INPUT-OUTPUT     |
|       |      | 1108 FILE-CONTROL     |
|       |      | 1109<br>I-O-CONTROL   |
|       |      | <b>1201</b> ID        |
|       |      | IDENTIFICATION        |
|       |      | PROGRAM-ID            |
|       |      | 1203<br>AUTHOR        |
|       |      | 1204<br>INSTALLATION  |
|       |      | 1205<br>DATE-WRITTEN  |
|       |      | 1206 DATE-COMPILED    |
|       |      | 1207<br>SECURITY      |
|       |      | <b>1208</b> CLASS-ID  |
|       |      | 1209<br>METHOD-ID     |
|       |      | 1210<br>METHOD        |
|       |      | 1211<br>FACTORY       |

| Field | Size | Description            |
|-------|------|------------------------|
|       |      | 1212<br>OBJECT         |
|       |      | 2020<br>TRACE          |
|       |      | 2046<br>SUPPRESS       |
|       |      | 3000<br>DATADEF        |
|       |      | <b>3001</b> F-NAME     |
|       |      | 3002<br>UPSI-SWITCH    |
|       |      | 3003<br>CONDNAME       |
|       |      | 3004<br>CONDVAR        |
|       |      | <b>3005</b> BLOB       |
|       |      | <b>3006</b> CLOB       |
|       |      | 3007<br>DBCLOB         |
|       |      | 3008<br>BLOB-LOCATOR   |
|       |      | 3009<br>CLOB-LOCATOR   |
|       |      | 3010<br>DBCLOB-LOCATOR |
|       |      | 3011<br>BLOB-FILE      |
|       |      | 3012<br>CLOB-FILE      |
|       |      | 3013 DBCLOB-FILE       |
|       |      | 3014 DFHRESP           |
|       |      | <b>5001</b> PARSE      |

| Field        | Size | Description                                                   |
|--------------|------|---------------------------------------------------------------|
|              |      | 5002<br>AUTOMATIC                                             |
|              |      | 5003<br>PREVIOUS                                              |
|              |      | 5004<br>ENCODING                                              |
|              |      | 5005<br>NAMESPACE                                             |
|              |      | 5006<br>NAMESPACE-PREFIX                                      |
|              |      | 5007<br>XML-DECLARATION                                       |
|              |      | 5008<br>ATTRIBUTES                                            |
|              |      | <b>5009</b> VALIDATING                                        |
|              |      | 5010<br>UNBOUNDED                                             |
|              |      | 5011<br>ATTRIBUTE                                             |
|              |      | <b>5012</b> ELEMENT                                           |
|              |      | 5013<br>NONNUMERIC                                            |
|              |      | <b>5014</b> NAME                                              |
|              |      | <b>5015</b> CYCLE                                             |
|              |      | <b>5016</b> PARAGRAPH                                         |
|              |      | <b>5020</b> AS                                                |
|              |      | <b>5021</b> INITIALIZED                                       |
|              |      | 9999<br>COBOL                                                 |
| Token length | HL2  | The length of the token                                       |
| Token column | FL4  | The starting column number of the token in the source listing |
| Token line   | FL4  | The line number of the token in the source listing            |

| Table 127. SYSADATA token record (continued) |       |                                                                                                    |
|----------------------------------------------|-------|----------------------------------------------------------------------------------------------------|
| Field                                        | Size  | Description                                                                                                    |
| Flags                                        | CL1   | Information about the token:                                                                                                    |
|                                              |       | X'80' Token is continued                                                                                                    |
|                                              |       | X'40' Last piece of continued token                                                                                                    |
|                                              |       | Note that for PICTURE strings, even if the source token is continued, there will be only one Token record generated. It will have a token code of 0000, the token column and line of the first piece, the length of the complete string, no continuation flags set, and the token text of the complete string. |
| Reserved                                     | CL7   | Reserved for future use                                                                                                    |
| Token text                                   | CL(n) | The actual token string                                                                                                    |

## Source error record: X'0032'

The following table shows the contents of the source error record.

| Table 128. SYSADATA source error record |       |                                                                      |
|-----------------------------------------|-------|----------------------------------------------------------------------|
| Field                                   | Size  | Description                                                          |
| Line number                             | FL4   | The line number of the line in error                                 |
| Error identifier                        | CL16  | The error message identifier (left-justified and padded with blanks) |
| Error severity                          | HL2   | The severity of the error                                            |
| Error message length                    | HL2   | The length of the error message text                                 |
| Line position                           | XL1   | The line position indicator provided in FIPS messages                |
| Reserved                                | CL7   | Reserved for future use                                              |
| Error message                           | CL(n) | The error message text                                               |

### Source record: X'0038'

The following table shows the contents of the source record.

| Table 129. SYSADATA source record |      |                                                                                                    |
|-----------------------------------|------|----------------------------------------------------------------------------------------------------|
| Field                             | Size | Description                                                                                                    |
| Line number                       | FL4  | The listing line number of the source record                                                                                                    |
| Input record number               | FL4  | The input source record number in the current input file                                                                                                    |
| Primary file number               | HL2  | The input file's assigned sequence number if this record is from the primary input file. (Refer to the Input file $n$ field in the Job identification record).        |
| Library file number               | HL2  | The library input file's assigned sequence number if this record is from a COPY BASIS input file. (Refer to the Member File ID <i>n</i> field in the Library record.) |

| Table 129. SYSADATA source record (continued) |       |                                                                                                    |
|-----------------------------------------------|-------|----------------------------------------------------------------------------------------------------|
| Field                                         | Size  | Description                                                                                                    |
| Reserved                                      | CL8   | Reserved for future use                                                                                                    |
| Parent record number                          | FL4   | The parent source record number. This will be the record number of the COPY BASIS statement.                                                                                               |
| Parent primary file<br>number                 | HL2   | The parent file's assigned sequence number if the parent of this record is from the primary input file. (Refer to the Input file <i>n</i> field in the Job Identification Record.)         |
| Parent library assigned file number           | HL2   | The parent library file's assigned sequence number if this record's parent is from a COPY BASIS input file. (Refer to the COPY/BASIS Member File ID <i>n</i> field in the Library record.) |
| Reserved                                      | CL8   | Reserved for future use                                                                                                    |
| Length of source record                       | HL2   | The length of the actual source record following                                                                                                    |
| Reserved                                      | CL10  | Reserved for future use                                                                                                    |
| Source record                                 | CL(n) |                                                                                                    |

### **COPY REPLACING record: X'0039'**

One COPY REPLACING type record will be emitted each time a REPLACING action takes place. That is, whenever *operand-1* of the REPLACING phrase is matched with text in the copybook, a COPY REPLACING TEXT record will be written.

The following table shows the contents of the COPY REPLACING record.

| Table 130. SYSADATA COPY REPLACING record |      |                                                                                      |
|-------------------------------------------|------|--------------------------------------------------------------------------------------|
| Field                                     | Size | Description                                                                          |
| Starting line number of replaced string   | FL4  | The listing line number of the start of the text that resulted from REPLACING        |
| Starting column number of replaced string | FL4  | The listing column number of the start of the text that resulted from REPLACING      |
| Ending line number of replaced string     | FL4  | The listing line number of the end of the text that resulted from REPLACING          |
| Ending column number of replaced string   | FL4  | The listing column number of the end of the text that resulted from REPLACING        |
| Starting line number of original string   | FL4  | The source file line number of the start of the text that was changed by REPLACING   |
| Starting column number of original string | FL4  | The source file column number of the start of the text that was changed by REPLACING |
| Ending line number of original string     | FL4  | The source file line number of the end of the text that was changed by REPLACING     |
| Ending column number of original string   | FL4  | The source file column number of the end of the text that was changed by REPLACING   |

# Symbol record: X'0042'

The following table shows the contents of the symbol record.

| Table 131. <b>SYSADATA s</b> | Table 131. <b>SYSADATA symbol record</b> |                                                                                                    |  |
|------------------------------|------------------------------------------|----------------------------------------------------------------------------------------------------|--|
| Field                        | Size                                     | Description                                                                                                    |  |
| Symbol ID                    | FL4                                      | Unique ID of symbol                                                                                                    |  |
| Line number                  | FL4                                      | The listing line number of the source record in which the symbol is defined or declared                                                                                                    |  |
| Level                        | XL1                                      | True level-number of symbol (or relative level-number of a data item within a structure). For COBOL, this can be in the range 01-49, 66 (for RENAMES items), 77, or 88 (for condition items).                                               |  |
| Qualification indicator      | XL1                                      | X'00' Unique name; no qualification needed. X'01' This data item needs qualification. The name is not unique within the program. This field applies only when this data item is <i>not</i> the level-01 name.                               |  |
| Symbol type                  | XL1                                      | X'68' Class-name (Class-ID)  X'58' Method-name  X'40' Data-name  X'20' Procedure-name  X'10' Mnemonic-name  X'08' Program-name  X'81' Reserved  The following ORed are into the above types, when applicable:  X'04' External  X'02' Global |  |

| Field            | Size | Description                                                                    |
|------------------|------|--------------------------------------------------------------------------------|
| Symbol attribute | XL1  | X'01' Numeric X'02' Elementary character of one of these classes: • Alphabetic |
|                  |      | <ul><li>Alphanumeric</li><li>DBCS</li><li>National</li></ul>                   |
|                  |      | X'03'<br>Group                                                                 |
|                  |      | X'04' Pointer                                                                  |
|                  |      | X'05' Index data item                                                          |
|                  |      | X'06' Index-name X'07'                                                         |
|                  |      | Condition X'0F'                                                                |
|                  |      | File X'10'                                                                     |
|                  |      | Sort file X'17'                                                                |
|                  |      | Class-name (repository)  X'18'  Object reference                               |
|                  |      | X'19' Currency-sign symbol                                                     |
|                  |      | X'1A' XML schema name                                                          |

| Table 131. <b>SYSAL</b> |      |                                                                                                    |
|-------------------------|------|----------------------------------------------------------------------------------------------------|
| Field                   | Size | Description                                                                                                    |
| Clauses                 | XL1  | Clauses specified in symbol definition.                                                                                                    |
|                         |      | For symbols that have a symbol attribute of Numeric (X'01'), Elementary character (X'02'), Group (X'03'), Pointer (X'04'), Index data item (X'05'), or Object reference (X'18'): |
|                         |      | 1 Value                                                                                                    |
|                         |      | .1 Indexed                                                                                                    |
|                         |      | 1 Redefines                                                                                                    |
|                         |      | 1<br>Renames                                                                                                    |
|                         |      | Occurs                                                                                                    |
|                         |      | Has Occurs keys                                                                                                    |
|                         |      | Occurs Depending On                                                                                                    |
|                         |      | Occurs in parent                                                                                                    |
|                         |      | For file types:                                                                                                    |
|                         |      | 1 Select                                                                                                    |
|                         |      | .1<br>Assign                                                                                                    |
|                         |      | <b>1</b><br>Rerun                                                                                                    |
|                         |      | Same area                                                                                                    |
|                         |      | Same record area                                                                                                    |
|                         |      | 1 Recording mode                                                                                                    |
|                         |      | 1. Reserved                                                                                                    |
|                         |      | 1 Record                                                                                                    |

| Field            | Size | Description                                                                                             |
|------------------|------|----------------------------------------------------------------------------------------------------|
| Table 131. SYSAI |      | Description                                                                                             |
|                  |      | C10  12     C11  13     C12  14     S01  15     S02  16     S03  17     S04  18     S05  19     CONSOLE |

| Field        | Size | Description                                                                                                    |
|--------------|------|----------------------------------------------------------------------------------------------------|
|              |      | 20                                                                                                    |
| Data flags 1 | XL1  | AFP-5A  For file types, and for symbols that have a symbol attribute of Numeric (X'01'), Elementary character (X'02'), Group (X'03'), Pointer (X'04'), Index data item (X'05'), or Object reference (X'18'):  1 |

| Field        | Size | Description                                                                                                    |
|--------------|------|----------------------------------------------------------------------------------------------------|
| Data flags 2 | XL1  | For symbols that have a symbol attribute of Numeric (X '01'):  1 Binary .1. External floating point (of USAGE DISPLAY or USAGE NATIONAL)1. Internal floating point |
|              |      | Packed  Lucian External decimal (of USAGE DISPLAY or USAGE NATIONAL)  Lucian Display or USAGE NATIONAL)                                                            |
|              |      | Scaled negative1. Numeric edited (of USAGE DISPLAY or USAGE NATIONAL)1 Reserved for future use                                                                     |
|              |      | For symbols that have a symbol attribute of Elementary character (X'02') or Group (X'03'):  1  Alphabetic                                                          |
|              |      | Alphanumeric  Alphanumeric edited 1                                                                                                    |
|              |      | Group contains its own ODO object 1 DBCS item 1 Group variable length                                                                                              |
|              |      | EGCS item EGCS edited                                                                                                    |

| Table 131. SYSADATA symbol record (continued) |      |                                                                                                    |  |
|-----------------------------------------------|------|----------------------------------------------------------------------------------------------------|--|
| Field                                         | Size | Description                                                                                                    |  |
|                                               |      | For file types:  1 Object of ODO in record .1 Subject of ODO in record .1 Sequential access Random access Dynamic access Locate mode Record area Reserved for future use |  |
| Data flags 3                                  | XL1  | 1 All records are the same length .1 Fixed length .1 Variable length1 Undefined1 Spanned1 Apply write only1 Same sort merge area                                         |  |

| Field                            | Size | Description                                                                                                    |
|----------------------------------|------|----------------------------------------------------------------------------------------------------|
| File organization and attributes | XL1  | Physical sequential (on host, QSAM)  .1 ASCII  .1 Standard label User label Sequential organization Indexed organization Relative organization Line sequential                                                                                                    |
| USAGE clause                     | FL1  | X'00' USAGE IS DISPLAY X'01' USAGE IS COMP-1 X'02' USAGE IS PACKED-DECIMAL OR USAGE IS COMP-3 X'04' USAGE IS BINARY, USAGE IS COMP, USAGE IS COMP-4, OR USAGE IS COMP-5 X'05' USAGE IS DISPLAY-1 X'06' USAGE IS POINTER X'07' USAGE IS INDEX X'08' USAGE IS PROCEDURE-POINTER X'09' USAGE IS OBJECT-REFERENCE X'0A' FUNCTION-POINTER |

| Table 131. SYSADATA sy | Table 131. SYSADATA symbol record (continued) |                                                                                                    |  |
|------------------------|-----------------------------------------------|----------------------------------------------------------------------------------------------------|--|
| Field                  | Size                                          | Description                                                                                                    |  |
| Sign clause            | FL1                                           | X'00' No SIGN clause X'01' SIGN IS LEADING X'02' SIGN IS LEADING SEPARATE CHARACTER X'03' SIGN IS TRAILING X'04' SIGN IS TRAILING SEPARATE CHARACTER                                                                                                    |  |
| Indicators             | FL1                                           | X'01' Has JUSTIFIED clause. Right-justified attribute is in effect. X'02' Has BLANK WHEN ZERO clause.                                                                                                    |  |
| Size                   | FL4                                           | The size of this data item. The actual number of bytes this item occupies in storage. If a DBCS item, the number is in bytes, not characters. For variable-length items, this field will reflect the maximum size of storage reserved for this item by the compiler. Also known as the "Length attribute." |  |
| Precision              | FL1                                           | The precision of a fixed or float data item                                                                                                    |  |
| Scale                  | FL1                                           | The scale factor of a fixed data item. This is the number of digits to the right of the decimal point.                                                                                                    |  |

| Table 131. SYSADATA symbol record (continued) |      |                                                                                                    |  |
|-----------------------------------------------|------|----------------------------------------------------------------------------------------------------|--|
| Field                                         | Size | Description                                                                                                    |  |
| Storage type                                  | FL1  | 00 Not applicable 01 Files 02 Working-Storage 03 Linkage Section 05 Special registers 07 Indexed by variable 10 UPSI switch 13 Variably located items 14 External data 15 Alphanumeric FUNC 16 Alphanumeric EVAL 17 Object data 19 Local-Storage 20 Factory data 21 XML-TEXT and XML-NTEXT |  |
| Date format                                   | FL1  | Reserved for future use                                                                                                    |  |

| Table 131. SYSADATA sy | Size | Description                                                                                                    |
|------------------------|------|----------------------------------------------------------------------------------------------------|
|                        | ļ    | -                                                                                                    |
| Data flags 4           | XL1  | For symbols that have a symbol attribute of Numeric (X ' 01 '):                                                                                        |
|                        |      | Numeric national                                                                                                    |
|                        |      | For symbols that have a symbol attribute of Elementary character (X ' 02 '):                                                                           |
|                        |      | 1 National                                                                                                    |
|                        |      | .1 National edited                                                                                                    |
|                        |      | For symbols that have a symbol attribute of Group (X ' 03 ' ):                                                                                         |
|                        |      | 1 Group-Usage National                                                                                                    |
|                        |      | .1 Unbounded length group                                                                                                    |
| Data flags 5           | XL1  | OCCURS flags:                                                                                                    |
|                        |      | 1 UNBOUNDED                                                                                                    |
| Base locator Cell      | FL2  | Base locator cell number                                                                                                    |
| Symbol Identifier      | FL4  | Number identifying the symbol                                                                                                    |
| Structure displacement | AL4  | Offset of symbol within structure. This offset is set to 0 for variably located items.                                                                 |
| Parent displacement    | AL4  | Byte offset from immediate parent of the item being defined.                                                                                           |
| Parent ID              | FL4  | The symbol ID of the immediate parent of the item being defined.                                                                                       |
| Redefined ID           | FL4  | The symbol ID of the data item that this item redefines, if applicable.                                                                                |
| Start-renamed ID       | FL4  | If this item is a level-66 item, the symbol ID of the starting COBOL data item that this item renames. If not a level-66 item, this field is set to 0. |
| End-renamed ID         | FL4  | If this item is a level-66 item, the symbol ID of the ending COBOL data item that this item renames. If not a level-66 item, this field is set to 0.   |
| Program-name symbol ID | FL4  | ID of the program-name of the program or the class-name of the class where this symbol is defined.                                                     |
| OCCURS minimum         | FL4  | Minimum value for OCCURS                                                                                                    |
| Paragraph ID           |      | Proc-name ID for a paragraph-name                                                                                                    |
| OCCURS maximum         | FL4  | Maximum value for OCCURS                                                                                                    |
| Section ID             |      | Proc-name ID for a section-name                                                                                                    |
| Dimensions             | FL4  | Number of dimensions                                                                                                    |

| Field                                                                                 | Size   | Description                                                                                                    |
|---------------------------------------------------------------------------------------|--------|----------------------------------------------------------------------------------------------------|
| Case bit vector                                                                       | XL4    | The case of the characters in the symbol name is represented with one bit per character. Each bit has the following meaning:  Uppercase  Lowercase  Bit 0 represents the case of the first character, bit 1 represents the case of the second character, and so forth.                                                                                                    |
| Reserved                                                                              | CL8    | Reserved for future use                                                                                                    |
| Value pairs count                                                                     | HL2    | Count of value pairs                                                                                                    |
| Symbol name length                                                                    | HL2    | Number of characters in the symbol name                                                                                                    |
| Picture data length for<br>data-name<br>or<br>Assignment-name<br>length for file-name | HL2    | Number of characters in the picture data; zero if symbol has no associated PICTURE clause. (Length of the PICTURE field.) Length represents the field as it is found in the source input. This length does not represent the expanded field for PICTURE items that contain a replication factor. The maximum COBOL length for a PICTURE string is 50 bytes. Zero in this field indicates no PICTURE specified.  Number of characters in the external file-name if this is a file-name. This is the DD name part of the assignment-name. Zero if file-name and ASSIGN USING specified. |
| Initial Value length for data-name                                                    | HL2    | Number of characters in the symbol value; zero if symbol has no initial value                                                                                                    |
| External class-name length for CLASS-ID                                               |        | Number of characters in the external class-name for CLASS-ID                                                                                                    |
| ODO symbol name ID for data-name                                                      | FL4    | If data-name, ID of the ODO symbol name; zero if ODO not specified                                                                                                    |
| ID of ASSIGN data-<br>name if file-name                                               |        | If file-name, Symbol-ID for ASSIGN USING data-name; zero if ASSIGN TO specified                                                                                                    |
| Keys count                                                                            | HL2    | The number of keys defined                                                                                                    |
| Index count                                                                           | HL2    | Count of Index symbol IDs; zero if none specified                                                                                                    |
| Symbol name                                                                           | CL(n)  |                                                                                                    |
| Picture data string for data-name or Assignment-name for file-name                    | CL(n)  | The PICTURE character string <i>exactly</i> as the user types it in. The character string includes all symbols, parentheses, and replication factor.  The external file-name if this is a file-name. This is the DD name part of the assignment-name.                                                                                                    |
| Index ID list                                                                         | (n)FL4 | ID of each index symbol name                                                                                                    |
| Keys                                                                                  | (n)XL8 | This field contains data describing keys specified for an array. The following three fields are repeated as many times as specified in the 'Keys count' field.                                                                                                    |

| Table 131. SYSADATA symbol record (continued)                      |       |                                                                                                    |
|--------------------------------------------------------------------|-------|----------------------------------------------------------------------------------------------------|
| Field                                                              | Size  | Description                                                                                                    |
| Key Sequence                                                       | FL1   | Ascending or descending indicator.  X'00'  DESCENDING  X'01'  ASCENDING                                                                                                    |
| Filler                                                             | CL3   | Reserved                                                                                                    |
| Key ID                                                             | FL4   | The symbol ID of the data item that is the key field in the array                                                                                                    |
| Initial Value data for data-name  External class-name for CLASS-ID | CL(n) | This field contains the data specified in the INITIAL VALUE clause for this symbol. The following four subfields are repeated according to the count in the 'Value pairs count' field. The total length of the data in this field is contained in the 'Initial value length' field.  The external class-name for CLASS-ID.                                                                                                    |
| 1st value length                                                   | HL2   | Length of first value                                                                                                    |
| 1st value data                                                     | CL(n) | 1st value.  This field contains the literal (or figurative constant) as it is specified in the VALUE clause in the source file. It includes any beginning and ending delimiters, embedded quotation marks, and SHIFT IN and SHIFT OUT characters. If the literal spans multiple lines, the lines are concatenated into one long string. If a figurative constant is specified, this field contains the actual reserved word, not the value associated with that word. |
| 2nd value length                                                   | HL2   | Length of second value, zero if not a THRU value pair                                                                                                    |
| 2nd value data                                                     | CL(n) | 2nd value.  This field contains the literal (or figurative constant) as it is specified in the VALUE clause in the source file. It includes any beginning and ending delimiters, embedded quotation marks, and SHIFT IN and SHIFT OUT characters. If the literal spans multiple lines, the lines are concatenated into one long string. If a figurative constant is specified, this field contains the actual reserved word, not the value associated with that word. |

# Symbol cross-reference record: X'0044'

The following table shows the contents of the symbol cross-reference record.

| Table 132. SYSADATA symbol cross-reference record |      |                                                                 |
|---------------------------------------------------|------|-----------------------------------------------------------------|
| Field                                             | Size | Description                                                     |
| Symbol name length                                | HL2  | Number of characters in the symbol name                         |
| Statement definition                              | FL4  | The line number where the symbol is defined or declared         |
|                                                   |      | For statement XREF only:                                        |
|                                                   |      | statement count - total number of references to this statement. |

| Field                             | Size  | Description                                                                                                    |
|-----------------------------------|-------|----------------------------------------------------------------------------------------------------|
| Number of references <sup>1</sup> | HL2   | The number of references in this record to the symbol following                                                                                                    |
| Cross-reference type              | XL1   | X'01' Program X'02' Procedure X'03' statement X'04' Symbol or data-name X'05' Method X'06' Class                                                                                                    |
| <br>Reserved                      | CL7   | Reserved for future use                                                                                                    |
| Symbol name                       | CL(n) | The symbol. Variable length.                                                                                                    |
| Reference flag                    | CL1   | For symbol or data-name references:  C''  Blank means reference only  C'M'  Modification reference flag  For Procedure type symbol references:  C'A'  ALTER (procedure-name)  C'D'  GO TO (procedure-name) DEPENDING ON  C'E'  End of range of (PERFORM) through (procedure-name)  C'G'  GO TO (procedure-name)  C'P'  PERFORM (procedure-name)  C'T'  (ALTER) TO PROCEED TO (procedure-name)  C'U'  Use for debugging (procedure-name) |
| Line number                       | XL4   | The line number on which the symbol or statement is referenced                                                                                                    |

1. The reference flag field and the statement number field occur as many times as the number of references field dictates. For example, if there is a value of 10 in the number of references field, there will be 10 occurrences of the reference flag and statement number pair for data-name, procedure, or program symbols, or 10 occurrences of the statement number for statements.

Where the number of references would exceed the record size for the SYSADATA file, the record is continued on the next record. The continuation flag is set in the common header section of the record.

# **Nested program record: X'0046'**

The following table shows the contents of the nested program record.

| Table 133. SYSADATA nested program record |       |                                                                                |
|-------------------------------------------|-------|--------------------------------------------------------------------------------|
| Field                                     | Size  | Description                                                                    |
| Statement definition                      | FL4   | The line number where the symbol is defined or declared                        |
| Nesting level                             | XL1   | Program nesting level                                                          |
| Program attributes                        | XL1   | Initial  .1 Common  .1 PROCEDURE DIVISION using 1 1111 Reserved for future use |
| Reserved                                  | XL1   | Reserved for future use                                                        |
| Program-name length                       | XL1   | Length of the following field                                                  |
| Program-name                              | CL(n) | The program-name                                                               |

# Library record: X'0060'

The following table shows the contents of the SYSADATA library record.

| Table 134. SYSADATA library record     |       |                                                                           |
|----------------------------------------|-------|---------------------------------------------------------------------------|
| Field                                  | Size  | Description                                                               |
| Number of members <sup>1</sup>         | HL2   | Count of the number of COPY/INCLUDE code members described in this record |
| Library name length                    | HL2   | The length of the library name                                            |
| Library volume length                  | HL2   | The length of the library volume ID                                       |
| Concatenation number                   | XL2   | Concatenation number of the library                                       |
| Library ddname length                  | HL2   | The length of the library ddname                                          |
| Reserved                               | CL4   | Reserved for future use                                                   |
| Library name                           | CL(n) | The name of the library from which the COPY/INCLUDE member was retrieved  |
| Library volume                         | CL(n) | The volume identification of the volume where the library resides         |
| Library ddname                         | CL(n) | The ddname (or equivalent) used for this library                          |
| COPY/BASIS member file ID <sup>2</sup> | HL2   | The library file ID of the name following                                 |
| COPY/BASIS name length                 | HL2   | The length of the name following                                          |
| COPY/BASIS name                        | CL(n) | The name of the COPY/BASIS member that has been used                      |

| Table 134. SYSADATA library record (continued) |      |             |
|------------------------------------------------|------|-------------|
| Field                                          | Size | Description |

- 1. If 10 COPY members are retrieved from a library, the "Number of members" field will contain 10 and there will be 10 occurrences of the "COPY/BASIS member file ID" field, the "COPY/BASIS name length" field, and the "COPY/BASIS name" field.
- 2. If COPY/BASIS members are retrieved from different libraries, a library record is written to the SYSADATA file for each unique library.

## Statistics record: X'0090'

The following table shows the contents of the statistics record.

| Table 135. SYSADATA statistics record |                              |                                                                                  |  |  |  |  |  |  |
|---------------------------------------|------------------------------|----------------------------------------------------------------------------------|--|--|--|--|--|--|
| Field                                 | Size                         | Description                                                                      |  |  |  |  |  |  |
| Source records                        | FL4                          | The number of source records processed                                           |  |  |  |  |  |  |
| DATA DIVISION statements              | FL4                          | The number of DATA DIVISION statements processed                                 |  |  |  |  |  |  |
| PROCEDURE DIVISION statements         | FL4                          | The number of PROCEDURE DIVISION statements processed                            |  |  |  |  |  |  |
| Compilation number                    | HL2 Batch compilation number |                                                                                  |  |  |  |  |  |  |
| Error severity                        | XL1                          | The highest error message severity                                               |  |  |  |  |  |  |
| Flags                                 | XL1                          | End of Job indicator  Class definition indicator  11111  Reserved for future use |  |  |  |  |  |  |
| EOJ severity                          | XL1                          | The maximum return code for the compile job                                      |  |  |  |  |  |  |
| Program-name length                   | XL1                          | The length of the program-name                                                   |  |  |  |  |  |  |
| Program-name                          | CL(n)                        | Program-name                                                                     |  |  |  |  |  |  |

## **EVENTS record: X'0120'**

Events records are included in the ADATA file to provide compatibility with previous levels of the compiler.

Events records are of the following types:

- · Time stamp
- Processor
- File end
- Program
- File ID
- Error

| Table 136. SYSADATA EVENTS TIMESTAMP record layout |      |                                                                  |  |  |  |  |  |  |
|----------------------------------------------------|------|------------------------------------------------------------------|--|--|--|--|--|--|
| Field                                              | Size | Description                                                      |  |  |  |  |  |  |
| Header                                             | CL12 | Standard ADATA record header                                     |  |  |  |  |  |  |
| Record length                                      | HL2  | Length of following EVENTS record data (excluding this halfword) |  |  |  |  |  |  |
| EVENTS record type<br>TIMESTAMP record             | CL12 | C'TIMESTAMP'                                                     |  |  |  |  |  |  |
| Blank separator                                    | CL1  |                                                                  |  |  |  |  |  |  |
| Revision level                                     | XL1  |                                                                  |  |  |  |  |  |  |
| Blank separator                                    | CL1  |                                                                  |  |  |  |  |  |  |
| Date                                               | XL8  | YYYYMMDD                                                         |  |  |  |  |  |  |
| Hour                                               | XL2  | нн                                                               |  |  |  |  |  |  |
| Minutes                                            | XL2  | MI                                                               |  |  |  |  |  |  |
| Seconds                                            | XL2  | SS                                                               |  |  |  |  |  |  |

| Table 137. SYSADATA EVENTS PROCESSOR record layout |      |                                                                  |  |  |  |  |  |  |
|----------------------------------------------------|------|------------------------------------------------------------------|--|--|--|--|--|--|
| Field                                              | Size | Description                                                      |  |  |  |  |  |  |
| Header                                             | CL12 | Standard ADATA record header                                     |  |  |  |  |  |  |
| Record length                                      | HL2  | Length of following EVENTS record data (excluding this halfword) |  |  |  |  |  |  |
| EVENTS record type PROCESSOR record                | CL9  | C'PROCESSOR'                                                     |  |  |  |  |  |  |
| Blank separator                                    | CL1  |                                                                  |  |  |  |  |  |  |
| Revision level XL1                                 |      |                                                                  |  |  |  |  |  |  |
| Blank separator                                    | CL1  |                                                                  |  |  |  |  |  |  |
| Output file ID                                     | XL1  |                                                                  |  |  |  |  |  |  |
| Blank separator                                    | CL1  |                                                                  |  |  |  |  |  |  |
| Line-class indicator                               | XL1  |                                                                  |  |  |  |  |  |  |

| Table 138. SYSADATA EVENTS FILE END record layout |      |                                                                  |  |  |  |  |  |  |
|---------------------------------------------------|------|------------------------------------------------------------------|--|--|--|--|--|--|
| Field                                             | Size | Description                                                      |  |  |  |  |  |  |
| Header                                            | CL12 | Standard ADATA record header                                     |  |  |  |  |  |  |
| Record length                                     | HL2  | Length of following EVENTS record data (excluding this halfword) |  |  |  |  |  |  |
| EVENTS record type<br>FILE END record             | CL7  | C'FILEEND'                                                       |  |  |  |  |  |  |
| Blank separator                                   | CL1  |                                                                  |  |  |  |  |  |  |
| Revision level                                    | XL1  |                                                                  |  |  |  |  |  |  |
| Blank separator CL1 Input file ID XL1             |      |                                                                  |  |  |  |  |  |  |
|                                                   |      |                                                                  |  |  |  |  |  |  |
| Blank separator                                   | CL1  |                                                                  |  |  |  |  |  |  |

| Table 138. SYSADATA EVENTS FILE END record layout (continued) |      |             |  |  |  |  |  |
|---------------------------------------------------------------|------|-------------|--|--|--|--|--|
| Field                                                         | Size | Description |  |  |  |  |  |
| Expansion indicator                                           | XL1  |             |  |  |  |  |  |

| Table 139. SYSADATA EVENTS PROGRAM record layout |      |                                                                  |  |  |  |  |  |  |
|--------------------------------------------------|------|------------------------------------------------------------------|--|--|--|--|--|--|
| Field                                            | Size | Description                                                      |  |  |  |  |  |  |
| Header                                           | CL12 | Standard ADATA record header                                     |  |  |  |  |  |  |
| Record length                                    | HL2  | Length of following EVENTS record data (excluding this halfword) |  |  |  |  |  |  |
| EVENTS record type<br>PROGRAM record             | CL7  | C'PROGRAM'                                                       |  |  |  |  |  |  |
| Blank separator                                  | CL1  |                                                                  |  |  |  |  |  |  |
| Revision level XL1                               |      |                                                                  |  |  |  |  |  |  |
| Blank separator                                  | CL1  |                                                                  |  |  |  |  |  |  |
| Output file ID                                   | XL1  |                                                                  |  |  |  |  |  |  |
| Blank separator                                  | CL1  |                                                                  |  |  |  |  |  |  |
| Program input record number                      | XL1  |                                                                  |  |  |  |  |  |  |

| Table 140. SYSADATA EVENTS FILE ID record layout |       |                                                                  |  |  |  |  |  |  |  |
|--------------------------------------------------|-------|------------------------------------------------------------------|--|--|--|--|--|--|--|
| Field                                            | Size  | Description                                                      |  |  |  |  |  |  |  |
| Header                                           | CL12  | Standard ADATA record header                                     |  |  |  |  |  |  |  |
| Record length                                    | HL2   | Length of following EVENTS record data (excluding this halfword) |  |  |  |  |  |  |  |
| EVENTS record type<br>FILE ID record             | CL7   | C'FILEID'                                                        |  |  |  |  |  |  |  |
| Blank separator                                  | CL1   |                                                                  |  |  |  |  |  |  |  |
| Revision level                                   | XL1   |                                                                  |  |  |  |  |  |  |  |
| Blank separator                                  | CL1   |                                                                  |  |  |  |  |  |  |  |
| Input source file ID                             | XL1   | File ID of source file                                           |  |  |  |  |  |  |  |
| Blank separator                                  | CL1   |                                                                  |  |  |  |  |  |  |  |
| Reference indicator                              | XL1   |                                                                  |  |  |  |  |  |  |  |
| Blank separator                                  | CL1   |                                                                  |  |  |  |  |  |  |  |
| Source file name length                          | H2    |                                                                  |  |  |  |  |  |  |  |
| Blank separator                                  | CL1   |                                                                  |  |  |  |  |  |  |  |
| Source file name                                 | CL(n) |                                                                  |  |  |  |  |  |  |  |

| Table 141. SYSADATA EVENTS ERROR record layout |                  |                              |  |  |  |  |  |  |
|------------------------------------------------|------------------|------------------------------|--|--|--|--|--|--|
| Field                                          | Size Description |                              |  |  |  |  |  |  |
| Header                                         | CL12             | Standard ADATA record header |  |  |  |  |  |  |

| Table 141. SYSADATA EVENTS ERROR record layout (continued) |       |                                                                  |  |  |  |  |  |  |  |
|------------------------------------------------------------|-------|------------------------------------------------------------------|--|--|--|--|--|--|--|
| Field                                                      | Size  | Description                                                      |  |  |  |  |  |  |  |
| Record length                                              | HL2   | Length of following EVENTS record data (excluding this halfword) |  |  |  |  |  |  |  |
| EVENTS record type<br>ERROR record                         | CL5   | C'ERROR'                                                         |  |  |  |  |  |  |  |
| Blank separator                                            | CL1   |                                                                  |  |  |  |  |  |  |  |
| Revision level                                             | XL1   |                                                                  |  |  |  |  |  |  |  |
| Blank separator                                            | CL1   |                                                                  |  |  |  |  |  |  |  |
| Input source file ID                                       | XL1   | File ID of source file                                           |  |  |  |  |  |  |  |
| Blank separator                                            | CL1   |                                                                  |  |  |  |  |  |  |  |
| Annot class                                                | XL1   | Annot-class message placement                                    |  |  |  |  |  |  |  |
| Blank separator                                            | CL1   |                                                                  |  |  |  |  |  |  |  |
| Error input record number                                  | XL10  |                                                                  |  |  |  |  |  |  |  |
| Blank separator                                            | CL1   |                                                                  |  |  |  |  |  |  |  |
| Error start line number                                    | XL10  |                                                                  |  |  |  |  |  |  |  |
| Blank separator                                            | CL1   |                                                                  |  |  |  |  |  |  |  |
| Error token start number                                   | XL1   | Column number of error token start                               |  |  |  |  |  |  |  |
| Blank separator                                            | CL1   |                                                                  |  |  |  |  |  |  |  |
| Error end line number                                      | XL10  |                                                                  |  |  |  |  |  |  |  |
| Blank separator                                            | CL1   |                                                                  |  |  |  |  |  |  |  |
| Error token end number                                     | XL1   | Column number of error token end                                 |  |  |  |  |  |  |  |
| Blank separator                                            | CL1   |                                                                  |  |  |  |  |  |  |  |
| Error message ID<br>number                                 | XL9   |                                                                  |  |  |  |  |  |  |  |
| Blank separator                                            | CL1   |                                                                  |  |  |  |  |  |  |  |
| Error message severity code                                | XL1   |                                                                  |  |  |  |  |  |  |  |
| Blank separator                                            | CL1   |                                                                  |  |  |  |  |  |  |  |
| Error message severity level number                        | XL2   |                                                                  |  |  |  |  |  |  |  |
| Blank separator                                            | CL1   |                                                                  |  |  |  |  |  |  |  |
| Error message length                                       | HL3   |                                                                  |  |  |  |  |  |  |  |
| Blank separator                                            | CL1   |                                                                  |  |  |  |  |  |  |  |
| Error message text                                         | CL(n) |                                                                  |  |  |  |  |  |  |  |

# **Appendix H. Using sample programs**

The sample programs, which are included on your product tape, demonstrate many language elements and concepts of COBOL.

This information contains the following items:

- · Overview of the programs, including program charts for two of the samples
- · Format and sample of the input data
- · Sample of reports produced
- · Information about how to run the programs
- · List of the language elements and concepts that are illustrated

Pseudocode and other comments about the programs are included in the program prolog, which you can obtain in a program listing.

There are three sample programs:

- IGYTCARA is an example of using QSAM files and VSAM indexed files, and shows how to use many COBOL intrinsic functions.
- IGYTCARB is an example of using IBM Interactive System Product Facility (ISPF).
- IGYTSALE is an example of using several of the features of the Language Environment callable services.

### related concepts

"IGYTCARA: batch application" on page 845

"IGYTCARB: interactive program" on page 849

"IGYTSALE: nested program application" on page 851

## **IGYTCARA:** batch application

A company that has several local offices wants to establish employee carpools. Application IGYTCARA validates the transaction-file entries (QSAM sequential file processing) and updates a main file (VSAM indexed file processing).

This batch application does two tasks:

- Produces reports of employees who can share rides from the same home location to the same work location
- · Updates the carpool data:
  - Adds data for new employees
  - Changes information for participating employees
  - Deletes employee records
  - Lists update requests that are not valid

The following diagram shows the parts of the application and how they are organized:

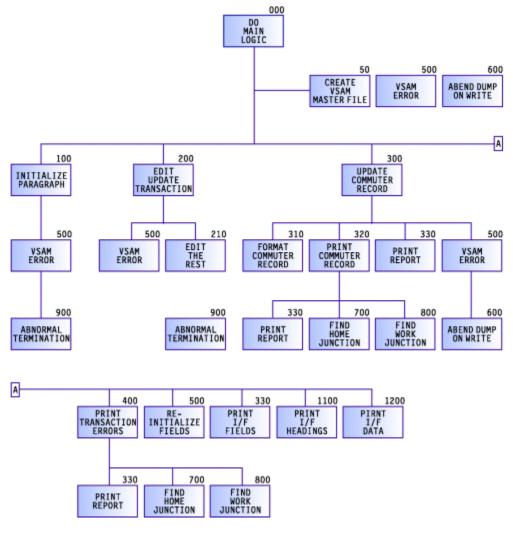

### related tasks

"Preparing to run IGYTCARA" on page 848

### related references

- "Input data for IGYTCARA" on page 846
- "Report produced by IGYTCARA" on page 847
- "Language elements and concepts that are illustrated" on page 859

## **Input data for IGYTCARA**

As input to the program, the company collected information from interested employees, coded the information, and produced an input file. Here is an example of the format of the input file (spaces between fields are left out, as they would be in your input file) with an explanation of each item.

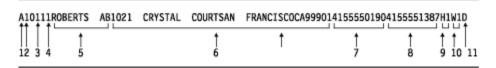

- 1. Transaction code
- 2. Shift
- 3. Home code
- 4. Work code
- 5. Commuter name

- 6. Home address
- 7. Home phone
- 8. Work phone
- 9. Home location code
- 10. Work location code
- 11. Driving status code

This sample below shows a section of the input file:

```
A10111ROBERTS AB1021 CRYSTAL COURTSAN FRANCISCOCA9990141555501904155551387H1W1D
A20212KAHN DE789 EMILY LANE SAN FRANCISCOCA9992141555518904155552589H2W2D
99ASDFG0005557890123ASDFGHJ T
R10111ROBERTS AB1221 CRYSTAL COURTSAN FRANCISCOCA9990141555501904155551387H1W1D
A20212KAHN DE789 EMILY LANE SAN FRANCISCOCA9992141555518904155552589H2W2D
D20212KAHN DE
D20212KAHN DE
A20212KAHN DE
A20212KAHN DE
A20212KAHN DE789 EMILY LANE SAN FRANCISCOCA9992141555518904155552589H2W2D
A10111BONNICK FD1025 FIFTH AVENUE SAN FRANCISCOCA9990541555595904155557895H8W3
A10111PETERSON SW435 THIRD AVENUE SAN FRANCISCOCA9990541555546904155553717H3W4
```

## Report produced by IGYTCARA

The following sample shows the first page of the output report produced by IGYTCARA. Your actual output might vary slightly in appearance, depending on your system.

|                  |                | =====        |               | RUN T                       |                      | : 01:40                                                                                                    |                            | UTER F                                       |                                                                      |                                                                                   |                                                                                                  | RUN DATE: 1                         | 1/24/                 | 2003                                                                                                    |
|------------------|----------------|--------------|---------------|-----------------------------|----------------------|----------------------------------------------------------------------------------------------------|----------------------------|----------------------------------------------|----------------------------------------------------------------------|-----------------------------------------------------------------------------------|--------------------------------------------------------------------------------------------------|-------------------------------------|-----------------------|----------------------------------------------------------------------------------------------------|
| RANS<br>ODE      | CORD <br> TYPE | HOME<br>WORK | CODE<br>CODE  | COMMUTER                    |                      | <br>  HOME<br>  ADDRE                                                                                                | ss                         |                                              | <br>  HOMI<br>  WORI                                                 | E PHONE<br>K PHONE                                                                | <br>  HOME LOCATION<br>  WORK LOCATION                                                           | JUNCTION<br>JUNCTION                | STA-<br> TUS<br> CODE | <br>  TRANS. ERROR                                                                                                    |
| Α                |                | 1 01         | . 11          | ROBERTS                     | AB                   | 1021 CRYSTAL C                                                                                                    | OURT                       |                                              | (415)                                                                | 555-0190                                                                          | RODNEY/CRYSTAL<br>BAYFAIR PLAZA                                                                  |                                     | D                     |                                                                                                    |
| Α                |                |              |               |                             |                      | 789 EMILY LANE<br>SAN FRANCISCO                                                                                      | CA                         | 99921                                        | (415)<br>(415)                                                       | 555-1890<br>555-2589                                                              | COYOTE<br>14TH STREET/16                                                                         | 6TH AVENUE                          | D                     |                                                                                                    |
| 5                |                | 4 88         | 99            |                             |                      |                                                                                                    |                            |                                              |                                                                      |                                                                                   | HOME CODE ' '<br>WORK CODE ' '                                                                   |                                     |                       | TRANSACT. CODE SHIFT CODE HOME LOC. CODE WORK LOC. CODE LAST NAME INITIALS ADDRESS CITY STATE CODE ZIPCODE HOME PHONE |
|                  |                |              |               |                             |                      |                                                                                                    |                            |                                              |                                                                      |                                                                                   |                                                                                                  |                                     |                       | WORK PHONE HOME JUNCTION WORK JUNCTION DRIVING STATUS                                                                 |
| <br>R            | OLD<br>NEW     | 1 01<br>1 1  | . 11<br>01 1: | L ROBERTS                   |                      | 1021 CRYSTAL C<br>SAN FRANCISCO<br>AB 1221 CRYSTAL<br>SAN FRANCISCO                                                  | COU                        | RT                                           | (41                                                                  | 5) 555-01                                                                         | RODNEY/CRYSTAL<br>BAYFAIR PLAZA<br>90 RODNEY/CRYST.<br>BAYFAIR PLAZA                             |                                     | <br>D<br>D            | WORK PHONE<br>HOME JUNCTION<br>WORK JUNCTION<br>DRIVING STATUS                                                        |
|                  | NEW            | 1 1          | 01 1          | L ROBERTS<br><br>KAHN       | <br>DE               | AB 1221 CRYSTAL<br>SAN FRANCISCO<br>789 EMILY LANE                                                                   | COU<br>CA                  | RT<br>99901                                  | (415)<br>(415)<br>(415)                                              | 5) 555-01<br>555-1387<br><br>555-1890                                             | 90 RODNEY/CRYST.<br>BAYFAIR PLAZA<br>                                                            | AL<br><br>6TH AVENUE                | D<br><br>D            | WORK PHONE HOME JUNCTION WORK JUNCTION DRIVING STATUS  DUPLICATE REC.                                                 |
| <br>A            | NEW            | 2 02         | 01 1:         | L ROBERTS KAHN KAHN         | DE<br>DE             | AB 1221 CRYSTAL SAN FRANCISCO  789 EMILY LANE SAN FRANCISCO  789 EMILY LANE SAN FRANCISCO                            | COU<br>CA<br><br>CA<br>    | 99901<br><br>99921<br>                       | (415)<br>(415)<br>(415)<br>(415)<br>(415)<br>(415)                   | 5) 555-01<br>555-1387<br><br>555-1890<br>555-2589<br><br>555-1890<br>555-2589     | 90 RODNEY/CRYST.<br>BAYFAIR PLAZA<br>COYOTE<br>14TH STREET/16                                    | AL 6TH AVENUE 6TH AVENUE            | D D                   | WORK PHONE HOME JUNCTION WORK JUNCTION DRIVING STATUS  DUPLICATE REC.                                                 |
| <br>A<br><br>D   | NEW            | 2 02         | 01 1:         | L ROBERTS  KAHN  KAHN  KAHN | DE<br>DE<br>DE       | AB 1221 CRYSTAL<br>SAN FRANCISCO<br>789 EMILY LANE<br>SAN FRANCISCO<br>789 EMILY LANE<br>SAN FRANCISCO               | COU<br>CA<br><br>CA<br>    | 99901<br><br>99921<br>                       | (415)<br>(415)<br>(415)<br>(415)<br>(415)<br>(415)                   | 5) 555-01<br>555-1387<br><br>555-1890<br>555-2589<br><br>555-1890<br>555-2589     | 90 RODNEY/CRYST. BAYFAIR PLAZA  COYOTE 14TH STREET/16  COYOTE 14TH STREET/16                     | AL 6TH AVENUE 6TH AVENUE            | D D                   | WORK PHONE HOME JUNCTION WORK JUNCTION DRIVING STATUS  DUPLICATE REC.                                                 |
| A                | NEW            | 2 02         | 01 1:         | KAHN  KAHN  KAHN            | DE DE DE             | AB 1221 CRYSTAL SAN FRANCISCO 789 EMILY LANE SAN FRANCISCO 789 EMILY LANE SAN FRANCISCO 789 EMILY LANE               | CA<br>CA<br>CA             | 99901<br><br>99921<br>                       | (415)<br>(415)<br>(415)<br>(415)<br>(415)<br>(415)<br>(415)          | 5) 555-01<br>555-1387<br><br>555-1890<br>555-2589<br><br>555-2589<br><br>555-1890 | 90 RODNEY/CRYST. BAYFAIR PLAZA  COYOTE 14TH STREET/16  COYOTE 14TH STREET/16                     | AL  6TH AVENUE  6TH AVENUE          | D                     | WORK PHONE HOME JUNCTION WORK JUNCTION DRIVING STATUS DUPLICATE REC.                                                  |
| A<br>D<br>A<br>A | NEW            | 2 02         | 01 1:         | KAHN KAHN KAHN              | DE<br>DE<br>DE<br>DE | AB 1221 CRYSTAL SAN FRANCISCO 789 EMILY LANE SAN FRANCISCO 789 EMILY LANE SAN FRANCISCO 789 EMILY LANE SAN FRANCISCO | CA<br>CA<br>CA<br>CA<br>CA | 99901<br><br>99921<br><br>99921<br><br>99921 | (415)<br>(415)<br>(415)<br>(415)<br>(415)<br>(415)<br>(415)<br>(415) | 5) 555-01<br>555-1387<br>                                                         | 90 RODNEY/CRYST. BAYFAIR PLAZA COYOTE 14TH STREET/16 COYOTE 14TH STREET/16 COYOTE 14TH STREET/16 | AL 6TH AVENUE 6TH AVENUE 6TH AVENUE | D                     | WORK PHONE HOME JUNCTION WORK JUNCTION DRIVING STATUS DUPLICATE REC.                                                  |

### **Preparing to run IGYTCARA**

All files required by the IGYTCARA program (IGYTCARA, IGYTCODE, and IGYTRANX) are supplied on the product installation tape. These files are located in the IGY.V6R2M0.SIGYSAMP data set.

Data-set and procedure names might be changed at installation time. Check with your system programmer to verify these names.

Do not change these options on the CBL statement in the source file for IGYTCARA:

- NOADV
- NODYNAM
- NONAME
- NONUMBER
- QUOTE
- SEQUENCE

With these options in effect, the program will not cause any diagnostic messages to be issued. You can use the sequence number string in the source file to search for the language elements used.

### related concepts

"IGYTCARA: batch application" on page 845

#### related tasks

"Running IGYTCARA" on page 848

### related references

"Input data for IGYTCARA" on page 846

"Report produced by IGYTCARA" on page 847

"Language elements and concepts that are illustrated" on page 859

### **Running IGYTCARA**

The following procedure compiles, link-edits, and runs the IGYTCARA program. If you want only to compile or only to compile and link-edit the program, you must change the IGYWCLG cataloged procedure.

To run IGYTCARA under z/OS, use JCL to define a VSAM cluster and compile the program. Insert the information specific to your system and installation (accounting information, volume serial number, unit name, cluster prefix) in the fields that are shown in lowercase letters. These examples use the name IGYTCAR.MASTFILE; you can use another name if you want to.

1. Use this JCL to create the required VSAM cluster:

```
//CREATE JOB (acct-info),'IGYTCAR CREATE VSAM',MSGLEVEL=(1,1),
// TIME = (0,29)
// TIME-(0,2)
//CREATE EXEC PGM=IDCAMS
//VOL1 DD VOL=SER=your-volume-serial,UNIT=your-unit,DISP=SHR
//SYSPRINT DD SYSOUT=A
//SYSIN
           DD *
DELETE your-prefix.IGYTCAR.MASTFILE -
FILE(VOL1) -
     PURGÈ
 DEFINE CLUSTER -
     (NAME(your-prefix.IGYTCAR.MASTFILE) -
     VOLUME(your-volume-serial) -
     FILE(VOL1) -
     INDEXED -
     RECSZ(80 80) -
     KEYS(16 0)
     CYLINDERS(2))
/*
```

To remove any existing cluster, a DELETE is issued before the VSAM cluster is created.

2. Use the following JCL to compile, link-edit, and run the IGYTCARA program:

```
//IGYTCARA JOB (acct-info), 'IGYTCAR', MSGLEVEL=(1,1), TIME=(0,29)
//TEST EXEC IGYWCLG
//COBOL.SYSLIB DD DSN=IGY.V6R2M0.SIGYSAMP, DISP=SHR
//COBOL.SYSIN DD DSN=IGY.V6R2M0.SIGYSAMP(IGYTCARA), DISP=SHR
//GO.SYSOUT DD SYSOUT=A
//GO.COMMUTR DD DSN=JOYUT-prefix.IGYTCAR.MASTFILE, DISP=SHR
//GO.LOCCODE DD DSN=IGY.V6R2M0.SIGYSAMP(IGYTCODE), DISP=SHR
//GO.UPDTRANS DD DSN=IGY.V6R2M0.SIGYSAMP(IGYTRANX), DISP=SHR
//GO.UPDPRINT DD SYSOUT=A, DCB=BLKSIZE=133
//
```

#### related tasks

Chapter 10, "Processing VSAM files," on page 179

### related references

"Compile, link-edit, and run procedure (IGYWCLG)" on page 249

## **IGYTCARB:** interactive program

IGYTCARB contains an interactive program for entering carpool data by using IBM Interactive System Productivity Facility (ISPF) to invoke Dialog Manager and Enterprise COBOL. IGYTCARB creates a file that can be used as input for a carpool listing or matching program such as IGYTCARA.

The input data for IGYTCARB is the same as that for IGYTCARA. IGYTCARB lets you append to the information in your input file by using an ISPF panel. An example of the panel used by IGYTCARB is shown below:

```
----- CARPOOL DATA ENTRY -----
        New Data Entry
                                                      Previous Entry
                                           A, R, or D
                                           1, 2, or 3 1
Shift =====> -
                                          2 Chars
2 Chars
Home Code ==> --
                                                       01
Work Code ==> --
                                                        11
                                                      POPOWICH
Name =====> -----
                                          9 Chars
                                      2 Chars
18 Chars
13 Chars
2 Chars
5 Chars
Initials ===> --
Address ====> ------
                                                       134 SIXTH AVENUE
City ======> -----
                                                       SAN FRANCISCO
State =====> --
                                                        CA
                                                      99903
4155553390
4155557855
Zip Code ===> -----
                                       5 Chars
10 Chars
10 Chars
2 Chars
Home Phone => -----
Work Phone => -----
                                          2 Chars
2 Chars
Home Jnc code > --
                                                       Н3
Work Jnc Code > --
                                                        W7
                                          D, R or blank
Commuter Stat > -
```

### related tasks

"Preparing to run IGYTCARB" on page 849

## Preparing to run IGYTCARB

Run the IGYTCARB program under Interactive System Productivity Facility (ISPF). All files required by IGYTCARB (IGYTCARB, IGYTRANB, and IGYTPNL) are supplied on the product installation tape in the IGY.V6R2M0.SIGYSAMP data set.

Data-set names and procedure-names might be changed at installation time. Check with your system programmer to verify the names.

Do not change the following options in the CBL statement in the source file for IGYTCARB:

- NONUMBER
- QUOTE
- SEQUENCE

With these options in effect, the program will not cause any diagnostic messages to be issued. You can use the sequence number string in the source file to search for language elements.

### related concepts

"IGYTCARB: interactive program" on page 849

#### related tasks

"Running IGYTCARB" on page 850

#### related references

"Language elements and concepts that are illustrated" on page 859

### **Running IGYTCARB**

The following procedure compiles, link-edits, and runs the IGYTCARB program. If you want only to compile or only to compile and link-edit the program, you must change the procedure.

To run IGYTCARB under z/OS, do the following steps:

1. Using the ISPF editor, change the ISPF/PDF Primary Option Panel (ISR@PRIM) or some other panel to include the IGYTCARB invocation. Panel ISR@PRIM is in your site's PDF panel data set (normally ISRPLIB).

The following example shows an ISR@PRIM panel modified, in two identified locations, to include the IGYTCARB invocation. If you add or change an option in the upper portion of the panel definition, you must also add or change the corresponding line on the lower portion of the panel.

```
%------ ISPF/PDF PRIMARY OPTION PANEL -------
%OPTION ===> ZCMD
                                                                                                                                     +USERID - &ZUSER
       +USERID - &ZUSER

0 +ISPF PARMS - Specify terminal and user parameters +TIME - &ZTIME

1 +BROWSE - Display source data or output listings +TERMINAL - &ZTERM

2 +EDIT - Create or change source data +PF KEYS - &ZKEYS

3 +UTILITIES - Perform utility functions
       2 +EDIT
      3 +UTILITIES - Perform utility functions
4 +FOREGROUND - Invoke language processors in foreground
5 +BATCH - Submit to batch for language processing
6 +COMMAND - Enter TSO or Workstation commands
7 +DIALOG TEST - Perform dialog testing
8 +LM UTILITIES - Perform library management utility functions
C +IGYTCARB - Run IGYTCARB UPDATE TRANSACTION PROGRAM
T +TUTORIAL - Display information about ISPF/PDF
X +EXIT - Terminate using console, log, and list defaults
%
%
%
                                                                                                                                                        (1)
%
%
%
+Enter%END+command to terminate ISPF.
    .HELP = ISR00003
   &ZPRIM = YES /* ALWAYS A PRIMARY OPTION MENU */
&ZHTOP = ISR00003 /* TUTORIAL TABLE OF CONTENTS */
&ZHINDEX = ISR91000 /* TUTORIAL INDEX - 1ST PAGE */
VPUT (ZHTOP,ZHINDEX) PROFILE
) PROC
    &Z1 = TRUNC(&ZCMD,1)
IF (&Z1 &notsym.= '.
        &ZSEL = TRANS( TRUNC (&ZCMD, '.')
                                       0, 'PANEL(ISPOPTA)'
1, 'PGM(ISRBRO) PARM(ISRBRO01)'
                                       2, 'PGM(ISREDIT) PARM(P,ISREDM01)'
3, 'PANEL(ISRUTIL)'
                                        4, 'PANEL(ISRFPA)'
5, 'PGM(ISRJB1) PARM(ISRJPA) NOCHECK'
                                        6, 'PGM(ISRPCC)'
                                      7, 'PGM(ISRYXUK) NO
8, 'PANEL(ISRLPRIM)'
C, 'PGM(IGYTCARB)'
T 'PGM(ISPTUTOR) P/
                                             'PGM(ISRYXDR) NOCHECK'
                                                                                                                                                  (2)
                                        T, 'PGM(ISPTUTOR) PARM(ISR00000)'
                                       X, 'EXIT'
*,'?')
    &ZTRAIL = .TRAIL
IF (&Z1 = '.') .msg = ISPD141
) END
```

As indicated by (1) in this example, you add IGYTCARB to the upper portion of the panel by entering:

```
% C +IGYTCARB - Run IGYTCARB UPDATE TRANSACTION PROGRAM
```

You add the corresponding line on the lower portion of the panel, indicated by (2), by entering:

```
C, 'PGM(IGYTCARB)'
```

- 2. Place ISR@PRIM (or your other modified panel) and IGYTPNL in a library and make this library the first library in the ISPPLIB concatenation.
- 3. Comment sequence line IB2200 and uncomment sequence line IB2210 in IGYTCARB. (The OPEN EXTEND statement is supported under z/OS.)
- 4. Compile and link-edit IGYTCARB and place the resulting program object in your LOADLIB.
- 5. Allocate ISPLLIB by using the following command:

```
ALLOCATE FILE(ISPLLIB) DATASET(DSN1, SYS1.COBLIB, DSN2) SHR REUSE
```

Here DSN1 is the library name of the LOADLIB from step 4. DSN2 is your installed ISPLLIB.

6. Allocate the input and output data sets by using the following command:

```
ALLOCATE FILE(UPDTRANS) DA('IGY.V6R2M0.SIGYSAMP(IGYTRANB)') SHR REUSE
```

7. Allocate ISPPLIB by using the following command:

```
ALLOCATE FILE(ISPPLIB) DATASET(DSN3, DSN4) SHR REUSE
```

Here DSN3 is the library containing the modified panels. DSN4 is the ISPF panel library.

8. Invoke IGYTCARB by using your modified panel.

#### related references

ISPF Dialog Developer's Guide and Reference

## **IGYTSALE:** nested program application

Application IGYTSALE tracks product sales and sales commissions for a sporting-goods distributor.

This nested program application does the following tasks:

- 1. Keeps a record of the product line, customers, and number of salespeople. This data is stored in a file called IGYTABLE.
- 2. Maintains a file that records valid transactions and transaction errors. All transactions that are not valid are flagged, and the results are printed in a report. Transactions to be processed are in a file called IGYTRANA.
- 3. Processes transactions and report sales by location.
- 4. Records an individual's sales performance and commission, and prints the results in a report.
- 5. Reports the sale and shipment dates in local time and UTC (Universal Time Coordinate), and calculates the response time.

The following diagram shows the parts of the application as a hierarchy:

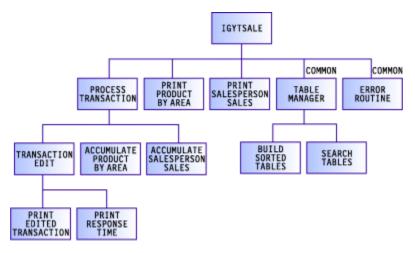

The following diagram shows how the parts are nested:

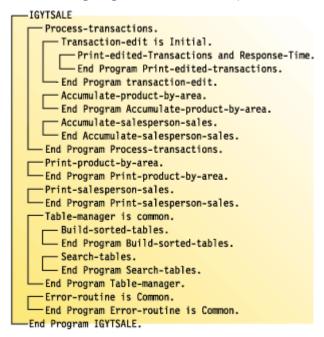

#### related tasks

"Preparing to run IGYTSALE" on page 858

### related references

- "Input data for IGYTSALE" on page 852
- "Reports produced by IGYTSALE" on page 854
- "Language elements and concepts that are illustrated" on page 859

## Input data for IGYTSALE

As input to our program, the distributor collected information about its customers, salespeople, and products, coded the information, and produced an input file.

This input file, called IGYTABLE, is loaded into three separate tables for use during transaction processing. The format of the file is as follows, with an explanation of the items below:

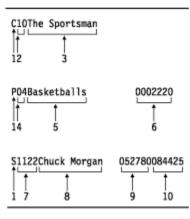

- 1. Record type
- 2. Customer code
- 3. Customer name
- 4. Product code
- 5. Product description
- 6. Product unit price
- 7. Salesperson number
- 8. Salesperson name
- 9. Date of hire
- 10. Commission rate

The value of field 1 (C, P, or S) determines the format of the input record. The following sample shows a section of IGYTABLE:

```
S1111Edyth Phillips 062484042327
S1122Chuck Morgan
                      052780084425
S1166Al Willie Roz
                      111276100000
P01Footballs
                          0000620
P02Football Equipment
P03Football Uniform
                          0032080
                          0004910
P04Basketballs
                          0002220
P05Basketball Rim/Board0008830
P06Basketball Uniform 0004220
C01L. A. Sports
C02Gear Up
CO3Play Outdoors
CO4Sports 4 You
C05Sports R US
C06Stay Active
C07Sport Shop
CO8Stay Sporty
CO9Hot Sports
C10The Sportsman
C11Playing Ball
C12Sports Play
```

In addition, the distributor collected information about sales transactions. Each transaction represents an individual salesperson's sales to a particular customer. The customer can purchase from one to five items during each transaction. The transaction information is coded and put into an input file, called IGYTRANA. The format of this file is as follows, with an explanation of the items below:

| B1112 | 39199 | 011101233 | 14SAN DIEGO | 116    | 609    | 19901114235 | 505260 | 20     | 027    | 0500   | 110    | 522    | 2250   | )100   | 1400   | 010    |
|-------|-------|-----------|-------------|--------|--------|-------------|--------|--------|--------|--------|--------|--------|--------|--------|--------|--------|
| †     | 2     | †<br>3    | †<br>4      | †<br>5 | †<br>6 | ţ           | †<br>8 | †<br>9 | †<br>8 | †<br>9 | †<br>8 | †<br>9 | †<br>8 | †<br>9 | †<br>8 | †<br>9 |

- 1. Sales order number
- 2. Invoiced items (number of different items ordered)
- 3. Date of sale (year month day hour minutes seconds)
- 4. Sales area
- 5. Salesperson number
- 6. Customer code
- 7. Date of shipment (year month day hour minutes seconds)
- 8. Product code
- 9. Quantity sold

Fields 8 and 9 occur one to eight times depending on the number of different items ordered (field 2). The following sample shows a section of IGYTRANA:

```
A00001119900227010101CNTRL VALLEY11442019900228259999
A00004119900310100530CNTRL VALLEY11441019900403150099
A00005119900418222409CNTRL VALLEY11441219900419059900
A00006119900523151010CNTRL VALLEY11442019900623250004
      419990324591515SAN DIEGO
                                     11615
                                                    60200132200110522045100
B11114419901111003301SAN DIEGO
                                    11661519901114260200132200110522041100
A00007119901115003205CNTRL VALLEY11332019901117120023
C00125419900118101527SF BAY AREA 11331519900120160200112200250522145111
B11116419901201132013SF BAY AREA 11331519901203060200102200110522045102
B11117319901201070833SAN Diego
                                    11656619901203330200132200120522041100
B11118419901221191544SAN DIEGO
                                    11661419901223160200142200130522040300
B11119419901210211544SAN DIEGO
                                    11221219901214060200152200160522050500
B11120419901212000816SAN DIEGO
                                    11220419901213150200052200160522040100
B11121419901201131544SAN DIEGO
                                    11330219901203120200112200140522250100
B11122419901112073312SAN DIEGO
                                    11221019901113100200162200260522250100
B11123919901110123314SAN DIEGO
                                    11660919901114260200270500110522250100140010
B11124219901313510000SAN DIEGO
                                    116611
                                                   1 0200042200120a22141100
                                    11661519901216110200162200130522141111
B11125419901215012510SAN DIEGO
B11126119901111000034SAN DIEGO
                                    11331619901113260022
B11127119901110154100SAN DIEGO
                                    11221219901113122000
B11128419901110175001SAN DIEGO
                                    11661519901113260200132200160521041104
```

## **Reports produced by IGYTSALE**

The figures referenced below are samples of IGYTSALE output.

The program records the following data in reports:

- · Transaction errors
- · Sales by product and area
- Individual sales performance and commissions
- Response time between the sale date and the date the sold products are shipped

Your output might vary slightly in appearance, depending on your system.

```
"Example: IGYTSALE transaction errors" on page 855
"Example: IGYTSALE sales analysis by product by area" on page 855
"Example: IGYTSALE sales and commissions" on page 857
"Example: IGYTSALE response time from sale to ship" on page 858
```

## **Example: IGYTSALE transaction errors**

The following sample of IGYTSALE output shows transaction errors in the last column.

| D D               |                                | 0.0.0.0       |               | 0. D. T. C. 44 /04 /0000 00 .40                 | Danie 4                                                                                                    |
|-------------------|--------------------------------|---------------|---------------|-------------------------------------------------|----------------------------------------------------------------------------------------------------|
| ,                 | eport: Tuesday                 |               | In            | ORTS 11/24/2003 03:12 valid Edited Transactions | Page: 1                                                                                                    |
|                   | Inv. Sales<br>Items Time Stamp | Sales<br>Area | Sales<br>Pers | Cust. Product And Quantity Sold<br>Code         | Ship<br>Date Stamp                                                                                                   |
|                   | 4 19990324591515               | SAN DIEGO     | 116           | 15 60200132200110522045100                      | Error Descriptions -Sales order number is missing -Date of sale time stamp is                                        |
| invalid           |                                |               |               |                                                 | -Salesperson number not numeric<br>-Product code not in product-                                                     |
| table             |                                |               |               |                                                 | -Date of ship time stamp is                                                                                          |
| invalid<br>B11117 | 3 19901201070833               | SAN Diego     | 1165          | 66 330200132200120522041100                     | 19901203 Error Descriptions -Sales area not in area-table -Salesperson not in sales-per-                             |
| table             |                                |               |               |                                                 | -Customer code not in customer-                                                                                      |
| table             |                                |               |               |                                                 | -Product code not in product-                                                                                        |
| table<br>B11123   | 9 19901110123314               | SAN DIEGO     | 1166          | 09 260200270500110522250100140010               | -Quantity sold not numeric<br>19901114 Error Descriptions<br>-Invoiced items is invalid<br>-Product and quantity not |
| checked           |                                |               |               |                                                 | -Date of ship time stamp is                                                                                          |
| invalid<br>B11124 | 2 19901313510000               | SAN DIEGO     | 1166          | 11 1 0200042200120a22141100                     | Error Descriptions -Date of sale time stamp is                                                                       |
| invalid           |                                |               |               |                                                 | -Product code is invalid<br>-Date of ship time stamp is                                                              |
| 133               | 81119110000                    | LOS ANGELES   | 1166          | 10 040112110210160321251104                     | Error Descriptions -Sales order number is invalid -Invoiced items is invalid -Date of sale time stamp is             |
| invalid           |                                |               |               |                                                 | -Product and quantity not                                                                                            |
| checked           |                                |               |               |                                                 | -Date of ship time stamp is                                                                                          |
| invalid<br>C11133 | 4 1990111944                   |               | 1166          | 10 040112110210160321251104                     | Error Descriptions -Date of sale time stamp is                                                                       |
| invalid           |                                |               |               |                                                 | -Sales area is missing<br>-Date of ship time stamp is                                                                |
| invalid<br>C11138 | 4 19901117091530               | LOS ANGELES   | 1155          | 113200102010260321250004                        | 19901119 Error Descriptions                                                                                          |
| D00009            | 9 19901201222222               | CNTRL COAST   | 115           | 19 141 1131221                                  | -Customer code is invalid<br>19901202 Error Descriptions<br>-Invoiced items is invalid                               |
|                   |                                |               |               |                                                 |                                                                                                    |

## **Example: IGYTSALE sales analysis by product by area**

The following sample of IGYTSALE output shows sales by product and area.

| ay of Report: Tuesday                  |         | C O B      | Sales Ana  | R T S 1<br>alysis By Prod<br>Areas of Sale | uct By Area |        | 2 Page:      | 1            |         |
|----------------------------------------|---------|------------|------------|--------------------------------------------|-------------|--------|--------------|--------------|---------|
| Ι                                      | CNTRL ( | COAST   CN |            | LOS ANGELES                                |             | ST   S | SAN DIEGO    | SF BAY AREA  |         |
| Product Codes<br>otals                 | I       | 1          | 1          |                                            | 1           | I      |              | 1            | Product |
| ====================================== | <br>    | <br>       | <br>       |                                            | <br>        |        |              | <br>         |         |
| Basketballs                            | I       | 1          | 1          |                                            | I           | - 1    |              | I            |         |
| Units Sold<br>  Units Sold             | I       | 1          | 1          | 433                                        | I           | 1      | 2604         | 5102         | I       |
| Unit Price                             | I       | I          | 1          | 22.20                                      | I           |        | 22.20        | 22.20        |         |
| Amount of Sale  <br>180,685.80         | I       | 1          | 1          | \$9,612.60                                 | I           | I      | \$57,808.80  | \$113,264.40 | I       |
| <br>-<br> Product Number 05            | <br>I   | <br>       | <br>       |                                            | <br>I       | <br>I  |              | I            |         |
| <br> Basketball Rim/Board              | I       | 1          | 1          |                                            | I           | I      |              | I            |         |
| <br>  Units Sold<br>4731               | I       | 1          | 9900       | 2120                                       | I           | 11     | 2700         | I            | 1       |
| Unit Price                             | I       | I          | 88.30      | 88.30                                      | 88          | .30    | 88.30        | 1            |         |
| Amount of Sale<br>1,300,747.30         | I       | \$         | 874,170.00 | \$187,196.00                               | \$971       | .30    | \$238,410.00 | I            | 1       |

| <br> Product Number 06             |              |             |                |             | I              | I            |   |
|------------------------------------|--------------|-------------|----------------|-------------|----------------|--------------|---|
| <br> Basketball Uniform            |              |             |                |             |                | I            |   |
| Units Sold                         |              |             |                | 990         | 200            | 200          |   |
| Unit Price                         |              |             |                | 42.20       |                |              |   |
| OHIL FIICE  <br>  Amount of Sale   |              |             |                | \$41,778.00 | •              | \$8,440.00   |   |
| \$58,658.00                        | ı            |             | 1              | \$41,776.00 | \$6,440.00     | \$6,440.00   | 1 |
| <br> Product Number 10             | <br>         |             | <br>           |             | <br>I          | I            |   |
|                                    | ı ı          |             | 1 1            |             | I              | I            |   |
| Units Sold                         | 45           |             | 3450           | 16          | 200            | 3320         | I |
| 7031  <br>  Unit Price             | 890.00       |             | 890.00         | 890.00      | 890.00         | 890.00       |   |
| Amount of Sale                     | \$40,050.00  |             | \$3,070,500.00 |             |                |              | I |
| \$6,257,590.00                     |              |             |                |             |                |              |   |
| <br> Product Number 11             |              |             | 1              |             | 1              | 1            |   |
|                                    |              |             |                |             | 1              |              |   |
| Baseball Uniform                   | 40           |             |                |             |                |              |   |
| Units Sold  <br>19249              | 10003        |             | 3578           |             | 2922           |              |   |
| Unit Price  <br>                   |              |             | 45.70          |             | 45.70          |              |   |
| Amount of Sale  <br>\$879,679.30   | \$457,137.10 |             | \$163,514.60   |             | \$133,535.40   | \$125,492.20 | I |
| <br><br> Product Number 12         |              |             |                |             | <br>I          | I            |   |
|                                    |              |             |                |             |                |              |   |
| 1                                  | 10           |             |                | 4.2         | 1 2200         |              |   |
| Units Sold  <br>4946               | 10           | 137         |                |             |                |              |   |
| Unit Price                         | 1.40         | 1.40        |                |             |                |              |   |
| Amount of Sale  <br>\$6,924.40     | \$14.00      | \$191.80    | \$3,589.60     | \$18.20     | \$3,080.00     | \$30.80      | I |
| I Broduct Number 42                |              |             |                |             |                | 1            |   |
| Product Number 13                  |              |             |                |             |                |              |   |
| Softball Bats                      |              |             |                |             |                |              |   |
| Units Sold  <br> 14068             | 3227         |             | 3300           |             |                |              |   |
| Unit Price  <br>                   | 12.60        |             | 12.60          |             |                |              |   |
| Amount of Sale                     | \$40,660.20  |             | \$41,580.00    | \$25,174.80 | \$68,594.40    | \$1,247.40   | I |
| <br><br> Product Number 14         | l            |             |                |             | <br>I          | I            |   |
|                                    |              |             |                |             |                |              |   |
| Units Sold                         | 1155         |             | 136            | 3119        | 3833           | 5152         |   |
| 13395                              | 12.00        |             |                |             | 12.00          |              |   |
|                                    |              |             |                |             |                |              |   |
| Amount of Sale  <br>\$160,740.00   | \$13,860.00  |             | p1,632.00      | \$37,428.⊍0 | 1 \$45,996.00  | \$61,824.00  |   |
|                                    |              |             |                |             | <br>           | I            |   |
|                                    | ,            |             |                |             | I              | I            |   |
| Units Sold                         | 997          | 99          | 2000           |             | 2400           |              |   |
| 5496                               |              |             |                |             | •              |              |   |
| Unit Price                         |              |             | 890.00         |             | 890.00         |              |   |
| Amount of Sale  <br>\$4,891,440.00 | \$00/,33U.UU | \$55,110.00 | \$1,/80,000.00 |             | \$2,136,000.00 |              | I |
| I Decade at the second             |              |             |                |             |                |              |   |
| Product Number 16                  |              |             |                |             |                |              |   |
| Softball Uniform  <br>             |              |             | 1              |             |                |              |   |
|                                    | 44           |             | 465            | 16          | 6165           | 200          |   |
| Unit Price  <br>                   | 45.70        |             | 45.70          | 45.70       | 45.70          | 45.70        |   |
| Amount of Sale                     | \$2,010.80   |             | \$21,250.50    | \$731.20    | \$281,740.50   | \$9,140.00   | I |
|                                    |              |             |                |             |                |              |   |
| Product Number 25                  |              |             | I I            |             | I              | I            |   |
| RacketBalls                        | I I          |             | I I            |             | I              |              |   |

| Units Sold<br>21823  <br>  Unit Price<br>    Amount of Sale<br>\$13,093.80 | <br> | ·                                          | 10003  <br>0.60  <br>\$6,001.80 |                           | 0.60 | 200<br>  0.60<br>  \$120.00 | 0.60  |  |
|----------------------------------------------------------------------------|------|--------------------------------------------|---------------------------------|---------------------------|------|-----------------------------|-------|--|
| Product Number 26                                                          | <br> | <br> <br>  21  <br>  12.70  <br>  \$266.70 | <br> <br> <br> <br> <br>        |                           |      | 12.70                       | 12.70 |  |
|                                                                            |      |                                            |                                 | 20016  <br>\$5,290,487.50 |      |                             |       |  |

## **Example: IGYTSALE sales and commissions**

The following sample of IGYTSALE output shows sales performance and commissions by salesperson.

| Salesperson: Billy                                                                                                    |                     | 0 0 2 0 2           | S P O R T S<br>Sales and Commis | ssion Report         | 3 03:12 P               | uge: 1                    |
|----------------------------------------------------------------------------------------------------|---------------------|---------------------|---------------------------------|----------------------|-------------------------|---------------------------|
| Customers:                                                                                                    | Number of<br>Orders | Products<br>Ordered | Total for<br>Order              | Discount<br>(if any) | Discount<br>Amount      | Commission<br>Earned      |
| Sports Stop The Sportsman Sports Play Totals: Scutterson: Willie                                                                                | 3<br>1              | 10117               | \$6,161.40<br>\$88,110.00       | 2.25%<br>5.06%       | \$138.63<br>\$4,458.36  | \$746.45<br>\$10,674.52   |
| Spoits Flay                                                                                                    |                     |                     |                                 | 7.59%                |                         | \$105,905.09              |
| Totals:<br>Salesperson: Willie                                                                                                    | Al Roz              | 20116               | \$968,441.40                    | Discount             | \$70,946.49             | \$117,326.66              |
| customers:                                                                                                    | Orders              | Ordered             | Order                           | (if any)             | Amount                  | Earned                    |
| Winners Club                                                                                                    | 4                   | 13998               | \$1,572,775.90                  | 7.59%                | \$119,373.69            | \$157,277.59              |
| Winning Sports<br>The Sportsman                                                                                                    | 1                   | 3222<br>1747        | \$48,777.20<br>\$27.415.50      | 3.38%                | \$1,648.66<br>\$926.64  | \$4,877.72<br>\$2,741.55  |
| Play Outdoors                                                                                                    | 1                   | 2510                | \$18,579.60                     | 3.38%                | \$627.99                | \$1,857.96                |
| Salesperson: Willie Customers:  Winners Club Winning Sports The Sportsman Play Outdoors Totals: Salesperson: Art Tu                             | 7<br>ng             | 21477               | \$1,667,548.20                  |                      | \$122,576.98            | \$166,754.82              |
| Salesperson: Art Tu Customers: Sports Stop Winners Club Gear Up Sports Club Sports Fans Shop L. A. Sports Totals: Salesperson: Chuck Customers: | Number of<br>Orders | Products<br>Ordered | Total for<br>Order              | Discount<br>(if any) | Discount<br>Amount      | Commission<br>Earned      |
| Sports Stop                                                                                                    | 1                   | 23                  | \$32.20                         | 2.25%                | \$.72                   | \$1.98                    |
| Gear Up                                                                                                    | 1                   | 3022                | \$107.144.00                    | 7.59%                | \$8.132.22              | \$6.613.78                |
| Sports Club                                                                                                    | 1                   | 22                  | \$279.40                        | 2.25%                | \$6.28                  | \$17.24                   |
| Sports Fans Shop<br>L. A. Sports                                                                                                    | 1<br>1              | 1044<br>1163        | \$20,447.30<br>\$979,198.10     | 3.38%<br>7.59%       | \$691.11<br>\$74,321.13 | \$1,262.17<br>\$60,443.94 |
| Totals:                                                                                                    | 7<br>Morgan         | 21331               | \$3,381,986.00                  |                      | \$255,815.23            | \$208,763.21              |
| Totals: Salesperson: Chuck Customers: Sports Play Sports 4 You The Sports 4 Winners Sports Club Totals: Salesperson: Chris Customers:           | Number of<br>Orders | Products<br>Ordered | Total for<br>Order              | Discount<br>(if any) | Discount<br>Amount      | Commission<br>Earned      |
| Sports Play                                                                                                    | 3                   | 7422                | \$3,817,245.40                  | 7.59%                | \$289,728.92            | \$322,270.94              |
| Sports 4 You                                                                                                    | 1                   | 3022                | \$398,335.40                    | 7.59%                | \$30,233.65             | \$33,629.46               |
| Sports 4 Winners                                                                                                    | 1                   | 1100                | \$68.509.40                     | 5.06%                | \$3.466.57              | \$24,080.49<br>\$5,783.90 |
| Sports Club                                                                                                    | 1                   | 12027               | \$1,324,256.10                  | 7.59%                | \$100,511.03            | \$111,800.32              |
| Totals:<br>Salesperson: Chris                                                                                                    | 7<br>Preston        | 26593               | \$5,893,575.70                  |                      | \$445,589.08            | \$497,565.11              |
| Totals: Salesperson: Chris Customers:                                                                                                    | Number of<br>Orders | Products<br>Ordered | Total for<br>Order              | Discount<br>(if any) | Discount<br>Amount      | Commission<br>Earned      |
| Playing Ball                                                                                                    | 1                   | 5535                | \$1,939,219.10                  | 7.59%                | \$147,186.72            | \$103,509.69              |
| Play Sports                                                                                                    | 1                   | 5675                | \$225,130.80                    | 7.59%                | \$17,087.42             | \$12,016.80               |
| Winners Club<br>The Jock Shop                                                                                                    | 1                   | 631<br>2332         | \$14,069.70<br>\$28,716.60      | 2.25%<br>3.38%       | \$316.56<br>\$970.62    | \$750.99<br>\$1,532.80    |
| Totals:<br>Salesperson: Edyth                                                                                                    | 4<br>Phillins       | 14173               | \$2,207,136.20                  |                      | \$165,561.32            | \$117,810.28              |
| Customers:                                                                                                    | Number of           | Products            | Total for                       | Discount             | Discount                | Commission                |

| 2  | 3575        | \$92,409.90                  | 5.06%                                                             | \$4,675.94                                                | \$3,911.43                                                                      |
|----|-------------|------------------------------|-------------------------------------------------------------------|-----------------------------------------------------------|---------------------------------------------------------------------------------|
| 1  | 11945       | \$56,651.40                  | 5.06%                                                             | \$2,866.56                                                | \$2,397.88                                                                      |
|    |             |                              |                                                                   |                                                           |                                                                                 |
| 3  | 15520       | \$149,061.30                 |                                                                   | \$7,542.50                                                | \$6,309.31                                                                      |
| 33 | 119210      | \$14,267,748.80              |                                                                   | \$1,068,031.60                                            | \$1,114,529.39                                                                  |
|    | 2<br>1<br>3 | 2 3575<br>1 11945<br>3 15520 | 2 3575 \$92,409.90<br>1 11945 \$56,651.40<br>3 15520 \$149,061.30 | 2 3575 \$92,409.90 5.06%<br>1 11945 \$56,651.40 5.06%<br> | 2 3575 \$92,409.90 5.06% \$4,675.94<br>1 11945 \$56,651.40 5.06% \$2,866.56<br> |

## **Example: IGYTSALE response time from sale to ship**

The following sample of IGYTSALE output shows response time between the sale date in the United States and the date the sold products are shipped to Europe.

| Day of R | eport: Mo   | onday COBO           | L SPORTS         | 11/24/2003                            | 03:12      |              | 1    |
|----------|-------------|----------------------|------------------|---------------------------------------|------------|--------------|------|
| Prod     | Units       |                      | /Time(PST)       | om USA Sale to Euro<br>)    Ship Date | Ship       |              | Time |
| Code     | Sold        | YYYYMMDD             | HHMMSS           | YYYYMMDD                              | Day        | Days         |      |
| 25       | 9999        | 19900226             | 010101           | 19900228                              | WED        | .95          |      |
| 15       | 99          | 19900310             | 100530           | 19900403                              | TUE        | 23.57        |      |
| 05       | 9900        | 19900418             | 222409           | 19900419                              | THU        | .06          |      |
| 25       | 4           | 19900523             | 151010           | 19900623                              | SAT        | 30.36        |      |
| 04       | 1100        | 19901110             | 003301           | 19901114                              | WED        | 2.97         |      |
| 12       | 23          | 19901114             | 003205           | 19901117                              | SAT        | 1.97         |      |
| 14       | 5111        | 19900118             | 101527           | 19900120                              | SAT        | 1.57         |      |
| 04       | 5102        | 19901201             | 132013           | 19901203                              | MON        | 1.44         |      |
| 04       | 300         | 19901221             | 191544           | 19901223                              | SUN        | 1.19         |      |
| 05       | 500         | 19901210             | 211544           | 19901214                              | FRI        | 3.11         |      |
| 04       | 100         | 19901211             | 000816           | 19901213                              | THU        | .99          |      |
| 25       | 100         | 19901201             | 131544           | 19901203                              | MON        | 1.44         |      |
| 25       | 100         | 19901112             | 073312           | 19901113                              | TUE        | .68          |      |
| 14       | 1111        | 19901214             | 012510           | 19901216                              | SUN        | .94          |      |
| 26       | 22          | 19901110             | 000034           | 19901113                              | TUE        | 1.99         |      |
| 12       | 2000        | 19901110             | 154100           | 19901113                              | TUE        | 2.34         |      |
| 04       | 1104        | 19901110             | 175001           | 19901113                              | TUE        | 2.25         |      |
| 12       | 114         | 19901229             | 115522           | 19901230                              | SUN        | . 50         |      |
| 15       | 2000        | 19901110             | 190113           | 19901114                              | WED        | 3.20         |      |
| 10       | 1440        | 19901112             | 001500           | 19901115                              | THU        | 1.98         |      |
| 25       | 1104        | 19901118             | 120101           | 19901119                              | MON        | .49          |      |
| 25       | 4           | 19901118             | 110030           | 19901119                              | MON        | .54          |      |
| 12       | 144         | 19901114             | 010510           | 19901119                              | MON        | 3.95         |      |
| 14       | 112         | 19901119             | 010101           | 19901122                              | THU        | 1.95         |      |
| 26       | 321         | 19901117             | 173945           | 19901119                              | MON        | 1.26         |      |
| 13       | 1221        | 19901101             | 135133           | 19901102                              | FRI        | .42          |      |
| 10       | 22          | 19901029             | 210000           | 19901030                              | TUE        | .12          |      |
| 14       | 35          | 19901130             | 160500           | 19901201                              | SAT        | .32          |      |
| 11<br>06 | 9005<br>990 | 19901211<br>19900511 | 050505<br>214409 | 19901212<br>19900515                  | WED<br>TUE | .78          |      |
|          |             | 19900511             |                  |                                       |            | 3.09<br>3.37 |      |
| 13<br>26 | 1998<br>31  | 19900712             | 150100<br>185559 | 19900716<br>19901011                  | MON<br>THU | .21          |      |
| 26<br>14 | 30          | 19901010             | 195500           | 19901011                              | WED        | 1.17         |      |
| Τ++      | 30          | 19901210             | 1,0000           | 17701212                              | WLD        | 1.1/         |      |

## **Preparing to run IGYTSALE**

All files required by the IGYTSALE program (IGYTSALE, IGYTCRC, IGYTPRC, IGYTSRC, IGYTABLE, and IGYTRANA) are on the product installation tape in the IGY.V6R2M0.SIGYSAMP data set.

You can change data-set names and procedure-names at installation time. Check with your system programmer to verify these names.

Do not change these options in the CBL statement in the source file for IGYTSALE:

- NONUMBER
- SEQUENCE
- NONUMBER
- QUOTE

With these options in effect, the program might not cause any diagnostic messages to be issued. You can use the sequence number string in the source file to search for the language elements used.

When you run IGYTSALE, the following messages are printed to the SYSOUT data set:

```
Program IGYTSALE Begins
There were 00041 records processed in this program
Program IGYTSALE Normal End
```

### related concepts

"IGYTSALE: nested program application" on page 851

### related tasks

"Running IGYTSALE" on page 859

### related references

- "Input data for IGYTSALE" on page 852
- "Reports produced by IGYTSALE" on page 854
- "Language elements and concepts that are illustrated" on page 859

## **Running IGYTSALE**

Use the following JCL to compile, link-edit, and run the IGYTSALE program. If you want only to compile or only to compile and link-edit the program, change the IGYWCLG cataloged procedure.

Insert the accounting information for your system or installation in the fields that are shown in lowercase letters.

```
//IGYTSALE JOB (acct-info), 'IGYTSALE', MSGLEVEL=(1,1), TIME=(0,29)
//TEST EXEC IGYWCLG
//COBOL.SYSLIB DD DSN=IGY.V6R2MO.SIGYSAMP, DISP=SHR
//COBOL.SYSIN DD DSN=IGY.V6R2MO.SIGYSAMP(IGYTSALE), DISP=SHR
//GO.SYSOUT DD SYSOUT=A
//GO.IGYTABLE DD DSN=IGY.V6R2MO.SIGYSAMP(IGYTABLE), DISP=SHR
//GO.IGYTRANS DD DSN=IGY.V6R2MO.SIGYSAMP(IGYTABLE), DISP=SHR
//GO.IGYPRINT DD SYSOUT=A, DCB=BLKSIZE=133
//GO.IGYPRT2 DD SYSOUT=A, DCB=BLKSIZE=133
///
```

## Language elements and concepts that are illustrated

The sample programs illustrate several COBOL language elements and concepts.

To find the applicable language element for a sample program, locate the abbreviation for that program in the sequence string:

| Sample program | Abbreviation |
|----------------|--------------|
| IGYTCARA       | IA           |
| IGYTCARB       | IB           |
| IGYTSALE       | IS           |

The following table lists the language elements and programming concepts that the sample programs illustrate. The language element or concept is described, and the sequence string is shown. The sequence string is the special character string that appears in the sequence field of the source file. You can use this string as a search argument for locating the elements in the listing.

| Language element or concept | Sequence string |
|-----------------------------|-----------------|
| ACCEPT FROM DAY-OF-WEEK     | IS0900          |
| ACCEPT FROM DATE            | IS0901          |
| ACCEPT FROM TIME            | IS0902          |

| Language element or concept                 | Sequence string          |  |  |  |
|---------------------------------------------|--------------------------|--|--|--|
| ADD TO                                      | IS4550                   |  |  |  |
| AFTER ADVANCING                             | IS2700                   |  |  |  |
| AFTER PAGE                                  | IS2600                   |  |  |  |
| ALL                                         | IS4200                   |  |  |  |
| ASSIGN                                      | IS1101                   |  |  |  |
| AUTHOR                                      | IA0040                   |  |  |  |
| CALL                                        | IS0800                   |  |  |  |
| Callable services (Language Environment):   |                          |  |  |  |
| 1. CEEDATM: format date or time output      | 1. IS0875, IS2575        |  |  |  |
| 2. CEEDCOD: feedback code check             | 2. IS0905                |  |  |  |
| 3. CEEGMTO: UTC offset from local time      | 3. IS0904                |  |  |  |
| 4. CEELOCT: local date and time             | 4. IS0850                |  |  |  |
| 5. CEESECS: convert time stamp to seconds   | 5. IS2350, IS2550        |  |  |  |
| CLOSE files                                 | IS1900                   |  |  |  |
| Comma, semicolon, and space interchangeable | IS3500, IS3600           |  |  |  |
| COMMON statement for nested programs        | IS4600                   |  |  |  |
| Complex OCCURS DEPENDING ON                 | IS0700, IS3700           |  |  |  |
| COMPUTE                                     | IS4501                   |  |  |  |
| COMPUTE ROUNDED                             | IS4500                   |  |  |  |
| CONFIGURATION SECTION                       | IA0970                   |  |  |  |
| CONFIGURATION SECTION (optional)            | IS0200                   |  |  |  |
| CONTINUE statement                          | IA5310, IA5380           |  |  |  |
| COPY statement                              | IS0500                   |  |  |  |
| DATA DIVISION (optional)                    | IS5100                   |  |  |  |
| Data validation                             | IA5130-6190              |  |  |  |
| Do-until (PERFORM TEST AFTER)               | IA4900-5010, IA7690-7770 |  |  |  |
| Do-while (PERFORM TEST BEFORE)              | IS1660                   |  |  |  |
| END-ADD                                     | IS2900                   |  |  |  |
| END-COMPUTE                                 | IS4510                   |  |  |  |
| END-EVALUATE                                | IA6590, IS2450           |  |  |  |
| END-IF                                      | IS1680                   |  |  |  |
| END-MULTIPLY                                | IS3100                   |  |  |  |
| END-PERFORM                                 | IS1700                   |  |  |  |
| END PROGRAM                                 | IA9990                   |  |  |  |
| END-READ                                    | IS1800                   |  |  |  |
| END-SEARCH                                  | IS3400                   |  |  |  |

| Language element or concept                  | Sequence string                  |  |  |  |
|----------------------------------------------|----------------------------------|--|--|--|
| ENVIRONMENT DIVISION (optional)              | IS0200                           |  |  |  |
| Error handling, termination of program       | IA4620, IA5080, IA7800-7980      |  |  |  |
| EVALUATE statement                           | IA6270-6590                      |  |  |  |
| EVALUATE ALSO                                | IS2400                           |  |  |  |
| EXIT PROGRAM not only statement in paragraph | IS2000                           |  |  |  |
| Exponentiation                               | IS4500                           |  |  |  |
| EXTERNAL clause                              | IS1200                           |  |  |  |
| FILE-CONTROL entry for sequential file       | IA1190-1300                      |  |  |  |
| FILE-CONTROL entry for VSAM indexed file     | IA1070-1180                      |  |  |  |
| FILE SECTION (optional)                      | IS0200                           |  |  |  |
| FILE STATUS code check                       | IA4600-4630, IA4760-4790         |  |  |  |
| FILLER (optional)                            | IS0400                           |  |  |  |
| Flags, level-88, definition                  | IA1730-1800, IA2440-2480, IA2710 |  |  |  |
| Flags, level-88, testing                     | IA4430, IA5200-5250              |  |  |  |
| FLOATING POINT                               | IS4400                           |  |  |  |
| GLOBAL statement                             | IS0300                           |  |  |  |
| INITIAL statement for nested programs        | IS2300                           |  |  |  |
| INITIALIZE                                   | IS2500                           |  |  |  |
| Initializing a table in the DATA DIVISION    | IA2920-4260                      |  |  |  |
| Inline PERFORM statement                     | IA4410-4520                      |  |  |  |
| I-O-CONTROL paragraphs (optional)            | IS0200                           |  |  |  |
| INPUT-OUTPUT SECTION (optional)              | IS0200                           |  |  |  |
| Intrinsic functions:                         |                                  |  |  |  |
| 1. CURRENT-DATE                              | 1. IA9005                        |  |  |  |
| 2. MAX                                       | 2. IA9235                        |  |  |  |
| 3. MEAN                                      | 3. IA9215                        |  |  |  |
| 4. MEDIAN                                    | 4. IA9220                        |  |  |  |
| 5. MIN                                       | 5. IA9240                        |  |  |  |
| 6. STANDARD-DEVIATION                        | 6. IA9230                        |  |  |  |
| 7. UPPER-CASE                                | 7. IA9015                        |  |  |  |
| 8. VARIANCE                                  | 8. IA9225                        |  |  |  |
| 9. WHEN-COMPILED                             | 9. IA9000                        |  |  |  |
| IS (optional in all clauses)                 | IS0700                           |  |  |  |
| LABEL RECORDS (optional)                     | IS1150                           |  |  |  |
| LINKAGE SECTION                              | IS4900                           |  |  |  |
| Mixing of indexes and subscripts             | IS3500                           |  |  |  |

| Language element or concept                    | Sequence string                |  |  |  |
|------------------------------------------------|--------------------------------|--|--|--|
| Mnemonic names                                 | IA1000                         |  |  |  |
| MOVE                                           | IS0903                         |  |  |  |
| MOVE CORRESPONDING statement                   | IA4810, IA4830                 |  |  |  |
| MULTIPLY GIVING                                | IS3000                         |  |  |  |
| Nested IF statement, using END-IF              | IA5460-5830                    |  |  |  |
| Nested program                                 | IS1000                         |  |  |  |
| NEXT SENTENCE                                  | IS4300                         |  |  |  |
| NOT AT END                                     | IS1600                         |  |  |  |
| NULL                                           | IS4800                         |  |  |  |
| OBJECT-COMPUTER (optional)                     | IS0200                         |  |  |  |
| OCCURS DEPENDING ON                            | IS0710                         |  |  |  |
| ODO uses maximum length for receiving item     | IS1550                         |  |  |  |
| OPEN EXTEND                                    | IB2210                         |  |  |  |
| OPEN INPUT                                     | IS1400                         |  |  |  |
| OPEN OUTPUT                                    | IS1500                         |  |  |  |
| ORGANIZATION (optional)                        | IS1100                         |  |  |  |
| Page eject                                     | IA7180-7210                    |  |  |  |
| Parenthesis in abbreviated conditions          | IS4850                         |  |  |  |
| PERFORM WITH TEST AFTER (Do-until)             | IA4900-5010, IA7690-7770       |  |  |  |
| PERFORM WITH TEST BEFORE (Do-while)            | IS1660                         |  |  |  |
| PERFORM UNTIL                                  | IS5000                         |  |  |  |
| PERFORM VARYING statement                      | IA7690-7770                    |  |  |  |
| POINTER function                               | IS4700                         |  |  |  |
| Print file FD entry                            | IA1570-1620                    |  |  |  |
| Print report                                   | IA7100-7360                    |  |  |  |
| PROCEDURE DIVISION USING                       | IB1320-IB1650                  |  |  |  |
| PROGRAM-ID (30 characters allowed)             | IS0120                         |  |  |  |
| READ INTO AT END                               | IS1550                         |  |  |  |
| REDEFINES statement                            | IA1940, IA2060, IA2890, IA3320 |  |  |  |
| Reference modification                         | IS2425                         |  |  |  |
| Relational operator <= (less than or equal)    | IS4400                         |  |  |  |
| Relational operator >= (greater than or equal) | IS2425                         |  |  |  |
| Relative subscripting                          | IS4000                         |  |  |  |
| REPLACE                                        | IS4100                         |  |  |  |
| SEARCH statement                               | IS3300                         |  |  |  |

| Language element or concept               | Sequence string                |  |  |
|-------------------------------------------|--------------------------------|--|--|
| SELECT                                    | IS1100                         |  |  |
| Sequence number can contain any character | IA, IB, IS                     |  |  |
| Sequential file processing                | IA4480-4510, IA4840-4870       |  |  |
| Sequential table search, using PERFORM    | IA7690-7770                    |  |  |
| Sequential table search, using SEARCH     | IA5270-5320, IA5340-5390       |  |  |
| SET INDEX                                 | IS3200                         |  |  |
| SET TO TRUE statement                     | IA4390, IA4500, IA4860, IA4980 |  |  |
| SOURCE-COMPUTER (optional)                | IS0200                         |  |  |
| SPECIAL-NAMES paragraph (optional)        | IS0200                         |  |  |
| STRING statement                          | IA6950, IA7050                 |  |  |
| Support for lowercase letters             | IS0100                         |  |  |
| TALLY                                     | IS1650                         |  |  |
| TITLE statement for nested programs       | IS0100                         |  |  |
| Update commuter record                    | IA6200-6610                    |  |  |
| Update transaction work value spaces      | IB0790-IB1000                  |  |  |
| USAGE BINARY                              | IS1300                         |  |  |
| USAGE PACKED-DECIMAL                      | IS1301                         |  |  |
| Validate elements                         | IB0810, IB0860, IB1000         |  |  |
| VALUE with OCCURS                         | IS0600                         |  |  |
| VALUE SPACE (S)                           | IS0601                         |  |  |
| VALUE ZERO (S) (ES)                       | IS0600                         |  |  |
| Variable-length table control variable    | IA5100                         |  |  |
| Variable-length table definition          | IA2090-2210                    |  |  |
| Variable-length table loading             | IA4840-4990                    |  |  |
| VSAM indexed file key definition          | IA1170                         |  |  |
| VSAM return-code display                  | IA7800-7900                    |  |  |
| WORKING-STORAGE SECTION                   | IS0250                         |  |  |

# **Appendix I. Accessing JCL parameters**

You can pass a parameter string from JCL to a COBOL program using the PARM= keyword of the EXEC statement. You can access these parameters either by standard COBOL coding, or by calling the CEE3PR2 Language Environment callable service.

### **Using COBOL coding**

You must define the LINKAGE SECTION record (level-01) that is to receive the *user\_parameter* data passed by the PARM string, taking into account the halfword parameter list length field that is inserted in front of the string by the system.

The program can test this field length for nonzero to verify that PARM-string data has in fact been passed. For example:

```
LINKAGE SECTION.
01 PARMDATA.
05 STRINGLEN PIC 9(4) USAGE COMP.
05 STRINGPARM PIC X(80).
PROCEDURE DIVISION USING PARMDATA.
IF STRINGLEN > 0 . . .
```

For more information, see "Coding the LINKAGE SECTION" on page 497.

### **Using CEE3PR2**

You must define parameters to the CEE3PR2 callable service, without the need to add parameters to your PROCEDURE DIVISION USING statement.

```
WORKING-STORAGE SECTION.
01 PARMLEN PIC S9(9) BINARY.
01 PARMSTR.
02 STR1-LENGTH PIC S9(4) BINARY.
02 STR1-STRING.
03 STR1-CHAR PIC X
0CCURS 0 TO 256 TIMES
DEPENDING ON STR1-LENGTH.
```

For more information about the CEE3PR2 callable service, see CEE3PR2 in the <u>Language Environment</u> Programming Reference.

#### **Related tasks**

"Accessing main program parameters under z/OS" on page 506

# Appendix J. Accessibility features for Enterprise COBOL for z/OS

Accessibility features assist users who have a disability, such as restricted mobility or limited vision, to use information technology content successfully. The accessibility features in z/OS provide accessibility for Enterprise COBOL for z/OS.

# **Accessibility features**

z/OS includes the following major accessibility features:

- Interfaces that are commonly used by screen readers and screen-magnifier software
- · Keyboard-only navigation
- Ability to customize display attributes such as color, contrast, and font size

z/OS uses the latest W3C Standard, WAI-ARIA 1.0 (http://www.w3.org/TR/wai-aria/), to ensure compliance to US Section 508 (https://www.access-board.gov/ict/) and Web Content Accessibility Guidelines (WCAG) 2.0 (http://www.w3.org/TR/WCAG20/). To take advantage of accessibility features, use the latest release of your screen reader in combination with the latest web browser that is supported by this product.

The Enterprise COBOL for z/OS online product documentation in IBM Knowledge Center is enabled for accessibility. The accessibility features of IBM Knowledge Center are described at <a href="http://www.ibm.com/support/knowledgecenter/en/about/releasenotes.html">http://www.ibm.com/support/knowledgecenter/en/about/releasenotes.html</a>.

# **Keyboard navigation**

Users can access z/OS user interfaces by using TSO/E or ISPF.

Users can also access z/OS services by using IBM Developer for z/OS.

For information about accessing these interfaces, see the following publications:

- z/OS TSO/E Primer (http://publib.boulder.ibm.com/cgi-bin/bookmgr/BOOKS/ikj4p120)
- z/OS TSO/E User's Guide (http://publib.boulder.ibm.com/cgi-bin/bookmgr/BOOKS/ikj4c240/APPENDIX1.3)
- z/OS ISPF User's Guide Volume I (http://publib.boulder.ibm.com/cgi-bin/bookmgr/BOOKS/ispzug70)
- IBM Developer for z/OS Knowledge Center (http://www.ibm.com/support/knowledgecenter/SSQ2R2/rdz\_welcome.html?lang=en)

These guides describe how to use TSO/E and ISPF, including the use of keyboard shortcuts or function keys (PF keys). Each guide includes the default settings for the PF keys and explains how to modify their functions.

### Interface information

The Enterprise COBOL for z/OS online product documentation is available in IBM Knowledge Center, which is viewable from a standard web browser.

PDF files have limited accessibility support. With PDF documentation, you can use optional font enlargement, high-contrast display settings, and can navigate by keyboard alone.

To enable your screen reader to accurately read syntax diagrams, source code examples, and text that contains period or comma PICTURE symbols, you must set the screen reader to speak all punctuation.

Assistive technology products work with the user interfaces that are found in z/OS. For specific guidance information, see the documentation for the assistive technology product that you use to access z/OS interfaces.

# **Related accessibility information**

In addition to standard IBM help desk and support websites, IBM has established a TTY telephone service for use by deaf or hard of hearing customers to access sales and support services:

TTY service 800-IBM-3383 (800-426-3383) (within North America)

# **IBM** and accessibility

For more information about the commitment that IBM has to accessibility, see <u>IBM Accessibility</u> (www.ibm.com/able).

# **Notices**

This information was developed for products and services offered in the U.S.A.

IBM may not offer the products, services, or features discussed in this document in other countries. Consult your local IBM representative for information on the products and services currently available in your area. Any reference to an IBM product, program, or service is not intended to state or imply that only that IBM product, program, or service may be used. Any functionally equivalent product, program, or service that does not infringe any IBM intellectual property right may be used instead. However, it is the user's responsibility to evaluate and verify the operation of any non-IBM product, program, or service.

IBM may have patents or pending patent applications covering subject matter described in this document. The furnishing of this document does not give you any license to these patents. You can send license inquiries, in writing, to:

IBM Director of Licensing IBM Corporation North Castle Drive, MD-NC119 Armonk, NY 10504-1785 U.S.A.

For license inquiries regarding double-byte (DBCS) information, contact the IBM Intellectual Property Department in your country or send inquiries, in writing, to:

Intellectual Property Licensing Legal and Intellectual Property Law IBM Japan, Ltd. 19-21, Nihonbashi-Hakozakicho, Chuo-ku Tokyo 103-8510, Japan

The following paragraph does not apply to the United Kingdom or any other country where such provisions are inconsistent with local law: INTERNATIONAL BUSINESS MACHINES CORPORATION PROVIDES THIS PUBLICATION "AS IS" WITHOUT WARRANTY OF ANY KIND, EITHER EXPRESS OR IMPLIED, INCLUDING, BUT NOT LIMITED TO, THE IMPLIED WARRANTIES OF NON-INFRINGEMENT, MERCHANTABILITY OR FITNESS FOR A PARTICULAR PURPOSE. Some states do not allow disclaimer of express or implied warranties in certain transactions, therefore, this statement may not apply to you.

This information could include technical inaccuracies or typographical errors. Changes are periodically made to the information herein; these changes will be incorporated in new editions of the publication. IBM may make improvements and/or changes in the product(s) and/or the program(s) described in this publication at any time without notice.

Any references in this information to non-IBM websites are provided for convenience only and do not in any manner serve as an endorsement of those websites. The materials at those websites are not part of the materials for this IBM product and use of those websites is at your own risk.

IBM may use or distribute any of the information you supply in any way it believes appropriate without incurring any obligation to you.

Licensees of this program who want to have information about it for the purpose of enabling: (i) the exchange of information between independently created programs and other programs (including this one) and (ii) the mutual use of the information which has been exchanged, should contact:

Intellectual Property Dept. for Rational Software IBM Corporation 5 Technology Park Drive Westford, MA 01886 U.S.A.

Such information may be available, subject to appropriate terms and conditions, including in some cases, payment of a fee.

The licensed program described in this document and all licensed material available for it are provided by IBM under terms of the IBM Customer Agreement, IBM International Program License Agreement or any equivalent agreement between us.

Any performance data contained herein was determined in a controlled environment. Therefore, the results obtained in other operating environments may vary significantly. Some measurements may have been made on development-level systems and there is no guarantee that these measurements will be the same on generally available systems. Furthermore, some measurements may have been estimated

through extrapolation. Actual results may vary. Users of this document should verify the applicable data for their specific environment.

Information concerning non-IBM products was obtained from the suppliers of those products, their published announcements or other publicly available sources. IBM has not tested those products and cannot confirm the accuracy of performance, compatibility or any other claims related to non-IBM products. Questions on the capabilities of non-IBM products should be addressed to the suppliers of those products.

All statements regarding IBM's future direction or intent are subject to change or withdrawal without notice, and represent goals and objectives only.

This information contains examples of data and reports used in daily business operations. To illustrate them as completely as possible, the examples include the names of individuals, companies, brands, and products. All of these names are fictitious and any similarity to the names and addresses used by an actual business enterprise is entirely coincidental.

### **COPYRIGHT LICENSE:**

This information contains sample application programs in source language, which illustrates programming techniques on various operating platforms. You may copy, modify, and distribute these sample programs in any form without payment to IBM, for the purposes of developing, using, marketing or distributing application programs conforming to the application programming interface for the operating platform for which the sample programs are written. These examples have not been thoroughly tested under all conditions. IBM, therefore, cannot guarantee or imply reliability, serviceability, or function of these programs. The sample programs are provided "AS IS", without warranty of any kind. IBM shall not be liable for any damages arising out of your use of the sample programs.

Each copy or any portion of these sample programs or any derivative work, must include a copyright notice as follows:

© (your company name) (year). Portions of this code are derived from IBM Corp. Sample Programs. © Copyright IBM Corp. 1991, 2021.

# **PRIVACY POLICY CONSIDERATIONS:**

IBM Software products, including software as a service solutions, ("Software Offerings") may use cookies or other technologies to collect product usage information, to help improve the end user experience, or to tailor interactions with the end user, or for other purposes. In many cases no personally identifiable information is collected by the Software Offerings. Some of our Software Offerings can help enable you to collect personally identifiable information. If this Software Offering uses cookies to collect personally identifiable information about this offering's use of cookies is set forth below.

This Software Offering does not use cookies or other technologies to collect personally identifiable information.

If the configurations deployed for this Software Offering provide you as customer the ability to collect personally identifiable information from end users via cookies and other technologies, you should seek your own legal advice about any laws applicable to such data collection, including any requirements for notice and consent.

For more information about the use of various technologies, including cookies, for these purposes, see IBM's Privacy Policy at <a href="http://www.ibm.com/privacy">http://www.ibm.com/privacy</a> and IBM's Online Privacy Statement at <a href="http://www.ibm.com/privacy/details">http://www.ibm.com/privacy/details</a> in the section entitled "Cookies, Web Beacons and Other Technologies," and the "IBM Software Products and Software-as-a-Service Privacy Statement" at <a href="http://www.ibm.com/software/info/product-privacy">http://www.ibm.com/software/info/product-privacy</a>.

# **Trademarks**

IBM, the IBM logo, and ibm.com® are trademarks or registered trademarks of International Business Machines Corp., registered in many jurisdictions worldwide. Other product and service names might be

trademarks of IBM or other companies. A current list of IBM trademarks is available on the Web at "Copyright and trademark information" at www.ibm.com/legal/copytrade.shtml.

Intel is a registered trademark of Intel Corporation or its subsidiaries in the United States and other countries.

Java and all Java-based trademarks and logos are trademarks or registered trademarks of Oracle and/or its affiliates.

Microsoft and Windows are trademarks of Microsoft Corporation in the United States, other countries, or both.

UNIX is a registered trademark of The Open Group in the United States and other countries.

Other product and service names might be trademarks of IBM or other companies.

# **Glossary**

The terms in this glossary are defined in accordance with their meaning in COBOL. These terms might or might not have the same meaning in other languages.

This glossary includes terms and definitions from the following publications:

- ANSI INCITS 23-1985, Programming languages COBOL, as amended by ANSI INCITS 23a-1989, Programming Languages - COBOL - Intrinsic Function Module for COBOL, and ANSI INCITS 23b-1993, Programming Languages - Correction Amendment for COBOL
- ISO 1989:1985, Programming languages COBOL, as amended by ISO/IEC 1989/AMD1:1992, Programming languages - COBOL: Intrinsic function module and ISO/IEC 1989/AMD2:1994, Programming languages - Correction and clarification amendment for COBOL
- ANSI X3.172-2002, American National Standard Dictionary for Information Systems
- INCITS/ISO/IEC 1989-2002, Information technology Programming languages COBOL
- INCITS/ISO/IEC 1989:2014, Information technology Programming languages, their environments and system software interfaces Programming language COBOL

American National Standard definitions are preceded by an asterisk (\*).

### Α

### \* abbreviated combined relation condition

The combined condition that results from the explicit omission of a common subject or a common subject and common relational operator in a consecutive sequence of relation conditions.

#### abend

Abnormal termination of a program.

# above the 16 MB line

Storage above the so-called 16 MB line (or boundary) but below the 2 GB bar. This storage is addressable only in 31-bit mode. Before IBM introduced the MVS/XA architecture in the 1980s, the virtual storage for a program was limited to 16 MB. Programs that have been compiled with a 24-bit mode can address only 16 MB of space, as though they were kept under an imaginary storage line. Since VS COBOL II, a program that has been compiled with a 31-bit mode can be above the 16 MB line.

### \* access mode

The manner in which records are to be operated upon within a file.

# \* actual decimal point

The physical representation, using the decimal point characters period (.) or comma (,), of the decimal point position in a data item.

### actual document encoding

For an XML document, one of the following encoding categories that the XML parser determines by examining the first few bytes of the document:

- ASCII
- EBCDIC
- UTF-8
- UTF-16, either big-endian or little-endian
- · Other unsupported encoding
- · No recognizable encoding

# \* alphabet-name

A user-defined word, in the SPECIAL-NAMES paragraph of the ENVIRONMENT DIVISION, that assigns a name to a specific character set or collating sequence or both.

# \* alphabetic character

A letter or a space character.

# alphanumeric character position

See character position.

# alphabetic data item

A data item that is described with a PICTURE character string that contains only the symbol A. An alphabetic data item has USAGE DISPLAY.

# \* alphanumeric character

Any character in the single-byte character set of the computer.

# alphanumeric data item

A general reference to a data item that is described implicitly or explicitly as USAGE DISPLAY, and that has category alphanumeric, alphanumeric-edited, or numeric-edited.

# alphanumeric-edited data item

A data item that is described by a PICTURE character string that contains at least one instance of the symbol A or X and at least one of the simple insertion symbols B, 0, or /. An alphanumeric-edited data item has USAGE DISPLAY.

# \* alphanumeric function

A function whose value is composed of a string of one or more characters from the alphanumeric character set of the computer.

# alphanumeric group item

A group item that is defined without a GROUP-USAGE NATIONAL clause. For operations such as INSPECT, STRING, and UNSTRING, an alphanumeric group item is processed as though all its content were described as USAGE DISPLAY regardless of the actual content of the group. For operations that require processing of the elementary items within a group, such as MOVE CORRESPONDING, ADD CORRESPONDING, or INITIALIZE, an alphanumeric group item is processed using group semantics.

# alphanumeric literal

A literal that has an opening delimiter from the following set: ', ", X', X", Z', or Z". The string of characters can include any character in the character set of the computer.

### \* alternate record key

A key, other than the prime record key, whose contents identify a record within an indexed file.

# **ANSI (American National Standards Institute)**

An organization that consists of producers, consumers, and general-interest groups and establishes the procedures by which accredited organizations create and maintain voluntary industry standards in the United States.

# argument

(1) An identifier, a literal, an arithmetic expression, or a function-identifier that specifies a value to be used in the evaluation of a function. (2) An operand of the USING phrase of a CALL or INVOKE statement, used for passing values to a called program or an invoked method.

### \* arithmetic expression

A numeric literal, an identifier representing a numeric elementary item, such identifiers and literals separated by arithmetic operators, two arithmetic expressions separated by an arithmetic operator, or an arithmetic expression enclosed in parentheses.

# \* arithmetic operation

The process caused by the execution of an arithmetic statement, or the evaluation of an arithmetic expression, that results in a mathematically correct solution to the arguments presented.

# \* arithmetic operator

A single character, or a fixed two-character combination that belongs to the following set:

| Character | Meaning     |
|-----------|-------------|
| +         | Addition    |
| _         | Subtraction |

| Character | Meaning        |
|-----------|----------------|
| *         | Multiplication |
| 1         | Division       |
| **        | Exponentiation |

#### \* arithmetic statement

A statement that causes an arithmetic operation to be executed. The arithmetic statements are ADD, COMPUTE, DIVIDE, MULTIPLY, and SUBTRACT.

# array

An aggregate that consists of data objects, each of which can be uniquely referenced by subscripting. An array is roughly analogous to a COBOL table.

# \* ascending key

A key upon the values of which data is ordered, starting with the lowest value of the key up to the highest value of the key, in accordance with the rules for comparing data items.

### **ASCII**

American National Standard Code for Information Interchange. The standard code uses a coded character set that is based on 7-bit coded characters (8 bits including parity check). The standard is used for information interchange between data processing systems, data communication systems, and associated equipment. The ASCII set consists of control characters and graphic characters.

IBM has defined an extension to ASCII (characters 128-255).

#### **ASCII DBCS**

See double-byte ASCII.

# assignment-name

A name that identifies the organization of a COBOL file and the name by which it is known to the system.

# \* assumed decimal point

A decimal point position that does not involve the existence of an actual character in a data item. The assumed decimal point has logical meaning but no physical representation.

### AT END condition

A condition that is caused during the execution of a READ, RETURN, or SEARCH statement under certain conditions:

- A READ statement runs on a sequentially accessed file when no next logical record exists in the file, or when the number of significant digits in the relative record number is larger than the size of the relative key data item, or when an optional input file is not available.
- A RETURN statement runs when no next logical record exists for the associated sort or merge file.
- A SEARCH statement runs when the search operation terminates without satisfying the condition specified in any of the associated WHEN phrases.

В

# basic character set

The basic set of characters used in writing words, character-strings, and separators of the language. The basic character set is implemented in single-byte EBCDIC. The extended character set includes DBCS characters, which can be used in comments, literals, and user-defined words.

Synonymous with COBOL character set in the 85 COBOL Standard.

# big-endian

The default format that the mainframe and the AIX workstation use to store binary data and UTF-16 characters. In this format, the least significant byte of a binary data item is at the highest address and the least significant byte of a UTF-16 character is at the highest address. Compare with *little-endian*.

# binary item

A numeric data item that is represented in binary notation (on the base 2 numbering system). The decimal equivalent consists of the decimal digits 0 through 9, plus an operational sign. The leftmost bit of the item is the operational sign.

### binary search

A dichotomizing search in which, at each step of the search, the set of data elements is divided by two; some appropriate action is taken in the case of an odd number.

#### \* hlock

A physical unit of data that is normally composed of one or more logical records. For mass storage files, a block can contain a portion of a logical record. The size of a block has no direct relationship to the size of the file within which the block is contained or to the size of the logical records that are either contained within the block or that overlap the block. Synonymous with *physical record*.

### boolean condition

A boolean condition determines whether a boolean literal is true or false. A boolean condition can only be used in a constant conditional expression.

#### boolean literal

Can be either B'1', indicating a true value, or B'0', indicating a false value. Boolean literals can only be used in constant conditional expressions.

### breakpoint

A place in a computer program, usually specified by an instruction, where external intervention or a monitor program can interrupt the program as it runs.

#### buffer

A portion of storage that is used to hold input or output data temporarily.

# built-in function

See intrinsic function.

### business method

A method of an enterprise bean that implements the business logic or rules of an application. (Oracle)

# **byte**

A string that consists of a certain number of bits, usually eight, treated as a unit, and representing a character or a control function.

# byte order mark (BOM)

A Unicode character that can be used at the start of UTF-16 or UTF-32 text to indicate the byte order of subsequent text; the byte order can be either big-endian or little-endian.

# bytecode

Machine-independent code that is generated by the Java compiler and executed by the Java interpreter. (Oracle)

# C

# callable services

In Language Environment, a set of services that a COBOL program can invoke by using the conventional Language Environment-defined call interface. All programs that share the Language Environment conventions can use these services.

# called program

A program that is the object of a CALL statement. At run time the called program and calling program are combined to produce a *run unit*.

# \* calling program

A program that executes a CALL to another program.

# canonical decomposition

A way to represent a single precomposed Unicode character using two or more Unicode characters. A canonical decomposition is typically used to separate latin letters with a diacritical mark so that the latin letter and the diacritical mark are represented individually. See *precomposed character* for an example showing a precomposed Unicode character and its canonical decomposition.

#### case structure

A program-processing logic in which a series of conditions is tested in order to choose between a number of resulting actions.

# cataloged procedure

A set of job control statements that are placed in a partitioned data set called the procedure library (SYS1.PROCLIB). You can use cataloged procedures to save time and reduce errors in coding JCL.

# **CCSID**

See coded character set identifier.

### century window

A 100-year interval within which any two-digit year is unique. Several types of century window are available to COBOL programmers:

- For the windowing intrinsic functions DATE-TO-YYYYMMDD, DAY-TO-YYYYDDD, and YEAR-TO-YYYY, you specify the century window with *argument-2*.
- For Language Environment callable services, you specify the century window in CEESCEN.

### \* character

The basic indivisible unit of the language.

# character encoding unit

A unit of data that corresponds to one code point in a coded character set. One or more character encoding units are used to represent a character in a coded character set. Also known as *encoding unit*.

For USAGE NATIONAL, a character encoding unit corresponds to one 2-byte code point of UTF-16.

For USAGE DISPLAY, a character encoding unit corresponds to a byte.

For USAGE DISPLAY-1, a character encoding unit corresponds to a 2-byte code point in the DBCS character set.

# character position

The amount of physical storage or presentation space required to hold or present one character. The term applies to any class of character. For specific classes of characters, the following terms apply:

- Alphanumeric character position, for characters represented in USAGE DISPLAY
- DBCS character position, for DBCS characters represented in USAGE DISPLAY-1
- National character position, for characters represented in USAGE NATIONAL; synonymous with character encoding unit for UTF-16

### character set

A collection of elements that are used to represent textual information, but for which no coded representation is assumed. See also *coded character set*.

### character string

A sequence of contiguous characters that form a COBOL word, a literal, a PICTURE character string, or a comment-entry. A character string must be delimited by separators.

# checkpoint

A point at which information about the status of a job and the system can be recorded so that the job step can be restarted later.

# \* class

The entity that defines common behavior and implementation for zero, one, or more objects. The objects that share the same implementation are considered to be objects of the same class. Classes can be defined hierarchically, allowing one class to inherit from another.

# class (object-oriented)

The entity that defines common behavior and implementation for zero, one, or more objects. The objects that share the same implementation are considered to be objects of the same class.

#### \* class condition

The proposition (for which a truth value can be determined) that the content of an item is wholly alphabetic, is wholly numeric, is wholly DBCS, is wholly Kanji, or consists exclusively of the characters that are listed in the definition of a class-name.

### \* class definition

The COBOL source unit that defines a class.

# class hierarchy

A tree-like structure that shows relationships among object classes. It places one class at the top and one or more layers of classes below it. Synonymous with *inheritance hierarchy*.

# \* class identification entry

An entry in the CLASS-ID paragraph of the IDENTIFICATION DIVISION; this entry contains clauses that specify the class-name and assign selected attributes to the class definition.

# class-name (object-oriented)

The name of an object-oriented COBOL class definition.

# \* class-name (of data)

A user-defined word that is defined in the SPECIAL-NAMES paragraph of the ENVIRONMENT DIVISION; this word assigns a name to the proposition (for which a truth value can be defined) that the content of a data item consists exclusively of the characters that are listed in the definition of the class-name.

# class object

The runtime object that represents a class.

#### \* clause

An ordered set of consecutive COBOL character strings whose purpose is to specify an attribute of an entry.

# client

In object-oriented programming, a program or method that requests services from one or more methods in a class.

# **COBOL** character set

The set of characters used in writing COBOL syntax. The complete COBOL character set consists of these characters:

| Character | Meaning                           |
|-----------|-----------------------------------|
| 0,1,,9    | Digit                             |
| A,B, ,Z   | Uppercase letter                  |
| a,b, ,z   | Lowercase letter                  |
|           | Space                             |
| +         | Plus sign                         |
| -         | Minus sign (hyphen)               |
| *         | Asterisk                          |
| /         | Slant (forward slash)             |
| =         | Equal sign                        |
| \$        | Currency sign                     |
| ,         | Comma                             |
| ;         | Semicolon                         |
|           | Period (decimal point, full stop) |
| п         | Quotation mark                    |
| 1         | Apostrophe                        |
|           |                                   |

| Character | Meaning           |
|-----------|-------------------|
| (         | Left parenthesis  |
| )         | Right parenthesis |
| >         | Greater than      |
| <         | Less than         |
| :         | Colon             |
| _         | Underscore        |

### \* COBOL word

See word.

# code page

An assignment of graphic characters and control function meanings to all code points. For example, one code page could assign characters and meanings to 256 code points for 8-bit code, and another code page could assign characters and meanings to 128 code points for 7-bit code. For example, one of the IBM code pages for English on the workstation is IBM-1252 and on the host is IBM-1047. A coded character set.

# code point

A unique bit pattern that is defined in a coded character set (code page). Graphic symbols and control characters are assigned to code points.

### coded character set

A set of unambiguous rules that establish a character set and the relationship between the characters of the set and their coded representation. Examples of coded character sets are the character sets as represented by ASCII or EBCDIC code pages or by the UTF-16 encoding scheme for Unicode.

# coded character set identifier (CCSID)

An IBM-defined number in the range 1 to 65,535 that identifies a specific code page.

# \* collating sequence

The sequence in which the characters that are acceptable to a computer are ordered for purposes of sorting, merging, comparing, and for processing indexed files sequentially.

### \* column

A byte position within a print line or within a reference format line. The columns are numbered from 1, by 1, starting at the leftmost position of the line and extending to the rightmost position of the line. A column holds one single-byte character.

### \* combined condition

A condition that is the result of connecting two or more conditions with the AND or the OR logical operator. See also condition and negated combined condition.

# combining characters

A Unicode character used to modify other succeeding or preceding Unicode characters. Combining characters are typically Unicode diacritical mark used to modify latin letters. See *precomposed character* for an example of combining character U+0308 (") used with latin letter U+0061 (a).

### \* comment-entry

An entry in the IDENTIFICATION DIVISION that is used for documentation and has no effect on execution.

### comment line

A source program line represented by an asterisk (\*) in the indicator area of the line or by an asterisk followed by greater-than sign (\*>) as the first character string in the program text area (Area A plus Area B), and any characters from the character set of the computer that follow in Area A and Area B of that line. A comment line serves only for documentation. A special form of comment line represented by a slant (/) in the indicator area of the line and any characters from the character set of the computer in Area A and Area B of that line causes page ejection before the comment is printed.

# \* common program

A program that, despite being directly contained within another program, can be called from any program directly or indirectly contained in that other program.

# \* compile

(1) To translate a program expressed in a high-level language into a program expressed in an intermediate language, assembly language, or a computer language. (2) To prepare a machine-language program from a computer program written in another programming language by making use of the overall logic structure of the program, or generating more than one computer instruction for each symbolic statement, or both, as well as performing the function of an assembler.

# compilation variable

A symbolic name for a particular literal value or the value of a compile-time arithmetic expression as specified by the DEFINE directive or by the DEFINE compiler option.

# \* compile time

The time at which COBOL source code is translated, by a COBOL compiler, to a COBOL object program.

# compile-time arithmetic expression

A subset of arithmetic expressions that are specified in the DEFINE and EVALUATE directives or in a constant conditional expression. The difference between compile-time arithmetic expressions and regular arithmetic expressions is that in a compile-time arithmetic expression:

- The exponentiation operator shall not be specified.
- All operands shall be integer numeric literals or arithmetic expressions in which all operands are integer numeric literals.
- The expression shall be specified in such a way that a division by zero does not occur.

# compiler

A program that translates source code written in a higher-level language into machine-language object code.

# compiler-directing statement

A statement that causes the compiler to take a specific action during compilation. The standard compiler-directing statements are COPY, REPLACE, and USE.

### \* complex condition

A condition in which one or more logical operators act upon one or more conditions. See also condition, negated simple condition, and negated combined condition.

# complex ODO

Certain forms of the OCCURS DEPENDING ON clause:

- Variably located item or group: A data item described by an OCCURS clause with the DEPENDING ON option is followed by a nonsubordinate data item or group. The group can be an alphanumeric group or a national group.
- Variably located table: A data item described by an OCCURS clause with the DEPENDING ON option is followed by a nonsubordinate data item described by an OCCURS clause.
- Table with variable-length elements: A data item described by an OCCURS clause contains a subordinate data item described by an OCCURS clause with the DEPENDING ON option.
- Index name for a table with variable-length elements.
- Element of a table with variable-length elements.

# component

(1) A functional grouping of related files. (2) In object-oriented programming, a reusable object or program that performs a specific function and is designed to work with other components and applications. JavaBeans is Oracle's architecture for creating components.

# composed form

Representation of a precomposed Unicode character through a canonical decomposition. See *precomposed character* for details.

# \* computer-name

A system-name that identifies the computer where the program is to be compiled or run.

# condition (exception)

An exception that has been enabled, or recognized, by Language Environment and thus is eligible to activate user and language condition handlers. Any alteration to the normal programmed flow of an application. Conditions can be detected by the hardware or the operating system and result in an interrupt. They can also be detected by language-specific generated code or language library code.

# condition (expression)

A status of data at run time for which a truth value can be determined. Where used in this information in or in reference to "condition" (condition-1, condition-2,...) of a general format, the term refers to a conditional expression that consists of either a simple condition optionally parenthesized or a combined condition (consisting of the syntactically correct combination of simple conditions, logical operators, and parentheses) for which a truth value can be determined. See also simple condition, complex condition, negated simple condition, combined condition, and negated combined condition.

# \* conditional expression

A simple condition or a complex condition specified in an EVALUATE, IF, PERFORM, or SEARCH statement. See also *simple condition* and *complex condition*.

# \* conditional phrase

A phrase that specifies the action to be taken upon determination of the truth value of a condition that results from the execution of a conditional statement.

### \* conditional statement

A statement that specifies that the truth value of a condition is to be determined and that the subsequent action of the object program depends on this truth value.

# \* conditional variable

A data item one or more values of which has a condition-name assigned to it.

# \* condition-name

A user-defined word that assigns a name to a subset of values that a conditional variable can assume; or a user-defined word assigned to a status of an implementor-defined switch or device.

#### \* condition-name condition

The proposition (for which a truth value can be determined) that the value of a conditional variable is a member of the set of values attributed to a condition-name associated with the conditional variable.

### \* CONFIGURATION SECTION

A section of the ENVIRONMENT DIVISION that describes overall specifications of source and object programs and class definitions.

# CONSOLE

A COBOL environment-name associated with the operator console.

# constant conditional expression

A subset of conditional expressions that may be used in IF directives or WHEN phrases of the EVALUATE directives.

A constant conditional expression shall be one of the following items:

- A relation condition in which both operands are literals or arithmetic expressions that contain only literal terms. The condition shall follow the rules for relation conditions, with the following additions:
  - The operands shall be of the same category. An arithmetic expression is of the category numeric.
  - If literals are specified and they are not numeric literals, the relational operator shall be "IS EQUAL TO", "IS NOT EQUAL TO", "IS =", "IS NOT =", or "IS <>".

See also relation condition.

- A defined condition. See also defined condition.
- A boolean condition. See also boolean condition.
- A complex condition formed by combining the above forms of simple conditions into complex conditions by using AND, OR, and NOT. Abbreviated combined relation conditions shall not be specified. See also *complex condition*.

### contained program

A COBOL program that is nested within another COBOL program.

# \* contiguous items

Items that are described by consecutive entries in the DATA DIVISION, and that bear a definite hierarchic relationship to each other.

# copybook

A file or library member that contains a sequence of code that is included in the source program at compile time using the COPY statement. The file can be created by the user, supplied by COBOL, or supplied by another product. Synonymous with *copy file*.

#### \* counter

A data item used for storing numbers or number representations in a manner that permits these numbers to be increased or decreased by the value of another number, or to be changed or reset to zero or to an arbitrary positive or negative value.

# cross-reference listing

The portion of the compiler listing that contains information on where files, fields, and indicators are defined, referenced, and modified in a program.

# currency-sign value

A character string that identifies the monetary units stored in a numeric-edited item. Typical examples are \$, USD, and EUR. A currency-sign value can be defined by either the CURRENCY compiler option or the CURRENCY SIGN clause in the SPECIAL-NAMES paragraph of the ENVIRONMENT DIVISION. If the CURRENCY SIGN clause is not specified and the NOCURRENCY compiler option is in effect, the dollar sign (\$) is used as the default currency-sign value. See also *currency symbol*.

# currency symbol

A character used in a PICTURE clause to indicate the position of a currency sign value in a numeric-edited item. A currency symbol can be defined by either the CURRENCY compiler option or the CURRENCY SIGN clause in the SPECIAL-NAMES paragraph of the ENVIRONMENT DIVISION. If the CURRENCY SIGN clause is not specified and the NOCURRENCY compiler option is in effect, the dollar sign (\$) is used as the default currency sign value and currency symbol. Multiple currency symbols and currency sign values can be defined. See also *currency sign value*.

# \* current record

In file processing, the record that is available in the record area associated with a file.

# \* current volume pointer

A conceptual entity that points to the current volume of a sequential file.

### D

# \* data clause

A clause, appearing in a data description entry in the DATA DIVISION of a COBOL program, that provides information describing a particular attribute of a data item.

# \* data description entry

An entry in the DATA DIVISION of a COBOL program that is composed of a level-number followed by a data-name, if required, and then followed by a set of data clauses, as required.

### DATA DIVISION

The division of a COBOL program or method that describes the data to be processed by the program or method: the files to be used and the records contained within them; internal WORKING-STORAGE records that will be needed; data to be made available in more than one program in the COBOL run unit.

# \* data item

A unit of data (excluding literals) defined by a COBOL program or by the rules for function evaluation.

# data set

Synonym for file.

#### \* data-name

A user-defined word that names a data item described in a data description entry. When used in the general formats, data-name represents a word that must not be reference-modified, subscripted, or qualified unless specifically permitted by the rules for the format.

### **DBCS**

See double-byte character set (DBCS).

### **DBCS** character

Any character defined in IBM's double-byte character set.

### **DBCS** character position

See character position.

#### **DBCS** data item

A data item that is described by a PICTURE character string that contains at least one symbol G, or, when the NSYMBOL (DBCS) compiler option is in effect, at least one symbol N. A DBCS data item has USAGE DISPLAY-1.

# \* debugging line

Any line with a D in the indicator area of the line.

# \* debugging section

A section that contains a USE FOR DEBUGGING statement.

# \* declarative sentence

A compiler-directing sentence that consists of a single USE statement terminated by the separator period.

### \* declaratives

A set of one or more special-purpose sections, written at the beginning of the PROCEDURE DIVISION, the first of which is preceded by the key word DECLARATIVE and the last of which is followed by the key words END DECLARATIVES. A declarative is composed of a section header, followed by a USE compiler-directing sentence, followed by a set of zero, one, or more associated paragraphs.

# \* de-edit

The logical removal of all editing characters from a numeric-edited data item in order to determine the unedited numeric value of the item.

# defined condition

A compile-time condition that tests whether a compilation variable is defined. Defined conditions are specified in IF directives or WHEN phrases of the EVALUATE directives.

# \* delimited scope statement

Any statement that includes its explicit scope terminator.

#### \* delimiter

A character or a sequence of contiguous characters that identify the end of a string of characters and separate that string of characters from the following string of characters. A delimiter is not part of the string of characters that it delimits.

# dependent region

In IMS, the MVS virtual storage region that contains message-driven programs, batch programs, or online utilities.

# \* descending key

A key upon the values of which data is ordered starting with the highest value of key down to the lowest value of key, in accordance with the rules for comparing data items.

### digit

Any of the numerals from 0 through 9. In COBOL, the term is not used to refer to any other symbol.

# \* digit position

The amount of physical storage required to store a single digit. This amount can vary depending on the usage specified in the data description entry that defines the data item.

#### \* direct access

The facility to obtain data from storage devices or to enter data into a storage device in such a way that the process depends only on the location of that data and not on a reference to data previously accessed.

# display floating-point data item

A data item that is described implicitly or explicitly as USAGE DISPLAY and that has a PICTURE character string that describes an external floating-point data item.

#### \* division

A collection of zero, one, or more sections or paragraphs, called the division body, that are formed and combined in accordance with a specific set of rules. Each division consists of the division header and the related division body. There are four divisions in a COBOL program: Identification, Environment, Data, and Procedure.

# \* division header

A combination of words followed by a separator period that indicates the beginning of a division. The division headers are:

IDENTIFICATION DIVISION. ENVIRONMENT DIVISION. DATA DIVISION. PROCEDURE DIVISION.

### DLL

See dynamic link library (DLL).

# **DLL** application

An application that references imported programs, functions, or variables.

# **DLL linkage**

A CALL in a program that has been compiled with the DLL and NODYNAM options; the CALL resolves to an exported name in a separate module, or to an INVOKE of a method that is defined in a separate module.

# do construct

In structured programming, a DO statement is used to group a number of statements in a procedure. In COBOL, an inline PERFORM statement functions in the same way.

#### do-until

In structured programming, a do-until loop will be executed at least once, and until a given condition is true. In COBOL, a TEST AFTER phrase used with the PERFORM statement functions in the same way.

# do-while

In structured programming, a do-while loop will be executed if, and while, a given condition is true. In COBOL, a TEST BEFORE phrase used with the PERFORM statement functions in the same way.

# document type declaration

An XML element that contains or points to markup declarations that provide a grammar for a class of documents. This grammar is known as a document type definition, or DTD.

# document type definition (DTD)

The grammar for a class of XML documents. See document type declaration.

# double-byte ASCII

An IBM character set that includes DBCS and single-byte ASCII characters. (Also known as ASCII DBCS.)

### double-byte EBCDIC

An IBM character set that includes DBCS and single-byte EBCDIC characters. (Also known as EBCDIC DBCS.)

# double-byte character set (DBCS)

A set of characters in which each character is represented by 2 bytes. Languages such as Japanese, Chinese, and Korean, which contain more symbols than can be represented by 256 code points,

require double-byte character sets. Because each character requires 2 bytes, entering, displaying, and printing DBCS characters requires hardware and supporting software that are DBCS-capable.

### **DWARF**

DWARF was developed by the UNIX International Programming Languages Special Interest Group (SIG). It is designed to meet the symbolic, source-level debugging needs of different languages in a unified fashion by supplying language-independent debugging information. A DWARF file contains debugging data organized into different elements. For more information, see <u>DWARF program</u> information in the <u>DWARF/ELF Extensions Library Reference</u>.

# \* dynamic access

An access mode in which specific logical records can be obtained from or placed into a mass storage file in a nonsequential manner and obtained from a file in a sequential manner during the scope of the same OPEN statement.

# dynamic CALL

A CALL *literal* statement in a program that has been compiled with the DYNAM option and the NODLL option, or a CALL *identifier* statement in a program that has been compiled with the NODLL option.

# dynamic link library (DLL)

A file that contains executable code and data that are bound to a program at load time or run time, rather than during linking. Several applications can share the code and data in a DLL simultaneously. Although a DLL is not part of the executable file for a program, it can be required for an executable file to run properly.

# dynamic storage area (DSA)

Dynamically acquired storage composed of a register save area and an area available for dynamic storage allocation (such as program variables). A DSA is allocated upon invocation of a program or function and persists for the duration of the invocation instance. DSAs are generally allocated within stack segments managed by Language Environment.

Ε

# \* EBCDIC (Extended Binary-Coded Decimal Interchange Code)

A coded character set based on 8-bit coded characters.

### **EBCDIC** character

Any one of the symbols included in the EBCDIC (Extended Binary-Coded-Decimal Interchange Code) set.

#### **EBCDIC DBCS**

See double-byte EBCDIC.

### edited data item

A data item that has been modified by suppressing zeros or inserting editing characters or both.

# \* editing character

A single character or a fixed two-character combination belonging to the following set:

| Character | Meaning       |
|-----------|---------------|
|           | Space         |
| 0         | Zero          |
| +         | Plus          |
| -         | Minus         |
| CR        | Credit        |
| DB        | Debit         |
| Z         | Zero suppress |
| *         | Check protect |
| \$        | Currency sign |

| Character | Meaning                |
|-----------|------------------------|
| ,         | Comma (decimal point)  |
|           | Period (decimal point) |
| /         | Slant (forward slash)  |

#### **EGCS**

See extended graphic character set (EGCS).

#### F.JR

See Enterprise JavaBeans.

### **EJB** container

A container that implements the EJB component contract of the J2EE architecture. This contract specifies a runtime environment for enterprise beans that includes security, concurrency, life cycle management, transaction, deployment, and other services. An EJB container is provided by an EJB or J2EE server. (Oracle)

### **EJB** server

Software that provides services to an EJB container. An EJB server can host one or more EJB containers. (Oracle)

# element (text element)

One logical unit of a string of text, such as the description of a single data item or verb, preceded by a unique code identifying the element type.

# \* elementary item

A data item that is described as not being further logically subdivided.

# encapsulation

In object-oriented programming, the technique that is used to hide the inherent details of an object. The object provides an interface that queries and manipulates the data without exposing its underlying structure. Synonymous with *information hiding*.

#### enclave

When running under Language Environment, an enclave is analogous to a run unit. An enclave can create other enclaves by using LINK and by using the system() function in C.

# encoding unit

See character encoding unit.

### end class marker

A combination of words, followed by a separator period, that indicates the end of a COBOL class definition. The end class marker is:

END CLASS class-name.

### end method marker

A combination of words, followed by a separator period, that indicates the end of a COBOL method definition. The end method marker is:

END METHOD method-name.

# \* end of PROCEDURE DIVISION

The physical position of a COBOL source program after which no further procedures appear.

# \* end program marker

A combination of words, followed by a separator period, that indicates the end of a COBOL source program. The end program marker is:

END PROGRAM program-name.

### enterprise bean

A component that implements a business task and resides in an EJB container. (Oracle)

### Enterprise JavaBeans

A component architecture defined by Oracle for the development and deployment of object-oriented, distributed, enterprise-level applications.

# \* entry

Any descriptive set of consecutive clauses terminated by a separator period and written in the IDENTIFICATION DIVISION, ENVIRONMENT DIVISION, or DATA DIVISION of a COBOL program.

### \* environment clause

A clause that appears as part of an ENVIRONMENT DIVISION entry.

### **ENVIRONMENT DIVISION**

One of the four main component parts of a COBOL program, class definition, or method definition. The ENVIRONMENT DIVISION describes the computers where the source program is compiled and those where the object program is run. It provides a linkage between the logical concept of files and their records, and the physical aspects of the devices on which files are stored.

### environment-name

A name, specified by IBM, that identifies system logical units, printer and card punch control characters, report codes, program switches or all of these. When an environment-name is associated with a mnemonic-name in the ENVIRONMENT DIVISION, the mnemonic-name can be substituted in any format in which such substitution is valid.

# environment variable

Any of a number of variables that define some aspect of the computing environment, and are accessible to programs that operate in that environment. Environment variables can affect the behavior of programs that are sensitive to the environment in which they operate.

# escape sequence

A sequence of characters that are used to represent certain special characters within string literals and character literals.

Escape sequences consist of two or more characters, the first of which is the backslash (\) character, which is called the "escape character"; the remaining characters determine the interpretation of the escape sequence. For example, \n is an escape sequence that denotes a newline character.

Escape sequences are used in programming languages such as C, C++, Java, or Python. COBOL does not have the concept of "escape sequence" or "escape character". To handle special characters within COBOL literals, see *Basic alphanumeric literals* and *DBCS literals* in the *Enterprise COBOL for z/OS Language Reference*.

# execution time

See run time.

### execution-time environment

See runtime environment.

### \* explicit scope terminator

A reserved word that terminates the scope of a particular PROCEDURE DIVISION statement.

### exponent

A number that indicates the power to which another number (the base) is to be raised. Positive exponents denote multiplication; negative exponents denote division; and fractional exponents denote a root of a quantity. In COBOL, an exponential expression is indicated with the symbol \*\* followed by the exponent.

# \* expression

An arithmetic or conditional expression.

# \* extend mode

The state of a file after execution of an OPEN statement, with the EXTEND phrase specified for that file, and before the execution of a CLOSE statement, without the REEL or UNIT phrase for that file.

# extended graphic character set (EGCS)

A graphic character set, such as a kanji character set, that requires two bytes to identify each graphic character. It is refined and replaced by *double-byte character set* (DBCS).

# **Extensible Markup Language**

See XML.

# extensions

COBOL syntax and semantics supported by IBM compilers in addition to those described in the 85 COBOL Standard.

### external code page

For XML documents, the value specified by the CODEPAGE compiler option.

#### \* external data

The data that is described in a program as external data items and external file connectors.

### \* external data item

A data item that is described as part of an external record in one or more programs of a run unit and that can be referenced from any program in which it is described.

# \* external data record

A logical record that is described in one or more programs of a run unit and whose constituent data items can be referenced from any program in which they are described.

# external decimal data item

See zoned decimal data item and national decimal data item.

# \* external file connector

A file connector that is accessible to one or more object programs in the run unit.

# external floating-point data item

See display floating-point data item and national floating-point data item.

# external program

The outermost program. A program that is not nested.

#### \* external switch

A hardware or software device, defined and named by the implementor, which is used to indicate that one of two alternate states exists.

F

# factory data

Data that is allocated once for a class and shared by all instances of the class. Factory data is declared in the WORKING-STORAGE SECTION of the DATA DIVISION in the FACTORY paragraph of the class definition, and is equivalent to Java private static data.

# factory method

A method that is supported by a class independently of an object instance. Factory methods are declared in the FACTORY paragraph of the class definition, and are equivalent to Java public static methods. They are typically used to customize the creation of objects.

# \* figurative constant

A compiler-generated value referenced through the use of certain reserved words.

### \* file

A collection of logical records.

#### \* file attribute conflict condition

An unsuccessful attempt has been made to execute an input-output operation on a file and the file attributes, as specified for that file in the program, do not match the fixed attributes for that file.

#### \* file clause

A clause that appears as part of any of the following DATA DIVISION entries: file description entry (FD entry) and sort-merge file description entry (SD entry).

### \* file connector

A storage area that contains information about a file and is used as the linkage between a file-name and a physical file and between a file-name and its associated record area.

#### File-Control

The name of an ENVIRONMENT DIVISION paragraph in which the data files for a given source program are declared.

### file control block

Block containing the addresses of I/O routines, information about how they were opened and closed, and a pointer to the file information block.

# \* file control entry

A SELECT clause and all its subordinate clauses that declare the relevant physical attributes of a file.

# FILE-CONTROL paragraph

A paragraph in the ENVIRONMENT DIVISION in which the data files for a given source unit are declared.

# \* file description entry

An entry in the FILE SECTION of the DATA DIVISION that is composed of the level indicator FD, followed by a file-name, and then followed by a set of file clauses as required.

# \* file-name

A user-defined word that names a file connector described in a file description entry or a sort-merge file description entry within the FILE SECTION of the DATA DIVISION.

# \* file organization

The permanent logical file structure established at the time that a file is created.

# file position indicator

A conceptual entity that contains the value of the current key within the key of reference for an indexed file, or the record number of the current record for a sequential file, or the relative record number of the current record for a relative file, or indicates that no next logical record exists, or that an optional input file is not available, or that the AT END condition already exists, or that no valid next record has been established.

# \*FILE SECTION

The section of the DATA DIVISION that contains file description entries and sort-merge file description entries together with their associated record descriptions.

### file system

The collection of files that conform to a specific set of data-record and file-description protocols, and a set of programs that manage these files.

### \* fixed file attributes

Information about a file that is established when a file is created and that cannot subsequently be changed during the existence of the file. These attributes include the organization of the file (sequential, relative, or indexed), the prime record key, the alternate record keys, the code set, the minimum and maximum record size, the record type (fixed or variable), the collating sequence of the keys for indexed files, the blocking factor, the padding character, and the record delimiter.

### \* fixed-length record

A record associated with a file whose file description or sort-merge description entry requires that all records contain the same number of bytes.

# fixed-point item

A numeric data item defined with a PICTURE clause that specifies the location of an optional sign, the number of digits it contains, and the location of an optional decimal point. The format can be either binary, packed decimal, or external decimal.

# floating comment indicators (\*>)

A floating comment indicator indicates a comment line if it is the first character string in the programtext area (Area A plus Area B), or indicates an inline comment if it is after one or more character strings in the program-text area.

# floating point

A format for representing numbers in which a real number is represented by a pair of distinct numerals. In a floating-point representation, the real number is the product of the fixed-point part (the first numeral) and a value obtained by raising the implicit floating-point base to a power denoted

by the exponent (the second numeral). For example, a floating-point representation of the number 0.0001234 is 0.1234 -3, where 0.1234 is the mantissa and -3 is the exponent.

# floating-point data item

A numeric data item that contains a fraction and an exponent. Its value is obtained by multiplying the fraction by the base of the numeric data item raised to the power that the exponent specifies.

#### \* format

A specific arrangement of a set of data.

### \* function

A temporary data item whose value is determined at the time the function is referenced during the execution of a statement.

### \* function-identifier

A syntactically correct combination of character strings and separators that references a function. The data item represented by a function is uniquely identified by a function-name with its arguments, if any. A function-identifier can include a reference-modifier. A function-identifier that references an alphanumeric function can be specified anywhere in the general formats that an identifier can be specified, subject to certain restrictions. A function-identifier that references an integer or numeric function can be referenced anywhere in the general formats that an arithmetic expression can be specified.

### function-name

A word that names the mechanism whose invocation, along with required arguments, determines the value of a function.

# function-pointer data item

A data item in which a pointer to an entry point can be stored. A data item defined with the USAGE IS FUNCTION-POINTER clause contains the address of a function entry point. Typically used to communicate with C and Java programs.

#### G

# garbage collection

The automatic freeing by the Java runtime system of the memory for objects that are no longer referenced.

# \* global name

A name that is declared in only one program but that can be referenced from the program and from any program contained within the program. Condition-names, data-names, file-names, record-names, report-names, and some special registers can be global names.

# global reference

A reference to an object that is outside the scope of a method.

# group item

(1) A data item that is composed of subordinate data items. See *alphanumeric group item* and *national group item*. (2) When not qualified explicitly or by context as a national group or an alphanumeric group, the term refers to groups in general.

# grouping separator

A character used to separate units of digits in numbers for ease of reading. The default is the character comma.

# Н

# header label

(1) A data-set label that precedes the data records in a unit of recording media. (2) Synonym for beginning-of-file label.

# hide (a method)

To redefine (in a subclass) a factory or static method defined with the same method-name in a parent class. Thus, the method in the subclass *hides* the method in the parent class.

# \* high-order end

The leftmost character of a string of characters.

# hiperspace

In a z/OS environment, a range of up to 2 GB of contiguous virtual storage addresses that a program can use as a buffer.

Ι

# **IBM COBOL extension**

COBOL syntax and semantics supported by IBM compilers in addition to those described in the 85 COBOL Standard.

### **IDENTIFICATION DIVISION**

One of the four main component parts of a COBOL program, class definition, or method definition. The IDENTIFICATION DIVISION identifies the program, class, or method. The IDENTIFICATION DIVISION can include the following documentation: author name, installation, or date.

### \* identifier

A syntactically correct combination of character strings and separators that names a data item. When referencing a data item that is not a function, an identifier consists of a data-name, together with its qualifiers, subscripts, and reference-modifier, as required for uniqueness of reference. When referencing a data item that is a function, a function-identifier is used.

# **IGZCBSN**

The bootstrap routine for COBOL/370 Release 1. It must be link-edited with any module that contains a COBOL/370 Release 1 program.

#### **IGZCBSO**

The bootstrap routine for COBOL for MVS & VM Release 2, COBOL for OS/390 & VM and Enterprise COBOL. It must be link-edited with any module that contains a COBOL for MVS & VM Release 2, COBOL for OS/390 & VM or Enterprise COBOL program.

### **IGZEBST**

The bootstrap routine for VS COBOL II. It must be link-edited with any module that contains a VS COBOL II program.

# ILC

InterLanguage Communication. Interlanguage communication is defined as programs that call or are called by other high-level languages. Assembler is not considered a high-level language; thus, calls to and from assembler programs are not considered ILC.

### \* imperative statement

A statement that either begins with an imperative verb and specifies an unconditional action to be taken or is a conditional statement that is delimited by its explicit scope terminator (delimited scope statement). An imperative statement can consist of a sequence of imperative statements.

# \* implicit scope terminator

A separator period that terminates the scope of any preceding unterminated statement, or a phrase of a statement that by its occurrence indicates the end of the scope of any statement contained within the preceding phrase.

### **IMS**

Information Management System, IBM licensed product. IMS supports hierarchical databases, data communication, translation processing, and database backout and recovery.

### \* index

A computer storage area or register, the content of which represents the identification of a particular element in a table.

# \* index data item

A data item in which the values associated with an index-name can be stored in a form specified by the implementor.

# indexed data-name

An identifier that is composed of a data-name, followed by one or more index-names enclosed in parentheses.

# \* indexed file

A file with indexed organization.

# \* indexed organization

The permanent logical file structure in which each record is identified by the value of one or more keys within that record.

# indexing

Synonymous with subscripting using index-names.

#### \* index-name

A user-defined word that names an index associated with a specific table.

# inheritance

A mechanism for using the implementation of a class as the basis for another class. By definition, the inheriting class conforms to the inherited classes. Enterprise COBOL does not support *multiple inheritance*; a subclass has exactly one immediate superclass.

# inheritance hierarchy

See class hierarchy.

# \* initial program

A program that is placed into an initial state every time the program is called in a run unit.

# \* initial state

The state of a program when it is first called in a run unit.

### inline

In a program, instructions that are executed sequentially, without branching to routines, subroutines, or other programs.

# inline comments

An inline comment is identified by a floating comment indicator (\*>) preceded by one or more character-strings in the program-text area, and can be written on any line of a compilation group. All characters that follow the floating comment indicator up to the end of area B are comment text.

# \* input file

A file that is opened in the input mode.

# \* input mode

The state of a file after execution of an OPEN statement, with the INPUT phrase specified, for that file and before the execution of a CLOSE statement, without the REEL or UNIT phrase for that file.

# \* input-output file

A file that is opened in the I-0 mode.

# \*INPUT-OUTPUT SECTION

The section of the ENVIRONMENT DIVISION that names the files and the external media required by an object program or method and that provides information required for transmission and handling of data at run time.

# \* input-output statement

A statement that causes files to be processed by performing operations on individual records or on the file as a unit. The input-output statements are ACCEPT (with the identifier phrase), CLOSE, DELETE, DISPLAY, OPEN, READ, REWRITE, SET (with the TO ON or TO OFF phrase), START, and WRITE.

# \* input procedure

A set of statements, to which control is given during the execution of a format 1 SORT statement, for the purpose of controlling the release of specified records to be sorted.

#### instance data

Data that defines the state of an object. The instance data introduced by a class is defined in the WORKING-STORAGE SECTION of the DATA DIVISION in the OBJECT paragraph of the class definition. The state of an object also includes the state of the instance variables introduced by classes that are inherited by the current class. A separate copy of the instance data is created for each object instance.

# \* integer

(1) A numeric literal that does not include any digit positions to the right of the decimal point. (2) A numeric data item defined in the DATA DIVISION that does not include any digit positions to the

right of the decimal point. (3) A numeric function whose definition provides that all digits to the right of the decimal point are zero in the returned value for any possible evaluation of the function.

# integer function

A function whose category is numeric and whose definition does not include any digit positions to the right of the decimal point.

# **Interactive System Productivity Facility (ISPF)**

An IBM software product that provides a menu-driven interface for the TSO or VM user. ISPF includes library utilities, a powerful editor, and dialog management.

# interlanguage communication (ILC)

The ability of routines written in different programming languages to communicate. ILC support lets you readily build applications from component routines written in a variety of languages.

### intermediate result

An intermediate field that contains the results of a succession of arithmetic operations.

#### \* internal data

The data that is described in a program and excludes all external data items and external file connectors. Items described in the LINKAGE SECTION of a program are treated as internal data.

### \* internal data item

A data item that is described in one program in a run unit. An internal data item can have a global name.

### internal decimal data item

A data item that is described as USAGE PACKED-DECIMAL or USAGE COMP-3, and that has a PICTURE character string that defines the item as numeric (a valid combination of symbols 9, S, P, or V). Synonymous with packed-decimal data item.

### \* internal file connector

A file connector that is accessible to only one object program in the run unit.

# internal floating-point data item

A data item that is described as USAGE COMP-1 or USAGE COMP-2. COMP-1 defines a single-precision floating-point data item. COMP-2 defines a double-precision floating-point data item. There is no PICTURE clause associated with an internal floating-point data item.

# \* intrarecord data structure

The entire collection of groups and elementary data items from a logical record that a contiguous subset of the data description entries defines. These data description entries include all entries whose level-number is greater than the level-number of the first data description entry describing the intra-record data structure.

# intrinsic function

A predefined function, such as a commonly used arithmetic function, called by a built-in function reference.

# \* invalid key condition

A condition, at run time, caused when a specific value of the key associated with an indexed or relative file is determined to be not valid.

### \* I-O-CONTROL

The name of an ENVIRONMENT DIVISION paragraph in which object program requirements for rerun points, sharing of same areas by several data files, and multiple file storage on a single input-output device are specified.

# \* I-O-CONTROL entry

An entry in the I-O-CONTROL paragraph of the ENVIRONMENT DIVISION; this entry contains clauses that provide information required for the transmission and handling of data on named files during the execution of a program.

#### \* I-O mode

The state of a file after execution of an OPEN statement, with the I-O phrase specified, for that file and before the execution of a CLOSE statement without the REEL or UNIT phase for that file.

#### \* I-O status

A conceptual entity that contains the two-character value indicating the resulting status of an inputoutput operation. This value is made available to the program through the use of the FILE STATUS clause in the file control entry for the file.

#### is-a

A relationship that characterizes classes and subclasses in an inheritance hierarchy. Subclasses that have an is-a relationship to a class inherit from that class.

#### ISPF

See Interactive System Productivity Facility (ISPF).

# iteration structure

A program processing logic in which a series of statements is repeated while a condition is true or until a condition is true.

J

### J2EE

See Java 2 Platform, Enterprise Edition (J2EE).

# Java 2 Platform, Enterprise Edition (J2EE)

An environment for developing and deploying enterprise applications, defined by Oracle. The J2EE platform consists of a set of services, application programming interfaces (APIs), and protocols that provide the functionality for developing multitiered, Web-based applications. (Oracle)

# Java Batch Launcher and Toolkit for z/OS (JZOS)

A set of tools that helps you develop z/OS Java applications that run in a traditional batch environment, and that access z/OS system services.

# Java batch-processing program (JBP)

An IMS batch-processing program that has access to online databases and output message queues. JBPs run online, but like programs in a batch environment, they are started with JCL or in a TSO session.

# Java batch-processing region

An IMS dependent region in which only Java batch-processing programs are scheduled.

# **Java Database Connectivity (JDBC)**

A specification from Oracle that defines an API that enables Java programs to access databases.

# Java message-processing program (JMP)

A Java application program that is driven by transactions and has access to online IMS databases and message queues.

### Java message-processing region

An IMS dependent region in which only Java message-processing programs are scheduled.

### **Java Native Interface (JNI)**

A programming interface that lets Java code that runs inside a Java virtual machine (JVM) interoperate with applications and libraries written in other programming languages.

# Java virtual machine (JVM)

A software implementation of a central processing unit that runs compiled Java programs.

#### **JavaBeans**

A portable, platform-independent, reusable component model. (Oracle)

### **JBP**

See Java batch-processing program (JBP).

### **JDBC**

See Java Database Connectivity (JDBC).

### **JMP**

See Java message-processing program (JMP).

# job control language (JCL)

A control language used to identify a job to an operating system and to describe the job's requirements.

#### **JSON**

JSON (JavaScript Object Notation) is a lightweight data-interchange format.

### **JVM**

See Java virtual machine (JVM).

#### **JZOS**

See Java Batch Launcher and Toolkit for z/OS.

### Κ

### Κ

When referring to storage capacity, two to the tenth power; 1024 in decimal notation.

### \* key

A data item that identifies the location of a record, or a set of data items that serve to identify the ordering of data.

# \* key of reference

The key, either prime or alternate, currently being used to access records within an indexed file.

# \* keyword

A context-sensitive word or a reserved word whose presence is required when the format in which the word appears is used in a source unit.

# kilobyte (KB)

One kilobyte equals 1024 bytes.

### L

# \* language-name

A system-name that specifies a particular programming language.

# **Language Environment**

Short form of z/OS Language Environment. A set of architectural constructs and interfaces that provides a common runtime environment and runtime services for C, C++, COBOL, FORTRAN and PL/I applications. It is required for programs compiled by Language Environment-conforming compilers and for Java applications.

# **Language Environment-conforming**

A characteristic of compiler products (such as Enterprise COBOL, COBOL for OS/390 & VM, COBOL for MVS & VM, C/C++ for MVS & VM, PL/I for MVS & VM) that produce object code conforming to the Language Environment conventions.

# last-used state

A state that a program is in if its internal values remain the same as when the program was exited (the values are not reset to their initial values).

# \* letter

A character belonging to one of the following two sets:

- 1. Uppercase letters: A, B, C, D, E, F, G, H, I, J, K, L, M, N, O, P, Q, R, S, T, U, V, W, X, Y, Z
- 2. Lowercase letters: a, b, c, d, e, f, g, h, i, j, k, l, m, n, o, p, q, r, s, t, u, v, w, x, y, z

# \* level indicator

Two alphabetic characters that identify a specific type of file or a position in a hierarchy. The level indicators in the DATA DIVISION are: CD, FD, and SD.

### \* level-number

A user-defined word (expressed as a two-digit number) that indicates the hierarchical position of a data item or the special properties of a data description entry. Level-numbers in the range from 1 through 49 indicate the position of a data item in the hierarchical structure of a logical record. Level-numbers in the range 1 through 9 can be written either as a single digit or as a zero followed by a significant digit. Level-numbers 66, 77, and 88 identify special properties of a data description entry.

### \* library-name

A user-defined word that names a COBOL library that the compiler is to use for compiling a given source program.

### \* library text

A sequence of text words, comment lines, inline comments, the separator space, or the separator pseudo-text delimiter in a COBOL library.

### Lilian date

The number of days since the beginning of the Gregorian calendar. Day one is Friday, October 15, 1582. The Lilian date format is named in honor of Luigi Lilio, the creator of the Gregorian calendar.

### \* linage-counter

A special register whose value points to the current position within the page body.

#### link

(1) The combination of the link connection (the transmission medium) and two link stations, one at each end of the link connection. A link can be shared among multiple links in a multipoint or token-ring configuration. (2) To interconnect items of data or portions of one or more computer programs; for example, linking object programs by a linkage-editor to produce an executable file.

# LINKAGE SECTION

The section in the DATA DIVISION of the called program or invoked method that describes data items available from the calling program or invoking method. Both the calling program or invoking method and the called program or invoked method can refer to these data items.

#### linker

A term that refers to either the z/OS binder (linkage-editor).

#### literal

A character string whose value is specified either by the ordered set of characters comprising the string or by the use of a figurative constant.

### little-endian

The default format that Intel processors use to store binary data and UTF-16 characters. In this format, the most significant byte of a binary data item is at the highest address and the most significant byte of a UTF-16 character is at the highest address. Compare with *big-endian*.

### local reference

A reference to an object that is within the scope of your method.

#### locale

A set of attributes for a program execution environment that indicates culturally sensitive considerations, such as character code page, collating sequence, date and time format, monetary value representation, numeric value representation, or language.

# \*LOCAL-STORAGE SECTION

The section of the DATA DIVISION that defines storage that is allocated and freed on a perinvocation basis, depending on the value assigned in the VALUE clauses.

# \* logical operator

One of the reserved words AND, OR, or NOT. In the formation of a condition, either AND, or OR, or both can be used as logical connectives. NOT can be used for logical negation.

### \* logical record

The most inclusive data item. The level-number for a record is 01. A record can be either an elementary item or a group of items. Synonymous with *record*.

### \* low-order end

The rightmost character of a string of characters.

# М

# main program

In a hierarchy of programs and subroutines, the first program that receives control when the programs are run within a process.

# makefile

A text file that contains a list of the files for your application. The make utility uses this file to update the target files with the latest changes.

# \* mass storage

A storage medium in which data can be organized and maintained in both a sequential manner and a nonsequential manner.

# \* mass storage device

A device that has a large storage capacity, such as a magnetic disk.

# \* mass storage file

A collection of records that is stored in a mass storage medium.

# \* megabyte (MB)

One megabyte equals 1,048,576 bytes.

# \* merge file

A collection of records to be merged by a MERGE statement. The merge file is created and can be used only by the merge function.

# message-processing program (MPP)

An IMS application program that is driven by transactions and has access to online IMS databases and message queues.

# message queue

The data set on which messages are queued before being processed by an application program or sent to a terminal.

### method

Procedural code that defines an operation supported by an object and that is executed by an INVOKE statement on that object.

### \* method definition

The COBOL source code that defines a method.

# \* method identification entry

An entry in the METHOD-ID paragraph of the IDENTIFICATION DIVISION; this entry contains a clause that specifies the method-name.

### method invocation

A communication from one object to another that requests the receiving object to execute a method.

### method-name

The name of an object-oriented operation. When used to invoke the method, the name can be an alphanumeric or national literal or a category alphanumeric or category national data item. When used in the METHOD-ID paragraph to define the method, the name must be an alphanumeric or national literal.

# method hiding

See hide.

# method overloading

See overload.

# method overriding

See override.

# \* mnemonic-name

A user-defined word that is associated in the ENVIRONMENT DIVISION with a specified implementor-name.

# module definition file

A file that describes the code segments within a program object.

#### MPP

See message-processing program (MPP).

# multitasking

A mode of operation that provides for the concurrent, or interleaved, execution of two or more tasks.

### multithreading

Concurrent operation of more than one path of execution within a computer. Synonymous with *multiprocessing*.

#### Ν

# name

A word (composed of not more than 30 characters) that defines a COBOL operand.

### namespace

See XML namespace.

### national character

(1) A UTF-16 character in a USAGE NATIONAL data item or national literal. (2) Any character represented in UTF-16.

### national character data

A general reference to data represented in UTF-16.

# national character position

See character position.

#### national data

See national character data.

#### national data item

A data item of category national, national-edited, or numeric-edited of USAGE NATIONAL.

### national decimal data item

An external decimal data item that is described implicitly or explicitly as USAGE NATIONAL and that contains a valid combination of PICTURE symbols 9, S, P, and V.

### national-edited data item

A data item that is described by a PICTURE character string that contains at least one instance of the symbol N and at least one of the simple insertion symbols B, 0, or /. A national-edited data item has USAGE NATIONAL.

# national floating-point data item

An external floating-point data item that is described implicitly or explicitly as USAGE NATIONAL and that has a PICTURE character string that describes a floating-point data item.

# national group item

A group item that is explicitly or implicitly described with a GROUP-USAGE NATIONAL clause. A national group item is processed as though it were defined as an elementary data item of category national for operations such as INSPECT, STRING, and UNSTRING. This processing ensures correct padding and truncation of national characters, as contrasted with defining USAGE NATIONAL data items within an alphanumeric group item. For operations that require processing of the elementary items within a group, such as MOVE CORRESPONDING, ADD CORRESPONDING, and INITIALIZE, a national group is processed using group semantics.

# \* native character set

The implementor-defined character set associated with the computer specified in the OBJECT-COMPUTER paragraph.

### \* native collating sequence

The implementor-defined collating sequence associated with the computer specified in the OBJECT-COMPUTER paragraph.

#### native method

A Java method with an implementation that is written in another programming language, such as COBOL.

# \* negated combined condition

The NOT logical operator immediately followed by a parenthesized combined condition. See also condition and combined condition.

# \* negated simple condition

The NOT logical operator immediately followed by a simple condition. See also *condition* and *simple condition*.

### nested program

A program that is directly contained within another program.

#### \* next executable sentence

The next sentence to which control will be transferred after execution of the current statement is complete.

# \* next executable statement

The next statement to which control will be transferred after execution of the current statement is complete.

### \* next record

The record that logically follows the current record of a file.

# \* noncontiguous items

Elementary data items in the WORKING-STORAGE SECTION and LINKAGE SECTION that bear no hierarchic relationship to other data items.

# \* noncontiguous items

Elementary data items in the WORKING-STORAGE and LINKAGE SECTIONs that bear no hierarchic relationship to other data items.

# \* nonnumeric item

A data item whose description permits its content to be composed of any combination of characters taken from the computer's character set. Certain categories of nonnumeric items may be formed from more restricted character sets.

### null

A figurative constant that is used to assign, to pointer data items, the value of an address that is not valid. NULLS can be used wherever NULL can be used.

#### \* numeric character

A character that belongs to the following set of digits: 0, 1, 2, 3, 4, 5, 6, 7, 8, 9.

### numeric data item

(1) A data item whose description restricts its content to a value represented by characters chosen from the digits 0 through 9. If signed, the item can also contain a +, -, or other representation of an operational sign. (2) A data item of category numeric, internal floating-point, or external floating-point. A numeric data item can have USAGE DISPLAY, NATIONAL, PACKED-DECIMAL, BINARY, COMP, COMP-1, COMP-2, COMP-3, COMP-4, or COMP-5.

### numeric-edited data item

A data item that contains numeric data in a form suitable for use in printed output. The data item can consist of external decimal digits from 0 through 9, the decimal separator, commas, the currency sign, sign control characters, and other editing characters. A numeric-edited item can be represented in either USAGE DISPLAY or USAGE NATIONAL.

# \* numeric function

A function whose class and category are numeric but that for some possible evaluation does not satisfy the requirements of integer functions.

#### \* numeric item

A data item whose description restricts its content to a value represented by characters chosen from the digits from '0' through '9'; if signed, the item may also contain a '+', '-', or other representation of an operational sign.

# \* numeric literal

A literal composed of one or more numeric characters that can contain a decimal point or an algebraic sign, or both. The decimal point must not be the rightmost character. The algebraic sign, if present, must be the leftmost character.

#### 0

### object

An entity that has state (its data values) and operations (its methods). An object is a way to encapsulate state and behavior. Each object in the class is said to be an instance of the class.

# object code

Output from a compiler or assembler that is itself executable machine code or is suitable for processing to produce executable machine code.

#### \* OBJECT-COMPUTER

The name of an ENVIRONMENT DIVISION paragraph in which the computer environment, where the object program is run, is described.

# \* object computer entry

An entry in the OBJECT-COMPUTER paragraph of the ENVIRONMENT DIVISION; this entry contains clauses that describe the computer environment in which the object program is to be executed.

# object deck

A portion of an object program suitable as input to a linkage-editor. Synonymous with *object module* and *text deck*.

# object instance

A single object, of possibly many, instantiated from the specifications in the object paragraph of a COBOL class definition. An object instance has a copy of all the data described in its class definition and all inherited data. The methods associated with an object instance includes the methods defined in its class definition and all inherited methods.

An object instance can be an instance of a Java class.

# object module

Synonym for *object deck* or *text deck*.

# \* object of entry

A set of operands and reserved words, within a DATA DIVISION entry of a COBOL program, that immediately follows the subject of the entry.

# object-oriented programming

A programming approach based on the concepts of encapsulation and inheritance. Unlike procedural programming techniques, object-oriented programming concentrates on the data objects that comprise the problem and how they are manipulated, not on how something is accomplished.

# object program

A set or group of executable machine-language instructions and other material designed to interact with data to provide problem solutions. In this context, an object program is generally the machine language result of the operation of a COBOL compiler on a source program or class definition. Where there is no danger of ambiguity, the word *program* can be used in place of *object program*.

# object reference

A value that identifies an instance of a class. If the class is not specified, the object reference is universal and can apply to instances of any class.

# \* object time

The time at which an object program is executed. Synonymous with run time.

# \* obsolete element

A COBOL language element in the 85 COBOL Standard that was deleted from the 2002 COBOL Standard.

# **ODO** object

In the example below, X is the object of the OCCURS DEPENDING ON clause (ODO object).

```
WORKING-STORAGE SECTION.
01 TABLE-1.
05 X PIC S9.
05 Y OCCURS 3 TIMES
DEPENDING ON X PIC X.
```

The value of the ODO object determines how many of the ODO subject appear in the table.

### **ODO** subject

In the example above, Y is the subject of the OCCURS DEPENDING ON clause (ODO subject). The number of Y ODO subjects that appear in the table depends on the value of X.

### \* open mode

The state of a file after execution of an OPEN statement for that file and before the execution of a CLOSE statement without the REEL or UNIT phrase for that file. The particular open mode is specified in the OPEN statement as either INPUT, OUTPUT, I-O, or EXTEND.

# \* operand

(1) The general definition of operand is "the component that is operated upon." (2) For the purposes of this document, any lowercase word (or words) that appears in a statement or entry format can be considered to be an operand and, as such, is an implied reference to the data indicated by the operand.

# operation

A service that can be requested of an object.

# \* operational sign

An algebraic sign that is associated with a numeric data item or a numeric literal, to indicate whether its value is positive or negative.

# optional file

A file that is declared as being not necessarily available each time the object program is run.

# \* optional word

A reserved word that is included in a specific format only to improve the readability of the language. Its presence is optional to the user when the format in which the word appears is used in a source unit.

# \* output file

A file that is opened in either output mode or extend mode.

# \* output mode

The state of a file after execution of an OPEN statement, with the OUTPUT or EXTEND phrase specified, for that file and before the execution of a CLOSE statement without the REEL or UNIT phrase for that file.

# \* output procedure

A set of statements to which control is given during execution of a format 1 SORT statement after the sort function is completed, or during execution of a MERGE statement after the merge function reaches a point at which it can select the next record in merged order when requested.

### overflow condition

A condition that occurs when a portion of the result of an operation exceeds the capacity of the intended unit of storage.

### overload

To define a method with the same name as another method that is available in the same class, but with a different signature. See also *signature*.

### override

To redefine an instance method (inherited from a parent class) in a subclass.

#### P

# package

A group of related Java classes, which can be imported individually or as a whole.

# packed-decimal data item

See internal decimal data item.

# padding character

An alphanumeric or national character that is used to fill the unused character positions in a physical record.

# page

A vertical division of output data that represents a physical separation of the data. The separation is based on internal logical requirements or external characteristics of the output medium or both.

# \* page body

That part of the logical page in which lines can be written or spaced or both.

# \* paragraph

In the PROCEDURE DIVISION, a paragraph-name followed by a separator period and by zero, one, or more sentences. In the IDENTIFICATION DIVISION and ENVIRONMENT DIVISION, a paragraph header followed by zero, one, or more entries.

### \* paragraph header

A reserved word, followed by the separator period, that indicates the beginning of a paragraph in the IDENTIFICATION DIVISION and ENVIRONMENT DIVISION. The permissible paragraph headers in the IDENTIFICATION DIVISION are:

```
PROGRAM-ID. (Program IDENTIFICATION
DIVISION)
CLASS-ID. (Class IDENTIFICATION DIVISION)
METHOD-ID. (Method IDENTIFICATION
DIVISION)
AUTHOR.
INSTALLATION.
DATE-WRITTEN.
DATE-COMPILED.
SECURITY.
```

The permissible paragraph headers in the ENVIRONMENT DIVISION are:

# \* paragraph-name

A user-defined word that identifies and begins a paragraph in the PROCEDURE DIVISION.

### parameter

(1) Data passed between a calling program and a called program. (2) A data element in the USING phrase of a method invocation. Arguments provide additional information that the invoked method can use to perform the requested operation.

### **Persistent Reusable JVM**

A JVM that can be serially reused for transaction processing by resetting the JVM between transactions. The reset phase restores the JVM to a known initialization state.

### \* phrase

An ordered set of one or more consecutive COBOL character strings that form a portion of a COBOL procedural statement or of a COBOL clause.

### \* physical record

See block.

# pointer data item

A data item in which address values can be stored. Data items are explicitly defined as pointers with the USAGE IS POINTER clause. ADDRESS OF special registers are implicitly defined as pointer data items. Pointer data items can be compared for equality or moved to other pointer data items.

### port

(1) To modify a computer program to enable it to run on a different platform. (2) In the Internet suite of protocols, a specific logical connector between the Transmission Control Protocol (TCP) or the User Datagram Protocol (UDP) and a higher-level protocol or application. A port is identified by a port number.

# portability

The ability to transfer an application program from one application platform to another with relatively few changes to the source program.

#### precomposed character

A single Unicode character that can be represented using two or more Unicode characters through a canonical decomposition. A precomposed character does not have the same physical representation as its composed character form. For example, Unicode character U+00E4 (ä) is a precomposed character that can be represented as a combination of Unicode characters U+0061 + U+0308 (ä) - latin small letter a + combining diaeresis. A precomposed character is typically used to represent a latin letter with a diacritical mark or some other combining character.

## preinitialization

The initialization of the COBOL runtime environment in preparation for multiple calls from programs, especially non-COBOL programs. The environment is not terminated until an explicit termination.

# \* prime record key

A key whose contents uniquely identify a record within an indexed file.

## \* priority-number

A user-defined word that classifies sections in the PROCEDURE DIVISION for purposes of segmentation. Segment numbers can contain only the characters 0 through 9. A segment number can be expressed as either one or two digits.

#### private

As applied to factory data or instance data, accessible only by methods of the class that defines the data.

# \* procedure

A paragraph or group of logically successive paragraphs, or a section or group of logically successive sections, within the PROCEDURE DIVISION.

# \* procedure branching statement

A statement that causes the explicit transfer of control to a statement other than the next executable statement in the sequence in which the statements are written in the source code. The procedure branching statements are: ALTER, CALL, EXIT, EXIT PROGRAM, GO TO, MERGE (with the OUTPUT PROCEDURE phrase), PERFORM and SORT (with the INPUT PROCEDURE or OUTPUT PROCEDURE phrase), XML PARSE.

# PROCEDURE DIVISION

The COBOL division that contains instructions for solving a problem.

#### procedure integration

One of the functions of the COBOL optimizer is to simplify calls to performed procedures or contained programs.

PERFORM procedure integration is the process whereby a PERFORM statement is replaced by its performed procedures. Contained program procedure integration is the process where a call to a contained program is replaced by the program code.

#### \* procedure-name

A user-defined word that is used to name a paragraph or section in the PROCEDURE DIVISION. It consists of a paragraph-name (which can be qualified) or a section-name.

#### procedure pointer

A data item in which a pointer to an entry point can be stored. A data item defined with the USAGE IS PROCEDURE-POINTER clause contains the address of a procedure entry point.

## procedure-pointer data item

A data item in which a pointer to an entry point can be stored. A data item defined with the USAGE IS PROCEDURE-POINTER clause contains the address of a procedure entry point. Typically used to communicate with COBOL and Language Environment programs.

#### process

The course of events that occurs during the execution of all or part of a program. Multiple processes can run concurrently, and programs that run within a process can share resources.

#### program

(1) A sequence of instructions suitable for processing by a computer. Processing may include the use of a compiler to prepare the program for execution, as well as a runtime environment to execute it. (2)

A logical assembly of one or more interrelated modules. Multiple copies of the same program can be run in different processes.

#### program-name

In the IDENTIFICATION DIVISION and the end program marker, a user-defined word or an alphanumeric literal that identifies a COBOL source program.

# \* program identification entry

In the PROGRAM-ID paragraph of the IDENTIFICATION DIVISION, an entry that contains clauses that specify the program-name and assign selected program attributes to the program.

#### program-name

In the IDENTIFICATION DIVISION and the end program marker, a user-defined word or alphanumeric literal that identifies a COBOL source program.

## project

The complete set of data and actions that are required to build a target, such as a dynamic link library (DLL) or other executable (EXE).

# \* pseudo-text

A sequence of text words, comment lines, inline comments, or the separator space in a source program or COBOL library bounded by, but not including, pseudo-text delimiters.

# \* pseudo-text delimiter

Two contiguous equal sign characters (==) used to delimit pseudo-text.

# \* punctuation character

A character that belongs to the following set:

| Character | Meaning            |
|-----------|--------------------|
| ,         | Comma              |
| ;         | Semicolon          |
| :         | Colon              |
|           | Period (full stop) |
| п         | Quotation mark     |
| (         | Left parenthesis   |
| )         | Right parenthesis  |
|           | Space              |
| =         | Equal sign         |

#### 0

#### **QSAM (Queued Sequential Access Method)**

An extended version of the basic sequential access method (BSAM). When this method is used, a queue is formed of input data blocks that are awaiting processing or of output data blocks that have been processed and are awaiting transfer to auxiliary storage or to an output device.

## \* qualified data-name

An identifier that is composed of a data-name followed by one or more sets of either of the connectives OF and IN followed by a data-name qualifier.

# \* qualifier

(1) A data-name or a name associated with a level indicator that is used in a reference either together with another data-name (which is the name of an item that is subordinate to the qualifier) or together with a condition-name. (2) A section-name that is used in a reference together with a paragraph-name specified in that section. (3) A library-name that is used in a reference together with a text-name associated with that library.

R

#### \* random access

An access mode in which the program-specified value of a key data item identifies the logical record that is obtained from, deleted from, or placed into a relative or indexed file.

#### \* record

See logical record.

#### \* record area

A storage area allocated for the purpose of processing the record described in a record description entry in the FILE SECTION of the DATA DIVISION. In the FILE SECTION, the current number of character positions in the record area is determined by the explicit or implicit RECORD clause.

# \* record description

See record description entry.

# \* record description entry

The total set of data description entries associated with a particular record. Synonymous with *record description*.

# recording mode

The format of the logical records in a file. Recording mode can be F (fixed-length), V (variable-length), S (spanned), or U (undefined).

# record key

A key whose contents identify a record within an indexed file.

#### \* record-name

A user-defined word that names a record described in a record description entry in the DATA DIVISION of a COBOL program.

#### \* record number

The ordinal number of a record in the file whose organization is sequential.

# recording mode

The format of the logical records in a file. Recording mode can be F (fixed length), V (variable length), S (spanned), or U (undefined).

# recursion

A program calling itself or being directly or indirectly called by one of its called programs.

#### recursively capable

A program is recursively capable (can be called recursively) if the RECURSIVE attribute is on the PROGRAM-ID statement.

#### reel

A discrete portion of a storage medium, the dimensions of which are determined by each implementor that contains part of a file, all of a file, or any number of files. Synonymous with *unit* and *volume*.

#### reentrant

The attribute of a program or routine that lets more than one user share a single copy of a program object.

# \* reference format

A format that provides a standard method for describing COBOL source programs.

# reference modification

A method of defining a new category alphanumeric, category DBCS, or category national data item by specifying the leftmost character and length relative to the leftmost character position of a USAGE DISPLAY-1, or NATIONAL data item.

#### \* reference-modifier

A syntactically correct combination of character strings and separators that defines a unique data item. It includes a delimiting left parenthesis separator, the leftmost character position, a colon separator, optionally a length, and a delimiting right parenthesis separator.

#### \* relation

See relational operator or relation condition.

#### \* relation character

A character that belongs to the following set:

| Character | Meaning      |
|-----------|--------------|
| >         | Greater than |
| <         | Less than    |
| =         | Equal to     |

#### \* relation condition

The proposition (for which a truth value can be determined) that the value of an arithmetic expression, data item, alphanumeric literal, or index-name has a specific relationship to the value of another arithmetic expression, data item, alphanumeric literal, or index name. See also *relational operator*.

# \* relational operator

A reserved word, a relation character, a group of consecutive reserved words, or a group of consecutive reserved words and relation characters used in the construction of a relation condition. The permissible operators and their meanings are:

| Character                   | Meaning                  |
|-----------------------------|--------------------------|
| IS GREATER THAN             | Greater than             |
| IS >                        | Greater than             |
| IS NOT GREATER THAN         | Not greater than         |
| IS NOT >                    | Not greater than         |
| IS LESS THAN                | Less than                |
| IS <                        | Less than                |
| IS NOT LESS THAN            | Not less than            |
| IS NOT <                    | Not less than            |
| IS EQUAL TO                 | Equal to                 |
| IS =                        | Equal to                 |
| IS NOT EQUAL TO             | Not equal to             |
| IS NOT =                    | Not equal to             |
| IS GREATER THAN OR EQUAL TO | Greater than or equal to |
| IS >=                       | Greater than or equal to |
| IS LESS THAN OR EQUAL TO    | Less than or equal to    |
| IS <=                       | Less than or equal to    |

# \* relative file

A file with relative organization.

# \* relative key

A key whose contents identify a logical record in a relative file.

# \* relative organization

The permanent logical file structure in which each record is uniquely identified by an integer value greater than zero, which specifies the logical ordinal position of the record in the file.

#### \* relative record number

The ordinal number of a record in a file whose organization is relative. This number is treated as a numeric literal that is an integer.

#### \* reserved word

A COBOL word that is specified in the list of words that can be used in a COBOL source program, but that must not appear in the program as a user-defined word or system-name.

#### \* resource

A facility or service, controlled by the operating system, that an executing program can use.

#### \* resultant identifier

A user-defined data item that is to contain the result of an arithmetic operation.

#### reusable environment

A reusable environment is created when you establish an assembler program as the main program by using either the old COBOL interfaces for preinitialization (RTEREUS runtime option), or the Language Environment interface, CEEPIPI.

#### routine

A set of statements in a COBOL program that causes the computer to perform an operation or series of related operations. In Language Environment, refers to either a procedure, function, or subroutine.

## \* routine-name

A user-defined word that identifies a procedure written in a language other than COBOL.

#### \* run time

The time at which an object program is executed. Synonymous with *object time*.

#### runtime environment

The environment in which a COBOL program executes.

#### \* run unit

A stand-alone object program, or several object programs, that interact by means of COBOL CALL or INVOKE statements and function at run time as an entity.

A run unit is also called an enclave in Language Environment terminology.

S

#### **SBCS**

See single-byte character set (SBCS).

# scope terminator

A COBOL reserved word that marks the end of certain PROCEDURE DIVISION statements. It can be either explicit (END-ADD, for example) or implicit (separator period).

## \* section

A set of zero, one, or more paragraphs or entities, called a section body, the first of which is preceded by a section header. Each section consists of the section header and the related section body.

#### \* section header

A combination of words followed by a separator period that indicates the beginning of a section in any of these divisions: ENVIRONMENT, DATA, or PROCEDURE. In the ENVIRONMENT DIVISION and DATA DIVISION, a section header is composed of reserved words followed by a separator period. The permissible section headers in the ENVIRONMENT DIVISION are:

CONFIGURATION SECTION. INPUT-OUTPUT SECTION.

The permissible section headers in the DATA DIVISION are:

FILE SECTION.
WORKING-STORAGE SECTION.
LOCAL-STORAGE SECTION.
LINKAGE SECTION.

In the PROCEDURE DIVISION, a section header is composed of a section-name, followed by the reserved word SECTION, followed by a separator period.

#### \* section-name

A user-defined word that names a section in the PROCEDURE DIVISION.

## segmentation

A feature of Enterprise COBOL that is based on the 85 COBOL Standard segmentation module. The segmentation feature uses priority-numbers in section headers to assign sections to fixed segments or independent segments. Segment classification affects whether procedures contained in a segment receive control in initial state or last-used state.

#### selection structure

A program processing logic in which one or another series of statements is executed, depending on whether a condition is true or false.

#### \* sentence

A sequence of one or more statements, the last of which is terminated by a separator period.

# \* separately compiled program

A program that, together with its contained programs, is compiled separately from all other programs.

## \* separator

A character or two or more contiguous characters used to delimit character strings.

# \* separator comma

A comma (,) followed by a space used to delimit character strings.

# \* separator period

A period (.) followed by a space used to delimit character strings.

# \* separator semicolon

A semicolon (;) followed by a space used to delimit character strings.

#### sequence structure

A program processing logic in which a series of statements is executed in sequential order.

# \* sequential access

An access mode in which logical records are obtained from or placed into a file in a consecutive predecessor-to-successor logical record sequence determined by the order of records in the file.

#### \* seguential file

A file with sequential organization.

#### \* sequential organization

The permanent logical file structure in which a record is identified by a predecessor-successor relationship established when the record is placed into the file.

#### serial search

A search in which the members of a set are consecutively examined, beginning with the first member and ending with the last.

#### session bean

In EJB, an enterprise bean that is created by a client and that usually exists only for the duration of a single client/server session. (Oracle)

#### 77-level-description-entry

A data description entry that describes a noncontiguous data item that has level-number 77.

## \* sign condition

The proposition (for which a truth value can be determined) that the algebraic value of a data item or an arithmetic expression is either less than, greater than, or equal to zero.

# signature

(1) The name of an operation and its parameters. (2) The name of a method and the number and types of its formal parameters.

#### \* simple condition

Any single condition chosen from this set:

- · Relation condition
- · Class condition

- Condition-name condition
- Switch-status condition
- · Sign condition

See also condition and negated simple condition.

# single-byte character set (SBCS)

A set of characters in which each character is represented by a single byte. See also ASCII and EBCDIC (Extended Binary-Coded Decimal Interchange Code).

#### slack bytes (within records)

Bytes inserted by the compiler between data items to ensure correct alignment of some elementary data items. Slack bytes contain no meaningful data. The SYNCHRONIZED clause instructs the compiler to insert slack bytes when they are needed for proper alignment.

# slack bytes (between records)

Bytes inserted by the programmer between blocked logical records of a file, to ensure correct alignment of some elementary data items. In some cases, slack bytes between records improve performance for records processed in a buffer.

# \* sort file

A collection of records to be sorted by a format 1 SORT statement. The sort file is created and can be used by the sort function only.

# \* sort-merge file description entry

An entry in the FILE SECTION of the DATA DIVISION that is composed of the level indicator SD, followed by a file-name, and then followed by a set of file clauses as required.

#### \* SOURCE-COMPUTER

The name of an ENVIRONMENT DIVISION paragraph in which the computer environment, where the source program is compiled, is described.

#### \* source computer entry

An entry in the SOURCE-COMPUTER paragraph of the ENVIRONMENT DIVISION; this entry contains clauses that describe the computer environment in which the source program is to be compiled.

#### \* source item

An identifier designated by a SOURCE clause that provides the value of a printable item.

## source program

Although a source program can be represented by other forms and symbols, in this document the term always refers to a syntactically correct set of COBOL statements. A COBOL source program commences with the IDENTIFICATION DIVISION or a COPY statement and terminates with the end program marker, if specified, or with the absence of additional source program lines.

#### source unit

A unit of COBOL source code that can be separately compiled: a program or a class definition. Also known as a *compilation unit*.

#### special character

A character that belongs to the following set:

| Character | Meaning               |
|-----------|-----------------------|
| +         | Plus sign             |
| -         | Minus sign (hyphen)   |
| *         | Asterisk              |
| 1         | Slant (forward slash) |
| =         | Equal sign            |
| \$        | Currency sign         |
| ,         | Comma                 |
| ;         | Semicolon             |

| Character | Meaning                           |
|-----------|-----------------------------------|
|           | Period (decimal point, full stop) |
| II        | Quotation mark                    |
| 1         | Apostrophe                        |
| (         | Left parenthesis                  |
| )         | Right parenthesis                 |
| >         | Greater than                      |
| <         | Less than                         |
| :         | Colon                             |
| _         | Underscore                        |

#### **SPECIAL-NAMES**

The name of an ENVIRONMENT DIVISION paragraph in which environment-names are related to user-specified mnemonic-names.

# \* special names entry

An entry in the SPECIAL-NAMES paragraph of the ENVIRONMENT DIVISION; this entry provides means for specifying the currency sign; choosing the decimal point; specifying symbolic characters; relating implementor-names to user-specified mnemonic-names; relating alphabet-names to character sets or collating sequences; and relating class-names to sets of characters.

# \* special registers

Certain compiler-generated storage areas whose primary use is to store information produced in conjunction with the use of a specific COBOL feature.

#### \* standard data format

The concept used in describing the characteristics of data in a COBOL DATA DIVISION under which the characteristics or properties of the data are expressed in a form oriented to the appearance of the data on a printed page of infinite length and breadth, rather than a form oriented to the manner in which the data is stored internally in the computer, or on a particular external medium.

# \* statement

A syntactically valid combination of words, literals, and separators, beginning with a verb, written in a COBOL source program.

# structured programming

A technique for organizing and coding a computer program in which the program comprises a hierarchy of segments, each segment having a single entry point and a single exit point. Control is passed downward through the structure without unconditional branches to higher levels of the hierarchy.

#### \* subclass

A class that inherits from another class. When two classes in an inheritance relationship are considered together, the subclass is the inheritor or inheriting class; the superclass is the inheritee or inherited class.

#### \* subject of entry

An operand or reserved word that appears immediately following the level indicator or the level-number in a DATA DIVISION entry.

#### \* subprogram

See called program.

#### \* subscript

An occurrence number that is represented by either an integer, a data-name optionally followed by an integer with the operator + or -, or an index-name optionally followed by an integer with the operator + or -, that identifies a particular element in a table. A subscript can be the word ALL when the subscripted identifier is used as a function argument for a function allowing a variable number of arguments.

#### \* subscripted data-name

An identifier that is composed of a data-name followed by one or more subscripts enclosed in parentheses.

# substitution character

A character that is used in a conversion from a source code page to a target code page to represent a character that is not defined in the target code page.

# \* superclass

A class that is inherited by another class. See also subclass.

#### surrogate pair

In the UTF-16 format of Unicode, a pair of encoding units that together represents a single Unicode graphic character. The first unit of the pair is called a *high surrogate* and the second a *low surrogate*. The code value of a high surrogate is in the range X'D800' through X'DBFF'. The code value of a low surrogate is in the range X'DC00' through X'DFFF'. Surrogate pairs provide for more characters than the 65,536 characters that fit in the Unicode 16-bit coded character set.

#### switch-status condition

The proposition (for which a truth value can be determined) that an UPSI switch, capable of being set to an on or off status, has been set to a specific status.

## \* symbolic-character

A user-defined word that specifies a user-defined figurative constant.

#### syntax

(1) The relationship among characters or groups of characters, independent of their meanings or the manner of their interpretation and use. (2) The structure of expressions in a language. (3) The rules governing the structure of a language. (4) The relationship among symbols. (5) The rules for the construction of a statement.

# \* system-name

A COBOL word that is used to communicate with the operating environment.

#### Т

# \* table

A set of logically consecutive items of data that are defined in the DATA DIVISION by means of the OCCURS clause.

# \* table element

A data item that belongs to the set of repeated items comprising a table.

# text deck

Synonym for object deck or object module.

#### \* text-name

A user-defined word that identifies library text.

#### \* text word

A character or a sequence of contiguous characters between margin A and margin R in a COBOL library, source program, or pseudo-text that is any of the following characters:

- A separator, except for space; a pseudo-text delimiter; and the opening and closing delimiters for alphanumeric literals. The right parenthesis and left parenthesis characters, regardless of context within the library, source program, or pseudo-text, are always considered text words.
- A literal including, in the case of alphanumeric literals, the opening quotation mark and the closing quotation mark that bound the literal.
- Any other sequence of contiguous COBOL characters except comment lines and the word COPY bounded by separators that are neither a separator nor a literal.

#### thread

A stream of computer instructions (initiated by an application within a process) that is in control of a process.

#### token

In the COBOL editor, a unit of meaning in a program. A token can contain data, a language keyword, an identifier, or other part of the language syntax.

# top-down design

The design of a computer program using a hierarchic structure in which related functions are performed at each level of the structure.

# top-down development

See structured programming.

#### trailer-label

(1) A data-set label that follows the data records on a unit of recording medium. (2) Synonym for end-of-file label.

#### troubleshoot

To detect, locate, and eliminate problems in using computer software.

#### \* truth value

The representation of the result of the evaluation of a condition in terms of one of two values: true or false.

# typed object reference

A data-name that can refer only to an object of a specified class or any of its subclasses.

#### U

#### \* unary operator

A plus (+) or a minus (-) sign that precedes a variable or a left parenthesis in an arithmetic expression and that has the effect of multiplying the expression by +1 or -1, respectively.

#### unbounded table

A table with OCCURS integer-1 to UNBOUNDED instead of specifying integer-2 as the upper bound.

#### Unicode

A universal character encoding standard that supports the interchange, processing, and display of text that is written in any of the languages of the modern world. There are multiple encoding schemes to represent Unicode, including UTF-8, UTF-16, and UTF-32. Enterprise COBOL supports Unicode using UTF-16 in big-endian format as the representation for the national data type.

## **Uniform Resource Identifier (URI)**

A sequence of characters that uniquely names a resource; in Enterprise COBOL, the identifier of a namespace. URI syntax is defined by the document *Uniform Resource Identifier (URI): Generic Syntax*.

#### unit

A module of direct access, the dimensions of which are determined by IBM.

#### universal object reference

A data-name that can refer to an object of any class.

#### unrestricted storage

Storage below the 2 GB bar. It can be above or below the 16 MB line. If it is above the 16 MB line, it is addressable only in 31-bit mode.

#### \* unsuccessful execution

The attempted execution of a statement that does not result in the execution of all the operations specified by that statement. The unsuccessful execution of a statement does not affect any data referenced by that statement, but can affect status indicators.

#### UPSI switch

A program switch that performs the functions of a hardware switch. Eight are provided: UPSI-0 through UPSI-7.

# URI

See Uniform Resource Identifier (URI).

# \* user-defined word

A COBOL word that must be supplied by the user to satisfy the format of a clause or statement.

#### \* variable

A data item whose value can be changed by execution of the object program. A variable used in an arithmetic expression must be a numeric elementary item.

# variable-length item

A group item that contains a table described with the DEPENDING phrase of the OCCURS clause.

## \* variable-length record

A record associated with a file whose file description or sort-merge description entry permits records to contain a varying number of character positions.

#### \* variable-occurrence data item

A variable-occurrence data item is a table element that is repeated a variable number of times. Such an item must contain an OCCURS DEPENDING ON clause in its data description entry or be subordinate to such an item.

## \* variably located group

A group item following, and not subordinate to, a variable-length table in the same record. The group item can be an alphanumeric group or a national group.

# \* variably located item

A data item following, and not subordinate to, a variable-length table in the same record.

#### \* verb

A word that expresses an action to be taken by a COBOL compiler or object program.

#### volume

A module of external storage. For tape devices it is a reel; for direct-access devices it is a unit.

# volume switch procedures

System-specific procedures that are executed automatically when the end of a unit or reel has been reached before end-of-file has been reached.

# **VSAM** file system

A file system that supports COBOL sequential, relative, and indexed organizations.

#### W

#### web service

A modular application that performs specific tasks and is accessible through open protocols like HTTP and SOAP.

#### white space

Characters that introduce space into a document. They are:

- Space
- · Horizontal tabulation
- · Carriage return
- · Line feed
- Next line

as named in the Unicode Standard.

#### \* word

A character string of not more than 30 characters that forms a user-defined word, a system-name, a reserved word, or a function-name.

#### \* WORKING-STORAGE SECTION

The section of the DATA DIVISION that describes WORKING-STORAGE data items, composed either of noncontiguous items or WORKING-STORAGE records or of both.

#### workstation

A generic term for computers, including personal computers, 3270 terminals, intelligent workstations, and UNIX terminals. Often a workstation is connected to a mainframe or to a network.

#### wrapper

An object that provides an interface between object-oriented code and procedure-oriented code. Using wrappers lets programs be reused and accessed by other systems.

#### X

X

The symbol in a PICTURE clause that can hold any character in the character set of the computer.

#### **XML**

Extensible Markup Language. A standard metalanguage for defining markup languages that was derived from and is a subset of SGML. XML omits the more complex and less-used parts of SGML and makes it much easier to write applications to handle document types, author and manage structured information, and transmit and share structured information across diverse computing systems. The use of XML does not require the robust applications and processing that is necessary for SGML. XML is developed under the auspices of the World Wide Web Consortium (W3C).

#### XML data

Data that is organized into a hierarchical structure with XML elements. The data definitions are defined in XML element type declarations.

#### XML declaration

XML text that specifies characteristics of the XML document such as the version of XML being used and the encoding of the document.

#### **XML** document

A data object that is well formed as defined by the W3C XML specification.

## XML namespace

A mechanism, defined by the W3C XML Namespace specifications, that limits the scope of a collection of element names and attribute names. A uniquely chosen XML namespace ensures the unique identity of an element name or attribute name across multiple XML documents or multiple contexts within an XML document.

# XML schema

A mechanism, defined by the W3C, for describing and constraining the structure and content of XML documents. An XML schema, which is itself expressed in XML, effectively defines a class of XML documents of a given type, for example, purchase orders.

#### Ζ

# z/OS UNIX file system

A collection of files and directories that are organized in a hierarchical structure and can be accessed by using z/OS UNIX.

## zoned decimal data item

An external decimal data item that is described implicitly or explicitly as USAGE DISPLAY and that contains a valid combination of PICTURE symbols 9, S, P, and V. The content of a zoned decimal data item is represented in characters 0 through 9, optionally with a sign. If the PICTURE string specifies a sign and the SIGN IS SEPARATE clause is specified, the sign is represented as characters + or -. If SIGN IS SEPARATE is not specified, the sign is one hexadecimal digit that overlays the first 4 bits of the sign position (leading or trailing).

## #

# 85 COBOL Standard

The COBOL language defined by the following standards:

- ANSI INCITS 23-1985, Programming languages COBOL, as amended by ANSI INCITS 23a-1989, Programming Languages - COBOL - Intrinsic Function Module for COBOL and ANSI INCITS 23b-1993, Programming Languages - Correction Amendment for COBOL
- ISO 1989:1985, Programming languages COBOL, as amended by ISO/IEC 1989/AMD1:1992, Programming languages - COBOL: Intrinsic function module and ISO/IEC 1989/AMD2:1994, Programming languages - Correction and clarification amendment for COBOL

# 2002 COBOL Standard

The COBOL language defined by the following standard:

• INCITS/ISO/IEC 1989-2002, Information technology - Programming languages - COBOL

# 2014 COBOL Standard

The COBOL language defined by the following standard:

• INCITS/ISO/IEC 1989:2014, Information technology - Programming languages, their environments and system software interfaces - Programming language COBOL

# **List of resources**

# **Enterprise COBOL for z/OS**

# **COBOL** for z/OS publications

You can find the following publications in the Enterprise COBOL for z/OS library:

- What's new
- Customization Guide, SC27-8712-01
- Language Reference, SC27-8713-01
- Programming Guide, SC27-8714-01
- Migration Guide, GC27-8715-01
- Performance Tuning Guide, SC27-9202-00
- Messages and Codes, SC27-4648-00
- Program Directory, GI13-4526-01
- Licensed Program Specifications, GI13-4532-01

# **Softcopy publications**

The following collection kits contain Enterprise COBOL and other product publications. You can find them at http://www.ibm.com/e-business/linkweb/publications/servlet/pbi.wss.

- z/OS Software Products Collection
- z/OS and Software Products DVD Collection

# Support

If you have a problem using Enterprise COBOL for z/OS, see the following site that provides up-to-date support information: <a href="https://www.ibm.com/support/home/product/B984385H82239E03/">https://www.ibm.com/support/home/product/B984385H82239E03/</a> Enterprise\_COBOL\_for\_z/OS.

# **Related publications**

# z/OS library publications

You can find the following publications in the z/OS library.

# **Run-Time Library Extensions**

- Common Debug Architecture Library Reference
- Common Debug Architecture User's Guide
- DWARF/ELF Extensions Library Reference

## z/Architecture

• Principles of Operation

# z/OS DFSMS

- Access Method Services for Catalogs
- Checkpoint/Restart

- Macro Instructions for Data Sets
- Using Data Sets
- Utilities

# z/OS DFSORT

- Application Programming Guide
- Installation and Customization

## z/OS ISPF

- Dialog Developer's Guide and Reference
- User's Guide Vol I
- User's Guide Vol II

# z/OS Language Environment

- · Concepts Guide
- Customization
- · Debugging Guide
- Language Environment Vendor Interfaces
- Programming Guide
- Programming Reference
- Run-Time Messages
- Run-Time Application Migration Guide
- Writing Interlanguage Communication Applications

#### z/OS MVS

- · JCL Reference
- JCL User's Guide
- Programming: Callable Services for High-Level Languages
- Program Management: User's Guide and Reference
- System Commands
- z/OS Unicode Services User's Guide and Reference
- z/OS XML System Services User's Guide and Reference

# z/OS TSO/E

- Command Reference
- Primer
- User's Guide

# z/OS UNIX System Services

- Command Reference
- Programming: Assembler Callable Services Reference
- · User's Guide

# z/OS XL C/C++

- Programming Guide
- Run-Time Library Reference

# CICS Transaction Server for z/OS

You can find the following publications in the CICS library:

- Developing CICS Applications
- API (EXEC CICS) Reference
- Developing CICS System Programs
- Global User Exit Reference
- XPI Reference
- Using EXCI with CICS

# **COBOL Report Writer Precompiler**

- Programmer's Manual, SC26-4301
- Installation and Operation, SC26-4302

# Db2 for z/OS

You can find the following publications in the Db2 library:

- · Application Programming and SQL Guide
- Command Reference
- SQL Reference

# IBM Debug for z/OS (formerly IBM Debug for z Systems and IBM Debug Tool for z/OS)

You can find information about IBM Debug for z/OS in the IBM Debug for z/OS library.

IBM Debug for z/OS supersedes IBM Debug for z Systems and IBM Debug Tool for z/OS. Not all references to IBM Debug for z Systems and IBM Debug Tool for z/OS have been changed in the COBOL documentation library. It is recommended that you upgrade your debugger to the latest level in order to have the full range of debugging features available. In some cases, you must upgrade your debugger to a certain version depending on what level of Enterprise COBOL you are using to create the COBOL application:

- IBM Debug Tool V13.1 supports Enterprise COBOL V5.1 and earlier versions
- IBM Debug for z Systems V14.0 supports Enterprise COBOL V6.1 and earlier versions
- IBM Debug for z Systems V14.1 supports Enterprise COBOL V6.2 and earlier versions

To find out which IBM debug product best suits your needs, see <a href="https://www.ibm.com/support/">https://www.ibm.com/support/</a> knowledgecenter/SSQ2R2\_14.2.0/com.ibm.debug.cg.doc/common/dcompo.html?sc=SSQ2R2\_latest.

# IBM Developer for z/OS (formerly IBM Developer for z Systems)

You can find information about IBM Developer for z Systems in the IBM Developer for z/OS library.

**Note:** IBM Developer for z/OS supersedes IBM Developer for z Systems and Rational® Developer for z Systems.

You can find the following publications by searching their publication numbers in the  $\underline{\sf IBM}$  Publications Center.

# **IMS**

- Application Programming API Reference, SC18-9699
- Application Programming Guide, SC18-9698

# WebSphere Application Server for z/OS

• Applications, SA22-7959

# Softcopy publications for z/OS

The following collection kit contains z/OS and related product publications:

• z/OS CD Collection Kit, SK3T-4269

# Java

- IBM SDK for Java Tools Documentation, publib.boulder.ibm.com/infocenter/javasdk/tools/index.jsp
- The Java 2 Enterprise Edition Developer's Guide, download.oracle.com/javaee/1.2.1/devguide/html/ DevGuideTOC.html
- Java 2 on z/OS, www.ibm.com/servers/eserver/zseries/software/java/
- The Java EE 5 Tutorial, download.oracle.com/javaee/5/tutorial/doc/
- The Java Language Specification, Third Edition, by Gosling et al., java.sun.com/docs/books/jls/
- The Java Native Interface, download.oracle.com/javase/1.5.0/docs/guide/jni/
- JDK 5.0 Documentation, download.oracle.com/javase/1.5.0/docs/

# **JSON**

· JavaScript Object Notation (JSON), www.json.org

# **Unicode and character representation**

- Unicode, www.unicode.org/
- Character Data Representation Architecture Reference and Registry, SC09-2190

# **XML**

- Extensible Markup Language (XML), www.w3.org/XML/
- Namespaces in XML 1.0, www.w3.org/TR/xml-names/
- Namespaces in XML 1.1, www.w3.org/TR/xml-names11/
- XML specification, www.w3.org/TR/xml/

# **Index**

| Special Characters                                           | 16 MB line (continued)                      |
|--------------------------------------------------------------|---------------------------------------------|
|                                                              | performance options <u>679</u>              |
| _BPX_SHAREAS environment variable <u>465</u>                 | 24-bit addressing mode <u>39</u>            |
| _CEE_ENVFILE environment variable                            | 31-bit addressing mode                      |
| description 463                                              | dynamic call 480                            |
| indicating Java settings 286                                 | 64-bit addressing                           |
| _CEE_RUNOPTS environment variable                            | no support 39                               |
| description 463                                              | 85 COBOL Standard                           |
| setting XPLINK 288                                           | checkpoints 657                             |
| specifying runtime options 461                               | required compiler options 295               |
| _IGZ_SYSOUT environment variable                             | required runtime options 295                |
| setting 463                                                  | · —                                         |
| writing to stdout or stderr 37                               |                                             |
| -? cob2 option for displaying the compiler manual page 279   | A                                           |
| -# cob2 option for displaying compile and link steps 279     | a suffix with cob2 279                      |
| -b cob2 option                                               | a.out file from cob2 279                    |
| for creating DLLs 276                                        |                                             |
| for passing information to the linker 277                    | abends, compile-time 316                    |
| -c cob2 option for compiling but not linking 278             | ACCEPT statement                            |
| -comprc_ok cob2 option for controlling compiler based on     | assigning input 35                          |
| return code 278                                              | reading from stdin 35                       |
| -dbrmlib cob2 option for specifying the location to be used  | under CICS 433                              |
| for DBRM 278                                                 | access JCL parameters                       |
| -e cob2 option for specifying entry point 278                | CEE3PR2 <u>865</u>                          |
| -g cob2 option equivalent to specifying TEST 278             | coding <u>865</u>                           |
| -help cob2 option for displaying the compiler manual page    | LINKAGE SECTION 865                         |
| 278                                                          | access method services                      |
| -I cob2 option for searching copybooks 278                   | build alternate indexes in advance 201      |
|                                                              | defining VSAM data sets to z/OS <u>196</u>  |
| -l cob2 option for specifying archive library name 278       | loading a VSAM data set <u>190</u>          |
| -L cob2 option for specifying archive library path 278       | accessibility                               |
| -o cob2 option for specifying output file 279                | of Enterprise COBOL for z/OS                |
| -q cob2 option for specifying compiler options 279           | 867                                         |
| -v cob2 option for displaying and executing compile and link | of this information 867                     |
| steps 279                                                    | using z/OS <u>867</u>                       |
| ! character, hexadecimal values <u>560</u>                   | accessibility features for this product 867 |
| a suffix with cob2 <u>279</u>                                | ADATA compiler option 297                   |
| .adt file <u>297</u>                                         | adding records                              |
| adt suffix with cob2 280                                     | to line-sequential files 209                |
| .cbl suffix with cob2 279                                    | to QSAM files 167                           |
| .dbg suffix with cob2 280                                    | to VSAM files 192                           |
| .dbrm suffix with cob2 280                                   | ADDRESS OF special register                 |
| .dek suffix with cob2 280                                    | use in CALL statement 494                   |
| .lst suffix with cob2 280                                    | addresses                                   |
| .o suffix with cob2 <u>279</u> , <u>280</u>                  | incrementing 500                            |
| .x suffix with cob2 <u>279</u> , <u>280</u>                  | NULL value 499                              |
| character, hexadecimal values <u>560</u>                     | passing between programs 499                |
| ] character, hexadecimal values <u>560</u>                   | passing entry-point addresses 488           |
| *CBL statement <u>377</u>                                    | addressing mode, definition 39              |
| *CONTROL statement <u>377</u>                                | ADEXIT suboption of EXIT option             |
| # character, hexadecimal values <u>560</u>                   | processing of 730                           |
| character, hexadecimal values <u>560</u>                     | syntax 318                                  |
|                                                              | ADMODE attribute                            |
| Numerics                                                     | with multithreading 525                     |
| Numerica                                                     | adt suffix with cob2 280                    |
| 16 MB line                                                   | ADV compiler option 297                     |
| CICS programs 432                                            | AFP compiler option                         |
| IMS programs 432                                             | performance considerations 678              |
| pp                                                           | periormance considerations 070              |

| AIXBLD runtime option                                   | alternate reserved-word table (continued)            |
|---------------------------------------------------------|------------------------------------------------------|
| effect on performance <u>683</u>                        | specifying <u>369</u>                                |
| ALL subscript                                           | AMODE                                                |
| examples 88                                             | and DLLs 513                                         |
| processing table elements iteratively 88                | description 39                                       |
| table elements as function arguments 57                 | of EXIT modules 724                                  |
| ALL31 runtime option                                    | switching                                            |
| multioption interaction 40                              | ALL31(OFF) 480                                       |
| OFF for AMODE switching 480                             | examples 480                                         |
| ALLOCATE command (TSO)                                  | overview 480                                         |
| compiler data sets 252                                  | AMODE 64                                             |
| with z/OS UNIX files                                    | considerations 469–471                               |
| 252                                                     | interaction 469                                      |
| allocation of files                                     | AMP parameter 199                                    |
| description 154                                         | ANNUITY intrinsic function 61                        |
| line-sequential 206                                     | APIs, UNIX and POSIX                                 |
| QSAM 170                                                | calling 464                                          |
| under TSO 252                                           | APOST compiler option 298                            |
| VSAM 198                                                | APPLY WRITE-ONLY clause 10                           |
| ALPHABET clause, establishing collating sequence with 7 | ARCH compiler option                                 |
| alphabetic data                                         | performance considerations 678                       |
| comparing to national 147                               | arguments                                            |
| MOVE statement with 32                                  | describing in calling program 496                    |
| alphanumeric comparison 95                              | from main program                                    |
| alphanumeric data                                       | accessing in z/OS 506                                |
| comparing                                               | accessing in z/OS UNIX                               |
| effect of ZWB 375                                       | 466                                                  |
| to national 147                                         | passing BY VALUE 496                                 |
| converting                                              | specifying OMITTED 497                               |
| to DBCS with IGZCA2D 703                                | testing for OMITTED arguments 497                    |
| to national with MOVE 136                               | ARITH compiler option                                |
| to national with NATIONAL-OF 137                        | description 300                                      |
| MOVE statement with 32                                  | performance considerations 678                       |
| with double-byte characters 703                         | arithmetic                                           |
| alphanumeric group item                                 | COMPUTE statement simpler to code <u>55</u>          |
| a group without GROUP-USAGE NATIONAL 25                 | error handling 232                                   |
| definition <u>24</u>                                    | with intrinsic functions 56                          |
| alphanumeric literals                                   | arithmetic comparisons <u>63</u>                     |
| conversion of mixed DBCS/EBCDIC 703                     | arithmetic evaluation                                |
| description <u>25</u>                                   | conversions and precision 52                         |
| with DBCS content <u>148</u>                            | data format conversion 51                            |
| with double-byte characters 703                         | examples <u>62</u> , <u>63</u>                       |
| alphanumeric-edited data                                | fixed-point contrasted with floating-point <u>62</u> |
| initializing                                            | intermediate results <u>693</u>                      |
| example <u>29</u>                                       | performance tips <u>672</u>                          |
| using INITIALIZE <u>74</u>                              | precedence <u>56</u> , <u>694</u>                    |
| MOVE statement with 32                                  | precision <u>693</u>                                 |
| alternate collating sequence                            | arithmetic expression                                |
| choosing <u>221</u>                                     | as reference modifier <u>111</u>                     |
| example <u>7</u>                                        | description of <u>56</u>                             |
| alternate entry point, calling <u>490</u>               | in nonarithmetic statement 701                       |
| alternate index                                         | in parentheses <u>56</u>                             |
| creating <u>196</u>                                     | arrays                                               |
| example of <u>197</u>                                   | COBOL 39                                             |
| password for <u>195</u>                                 | Java                                                 |
| path <u>197</u>                                         | declaring 640                                        |
| performance considerations 202                          | manipulating <u>642</u>                              |
| using 183                                               | ASCII                                                |
| ALTERNATE RECORD KEY clause                             | alphabet, QSAM <u>177</u>                            |
| identify alternate indexes <u>197</u>                   | code pages supported in XML documents 556            |
| identifying alternate keys in KSDS files 183            | converting to EBCDIC 116                             |
| alternate reserved-word                                 | job control language (JCL) 177                       |
| table                                                   | record formats, QSAM <u>177</u>                      |
| CICS 438                                                | tape files, QSAM 177                                 |

| ASCII files                                  | binding 00 applications             |
|----------------------------------------------|-------------------------------------|
| CODE-SET clause <u>13</u>                    | example <u>287</u>                  |
| OPTCD= parameter in DCB 13                   | using JCL or TSO/E 286              |
| assembler                                    | BIT-OF intrinsic function 116       |
| expansion of PROCEDURE DIVISION 402          | BIT-TO-CHAR intrinsic function 117  |
| · · · · · · · · · · · · · · · · · · ·        | BLANK WHEN ZERO clause              |
| programs                                     |                                     |
| calls from (in CICS) 433                     | coded for numeric data 130          |
| compiling from <u>254</u>                    | example with numeric-edited data 45 |
| listing of <u>331</u> , <u>676</u>           | BLOCK CONTAINS clause               |
| with multithreading 524                      | FILE SECTION entry 13               |
| ASSIGN clause                                | no meaning for VSAM files 185       |
| corresponds to ddname 8                      | QSAM files 159, 164, 302            |
| QSAM files 157                               | block size                          |
|                                              | ASCII files 178                     |
| assigning values 27                          |                                     |
| assistive technologies <u>867</u>            | compiler data sets 259              |
| associated-data file, creating 262           | QSAM files                          |
| asynchronous signals with multithreading 525 | fixed-length 158                    |
| AT END (end-of-file) phrase 236              | record layout 160                   |
| ATTACH macro 254                             | using DCB 171                       |
| attribute methods 607                        | variable-length 159                 |
| automatic restart 660                        | system-determined                   |
| available files                              | compiler data sets 259              |
|                                              |                                     |
| QSAM <u>167</u>                              | QSAM files <u>164</u> , <u>302</u>  |
| VSAM 195                                     | BLOCKO compiler option              |
| AWO compiler option                          | description 302                     |
| APPLY-WRITE ONLY clause performance          | performance considerations 678      |
| 10                                           | blocking factor, definition 159     |
| description 302                              | blocking QSAM files                 |
| performance considerations 678               | using BLOCK CONTAINS clause 164     |
| performance considerations <u>070</u>        | using BLOCK0 302                    |
|                                              |                                     |
| В                                            | blocking records 164                |
|                                              | BPXBATCH utility                    |
| Base class                                   | calling z/OS UNIX programs          |
| equating to java.lang.Object 600             | 462                                 |
| using for java.lang.Object 599               | running 00 applications 286         |
| base cluster name 197                        | branch, implicit 99                 |
|                                              | buffers —                           |
| base locator <u>397</u> , <u>399</u>         | best use of 10                      |
| base locator table <u>418</u>                | obtaining for QSAM 176              |
| basis libraries <u>260</u>                   |                                     |
| BASIS statement <u>377</u>                   | BUFSIZE compiler option 303         |
| batch compilation                            | BY CONTENT <u>493</u>               |
| description 266                              | BY REFERENCE 493                    |
| LANGUAGE option                              | BY VALUE                            |
| example 269                                  | description 493                     |
| precedence of options                        | restrictions 496                    |
|                                              | valid data types 496                |
| example 268                                  | byte order mark not generated 584   |
| overview <u>268</u>                          |                                     |
| Bibliography 917                             | BYTE-LENGTH intrinsic function      |
| big-endian, converting to little-endian 129  | using <u>118</u>                    |
| binary data 336                              | with national data <u>121</u>       |
| binary data item                             | byte-stream files                   |
| general description 48                       | processing with QSAM 176            |
|                                              |                                     |
| intermediate results <u>698</u>              |                                     |
| synonyms 46                                  | C                                   |
| using efficiently <u>48</u> , <u>673</u>     |                                     |
| binary digits, converting from <u>117</u>    | C/C++ programs                      |
| binary digits, converting to 116             | with COBOL DLLs 516                 |
| binary search                                | with multithreading 524             |
| description 86                               | c89 command for link step 276       |
| example 86                                   | CALL command (TSO) 252              |
|                                              |                                     |
| binder                                       | CALL identifier                     |
| c89 command 276                              | always dynamic <u>480</u>           |
| options needed for DLLs <u>510</u>           | dynamic calls <u>478</u>            |
| recommended for DLLs 510                     | making from DLLs 512                |

| CALL identifier (continued)                                                 | CANCEL statement (continued)              |
|-----------------------------------------------------------------------------|-------------------------------------------|
| with NODLL <u>478</u>                                                       | with dynamic CALL <u>479</u>              |
| with NODYNAM 482                                                            | case structure, EVALUATE statement for 93 |
| CALL literal                                                                | cataloged procedure                       |
| dynamic calls 478                                                           | JCL for compiling 246                     |
| static calls 478                                                            | to compile (IGYWC) 246                    |
| with DYNAM 478                                                              | to compile and link-edit (IGYWCL) 248     |
| with NODLL 478                                                              | to compile, link-edit, run (IGYWCLG) 249  |
|                                                                             | CBL statement                             |
| with NODYNAM 478, 482                                                       |                                           |
| CALL statement                                                              | overview 377                              |
| AMODE processing <u>480</u>                                                 | specifying compiler options 264           |
| BY CONTENT 493                                                              | cbl suffix with cob2 <u>279</u>           |
| BY REFERENCE 493                                                            | CBLPSHPOP runtime option 439              |
| BY VALUE                                                                    | CBLQDA runtime option 167                 |
| description 493                                                             | CCSID                                     |
| restrictions 496                                                            | conflict in XML documents 563, 564        |
| CICS restrictions 433                                                       | definition 128                            |
| effect of EXIT option on registers 724                                      | EBCDIC multibyte CCSIDs 305               |
| exception condition 241                                                     | in PARSE statement 542                    |
| for error handling 241                                                      | of Db2 string data 446                    |
|                                                                             |                                           |
| function-pointer 489                                                        | of XML documents 556                      |
| handling of program-name in 346                                             | of XML documents to be parsed <u>542</u>  |
| Language Environment callable services 689                                  | specifying with CODEPAGE option 304       |
| overflow condition <u>241</u>                                               | chained-list processing                   |
| RETURNING <u>503</u>                                                        | example <u>500</u>                        |
| to alternate entry points 490                                               | overview 499                              |
| USING 496                                                                   | changing ——                               |
| with CANCEL 480                                                             | characters to numbers 115                 |
| with DYNAM 317                                                              | file-name 9                               |
| with ON EXCEPTION 241                                                       | title on source listing 5                 |
| with ON OVERFLOW 19, 241                                                    | CHAR intrinsic function, example 118      |
| calls                                                                       | character set, definition 128             |
|                                                                             |                                           |
| 31-bit addressing mode 480                                                  | checking for valid data                   |
| AMODE switching for 24-bit programs 480                                     | conditional expressions <u>95</u>         |
| between COBOL and non-COBOL programs 475                                    | checkpoint                                |
| between COBOL programs <u>475</u> , <u>477</u>                              | 85 COBOL Standard <u>657</u>              |
| CICS restrictions <u>433</u>                                                | designing <u>658</u>                      |
| dynamic                                                                     | example of JCL for restart 662            |
| example 483                                                                 | messages generated during 660             |
| making 478                                                                  | methods 657                               |
| performance 482                                                             | multiple 657, 659                         |
| restrictions 4 <del>79</del>                                                | overview 657                              |
| with static calls 482                                                       | record data set 658                       |
| exception condition 241                                                     | restart during DFSORT 227                 |
| interlanguage 475                                                           | restrictions during sort 658              |
| LINKAGE SECTION 497                                                         | setting 657                               |
| OMITTED arguments 497                                                       |                                           |
|                                                                             | single                                    |
| overflow condition 241                                                      | disk <u>659</u>                           |
| passing arguments <u>496</u>                                                | tape <u>659</u>                           |
| passing data <u>493</u>                                                     | testing <u>658</u>                        |
| receiving parameters <u>496</u>                                             | Chinese GB 18030 data                     |
| recursive <u>487</u>                                                        | processing <u>144</u>                     |
| static                                                                      | CHKPT keyword <u>227</u>                  |
| example 483                                                                 | CICS                                      |
| making 478                                                                  | alternate reserved-word table 438         |
| performance 482                                                             | calling nested programs 434               |
| with dynamic calls 482                                                      | CICS HANDLE                               |
| to and from object-oriented programs 487                                    | example 440                               |
| to JNI services 635                                                         | LABEL value 439                           |
| to JNI services <u>033</u><br>to Language Environment callable services 689 | coding programs to run under              |
|                                                                             |                                           |
| CANCEL statement                                                            | calls 433                                 |
| cannot use with DLL linkage 513                                             | DISPLAY statement 432                     |
| for subprograms 479                                                         | I/O <u>432</u>                            |
| handling of program-name in 346                                             | overview <u>431</u>                       |

| CICS (continued)                                                      | class (continued)                                           |
|-----------------------------------------------------------------------|-------------------------------------------------------------|
| coding programs to run under (continued)                              | name                                                        |
| restrictions 431                                                      | external 600, 611                                           |
| SORT statement 439                                                    | in a program 599                                            |
| command-level interface 431                                           | object, obtaining reference with JNI 636                    |
| commands and the PROCEDURE DIVISION 431                               | user-defined <u>8</u>                                       |
| compiling with CICS option 435                                        | class condition                                             |
| developing programs for <u>431</u>                                    | testing                                                     |
| DFHCOMMAREA parameter                                                 | for DBCS 149                                                |
| calling nested programs <u>434</u>                                    | for Kanji <u>149</u>                                        |
| calling separately compiled programs 433                              | for numeric <u>54</u>                                       |
| DFHEIBLK parameter                                                    | overview 95                                                 |
| calling nested programs 434                                           | validating data <u>383</u>                                  |
| calling separately compiled programs 433                              | CLASSPATH environment variable                              |
| ECI calls and RETURN-CODE special register 434                        | description 463                                             |
| EXIT compiler option and 742                                          | example of setting 286                                      |
| in a multithreaded environment <u>524</u>                             | specifying location of Java classes 283                     |
| integrated translator                                                 | client                                                      |
| advantages <u>436</u><br>calling nested programs 434                  | defining <u>610</u><br>definition of 610                    |
|                                                                       |                                                             |
| compiler options for <u>435</u><br>overview 436                       | CLIST for compiling under TSO <u>253</u><br>CLOSE statement |
| interlanguage communication under 433                                 |                                                             |
| macro-level interface 431                                             | line-sequential files <u>207</u><br>QSAM 166                |
| NODYNAM compiler option 433                                           | VSAM 186                                                    |
| performance                                                           | closing files                                               |
| overview 671                                                          | line-sequential 209                                         |
| performance considerations 439, 682                                   | multithreading serialization 522                            |
| restrictions                                                          | QSAM                                                        |
| 16 MB line 432                                                        | overview 168                                                |
| files 6                                                               | with multithreading 169                                     |
| 00 programs 431, 595                                                  | VSAM                                                        |
| OUTDD compiler option 344                                             | overview 193                                                |
| parsing with validation using FILE 551                                | with multithreading 194                                     |
| separate translator 436                                               | closing files, automatic                                    |
| sorting 228                                                           | line-sequential 209                                         |
| separate translator                                                   | QSAM 168                                                    |
| calling nested programs 434                                           | VSAM 193                                                    |
| compiler options for 437                                              | cluster, VSAM 196                                           |
| restrictions 436                                                      | cob2 command                                                |
| using 437                                                             | compiling with                                              |
| sorting under                                                         | examples <u>276</u>                                         |
| change reserved-word table                                            | overview 275                                                |
| <u>439</u>                                                            | description <u>277</u>                                      |
| overview <u>228</u>                                                   | for compiling 00 applications 281                           |
| restrictions <u>228</u>                                               | for creating DLLs <u>276</u>                                |
| system date, getting <u>433</u>                                       | for linking OO applications 282                             |
| CICS compiler option                                                  | input and output <u>279</u>                                 |
| description 303                                                       | linking with                                                |
| enables integrated translator <u>436</u>                              | examples <u>276</u>                                         |
| multioption interaction 296                                           | overview 275                                                |
| specifying suboptions <u>304</u> , <u>436</u>                         | options and syntax 277                                      |
| using <u>435</u>                                                      | COBJVMINITOPTIONS environment variable                      |
| CISZ (control interval size), performance considerations <u>202</u> , | description 463                                             |
| 683<br>CVPT becomed 207                                               | specifying JVM options 284                                  |
| CKPT keyword 227                                                      | COBOL                                                       |
| class                                                                 | and Java                                                    |
| defining 598                                                          | binding 286                                                 |
| definition of 595                                                     | communicating between 635                                   |
| factory data <u>625</u><br>instance data <del>60</del> 1              | compatibility 289                                           |
|                                                                       | compiling under z/OS UNIX 281                               |
| instantiating<br>COBOL 619                                            | compiling using JCL or TSO/E <u>285</u><br>linking 282      |
| Java 618                                                              | running 283, 286                                            |
| Java <u>Jij</u>                                                       | rummig <u>200</u> , <u>200</u>                              |

| COBOL (continued)                                        | coding (continued)                                      |
|----------------------------------------------------------|---------------------------------------------------------|
| and Java <i>(continued)</i>                              | instance methods <u>602</u> , <u>622</u>                |
| structuring applications 632                             | interoperable data types with Java 640                  |
| under IMS 457                                            | loops 99                                                |
| object-oriented                                          | OO programs                                             |
| binding 286                                              | must be reentrant 490                                   |
| compiling under z/OS UNIX 281                            | overview 595                                            |
| compiling using JCL or TSO/E 285                         | PROCEDURE DIVISION 17                                   |
| linking 282                                              | programs to run under CICS                              |
| running 283                                              | calls 433                                               |
| under IMS 457                                            | DISPLAY statement 432                                   |
| COBOL client                                             | I/O 432                                                 |
| example 627                                              | must be reentrant 490                                   |
| example of passing object references 616                 | overview 431                                            |
| COBOL DLL programs, calling 514                          | restrictions 431                                        |
| COBOL terms 23                                           | SORT statement 439                                      |
| COBOL_INSTALL_DIR environment variable 273               | system date, getting 433                                |
| COBOL3 translator option 437                             | programs to run under Db2                               |
| COBOPT environment variable 273                          | CCSID of string data 446                                |
| code                                                     | overview 441                                            |
| copy <u>685</u>                                          | stored procedures must be reentrant 490                 |
| optimized 676                                            | programs to run under IMS                               |
| code page                                                | must be reentrant 490                                   |
| conflict in XML documents 563, 564                       | overview 453                                            |
| DBCS 305                                                 | restrictions 453                                        |
| definition 128                                           | simplifying 685                                         |
| euro currency support 64                                 | SQL statements                                          |
| hexadecimal values of special characters 560             | overview 442                                            |
| of Db2 string data <u>446</u>                            | restriction <u>442</u>                                  |
| overriding 138                                           | SQLIMS statements                                       |
| specifying 304                                           | overview <u>454</u>                                     |
| specifying for alphanumeric XML document <u>559</u>      | subclasses                                              |
| code point, definition <u>128</u>                        | example <u>623</u>                                      |
| CODE-SET clause <u>13</u>                                | overview <u>620</u>                                     |
| coded character set                                      | tables <u>67</u>                                        |
| definition <u>128</u>                                    | techniques <u>11</u> , <u>671</u>                       |
| in XML documents <u>556</u>                              | test conditions <u>96</u>                               |
| CODEPAGE compiler option                                 | collating sequence                                      |
| DBCS code pages <u>305</u>                               | alternate                                               |
| description 304                                          | choosing <u>221</u>                                     |
| for national literals 136                                | example 7                                               |
| items that are not affected 305                          | ASCII 7                                                 |
| operations that override 305                             | binary for national keys <u>219</u>                     |
| coding                                                   | EBCDIC 7                                                |
| class definition <u>598</u>                              | HIGH-VALUE 7                                            |
| clients 610                                              | ISO 7-bit code 7                                        |
| condition tests 96                                       | LOW-VALUE 7                                             |
| constructor methods 625                                  | MERGE 7, 221                                            |
| DATA DIVISION 11                                         | NATIVE 7                                                |
| decisions 91                                             | nonnumeric comparisons 7                                |
| efficiently 671                                          | ordinal position of a character 118                     |
| ENVIRONMENT DIVISION 5                                   | SEARCH ALL 7                                            |
| errors, avoiding 671                                     | SORT 7, 221                                             |
| EVALUATE statement 93                                    | specifying 7                                            |
| factory definition 624                                   | STANDARD 2.7                                            |
| factory methods 625                                      | STANDARD-2 7                                            |
| file input/output (overview) 151                         | symbolic characters in the 8                            |
| IDENTIFICATION DIVISION 3                                | COLLATING SEQUENCE phrase                               |
| IF statement 91                                          | does not apply to national keys 219                     |
| input/output overview 153                                | overrides PROGRAM COLLATING SEQUENCE clause 7,          |
| input/output statements<br>for line-sequential files 207 | 221                                                     |
| for QSAM files 166                                       | use in SORT or MERGE <u>221</u><br>columns in tables 67 |
| for VSAM files 186                                       | comment lines 879                                       |
| IOI ADVIJIIIGA TOO                                       | Comment unes O//                                        |

| comments                                                   | compiler data sets                    |
|------------------------------------------------------------|---------------------------------------|
| sending <u>xxxiii</u>                                      | in the z/OS UNIX file system 246,     |
| COMMON attribute 4, 484                                    | <u>251</u>                            |
| COMP (COMPUTATIONAL) 48                                    | input and output <u>256</u>           |
| COMP-1 (COMPUTATIONAL-1)                                   | required for compilation 256          |
| format <u>49</u>                                           | SYSADATA (ADATA records) 262          |
| performance tips <u>673</u>                                | SYSDEBUG (debug records) 262          |
| COMP-2 (COMPUTATIONAL-2)                                   | SYSIN 259                             |
| format 49                                                  | SYSJAVA <u>262</u>                    |
| performance tips <u>673</u>                                | SYSLIB (libraries) <u>260</u>         |
| COMP-3 (COMPUTATIONAL-3) 49                                | SYSLIN (object code) 261              |
| COMP-4 (COMPUTATIONAL-4) 48                                | SYSMDECK (library processing) 263     |
| COMP-5 (COMPUTATIONAL-5) <u>48</u>                         | SYSOPTF <u>260</u>                    |
| comparing data items                                       | SYSOUT (listing) 261                  |
| national                                                   | SYSPUNCH (object code) 261            |
| overview <u>145</u>                                        | SYSTERM (messages) 261                |
| to alphabetic, alphanumeric, or DBCS <u>147</u>            | with cob2 279                         |
| to alphanumeric groups <u>147</u>                          | compiler listings                     |
| to numeric <u>146</u>                                      | getting 391                           |
| two operands <u>145</u>                                    | compiler options                      |
| object references <u>613</u>                               | 85 COBOL Standard conformance 295     |
| zoned decimal and alphanumeric, effect of ZWB 375          | abbreviations 291                     |
| compatibility                                              | ADATA <u>297</u>                      |
| Java and COBOL 289                                         | ADV <u>297</u>                        |
| object-oriented syntax <u>289</u>                          | AFP                                   |
| compatibility mode <u>43</u> , <u>693</u>                  | performance considerations <u>678</u> |
| compilation                                                | APOST 298                             |
| conformance to 85 COBOL Standard 295                       | ARCH                                  |
| results <u>265</u>                                         | performance considerations <u>678</u> |
| with z/OS UNIX files <u>247</u>                            | ARITH                                 |
| compilation statistics <u>395</u>                          | description 300                       |
| COMPILE compiler option                                    | performance considerations <u>678</u> |
| description 307                                            | AWO                                   |
| use NOCOMPILE to find syntax errors 386                    | description 302                       |
| compile-time considerations                                | performance considerations <u>678</u> |
| compiler-directed errors 271                               | BLOCKO                                |
| display compile and link steps 279                         | description 302                       |
| dump, generating a <u>316</u>                              | performance considerations 678        |
| error messages                                             | BUFSIZE 303                           |
| determining what severity level to produce 320             | CICS 303                              |
| severity levels 272                                        | CODEPAGE 304                          |
| executing compile and link steps after display 279         | COMPILE 307                           |
| compiler                                                   | conflicting 295                       |
| calculation of intermediate results 694                    | COPYLOC 307                           |
| environment variables under z/OS UNIX 273                  | COPYRIGHT 309                         |
| generating list of error messages 271                      | CURRENCY 309                          |
| invoking in the z/OS UNIX                                  | DATA 310                              |
| shell                                                      | DBCS 311                              |
| examples 276                                               | DECK 311                              |
| overview 275                                               | DEFINE 311                            |
| limits                                                     | DIAGTRUNC 312                         |
| DATA DIVISION 11                                           | DISPSIGN 313                          |
| messages                                                   | DLL <u>314</u><br>DUMP 316            |
| choosing severity to be flagged <u>388</u> customizing 733 | DYNAM 317, 679                        |
| determining what severity level to produce 320             | EXIT 317, 079                         |
| embedding in source listing 388                            | EXPORTALL 319                         |
| from exit modules 740                                      | FASTSRT                               |
| sending to terminal 261                                    | performance considerations 679        |
| severity levels 272, 734                                   | FLAG 320, 388                         |
| return code                                                | FLAGSTD 321                           |
| depends on highest severity 272                            | for CICS integrated translator 435    |
| effect of message customization 735                        | for CICS separate translator 435, 437 |
| overview 272                                               | for debugging                         |
|                                                            |                                       |

| compiler options (continued)                       | compiler options (continued)         |
|----------------------------------------------------|--------------------------------------|
| for debugging (continued)                          | SEQUENCE 352                         |
| overview 385                                       | SERVICE 352                          |
| TEST restriction 384                               | signature information bytes 403      |
| THREAD restriction 384                             | SOURCE 353, 391                      |
| HGPR                                               | SPACE 353                            |
| performance considerations 679                     | specifying                           |
| IMS, recommended for 456                           | using PROCESS (CBL) 264              |
| in effect 403                                      | specifying under TSO 265             |
| INITCHECK                                          |                                      |
|                                                    | specifying under z/OS 265            |
| performance considerations 679                     | specifying under z/OS UNIX 274       |
| INITIAL 325                                        | specifying with SYSOPTF data set 260 |
| INLINE                                             | SQL                                  |
| performance considerations 679                     | description <u>354</u>               |
| INTDATE 326                                        | using with Db2 445                   |
| INVDATA <u>326</u>                                 | SQLCCSID                             |
| LANGUAGE                                           | description 355                      |
| description 330                                    | effect on CCSID of string data 446   |
| example in batch compilation 269                   | performance considerations 448       |
| LINECOUNT 331                                      | recommended with Db2 coprocessor 448 |
| LIST 331, 391                                      | SOLIMS 355                           |
| MAP 332, 390, 391                                  | SSRANGE                              |
| MAXPCF 333                                         | performance considerations 680       |
| MAXPCF(nnn)                                        | status 395                           |
| ,                                                  | <del></del>                          |
| performance considerations 679                     | STGOPT 357                           |
| MDECK 334                                          | SUPPRESS 358                         |
| NAME <u>335</u>                                    | table of 291                         |
| NOCOMPILE <u>386</u>                               | TERMINAL <u>358</u>                  |
| NOFASTSRT 224                                      | TEST                                 |
| NSYMBOL 335                                        | description 359                      |
| NUMBER 336, 393                                    | performance considerations 681       |
| NUMCHECK                                           | use for debugging 391                |
| performance considerations 680                     | THREAD                               |
| NUMPROC 340                                        | debugging restriction 384            |
| $NUMPROC(\overline{PFD})$                          | description 363                      |
| performance considerations 680                     | performance considerations 681       |
| NUMPROC(PFD NOPFD) 53                              | TRUNC                                |
| OBJECT 341                                         | description 364                      |
| OFFSET 341                                         | performance considerations 681       |
| on compiler invocation 395                         | under IMS and CICS 432               |
| OPTFILE 342                                        |                                      |
| <del></del>                                        | VBREF <u>366</u> , <u>391</u>        |
| OPTIMIZE                                           | VLR                                  |
| description 343                                    | description 366                      |
| performance considerations <u>676</u> , <u>680</u> | VSAMOPENFS <u>368</u>                |
| OUTDD 344                                          | WORD <u>369</u>                      |
| PARMCHECK                                          | XMLPARSE 369                         |
| performance considerations 680                     | XREF <u>370, 390</u>                 |
| performance considerations 678                     | ZONECHECK 371                        |
| PGMNAME 345                                        | ZONEDATA 372                         |
| precedence of                                      | ZWB 375                              |
| example 268                                        | Compiler options                     |
| in batch 268                                       | listing example 414                  |
| in SYSOPTF data sets 260, 342                      | compiler-directing statements        |
| under z/OS 263                                     | description 377                      |
| under z/OS <u>203</u><br>under z/OS UNIX 274       | overview 19                          |
|                                                    |                                      |
| QUALIFY 347                                        | compiling                            |
| QUOTE 298                                          | AMODE 64 programs <u>469–471</u>     |
| RENT                                               | batch 266                            |
| description 348                                    | control of 263                       |
| performance considerations <u>680</u>              | data sets for <u>256</u>             |
| RMODE                                              | DLLs <u>276</u>                      |
| description <u>349</u>                             | from an assembler program 254        |
| performance considerations 680                     | OO applications                      |
| RULES 350                                          | cob2 command 281                     |

| compiling (continued)                                              | conditional expression (continued)                                                          |
|--------------------------------------------------------------------|---------------------------------------------------------------------------------------------|
| OO applications (continued)                                        | IF statement 91                                                                             |
| example <u>283</u> , <u>287</u>                                    | PERFORM statement 100                                                                       |
| under z/OS UNIX <u>281</u>                                         | conditional statement                                                                       |
| using JCL or TSO/E <u>285</u>                                      | overview 18                                                                                 |
| under TSO                                                          | with NOT phrase 19                                                                          |
| example CLIST <u>253</u>                                           | with object references 613                                                                  |
| overview 252                                                       | CONFIGURATION SECTION 5                                                                     |
| under z/OS <u>145</u>                                              | conflicting compiler options 295                                                            |
| under z/OS UNIX 273                                                | conformance requirements                                                                    |
| using shell script <u>280</u><br>using the cob2 command            | 85 COBOL Standard 295                                                                       |
| examples 276                                                       | example of passing object references in INVOKE <u>616</u><br>RETURNING phrase of INVOKE 617 |
| overview 275                                                       | USING phrase of INVOKE 615                                                                  |
| with cataloged procedures                                          | considerations                                                                              |
| compile 246                                                        | for AMODE 64 469–471                                                                        |
| compile and link-edit 248                                          | Constant area 417                                                                           |
| compile, link-edit, run 249                                        | constants                                                                                   |
| with JCL (job control language) 245                                | data items 672                                                                              |
| compiling and linking in the z/OS UNIX                             | definition 26                                                                               |
| shell                                                              | figurative, definition 26                                                                   |
| DLLs 276                                                           | contained program integration 677                                                           |
| examples 276                                                       | CONTENT-CHARACTERS XML event                                                                |
| OO applications                                                    | example 576                                                                                 |
| cob2 command 282                                                   | when parsing segments 554                                                                   |
| example <u>283</u>                                                 | continuation                                                                                |
| overview 275                                                       | entry <u>226</u>                                                                            |
| completion code                                                    | of program <u>233</u>                                                                       |
| merge <u>221</u>                                                   | syntax checking <u>307</u>                                                                  |
| sort <u>221</u>                                                    | CONTINUE statement 91                                                                       |
| complex OCCURS DEPENDING ON                                        | control                                                                                     |
| basic forms of 81                                                  | in nested programs <u>484</u>                                                               |
| complex ODO item <u>81</u>                                         | program flow <u>91</u>                                                                      |
| variably located data item 82                                      | transfer 475                                                                                |
| variably located group 82                                          | control interval size (CISZ), performance considerations <u>202</u> , 683                   |
| computation arithmetic data items 673                              | CONTROL statement 377                                                                       |
| of indexes 72                                                      | converting data items                                                                       |
| of subscripts 675                                                  | between code pages 116                                                                      |
| COMPUTATIONAL (COMP) 48                                            | between data formats 51                                                                     |
| COMPUTATIONAL-1 (COMP-1)                                           | exceptions with national data 138                                                           |
| format 49                                                          | from binary digits 117                                                                      |
| performance tips 673                                               | from hexadecimal digits 117                                                                 |
| COMPUTATIONAL-2 (COMP-2)                                           | from hexadecimal or binary digits                                                           |
| format 49                                                          | with intrinsic functions 117                                                                |
| performance tips 673                                               | precision 52                                                                                |
| COMPUTATIONAL-3 (COMP-3)                                           | reversing order of characters 114                                                           |
| description 49                                                     | to alphanumeric                                                                             |
| COMPUTATIONAL-4 (COMP-4) 48                                        | with DISPLAY 36                                                                             |
| COMPUTATIONAL-5 (COMP-5) <u>48</u>                                 | with DISPLAY-OF <u>138</u>                                                                  |
| COMPUTE statement                                                  | to binary digits <u>116</u>                                                                 |
| assigning arithmetic results <u>34</u>                             | to Chinese GB 18030 from national <u>144</u>                                                |
| simpler to code <u>55</u>                                          | to hexadecimal digits <u>116</u>                                                            |
| computer, describing 5                                             | to hexadecimal or binary digits                                                             |
| concatenating data items (STRING) 103                              | with intrinsic functions 116                                                                |
| condition handling                                                 | to integers with INTEGER, INTEGER-PART 112                                                  |
| closing QSAM files 168                                             | to national<br>from Chinese GB 18030 144                                                    |
| closing VSAM files <u>193</u><br>in input or output procedures 217 |                                                                                             |
| using Language Environment 687                                     | from UTF-8 <u>139</u><br>with ACCEPT 35                                                     |
| condition testing 96                                               | with MOVE 136                                                                               |
| conditional compilation output, example 425                        | with NATIONAL-OF 137                                                                        |
| conditional expression                                             | to numbers with NUMVAL, NUMVAL-C 115                                                        |
| EVALUATE statement 91                                              | to uppercase or lowercase                                                                   |
|                                                                    | - P. D                                                                                      |

| converting data items (continued)                              | cross-reference (continued)                              |
|----------------------------------------------------------------|----------------------------------------------------------|
| to uppercase or lowercase (continued)                          | embedded <u>391</u>                                      |
| with INSPECT 113                                               | list <u>370</u>                                          |
| with intrinsic functions <u>114</u>                            | program-name <u>421</u>                                  |
| to UTF-8 from national <u>139</u>                              | special definition symbols <u>423</u>                    |
| with INSPECT 112                                               | statement list 366                                       |
| with intrinsic functions 113                                   | statements 391                                           |
| CONVERTING phrase (INSPECT), example 113                       | text-names and data sets 390                             |
| coprocessor, Db2                                               | CRP (file position indicator) 188, 191                   |
| CCSID determination of string data 446                         | CURRENCY compiler option 309                             |
| differences from the precompiler 448                           | currency signs                                           |
| enable with SQL compiler option 445                            | euro <u>64</u><br>hexadecimal literals 64                |
| overview <u>441</u> recommended compiler option SQLCCSID 448   | multiple-character 64                                    |
| using SQL INCLUDE with 443                                     | using 64                                                 |
| coprocessor, IMS                                               | CURRENT-DATE intrinsic function                          |
| enable with SQLIMS compiler option 455                         | example 60                                               |
| overview 453                                                   | under CICS 433                                           |
| copy libraries                                                 | customer support xxviii, 917                             |
| COPY statement 377                                             | 5455                                                     |
| data set 256                                                   | B                                                        |
| example 686                                                    | D                                                        |
| search order 378                                               | D-format record                                          |
| specifying 260                                                 | layout 160                                               |
| SYSLIB 260                                                     | requesting 159                                           |
| z/OS UNIX search order 274,                                    | DASD (direct-access storage device) 202                  |
| 278                                                            | data                                                     |
| COPY statement                                                 | concatenating (STRING) 103                               |
| description 377                                                | converting between alphanumeric and DBCS 703             |
| example 686                                                    | efficient execution 671                                  |
| nested <u>685, 726</u>                                         | format conversion of 51                                  |
| z/OS considerations 260                                        | format, numeric types 46                                 |
| z/OS UNIX considerations                                       | grouping <u>498</u>                                      |
| 378                                                            | incompatible <u>53</u>                                   |
| copybook                                                       | naming <u>12</u>                                         |
| description <u>377</u> obtaining from user-supplied module 318 | numeric <u>43</u>                                        |
| searching for 278, 378                                         | passing 493                                              |
| copybook cross-reference, description 390                      | record size 13                                           |
| copybooks                                                      | splitting (UNSTRING) 105                                 |
| cross-reference 422                                            | validating 53                                            |
| using 685                                                      | data and procedure-name cross-reference, description 390 |
| COPYLOC compiler option 307                                    | data areas, dynamic <u>317</u><br>DATA compiler option   |
| COPYRIGHT compiler option 309                                  | description 310                                          |
| COUNT IN phrase                                                | influencing data location 41                             |
| UNSTRING 105                                                   | multioption interaction 40                               |
| XML GENERATE 585                                               | performance considerations 679                           |
| counting                                                       | when passing data 41                                     |
| characters (INSPECT) <u>112</u>                                | data compression 665                                     |
| generated XML characters <u>580</u>                            | data definition 397                                      |
| creating                                                       | data description entry 11                                |
| associated-data file 262                                       | DATA DIVISION                                            |
| library-processing output file 263                             | client <u>612</u>                                        |
| line-sequential files in z/OS 206                              | coding <u>11</u>                                         |
| object code 261                                                | description <u>11</u>                                    |
| objects <u>618</u>                                             | entries for line-sequential files 206                    |
| QSAM files, z/OS <u>170</u> , <u>172</u><br>SYSJAVA file 262   | entries for QSAM files 158                               |
| variable-length tables 78                                      | entries for VSAM files <u>185</u>                        |
| cross-reference                                                | factory data 625                                         |
| COPY/BASIS 422                                                 | factory method 626                                       |
| COPY/BASIS statements 391                                      | FD entry 11                                              |
| copybooks 391                                                  | FILE SECTION 11                                          |
| data and procedure-names 390                                   | GROUP-USAGE NATIONAL clause 68                           |
| P                                                              | instance data <u>601, 622</u>                            |

| DATA DIVISION (continued)                             | data set (continued)                                                                                  |
|-------------------------------------------------------|----------------------------------------------------------------------------------------------------|
| instance method 604                                   | SYSIN 259                                                                                             |
| items present in <u>403</u>                           | SYSJAVA <u>262</u>                                                                                    |
| limits <u>11</u>                                      | SYSLIB 260                                                                                            |
| LINKAGE SECTION <u>11</u> , <u>16</u>                 | SYSLIN 261                                                                                            |
| listing 391                                           | SYSMDECK 263                                                                                          |
| LOCAL-STORAGE SECTION 11                              | SYSOPTF 260                                                                                           |
| mapping of items <u>332</u> , <u>391</u>              | SYSPRINT 261                                                                                          |
| OCCURS clause <u>67</u>                               | SYSPUNCH 261                                                                                          |
| OCCURS DEPENDING ON (ODO) clause <u>78</u>            | SYSTERM 261                                                                                           |
| REDEFINES clause 75                                   | data sets used for compiling 256                                                                      |
| restrictions <u>11</u>                                | data-definition attribute codes 397                                                                   |
| signature information bytes <u>403</u>                | data-name                                                                                             |
| USAGE clause at the group level <u>25</u>             | cross-reference <u>420</u>                                                                            |
| USAGE IS INDEX clause 72                              | cross-reference list <u>266</u>                                                                       |
| USAGE NATIONAL clause at the group level 133          | in MAP listing 397                                                                                    |
| WORKING-STORAGE SECTION 11                            | OMITTED 13                                                                                            |
| data item                                             | password for VSAM files <u>194</u>                                                                    |
| alphanumeric with double-byte characters 703          | date and time operations                                                                              |
| coding Java types <u>639</u>                          | Language Environment callable services <u>687</u>                                                     |
| common, in subprogram linkage <u>496</u>              | date operations                                                                                       |
| concatenating (STRING) 103                            | finding date of compilation <u>121</u>                                                                |
| converting characters (INSPECT) 112                   | DATE-COMPILED paragraph 3                                                                             |
| converting characters to numbers 115                  | DATE-OF-INTEGER intrinsic function 60                                                                 |
| converting from hexadecimal or binary digits 117      | Db2                                                                                                   |
| converting to hexadecimal or binary digits <u>116</u> | coding considerations <u>441</u>                                                                      |
| converting to uppercase or lowercase 114              | coprocessor                                                                                           |
| converting with intrinsic functions 113               | CCSID determination of string data 446                                                                |
| counting characters (INSPECT) 112                     | database request module (DBRM) <u>441</u> , <u>445</u><br>differences from the precompiler <u>448</u> |
| DBCS 703 elementary, definition 24                    | enable with SQL compiler option 445                                                                   |
| evaluating with intrinsic functions 117               | overview 441                                                                                          |
| finding the smallest or largest item 118              | recommended compiler option SQLCCSID 448                                                              |
| group, definition 24                                  | using SQL INCLUDE with 443                                                                            |
| index, referring to table elements with 70            | DYNAM compiler option with TSO or IMS 450                                                             |
| initializing, examples of 28                          | NODYNAM compiler option with CICS or CAF 450                                                          |
| map 265                                               | precompiler                                                                                           |
| numeric 43                                            | differences from the coprocessor 448                                                                  |
| reference modification 109                            | recommended compiler option NOSQLCCSID 448                                                            |
| referring to a substring 109                          | specifying code page for host variables 443                                                           |
| replacing characters (INSPECT) 112                    | using 442                                                                                             |
| reversing characters 114                              | SQL compiler option 445                                                                               |
| splitting (UNSTRING) 105                              | SQL statements                                                                                        |
| unused 343, 397                                       | CCSID determination 446                                                                               |
| variably located 82                                   | coding 442                                                                                            |
| data manipulation                                     | overview 441                                                                                          |
| character data 103                                    | return codes 445                                                                                      |
| DBCS data 703                                         | SQL DECLARE 443                                                                                       |
| DATA RECORDS clause 13                                | SQL INCLUDE 443                                                                                       |
| data set                                              | using binary data in 445                                                                              |
| alternate data-set names <u>254</u>                   | using character data in <u>443</u>                                                                    |
| checkpoint record <u>658</u>                          | using national decimal data 444                                                                       |
| compiler-option <u>260</u>                            | SQLCCSID compiler option 446                                                                          |
| defining with environment variable <u>154</u>         | Db2 precompiler                                                                                       |
| example of checkpoint/restart 662                     | using <u>442</u>                                                                                      |
| file, same meaning as <u>5</u>                        | DBCS comparison 95                                                                                    |
| JAVAERR 286                                           | DBCS compiler option                                                                                  |
| JAVAIN 286                                            | description 311                                                                                       |
| JAVAOUT 286                                           | for Java interoperability <u>281</u> , <u>285</u>                                                     |
| names, alternate <u>254</u>                           | for OO COBOL <u>281</u> , <u>285</u>                                                                  |
| output <u>261</u>                                     | multioption interaction 296                                                                           |
| source code 259                                       | DBCS data                                                                                             |
| SYSADATA 262                                          | comparing                                                                                             |
| SYSDEBUG 262                                          | to national <u>147</u>                                                                                |

| DBCS data (continued)                 | debugging, language features (continued)       |
|---------------------------------------|------------------------------------------------|
| converting                            | debugging statements 384                       |
| to alphanumeric with IGZCD2A 705      | declaratives 384                               |
| to and from alphanumeric 703          | DISPLAY statements 382                         |
| to national, overview 149             | file status keys 383                           |
| declaring 148                         | INITIALIZE statements 383                      |
| encoding and storage 136              | scope terminators 382                          |
| literals                              | SET statements 383                             |
| description 26                        | WITH DEBUGGING MODE clause 384                 |
| maximum length 148                    | DECK compiler option 311                       |
| using 148                             | declarative procedures                         |
| MOVE statement with 32                | EXCEPTION/ERROR                                |
| notation for 703                      |                                                |
| <del></del>                           | with multithreading 236                        |
| testing for 149                       | USE FOR DEBUGGING 384                          |
| dbg suffix with cob2 <u>280</u>       | deferred restart 661                           |
| DBRM data set                         | DEFINE compiler option 311                     |
| defining <u>445</u>                   | defining                                       |
| description <u>441</u>                | debug data set <u>262</u>                      |
| dbrm suffix with cob2 280             | files, overview <u>8</u> , <u>151</u>          |
| DBRMLIB DD statement 441, 445         | libraries <u>260</u>                           |
| DCB 165                               | line-sequential files to z/OS 206              |
| DD control statement                  | QSAM files                                     |
| allocating line-sequential files 206  | to z/OS 170, 172                               |
| AMP parameter 199                     | sort or merge files under z/OS                 |
| ASCII tape files 177                  | 217                                            |
| creating QSAM files 170, 172          | VSAM files                                     |
| DBRMLIB 445                           | to z/OS 196                                    |
| DCB overrides data-set label 171      | dek suffix with cob2 280                       |
| define file 8                         | DELETE statement                               |
| <u> </u>                              |                                                |
| defining merge data sets 217          | compiler-directing 379                         |
| defining sort data sets 217           | multithreading serialization 522               |
| JAVAERR 286                           | VSAM, coding 186                               |
| JAVAIN <u>286</u>                     | deleting records from VSAM file 193            |
| JAVAOUT <u>286</u>                    | delimited scope statement                      |
| RLS parameter <u>199</u>              | description of <u>19</u>                       |
| SYSADATA 262                          | nested 20                                      |
| SYSDEBUG 262                          | DEPENDING ON clause 160, 186                   |
| SYSIN 259                             | depth in tables 69                             |
| SYSJAVA 262                           | device                                         |
| SYSLIB 260                            | classes 256                                    |
| SYSLIN 261                            | requirements 256                               |
| SYSMDECK 263                          | DFHCOMMAREA parameter                          |
| SYSOPTF 260                           | calling nested CICS programs 434               |
| SYSPRINT 261                          |                                                |
|                                       | calling separately compiled CICS programs 433  |
| SYSPUNCH 261                          | DFHEIBLK parameter                             |
| ddname definition 8                   | calling nested CICS programs 434               |
| deadlock in I/O error declarative 236 | calling separately compiled CICS programs 433  |
| Debug Tool                            | DFSORT                                         |
| compiler options for <u>391</u>       | defining data sets for <u>217</u>              |
| description 381                       | error message for RETURN statement 216         |
| debugging                             | diagnostics, program 395                       |
| and performance 361                   | DIAGTRUNC compiler option 312                  |
| compiler options for                  | direct-access                                  |
| overview 385                          | direct indexing 72                             |
| TEST restriction 384                  | file organization 152                          |
| THREAD restriction 384                | storage device (DASD) 202                      |
| defining data set 262                 | directories                                    |
|                                       |                                                |
| overview 381                          | adding a path to 278                           |
| runtime options for 384               | disability 867                                 |
| using COBOL language features 382     | DISPLAY (USAGE IS)                             |
| using the debugger <u>391</u>         | encoding and storage <u>136</u>                |
| debugging, language features          | external decimal <u>47</u>                     |
| class test <u>383</u>                 | floating point <u>48</u>                       |
| debugging lines 384                   | display floating-point data (USAGE DISPLAY) 47 |

| DISPLAY statement                                     | dynamic data areas, allocating storage 41           |
|-------------------------------------------------------|-----------------------------------------------------|
| directing output 344                                  | dynamic file allocation                             |
| displaying data values <u>36</u>                      | order of allocation <u>155</u>                      |
| displaying on the system logical output device 37     | using CBLQDA <u>167</u>                             |
| interaction with OUTDD <u>37</u>                      | using environment variables                         |
| suppressing line spacing <u>37</u>                    | line-sequential files 206                           |
| under CICS <u>432</u>                                 | QSAM files <u>170</u>                               |
| using in debugging <u>382</u>                         | VSAM files <u>198</u>                               |
| writing to stdout or stderr <u>37</u>                 | dynamic link libraries                              |
| DISPLAY-1 (USAGE IS)                                  | about <u>509</u>                                    |
| encoding and storage <u>136</u>                       | binder options for DLLs 510                         |
| DISPLAY-OF intrinsic function                         | compiler options required <u>276</u>                |
| example with Chinese data <u>144</u>                  | compiling <u>510</u>                                |
| example with Greek data <u>138</u>                    | creating                                            |
| example with UTF-8 data <u>139</u>                    | from the z/OS UNIX shell                            |
| using <u>138</u>                                      | <u>276</u>                                          |
| with XML documents <u>557</u>                         | overview 509                                        |
| DISPSIGN compiler option 313                          | creating for OO 282                                 |
| DLL compiler option                                   | for Java interoperability <u>282</u>                |
| description 314                                       | in OO COBOL applications 516                        |
| for Java interoperability 281, 285                    | linking <u>510</u>                                  |
| for OO COBOL <u>281</u> , <u>285</u>                  | programs with DLL support must be reentrant 490     |
| multioption interaction <u>296</u>                    | search order for in z/OS UNIX file system 512       |
| DLL igzcjava.x                                        | using CALL identifier with <u>512</u>               |
| binding with                                          | using with C/C++ programs 516                       |
| example 287                                           | using with dynamic calls <u>513</u>                 |
| preparing OO applications <u>286</u>                  | using with Java interoperability 283                |
| linking with                                          | using with 00 <u>283</u>                            |
| example <u>283</u>                                    |                                                     |
| preparing OO applications <u>282</u>                  | E                                                   |
| DLL libjvm.x                                          | _                                                   |
| binding with                                          | E-level error message 272, 388                      |
| example 287                                           | EBCDIC                                              |
| preparing OO applications <u>286</u>                  | code pages supported in XML documents 556           |
| linking with                                          | converting to ASCII <u>116</u>                      |
| example 283                                           | JNI services <u>645</u>                             |
| preparing OO applications <u>282</u>                  | multibyte CCSIDs supported for DBCS 305             |
| with EBCDIC services 646                              | ECI calls and RETURN-CODE special register 434      |
| DLLs (see dynamic link libraries) 509                 | efficiency of coding <u>671</u>                     |
| do loop <u>100</u>                                    | EGCS <u>888</u>                                     |
| do-until 100                                          | EJECT statement <u>379</u>                          |
| do-while 100                                          | embedded cross-reference                            |
| documentation of program 5                            | description <u>391</u>                              |
| DSA memory map 402                                    | example <u>423</u>                                  |
| dump                                                  | embedded error messages <u>388</u>                  |
| requesting 231                                        | embedded MAP summary <u>390</u> , <u>398</u>        |
| with DUMP compiler option 265                         | enclave <u>475</u>                                  |
| DUMP compiler option                                  | encoding                                            |
| description 316                                       | conflicts in XML documents <u>563</u> , <u>564</u>  |
| output 265                                            | controlling in generated XML output 584             |
| DYNAM compiler option                                 | description 136                                     |
| description <u>317</u><br>multioption interaction 296 | language characters <u>128</u>                      |
| performance considerations 679                        | of XML documents <u>556</u> , <u>557</u>            |
| under Db2 with TSO or IMS 450                         | of XML documents to be parsed <u>542</u>            |
| with dynamic calls 478                                | specifying for alphanumeric XML document <u>559</u> |
| dynamic calls                                         | specifying with CODEPAGE option 304                 |
| example 483                                           | encoding declaration                                |
| making 478                                            | preferable to omit <u>559</u>                       |
| performance 482                                       | specifying 559                                      |
| restrictions 479                                      | end-of-file (AT END phrase) 236                     |
| using with DLL linkage 513                            | END-OF-INPUT XML event                              |
| when to use 479                                       | example <u>576</u>                                  |
| with static calls 482                                 | when parsing segments <u>553</u>                    |
| WITH STATIC CAUS 402                                  | enhancing XML output                                |

| enhancing XML output (continued)                  | environment variables (continued)                        |
|---------------------------------------------------|----------------------------------------------------------|
| example of modifying data definitions 590         | STEPLIB (continued)                                      |
| rationale and techniques <u>589</u>               | description <u>463</u>                                   |
| ENTER statement <u>379</u>                        | example <u>275</u>                                       |
| entry point                                       | SYSLIB                                                   |
| alternate <u>490</u>                              | description <u>274</u>                                   |
| alternate in ENTRY statement <u>488</u>           | specifying location of JNI.cpy 281                       |
| ENTRY label <u>490</u>                            | text-name <u>274</u> , <u>377</u>                        |
| passing entry addresses of <u>488</u>             | using to allocate files <u>154</u>                       |
| procedure-pointer data item <u>488</u>            | environment-name <u>5</u>                                |
| ENTRY statement                                   | ERRMSG, for generating list of error messages <u>271</u> |
| for alternate entry points <u>488</u>             | error                                                    |
| handling of program-name in <u>346</u>            | arithmetic <u>232</u>                                    |
| ENVAR runtime option 286                          | compiler options, conflicting 295                        |
| ENVIRONMENT DIVISION                              | handling <u>231</u>                                      |
| class 600                                         | handling for I/O <u>155</u>                              |
| client <u>611</u>                                 | listing 265                                              |
| collating sequence coding 7                       | message table                                            |
| CONFIGURATION SECTION 5                           | example using indexing 77                                |
| description 5                                     | example using subscripting 76                            |
| entries for line-sequential files 205             | processing                                               |
| entries for QSAM files 157                        | line-sequential files 210                                |
| entries for VSAM files <u>181</u>                 | QSAM files 169                                           |
| INPUT-OUTPUT SECTION 5                            | VSAM files 194                                           |
| instance method 604                               | XML GENERATE 584                                         |
| items present in, program initialization code 403 | XML PARSE 563                                            |
| signature information bytes 403                   | routines for handling 242                                |
| subclass 622                                      | error messages                                           |
| environment variables                             | compiler                                                 |
| _BPX_SHAREAS <u>465</u><br>_CEE_ENVFILE           | choosing severity to be flagged 388                      |
| description 463                                   | correcting source <u>270</u><br>customizing 733          |
| indicating Java settings 286                      | determining what severity level to produce 320           |
| _CEE_RUNOPTS                                      | embedding in source listing 388                          |
| description 463                                   | format 271                                               |
| setting XPLINK 288                                | from exit modules 740                                    |
| specifying runtime options 461                    | generating a list of 271                                 |
| _IGZ_SYSOUT 463                                   | location in listing 271                                  |
| allocating line-sequential files 206              | sending to terminal 261                                  |
| and copybooks 377                                 | severity levels 272, 734                                 |
| CLASSPATH                                         | compiler-directed 271                                    |
| description 463                                   | ESDS (entry-sequenced data sets)                         |
| example of setting 286                            | file access mode 184                                     |
| specifying location of Java classes 283           | organization 182                                         |
| COBJVMINITOPTIONS                                 | euro currency sign 64                                    |
| description 463                                   | EVALUATE statement                                       |
| specifying JVM options 284                        | case structure 93                                        |
| COBOL_INSTALL_DIR 273                             | coding 93                                                |
| COBOPT 273                                        | contrasted with nested IFs 94                            |
| compiler 273                                      | example that tests several conditions 95                 |
| defining files, example 8                         | example with multiple WHEN phrases 94                    |
| defining QSAM files 170                           | example with THRU phrase 94                              |
| example of setting and accessing 464              | performance 94                                           |
| LIBPATH                                           | structured programming 672                               |
| description 463                                   | testing multiple values, example 97, 98                  |
| example of setting 286                            | use to test multiple conditions 91                       |
| specifying location for COBOL classes 283         | evaluating data item contents                            |
| library-name 274, 377                             | class test                                               |
| PATH                                              | for numeric <u>54</u>                                    |
| description 463                                   | overview 95                                              |
| example of setting 286                            | INSPECT statement 112                                    |
| runtime <u>463</u>                                | intrinsic functions <u>117</u>                           |
| setting and accessing 462                         | exception condition                                      |
| STEPLIB                                           | CALL <u>241</u>                                          |

| exception condition (continued)                    | F-format record (continued)                       |
|----------------------------------------------------|---------------------------------------------------|
| XML GENERATE 584                                   | layout <u>159</u>                                 |
| XML PARSE <u>563</u>                               | requesting <u>158</u>                             |
| exception handling                                 | factoring expressions 672                         |
| with Java 636                                      | factory data                                      |
| with XML GENERATE 584                              | defining 625                                      |
| with XML PARSE 561                                 | definition of 595                                 |
| EXCEPTION XML event 563                            | making it accessible 625                          |
| EXCEPTION/ERROR declarative                        | private 625                                       |
| description 236                                    | factory definition, coding 624                    |
|                                                    |                                                   |
| file status key 238                                | factory methods                                   |
| line-sequential error processing 210               | defining 625                                      |
| QSAM error processing 169                          | definition of <u>595</u>                          |
| VSAM error processing <u>194</u>                   | hiding 626                                        |
| EXEC control statement, RD parameter of <u>660</u> | invoking <u>627</u>                               |
| EXIT compiler option                               | using to wrap procedural programs <u>632</u>      |
| considerations for SQL and CICS statements 742     | FACTORY paragraph                                 |
| description 317                                    | factory data 625                                  |
| MSGEXIT suboption 731                              | factory methods 625                               |
| register usage 724                                 | factory section, defining 624                     |
| user-exit work area 723                            | FASTSRT compiler option                           |
| using 317                                          | description 320                                   |
| exit modules                                       | improving sort performance 222, 679               |
| called for SYSADATA data set 730                   | information message 222                           |
| calling COBOL programs 724                         | requirements                                      |
|                                                    |                                                   |
| error messages generated 740                       | JCL <u>223</u>                                    |
| message severity customization 731                 | QSAM 223                                          |
| used in place of library-name 725                  | sort input and output files 223                   |
| used in place of SYSLIB 725                        | VSAM 224                                          |
| used in place of SYSPRINT 728                      | FD (file description) entry 12                    |
| EXIT PROGRAM statement                             | feedback                                          |
| in subprogram 476                                  | sending <u>xxxiii</u>                             |
| with multithreading 476                            | figurative constants                              |
| explicit scope terminator <u>20</u>                | definition 26                                     |
| exponentiation                                     | HIGH-VALUE restriction                            |
| evaluated in fixed-point arithmetic 696            | 131                                               |
| evaluated in floating-point arithmetic 700         | national-character <u>131</u>                     |
| performance tips <u>674</u>                        | file access mode                                  |
| EXPORTALL compiler option                          | choosing <u>152</u>                               |
| description <u>319</u>                             | dynamic <u>184</u>                                |
| DLL considerations <u>510</u>                      | example <u>185</u>                                |
| multioption interaction 296                        | for indexed files (KSDS) <u>184</u>               |
| extended mode 43, 693                              | for relative files (RRDS) 184                     |
| external class-name 600, 611                       | for sequential files (ESDS) 184                   |
| EXTERNAL clause                                    | performance considerations 201                    |
| example for files 504                              | random 184                                        |
| for data items 503                                 | sequential 184                                    |
| for sharing files 12, 503                          | summary table of 181                              |
| external data                                      | file allocation 154                               |
| obtaining storage for 42                           | file availability                                 |
| sharing 503                                        | QSAM files under z/OS                             |
| storage location of 42                             | 167                                               |
| external decimal data                              | VSAM files under z/OS 195                         |
| national 47                                        | file description (FD) entry 12                    |
| zoned 47                                           | file organization                                 |
| external file 503                                  |                                                   |
|                                                    | choosing 152                                      |
| external floating-point data                       | comparison of ESDS, KSDS, RRDS 180                |
| display 47                                         | indexed <u>151</u> , <u>182</u>                   |
| national 48                                        | line-sequential 205                               |
| External symbols <u>419</u>                        | overview 151                                      |
|                                                    | QSAM <u>157</u>                                   |
| F                                                  | relative 152                                      |
|                                                    | relative-record <u>183</u><br>sequential 151, 182 |
| F-format record                                    |                                                   |

| file organization (continued)                                                                                    | files (continued)                                        |
|----------------------------------------------------------------------------------------------------|----------------------------------------------------------|
| VSAM <u>180</u>                                                                                                  | describing <u>11</u>                                     |
| file position indicator (CRP) <u>188</u> , <u>191</u>                                                            | external <u>503</u>                                      |
| FILE SECTION                                                                                                    | identifying to z/OS <u>170</u> , <u>172</u> , <u>196</u> |
| BLOCK CONTAINS clause <u>13</u>                                                                                  | line-sequential, allocating 206                          |
| CODE-SET clause 13                                                                                               | multithreaded processing                                 |
| DATA RECORDS clause 13                                                                                           | example <u>523</u>                                       |
| description <u>11</u>                                                                                            | recommended organization 523                             |
| EXTERNAL clause 12                                                                                               | recommended usage patterns 523                           |
| FD entry <u>12</u>                                                                                               | serialization <u>522</u>                                 |
| GLOBAL clause <u>12</u>                                                                                          | optional                                                 |
| LABEL RECORDS clause 13                                                                                          | QSAM <u>167</u>                                          |
| LINAGE clause <u>13</u>                                                                                          | VSAM <u>189</u>                                          |
| OMITTED <u>13</u>                                                                                                | overview <u>152</u>                                      |
| RECORD CONTAINS clause 13                                                                                        | processing                                               |
| record description <u>11</u>                                                                                     | line-sequential 205                                      |
| RECORD IS VARYING <u>13</u>                                                                                      | QSAM <u>157</u>                                          |
| RECORDING MODE clause <u>14</u>                                                                                  | VSAM <u>179</u>                                          |
| VALUE OF <u>13</u>                                                                                               | with multithreading 522                                  |
| FILE STATUS clause                                                                                               | sort performance                                         |
| description 155                                                                                                  | FASTSRT 222                                              |
| example <u>241</u>                                                                                               | variable-length files 218                                |
| line-sequential error processing 210                                                                             | storage of file-definition records 522                   |
| NOFASTSRT error processing 224                                                                                   | unavailable                                              |
| QSAM error processing 169                                                                                        | QSAM <u>167</u>                                          |
| using <u>237</u>                                                                                                 | VSAM <u>195</u>                                          |
| VSAM error processing 194                                                                                        | usage explanation <u>9</u>                               |
| with VSAM status code 238                                                                                        | FIPS messages                                            |
| file status code                                                                                                 | categories <u>734</u>                                    |
| 02 <u>191</u>                                                                                                    | FLAGSTD compiler option 321                              |
| 30 190                                                                                                    | fixed-length records                                     |
| 37 166                                                                                                    | QSAM                                                     |
| 39 <u>166</u> , <u>173</u> , <u>176</u>                                                                          | layout <u>159</u>                                        |
| 49 193                                                                                                    | requesting <u>158</u>                                    |
| 90 164, 169, 194                                                                                                 | VSAM                                                     |
| 92 <u>193</u> , <u>464</u>                                                                                       | defining 185                                             |
| file status key                                                                                                  | RRDS 180                                                 |
| 05 <u>188</u>                                                                                                    | fixed-point arithmetic                                   |
| 35 <u>188</u>                                                                                                    | comparisons 63                                           |
| 39 <u>189</u>                                                                                                    | evaluation 62                                            |
| checking for I/O errors 237                                                                                      | example evaluations <u>63</u>                            |
| checking for successful OPEN 237, 238                                                                            | exponentiation 696                                       |
| error handling 383                                                                                               | fixed-point data                                         |
| set for error handling <u>155</u>                                                                                | binary 48                                                |
| used with VSAM status code 238                                                                                   | conversions and precision 52                             |
| VSAM, importance of in 194                                                                                       | conversions between fixed- and floating-point 52         |
| FILE-CONTROL paragraph                                                                                           | external decimal 47                                      |
| example of entries 6                                                                                             | intermediate results 695                                 |
| relation to FD entries <u>8</u>                                                                                  | packed-decimal 49                                        |
| files                                                                                                    | planning use of 672                                      |
| associating program files to external files <u>5</u>                                                             | FLAG compiler option                                     |
| attributes 173                                                                                                   | compiler output 388                                      |
| available                                                                                                    | description 320                                          |
| QSAM 167                                                                                                    | using 388                                                |
| VSAM 195                                                                                                    | flags and switches 96                                    |
| changing name 9                                                                                                  | FLAGSTD compiler option                                  |
| CICS, restrictions under <u>6</u>                                                                                | multioption interaction 296                              |
| COBOL coding  DATA DIVISION entries 159, 195, 206                                                                | floating comment indicators (*>) 889                     |
| DATA DIVISION entries <u>158</u> , <u>185</u> , <u>206</u><br>ENVIRONMENT DIVISION entries <u>157</u> , 181, 205 | floating-point arithmetic                                |
| ENVIRONMENT DIVISION entries 157, 181, 205                                                                       | comparisons 63                                           |
| input/output statements <u>166, 186, 207</u><br>overview 153                                                     | evaluation 62                                            |
| data sets, same meaning as 5                                                                                     | example evaluations <u>63</u><br>exponentiation 700      |
| data sets, same meaning as <u>5</u><br>defining to operating system 8                                            | floating-point data                                      |
| demining to operating system o                                                                                   | noating point data                                       |

| floating-point data (continued)                  | get and set methods 607                               |
|--------------------------------------------------|-------------------------------------------------------|
| conversions and precision 52                     | GETMAIN, saving address of 723                        |
| conversions between fixed- and floating-point 52 | GLOBAL clause for files 12, 16                        |
| external 47                                      | global names 487                                      |
| intermediate results 700                         | Glossary 873                                          |
| internal                                         | GOBACK statement                                      |
| format 49                                        | in main program 476                                   |
| performance tips 673                             | in subprogram 476                                     |
| planning use of 672                              | with multithreading 476                               |
| format of record                                 | group item                                            |
| fixed-length                                     | cannot subordinate alphanumeric group within national |
| defining for VSAM 185                            | group 134                                             |
| layout of QSAM 159                               | comparing to national data 147                        |
| requesting for QSAM 158                          | definition 24                                         |
| for QSAM ASCII tape 177                          | for defining tables 67                                |
| format D                                         | group move contrasted with elementary move 33, 134    |
| layout 160                                       | initializing                                          |
| requesting 159                                   | using a VALUE clause 76                               |
| format F                                         | using INITIALIZE 31, 73                               |
| layout 159                                       | MOVE statement with 33                                |
| requesting 158                                   | passing as an argument 498                            |
| format S                                         | treated as a group item                               |
| layout 162                                       | example with INITIALIZE 73                            |
| overview 162                                     | in INITIALIZE 32                                      |
| requesting 161                                   | variably located 82                                   |
| format U                                         | group move contrasted with elementary move 33, 134    |
| layout 163                                       | GROUP-USAGE NATIONAL clause                           |
| requesting 163                                   | communicating with Java 640                           |
| format V                                         | defining a national group 133                         |
| layout 160                                       | defining tables 68                                    |
| requesting 159                                   | example of declaring a national group 24              |
| spanned                                          | initializing a national group 31                      |
| layout 162                                       | grouping data to pass as an argument 498              |
| overview 162                                     |                                                       |
| requesting 161                                   | u .                                                   |
| undefined                                        | Н                                                     |
| layout 163                                       | header on listing 5                                   |
| requesting 163                                   | HEAP runtime option                                   |
| variable-length                                  | influencing data location 41                          |
| defining for VSAM 186                            | multioption interaction 40                            |
| layout of QSAM 160                               | HEX-OF intrinsic function 116                         |
| requesting for QSAM 159                          | HEX-TO-CHAR intrinsic function 117                    |
| formatted dump 231                               | hexadecimal digits, converting from 117               |
| freeing object instances 619                     | hexadecimal digits, converting to 116                 |
| function-pointer data item                       | hexadecimal digits, converting to <u>110</u>          |
| addressing JNI services 745                      | as currency sign 64                                   |
| CALL statement 489                               | national                                              |
| calling COBOL 489                                | description 26                                        |
| calling DLL program                              | using 130                                             |
| example 515                                      | HGPR compiler option                                  |
| calling Language Environment services 489        | performance considerations 679                        |
| definition 488                                   | hiding factory methods 626                            |
| SET function-pointer 488                         | hierarchy of compiler options                         |
| with DLLs 514                                    | in batch 268                                          |
| <del></del>                                      | in SYSOPTF data sets 342                              |
| C                                                | under z/OS 263                                        |
| G                                                | under z/OS UNIX 274                                   |
| garbage collection 619                           | under 2/00 01177 274                                  |
| GB 18030 data                                    |                                                       |
| converting to or from national 144               | I                                                     |
| processing 144                                   | I lovel massage 272, 200                              |
| generating XML output                            | I-level message 272, 388                              |
| example 585                                      | IDENTIFICATION DIVISION                               |
| overview 579                                     | class <u>599</u>                                      |

| IDENTIFICATION DIVISION (continued)             | index (continued)                               |
|-------------------------------------------------|-------------------------------------------------|
| CLASS-ID paragraph 599,                         | definition <u>70</u>                            |
| 621                                             | incrementing or decrementing 72                 |
| client 610                                      | initializing 72                                 |
| coding 3                                        | key, detecting faulty 240                       |
| DATE-COMPILED paragraph 3                       | range checking 387                              |
| errors 3                                        | referencing other tables with 72                |
| listing header example 5                        | index data item                                 |
| method 603                                      |                                                 |
|                                                 | cannot use as subscript or index 72             |
| PROGRAM-ID paragraph 3                          | creating with USAGE IS INDEX clause 72          |
| required paragraphs 3                           | indexed file organization                       |
| subclass 621                                    | description 151                                 |
| TITLE statement 5                               | specifying <u>182</u>                           |
| IF statement                                    | indexing                                        |
| coding <u>91</u>                                | computation of element displacement, example 70 |
| nested <u>92</u>                                | definition <u>70</u>                            |
| use EVALUATE instead for multiple conditions 92 | example <u>77</u>                               |
| with null branch <u>91</u>                      | preferred to subscripting 674                   |
| IGZCA2D service routine 703                     | tables 72                                       |
| IGZCD2A service routine 705                     | INEXIT suboption of EXIT option                 |
| igzcjava.x                                      | processing of 724                               |
| binding with                                    | syntax 318                                      |
| example 287                                     | inheritance hierarchy, definition of 596        |
| preparing OO applications 286                   | INITCHECK compiler option                       |
| linking with                                    | description 323                                 |
| example 283                                     | invalid COBOL data 386                          |
| preparing OO applications 282                   | INITIAL attribute                               |
| IGZEOPT module                                  | effect on subprograms 478                       |
| with multithreading 525                         | use of dynamic call and CANCEL instead 480      |
| IGZETUN module                                  | INITIAL clause                                  |
| with multithreading 525                         | effect on main program 477                      |
| IGZSRTCD data set 226                           | effect on nested programs 4                     |
| imperative statement, list 18                   | setting programs to initial state 4             |
| implicit scope terminator 20                    | INITIAL compiler option                         |
| IMS                                             | description 325                                 |
|                                                 | •                                               |
| COBOL-Java interoperability                     | INITIALIZE statement                            |
| accessing databases 459                         | examples 28                                     |
| calling COBOL method from Java 457              | loading group values <u>31</u>                  |
| calling Java method from COBOL <u>458</u>       | loading national group values <u>31</u>         |
| messages 459                                    | loading table values 73                         |
| restriction on EXEC SQL 459                     | REPLACING phrase 73                             |
| STOP RUN 458                                    | using for debugging <u>383</u>                  |
| synchronizing transactions 459                  | initializing                                    |
| using the AIB <u>459</u>                        | a group item                                    |
| coding programs under                           | using a VALUE clause <u>76</u>                  |
| overview <u>453</u>                             | using INITIALIZE <u>31</u> , <u>73</u>          |
| restrictions <u>6</u> , <u>453</u>              | a national group item                           |
| compiling and linking for <u>456</u>            | using a VALUE clause <u>76</u>                  |
| coprocessor                                     | using INITIALIZE 31, 74                         |
| overview 453                                    | a structure using INITIALIZE 31                 |
| performance considerations 682                  | a table                                         |
| SQLIMS compiler option 455                      | all occurrences of an element 76                |
| SQLIMS statements                               | at the group level 76                           |
| return codes 455                                | each item individually 75                       |
| SQLIMS INCLUDE 454                              | using INITIALIZE 73                             |
| using character data in 454                     | using PERFORM VARYING 101                       |
| using EXEC SQL under IMS 459                    | examples 28                                     |
| IMS SQL                                         | instance data 618                               |
| coprocessor 454                                 | variable-length group 80                        |
| incrementing addresses 500                      | inline comments 892                             |
|                                                 |                                                 |
| index                                           | INLINE compiler option                          |
| assigning a value to 72                         | description 325                                 |
| computation of element displacement, example 70 | inline PERFORM                                  |
| creating with OCCURS INDEXED BY clause 72       | example 100                                     |

| inline PERFORM (continued)                                                      | integrated CICS translator (continued)              |
|---------------------------------------------------------------------------------|-----------------------------------------------------|
| overview 99                                                                     | overview 436                                        |
| input                                                                           | Interaction                                         |
| coding for CICS <u>432</u>                                                      | for AMODE 64 <u>469</u>                             |
| coding for line-sequential files 207                                            | interactive program, example 849                    |
| coding for QSAM files 166                                                       | Interactive System Productivity Facility (ISPF) 849 |
| coding for VSAM files <u>186</u>                                                | interlanguage communication                         |
| from files <u>151</u>                                                           | and PL/I tasking <u>524</u>                         |
| to compiler, under z/OS <u>256</u>                                              | between COBOL and Java <u>635</u>                   |
| input procedure                                                                 | IMS applications <u>458</u>                         |
| coding <u>214</u>                                                               | subprograms <u>475</u>                              |
| example <u>220</u>                                                              | under CICS <u>433</u>                               |
| FASTSRT option not effective 223                                                | with multithreading <u>524</u>                      |
| requires RELEASE or RELEASE FROM 215                                            | intermediate results <u>693</u>                     |
| restrictions 217                                                                | internal floating-point data (COMP-1, COMP-2) 49    |
| INPUT-OUTPUT SECTION 5                                                          | interoperable data types with Java 640              |
| input/output                                                                    | interrupts 657                                      |
| checking for errors 237                                                         | intrinsic functions                                 |
| coding overview 153                                                             | as reference modifiers 111                          |
| controlling with FASTSRT option 320                                             | converting alphanumeric data items with 113         |
| logic flow after error <u>233</u>                                               | converting national data items with <u>113</u>      |
| overview 151                                                                    | evaluating data items <u>117</u>                    |
| processing errors                                                               | example of                                          |
| line-sequential files <u>210</u>                                                | ANNUITY 61                                          |
| QSAM files 169, 233                                                             | BIT-OF <u>117</u>                                   |
| VSAM files 194, 233                                                             | BIT-TO-CHAR <u>117</u>                              |
| input/output coding                                                             | CHAR 118                                            |
| AT END (end-of-file) phrase <u>236</u><br>checking for successful operation 237 | CURRENT-DATE <u>60</u><br>DISPLAY-OF 138            |
| checking VSAM status codes 238                                                  | HEX-OF 116                                          |
| detecting faulty index key 240                                                  | HEX-TO-CHAR 117                                     |
| error handling techniques 233                                                   | INTEGER 112                                         |
| EXCEPTION/ERROR declaratives 236                                                | INTEGER 112<br>INTEGER-OF-DATE 60                   |
| INSERT statement 379                                                            | LENGTH 60, 119, 120                                 |
| INSPECT statement                                                               | LOG 61                                              |
| avoid with UTF-8 data 560                                                       | LOWER-CASE 114                                      |
| examples 112                                                                    | MAX 60, 88, 119                                     |
| using 112                                                                       | MEAN 61                                             |
| inspecting data (INSPECT) 112                                                   | MEDIAN 61, 88                                       |
| instance                                                                        | MIN 111                                             |
| creating 618                                                                    | NATIONAL-OF 138                                     |
| definition of 595                                                               | NUMVAL 115                                          |
| deleting 619                                                                    | NUMVAL-C 60, 115                                    |
| instance data                                                                   | ORD 118                                             |
| defining 601, 622                                                               | ORD-MAX 88, 119                                     |
| definition of 595                                                               | PRESENT-VALUE 61                                    |
| initializing <u>618</u>                                                         | RANGE <u>61</u> , <u>88</u>                         |
| making it accessible 607                                                        | REM <u>61</u>                                       |
| private <u>601</u>                                                              | REVERSE 114                                         |
| instance methods                                                                | SQRT <u>61</u>                                      |
| defining <u>602,</u> <u>622</u>                                                 | SUM <u>88</u>                                       |
| definition of <u>595</u>                                                        | UPPER-CASE <u>114</u>                               |
| invoking overridden <u>617</u>                                                  | WHEN-COMPILED 121                                   |
| overloading 607                                                                 | example of Unicode functions 141                    |
| overriding 606                                                                  | finding date of compilation 121                     |
| INTDATE compiler option                                                         | finding largest or smallest item <u>118</u>         |
| description 326                                                                 | finding length of data items 120                    |
| effect on calendar starting date <u>59</u>                                      | intermediate results <u>698</u> , <u>701</u>        |
| INTEGER intrinsic function, example 112                                         | introduction to <u>38</u>                           |
| INTEGER-OF-DATE intrinsic function 60                                           | nesting <u>38</u>                                   |
| INTEGER-PART intrinsic function 112                                             | numeric functions                                   |
| integrated CICS translator                                                      | differences from Language Environment callable      |
| advantages 436                                                                  | services <u>58</u>                                  |
| compiler options for <u>435</u>                                                 |                                                     |

| intrinsic functions (continued)                            | Java (continued)                          |
|------------------------------------------------------------|-------------------------------------------|
| numeric functions (continued)                              | example (continued)                       |
| equivalent Language Environment callable services          | J2EE client <u>647</u>                    |
| <u>58</u>                                                  | processing an integer array 643           |
| examples of <u>57</u>                                      | exception                                 |
| integer, floating-point, mixed <u>56</u>                   | catching <u>636</u>                       |
| nested <u>57</u>                                           | example <u>637</u>                        |
| special registers as arguments <u>57</u>                   | handling <u>636</u>                       |
| table elements as arguments <u>57</u>                      | throwing <u>636</u>                       |
| uses for 56                                                | float array <u>641</u>                    |
| processing table elements <u>87</u>                        | float type <u>640</u>                     |
| UTF-8 <u>140</u>                                           | global references                         |
| INVALID KEY phrase                                         | JNI services for <u>638</u>               |
| description <u>240</u>                                     | managing <u>637</u>                       |
| example <u>241</u>                                         | object <u>637</u>                         |
| INVDATA compiler option                                    | passing <u>638</u>                        |
| description 326                                            | int array <u>640</u>                      |
| INVOKE statement                                           | int type <u>640</u>                       |
| RETURNING phrase 617                                       | interoperability <u>635</u>               |
| USING phrase 615                                           | interoperable data types, coding 640      |
| using to create objects 618                                | invoking from a batch COBOL program 650   |
| using to invoke methods 614                                | jstring class 639                         |
| with ON EXCEPTION 614, 627                                 | local references                          |
| with PROCEDURE DIVISION RETURNING 502                      | deleting 638                              |
| invoking                                                   | freeing 638                               |
| COBOL programs under z/OS 506                              | JNI services for 638                      |
| COBOL programs under z/OS UNIX 461                         | managing 637                              |
| factory or static methods 627                              | object 637                                |
| instance methods 614                                       | passing 638                               |
| Language Environment callable services 689                 | per multithreading 638                    |
| ISAM data set, analogous to VSAM KSDS data set 179         | saving 638                                |
| ISPF (Interactive System Productivity Facility) 849        | long array 641                            |
| 2017 (2moraolivo oyotom 170adolivity 1 dolitty) <u>017</u> | long type 640                             |
|                                                            | methods                                   |
| J                                                          | access control 639                        |
| 7055 1' 1                                                  | object array 641                          |
| J2EE client                                                | running with COBOL                        |
| example 647                                                | under z/OS UNIX 283                       |
| running <u>284</u>                                         | using JCL or TSO/E 286                    |
| Java                                                       | XPLINK linkage 288                        |
| and COBOL                                                  | sharing data with 639                     |
| binding 286                                                | short array 640                           |
| communicating between <u>635</u>                           | ·                                         |
| compatibility 289                                          | short type <u>640</u><br>string array 641 |
| compiling under z/OS UNIX 281                              | string array 641<br>strings               |
| compiling using JCL or TSO/E 285                           | declaring 640                             |
| linking <u>282</u>                                         |                                           |
| running <u>283</u> , <u>286</u>                            | manipulating 644                          |
| structuring applications 632                               | Java programs                             |
| array classes <u>639</u>                                   | AMODE 64 programs 469                     |
| arrays                                                     | Java virtual machine                      |
| declaring <u>640</u>                                       | exceptions 636                            |
| example 643                                                | initializing <u>284</u>                   |
| manipulating 642                                           | object references <u>637</u>              |
| boolean array 640                                          | java.lang.Object                          |
| boolean type 640                                           | referring to as Base <u>599</u>           |
| byte array 640                                             | javac command                             |
| byte type 640                                              | compiling Java class definitions 281      |
| char array 641                                             | recompile for Java 6 or later 289         |
| char type 640                                              | JAVAERR data set 286                      |
| class types 640                                            | JAVAIN data set 286                       |
| double array 641                                           | JAVAOUT data set 286                      |
| double type 640                                            | JCL                                       |
| example                                                    | ASCII tape files 177                      |
| exception handling 637                                     | cataloged procedures 246                  |

| JCL (continued)                                   | JSON-STATUS special register              |
|---------------------------------------------------|-------------------------------------------|
| example of checkpoint/restart 662                 | nonexception reason codes for parsing 719 |
| FASTSRT requirement 222                           | jstring Java class <u>639</u>             |
| for compiling <u>245</u>                          | JZOS                                      |
| for compiling in the z/OS UNIX file system        | example <u>650</u>                        |
| <u>247</u>                                        | Java Batch Launcher and Toolkit for z/OS  |
| for line-sequential files 206                     | <u>653</u>                                |
| for merge <u>217</u>                              |                                           |
| for OO applications                               | K                                         |
| example <u>287</u>                                |                                           |
| for QSAM files <u>171</u>                         | Kanji comparison 95                       |
| for sort 217                                      | Kanji data, testing for 149               |
| for VSAM data sets <u>198</u>                     | keyboard navigation 867                   |
| JNI                                               | keys                                      |
| accessing services <u>635</u>                     | alternate in KSDS file 183                |
| comparing object references <u>613</u>            | for binary search 86                      |
| converting local references to global <u>618</u>  | for merging                               |
| EBCDIC services <u>645</u>                        | defining 219                              |
| environment structure                             | overview 212                              |
| addressability for <u>635</u>                     | for sorting                               |
| exception handling services <u>636</u>            | defining 219                              |
| Java array services <u>642</u>                    | overview 212                              |
| Java string services <u>644</u>                   | permissible data types                    |
| obtaining class object reference <u>636</u>       | in MERGE statement 219                    |
| restrictions when using <u>636</u>                | in OCCURS clause 68                       |
| Unicode services 644                              | in SORT statement 219                     |
| UTF-8 services <u>647</u>                         | prime in KSDS file 182                    |
| JNI.cpy                                           | relative-record 183                       |
| for compiling 281                                 | to specify order of table elements 68     |
| for JNINativeInterface 635                        | keyword 895                               |
| listing 745                                       | KSDS (key-sequenced data sets)            |
| JNIEnvPtr special register                        | file access mode 184                      |
| use for JNI callable services <u>635</u>          | organization 182                          |
| JNINativeInterface                                |                                           |
| environment structure <u>635</u>                  | L                                         |
| JNI.cpy <u>635</u>                                | L Company                                 |
| JOB control statement, RD parameter of <u>660</u> | LABEL RECORDS clause                      |
| job resubmission <u>662</u>                       | FILE SECTION entry 13                     |
| job stream <u>475</u>                             | LANGUAGE compiler option                  |
| JSON document                                     | description 330                           |
| generating                                        | Language Environment callable services    |
| overview <u>537</u>                               | condition handling 687                    |
| parsing                                           | corresponding math intrinsic functions 58 |
| description <u>531</u>                            | date and time computations 687            |
| example <u>534</u>                                | differences from intrinsic functions 58   |
| overview <u>531</u>                               | dynamic storage services 687              |
| JSON exception codes                              | example of using 689                      |
| for generating <u>719</u>                         | feedback code 689                         |
| for parsing <u>719</u>                            | for date and time 59                      |
| JSON generation                                   | for mathematics 58                        |
| overview <u>537</u>                               | invoking with CALL 689                    |
| JSON input                                        | mathematics 687                           |
| parsing                                           | message handling 687                      |
| example <u>534</u>                                | national language support 687             |
| overview <u>531</u>                               | omitted feedback code 689                 |
| JSON output                                       | overview 687                              |
| generating                                        |                                           |
| overview 537                                      | return code 689                           |
| JSON parse                                        | RETURN-CODE special register 689          |
| example 534                                       | sample list of 688                        |
| overview 531                                      | types of 687                              |
| JSON-CODE special register                        | large block interface (LBI) 165           |
| exception codes for generating 719                | largest or smallest item, finding 118     |
| exception codes for parsing 719                   | last-used state                           |

| last-used state (continued)                                        | line-sequential files (continued)                      |
|--------------------------------------------------------------------|--------------------------------------------------------|
| subprograms with EXIT PROGRAM or GOBACK 477                        | organization <u>205</u>                                |
| subprograms without INITIAL attribute 478                          | processing <u>205</u>                                  |
| LBI (large block interface) <u>165</u>                             | reading from <u>207</u>                                |
| LENGTH intrinsic function                                          | reading records from 208                               |
| compared with LENGTH OF special register 121                       | under z/OS                                             |
| example <u>60</u> , <u>120</u>                                     | allocating 206                                         |
| using <u>118</u>                                                   | creating 206                                           |
| variable-length results <u>119</u>                                 | job control language (JCL) <u>206</u>                  |
| with national data 121                                             | writing to 207                                         |
| length of data items, finding 120                                  | LINECOUNT compiler option 331                          |
| LENGTH OF special register                                         | LINK macro 254                                         |
| passing 494                                                        | LINKAGE SECTION                                        |
| using <u>121</u><br>level-88 item                                  | coding 497                                             |
|                                                                    | for describing parameters 496 with recursive calls 16  |
| conditional expressions <u>95</u> setting switches off, example 99 | with the THREAD option 16                              |
| setting switches on, example 98                                    | linked-list processing, example 500                    |
| switches and flags 96                                              | linking in the z/OS UNIX shell                         |
| testing multiple values, example 97                                | c89 command 276                                        |
| testing single values, example 97                                  | passing information to cob2 277                        |
| level-number 397                                                   | using the cob2 command                                 |
| LIBEXIT suboption of EXIT option                                   | DLLs 276                                               |
| processing of 725                                                  | examples 276                                           |
| syntax 318                                                         | overview 275                                           |
| libjvm.x                                                           | linking OO applications                                |
| binding with                                                       | cob2 command 282                                       |
| example 287                                                        | under z/OS UNIX                                        |
| preparing OO applications 286                                      | example 283                                            |
| linking with                                                       | overview 282                                           |
| example 283                                                        | using JCL or TSO/E                                     |
| preparing OO applications 282                                      | example <u>287</u>                                     |
| with EBCDIC services <u>646</u>                                    | overview <u>286</u>                                    |
| LIBPATH environment variable                                       | LIST compiler option                                   |
| description 463                                                    | assembler code for source program 402                  |
| example of setting <u>286</u>                                      | base locator table <u>418</u>                          |
| specifying location for COBOL classes 283                          | compiler output 403, 412                               |
| library                                                            | conflict with OFFSET option 391                        |
| BASIS 260                                                          | Constant area section 417                              |
| COPY <u>260</u>                                                    | description 331                                        |
| defining 260                                                       | DSA memory map 402, 419                                |
| directory entry 254                                                | External symbols section 419                           |
| specifying path for <u>377</u>                                     | getting output <u>391</u><br>MD5 signature example 413 |
| library-name alternative if not specified 278                      | multioption interaction 296                            |
| cross-reference to data-set names 422                              | reading output 402                                     |
| when not used 725                                                  | special register table 418                             |
| library-name environment variable 274                              | Static map section 416                                 |
| limits of the compiler                                             | symbols used in output 400                             |
| DATA DIVISION 11                                                   | Timestamp and version information example 413          |
| user data 11                                                       | List of resources 917                                  |
| line number 396, 425                                               | listings                                               |
| line-sequential files                                              | assembler expansion of PROCEDURE DIVISION 402          |
| adding records to 209                                              | data and procedure-name cross-reference 390            |
| blocking 12                                                        | embedded error messages 388                            |
| closing 209                                                        | generating a short listing 391                         |
| closing to prevent reopening 208                                   | line numbers, user-supplied 393                        |
| control characters in 206                                          | sorted cross-reference of program-names 421            |
| DATA DIVISION entries 206                                          | sorted cross-reference of text-names 422               |
| ENVIRONMENT DIVISION entries 205                                   | terms used in MAP output 399                           |
| input/output error processing 210                                  | text-name cross-reference 390                          |
| input/output statements for 207                                    | literals                                               |
| national data not supported 209                                    | alphanumeric                                           |
| opening 208                                                        | description <u>25</u>                                  |

| literals (continued)                        | MAP compiler option (continued)                          |
|---------------------------------------------|----------------------------------------------------------|
| alphanumeric <i>(continued)</i>             | description 332                                          |
| with DBCS content <u>148</u>                | embedded MAP summary <u>391</u>                          |
| DBCS                                        | example <u>396</u> , <u>402</u>                          |
| description <u>26</u>                       | nested program map                                       |
| maximum length <u>148</u>                   | example <u>402</u>                                       |
| using 148                                   | symbols used in output 400                               |
| definition 25                               | terms used in output 399                                 |
| hexadecimal                                 | using 390, 391                                           |
| using 130                                   | mapping of DATA DIVISION items 391                       |
| national                                    | mathematics                                              |
| description 26                              | intrinsic functions 57, 61                               |
| using 130                                   | Language Environment callable services 58, 687           |
| numeric 25                                  | MAX intrinsic function                                   |
| using 25                                    | example table calculation 88                             |
| little-endian, converting to big-endian 129 | example with functions 60                                |
| loading a table dynamically 73              | using 119                                                |
| local names 486                             | MAXPCF compiler option 333                               |
| local references, converting to global 618  | MDECK compiler option                                    |
| LOCAL-STORAGE SECTION                       | description 334                                          |
| client 612                                  | MEAN intrinsic function                                  |
| comparison with WORKING-                    | example statistics calculation 61                        |
| STORAGE                                     | example table calculation 88                             |
| example 14                                  | MEDIAN intrinsic function                                |
| OO client 612                               | example statistics calculation 61                        |
| overview 14                                 | example table calculation 88                             |
| determining location 41                     | memory map                                               |
| LOG intrinsic function 61                   | DSA 402                                                  |
| logical record                              | merge                                                    |
| description 151                             | alternate collating sequence 221                         |
| fixed-length format                         | completion code 221                                      |
| defining for VSAM 185                       | criteria 219                                             |
| requesting for QSAM 158                     | data sets needed under z/OS 217                          |
| QSAM, definition 158                        | DD statements for defining z/OS data sets                |
| variable-length format                      | 217                                                      |
| defining for VSAM 186                       | description 211                                          |
| layout for QSAM 160                         | determining success 221                                  |
| requesting for QSAM 159                     | diagnostic message 222                                   |
| loops                                       | files, describing 213                                    |
| coding 99                                   | keys                                                     |
| conditional 100                             | defining 219                                             |
| do 100                                      | overview 212                                             |
| in a table 101                              | pass control statements to 226                           |
| performed an explicit number of times 100   | process 212                                              |
| LOWER-CASE intrinsic function 114           | restrictions 211                                         |
| lowercase, converting to 114                | storage use 226                                          |
| lst suffix with cob2 280                    | terminating 222                                          |
| <del></del>                                 | work files                                               |
| M                                           | describing 212                                           |
| M                                           | MERGE statement                                          |
| main program                                | ASCENDING DESCENDING KEY phrase 219                      |
| main program accessing parameter list in    | COLLATING SEQUENCE phrase 7, 221                         |
| z/OS                                        | description 218                                          |
| example 507                                 | GIVING phrase 218                                        |
| overview 506                                | overview 211                                             |
| accessing parameter list in z/OS            | restrictions 211                                         |
| UNIX                                        | USING phrase 218                                         |
| example 466                                 | message handling, Language Environment callable services |
| overview 466                                | 687                                                      |
| and subprograms 475                         | messages                                                 |
| dynamic calls 478                           | compiler                                                 |
| main storage, allocating to buffers 303     | choosing severity to be flagged 388                      |
| MAP compiler option                         | customizing 733                                          |
| data items and relative addresses 265       | determining what severity level to produce 320           |

| messages (continued)                                                            | multithreading <i>(continued)</i>                   |
|---------------------------------------------------------------------------------|-----------------------------------------------------|
| compiler (continued)                                                            | coding file I/O                                     |
| embedding in source listing 388                                                 | example <u>523</u>                                  |
| generating a list of <u>271</u>                                                 | recommended organization 523                        |
| sending to terminal 261                                                         | recommended usage patterns <u>523</u>               |
| severity levels <u>272</u> , <u>734</u>                                         | serialization <u>522</u>                            |
| compiler-directed <u>271</u>                                                    | control transfer <u>521</u>                         |
| from exit modules 740                                                           | ending programs <u>521</u>                          |
| sending to SYSTERM <u>358</u>                                                   | EXIT PROGRAM statement 476                          |
| METHOD-ID paragraph 603                                                         | GOBACK statement 476                                |
| methods                                                                         | I/O error declaratives <u>236</u>                   |
| constructor <u>625</u>                                                          | IGZEOPT <u>525</u>                                  |
| factory <u>625</u>                                                              | IGZETUN <u>525</u>                                  |
| hiding factory <u>626</u>                                                       | interlanguage communication <u>524</u>              |
| instance <u>602</u> , <u>622</u>                                                | limitations <u>524</u>                              |
| invoking <u>614, 627</u>                                                        | nested programs <u>524</u>                          |
| invoking superclass <u>617</u>                                                  | older compilers <u>525</u>                          |
| Java access control <u>639</u>                                                  | overview <u>519</u>                                 |
| obtaining passed arguments <u>605</u>                                           | preinitializing <u>521</u>                          |
| overloading <u>607</u>                                                          | preparing COBOL programs for <u>519</u>             |
| overriding <u>606,</u> <u>626</u>                                               | recursion <u>521</u>                                |
| returning a value from <u>605</u>                                               | recursive requirement <u>524</u>                    |
| signature <u>603</u>                                                            | reentrancy <u>524</u>                               |
| migration considerations                                                        | reentrancy requirement <u>524</u>                   |
| Java and COBOL 289                                                              | runtime restrictions 525                            |
| MIN intrinsic function                                                          | sort and merge restriction 211                      |
| example 111                                                                     | STOP RUN statement 476                              |
| using <u>119</u>                                                                | synchronizing access to resources <u>524</u>        |
| Mixed AMODE 469                                                                 | terminology <u>519</u>                              |
| mixed DBCS/EBCDIC literal                                                       | THREAD compiler option                              |
| alphanumeric to DBCS conversion 703                                             | restrictions with 363                               |
| DBCS to alphanumeric conversion 705                                             | when to choose 520                                  |
| mnemonic-name                                                                   | UPSI switches 525                                   |
| SPECIAL-NAMES paragraph <u>5</u>                                                | with PL/I tasks <u>524</u>                          |
| MOVE statement                                                                  |                                                     |
| assigning arithmetic results 34                                                 | N                                                   |
| converting to national data 136                                                 |                                                     |
| CORRESPONDING <u>33</u> effect of ODO on lengths of sending and receiving items | N delimiter for national or DBCS literals <u>26</u> |
| 79                                                                              | NAME compiler option                                |
| group move contrasted with elementary move 33, 134                              | description 335                                     |
| with elementary receiving items 32                                              | using <u>3</u>                                      |
| with group receiving items 33                                                   | name declaration                                    |
| with national items 32                                                          | searching for 487                                   |
| MSGEXIT suboption of EXIT option                                                | NAMESPACE-DECLARATION XML event 549                 |
| effect on compilation return code 735                                           | naming                                              |
| example user exit 735                                                           | files 8                                             |
| message severity levels 734                                                     | programs 3                                          |
| processing of 731                                                               | NATIONAL (USAGE IS)                                 |
| syntax 319                                                                      | external decimal <u>47</u><br>floating point 48     |
| MSGFILE runtime option 344                                                      | national comparison 95                              |
| multiple currency signs                                                         | national data                                       |
| example 65                                                                      | BYTE-LENGTH intrinsic function and 121              |
| using 64                                                                        | communicating with Java 640                         |
| multiple inheritance, not permitted 598, 621                                    | comparing                                           |
| multiple thread environment, running in 363                                     | overview 145                                        |
| multithreading                                                                  | to alphabetic, alphanumeric, or DBCS 147            |
| AMODE setting <u>525</u>                                                        | to alphanumeric groups 147                          |
| asynchronous signals 525                                                        | to numeric 146                                      |
| choosing data section                                                           | two operands 145                                    |
| in an OO client <u>612</u>                                                      | concatenating (STRING) 103                          |
| closing QSAM files 169                                                          | converting                                          |
| closing VSAM files <u>194</u>                                                   | exceptions 138                                      |
| COBOL programs <u>519</u>                                                       | from alphanumeric or DBCS with NATIONAL-OF 137      |
|                                                                                 | · · · · · · · · · · · · · · · · · · ·               |

| national data (continued)                           | national group item (continued)                    |
|-----------------------------------------------------|----------------------------------------------------|
| converting (continued)                              | passing as an argument 498                         |
| from alphanumeric, DBCS, or integer with MOVE       | treated as a group item                            |
| <u>136</u>                                          | example with INITIALIZE 134                        |
| overview 136                                        | in INITIALIZE 32                                   |
| to alphanumeric with DISPLAY-OF 138                 | in MOVE CORRESPONDING 33                           |
| to numbers with NUMVAL, NUMVAL-C 115                | summary 135                                        |
| to or from Chinese GB 18030 144                     | treated as an elementary item                      |
| to or from Greek alphanumeric, example 138          | example with MOVE 33                               |
| to or from UTF-8 139                                | in most cases 24, 132                              |
| to uppercase or lowercase 114                       | using                                              |
| with INSPECT 112                                    | as an elementary item 134                          |
| defining 130                                        | overview 133                                       |
|                                                     |                                                    |
| displaying on output 36                             | VALUE clause with alphanumeric literal, example 76 |
| encoding in XML documents 557                       | national language support (NLS)                    |
| evaluating with intrinsic functions <u>117</u>      | DBCS 147                                           |
| external decimal 47                                 | LANGUAGE compiler option 330                       |
| external floating-point 48                          | processing data <u>123</u>                         |
| figurative constants <u>131</u>                     | national literals                                  |
| finding the smallest or largest item <u>118</u>     | description <u>26</u>                              |
| in conditional expressions <u>145</u>               | using <u>130</u>                                   |
| in generated XML documents <u>580</u>               | national-edited data                               |
| in keys                                             | defining <u>130</u>                                |
| in MERGE statement 219                              | editing symbols 130                                |
| in OCCURS clause 68                                 | initializing                                       |
| in SORT statement 219                               | example 29                                         |
| initializing, example of 29                         | using INITIALIZE 74                                |
| input with ACCEPT 35                                | MOVE statement with 32                             |
| inspecting (INSPECT) 112                            | PICTURE clause 130                                 |
| LENGTH intrinsic function and 121                   | NATIONAL-OF intrinsic function                     |
| LENGTH OF special register 121                      | example with Chinese data 144                      |
| literals                                            | example with Greek data 138                        |
| using 130                                           | example with UTF-8 data 139                        |
| MOVE statement with 32, 136                         | using 137                                          |
|                                                     | <u> </u>                                           |
| NSYMBOL compiler option if no USAGE clause 130      | with XML documents 557                             |
| reference modification of 109                       | nested COPY statement 685, 726                     |
| reversing characters 114                            | nested delimited scope statements 20               |
| specifying 129                                      | nested IF statement                                |
| splitting (UNSTRING) 105                            | coding 92                                          |
| VALUE clause with alphanumeric literal, example 120 | CONTINUE statement 91                              |
| national decimal data (USAGE NATIONAL)              | EVALUATE statement preferred 92                    |
| defining <u>132</u>                                 | with null branches <u>91</u>                       |
| example <u>43</u>                                   | nested intrinsic functions <u>57</u>               |
| format <u>47</u>                                    | nested program integration 677                     |
| initializing, example of 30                         | nested program map                                 |
| national floating-point data (USAGE NATIONAL)       | description 391                                    |
| defining 132                                        | example 402                                        |
| definition 48                                       | nested programs                                    |
| national group item                                 | calling 484                                        |
| advantages over alphanumeric groups 132             | description 485                                    |
| BYTE-LENGTH intrinsic function and 121              | effect of INITIAL clause 4                         |
| can contain only national data 24, 134              | guidelines 484                                     |
| communicating with Java 640                         | map 391, 402                                       |
| contrasted with USAGE NATIONAL group 25             | scope of names 486                                 |
| defining 133                                        | transfer of control 484                            |
| example 24                                          | nesting level                                      |
|                                                     |                                                    |
| for defining tables <u>68</u>                       | program <u>396, 402, 425</u>                       |
| in generated XML documents 580                      | statement 396, 425                                 |
| initializing                                        | NEXT SENTENCE statement 92                         |
| using a VALUE clause 76                             | NOCBLCARD translator option 437                    |
| using INITIALIZE 31, 74                             | NOCOMPILE compiler option                          |
| LENGTH intrinsic function and 121                   | use to find syntax errors 386                      |
| MOVE statement with 33                              | NODLL compiler option                              |
| overview 132                                        | with dynamic calls 478                             |

| NODLL compiler option (continued)                           | numeric data (continued)                             |
|-------------------------------------------------------------|------------------------------------------------------|
| with static calls <u>478</u>                                | packed-decimal (continued)                           |
| NODYNAM compiler option                                     | USAGE COMPUTATIONAL-3 (COMP-3) <u>49</u>             |
| under CICS <u>433</u>                                       | USAGE PACKED-DECIMAL <u>49</u>                       |
| under Db2 with CICS or CAF 450                              | PICTURE clause <u>43</u> , <u>45</u>                 |
| with static and dynamic calls <u>482</u>                    | storage formats <u>46</u>                            |
| with static calls <u>478</u>                                | USAGE DISPLAY <u>43</u>                              |
| with stored procedures 450                                  | USAGE NATIONAL 43                                    |
| NOFASTSRT compiler option 224, 227                          | zoned decimal (USAGE DISPLAY)                        |
| NORENT compiler option                                      | format <u>47</u>                                     |
| multioption interaction 296                                 | sign representation <u>53</u>                        |
| NOSQLCCSID compiler option recommended for                  | numeric intrinsic functions                          |
| compatibility with Db2 precompiler 448                      | differences from Language Environment callable       |
| Notices 869                                                 | services <u>58</u>                                   |
| NSYMBOL compiler option                                     | equivalent Language Environment callable services 58 |
| description 335                                             | example of                                           |
| effect on N literals 26                                     | ANNUITY 61                                           |
| for DBCS literals 130                                       | CURRENT-DATE 60                                      |
| for national data items 130                                 | INTEGER 112                                          |
| for national literals 130                                   | INTEGER-OF-DATE 60                                   |
| multioption interaction 296                                 | LENGTH <u>60</u> , <u>119</u>                        |
| null branch 91                                              | LOG <u>61</u>                                        |
| null-terminated strings                                     | MAX <u>60, 88, 119</u><br>MEAN 61                    |
| example <u>108</u><br>handling 499                          |                                                      |
| <u> </u>                                                    | MEDIAN <u>61</u> , <u>88</u><br>MIN 111              |
| manipulating <u>108</u><br>NUMBER compiler option           | NUMVAL 115                                           |
| description 336                                             | NUMVAL-C 60, 115                                     |
| for debugging 393                                           | ORD 118                                              |
| NUMCHECK compiler option                                    | ORD-MAX 88                                           |
| invalid COBOL data 386                                      | PRESENT-VALUE 61                                     |
| NUMCLS installation option, effect on numeric class test 54 | RANGE 61, 88                                         |
| numeric class test                                          | REM 61                                               |
| checking for valid data 54                                  | SQRT 61                                              |
| effect of NUMPROC, NUMCLS 54                                | SUM 88                                               |
| numeric comparison 95                                       | integer, floating-point, mixed 56                    |
| numeric data                                                | nested 57                                            |
| binary                                                      | special registers as arguments 57                    |
| USAGE BINARY 48                                             | table elements as arguments 57                       |
| USAGE COMPUTATIONAL (COMP) 48                               | uses for 56                                          |
| USAGE COMPUTATIONAL-4 (COMP-4) 48                           | numeric literals, description 25                     |
| USAGE COMPUTATIONAL-5 (COMP-5) 48                           | numeric-edited data                                  |
| can compare algebraic values regardless of USAGE 146        | BLANK WHEN ZERO clause                               |
| comparing to national 146                                   | coding with numeric data 130                         |
| converting                                                  | example 45                                           |
| between fixed- and floating-point 51                        | defining 130                                         |
| precision 52                                                | editing symbols 45                                   |
| to national with MOVE 136                                   | initializing                                         |
| defining 43                                                 | examples 30                                          |
| display floating-point (USAGE DISPLAY) 47                   | using INITIALIZE 74                                  |
| editing symbols 45                                          | PICTURE clause 45                                    |
| external decimal                                            | USAGE DISPLAY                                        |
| USAGE DISPLAY <u>47</u>                                     | displaying <u>45</u>                                 |
| USAGE NATIONAL 47                                           | initializing, example of 30                          |
| external floating-point                                     | USAGE NATIONAL                                       |
| USAGE DISPLAY <u>47</u>                                     | displaying <u>45</u>                                 |
| USAGE NATIONAL 48                                           | initializing, example of 30                          |
| internal floating-point                                     | NUMPROC compiler option                              |
| USAGE COMPUTATIONAL-1 (COMP-1) 49                           | affected by NUMCLS <u>54</u>                         |
| USAGE COMPUTATIONAL-2 (COMP-2) 49                           | description 340                                      |
| national decimal (USAGE NATIONAL) <u>47</u>                 | effect on sign processing <u>53</u>                  |
| national floating-point (USAGE NATIONAL) <u>48</u>          | performance considerations <u>680</u>                |
| packed-decimal                                              | NUMVAL intrinsic function                            |
| sign representation <u>53</u>                               | description <u>115</u>                               |

| NUMVAL-C intrinsic function                                | object-oriented COBOL (continued)                      |
|------------------------------------------------------------|--------------------------------------------------------|
| description 115                                            | running (continued)                                    |
| example 60                                                 | using JCL or TSO/E 286                                 |
| NX delimiter for national literals 26                      | XPLINK linkage <u>288</u><br>writing OO programs 595   |
|                                                            | OCCURS clause                                          |
| 0                                                          | ASCENDING DESCENDING KEY phrase                        |
|                                                            |                                                        |
| o suffix with cob2 <u>279</u> , <u>280</u>                 | example <u>86</u><br>needed for binary search 86       |
| object                                                     | specify order of table elements 68                     |
| creating 618                                               | cannot use in a level-01 item 68                       |
| definition of 595                                          | defining tables 67                                     |
| deleting <u>619</u>                                        | for defining table elements 68                         |
| object code                                                | INDEXED BY phrase for creating indexes 72              |
| compilation and listing 265                                | nested for creating multidimensional tables 68         |
| creating 261                                               | OCCURS DEPENDING ON (ODO) clause                       |
| generating <u>307</u><br>producing in 80-column record 311 | complex 81                                             |
| OBJECT compiler option                                     | for creating variable-length tables 78                 |
| description 341                                            | initializing ODO elements 80                           |
| multioption interaction 296                                | ODO object 78                                          |
| object instances, definition of 595                        | ODO subject 78                                         |
| OBJECT paragraph                                           | optimization 675                                       |
| instance data 601, 622                                     | simple 78                                              |
| instance methods 602                                       | variable-length records                                |
| object references                                          | QSAM 160                                               |
| comparing 613                                              | VSAM 186                                               |
| converting from local to global 618                        | OCCURS INDEXED BY clause, creating indexes with 72     |
| example of passing 616                                     | ODO object 78                                          |
| setting 613                                                | ODO subject 78                                         |
| typed 612                                                  | OFFSET compiler option                                 |
| universal 612                                              | description 341                                        |
| OBJECT-COMPUTER paragraph 5                                | multioption interaction 296                            |
| object-oriented COBOL                                      | output 424                                             |
| binding                                                    | OMITTED clause, FILE SECTION 13                        |
| example 287                                                | OMITTED parameters 689                                 |
| overview 286                                               | OMITTED phrase for omitting arguments 497              |
| calls to and from OO programs 487                          | ON EXCEPTION phrase                                    |
| communicating with Java 640                                | INVOKE statement 614, 627                              |
| compatibility 289                                          | OPEN statement                                         |
| compiling                                                  | file availability <u>166</u> , <u>188</u> , <u>208</u> |
| under z/OS UNIX 281                                        | file status key <u>237</u>                             |
| using JCL or TSO/E 285                                     | line-sequential files 207                              |
| DLLs in 516                                                | multithreading serialization 522                       |
| IMS                                                        | QSAM files <u>166</u>                                  |
| accessing databases 459                                    | VSAM files <u>186</u>                                  |
| calling COBOL method from Java 457                         | opening files                                          |
| calling Java method from COBOL 458                         | line-sequential <u>208</u>                             |
| linking                                                    | multithreading serialization 522                       |
| example 283                                                | QSAM <u>166</u>                                        |
| overview 282                                               | VSAM                                                   |
| preparing applications                                     | empty <u>189</u>                                       |
| under z/OS UNIX 282                                        | overview <u>188</u>                                    |
| using JCL or TSO/E 286                                     | OPTFILE compiler option 342                            |
| programs must be reentrant 490                             | optimization                                           |
| restrictions                                               | avoid ALTER statement 672                              |
| cannot run under CICS 431                                  | BINARY data items <u>673</u>                           |
| CICS 595                                                   | consistent data <u>673</u>                             |
| EXEC CICS statements 595                                   | constant data items <u>672</u>                         |
| EXEC SQL statements 595                                    | contained program integration 677                      |
| sort and merge 211                                         | effect of compiler options on 677                      |
| SQL compiler option 595                                    | effect on parameter passing <u>497</u>                 |
| SQL statements 442                                         | effect on performance 671                              |
| running                                                    | factor expressions <u>672</u>                          |
| under z/OS UNIX 283                                        | index computations <u>675</u>                          |

| optimization (continued)                | packed-decimal data item            |
|-----------------------------------------|-------------------------------------|
| indexing 674                            | description 49                      |
| nested program integration 677          | sign representation 53              |
| OCCURS DEPENDING ON 675                 | synonym 46                          |
| out-of-line PERFORM 672                 | using efficiently 49, 673           |
| packed-decimal data items 673           | page                                |
| performance implications 675            | control 168                         |
| procedure integration 677               | depth 13                            |
| structured programming 671              | paragraph                           |
| subscript computations 675              | definition 18                       |
| subscripting 674                        | grouping 101                        |
| table elements 674                      | parameters                          |
| top-down programming 672                | accessing from main program in      |
| unreachable code 677                    | z/OS                                |
| unused data items 343, 397              | example 507                         |
| OPTIMIZE compiler option                | overview 506                        |
| description 343                         | accessing from main program in z/OS |
| effect on parameter passing 497         | UNIX                                |
| performance considerations 676, 680     | example 466                         |
| optimizer                               | overview 466                        |
| overview 676                            | ADEXIT 730                          |
| optional files                          | describing in called program 496    |
| QSAM 167                                | INEXIT 724                          |
| VSAM 189                                | LIBEXIT 727                         |
| ORD intrinsic function, example 118     | MSGEXIT 732                         |
| ORD-MAX intrinsic function              | PRTEXIT 729                         |
| example table calculation 88            | PARMCHECK compiler option           |
| using 119                               | invalid COBOL program 386           |
| ORD-MIN intrinsic function 119          | parse data item, definition 542     |
| order of evaluation                     | parsing JSON documents 531          |
| arithmetic operators 56, 694            | parsing XML documents               |
| compiler options 296                    | description 542                     |
| out-of-line PERFORM 99                  | one segment at a time               |
| OUTDD compiler option                   | example 574                         |
| DD not allocated 37                     | overview 553                        |
| description 344                         | overview 540                        |
| interaction with DISPLAY 37             | UTF-8 560                           |
| output                                  | white space 557                     |
| coding for CICS <u>432</u>              | with validation                     |
| coding for line-sequential files 207    | example <u>576</u>                  |
| coding for QSAM files <u>166</u>        | overview <u>550</u>                 |
| coding for VSAM files 186               | performance considerations 551      |
| data set 261                            | restrictions 551                    |
| from compiler, under z/OS 258           | XML declaration 557                 |
| to files 151                            | passing data between programs       |
| output files with cob2 279              | addresses <u>499</u>                |
| output procedure                        | arguments in calling program 496    |
| coding <u>216</u>                       | BY CONTENT 493                      |
| example 216, 220                        | BY REFERENCE 493                    |
| FASTSRT option not effective 223        | BY VALUE                            |
| requires RETURN or RETURN INTO 216      | overview 493                        |
| restrictions 217                        | restrictions 496                    |
| overflow condition                      | EXTERNAL data 503                   |
| CALL <u>241</u>                         | JNI services <u>636</u>             |
| joining and splitting strings 232       | OMITTED arguments 497               |
| UNSTRING 105                            | options considerations 41           |
| overloading instance methods <u>607</u> | parameters in called program 496    |
| overriding                              | RETURN-CODE special register 502    |
| factory methods <u>626</u>              | with Java 639                       |
| instance methods 606                    | password                            |
|                                         | alternate index <u>195</u>          |
| P                                       | example <u>195</u>                  |
| •                                       | VSAM files <u>194</u>               |
| packed decimal data 336                 | PASSWORD clause 194                 |

| PATH environment variable                 | performance (continued)                     |
|-------------------------------------------|---------------------------------------------|
| description 463                           | effects of buffer size 303                  |
| example of setting 286                    | exponentiations 674                         |
| path name                                 | FASTSRT 222                                 |
| for copybook search 278, 377              | IMS environment 456, 682                    |
| PERFORM statement                         | OCCURS DEPENDING ON 675                     |
| coding loops 99                           | optimizer                                   |
| for a table                               | overview 676                                |
| example using indexing 77                 | order of WHEN phrases in EVALUATE 94        |
| example using subscripting 76             | out-of-line PERFORM compared with inline 99 |
| for changing an index 72                  | parsing XML documents with validation 551   |
| inline 99                                 | programming style 671                       |
| out-of-line 99                            | sorting with FASTSRT 222                    |
| performed an explicit number of times 100 | striped extended-format QSAM data sets 175  |
| TEST AFTER 100                            | table handling 675                          |
| TEST BEFORE 100                           | table searching                             |
| THRU 101                                  | binary compared with serial 85              |
| TIMES 100                                 | improving serial search 85                  |
| UNTIL 100                                 | tape, QSAM 165                              |
| VARYING 101                               | tuning 671                                  |
| VARYING WITH TEST AFTER 101               | variable subscript data format 71           |
| WITH TEST AFTER UNTIL 100                 | VSAM files 201, 683                         |
| WITH TEST REFORE UNTIL 100                | worksheet 681                               |
| performance                               | period as scope terminator 20               |
| AIXBLD runtime option 683                 | PGMNAME compiler option                     |
| and debugging 361                         | COMPAT suboption 346                        |
| APPLY WRITE-ONLY clause 10                | description 345                             |
| arithmetic evaluations 672                | LONGMIXED suboption 347                     |
| arithmetic evaluations <u>672</u>         | LONGUPPER suboption 346                     |
| blocking QSAM files 164, 302              | phrase, definition of 18                    |
| calls 482                                 | physical block 151                          |
| CBLPSHPOP considerations 439              | physical record 14, 151                     |
| CBLPSHPOP runtime option 439              | PICTURE clause                              |
| CICS                                      | cannot use for internal floating point 44   |
| overview 671                              | determining symbol used 309                 |
| CICS coding 682                           | incompatible data 53                        |
| coding for 671                            | N for national data 130                     |
| coding tables 674                         | national-edited data 130                    |
| compiler option                           | numeric data 43                             |
| AFP 678                                   | numeric-edited data 130                     |
| ARCH 678                                  | Z for zero suppression 45                   |
| ARITH 678                                 | PL/I tasking                                |
| AWO 678                                   | POSIX runtime option 524                    |
| BLOCKO 678                                | with COBOL 524                              |
| DYNAM 679                                 | pointer data item                           |
| FASTSRT 679                               | description 39                              |
| HGPR 679                                  | incrementing addresses with 500             |
| INITCHECK 679                             | NULL value 499                              |
| INLINE 679                                | passing addresses 499                       |
| MAXPCF 679                                | processing chained lists 499                |
| NUMCHECK 680                              | used to process chained list 500            |
| NUMPROC 53, 680                           | porting applications                        |
| OPTIMIZE 676, 680                         | effect of separate sign 44                  |
| PARMCHECK 680                             | POSIX                                       |
| RENT 680                                  | calling APIs 464                            |
| RMODE 680                                 | threads 524                                 |
| SQLCCSID 448                              | POSIX runtime option                        |
| SSRANGE 680                               | effect on DLL search order 512              |
| TEST 681                                  | use in OO applications 286                  |
| THREAD 364, 681                           | precedence                                  |
| TRUNC 364, 681                            | arithmetic operators 56, 694                |
| consistent data types 673                 | CICS options 435                            |
| data usage 673                            | compiler options                            |
| effect of compiler options on 677         | in batch 268                                |
|                                           | · · · · · · · · · · · · · · · · · · ·       |

| precedence (continued)                                                      | product support xxviii, 917                                       |
|-----------------------------------------------------------------------------|-------------------------------------------------------------------|
| compiler options (continued)                                                | program                                                           |
| in SYSOPTF data sets <u>260</u> , <u>342</u>                                | attribute codes <u>402</u>                                        |
| under z/OS <u>263</u>                                                       | compiling and linking using cob2                                  |
| under z/OS UNIX 274                                                         | DLLs <u>276</u>                                                   |
| copybook search order <u>274</u>                                            | examples 276                                                      |
| preferred sign 53                                                           | overview 275                                                      |
| preinitializing the COBOL environment                                       | compiling under z/OS 245                                          |
| with multithreading 521                                                     | compiling under z/OS UNIX <u>273</u>                              |
| PRESENT-VALUE intrinsic function 61                                         | decisions                                                         |
| preserving original sequence in a sort 221                                  | EVALUATE statement 91                                             |
| priority numbers, segmentation 678                                          | IF statement 91                                                   |
| procedure and data-name cross-reference, description 390 PROCEDURE DIVISION | loops <u>100</u><br>PERFORM statement 100                         |
| additional information 403                                                  | switches and flags 96                                             |
| client 610                                                                  | developing for z/OS UNIX 461                                      |
| description 17                                                              | diagnostics 395                                                   |
| in subprograms 498                                                          | initialization code 412                                           |
| instance method 605                                                         | limitations 671                                                   |
| RETURNING                                                                   | main 475                                                          |
| to return a value 17                                                        | nesting level 396, 425                                            |
| using 502                                                                   | reentrant 490                                                     |
| s present in 403                                                            | restarting 660                                                    |
| signature information bytes 403                                             | signature information bytes 403                                   |
| statements                                                                  | statistics 395                                                    |
| compiler-directing 19                                                       | structure 3                                                       |
| conditional 18                                                              | subprogram 475                                                    |
| delimited scope <u>19</u>                                                   | PROGRAM COLLATING SEQUENCE clause                                 |
| imperative <u>18</u>                                                        | does not affect national or DBCS operands $7$                     |
| terminology <u>17</u>                                                       | establishing collating sequence 7                                 |
| USING                                                                       | overridden by COLLATING SEQUENCE phrase 7                         |
| BY VALUE 498                                                                | overrides default collating sequence 221                          |
| to receive parameters <u>17</u> , <u>496</u>                                | Program information                                               |
| procedure integration 677                                                   | listing example 414                                               |
| procedure-pointer data item                                                 | program processing table 433                                      |
| calling C/C++ 489                                                           | Program prolog area                                               |
| calling JNI services <u>489</u>                                             | listing example 415                                               |
| definition <u>488</u><br>entry address for entry point 488                  | program termination                                               |
| passing parameters to callable services 488                                 | actions taken in main and subprogram <u>476</u><br>statements 476 |
| SET procedure-pointer 488                                                   | PROGRAM-ID paragraph                                              |
| with DLLs 514                                                               | coding 3                                                          |
| process                                                                     | COMMON attribute 4                                                |
| definition 519                                                              | INITIAL clause 4                                                  |
| PROCESS (CBL) statement                                                     | program-names                                                     |
| batch compiling 268                                                         | avoid using certain prefixes 3                                    |
| conflicting options in 295                                                  | cross-reference 421                                               |
| overview 379                                                                | handling of case 345                                              |
| precedence                                                                  | specifying 3                                                      |
| in batch 268                                                                | protecting VSAM files 194                                         |
| under z/ <del>OS 2</del> 63                                                 | PRTEXIT suboption of EXIT option                                  |
| under z/OS UNIX                                                             | processing of 728                                                 |
| <u>274</u>                                                                  | syntax 318                                                        |
| specifying compiler options 264                                             | publications 917                                                  |
| processing                                                                  |                                                                   |
| chained lists                                                               | Q                                                                 |
| example <u>500</u>                                                          | Y                                                                 |
| overview <u>499</u>                                                         | QSAM files                                                        |
| tables                                                                      | adding records to <u>167</u>                                      |
| example using indexing 77                                                   | ASCII tape file 177                                               |
| example using subscripting 76                                               | ASSIGN clause 157                                                 |
| processing JSON input 531                                                   | attributes 173                                                    |
| producing JSON output 537                                                   | BLOCK CONTAINS clause 164, 302                                    |
| producing XML output <u>579</u>                                             | block size 164, 302                                               |

| QSAM files (continued)                                | record                                                  |  |  |
|-------------------------------------------------------|---------------------------------------------------------|--|--|
| blocking enhances performance <u>164</u> , <u>302</u> | description <u>11</u>                                   |  |  |
| blocking records <u>164</u> , <u>176</u>              | format                                                  |  |  |
| closing <u>168</u>                                    | fixed-length QSAM <u>158</u> , <u>159</u>               |  |  |
| closing to prevent reopening 166                      | fixed-length VSAM <u>185</u>                            |  |  |
| DATA DIVISION entries <u>158</u>                      | format D <u>159</u> , <u>160</u> , <u>177</u>           |  |  |
| ENVIRONMENT DIVISION entries 157                      | format F <u>158</u> , <u>159</u> , <u>177</u>           |  |  |
| FASTSRT requirements 223                              | format S <u>161</u> , <u>162</u>                        |  |  |
| input/output error processing <u>169</u> , <u>233</u> | format U <u>163</u> , <u>177</u>                        |  |  |
| input/output statements for <u>166</u>                | format V <u>159</u> , <u>160</u> , <u>177</u>           |  |  |
| obtaining buffers for <u>176</u>                      | QSAM ASCII tape 177                                     |  |  |
| opening <u>166</u>                                    | spanned <u>161</u> , <u>162</u>                         |  |  |
| processing                                            | undefined <u>163</u>                                    |  |  |
| existing files <u>174</u>                             | variable-length QSAM <u>159</u> , <u>160</u>            |  |  |
| in reverse order <u>167</u>                           | variable-length VSAM <u>186</u>                         |  |  |
| new files <u>175</u>                                  | order, effect of organization on <u>151</u>             |  |  |
| overview <u>157</u>                                   | RECORD CONTAINS clause                                  |  |  |
| z/OS UNIX files <u>176</u>                            | FILE SECTION entry <u>13</u>                            |  |  |
| replacing records <u>167</u>                          | RECORD KEY clause                                       |  |  |
| retrieving <u>172</u>                                 | identifying prime key in KSDS files <u>182</u>          |  |  |
| striped extended-format <u>175</u>                    | RECORDING MODE clause                                   |  |  |
| tape performance <u>165</u>                           | fixed-length records, QSAM <u>158</u>                   |  |  |
| under z/OS                                            | QSAM files <u>14</u>                                    |  |  |
| creating files <u>170</u> , <u>172</u>                | specify record format <u>158</u>                        |  |  |
| DD statement for <u>170</u> , <u>172</u>              | variable-length records, QSAM <u>159</u> , <u>160</u>   |  |  |
| defining <u>170</u> , <u>172</u>                      | recursive calls                                         |  |  |
| environment variable for <u>170</u>                   | and the LINKAGE SECTION 16                              |  |  |
| file availability <u>167</u>                          | coding <u>487</u>                                       |  |  |
| job control language (JCL) <u>171</u>                 | identifying <u>4</u>                                    |  |  |
| updating files <u>167</u>                             | REDEFINES clause, making a record into a table using 75 |  |  |
| using same input/output file under FASTSRT            | reentrant programs <u>490</u>                           |  |  |
| 223                                                   | reference modification                                  |  |  |
| writing to a printer <u>168</u>                       | example <u>110</u>                                      |  |  |
| QUALIFY compiler option <u>347</u>                    | expression checking with SSRANGE 356                    |  |  |
| QUOTE compiler option 298                             | generated XML documents 580                             |  |  |
|                                                       | intrinsic functions 109                                 |  |  |
| R                                                     | national data <u>109</u>                                |  |  |
|                                                       | out-of-range values <u>110</u>                          |  |  |
| railroad track diagrams, how to read xxvii            | tables <u>71</u> , <u>109</u>                           |  |  |
| random numbers, generating 58                         | UTF-8 documents <u>140</u>                              |  |  |
| RANGE intrinsic function                              | reference modifier                                      |  |  |
| example statistics calculation 61                     | arithmetic expression as <u>111</u>                     |  |  |
| example table calculation 88                          | intrinsic function as, example <u>111</u>               |  |  |
| RCFs                                                  | variables as 110                                        |  |  |
| sending xxxiii                                        | registers used by EXIT compiler option 724              |  |  |
| RD parameter of JOB or EXEC statement 660             | relation condition <u>95</u>                            |  |  |
| READ INTO for format-V VSAM files 186                 | relative file organization <u>152</u>                   |  |  |
| READ NEXT statement 186                               | RELEASE FROM statement                                  |  |  |
| READ statement                                        | compared to RELEASE 215                                 |  |  |
| AT END phrase 236                                     | example <u>214</u>                                      |  |  |
| line-sequential files 207                             | RELEASE statement                                       |  |  |
| multithreading serialization 522                      | compared to RELEASE FROM 215                            |  |  |
| QSAM 166                                              | with SORT <u>214</u> , <u>215</u>                       |  |  |
| VSAM 186                                              | REM intrinsic function <u>61</u>                        |  |  |
| reader comments                                       | RENT compiler option                                    |  |  |
| sending xxxiii                                        | description 348                                         |  |  |
| reading records                                       | for DLLs <u>510</u>                                     |  |  |
| block size 164                                        | for IMS 456                                             |  |  |
| from line-sequential files 208                        | for Java interoperability 281, 285                      |  |  |
| reading records from VSAM files                       | for OO COBOL 281, 285                                   |  |  |
| dynamically 191                                       | influencing addressability <u>41</u>                    |  |  |
| randomly 191                                          | multioption interaction 40, 296                         |  |  |
| sequentially 191                                      | performance considerations <u>680</u>                   |  |  |
| reason code from XMI parsing 561, 709                 | when passing data 41                                    |  |  |

| REPLACE statement                                | return code (continued)                         |
|--------------------------------------------------|-------------------------------------------------|
| Db2 considerations 449                           | VSAM files (continued)                          |
| description 379                                  | description 238                                 |
| replacing                                        | example 239                                     |
| data items (INSPECT) 112                         | RLS mode 200                                    |
| records in QSAM file 167                         |                                                 |
|                                                  | when control returns to operating system 502    |
| records in VSAM file 193                         | RETURN statement                                |
| text, Db2 considerations <u>449</u>              | required in output procedure 216                |
| REPLACING phrase (INSPECT), example <u>112</u>   | with INTO phrase <u>216</u>                     |
| REPOSITORY paragraph                             | RETURN-CODE special register                    |
| class 600                                        | calls to Language Environment services 689      |
| client 611                                       | CICS ECI calls 434                              |
| coding 5                                         | considerations for Db2 445                      |
| subclass 622                                     | not set by INVOKE 614                           |
|                                                  |                                                 |
| representation                                   | passing data between programs 502               |
| data <u>53</u>                                   | sharing return codes between programs 502       |
| sign <u>53</u>                                   | when control returns to operating system 502    |
| RERUN clause                                     | RETURNING phrase                                |
| checkpoint/restart 227                           | CALL statement 503                              |
| reserved-word table, CICS                        | INVOKE statement 617                            |
| alternate                                        | PROCEDURE DIVISION header 502, 605              |
| overview 438                                     | REVERSE intrinsic function 114                  |
| specifying with WORD 369                         | reverse order of tape files 167                 |
|                                                  |                                                 |
| residency mode, definition 39                    | reversing characters 114                        |
| restart                                          | REWRITE statement                               |
| automatic <u>660</u>                             | multithreading serialization 522                |
| automatic or deferred <u>657</u>                 | QSAM <u>166</u>                                 |
| deferred 661                                     | VSAM 186                                        |
| overview 657                                     | RLS parameter 199                               |
| restarting a program 660                         | RMODE                                           |
| restrictions                                     | description 39                                  |
| CICS                                             | of EXIT modules 724                             |
| 16 MB line 432                                   | RMODE compiler option                           |
|                                                  |                                                 |
| calls <u>433</u>                                 | description 349                                 |
| coding <u>431</u>                                | influencing addressability 40                   |
| files <u>6</u>                                   | multioption interaction 40                      |
| OUTDD compiler option 344                        | performance considerations 680                  |
| parsing with validation using FILE 551           | when passing data 41                            |
| separate translator 436                          | ROUNDED phrase 694                              |
| sorting 228                                      | rows in tables 69                               |
| Db2 coprocessor 446                              | RRDS (relative-record data sets)                |
| IMS                                              | file access mode 184                            |
| 16 MB line 432                                   | fixed-length records 180, 184                   |
|                                                  |                                                 |
| coding 6, 453                                    | organization <u>183</u>                         |
| IMS SQL coprocessor 455                          | performance considerations 202                  |
| input/output procedures <u>217</u>               | simulating variable-length records <u>184</u>   |
| 00 programs <u>595</u>                           | variable-length records <u>180</u> , <u>184</u> |
| SQL compiler option 446                          | RULES compiler option                           |
| SQL statements 442                               | description 350                                 |
| SQLIMS compiler option 455                       | run time                                        |
| subscripting 71                                  | accessing arguments in                          |
| resubmitting a job 662                           | z/OS                                            |
| return code                                      |                                                 |
|                                                  | example 507                                     |
| compiler                                         | overview <u>506</u>                             |
| depends on highest severity 272                  | accessing arguments in z/OS                     |
| effect of message customization 735              | UNIX                                            |
| overview 272                                     | example 466                                     |
| feedback code from Language Environment services | overview 466                                    |
| 689                                              | changing file-name 9                            |
| from CICS ECI 434                                | multithreading restrictions 525                 |
| from Db2 SQL statements 445                      | performance 671                                 |
| from XML parsing 561, 709                        | run unit                                        |
|                                                  |                                                 |
| RETURN-CODE special register 502, 689            | description 475                                 |
| VSAM files                                       | role in multithreading 519                      |

| running OO applications                                                 | searching (continued)                          |  |  |
|-------------------------------------------------------------------------|------------------------------------------------|--|--|
| under z/OS UNIX                                                         | tables <i>(continued)</i>                      |  |  |
| overview <u>283</u>                                                     | serial search <u>85</u>                        |  |  |
| XPLINK linkage 288                                                      | section                                        |  |  |
| using JCL or TSO/E <u>286</u>                                           | declarative <u>21</u>                          |  |  |
| XPLINK linkage 288                                                      | definition 18                                  |  |  |
| runtime options                                                         | grouping 101                                   |  |  |
| 85 COBOL Standard conformance 295                                       | segmentation 678                               |  |  |
| AIXBLD 683                                                              | SELECT clause                                  |  |  |
| ALL31 480                                                               | ASSIGN clause 8                                |  |  |
| CBLOPTS 506                                                             | naming files 8                                 |  |  |
| CBLPSHPOP 439                                                           | vary input-output file 9                       |  |  |
| DEBUG 384                                                               | SELECT OPTIONAL                                |  |  |
| ENVAR 286                                                               | QSAM 167                                       |  |  |
| MSGFILE 344                                                             | VSAM 189                                       |  |  |
| POSIX                                                                   | SELF 613                                       |  |  |
| DLL search order 512                                                    | sentence, definition of 18                     |  |  |
| use in OO applications 286                                              | separate CICS translator                       |  |  |
| specifying under z/OS 506                                               | compiler options for 435, 437                  |  |  |
| specifying under z/OS <u>500</u><br>specifying under z/OS UNIX 461      | · · · · · · · · · · · · · · · · · · ·          |  |  |
|                                                                         | restrictions 436                               |  |  |
| TRAP                                                                    | using 437                                      |  |  |
| closing files in QSAM 168                                               | separate sign                                  |  |  |
| closing files in VSAM 193                                               | for line-sequential files 209                  |  |  |
| closing line-sequential files 209                                       | portability <u>44</u>                          |  |  |
| ON SIZE ERROR 232                                                       | printing 44                                    |  |  |
| XPLINK                                                                  | required for signed national decimal 44        |  |  |
| not recommended as a default 288                                        | SEQUENCE compiler option 352                   |  |  |
| setting <u>288</u>                                                      | sequential file organization <u>151</u>        |  |  |
|                                                                         | sequential search                              |  |  |
| S                                                                       | description <u>85</u>                          |  |  |
|                                                                         | example <u>85</u>                              |  |  |
| S-format record                                                         | sequential storage device <u>152</u>           |  |  |
| layout 162                                                              | serial search                                  |  |  |
| overview 162                                                            | description <u>85</u>                          |  |  |
| requesting 161                                                          | example <u>85</u>                              |  |  |
| S-level error message 272, 388                                          | serialization of files with multithreading 522 |  |  |
| sample programs 845                                                     | SERVICE compiler option 352                    |  |  |
| scope of names                                                          | SERVICE LABEL statement 379                    |  |  |
| global 487                                                              | SET condition-name TO TRUE statement           |  |  |
| local 486                                                               | example 100, 101                               |  |  |
| scope terminator                                                        | switches and flags 98                          |  |  |
| aids in debugging 382                                                   | SET statement                                  |  |  |
| explicit 19, 20                                                         | for changing an index 72                       |  |  |
| · — —                                                                   | for changing index data items 72               |  |  |
| implicit <u>20</u> SD (cost description) entry example 214              | for function-pointer data items 487            |  |  |
| SD (sort description) entry, example <u>214</u><br>SEARCH ALL statement | for object references 613                      |  |  |
|                                                                         | for procedure-pointer data items 487           |  |  |
| binary search <u>86</u>                                                 | for setting a condition, example 98            |  |  |
| example 86                                                              | handling of program-name in 346                |  |  |
| for changing an index 72                                                | using for debugging 383                        |  |  |
| table must be ordered <u>86</u>                                         | setting                                        |  |  |
| search order                                                            | index data items 72                            |  |  |
| DLLs in the z/OS UNIX file system                                       | index data items <u>72</u>                     |  |  |
| <u>512</u>                                                              |                                                |  |  |
| SEARCH statement                                                        | switches and flags <u>98</u>                   |  |  |
| example <u>85</u>                                                       | sharing                                        |  |  |
| for changing an index <u>72</u>                                         | data                                           |  |  |
| nesting to search more than one level of a table 85                     | between separately compiled programs 503       |  |  |
| serial search 85                                                        | coding the LINKAGE SECTION 497                 |  |  |
| searching                                                               | from another program 16                        |  |  |
| for name declarations 487                                               | in recursive or multithreaded programs 16      |  |  |
| tables                                                                  | in separately compiled programs <u>16</u>      |  |  |
| binary search 86                                                        | overview <u>493</u>                            |  |  |
| overview 84                                                             | parameter-passing mechanisms 493               |  |  |
| performance 85                                                          | passing arguments to a method 615              |  |  |
|                                                                         |                                                |  |  |

| sharing (continued)                                  | sort (continued)                             |
|------------------------------------------------------|----------------------------------------------|
| data (continued)                                     | restrictions on input/output procedures 217  |
| PROCEDURE DIVISION header 498                        | special registers 225                        |
| RETURN-CODE special register 502                     | storage use 226                              |
| returning a value from a method 617                  | terminating 222                              |
| scope of names 486                                   | under CICS 228                               |
| with Java 639                                        | variable-length records 218                  |
| files                                                | work files                                   |
| scope of names 486                                   | describing 212                               |
| using EXTERNAL clause 12, 503                        | workspace 227                                |
| using GLOBAL clause 12                               | SORT statement                               |
| short listing, example 393                           | ASCENDING DESCENDING KEY phrase 219          |
| sign condition                                       | COLLATING SEQUENCE phrase 7, 221             |
| testing sign of numeric operand 95                   | description 218                              |
| SIGN IS SEPARATE clause                              | GIVING phrase 218                            |
| for line-sequential files 209                        | overview 211                                 |
| portability 44                                       | restrictions 211                             |
| printing 44                                          | restrictions for CICS applications 228       |
| required for signed national decimal data 44         | under CICS                                   |
| sign representation 53                               | change reserved-word table                   |
| signature                                            | 439                                          |
| definition of 603                                    | USING phrase 218                             |
| must be unique 603                                   | SORT-CONTROL special register 225            |
| signature information bytes                          | SORT-CORE-SIZE special register 225          |
| compiler options in effect 403                       | SORT-FILE-SIZE special register 225          |
| DATA DIVISION 403                                    | SORT-MESSAGE special register 225            |
| ENVIRONMENT DIVISION 403                             | SORT-MODE-SIZE special register 225          |
| PROCEDURE DIVISION 403                               | SORT-RETURN special register                 |
| size of printed page, control 168                    | determining sort or merge success 221        |
| skip a block of records 164                          | terminating sort or merge 222                |
| softcopy information xxviii                          | SORTCKPT DD statement 227                    |
| sort                                                 | sorting                                      |
| alternate collating sequence 221                     | tables                                       |
| checkpoint/restart 227                               | overview <u>87</u>                           |
| completion code <u>221</u>                           | SOURCE and NUMBER output, example 396        |
| controlling behavior of <u>225</u>                   | source code                                  |
| criteria <u>219</u>                                  | compiler data set <u>259</u>                 |
| data sets needed under z/OS <u>217</u>               | line number <u>396, 397, 402, 425</u>        |
| DD statements for defining z/OS data sets <u>217</u> | listing, description 391                     |
| description <u>211</u>                               | program listing <u>265</u>                   |
| determining success <u>221</u>                       | SOURCE compiler option                       |
| diagnostic message <u>222</u>                        | description <u>353</u>                       |
| FASTSRT compiler option                              | getting output <u>391</u>                    |
| improving performance 222                            | SOURCE-COMPUTER paragraph <u>5</u>           |
| requirements <u>223</u>                              | SPACE compiler option <u>353</u>             |
| using same QSAM file for input and output 223        | spanned files <u>162</u>                     |
| files, describing <u>213</u>                         | spanned record format                        |
| input procedures                                     | description <u>161</u>                       |
| coding <u>214</u>                                    | layout <u>162</u>                            |
| example <u>220</u>                                   | requesting <u>161</u>                        |
| keys                                                 | special feature specification <u>5</u>       |
| defining <u>219</u>                                  | special register                             |
| overview <u>212</u>                                  | ADDRESS OF                                   |
| NOFASTSRT compiler option 224                        | use in CALL statement 494                    |
| output procedures                                    | arguments in intrinsic functions <u>57</u>   |
| coding <u>216</u>                                    | JNIEnvPtr                                    |
| example <u>216</u> , <u>220</u>                      | use for JNI callable services <u>635</u>     |
| pass control statements to <u>226</u>                | LENGTH OF <u>121</u> , <u>494</u>            |
| performance                                          | RETURN-CODE 502                              |
| FASTSRT 222                                          | SORT-RETURN                                  |
| variable-length files 218                            | determining sort or merge success 221        |
| preserving original sequence <u>221</u>              | terminating sort or merge 222                |
| process 212                                          | using in XML parsing <u>543</u> , <u>545</u> |
| restrictions 211                                     | WHEN-COMPILED 121                            |

| special register (continued)                        | START statement                               |
|-----------------------------------------------------|-----------------------------------------------|
| XML-CODE 544, 546                                   | multithreading serialization 522              |
| XML-EVENT 543, 545                                  | VSAM 186                                      |
| XML-INFORMATION 544                                 | statement                                     |
| XML-NAMESPACE 544, 549                              | compiler-directing <u>19</u>                  |
| XML-NAMESPACE-PREFIX 544, 549                       | conditional 18                                |
| XML-NNAMESPACE 544, 549                             | definition 18                                 |
| XML-NNAMESPACE-PREFIX 544, 549                      | delimited scope 19                            |
| XML-NTEXT 544, 548                                  | explicit scope terminator 20                  |
| XML-TEXT 544, 548                                   | imperative 18                                 |
| special register table 418                          | implicit scope terminator 20                  |
| SPECIAL-NAMES paragraph                             | nesting level 396, 425                        |
| coding 5                                            | statement cross-reference listing             |
| QSAM files 177                                      | description 391                               |
| splitting data items (UNSTRING) 105                 | statements used in program 391                |
| SQL compiler option                                 | static calls                                  |
| description 354                                     | example 483                                   |
| restrictions                                        | making 478                                    |
| compiling in batch 446                              | performance 482                               |
| OO programs 595                                     | with dynamic calls 482                        |
| using 445                                           | static data areas, allocating storage 41      |
| SQL statements                                      | static data, definition of 595                |
| CCSID determination 446                             | Static map 416                                |
| coding                                              | static methods                                |
| overview 442                                        | definition of 595                             |
| restriction 442                                     | invoking 627                                  |
| EXIT compiler option and 742                        | statistics intrinsic functions 61             |
| overview 441                                        | status code, VSAM files                       |
| restrictions 442                                    | description 238                               |
| return codes 445                                    | example 239                                   |
| SQL DECLARE 443                                     | stderr                                        |
| SQL INCLUDE 443                                     | controlling line spacing 37                   |
| use for Db2 services 441                            | directing with DISPLAY 37                     |
| using binary data in 445                            | setting DISPLAY to 463                        |
| using character data in 443                         | stdin                                         |
| using national decimal data 444                     | reading with ACCEPT <u>35</u>                 |
| SQLCA                                               | stdout                                        |
| declare for programs that use SQL statements 442    | controlling line spacing <u>37</u>            |
| declare for programs that use SQLIMS statements 454 | directing with DISPLAY <u>37</u>              |
| return codes from Db2 <u>445</u>                    | setting DISPLAY to 463                        |
| SQLCCSID compiler option                            | STEPLIB environment variable                  |
| description 355                                     | description <u>463</u>                        |
| effect on CCSID of string data <u>446</u>           | example of specifying compiler 275            |
| performance considerations 448                      | STGOPT compiler option 357                    |
| recommended with Db2 coprocessor 448                | STOP RUN statement                            |
| SQLIMS compiler option                              | in main program <u>476</u>                    |
| restrictions                                        | in subprogram <u>476</u>                      |
| compiling in batch <u>455</u>                       | with multithreading <u>476</u>                |
| using <u>455</u>                                    | storage                                       |
| SQLIMS statements                                   | character data <u>136</u>                     |
| coding                                              | device                                        |
| overview <u>454</u>                                 | direct-access <u>152</u>                      |
| EXIT compiler option and 742                        | sequential <u>152</u>                         |
| SQLIMS INCLUDE <u>454</u>                           | for arguments 496                             |
| SQRT intrinsic function <u>61</u>                   | management with Language Environment callable |
| SSRANGE compiler option                             | services <u>687</u>                           |
| description 356                                     | mapping <u>391</u>                            |
| performance considerations <u>680</u>               | use during sort <u>226</u>                    |
| reference modification <u>110</u>                   | stride, table <u>675</u>                      |
| using <u>387</u>                                    | STRING statement                              |
| STACK runtime option                                | example 104                                   |
| influencing data location <u>41</u>                 | overflow condition 232                        |
| multioption interaction <u>40</u>                   | using <u>103</u>                              |
| STANDARD clause, FD entry 13                        | with DBCS data 703                            |

| strings                                                          | SYSADATA (continued)                        |
|------------------------------------------------------------------|---------------------------------------------|
| handling <u>103</u>                                              | output <u>297</u>                           |
| Java                                                             | records, exit module <u>730</u>             |
| declaring <u>640</u>                                             | SYSADATA file                               |
| manipulating <u>644</u>                                          | description 258                             |
| null-terminated 499                                              | example 753                                 |
| striped extended-format QSAM file 175                            | file contents 751                           |
| structure, initializing using INITIALIZE 31                      | record descriptions 754                     |
| structured programming 672                                       | record types 752                            |
| structuring OO applications 632                                  | SYSDEBUG data set                           |
| subclass                                                         | defining 262                                |
| coding                                                           | use of <u>360</u><br>SYSDEBUG file          |
| example <u>623</u><br>overview 620                               |                                             |
| instance data 622                                                | description <u>258</u><br>SYSIN data set    |
| subprogram                                                       | defining 259                                |
| and main program 475                                             | description 256                             |
| definition 493                                                   | SYSJAVA file                                |
| description 475                                                  | defining 262                                |
| linkage                                                          | description 258                             |
| common data items 496                                            | SYSLIB data set                             |
| PROCEDURE DIVISION in 498                                        | defining 260                                |
| termination                                                      | description 256                             |
| effects 476                                                      | when not used 725                           |
| subscript                                                        | SYSLIB environment variable                 |
| definition 70                                                    | description 274                             |
| literal, example 70                                              | specifying location of JNI.cpy 281          |
| range checking <u>387</u>                                        | SYSLIN data set                             |
| variable, example <u>70</u>                                      | description 258                             |
| subscripting                                                     | SYSMDECK file                               |
| definition 70                                                    | defining 263                                |
| example <u>76</u>                                                | description 258                             |
| literal, example 70                                              | SYSMDUMP file                               |
| reference modification <u>71</u>                                 | description 258                             |
| relative 71                                                      | SYSOPTF data set                            |
| restrictions 71                                                  | defining 260                                |
| use data-name or literal 71                                      | description <u>256</u><br>SYSPRINT data set |
| variable, example <u>70</u><br>substitution character <u>131</u> |                                             |
| substrings                                                       | defining <u>261</u><br>description 258      |
| of table elements 109                                            | when not used 728                           |
| reference modification of 109                                    | SYSPUNCH data set                           |
| SUM intrinsic function, example table calculation 88             | description 258, 261                        |
| SUPER 617                                                        | requirements for DECK compiler option 311   |
| support xxviii, 917                                              | system date                                 |
| SUPPRESS compiler option 358                                     | under CICS 433                              |
| switch-status condition 95                                       | system dump 231                             |
| switches and flags                                               | system-determined block size                |
| defining 97                                                      | compiler data sets 259                      |
| description 96                                                   | QSAM files 164, 302                         |
| resetting <u>98</u>                                              | system-name <u>5</u>                        |
| setting switches off, example <u>99</u>                          | SYSTERM data set                            |
| setting switches on, example <u>98</u>                           | defining <u>261</u>                         |
| testing multiple values, example <u>97</u>                       | description <u>258</u>                      |
| testing single values, example 97                                | sending messages to 358                     |
| SYMBOLIC CHARACTERS clause 8                                     | SYSUDUMP file                               |
| symbolic constant 672                                            | description 258                             |
| syntax diagrams, how to read <u>xxvii</u>                        | SYSUT data set 257                          |
| syntax errors  finding with NOCOMPILE compiler entire 386        |                                             |
| finding with NOCOMPILE compiler option 386                       | T                                           |
| SYSABEND file                                                    |                                             |
| description <u>258</u><br>SYSADATA                               | table                                       |
| file, creating 262                                               | assigning values to 74                      |
| nic, creating 202                                                | columns 67                                  |

| table (continued)                                       | TEST compiler option                        |  |  |
|---------------------------------------------------------|---------------------------------------------|--|--|
| compare to array 39                                     | description 359                             |  |  |
| defining with OCCURS clause 67                          | multioption interaction 296                 |  |  |
| definition 67                                           | performance considerations 681              |  |  |
| depth 69                                                | use for debugging 391                       |  |  |
| description 39                                          | text-name cross-reference, description 390  |  |  |
| dynamically loading 73                                  | text-name environment variable 274          |  |  |
| efficient coding 674, 675                               | THREAD compiler option                      |  |  |
| elements 67                                             | and the LINKAGE SECTION 16                  |  |  |
| identical element specifications 674                    | cannot use with nested programs 485         |  |  |
| index, definition 70                                    | description 363                             |  |  |
| initializing                                            | for Java interoperability 281, 285          |  |  |
| all occurrences of an element 76                        | for OO COBOL 281, 285                       |  |  |
| at the group level <u>76</u>                            | multioption interaction 296                 |  |  |
| each item individually <u>75</u>                        | performance considerations 681              |  |  |
| using INITIALIZE <u>73</u>                              | threading                                   |  |  |
| using PERFORM VARYING <u>101</u>                        | and preinitialization <u>521</u>            |  |  |
| loading values in <u>73</u>                             | control transfer <u>521</u>                 |  |  |
| looping through <u>101</u>                              | ending programs <u>521</u>                  |  |  |
| multidimensional <u>68</u>                              | z/OS UNIX considerations                    |  |  |
| one-dimensional <u>67</u>                               | 461                                         |  |  |
| processing with intrinsic functions 87                  | TITLE statement                             |  |  |
| redefining a record as <u>75</u>                        | controlling header on listing <u>5</u>      |  |  |
| reference modification 71                               | top-down programming                        |  |  |
| referencing substrings of elements 109                  | constructs to avoid 672                     |  |  |
| referencing with indexes, example 70                    | TRACK OVERFLOW option 165                   |  |  |
| referencing with subscripts, example 70                 | Trademarks <u>870</u>                       |  |  |
| referring to elements <u>70</u>                         | transferring control                        |  |  |
| rows 69                                                 | between COBOL and non-COBOL programs 475    |  |  |
| searching                                               | between COBOL programs 477, 484             |  |  |
| binary <u>86</u>                                        | called program 475                          |  |  |
| overview <u>84</u>                                      | calling program 475                         |  |  |
| performance <u>85</u>                                   | main and subprograms 475                    |  |  |
| sequential <u>85</u>                                    | nested programs 485                         |  |  |
| serial <u>85</u>                                        | transforming COBOL data to XML              |  |  |
| sorting                                                 | example 585                                 |  |  |
| overview 87                                             | overview <u>579</u><br>TRAP runtime option  |  |  |
| stride computation 675                                  | closing line-sequential files 209           |  |  |
| subscript, definition <u>70</u><br>three-dimensional 69 | closing QSAM files 168                      |  |  |
| two-dimensional 69                                      | closing VSAM files 193                      |  |  |
| variable-length                                         | ON SIZE ERROR 232                           |  |  |
| creating 78                                             | TRUNC compiler option                       |  |  |
| example of loading 80                                   | description 364                             |  |  |
| initializing 80                                         | performance considerations 681              |  |  |
| preventing overlay in 83                                | suboptions for separate CICS translator 437 |  |  |
| TALLYING phrase (INSPECT), example 112                  | TSO                                         |  |  |
| tape files                                              | ALLOCATE command 252                        |  |  |
| performance 165                                         | CALL command 252                            |  |  |
| reverse order 167                                       | compiling under                             |  |  |
| TERMINAL compiler option 358                            | example CLIST 253                           |  |  |
| terminal, sending messages to the 358                   | overview 252                                |  |  |
| terminating XML parsing 565                             | SYSTERM for compiler messages 261           |  |  |
| termination 476                                         | tuning considerations, performance 677, 678 |  |  |
| terminology                                             | typed object references 612                 |  |  |
| VSAM 179                                                |                                             |  |  |
| terms used in MAP output 399                            | U                                           |  |  |
| test                                                    |                                             |  |  |
| conditions <u>100</u>                                   | U-format record                             |  |  |
| data <u>95</u>                                          | layout 163                                  |  |  |
| numeric operand <u>95</u>                               | requesting 163                              |  |  |
| UPSI switch 95                                          | U-level error message 272, 388              |  |  |
| TEST AFTER 100                                          | unavailable files                           |  |  |
| TEST BEFORE 100                                         | QSAM 167                                    |  |  |

| unavailable files (continued)                       | V                                                   |
|-----------------------------------------------------|-----------------------------------------------------|
| VSAM <u>195</u>                                     |                                                     |
| UNBOUNDED groups                                    | V-format record                                     |
| processing 88                                       | layout 160                                          |
| undefined record format                             | requesting <u>159</u>                               |
| layout 163                                          | validating XML documents                            |
| QSAM 177                                            | example 576                                         |
| requesting 163                                      | overview 550                                        |
| unfilled tracks 165                                 | performance considerations 551                      |
| Unicode                                             | restrictions 551                                    |
| description 128                                     | VALUE clause                                        |
| encoding and storage 136                            | alphanumeric literal with national data, example 12 |
| JNI services 644                                    | alphanumeric literal with national group, example 7 |
| processing data 123                                 | assigning table values                              |
| using with Db2 443                                  | at the group level 76                               |
| universal object references 612                     | to each item individually 75                        |
| UNIX                                                | to each occurrence of an element 76                 |
| calling APIs 464                                    | assigning to a variable-length group 80             |
| unreachable code 677                                | cannot use for external floating point 48           |
| UNSTRING statement                                  | initializing internal floating-point literals 44    |
| example 106                                         | large literals with COMP-5 49                       |
| overflow condition 232                              | large, with TRUNC(BIN) 365                          |
| using 105                                           | VALUE IS NULL 499                                   |
| with DBCS data 703                                  | VALUE OF clause 13                                  |
| updating VSAM records 191                           | variable                                            |
| UPPER-CASE intrinsic function 114                   | as reference modifier 110                           |
| uppercase, converting to 114                        | definition 23                                       |
| UPSI switches with multithreading 525               | variable-length records                             |
| USAGE clause                                        | OCCURS DEPENDING ON (ODO) clause 675                |
| at the group level 25                               | QSAM                                                |
| incompatible data <u>53</u>                         | layout <u>160</u>                                   |
| INDEX phrase, creating index data items with 72     | requesting 159                                      |
| NATIONAL phrase at the group level 133              | sorting 218                                         |
| OBJECT REFERENCE 612                                | VSAM                                                |
| USE FOR DEBUGGING declaratives                      | defining <u>186</u>                                 |
| overview <u>384</u>                                 | RRDS <u>180</u>                                     |
| USE statement 380                                   | variable-length table                               |
| user exit routine                                   | assigning values to <u>80</u>                       |
| DFSORT 228                                          | creating <u>78</u>                                  |
| user-defined condition <u>95</u>                    | example <u>79</u>                                   |
| user-exit work area <u>723</u>                      | example of loading <u>80</u>                        |
| USING phrase                                        | preventing overlay in <u>83</u>                     |
| INVOKE statement <u>615</u>                         | variables, environment                              |
| PROCEDURE DIVISION header <u>498</u> , <u>605</u>   | example of setting and accessing 464                |
| UTF-16                                              | library-name <u>377</u>                             |
| definition 128                                      | runtime <u>463</u>                                  |
| encoding for national data <u>128</u>               | variably located data item <u>82</u>                |
| UTF-8                                               | variably located group <u>82</u>                    |
| avoid INSPECT 560                                   | VBREF compiler option                               |
| avoid moves that truncate 560                       | description 366                                     |
| avoid reference modification with XML documents 140 | output example <u>424</u>                           |
| converting to or from national <u>139</u>           | using <u>391</u>                                    |
| definition 129                                      | VLR compiler option                                 |
| encoding and storage <u>136</u>                     | description 366                                     |
| encoding for ASCII invariant characters 129         | VSAM files                                          |
| example of generating an XML document 581           | adding records to 192                               |
| JNI services 647                                    | allocating with environment variable 198            |
| parsing XML documents <u>560</u>                    | closing 193                                         |
| processing data items <u>139</u>                    | coding input/output statements 186                  |
| using intrinsic functions 140                       | comparison of file organizations 180                |
| UTF-8 data                                          | creating alternate indexes 196                      |
| using Unicode intrinsic functions <u>141</u>        | DATA DIVISION entries 185                           |
|                                                     | deleting records from 193                           |
|                                                     | ENVIRONMENT DIVISION entries 181                    |

| VSAM files (continuea)                         | WORKING-STORAGE SECTION                   |
|------------------------------------------------|-------------------------------------------|
| error processing <u>233</u>                    | client <u>612</u>                         |
| extended addressability 202                    | comparison with LOCAL-                    |
| file position indicator (CRP) 188, 191         | STORAGE                                   |
| file status key 194                            | example 14                                |
| input/output error processing 194              | 00 client 612                             |
| loading                                        | overview 14                               |
|                                                |                                           |
| dynamically or randomly <u>189</u>             | factory data 625                          |
| extended format 190                            | instance data <u>601</u> , <u>622</u>     |
| sequentially <u>189</u>                        | instance method <u>604</u>                |
| with access method services <u>190</u>         | multithreading considerations 612         |
| opening                                        | storage location for data 310             |
| empty 189                                      | workspace                                 |
| overview 188                                   | use during sort 227                       |
| performance considerations 201                 | wrapper, definition of 632                |
| processing files 179                           | wrapping procedure-oriented programs 632  |
| protecting with password 194                   | Writable static area 416                  |
|                                                |                                           |
| reading records from 191                       | write a block of records 164              |
| record-level sharing (RLS)                     | WRITE ADVANCING statement 168             |
| error handling <u>200</u>                      | WRITE statement                           |
| overview <u>199</u>                            | line-sequential files 207                 |
| preventing update problems 200                 | multithreading serialization 522          |
| restrictions 200                               | QSAM 166                                  |
| replacing records in 193                       | VSAM 186                                  |
| status codes                                   |                                           |
| description 238                                |                                           |
| example 239                                    | X                                         |
|                                                |                                           |
| under z/OS                                     | x suffix with cob2 279, 280               |
| defining data sets 196                         | XML declaration                           |
| file availability <u>195</u>                   | generating 581                            |
| JCL <u>198</u>                                 | specifying encoding declaration 559       |
| RLS mode 199                                   | white space cannot precede 557            |
| updating records 191                           | XML document                              |
| VSAM terminology                               | accessing 541                             |
| BDAM data set 179                              | code pages supported 556                  |
| comparison to non-VSAM terms                   |                                           |
| 179                                            | controlling the encoding of 584           |
| ESDS for QSAM 179                              | EBCDIC special characters <u>560</u>      |
| KSDS for ISAM 179                              | encoding <u>556</u> , <u>557</u>          |
| RRDS for BDAM 179                              | enhancing                                 |
|                                                | example of modifying data definitions 590 |
| VSAMOPENFS compiler option <u>368</u>          | rationale and techniques 589              |
|                                                | events                                    |
| W                                              | example 571                               |
|                                                | generating                                |
| W-level message 272, 388                       | example 585                               |
| WHEN phrase                                    | overview 579                              |
| ·                                              |                                           |
| EVALUATE statement 93                          | handling parsing exceptions <u>561</u>    |
| SEARCH ALL statement <u>86</u>                 | national language <u>557</u>              |
| SEARCH statement <u>85</u>                     | parser <u>540</u>                         |
| WHEN-COMPILED intrinsic function 121           | parsing                                   |
| WHEN-COMPILED special register 121             | description 542                           |
| white space in XML documents 557               | example 56 <mark>6, 5</mark> 71, 574      |
| WITH DEBUGGING MODE clause                     | large documents 555                       |
| for debugging lines 384                        | one segment at a time 553                 |
| for debugging statements 384                   | UTF-8 560                                 |
| WITH POINTER phrase                            | parsing with validation                   |
|                                                |                                           |
| STRING 103                                     | example 576                               |
| UNSTRING 105                                   | overview <u>550</u>                       |
| WORD compiler option                           | performance considerations <u>551</u>     |
| description 369                                | restrictions <u>551</u>                   |
| multioption interaction 296                    | processing 539                            |
| recommended for CICS integrated translator 435 | specifying encoding if alphanumeric 559   |
| recommended for CICS separate translator 437   | white space 557                           |
| work data sets for compiling 256               | XML declaration 557                       |
|                                                | · · · · = • · · · · · · · · · · · · · ·   |

| XML event                                         | XML PARSE statement (continued)                      |
|---------------------------------------------------|------------------------------------------------------|
| CONTENT-CHARACTERS                                | using <u>542</u>                                     |
| example <u>576</u>                                | XML parser                                           |
| when parsing segments 554                         | error handling 563                                   |
| encoding conflicts 563, 564                       | overview 540                                         |
| END-OF-INPUT                                      | XML parsing                                          |
| example 576                                       | control flow with processing procedure 546           |
| when parsing segments 553                         | description 542                                      |
| EXCEPTION 563                                     | fatal errors 563                                     |
| fatal errors 563                                  | handling encoding conflicts 563, 564                 |
| NAMESPACE-DECLARATION 549                         | handling exceptions 561                              |
| overview 545                                      | one segment at a time                                |
|                                                   |                                                      |
| processing 540, 543                               | example 574                                          |
| processing procedure 542                          | overview 553                                         |
| XML exception codes                               | overview 539                                         |
| for generating 717                                | reason code <u>561</u> , <u>709</u>                  |
| for parsing 709                                   | return code <u>561</u> , <u>709</u>                  |
| for parsing with XMLPARSE(COMPAT)                 | special registers <u>543</u> , <u>545</u>            |
| handleable <u>711</u>                             | terminating <u>565</u>                               |
| not handleable 714                                | with validation                                      |
| for parsing with XMLPARSE(XMLSS) 709              | example 576                                          |
| XML GENERATE statement                            | overview 550                                         |
| COUNT IN 585                                      | performance considerations 551                       |
| NAME 582                                          | restrictions 551                                     |
| NAMESPACE 581                                     | XML processing procedure                             |
| NAMESPACE-PREFIX 581                              | control flow with parser 546                         |
| NOT ON EXCEPTION 583                              | error with EXIT PROGRAM or GOBACK 544                |
| ON EXCEPTION 584                                  | example example                                      |
| <del></del>                                       | •                                                    |
| SUPPRESS 582                                      | one segment at a time 574                            |
| TYPE 583                                          | parsing with validation 576                          |
| WITH ATTRIBUTES 580                               | program for processing XML 566                       |
| WITH ENCODING 584                                 | handling encoding conflicts 564                      |
| XML-DECLARATION <u>581</u>                        | handling parsing exceptions <u>561</u>               |
| XML generation                                    | multiple segments <u>553</u>                         |
| controlling type of XML data <u>583</u>           | restriction on XML PARSE 544                         |
| counting generated characters 580                 | setting XML-CODE in <u>564</u>                       |
| description 579                                   | specifying 542                                       |
| enhancing output                                  | using special registers 543, 545                     |
| example of modifying data definitions 590         | writing 543                                          |
| rationale and techniques 589                      | XML schemas 552                                      |
| example 585                                       | XML-CODE special register                            |
| generating attributes 580                         | content 546                                          |
| generating elements 580                           | continuation after nonzero value 564                 |
| handling errors 584                               | control flow between parser and processing procedure |
| ignored data items 580                            | 546                                                  |
|                                                   | description 544                                      |
| naming attributes or elements 582                 |                                                      |
| no byte order mark <u>584</u>                     | exception codes for generating 717                   |
| overview <u>579</u>                               | exception codes for parsing 709                      |
| suppressing generation of specified attributes or | exception codes for parsing with XMLPARSE(COMPAT)    |
| elements <u>582</u>                               | encoding conflicts <u>562</u>                        |
| using namespace prefixes 581                      | handleable <u>711</u>                                |
| using namespaces 581                              | not handleable 714                                   |
| XML output                                        | exception codes for parsing with XMLPARSE(XMLSS)     |
| controlling the encoding of 584                   | 709                                                  |
| enhancing                                         | fatal errors 563                                     |
| example of modifying data definitions 590         | reason code 561, 709                                 |
| rationale and techniques 589                      | return code 561, 709                                 |
| generating                                        | setting to -1 546, 565                               |
| example 585                                       | setting to 1 540, 505                                |
|                                                   |                                                      |
| overview 579                                      | subtracting 100,000 from 564                         |
| XML PARSE statement                               | terminating parsing 565                              |
| NOT ON EXCEPTION 542                              | using in generating <u>583</u>                       |
| ON EXCEPTION <u>542</u>                           | using in parsing <u>539</u>                          |
| overview 540                                      | with code-page conflicts 563                         |

| XML-CODE special register (continued)            | z/OS UNIX                                                  |
|--------------------------------------------------|------------------------------------------------------------|
| with encoding conflicts 564                      | accessing environment variables                            |
| with generating exceptions 584                   | example 464                                                |
| with parsing exceptions 563                      | overview 462                                               |
| XML-EVENT special register                       | accessing main parameters under                            |
| content 545, 566                                 | example 466                                                |
| description 543                                  | overview 466                                               |
| using 539, 543                                   | compiler environment variables 273                         |
| with parsing exceptions 563                      | compiling from script 280                                  |
| XML-INFORMATION special                          | compiling OO applications                                  |
|                                                  |                                                            |
| register                                         | example <u>283</u><br>overview 281                         |
| content 548                                      |                                                            |
| description 544                                  | compiling under 273                                        |
| XML-NAMESPACE special register                   | copybook search order <u>274</u> , <u>278</u> , <u>378</u> |
| content 549                                      | copybooks 378                                              |
| description 544                                  | developing programs 461                                    |
| using <u>539</u>                                 | execution environments <u>461</u>                          |
| XML-NAMESPACE-PREFIX special register            | linking OO applications                                    |
| content 549                                      | example <u>283</u>                                         |
| description <u>544</u>                           | overview <u>282</u>                                        |
| using <u>539</u>                                 | preparing OO applications                                  |
| XML-NNAMESPACE special register                  | example <u>283</u>                                         |
| content <u>549</u>                               | overview 282                                               |
| description 544                                  | programs must be reentrant 490                             |
| using 539                                        | restrictions 461                                           |
| XML-NNAMESPACE-PREFIX special register           | running OO applications                                    |
| content 549                                      | overview 283                                               |
| description 544                                  | XPLINK linkage 288                                         |
| using 539                                        | running programs 461                                       |
| XML-NTEXT special register                       | setting environment variables                              |
| content 548                                      | example 464                                                |
| description 544                                  | overview 462                                               |
| using 539                                        | sort and merge restriction 211                             |
| with parsing exceptions 563                      | specifying compiler options 274                            |
| XML-TEXT special register                        | z/OS UNIX file system                                      |
| content 548, 566                                 | compiler data sets 247                                     |
| description 544                                  | defining file with environment variable 154                |
| using 539                                        | processing files with QSAM 176                             |
| with parsing exceptions 563                      | reading file with ACCEPT 35                                |
| XMLPARSE compiler option                         | search order for DLLs in 512                               |
| choosing the parser 539                          | writing files with DISPLAY 37                              |
| description 369                                  | zero suppression                                           |
| XPLINK linkage convention in OO applications 288 | example of BLANK WHEN ZERO clause 45                       |
| XPLINK runtime option                            | PICTURE symbol Z 45                                        |
| not recommended as a default 288                 | zlib 665                                                   |
| setting 288                                      | ZONECHECK compiler option 371                              |
| XREF compiler option                             | zoned decimal data (USAGE DISPLAY)                         |
| description 370                                  | effect of ZWB on comparison to alphanumeric 375            |
| finding copybook data sets 390                   |                                                            |
|                                                  | example 43                                                 |
| finding data- and procedure-names 390            | format 47                                                  |
| getting output 391                               | sign representation 53                                     |
| XREF output                                      | ZONEDATA compiler option 372                               |
| COPY/BASIS cross-references 422                  | ZWB compiler option <u>375</u>                             |
| data-name cross-references 420                   |                                                            |
| program-name cross-references 421                |                                                            |
|                                                  |                                                            |
| Z                                                |                                                            |
|                                                  |                                                            |
| z/OS                                             |                                                            |
| accessing main parameters under                  |                                                            |
| example 507                                      |                                                            |
| overview 506                                     |                                                            |

compiling under 245 running programs under 506

## 

Product Number: 5655-EC6

SC27-8714-01

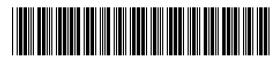